государственное бюджетное учреждение дополнительного профессионального образования Самарской области Центр профессионального образования

государственное автономное профессиональное образовательное учреждение Самарской области «Новокуйбышевский гуманитарно-технологический колледж»

# Сборник материалов

IX Областной научно-практической конференции

«IT – технологии в образовательной среде»

Новокуйбышевск,2023

Сборник материалов IX Областной научно-практической конференции «IT – технологии в образовательной среде». Новокуйбышевск, ГАПОУ «НГТК», 2023

В сборник материалов IX Областной научно-практической конференции, проведенной в ГАПОУ «НГТК» в период с 10 февраля по 14 марта 2023 г., вошли статьи преподавателей и мастеров производственного обучения, студентов профессиональных образовательных организаций, посвященные вопросам практического использования IT – технологий в профессиональной деятельности педагогов и научно-исследовательской деятельности обучающихся. В сборнике представлены два раздела: «Статьи педагогов» и «Статьи обучающихся».

Сборник предназначен для педагогических работников и обучающихся.

#### **Редакционная коллегия:**

- директор колледжа В.М. Земалиндинова,

- зам. директора Макарова О.С.,

- ст. методист Л.И. Свириденко,
- техник-программист Денисов Н.А.,
- техник-программист Нагорный А.В.

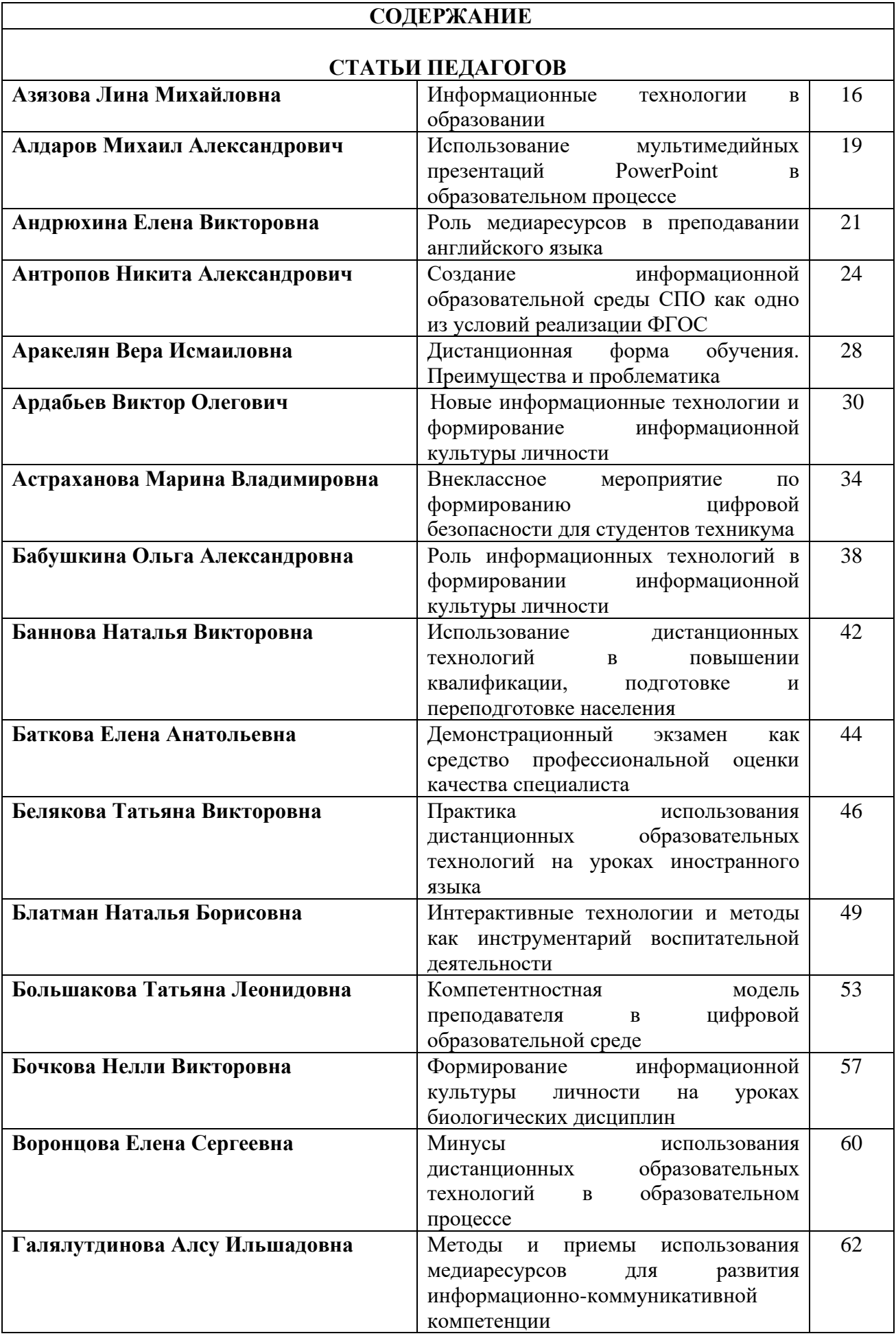

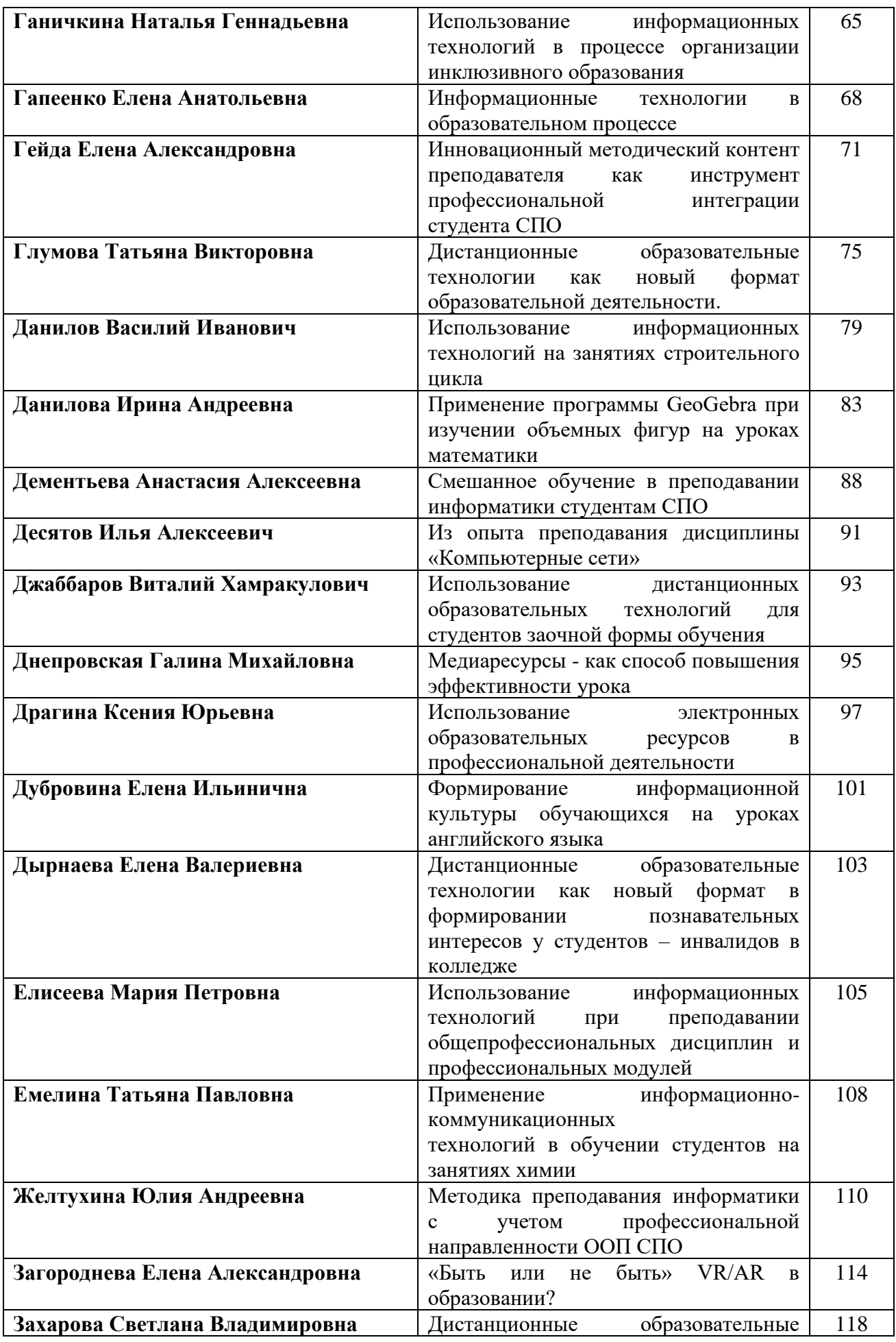

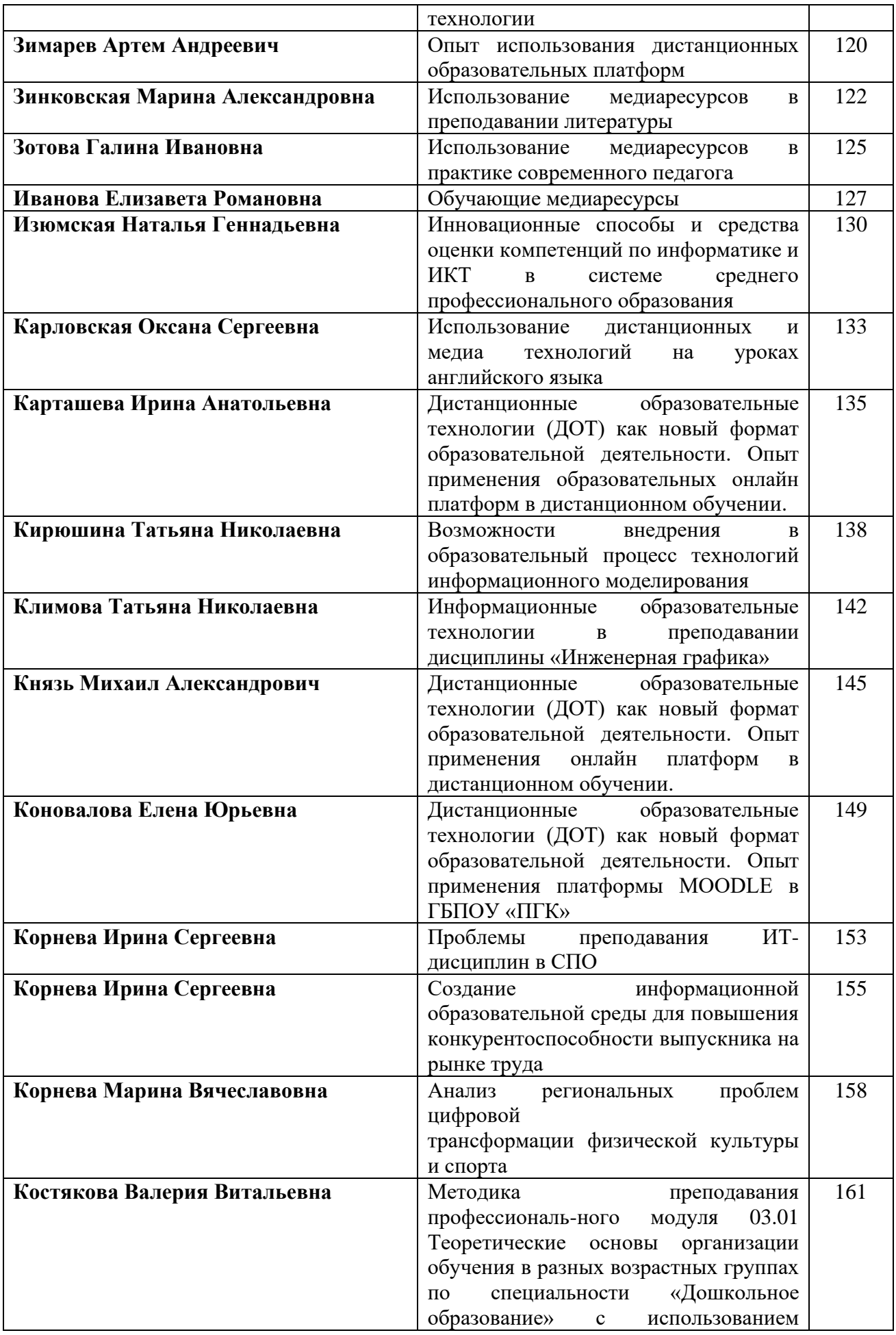

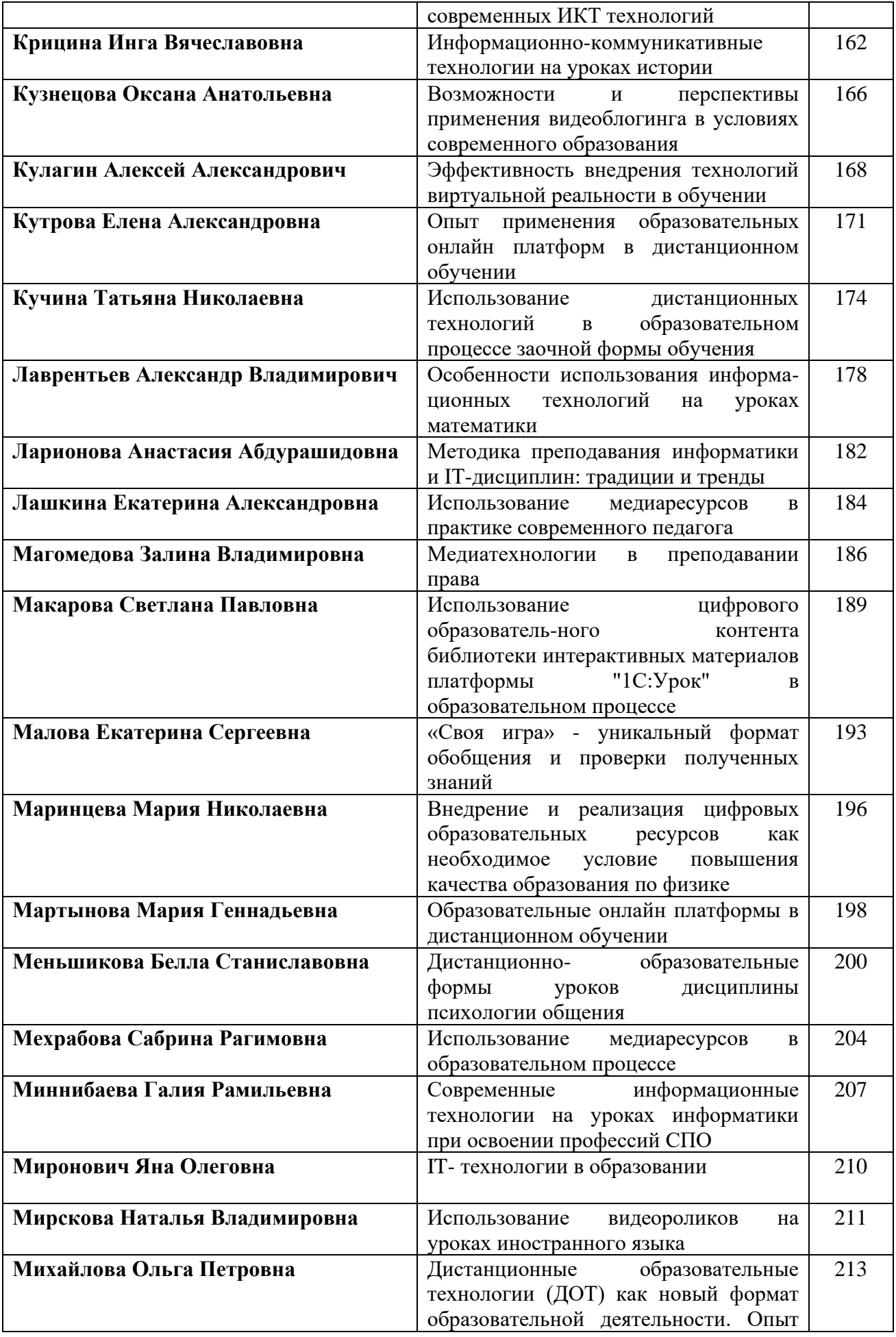

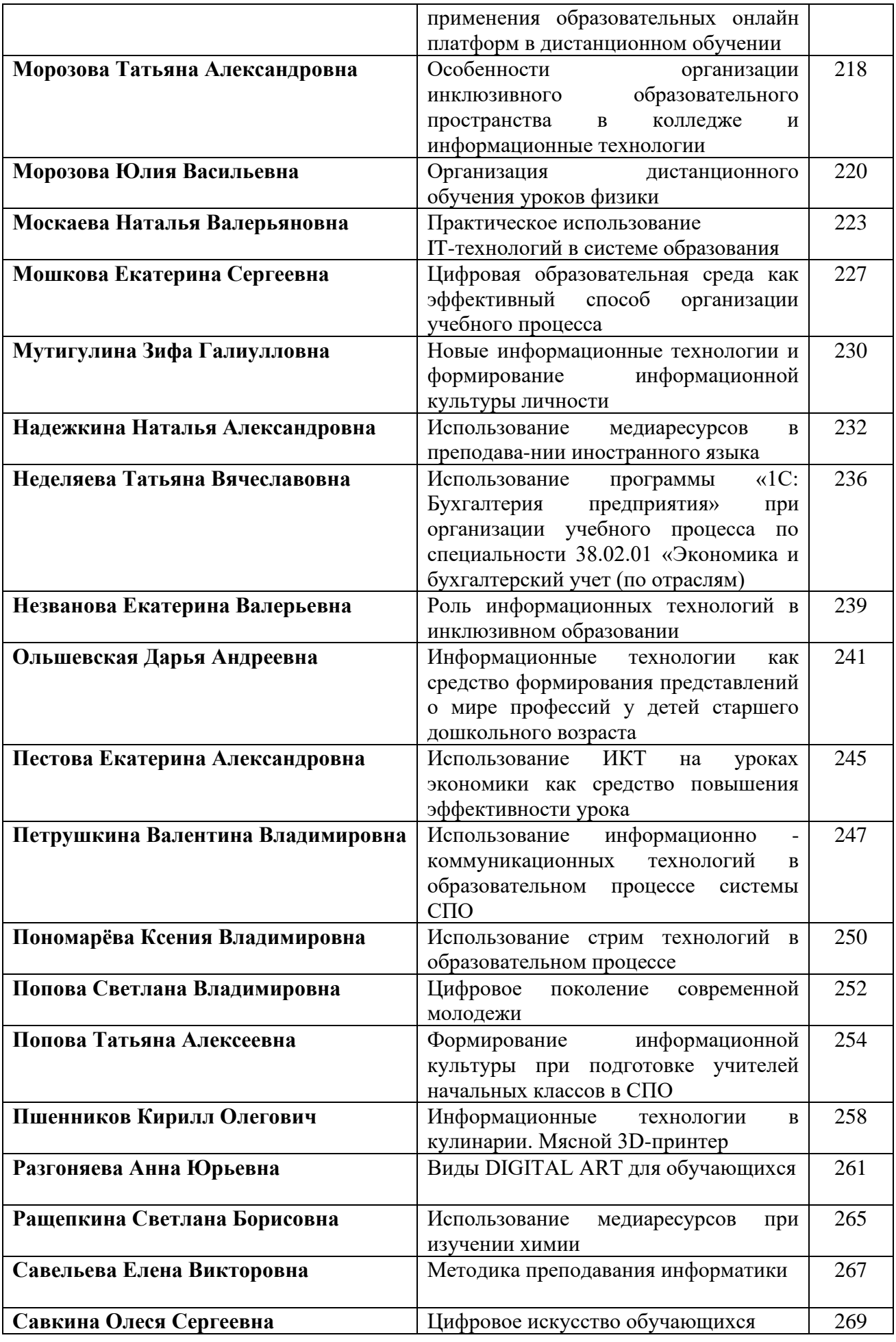

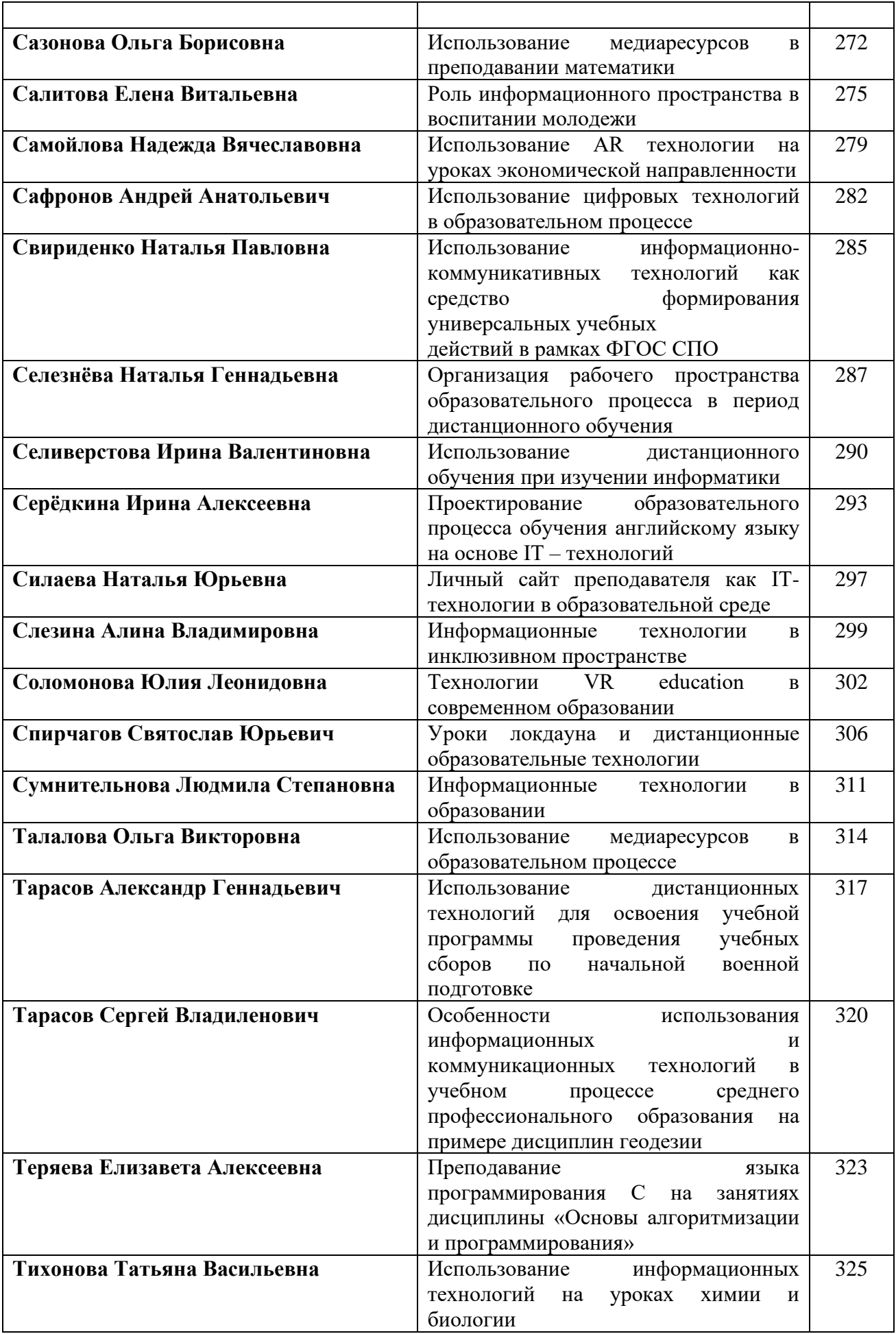

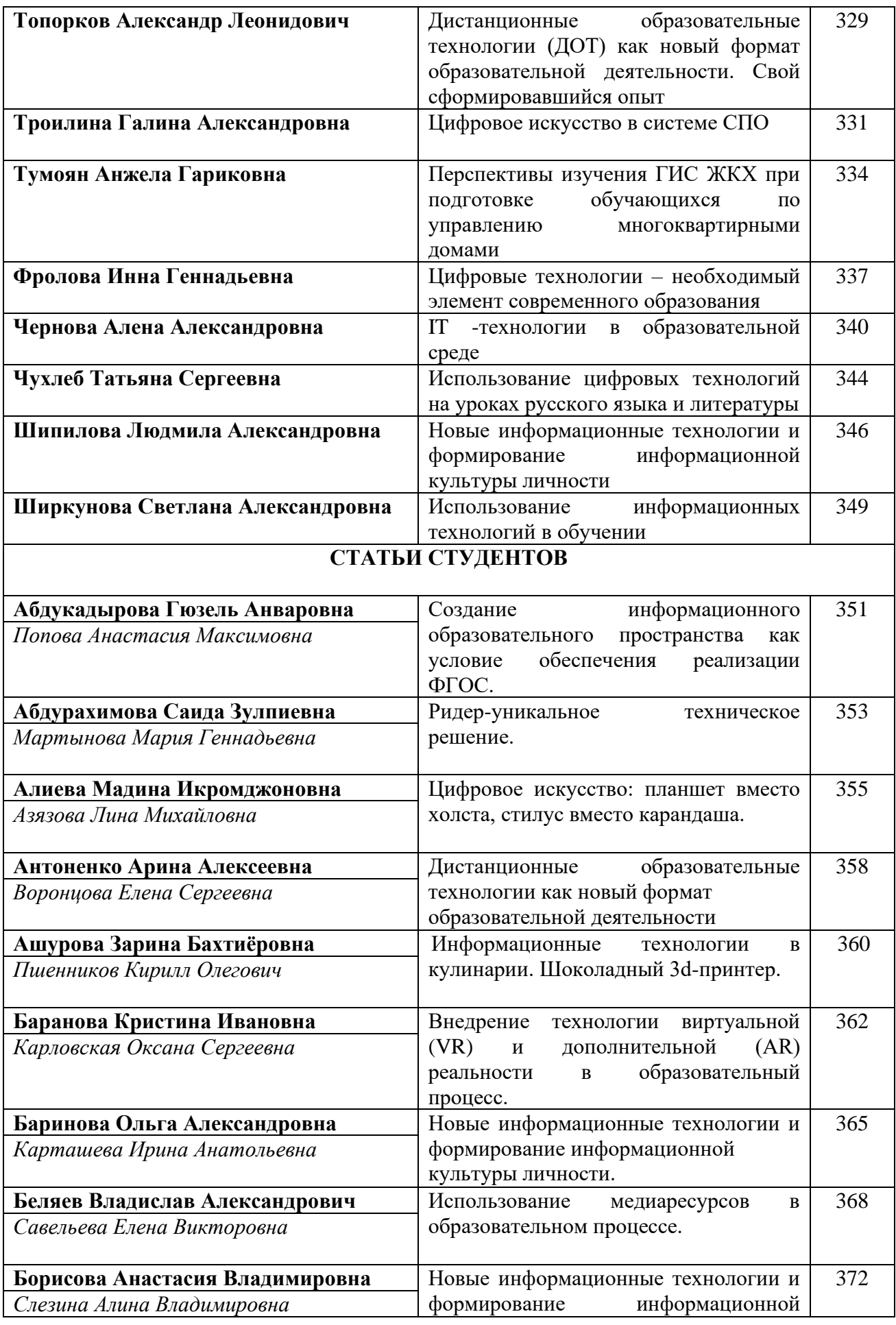

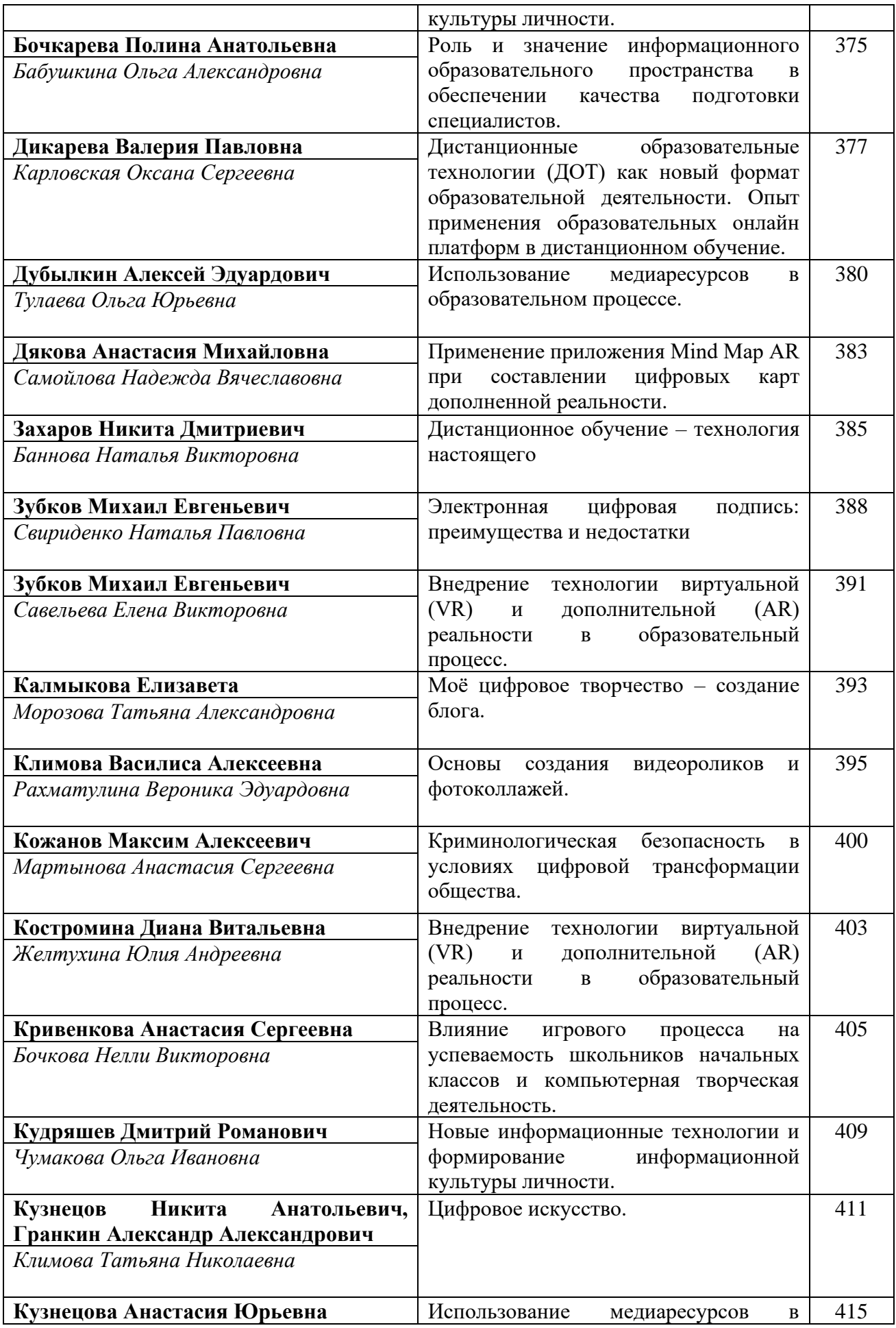

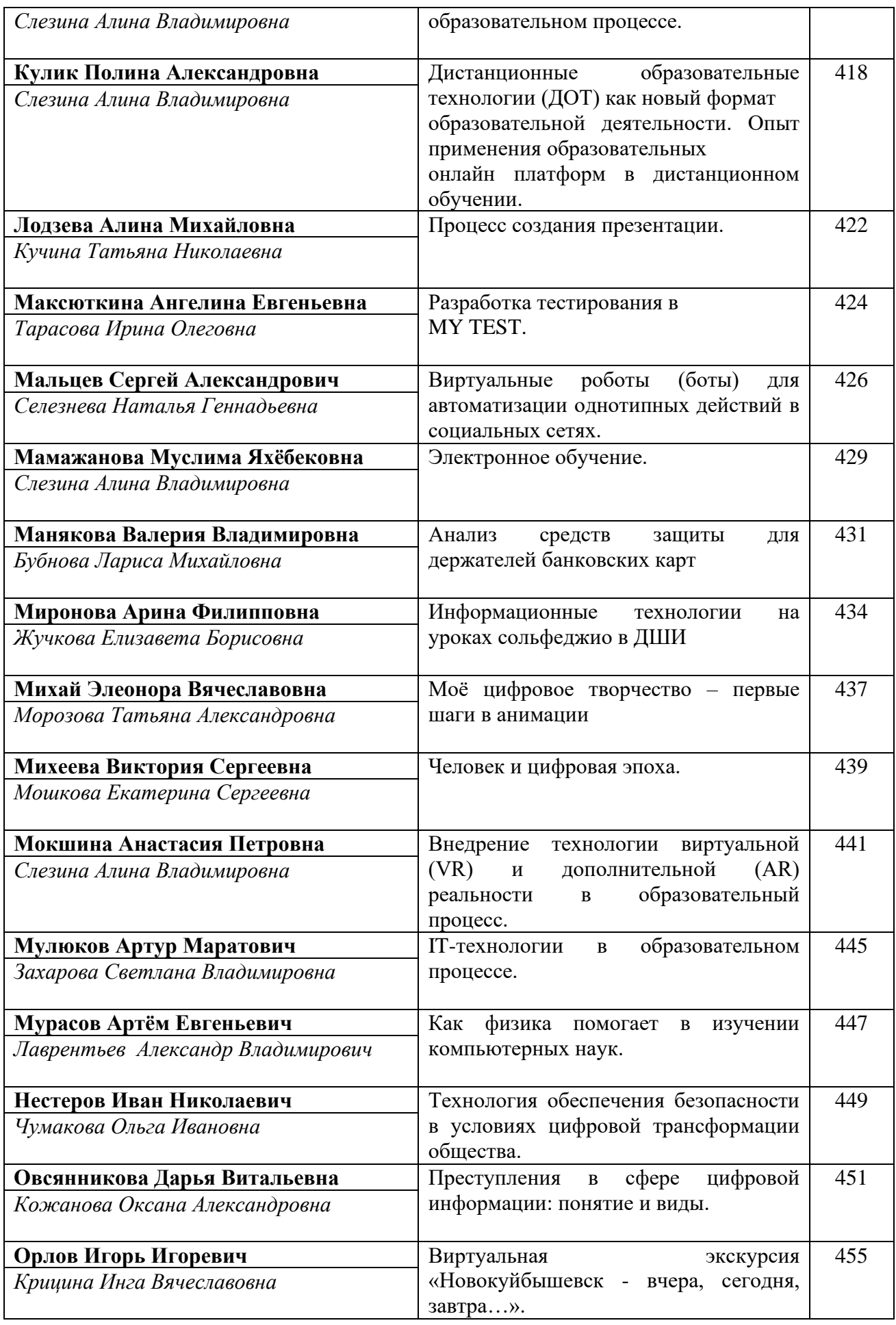

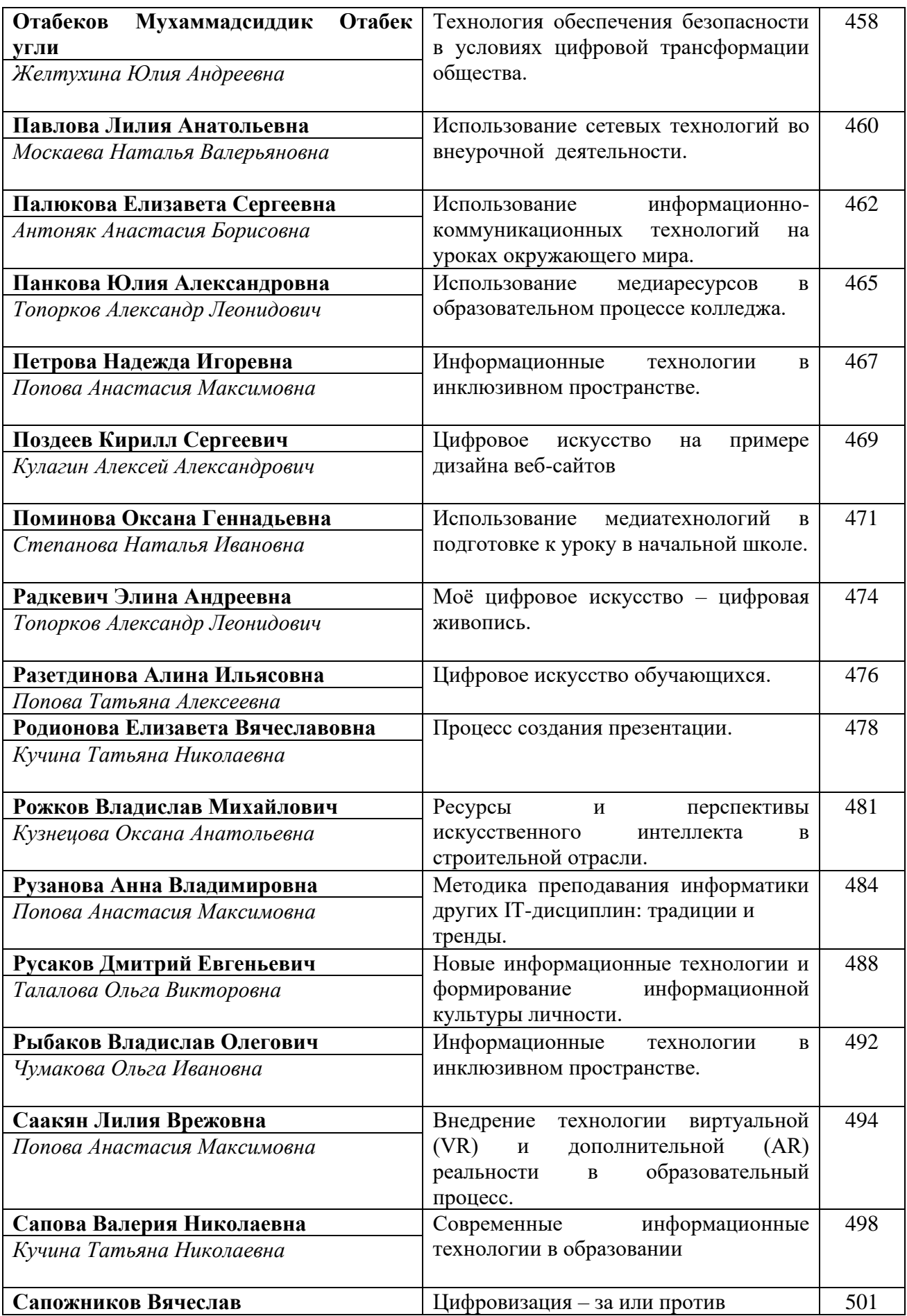

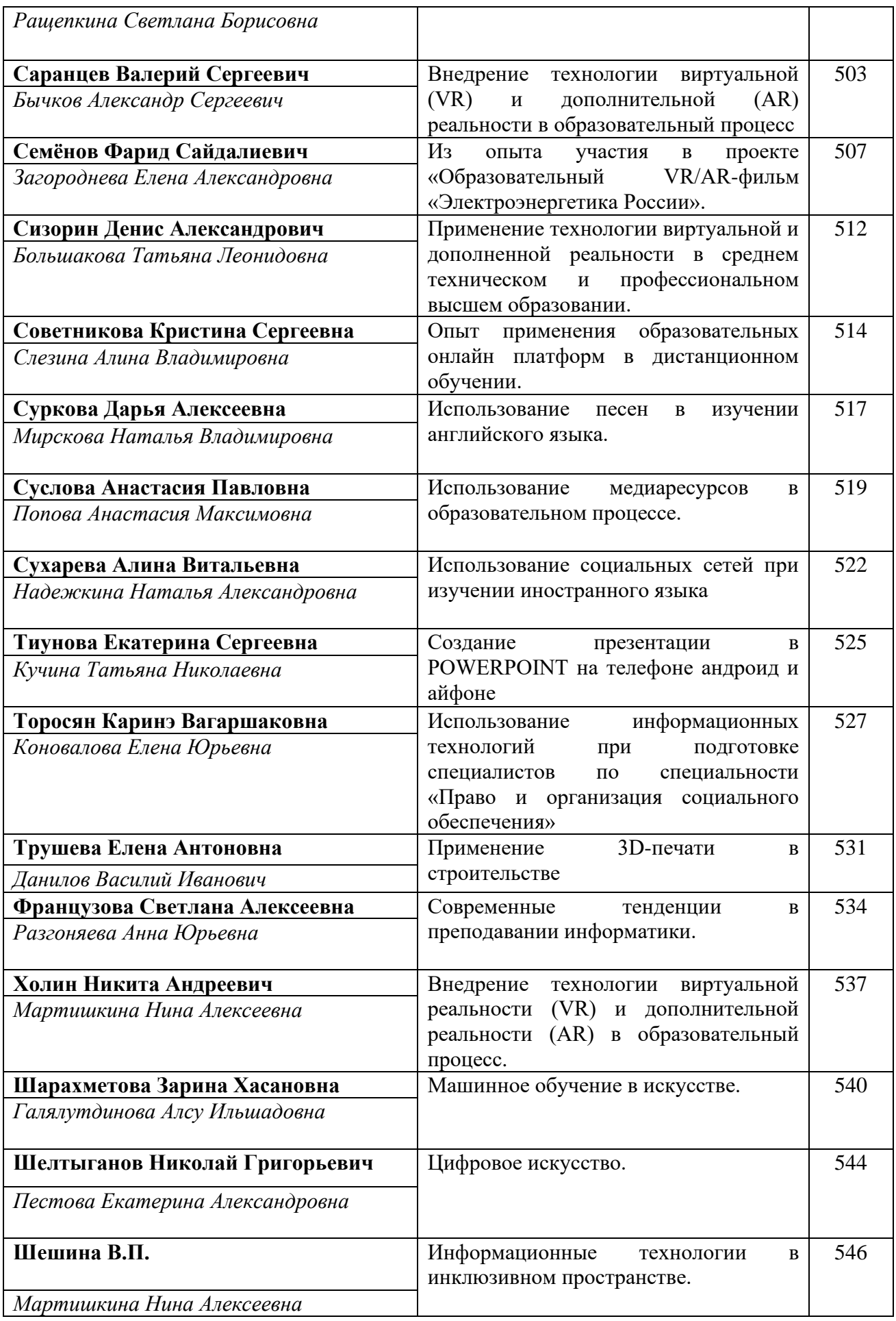

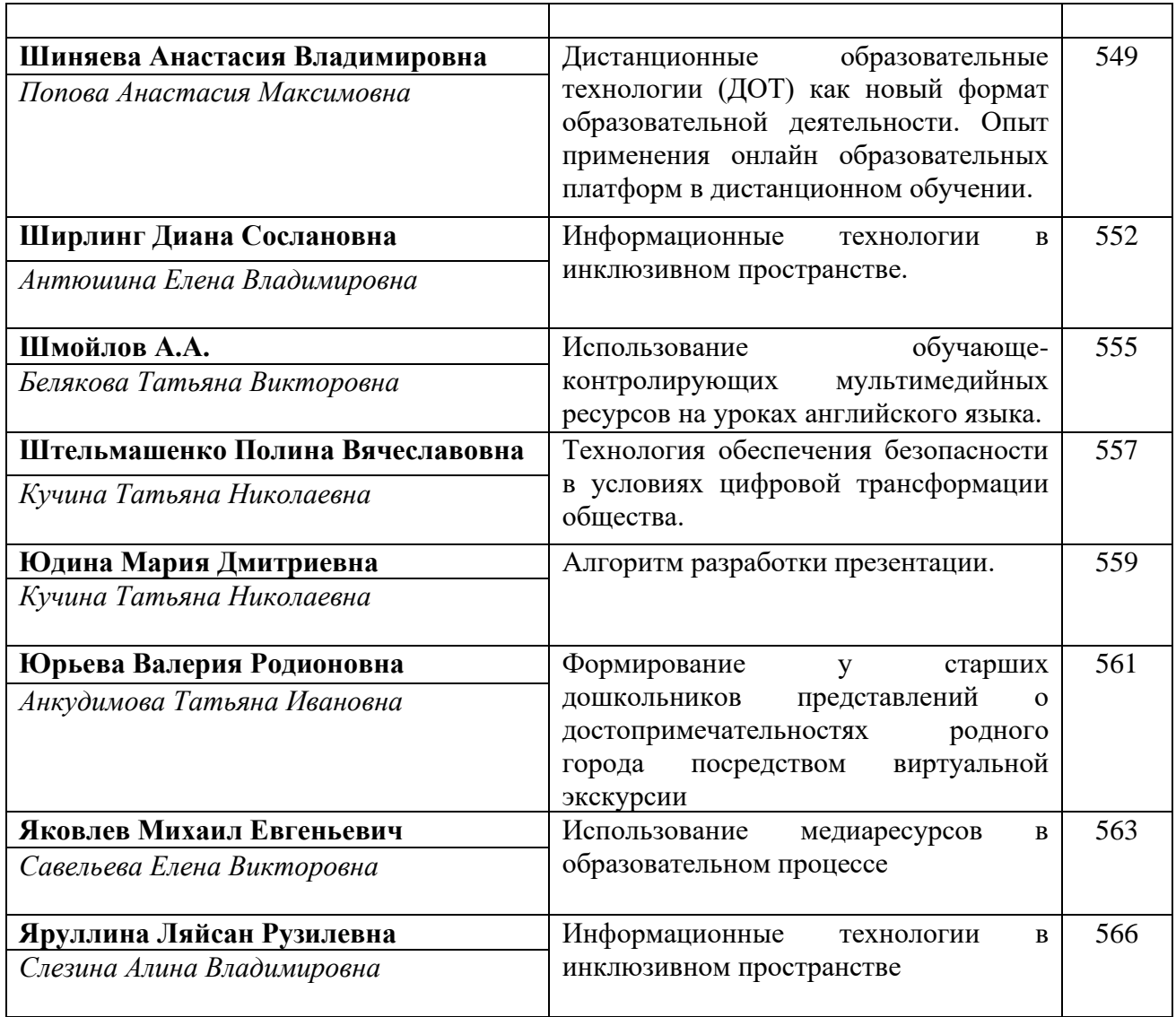

### **IX Областная научно-практическая конференция «IT – технологии в образовательной среде»**

Одним из приоритетных направлений развития современной системы образования является внедрение информационных технологий в образовательный процесс. Становится реальной практикой использование цифровых технологий в образовательной деятельности. Цифровые технологии — это уже не только инструмент, но и новая среда существования человека.

28 февраля 2023 года в ГАПОУ «Новокуйбышевский гуманитарнотехнологический колледж» состоялась IX Областная научно-практическая конференция «IT – технологии в образовательной среде».

В Конференции приняли участие преподаватели профессиональных образовательных организаций Самарской области, учителя общеобразовательных школ, обучающиеся.

Цель Конференции - изучение, обобщение и популяризация педагогического опыта в области преподавания информатики, внедрения цифровых образовательных технологий, практического использования информационно-коммуникационных технологий.

Учредителями конференции являлись: Совет директоров ПОО Самарской области, ЦПО Самарской области.

В рамках Конференции были сформированы 4 секции: 2 секции преподавателей и 2 секции студентов.

Основными направлениями работы Конференции являлись:

- Создание информационного образовательного пространства как условие обеспечения реализации ФГОС.
- Использование медиаресурсов в образовательном процессе.
- Дистанционные образовательные технологии (ДОТ) как новый формат образовательной деятельности. Опыт применения образовательных онлайн платформ в дистанционном обучении.
- Новые информационные технологии и формирование информационной культуры личности.
- Цифровое искусство обучающихся.
- Методика преподавания информатики других IT-дисциплин: традиции и тренды.
- Информационные технологии в инклюзивном пространстве.
- Технология обеспечения безопасности в условиях цифровой трансформации общества.
- Внедрение технологии виртуальной (VR) и дополнительной (AR) реальности в образовательный процесс.

Подводя итоги Конференции, организаторы отметили, что такие конференции позволяют развивать у студентов любовь к специальности и способствуют профессионализму педагогов.

Сборник адресован педагогическим работникам и обучающимся.

Сборник материалов оформлен с оригиналов, присланных авторами.

# **ИНФОРМАЦИОННЫЕ ТЕХНОЛОГИИ В ОБРАЗОВАНИИ**

*Азязова Л.М., преподаватель ГАПОУ «Самарский государственный колледж»*

В современном мире, где развитие IT-технологий с каждым годом становится все больше и больше, необходимо обязательно внедрять в обучающий процесс, как школьников, студентов средних специальных заведений, так и студентов высших учебных заведений информационные технологии.

Мы воспринимаем визуальную информацию быстрее и полноценнее текстовой, особенно, когда изображения интересны и красочны. Визуальный контент эффективен, потому что наш мозг его легко воспринимает. Достаточно 1/4 секунды, чтобы запустить процессы восприятия визуальной информации. А, как известно, внимание человека фиксируется лишь на 8 секунд. Поэтому скорость играет решающую роль.

В рамках изучения дисциплины «Астрономия» на теоретические и практические занятия мною обязательно задействованы информационные технологии для знакомства с космосом.

### 1. If The Moon Were Only 1 Pixel

Большинство студентов абсолютно не представляют себе, насколько велик космос. Он невероятно огромен. Сайт If The Moon Were Only 1 Pixel наглядно показывает истинные размеры Солнечной системы. Основой масштаба служит диаметр Луны — здесь он равняется 1 пикселю.

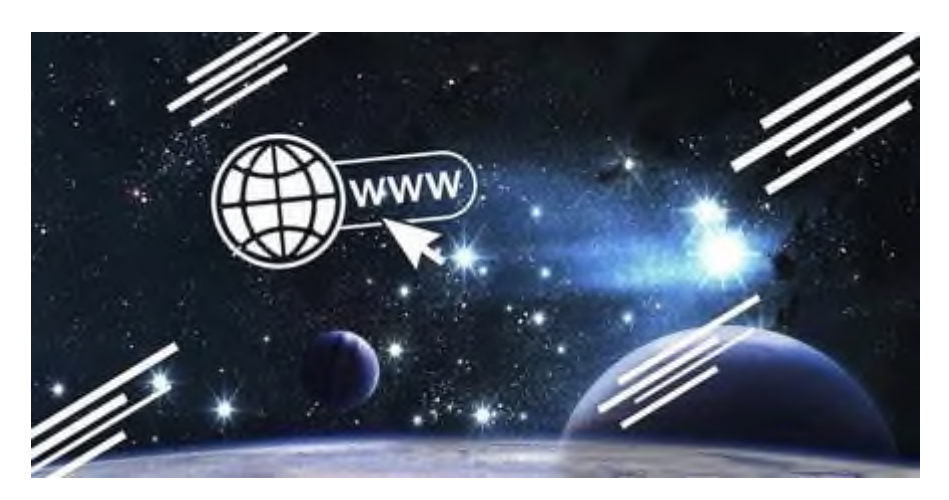

Рисунок 1 - If The Moon Were Only 1 Pix

2. Heavens-Above

Интерфейс у Heavens-Above не самый современный и удобный, но вот информативность зашкаливает. На сайте можно задать своё местоположение и узнать, какие видимые спутники пролетят у вас над головой в ближайшее время.

Здесь же представлены объёмная визуализация МКС, интерактивная карта неба, база данных о тысячах спутников, сведения о предстоящих затмениях, пролетающих астероидах и видимых кометах и многое другое.

3. Google Sky

Сервис от Google позволяет просматривать окружающее Землю космическое пространство. С помощью кнопок внизу страницы можно легко находить созвездия и посмотреть снимки телескопов Hubble, GALEX или Spitzer. Фотографии галактик и звёзд снабжены подробнейшими описаниями. А специальный «исторический» режим позволяет переключиться на старинную звёздную карту, чтобы увидеть, каким представляли космос средневековые астрономы и сравнить их изыскания с действительностью.

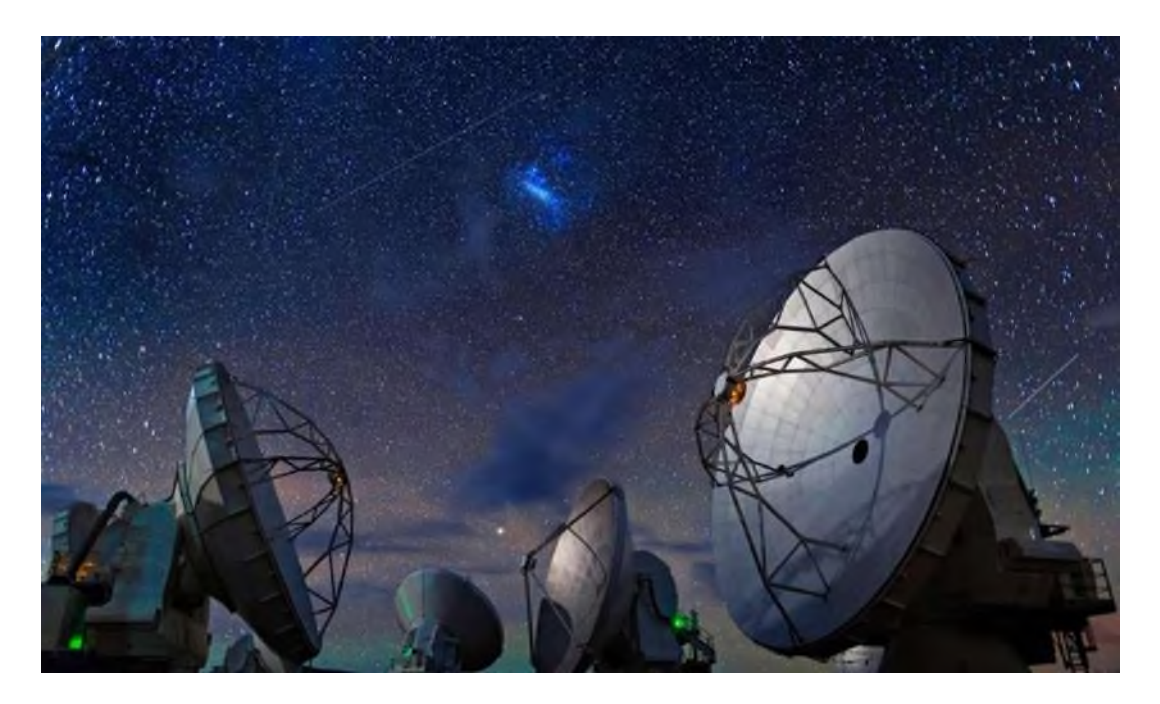

Рисунок 2 - GoogleSky

# 4. GoogleMoon

Подробная интерактивная карта Луны, на которой можно увидеть места высадок экспедиций космических кораблей «Аполлон» и исследовать неисчислимые кратеры. Также здесь есть фотографии лунной поверхности, сделанные различными аппаратами, и карта высот спутника нашей планеты.

5. Google Mars

Как Google Moon, только для Марса. Прокручивая карту, можно осмотреть поверхность Красной планеты и узнать, какие на ней есть горы, кратеры и каньоны. Также можно увидеть местонахождение всех космических аппаратов, когда-либо совершавших туда посадку, начиная с советского «Марс-2» и заканчивая современными Curiosity и InSight от США.

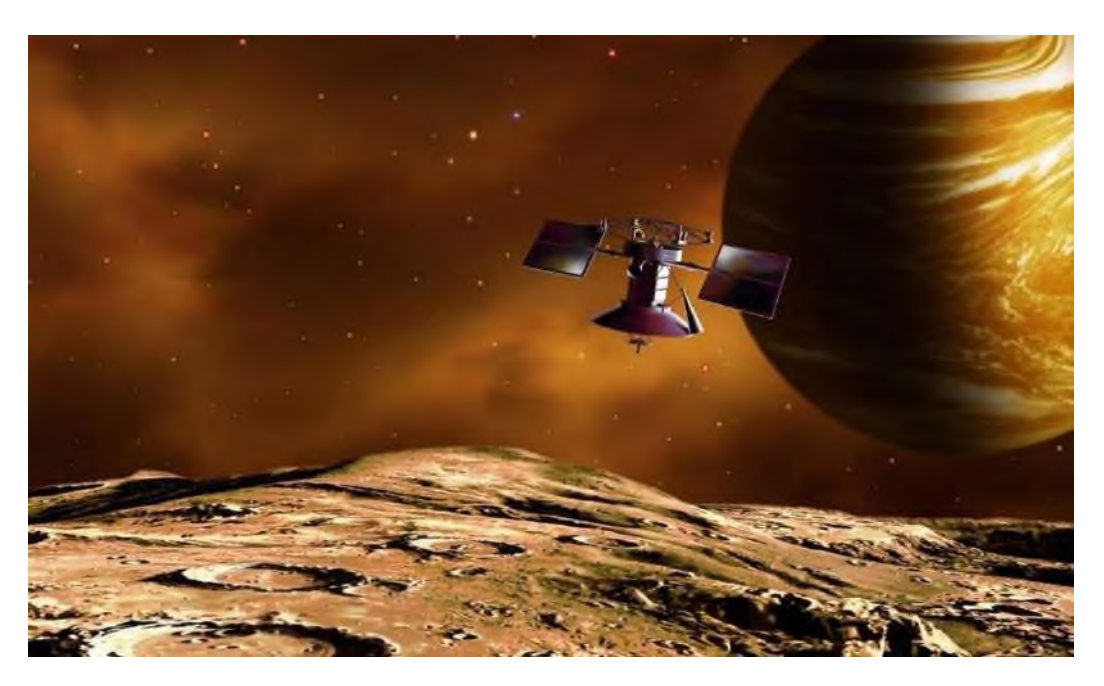

Рисунок 3 – Google Mars

### 6. NASA'sEyes

NASA'sEyes предлагает встать за пульт управления марсоходом Curiosity, изучить модули этой автономной лаборатории, а также познакомиться с Сетью дальней космической связи НАСА (Deep Space Network, DSN). DSN — комплекс радиотелескопов и средств обмена данными, расположенных в США (Калифорния), Испании (Мадрид) и Австралии (Канберра). Они исследуют Солнечную систему и поддерживают связь с межпланетными космическими аппаратами

7. Solar System Scope

Интерактивная карта Solar System Scope приводит базовые сведения о планетах Солнечной системы. Здесь можно узнать такие специфические вещи, как температура на поверхности Макемаке, период вращения Хуамеи или расстояние до Эриды. Кроме Солнечной системы, сайт отображае[тзвёздное](https://yandex.ru/turbo/lifehacker.ru/s/video-kak-izuchayut-zvyozdy/?parent-reqid=1675416439736249-5941483878375720924-sas2-0820-842-sas-l7-balancer-8080-BAL-1842) небосо всеми его созвездиями.

Включив в настройках реалистичную демонстрацию размеров планет, вы получите более наглядное представление о масштабах космоса. А когда увеличите какое-нибудь небесное тело колёсиком мыши, сбоку появится панель с характеристиками объекта.

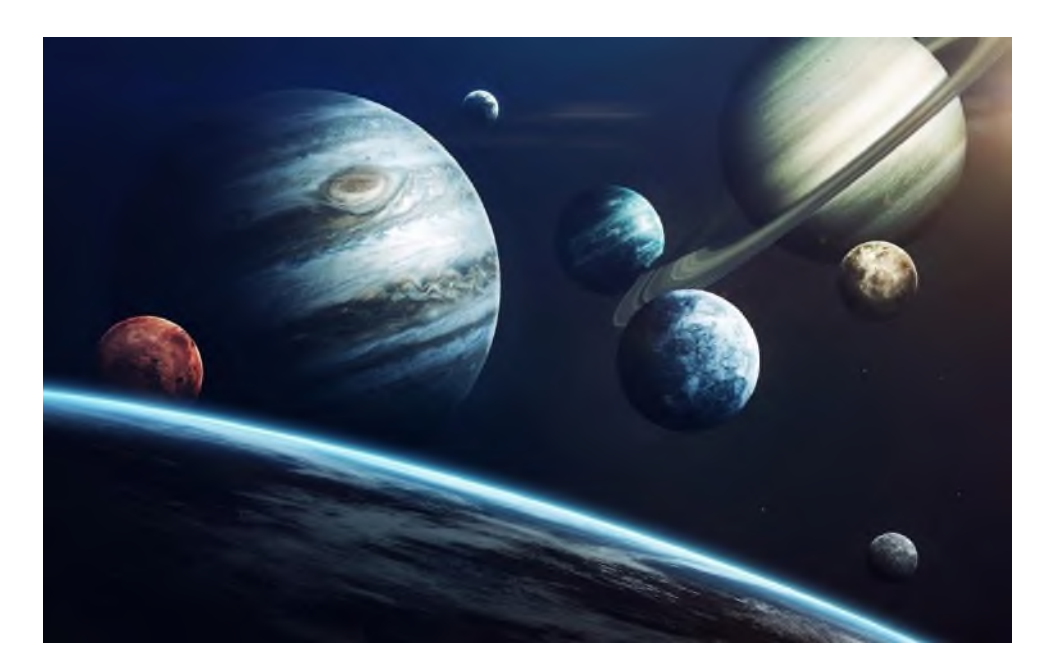

Рисунок 4 – Solar System Scope

Подводя итог вышесказанному, следует подчеркнуть, что интенсивное внедрение информационных технологий в образование – неизбежный процесс.Интерактивное обучение имеет хорошую особенность – оно гибкое. Есть много вариантов, которые оно позволяет реализовать.Интерактивное обучение предполагает различные стили, которые сочетают в себе участие и гибкость.

По сравнению с традиционными методами обучения, которые ученики часто находят скучными, интерактивное обучение позволяет использовать более широкий спектр действий и инструментов для овладения одним и тем же материалом. Это, в свою очередь, повышает их мотивацию и вовлеченность в обучающий процесс.

### **Информационные источники**

1. Ацюковский, В. А. Эфиродинамические основы космологии и космогонии - М.: Научный мир, 2020. - 284 c.

2. Бережко, Е. Г. Введение в физику космоса - М.: ФИЗМАТЛИТ, 2019. - 264 c.

3. Бережной, А.А. Солнечная система - М.: ФМЛ, 2018. - 694 c.

# **ИСПОЛЬЗОВАНИЕ МУЛЬТИМЕДИЙНЫХ ПРЕЗЕНТАЦИЙ POWERPOINT В ОБРАЗОВАТЕЛЬНОМ ПРОЦЕССЕ**

# *Алдаров М.А., преподаватель ГБПОУ СО «Отрадненский нефтяной техникум»*

В наш бурно развивающийся век перед системой образования поставлена нелегкая задача - обеспечить устойчивый интерес у каждого ученика в получении новых знаний, навыков, компетенций. И наиболее подходящий способ достижения результатов – это использование мультимедийных презентаций. Современная система образования невозможна без применения мультимедийных технологий и средств (текст, графика, изображения, видеоматериалы, звук, анимированные вставки).

Презентация- это подборка анимированных слайдов, которые включают в себя различные материалы (графические файлы, текстовые и т.д.). Они объединены общей тематикой и представляют собой один монолитный файл. Основой любой презентация является слайд, эта структура является своего рода единой композицией, которая в последующем демонстрируется перед аудиторией на экране. Последовательной файлов можно скомпоновать в единую структуру с помощью программы MSPowerPoint.

Основное свойство любой презентации это её интерактивность, данный факт позволяет эффективно использовать адаптированный учебный материал под личностные предпочтения любой аудитории и сделать его легким для понимания. Презентации помогает более детально воспринимать большой объём материала. Применение презентаций увеличивает учебную мотивацию, тем самым сделать урок более интересным.

Активное применение презентации в образовательном процессе, помогает более эффективно достигать учебные цели и поставленные задачи. Обучающиеся самостоятельно анализируют учебные факты, учатся их соотносить, выражать свои мысли, строить логическую последовательность, понимать и принимать самостоятельные решения. Для преподавателя презентация это возможность создавать учебные занятия, определяя методику образовательного процесса в новой форме, внося новшества в занятия.

Основной задумкой любой презентации является краткое изложение учебного материала, что делает его легким к восприятию. Изложение занятия представляется не только в виде текста, но и в виде заранее подготовленных изображений, график, формул. При проведении занятий, педагог сопровождает презентацию устным или письменным объяснением, использует классную доску для пояснения.

Основным инструментом для создания презентаций является программа PowerPointиз пакета MicrosoftOffice. Инструмент легок в применении, всё имеет логическую взаимосвязь. Обучение занимает мало времени.

Формирование любой презентации состоит из различных этапов. И для создания максимально эффективной работы, необходимо чётко придерживаться основных правил создания:

1. Формулировка цели.

Для получения максимального результата от презентации цель должна быть реалистичной, достижимой и кратко выражена. Как правило, цель совпадает с целью учебного занятия.

2. Сбор и систематизация информации.

Основным правилом на данном этапе является объем материала. Материала должно быть достаточно для выступления, но не слишком много, необходимо выбрать самое важное.

3. Разработка концепции

На данном этапе решается, какой вид презентации будет применяться. Основным правилом является чёткая логика изложения, а основной дидактической целью является достижение конкретной педагогической цели, поставленной на данном учебном занятии.

4. Создание дизайна

Выбор стиля и дизайна заключается в выборе цветовой гаммы и переходов. Как правило, визуально выделяются: титульный, основной, разделитель и заключительный слайд.

5. Наполнение презентации

Основной задумкой этого этапа является, работа над заголовками, дополнение презентации графическим, текстовым и визуальным материалом.

6. Оптимизация текстовой и графической информации

Текстовые материалы при необходимости можно заменить графической изображениями, схемами, графиками. Большие абзацы необходимо сократить или разбить; Количественные данные можно визуализировать с помощью диаграмм, для большей наглядности.

7. Верстка слайдов

Тексту присваиваются единый шрифт и цветовая палитра. Заголовки выравниваются по направлению. Также по необходимости к презентации добавляются анимационные эффекты.

8. Тестирование презентации

На этапе тестирование производится сопоставления текста и слайдов. Заблаговременное тестирование позволит избежать неточностей и ошибок при выступлении. Необходимо ответственно подходить к созданию презентации, в особенности презентаций для учебных занятий.

На практике применение различных презентаций существенно повышает качество учебных занятий. У обучающихся развивается познавательный интерес, вырабатывается умение анализировать, сравнивать, сопоставлять. Всем коллегам рекомендую применять этот инструмент, для повышения качества своих учебных занятий.

### **Информационные источники**

1. Губина, Т. Н. Мультимедиа презентации как метод обучения / Т. Н. Губина. — Текст : непосредственный // Молодой ученый.

2. Олифер В.,Н.. Новые технологии в обучении: БХВ-Санкт-Петербург, 2000

3. Сахарусова Т.А. «Использование информационных технологий для повышения уровня мотивации всех участников образовательного процесса» 2008г. М.: ЮНИТИ, 1999

# **РОЛЬ МЕДИАРЕСУРСОВ В ПРЕПОДАВАНИИ АНГЛИЙСКОГО ЯЗЫКА**

*Андрюхина Е.В., преподаватель ГБПОУ СО «Сергиевский губернский техникум»*

Существенные изменения в системе образования, введение новых образовательных стандартов требуют поиска новых подходов к обучению иностранным языкам, новых педагогических инструментов. Целью изучения иностранного языка на современном этапе является формирование культуры общения, обучение практическому овладению иностранным языком. Перед преподавателем стоит непростая задача выбора соответствующих методов и средств обучения, которые позволят каждому ученику проявить свою активность и способности. Наблюдения показывают, что коммуникативная активность снижается при переходе на более высокие уровни обучения. Поэтому перед преподавателем встает проблема активизации познавательной и коммуникативной деятельности при изучении иностранного языка в рамках программы СПО.

Существует большое разнообразие средств и методик, нетрадиционных форм обучения, направленных на повышение языковой активности учащихся. Одним из наиболее эффективных способов, ведущих к активизации речевой деятельности, является использование медиаресурсов.

Иностранный язык в силу своих особенностей предполагает активное использование различных медиаресурсов, поскольку они позволяют создать уникальную искусственную языковую среду. Интеграция обучающих и мультимедийных навыков позволяет формировать коммуникативные навыки практически в реальной ситуации общения, в которой впоследствии может использоваться иностранный язык. В последние десять лет в обучении иностранному языку активно используются медиаресурсы. Они являются объективной реальностью нашего времени. Более того, учитывая, что учащиеся старшего возраста серьезно и активно интересуются информационными технологиями, этот факт следует использовать как мощный мотивационный инструмент.

Опыт показывает, что использование мультимедиа в обучении оказывает более сильное эмоциональное воздействие на учащихся, чем традиционные методы обучения. Благодаря разнообразию форм работы использование мультимедиа повышает мотивацию обучающихся, активизирует познавательную деятельность как на сознательном, так и на подсознательном уровне. Использование медиаресурсов в обучении иностранному языку имеет ряд других преимуществ:

- увеличивает количество упражнений, выполняемых на занятии;

- материал изучается более подробно;

- обучающиеся имеют возможность приобрести культурно-научные знания;

- пополняется словарный запас, как активный, так и пассивный;

- развивать способность и желание самостоятельно изучать язык;

- развиваются универсальные навыки обучения, происходит индивидуализация обучения;

- совершенствуются навыки владения техникой.

Мы работаем с поколением детей, выросших во времена бурного развития информационных и коммуникационных технологий. Молодежь активно пользуется цифровыми устройствами, гаджетами и Интернетом и считает необходимым и возможным использование на уроках современных информационных носителей. Поэтому неудивительно, что в учебно-воспитательном процессе широко используются аудиовизуальные методики обучения с использованием современных мультимедийных ресурсов.

Аудиовизуальный метод обучения иностранному языку предполагает погружение в языковую среду, искусственно созданную на занятиях с помощью различных технических средств: аудио- и видеоматериалов, слайд-проекций и т. д. На занятиях чаще всего используются следующие формы информации:

- голосовые записи, звуковые эффекты и музыка;

- видеоролики, сложные видеоэффекты;

- изображения, в том числе отсканированные фотографии, рисунки, карты и слайды;

- анимации и анимированные симуляции.

Мы хотели бы дополнительно исследовать применение подкастов в контексте обучения языковому взаимодействию. Практика показывает, что работа над аудированием не вызывает у учащихся особого интереса. Поэтому наша задача сделать работу по аудированию привлекательной для них. Сервисы подкастов предоставляют высокие обучающие возможности для коммуникативных взаимодействий, которые позволяют создавать среду обучения, развивать и совершенствовать навыки общения на иностранном языке.

Подкасты — это аудиоблоги или передачи, публикуемые в Интернете в виде регулярно обновляемых выпусков, которые можно просто загрузить на свой компьютер, а затем на MP3-плеер и слушать в любое время. Подкастинг (англ. Podcasting, от iPod и Broadcast — повсеместная передача, вещание) — способ публикации аудиопередач (обычно в формате MP3) во всемирной сети, на который подписываются слушатели и могут подписываться и получать новые выпуски по мере их появления.

Основные возможности подкаст-сервисов:

- прослушивание аудиофайла;

- создание собственного аудиофайла;

- просмотр видеофайла;

- создание собственного видеофайла;

- возможность загрузить и поделиться с другими пользователями сервиса собственными аудио- и видео-материалами.

Отличие подкастов от аудиокурсов к УМК состоит в актуальности и многообразии тематических выпусков, их постоянном обновлении.

На каждом этапе урока с подкастами предлагается несколько вариантов упражнений, учитель на свое усмотрение выбирает наиболее подходящие той или иной группе.

Алгоритм развития умения говорения и аудирования посредством подкаст-сервисов выполняется поэтапно и включают в себя разминку (warm-up), дотекстовый этап (before listening), этап слушания текста (while listening), послетекстовый этап (follow-up activities), домашнее задание (homework). Во время урока студентам предлагается: пройтись по классу и побеседовать с разными партнерами на заданную тему; разделившись на пары или группы выбрать наиболее интересные слова или словосочетания из теста и обсудить их; выбрать правильный ответ из предложенных; заполнить пропуски в тексте; ответить на вопросы к тексту; выполнить тест на множественный выбор; ролевая игра; обсудить насколько интересными были задания, что нового узнали; сделать мини-презентацию о том, что выяснили; провести дискуссию по предложенным и собственным вопросам; исправить ошибки в написании слов; пронумеровать строки из текста в нужном порядке; поставить слова в предложениях в нужном порядке; письменное рассуждение и т.д.

Все варианты работы с подкастом отличаются многообразием, преподавателю есть из чего выбрать. Учащимся данные упражнения интересно выполнять, т.к. большинство из них новые, есть возможность не просто слушать подкаст и выполнять тесты, сидя за партой, а взаимодействовать друг с другом и учителем, выражать собственную точку зрения, творчески подходить к выполнению заданий.

Для преподавателя основная сложность работы с подкастами состоит в их огромном количестве в сети Интернет, в необходимости тщательного отбора материалов к урокам, в учете уровня владения языком учащимися, больших временных затратах при подготовке к уроку. Однако применение данной технологии при формировании речевой коммуникации

является эффективным способом повышения качества коммуникативной деятельности в условиях реализации новых образовательных стандартов.

Систематическое и грамотное использование мультимедийных (подкаст) образовательных ресурсов на уроках иностранного языка помогает совершенствовать коммуникативные навыки, активизирует речевую деятельность студентов, мотивирует к изучению языку, повышает качество обучения.

### **Информационные источники**

1. Будько А.Ф. Интеракционный аспект речевого общения как объект обучения. // Актуальные проблемы обучения иностранным языкам на современном этапе. Материалы международной научно-методической конференции. 23-25 ноября 1999г. – Мн., 1999. – стр. 7-8

2. Гвоздева, А.В. Индивидуальные особенности восприятия и познания при изучении иностранных языков//Иностранные языки в школе. – 1999, № 5. – стр. 73–79.

3. Григорьев С.Г., Гриншкун В.В. Мультимедиа в образовании; онлайн издание книги:<http://www.ido.rudn.ru/Open/multimedia/mult1.ht>

4. Гутфраинт М.Ю. " Учет индивидуальных особенностей восприятия на уроке английского языка", ИЯШ №6, 2009, стр.35-37

5. Адамский А.И. Из материалов лекции «Актуальные проблемы модернизации российского образования в условиях реализации федерального государственного образовательного стандпрта», <http://eurekanet.ru/ewww/info/16172.html>

# **СОЗДАНИЕ ИНФОРМАЦИОННОЙ ОБРАЗОВАТЕЛЬНОЙ СРЕДЫ СПО КАК ОДНО ИЗ УСЛОВИЙ РЕАЛИЗАЦИИ ФГОС**

# *Антропов Н.А., преподаватель ГБПОУ СО «Сергиевский губернский техникум»*

Техникум – живой организм, главным условием жизнедеятельности которого, как и любого живого организма, является движение. Применительно к техникуму, как и к любому образовательному учреждению, движение означает постоянное совершенствование педагогических приёмов, методов, практик, неустанное стремление к лучшему результату в образовательной деятельности.

Одним из таких результатов является качество обучения в техникуме. Думаю, что не секрет для каждого из нас, что это один из важнейших показателей успешности образовательного учреждения в образовательном пространстве.

Формирование цифровой образовательной среды в образовательной организации насущная необходимость, поскольку техникум несет особую миссию, которая заключается подготовке всесторонне развитого выпускника, обладающего необходимым набором компетенций и компетентностей, готового к продолжению образования в высокоразвитом информационном обществе. Создание условий для повышения качества – одна из главных задач образовательного учреждения.

Переход на Федеральные государственные образовательные стандарты предполагает наличие в образовательном учреждении динамичной информационно-образовательной среды.

Согласно Федеральному государственному образовательному стандарту информационно-образовательная среда – это комплекс информационных образовательных ресурсов, совокупность технологических средств и система современных педагогических технологий.

Информация образовательного пространства ОУ является связующим направлением деятельности всех подразделений, призванным обеспечить переход на качественно новый уровень подготовки выпускников, а значит цель создания информационно-образовательной среды – это достижение требуемого качества образования.

Согласно требованиям федеральных государственных образовательных стандартов к условиям реализации образовательной программы, ЦОС ОО включает в себя:

эффективное управление образовательной организацией с использованием современных цифровых инструментов, современных механизмов финансирования;

информационно-библиотечные центры с рабочими зонами, оборудованными читальными залами и книгохранилищами, обеспечивающими сохранность книжного фонда, медиатекой;

размещение продуктов познавательной, учебно-исследовательской и проектной деятельности обучающихся в информационно-образовательной среде образовательного учреждения;

проектирование и организацию индивидуальной и групповой деятельности, организацию своего времени с использованием ИКТ;

планирование учебного процесса, фиксирование его реализации в целом и отдельных этапов (выступлений, дискуссий, экспериментов);

обеспечение доступа в библиотеке к информационным ресурсам сети Интернет, учебной и художественной литературе, коллекциям медиа-ресурсов на электронных носителях, к множительной технике для тиражирования учебных и методических текстографических и аудиовидеоматериалов, результатов творческой, научно-исследовательской и проектной деятельности обучающихся;

планирование учебного процесса, фиксацию его динамики, промежуточных и итоговых результатов.

Исходя из этого ЦОС ОО — это комплекс информационных образовательных ресурсов, в том числе цифровые образовательные ресурсы, совокупность технологических средств информационных и коммуникационных технологий: компьютеры, иное ИКТоборудование, коммуникационные каналы, систему современных педагогических технологий, обеспечивающих обучение в современной информационно-образовательной среде.

Основными структурными компонентам ЦОС ОО в соответствии с требованиями ФГОС являются:

- техническое обеспечение;
- программные инструменты;
- обеспечение технической, методической и организационной поддержки;
- отображение образовательного процесса в информационной среде;
- компоненты на бумажных носителях;
- компоненты на CD и DVD.

ЦОС ОО должна обеспечить решение следующих задач:

- информационно-методическую поддержку образовательного процесса;
- планирование образовательного процесса и его ресурсного обеспечения;
- мониторинг и фиксацию хода и результатов образовательного процесса;

▪ современные процедуры создания, поиска, сбора, анализа, обработки, хранения и представления информации;

▪ дистанционное взаимодействие всех участников образовательного процесса (обучающихся, их родителей (законных представителей), педагогических работников, органов управления в сфере образования, общественности), в том числе в рамках дистанционного образования;

▪ дистанционное взаимодействие образовательного учреждения с другими организациями социальной сферы: учреждениями дополнительного образования детей, учреждениями культуры, здравоохранения, спорта, досуга, службами занятости населения, обеспечения безопасности жизнедеятельности.

Формирование ЦОС в каждой образовательной организации — процесс уникальный и должен учитывать множество факторов. При формировании ЦОС в образовательной организации следует принять во внимание ряд ключевых аспектов:

▪ уровень сформированности ИКТ-компетенции педагогов ОО;

▪ возможности внедрения информационных и коммуникационных технологий в практику преподавания всех учебных предметов;

▪ возможности внедрения информационных и коммуникационных технологий в деятельность воспитательной службы ОУ и служб сопровождения;

▪ обеспеченность ОУ необходимым оборудованием;

▪ условия для практического применения компьютерной техники и иных цифровых инструментов всеми участниками образовательных отношений;

▪ возможность открытого доступа к информационным каналам локальной внутренней сети, глобальной сети Интернет и к ресурсам медиатек;

▪ непрерывность развития технической инфраструктуры цифровой образовательной среды.

В процессе формирования цифровой образовательной среды образовательной организации можно выделить несколько этапов:

1. Организационный этап:

▪ Производится оценка соответствия имеющейся материально-технической базы требованиям ФГОС.

▪ Планирование пополнения материально-технической базы.

▪ Планирование обучения коллектива школы.

- Анализ уровня ИКТ компетентности педагогов.
- Разработка локальных актов.

▪ Выбор программного обеспечения для формирования ЦОС наиболее подходящего для данных условий.

- 2. Этап формирования ЦОС:
- Создание службы методического и технического сопровождения ЦОС.
- Формирование материально-технической базы.
- Обучение персонала.
- Формирование единого информационного пространства в техникуме.
- Обеспечение информационной безопасности в ЦОС школы

▪ Привлечение родителей и обучающихся к работе с отдельными компонентами ЦОС техникума.

3. Аналитический этап:

- Оценка соответствия сформированной ЦОС требованиям ФГОС
- Внесение изменений в планирование формирования ЦОС.

Проблему информатизации образовательного учреждения нельзя сводить только к вопросам его оснащения средствами ИКТ, необходимо также учитывать готовность педагогов работать в условиях информатизации, уровень организованности всех участников образовательного процесса, изменения в методах и организационных формах работы обучающихся и педагогического коллектива, изменения в управлении образовательным процессом школы и многое другое. Таким образом, формирование и развитие информационно-образовательной среды включает в себя, на наш взгляд, три взаимосвязанных аспекта:

технологический (оснащение аппаратными, программными и образовательными ресурсами);

организационный (целенаправленная организационная работа по обеспечению доступности средств ИКТ в образовательном процессе);

человеческий (ИКТ - компетентность всех участников образовательного процесса);

На сегодняшний день в нашем техникуме ещё существуют проблемы с технологическим обеспечением. Важной проблемой, на мой взгляд, является отсутствие достаточного финансирования на приобретение программных продуктов для обеспечения учебного процесса.

В нашем техникуме современным мультимедийным оборудованием оснащены два кабинета (информатики), а также 25 компьютеров образовательного учреждения подключены к сети Интернет. Создана зона свободного доступа к ресурсам Интернета для студентов – медиатека.

Кроме того техникум имеет комплект для дистанционного обучения. К сожалению, в сельской местности, скорость Интернета невелика. Поэтому качественно проводить дистанционное обучение и участвовать в видео конференциях не представляет возможности.

Однако наличие технических средств в ОУ само по себе ещё не приводит к изменениям в образовательном процессе. На наш взгляд требования к организации образовательного процесса средствами высокотехнологичной среды в современном образовательном учреждении, опираясь на текст ФГОС, можно сформулировать следующим образом:

- насыщенность средствами информатизации, эффективная система коммуникаций;

- активное использование информационно-коммуникативных технологий в образовательном процессе, актуальных педагогических технологий;

- применение различных форм деятельности обучающихся в образовательном процессе, в том числе форм дистанционного обучения;

- расширение образовательного пространства через доступ к внешним источникам знаний, научной информации.

Формирование готовности педагогических и руководящих работников СПО к использованию электронных образовательных ресурсов в течение ряда лет осуществляется благодаря организации курсов повышения квалификации в области информационных технологий при ЦПО.

Сегодня для педагогов нашего техникума, в работе традиционными стали такие формы использования ИКТ как:

- использование ЭОР на уроках и во внеурочной деятельности;

- использование ресурсов медиатеки для организации самостоятельной работы студентов;

- участие в предметных Интернет-олимпиадах;

- компьютерный контроль знаний различного уровня;

- поисковая работа с использованием ресурсов сети Интернет.

В настоящее время практический опыт работы нашего техникума показывает, что время точечных решений в сфере информатизации образовательных учреждений прошло. Требования, предъявляемые новыми государственными стандартами образования (ФГОС), диктуют нам необходимость осуществления комплексного подхода к построению электронного образовательного пространства ОУ. Обеспечить реализацию такого подхода сегодня возможно только при плановом построении электронного образовательного пространства в соответствии с моделью высокотехнологичной информационнообразовательной среды ОУ, над чем мы и продолжаем работать.

Таким образом, при условии положительного решения обозначенных проблем, мы получим функциональную модель комплексного использования информационных и коммуникационных технологий в организации и управлении образовательным процессом (модель ИКТ-насыщенной образовательной среды образовательного учреждения) так необходимую сегодня для реализации ФГОС нового поколения. Приходится признать, что эпоха перемен в ускоряющейся информационной и социальной реальности — это не имеющий начало и конец период истории, а перманентное состояние развития современного человечества. Перед нами стоит задача проектирования такого вариативного образования, в котором личность воспринимает перемены как норму, предвидеть и успешно действовать в мире технологических, информационных и социальных ускорений.

Однако необходимо отметить, что не всё в техникуме зависит от компьютера и оргтехники, всё это только средства.

Без современного педагога, подвижника своего дела, преданного своей профессии человека, не может быть современного образования.

### **Информационные источники**

1. Водопьян Г. М., Уваров А. Ю. [Моделирование процесса информатизации](https://infourok.ru/go.html?href=http%3A%2F%2Fwww.npstoik.ru%2Fvio%2Finside.php%3Find%3Darticles%26article_key%3D44)  [школы](https://infourok.ru/go.html?href=http%3A%2F%2Fwww.npstoik.ru%2Fvio%2Finside.php%3Find%3Darticles%26article_key%3D44) /Научно-практический электронный альманах «Вопросы информатизации образования». – 2010, №17.

2. Зубахин А.И. Опыт создания и использования единого информационного пространства в школе /Научно-практический электронный альманах «Вопросы информатизации образования». – 2010, №17.

3. Максимов Н. В., Партыка Т. Л., Попов И. И. Технические средства информатизации. - ИД «ФОРУМ». – 2005.

4. [Пожарина Г.Ю.](https://infourok.ru/go.html?href=http%3A%2F%2Fshop.top-kniga.ru%2Fpersons%2Fin%2F126326%2F), [Поносов А.М.](https://infourok.ru/go.html?href=http%3A%2F%2Fshop.top-kniga.ru%2Fpersons%2Fin%2F126327%2F) Стратегия внедрения свободного программного обеспечения в учреждениях образования. - [Бином. Лаборатория знаний](https://infourok.ru/go.html?href=http%3A%2F%2Fshop.top-kniga.ru%2Fproducers%2Fin%2F881%2F). – 2008.

# **ДИСТАНЦИОННАЯ ФОРМА ОБУЧЕНИЯ. ПРЕИМУЩЕСТВА И ПРОБЛЕМАТИКА**

*Аракелян В.И., преподаватель ГБПОУ СО «Отрадненский нефтяной техникум»*

Дистанционное обучение (ДО) – этообучение, в рамках которого вся или большая часть учебных процессов осуществляется при помощи современных информационных и коммуникативных технологий, при разном местоположении обучающегося и педагога. ДО это индивидуальная форма образования, IT технологии в дистанционном образовании являются основным средством.

Применение дистанционного образования было обусловлено ограничениями, связанными с распространением коронавирусной инфекции на территории страны. Впервые опыт дистанционного обучения был применен после рекомендации Министерства просвещения России в марте 2020 года.

На первоначальном этапе многие педагоги были напуганы перспективой перехода на дистанционный формат обучения. Основными причинами такого поведения являются: нехватка опыта, технического оснащения и т.д. Однако спустя некоторое время преподаватели быстро освоили новый формат образовательной деятельности.

Не последним подспорьем для педагога служит интернет, ведь на данный момент имеется большой выбор инструментов, образовательного софта и контента, которые являются неоспоримыми помощниками в организации дистанционного образования. Современные ITсредства в дистанционном образовании обеспечивают интерактивный способ обучения. Обучающийся имеет возможность оперативной обратной связи, а преподаватель-возможность осуществлять контроль и корректировку его образовательной траектории.

Преподаватель предварительно проводит подготовительную работу по созданию учебного образовательного ресурса. Основной целью дистанционного занятия является: освоение образовательных программ с применением ДОТ, формирование навыков, творческого мышления, самостоятельности при собственной учебной деятельности. В процессе ученик получает навык самостоятельного планирования образовательного процесса.

### Виды дистанционных уроков:

1. Анонсирующее. Основная цель занятия- вовлечение обучающихся в образовательным процесс, мотивирование активной учебной деятельности. Как правило, записывает заранее и выставляется в свободном доступе, для всех обучающихся.

2. Вводное. Цель - введение в проблемы, обзор последующего материала. Может быть записано, как видеолекция.

3. Консультация. Отличительная черта данного вида учебного занятия- это заранее подготовленные вопросы, поиск решения проблем с учетом индивидуальных особенностей учеников. Проводится по средствам месенджеров, социальных сетей и электронной почты,

- 4. Самостоятельная оценка знаний
- 5. Виртуальные лабораторные работы
- Основные преимущества и проблематика дистанционного обучения

К основным преимуществам дистанционного образования можно отнести:

- ⎯ Возможно обучение людей с ограниченными возможностями здоровья
- ⎯ Решать психологические проблемы обучающихся
- ⎯ Устранять территориальные проблемы
- ⎯ Верно оценивать свои возможности
- ⎯ Увеличивать коммуникативную область обучающихся и преподавателей
- ⎯ Иметь творческий подход к образовательной деятельности

Для того чтобы избежать проблемы при внедрении технологий дистанционного обучения, следует придерживаться следующих правил и требований:

⎯ Обучающимся необходимо иметь навыки работы с персональным компьютером и знать технологии сети «Интернет» на пользовательском уровне

⎯ Учебный материал должен быть понятным, интересным и посильным

⎯ Приобщение к дистанционному образованию должно быть поэтапным, с учетом обучаемости к самостоятельной работе.

Хотелось бы подытожить, что дистанционные образовательные технологии – это в первую очередь обучение на расстоянии с использованием IT технологий. Данная форма обучения применяется для проектной деятельности и дополнительной оценки качества знаний. Удаленное образование-это возможность полноценной работы с детьми имеющими ОВЗ. Дистанционное обучение это выход при обучении в условиях карантина.

### **Информационные источники**

1. Вайндорф - Сысоева М.Е. Педагогика в виртуальной образовательной среде: Хрестоматия. М.:МГОУ, 2006. – 167 с.

2. Гусев Д.А. Заметки о пользе дистанционного . http://e college.ru/elearning/analytics/a0004/

3. Зайченко Т.П. Основы дистанционного обучения: Теоретико-практический базис: Учебное пособие. - СПб.: Изд-во РГПУ им. А.И. Герцена, 2004.

## **НОВЫЕ ИНФОРМАЦИОННЫЕ ТЕХНОЛОГИИ И ФОРМИРОВАНИЕ ИНФОРМАЦИОННОЙ КУЛЬТУРЫ ЛИЧНОСТИ**

### *Ардабьев В.О.,преподаватель ГБПОУ «Самарскиймашиностроительный колледж»,*

Модернизация образования актуализирует совершенствование качества подготовки студентов учреждений СПО. Констатируя отсутствие полноценных связей в среде профессионального образования и научно-исследовательской деятельности, можно утверждать, что содержание образования и образовательные технологии недостаточно адекватны современным требованиям и задачам. В следствии чего приоритетным в системе профессиональной подготовки будущих специалистов, выступает формирование инновационной готовности, связанной с отказом от известных штампов и стереотипов в профессии, а так же нахождение оригинальных способов решения профессиональных задач.

В связи с этим, можно отметить, что современный специалист должен обладать фундаментальной информационной подготовкой, так как при возрастании объема научнотехнической информации учебное заведение не в состоянии обеспечить полным объемом знаний на всю его сознательную жизнь. Поэтому «стержнем» профессиональной компетентности является умение использовать новые технологии, имеющие общественную ценность и огромное мотивационное стимулирующее значение; разрешать возникшие проблемы в разных сферах деятельности.

Для реализацииинформационного проекта необходимо на уровне программного продукта предоставить возможности для реализации новых возможностей когнитивного восприятия и последующего воспроизведения в практике. Для вышеизложенного потребуется современное решение на уровне ITтехнологий. Одними из подобных программных продуктов является система схемотехнического проектированияMULTISIM.

Multisim (мультисим) — это уникальный интерактивный эмулятор, позволяющий моделировать и тестировать электрические схемы в одной среде разработки с использованием виртуальных приборов. При помощи данной программы можно облегчить понимание основ электротехники применяемой в мехатронике и робототехнике и углубить свои знания в проектировании схем.

Multisim-это единственный в мире эмулятор схем, который позволяет создавать лучшие продукты за минимальное время. Он включает в себя версию Multicap, что делает его универсальным средством для программного описания и немедленного последующего тестирования схем.

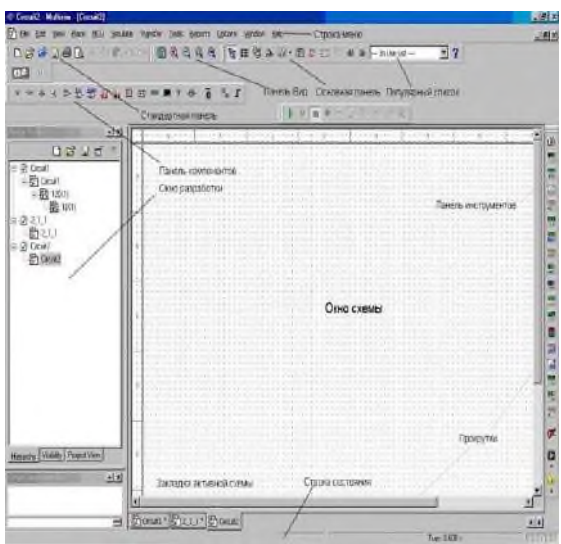

Рисунок 1 – Среда Multisim

База данных компонентов включает более 1200 SPICE-моделей элементов от ведущих производителей, таких как Analog Devices, Linear Technology и Texas Instruments, а также более 100 новых моделей импульсных источников питания. Помимо этого, в новой версии программного обеспечения появился помошник Convergence Assistant, который автоматически корректирует параметры SPICE, исправляя ошибки моделирования. Добавлена поддержка моделей МОП-транзисторов стандарта BSIM4, а также расширены возможности отображения и анализа данных, включая новый пробник для значений тока и обновленные статические пробники для дифференциальных измерений.

Компоненты – это основа любой схемы. Программа Multisim работает с двумя категориями компонентов: реальными (real) и виртуальными (virtual).У реальных компонентов, в отличие от виртуальных есть определенное, неизменяемое значение и свое соответствие на печатной плате. Виртуальные компоненты нужны только для эмуляции, пользователь может назначить им произвольные параметры. Например, сопротивление виртуального резистора может быть произвольным, даже 3,86654 Ома.

Опишем реальные компоненты:

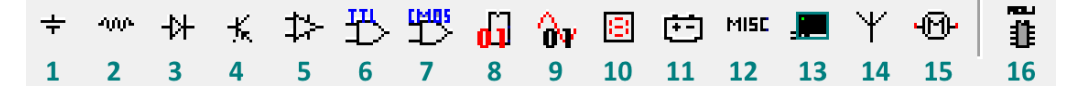

Рисунок 2 – Реальные компоненты

Данная группа содержит все источники напряжения и тока, заземления. Например, powersources (источники постоянного, переменного напряжения, заземление, беспроводные соединения — VCC, VDD, VSS, VEE), signalvoltagesources (источники прямоугольных импульсов, источник сигнала через определенные промежутки времени), signalcurrentsources (постоянные, переменные источники тока, источники прямоугольных импульсов).

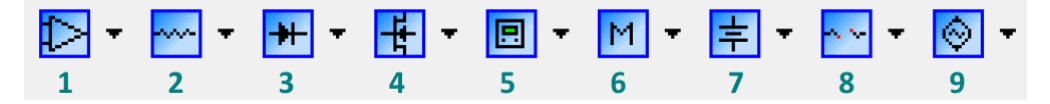

Рисунок 3 – Виртуальные компоненты

Некоторые элементы схемы Multisim могут реагировать на действия пользователя. Изменение этих элементов сразу отражается на результатах эмулирования. Компоненты управляются с помощью клавиш, указанных под каждым элементом.

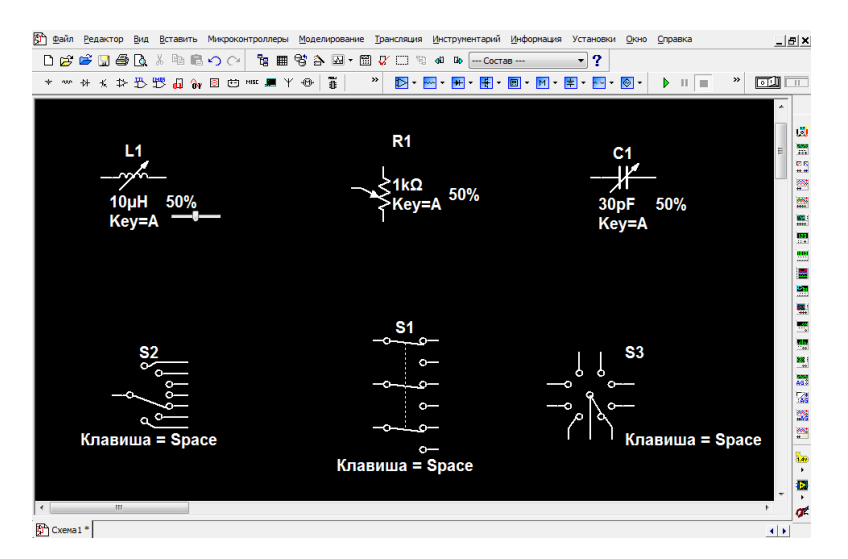

Рисунок 4 – Управляемые компоненты

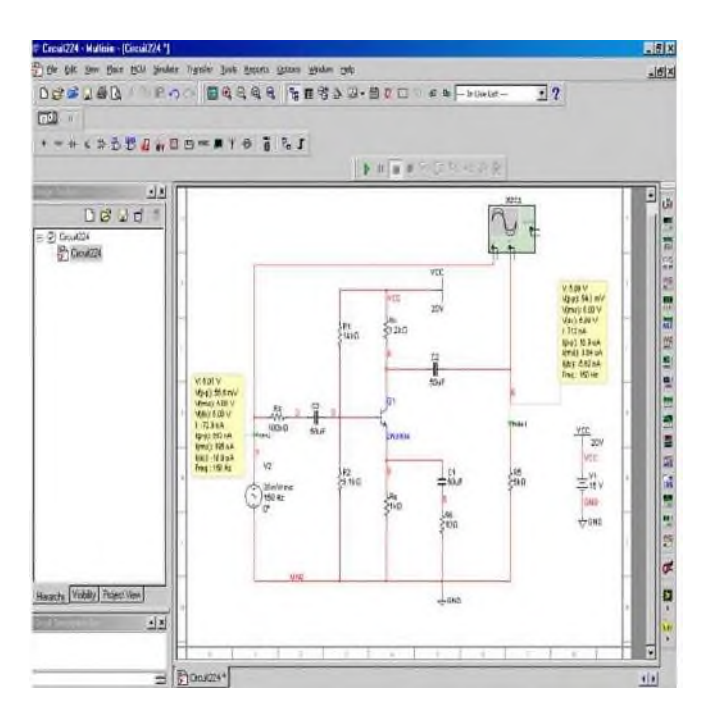

Рисунок 5 – Пример сборки рабочей схемы для испытания

На примере упражнения соберем схему, показанную на рисунке 5 (двойное нажатие левой кнопки мыши позволяет изменить параметры элемента; цвет проводов для удобства работы можно изменять выделением провода правой кнопкой мыши и выбором «Change Color» в появившемся контекстном меню).

Запустить схему. Осциллограф автоматически строит графики зависимости входного и выходного напряжений от времени

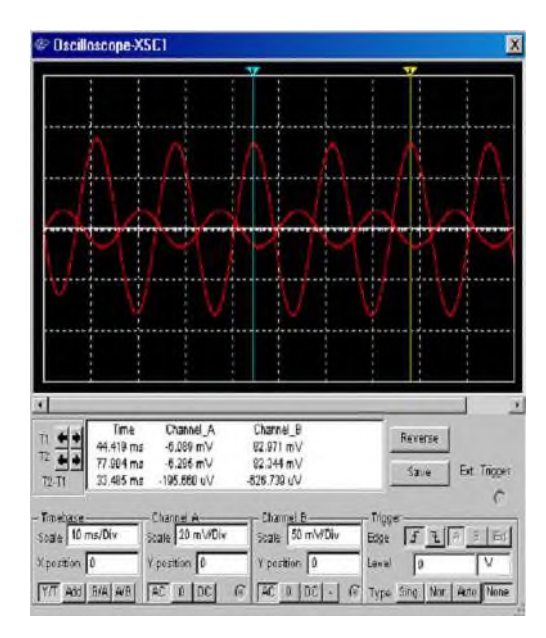

Рисунок 6 – Настройка и регулировка исполнительных механизмов

Таким образом, мы получаем полноценный эмулятор на базе одного примера, который позволяет использовать сборку схемы и различные конфигурации оборудования до реального применения, тем самым позволяет сократить ошибки проектирования, снизить стоимость ремонта в случае некорректного поведения оборудования при его запуске. В целом с начала 2013 года происходит рост по экспоненте применения новейших информационных систем. И на стыке различных технологий будь, то, электротехника, мехатроника или робототехника. Базовые принципы и парадигмы остаются неизменными

# **Информационные источники**

- 1. https://studizba.com/<br>2. https://poweredhouse
- 2. https://poweredhouse.ru/multisim-obzor-programmy-primer-raboty/
- 3. https://studfile.net/

4. Учебное издание Шегалл Анна Айзиковна, применение программного комплекса MULTISIMдля проектирования устройств на микроконтроллерах

# **ВНЕКЛАССНОЕ МЕРОПРИЯТИЕ ПО ФОРМИРОВАНИЮ ЦИФРОВОЙ БЕЗОПАСНОСТИ ДЛЯ СТУДЕНТОВ ТЕХНИКУМА**

### *Астраханова М.В., преподаватель ГБПОУ «Безенчукский аграрный техникум»*

В современном мире невозможно представить молодого человека, который не пользовался бы компьютером, интернетом или смартфоном. Наши цифровые устройства – компьютеры, телефоны во многом нам помогают. Например, можно быстро найти какую-то информацию, оперативно связаться друг с другом. Используя наши гаджеты, важно знать, что есть и определённые риски, которые существуют в цифровом пространстве. Практически ежедневно можно услышать или прочитать информацию о мошенниках, которые «промышляют» в Интернете кражей денег с банковских карт, взломом чужих аккаунтов. Не так давно примерный случай произошёл и со студентом нашего техникума: он сделал покупку в интернет-магазине, и вскоре с его карты деньги стали исчезать в неизвестном направлении. Другая студентка подверглась психологическому давлению со стороны нежелательного поклонника с сайта знакомств. При этом она всего лишь разместила на своей страничке красивый вид на город из окна своей квартиры: поклонник по этой фотографии «вычислил» место её проживания и стал назойливо преследовать студентку, встречая у подъезда. Поэтому в учебной группе первого курса по просьбе студентов было решено провести внеклассное мероприятие «Медиаграмотность и цифровая гигиена».

На мероприятии речь шла об угрозах, с которыми пользователи могут сталкиваться в процессе решения повседневных задач при использовании Интернета**.** В ходе занятия студенты разобрались с понятиями, что такое цифровая гигиена, фишинговая ссылка и социальная инженерия, какие ошибки не надо совершать при общении в социальных сетях, как защитить личную информацию и свой профиль в интернете. Работая в микрогруппах, студенты обсудили и проработали «Памятку пользователя Интернета».

Цель занятия: формирование культуры безопасного и эффективного использования цифровых ресурсов и устройств, знакомство с основами цифровой гигиены и повышение уровня цифровой грамотности.

Оснащение: мультимедийная установка, видеоролики, раздаточный печатный материал - карточки, маркеры, ватманы, листы бумаги.

Форма проведения: групповая.

Методы организации образовательной деятельности: проблемный, наглядный, обсуждение в малых группах.

Этап 1.Занятие начинается с вступительного слова преподавателя и целеполагания: речь будет идти о рисках использования устройств и важности соблюдения правил в цифровом пространстве.

Этап 2. Педагог проводит беседу на тему «Что принято понимать под «цифровой гигиеной?». Этот термин встречается в трёх значениях. Первое значение – это меры, направленные на защиту психики человека:

• ограничение времени, проводимого в социальных сетях и мессенджерах;

• проверка и критический анализ данных, получаемых из новостных ресурсов;

• умение выбирать источники получения информации.

Второе значение - свод этических правил для предотвращения нарушений закона и оскорблений. Ограничения распространяются:

- на использование в Сети [нецензурной](https://www.oum.ru/yoga/samorazvitie-i-samosovershenstvovanie/5-prichin-pochemu-lyudi-materyatsya/) лексики;
- критику людей по религиозному или расовому признаку;
- споры, проявление агрессии в Сети;
- публикацию провокационных изображений и видеороликов и т. п.
- Третье значение -меры предосторожности для защиты от действий мошенников:
- создание сложных паролей в личных кабинетах;

• отказ от размещения в Сети личных данных;

• отказ от скачивания сомнительного программного обеспечения и т. п

Материал беседы закрепляется просмотром видеоролика «Цифровая гигиена», продолжительность 3 минуты 16 секунд. Режим доступа: [https://yandex.ru/](https://yandex.ru/%20video/preview/8767231594503252059) [video/preview/8767231594503252059.](https://yandex.ru/%20video/preview/8767231594503252059)

Этап 3: разработка правил поведения в Интернете для разных ситуаций. Работа студентов организуется в четырех звеньях по обработке трёх ситуаций-кейсов:

1) фишинговые ссылки;

2) социальная инженерия;

3) защита личной информации.

Ситуация первая – «Фишинговые ссылки». Педагог обращает внимание студентов на то, что действия мошенников называют «фишингом» из-за английского слова «фиш», что означает «рыба» или «рыбачить», то есть мошенники стараются «выудить» информацию у пользователя. Студентам демонстрируется видеоролик «Ваня и виртуальная подруга». Режим доступа: [https://vk.com/video-174311295\\_456239354.](https://vk.com/video-174311295_456239354)

После просмотра ролика идёт обсуждение ситуаций: студенты должны

воспользоваться раздаточным материалом – карточкой №1 «Информационная безопасность», выбрать из предлагаемого в карточке списка два-три правила, подходящих к каждой отдельной ситуации, и записать их на листе ватмана.

Затем каждое звено озвучивает выбранные правила, идёт общее обсуждение их выбора. Таким же образом обсуждается каждая ситуация из трёх вышеперечисленных.

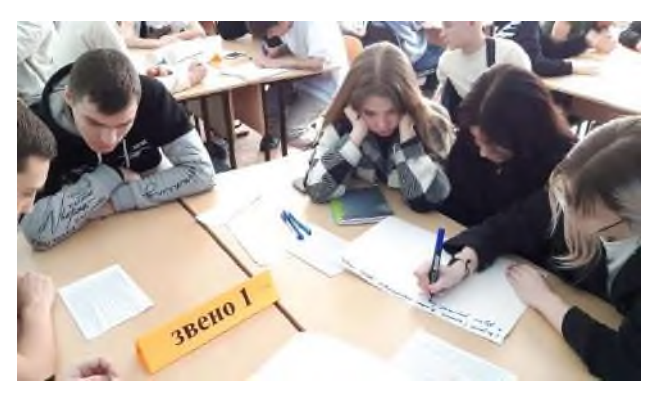

Ситуации рассматриваются и обсуждаются последовательно.

Ситуация вторая – «Социальная инженерия». Педагог: «Социальная инженерия разные виды манипуляций и обмана, цель которых заставить человека раскрыть личные данные, получить доступ к его личной или финансовой информации. Давайте посмотрим ещё одно видео, следите за сюжетом и поведением персонажей». Видео – режим доступа: [https://disk.yandex.ru/i/qLLDNRJKwDdXHg.](https://disk.yandex.ru/i/qLLDNRJKwDdXHg)

Педагог: «Как вы считаете, какую ошибку допустил герой мультфильма? Каких правил надо придерживаться, чтобы не попадать в ловушки, в которые попала Кира?».

Ситуация третья – «Защита личной информации».Педагог: «Я предлагаю вам посмотреть третью ситуацию, которая произошла с любительницей классического искусства Ариной. Как и в прошлый раз, будьте внимательны и отмечайте поведение персонажей, чтобы ответить на мой вопрос. Смотрим видеоролик». Режим доступа: [https://disk.yandex.ru/i/XrBTiTD9aGnH5A.](https://disk.yandex.ru/i/XrBTiTD9aGnH5A)

Педагог: «Как думаете, что произойдет дальше? На что мы должны обращать внимание, чтобыне попасть в такие же ситуации? Выслушиваем и обсуждаем ответы звеньев».

Этап 4.Надежность паролей аккаунтов.

Педагог: «Надежный пароль – это главный барьер, который мешает взломать большинство ваших аккаунтов в сети. Если вы не пользуетесь современными методиками создания паролей, то вполне возможно, что мошенники смогут подобрать их буквально за несколько часов. Создавая пароли, нужно помнить, что они должны быть достаточно длинными и надежными. На различных платформах нужно использовать разные пароли, и лучше запоминать их, а не записывать. Но если все же записали, стоит хранить их в разных местах и точно не «по соседству» с вашими цифровыми устройствам. При выборе пароля для какого-то аккаунта:

• не следует использовать общеизвестные факты для создания паролей (ваши имя, возраст, дату рождения, клички животных, имена близких родственников и т. п.);

- легко взломать пароли, состоящие только из цифр или букв;
- не следует использовать элементарные пароли типа  $123456..., a6$ вгд...;

• подключайте дополнительное подтверждение входа — двухфакторную аутентификацию.

Суть двухфакторной аутентификации весьма проста: чтобы попасть в аккаунт, нужно дважды подтвердить, что вы – это вы, при помощи нескольких «ключей». Обычно первый этап – введение логина и пароля, второй – требование ввести код, проходящий по SMS или электронной почте. Предлагаю вам выполнить задание на карточке №2. Обсудите, какие из вариантов паролей надежные, какие нет, и почему? Надёжный ли пароль выбрала Аня? Обоснуйте свой ответ, выбрав два аргумента с карточки №1».

*Карточка №2. «Аня, студентка, недавно ей исполнилось 17 лет. У Ани есть любимый пес Джек и кот Персик. Аня регистрирует новую страничку в социальной сети. Она решает, какой пароль поставить для своего нового аккаунта. Вот три варианта, из которых она выбирает:* 

*1. persik1234 2. ANNa153. A!-2na1234* 

*Аня останавливается на первом варианте пароля persik1234 и отказывается от опции установить дополнительное подтверждение входа по почте или номеру телефона. Верно ли она поступила?».* 

Ответ: нет, неверно. Только последний пароль подходит под критерии надежного пароля: содержит специальные знаки, заглавные буквы, цифры, при этом комбинация не связана с пользователем.

Педагог. Современные киберпреступники используют сложные технологии, чтобы украсть ваши пароли. Кроме того, существуют специальные программы, которые используют при разгадывании паролей. Обратите внимание на карточку №3, в которой приведены примеры паролей и время, за которое их может взломать специальная программа.

Карточка №3.

- persik1234 ненадежный, возможно взломать за 254 часа
- ANNa11 ненадежный, возможно взломать за 14 секунд
- Jack4321 ненадежный, возможно взломать за 910 минут
- 123456789 ненадежный, возможно взломать за 0 секунд
- ANNA JACK ненадежный, возможно взломать за 1889 часов
- ANNAPERSIK ненадежный, возможно взломать за 588 минут
- A!-2na1234 надежный, может быть взломан за  $6810$  лет
- А!-7n9aj234 надежный, может быть взломан за 544770 лет.

Педагог: «Проверить надежность пароля можно на сайте 2ip.ru/passcheck. Предлагаю проверить онлайн, за какой период можно взломать ваш пароль с какого-то аккаунта».

Этап 5. Подведение итогов. Педагог: «Итак, сегодня мы рассмотрели ситуации, когда пользователи не задумываются о последствиях своих действий и сами ставят себя под угрозу. Наша ответственность как пользователей цифровых сервисов — быть внимательными и стремиться повышать уровень своей цифровой грамотности. Теперь мы можем соблюдать простые правила и внедрять в свою жизнь полезные привычки кибербезопасности. Давайте ещё раз вспомним правила, которые вы запомнили лучше всего, с карточки №1». Звенья поочерёдно зачитывают правила с карточки №1.

Карточка 1. Информационная безопасность

• Проверьте профиль, человека, действительно ли такой человек существует? Попросите незнакомца поподробнее рассказать о себе.

• Запросите больше информации о том, что вам предлагают. Проверьте официальный сайт компании, от лица которой вам пишут и уточните информацию о контактах службы поддержки.
• Воспользуйтесь функцией «Пожаловаться» на комментарий, человека, пост в службу модерации в социальной сети или «Добавить в спам» в своем почтовом ящике.

• Авторизуйтесь через свои аккаунты и вводите данные только на официальных сайтах.

• Прежде чем знакомиться в социальных сетях, внимательно изучите страницу пользователя. Есть ли у него друзья, посты, отметки на странице? Или аккаунт выглядит подозрительно?

• Не переходите по ссылкам от малознакомых людей.

• Проверьте адресную строку сайта. Внимательно изучайте любой сайт, на котором вам предлагается ввести какие-либо конфиденциальные данные.

• Сравните предлагаемую цену с другими сайтами: обычно цены на поддельных сайтах подозрительно низкие.

• Не публикуйте персональные данные — например, домашний адрес, телефон, геолокации.

• Используйте разные пароли на различных сервисах. Выбирайте сложные пароли, не используйте ваши имя и дату рождения при создании пароля.

• Не поддавайтесь агрессии и не ведитесь на провокации.

• Настройте двухфакторную аутентификацию в соцсетях, чтобы аккаунт не перешел в руки недоброжелателей. Привяжите актуальный номер вашего телефона к профилю, а также укажите ваши настоящие имя, фамилию, установите реальное фото: так восстановить профиль в случае взлома будет проще.

• Выделите время и разберитесь в настройках приватности своего профиля во всех соцсетях.

• Защищайте всю информацию, даже если думаете, что она не важна.

• Делясь важной или личной информацией, используйте фильтр «Только для друзей».

• Не делитесь в интернете важной информацией: фото паспорта и других документов, билетов, посадочных талонов и др.

Этап 6. Рефлексия. Отзывы студентов.

Игорь: мне мероприятие понравилось, я проверил пароль к своему профилю на сайте, о котором узнал на этом занятии, и убедился, что мой пароль – надёжен: чтобы его взломать, потребуется несколько тысяч лет!

Илья: я уже сталкивался с явлением социальной инженерии, мне пришлось перевыпустить свою карту из-за собственной невнимательности при работе в Интернете. Теперь я узнал, какие ошибки не надо совершать и буду внимательнее.

#### **Информационные источники**

1. Как обнаружить шпионское ПО и защитить свою приватность?

Режим доступа: [https://kaspersky-ru.turbopages.org/kaspersky.ru/s/resource](https://kaspersky-ru.turbopages.org/kaspersky.ru/s/resource-center/threats/how-to-detect-spyware)[center/threats/how-to-detect-spyware](https://kaspersky-ru.turbopages.org/kaspersky.ru/s/resource-center/threats/how-to-detect-spyware)

2. Медиаграмотность и цифровая гигиена. Режим доступа: <https://razgovor.edsoo.ru/topic/34/>

3. Видеоролик «Ваня и виртуальная подруга». Режим доступа: [https://vk.com/video-174311295\\_456239354](https://vk.com/video-174311295_456239354)

## **РОЛЬ ИНФОРМАЦИОННЫХ ТЕХНОЛОГИЙ В ФОРМИРОВАНИИ ИНФОРМАЦИОННОЙ КУЛЬТУРЫ ЛИЧНОСТИ**

### *Бабушкина О.А., преподаватель ГАПОУ СО «Тольяттинский индустриально-педагогический колледж»*

Одним из основных инструментов совершенствования образовательных технологий является информатизация образования – процесс обеспечения сферы образования методологией и практикой разработки и оптимального использования новых информационных технологий, ориентированных на реализацию психолого-педагогических целей обучения, воспитания.

С появлением информационных технологий формируется глобальная образовательная среда, главным двигателем развития которой является индустрия информационных образовательных технологий.

В настоящее время метод проектов используется в обучение школьников, студентов и взрослых. В зарубежной педагогике метод проектов получил широкое распространение и развитие в силу рационального сочетания теоретических знаний и их практического применения для решения конкретных проблем в совместной деятельности учащихся. Основной тезис современного понимания метода проектов, который привлекает к себе многие образовательные системы, заключается в понимании необходимости получаемые знания, где и как они будут использованы в своей жизни. Основой метода проектов является развитие познавательных умений и умение конструировать свои знания.

В проект в качестве его составных компонентов входят:

- формулирование цели (что и почему надо сделать);
- разработка или выбор путей выполнения проекта;
- работа над проектом;
- оформление результатов;
- обсуждение результатов работы.

Целью метода проектов является развитие самообразовательной активности. В результате своей творческой практической деятельности создается конечный продукт в виде новых знаний и умений.

К организации информационным образовательным проектам предъявляют следующие требования [1, с.19]:

- проект должен быть включен в процесс обучения и воспитания студентов;
- деятельность разработчиков должна иметь целесообразный характер;
- работа должна быть осмысленной и активной;

- разработчик должен уметь четко формулировать свои мысли в письменном виде, анализировать поступающую информацию, участвовать в создании новых идей.

Таким образом, информационная проектная деятельность требует для своего осуществления большой предварительной подготовки и хорошей подготовленности преподавателей.

Поскольку информационный проект является компонентом системы образования и призван решать учебно-воспитательные задачи, определяемые стандартами содержания, программой и учебным планом, следует не упускать из вида, что работа над проектом должна быть включена в конкретный образовательный контекст.

Модель организации проектной деятельности преподавателей представлена на рисунке 1 содержит концептуальный, содержательный, технологический, диагностический компоненты (рис. 1).

**Концептуальный компонент** *–* в основу положена идея повышение профессионального уровня преподавателя посредством механизма проектной деятельности на пути повышения уровня его конкурентоспособности.

**Целевой аспект** – приведение качеств профессиональной подготовки преподавателя в соответствие с требованиями субъектов – личности, социума, работодателя.

**Научно-методологический аспект - подходы**: системный, личностно - деятельностный, целостный.

**Принципы:** креативности деятельности, мультимедийности, ориентации на самообразование и саморазвитие.

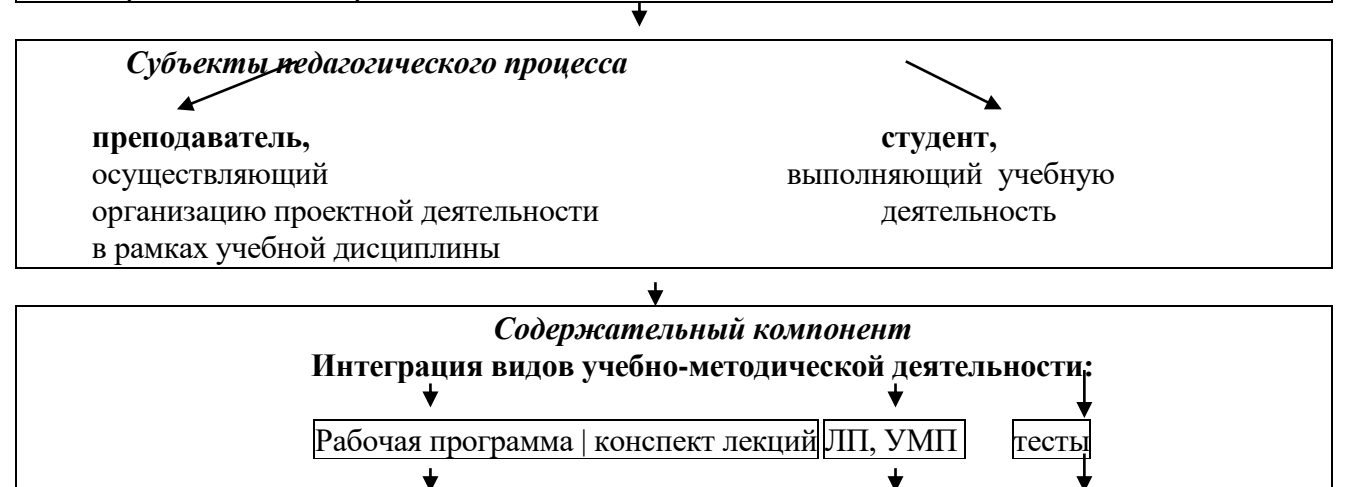

Формирование целостного компонента дисциплины (УМКД)

# *Технологический компонент*

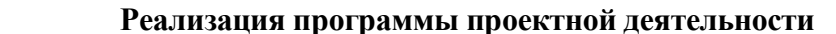

- 1 шаг разработка рабочей учебной программы курса;
- 2 шаг написание лекций;

3 шаг – разработка слайд – лекций;

- 4 шаг написание учебно-методического пособия (УМП);
- 5 шаг разработка лабораторного практикума (ЛП);
- 6 шаг разработка тестов

## *Педагогические условия*

Создание «ситуации успеха», положительного настроя на проектную деятельность; организация общения субъектов образовательного процесса на основе позитивного межличностного взаимодействия, рефлексивный характер проектной деятельности, создание возможностей для развития творческой инициативы преподавателя.

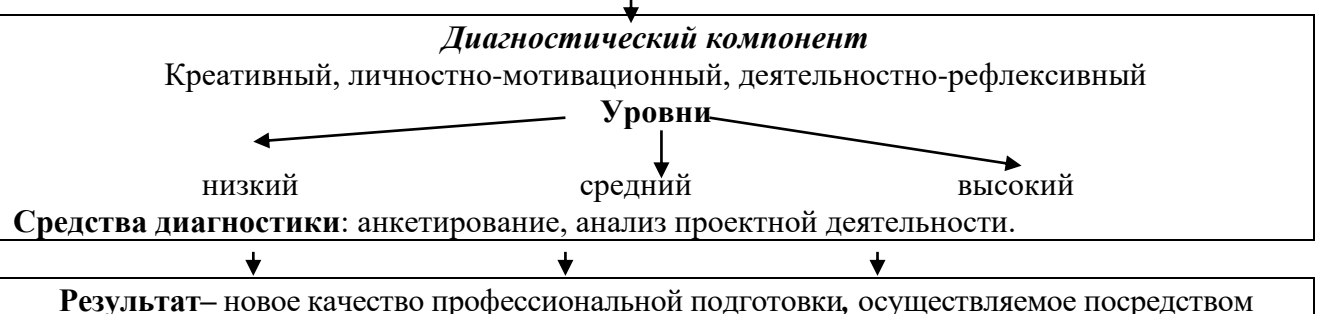

проектной деятельности, обеспечивающее формирование креативного педагога, соответствующего требованиям субъектов – личности, социума, работодателя.

Рисунок 1. - Модель организации проектной деятельности преподавателя в условиях информационно-методического обеспечения

В основу концептуального компонента модели положена идея информатизации, которая выступает как основной механизм реализации новой образовательной парадигмы, как интеграцию различных видов деятельности (учебной, учебно-исследовательской, методической, организационной) в рамках единой методологии, основанной на применении информационных технологий.

Концептуальный компонент содержит целевой и научно-методологический аспекты.

Целевой аспект – приведение качества профессиональной подготовки преподавателя в соответствие с потребностями высшей школы.

Научно-методологический аспект представлен подходами – системным, целостным, которые создают наиболее оптимальные условия для достижения поставленной цели, и принципами, обеспечивающими успешность реализации проектной деятельности.

Принцип креативности проектной деятельности отвечает за развитие творческого мышления преподавателя в процессе создания оригинальных продуктов (проектов).

Принцип ориентации на самообразование и саморазвитиеотвечает за самостоятельное приобретение знаний, умений, навыков в процессе проектной деятельности.

Реализация представленных принципов позволила по-новому организовать учебный процесс, делая акцент на самостоятельной познавательной деятельности, предполагая раскрытие творческого потенциала преподавателя, обеспечила нацеленность на достижение качества профессиональной подготовки, соответствующего современным условиям образовательного процесса.

Содержательный компонентмодели представлен интеграцией информационный технологий, специальных знаний, методик преподавания и т.д.

- специальное *–* знания в области профессиональной деятельности; дополнением является расширение профессионального кругозора**,** рост профессиональной мотивации,самостоятельное получение знаний по специальности посредством информационных технологий;

- информационно-технологическое – знания из области информационных коммуникаций, сформированный тезаурус, необходимый для осуществления информационно-коммуникативной деятельности, наличие информационнокоммуникативных умений, основ компьютерной грамотности; дополнением является приобретение навыков практического использования информационных технологий, опыт применения мультимедийных средств в профессиональной деятельности.

Технологический компонентпредставляет собой реализацию программы проектной деятельности, которая создает наиболее оптимальные условия для формирования высокопрофессионального педагога.

Инструментальная среда компьютерного тестирования «АСТ-Тест», компьютерные средства обучения «Электронная презентация» способствуют появлению новых возможностей для общения, передачи информации, повышения эффективности учебного процесса.

Электронная презентация учебного курса в программе МS PowerPoint предназначена для решения локальных педагогических задач, позволяет значительно повысить информативность и эффективность лекции при объяснении учебного материала, способствует увеличению динамизма и выразительности излагаемого материала. Производительность обучения значительно повышается, так как одновременно задействованы зрительный и слуховой каналы восприятия (принцип модальности).

Система тестирования «АСТ-Тест» состоит из модулей, которые полностью обеспечивают весь цикл тестирования от создания банка тестовых заданий до обработки результатов после проведения тестирования. Программа «АСТ-Тест» позволяет тестировать в трех режимах - жесткий, мягкий и режим самоконтроля.

Формирования образовательной среды учебной дисциплины на базе информационных технологий позволяет студентам усвоить лучше и больше информации. Изменяется также содержание деятельности преподавателя. Преподаватель перестает быть просто «репродуктором» знаний, становится разработчиком новой технологии обучения, что, с одной стороны, повышает его творческую активность, а с другой – требует высокого уровня информационно-технологической и методической подготовленности.

## **Информационные источники**

1. Активные методы обучения: рекомендации по разработке и применению: учеб. метод. пособие / Е. В. Зарукина, Н. А. Логинова, М. М. Новик. СПб.: СПбГИЭУ, 2019.

2. Башмаков А.И. Разработка компьютерных учебников и обучающих систем. – М., 2020.

3. Советов Б.Я. Информационные технологии. - М., 2021.

# **ИСПОЛЬЗОВАНИЕ ДИСТАНЦИОННЫХ ТЕХНОЛОГИЙ В ПОВЫШЕНИИ КВАЛИФИКАЦИИ, ПОДГОТОВКЕ И ПЕРЕПОДГОТОВКЕ НАСЕЛЕНИЯ**

### *Баннова Н.В., преподаватель*

*ГАПОУ «Новокуйбышевский гуманитарно-технологический колледж»* 

Процесс модернизации образования, происходящий в России, предполагает серьезное обновление содержания и методов обучения, которое имеет конечной целью решение поставленных в области образования задач, а именно, повышение качества, эффективности и доступности образования. Одним из приоритетных направлений для решения поставленных задач сегодня является использование технологий открытого образования и дистанционного обучения. Среди основных целей и задач образования - обеспечение мобильности обучающихся путем развития дистанционного обучения, создание программ, реализующих информационные технологии в образовании, а также программ курсов предпрофильной подготовки, дополнительных образовательных программ.

В ГАПОУ «НГТК» в Многофункциональном центре прикладных квалификаций (МЦПК) для организации повышения квалификации педагогов, подготовки и переподготовки населения успешно применяются методики и средства как очного, так и дистанционного обучения. Технологии дистанционного обучения способствуют доступности и эффективности дополнительного профессионального образования, повышают качество обучения. Такие технологии применяются в ГАПОУ «НГТК» полностью или частично, в чистом виде или в смешанном.

Многофункциональный центр прикладных квалификаций оказывает образовательные услуги для широких слоев населения, в том числе для безработных граждан, по направлению организаций, для студентов, школьников, а также для преподавателей. Например, в 2022 году был обучен шестьсот один человек по программам дополнительного профессионального образования. В том числе по направлению от юридических лиц – семьдесят семь слушателей, от ЦЗН – сорок четыре безработных граждан, триста сорок пять студентов, тридцать пять школьников. Также семьдесят восемь педагогов Поволжского образовательного округа повысили свою квалификацию в МЦПК ГАПОУ «НГТК». Эта ситуация предъявляет особые требования к организации учебного процесса, с одной стороны. С другой стороны, государствоопределяет показатели качества к образовательным услугам, в том числе и к «повышению квалификации педагогических работников» для дополнительного профессионального образования.

В жизни нашего общества происходят крупные перемены в различных его сферах и, так как образование носит опережающий характер развития по отношению к социальноэкономическому развитию общества, назрела необходимость законодательного определения и закрепления стратегии государства в развитии системы образования. Таким документом явилась Национальная доктрина образования в Российской Федерации на период до 2025 года, определившая стратегические цели образования, тесно увязанные с такими проблемами развития российского общества.

Важнейшим требованием реализации федерального государственного образовательного стандарта СПО является постоянное методическое сопровождение, включая консультирование всех участников данного процесса. Процессы введения дистанционных образовательных технологий как средства расширения информационного образовательного пространства студентов колледжа, слушателей программ ДПО требуют специально организованной деятельности методической службы, нового содержания повышения профессиональной компетенции педагогических кадров. Это процесс, направленный на создание разнообразных видов методической продукции, включающий, помимо методического оснащения такие компоненты, как совместная продуктивная работа методиста и педагога; апробация и внедрение в практику более эффективных моделей, методик, технологий.

В современной образовательной практике использование ИКТ как инструмента, повышающего эффективность и качество обучения, бесспорно. При этом информационные технологии повсеместно используются как для поддержки традиционной системы образования, так и для внедрения дистанционного обучения. Причем, дистанционное обучение набирает все большие обороты, обладая явными преимуществами перед традиционным обучением в системе повышения квалификации.

Замечу, что «дистанционное образование» (ДО) в последнее время стало глобальным явлением во многих странах мира. Ежегодно увеличивается и количество слушателей по программам дополнительного профессионального образования в дистанционном формате.

На сегодняшний день в ГАПОУ «НГТК» г.о.Новокуйбышевска имеется развитая инфраструктура, опирающаяся на современные информационные технологии.

Выход на запись на программы Дополнительного профессионального обучения осуществляется по баннеру «Курсы для детей и взрослых», размещенной на главной странице сайта <https://nggtk.ru/>

Таким образом, на сегодняшний день в ГАПОУ «НГТК» г.о.Новокуйбышевска имеется развитая информационная структура, позволяющая реализовывать дистанционное обучение населения с помощью современных информационно-коммуникационных технологий.

Создание системы единого образовательного пространства колледжа на основе дистанционного обучения способствует развитию информационно-образовательной сети для подготовки специалистов, а также более осмысленному выбору специальности абитуриентов.

#### **Информационные источники**

1. Федеральный закон РФ от 29.12.2012 N 273-ФЗ «Об образовании в Российской Федерации».

2. Национальная доктрина образования в Российской Федерации [Электронный ресурс]

3. Приказ Минобрнауки России от 23.08.2017 N 816 «Об утверждении Порядка применения организациями, осуществляющими образовательную деятельность, электронного обучения, дистанционных образовательных технологий при реализации образовательных программ»

4. Новый словарь методических терминов и понятий. /Под ред. Э*.* Г*.* Азимова*,* А*.* Н*.*Щукина*.* - М*.*: Издательство ИКАР*.* 2009*.*

5. Городецкая Н. И., Калинкина Е. Г. Технологии организации дистанционного обучения в процессе повышения квалификации педагогов [Электронный ресурс]: [интерактив.метод.пособие]//Зарегистрировано ОФАП, Москва, 2008 г. № ОФАП – 11465, № гос.регистрации 50200801955.

6. Калинкина Е. Г., Городецкая Н. И. Модели дистанционного повышения квалификации/Опыт и перспективы использования информационно-коммуникационных технологий в образовании: сб.материалов Международной научно-практической конференции, Томск, 22–23 ноября 2009 г. – Томск, 2009.

7. [www.informika.ru](http://www.informika.ru/) – сайт ФГАУ ГНИИ ИТТ «Информика».

# **ДЕМОНСТРАЦИОННЫЙ ЭКЗАМЕН КАК СРЕДСТВО ПРОФЕССИОНАЛЬНОЙ ОЦЕНКИ КАЧЕСТВА СПЕЦИАЛИСТА**

### *Баткова Е.А., преподаватель ГАПОУ «Новокуйбышевский гуманитарно-технологический колледж»*

Подготовка студентов к демонстрационному экзамену — это, по сути, вся система их обучения в образовательном учреждении. Следовательно, перед преподавателями возникает множество вопросов: как подготавливать, какие требования предъявлять, какие системы оценивания внедрять, какие методы применять для качественной подготовки студентов.

Демонстрационный экзамен для студентов – проверка их знаний и умений, уровня владения общими и профессиональными компетенциями, для преподавателей – выработка новых идей и направлений работы.

Подготовка начинается с самого первого занятия. Задача преподавателя выявить и развить способности каждого студента, сформировать самостоятельную, творческую и социально-активную личность. Можно всю работу преподавателя по подготовке студентов к демонстрационному экзамену разбить на несколько этапов.

Первый этап – психологический настрой. Студенты должны понимать, что трудовая деятельность специалистов IT– сфера связана с информационными технологиями. На предприятиях, в организациях могут быть разнообразные программные продукты, языки и среды программирования.IT-специалисты работают с клиентами разных организаций.

В общении с клиентами специалист должен владеть своим поведением. При этом он руководствуется нормами поведения, принятыми в обществе: приветливость, вежливость, тактичность. Все это студент должен показать на демонстрационном экзамене.

Второй этап – введение в специальность, овладение знаниями и отработка основных профессиональных компетенций. Работа в данном направлении ведется целенаправленно, как на уроках теоретического, так и практического обучения. Учебный план по специальности 09.02.07 Информационные системы и программирование составлен так, что студенты имеют возможность планомерно, от простого к сложному, от теории к практике осваивать специальность.

Применительно к деятельности преподавателя работа в данном направлении обучения включает:

- ⎯ постановку цели;
- ⎯ мотивацию и стимулирование познавательной деятельности студентов;
- ⎯ сообщение студентам учебной информации;
- ⎯ руководство закреплением и совершенствованием знаний студентов;
- ⎯ руководство деятельностью студентов по применению знаний на практике, формированием их умений и навыков;
- анализ учебных достижений студентов, их проверку и оценку.

Третий этап – оценка уровня освоения спецдисциплин и оценка компетенций студентов. Согласно ФГОС СПО оценка качества освоения основной образовательной программы среднего профессионального образования должна включать: текущий контроль успеваемости и промежуточную аттестацию студентов. Текущий контроль успеваемости и промежуточная аттестация обеспечивают оперативное управление образовательной деятельностью студентов, ее корректировку.

Промежуточный контроль – оценивание результатов учебной деятельности студента за семестр, призванное определить уровень качества подготовки студента в соответствии с требованиями ФГОС СПО по специальности. Данный контроль осуществляется в конце семестра и может завершать изучение отдельной дисциплины, междисциплинарного курса, профессионального модуля.

Проведение текущего контроля успеваемости и промежуточной аттестации предполагает:

- 1. на уровне студента оценивание:
	- ⎯ достижений в образовательной деятельности,
	- ⎯ степени освоения общих и профессиональных компетенций:
- 2. на уровне преподавателя– оценивание:
	- ⎯ результативность профессионально-педагогической деятельности,
	- ⎯ эффективность созданных педагогических условий;
- 3. на уровне администрации– оценивание:
	- ⎯ результативность деятельности колледжа,
	- ⎯ состояния образовательного процесса,
	- ⎯ условий образовательного взаимодействия.

Результаты текущего контроля успеваемости и промежуточной аттестации студента фиксируются оценками. Оценка – количественное выражение учебных достижений обучающихся в цифрах, буквах.

Промежуточный этап – стрессоустойчивость. Студенты постоянно сталкиваются со стрессовой ситуацией: сдача зачетов, экзаменов, защита курсовых, практических работ и т .д. Участие студентов в мероприятиях внутри колледжа, их маленькие победы способствуют тому, что дальнейшее участие обучающихся в соревнованиях, конкурсах, олимпиадах, экзаменах более высокого уровня становится для них делом привычным.

Студент психологически готов работать в команде, эффективно общаться с коллегами, руководством; брать ответственность за работу членов команды, за результат выполнения заданий, ориентироваться в условиях частой смены технологий в профессиональной деятельности.

Учитывая выше сказанное можно сделать вывод: в ГАПОУ «НГТК»,благодаря преподавателям специальности 09.02.07 Информационные системы и программирование, обучающиеся хорошо сдают демонстрационный экзамен. Студенты идут на экзамен уверенно, моральная подготовка помогает обучающимся уверенно чувствовать себя на экзамене, выполнять быстро и четко задания.

Можно сказать, что вся деятельность преподавателей по подготовке специалистов по специальности 09.02.07 Информационные системы и программирование - это и есть подготовка к экзамену. Чем точнее, качественнее преподаватели сработают на всех этапах обучения, тем выше результат при проведении демонстрационного экзамена, а значит, основная задача по подготовке специалиста выполнена.

## **ИСПОЛЬЗОВАНИЕ ВИРТУАЛЬНОГО УЧЕБНОГО ПРОСТРАНСТВА MOODLE В ОБУЧЕНИИ АНГЛИЙСКОМУ ЯЗЫКУ**

## *Белякова Т.В., преподаватель ГБПОУ «Самарский техникум промышленных технологий»*

В статье рассматривается вариант использования среды дистанционного обучения Образовательной платформы Moodle как дополнительного медиаресурса при изучении английского языка.

Темпы современного научно-технического прогресса таковы, что не успеваешь оглянуться, как завтрашний день науки стал её вчерашним днем.

В 21 веке жизнь человека – его быт, сферы науки, производства, культуры, образования – без компьютера представить уже невозможно. Современная школа уверенно оперирует такими понятиями, как «информационные и коммуникационные технологии» (ИКТ), «новые информационные технологии обучения» (НИТ), «цифровые образовательные ресурсы» (ЦОР), «интерактивная доска» (ИД) и т.д. В образовательных стандартах нового поколения изложены требования к результатам освоения основной образовательной программы начального общего и образования (НОО). Одним из метапредметных результатов освоения НОО является активное использование речевых средств и средств информационных и коммуникационных технологий для решения коммуникативных и познавательных задач.

Преимущества применения ИКТ на уроках английского языка очевидны:

повышение мотивации к изучению языка и познавательной активности за счет разнообразия форм работы;

- ⎯ рост объема выполненных на уроке заданий;
- ⎯ индивидуализация обучения;
- развитие способности и готовности к самостоятельному изучению языка;
- ⎯ возможность избежать субъективности оценки.

Очевидны они и при дистанционном обучении в образовании, которое становится требованием времени. Дистанционная форма общения между преподавателем и учащимися позволяет осваивать новые формы общения современного человека в информационном пространстве, повышает информационно-коммуникационную культуру учащегося, раскрывает огромные возможности использования ресурсов Интернет для самообразования. Педагогами создаются различные собственные курсы на базе системы дистанционного обучения Moodle:

— для слабоуспевающих детей;

- для одаренных детей;
- для подготовки к экзаменам (ГИА и ЕГЭ);
- ⎯ для подготовки к олимпиадам;
- ⎯ для часто болеющих детей.
- Moodle (Модульная Объектно-Ориентированная Динамическая Учебная Среда)

«свободно» распространяемый программный продукт, позволяющий создавать курсы и web– сайты, базирующиеся в Интернете, используется во многих учебных заведениях мира. Виртуальное учебное пространство было создано Мартином Дуджиамасом в Технологическом университете г.Перта, Австралия. Какие же возможности предоставляет нам среда Moodle при создании собственных курсов?!

В данную оболочку можно добавить любой готовый ресурс, необходимый ученикам с точки зрения учителя. Это веб-страницы, видео и аудио, файлы любых форматов, созданные учителем.

Курс обычно состоит из ориентировочной части, информационной, диагностической и рефлексивной, которые представлены такими элементами курса как глоссарий, лекция, тесты, форум, wiki – модуль.

Преимущества таких форм подачи информации подтолкнули меня к созданию собственного курса для учащихся .

Основная часть курса состоит из 34 тем - блоков (34 учебные недели), соответствующих модулям учебника иностранного языка для ССУЗов и т.д. Технически возможно выделить только текущую тему, скрыв уже изученные. В каждом блоке размещен материал для просмотра и изучения (лекция), а также задания (тесты, «Давайте повторим!»).

Лекция – удивительный ресурс, основанный на ответах учеников. Изучив представленную информацию (в данном курсе это грамматические правила), учащиеся должны ответить на контрольный вопрос. Правильный ответ откроет новую страницу информации, а неправильный ответ возвращает ученика на ту же страницу, показывая снова тот же самый материал.

В одной теме я размещаю материалы для развития разных языковых навыков: текст для чтения с вопросами для обсуждения, материалы для самостоятельной работы, тесты и дидактические игры. Так, при повторении фонетики в курс добавлена ссылка на Phonemicchart [\(http://www.teachingenglish.org.uk/activities/phonemic-chart](http://www.teachingenglish.org.uk/activities/phonemic-chart)), при изучении темы «Мой рабочий день» учащиеся знакомятся с дневником английского школьника [\(http://www.woodlands-junior.kent.sch.uk/customs/questions/family.html\)](http://www.woodlands-junior.kent.sch.uk/customs/questions/family.html).

Возможно сочетание информационной web – страницы и теста по определенной теме.

Тесты в оболочке Moodle работают в двух режимах – обучающем, когда ученик имеет неограниченное количество попыток на сдачу теста, и контролирущем. Тест может включать следующие типы ответов:

-с выбором одного ответа из представленных, альтернативные (может быть выбран больше чем один ответ),

- с выбором верно/не верно и др.

Банк вопросов заполняется учителем, поэтому создание любого теста из имеющихся вопросов занимает считанные минуты. Уже размещенные блоки можно неоднократно редактировать: добавлять любой ресурс, заменить неудачное задание, сократить тест и т.д. Наглядность и структурированность представленных материалов делает курс действительно электронным учебником.

Ученики, находясь дома, в привычных условиях, работают в индивидуальном режиме. Он имеют возможность просмотреть еще раз лекцию, если это требуется, и снова продолжают обучающий тест. По окончании ребята сразу видят свой балл. Я в форуме или в индивидуальном комментарии всегда стараюсь найти нужные слова похвалы или порицания, создавая благоприятную атмосферу и придавая им уверенности в себе.

Одна из возможных форм контроля для педагога – создание различных отчетов: индивидуального по изученной теме, группового по отдельной теме или подробный отчет по всем участникам курса с указанием времени последнего входа, когда и сколько раз им было просмотрено или выполнено какое-либо задание. Нужно ли говорить, насколько это экономит рабочее время учителя! Для меня индивидуальный отчет любого ученика стал своеобразной «линией успеха»! От темы к теме ребята получали все более высокие баллы. Не скрою, что на создание данного курса ушел не один месяц. Но результаты того стоили:

• исчезла проблема «я забыл домашнюю работу дома…». Все зарегистрированные участники курса с удовольствием выполняли задания и гордились тем, что такого нет больше ни у кого;

• все учащиеся улучшили свой тестовый балл;

• созданные разработки помогают часто болеющим детям и тем, кто по какой-либо причине пропустил определённый урок;

• возможность контролировать выполнение любого задания в режиме реального времени;

• индивидуальная обратная связь решает многие психологические проблемы учащегося.

Родители учащихся отметили заинтересованность и активность ребят при работе в виртуальном учебном пространстве Moodle, а сами «выпускники» выразили горячее желание иметь такой ресурс и в дальнейшем обучении. Надо отметить, что зарегистрированными участниками были лишь 97% учеников, объективная причина – отсутствие компьютера или сети Интернет дома.

В дальнейшем я планирую пополнить ресурс разделом «Готовимся к итоговой аттестации» и наладить работу с такими модулями как вики- конспекты, глоссарий.

#### **Информационные источники**

1. Анисимов А.М. работа в системе дистанционного обучения Moodle. Учебное пособие. 2-е изд. испр. и дополн. – Харьков, ХНАГХ, 2019

2. Владимирова Л.П. Методика обучения иностранным языкам: традиции и современность / Под ред. А.А. Миролюбова. Обнинск: Титул, 2020. – 464 с.

3. Полат Е.С Новые педагогические и информационные технологии в системе образования: учеб. пособие для студентов средних специальных учебных заведений. - М., 2020.

4. Полат Е.С. Некоторые концептуальные положения организации дистанционного обучения иностранному языку на базе компьютерных телекоммуникаций. Иностранные языки в школе, 2015. - №4

5. http://www.ioso.ru/distant/library/publication/razvitie.htm; http://www.fcior.edu.ru/

# **ИНТЕРАКТИВНЫЕ ТЕХНОЛОГИИ И МЕТОДЫ КАК ИНСТРУМЕНТАРИЙ ВОСПИТАТЕЛЬНОЙ ДЕЯТЕЛЬНОСТИ**

## *Блатман Н.Б., преподаватель ГБПОУ «Самарский техникумпромышленных технологий»*

Значимой проблемой на сегодняшний день в образовательных учреждениях является усиление воспитательного потенциала, обеспечение психолого-педагогического сопровождения каждого обучающегося. Особый интерес в решении этой задачи принадлежит интерактивным методам преподавания и воспитания молодого поколения, которые обеспечивают успешность самоопределения. На практике использование в учебновоспитательном процессе интерактивных методов и приемов, которые вовлекают в урок всех учащихся, способствуют активизации познавательной активности.

Ключевые слова: интерактивное обучение, интерактивные методы, интерактивные приёмы.

Многочисленные педагогические инновации связаны сегодня с применением интерактивных методов обучения. Слово «интерактивный» образовано от английского «interactive» «interact», где «inter» означает «между», «меж», «взаимный»; «act» – «действовать», «действие». Интерактивность означает способность взаимодействовать или находиться в режиме диалога. Следовательно, интерактивное обучение – это диалоговое обучение. Диалог возможен и при традиционных методах обучения, но лишьна линиях «учитель – ученик» или «учитель – группа учащихся (аудитория)»

При данном обучении диалог строится также на линиях «ученик – ученик» (работав парах), «ученик – группа учащихся» (работа в группах), «ученик – аудитория» или«группа учащихся – аудитория» (презентация работы в группах), «ученик – компьютер» ит.д.

Интерактивное обучение – это специальная форма организации познавательнойдеятельности, когда учебный процесс протекает таким образом, что практически всеучащиеся оказываются вовлеченными в процесс познания, они имеют возможностьпонимать и рефлексировать по поводу того, что они знают и думают.Деятельность учащихся в процессе познания, освоения учебного материалаозначает, что каждый вносит свой индивидуальный вклад, идёт обмен знаниями, идеями, способами деятельности. Происходит это в атмосфере доброжелательности и взаимной поддержки, что позволяет учащимся не только получать новое знание, но и развивать свои коммуникативные умения: умение выслушивать мнение другого, взвешивать и оцениватьразличные точки зрения, участвовать в дискуссии, вырабатывать совместное решение.

Значительны и воспитательные возможности интерактивных форм работы. Ониспособствуют установлению эмоциональных контактов между учащимися, приучаютработать в команде, снимают нервную нагрузку школьников, помогая испытать чувствозащищенности, взаимопонимания и собственной успешности.Важным основанием использования интерактивных методов обучения ивоспитания является развитие способности противостоять многочисленным трудностям,находить выход из кризисных ситуаций, способности предлагать нестандартные решения,постоянно осуществлять контроль за своей деятельностью и поведением.

Применение интерактивного обучения даёт конкретному обучающемуся опытактивного освоения учебного содержания во взаимодействии с учебным окружением,развитие личностной рефлексии, освоение нового опыта взаимодействия, развитиетолерантности и творческого мышления, возможность самосовершенствования, духовногоразвития; учебной группе – развитие навыков общения и взаимодействия в малой группе $[1, c. 165 - 178]$ .

Основными отличиями форм и методов интерактивного обучения оттрадиционногоявляются:

⎯ - активизация познавательной деятельности учащихся;

⎯ - самостоятельный (индивидуальный или групповой) поиск решенияпроблемы;

⎯ - создание эмоционально-волевого фона (напряжения) для активнойдеятельности;

⎯ - непрерывно-действующие прямые и обратные связи между обучающейсистемой и обучающимися;

⎯ - изменение роли учителя на роль организатора учебного процесса,консультанта;

⎯ - субъектно-субъектные отношения между учителем и учеником (как прямые,так и опосредованные;

- опора на личный опыт обучающихся, учет состояния их экзистенциальныхпроблем;

- - организация внешнего взаимодействия обучающихся как стимула квнутреннему переживанию [2].

Таким образом, можно выделить следующие характерные черты интерактивногообучения:

1. взаимодействие учащихся между собой и учителем, которое позволяет

реализовывать в обучении идеи взаимообучения и коллективной мыследеятельности;

2. процесс общения «на равных», где все участники такого общениязаинтересованы в неми готовы обмениваться информацией, высказывать свои идеи ирешения, обсуждать проблемы и отстаивать свою точку зрения;

3. обучение реальности или обучение, основанное на опыте обучающихся, нареальных проблемах и ситуациях окружающей нас действительности;

4. обучение, активизирующее внутренний диалог, способствующийобретению учащимися ценностных ориентиров, что позволяет преодолеть противоречиемежду их потребностьюв духовном развитии и недостаточным вниманием к этимпроблемам в процессе обучения.

Цель интерактивного обучения – формирование ключевых компетенций путёмдиалогического взаимодействия.

Задачами использования интерактивных методов и технологий обучения являются:

⎯ стимулирование познавательной активности, мотивации учеников;

эффективное взаимодействие участников образовательного процесса;

повышение уровня активности и самостоятельности учащихся;

⎯ формирование коммуникативной компетенции учащихся;

развитие навыков межличностного взаимодействия учащихся, обучениеработать в команде, проявлять терпимость к чужой точке зрения;

⎯ саморазвитие благодаря активизации мыследеятельности и диалогическомувзаимодействию [3].

Для решения воспитательных задач могут быть использованы интерактивныеформы. К формам и методам интерактивного обучения могут быть отнесены следующие:

- эвристическая беседа, презентации, дискуссии, «мозговая атака», метод«круглого стола», метод «деловой игры», конкурсы практических работ с ихобсуждением, ролевые игры, тренинги, коллективные решения творческих задач;

- кейс-метод (разбор конкретных ситуаций), практические групповые ииндивидуальные упражнения, моделирование производственных процессов или ситуаций,проектирование бизнес-планов и различных программ, групповая работа с авторскимипособиями, иллюстративными материалами, обсуждение специальных видеозаписей,включая запись собственных действий;

- педагогическая студия, встречи с приглашенными специалистами, методы сиспользованием компьютерной техники и др.

Формы и методы интерактивного обучения можно разделить на:

1. дискуссионные: диалог, групповая дискуссия, разбор ситуаций из практики,анализ ситуаций морального выбора и др.;

2. игровые: дидактические и творческие игры, в том числе деловые игры,ролевые игры, организационно-деятельностные игры;

3. тренинговые формы проведения занятий, которые могут включать в себядискуссионные и игровые методы обучения [4, с. 236 – 247].

По типу коммуникации можно выделить несколько инновационных групп методови приемов:

1) работа с понятиями – это метод самообучения, при котором обучаемые работаютиндивидуально, в паре, в группе, взаимодействуют с информацией, где участие педагогаминимально;

2) мультимедийная лекция; поиск информации в Интернете или мультимедийныхсправочниках, работа с интерактивной доской;

3) интерактивное обучение (активное взаимодействие между всеми участникамиучебного процесса) [5, с. 347 ‒ 359].

Следует выделить несколько методов интерактивного обучения, активноиспользуемых на уроках: «Мозговой штурм», ролевая и деловая игра, дебаты, метод «Синквейна», активное чтение, метод шести шляп, «чтение со стопами», методикасотрудничества («кооперативное обучение»), проектная деятельность и другие.

Среди разнообразных форм организации учебных занятий в старших классахшколы определенное место занимают семинары. Семинар – это один из видов занятий,главная цель которого состоит в том, чтобы обеспечить школьникам возможностипрактического использования теоретических знаний в условиях, моделирующих формучебной деятельности, предметный и социальный контексты этой деятельности.

Традиционно под понятием «дискуссия» понимается обмен мнениями во всех егоформах.Дискуссия как коллективное обсуждение может носить различный характер взависимости от изучаемого процесса, уровня его проблемности и, как следствие этого,высказанных суждений.Учебная дискуссия заключается в том, что новизна её проблематики относитсялишь к группе лиц, участвующих в дискуссии.

Интерактивные занятия способствуют углубленному изучению той или иной темы,овладению определённой методологией применительно к особенностям изучаемойотрасли науки, приобретению навыков научного подхода к решению проблем.

Коллективная форма взаимодействия и общения учит школьников формулироватьмысли, владеть устной речью, слушать, слышать и понимать других, корректно иаргументировано вести спор.

Совместная работа требует не только индивидуальной ответственности исамостоятельности, но и самоорганизации работы коллектива, требовательности,взаимной ответственности и дисциплины [6, 132 - 142].

В практике выделяют следующие виды интерактивных семинаров, которые такжемогут использоваться:

Междисциплинарные -на занятие выносится тема, которую необходиморассмотреть в различных аспектах.

Проблемные - перед изучением раздела курса учитель предлагает обсудитьпроблемы, связанные с содержанием данного раздела, темы.

Наиболее очевидные положительные и отрицательные стороны интерактивного методаобучения и воспитания состоят в следующем:

1.расширение ресурсной базы

2.максимальная индивидуализация обучения

3.высокая степень мотивации

4.первоначально сформулированная тема может оказаться рассмотреннойповерхностно при недостаточном уровне подготовленности обучающихся

5.трудности установления дисциплины и её поддержания

6.небольшой объём изучаемого материала

7.сложность индивидуального оценивания [7].

Таким образом, применение этих и других интерактивных технологий и методов вобучении создаёт условия для творческого развития учащихся, активизациипознавательной

активности, развитию коммуникативных компетентностей, способствуетмежличностному диалогу и умению работать в командах.

#### **Информационные источники**

1. Краевский В. В. Основы обучения: Дидактика и методика. Учеб. Пособиедля студ. высш. учеб. заведений / В.В. Краевский. – М.: Издательский центр «Академия», 2019. – 352 с.

2. Толонова З. Т. «Интерактивные методы обучения» / З.Т. Толонова //Учитель. - $2020. - N_{2}1. - C.34 - 37.$ 

3. Шевченко, Н. В. «Интерактивные методы обучения» / Н.В. Шевченко //Учитель. - $2022. - N<sub>2</sub> 4. - C. 12 - 17.$ 

4. Давыдов В. В. Теория развивающегося обучения / В.В. Давыдов. ‒ М.:ИНТОР,  $2020. - 341$  c.

5. Выготский Л. С. Педагогическая психология / Л.С. Выготский. - М.: Педагогика,  $2021. - 486$  c.

6. Батышев С. Я Профессиональная педагогика: Учебник для студентов,обучающихся по педагогическим специальностям и направлениям / С. Я. Батышев. ‒ М.:Ассоциация «Профессиональное образование», 2021. ‒ 511 с.

7. Иванова И. В. Интерактивные технологии в работе современного педагога /И.В. Иванова. – [Электронный ресурс]. – URL:

https://zhurnalpedagog.ru/servisy/publik/publ?id=7329 (дата обращения: 10февраля 2023 г.)

## **КОМПЕТЕНТНОСТНАЯ МОДЕЛЬ ПРЕПОДАВАТЕЛЯ В ЦИФРОВОЙ ОБРАЗОВАТЕЛЬНОЙ СРЕДЕ**

## *Большакова Т.Л., преподаватель ГБПОУ СО «Безенчукский аграрный техникум»*

Важно, чтобы к 2024 году были созданы все необходимые условия для внедрения современной и безопасной цифровой образовательной среды в любой сфере, в том числе и в образовании. Данная цифровая образовательная среда должна быть не только безопасной и современной, но и обеспечить формирование ценности к саморазвитию,самообразованию у обучающихся образовательных организаций всех уровней и видов путем обновления создания федеральной цифровой платформы, подготовки кадров, информационнокоммуникационной инфраструктуры [1].

Не зря в стратегию инновационного развития страны национального проекта «Образование» включили роль образования как основного ресурса научно-технологического и экономико-социального развития, где особое внимание уделяется тому, что молодежи придется работать ижить в условиях цифровой экономики, то есть в абсолютно в новых условия, не свойственных современному миру.

Стране уже сейчас требуются новые кадры. Они должныхорошо ориентироваться в цифровой среде и понимать, как применятьновейшие технологии, такие как, например, технологиидополненной реальности,искусственный интеллект (ИИ) не только в жизни, но и в профессиональной практике.

На современном этапе задачи образования требуют от педагогов знания новых компетенций:

✓ защита персональных данных, личного интернет–пространства и информационно-образовательной среды учебного заведения;

✓ соблюдение авторского права при интернет – публикации.

Это стало причиной появленияочередного новоготермина «цифровая компетентность». Именно поэтому, особое значение вусловиях цифрового общества отводится цифровой компетентности, грамотности и ИКТ – компетентности.

Для всех граждан цифровая компетентность - одна из 8компетенций, «включающая критическое и уверенное пользованиетехнологий информационного общества для работы, отдыха и общения» (в рамочной конвенции ключевых компетенций Европейского союза).

Европейская модель цифровых компетенций для педагогов Digital Competen ceof Educators (Dig Comp Edu) изображена на рисунке 1 и была принята Евросоюзом уже в 2013 году.

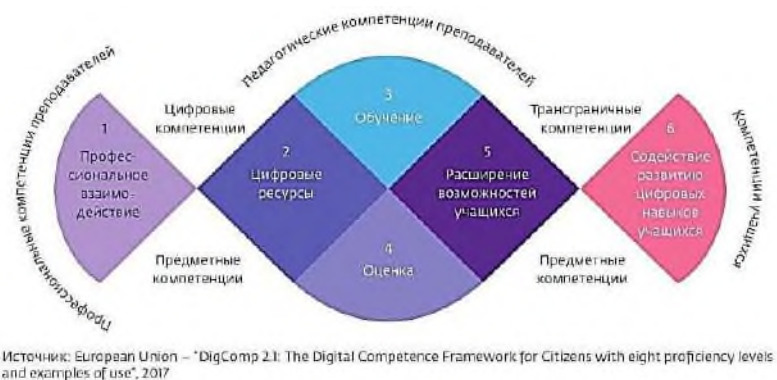

Рис. 1. Европейская модель цифровых компетенций для педагогов Digital Competence of Educators

(DisCompEdu) На основе предложений Юнеско к структуре ИКТ–компетентности педагогов и базовой модели компетенций цифровой экономики, исследуем сравнительную характеристику изменений и понятий в педагогической деятельности (Таблица 1).

Таблица 1 - Сравнительная характеристика понятий

|                | Характеристики сравнения                                                  |
|----------------|---------------------------------------------------------------------------|
| ИКТ-           | ОПРЕДЕЛЕНИЕ                                                               |
| компетентность | владение методическими основами подготовки наглядных                      |
|                | и дидактических материалов средствами офисных приложений;                 |
|                | наличие представлений о дидактических возможностях                        |
|                | ИКТ и функционировании ПК;                                                |
|                | установление<br>положительной<br>мотивации<br>К                           |
|                | использованию ИКТ;                                                        |
|                | использование цифровых образовательных ресурсов и                         |
|                | Интернета                                                                 |
|                | ТЕХНИЧЕСКИЕ И ПРОГРАММНЫЕ СРЕДСТВА<br>ИКТ/ЦИФРОВЫЕ ТЕХНОЛОГИИ             |
|                | компьютеры<br>установленным<br>стандартным<br>$\mathbf c$                 |
|                | программным обеспечением;                                                 |
|                | тренажерыдля отработки навыков;                                           |
|                | цифровые образовательные ресурсы (размещенные и на                        |
|                | веб-страницах);                                                           |
|                | локальная сеть для решения управленческих задачв                          |
|                | учебном процессе;                                                         |
|                | обучающие программы                                                       |
|                | УЧЕБНАЯ ПРОГРАММА И ОЦЕНИВАНИЕ                                            |
|                | Использование для оценивания и диагностики                                |
|                | компьютерныхтестов;                                                       |
|                | подбор электронных образовательных ресурсов (ЭОР)                         |
|                | ПЕДАГОГИЧЕСКИЕ ПРАКТИКИ и ПРОФЕССИОНАЛЬНОЕ                                |
|                | <b>РАЗВИТИЕ</b>                                                           |
|                | индивидуализация процесса обучения на основе:                             |
|                | дистанционных образовательных технологий;<br>HOE;                         |
|                | электронного обучения                                                     |
|                | ОРГАНИЗАЦИЯ И УПРАВЛЕНИЕ ОБРАЗОВАТЕЛЬНЫМ                                  |
|                | ПРОЦЕССОМ                                                                 |
|                | Машинные рабочие места (например, АРМ Директор и др.) и                   |
|                | автоматизирование учета на основе баз данных                              |
| Цифровая       | ОПРЕДЕЛЕНИЕ                                                               |
| Грамотность    | Набор знаний и опыта, необходимых для безопасного и                       |
|                | эффективного использования цифровыхресурсов и технологий                  |
|                | себяцифровые<br>интернета,<br>безопасность,<br>включающая<br>$\, {\bf B}$ |
|                | потребление и компетенции                                                 |
|                | ТЕХНИЧЕСКИЕ И ПРОГРАММНЫЕ СРЕДСТВА<br>ИКТ/ЦИФРОВЫЕ ТЕХНОЛОГИИ             |
|                | гаджеты;                                                                  |
|                | устройства<br>технологии<br>создания<br>материальных<br>И                 |
|                | объектов на основе цифровой копии (прототипа);                            |
|                | технологии распределенного реестра (блокчейн);                            |
|                | робототехника и сенсорика;                                                |
|                | планшеты;                                                                 |
|                | мобильные устройства;                                                     |
|                | виртуальные персональные сети;                                            |

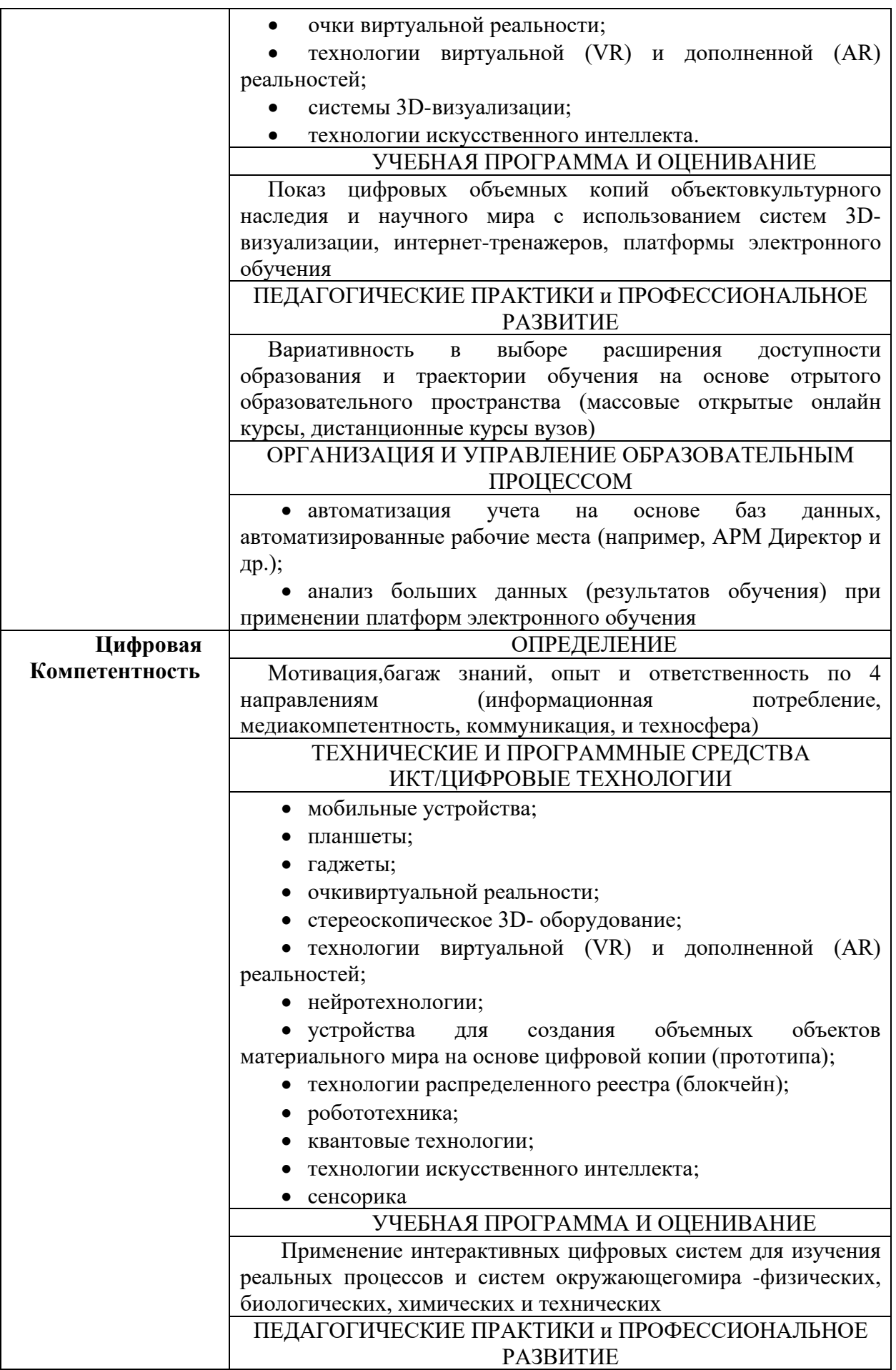

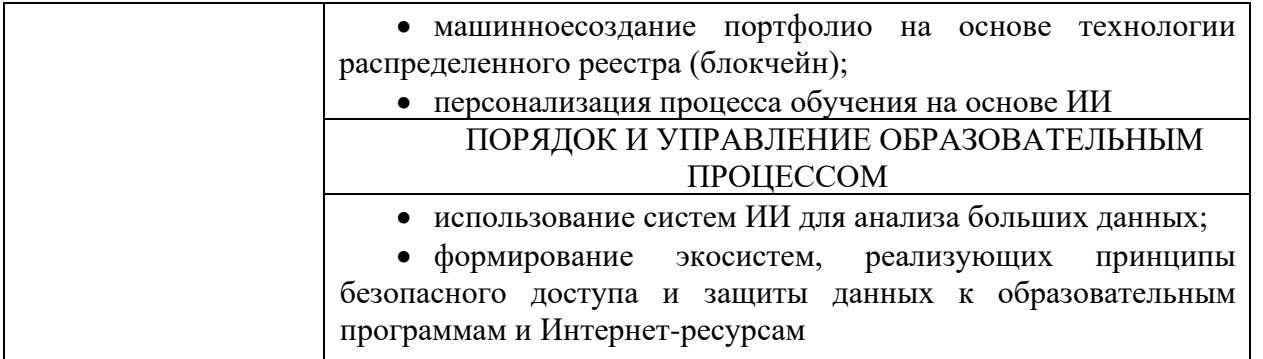

Сравнительный анализ базовых понятий цифровизации образования в Таблице 1 показывает место и роль цифровой грамотности в системе подготовки не только педагогов, но и обучающихся.

ИКТ - компетентность – это первооснова для формирования цифровой компетентности. Достижение цифровой грамотности - промежуточный этап, который создает ситуацию для формирования цифровой компетентности.

От того, насколько понятно, какие мероприятия проводятся в образовательном учреждении в области цифровизации (на сколько, какие и как полно используются цифровые образовательные ресурсы, в какой степени они доступны всем субъектам образовательного процесса, каково качество этих ресурсов) в немалой степени зависит повышение эффективности преподавательского труда. Именно внедрение в образовательный процесс цифровых технологий заставляет двигаться вперед, совершенствоваться и быть интересным молодым людям.

Важно отправлять педагогов на обучение по инновационным программам профессионального развития, на которых им помогут осваивать для создания учебноисследовательской и проектной деятельности обучающихся новый инструментарий, современные образовательные технологии. Впоследствии это позволит изменить работу с молодежью и будет способствовать созданию в учебных учреждениях и системе дополнительного образования условий для развития интереса обучающихся к научным исследованиям, проектированию и в области высоких технологий.

Педагог, владеющий вышеперечисленными компетенциями, создает микроклиматне только для своего самосовершенствования и профессионального развития, но и достижения задач в области образования.

Совершенствование цифровых компетенций педагога, по мнению Т. В. Потемкиной, предоставляют ему использовать дидактическиепреимущества цифровых образовательных ресурсов, так как для создания «цифровой дидактики» характерны дидактические,цифровые проекты, предполагающие создание нового багажа знаний и совместное обучение.

В исследовании В. И. Колыхматов объясняет, что педагог в настоящее время, кроме всего прочего, должен обладать сформированными способностями использования интерактивных средств обработки данных [2].

Чтобы успешно выполнять федеральные проекты, направленные на цифровизацию экономики, и достигнуть нового качества образования перед всеми педагогом сегодня стоит нелегкая задача - развивать новые компетенции, которые в современном мере часто меняются и совершенствуются.

## **Информационные источники**

1. Федеральный проект «Цифровая образовательная среда».

2. Колыхматов В. И. Образование будущего: технологии цифровизации / В. И. Колыхматов // Современное образование: содержание, технологии, качество. СПб.:Издво СПб ГЭТУ «ЛЭТИ», 2019. С. 12-15.

# **ФОРМИРОВАНИЕ ИФОРМАЦИОННОЙ КУЛЬТУРЫ ЛИЧНОСТИ НА УРОКАХ БИОЛОГИЧЕСКИХ ДИСЦИПЛИН**

## *Бочкова Н.В., преподаватель ГБПОУ «Самарский социально-педагогический колледж»*

Внедрение новых информационных технологий как средство повышения познавательной активности и формирование информационной культуры обучающихся к изучению биологических дисциплин – проблема, над которой я работаю в своей педагогической деятельности.

В последние годы произошло стремительное развитие новых информационных технологий и стремительное распространение их во все сферы жизнедеятельности человека. Информационные технологии – это совокупность современной компьютерной техники, инструментальных программных средств, обеспечивающая интерактивное программнометодическое сопровождение обучения.

 В настоящее время меняются цели и задачи, стоящие перед современным образованием и акцент усвоения знаний переносится на формирование личностноориентированного обучения. Но, учебная деятельность в значительной мере сосредоточена на уроке. Поэтому, урок был и остается главной составной частью учебного процесса.

На уроках биологических дисциплин использование средств информационной технологии позволяет мне:

1. Рационально организовывать познавательную деятельность обучающихся в ходе учебно-воспитательного процесса;

2. Проводить индивидуализацию процесса обучения;

3. Изучать явления и процессы в микро- и макромире, внутри сложных биологических систем на основе использования средств компьютерной графики и моделирования.

Средства информационных технологий предоставляют большую возможность использовать больший объем информации по любому вопросу разной отрасли знаний. Считаю, что такие возможности, прежде всего, повышают познавательную активность обучающихся и развивают умения самостоятельно приобретать новые знания, что способствует развитию интеллектуальных и творческих способностей обучающихся. Современные информационные и коммуникативные технологи обладают уникальными дидактическими возможностями, которые позволяют представлять обучающемуся информацию в различной форме: текст, графика, аудио, видео, анимация и т.п.; выдавать большой объем информации по частям, поэтому изучаемый материал усваивается значительно легче, чем материал учебников; мобилизовать внимание обучающегося; активизировать процессы мышления, восприятия, воображения и памяти; печатать, воспроизводить и комментировать информацию; выходить в мировое информационное сообщество и использовать мировые информационные ресурсы в учебных целях. Использование информационных технологий стимулирует преподавателя конкретизировать объемный материал, формулировать свои мысли предельно кратко и систематизировать полученную информацию, представляя ее в виде краткого конспекта. Обучающиеся под руководством преподавателя тоже отрабатывают навык составления конспектов, который им пригодится в дальнейшем. Кроме того необходимо сказать о целесообразности использования компьютера в учебном процессе вообще, так как все это дает обучающимся: расширение возможности для самостоятельной творческой деятельности; возможность быстро усваивать сложный материал; развитие познавательных способностей и мотивации обучения; привитие навыков самоконтроля и самостоятельного исправления собственных ошибок.

Информационно-коммуникативные технологии позволяют демонстрировать на уроке: фотографии растений, животных, микроорганизмов, известных людей; схемы и таблицы; тесты и кроссворды для проверки знаний, отсканированные иллюстрации книг; видеоматериалы на темы: «Жизнь растений», «Жизнь животных», «Экологические проблемы биосферы» и др.; аудиозаписи: «Голоса животных», «Пение птиц»; музыкальное сопровождение при демонстрации фото- и видеоряда.

Использование информационных технологий на уроках биологических дисциплин очень эффективно. Обучающиеся активно включаются в учебный процесс, оживляются. Повышается эффективность обучения, улучшаются оценка и учет знаний. Использование информационных технологий в учебном процессе, на мой взгляд - это требование времени, что позволяет вовлечь обучающихся в активную работу и вызвать стремление к получению новых знаний. Обучение биологическим дисциплинам с использованием информационных технологий следует рассматривать главным образом как новую форму организации самостоятельного освоения ими содержания учебной дисциплины и их развития. Важным условием использования новых информационных технологий в биологическое образование является наличие информационной и аппаратной инфраструктуры. В связи с этим в ее состав следует включать компьютеризированные рабочие места преподавателя и обучающихся, средства новых информационных технологий, связи, приема и передачи информации, устройства отображения и документирования [3].

Формирование информационной культуры обучающихся системы СПО как одной из граней общей культуры человека относится к одной из главных задач подготовки современного специалиста своего направления, так как навыки работы с информацией, сформированные в студенческие годы, определяют благополучие его дальнейшей профессиональной деятельности. Организация качественного информационного образования для обеспечения продуктивного развития информационной культуры обучающихся среднего специального образования, возможна, на основе дидактических принципов, таких как [1]:

Принцип системного подхода, который означает целостность характеристики сложного, многогранного феномена информационной культуры, представляющего сплав знания разнообразных информационных ресурсов, правил поиска и переработки информации с помощью современных информационно-коммуникативных технологий, умений оценки и интерпретации информации, самостоятельного создания информационных продуктов;

Принципа технологического подхода, который означает, что формирование информационной культуры личности – это образовательная технология, включающая определенную совокупность форм, методов и средств, обеспечивающих достижение заданного результата;

Принципа культурологического подхода, который означает неразрывность информации и культуры, неотъемлемость информационной культуры от общей культуры человека;

Принципа интегративности, основанного на ограниченном взаимодействии общеобразовательных, общепрофессиональных и специальных дисциплин при формировании информационной культуры личности;

Принципа деятельного подхода, который предполагает, что формирование информационной культуры личности ведется с позиций деятельности конкретного человека, исходя из тех информационных задач, которые он должен решать в ходе своей учебной, профессиональной или досуговой деятельности;

Принцип непрерывности, который обеспечивает воплощение в жизнь одной из ключевых идей современности – «образование в течение всей жизни.

В изучении биологических дисциплин выделяют несколько направлений, что оправдано использование компьютера:

- Наглядное представление объектов и явлений микромира;
- Моделирование эксперимента, опыта;
- Система тестового контроля.

Широкое использование анимации, моделирования с использованием компьютера делает обучение более понятным, наглядным и запоминающимся. Использование виртуальных экскурсий значительно расширяет кругозор обучающегося. Использование готовых электронных продуктов позволяет интенсифицировать деятельность преподавателя и студента, позволяет повысить качество обучения дисциплины; отразить существенные стороны биологических объектов, зрительно воплотить в жизнь принцип наглядности. Использование мультимедийных презентаций позволяет представить учебный материал как систему ярких опорных образов, наполненных исчерпывающей структурированной информацией в алгоритмическом порядке. На этом этапе задействуются различные каналы восприятия, откладывающиеся в долговременную память. Использование сети Интернет несет огромный потенциал образовательных услуг: электронная почта, поисковые системы, электронные конференции и становится составной частью современного образования, что способствует формированию информационной культуры личности. Получая из сети учебнозначимую информацию, студенты приобретают навыки: целенаправленно находить информацию и систематизировать ее по заданным признакам; видеть информацию в целом, а не фрагментарно, выделять главное в информированном сообщении [2] .

Таким образом, новые информационные технологии, применяющиеся методически грамотно, повышают познавательную активность обучающихся, позволяют развивать умение ориентироваться в информационных потоках окружающего мира, формируют информационную культуру личности, позволяющее обмениваться информацией с помощью современных технических средств.

#### **Информационные источники**

1. Доклад: Использование ИКТ для организации учебного процесса на уроках биологии. Преподаватель Головкова Т.В. Липецк, 2019 – 25с

2. «Интернет в гуманитарном образовании», под редакцией проф. Е.С.Полт. – М.: «Академия», 2004г.

3. Усанова С.Ю. Значение современных компьютерных технологий в становлении личности студента//СПО. – 2011 - № 5.

## **МИНУСЫ ИСПОЛЬЗОВАНИЯ ДИСТАНЦИОННЫХ ОБРАЗОВАТЕЛЬНЫХ ТЕХНОЛОГИЙ В ОБРАЗОВАТЕЛЬНОМ ПРОЦЕССЕ**

## *Воронцова Е.С., преподаватель ГАПОУ «Строительно-энергетический колледж (образовательно-производственный кампус) им. П. Мачнева»*

Дистанционное обучение появилось в нашей жизни больше ста лет назад, но достигло популярности в обществе сравнительно недавно. Люди всё больше и больше переходят на так называемое «домашнее обучение», где нет постоянного контроля со стороны преподавателей и можно учиться, когда есть время и желание. Но так ли это полезно для общества, как нам говорят и показывают?

Само дистанционное обучение подразумевает проведение образовательного процесса в режиме самостоятельной работы обучающихся. Они просматривают видеолекции, изучают материал, выполняют задания и сдают тесты в удобное для них время. Чтобы упростить и улучшить образовательный процесс, люди придумали множество различных технологий, и теперь учащиеся сами выбирают с помощью чего им обучаться. На данный момент можно выделить несколько основных групп технологий дистанционного обучения:

1.LMS(системы управления). Это платформы, которые позволяют создавать онлайнкурсы и управлять ими. Просты в использовании и не требуют установки, из-за чего пользуются популярностью.

2.Средства для коммуникации. Сюда можно отнести мессенджеры, соц. сети, сайты, а также серверы вроде ZOOM или Discord.

3.Инструменты геймификации. Особо популярны в наше время, так как здесь используются игровые элементы, позволяющие не только узнать что-то новое, но и весело провести время.

4.Онлайн-платформы. К ним относятся различные сайты, видеохостинги, платформы подкастов и т.д.

Свобода в выборе места, времени и даже технологий обучения делает дистанционное образование всё более популярным. Но, несмотря на широкое распространение, помимо достоинств у такого формата обучения есть и недостатки, которые мы рассмотрим далее

Минусы дистанционного обучения можно разделить на два вида: влияние на здоровье обучающегося и влияние на само обучение.

Часть людей, кто заканчивал учебу, неважно школа это была, техникум или университет, в период начала пандемии наверно вспоминают сейчас это время с содроганием. В разы больше домашнего задания, минимум информации, постоянное нахождение за компьютером и ни минуты свободного времени. Кто действительно хотел учиться, садился за уроки с самого утра и хорошо, если заканчивал около шести вечера, чаще бывало и позже. Попытки понять, что от тебя требуют, как выполняется то или иное задание и искреннее желание учиться пропадало со временем, так как на обучающихся просто вываливали тонну информации и оставляли разгребать всё это без помощи и объяснений.

Но, несмотря на это у большинства повышался средний балл, те, кто учился на одни тройки, резко «умнели» и становились отличниками. Тут даже не возникает вопросов, почему так происходит. Соблазн показать себя с лучшей стороны и нежелание самостоятельно выполнять задание, когда есть возможность просто зайти в интернет и всё списать, развязывал многим руки. Но, к сожалению, знаний от этого не прибавлялось. Бездумное списывание просто уничтожает возможность что-то изучить самому.

Это меньшее зло, что предлагает нам дистанционное обучение. Больше всего проблем может возникнуть со здоровьем. Частые головные боли от постоянного нахождения за компьютером, из-за этого же ухудшение зрения, потеря связи с реальностью, так как идет полное сосредоточение на картинке экрана и, самое страшное, люди перестают общаться друг с другом. Живое общение уходит далеко назад и большинство это устраивает.

На своём примере могу сказать, что вынужденное дистанционное обучение во время пандемии Covid-19, не прошло бесследно. Почти три месяца такого образа жизни и я стала бояться общаться с людьми. Поэтому, прежде чем выбирать путь дистанционного обучения, нужно тысячу раз обдумать всё. Какими бы заманчивыми не выглядели перспективы, но в первую очередь подумать о себе. Если вы сильная личность и такой формат не испортит ваш образ жизни, то можно смело идти обучаться. Если же есть сомнения, то нужно понимать к каким последствиям это может привести.

#### **Информационные источники**

1. Андреев А.А. Интернет-технологии и модели обучения в среде Интернет. М.: МИПК, 2013.

2. Глазнева С. Е. Коняева Е. А. Положительные и отрицательные стороны дистанционного обучения // Актуальные проблемы образования: позиция молодых: материалы Всероссийск. студ. науч. -практ. конференции 2016 г: Изд-во «Золотой феникс», 2016

3.Фертикова, Д. О. Преимущества и недостатки дистанционного обучения / Д. О. Фертикова. // Международный журнал гуманитарных и естественных наук. – 2017.

## **МЕТОДЫ И ПРИЕМЫ ИСПОЛЬЗОВАНИЯ МЕДИАРЕСУРСОВ ДЛЯ РАЗВИТИЯ ИНФОРМАЦИОННО-КОММУНИКАТИВНОЙ КОМПЕТЕНЦИИ**

### *Галялутдинова А.И., преподаватель ГБПОУ «Самарский политехнический колледж»*

Сейчас обучающиеся получают очень большое количество информации каждый день. Задача учебного заведения научить учиться и справляться с огромным количеством информации. Найти информацию не проблема, проблема из такого огромного количества информации, освоить знание оптимальным и эффективным способом. Поэтому мы стараемся применять на занятиях различные методы и приемы использования медиаресурсов для развития информационно-коммуникативной компетенции. В последние годы российские школы стали использовать новый тип медиаресурсов - интернет-ресурсы (работа с информацией в режиме on-line).

Digitalskills или по-другому цифровые навыки приобретают все большую актуальность. Чтобы быть востребованным специалистом нужно идти в ногу со временем, овладевая все новыми и новыми цифровыми инструментами. Digitalskills включают критическое мышление по отношению к информации, которая освещается в сети Интернет, например. Обучающийся должен уметь структурировать информацию, находить важную и нужную для себя информацию, быстро принимать решения. Также важно прививать обучающемуся информационную культуру поведения и общения в сети Интернет. Обучающийся должен знать аспекты информационной безопасности.

На данный момент стоит проблема механического заучивания нового материала и неумение решать проблемы, формулировать свою мысль четко и ясно, не умении структурировать информацию. Нужно задействовать не автоматическую память, а выстраивать причинно-следственные связи, обучать умению анализировать, обрабатывать большое количество нового материала, выделять главное, переводить информацию из текстовой в графическую, уметь представлять свой продукт и уметь распределять обязанности при командной работе. Обучающиеся должны научиться уметь сами говорить, уметь самостоятельно находить решения проблем, самостоятельно находить нужную информацию, критически оценивать получаемую информацию их разных источников. Они должны уметь это делать самостоятельно. Так материал будет запоминаться лучше.

Приведем методы и приемы использования медиаресурсов для развития информационно-коммуникативной компетенции.

В чем же преимущество использования ресурсов и сервисов на занятиях? Каково их отличие от упражнений, которые представлены в учебниках, почему их тоже надо давать, включать в урок? Во-первых, для поддержания мотивации. В этих заданиях хорошо работает коммуникативный мотив общения, информационный (коммуникационный) пробел (communicative/informativegap) – нехватка информации, которой на уроке мы зачастую не можем сами воспроизвести. Чаще всего на занятиях у всех обучающихся перед глазами учебник, перед всеми одинаковая информация. Для того, чтобы действительно материал усваивался, обучающиеся умели выделять нужную информацию, структурировано ее представлять, должен быть какой-то зазор, кто-то что-то не дочитал, или картинка у одного одна половина картинки, у другого – другая половина картинки, или у одного обучающегося одна часть кроссворда, а у другого – другая, и они должны его разгадать, используя изученные термины.У другого есть визуальная информация, у другого нет. Дается информация, например, в вербальном, а ее надо перекодировать в рисунки, или дается в рисунке, а ее надо перекодировать в табличную форму. Там есть самые разные приемы работы с информацией, которые зачастую не заложены в наши учебники, но которые встречаются в жизни и являются реальным стимулом, реальным предметом общения.

Поэтому использование медиаресурсов на занятиях являются примером того, как лучше формулировать задания, как типы заданий использовать, как представлять информацию.

Должна быть смена форматов интерактивных заданий для того, чтобы обучающийся мог осваивать разные сервисы и ресурсы и сам придумывать задания. Также благодаря смене форматов у обучающихся повышается мотивация изучения дисциплины.

Нам важно получать обратную связь от обучающихся, следить за их прогрессом. Поэтому мы используем интерактивные упражнения в цифровом формате, которые позволяют обратную связь получить. Также повышается ИКТ-компетентность обучающихся, что тоже является важной и нужной в настоящее время. Использование сервисов и ресурсов позволяют преподавателю управлять учебным процессом в совершенно разных условиях. Применение цифровых технологий являются продуктивным, результативным источником повышения качества иноязычного образования, что способствует мотивации обучения.

Для обучающихся нужно уделять время на исследовательскую деятельность. Для того чтобы знакомиться с источниками литературы, с разными авторами, подходами. Поэтому мы предлагаем давать задание на прочтение и реферирование статьи по профилю специальности, например. Реферирование можно представить в форме инфографики, ментальных карт, где обучающийся осветит основные тезисы и информацию по исследованию, структурировано изложит информацию, более глубже рассмотрит проблему с приведением примеров, статистических данных и т.д. Инфографику обучающихся будет делать с использованием сервисов Интернет, таких как Canva.com, Pictochart.com, Genial.ly и т.д. Инфографику можно делать в парах или группах. Обучающиеся будут знакомиться с профессиональными терминами, например. Важным критерием при составлении инфографики можно считать проблемность выбранной темы для того, чтобы найти отклик в душе у обучающегося или у тех, кому будет показана данная инфографика. Можно использовать диаграммы, графики в инфографике. Они позволяют сопоставлять и сравнивать явления. Можно опираться на инфографику, и это поможет выстроить высказывания. Качественные образцы инфографики помогут учащимся мыслить системно, запоминать информацию с использованием зрительных образов, выделять опорные точки.

Следующий прием развития информационно – коммуникационной компетенции – составление или анализ имеющегося кроссенса. Кроссенс можно составлять в Googleдокументе, в сервисе canva.com, pictochart.com и т.д. Этот прием максимально развивает логическое мышление, причинно-следственные связи. Можно использовать на разных этапах уроков. Кроссенс — ассоциативная головоломка. Внешне головоломка представляет собой таблицу 3×3 из девяти картинок. Это могут быть фотографии, рисунки или даже формулы и надписи. Решающему предлагается найти ассоциативные связи между соседними (то есть имеющими общую сторону) картинками. Так обучающийся лучше запоминает информацию. Кроссенс может быть использован на этапе формулирования темы занятия.

В качестве еще одной технологии для развития информационно – коммуникационной компетенции можно считать технологию веб-квеста. Веб-квест можно составить с использованием сервиса joyteka.com. Обучающемуся дается проблемное задание, проблемный вопрос, который он должен решить сам, проведя мини-исследование с использованием ИКТ-технологий. В ходе выполнения веб-квеста обучающийся будет использовать новые изученные термины, искать и перерабатывать информацию, может работать в группе, будет учиться донести до другого человека свое мнение и выслушать другого человека. Обучающийся также осваивает интернет-сервисы. Можно дать задание самому придумать веб-квест. Так обучающийся быстрее овладеет изучаемым материалом и проявит больший интерес к процессу обучения.

Следующим приемом можно считать заполнение резюме с использованием шаблона, например, в сервисе Canva.com. Так обучающийсяучится структурировать информацию, учится презентовать себя. Это поможет ему не только в профессиональном, но и в личностном продвижении.

Также можно предложить составление глоссария с использование сервиса Glideapps. Обучающийся предварительно знакомиться с профессиональными текстами, анализирует их, и далее составляет в парах или самостоятельно глоссарий. Также оформляет правильно источники, откуда взял тот или иной термин. И далее уже пишет свою студенческую публикацию с использованием разных терминов для более широкого освещения проблемы.

Суммируя вышеизложенное, можно утверждать, что использование медиаресурсов является эффективным средством для развития информационно-коммуникативной компетенции. Поскольку внедрение цифровых ресурсов и сервисов способствует повышению мотивации к обучению, усвоению пройденного материала, умению работать с информационными источниками, структурированно излагать материал, решать проблемы. Позволяют продемонстрировать обучающимся, как способы работы с информацией помогают во всех сферах деятельности.

Целью образования является не «заполнение сосуда» фактической информацией, а обучение умению мыслить логически, грамотно аргументировать, критически оценивать и интерпретировать информацию, работать в команде, уметь быстро решать проблемы, использовать информационно-коммуникационные технологии для решения задач.

#### **Информационные источники**

1. Валоватова Т. Н. Инфографика как эффективный инструмент обучения иностранным языкам в условиях реализации компетентностного подхода / Валоватова Т.Н. // Письма в Эмиссия. Оффлайн: журнал. – 2019. – Электрон. Дан. – Режим доступа: <https://www.elibrary.ru/item.asp?id=41420134> – Загл. с экрана.

2. Еремина Н.В. Внедрение цифровых технологий отрасли в образовательные программы СПО как вектор развития профессиональной идентичности выпускника. / Цифровые технологии в среднем профессиональном образовании. – 2021. – с. 76-8

3. Курпатов, А. В. Личностная трансформация в цифровую эру. Доклад на Всемирном экономическом форуме в Давосе на бизнес-завтраке Сбербанка 23.01.2020 г. [Эл.ресурс] / А. В. Курпатов. – Режим доступа <https://youtu.be/GbLclnu-QGc>

4. Маврин М.В., Павлова Я.Ю. Востребованность навыков softskillshardskills в обучении. / Приоритетные и перспективные направления научно-технического развития. –  $2019. -c. 33-34.$ 

5. Французова О.А. , Ряхимянова И.А. Softskills в современном образовании. / Акутальные вопросы гуманитарных наук: теория, методика, практика. – 2020с. – с. 475-481

# **ИСПОЛЬЗОВАНИЕ ИНФОРМАЦИОННЫХ ТЕХНОЛОГИЙ В ПРОЦЕССЕ ОРГАНИЗАЦИИ ИНКЛЮЗИВНОГО ОБРАЗОВАНИЯ**

## *Ганичкина Н.Г., преподаватель ГБПОУ «Технологический колледж им. Н.Д. Кузнецова»*

Инклюзивное образование — один из процессов трансформации общего образования, основанный на понимании, что инвалиды в современном обществе могут (и должны) быть вовлечены в социум. Данная трансформация ориентирована на формирование условий доступности образования для всех, в том числе обеспечивает доступ к образованию для детей с инвалидностью. Усилия общественности в 1990-х —2000-х гг. и формирование общественного мнения, позволили начать создание условий для такого типа педагогики, получившей наименование инклюзивной (вовлекающей).

Восемь принципов инклюзивного образования:

- ценность человека не зависит от его способностей и достижений;

- каждый человек способен чувствовать и думать;

- каждый человек имеет право на общение и на то, чтобы быть услышанным;

- все люди нуждаются друг в друге;

- подлинное образование может осуществляться только в контексте реальных взаимоотношений;

- все люди нуждаются в поддержке и дружбе ровесников;

- для всех обучающихся достижение прогресса скорее может быть в том, что они могут делать, чем в том, что не могут;

- разнообразие усиливает все стороны жизни человека.

Система инклюзивного образования включает в себя учебные заведения среднего профессионального и высшего образования. Ее целью является создание без барьерной среды в обучении и профессиональной подготовке людей с ограниченными возможностями. Данный комплекс мер подразумевает как техническое оснащение образовательных учреждений, так и разработку специальных учебных курсов для педагогов и других учащихся, направленных на развитие их взаимодействия с инвалидами. Кроме этого необходимы специальные программы, направленные на облегчение процесса адаптации детей с ограниченными возможностями в общеобразовательном учреждении.

В настоящее время в Самарской области начинают активно складываться региональные модели инклюзивной практики обучения, при которой дети с особыми образовательными потребностями (дети с инвалидностью, длительно болеющие дети, дети с особенностями развития, ограниченными возможностями здоровья) включаются в общеобразовательный процесс. Но включаются не стихийно, а при создании в образовательном учреждении специальных условий обучения. Мы живем в исторический период, когда знания оказались самым важным основным ресурсом. Быстрый прогресс в знаниях и легкий доступ к информации становится движущей силой экономического и социального развития.

На сегодняшний день существует множество программ, технических приборов и ресурсов, которые помогают детям с ОВЗ в обучении.

К специальным техническим средствам относятся тактильные дисплеи для слабовидящих детей, различные модификации клавиатур и манипуляторов для людей с нарушениями опорно-двигательного аппарата, манипуляторы – «рукавички» для людей с нарушениями слуха и речи и др. Их главное предназначение – помочь пользователю с ОВЗ наиболее эффективно и безопасно выполнять работу за компьютером. С технологиями и ресурсами сложнее, так как трудно создать технологию или ресурс, одинаково пригодный для использования людьми с различными видами физических ограничений. Для учеников с нарушениями зрения используют специальную клавиатуру с насечками на клавишах. Также существует программа, с помощью которой озвучивается информация – «Экранный чтец».

Особую роль в системе обучения слепых, слабовидящих и частично зрячих детей играет аудиоматериал, который, в зависимости от конкретных образовательных задач, может быть оформлен в варианте аудиолекции, аудиотренажера, аудиотеста или аудиопособия.

Аудиолекция – аудиозапись учебного материала, которая организована по примеру привычного учебного материала. Аудиолекция может быть использована при индивидуальном и при групповом обучении, в присутствии учителя и при его отсутствии. Особые требования заключаются в соблюдении интонации – она должна соответствовать содержанию представляемого материала.

Аудиотренажер включает в себя комплекс сформулированных вопросов и задач, записанных через определенное время, необходимое для ответа/решения. Аудиотренажер также может быть использован при индивидуальном обучении и при работе с группой. Большим плюсом использования аудиотренажера при групповом обучении является предоставление учащимся возможности работать в индивидуальном режиме, при этом они не лишены возможности обращаться к учителю за помощью.

Главное отличие аудиотеста от аудиотренажера — возможность проверить правильность ответа. Аудиотесты используются как для внешнего контроля, так и для самоконтроля. В ситуациях, когда преподаватель контролирует школьников, аудиотесты могут фиксировать ответы учеников с помощью аудиозаписи. В целях самоконтроля школьникам может быть предложена система формализации ответа по типу тестов закрытой формы.

Аудиопособие представляет собой аудиозапись любого сопровождающего учебный процесс материала. Это может быть запись диалога на иностранном языке, аудиоинсценировка текста художественного произведения и т.п. При записи такого пособия, в отличие от аудиолекции, интонационный рисунок должен быть ярким, порой даже утрированным. Новые для ребенка слова должны произноситься отчетливо, содержание текста должно поддерживаться приемами актерского мастерства.

Процесс обучения лиц с ограничениями по здоровью имеет ряд трудностей, среди которых присутствует нерегулярность или вовсе невозможность посещения учебных занятий, связанная с ограничением передвижения. Здесь на помощь приходит дистанционное обучение.

Дистанционное обучение — обучение с помощью средств телекоммуникаций, при котором субъекты обучения, имея пространственную или временную удаленность, осуществляют общий учебный процесс, направленный на создание ими внешних образовательных продуктов и соответствующих внутренних изменений субъектов образования .Для реализации дистанционного обучения необходим компьютер и доступ в интернет. Главным отличием и преимуществом дистанционного обучения является то, что здесь происходит взаимодействие учителя и учеников на протяжении всего процесса. При данной форме обучения почти исчезает проблема отставания детей с ОВЗ от других, потому что они имеют возможность повторить непонятные для них темы. Несомненной ценностью для школьников с ОВЗ является то, что решается проблема ежедневного посещения школы, так как они имеют возможность изучать материал дома в удобном режиме. Некоторую часть учебного материала учащийся может изучать самостоятельно, ведь это помогает лучше понимать и запоминать пройденные темы. К тому же, применение ИКТ делает процесс обучения интереснее и живее. Обучаясь дистанционно, ребенок не ощущает себя ограниченным пространственными и временными рамками, у него появляется связь буквально со всем миром. Таким образом, для детей с ОВЗ дистанционное обучение – это замечательная возможность реализовать себя. У дистанционного обучения существует множество преимуществ:

- 1) доступ детей с ОВЗ к различным ресурсам;
- 2) социализация и интеграция детей с ОВЗ в общество;
- 3) учет индивидуальных особенностей детей;
- 4) интерактивность обучения;
- 5) пространственная и временная безграничность обучения;
- 6) качественное образование детей с ОВЗ.

Однако некоторые трудности в дистанционной форме обучения все же есть. Они связаны с большими затратами на техническую основу обучения, педагогической и методической готовностью педагогов, технологической готовностью участников образовательного процесса.

Таким образом, использование ИКТ в инклюзивном образовании и дистанционном обучении детей с ОВЗ существенно облегчает процесс преподавания учебного материала, благотворно влияет на интеллектуальное и речевое развитие учащихся с ограничениями, развивает творческую активность детей, а также формирует любознательность и повышает интерес к учебным занятиям.

#### **Информационные источники**

1.Варфоломеева Т.Н. Электронный курс как носитель содержания образования // Гуманитарные научные исследования. 2016. № 10 [Электронный ресурс]. <http://human.snauka.ru/2016/10/16764>

2.Варфоломеева Т.Н., Иванова Е.В. Формирование компетенций учащихся старших классов в процессе их обучение информатике // Инструменты и механизмы современного инновационного развития: сборник статей Международной научно – практической конференции (25 марта 2016 г., г. Томск). В 3 ч. Ч.2 / – Уфа: АЭТЕРНА, 2016. – 320 с.

3.Жуломанова М.М., Варфоломеева Т.Н. Оценка достижений учащихся с помощью веб-портфолио // Теория и практика современной науки. 2016. № 5 (11) [Электронный pecypc]. URL:

[http://modernj.ru/domains\\_data/files/11/Zhulomanova%20M.%20M.,%20Varfolomeeva%20T.%20](http://modernj.ru/domains_data/files/11/Zhulomanova%20M.%20M.,%20Varfolomeeva%20T.%20N.(Obrazovanie%20i%20pedagogika).pdf) [N.\(Obrazovanie%20i%20pedagogika\).pdf](http://modernj.ru/domains_data/files/11/Zhulomanova%20M.%20M.,%20Varfolomeeva%20T.%20N.(Obrazovanie%20i%20pedagogika).pdf)

4.Котельникова Е.Н., Варфоломеева Т.Н. Массовые открытые онлайн-курсы как инновационная тенденция в образовании // Гуманитарные научные исследования. 2016. № 5 <http://human.snauka.ru/2016/05/15043>

5.Михальченко К.А. Инклюзивное образование – проблемы и пути решения [Текст] // Теория и практика образования в современном мире: материалы междунар. науч. конф. (г. Санкт-Петербург, февраль 2012 г.). — СПб.: Реноме, 2012. — С. 77-79.

### **ИНФОРМАЦИОННЫЕ ТЕХНОЛОГИИ В ОБРАЗОВАТЕЛЬНОМ ПРОЦЕССЕ**

*Гапеенко Е.А., преподаватель ГБПОУ «Самарский техникум промышленных технологий»*

Цифровые технологии в образовании – это способ организации современной образовательной среды, основанной на цифровых технологиях. Актуальность и значимость цифровизации профессионального образовательного процесса вызвана необходимостью адаптации системы профессионального образования и обучения к запросам цифровой экономики и цифрового общества, становление которых – глобальные проблемы современной эпохи. Построение цифровой экономики и цифрового образования – приоритеты государственной политики Российской Федерации, что зафиксировано в федеральных стратегических документах.

Быстро изменяющийся мир вокруг нас обязывает образовательную среду стремительно меняться. Сегодня в мире происходит рывок в цифровую эпоху.

Планшеты, мобильные телефоны, смарт-часы, очки виртуальной реальности прочно вошли в повседневную жизнь сегодняшних учеников. Наша цифровая жизнь стремительно развивается. И на уроках показ презентаций, видеороликов, аудио приложений — это уже не новинка. Цифровые технологии - основа образования 21 века.

Каждый современный преподаватель понимает, что учить надо по-новому, используя инновационные компьютерные технологии в образовательном процессе.

Необходима адаптация системы среднего профессионального образования под запросы цифровой экономики. Планируя достижение целей, поставленных в федеральных стратегических документах, необходимо учитывать, что процесс цифровизации образования имеет две стороны:

– во-первых, формирование цифровой образовательной среды, как совокупности цифровых средств обучения, онлайн-курсов, электронных образовательных ресурсов, - вовторых, глубокая модернизация образовательного процесса, призванного обеспечить подготовку человека к жизни в условиях цифрового общества и профессиональной деятельности в условиях цифровой экономики.

Таким образом, цифровизация образовательного процесса представляет собой глубинную встречную трансформацию образовательного процесса и его элементов, с одной стороны, и цифровых технологий и средств, используемых в образовательном процессе, с другой.

Цель трансформации образовательного процесса – создание гибкой и адаптивной образовательной системы, отвечающей запросам цифровой экономики и обеспечивающей максимально полное использование дидактического потенциала цифровых технологий.

Цель трансформации цифровых технологий – их адаптация для максимально эффективного решения поставленных педагогических задач. Ожидаемые образовательные результаты цифровизации профессионального образования связаны с выявлением и полным использованием возможностей цифровых технологий. В числе таких результатов можно обозначить:

– полноценную персонализацию образовательного процесса, основанную на построении индивидуальных образовательных направлений и непрерывном персонализованном мониторинге учебных достижений обучающихся, их личностного и профессионального развития;

– расширение возможностей для использования различных индивидуальных и командных форм организации учебной деятельности;

– вовлечение каждого обучающегося в активную деятельность на протяжении всего занятия, повышение темпа учебной деятельности, обеспечение рационального использования времени учебных занятий;

– поддержание устойчивой учебной мотивации у различных групп обучающихся на всех этапах образовательного процесса, в том числе, за счёт создания повторяющихся ситуаций успеха в обучении;

– обеспечение полного усвоения заданных профессиональных знаний, умений, компетенций, необходимых для получения профессиональной квалификации;

– автоматизация и ускорение процесса формирования необходимых профессиональных навыков;

– формирование профессиональных навыков, умений, компетенций при работе с опасными, удалёнными, дорогостоящими, невидимыми объектами;

– формирование и развитие устойчивого интереса к избранному виду профессиональной деятельности;

– обеспечение проектного характера учебной деятельности, интеграция теоретического и практического обучения;

– обеспечение одновременности разных видов деятельности обучающихся;

– создание новых и расширение существующих возможностей для педагогически результативной социализации, профессионального образования и обучения лиц с ОВЗ;

– обеспечение оперативной обратной связи с учеником, быстрого и объективного оценивания учебных результатов непосредственно в ходе выполнения учебных заданий;

– фиксация и мониторинг образовательных результатов на основе технологий накопительного оценивания (рейтинг, портфолио);

– существенное сокращение сроков разработки, развёртывания и освоения профессиональных образовательных программ, что является центральным требованием современных работодателей;

– обеспечение доступности образовательных программ для лиц, проживающих в удаленных и труднодоступных территориях;

– освобождение педагога от рутинных операций, экономия рабочего времени педагога;

– повышение информационной открытости и прозрачности системы образования, развитие механизмов обратной связи, обеспечение родителей информационными инструментами для участия в образовательном процессе.

Построение цифрового образовательного процесса – сложная задача, требующая научного обоснования.

Построение цифрового образовательного процесса профессионального образования и обучения на основе новой дидактики позволяет преодолеть проблемный характер ситуации, сложившейся с цифровизацией образования в Российской Федерации, когда динамичное развитие цифровых технологий и средств сочетается с сохранением традиционных учебных технологий.

Но одного умения правильно пользоваться технологиями мало. Настоящий «цифровой» учитель использует технологии не потому что надо, а потому что не может их не использовать. Если преподаватель любит свой предмет, это обычно происходит само собой, поскольку ему важно заинтересовать им своих учеников, и он находится в постоянном поиске новых методик и возможностей. А на этом пути рано или поздно он обязательно придет к применению технологий.

Сегодня нет ни одной дисциплины, в преподавании которого было бы неуместно применение технологий — как в дистанционной форме, так и в очной. Здесь речь скорее об умении работать с доступными устройствами и сервисами, о способности проявить креативность и придумать, как их эффективно встроить в учебный процесс и использовать по максимуму.

Важно продумать, где и как целесообразно использовать информационные технологии на уроке.

Цифровые образовательные ресурсы (ЦОР) помогают преподавателю провести интересный урок, а учащимся успешно усвоить материал.

ЦОР может использоваться на всех этапах обучения:

- при объяснении нового материала;

- при закреплении;

- при повторении;

- при контроле знаний, умений и навыков.

Применение ЦОР на уроках необходимо, и мотивировано тем, что они:

- позволяют эффективно организовать групповую и самостоятельную работу на уроке;

- способствуют совершенствованию практических умений и навыков обучающихся;
- позволяют индивидуализировать процесс обучения;
- повышают интерес к урокам;
- активизируют познавательную деятельность обучающихся;
- развивают творческий потенциал обучающихся;

- осовременивают урок.

Цифровые образовательные ресурсы (ЦОР) – это необходимые для организации учебного процесса и представленные в цифровой форме фотографии, видеофрагменты, модели, ролевые игры, картографические материалы, отобранные в соответствии с содержанием конкретного учебника, "привязанных" к поурочному планированию и снабженные необходимыми методическими рекомендациями.

Чаще всего используются [презентации](https://www.google.com/url?q=http://www.slideboom.com/presentations/290604/%25D0%2594%25D0%25B2%25D0%25BE%25D0%25B5%25D1%2582%25D0%25BE%25D1%2587%25D0%25B8%25D0%25B5-%25D0%25B2-%25D0%25B1%25D0%25B5%25D1%2581%25D1%2581%25D0%25BE%25D1%258E%25D0%25B7%25D0%25BD%25D0%25BE%25D0%25BC-%25D1%2581%25D0%25BB%25D0%25BE%25D0%25B6%25D0%25BD%25D0%25BE%25D0%25BC-%25D0%25BF%25D1%2580%25D0%25B5%25D0%25B4%25D0%25BB%25D0%25BE%25D0%25B6%2525D&sa=D&ust=1610274583572000&usg=AOvVaw2nfQ-l_fTUI-iVmDpqCiJn). Использовать их можно и при объяснении нового материала, при закреплении знаний, при выполнении творческих заданий. В презентацию можно вставить всё, что только возможно: рисунки, схемы, тесты, видео, ссылку на другой электронный образовательный ресурс . По сравнению с другими ресурсами презентацию можно считать универсальной.

Анимации и [иллюстрации](https://www.google.com/url?q=http://files.school-collection.edu.ru/dlrstore/6c084c03-d862-4be8-99d9-921e835f7216/%255BRUS5_066%255D_%255BIM_054%255D.swf&sa=D&ust=1610274583574000&usg=AOvVaw1HFETNDCWVRJefKP6wlGEG), часто используются при объяснении нового материала. Они наглядно демонстрируют учебный материал.

На уроках обобщения и повторения целесообразно использовать интерактивные [таблицы](https://www.google.com/url?q=http://files.school-collection.edu.ru/dlrstore/a849f982-108b-40df-bdac-73006c66250d/%255BIS-TA_05-11_06%255D_%255BIA_01-AT%255D.swf&sa=D&ust=1610274583575000&usg=AOvVaw3c1x2OUxdeOkulYq012Qoj), схемы. Они помогают систематизировать изученный материал. Их можно использовать и при объяснении нового материала. С помощью таблиц можно научить анализировать , делать выводы и обобщения, схематично представлять материал. Одну и ту же таблицу можно использовать в течение всего периода изучения какой-либо темы, так как таблицы бывают многоуровневые, содержащие полную информацию по какому-либо разделу.

Основные направления использования электронных образовательных ресурсов на уроках:

- визуальная информация (иллюстративный, наглядный материал);

- интерактивный демонстрационный материал (опорные схемы, таблицы, понятия);

- тренажёр;

- контроль над умениями, навыками обучающихся;

- самостоятельная поисковая, творческая работа обучающихся.

Выбор цифровых средств обучения на уроке осуществляется в зависимости от цели учебного занятия, типа урока.

# **ИННОВАЦИОННЫЙ МЕТОДИЧЕСКИЙ КОНТЕНТ ПРЕПОДАВАТЕЛЯ КАК ИНСТРУМЕНТ ПРОФЕССИОНАЛЬНОЙ ИНТЕГРАЦИИ СТУДЕНТА СПО**

#### *Гейда Е.А., преподаватель*

*ГАПОУ «Строительно-энергетический колледж им. П. Мачнева»*

Социально-экономические реалии современного общества предъявляют высокие требования к выпускнику среднего профессионального образовательного учреждения. Существующий кадровый голод на молодого, но квалифицированного, а значит перспективного и конкурентоспособного специалиста формирует запрос на внедрение в педагогический процесс обучающих программ с применением информационнокоммуникационных технологий.

Будут ли эти трансформации в рабочих программах, методических рекомендациях востребованы специалистами, восприняты студенческим сообществом завтра, зависит от осознанности и вовлеченности передового научно-педагогического сообщества в рабочий процесс создания инновационных, адаптированных под свои предметные области дидактических единиц уже сегодня.

Однако при разработке и перепрофилировании предметного содержания учебного курса в профессиональную плоскость необходимо придерживаться общедидактических методов и приемов педагогической науки в широком смысле.

В изменившихся условиях становится очевидным несоответствие уровня методологической, теоретической, технологической, дидактической и методической подготовленности преподавателя СПО к масштабным переменам в жизни общества, государства. Программы подготовки специалистов узкого профиля ежегодно пересматриваются и обновляются в части содержания учебных планов, состава и содержания рабочих программ, профессиональных модулей, программ учебной и производственной практик, методических материалов, обеспечивающих качество подготовки специалистов среднего звена: квалифицированных рабочих, служащих. Потребность в разработке и внедрении образовательных профессионально ориентированных учебных программ, разработанных в интересном и доступном информационно-коммуникативном поле, сформирована благодаря особенностям восприятия информации современными студентами. Практикующие педагоги согласятся, что в эпоху сверхскоростей научить чему-либо молодого человека задача очень не простая.

В упрощенном, но, к сожалению, распространенном представлении утверждается, что все решает просто широкое внедрение информационных и телекоммуникационных технологий, которым приписывается воистину волшебная сила. Тем не менее, даже самые лучшие и передовые технологии, взятые на вооружение педагогами и обучаемыми, без адекватной реорганизации учебно-воспитательного процесса, без искренней вовлеченной деятельности преподавателя оказывают деморализующее влияние, расточительны и в конечном счете бесперспективны. По сути это то же самое, что привести в библиотеку малограмотного человека и ждать, пока он научится бегло читать и ориентироваться в книгах.

Как использовать средства мультимедийных технологий при разработке комплексов учебно-методических материалов? Где и в каком соотношении возможно включение различных мультимедийных элементов по сравнению с обычным текстом? Где границы применимости мультимедийных вставок в документ, нарушение которых может привести к снижению работоспособности обучающихся и понижению эффективности работы. Это серьезные вопросы, обоснованные ответы на которые позволят избежать фейерверка в обучении, но готовить учебно-методические материалы не просто эффектными, а эффективными. Все эти вопросы пока недостаточно изучены.

Прагматический подход к использованию информационных технологий предполагает разумное и дозированное, с учетом индивидуальных особенностей личности, погружение в

учебный материал. Демонстрируемые дидактические единицы по русскому языку составлены с учетом компетентностно-ориентированного подхода, учитывающего специализацию ППССЗ. В заданиях и упражнениях, составленных с учетом профессиональной направленности, студент сможет совершенствовать познания о русском языке, оттачивать свои речеведческие компетенции, погружаясь в узкоспециализированную область своей профессии. Содержание заданий сфокусировано на основных понятиях строительного материаловедения и описания свойств главнейших строительных материалов как общего, так и специального назначения. Содержание теоретических и практических заданий курса «Материаловедение. Отделочные строительные работы» сможет вызвать у студентов не только познавательный профессиональный интерес, но и позволит им совершенствовать правила орфографии и пунктуации, расширить представление о русском языке как системе. На этой основе студенты строительных специальностей смогут лучше овладеть практической грамотностью, обогатить свои знания по таким разделам, как фонетика, орфография, орфоэпия, лексика, морфология, синтаксис, активизировать их внимание к собственной письменной и устной речи.

Задания и упражнения, составленные с учетом профессиональной составляющей в информационно-коммуникационном поле, предусматривают использование нестандартных форм работы в соответствии с образовательной технологией компетентностноориентированного подхода.

Компетентностно ориентированный подход – это модель образования, в котором внимание акцентируется не столько на сумме полученных знаний, а, в основном, на умении применять полученные знания в практической деятельности. Таким образом, компетентностно-ориентированные задания (далее – КОЗ прим. авт.) строятся в соответствии с заданными критериями по шаблонному образцу, данному в качестве примера. Задания и упражнения рассчитаны на студентов строительных специальностей СПО 08.02.01, 08.01.25., расположены с учетом возрастающей сложности, соблюдается принцип развивающего обучения.

Новый, активно деятельностный способ обучения, идущий на смену объяснительноиллюстративному, ориентирует научное познание студента строительных специальностей в жизненную профессиональную плоскость, приближает к осмыслению значимости своей практической деятельности, а также воспитывает самостоятельность и критичность не только в профессиональной, но и повседневной (бытовой) жизни.

Учебный курс Русский язык - является экспериментальным инновационным методическим продуктом, уроки и сами задания находятся в разработке и коррекции. Однако есть некоторые материалы в процессе финишной апробации и редактирования. Например, занятие 5-6. «Активные процессы в современном русском языке. Фонетический строй и орфоэпические нормы».

Цели занятий:

- познакомить с процессами, происходящими в лексике, орфоэпии, морфологии,

- проанализировать некоторые из них,

- задуматься о роли ВРЕМЕНИ на изменение лексических, орфоэпических норм, о влиянии литературного и просторечного языка на эмоционально-этическую сторону жизни человека.

- формировать и совершенствовать культурно-познавательный багаж студентастроителя.

- оттачивать языковые навыки: фонетического разбора, морфемного членения – способствовать формированию уважения к материи РОДНОГО ЯЗЫКА,

- воспитывать вкус к грамотному литературному художественному слову,

- воспитывать патриотическую гордость и чувство сопричастности к славному историческому прошлому своей страны и к людям-профессионалам, ее строившим.
### ХОД ЗАНЯТИЯ

### РАБОТА с ЭПИГРАФАМИ

1. Русский язык неисчерпаемо богат и все обогащается с быстротой поражающей.

(М. Горький)

2. Берегите наш язык, наш прекрасный русский язык, этот клад, это достояние, переданное нам нашими предшественниками. (И. Тургенев).

3. Богатый, звучный, живой, отличающийся гибкостью ударений и бесконечно разнообразный в звукоподражаниях, способный к передаче тончайших оттенков, русский язык кажется нам созданным для поэзии. (П. Мериме).

4. Язык есть самая живая, самая обильная и прочная связь, соединяющая отжившие,

живущие и будущие поколения народа в одно великое, историческое живое целое.

(К. Ушинский).

5. Нет таких звуков, красок, образов и мыслей – сложных и простых, – для которых не нашлось бы в нашем мире точного выражения. (К. Паустовский) ЗАДАНИЯ:

1. Прочитайте высказывания о языке. (На слайде, на листах)

2. Напишите отчества великих людей, высказавших о языке свое мнение. (Поисковая система).

3. Кто из перечисленных выдающихся личностей выбивается из списка себе подобных? (Поисковая система + личный выбор+ конструирование собственного ответа и его запись) Почему? Ответ аргументируйте.

4. Поставьте ударение в следующих словах: амфора, библиотека, заслуженный, заснеженный, индустрия, иногородний, козырной, сахаристый, эпиграф, призрак, символ.

5. Сравните с устаревшими нормами: АмфОра, библиОтека, заслужЕнный, заснежЕнный, индУстрия, иногороднЫй, козЫрный, сАхаристый, эпигрАф, призрАк, симвОл.

6. Почему с течением времени меняются фонетические, орфоэпические, грамматические нормы. Запишите полный ответ, ссылаясь на мнение ученого-лингвиста. (Поисковая система).

7. Прочитайте стихотворение СТРОИТЕЛЬ Дмитрия Кедрина (Чтение вслух, анализ, лексическая работа, комментирование исторического контекста)

Мы разбили под звездами табор И гвоздями прибили к шесту Наш фонарик, раздвинувший слабо Гуталиновую черноту. На гранита шершавые плиты Аккуратно поставили мы Ватерпасы и теодолиты, Положили кирки и ломы. И покуда товарищи спорят, Я задумался с трубкой у рта: Завтра утром мы выстроим город, Назовем этот город — Мечта. В этом улье хрустальном не будет Комнатушек, похожих на клеть. В гулких залах веселые люди Будут редко грустить и болеть. Мы сады разобьем, и над ними

Станет, словно комета хвостат, Неземными ветрами гонимый, Пролетать голубой стратостат. Благодарная память потомка! Ты поклонишься нам до земли. Мы в тяжелых походных котомках Для тебя это счастье несли! Не колеблясь ни влево, ни вправо, Мы работе смотрели в лицо, И вздымаются тучные травы Из сердец наших мертвых отцов… Тут, одетый в брезентовый китель, По рештовкам у каждой стены, Шел и я, безымянный строитель Удивительной этой страны. (1930)

8. Напишите, какова идея стихотворения?

9. Разберите по морфемам слова, выделенные полужирным шрифтом.

10. Обведите слова, которые различаются количеством букв и звуков. Укажите карандашом количество букв и звуков рядом с этими словами.

11. Выпишите слова, значение которых для вас не ясно. Дайте их толкование. (Поисковая система).

12. Прочитайте затранскрибированную фразу:[Н`икагдан`идаказывай` сваивомн`эн` ий`а громка и з жарам /дажый`эсл'и ф душэ ты уб` ижд`он ф свай`эйправат`э / выскажый`эвоспакой`на / иба эта й`эд`инств`иный` спосапуб`идит`/].Запишите ее.

13. Затранскрибируйте фразу: «Фонетические и орфоэпические нормы нужно не только соблюдать, но и пропагандировать. Услышав ошибку в чьей-то устной речи, надо в тактичной форме указать на нее говорящему, ссылаясь не на свои ощущения, а на авторитет словаря».

14. Расставьте карандашом ударение в следующих словах (Работа с разными источниками информации): Арахис, каталог, эксперт, партер, диспансер, квартал, апокалипсис, жалюзи, дефис, полувер, ходатайство, намерение, заусеница, брюшко, бармен, щавель, рефлексия. Газопровод, неприязнь, обеспечение, километр, гербы, торты, шарфы, банты, свекла, свекольный, сливовый, оптовый, кухонный, стиральный, мозаичный, украинский, красивейший, красивее, мастерски, завидно, премировать и другие…

15. Совместная (с педагогом) самопроверка. (По цепочке, по рядам). Фиксируем верное ударение ручкой с синей пастой, ручкой с красной пастой (после обсуждения) фиксируем те слова, в которых лично вы ошиблись.

17. Составьте из тех слов, в которых вы допустили ошибку (или просто считаете их трудными с точки зрения орфоэпических норм), карточку-задание для друга «Туда ли ты ударяешь?!». (Задание 17 является саморефлексией, если у студента есть возможность работать на компьютере, то он может сделать карточку не вручную, а распечатать на принтере, разместить на странице ВК, Телеграмм-канале).

18. Сам зачет сдается онлайн на интернет-ресурсах: ЕГЭ русский язык.obrazavr.ru›trenazhyory…trenazhyory… Студент группы СЭЗ-11 сдает орфоэпический зачет в игровой форме на онлайн-тренажере.

В заключение хочется отметить, что проектирование инновационного методического продукта в информационно-коммуникативном поле - процесс не быстрый, но увлекательный. Проведенные занятия дают положительный отклик со стороны студенчества, молодежь с интересом включается в учебную ситуацию и порой дает ценные рекомендации, что свидетельствует о рождении самостоятельности. Плотное деловое сотрудничество с погружением в современные ИКС даёт положительные результаты, т.к. студенты стремятся к творчеству, работают не по шаблону, с огоньком. А в конечном счете найти верную дорогу, в том числе профессиональную, в жизни сможет только мыслящий человек, умеющий найти альтернативу в любой ситуации.

#### **Информационные источники**

1. Никишина, И.В. Педагогические инновационные технологии. / И.В. Никишина: [Текст] - "Учитель". Волгоград, 2006.- 7 с.

2. Федоров, В.А. Инновационные технологии в управлении качеством образования/ В.А.Федоров, Е.Д. Колегова / под ред. Г.М. Романцева. [Текст] - Екатеринбург: Изд-во Рос. гос. проф.-пед. ун-та, 2011. – 198 с.

3. Панкратова О.П. Информационные технологии в педагогической деятельности: практикум / авт.-сост. О.П. Панкратова, Р.Г. Семеренко, Т.П. Нечаева. – Севастополь: Изд-во СКФУ, 2015. - 226 c.

# **ДИСТАНЦИОННЫЕОБРАЗОВАТЕЛЬНЫЕ ТЕХНОЛОГИИ КАК НОВЫЙ ФОРМАТ ОБРАЗОВАТЕЛЬНОЙ ДЕЯТЕЛЬНОСТИ**

*Глумова Т.В., преподаватель*

*ГБПОУ «Богатовский государственный сельскохозяйственный техникум имени Героя Советского Союза Смолякова И.И.»*

В современной образовательной среде изменились требования к результатам освоения образовательных программ, условиям реализации и структуре образовательной программы, которые не возможны без наличия информационной образовательной среды, широкого использования информационных технологий и электронных образовательных ресурсов. Новые ФГОС обязывают педагога использовать в образовательном процессе информационно – коммуникационные технологии и соответственно научить своих обучающихся их эффективному и разумному использованию.

Сегодняшний учебный процесс предполагает внедрение новых форм работы и предусматривают новые роли: студента, как активного исследователя, творчески и самостоятельно работающего над решением учебной задачи, широко использующего информационно-коммуникационные технологии для получении необходимой информации, и преподавателя, как консультанта, который должен обладать умением и навыками использования компьютерных технологий. В связи с этим необходимо внедрить современные компьютерные технологии в учебный образовательный процесс, где компьютер является не только необходимым средством обучения, но и непосредственно объектом изучения, т.к. нынешнее поколение тесно связано с компьютером. Тем самым привить интерес подрастающего поколения к условиям жизни в информационном обществе. Решить проблемы обеспечения равных возможностей для получения качественного образования, весомо дополнить и расширить традиционные формы организации образования позволит широкое использование обучения с использованием дистанционных образовательных технологий и применение образовательных онлайн платформ в дистанционном обучении.

Под дистанционными образовательными технологиями понимаются образовательные технологии, реализуемые в основном с применением информационнотелекоммуникационных сетей при опосредованном (на расстоянии) взаимодействии обучающихся и педагогических работников.

Обучение с использованием дистанционных технологий выполняет дополнительные дидактические функции и, соответственно, расширяет возможности обучения; позволяет повысить качество образования за счет увеличения доли самостоятельного освоения материала, что обеспечивает выработку таких качеств, как самостоятельность, ответственность, организованность и умение реально оценивать свои силы и принимать взвешенные решения. Применение дистанционных технологий и образовательных онлайн платформ особенно актуально в период сложной эпидемиологической обстановки в регионе, когда обучающиеся достаточно продолжительный период не имеют возможности посещать образовательное учреждение в силу объективных причин (болезнь, карантини т.д.). В этом случае дистанционное обучение становится «волшебной палочкой» для всех участников образовательного процесса. А для детей с ОВЗ такие образовательные технологии позволяют индивидуализировать обучение. Каждый обучаемый может заниматься по персональному расписанию, варьируя темп и время обучения для освоения изучаемого предмета. В дистанционном обучении также реализуются модели совместной учебной деятельности.

Таким образом, использование дистанционных образовательных технологий и применение образовательных онлайн платформ **актуально** в процессе внедрения ФГОС нового поколения.

Дистанционное обучение – способ организации процесса обучения, основанный на использовании современных информационных и телекоммуникационных технологий,

позволяющих осуществлять обучение на расстоянии без непосредственного контакта между преподавателем и учащимся. Необходимость в таком методе обучения обусловлена различными факторами, среди которых можно назвать:

- потребность в интерактивном взаимодействии студентов и преподавателей;

- работа с часто болеющими детьми;

- работа с обучающимися во время карантина;

- работа с одаренными детьми;

- увлекательные задания с целью повторения (кроссворды, ребусы и др.);

- участие в дистанционных олимпиадах, конкурсах, проектах;

- подготовка к проверочным работам, экзаменам (ВПР, демоэкзамен).

В процессе проведения обучения в дистанционном режиме преподавателю необходимо использовать:

- электронную почту (с её помощью налаживается общение между преподавателем и студентом: рассылка учебных заданий и материалов; получение преподавателем уведомлений о выполнении задания обучающимся, о количестве попыток выполнения задания и др.);

- ресурсы мировой сети Интернет (можно использовать в процессе обучения как богатый иллюстративный или справочный материал для повторения или изучения тем курса, так и выгрузка собственных разработок заданий/уроков/тем).

- образовательную онлайн платформу.

Платформа для онлайн-обучения – это информационное пространство, размещенное в сети Интернет, которое выступает посредником между студентом и преподавателем. Можно сказать, что это связующее звено, которое позволяет максимально повысить эффективность дистанционного обучения.Платформа является одновременно способом связи между студентом и преподавателем, хранилищем занятий, координатором процессов обучения и набором инструментов для управления и повышения качества обучения с применением дистанционных образовательных технологий.

Как работает платформа для онлайн-обучения?

Все учебные материалы, загруженные автором курса, хранятся на сервере или в облаке. Программное обеспечение платформы позволяет автору настраивать курс так, как ему будет удобно, а студентам обеспечивает доступ к занятиям.

Использование обучающих платформ позволяет преподавателю автоматизировать монотонные процессы, такие как открытие доступа к занятиям, проверка домашних заданий, анализ статистики, обратная связь обучающимся и другие. Кроме этого, созданный на платформе курс может пройти неограниченное количество студентов.

Хорошую платформу для онлайн-обучения можно сравнить с дорогим музыкальным инструментом для музыканта, хорошими кистями и красками для художника или быстрым автомобилем для гонщика. Это инструмент, который при правильном использовании увеличивает результаты работы в разы.

В своей практике использую следующие образовательные онлайн платформы:

- <https://uchi.ru/>Учи.ру — крупнейшая российская образовательная онлайн-платформа, спомощью которой более 10 млн. обучающихся изучают общеобразовательные предметы, готовятся к ВПР, экзаменам, участвуют в олимпиадах. Курсы Учи.ру состоят из ярких интерактивных заданий, построенных попринципу диалога с обучающимся. Такие задания формируютиндивидуальный образовательный трек для каждого. Все материалысоответствуют ФГОС и ПООП, помогают учащимся освоить базовуюпрограмму и достичь предметных результатов.

- <https://resh.edu.ru/>Российская электронная школа — это масштабный проект, который объединяет интерактивные видеоуроки по всем предметам. Здесь представлены уроки от лучших преподавателей страны. РЭШ создана для того, чтобы у любого обучающегося была возможность при пропуске занятий в школе по какой-либо причине восполнить пробелы в знаниях.

Образовательнаяплатформа РЭШ показалась мне простой, легкой и доступной как для преподавателя, так и для студента.

Регистрация на портале проста – достаточно указать адрес электронной почты, учебное заведение в котором вы учитесь или работаете и прикрепиться к учетной записи преподавателя. Я открыла свой профиль, изучила все возможности сервиса, рассказала о «РЭШ» своим студентам. После чего начала использовать теоретический и практический материал сайта на разных этапах занятия, давать задания на дом.

Интерактивные уроки, представленные в данном интернет-ресурсе, включают короткий видеоролик с лекцией учителя, задачи и упражнения для закрепления полученных знаний и отработки навыков, а также проверочные задания для контроля усвоения материала. Упражнения и задачи можно проходить неограниченное количество раз. Программа позволяет отследить сколько раз студент работал над темой и какие он получил оценки. Проверочные задания не подразумевают повторного прохождения – система фиксирует результаты их выполнения зарегистрированными пользователями и на этой основе формируется статистика успеваемости ученика. При получении неудовлетворительного результата, система предлагает изучить курс повторно и пройти повторное тестирование через сутки. Это позволяет изучить слабому обучающемуся материал повторно и ликвидировать пробелы знаний по изучаемой теме.

Видеоролики с лекциями преподавателей дополняются иллюстрациями, фрагментами из документальных и художественных фильмов, аудиофайлами, копиями архивных документов и т.п. Дополнительные материалы к урокам предоставлены партнёрами «Российской электронной школы» и доступны только зарегистрированным пользователям.

Считаю очень удобным, что по каждой теме «РЭШ» содержит теоретический блок, тренировочные, проверочные работы двух уровней. С помощью электронного образовательного ресурса «РЭШ» есть возможность полноценно работать со следующими студентами:

- Учащиеся, которые находятся на длительном лечении и для которых надо организовать дистанционное обучение. «РЭШ» предоставляет настоящее дистанционное образование с красочной теорией, тренировочными и проверочными заданиями.

- Учащиеся целых классов, выведенных на дистанционное обучение. «РЭШ» и здесь приходит на помощь. Я создаю задания для отдельного студента или группы и отправляю ссылку, по которой надо выполнять задание на платформе. Полученные оценки за выполненную работу переставляю в электронный журнал. Проверяя выполненные задания, я вижу, кто из учащихся выполнил работу, в каком объеме, сколько времени потратил.

В моей практике выполнение заданий на «РЭШ» не является обязательным за исключением вышеперечисленных категорий студентов. Тем не менее, опыт показывает, что студентов этих категорий и просто желающих набирается немало. Многим студентам нравится работать с ресурсом, они сами просят разместить индивидуальные задания или задания для всейгруппы.

Электронный образовательный ресурс «РЭШ» позволяет обучающимся с интересом изучать английский язык, а преподавателюобеспечивает не только использование дистанционных образовательных технологий как новый формат образовательной деятельности, но и профессиональное развитие в области цифровых технологий.Таким образом, с использованием электронного образовательного ресурса «РЭШ» повысилась эффективность урока английского языка, более качественно стало проходить изучение и закрепление пройденного материала. «РЭШ» - это универсальный инструмент для создания современных занятий, которые помогают развивать у студентов необходимые навыки и компетенции.

На данных сайтах представлены материалы опытных преподавателей. Ученик в удобном для себя темпе, в удобное время может усвоить урок. А если вдруг что-то окажется непонятным, то можно, либо заново просмотреть урок, либо обратиться к своему преподавателю за консультацией.

Современное обучение основывается на применении деятельностного подхода и электронной информационной образовательной среды образовательного учреждения, в которой, согласно требованиям ФГОС, должно быть организовано дистанционное взаимодействие участников образовательного процесса, как между собой, так и с другими организациями социальной сферы. В связи с этим нельзя не согласиться с тем, что применение дистанционного обучения становится особенно актуальным. Кроме того, практика организации электронного обучения показывает, что материалы, первоначально приготовленные для проведения дистанционного обучения, используются затем в очном обучении, следовательно, происходит взаимная интеграция очного и основанного на использовании дистанционных образовательных технологий обучения.

#### **Информационные источники**

1. Котляренко Ю.Ю., Симонова О.Б. Электронное обучение или дистанционное обучение (эмпирическое исследование на примере иностранного языка) [Электронный ресурс] / Ю.Ю. Котляренко, О.Б. Симонова // Казанский педагогический журнал. – 2020. – № 3 (140). – С. 75–83. – Режим доступа: [https://elibrary.ru/item.asp?id=43166517.](https://elibrary.ru/item.asp?id=43166517)

2. Шугайло И.В. Об особенностях виртуального обучения языкам в России [Электронный ресурс] / И.В. Шугайло // Инновационные технологии в науке и образовании: сб. статей XI Междунар. науч.-практ. конф. / Отв. ред. Г.Ю. Гуляев. – Пенза: Наука и просвещение,2019. – С. 122–124. – Режим доступа: [https://elibrary.ru/item.asp?id=37280978.](https://elibrary.ru/item.asp?id=37280978)

3. Панина О.В., Индюкова Т.И. Дистанционное обучение как одна из форм организации учебного процесса. [Электронный ресурс]. URL: multiurok. ru /files/kursovaiarabota-na-tiemu-distantsionnoie-obuchieniie-kak-odnaiz-form-orghanizatsii-uchiebnoghoprotsiessa.html

4. Цифровая образовательная среда: новые компетенции педагога.: Cб. материалов участников конф. [Электронный ресурс]. – Электрон.текстовые дан. - СПб.:Из-во «Международные образовательные проекты», 2019 г.

# **ПРИМЕНЕНИЕ ИНФОРМАЦИОННЫХ ТЕХНОЛОГИЙ НА ЗАНЯТИЯХ СТРОИТЕЛЬНОГО ЦИКЛА**

*Данилов В.И., мастер производственного обучения ГАПОУ «Строительно-энергетический колледж (образовательно-производственный кампус) им. П. Мачнева»*

Строительная индустрия тесно связана с развитием научно-технического прогресса. Чтобы идти в ногу со временем, необходимо внедрять инновационные решения при проведении строительных работ.

На сегодняшний день качество выполнения, скорость возведения зданий и сооружений, их долговечность, а также затраты на материалы и работы зависят от внедрения на строительных предприятиях информационных технологий. Недостаточно использовать новые строительные материалы и технологии, важно максимально автоматизировать проектные и расчетные работы.

Информационные технологии представляют собой процессы сбора, обработки и передачи данных для получения новой информации, используемой в производстве.

Готовить обучающихся к конструкторско-технологической деятельности - это значит учить студентов наблюдать, размышлять, проектировать.

Цели внедрения информационных технологий – это обеспечение развития бизнеса, его управляемость и качество, конкурентоспособность, снижение стоимости выполнения бизнес-процессов.

Основная цель применения САПР- повышение эффективности труда инженеров, включая:

- сокращение трудоемкости проектирования и планирования
- сокращение сроков проектирования
- сокращение себестоимости проектирования и изготовления, уменьшение затрат на эксплуатацию
- повышение качества и технико-экономического уровня результатов проектирования
- сокращение затрат на натуральное моделирование и испытания

Каждый строительный объект имеет свой жизненный цикл, который включает в себя этапы проектирования, подготовки производства и возведения объекта, его последующей эксплуатации.

Процессы проектирования и возведения объекта часто выполняются параллельно.Поэтомунеобходимпостоянныйобменрезультатамиработымежду проектными и строительными организациями, которые, как правило, удалены друг от друга географически и могут использовать различную компьютерную технику и программные средства, порой несовместимые между собой.

На стадии предпроектного исследования широкие возможности предоставляют архитектору и строителю компьютерные базы данных, содержащие характеристики строительных материалов, строительные нормы и правила, классификаторы и другие данные.

Современные геоинформационные системы – многофункциональные информационные системы, позволяющие обработать, проанализировать пространственныеданныепоразмещениюпроектируемыхобъектов,провести кадастровые съемки, оформить кадастровые документы.

На сегодняшний день разработана и используется автоматизированная информационная система Государственного кадастра недвижимости (АИС ГКН). Эта система представляет собой модульную распределенную многопользовательскую систему, которая обеспечивает коллективную работу персонала. Функционирование подсистемы организуется с помощью портальной технологии через сеть Интернет. Таким образом, создается единое информационное пространство.

Этап создания рабочих чертежей и макетов трудоемкий процесс, включающий много рутинной работы. Использование специализированных программу прощает многие операции, связанные с вычерчиванием контура, простановкой размеров и другой кропотливой работой, являющейся обязательной частью процесса проектирования, и позволяет получить качественные чертежи. Таких программных средств огромное количество. Заслуживают внимания следующие программные средства:

Autodesk Architecture, Engineering&Construction Collection - пакет облачных сервисов и программных продуктов Autodesk для проектирования и строительства промышленных и гражданский объектов;

Autodesk Revit - разработка, основанная на технологии информационного моделирования зданий (BIM), предназначена для архитектурного проектирования, проектирования инженерных систем зданий и строительных конструкций;

Model Studio CS Строительные решения - эффективный программный продукт, который позволяет процесс создания проектной и рабочей документации зданий и сооружений объектов промышленного и гражданского строительства сделать быстрым и удобным;

Nano CAD Конструкции – автоматизированная информационная система, предназначенная для конструкторов, разрабатывающих комплекты рабочих чертежей монолитных и сборных конструкций марок КЖиКЖИ, а также выполнения расчетов, проектирования и создания рабочей документации столбчатых и ленточных фундаментов на естественном и свайном основании в строгом соответствии с отечественными нормами стандартов. Современные системы компьютерной графики позволяют автоматически создавать на основании трехмерной модели планы и разрезы, специфицировать материалы, изделия.

При разработке документации выполнение различных расчетов занимает огромное количество времени, которое значительно сокращается при использовании специальных вычислительных комплексов, при этом повышается качество создаваемых документов. Приведем некоторые из них.

Autodesk Robot Structural Analysis Professional - программа, которая предназначена для проведения расчетов строительных конструкций зданий и сооружений на прочность, устойчивость и динамические воздействия.

BASE – блочная программа для расчета фундаментов, рам и элементов каркаса, плит, балок и пр.

COSTRUC (Сталебетон) - пакет программ для расчета и проектирования сталебетонных и сборно-монолитных железобетонных конструкций.

GeoSoft - программы для геотехнических расчетов.

- программный комплекс конечно-элементных расчетов пространственных конструкций на прочность, устойчивость и колебания.

NormCAD – программный комплекс для выполнения инженерных расчетов по СНиП, СН, ГОСТ, ТУ и другим нормативным документам.

Project Studio CS Конструкции – специализированное графическое приложение на базе Auto CAD, Auto CAD Architecture и AutoCAD MEP. Автоматизирует работу конструкторов, разрабатывающих комплекты рабочих чертежей марок КЖиКЖИ в строгом соответствии с отечественными нормами и стандартами.

SCAD Office - интегрированная система прочностного анализа и проектирования конструкций.

ЗАПРОС - расчет элементов оснований и фундаментов.

STARK ES - программный комплекс для расчета конструкций зданий и сооружений на прочность, устойчивость и колебания на основе метода конечных элементов.

ViCADo - CAD-система для трехмерного архитектурного и инженерного проектирования строительных объектов с широкими возможностями визуализации.

ЛИРА-САПР - многофункциональный программный комплекс, предназначенный для численного исследования прочности и устойчивости конструкций. ПК ЛИРА-САПР реализует технологию информационного моделирования зданий (BIM) и ориентирован для проектирования и расчета строительных и машиностроительных конструкций различного назначения. Подход к проектированию зданий через их информационное моделирование предполагает, прежде всего, сбор и комплексную обработку в процессе проектирования всей архитектурно - конструкторской, технологической, экономической и иной информации о здании совсем и ее взаимосвязями и зависимостями, когда здание и все, что имеет к нему отношение, рассматриваются как единый объект.

Правильное определение взаимосвязей, хорошо организованное структурирование и достоверность используемых данных позволяет выполнить успешное информационное моделирование.

Новый подход к проектированию объектов получил название Информационное моделирование зданий или BIM (от Building Information Modeling). Недочеты на этапе проектирования, могут проявиться не только на этапе возведения здания, но и во время его эксплуатации. BIM программы автоматически выявляют на стадии проектирования даже мелкие в противовес классическим CAD-способам, которые обнаруживают их только во время работы над новым домом или в момент его заселения. BIM моделирование позволяет специалистам видеть изменения, которые вносят их коллеги, принять их к сведению, следить за тем, как новые параметры влияют на их зону контроля. С одним зданием могут работать не только люди разных профессий, но и сразу несколько компаний. Это очень удобно, если планируется большой общегородской проект или сетевые торговые сооружения. Таким образом, BIM программы и технологии информационного проектирования способствуют слаженной работе на строительных площадках, четкому распределению обязанностей между бригадами. Погрешность графиков закупки материалов и оборудования сводится к минимуму, легко контролируется денежный оборот. Каждый сотрудник может заглянуть в расходную смету или проверить бухгалтерский отчет. Существенный недостаток этого метода – сложность освоения.

С точки зрения информационных технологий, современная строительная площадка представляет собой мини-офис, требующий соответствующего уровня технического обслуживания, поэтому в бюджет строительной площадки теперь, как правило, включаются все сопутствующие затраты на ИТ: например, расходы на связь и организацию компьютеризированных рабочих мест для управляющего персонала.

Технология управления строительными организациями настолько специфична и сложна, что требует организационной стратегии производства и операций, управления трудовыми ресурсами, финансового менеджмента и управления активами и оптимизации ресурсов с помощью специализированного пакета прикладного программного обеспечения ERP-системы.

ERP система представляет собой программное обеспечение для автоматизации общей стратегии деятельности компании, которая учитывает следующие направления:

- управление финансовыми ресурсами (ведение налоговой отчетности, бухгалтерского учета, планирование бюджета);

- управление трудовыми ресурсами;

- управление активами;

- взаимодействие с партнерами и учет истории операций клиентов.

Из отечественных разработок можно упомянуть системы «Бастион» (АО «Петростройсистема»), «Стройка» (ИКФ «Эксперт») и «Гектор-строитель» (НТЦ «Гектор»)

Программный комплекс «Бастион» является комплексной системой ведения финансово-хозяйственной деятельности предприятий строительного комплекса. Система позволяет учитывать все финансовые потоки предприятия по строительным объектам, подразделениям, затратам, вести складской учет и контроль за расходованием материалов.

Комплекс программ «Стройка» представляет собой корпоративную систему автоматизации процессов управления в крупных строительных объединениях в условиях централизованной модели управления. Программный комплекс «Гектор-строитель» -это набор программных модулей, предназначенный для решения основных вопросов подготовки и производства строительных работ, автоматизации планирования, учета выполнения работ, учета взаиморасчетов, материально-технического снабжения объектов строительства, выпуска смет.

Возведение принципиально новых зданий и сооружений предполагает соблюдение новых требований в части строительных норм и правил и содержания процессов поддержки строительного производства на всех этапах. Изменяется и нормативно-правовая база, регулирующая производственные процессы в инженерных областях.

Таким образом, применение информационных технологий обеспечивает обучающемуся архитектурно-строительного профиля возможность быстрой и эффективной работы.

#### **Информационные источники**

1. Вартанова Е.Л. Индустрия российских медиа: цифровое будущее: академическая монография / Е.Л. Вартанова, А.В. Вырковский, М.И. Максеенко, С.С. Смирнов. М.: МедиаМир, 2017. 160 с.

2. Вендина А.А., Киричек К.А. Математический эксперимент в программе GeoGebra как одна из форм реализации интерактивного метода обучения (на примере подготовки студентов педагогического вуза) // Мир науки, культуры, образования. 2019. № 1 (74). С. 272-276.

# **ПРИМЕНЕНИЕ ПРОГРАММЫ GEOGEBRAПРИ ИЗУЧЕНИИ ОБЪЕМНЫХ ФИГУР НА УРОКАХ МАТЕМАТИКИ**

# *Данилова И.А., методист ГАПОУ «Строительно-энергетический колледж (образовательно-производственный кампус) им. П. Мачнева»*

Сегодня уже никого не надо убеждать в необходимости внедрения информационных технологий. Стремительное развитие данных технологий, проникновение их во все сферы общественной жизни, в том числе и в сферу образования, требования федерального государственного образовательного стандарта приводит к необходимости использования программных средств на занятиях.

Использование информационных и телекоммуникационных технологий в образовательном процессе само по себе не приводит к существенному повышению его эффективности. Достичь этого помогает такая организация деятельности обучающихся, которая обеспечивает мотивацию и тем самым стимулирует к самостоятельному приобретению знаний и саморазвитию.

Одной из трудных тем в усвоении геометрии и стереометрии является абстрактность этой науки. Одним из путей визуализации математики, внесения в нее движения является использование компьютерной среды Geogebra.

GeoGebra - бесплатная программа предоставляющая возможность создания динамических («живых») чертежей для использования на разных уровнях обучения геометрии, алгебры, информатики и других смежных дисциплин. GeoGebra была создана Маркусом Хохенвартером. Программа написана на языке Java, приложение поддерживает работу в различных операционных системах: Windows, Mac OS X, Linux, Android.

Интерфейс программы отличается простотой и понятностью. Geogebra обладает богатыми возможностями. Позволяет создавать всевозможные конструкции.

#### **Интерфейс программы.**

Основные элементы интерфейса программы GeoGebra:

1. Полоса меню. Из меню вы можете изменить настройки программы.

2. Панель инструментов. Здесь находятся инструменты для создания объектов. После щелчка по треугольнику в правом нижнем углу кнопки, будут открыты дополнительные инструменты. Операции, доступные в панели инструментов, можно производить с помощью строки ввода.

3. Панель объектов. В Панели объектов отображаются введенные переменные и функции. Вместо имен переменных здесь отображаются их значения. Для того, чтобы увидеть формулу в символьном виде, нужно будет кликнуть по ней правой кнопкой мыши.

4. Кнопки «Отменить» и «Повторить».

5. Строка ввода. Это основной инструмент при работе в программе GeoGebra. Здесь вводятся команды и формулы, задаются значения переменных. Справа от строки ввода расположена кнопка «Список команд». С помощью дополнительных команд можно будет вводить команды и отсутствующие на клавиатуре символы.

6. Рабочая область. Все построения в программе производятся в рабочей области. Вы можете изменить масштаб с помощью колесика мыши, перемещать по рабочей области ось координат.

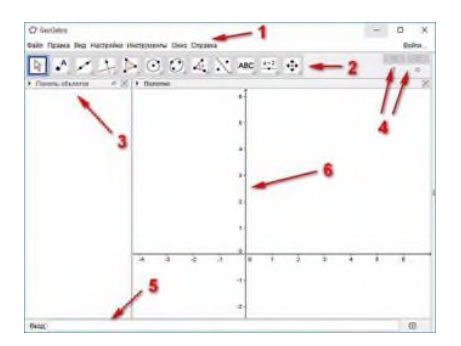

На 1 и 2 курсах изучать стереометрию без наглядного представления объемных тел практически невозможно. Использование компьютерных моделей позволяет сделать этот процесс более эффективным и понятным для обучающихся. Особенно при изучении темы «Сечения». Ученики не всегда представляют, какую форму имеет сечение, как она может изменяться в зависимости от положения плоскости, пересекающей геометрическое тело и т.д. Программа Geo Gebra позволяет строить различные геометрические тела и их сечения; определять форму полученного сечения; менять его; находить площади фигур, полученных в результате пересечения тела плоскостью и многое другое. Данная программа дает возможность манипулировать объектами, менять их внешний вид в зависимости от значений управляющих параметров.

**Задача**. Построить цилиндр с радиусом основания 2.

**Решение:** Для построения цилиндра есть опция Цилиндр. Выбираем эту опцию и на оси z выбираем две точки после чего выйдет окно с запросом на радиус.

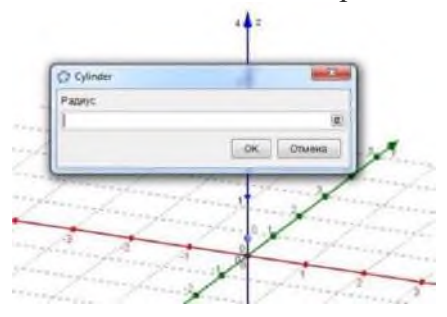

Вводим значение радиуса и имеем цилиндр с данным радиусом.

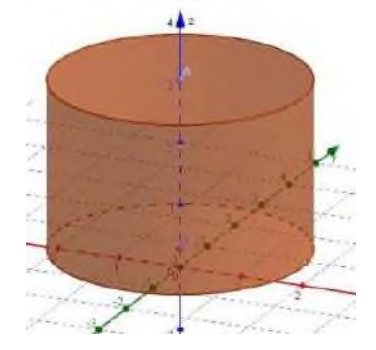

#### Сечение цилиндра

Для построения сечения цилиндра необходимо в панели инструментов выбрать опцию построение плоскости по трем точкам, получаем сечение цилиндра плоскостью.

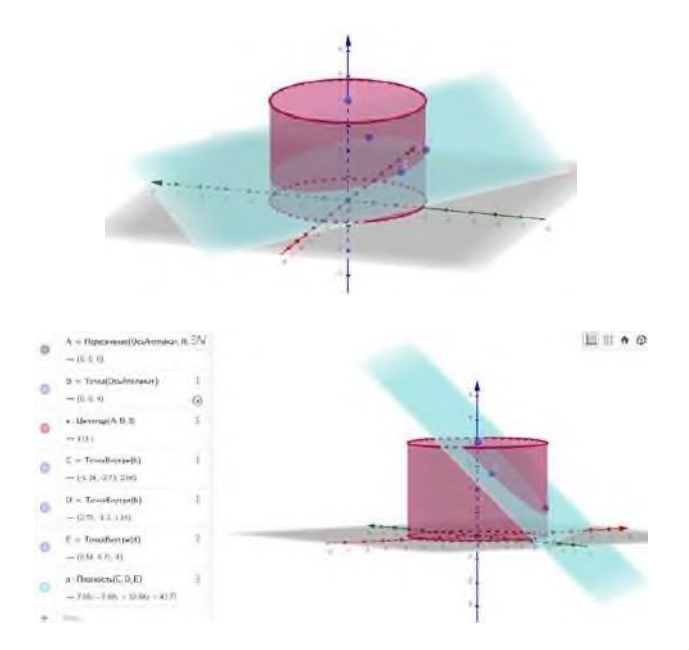

# Построение конуса

**Задача.** Построить конус с радиусом основания 3.

**Решение:** Для построения конуса есть опция Cone. Выбираем эту опцию и на оси Z выбираем две точки после чего выйдет окно с запросом на радиус.

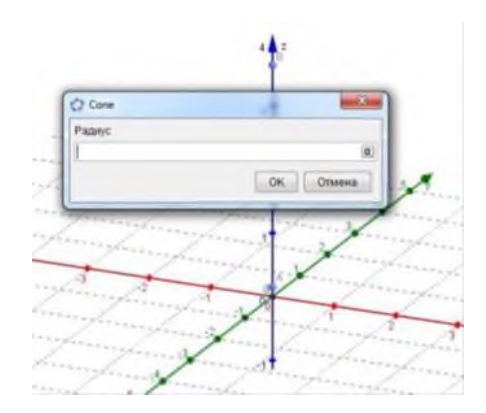

Вводим значение радиуса основания и получаем конус с указанным радиусом.

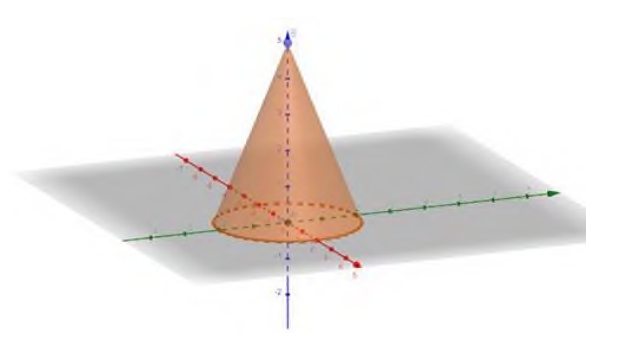

#### Сечение конуса

Для построения сечения конуса необходимо найти опцию построение плоскости по трем точкам. Отмечая данные точки на нужные нам выбранные места, получаем плоскость сечение конуса.

Построим сначала - осевое сечение.

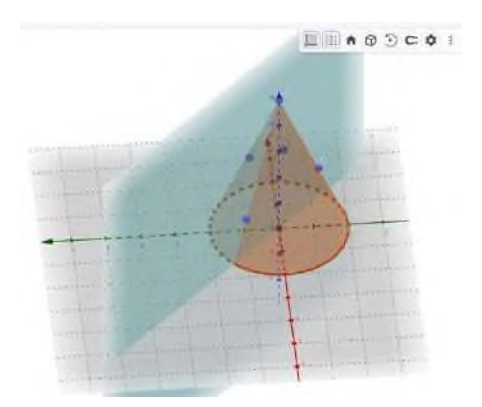

Отметим, что данная плоскость перпендикулярна основанию, а, значит, ее можно построить, используя инструмент *Перпендикулярная плоскость*.

Определить, что получилось в результате сечения, можно с помощью инструмента *Кривая пересечения*. При наведении курсора на линию пересечения программа определяет кривую, полученную в результате сечения. В итоге, мы увидим, что осевым сечением конуса является равнобедренный треугольник.

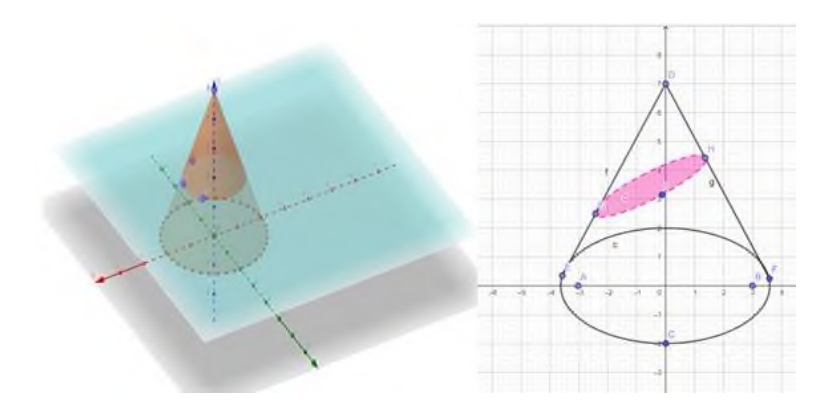

С помощью инструментов *Параллельная плоскость, Перпендикулярная плоскость* или *Плоскость, проходящая через три точк*и школьники могут построить плоскость, параллельную основанию конуса. На чертеже можно увидеть, что в сечении получается круг.

Изменяя угол расположения секущей плоскости, делаем вывод, что круг в сечении круг получается только тогда, когда плоскость параллельна основанию. В остальных случаях получается эллипс, о чем можно узнать, используя инструмент *Кривая пересечения*.

Опыт применения программы GeoGebraпозволяет сделать выводы, что:

1. Реализуется системно-деятельностный подход, направленный на развитие исследовательской деятельности учащихся, поскольку GeoGebra может эффективно применятся не только в передаче знаний, но и способствовать саморазвитию обучающихся.

2. Изменяется характер учебной деятельности через разнообразие методов и способов достижения учебных целей с помощью ИКТ.

3. При изучении математики применение среды GeoGebraспособно белее эффективно влиять на развитие познавательного интереса обучающихся за счет интерактивности средств, легкости построения чертежей, высокой степени наглядности.

4. Осуществляется дифференцированный подход в обучении.<br>5 Снижается эмоциональное напряжение на занятиях так как

5. Снижается эмоциональное напряжение на занятиях, так как возрастает уровень понимания учебного материала.

Все эти выводы говорят о эффективности использования интерактивной динамической среды в обучении математике, что делает ее одним из важных инструментов

### **Информационные источники**

1. Вартанова Е.Л. Индустрия российских медиа: цифровое будущее: академическая монография / Е.Л. Вартанова, А.В. Вырковский, М.И. Максеенко, С.С. Смирнов. М.: МедиаМир, 2017. 160 с.

2. Вендина А.А., Киричек К.А. Математический эксперимент в программе GeoGebra как одна из форм реализации интерактивного метода обучения (на примере подготовки студентов педагогического вуза) // Мир науки, культуры, образования. 2019. № 1 (74). С. 272-276.

### **СМЕШАННОЕ ОБУЧЕНИЕ В УЧРЕЖДЕНИЯХ СПО**

*Дементьева А. А., преподаватель ГБПОУ СО «Чапаевский химико-технологический техникум»*

Все мы привыкли, что образование в широком смысле — это передача учителя его знаний и навыков ученику. Но в современном мире каждый день появляются новые технологии, в связи с чем такая система становится неэффективной. Вслед за новыми технологиями появляются и новые задачи, для решения которых мы должны иметь готовность к любым изменениям жизни и знакомству с этими технологиями.

Одна из таких технологий — это смешанное обучение. Такой подход к обучению заключается в том, чтобы объединить очное и онлайн-образование. Система смешанного обучения имеет два составляющих: первое — это взаимодействие ученика с учителем, а второе — обучение с помощью цифровых технологий.

В учреждениях среднего профессионального образования смешанное обучение имеет особую актуальность. Связано это с тем, что в таком подходе, как и при обычном обучении, задача учителя не только в том, чтобы донести до учащихся материал, смысл конкретной главы и основную идею произведения, но и развивать неспециализированные навыки, к которым относятся критическое мышление, умение работать в команде, креативность и прочее. Виртуальное пространство организуется с помощью компьютерных технологий на базе цифровой платформы. Предполагается аналогичная работа в классе, когда при аудиторной форме занятий обучение осуществляется с помощью онлайн-ресурсов. Например, ученики решают тесты по математике в компьютерном классе.

Несомненно, у такой системы, как и у любой другой, есть свои определенные плюсы и минусы.

Для начала разберем преимущества смешанного обучения.

Первое преимущество такого подхода к образованию заключается в том, что благодаря использованию разных типов информации — вербальной, аудиальной, визуальной — удаётся более наглядно и быстро объяснять материал. К примеру, показать студентам видео-урок о том, как устроен рабочий процесс на производстве, будет гораздо информативнее, чем просто рассказать об этом.

Второе преимущество состоит в том, что с помощью новых технологий удаётся добиться большей вовлеченности студента. Это в свою очередь развивает интерес к познанию вообще и конкретному предмету в частности. Это могут быть, например, игры и симуляторы, инструменты для создания собственных проектов.

Третье преимущество смешанного обучения состоит в том, что студентами усваивается больший объем информации. Появляется возможность с помощью компьютерных технологий расширить учебный план и заложить в определённый курс больше данных: дополнительную литературу, специальные блоки для тех, кто освоил базовые, и так далее. Те дети, которым особенно интересна какая-то тема, могут изучать ее более углубленно. К тому же, благодаря онлайн-платформам затрачивается меньше ресурсов на рутинные действия, например выдачу и проверку [домашнего задания,](https://www.yaklass.ru/testwork) поэтому остаётся больше времени на работу с учащимися.

В четвертых, при таком подходе учитываются разные потребности. Это значит, что такое обучение подходит и тем, кому необходим контакт с учителем, и тем, кто предпочитает заниматься самостоятельно, а также помогает в работе с детьми с ОВЗ.

Также необходимо отметить еще одно важное преимущество, которое состоит в том, что при смешанном обучении устраняются пробелы в знаниях студентов. Часто при классическом обучении возникает проблемная ситуация: ребёнок из-за отсутствия на уроке или по причине задумчивости не может сосредоточиться и пропускает важную информацию, поэтому не усваивает её должным образом. Специально разработанные онлайн-программы помогают избежать последствий: ученик с легкостью может пройти тему самостоятельно

или перечитать краткий конспект урока. Также есть возможность повторно изучить материал или сделать несколько похожих заданий, что позволяет закрепить успех.

Шестое преимущество такого подхода к образованию заключается в его непрерывности. Смешанное обучение предполагает постоянный доступ к образовательным ресурсам. Ребёнок может позаниматься вечером, на выходных или в любое удобное для него время. Таким образом, он меньше ограничен рамками традиционного обучения.

Еще одно преимущество — это видимый прогресс. С помощью онлайн-платформ можно легко отслеживать результаты и успехи учеников, что не только удобно учителям и родителям, но и полезно самим детям. Так они могут более эффективно планировать своё время, точно зная, сколько заданий осталось. Также это помогает учащимся чувствовать себя увереннее, поскольку они видят свой прогресс.

Нельзя не отметить то, что смешанное образование подходит для разных уровней. При работе в группе преподаватель обычно ориентируется на «средних» студентов, из-за чего и отстающие, и одарённые дети страдают, так как первые не успевают за остальными, а вторым, наоборот, становится скучно. Этот разрыв удается нивелировать за счет использования компьютерных технологий и самообучения, потому что первая группа может много раз повторять однотипный материал, а вторые могут уйти вперед, не дожидаясь одноклассников.

Индивидуальность — это тоже очень важный момент в обучении. Использование электронных ресурсов позволяет ребёнку самостоятельно выбирать [образовательную](https://www.yaklass.ru/novosti/news-archive/akcii-i-novosti-za-2020-god/stati-i-novosti-za-09-2020/kak-postroit-obrazovatelnuyu-traektoriyu-dlya-svoego-rebyonka)  [траекторию](https://www.yaklass.ru/novosti/news-archive/akcii-i-novosti-za-2020-god/stati-i-novosti-za-09-2020/kak-postroit-obrazovatelnuyu-traektoriyu-dlya-svoego-rebyonka) и следовать своим собственным интересам во время обучения, углубленно изучая предметы, которые ему нравятся.

И последнее преимущество, которое стоит рассмотреть — это снижение затрат на образовательный процесс. Смешанное обучение является более экономичным вариантом для образовательной организации, поскольку снижает количество классных часов, зачастую устраняет необходимость в аудиториях, а также в печатных ресурсах. Кроме того, электронные курсы можно модернизировать в самые короткие сроки, что просто невозможно для классических программ обучения или требует больших финансовых вложений.

Однако существуют и определённые недостатки, которые сопровождают этот инновационный метод обучения.

Первая проблема состоит в том, что участникам такого подхода к образованию необходима компьютерная грамотность. Если ученик не понимает, как пользоваться технологиями, он не сможет учиться.

Решением этой проблемы является обучение детей еще с начальной школы пользованию компьютером, интернетом, а также проведение специальных тренингов для более старших учеников, на которых учителя будут объяснять и показывать, как работать на конкретной платформе. На сегодняшний день уже существует некоторое количество разнообразных платформ, на которых имеются специальные задания как для школьников, так и для студентов.

Еще одна проблема смешанного обучения заключается в том, что при низкой мотивации студента обучение невозможно. Некоторые дети просто не любят и не хотят учиться, однако при классической модели образования они вынуждены посещать аудиторные занятия, поэтому усваивают хотя бы часть материала.

Решение этой проблемы следующее: необходимо мотивировать учащихся заниматься самостоятельно. Можно придумать специальную систему поощрений за достижения. Следует объяснить все преимущества такого метода, например можно провести семинар до внедрения смешанного обучения, чтобы показать ребятам, как оно работает в игровой форме. Наглядным примером решения этой проблемы является рейтинговая система. Ученик видит свой прогресс, и это дает ему стимул не отставать от других.

Последняя проблема, которую стоит рассмотреть, заключается в том, что нужно тщательно прорабатывать электронные ресурсы. Курсы онлайн-платформы должны постоянно обновляться. Кроме текстового формата важно представлять материалы и других категорий: видео- и аудиозаписи, презентации, игры, эмуляторы, фильмы и т. д.

Решить эту проблему можно, создавая свои задания, модули и даже целые учебные курсы, в том числе и элективные на существующих платформах для дистанционного обучения.

Смешанное обучение — перспективная технология, которая при добросовестном подходе помогает добиться потрясающих результатов и решить многие проблемы очного образования. С помощью него можно достичь большей вовлеченности учеников, закладывать больше информации в определенные модули, развивать в учениках самостоятельность и учитывать возможности и желания разных типов студентов.

### **Информационные источники**

1. Шаг школы в смешанное обучение(Андреева Н.В., Рождественская Л.В., Ярмахов Б.Б.);

2. Интерактивное образование. Информационно-публицистический образовательный журнал (Долуев И.Ю., Арбузова К.А.).

### **ИЗ ОПЫТА ПРЕПОДАВАНИЯ ДИСЦИПЛИНЫ «КОМПЬЮТЕРНЫЕ СЕТИ»**

*Десятов И.А., преподаватель ГАПОУ «Новокуйбышевский гуманитарно-технологический колледж»*

Специалист IT-сферы должен знать не только информационные технологии, базы данных, разнообразные языки программирования, но и уметь настраивать, модернизировать компьютер, периферийные устройства, настраивать сетевые соединения и т. п.

На дисциплине «Компьютерные сети» большое внимание уделяется практическим заданиям. На занятиях студенты изучают: принципы построения компьютерных сетей, сетевые услуги и службы, безопасность в компьютерных сетях.

На практических занятиях преподаватель показывает видеоролики, презентации по теме занятия. Студенты отвечают на вопросы по просмотренному материалу, преподаватель уточняет ряд вопросов.

Изучение принципа построения компьютера состоит из: сборки/разборки системного блока, рассмотрение характеристик материнской платы, ОЗУ, НЖМД, видео и звуковой карт. Студентам предлагается дома описать характеристики своего ПК.

На следующем практическом занятии группам из 4-5 студентов предлагаются компьютеры для сборки/разборки. Анализирует работу групп преподаватель, рассматривает ошибки и комментирует. Студенты создают презентацию по сборке/разборке компьютера.

При изучении сетевых технологий студентам предлагается создать локальную сеть. В начале изучаются виды кабелей, их характеристики и принципы подключения. Студенты делятся по группам в количестве 4 человек, каждой группе предоставляется: кабель витая пара, кримпер, несколько коннекторов и инструкция по обжиму кабеля.

Чаще всего у студентов бывают проблемы с обжимом кабеля. Преподаватель указывает на ошибки, недочеты. Каждый студент получает оценку за занятие, при условии правильного обжима кабеля.

Такие навыки часто студенты используют при прохождении производственной практики на предприятиях города, области.

На практических занятиях студентам предлагается работа с виртуальной машиной. В начале идёт изучение теоретической части: рассматривается алгоритм установки виртуальной машины, принцип работы, рассматриваются ошибки, возникающие при установке.

Практическая часть предполагает: тестирование вредоносного ПО, тестирование работы антивирусного ПО, изучение возможностей работы различных ОС. Данная практическая работа выполняется студентом индивидуально и защищается.

Студентам нравится практическая часть дисциплины «Компьютерные сети». В основном работы студентов оцениваются: «хорошо», «отлично».

Компьютеры и компьютерные сети – важная часть сегодняшнего мира, а область их применения охватывает буквально все сферы человеческой деятельности.

Зная в совершенстве дисциплину, студент будет востребован на рынке IT-сферы.

В заключении необходимо отметить, что современные компьютерные технологии тесно связаны с сетевыми технологиями. Данный факт выдвигает новые качественные требования к практической подготовке студентов, т. к. надежная и безопасная работа сетей, компьютерной техники – главное требование любой организации, предприятия.

# **ИСПОЛЬЗОВАНИЕ ДИСТАНЦИОННЫХ ОБРАЗОВАТЕЛЬНЫХ ТЕХНОЛОГИЙ ДЛЯ СТУДЕНТОВ ЗАОЧНОЙ ФОРМЫ ОБУЧЕНИЯ**

*Джаббаров В.Х., преподаватель ГБПОУ «Поволжский государственный колледж»*

Современный уровень развития информационно – коммуникационных технологий позволяет внедрение и эффективное использование в образовательном процессе как дистанционных образовательных технологий, так и элементов дистанционного обучения.

Отличительной особенностью дистанционного образования является применение технических средств обучения, а также использование электронных учебно – методических материалов, оптимизированных под обучающихся программных продуктов, а также наличие обратной связи между обучающимися и преподавателем посредством телекоммуникационных технологий.

Дистанционное образование предполагает наличие качественного учебно – методического обеспечения образовательного процесса (электронные учебники, видеоуроки, видео-семинары, интерактивные мультимедийные комплексы и т.д.), открытый доступ к образовательным ресурсам: электронным библиотекам, базам данных, базам знаний и т.д. Это требует определенных затрат трудовых ресурсов особенно на начальном этапе, при формировании структуры информационных ресурсов, их наполнении, логической связанности, а также и при их сопровождении.

Использование в образовательном процессе дистанционных технологий имеет как значимые позитивные моменты, так и ряд негативных.

С одной стороны обучающийся имеет возможность эффективной организации познавательной деятельности, использования различных источников информационных ресурсов. Можно самостоятельно оптимизировать учебный процесс: выбор индивидуального темпа обучения, изучение отдельных тем (блоков, разделов) не ограничено по времени и т.д.

С другой стороны существенно увеличивается роль самостоятельной работы студентов. Обучающий должен быть подготовлен к самостоятельной организации своего обучения. Значительную, если не главную, роль в этом должна играть мотивация к обучению. Однако индивидуальные особенности развития обучающихся не всегда позволяют заменить традиционные методы обучения, общение преподавателя со студентами «вживую» на общение с помощью телекоммуникационных технологий. Так же иногда студента достаточно сложно мотивировать, он не видит прямой связи между обучением и успешной карьерой.

Если для студента очной формы наличие электронного учебно – методического комплекса по дисциплине является вспомогательным элементом в освоении образовательной программы, то для студентов заочной (либо очно – заочной) формы дистанционные технологии могут быть основной формой обучения.

В Поволжском государственном колледже для студентов как очной, так и заочной формы на платформе Moodle формируются электронные учебно – методические комплексы учебных дисциплин по различным специальностям.

В частности, сформированы ЭУМК по дисциплинам Информатика, Информационные технологии в профессиональной деятельности для специальности 40.02.01 Право и организация социально обеспечения.

Учебный курс состоит из заданного количества блоков (тем). При формировании учебного курса можно использовать следующие структурные элементы или ресурсы: анкеты, базы данных, видеоконференции, лекции, задания, глоссарий, опрос, семинар, тест. Для обратной связи со слушателями можно использовать такие стандартные элементы, как форум и чат. Предусмотрено использование внешних источников информации: гиперссылки на ресурсы, книги, отдельные страницы, файлы.

Наиболее часто используемыми при создании учебного курса являются такие элементы, как лекция, задание, тест, видеоконференция.

Элемент Лекция представляет собой набор связанных между собой страниц со ссылками навигации. Здесь может быть представлена текстовая, графическая информация, указаны ссылки на медиаресурсы.

Элемент Задание позволяет прикреплять методические материалы в виде файлов. В частности, его можно использовать для проведения практических занятий/лабораторных работ/контрольных работ, прикрепив файлы с заданиями и инструкциями, либо методическими указаниями по выполнению практических заданий (лабораторных работ).

Элемент Тест позволяет проводить контрольные срезы для текущего, рубежного, либо итогового контроля знаний. Здесь можно использовать различные шаблоны: закрытый тест с выбором одного или нескольких правильных ответов, открытый тест с указанием короткого ответа, тест на соответствие, открытый тест с указанием развернутого ответа в виде эссе, и т.д.

Элемент Видеоконференция позволяет в режиме видеоконференцсвязи проводить занятия различных форм: лекцию, семинар, практическое занятие и др. Этот режим позволяет вести запись конференции, формировать список участников, задавать расписание сеансов.

В заключение можно отметить, что дистанционные технологии заняли свое место в образовании, и разумное сочетание различных форм способствует повышению качества и эффективности организации образовательного процесса.

# **МЕДИАРЕСУРСЫ КАК СПОСОБ ПОВЫШЕНИЯ ЭФФЕКТИВНОСТИ УРОКА**

*Днепровская Г.М., преподаватель ГАПОУ «Самарский государственный колледж»*

Одной из тенденций развития образования является массовое внедрение электронного обучения, дистанционных образовательных технологий, медиаресурсов.

Под медиаресурсами принято понимать учебные ресурсы, насыщенные мультимедийной информацией, где мультимедиа — это интерактивная система, обеспечивающая одновременную работу звука, анимированной компьютерной графики, видеокадрами, статическими изображениями и текстами.Это могут быть: информационное сообщение, видео-продукт, музыкальная композиция, рисунки, графики, анимация, видео, аудио, презентации, видеоролика и др.

Расширяется производство развивающих и образовательных мульти-медиапродуктов, учебных видеофильмов и программ, сайтов и пр. Растёт интерес педагогов и специалистов образования к этим технологиям и возможностям использования в своей профессиональной деятельности.

Актуальность использования медиаресурсов при организации образовательного процесса состоит в том, что они способствуют формированию необходимых для сегодняшнего выпускника компетенций, способствуют развитию личности.

Использование медиаресурсов в учебной деятельности способствует повышению эффективности обучения, помогает разнообразить формы и методы обучения, повышает интерес к изучаемой дисциплине.

Можно выделить следующие формы работы с медиаресурсами: использование готовых электронных продуктов, что позволяет повысить качество обучения, даёт возможность преподавателю сэкономить собственное время, заинтересовать обучающегося и использование мультимедийных презентаций, когда на слайдах может быть представлена различная информация, включающая таблицы, схемы, рисунки, иллюстрации.

Чаще всего презентации используются на уроках - лекциях. Применение презентации в этом случае позволит предоставить материал сжато- в виде ключевых моментов.

Форма презентации позволяет эстетично расположить материал и сопроводить слова преподавателя информацией на слайдах. Обучающиеся в ходе лекции должны вести записи в своих рабочих тетрадях.

Удобно использовать презентации на обобщающих уроках, на уроках повторения и закрепления изученного материала.

Важно, что презентации может создавать как преподаватель, так и обучающийся. Обучающийся, подготавливая презентацию, формирует такие умения, как поиск и отбор информации, анализ и систематизация актуальной информации, способность выделять главную информацию, умение сокращать текст, работать с цветом, шрифтом и др.

Работа над подготовкой презентации позволяет индивидуально подойти к каждому обучающемуся и дать ему возможность самореализоваться, проявить свой творческий потенциал.

Презентация — это целенаправленный коммуникационно–информационный процесс.

Учебная презентация — компьютерная презентация, предназначенная для достижения дидактических целей. Целесообразность применения учебных презентаций в процессе обучения обусловлена следующими факторами – визуализацией, структурного представления изучаемого материала.

Учебные презентации, в зависимости от степени активности обучающегося в процессе демонстрации можно разделить на презентации-визуализации и интерактивные презентации.

Презентация-визуализация для наглядного сопровождения излагаемого материала, направлена на повышение его информативности. Особенностью презентации-визуализации является то, что управление ею осуществляет сам объясняющий. Она может разрабатываться и демонстрироваться не только преподавателями, а также обучающимися при защите собственных проектов, в тематических докладах и т. д.

Презентации, управление которыми осуществляются индивидуально каждым обучающимся, относятся к интерактивным презентациям. Такие презентации ориентированы на организацию самостоятельной работы обучающихся. В отличие от традиционной самостоятельной работы, самостоятельная работа с интерактивной презентацией способствует повышению эффективности восприятия и запоминания учебного материала.

Если презентация используется в процессе всего урока, применяется на ключевых его этапах, можно говорить о новой разновидности урока – уроке-презентации.

Применение на уроке интерактивной доски также способствует повышению качества урока. Как известно, лучше всего запоминается увиденный и услышанный материал. Использование аудио- и видеоинформации повышает эффективность урока.

Применение видеоматериалов повышает мотивацию к обучению, улучшает условия для самостоятельной работы обучающихся, создает более непринужденную обстановку на уроке.

Итак, можно сделать вывод, что современные информационные технологии необходимо использовать в учебном процессе с целью повышения качества знаний по дисциплинам, расширения кругозора обучающихся, формирования коммуникативных навыков и умений, развития творческих способностей.

#### **Информационные источники**

1. Применение цифровых образовательных ресурсов на современном уроке : метод.пособие / М. Б. Лебедева, М. А. Горюнова. – СПб.: ЛОИРО, 2019. – 127 с.

2. Г.О. Аствацатуров, Л.В. Кочегарова. Эффективный урок в мультимедийной образовательной среде (практическое пособие). — М.: Сентябрь, 2012. — 176 с.

3. [https://spravochnick.ru/pedagogika/rol\\_multimedia\\_v\\_povyshenii\\_effektivnosti\\_proc](https://spravochnick.ru/pedagogika/rol_multimedia_v_povyshenii_effektivnosti_processa_obucheniya/) [essa\\_obucheniya/](https://spravochnick.ru/pedagogika/rol_multimedia_v_povyshenii_effektivnosti_processa_obucheniya/)

## **ИСПОЛЬЗОВАНИЕ ЭЛЕКТРОННЫХ ОБРАЗОВАТЕЛЬНЫХ РЕСУРСОВ В ПРОФЕССИОНАЛЬНОЙ ДЕЯТЕЛЬНОСТИ**

### *Драгина К.Ю., преподаватель ГБПОУ «Самарский социально-педагогический колледж»*

Понятие «Электронные образовательные ресурсы» (ЭОР) охватывает весь спектр учебных материалов, разработанных и воспроизводимых на основе компьютерных технологий. Также можно встретить термин «ЦОР», цифровые образовательные ресурсы, такие, которые созданы на основе цифровых технологий и могут быть воспроизведены с помощью цифровых устройств. [5]

Основная цель использования ЭОР на занятиях - вывести учебный процесс на новый уровень, необходимый для современных обучающихся. Во-первых, электронные образовательные ресурсы представляют учебную информацию в более наглядной форме, давая обучающимся полное представление об изучаемых объектах и явлениях. Более того, они значительно способствуют повышению образовательной мотивации и индивидуализации процесса обучения: обучающимся нравится заниматься на современном оборудовании, они самостоятельно изучают определенные темы, проверяют успешность освоенияими материала, при необходимости, обращаются к какому-то разделу или уроку повторно, и получают обратную связь. И на конец, электронный ресурс обладает прекрасной способностью систематизировать большие объемы данных.Следовательно, ЭОР может предоставить обучающимся гораздо больше информации, чем традиционные ресурсы.При этомлюбой обучающийся может получить доступ ко всем необходимым материалам, начиная от текста и изображений, до различного рода аудио- или видеоинформации, проверочных работ, презентаций, викторин, обучающих компьютерных игр,со своего персонального цифрового устройства в любое удобное для него время.

Таким образом, электронные образовательные ресурсы в учебном процессе приобретают особую значимость и становятся неотъемлемой частью работы современного преподавателя, стремящегося вести занятия в соответствии с федеральными государственными образовательными стандартами (ФГОС) в условиях модернизации и интенсификации процесса обучения.

Существует много различных подходов к классификации ЭОР. Это связано, в первую очередь, с многовариативностью тематических направлений, охватываемых различными ЭОР. Ресурсы различаются не только тематикой, но и технологией. В силу многообразия ЭОР на практике удобно проводить классификацию по конкретному определяющему признаку, а именно:

⎯ по типу (учебник, справочник, задачник, лабораторный практикум, компьютерная тестирующая система);

⎯ по функциональному признаку, определяющему значение и место ЭОР в учебном процессе (программно-методические, учебно-методические, обучающие, вспомогательные, тестирующие системы);

⎯ по организации текста ресурса;

- по характеру представляемой информации;
- по форме изложения;
- по целевому назначению;
- по наличию печатного эквивалента;

по формату (природе) основной информации (текстовой, графический, звуковой, программный, мультимедийный);

⎯ по технологии распространения (локальный, сетевой, комбинированный);

⎯ по характеру взаимодействия с пользователем (детерминированный и недетерминированный типы).[1]

Многие преподаватели отмечают, что самые эффективные электронные образовательные ресурсы – мультимедийные ресурсы. В них учебные объекты представлены множеством различных способов: с помощью текста, графики, фото, видео, звука и анимации. Таким образом, используется все виды восприятия, и создаются принципиально новые возможности для усвоения материала.

Современный образовательный рынок, представленный электронными образовательными ресурсами достаточно широк. Рассмотрим несколько примеров:

1. Среди ЭОР для дисциплин общеобразовательного цикла обычно выделяют следующие платформы: Учи.Ру, Фоксфорд, Skysmart Класс, 1С Образование и др. Принцип работы на этих платформах довольно схожий.

Очень популярна платформа **Якласс** [\(www.yaklass.ru\)](http://www.yaklass.ru/). Технология сайта позволяет проводить электронные тестирования и генерировать задания, уникальные для каждого ученика. Это образовательный интернет-ресурс для школьников, учителей и родителей. Портал содержит онлайн-тренажёры по школьной программе и автоматическую проверку домашних заданий. На сайте размещены 6 млнвариантов заданий по 13 предметам школьной программы, ЕГЭ, ОГЭ, ВПР, и их количество пополняется каждую неделю.При разработке материалов используются учебники, рекомендованные Министерством образования и науки РФ. 60 % учащихся пользуются сервисом с мобильных устройств.

Тесты создаются и назначаются преподавателем. Он может использовать готовые разработки или добавить свои. По завершению проверочной работы обучающиеся видятне только общий результат – количество набранных баллов, но и допущенные ошибки. В профиле «Учитель» есть функция, с помощью которой вы можете просматривать степень выполненияпроверочной работы или залания, ошибки, допушенные каждым обучающихся в разделе «Результаты учащихся». [9]

2. **Федеральный Центр информационно-образовательных ресурсов** (ФЦИОР) [\(http://www.fcior.edu.ru](http://www.fcior.edu.ru/)). На данный момент каталог сайта ФЦИОР объединяет более 12 000 электронных учебных модулей, созданных для общего образования, и более 5 000 – ориентированных на профессиональное образование. Электронные учебные модули создаются по тематическим элементам учебных предметов и дисциплин. Каждый учебный модуль автономен и представляет собой законченный интерактивный мультимедиа продукт, нацеленный на решение определенной учебной задачи. Для воспроизведения учебного модуля необходимо установить на компьютер специальный программный продукт – OMSплеер, файл для скачивания предоставляется. В каталоге можно отфильтровать модули по дисциплине, классу/курсу, по специальности и по типу (информационный, практический, контрольный). [6]

3. **Единая коллекция Цифровых образовательных ресурсов** (ЕК ЦОР) [\(http://school-collection.edu.ru](http://school-collection.edu.ru/)) объединяет ресурсы, созданные в рамках проекта «Информатизация системы образования» Национального фонда подготовки кадров. Портал предоставляет доступ к широкому набору современных обучающих средств, предназначенных для преподавания и изучения различных учебных дисциплин. Все учебные материалы представлены в бесплатном доступе. В настоящее время на ЕК ЦОР размещено более 110 тысяч ресурсов практически по всем школьным предметам. В категории «Коллекции» можно найти различные композиции, циклы программ по различным направлениям. В «Каталоге» есть возможность подобрать необходимый ЭОР по определенной дисциплине и году обучения. Также для преподавателей есть несколько мастер-классов, например, по работе с ЦОР.

4. **Moodle** (модульная объектно-ориентированная динамическая учебная среда) [\(http://moodle.org\)](http://moodle.org/) — бесплатная система электронного обучения, ориентированная прежде всего на организацию взаимодействия между преподавателем и обучающимися, подходит как для организации дистанционного обучения, а так же поддержки очного обучения. У Moodle есть встроенный редактор, позволяющий создавать лекции, опросы, задания и тесты. Эти виды контента формируются из текстов, изображений, видео и аудиофайлов, которые

преподаватель загружает на платформу.Также в электронный курс можно добавить дополнительные элементы, как глоссарий, wiki или чат. При составлении тестовых заданиях, преподаватель может указать разные типы вопросов: множественный выбор, на соответствие, верно/неверно, короткие ответы, эссе и др. Для использования Moodleне нужно устанавливать дополнительные программы, что делает использование этой учебной среды удобной как для преподавателя, так и дляобучающихся. По результатам выполнения имизаданий, преподаватель может выставлять оценки и давать комментарии.[7]

5. **Online Test Pad** [\(https://onlinetestpad.com\)](https://onlinetestpad.com/) – простой и удобный инструмент, где можно обучать и тестировать обучающихся в дистанционной форме и отслеживать их успеваемость. Сайт представляет собой многофункциональный веб-сервис, разработанный для создания опросников, кроссвордов, логических игр и комплексных заданий. Платформа предоставляет следующие возможности:

1) создание различных учебных материалов (текст, pdf-файлы, youtube-видео) с возможностью структурирования по папкам;

2) в качестве заданий для занятий могут быть использованы тесты (с такими заданиями как установление последовательности, заполнение пропусков, последовательное исключение, диктант, мультивыбор или выбор одного решения, ввод чисел и/или текста), уроки с автоматической проверкой, а также ответы в свободной форме и загрузка файла для дальнейшей проверки преподавателем;

3) доступны различные статистические отчеты для отслеживания процесса обучения и тестирования: журнал успеваемости, таблица результатов по занятию. [8]

6. **Google Формы** (docs.google.com) являются частью сервиса Google Документы и подходят для создания онлайн тестов, необходимых для проверки знаний обучающихся на разных этапах освоения учебного материала.

Какими бы современными не были электронные образовательные ресурсы, они не заменяют преподавателя, а дополняют учебный процесс, позволяют сделать его интереснее и более дифференцированным, помогают сократить время для подбора необходимого материала или проверки домашнего задания преподавателем, упростить проведение текущего или итогового контроля. Преподаватель уже не выполняет лишь роль единственного источника знаний, но и помогает обучающимся научиться самим овладевать учебным материалам, направляя их и контролируя процесс.

#### **Информационные источники**

1. Гаврыш С.В. Классификация электронных образовательных ресурсов // Семинар «Информационно-образовательная среда учитель-ученик. Виртуальная тетрадь». [Электрон. ресурс]. – 2014. – URL:<https://www.sites.google.com/site/seminarvitrt/klass> (Дата обращения 04.12.2021)

2. Гузнова А.В. Использование электронных образовательных ресурсов в изучении дисциплин гуманитарного цикла / А.В. Гузнова, О.А. Павлова // Азимут научных исследований: педагогика и психология. – 2019. – Т.8. – №3 (28). – С. 89-92

3. Ибрагимова Л.А. Электронные образовательные ресурсы как важный элемент обеспечения качественной подготовки будущих специалистов среднего звена / Л.А. Ибрагимова, И.Е. Скобелева // Вестник Нижневартовского государственного университета. –  $2017. - N<sub>2</sub>3. - C. 16-20$ 

4. Карабельская И.В. Использование электронно-образовательного ресурса в образовательном процессе высшей школы // Вестник УГНТУ. Наука, образование, экономика. Серия экономика. – 2017. – №2 (20). – С. 157-163

5. Чканикова А. Что такое ЭОР? Восемь самых часто задаваемых вопросов об электронных образовательных ресурсах. [Электрон. ресурс]. – 2019. – URL: <https://rosuchebnik.ru/material/chto-takoe-eor/> (Дата обращения 04.02.2023)

6. О проекте федерального центра информационно-образовательных ресурсов (ФЦИОР) [Электрон. ресурс]. – URL:<http://fcior.edu.ru/o-proekte>(Дата обращения 05.02.2023)

7. Обучающая среда Moodle [Электрон. ресурс]. – URL: [https://docs.altlinux.org/ru-](https://docs.altlinux.org/ru-RU/archive/4.1/html-single/school-server/moodle/index.html)[RU/archive/4.1/html-single/school-server/moodle/index.html](https://docs.altlinux.org/ru-RU/archive/4.1/html-single/school-server/moodle/index.html) (Дата обращения 05.02.2023)

8. Система Дистанционного Обучения OnlineTestPad. Возможности [Электрон. ресурс]. – URL: <u>https://onlinetestpad.com/ru/lms</u> (Дата обращения 05.02.2023)<br>9. Якласс для учителя [Электрон. ресурс].

для учителя [Электрон. ресурс]. – URL: <https://www.yaklass.ru/info/uciteliam/yaklass-dlya-uchitela> (Дата обращения 05.02.2023)

# **ФОРМИРОВАНИЕ ИНФОРМАЦИОННОЙ КУЛЬТУРЫ ОБУЧАЮЩИХСЯ НА УРОКАХ АНГЛИЙСКОГО ЯЗЫКА**

*Дубровина Е.И., преподаватель ГБПОУ «Самарский социально – педагогический колледж»*

В условиях информатизации современного общества особую актуальность приобретает формирование информационной культуры личности, перед которой открываются широкие перспективы эффективного использования накопленных человечеством информационных ресурсов.

Понятие «информационная культура» определяют в широком и узком смысле.Уразова А. В. в широком смысле рассматривает информационную культуру, как совокупность принципов и реальных механизмов, обеспечивающих позитивное взаимодействие этнических и национальных культур, их соединение в общий опыт человечества. В узком смысле информационная культура – это оптимальные способы обращения со знаками, данными, информацией и представление их заинтересованному потребителю для решения теоретических и практических задач; механизмы совершенствования технических сред производства, хранения и передачи информации; развитие системы обучения, подготовки человека к эффективному использованию информационных средств и информации[2].

Крайнова И. Е., считает, что информационная культура личности выступает как одна из важных составляющих общей культуры человека, без которой невозможно взаимодействовать в информационном обществе [1]. Можно сказать, что информационная культура личности формируется на протяжении всей жизни человека

Информационная культура развивает способности к самообразованию и коммуникации в современном мире, делает обучающихся открытыми для информации и повышает их культурный уровень в целом. Английский язык как предмет по своим образовательным возможностям способен внести особый вклад в развитие информационной культуры обучающихся, так как является предметом высокой информационной насыщенности. В рамках усвоения учебного аспекта (умение говорить, читать, писать на иностранном языке) обучающиеся знакомятся с информацией различного содержания: лингвострановедческого, исторического, географического, эстетического и др. Для того, чтобы обучить навыку работы с источниками информации, способствовать формированию у обучающихся информационной культуры, на уроках английского языка в ГБПОУ «ССПК» эффективным средством как повышения мотивации обучающихся, так и результативности учебного процесса является применение информационно- коммуникативных технологий.

Применение информационных технологий возможно по следующим направлениям:

- использование электронных (мультимедийных) учебников;
- использование обучающих программ;
- использование мультимедийных презентаций;
- использование Internet.

Электронный учебник отличается от традиционного тем, что в его содержании заложена специфическая система управления процессом обучения, включающая средства нелинейного структурирования и оптимизации учебного материала, диагностики и коррекции знаний, разветвленную сеть обратной связи. В электронном учебнике представлены графические средства, обеспечивающие процессу обучения высокий уровень наглядности.

Компьютерные обучающие программы - используются в учебном процессе преимущественно с целью тренировки и контроля, реализуя тренировочно - репетиторскую и контролирующее - коррегирующую функции преподавателя.

На разных этапах урока английского языка, для наглядности используются компьютерные презентации в Microsoft PowerPoint в том числе и созданные самими обучающимися (после предварительной проверки); на этапе закрепления лексики, а также при обобщении и повторении — интерактивные задания, при контроле — интерактивные тесты. Программа-оболочка – Hot Potatoes, например, предоставляет преподавателям возможность самостоятельно создавать интерактивные задания и тесты для контроля и самоконтроля обучающихся без знания языков программирования. Предлагается возможность создания 10-ти типов упражнений и тестов с использованием текстовой, графической, аудио- и видеоинформации. Окончательные варианты приложений сохраняются в формате html (формат веб-страницы). Такие файлы открываются любым браузером. Их можно размещать в сети Интернет или использовать в режиме офлайн.

Метод проектов — педагогическая технология, ориентированная наприменение иприобретениеновыхзнаний обучающихся.Переписка с использованием электронной почты является простейшим проектом. Преимущества такого вида переписки очевидны: у обучающихся появляется реальная возможность использовать иностранный язык как средство общения, овладеть элементарными навыками работы на компьютере, получить интересующую их информацию из аутентичного источника в кратчайшие сроки.

Замечательным ресурсом для изучения английского языка, т.к. материал полностью аутентичен, ориентирован на повседневную жизнь является сайт **You Tube <http://www.youtube.com/>**. Для действительно эффективного использования видео на уроке нужно убедиться в том, что:

Содержание используемых видеоматериалов соответствует уровню общей и языковой подготовленности обучающихся.

Ситуации видеофрагмента предоставляют интересные возможности для развития языковой, речевой, социокультурной компетенции обучающихся.

Контекст имеет определенную степень новизны или неожиданности.

При комплексном использовании ИКТ реализуются все потенциалы личности обучающихся – познавательный, интеллектуальный, эмоциональный, моральный, нравственный, творческий, коммуникативный и эстетический. Как следствие, обучающиеся умеют и стремятся самостоятельно приобретать необходимые знания, применять их на практике для решения проблем различного уровня; критически мыслить, видеть проблемы и искать оптимальные пути их решения; грамотно работать с информацией; быть коммуникабельными, контактными и делиться информацией друг с другом; уметь отстаивать свое мнение. Овладение информационной культурой - это путь универсализации качеств человека, который способствует реальному пониманию человеком самого себя, своего места и своей роли в информационном обществе.

#### **Информационные источники**

1. Крайнова, И. Е. Формирование информационной культуры на уроках английского языка // Молодой ученый. — 2015. — № 18 С. 461-463. — URL: [https://moluch.ru/archive/98/21900/\(](https://moluch.ru/archive/98/21900/)дата обращения: 10.02.2023).

2. Уразова А. В. Роль образования в формировании информационной культуры личности // Молодой ученый. — 2010. — №5. С. 261-263. — URL [https://moluch.ru/archive/16/1583 /](https://moluch.ru/archive/16/1583%20/)(дата обращения: 10.02.2023).

# **ДИСТАНЦИОННЫЕ ОБРАЗОВАТЕЛЬНЫЕ ТЕХНОЛОГИИ КАК НОВЫЙ ФОРМАТ В ФОРМИРОВАНИИ ПОЗНАВАТЕЛЬНЫХ ИНТЕРЕСОВ У СТУДЕНТОВ – ИНВАЛИДОВ В КОЛЛЕДЖЕ**

### *Дырнаева Е. В., преподаватель общеобразовательных дисциплин ГБПОУ «Т.К. им. Н.Д. Кузнецова»*

В настоящее время дистанционное образование нередко называют одной из самых современных форм получения знаний. Данная форма получения образования приобретает все большую популярность, особенно в профессиональном обучении. При этом «под дистанционными образовательными технологиями понимаются образовательные технологии, реализуемые в основном с применением информационных и телекоммуникационных технологий при опосредованном (на расстоянии) или не полностью опосредованном взаимодействии обучающегося и педагогического работника». Включение в систему образования студентов с ограниченными возможностями здоровья технологий дистанционного обучения позволит не только усовершенствовать и повысить качество образования, но и даст студентам-инвалидам возможность виртуального общения, знакомства и обмена мнениями в компьютерной сети, т.е. будет содействовать их интеграции в социум посредством IT - технологий. Для обучающегося с ограниченными возможностями это открывает пути в новый мир, дает возможность реализовать себя и свои потребности, преодолеть свое одиночество.

Дистанционное обучение обладает рядом качеств, которые делают его весьма эффективным при работе с студентами-инвалидами. Главным образом, эффективность достигается за счет индивидуализации обучения: каждый учащийся занимается по удобному для него расписанию и в удобном для него ритме; каждый может учиться столько, сколько ему лично необходимо для освоения той или иной дисциплины, той или иной темы, появляется возможность организовать щадящий режим обучения, сокращая количество часов учебной нагрузки, нормируя количество времени, проводимого за компьютером, многократно возвращаясь к изучаемому материалу при необходимости. Дистанционное обучение дает возможность свести до минимума непродуктивное использование времени учащегося. Поисковые системы позволяют быстро найти нужные методические и дидактические материалы, что помогает освоить учебный курс в более сжатые сроки, по сравнению с классно-урочной системой. Развитие глобальных сетей создало принципиально новые условия для получения образования. Занимаясь с помощью компьютера, студент-инвалид перестает быть ограниченным в пространстве, — у него появляется связь буквально со всем миром. У обучающегося появляется возможность пользоваться обширными электронными информационными фондами, увеличиваются способы доступа к ним, расширяется его информационно-познавательное поле, позволяющее поддерживать мотивацию и интерес к учебе, а также способствует его интеллектуальному развитию.

В настоящее время в связи с активным развитием и использованием в образовательной сфере новых информационных технологий дистанционное обучение все более выделяется из заочного обучения и обретает самостоятельную жизнь. Дистанционное обучение, основанное на использовании современных информационных и коммуникационных технологий, позволяет осуществить многоцелевые образовательнопрофессиональные программы, доступные различным социальным группам и слоям населения; является одной из форм непрерывного образования, которое призвано реализовать права человека на образование и получение информации. Основное достоинство дистанционных технологий в обучении детей с ограниченными возможностями состоит в отсутствии строгой привязки к месту и времени проведения занятий, в индивидуализации обучения за счет адаптации уровня и формы учебного материала, надлежащей настройки сервисов, исходя из индивидуальных особенностей каждого обучающегося.

Во-вторых, появляется возможность организовать щадящий режим обучения, сокращая количество часов учебной нагрузки, нормируя количество времени, проводимого за компьютером, многократно возвращаясь к изучаемому материалу при необходимости.

В-третьих, дистанционные технологии в определенной степени разрешают основную проблему «особых» студентов, которая заключается в недостатке общения с другими людьми и, в особенности, со сверстниками.

В-четвертых, у обучающегося, обучающегося дистанционно, расширяются возможности пользования электронными библиотеками, информационными фондами, каналами и увеличиваются способы доступа к ним.

В-пятых, дистанционные технологии ориентированы на использование различных форм самостоятельного обучения. Переход к обучению, где инициативной стороной является не только преподаватель, но и, прежде всего, сам учащийся, ведет к разрушению образовательных стереотипов и к тому, что сам обучающийся может выбирать как формы, так и способы обучения, время и формы взаимодействия с преподавателем.

В-шестых, повышается эффективность (скорости, полноты и, главное, объективности) проверки деятельности обучаемых и контроля усвоения благодаря легко реализуемым в сетях различным формам проверки.

Благодаря достаточно развитым техническим возможностям современных компьютеров, а также программного обеспечения, позволяющим, к примеру, вводить информацию с голоса, в дистанционное обучение могут быть вовлечены разные категории студенты-инвалидов, и не только с проблемами опорно-двигательного аппарата, но и слухового. Тем более, что существуют специализированные технические средства адаптации, позволяющие обучающимся с различными ограничениями полноценно взаимодействовать с компьютером.

В целом, основная идея дистанционного обучения – это учитывать возможности и интересы каждого обучающегося с особыми потребностями, т.е. оказать помощь в выработке индивидуальной образовательной траектории, ориентированной на эффективное сочетание различных форм обучения, включая дистанционное.

Таким образом, успешность и качество дистанционного обучения для студентов – инвалидов с особыми образовательными потребностями в большой мере зависят от эффективности организации и методического качества используемых материалов, а также руководства, мастерства педагогов, участвующих в этом процессе. Деятельность каждого обучаемого необходимо организовать под руководством опытного педагога, т.е. на основе интерактивности. Учебный процесс должен быть построен таким образом, чтобы педагог имел возможность систематически на протяжении всего курса отслеживать, корректировать, контролировать и оценивать деятельность обучающихся.

# **ИСПОЛЬЗОВАНИЕ ИНФОРМАЦИОННЫХ ТЕХНОЛОГИЙ ПРИ ПРЕПОДАВАНИИ ОБЩЕПРОФЕССИОНАЛЬНЫХ ДИСЦИПЛИН И ПРОФЕССИОНАЛЬНЫХ МОДУЛЕЙ**

### *Елисеева М.П., преподаватель ГАПОУ «Новокуйбышевский гуманитарно-технологический колледж»*

В настоящее время информационные технологии все больше проникают в индустрию питания.

Современный повар - это высококвалифицированный, всесторонне развитый, интеллигентный, творческий человек. Поэтому профессию повар можно сравнить с творцом, художником и модельером, который требует знания компьютера.

Применение IT- технологий при изучении общепрофессиональных дисциплин и профессиональных модулей определяется тем, что с их помощью наиболее эффективно реализуются такие дидактические принципы как научность, доступность, наглядность, сознательность и активность обучаемых, индивидуальный подход к обучению, сочетание методов, форм и средств обучения, прочность овладения знаниями, умениями и навыками, социализация обучаемого.

Информационные технологии предоставляют возможность:

˗ рационально организовать познавательную деятельность студентов в ходе учебного процесса;

˗ сделать обучение более эффективным;

˗ построить открытую систему образования, обеспечивающую каждому индивиду собственную траекторию обучения;

˗ вовлечь в процесс активного обучения категории студентов, отличающихся способностями и стилем обучения;

˗ использовать специфические свойства компьютера, позволяющие индивидуализировать учебный процесс и обратиться к принципиально новым познавательным средствам;

˗ интенсифицировать все уровни учебно-воспитательного процесса.

IT- технологий можно использовать на разных типах и видах уроков, а так же на отдельных его элементах, что позволяет улучшить усвоения новых знаний, когда необходимо использовать большое количество наглядного материала; на обобщающих уроках, когда важно не только систематизировать знания и умения обучающихся, но и акцентировать внимание на важнейших моментах изучаемой темы, необходимых для изучения последующих тем или курсов; при проведении практических занятий; выполнении курсового проекта.

При изучении общепрофессиональной дисциплиныОП.03 Техническое оснащение организаций питания и МДК.07.01 Выполнение работ по профессии рабочего 16675 Повар специальности 43.02.15 Поварское и кондитерское дело преподаватель использует следующие виды IT- технологий:

1. Презентации – это электронные диафильмы, которые могут включать в себя анимацию, аудио- и видеофрагменты, элементы интерактивности. Для создания презентаций используются такие программные средства, как PowerPoint. Эти компьютерные средства интересны тем, что их может создать любой преподаватель, имеющий доступ к персональному компьютеру, причем с минимальными затратами времени на освоение средств создания презентации. Применение презентаций расширяет диапазон условий для креативной деятельности обучающихся и психологического роста личности, развивая самостоятельность и повышая самооценку. Преподаватель при изучении на занятиях ежедневно применяет данный вид технологии, что дают возможность студентам визуально воспринимать материал занятия.

2. Электронный учебник. При изучении общепрофессиональной дисциплине ОП.03 Техническое оснащение организаций питания преподавательрекомендует использовать электронный учебник разработанный студентами, обучающимися по специальности 09.02.07 Информационные системы и программирование. Данный учебник содержит описание разных видов оборудования, а так же видеоролики по правилам эксплуатации и технике безопасности, что позволяет визуализировать материал по темам.

3. Электронные образовательные платформы (например: https://urait.ru) - при составление конспектов, технологических схем приготовления разных видов блюд, студентами используется образовательная платформа, которая дает возможность работать над заданием дома и содержит разнообразные образовательные материалы.

4. При изучении современных технологий приготовления блюд преподавателем и студентами используются профессиональные сообщества, где можно найти материал для профессионального роста и саморазвития в профессиональном плане:

- https://vk.com/typical\_cook;
- https://vk.com/kolbasinafood;
- https://vk.com/profkitchen;
- https://vk.com/i.lazerson;
- https://vk.com/caramella.kondi;
- ˗ и т.д.

5. Обучающие видео уроки. Использование данного вида IT- технологий при изучении МДК.07.01 Выполнение работ по профессии рабочего 16675 Повар дает возможность сделать урок теоретического обучения более наглядным, что способствует лучшему усвоению материала обучающимися. Использованиевидео уроков по следующим темам:

1. Введение, основные понятия и характеристика профессий:

- https://nationalteam.worldskills.ru/skills/povarskoe-delo/;
- https://nationalteam.worldskills.ru/skills/konditerskoe-de;
- https://nationalteam.worldskills.ru/skills/khlebopechenie/;
- 2. Обработка рыбы и приготовление полуфабрикатов из него
	- ˗ https://yandex.ru/video/preview/1643908962342153784
- 3. Обработка мяса и приготовление полуфабрикатов из него
	- https://yandex.ru/video/preview/7368853371445367202;

https://www.youtube.com/watch?v=MANaN9NW1AU;

4. Приготовление заправочных супов:

https://my.mail.ru/community/m\_povar/video/

- 5. Приготовление соусов: красного и белого основного соуса и их производных:
	- https://yandex.ru/video/preview/13208707389237585297;
	- https://yandex.ru/video/preview/8028459076634531328;
	- ˗ https://yandex.ru/video/preview/7368853371445367202.

6. При проведении практических занятий по темам: "Расчет сырья" и "Составление технологической документации" преподавателем и студентами применяются текстовый редактор Microsoft Word и Microsoft Excel‒ программа для работы с электронными таблицами. Обучающимся необходимо уметь составлять калькуляционные карты, технологические карты и производить расчет количества продуктов для приготовления блюд как на одну порцию так и на десятки или сотни порций. Применяя навыки работы с приложением MS Excel, можно значительно ускорить процесс расчетов в несколько раз, что повышает мотивацию к изучению предмета.

Применение IT- технологий при изучении общепрофессиональных дисциплин и профессиональных модулей способствует разностороннему развитию обучающихся и преподаватель способен обеспечить полноценное занятие, текущий контроль и управление деятельностью обучающихся. Обучающиеся получают возможность собственного творческого самовыражения, самостоятельного варьирования уровня и глубины изучаемого

материала, осуществляют самоконтроль и взаимоконтроль, способствует развитию интереса к выбранной специальности.

### **Информационные источники**

1. Гохберг Г.С., Зафиевский А.В., Короткин А.А. Информационные технологии : учебник для студентов учреждений среднего профессионального образования. М.: Издательский центр «Академия», 2019.

2. Лямина, К. М. Особенности использования информационных технологий в образовательном процессе среднего профессионального образования / К. М. Лямина. - Текст : непосредственный // Молодой ученый. - 2017.

3. Михеева Е. В. Информационные технологии в профессиональной деятельности. М.: изд. «Академия», 2020.

# **ПРИМЕНЕНИЕ ИНФОРМАЦИОННО-КОММУНИКАЦИОННЫХ ТЕХНОЛОГИЙ В ОБУЧЕНИИ СТУДЕНТОВ НА ЗАНЯТИЯХ ХИМИИ**

### *Емелина Т.П., преподаватель ГБПОУ «Нефтегорский государственный техникум»*

Мы привыкли задумываться о том, как сделать урок полезным: как спланировать его так, чтобы все успеть? Как доходчиво объяснить новую тему? Как эффективно ее отработать? Но не меньше внимания стоит уделять и тому, чтобы сделать урок интересным. Сколько бы полезного материала мы ни подготовили, студент намного быстрее и лучше его усвоит, если он будет вовлечен. Вот несколько стратегий, которые можно использовать для того, чтобы сделать любой урок и любую тему интересной.

В настоящее время для подготовки квалифицированных специалистов, готовых к профессиональному росту, конкурентоспособных на рынке труда, необходимо применение информационно-коммуникационных технологий в процессе формирования профессиональных навыков и ключевых компетенций. Современное образовательное учреждение невозможно представить без новых информационных технологий. Изучение любой дисциплины с использованием ИКТ дает обучающимся возможность для размышления и участия в создании элементов урока, что способствует развитию интереса обучающихся к дисциплине.

Информационные технологии, рассматриваемые как один из компонентов целостной системы обучения, не только облегчают доступ к информации, но и открывают возможности вариативности учебной деятельности, ее индивидуализации и дифференциации.

Так, например, на своих занятиях я использую проектор и интернет ресурсы для:

### **1. Конспектов.**

Конспекты - это электронный информационный ресурс, представляющий собой текст с иллюстрациями, формулами, таблицами. Конспекты я использую из базы уже разработанных и создаю сама. Конспект содержит краткое изложение теоретического материала с указанием основных формул, которые в дальнейшем будут использоваться при решении задач.

### **2. Презентации.**

Применение презентаций позволяет достичь целостного восприятия фрагмента учебного содержания. Презентация позволяет, что мне кажется особенно ценным, представить учебный материал в виде последовательности блоков информации, сопровождаемых текстом, иллюстрациями.

#### **3.Практические работы.**

Самое необычное на уроках химии — опыт. Даже у студентов округляются глаза, когда они видят, как из колбы вылетают искры фейерверка, а пламя спиртовки вдруг становится зеленым.

Некоторые практические работы обучающихся может провести в учебной лаборатории, например, «Определение крахмала в продуктах» или «Определить жесткость воды». Однако многие практические работы как например работа с кислотами и щелочами провести в лаборатории или в кабинете химии трудно, а многие и вовсе не выполнимы, в этом случаи можно вывести через проектор на экран видео опыта и поэтапно разобрать как проводить тот или иной опыт.А еще на таких видео уроках можно увидеть химические эксперименты, где используются редкие или опасные реактивы. Так же не менее интересно студентам работать в виртуальной лаборатории.

Виртуальные лаборатории — это интерактивные онлайн-симуляторы опытов, которые позволяют совершенствовать знания и навыки по предметам, изучать свойства привычных вещей и явлений, создавать собственные объекты и логические задачи, а также превращать цифровое пространство в место виртуальных поединков и целых турниров.
Таким образом, можно с уверенностью сказать, что использование ИКТ вобразовательном процессе является эффективным средством, при помощи которого можнозначительно разнообразить воспитание и обучение и всесторонне развить студента.

#### **Информационные источники**

1. Селевко Г. К. Современные образовательные технологии. // Москва, «Народноеобразование». – 2008. – С. 114–119.

2. Современные информационные технологии в образовании: дидактическиепроблемы, перспективы использования. – М.: Школа – пресс, 2014. – 205 с.

3. Угринович Н.Д. Информатика и информационные процессы. Москва, 2000.

4. Хуторской, А. В. Ключевые компетенции и образовательные стандарты.

5. / А. В. Хуторской // Эйдос : интернет-журнал.– 2002.

6. https://vr-labs.ru/laboratories/

## **МЕТОДИКА ПРЕПОДАВАНИЯ ИНФОРМАТИКИ С УЧЕТОМ ПРОФЕССИОНАЛЬНОЙ НАПРАВЛЕННОСТИ ООП СПО**

# *Желтухина Ю.А., преподаватель ГАПОУ «Новокуйбышевский гуманитарно-технологический колледж»*

Информатика – общеобразовательная дисциплина, результаты освоения которой востребованы во всех сферах профессиональной деятельности. Изучение информатики содействует дальнейшему развитию таких умений, как: критический анализ информации, поиск информации в различных источниках, представление своих мыслей и взглядов, моделирование, прогнозирование, организация собственной и коллективной деятельности. Информатика имеет очень большое и всё возрастающее число междисциплинарных связей, причем как на уровне понятийного аппарата, так и на уровне инструментария, т. е. методов и средств познания реальности. Современная информатика представляет собой «метадисциплину», в которой сформировался язык, общий для многих научных областей. Изучение информатики дает ключ к пониманию многочисленных явлений и процессов окружающего мира (в естественнонаучных областях, в социологии, экономике, языке, литературе и др.).

Именно освоение общеобразовательной дисциплины «Информатика» обеспечивает дальнейшее развитие компетенций выпускника, его готовности к жизни в условиях развивающегося информационного общества и цифровой экономики, а также возрастающей конкуренции на рынке труда. Важно, что изучение информатики обеспечивает наряду с усвоением предметных знаний формирование умений, необходимых для осуществления типичных видов деятельности гражданина, освоение социальных норм, информационной и цифровой грамотности, способов познавательной и практической деятельности.

Методика преподавания общеобразовательной дисциплины «Информатика» в пределах освоения основной образовательной программы среднего профессионального образования (далее — СПО) на базе основного общего образования разрабатывается с целью совершенствования подходов к реализации требований среднего общего образования в пределах освоения основных образовательных программ среднего профессионального образования (программ подготовки квалифицированных рабочих (служащих), программ подготовки специалистов среднего звена), и должна быть направлена на совершенствование организации обучения данной общеобразовательной дисциплине, а также на обеспечение преемственности основных образовательных программ среднего общего и среднего профессионального образования [3].

В соответствии с Концепцией преподавания общеобразовательных дисциплин с учетом профессиональной направленности программ среднего профессионального образования, реализуемых на базе основного общего образования (далее – Концепция), общей целью преподавания общеобразовательных учебных дисциплин является повышение качества их преподавания «с учетом стратегических направлений (вызовов) развития профессионального образования и совершенствования учебного процесса организаций, реализующих указанные программы [1]. Основные направления совершенствования методики преподавания общеобразовательного учебного предмета «Информатика»:

‒ интенсификация образовательного процесса через отбор наиболее эффективных педагогических методов, форм, технологий и средств обучения;

‒ интеграция содержания общеобразовательной дисциплины «Информатика» с содержанием профессиональных модулей и циклов образовательной программы СПО;

‒ профессионализация части содержания общеобразовательной дисциплины «Информатика»;

‒ цифровизация– применение дистанционных образовательных технологий и электронного обучения.

Интенсификация учебного процесса как «повышение качества обучения и одновременное снижение временных затрат» (С. И. Архангельский).

Основные факторы интенсификации обучения:

- ⎯ повышение целенаправленности обучения;
- усиление мотивации учения;
- повышение информативной емкости содержания образования;
- ⎯ применение активных методов и форм обучения;
- ⎯ ускорение темпа учебных действий;
- развитие навыков учебного труда;
- ⎯ использование компьютерных и других технических средств.

Примером интенсификации учебного процесса общеобразовательного учебного предмета «Информатика» технологического профиля по теме: «Информационный объем» может быть объяснение материала, делая акцент на том, что решение задач на кодирование текстовой, графической и звуковой информации строятся по одной формуле V=k\*i (рис.1) Студенты очень быстро это «схватывают» и нет необходимости отводить отдельные занятия на изучение информационного объема каждого вида информации. Тем самым повышается информативная емкость содержания образования.

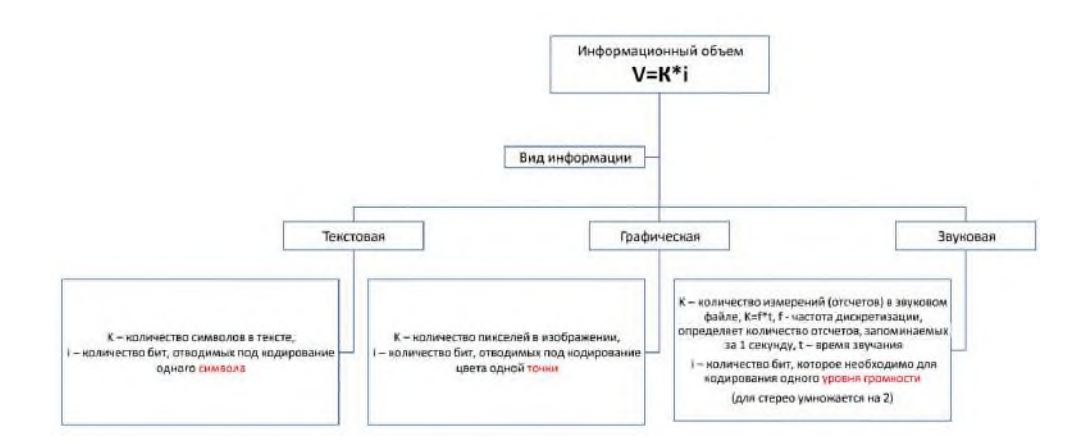

Рисунок 1 - Структурная схема темы «Информационный объем»

Интегративные связи в содержании общеобразовательной дисциплины «Информатика» с содержанием профессиональных модулей и циклов образовательной программы СПО определяются набором объектов изучения различных наук; общими методологическими подходами к построению в сознании учащихся целостного образа мира; общенаучными и частнонаучными методами исследования действительности; контекстами, репрезентациями, интерпретациями, сопровождающими учебный материал.

Основные факторы интеграции содержания:

• единство практической деятельности;

• эффективное использование учебного времени за счет исключения дублирования знаний в различных учебных предметах. Пример интеграции представлен на рисунке 2.

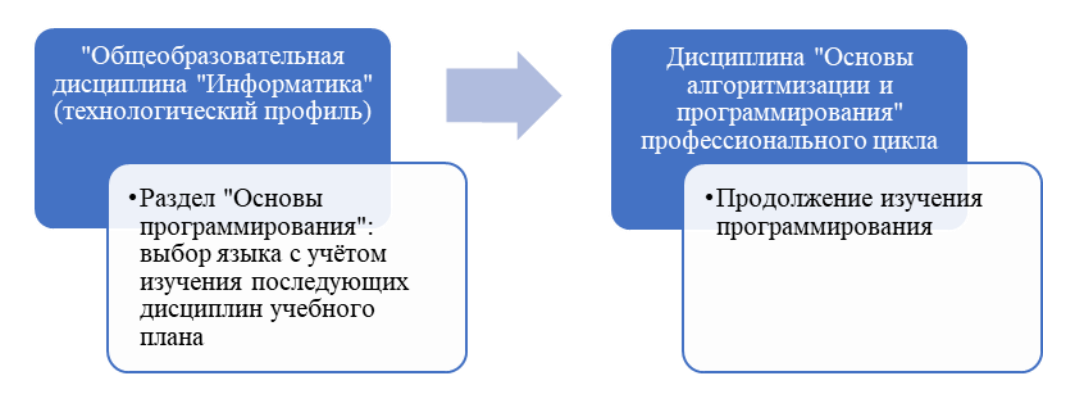

Рисунок 2 - Интеграция дисциплины «Информатика» с дисциплиной профессионального цикла

Такая интеграция общеобразовательной дисциплины «Информатика» специальности 09.02.07 Информационные системы и программирование с дисциплинами профессионального цикла помогает студентам прослеживать единство практической деятельности, а также помогает эффективно использовать учебное время, так как преподавателю не придется заново учить программированию уже на других языках.

Профессионализация — это процесс формирования профессионала, который включает: выбор человеком профессии или направления в уже выбранной профессии с учетом своих интересов и способностей; освоение правил и норм профессии; формирование и осознание себя как профессионала, самоактуализация, развитие своей личности средствами профессии и др.

Основные факторы профессионализации обучения:

- мотивирование обучающих на будущую карьеру;
- активная исследовательская и проектная деятельность;
- реализация образовательной программы СПО с участием работодателей.

Примером профессионализации содержания может быть изучение темы «Моделирование на графах» общеобразовательной дисциплины «Информатика» технологического профиля на графах общепрофессиональной дисциплины «Компьютерные сети» (рис.3.)

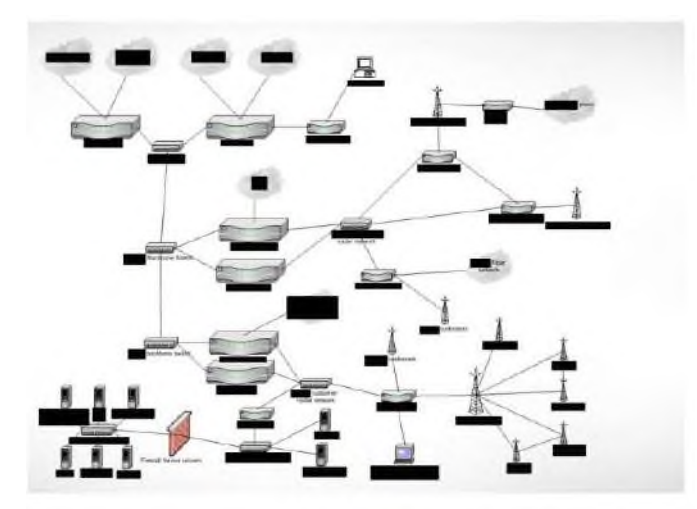

Рисунок 3 - Схема сети из открытой корзины Amazon S3

Под электронным обучением понимается организация образовательной деятельности с применением содержащейся в базах данных и используемой при реализации образовательных программ информации и обеспечивающих ее обработку информационных

технологий, технических средств, а также информационно-телекоммуникационных сетей, обеспечивающих передачу по линиям связи указанной информации, взаимодействие обучающихся и педагогических работников. Под дистанционными образовательными технологиями понимаются образовательные технологии, реализуемые в основном с применением информационно-телекоммуникационных сетей при опосредованном (на расстоянии) взаимодействии обучающихся и педагогических работников.

Основные тренды цифровизации:

⎯ применение новейших технологий для перехода к персонализированному и ориентированному на результат образовательному процессу;

интенсификация учебного процесса;

профессионализация.

Введение в образовательный процесс дистанционного и электронного формата в рамках изучения общеобразовательной дисциплины «Информатика» позволит более эффективно проводить процесс обучения. Для вовлечения обучающихся в познавательную деятельность при проведении отдельных форм занятий по общеобразовательной дисциплине «Информатика» возможно размещение учебно-методических материалов в различном формате в системе электронного обучения. Примером подобной системы электронного обучения является модульная объектно-ориентированная динамическая обучающая среда «Moodle». При работе с этой системой наиболее часто используются оценочные средства в форме тестов. Система позволяет создавать не только единичные тестовые задания различных видов (с одним верным ответом, с несколькими верными ответами, задания на сопоставление и др.), но и позволяет варьировать задания из банка заданий таким образом, что каждому обучающегося будет предложен индивидуальный вариант теста, состоящего из нескольких тестовых заданий [2].

Применение ментальных карт и интеллект-карт позволяет обучающимся самостоятельно структурировать в графическом формате элементы определенных понятий или содержания отдельных тем изучаемой дисциплины. Данная технология особо эффективна при работе со значительным объёмом информации или большими базами данных (big data).

Таким образом, подготовка обучающихся по информатике в пределах освоения основной образовательной программы среднего профессионального образования должна, с одной стороны, соответствовать требованиям ФГОС СОО и среднего профессионального образования (ФГОС СПО), а с другой, должна стать компонентом образовательной программы, ориентированной на достижение конечного результата – подготовку квалифицированного и конкурентоспособного специалиста для профессиональной деятельности в условиях построения и развития цифровой экономики.

#### **Информационные источники**

1. Распоряжение Министерства просвещения Российской Федерации от 30.04.2021 № Р-98 «Об утверждении Концепции преподавания общеобразовательных дисциплин с учетом профессиональной направленности программ среднего профессионального образования, реализуемых на базе основного общего образования»

2. Акопян Э.В. Электронно-образовательные и интерактивные технологии в преподавании информатики в условиях реализации ФГОС СПО // Вестник науки. 2019. №2 (11). URL: https://cyberleninka.ru/article/n/elektronno-obrazovatelnye-iinteraktivnye-tehnologii-vprepodavanii-informatiki-v-usloviyah-realizatsii-fgos-spo (дата обращения: 18.02.2023)

3. Методические рекомендации по реализации среднего общего образования в пределах освоения образовательной программы среднего профессионального образования на базе основного общего образования [Электронный ресурс]. URL: HTTPS://DOCS.EDU.GOV.RU/DOCUMENT/E2F7E224620A8AEC7814FF53E623379B/ (дата обращения: 17.02.2023).

### **«БЫТЬ ИЛИ НЕ БЫТЬ» VR/AR В ОБРАЗОВАНИИ?**

*Загороднева Е.А., преподаватель ГАПОУ Самарской области «Строительно-энергетический колледж (образовательно-производственный кампус) им. П. Мачнева»*

Технология виртуальной и дополненной реальности, развиваясь в игровой индустрии, достаточно быстро нашла применение в промышленности, военной сфере, медицине и искусстве. В образование, однако, VR/AR входит медленнее.

В российском образовании это, скорее, несистемные попытки разнообразить уроки в отдельных прогрессивных школах. Основные барьеры входа технологии в общеобразовательные учреждения — это высокая стоимость и отсутствие образовательного контента.

Современная система образования конкурирует с развлекательной сферой и нуждается в новых механизмах восприятия, которые, несомненно, окажут влияние на эффективность процесса усвоения новых знаний подрастающим поколением, у которого самой жизнью сформированы новые требования к наглядности. В XXI веке вряд ли можно увлечь учеников рисунками, просмотром фильмов, пусть добротно поставленных и смонтированных, и, уж тем более, чтением литературы, к тому же стремительно устаревающей. Поэтому сегодня в образовании уверенно растет интерес к средствам с поддержкой VR и AR.

Конечно, виртуальная реальность – это не лекарство от непонимания, но абсолютно точно, – это отличный "витамин", который при умелом подходе ко внедрению VR и AR в учебный процесс откроет новые возможности. Мы получим новый увлекательный педагогический инструмент.

Сегодня гаджеты заменяют учащимся игрушку, которая поглощает все их внимание, как ни прискорбно, в том числе и во время учебных занятий. Запретительные меры не действуют. Это стало глобальной проблемой в образовательной сфере. С этим можно справиться, используя «игрушку» в образовательных целях, а не пытаться отобрать её.

VR технология предполагает погружение в иную реальность, в которой зритель не просто видит анимированную 3D-картинку перед глазами, а кнопочно или сенсорно взаимодействует с объектами, становясь частью виртуального мира. Виртуальная реальность (VR) переносит вас в цифровую среду с помощью гаджетов, например, VR-очков или VRшлема.

Дополненная реальность AR, переносит цифровые объекты в реальный мир. Эта технология займёт особое место в обучении, так как в отличие от виртуальной реальности VR, работает без дополнительного оборудования, кроме смартфона. Точнее, для этого потребуется, как минимум, веб-камера, смартфон или планшет, маркер и программа. Маркером является плоское изображение, например, иллюстрация в учебнике. После запуска приложения и наведения вебкамеры на маркер, картинка распознается и поверх нее появляется объект дополненной реальности — видео, текст, ссылка, иллюстрация, объемный объект. Более продвинутые AR-приложения с безмаркерной технологией сканируют окружение и выводят предмет на плоскость с помощью датчиков и камер, имеют возможность управления объектом.

AR-технология позволяет смоделировать самые необычные практики для осуществления образовательных задач. Например, самое простое - это отрисовка дополнительных стрелок и знаков в различных обучающих материалах, так чтобы указать на определенные объекты, сделав их более наглядными для восприятия.

Обучение на платформах с дополненной реальностью станет увлекательным. Понастоящему с этим явлением мы столкнулись, когда в 2016 году увидели игру «Pokemon Go». Покемоны захватили мир и заставили игроков наматывать километры по пересечённой местности.

Однако, нельзя раздать гаджеты и ожидать, что VR/AR-технология даст какой-то положительный эффект. Работа по внедрению требует системный подход к проекту в России на федеральном уровне, но эффективно это будет при наличии плана развития.

С 2018 года был запущен ряд масштабных проектов: **«**Образование-2024**»**, **«**Цифровая школа**»**, «Современная цифровая образовательная среда», «Цифровая экономика РФ» и другие. Технологии виртуальной и дополненной реальности являются важными элементами этих программ и по данным проекта «Цифровая школа», к 2024 году будут внедрены в 25% всех «пилотных» образовательных учреждений страны.

На поприще развития VR/AR в образовании из всех масштабных разработчиков продукта для предмета физика самыми привлекательными, на мой взгляд, являются проекты компаний «Увлекательная реальность» и «ФИЗИКОН».

ФИЗИКОН это одно из трех официальных издательств цифрового образовательного контента в России. В 2018 году издательство цифрового контента «ФИЗИКОН» выиграло грант Фонда содействия инновациям и получило средства на разработку образовательной среды для проведения в школах занятий с использованием технологий VR/AR. Цель проекта - создать платформу, которая позволит педагогам применять на практике технологии виртуальной реальности и обеспечит их образовательным контентом нового поколения.

ФИЗИКОН на своём официальном сайте [https://physicon.ru/platforma-oblako-znanij/vr](https://physicon.ru/platforma-oblako-znanij/vr-ar-kontent)[ar-kontent](https://physicon.ru/platforma-oblako-znanij/vr-ar-kontent) презентует инструментальную платформу для создания образовательного VR/ARконтента.

В состав платформы входят:

— конструктор и плеер VR/AR-сцен;

⎯ комплекты готовых 3D-объектов по предметам;

некоторые готовые лабораторные работы с VR-объектами по предметам естественно-научного цикла.

Сервис позволяет учителю создавать сцены виртуальной реальности самостоятельно или используя библиотеку готовых VR/AR-объектов. VR-объекты (готовые или созданные) могут быть размещены на сервисе [«Облако знаний»](https://physicon.ru/platforma-oblako-znanij) и использоваться учителем на уроках в составе лабораторных и самостоятельных работ. Дома, без оборудования, учащийся работает со стандартными 3D-объектами. Результаты работы фиксируются в онлайн-сервисе.

Компанией «Увлекательная реальность» разрабатывается вид мобильных AR-приложений, в которых с помощью камеры смартфона на страницах бумажного учебника оживают иллюстрации. Маркерами дополненной реальности являются страницы школьного учебника, на которых, при просмотре через мобильное устройство, разворачиваются анимированные трехмерные сцены и "живые" демонстрации процессов и явлений по изучаемой теме.

На сайте разработчика «Увлекательная реальность» можно бесплатно скачать приложение для одного из учебников по физике для 7-го класса («Физика. 7 класс» Издательство «Просвещение». Авторы: Белага В. В., Ломаченков И. А., Панебратцев Ю. А.). Это файл с расширением APK (Android Package Kit). Приложение содержит 18-ть анимированных трехмерных визуализаций физических процессов и явлений, соответствующие материалам на страницах учебника.

Чтобы установить приложение после скачивания на смартфон, надо просто открыть файл с расширением APK. Процесс установки произойдет автоматически. Все те, кто устанавливал приложение из Google Play, уже имели опыт работы с APK-файлами, не осознавая этого. Когда нажимаешь зеленую кнопку «Установить», Google Play автоматизирует процесс переноса APK на смартфон и после скачивания запускает процесс установки.

Секрет лишь в том, что приложение, поступившее не из Google Play, смартфон автоматически распознает, как «неизвестное приложение». Для решения этой проблемы надо в настройках разрешить установку из неизвестных источников (в настройках выбрать

«Безопасность», найти «Администрирование устройства» и включить установку из неизвестных источников).

Демонстрационный видео ролик «Учебник физики с дополненной реальностью» копании «Увлекательная реальность» можно просмотреть по QR-коду:

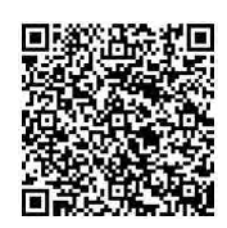

Пути развития VR/AR технологий реализуемые на базе «точек роста», техноклубов и т.п. с продвинутым уровнем оснащения не подходят для условий обычной классно-урочной системы, где можно рассчитывать на смартфоны и интернет обучающихся. К тому же стоимость современных цифровых продуктов виртуальной реальности все еще высока, и они недоступны широкому потреблению.

Массовый учитель сталкивается с проблемой: учебные заведения не рассматривают возможность закупки VR/AR-оборудования и программного обеспечения из-за отсутствия полных комплектов качественного образовательного контента, а разработчики отказываются создавать учебный контент, поскольку такого рынка пока не существует. Перед образованием стоит непростая задача, разорвать этот «заколдованный круг» и дать конструктор по созданию VR/AR образовательного контента доступный для обычного преподавателя.

Можно предположить, что будущее образовательной виртуальной реальности во многом будет определяться тем, насколько быстро виртуальная и дополненная реальность будут становиться общедоступным технологическим образовательным продуктом.

Из всех онлайн-сервисов, которые помогают самостоятельно создавать объекты дополненной реальности, интересен русскоязычный сервис [Argin](https://www.argin.ru/) тем, что даёт в подарок 5 «монет» (1 «монета» действует для созданного маркера и его AR-объекта 24 часа). Это позволяет попробовать возможности сервиса, прежде чем решиться «монтезировать» его использование.

Для начала из Google Play надо установить приложение [Argin](https://www.argin.ru/) на смартфон. Оно может распознать любой маркер и вывести на экран смартфона AR-объект, к которому прикреплено какое-нибудь действие. Приложение на смартфон бесплатное.

Объект дополненной реальности, который визуализируется с помощью смартфона, должен быть создан и опубликован (публикация платная) в облачном приложении на сайте https://argin.ru/, в котором следует зарегистрироваться (по кнопке «Начать»). Его интерфейс достаточно прост. К тому же вверху окна есть кнопка с надписью «Инструкция». Нажав на нее, можно скачать на ПК подробное руководство по работе в сервисе.

Истратив две подарочные «монеты», легко удалось прикрепить к страницам учебника «Физика для профессий и специальностей технического профиля» В.Ф. Дмитриевой AR-объекты. К маркеру «рис. 6.2» на стр.150 — видео «Устройство и принцип действия психрометра». Однако воспроизведение видео, как AR-объекта, оказалось нестабильным. Поэтому, экспериментируя с другим маркером «рис. 5.4» на стр.135, было решено прикрепить AR-объект-ссылку.

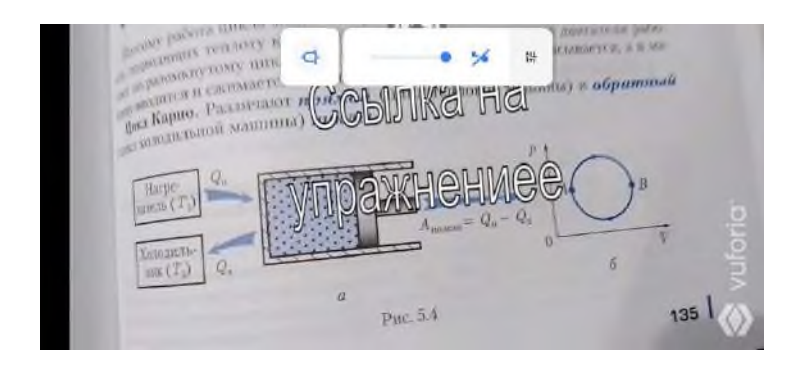

При наведении смартфона на страницу учебника с рисунком «Принцип действия теплового двигателя» появляется объект дополненной реальности «Ссылка на упражнение», кликнув по которому происходит переход на интерактивное упражнение из коллекции на сервисе LearningApps.org по теме рисунка.

Подобная технология прикрепления ссылок к страницам учебника в виде AR-объектов весьма полезна. Она позволит автоматизировать использование обширной коллекции цифровых заданий, размещенных на разных облачных сервисах. Сейчас приходится каждый раз заходить на сайт образовательного сервиса, искать нужное упражнение, формировать QR-код, фото которого затем раздается студентам по социальной сети. К тому же каждый преподаватель постоянно пополняет подборку своих облачных цифровых заданий новыми разработками. Это затрудняет ориентацию в материале своих коллекций и мешает продуктивно его использовать. Ведение списков облачных заданий по тематике и по сервисам слабо облегчают проблему.

Оценивая все «за» и «против» невозможно отрицать факт, что VR/AR в любом случае войдет в образование.

Очевидно, что в образование VR и AR будет внедряться по мере того, как общество привыкнет к этой технологии так же, как это произошло с компьютерами и смартфонами. Просто в какой-то момент виртуальная и дополненная реальность станет ещё одним видом медиа доступным практически всем.

#### **Информационные источники**

1. VR/AR в детском образовании: зачем технологии нужны школам? — URL: https://medium.com/modum-lab/vr-ar-в-детском-образовании-зачем-технологии-нужнышколам-803b06245eeb

2. Новое VRемя: зачем школьникам виртуальная реальность. — URL: <https://iz.ru/1268085/sergei-gurianov/novoe-vremia-zachem-shkolnikam-virtualnaia-realnost>

3. Иванько, А. Ф. Дополненная и виртуальная реальность в образовании / А. Ф. Иванько, М. А. Иванько, М. Б. Бурцева. — Молодой ученый. — 2018. — № 37 (223). — С. 11-17. — URL: <https://moluch.ru/archive/223/52655/>

4. Экспериментируем с дополненной реальностью. Сервис Argin © М.А. Орешко, 2022 — 2023. — URL: <https://ikt-masterilki.ru/argin/>

5. ФИЗИКОН: Разработка электронных образовательных ресурсов для школ, колледжей и вузов. — URL: <https://physicon.ru/platforma-oblako-znanij/vr-ar-kontent>

6. «Увлекательная реальность»: Учебник физики с дополненной реальностью. — URL: https://funreality.ru/product/ar\_textbook/

## **ДИСТАНЦИОННЫЕ ОБРАЗОВАТЕЛЬНЫЕ ТЕХНОЛОГИИ**

*Захарова С.В., преподаватель ГБПОУ СО «Тольяттинский политехнический колледж»*

Проработав в колледже более 25 лет, я и подумать не могла, что мы когда-нибудь придём к дистанционному образованию. Решив написать эту статью, я хочу, прежде всего, понять для себя, как IT-технологии помогают мне в дистанционном обучении.

Интернет уже давно вошёл в нашу жизнь, стал важным участником образовательного процесса и сегодня каждый преподаватель или студент обязательно использует ITтехнологии в обучении. Мы общаемся с коллегами, студентами и их родителями в мессенджерах, ищем дополнительные материалы в интернете.Так что же такое дистанционное обучение? Дистанционное обучение — это образовательный процесс с применением технологий. Во время обучения происходит связь обучающихся и преподавателей на расстоянии, без непосредственного контакта. При этом сохраняются все присущие учебному процессу компоненты: цели, задачи, методы, средства обучения. Но всё это реализуется средствами интернет-технологий.

Надо отметить, что карантин сыграл свою роль в ускорении онлайн образования. Когда в первую волну нас всех отправили на дистанционное обучение, мы были в растерянности: как организовать свой образовательный процесс, на какой площадке вести уроки, как донести до студента информацию, чтобы она ему была понятна и доступна. Было много трудностей, но мы справились, не так, конечно, как хотелось бы, но всё же справились.

Вторая волна уже не застала нас врасплох, мы уже знали, что делать, как делать и готовы были учиться новому, надо было только совершенствовать методы, искать новые формы. В нашем колледже была организована чат-школа в Discord. Занятия проводились синхронно, то есть все студенты колледжа были зарегистрированы и имели одновременный доступ к чату. Преподаватель заходил в чат-класс и обучение начиналось. И вот здесь я могу отметить преимущества работы в программе Discord.

Во-первых, она в достаточной степени знакома студентам, так как произведена преимущественно для геймеров.

Во-вторых, это популярная площадка для общения и создания крупных онлайн чатов (в настоящее время до 50 человек). Discord обладает огромным функционалом, и позволяет в значительной степени эффективно проводить занятия в дистанционной форме.

С помощью функции демонстрации экрана можно открыть любой материал, подготовленный к уроку, и каждый студент увидит его на своём экране. Можно тут же зайти в интернет, найти любые формулы, посмотреть любое видео, продемонстрировать любую презентацию. Это очень помогало на уроках, особенно геометрии, где наглядно, в формате 3D можно показать объёмные фигуры. В графическом калькуляторе Desmos можно чертить любые графики, показывать их изменения в зависимости от изменения коэффициента. Можно чертить на экране в Paint, а можно писать на виртуальной доске с помощьюEpicPen. И здесь я увидела преимущество перед обычной учебной доской, главное хорошо научиться владеть мышкой.

Меняя цвета можно очень выгодно записать материал на доске, можно выделить главное, убрать не нужное в данный момент и тут же вернуть его обратно при необходимости. Можно здесь же в чат кинуть студентам материал для самостоятельной работы, методические рекомендации, лекции и т.д.

Пока всё хорошо, я пишу о том, что мне понравилось. А что же напрягало, спрашиваю я себя?Это проверка работ, присланных студентами. Я так намучилась с этим во время первой волны карантина. Во вторую волну я решила найти себе помощника. И опять помогли технологии, они взяли на себя выполнение самой скучной части моей работы. Образовательная онлайн-платформа [Skysmart Класс!](https://edu.skysmart.ru/?source_type=skyeng&product=skysmart&utm_medium=non_cpa&utm_source=skysmart_blog&utm_campaign=quarantine_education&utm_term=teachers&utm_content=/plyusy-i-minusy-distancionnogo-obucheniya-v-shkole&_ga=2.207155091.1847292558.1637256833-318173511.1637256833) Как же ты хороша! Эта система

работает очень просто: заходишь на сайт, выбираешь предмет, класс и тему, находишь подходящее задание и отправляешь ссылку студентам, а потом просто смотришь на том же сайте, как они справились. Можно отправить одно, два задания, а можно составить целую контрольную работу. И главное, не надо проверять, онлайн-платформа S[kysmart Классд](https://edu.skysmart.ru/?source_type=skyeng&product=skysmart&utm_medium=non_cpa&utm_source=skysmart_blog&utm_campaign=quarantine_education&utm_term=teachers&utm_content=/plyusy-i-minusy-distancionnogo-obucheniya-v-shkole&_ga=2.207155091.1847292558.1637256833-318173511.1637256833)елает это сама! А если нужно, чтобы студенты посмотрели правильность решения задачи, так и это она им покажет. В общем замечательная платформа, она позволила сэкономить как минимум 1–2 часа в день, если не больше. А ещё Googl Формы. Благодаря им можно проводить опросы, создавать тесты и собирать полученные данные в таблицы совершенно бесплатно, а главное быстро и качественно.

Анализирую всё выше сказанное, можно сделать вывод, что введение в образовательный процесс IT-технологий очень помогло мне при дистанционном обучении. Но это лишь с моей стороны. А как же студент, что чувствует он, находясь по другую сторону экрана? Смог ли он организовать свой процесс обучения? И вот здесь всё зависит от ребёнка, насколько он мотивирован на образование, на развитие своей личности, на получение новых знаний?

Давайте посмотрим шире. Какие же преимущества применения IT-технологий при дистанционном обучении? Во-первых, IT-технологии позволяют создать единую образовательную среду, во-вторых, активно использовать изображения, тексты, звуки и видео в учебном материале, что существенно повышает качество усвоения новой информации. В-третьих, повысить качество обучения за счёт применения современных средств, объёмных электронных библиотек и т. д., в-четвёртых, можно одновременно обучаться более чем в одной образовательной организации и имеется возможность непрерывно повышать уровень своей собственной квалификации. В-пятых, сокращает время на обучение, не надо тратить дополнительное время на дорогу. В-шестых, люди с ограниченными физическими возможностями могут заниматься наравне с другими студентами.В-седьмых, возможность работать в комфортной обстановке. Работая удаленно, можно жить где угодно — в городе или на даче, в Тольятти или в Риме. И главное, ты можешь постоянно учиться чему-то новому, не зависимо от возраста и местонахождения.

С каждым годом все больше детей и взрослых получают образование онлайн, а привычные офлайн-практики принимают все более и более цифровой вид. И надо помнить, то,чему вы научитесь сейчас, станет бесценным профессиональным багажом в будущем и поможет вашей карьере.

## **ОПЫТ ИСОЛЬЗОВАНИЯ ДИСТАНЦИОННЫХ ОБРАЗОВАТЕЛЬНЫХ ПЛАТФОРМ**

*Зимарев А.А., преподаватель ГАПОУ «Строительно-энергетический колледж (образовательно-производственный кампус) им. П. Мачнева»*

В свете произошедших событий в нашей стране и мире, в образовательный процессбыл внедрен новый формат обучения - дистанционный.

Как управлять дистанционным обучением?- этот вопрос стоял на первом месте перед каждым руководителем образовательного учреждения. При управлении дистанционным обучением нужно помнить, что сайты и платформы – это средства обучения, на которые отводятся не более 20% всей системы обучения. На педагогические технологии, методики обучения, систему диагностики и оценки результатов, обеспечение и сопровождение процесса отводятся – 80%. Для дистанционного обучения альтернативой классно-урочной системы является проектная форма занятий, позволяющая изучать темы блоками, а не поурочно. Видеовзаимодействие преподавателей и обучаемых не должно быть постоянным. Достаточным является проведение стриминга (онлайн-вещание) не более одного-двух раз в неделю, либо в силу низкосортного интернета вообще избежать. Наиболее эффективно в дистанционном обучении письменное взаимодействие, а не усвоение и впитывание информации.Важно чтобы спреподавателями были проработаны основные образовательные платформы и интернет-ресурсы удобные учащимся и родителям, ведь основная нагрузка ложится именно на них.Педагогами ведутся как групповые занятия, так и индивидуально с каждым учеником. Учебные задания отправляются через платформу Moodle и мессенджер Telegram. Обратная связь, студент-преподаватель осуществляется через личный Telegramпреподавателя, где тот оценивает работу учащегося посредством комментариев. Нами используются образовательные платформы Zoom, Сферум, Moodle.Преподаватели, владеющие педагогическим мастерством (исследователь, эксперт) с большим стажем работы оказывают методическую помощь молодым специалистам при дистанционном обучении.

Социально-психологическая служба — педагоги-психологи, учителя-дефектологи, социальные педагоги разработали интересные программы не только для детей, но и для родителей.

Психологами проводятся консультации и тренинги с учениками и родителями в режиме онлайн.

Работа библиотеки остается важной вформировании информационнообразовательного пространства образовательного учреждения и проводится в тесном сотрудничестве со всеми участниками дистанционного обучения.Администрация колледжа, преподаватели организуют педагогические консультации для родителей, которые имеют трудности во время дистанционных занятий.В период дистанционного обучения воспитательная система колледжа как никогда сплотила нас с родителями совместно прививая учащимся общечеловеческие ценности, патриотизм и нравственные качества. Наши студенты вместе с родителями принимают участие в челленджах, конкурсах, снимают ролики и занимаются проектной деятельностью. Многие открыли для себя новые возможности демонстрации своих талантов, о которых раньше знал только узкий круг людей.В колледже проведено немало акций, конкурсов рисунков, моделей и видеороликов. На данном этапе большую роль играет открытость воспитательного процесса и тесная взаимосвязь с родителями, которые активно сотрудничают со школой и поддерживают все ее идеи и проекты.

Дистанционное обучение открывает широкие возможности для проведения профориентационной работы. Мной был проведен День открытых дверей в онлайн формате, который одновременно смотрели несколько сотен будущих абитуриентов.

Анализируя работу в условиях ДО, хочу отметить, на наш взгляд, следующие преимущества и недостатки дистанционного образования детей.

Преимущества:

1. Родители сами устанавливают режим дня своего ребенка. Они занимаются в комфортных для себя условиях и столько, сколько требуется их ребенку для усвоения материала.

2. Родители имеют возможность контролировать процесс обучения.

3. На усвоение материала тратится меньше времени, чем в колледже. Ведь ребенку обеспечен индивидуальный подход.

4. Ярко выраженная практичность обучения (обучающиеся могут напрямую общаться с конкретным преподавателем и задавать вопросы о том, что интересует больше всего их самих).

5. Повышение качества образовательного процесса за счет ориентации на использование государственных платформ.

6. Повышение творческого и интеллектуального потенциала учащихся за счет самоорганизации, стремления к знаниям, умения взаимодействовать с компьютерной техникой и самостоятельно принимать ответственные решения.

Недостатки дистанционного образования:

1. Материальный аспект. В некоторых семьях нашего колледжа доступ к интернету есть не у всех, а компьютер — это роскошь, а не средство обучения.

2. Качество сети интернет.

Мы живем в очень интересное время. Это новый подход, новый вызов, это проверка нашей креативности. В это время поднимается ценность профессии преподавателя.

#### **Информационные источники**

1. Полат Е. С. Педагогические технологии дистанционного обучения. - М: Изд. центр "Академия", 2006. - 400 с.

2. Зайченко Т.П. Основы дистанционного обучения: Теоретико- практический базис: Учебное пособие. - СПб.: Изд-во РГПУ им. А.И. Герцена, 2004. - 167 с.

3. Яковлева Е. В. Дистанционное обучение в информационной образовательной среде / Е. В. Яковлева. — Текст : непосредственный // Молодой ученый. — 2018. — № 10 (196). — С. 69-71.

# **ИСПОЛЬЗОВАНИЕ МЕДИАРЕСУРСОВ В ПРЕПОДАВАНИИ ЛИТЕРАТУРЫ**

*Зинковская М.А., преподаватель ГАПОУ «Новокуйбышевский гуманитарно-технологический колледж»*

На сегодняшний день одной из главных задач образования является формирование у студентов СПО умений и навыков самостоятельного приобретения знаний, их накопления и систематизации. Перед нами ставится новая задача: подготовить новое поколение к жизни в современных информационных условиях.

Сегодня необходимы новые подходы к организации учебного процесса, опирающиеся на прогрессивные информационные технологии. Современные студенты воспитаны на аудиовидео продуктах, компьютерных играх и других элементах компьютерной культуры. Именно поэтому внедрение ИКТ, а в частности, мультимедийных технологий в структуру современного преподавания является одним из приоритетных направлений.

Преподаватель должен быть современным. Он должен сочетать в своей педагогической деятельности традиционные и новые современные методы обучения.

Актуальность данной темы в том, что медиа-ресурсы, медиа-средства и медиатехнологии позволяют интегрировать и существенно обогатить возможности традиционных технических средств обучения и, тем самым, преобразить конструирование и проведение всех занятий. Наглядные изображения в виде рисунков, таблиц, видеофрагментов, снабжённых анимационными и звуковыми эффектами, дополнят традиционную технологию обучения.При этом и компьютер, и программы должны быть органично взаимосвязаны с целями, содержанием, методами обучения, деятельностью преподавателя и обучающегося.Степень и время мультимедийной поддержки урока могут быть различными: от нескольких минут до полного цикла.

Необходимые компоненты медиа-урока:

- рисунок, иллюстрация, графика;
- интерактивная игра;
- интерактивная карта;
- интерактивная модель;
- мультимедиапанорама;
- тренажер;
- видеофрагмент;
- аудиозапись;
- мультимедийная презентация.

#### **Мультимедийные средства.**

В своей работе активно использую готовые медиаресуры, взятые из Интернета из коллекций ЦОР.

Цифровые образовательные ресурсы – это представленные в цифровой форме фотографии, видеофрагменты, статические и динамические модели, объекты виртуальной реальности и интерактивного моделирования, картографические материалы, звукозаписи, символьные объекты, текстовые документы и иные учебные материалы, необходимые для организации учебного процесса.

#### **[Презентации к урокам литературы](http://www.uchportal.ru/load/32)**.

Активно использую презентации на разных этапах занятий. Это могут быть и занятия по биографиям писателей с богатым иллюстративным материалом, а могут быть и тесты и игры, обобщающие пройденный материал. Презентации наполнены различным медиаматериалом: иллюстрациями к произведению, видеофрагментами, аудиозаписями. Это даёт возможность более полно знакомиться с изучаемым произведением, разнообразить урок и привить интерес студентов к литературе.

### **Видеофрагменты.**

На уроках, посвященных жизни и творчеству писателей, истории создания произведений использую видеофрагменты. Просматривая и прослушивая видеофрагменты, студенты записывают основные моменты лекций. В Интернете есть готовые видеофрагметы, которые можно скачать или просмотреть прямо на уроке в режиме онлайн.

#### **Заочные экскурсии.**

Часто при изучении произведений мы совершаем виртуальные заочные экскурсии по литературным местам как видео поддержку урока литературы. Это могут быть фрагменты авторских видеофильмов, скаченных с Интернета. Используя данные ресурсы, мы посещаем Тарханы, Мелихово, пушкинскую Москву и другие места, связанные с именами русских писателей и поэтов.

#### **Результативность.**

Мультимедийные уроки в учебном процессе обеспечивают возможность:

-дать учащимся более полную, достоверную информацию об изучаемых явлениях и процессах;

-повысить роль наглядности в учебном процессе;

-позволяют увеличить время работы на занятии студентов;

-удовлетворить запросы, желания и интересы студентов;

-освободить преподавателя от части технической работы, связанной с контролем и коррекцией знаний;

-повысить темп занятия;

-увеличить долю самостоятельной работы учащихся;

-проверить усвоение теоретических знаний у всех учащихся;

-вести дифференцированную работу с каждым студентом;

-выработать умение составлять алгоритмы;

-повышает мотивацию и познавательную активности;

- повысит качество обучения;

Современные эксперты информационных технологий выявили, что, если информация была представлена визуально, то запоминалось около 1\3. При комбинировании воздействия (зрительного и слухового) запоминание повышалось до половины, а если человек вовлекался в активные действия в процессе изучения, то усвояемость материала повышалась до 75%.При этом компьютер не заменяет преподавателя, а только дополняет его.

Вот несколько примеров использования медиатекстов в проведении учебных занятий:

## Таблица 1 Использование медиатекстов на уроках литературы

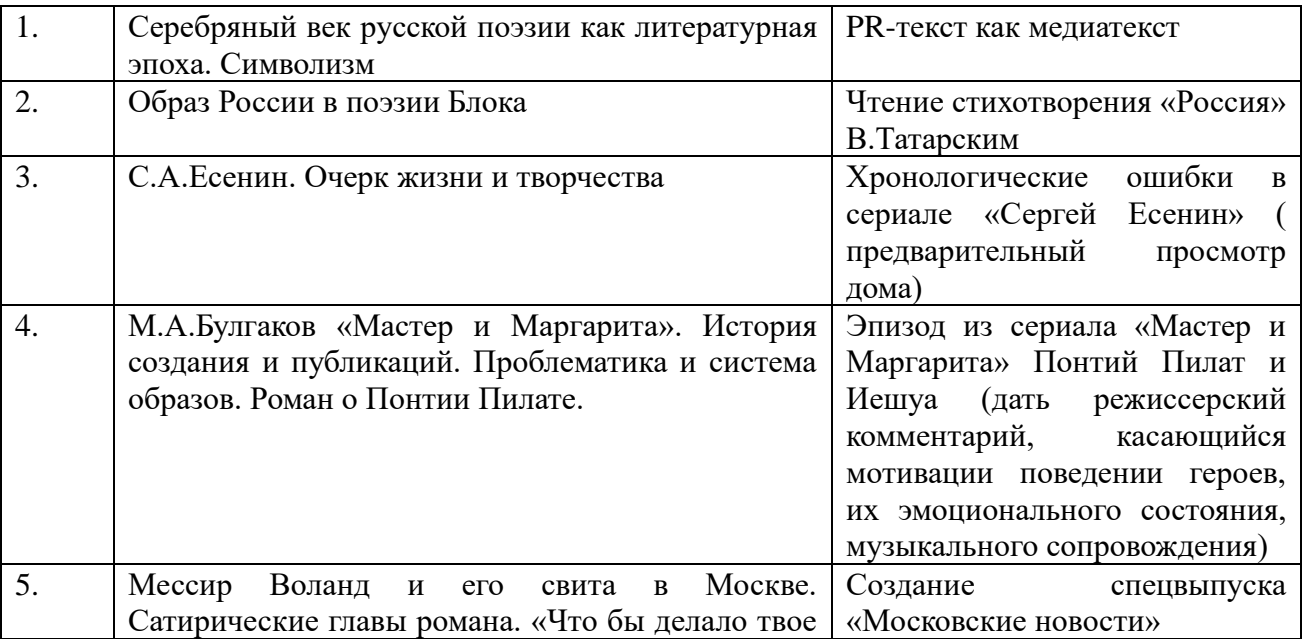

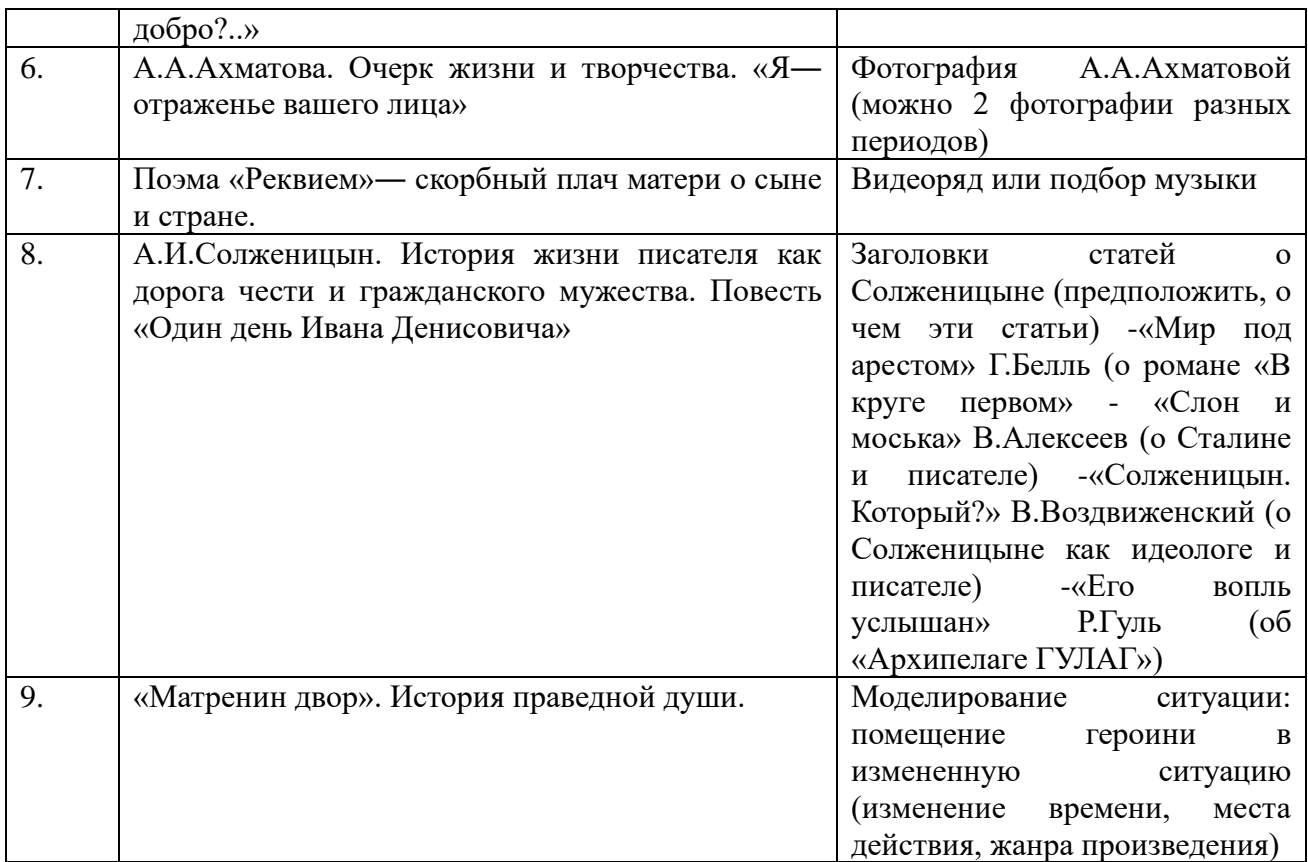

# **Информационные источники**

- 1. [http://www.it-n.ru/resource.aspx?cat\\_no=201360](http://www.it-n.ru/resource.aspx?cat_no=201360)
- 2. <https://www.n-asveta.by/dadatki/asambleya/2019/shumak.pdf>

# **ИСПОЛЬЗОВАНИЕ МЕДИАРЕСУРСОВ В ПРАКТИКЕ СОВРЕМЕННОГО ПЕДАГОГА**

*Зотова Г.И., преподаватель ГБПОУ «Самарский социально-педагогический колледж»*

В современном мире использование медиаресурсов является неотъемлемой частью жизни. Компьютер занимает значимое место в жизни обучающихся, при работе с ним проявляется большая усидчивость и внимательность, чем за учебником.

«В отличие от обычных технических средств обучения информационные технологии позволяют не только насытить обучающегося большим количеством знаний, но и развить интеллектуальные, творческие способности учащихся, их умение самостоятельно приобретать новые знания, работать с различными источниками информации» [1].

Важной задачей современного образования является подготовка студентов к информационному миру, где умение работы с медиаресурсами необходимо для оперативной обработки информации, ее применения, для развития личностных свойств.

В Большом толковом словаре русского языка С.А. Кузнецова [2], медиа определяется как средства массовой информации.

Медиаресурс – это источник средств массовой информации, а также информационный ресурс, который воспринимается через отдельные сенсорные каналы: зрение, слух, осязание, обоняние, и их совокупность.

Медиаресурсы являются важной частью современного процесса обучения, поэтому педагоги применяют разные средства, повышающие качество образования:

- технические устройства (компьютеры, планшеты, мобильные устройства, проекторы, интерактивные доски и т.д.)

- программные (текстовые редакторы, программы для создания и редактирования видео/аудио файлов)

- методические (учебные и методические материалы)

- информационные (ресурсы Интернет)

Элементы и продукты масс-медиа, применяемые в образовательном процессе, выступая в качестве принципиально новых средств обучения, не только одновременно выполняют роль неисчерпаемых источников знаний и эффективных способов коммуникации, но и вызывают у обучающихся большой интерес, повышение у них заинтересованности в учебе [3].

Правильное применение медиаресурсов в процессе обучения значительно повышает мотивационный уровень, стимулирует аналитическое, критическое, творческое мышление обучающихся, способствует существенному развитию их активности и самостоятельности. Они помогают разнообразить учебную деятельность, делая ее более наглядной, интересной, информативной и актуальной, для современных студентов [4].

В наши дни эффективность любых образовательных технологий невозможна без цифрового сопровождения. Использование медиаресурсов в учебном процессе помогает повысить качество обучения, мотивацию обучающихся, развивать интеллектуальный и творческий потенциал студентов. На данный момент сложно представить урок без применения медиа-ресурсов, обучающиеся не хотят воспринимать только текстовую информацию и иллюстрации с плаката, они получают в большей мере основную информацию посредством развлекательного изучения, общения, в том числе и обучения.

Из вышесказанного можно выделить перспективы использования медиаресурсов. Они состоят в развитии умения обучающихся ориентироваться в информационных потоках окружающего мира, овладевать практическими способами работы с информацией.

Применять цифровые ресурсы можно на разных этапах учебного занятия, в качестве домашнего задания, в индивидуальной работе, при дистанционном обучении.

В настоящей статье речь пойдет о некоторых онлайн-сервисах по созданию интерактивных образовательных заданий, которые автор использует в работе. Их преимущество в том, что они удобны, просты в освоении, доступны и требуют лишь регистрации на сайте. Преподавателю нужно лишь разобраться в работе сервиса, подобрать нужный учебный материал и затратить время на его создание и апробацию.

Первый сервис «Видеоуроки.net» <https://videouroki.net/> позволяет разработать задания для текущего или итогового контроля. Среди его возможностей – создание тестов с выбором одного или нескольких вариантов ответов, на установление соответствия и последовательности, с вводом числа, вводом текста, ответом в свободной форме.

Обучающиеся выполняют предложенные задания и после выполнения сразу могут видеть свои результаты: процент выполнения, правильные ответы и отметку. Преподаватель в личном кабинете в разделе «Результаты» может отследить результат работы своих студентов пофамильно и увидеть задания, вызвавшие наибольшую трудность.

Также очень удобной в работе, как для преподавателя, так и для обучающегося, является образовательная платформа «Юрайт». Она представляет собой электронную библиотечную систему, позволяющую получить доступ к тексту издания в отсутствии традиционной печатной книги. Кроме того, платформа позволяет обучать и контролировать знания студентов. Каждый зарегистрированный преподаватель может не только пользоваться уже готовыми тестами, например, для входящего контроля, но и создавать свой гибкий курс. Для этого можно использовать теоретический материал изданий платформы, медиа материалы из различных учебников и курсов платформы. Гибкий курс позволяет индивидуализировать обучение для студентов с разным уровнем знаний - делать углубленную версию для специализирующихся на теме и базовую для остальных.

Существенным является то, что такого рода обучающе-контролирующие системы позволяют легко организовать дистанционное обучение, могут быть встроены или интегрированы с другими электронными средствами.

Таким образом, использование электронных образовательных ресурсов на занятиях дает множество преимуществ: делает учебные занятия более интересными и продуктивными, позволяет создавать КИМы разной степени сложности с учётом потребностей и возможностей обучающихся.

## **Информационные источники**

1. Москвина Н. В. Технические средства обучения — ИКТ / Москвина Н. В., Горбунова Н. Н. — Текст: непосредственный // Педагогика сегодня: проблемы и решения : материалы V Междунар. науч. конф. (г. Санкт-Петербург, июль 2019 г.). — Санкт-Петербург : Свое издательство, 2019. — С. 47-50. — URL: https://moluch.ru/conf/ped/archive/337/15206/ (дата обращения: 16.02.2023)

2. Кузнецов С. А. Толковый словарь С. А. Кузнецова [электронный ресурс] – Режим доступа: https://cutt.ly/bk9gkmN (дата обращения: 16.02.2023)

3. Шаповалов, М.И. Дистанционное обучение: теория и практика. - М.: Эдитус, 2015. - 97 с.

4. Федорова М.Е. Понятие «цифровые образовательные ресурсы», их образовательный потенциал и перспективы применения при обучении биологии [электронный ресурс] – Режим доступа: https://nsportal.ru/shkola/biologiya/library/2022/11/02/ponyatie-tsifrovye-obrazovatelnyemediaresursy-ih-obrazovatelnyy (дата обращения: 18.02.2023)

## **ОБУЧАЮЩИЕ МЕДИАРЕСУРСЫ**

*Иванова Е.Р., преподаватель ГБПОУ «Технологический колледж имени Н.Д. Кузнецова»*

Приоритетный национальный проект «Образование» предоставил учебным заведениям широкие возможности для использования новых технологий в учебном процессе. Вместе с тем, перед системой образования встала задача перестройки учебного процесса для того, чтобы эффективно использовать новые возможности.

Принято считать, что под медиаресурсами следует понимать учебные ресурсы, насыщенные мультимедийной информацией. Однако, такое толкование не охватывает весь спектр доступных сегодня образовательных ресурсов.Помимо наличия мультимедийной (графической, аудио и видео) информации, основным достоинством электронных образовательных ресурсов нового поколения является их интерактивность или реагирование на действия учащегося. Одним из примеров интерактивности может служить наличие системы оценки усвоения пройденного материала — учащемуся предлагается пройти некие тестовые задания, оценивается степень усвоения материала и затем система предлагает выполнить некоторые действия (повторить пройденное, перейти к следующему разделу, изучить дополнительный материал и т.п.). Интерактивность подразумевает применение активно-деятельных форм обучения. Например, можно совершить путешествие в виртуальном мире или попытаться с помощью предложенных средств сочинить музыкальное произведение. Еще одним примером интерактивности является возможность варьировать темп обучения и его траекторию, то есть количество и последовательность изучаемых тем и объем предлагаемого материала.

Хотела бы привести несколько примеров медиаресурсов, которые я активно использую в своей работе со студентами:

1. Платформа Wordcloud позволяет создать облако слов. Можно использовать на начало урока, по облаку слов студенты смогут понять новую тему.

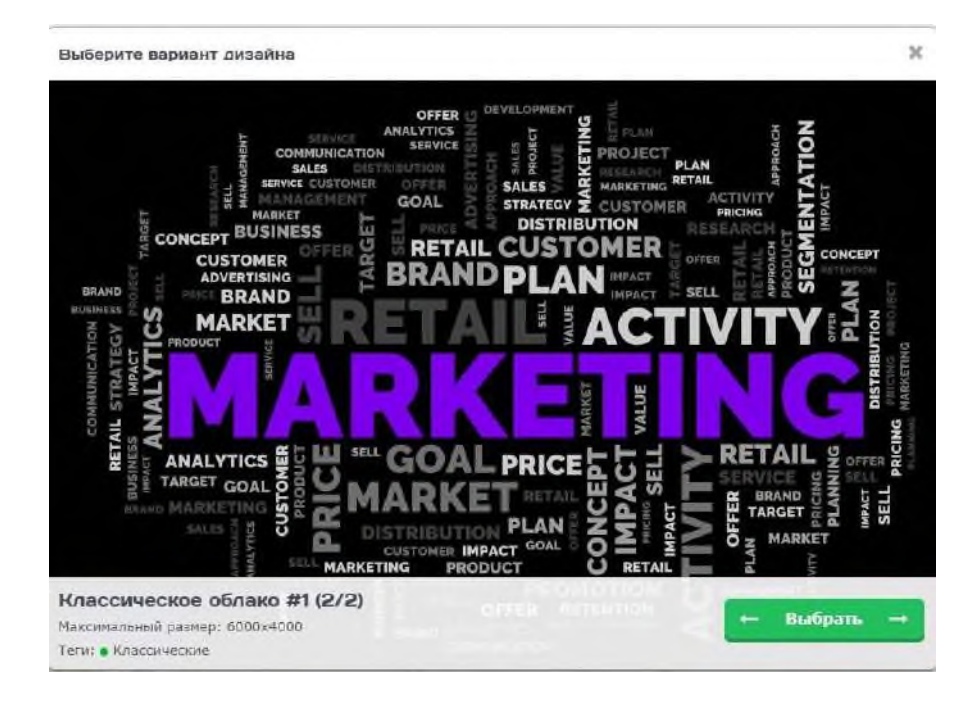

2. Приложение «Plickers» бесплатное удобное приложение для молниеносной оценки знаний студентов прямо на занятии, оно на английском языке, но предусмотрена версия на русском языке. Провести опрос целой учебной группы можно буквально за полминуты. Все вопросы на экране, у каждого ребенка свой QR-код. Какой стороной код

повернешь, тот ответ ты и выбрал. Сканируются QR-коды с помощью специального приложения, скаченного на телефон преподавателя.

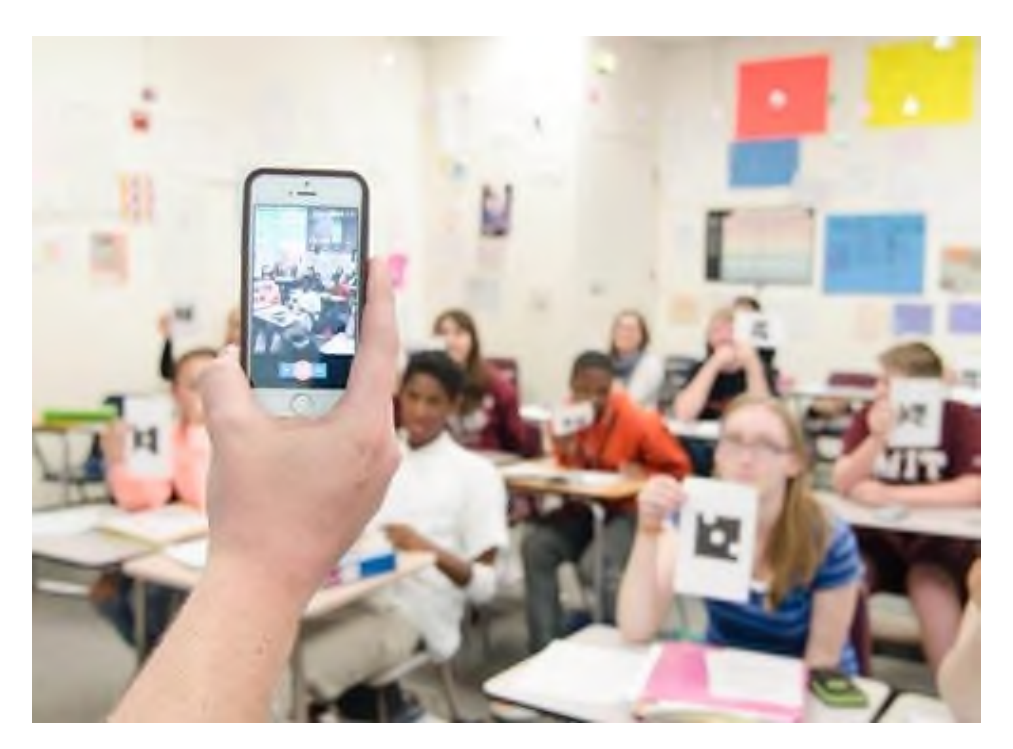

3. Learning Apps.org – полностью бесплатный онлайн-сервис, позволяющий создавать интерактивные упражнения для проверки знаний.это 20 интерактивных упражнений в игровом формате. Отсюда чувствуется, что, в первую очередь, сервис создавался для преподавателей, работающих с детьми. Например, задания вроде «Скачки» или «Найди пару» явно заимствованы из детских игр. Так выглядит выбор типа создаваемого задания:

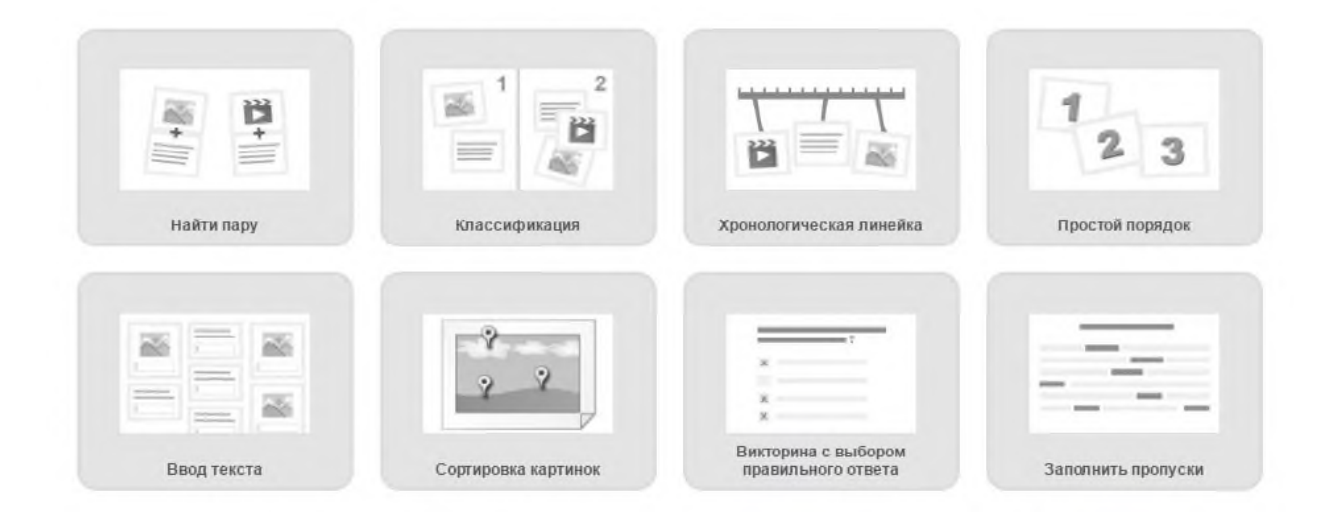

Новые электронные образовательные ресурсы стремительно вторгаются в образовательный процесс. Тем не менее, они не могут полностью заменить традиционную систему образования. В первую очередь ЭОР являются вспомогательным средством, инструментом для улучшения качества образования и лишь от тех, кто непосредственно работает с учениками, от преподавателей зависит то, насколько эффективно будет использован этот инструмент. Работа по внедрению новых технологий в образование только начинается, и лишь совместными усилиями представителей образования и ИТ-специалистов

можно будет достичь успеха. Одно известно точно: новые технологии и система образования связаны неразрывно.

# **Информационные источники**

1. Е.А. Карпенко. Интерактивные технологии в обучении. Педагогика нового времени, 2017 г.

- 2. <https://wordcloud.pro/ru><br>3. https://www.plickers.com
- <https://www.plickers.com/library>
- 4. <https://learningapps.org/>

# **ИННОВАЦИОННЫЕ СПОСОБЫ И СРЕДСТВА ОЦЕНКИ КОМПЕТЕНЦИЙ ПО ИНФОРМАТИКЕ И ИКТ В СИСТЕМЕ СРЕДНЕГО ПРОФЕССИОНАЛЬНОГО ОБРАЗОВАНИЯ**

## *Изюмская Н.Г., преподаватель ГБПОУ Самарской области «Самарский социально-педагогический колледж»*

Федеральные государственные образовательные стандарты среднего профессионального образования ориентированы на выработку у обучающихся компетенций – динамического набора знаний, умений, навыков, моделей поведения и личностных качеств, которые позволят выпускнику стать конкурентоспособным и успешно профессионально реализовываться на рынке труда.

Целью изучения общеобразовательной дисциплины «Информатика и ИКТ» является формирование у обучающихся информационно-коммуникационной компетентности, включающей умения эффективно и осмысленно использовать компьютер и другие информационные средства и коммуникационные технологии для своей учебной и будущей профессиональной деятельности, а также формирование общих и профессиональных компетенций.

В понятие компетенции в качестве составных частей входят и знания, и умения, и навыки, но еще и личностные качества (инициативность, целеустремленность, способность к корректному целеполаганию, ответственность, толерантность и т.п.), социальная адаптация (умение работать как самостоятельно, так и в коллективе, соотносить планирование и результаты своей деятельности с потребностями общества и т.п.), а также опыт профессиональной деятельности (и шире – творческой деятельности в избранной сфере и за ее пределами) [2]. Лишь в совокупности все эти компоненты формируют поведенческие модели – когда выпускник способен самостоятельно сориентироваться в ситуации и квалифицированно решить стоящие перед ним задачи (а в идеале и ставить новые).

Для определения уровня формирования компетенций обучающегося, прошедшего соответствующую подготовку, в настоящее время разработаны некоторые новые методы.

Разработка новых систем оценки качества обусловлена следующими причинами: традиционные программы среднего профессионального образования структурируются по областям знаний, что соответствует ориентации среднего профессионального образования на знания, умения, навыки (ЗУНы). Такой принцип структурирования называют предметным. Соответственным образом строятся и традиционные формы контроля, которые, в основном, проверяют знания (реже умения и навыки), приобретенные в результате изучения конкретных учебных курсов [3].

Ключевые характеристики инновационных оценочных средств, адекватных современным требованиям к качеству подготовки специалистов и качеству результатов оценивания, должны обеспечивать возможность многомерных измерений в рамках компетентностного подхода, ориентацию на профессиональные задачи будущей деятельности специалиста, непрерывное отслеживание качества учебных достижений и соблюдение требований теории педагогических измерений [4].

1. **Стандартизированный тест** – это тест, производимый в максимально унифицированных условиях и в силу этого позволяющий сопоставить подготовку обучающихся различных учебных заведений, при том, что каждый из них сдает этот тест по месту своей учебы. Разделение тестов по уровням сложности:

Первый уровень (знакомство) – тесты по узнаванию, т.е. отождествлению объекта и его обозначения (задания на опознание, различение или классификацию объектов, явлений и понятий). Например:

1. Отметьте устройства, которые подключаются к микропроцессору через системную шину и соответствующие контроллеры:

А) устройства ввода Б) устройства вывода В) периферийные устройства

Г) системный блок Д) устройства обработки информации.

Второй уровень (репродукция) – тесты-подстановки, в которых намеренно пропущено слово, фраза или другой какой-либо существенный элемент текста, и конструктивные тесты, в которых обучающимся в отличие от теста-подстановки не содержится никакой помощи даже в виде намеков и требуется дать определение какому-либо понятию, указать случай действия какой-либо закономерности и т.д. На своих уроках я использую следующий тест:

1. Укажите пропущенные слова. Главным устройством вычислительной машины является 1, обеспечивающий в наиболее общем случае управление всеми устройствами и обработку информации. Для решения специфических задач, например, математических вычислений современные персональные компьютеры оснащаются .... 2. Эти устройства относятся к устройствам обработки информации.

Третьему уровню соответствуют задания, содержащие продуктивную деятельность, в процессе которой необходимо использовать знания-умения. В своей работе я предлагаю обучающимся на педагогических специальностях следующие задания: «Вы являетесь организатором праздничного концерта ко дню защиты детей 1 июня. Требуется составить программу концерта из трех групп учащихся, если известна продолжительность каждого номера и количество участников каждого жанра. Откройте лист Excel и создайте две таблицы по образцу. Каждая группа должна включать номера разных жанров (сольное пение, выступление группы, танцевальный номер, юмористический номер, акробатический номер), при этом продолжительность выступления групп должна быть примерно одинаковой. Время антракта – 10 минут. Подготовьте заполнение электронной таблицы для решения данной задачи (для записи формул использовать автосумму и диапазон ячеек). Решите задачу и ответьте на вопрос: сколько будет длиться концерт (формат: час/мин)?»

2. **Тесты – действия.** Термин взят из психологии, где тесты-действия понимаются как процедура, ориентирующая испытуемого на выполнение какого-нибудь практического действия (практические испытания) [1]. Тесты позволяют проверить не только уровень овладения навыком, но и оценить различные качества личности и уровень формирования сопутствующих компетенций. Тесты-действия распространены как проверка реальных профессиональных умений, например: во время выполнения работы, у вас пропадает изображение на экране, компьютер не работает. Используя самодиагностику системы POST входящей в BIOS, по звуковым сигналам определите неисправность и устраните выявленные неполадки.

3. **Портфолио** – папка индивидуальных учебных достижений обучающихся. Они могут содержать их рефераты, отзыв на курсовую работу, решения задач – все, что свидетельствует об уровне образования и духовной эволюции обучающегося [1]. Это – новый подход к обучению, новый способ работы, выражающий современное понимание процесса преподавания и учения, новую культуру образования. Например, по дисциплине «Информатика и ИКТ» можно предложить использовать такую структуру портфолио:

1.Пояснительная записка.

2.Общие компетенции специалиста.

3.Личные достижения:

3.1. Раздел «Достижения в освоении образовательной программы»:

3.1.1.Учебная деятельность;

3.1.2.Дополнительное обучение;

3.1.3.Посещаемость по семестрам;

3.2. Раздел «Учебно-производственная деятельность»;

3.3. Раздел «Научная деятельность»;

3.4. Раздел «Социально-значимая деятельность»;

3.5. Раздел «Дополнительные сведения».

4.Сводная итоговая ведомость.

Такая структура является не только современной эффективной формой самооценивания результатов деятельности обучающегося, но и способствует мотивации к

обучению по общеобразовательной дисциплине «Информатика и ИКТ», обоснованной реализации самообразования для развития профессиональных компетентностей, выработке умения объективно оценивать уровень своих профессиональных компетентностей, повышению конкурентоспособности будущего специалиста.

4. **Проектный.** Метод проектов – это совокупность учебно-познавательных приемов, которые позволяют решить ту или иную проблему в результате самостоятельных действий обучающихся с обязательной презентацией этих результатов. В утвержденных ФГОС в числе видов деятельности, к которым должны быть подготовлены выпускники СПО – это проектная деятельность.

На занятиях по информатике я использовала практико-ориентированный проект для обучающихся «Кроссворд». Обучающиеся создавали кроссворд по определенной тематике будущей профессиональной направленности в разных программных продуктах Microsoft Excel, Word, Power Point, используя навыки работы со шрифтами, таблицами, основами программирования. Выполнение проекта способствовало формированию навыков применения программного обеспечения в разных прикладных областях, решению прикладных задач с помощью компьютерных технологий. Кроме того, проектная деятельность способствовала развитию творческого мышления, умения самостоятельно конструировать свои знания, ориентироваться в информационном пространстве.

5. **Метод Дельфи.** Данный метод, по сути, представляет собой не что иное, как разновидность мозгового штурма, «метод быстрого поиска решений, основанный на их генерации в процессе «мозговой атаки», проводимой членами группы, и отбора лучшего решения, исходя из экспертных оценок. На учебных занятиях я использовала следующий мозговой штурм: предложите идеи создания теста для учащихся начальной школы (для обучающихся специальности «Преподавание в начальных классах») в разных программных продуктах.

Исходя из вышесказанного, должны создаваться условия для максимального приближения системы оценивания и контроля компетенций обучающихся к условиям их будущей профессиональной практики – для чего, кроме преподавателей конкретной дисциплины, в качестве внешних экспертов должны активно использоваться работодатели, обучающиеся выпускных курсов ОУ, преподаватели, читающие смежные дисциплины, и т.п. Новая система контроля должна позволить, как самому обучающемуся, так и образовательному учреждению, а также сторонним организациям более объективно оценить качество приобретаемых компетенций, интенсивность и результативность учебного процесса, образовательной программы, степень их адекватности условиям будущей профессиональной деятельности.

## **Информационные источники**

1. Баранова, Е. В. Информационные технологии в образовании [Текст] / Е. В. Баранова. – Москва. : Лань", 2020. - Режим доступа: ЭБС "Издательство Лань".

2. Великий, Д. С. К вопросу об обобщённой структуре компетенций и уровнях их развития в области школьного и высшего образования / Д. С. Великий. — Текст : непосредственный // Молодой ученый. — 2013. — № 5 (52). — С. 674-677.

3. Киселев, Г. М. Информационные технологии в педагогическом образовании [Текст] учебник / Г. М. Киселев, Р. В. Бочкова. - 2-е изд., перераб. и доп. - Москва: ИТК "Дашков и К", 2021. - 304 с. - Режим доступа: ЭБС "Руконт".

4. Кудинов, Юрий Иванович. Основы современной информатики [Текст] : учеб. / Ю. И. Кудинов, Ф. Ф. Пащенко. - Москва: "Лань", 2019. - 256 с.: ил.; 84х108 1/32. - Режим доступа: ЭБС "Издательство Лань".

# **ИСПОЛЬЗОВАНИЕ ДИСТАНЦИОННЫХ И МЕДИА ТЕХНОЛОГИЙ НА УРОКАХ АНГЛИЙСКОГО ЯЗЫКА**

## *Карловская О.С., преподаватель ГБПОУ «Поволжский государственный колледж»*

Стремительное формирование информационного сообщества, а также обширное продвижение технологий мультимедиа, электронных ресурсов и сетевых технологий дают возможность применять информационные технологии (ИТ) в качестве средства обучения и воспитания.

Компьютеризация учебного процесса требует от преподавателя изменения классических форм и способов преподавания, в том числе иностранного языка. В отличие от классических методик, сейчасучащийся становится ключевой фигурой и самостоятельно открывает путь к усвоению знаний, а преподаватель становится активным помощником и его основным предназначением считается организация учебного процесса и поощрение учащегося.

Использование различных электронных и дистанционных элементов в процессе очного обучения, позволяет преподавателюне толькопредоставлять доступ к уже пройденным материалам, применять новые методыобучения,но и значительно разнообразить процесс обучения для достижения основной цели обучения иностранным языкам – формирование и развитие межкультурной коммуникативной компетенции.

На занятиях английского языка с помощью компьютера и медиа технологий можно решать целый ряд задач. Формирование навыков чтения, говорения и аудирования происходит на основе аутентичных текстов, песен, видео разного уровня сложности. Например, видеокурс WindowonBritainрассчитан на подростков и состоит из различных уроков. В этом курсе затрагиваются различные стороны повседневной жизни, семейной жизни людей, дружбы, свободного времени. Курс позволяет закрепить речевые клише, фонетический и лексический материал. При просмотре видеоуроков учащиеся получают не только всестороннее знание о стране, но и положительное эмоциональное впечатление, что позволяет формировать устойчивую мотивацию к познавательной деятельности. Развитие грамматического навыка может проходить с помощью on-line заданий на различных платформах. Выполнение таких заданий позволяет развивать самостоятельность, т.к. создают благоприятную психологическую атмосферу на уроках. Учащиеся могут выполнять задания неограниченное количество раз, добиваясь правильного ответа. Это позволяет выработать автоматизацию навыков без внешней оценки преподавателя. Для реализации всех этих задач преподаватель может использовать следующие программы: Microsoft Word, Microsoft PowerPoint, Mozilla Firefox, Windows MediaPlayer.

Однойплатформой для выполнения этих задач может стать учебная среда Moodle, ориентированная на организацию как дистанционного обучения, так и взаимодействия между педагогом и обучающимися. Эта система проста в использовании. Преподавателю необязательно владеть навыками программирования или администрирования для создания собственных дистанционных уроков. Эта система позволяет преподавателям представлять свои материалы, редактировать их, проводить групповые или индивидуальные занятия. Для объяснения нового материла используется элемент «Лекция». Для контроля знаний и уровня усвоения темы рекомендуется выполнить итоговое задание, которое может быть представлено в виде теста. Преимущества системы в том, что при правильных настройках теста выполняется автоматический контроль результатов, что позволяет обеспечить быструю обратную связь.

Относительно новой образовательной средой является Сферум. Эта платформа всё ещё развивается, появляется много новых функций и возможностей. Несмотря на то, что платформа напоминает социальные сети, она адаптирована дляобразовательного процесса. К сообществу могут присоединиться не только учителя и ученики, но родители. Преподаватель

может оказать методическую помощь, организовать индивидуальную работу, что помогает своевременно выявлять и решать проблемы, возникающие в процессе изучения английского языка.

Сферум становится полноценным инструментом для дистанционного обучения, заменяя множество других сервисов. Во время дистанционного урока английского языка учитель может делить учеников на группы для составления диалогов или для работы над совместным проектом в режиме онлайн.Педагог может отслеживать ход выполнения работы и помогать в решении спорных моментов.Функция «доска» позволяет делать разборы выполненных упражнений или демонстрировать различные учебные материалы. Так же учитель может размещать свои материалы для разных групп на своей странице.

Опыт преподавания английского языка говорит о том, что стоит уделять больше внимания различным дистанционным и медиа технологиям на уроках иностранного языка. Правильно подобранный материал позволяет использовать одновременно тексты,видео-, аудио- материалы, иллюстрации, таблицы и анимацию. Все эти технологии влияют на эмоциональную сферу ученика, что позволяет еще лучше усваивать материал и ломает языковой барьер, а также, что не менее важно, развивается умение воспринимать и обрабатывать информацию, полученную из различных источников. Но, при этом, не стоит забывать о том, что дистанционные и медиа технологии только лишь дополняют урок и являются дополнительными инструментами для достижения целей.

#### **Информационные источники**

1. Вайндорф-Сысоева М. Е. Методика дистанционного обучения: учебное пособие для Издательство Юрайт, – 2017.

2. Захарова, И.Г. Информационные технологии в образовании / И.Г.Захарова. – М. : Изд-во «Академия», 2013.

3. [https://cyberleninka.ru/article/n/innovatsionnye-obrazovatelnye-tehnologii](https://cyberleninka.ru/article/n/innovatsionnye-obrazovatelnye-tehnologii-distantsionnogo-obucheniya/viewer)[distantsionnogo-obucheniya/viewer](https://cyberleninka.ru/article/n/innovatsionnye-obrazovatelnye-tehnologii-distantsionnogo-obucheniya/viewer)

4. <https://cyberleninka.ru/article/n/angliyskiy-yazyk-cherez-sistemu-moodle/viewer>

# **ДИСТАНЦИОННЫЕ ОБРАЗОВАТЕЛЬНЫЕ ТЕХНОЛОГИИ (ДОТ) КАК НОВЫЙ ФОРМАТ ОБРАЗОВАТЕЛЬНОЙ ДЕЯТЕЛЬНОСТИ. ОПЫТ ПРИМЕНЕНИЯ ОБРАЗОВАТЕЛЬНЫХ ОНЛАЙН ПЛАТФОРМ В ДИСТАНЦИОННОМ ОБУЧЕНИИ**

*Карташева И.А., преподаватель ГБПОУ «Поволжский государственный колледж*

Модернизация российского образования имеет своей целью повышение его качества, достижение новых образовательных результатов, адекватных требованиям современного общества. Она в значительной мере обусловлена тем, что образовательный процесс стал все в меньшей степени соответствовать социальным ожиданиям. Прежняя система образования, многие десятилетия успешно готовившая для страны высококвалифицированные кадры, сегодня уже в значительной мере не способна обеспечить достижение необходимого образовательного уровня. Ориентация на новые образовательные результаты влечет за собой существенные изменения. Но, и это логично, одним из главных объектов – участников модернизации образовательной среды, остается обучающийся.

В соответствии со [ст.](http://ivo.garant.ru/#/document/70291362/paragraph/261:1) 16 ч. 1 Закона об образовании, дистанционные образовательные технологии — это «образовательные технологии, реализуемые в основном с применением информационно-телекоммуникационных сетей при опосредованном (на расстоянии) взаимодействии обучающихся и педагогических работников». В привычном для нас смысле это удаленное обучение через интернет.

Использовать дистанционное обучение или нет и в каком объеме — это свободный выбор образовательной организации.

Порядок позволяет применять ДОТ и электронное обучение не только при проведении занятий. В дистанционном формате можно проходить практику, выполнять текущий контроль успеваемости и проводить итоговую аттестацию

Обучение с использованием дистанционных образовательных технологий включает не только знакомые всем вебинары и конференции в Zoom. На сегодняшний день инструментарий настолько широкий, что уже составляются энциклопедии форматов онлайнобразования.

В своей практике использую следующие сайты с видеоуроками:

- [http://interneturok.ru/,](http://interneturok.ru/)
- [http://videouroki.net](https://clck.yandex.ru/redir/nWO_r1F33ck?data=NnBZTWRhdFZKOHQxUjhzSWFYVGhXWjZNSGNIcFZoOVNIX1VFOWxuNjhEeXQwZ01kU2dDbTdDcURzemFjTF9PQUFib0RQOTNaQkllUTBzalJHU29ZSXA1aXJNYmt1NUw2&b64e=2&sign=55bff3e5e5817a1640f1869243692ee0&keyno=17)

На данных сайтах представлены материалы опытных преподавателей. Ученик в удобном для себя темпе, в удобное время может усвоить урок. А если вдруг что-то окажется непонятным, то можно либо заново просмотреть урок, либо обратиться к преподавателю за консультацией. На данных сайтах завела свои странички, разместила тесты для контроля. Активно использую социальные сети, мессенджеры (В Контакте, Viber, WhatsApp).

В организации своей работы я выбрала цифровую платформу Discord.Дискорд для дистанционного обучения — это одно из лучших решений для преподавателей ВУЗов и ССУЗов с позиции легкости настройки, функционала и специальных возможностей. Это бесплатная платформа, где можно [создать](https://discordgid.ru/kak-sozdat-svoi-server/) сервер для разных предметов, организовать текстовые каналы для выдачи заданий, получения ответов. Здесь же доступны голосовые каналы для обсуждений, консультаций.

Discord- бесплатный мессенджер с поддержкой VoIP (телефонная связь по протоколу IP) и видеоконференций, изначально ориентированный на пользователей компьютерных игр.

Объясню почему именно я выбрала данную цифровую платформу:

Во-первых, Discord значительно просто в использовании как для преподавателя, так и для студентов, по сравнению с остальными платформами, кроме Zoom.

Во-вторых, разработано приложение как для Windows, так и мобильное приложение для Android, iOS (мобильная операционная система для смартфонов, электронных

планшетов, носимых проигрывателей и некоторых других устройств, разрабатываемая и выпускаемая американской компанией Apple).

В-третьих, у большинства студентов данное приложение уже было установлено, так как изначально оно ориентировано на пользователей компьютерных игр. Мы прекрасно знаем с вами, что наше поколение Z, цифровое поколение и от этого нам никуда не деться.

В-четвертых, в Discord можно использовать чат, голосовой звонок, видеозвонок, не назначая определенных встреч заранее, если у обучающегося возникают какие-либо вопросы по теме.

После создания группового чата мы заходим по ссылке в Discord. Ссылка есть в групповом чате в VK или в специальном расписании занятий дистанционного обучения.

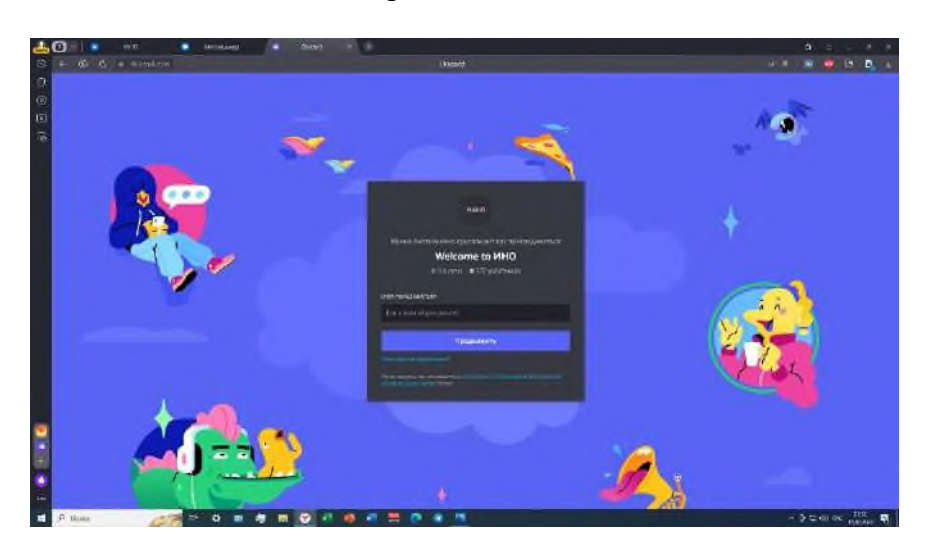

Рисунок 1

После того как обучающиеся подключатся, начинаем разбирать тему учебного занятия. Что же можно делать во время проведения видео занятия?!

Вести учебное занятие без наглядно материала невозможно, поэтому для того, чтобы продемонстрировать обучающимся материал, я включаю демонстрацию экрана.

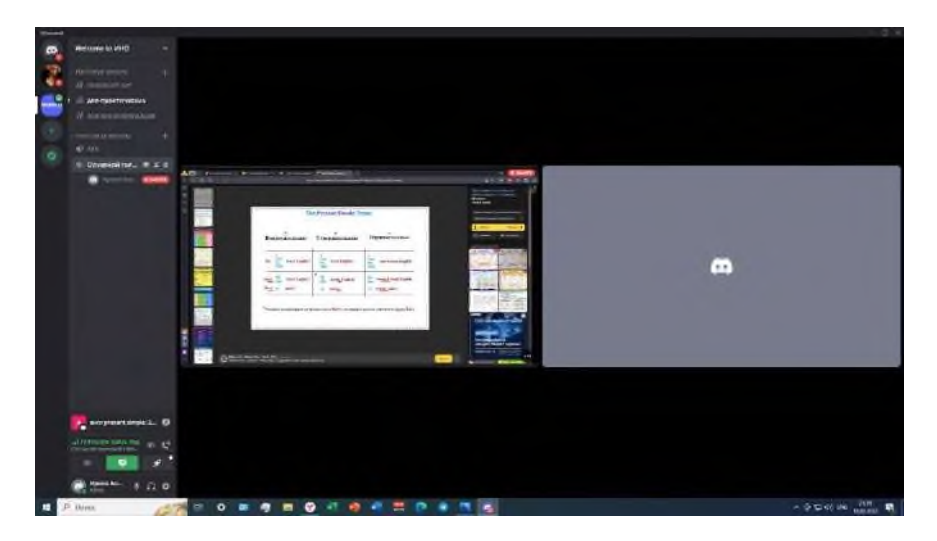

Рисунок 2

Здесь можно продемонстрировать презентации, видео и аудио фрагменты, задания по темам, таблицы, схемы и т.д. (демонстрация рабочего стола с материалами)После демонстрации необходимого материала, нажимаем на значок «прекратить стрим» и снова возвращаемся в чат.Отправляю в чат материал для выполнения заданий.

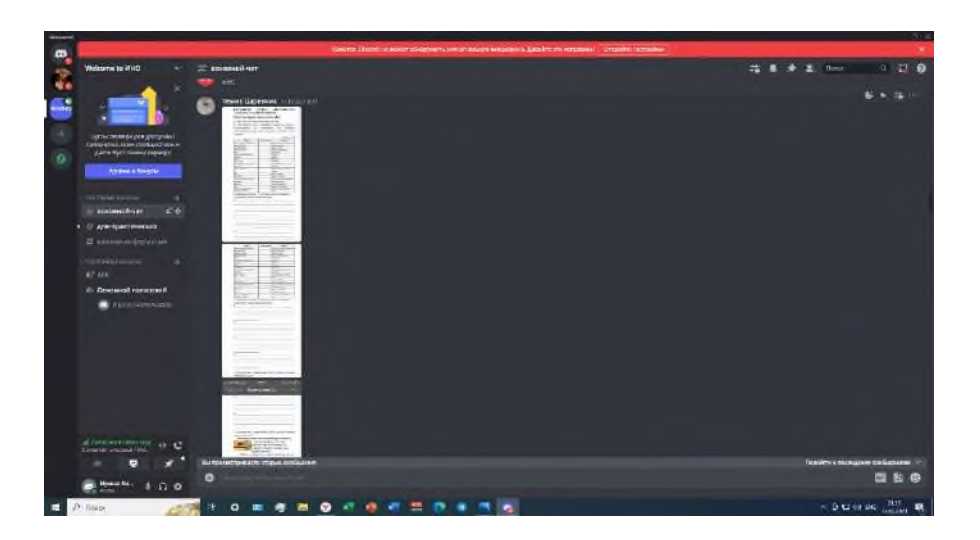

Рисунок 3

В конце занятия обговариваем домашнее задание со студентами и также обозначаем время, когда обучающиеся могут связаться со мной в индивидуальном порядке, если возникнут какие-либо вопросы во время их выполнения.

Как видно, Discord отлично подходит для дистанционного обучения, а в некоторых аспектах даже опережает конкурентов (Зум, Скайп и других).

Современное обучение основывается на применении деятельностного подхода и электронной информационной образовательной среды образовательного учреждения, в которой, согласно требованиям ФГОС, должно быть организовано дистанционное взаимодействие участников образовательного процесса, как между собой, так и с другими организациями социальной сферы. В связи с этим нельзя не согласиться с тем, что применение дистанционного обучения становится особенно актуальным. Кроме того, практика организации электронного обучения показывает, что материалы, первоначально приготовленные для проведения дистанционного обучения, используются затем в очном обучении, следовательно, происходит взаимная интеграция очного и основанного на использовании дистанционных образовательных технологий обучения.

## **Информационные источники**

1. Федеральный закон "Об образовании в Российской Федерации" от 29.12.2012 N 273-ФЗ

2. Дистанционное образование в России. [Электронный ресурс]. – Режим доступа: <https://uchi.pro/blog/distancionnoe-obrazovanie-v-rossii>

3. Дистанционные образовательные технологии в школе и вузе. [Электронный ресурс]. – Режим доступа: <https://elar.urfu.ru/bitstream/10995/50445/1/notv-2015-012.pdf>

4. Система дистанционного образования [Электронный ресурс]. – Режим доступа: [http://distanceeducation.narod.ru/olderfiles/1/Index.html.](http://distanceeducation.narod.ru/olderfiles/1/Index.html)

# **ВОЗМОЖНОСТИ ВНЕДРЕНИЯ В ОБРАЗОВАТЕЛЬНЫЙ ПРОЦЕСС ТЕХНОЛОГИЙ ИНФОРМАЦИОННОГО МОДЕЛИРОВАНИЯ**

## *Т.Н.Кирюшина, старший методист/преподаватель ГАПОУ «Строительно-энергетический (образовательно-производственный кампус) им. П. Мачнева»*

Развитие мировой экономики происходит в наши дни достаточно активно, все большее значение приобретают не сами теоретические знания, а информационные технологии, как инструмент овладения, работы и управления этими знаниями. Развитие информационных технологий определяет и качество дальнейшей профессиональной деятельности наших студентов. Конечно, мы играем немаловажную роль в процессе получения этих знаний, но традиционной формы передачи знаний в настоящее время недостаточно. Немаловажным фактом является то, что актуальность новых знаний сохраняется недолго.Поэтому наша задача предоставить доступ к информации, максимально востребованной в будущей профессии/специальности наших студентов.

Одной из наиболее востребованной современной технологии в строительном профиле, подготовке по укрупнённой группе специальностей 08.00.00 ТЕХНИКА И ТЕХНОЛОГИИ СТРОИТЕЛЬСТВА является информационное моделирование.BIM — это аббревиатура английской фразы "Building Information Modeling", что в переводе означает строительное информационное моделирование.

BIM-технология позволяет создавать модели строительных объектов любой сложности: домов, мостов, дорог, тоннелей, и прочего. BIM по параметрам визуализации сходно с 3D моделированием. Отличие заключается в том, что к BIM привязана обширная база данных. BIM включает в себя представление дизайна в виде комбинаций «объектов» расплывчатых и неопределённых, общих или специфичных для продукта, сплошных фигур или ориентированных в пустом пространстве (например, в форме комнаты), которые несут свою геометрию, отношения и атрибуты. Технология BIM используется для проектирования и документирования проектов зданий и объектов инфраструктуры. Все компоненты здания моделируются в BIM. Модель может использоваться для анализа с целью изучения вариантов проекта, создания визуализаций, помогающих участникам лучше понять, как будет выглядеть здание в реальных условиях.

Работа над BIM проходит в несколько этапов:

- − Создание архитектурной 3D модели здания.
- − Введение модели в программу, рассчитывающую требуемые параметры.
- Расчёт и введение в 3D модель инженерных сетей и коммуникаций.
- − Разработка ПОС и ППР.
- − Добавление данных о материалах и сроках их поставки.
- Эксплуатация объекта с использованием датчиков слежения. <sup>[\[4\]](#page-140-0)</sup>

Информационное моделирование позволяет работать над проектом коллективно.Заказчикам и застройщикам BIM помогает в том, что:

- − Визуализирует объект.
- Рассчитывает эксплуатационные характеристики.
- − Позволяет избежать ошибок в проектировании и строительстве.
- − Помогает соблюдать технологии и вовремя выявлять отклонения.
- Дает возможность синхронизировать все этапы работ.
- − Сводит к нулю недопонимания между участниками проекта.

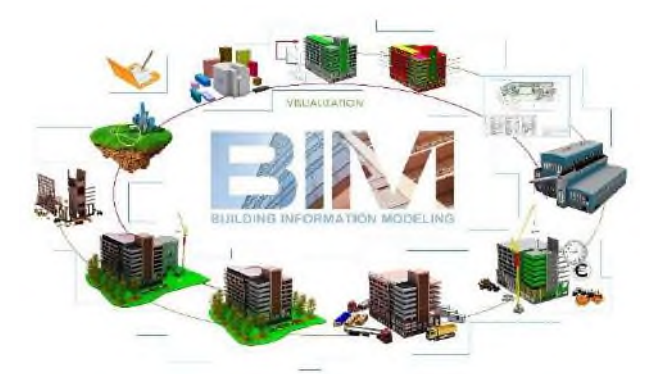

Рисунок 1 - «Жизненный цикл объекта»

Применение информационной модели здания значительно облегчает работу с объектом и имеет массу преимуществ перед прежними формами проектирования. Прежде всего, оно позволяет в виртуальном режиме собрать воедино, подобрать по предназначению, рассчитать, состыковать и согласовать создаваемые разными специалистами организациями компоненты и системы будущего здания или сооружения, заранее проверить их жизнеспособность, функциональную пригодность и эксплуатационные качества, а также избежать внутренних нестыковок, предупредить аварийные ситуации при строительстве и эксплуатации.

Технологии дополненной реальности также широко применяются для обучения специалистов на производствах. Например, Федеральные авиационные правила Российской Федерации (ФАП-128, п. 5.84) требуют, чтобы летчики гражданской авиации дважды в год проходили тренировку на авиационном тренажере с имитацией различных аварийных ситуаций.

Дополненная реальность (AR) — это среда, в реальном времени дополняющая физический мир цифровыми данными с помощью различных устройств (планшетов, смартфонов, очков и др.) и определенного программного обеспечения. Использование данной технологии в строительстве также возможно и практикуется. Уже в процессе стройки AR позволит дополнить реальное положение вещей информацией о внешнем виде объекта, его границах и высотных отметках, важных инженерных узлах и другой полезной информацией. Интеграция технологии в машины и механизмы также существенно облегчит труд строителей, сделав его комфортнее и безопаснее.Цифровая копия объекта строительства, которая находится буквально в кармане или на голове благодаря специализированным HMD-очкам типа DAQRI или KADO позволит строителям замечать коллизии, сокращать число ошибок и принимать качественные решения.

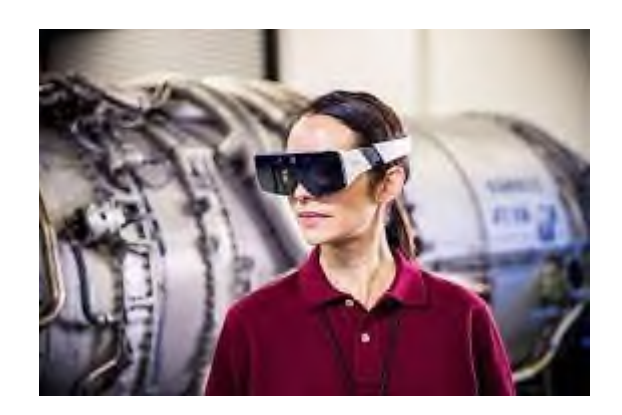

Рисунок 2 - «AR-очки компании DAQRI»

Примеров применения BIM в России немало. Среди объектов можно выделить стадион «Фишт», дворец зимнего спорта «Айсберг», «Открытие Арена», «Мордовия Арена»

и др. Одно из самых высоких зданий в Европе – «Лахта центр» – было также построено с использованием ВІМ технологий. <sup>[\[8\]](#page-140-1)</sup> В будущем может быть переход от использования ВІМ на отдельных проектах к формированию моделей городов, куда интегрированы данные обо всех объектах.

Все выше отмеченное выдвигает проблему создания в профессиональных образовательных организациях педагогических условий формирования информационной культуры в учебной и исследовательской деятельности.

Сложнее всего сделать это на уроках дисциплин профессионального цикла. С этой целью в образовательном процессе можно использовать различные информационные ресурсы. Образовательный процесс программы подготовки специалистов среднего звена по специальности 08.02.01 Строительство и эксплуатация зданий и сооружений в нашем колледже организуется с использованием информационных материалов различных источников, таких, как Министерство строительства и жилищно-коммунального хозяйства Российской Федерации. На сайте [https://minstroyrf.gov.ru](https://minstroyrf.gov.ru/) размещен План мероприятий проекта популяризации строительных специальностей для детей и молодежи «Я-Строитель Будущего!» на 2019-2024 гг. В рамках данного проекта проходят мероприятия, по окончанию которых материалы, размещенные на сайте можно использовать для проведения классных часов, факультативных занятий и кружков. Данный проект стимулирует, выявляет и поддерживает лучшие практики популяризации профессий в строительной сфере. Участие в программе открыто для любой формы организации, которая реализует проекты популяризации и профориентации в архитектурной, строительной сфере, урбанистике или сфере ЖКХ по направлениям «Дети», «Талантливая молодежь», «Молодые специалисты».

Минстрой России поддерживает участников олимпиады «Я — профессионал» в области строительства, которая проходит под эгидой проекта «Россия- страна возможностей». Как и в прошлом году Зимняя школа проходила с 9-15 февраля в Сочи, ее посетили 150 участников, успешно выполнивших задания отборочного этапа олимпиады «Я – профессионал» по направлениям «Материаловедение и технологии материалов» и «Строительство».

Всероссийская Олимпиада «Я – профессионал» - масштабная образовательная программа нового формата для студентов, организованная РСПП и ведущими вузами при поддержке крупных компаний. Основная программа ориентирована на знакомство с практическими сторонами материаловедения и строительства, а также выстраивание профессиональных связей. Задания для участников составляют эксперты из ведущих российских вузов и крупнейших компаний страны.

Принимая участие в данных мероприятиях у студентов формируется интерес к профессии архитектора, строителя, урбаниста через создание эко-среды для вовлечения, поддержки, стимулирования развития компетенций до пост-вузовского профессионального развития, повышение престижа рабочих профессий в сфере строительства, архитектуры, урбанистики и ЖКХ в массовых коммуникациях.

На сайтах Московского государственного строительного университета <https://mgsu.ru/> и Московского архитектурного института <https://marhi.ru/> размещены информативные материалы по применению современных строительных материалов и технологий.

Материалы сайта Федерального бюджетного учреждения «Центральная научнотехническая библиотека по строительству и архитектуре» <http://www.cntb-sa.ru/> можно использовать как для проведения уроков теоретического обучения, так и для подготовки к проведению внеурочных мероприятий.

Особенно познавательным для наших студентов оказался Всероссийский форум «ПроеКТОрия» - место для тех, кто находится в поиске своего любимого дела. В рамках Всероссийского форума проходят отдельные мероприятия конкурса «Большая перемена», открытые уроки, представлены новые IT-сервисы. Всероссийский форум сопровождают студенты, поэтому его фактура особенно отличается. На его страницах можно найти

познавательную и развивающую информацию, интересующую студентов любых специальностей и профессий.

Для наших обучающихся особенно актуальным является викторина «ЗНАЕШЬ ЛИ ТЫ, ЧТО?».

Интересные факты и вопросы, представленные в викторине, часто используются при проведении учебных и внеурочных занятий.

Например, такие:

*Вопреки распространённому заблуждению, 3D принтеры работают не только с пластиком. В качестве «чернил» для трёхмерной печати помимо разнообразных видов пластмасс могут быть любые материалы, в том числе и незаменимые в строительстве бетон, стекло и сталь.*

*А ты знаешь, что натяжные потолки и пол с подогревом были придуманы ещё в Древнем Риме? Правда, эти элементы интерьерной роскоши были доступны лишь очень знатным и богатым гражданам.*

Таким образом, используя информационные материалы различных источников в современных условиях есть все возможности для формирования информационной культуры в процессе учебной и исследовательской деятельности строителей будущего.

#### **Информационные источники**

1. [https://ru.wikipedia.org/wiki/BIM#cite\\_note-:0-15/](https://ru.wikipedia.org/wiki/BIM#cite_note-:0-15)

2. [https://www.autodesk.ru/solutions/bim/benefits-of-bim/](https://www.autodesk.ru/solutions/bim/benefits-of-bim)

<span id="page-140-0"></span>3. [https://dmstr.ru/articles/bim/](https://dmstr.ru/articles/bim)

4. Астафьева Н.С. Преимущества использования и трудности внедрения информационного моделирования зданий / Н.С. Астафьева, Ю.А. Кибирева, И.Л. Васильева // Строительство уникальных зданий и сооружений. – Санкт-Петербург, 2012. – №8 (59). – С. 42-53

5.<https://sberuniversity.ru/edutech-club/glossary/938/>

6[.https://bimlib.pro/articles/tehnologiya-dopolnennoj-realnosti-transformiruet-stroitelnuyu](https://bimlib.pro/articles/tehnologiya-dopolnennoj-realnosti-transformiruet-stroitelnuyu-otrasl-486/)[otrasl-486/](https://bimlib.pro/articles/tehnologiya-dopolnennoj-realnosti-transformiruet-stroitelnuyu-otrasl-486/)

<span id="page-140-1"></span>7.<https://bim-info.ru/articles/bim-tekhnologii-v-rossii/>

# **ИНФОРМАЦИОННЫЕ ОБРАЗОВАТЕЛЬНЫЕ ТЕХНОЛОГИИ В ПРЕПОДАВАНИИ ДИСЦИПЛИНЫ «ИНЖЕНЕРНАЯ ГРАФИКА»**

# *Климова Т.Н., преподаватель ГБПОУ «Самарский техникум промышленных технологий»*

Информационные технологии ускоряют передачу и распространение информации.

IT-специалисты создают образовательные приложения, которые могут быть использованы обучающимися, теперь студенты могут пользоваться электронной библиотекой для мобильных телефонов, что экономит их время и помогает им читать в любое время в любом месте.

Образование и воспитание молодого поколения, подготовка конкурентоспособных специалистов – вот единственно верный путь к созданию современного общества в 21 веке.

Даже в такой консервативной отрасли, как образование, происходят прогрессивные процессы: формирование нового мышления, изменение учебной среды. Становится очевидным, что одна из основных задач нашего просвещения – это подготовка педагогов, которые являются носителями современных знаний, и которые не отставали бы от своих продвинутых и зацикленных на ИТ-технологиях учеников.

Учебные заведения подчиняясь необходимости внедрения инновационных методов в нашу повседневную жизнь, в профессиональную практику, существенно пересматривают программы обучения студентов и создают программы переподготовки, как преподавателей, так и ИТ - специалистов. Включаются дисциплины, связанные с интерактивным и мобильным образованием. Образование становится все более индивидуальным.

Ни для кого не является секретом, что технологии, связанные с автоматизацией, информатизацией и коммуникацией стремительными шагами врываются в нашу действительность. Даже специалистам порой трудно уследить за всеми новинками современного аппаратного и программного обеспечения. А потребность в квалифицированных кадрах растет в геометрической прогрессии с расширением рамок применения новейших технологий.

IT-технологий называют последнее время основой современного образования.

*Электронные библиотеки*. Серьезным скачком в повышении качества и доступности просвещения стала программа перевода библиотечных фондов в электронную форму. Книга воистину пришла в каждый дом, становится доступной практически любая уникальная литература не только студентам учреждений, где созданы электронные библиотеки, но и за счет создания порталов осуществляется доступ к закрытым ранее хранилищам знаний. Электронные учебники для индивидуального использования находят все большее распространение.

*Дистанционное обучение* и новые образовательные технологии расширяют возможности потенциальных студентов, т.к. образование становится доступным и жителям удаленных сел. Самое главное – иметь доступ в Интернет, и можно заниматься в удобное время, не выходя из дома, имея индивидуального преподавателя, который, в том числе, выступает в роли помощника. Общение с педагогами возможно и в интерактивном режиме, а не только методом электронного тестирования. Также удаленно происходит сдача и прием экзаменов. Существует для таких программ специальный термин - системы управления обучением (LMS).

В настоящее время расширяется сеть и дополнительного образования с помощью распределенных вэб-ресурсов. Кроме информационных ресурсов, которые созданы и функционируют для нужд студентов учебного заведения, создаются открытые информационные порталы, где имеется масса учебных материалов по той или иной дисциплине.

В виду того, что при удаленном обучении существует специфика, которая заключается в умении работать с ресурсами и системами Интернет и домашних

компьютеров, дистанционное обучение особенно актуально и востребовано в подготовке специалистов по информационным технологиям.

*Мультимедийные средства.* Доступность образования с применением информационных технологий не перестает удивлять. Кроме традиционных текстов, используются для подготовки учебных материалов различные современные технологии создания визуальных и звуковых источников информации. Образовательное кино, видео, аудио-записи в доступной форме через удаленные вэб-ресурсы. Можно изучать новые сложнейшие дисциплины, управляя автомобилем, и при этом прослушивать учебный курс в записи.

Информационные и коммуникационные технологии стали для современной молодежи рабочим инструментом. Современных студентов без преувеличения можно назвать сетевым поколением.

Генерация быстрых и дешевых способов накопления и передачи знаний для повышения их доступности – вот главная задача ИТ-решений в сфере образования в ближайшие годы.

Это включает в себя, в том числе:

• Доступ к всемирным ресурсам знаний и практического опыта.

• Развитие глобальных информационных систем по оказанию услуг в сфере просвещения.

• Создание новых программных продуктов с целью охвата все более широких сфер знаний.

• Использование облачных вычислений при дистанционном обучении.

• Интеграция социальных сетей и электронного обучения.

• Новейшие форматы обучения, включая расширение возможностей мобильной связи.

Серверные системы, подтвердившие свою высокую эффективность для использования в образовательных учреждениях.

При изучении содержания дисциплины необходимо показывать применение изучаемых знаний для выполнения определенных практических действий, для решения проблем, возникающих в процессе изучения других общепрофессиональных дисциплин и профессиональных модулей, а также проблем, которые могут возникнуть в профессиональной деятельности.

Инженерная графика - одна из немногих учебных дисциплин, которая идеально интегрируется в компьютерные технологии и предполагает возможность широкого использования интерактивных дидактических средств, автоматизированных обучающих систем, мультимедийных средств представления информации, тестового контроля.

В современных условиях все шире используется внедрение компьютерных графических программ в учебный процесс. ФГОС СПО для технических специальностей ставит одной из важнейших задач умение разрабатывать различные чертежи с использованием информационных технологий.

Преподаватели столкнулись со многими трудностями, начиная от неумения студентов элементарно владеть компьютером на уровне пользователя до нехватки количества часов, выделенных на занятия. Тем не менее, не смотря на трудности, компьютерные технологии являются мощным инструментом в реализации методов геометрии и графики и позволяют моделировать практически любые конструкции. Таким образом, наши выпускники должны уметь работать в качестве пользователей в графических системах, позволяющих создавать чертежно-конструкторскую документацию.

Работа на компьютерах построена так, что студенты не просто изучают графический пакет – КОМПАС, а продолжают изучение инженерной графики. Следует отметить, что студенты изучают компьютерную графику очень заинтересованно, и даже слабые студенты на таких занятиях работают с большим интересом. В дальнейшем наши студенты применяют полученные навыки работы в графических редакторах при изучении междисциплинарных

курсов профессиональных модулей. Конечно, за современными информационными технологиями большое будущее, но развитие у студентов пространственного воображения невозможно, используя только компьютер.

В результате обучения предыдущим стандартам студент должен обладать определенным уровнем знаний, умений и навыков, которые можно было проконтролировать.

Сегодня все более востребованными становятся компетентные специалисты, способные быстро адаптироваться в новых социально-экономических условиях. Работодатели все чаще заинтересованы не столько в квалификации сотрудников, сколько в их компетентности, способности работать в группе, инициативности, умении успешно справляться с различными жизненными и профессиональными ситуациями.

Через графическую деятельность реализуются одновременно такие познавательные процессы, как ощущение, восприятие, представление, мышление. Развитие пространственного мышления тесно связано с интеллектом человека.

При чтении лекций по дисциплине «Инженерная графика» используются электронные презентации формата Microsoft Power Point, состоящие из набора слайдов. Основой таких лекций является набор электронных слайдов, передающий на экран всю графическую информацию. Студентам интересны наглядные красочные изображения, они осваивают материал быстрее и лучше запоминают содержание. При изложении материала с помощью электронной презентации время лекции и практического занятия используется эффективно. Преподавателю не надо изображать решение какой-либо задачи у доски, ведь всю последовательность решения можно поместить на отдельных слайдах. Слайды заменяют плакаты, таблицы при изображении достаточно объёмной графической информации. Использование компьютера на занятиях значительно облегчает работу преподавателя, экономит время. В отличие от традиционных видов наглядных средств электронные презентации могут быть не только использованы в процессе чтения лекции по «Инженерной графике», но и предложены студентам на электронных носителях.

Таким образом, современный учебный процесс должен быть направлен на формирование у студентов не только графической грамоты, но и на освоение новых информационных технологий.

Профессиональными качествами выпускников технических специальностей являются: техническая грамотность, творческий подход к выполняемой работе, развитое пространственное мышление, умение ориентироваться в конструкторской и технологической документации, использование возможностей компьютерной техники, готовность к постоянному самообразованию, которые невозможно сформировать без качественно нового подхода в преподавании дисциплины «Инженерная графика».

#### **Информационные источники**

1. Боголюбов, С.К. Инженерная графика [Текст]: учебник для средних специальных учебных заведений / С.К. Боголюбов. – 3-е изд., испр. и доп. - М.: Машиностроение, 2018. – 392 с.: ил.

2. ФГОС СПО по дисциплине «Инженерная графика» специальности 13.02.11 «Техническая эксплуатация и обслуживание электрического и электромеханического оборудования» и основная образовательная программа.

3. Лисицына Л**.** С**.** Теория и практика компетентностного обучения и аттестаций на основе сетевых информационных систем. – СПб: СПбГУ ИТМО, 2018. – 147 с.
# **ДИСТАНЦИОННЫЕ ОБРАЗОВАТЕЛЬНЫЕ ТЕХНОЛОГИИ (ДОТ) КАК НОВЫЙ ФОРМАТ ОБРАЗОВАТЕЛЬНОЙ ДЕЯТЕЛЬНОСТИ. ОПЫТ ПРИМЕНЕНИЯ ОНЛАЙН ПЛАТФОРМ В ДИСТАНЦИОННОМ ОБУЧЕНИИ**

#### *Князь М.А., преподаватель*

*ГБПОУ «Самарское областное училище культуры и искусств»*

В XXI веке компьютерные технологии продолжают активно развиваться и модернизироваться. Их инновации внедряются во все сферы деятельности человека, в том числе и в процесс обучения и образования на всех его этапах и уровнях.

В связи с этим были сформированы дистанционные образовательные технологии (ДОТ) как новый формат образовательной деятельности.

Дистанционные образовательные технологии – это комплекс методов обучения и средств компьютерных технологий, посредством которых организован процесс обучения в различных его формах (урок, лекция, консультация, семинар, конференция, практическое занятие) на расстоянии, а не в учебном классе.

Средства компьютерных технологий включают в себя определенного вида оборудование и набор компьютерных программ, приложений и утилит.

Дистанционное обучение для учащихся организуется в случаях:

1) индивидуального обучения;

2) отсутствия обучающегося по состоянию здоровья;

3) отмены занятий в учебном заведении в связи с погодными условиямиили карантина.

Дистанционное обучение имеет интерактивный характер, то есть оно предполагает постоянное вербальное взаимодействие всех участников образовательного процесса внутри образовательной цифровой среды, которую организует преподаватель. У дистанционного образования есть недостатки:

1) технические – не у всех учащихся может быть возможность подключения к сети Интернет, высокая скорость передачи данных или наличие необходимой технической оснащенности;

2) психологические – нет возможности невербального общения (мимика, жесты, взгляд), что усиливает эффект передачи информации от преподавателя к обучающимся.

Учитель самостоятельно может выбрать методы и средства дистанционного образовательного процесса. Это могут быть:

- различного вида цифровые образовательные платформы с возможностью передачи текстового, видеофайла, аудиофайла, фотографий в различных форматах в чате, а также позволяющие создавать видеоконференции с большим количеством участников;

- вспомогательные утилиты – полезные компьютерные программы, позволяющие делать фотографии и видеозапись экрана компьютера;

- дополнительное оборудование (документ-камера, микрофоны, наушники), которое улучшает качество звука и видео во время процесса обучения.

Разберем на примере из личного опыта, как возможно провести занятие по дисциплине «Проектирование объектов окружающей среды на специальности 54.02.01 «Дизайн» (по отраслям) в культуре и искусстве. Тема занятия: «Экологический плакат».

Прежде чем начинать дистанционное обучение, необходимо подготовить технические средства (компьютер, смартфон), дополнительное оборудование (камера, наушники, микрофон), установить нужное программное обеспечение и организовать выход в сеть Интернет.

Преподавателем и учащимися скачивается и устанавливается из сети Интернет образовательная онлайн платформа « Сферум». Необходимо отметить, что преподаватель

устанавливает всё программное обеспечение и дополнительное оборудование только на персональный компьютер.

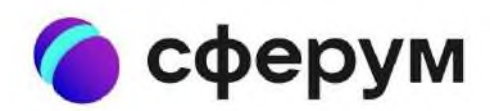

Образовательная платформа sferum ru

Образовательная онлайн платформа « Сферум» предлагает для учителя:

- Составление расписания;
- Публикация домашнего задания;
- Проверка домашних заданий в электронном формате;

• Хранение домашних заданий, контрольных работ и других работ на облачном хранилище платформы;

- Проведение собраний с учениками и родителями;
- Взаимодействие с коллегами и т.д.

Преимущества платформы «Сферум» для учащихся:

- Удобство использования компьютерных технологий;
- Возможность в любой момент просмотреть расписание и другую информацию.

«Сферум» можно установить на компьютер, планшет, смартфон с операционными системами Android, Windows,Ios, Linux, MacOS абсолютно бесплатно.

Преподавателем скачиваются и устанавливаются из сети Интернет утилита «Скриншотер» и программа iSpringFreeCam8, которые подходят практически для всех версий Windows.

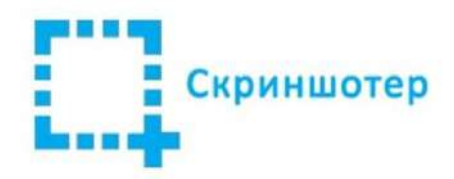

«Скриншотер» – это небольшая утилита, позволяющая быстро делать скриншоты и скринкасты всего экрана компьютера и отдельно выбранной области.

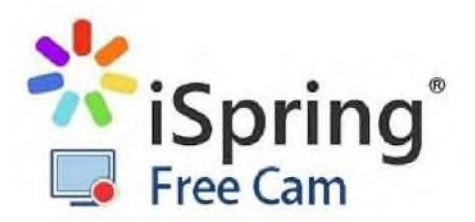

iSpingFreeCam8 – программное обеспечение, которое базируется на том, что пользователю требуется записать происходящее с экрана персонального компьютера, описать происходящее, выделить конкретные области и т.д. В программу встроены видео- и аудиоредактор и функция быстрого экспорта видеофайла в социальные сети.

И на завершающем этапе подготовки к дистанционному занятию преподаватель подключает портативную документ-камеру любой модели с разрешением от 2 до 5 Мегапикселей.

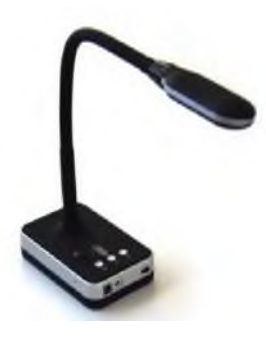

Документ-камера – это вид электронного устройства, предназначенного для формирования в реальном времени изображений наблюдаемых предметов с целью их отображения в увеличенном виде на экране компьютера или на специальном экране (интерактивной доске) на всю аудиторию.

Также устанавливается на компьютер приложение к документ-камере, которое позволяет настраивать режимы и выбирать разрешение камеры и т.д.

Пропишем алгоритм действий преподавателя и учащихся во время и после проведения дистанционного занятия:

1) Преподаватель и учащиеся выходят в сеть Интернет и заходят в платформу «Сферум», предварительно зарегистрировавшись в ней;

2) Преподаватель активирует приложение документ-камеры, включает её таким образом, чтобы камера снимала в режиме онлайн предметную плоскость (стол преподавателя);

3) Преподаватель заходит в программу iSpringFreeCam8, выбирает функцию «Видеозапись полного экрана компьютера со звуком» и активирует эту функцию;

4) Преподаватель в платформе «Сферум» включает режим «Демонстрация экрана» и отмечает наличие учащихся, озвучивает тему, формирует практическое задание на урок;

5) Преподаватель сворачивает «Сферум» и переходит в приложение документкамеры, проверяет качество изображения;

6) Преподаватель рисует эскизы набросков экологического плаката простым карандашом на бумаге перед объективом документ-камеры, комментируя происходящее;

7) Преподаватель и учащиеся постоянно взаимодействуют в течении всего занятия. Учащиеся выполняют наброски и демонстрируют их на свою камеру. Преподаватель периодически переключается на видеосвязь в «Сферум». В случае, если у учащихся скорость передачи данных падает или возникают сбои подключения к Интернету, преподаватель посредством утилиты «Скриншотер» выкладывает фото своего экрана в чат мессенджера программы «Сферум». Учащиеся также в свою очередь присылают фотографии своих эскизов;

8) Преподаватель завершает урок, подводит итоги, выявляет затруднения, которые возникли у учащихся в процессе выполнения практического задания, прописывает домашнее задание, выключает функцию «Демонстрация экрана», выключает микрофон и звук в программе «Сферум». Учащиеся отключаются от урока;

9) Преподаватель останавливает видеозапись экрана ПК в iSpringFreeCam8 и сохраняет файл в нужном формате;

10) Преподаватель выключает документ-камеру;

11) Преподавательсохраняет видеофайл записи урока в «Облачном» хранилище (Яндекс диск), отправляет ссылку на данное видео в чат платформы «Сферум», чтобы отсутствующие по разным причинам учащиеся смогли выполнить практическое задание урока. Учащиеся знакомятся с домашним заданием и дополнительными комментариями преподавателя.

Таким образом, можно отметить, что дистанционные образовательные технологии – это именно комплекс методов обучениясо стороны преподавателя и средств компьютерных технологий, которые работают взаимодополняя друг друга, таким образом, обеспечивая всем необходимым организацию процесса дистанционного образования. Дистанционные образовательные технологии помогают получать знания, передавать знания на расстоянии, сохранять их в различных электронных форматах файлов, когда невозможно организовать по различным причинам очную форму обучения. Опыт применения онлайн платформы «Сферум», вспомогательных программ и дополнительного оборудования для проведения дистанционных занятий доказал это на практике.

Главным недостатком дистанционного образования является отсутствие невербального общения преподавателя и ученика. Не хватает того, что преподаватель жестом, взглядом может поддержать в процессе всего занятия ученика или студента. А это порой бывает очень важно и зачастую для некоторых обучающихся это является самым главным и приоритетным для восприятия нового материала, для выполнения практической работы в процессе обучения.

#### **Информационные источники**

1) Дистанционное образование в России [Электронный ресурс]. URL: https://uchi.pro/blog/distancionnoe-obrazovanie-v-rossii (дата обращения: 18.02.2023).

2) Скриншотер что это за программа[Электронный ресурс]. URL:

<https://tulasprav.ru/articles/skrinshoter-chto-eto-za-programma.html>(дата обращения: 17.02.2023).

3) Что такое «Сферум» простыми словами[Электронный ресурс]. URL[:https://sferum-russia.ru/chto-takoye-sferum/](https://sferum-russia.ru/chto-takoye-sferum/) (дата обращения: 18.02.2023).

4) FREE CAM 8 Где хранятся временные файлы [Электронный ресурс]. URL: <https://kompyutery-programmy.ru/sovety/free-cam-8-gde-hranyatsya-vremennye-fajly.html> (дата обращения: 18.02.2023).

5) Что такое документ-камера и зачем она нужна?[Электронный ресурс]. URL[:https://www.stoik.ru/articles.php?article=2013\\_02\\_99\\_1&cat=1&subcat](https://www.stoik.ru/articles.php?article=2013_02_99_1&cat=1&subcat)(дата обращения: 18.02.2023).

# **ДИСТАНЦИОННЫЕ ОБРАЗОВАТЕЛЬНЫЕ ТЕХНОЛОГИИ (ДОТ) КАК НОВЫЙ ФОРМАТ ОБРАЗОВАТЕЛЬНОЙ ДЕЯТЕЛЬНОСТИ. ОПЫТ ПРИМЕНЕНИЯ ПЛАТФОРМЫ MOODLE В ГБПОУ «ПГК»**

### *Коновалова Е.Ю., преподаватель юридических дисциплин ГБПОУ «Поволжский государственный колледж»*

В настоящее время дистанционные образовательные технологии, как новый формат образовательной деятельности становятся все более востребованным. Образовательные учреждения активно внедряют дистанционные образовательные технологии в программу обучения. Это достаточно практично, так как любой человек может осваивать учебный материал на компьютере или ином персональном устройстве. Такие учебные материалы получили название электронные образовательные ресурсы (ЭОР).

Актуальность темы обосновывается положением о том, что компьютеризация в современном мире является неотъемлемой частью всех отраслей деятельности человека, в том числе и сферы образования. Использование электронных образовательных ресурсов и дистанционных образовательных технологий совместно с системами управления обучения в учебном процессе, позволяет преподносить больший объем информации, во всех удобных формах и в более короткие сроки.

Обучение в Интернете становится все более важным как в качестве выбора работы, так и в качестве способа обучения[2, с. 572].

Одной из наиболее востребованных дистанционных образовательных технологий является платформы Moodle. Moodle определяется как система управления курсами ([электронное обучение\)](https://ru.wikipedia.org/wiki/%D0%AD%D0%BB%D0%B5%D0%BA%D1%82%D1%80%D0%BE%D0%BD%D0%BD%D0%BE%D0%B5_%D0%BE%D0%B1%D1%83%D1%87%D0%B5%D0%BD%D0%B8%D0%B5), также известная как [система управления обучением](https://ru.wikipedia.org/wiki/%D0%A1%D0%B8%D1%81%D1%82%D0%B5%D0%BC%D0%B0_%D1%83%D0%BF%D1%80%D0%B0%D0%B2%D0%BB%D0%B5%D0%BD%D0%B8%D1%8F_%D0%BE%D0%B1%D1%83%D1%87%D0%B5%D0%BD%D0%B8%D0%B5%D0%BC) или [виртуальная](https://ru.wikipedia.org/wiki/%D0%92%D0%B8%D1%80%D1%82%D1%83%D0%B0%D0%BB%D1%8C%D0%BD%D0%B0%D1%8F_%D1%81%D1%80%D0%B5%D0%B4%D0%B0_%D0%BE%D0%B1%D1%83%D1%87%D0%B5%D0%BD%D0%B8%D1%8F)  [обучающая среда.](https://ru.wikipedia.org/wiki/%D0%92%D0%B8%D1%80%D1%82%D1%83%D0%B0%D0%BB%D1%8C%D0%BD%D0%B0%D1%8F_%D1%81%D1%80%D0%B5%D0%B4%D0%B0_%D0%BE%D0%B1%D1%83%D1%87%D0%B5%D0%BD%D0%B8%D1%8F) Является аббревиатурой от [англ.](https://ru.wikipedia.org/wiki/%D0%90%D0%BD%D0%B3%D0%BB%D0%B8%D0%B9%D1%81%D0%BA%D0%B8%D0%B9_%D1%8F%D0%B7%D1%8B%D0%BA) Modular Object-Oriented Dynamic Learning Environment (модульная объектно-ориентированная динамическая обучающая среда). Представляет собой [свободное](https://ru.wikipedia.org/wiki/%D0%A1%D0%B2%D0%BE%D0%B1%D0%BE%D0%B4%D0%BD%D0%BE%D0%B5_%D0%BF%D1%80%D0%BE%D0%B3%D1%80%D0%B0%D0%BC%D0%BC%D0%BD%D0%BE%D0%B5_%D0%BE%D0%B1%D0%B5%D1%81%D0%BF%D0%B5%D1%87%D0%B5%D0%BD%D0%B8%D0%B5) (распространяющееся по лицензии [GNU GPL](https://ru.wikipedia.org/wiki/GNU_General_Public_License)) вебприложение, предоставляющее возможность создавать сайты для онлайн-обучения. Первая версия написана 20 августа 2002 года. По состоянию на октябрь 2020 года база зарегистрированных пользователей включает более 240 миллионов, распределенных по 168 000 сайтам по всему миру и переведенных примерно на 242 языка.

Платформа предоставляет пространство для совместной работы учителей и студентов. В Moodle доступны различные возможности для отслеживания успеваемости учащихся, а также есть поддержка массовой регистрации с безопасной [аутентификацией](https://ru.wikipedia.org/wiki/%D0%90%D1%83%D1%82%D0%B5%D0%BD%D1%82%D0%B8%D1%84%D0%B8%D0%BA%D0%B0%D1%86%D0%B8%D1%8F_%D0%B2_%D0%98%D0%BD%D1%82%D0%B5%D1%80%D0%BD%D0%B5%D1%82%D0%B5).

Система имеет гибкий интерфейс с возможностью конфигурирования макетов и дизайна отдельных страниц. Платформу можно интегрировать с большим количеством программного обеспечения, включая инструменты для общения, совместной работы, управления документами и другие приложения для повышения производительности. Moodle имеет открытый исходный код.

В ГБПОУ «ПГК» на протяжении нескольких лет активно внедряется платформа Moodle для использования в учебном процессе для обучающихся как очной так и заочной форм обучения, а также для методической работы преподавателей. Широкое использование платформы Moodle в образовательном процессе ГБПОУ «ПГК» обусловило необходимость размещения ссылки на вход в систему на главной странице сайта колледжа <https://pgk63.ru/>. В настоящее время данная платформа используется в качестве информационно-методического обеспечения учебного процесса.

Преподаватели и обучающиеся осуществляют вход на данный информационный ресурс по индивидуальному логину и паролю после прохождения регистрации.

Для преподавателей были организованы обучающие семинары, в ходе которых прошло подробное обучение по созданию курсов преподаваемых дисциплин на платформе Moodle. Подобные обучающие семинары по организации работы с использованием

возможностей платформы Moodle, а также Единые методические дни по обобщению практики работы в Moodle проводятся в ГБПОУ «ПГК» систематически.

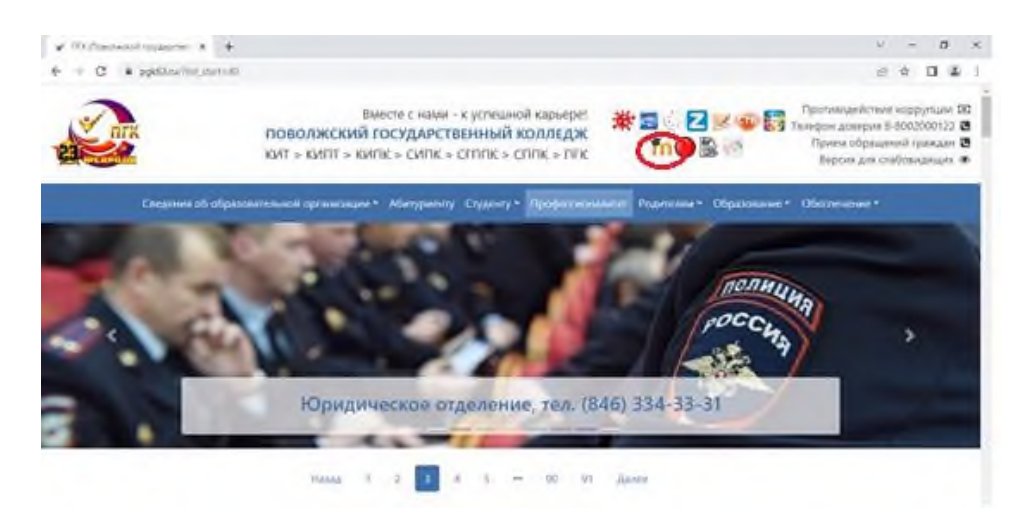

Рисунок 1. – Главная страница сайта ГБПОУ «ПГК» со ссылкой на вход в систему Moodle

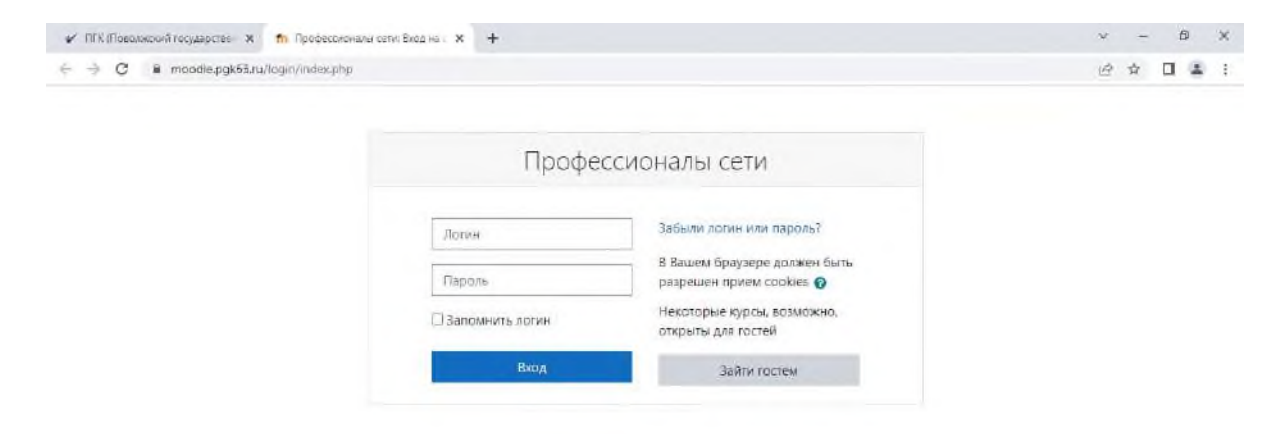

Рисунок 2. – Вид страницы для входа на платформу Moodle

Первоначальный опыт использования платформы сводился к размещению в системе Moodle тестовых заданий для промежуточной и итоговой аттестации обучающихся по учебным дисциплинам.

Широкий спектр функций сервиса в полной мере раскрывается при составлении заданий для студентов. В качестве основных настроек при составлении теста могут быть заданы:

1) Время – двойные ограничения для студентов, в первоочередную степень устанавливают временные рамки за которые студент должен сдать полученной задание после открытия к нему доступа, а также возможность ограничения студента во времени после того как он приступил к выполнению задания;

2) Количество разрешенных попыток на выполнение задания – в случае необходимости преподаватель может дать несколько попыток для выполнения теста или же организовать дополнительную попытку для пересдачи теста;

3) Скрытие или отображения ответов – по итогу завершения теста, студенту может предоставляться доступ к правильным ответам или же просто выводится его балл за завершение задания;

4) Отбор вопросов из общего банка – количество вопросов, внесенных преподавателем в систему зачастую может превышать количество этих же вопросов в тесте, такой подход позволяет создать несколько вариантов тестов, что значительно снижает

возможность встретить знакомые для студента вопросы, позволяя оценить его знания в полной мере;

5) Выбор оценивания – при установленных нескольких попытках прохождения теста, у преподавателя появляется возможность автоматически настроить способ выведения конечной оценки, будь то оценивание последнего результата или же наивысший балл[1, с. 450].

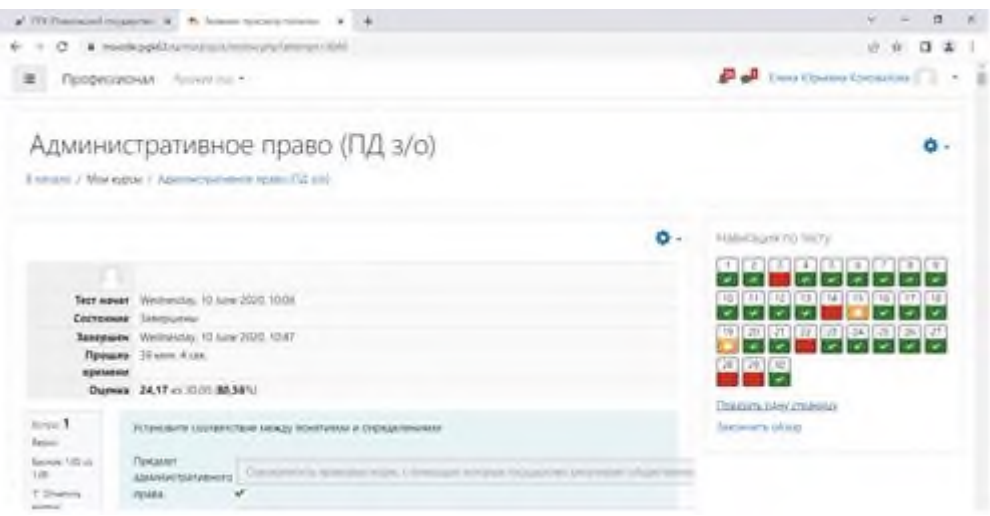

Рисунок 3. – Просмотр результатов тестирования обучающегося

В полной мере возможности использования платформы Moodle проявились в период пандемии и перехода на дистанционный формат обучения. Эта вынужденная мера (дистанционное обучение) позволила совершить «прорыв» в освоении платформы Moodle и использования ее возможностей в процессе обучения. Преподавателями ГБПОУ «ПГК» были разработаны учебные курсы по преподаваемым дисциплинам, наполняя их содержимым в виде текстов, вспомогательных файлов, презентаций, опросников и т.п. Для использования Moodle достаточно иметь любой web-браузер, что делает использование этой учебной среды удобным как для преподавателя, так и для обучаемых. По результатам выполнения учениками заданий преподаватель может выставлять оценки и давать комментарии. Таким образом, Moodle является и центром создания учебного материала и обеспечения интерактивного взаимодействия между участниками учебного процесса.

Основной информационной единицей системы Moodle является курс дистанционного обучения Moodle (модульная объектно-ориентированная динамическая учебная среда) - это свободная система управления обучением, ориентированная, прежде всего, на организацию взаимодействия между преподавателем и учениками, хотя подходит и для организации традиционных дистанционных курсов, а также поддержки очного обучения. Платформа предоставляет пространство для совместной работы учителей и студентов[3, с. 7].

Дистанционные образовательные технологии, в том числе и платформа Moodle являются незаменимыми инструментами организации образовательного процесса для обучающихсязаочной формы обучения. Разработанные курсы по учебным дисциплинам предполагают последовательное, в соответствии с рабочей программой учебной дисциплины освоение обучающимися теоретических тем, закрепление их в виде выполнения тестовых заданий, а также выполнение практических работ. По результатам выполнения обучающимися заданий преподаватель может выставлять оценки и давать комментарии.При освоении теоретических тем и выполнении практических заданий обучающийся допускается к итоговому контролю по данной дисциплине на платформе Moodle.

Moodle оснащена множеством полезных функций, позволяющих в полной мере отслеживать работу студента в режиме реального времени. Ключевой функцией является отслеживание времени, проведенного студентом, внутри системы. Главной особенностью

дистанционного обучения является самостоятельная работа студента, с целью лучшего усвоения материала, и функция отслеживания времени способствует отслеживанию деятельности студента, что позволяет осуществлять помимо промежуточного контроля в виде тестирований и сдачи лабораторных работ, так называемы «невидимый» - оперативный контроль за его успеваемость. В таких условиях на преподавателя ложится ответственность за правильный и качественный подбор учебного материала и его объемы для максимальной эффективности деятельности студента[1, с. 448].

Кроме того, в ГБПОУ «ПГК» платформа Moodle активно используется для организации методической работы. На платформе проводятся Единые методические дни, различной направленности, обучающие семинары, инструктивные совещания.

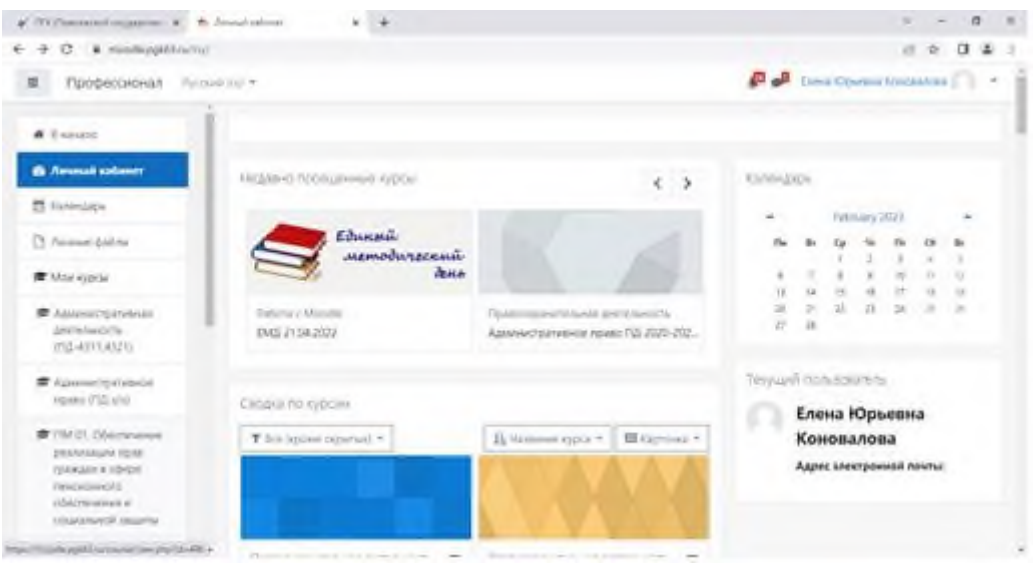

Рисунок 4. – Личный кабинет преподавателя

Таким образом, система Moodle является удобной средой для организации дистанционного обучения, кроме того предоставляет возможности ее использования в методической деятельности преподавателя, позволяет внедрять дистанционные образовательные технологии в учебный процесс.

#### **Информационные источники**

1. Гаирбекова П.И.Применение системы дистанционного обучения Moodle в образовании // Научные междисциплинарные исследования. 2021. №3. URL: https://cyberleninka.ru/article/n/primenenie-sistemy-distantsionnogo-obucheniya-moodle-vobrazovanii (дата обращения: 19.02.2023).

2. Ибрагимова Н.А., Ибрагимов З.З.Платформа Moodle – необходимый инструмент для преподователей // Academicresearchineducationalsciences. 2021. №CSPI conference 1. URL: https://cyberleninka.ru/article/n/platforma-moodle-neobhodimyy-instrument-dlya-prepodovateley (датаобращения: 19.02.2023).

3. Рахмангулова Р.Ш., Петрова Ю.К.Создание электронного курса в Moodle// Проблемы Науки. 2021. №1 (158). URL: https://cyberleninka.ru/article/n/sozdanie-elektronnogo-kursa-vmoodle (дата обращения: 19.02.2023).

4. https://pgk63.ru/

## **ПРОБЛЕМЫ ПРЕПОДАВАНИЯ ИТ-ДИСЦИПЛИН В СПО**

*Корнева И.С, преподаватель ГАПОУ «Новокуйбышевский гуманитарно-технологический колледж»*

В настоящей России, в век информационных технологий остро возник вопрос о подготовке высококвалифицированных специалистов в сфере преподавания ИТ-дисциплин для СПО. В данной сделан краткий анализ возникших проблем, их причины, а также даны возможные их пути решения. Как показывает практика, следующие проблемы мешают нормальному процессу обучения ИТ- специалистов-педагогов:

1) Не соответствие учебно-методических комплексов времени и развитию нашей страны, а также требования бизнеса. В большинстве СПО преподают по устаревшим УМК в виду того, что специалисты не успевают и/или не хотят обновлять информацию в комплексах. В наше время информационное развитие происходит намного быстрее, чем обновление учебно-методических комплексов, в связи со сложной процедурой утверждения, как в учебных заведениях, так и в Министерстве образования. Также следует отметить, что бизнес-структура в связи с сложившейся экономической ситуацией, не очень активно сотрудничает с учебными заведениями, в отличие от Западных стран.

Также встречаются ситуации, когда сначала читают лекции и проводят практические занятия по специализированным предметам, а потом читают лекции и ведут практические занятия по общепрофессиональным предметным областям.

2) Слабая техническая, методическая и методологическая основа в СПО. Также в мало квалифицированных учебных заведениях, для обучения студентов применяют учебники 5-10 летней давности, хотя Министерство допускает 5 лет расхождения. Таким образом, студент изучает заведомо устаревшую информацию, что чревато отставанием в высоко динамичной сфере ИТ. А особенно касается переводных книг по ИТ. Не секрет, что «отсталость» перевода составляет 6 месяцев и более. Особенно характерно отставание в переводе у книг, посвященных Linuх. Ведь новый релиз данных ОС выходит раз в год. А раз в пол года – промежуточная версия.

3) Острая нехватка квалифицированных педагогов, которые разбираются в ИТ и преподают студентам СПО, которые в будущем будут обучать уже другое поколение высоким технологиям. В связи с тем, что экономика нашей страны страдает в большей степени от коррупционных элементов в государственных органах, то она и отдает свое страдание образованию, а точнее выделению средств на оплату труда педагогам. Хорошо квалифицированные специалисты вряд ли пойдут в не престижную образовательную организацию, если им предложат незначительную заработную плату. Следует отметить высокую загруженность штатного педагогического состава, а именно «начитка» 5-6 предметов, для того, чтобы набрать необходимые часы на ставку. А для того, чтобы получать достойную заработную плату, педагогические работники вынуждены брать на себя дополнительные обязанности в образовательной организации, что мешает учебному процессу.

4) Разрыв учебников и методических комплексов от реального развития ИТ – сектора. Обусловлено это тем, что написание качественной книги или учебного пособия отнимает очень много времени, иногда до 0,5-1 года, а за это время выходит множество релизов, а иногда и новая версия ПО, что делает книгу уже неактуальной. Но чаще всего можно встретить некачественное переиздание учебников, где вносятся либо не значительные изменения в материале либо просто измене обложки и года издания, а иногда и встречаются ошибки в формулах и расчетах. Однако такие книги считают уже новыми, а ранее изданные устаревшими и не рекомендуемыми для использования при преподавании и обучении

Для решения вышеприведенных проблем, необходимо выполнить следующее:

1) Урегулировать/упорядочить на уровне Министрества образования последовательность изучаемых предметов.

2) Обновление программно-технической базы СПО для того, чтобы студент мог выполнять практические задания в аудитории или лаборатории, а не дома, где в большинстве случаев никто ничего не делает.

3) Стимулирование профессионального роста действующего педагогического состава. В настоящее время даже поездки на конференции преподаватель оплачивает за свой счёт.

4) Написание единого методического пособия по изучаемым предметам дабы выпускники одной специальности, обучавшись в различных ОО СПО знал одно и то же. Также желательно постоянное обновление методического материала в СПО, как в бумажном, так и в электронном вариантах.

5) Создание постоянно обновляемой базы данных электронных книг и пособий. Подключение всех СПО к единой научной электронной библиотеке.

6) В связи с тем, что область ИТ динамична, то желательно, чтобы преподаватель непрерывно обновлял свои знания в сфере ИТ раз в полгода путем прохождения специализированных курсов у компании разработчика ПО, а также прохождением дополнительного тестирования.

7) Необходимо приглашать сторонних ведущих специалистов индустрии ИТ, для проведения мастер-класса.

8) Снижение нагрузки у преподавателей с 5-10 предметов до 1-3 в семестр. А в связи с тем, что большинство преподавателей вынуждены работать в 2-3 образовательных организациях для того, чтобы прокормить семью, то возникает такая ситуация – как снижение качества преподаваемых предметов.

Оптимальным путь преподавателя специальностей по информационным технологиям в СПО будет следующий:

1) Учеба в СПО по специальности, связанной с ИТ – 4 года.

2) Получение дополнительного образования во время обучения в СПО по узкому направлению (маршрутизация CISCO, БД Oracle, конфигурирование и настройка операционных систем и т.п.).

3) Учеба в ВУЗе по той же специальности или смежной.

4) Участие во всевозможных конкурсах и конференциях по специальности.

5) Параллельная работа и преподавание ИТ в СПО. Например, системный администратор в некрупной организации и один-два раза в неделю преподавание специальностей, связанных с администрирование ИС. Тем самым будет нивелировано отставание преподавателя от развития ИТ.

6) Преподавание студентам дисциплин в следующей форме: часть теоретического материала, и часть практических работ, в связи с тем, что студентами таким путем материал усваивается лучше, чем обычной «начиткой» теории. Например, если пара рассчитана на 90 минут, то необходимо разбить ее следующим образом: 45 минут теория, 45 минут практическое занятие.

Все это позволит повысить конкурентоспособность выпускников СПО, и в дальнейшем дать большой толчок к развитию информатики и информационных технологий в нашей стране.

### **Информационные источники**

1. Блог Медведева. Бюджетное высшее образование – это не подарок, а взаимные обязательства государства и студента URL: http://blogmedvedev.livejournal.com/83278.html?page=4#comments. (Проверено 15.08.2014).

2. Информационный сайт экспертных групп по работе над «Стратегией-2020». URL: http://2020strategy.ru/ (Проверено 15.08.2014). 3. Портал Zavuch.info. Учитель – национальное достояние. URL: http://www.zavuch.info/forum/topic/1340/?page=46. (Проверено 15.03.2012)

# **СОЗДАНИЕ ЦИФРОВОЙ ОБРАЗОВАТЕЛЬНОЙ СРЕДЫ ДЛЯ ПОВЫШЕНИЯ КОНКУРЕНТОСПОСОБНОСТИ ВЫПУСКНИКА НА РЫНКЕ ТРУДА**

#### *Корнева И.С, преподаватель ГАПОУ «Новокуйбышевский гуманитарно-технологический колледж»*

Формирование цифровой образовательной среды среднего профессионального образованиякрайне необходима, поскольку колледж реализует особую миссию, которая заключается в подготовке всесторонне развитого конкурентоспособного специалиста, обладающего всем необходимым набором общих и профессиональных компетенций, готового к продолжению образования в высокоразвитом информационном обществе и высшей ступени образования.[1]

Переход на новые актуализированные ФГОС предполагает наличие в образовательной организации динамичной информационно-образовательной цифровой среды. Согласно требованиям ФГОС, цифровая образовательная среда включает в себя: эффективное управление образовательной организацией с использованием современных цифровых инструментов, размещение продуктов познавательной, учебно-исследовательской и проектной деятельности обучающихся в информационно-образовательной среде образовательного учреждения, проектирование и организацию индивидуальной и групповой деятельности, организацию своего времени с использованием цифровых возможностей, планирование учебного процесса, фиксирование его реализации в целом и отдельных этапов, обеспечение доступа в библиотеке к информационным ресурсам сети Интернет, учебной и художественной литературе, коллекциям медиа-ресурсов на электронных носителях и т.д.

Исходя из вышесказанного, цифровая образовательная среда — это комплекс информационных образовательных ресурсов, в том числе цифровые образовательные ресурсы, совокупность технологических средств информационных и коммуникационных технологий.

Цифровая образовательная среда должна обеспечить решение следующих задач:

− обеспечивать информационно-методическую поддержку образовательного процесса;

планирование образовательного процесса и его ресурсного обеспечения;

мониторинг и фиксацию хода и результатов образовательного процесса;

− современные процедуры создания, поиска, сбора, анализа, обработки, хранения и представления информации;

дистанционное взаимодействие всех участников образовательного процесса (обучающихся, их родителей (законных представителей), педагогических работников, органов управления в сфере образования, общественности), в том числе в рамках дистанционного образования;

дистанционное взаимодействие образовательного учреждения с другими организациями социальной сферы: учреждениями дополнительного образования, учреждениями культуры, здравоохранения, спорта, досуга, службами занятости населения. [3]

На сегодняшний день в нашей образовательной организации ГАПОУ «Новокуйбышевский гуманитарно-технологический колледж» есть все необходимое для грамотного и продуктивного продвижения цифровой образовательной среды как среди студентов, так и среди педагогического состава.

В рамках национального проекта «Образование» в 2021 году в нашем колледже успешно прошла застройка площадки «Бухгалтерский учёт» для проведения демонстрационного экзамена в рамках промежуточной и государственной итоговой аттестации. В 2022 году площадка «Бухгалтерский учёт» получила статус центра проведения демонстрационного экзамена по стандартам Ворлдскиллс Россия. Площадка имеет брифинг зону с 20 посадочными местами, проектором и компьютером для преподавателя/эксперта.

− Основная площадка оснащена 20 рабочими местами с современным оснащением: персональный компьютер, МФУ, программное обеспечение. В аудитории проектор, камеры видео транслирования для проведения экзамена в режиме онлайн (рисунок 1).

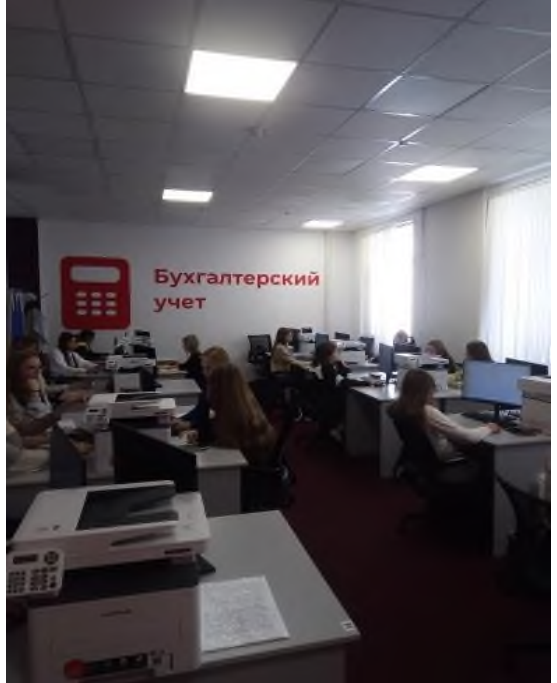

Рисунок 1 - Рабочая площадка компетенции «Бухгалтерский учёт»

Кроме того, в колледже современным мультимедийным оборудованием оснащены два кабинета информатики и спецдисциплин по специальности 09.02.07 Информационные системы и программирование.В каждом кабинете по 25 рабочих мест с выходом в сеть Интернет. Создана зона свободного доступа к ресурсам сети Интернет для студентов и педагогов – медиатека.

Колледж имеет все необходимое оборудование и программное обеспечение для дистанционного обучения в случае необходимости. Таким образом, есть возможность участвовать в видео конференциях на всероссийском и международном уровне.[4]

Однако, наличие технических средств в образовательной организации само по себе ещё не приводит к положительным изменениям в образовательном процессе. Необходим комплексный подход.

Исходя из опыта колледжа, требования к организации образовательного процесса средствами высокотехнологичной среды в современном образовательном учреждении, опираясь на текст ФГОС, можно сформулировать следующим образом:

насыщенность средствами информатизации, эффективная система коммуникаций;

активное использование информационно-коммуникативных технологий в образовательном процессе, актуальных педагогических технологий;

применение различных форм деятельности обучающихся в образовательном процессе, в том числе элементов дистанционного обучения;

расширение образовательного пространства через доступ к внешним источникам знаний.

Сегодня для педагогов нашего колледжа, в работе традиционными стали такие формы использования информационно-коммуникационных технологий как: использование электронных образовательных ресурсов на занятиях, использование ресурсов медиатеки для организациикак для самостоятельной работы студентов, так и в рамках учебных занятий,

участие в предметных Интернет-олимпиадах и конференциях, компьютерный контроль знаний различного уровня, поисковая работа с использованием ресурсов сети Интернет. Так же, на базе нашего колледжа специалистами IT-отдела создано приложение для отслеживания посещаемости студентов учебных занятий с возможностью автоматического формирования сводных данных за неделю, месяц, год. Приложение содержит себе аналитическую информацию о качестве знаний каждой группы, о проценте посещаемости, количестве заболевших и т.д. Такие информационные возможности помогают преподавателям и администрации колледжа в любое время получить всю необходимую информацию.[3]

В настоящее время практический опыт работы ГАПОУ «Новокуйбышевский гуманитарно-технологического колледжа» показывает, что время точечных решений в сфере информатизации образовательных учреждений прошло. Требования, предъявляемые новыми государственными стандартами образования, диктуют нам необходимость осуществления комплексного подхода к построению электронного образовательного пространства образовательной организации. Обеспечить реализацию такого подхода сегодня возможно только при плановом построении электронного образовательного пространства в соответствии с моделью высокотехнологичной информационно-образовательной среды, над чем мы и продолжаем работать ежедневно.[5]

Таким образом, при условии дальнейшего качественного и положительного поддержания нынешнего уровня и продвижения все выше и выше данного направления нашего колледжа, мы получим абсолютно инновационную образовательно-информационную среду нашего колледжа, позволившую нашим выпускникам быть конкурентно способными на рынке труда.

#### **Информационные источники**

1. Алиева Э.Ф., Алексеева А.С., Ванданова Э.Л., Карташова Е.В., Резапкина Г.В. Цифровая переподготовка: обучение руководителей образовательных организаций // Образовательная политика. 2020. № 1 (81). С. 54–61.

2. Антонова Д.А., Оспенникова Е.В., Спирин Е.В. Цифровая трансформация системы образования. Проектирование ресурсов для современной цифровой учебной среды как одно из ее основных направлений // Вестник Пермского государственного гуманитарнопедагогического университета. Серия: Информационные компьютерные технологии в образовании. 2018. № 14. С. 5–37.

3. Буцык С.В. «Цифровое» поколение в образовательной системе российского региона: проблемы и пути решения // Открытое образование. 2019. № 1. С. 27–33.

4. Маниковская М.А. Цифровизация образования: вызовы традиционным нормам и принципам морали // Власть и управление на Востоке России. 2019. № 2 (87). С. 100–106.

5. Морозов А.В., Самборская Л.Н. Профессионализм учителя как важнейший ресурс и детерминанта качества педагогической деятельности в условиях цифровой образовательной cреды // Казанский педагогический журнал. 2018. № 6 (131). С. 43–48.

### **АНАЛИЗ РЕГИОНАЛЬНЫХ ПРОБЛЕМ ЦИФРОВОЙ ТРАНСФОРМАЦИИ ФИЗИЧЕСКОЙ КУЛЬТУРЫ И СПОРТА**

### *КорневаМ.В., преподаватель ГАПОУ «Новокуйбышевский гуманитарно-технологический колледж»*

Цифровизация все больше входит во все сферы общественной жизни. Физическая культура и спорт, так же, как и остальные отрасли на современном этапе подвергаются цифровой трансформации.

По поручению президента В.В. Путина уже создана и готовится к апробации в шести регионах страны Единая цифровая платформа ГИС «Физическая культура и спорт» (ГИС ФКиС) [1]. По словам министра спорта О.В. Матыцина ГИС ФКиС создается не только в целях получения государством объективных статистических показателей и учета лиц занимающихся физкультурой и спортом, но и для формирования единого календарного плана мероприятий и повышения доступности занятий физической культурой и спортом населения, и совершенствования процессов взаимодействия между всеми субъектами (федерации, спортшколы и иные спортивные и образовательные объекты, тренеры, занимающиеся физической культурой и спортсмены). Так же, по словам министра, цифровизация упростит не только процесс записи в спортивную школу, но и процедуру присвоения спортивного звания по итогам соревнований и т.п.[1].

Цифровизация сферы физической культуры и спорта особенно актуализировалась в рамках ограничений, связанных с пандемией Cоvid-19. Пандемия однозначно стимулировала развитие цифровых технологий во всех отраслях, и спорт не исключение [4]. Министерство спорта Российской Федерации опубликовало аналитическое исследование «Индекс цифровой трансформации сферы физической культуры и спорта регионов РФ в 2020 году». В документе содержатся результаты онлайн-анкетирования 81 региона России на предмет цифровой трансформации ФКиС за 2020 год. Анкетирование выявило средний результат по субъектам Российской Федерации 15,7%, что соответствует низкому уровню цифровизации. Оценка производилась по 6 компонентам:

1 – кадры для цифровой трансформации ФКиС;

2 – информационная инфраструктура и аппаратное обеспечение;

3 – цифровые единые реестры;

- 4 автоматизация базовых процессов ФКиС;
- 5 цифровые сервисы для граждан;
- 6 управление данными и аналитика.

Особенно низкий процент выявлен в показателях аналитики данных (в среднем 10,6%) и сервисов для населения (в среднем 4,8%), в остальных компонентах значения колебались в диапазоне от 18,1% до 27,5% [2].

Самарская область по показателям индекса вошла в число регионов, имеющих передовой опыт цифровой трансформации ФКиС (3 место) (индексом=38,2%), где средний показатель находился в диапазоне от 52,8% до 26,4%. (рисунок1)

#### Индекс цифровой трансформации сферы физической **КУЛЬТУРЫ И**

Mecroe<br>
1<br>
3<br>
5<br>
5<br>
6<br>
7<br>
8<br>
10<br>
11<br>
12

 $\overline{a}$ 

Mechanism<br>111件括12行推理的过程迅速延迟的

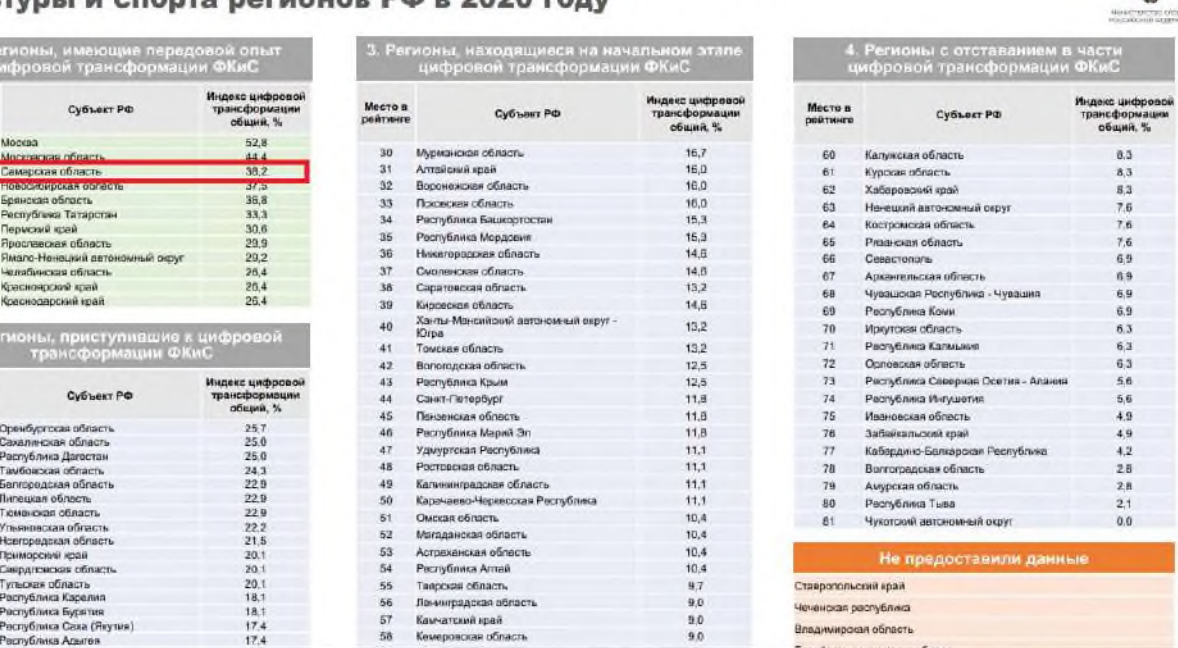

Рисунок 1 -Рейтинг регионов РФ по индексу цифровой трансформации сферы физической культуры и спорта в 2020 году

Анализ компонентов индекса выявил разброс показателей. Так компонент «Кадры для цифровой трансформации физической культуры и спорта» показали всего лишь 21,1%, что говорит о сложностях в поиске и трудоустройстве действительно высокопрофессиональных педагогов физкультуры.

Компонент «Информационная инфраструктура и аппаратное обеспечение» - 52,6%. Компонент проявлен выше среднего. Наш регион располагает многопользовательскими цифровыми реестрами в сфере физической культуры и спорта, геолокацией объектов физической культуры и спорта, интегрированной с соответствующим единым реестром.

Компонент «Цифровые единые реестры» - 85,7%. В рейтинге по данному критерию Самарская область находится в ТОПе и занимает 3 место. В Самарской области полностью внедрены информационные системы для сферы ФКиС, базовые процессы ФКиС автоматизированы, внедрен электронный документооборот.

Компонент «Автоматизация базовых процессов физической культуры и спорта» - 58,1%. По данному критерию наш регион снова в лидерах. Занимает 4 место. Самарская область располагает цифровыми сервисами для граждан в сфере физической культуры и спорта.

Компонент «Цифровые сервисы для граждан» - 5,6%, что соответствует низкому уровню компонента. Сбор статистики отрасли в большинстве регионов осуществляется вручную. Только в двух регионах полностью внедрены инструменты автоматизации. Подавляющее большинство регионов не использует цифровые инструменты сбора и анализа обратной связи граждан в сфере физической культуры и спорта. Таким образом, на территории Самарской области необходимо активно внедрять цифровые сервисы для граждан, которые позволят упростить работу многих сфер деятельности страны.

Компонент «Управление данными и аналитика» - 16,7%. Компонент проявлен выше среднего. В данном направлении необходимо провести работу с целью повышения качества управления данными и аналитики.

Из всего вышесказанного можно заключить, что цифровая трансформация сферы физической культуры и спорта запущена на государственном уровне и планомерно внедряется. В отдельных субъектах России разработаны цифровые кейсы, способствующие

решению поставленных задач. Проводятся стратегические сессии «цифровой прокачки региона». Эффективность работы Самарской области находится на достаточно высоком уровне цифровой трансформации ФКиС, разброс значений компонентов индекса цифровой трансформации находится в диапазоне от 5,6% до 85,7%, что говорит о правильном направлении деятельности Министерства спорта и каждого педагога физической культуры в целом.

#### **Информационные источники**

1. Министерство спорта Российской Федерации. Новости. 01.02.2021. Пресс-служба Минспорта России. [Электронный ресурс] Режим доступа // https://minsport.gov.ru/press centre/news/35686/?special\_version=Y

2. Министерство спорта Российской Федерации. Индекс цифровой трансформации сферы физической культуры и спорта регионов РФ в 2020 году. [Электронный ресурс] Режим доступа // https://minsport.gov.ru/2020/docs/new%20files/2020\_Minsport\_reg\_survey.pdf

3. Министерство спорта Российской Федерации. Новости. 01.02.2021. Единая цифровая платформа «Физическая культура и спорт» начнёт работать в 2021 году. [Электронный ресурс] Режим доступа // https://minsport.gov.ru/presscentre/news/35686/?sphrase\_id=1119342

4. Российский международный олимпийский комитет. Новости. 01.12.2020. Прессслужба. [Электронный ресурс] Режим доступа // https://www.olympicuniversity.ru/ru/presscenter/news/ /content/entry/4156849

# **МЕТОДИКА ПРЕПОДАВАНИЯ ПРОФЕССИОНАЛЬНОГО МОДУЛЯ 03.01 ТЕОРЕТИЧЕСКИЕ ОСНОВЫ ОРГАНИЗАЦИИ ОБУЧЕНИЯ В РАЗНЫХ ВОЗРАСТНЫХ ГРУППАХ ПО СПЕЦИАЛЬНОСТИ «ДОШКОЛЬНОЕ ОБРАЗОВАНИЕ» С ИСПОЛЬЗОВАНИЕМ СОВРЕМЕННЫХ ИКТ ТЕХНОЛОГИЙ**

*Костякова В.В., преподаватель ГБПОУ «Нефтегорский государственный техникум»*

С каждым годом современные информационные технологии всё плотнее входят в нашу жизнь. Поэтому, дошкольное образовательное учреждение, как носитель культуры и знаний, не может оставаться в стороне. Речь идет об использовании информационнокоммуникационных технологий (ИКТ) педагогами для повышения эффективности образовательного процесса.

Средства ИКТ помогают педагогу разнообразить формы образовательного процесса, повысить качество обучения, а так же владение данными технологиями помогает педагогу чувствовать себя комфортно в новых социально-экономических условиях.

Использование ИКТ технологий в ДОУ позволяет расширить творческие возможности педагога и оказывает положительное влияние на различные стороны развития детей. С этой целью на своих занятиях рассказываю студентам о современных ИКТ технологиях, которые потом используются в проведении занятий с детьми в ДОУ.

1. Интерактивная доска. Она является удобным инструментом, как в организации учебного процесса, так и для проведения презентаций, семинаров, родительских собраний. На экране доски дети могут выполнять задания практически так же, как на бумаге – соединять точки, рисовать, писать; расставлять изображения в определенном порядке, продолжить последовательность, выполнить сортировку.

2.Мобильный планетарий – это организационная форма обучения, отличающаяся от реальной экскурсии виртуальным отображением реально существующих объектов. Преимуществами является доступность, возможность остановить путешествие, когда возникает потребность обдумать увиденное. Процесс обучения становится более живым и непосредственным.

3.Интерактивная песочница – это увлекательный и интересный способ изучения мира для детей, так как она позволяет использовать причудливые образы, сказочные персонажи и интересные природные объекты. Преимуществами интерактивной песочницы является: изучение окружающей среды; изучение характерных особенностей определенных объектов; исследование климатических и сезонных изменений; развитие интереса к разным наукам; полное раскрытие творческого потенциала.

Подводя итог, можно с уверенностью сказать, что использование современных ИКТ технологий позволяет сделать процесс обучения и развития детей достаточно простым и эффективным, освободит от рутинной ручной работы, откроет новые возможности раннего образования.

#### **Информационные источники**

1.Беренфельд Б.С. «Инновационные учебные продукты нового поколения с использованием средств ИКТ», 2010

2.Калинина Т.В. Управление ДОУ. «Новые информационные технологии в дошкольном детстве». М, Сфера, 2008

3.М.В. Комба, В.В. Утёмов «Интерактивная песочница в работе воспитателя: познавательное развитие», 2018

4.Невский М.Ю. «Астрономия. Компьютерный планетарий в школе и дома. Применение программы планетария «Stellarium», 2019

# **ИНФОРМАЦИОННО-КОММУНИКАТИВНЫЕ ТЕХНОЛОГИИ НА УРОКАХ ИСТОРИИ**

#### *Крицина И.В., преподаватель ГАПОУ «Новокуйбышевский гуманитарно-технологический колледж»*

Познавательная деятельность студентов во многом зависит от того, в какой форме она организована. Любой урок осуществляется путем функционирования различных форм деятельности преподавателя и обучающихся, форм их взаимодействия.

 В современных условиях главной задачей образования является не только получение студентами определенной суммы знаний, но и формирование у них умений и навыков самостоятельного приобретения знания. Опыт работы показал, что у обучающихся, активно работающих с компьютером, формируется более высокий уровень самообразовательных навыков, умений ориентироваться в бурном потоке информации, умение выделять главное, обобщать, делать выводы. Поэтому очень важна роль преподавателя в раскрытии для студента возможности новых компьютерных технологий.

 Информационные технологии позволяют по-новому использовать на уроках истории текстовую, звуковую, графическую и видеоинформацию, пользоваться самыми различными источниками информации.

 При работе с компьютерными технологиями меняется и роль педагога, основная задача которого – поддерживать и направлять развитие личности обучающихся, их творческий поиск. Отношения со студентами строятся на принципах сотрудничества и совместного творчества.

 В этих условиях неизбежен пересмотр сложившихся сегодня организационных форм учебной работы: увеличение самостоятельной индивидуальной и групповой работы обучающихся, отход от традиционного урока с преобладанием объяснительноиллюстративного метода обучения, увеличение объема практических и творческих работ поискового и исследовательского характера.

Цельмоей работы состоит в оценивании возможностей использования информационных и коммуникативных технологий для обеспечения качественного и доступного образования, выборе эффективных методов для активизации познавательной деятельности студентов.

 Информационно-компьютерные технологии позволяют мне более эффективно решать целый ряд образовательных и воспитательных задач:

Во-первых, компьютерные технологии дают возможность воссоздать исторический образ эпох, событий, исторической обстановки, людей и т.д. за счет визуализации, которая способствует эмоционально-образному усвоению материала. Этого часто не хватает при применении обычных технологий.

Во-вторых, усиливают мотивацию к изучению предмета. Компьютерная среда для многих студентов стала более привычной, нежели традиционная книжная, и этот момент тоже необходимо учитывать.

В-третьих, работа с анимированными картами позволяет лучше решать задачу по локализации событий в пространстве, четче проследить динамику исторических событий.

В-четвертых, компьютер позволяет самостоятельно создавать любые «наглядные пособия» - видео и аудиоподборки, анимированные карты и схемы, таблицы и т.п.

В-пятых, компьютерные технологии позволяют сделать гораздо более интересной и насыщенной внеурочную деятельность. Например, проведение интеллектуальных игр.

В-шестых, сегодня можно говорить о новой сфере творчества - компьютерной. Именно через компьютерное творчество в современное время можно поднять уровень мотивации обучающихся. Не каждый студент с большим желанием займется написанием реферата. А вот проявить себя в создании презентации захотят многие, что, несомненно, будет способствовать повышению уровня мотивации в изучении обществоведческих дисциплин.

В учебном процессе я использую:

1) электронные учебники и пособия, демонстрируемые с помощью компьютера и

мультимедийного проектора;

2) электронные энциклопедии и справочники, которые содержат богатый информационно-справочный материал, статистические данные в виде схем, диаграмм, таблиц;

3) тренажеры и программы тестирования;

4) образовательные ресурсы Интернета;

5) DVD и CD диски с картинами и иллюстрациями;-видео и аудиотехнику;

6) научно-исследовательские работы и проекты.

Информационные технологии я использую на разных этапах урока.

1) Организационный этап. Во вступительной части урока студентам поясняются цель и содержание последующей работы. На данном этапе целесообразно показать слайд с указанием темы и перечня вопросов для изучения. Показ этой информации на экране ускоряет конспектирование.

2) Проверка усвоения предыдущего материала. С помощью контроля может быть установлена степень усвоения материала: запоминание прочитанного в учебнике, услышанного на уроке, узнанного при самостоятельной работе, на практическом занятии и воспроизведение знаний при тестировании.

3) Изучение нового материала. При изучении нового материала наглядное изображение является зрительной опорой, которая помогает наиболее полно усвоить подаваемый материал, основные узловые моменты темы. Необходимо заинтересовать студента в восприятии информации, которая будет рассказана на уроке или отдается на самостоятельное изучение.

4) Систематизация и закрепление материала. Это необходимо для лучшего запоминания и четкого структурирования изучаемого материала. С этой целью в конце урока мною делается обзор изученного материала, подчеркивая основные положения и их взаимосвязь. При этом повторение материала происходит не только устно, но и с демонстрацией наиболее важных наглядных пособий на слайдах, выполнение тестов на компьютере.

Сейчас существует большое количество мультимедийных учебников по истории. Поэтому использование на уроках демонстрационных средств (слайды, атласы, рисунки в учебнике, картины, анимации, видеозаписи) способствует формированию у студентов образных представлений, а на их основе – понятий. Интересны различные энциклопедии и электронные справочники, которые предлагают различные издательства.

 В свое работе я использую энциклопедию История России. 862-1917. («Коминфо»), электронный учебник «История России. XX век» («Клио Софт»), электронное пособие «История искусств».

 Также пользуюсь готовыми уроками электронных учебников, вернее, беру отдельные вопросы той или иной темы в зависимости от целей урока, сложности изучаемого материала, имеющегося времени, подготовленности группы. Хороший результат получается в том случае, если перед просмотром фрагмента урока обучающимся задается проблемный вопрос, на который они должны ответить, прослушав и посмотрев учебный материал или составить опорную схему.

Особенный эффект дает использование иллюстративного материала электронных учебников и пособий при преподавании, например, таких разделов истории, как Культура. Ведь сколько бы мы не говорили о красоте тех или иных архитектурных сооружений, памятников, полотен великих мастеров, все же лучше один раз увидеть, чем сто раз услышать. Использование электронного пособия «История искусств» дает мне возможность по своему усмотрению отобрать учебный иллюстрационный материал, который записан небольшими фрагментами с голосовым сопровождением, и использовать его на любом этапе урока. Можно также на основе имеющегося материала создать свою галерею иллюстраций, которая будет сопровождать объяснение нового материала.

 Но не всегда в таких учебниках я могу найти то, что действительно нужно в конкретном случае и подходит данной группе. Тогда я начинаю создавать свои уроки с использованием ИКТ, в том числе уроки-презентации, разработанные при помощи PowerPoint.

Типы уроков с использованием презентаций в программе PowerPoint могут быть следующими:

1) лекционные, которые имеют главной целью не иллюстрировать, а зрительно показать сложный материал для записи обучающимися в удобной форме;

2) уроки - иллюстрации по темам, где существует необходимость ярких зрительных образов;

3) уроки - наглядные пособия, которые помогают как образцы, создавать студентам подобные работы самостоятельно.

 Компьютерная лекция, разработанная средствами PowerPoint – это тематически и логически связанная последовательность информационных объектов, демонстрируемая на экране или мониторе. В ходе лекции я использую различные информационные объекты: изображения (слайды), звуковые и видеофрагменты. Эффективность работы со слайдами, картинами и другими демонстрационными материалами будет намного выше, если дополнять их показом схем, таблиц. После таких уроков изученный материал остаётся у обучающихся в памяти как яркий образ и помогает преподавателю стимулировать познавательную активность студентов.

Чаще всего в своей практике я провожу уроки комбинированного типа, где присутствует и опрос домашнего задания, и объяснение нового материала. Программа разработки презентаций PowerPoint позволяет подготовить материалы к уроку, комбинируя различные средства наглядности, максимально используя достоинства каждого и нивелируя недостатки.

Средства наглядного представления можно использовать не только для иллюстрации, но и в качестве самостоятельного источника знаний для создания проблемных ситуаций. Очевидно, что с точки зрения педагогики лучшим является то пособие, которое изготовлено самими обучающимися. Для этого необходимо обеспечить доступ к различным справочным системам, электронным библиотекам, другим информационным ресурсам.

 Компьютер позволяет осуществлять и обратную связь. Обучающиеся самостоятельно готовят сообщения о политических деятелях, военачальниках, других исторических личностях, формируя навыки подлинно исследовательской деятельности.Также составляют презентации, посвященные различным темам.

Я нахожу в сети большие возможности для методической поддержки процесса обучения.Использование Интернета на уроках истории значительно увеличивает объем информации, задействованной в историческом образовании, позволяет свободно реализовать современные интерактивные технологии, в том числе проектные и модульные.

 На современном этапе при оценке знаний обучаемых используется такая форма контроля знаний, как тестирование. Тестирование - это специально разработанная научно оптимизированная аттестационная процедура, позволяющая максимально объективно оценивать уровень достижений человека и выражать эти возможности количественно в форме чисел. Работа по тестовой методике показала, что тесты – более качественный и объективный способ оценивания обучающихся, позволяющий выявить степень овладения ими конкретными знаниями, умениями, навыками, а также позволяющий соотнести уровень достижений обучающихся по отдельному предмету в целом и по его отдельным разделам. Тестовые задания развивают мышление студентов, так как от них требуется не только выбрать правильный ответ, но и серьезно проанализировать их. Тестовый контроль позволяет также определить, насколько усвоен каждый вопрос изученной темы, и внести коррективы в учебный процесс.

 Одним из наиболее эффективных ресурсов, на мой взгляд, позволяющим работать студентам и преподавателям с тестовыми заданиями является интерактивная рабочая тетрадь SkySmart. Здесь представлен богатейший материал по разным предметам, в том числе и по истории. Я имею возможность за несколько минут отправить студентам задания (в виде ссылки) в чат группы. На выбор представлена и проверка заданий- автоматически или преподавателем. Результат активности студентов доступен преподавателю моментально. Ресурс доступен студенту с компьютера, планшета или телефона.Таким образом, появилась возможность непрерывно контролировать уровень понимания обучающимися темы урока, получать обратную связь с аудиторией во время дискуссий, обсуждений, для сбора информации или при проведении обычных тестов.

 Целесообразность использования информационных и информационнокоммуникативных технологий в образовательном процессе вообще и на уроках истории в частности не вызывает сомнения. Инновационность данного метода на современном этапе заключается в иных подходах, чем это было ранее, к организации учебной и внеурочной деятельности преподавателя и обучающихся.

 Традиционные методы и приёмы обучения на уроках истории имеют свои определенные достоинства, но они не в полной мере способствуют развитию и саморазвитию студентов в условиях современного информационного общества. Использование на уроках ИКТ способствует изменению методов и приемов обучения, структурированию элементов урока, увеличению объема получаемой в различных видах информации. Развивается творческая инициатива и самостоятельная деятельность обучающихся.

 Использование компьютерной техники и информационных технологий значительно повышает эффективность процесса обучения благодаря его индивидуализации, наличию обратной связи, расширению наглядности. То, что невозможно сделать при помощи традиционных технологий на уроках истории, позволяет во многом реализовать информационные технологии. Они позволяют оперировать большим объемом информации и работают с большим быстродействием, реализовывая возможность лучшего усвоения материала, оптимизации учебного процесса и усиления мотивации обучающихся к учебной деятельности.

 Как преподаватель истории, работающий над темой «Информационнокоммуникативные технологии на уроках истории», я зарегистрирована на сервисах «1С:Урок», Урок.РФ, 1 сентября.рф, Фоксфорд.ру, электронной образовательной платформе infourok.ru, SkySmart и других, которые позволяют воспользоваться ресурсами накопленными моими коллегами и размещать собственные работы на сайтах.

В заключении мне бы хотелось отметить, что применение в практике преподавания истории информационных методов обучения способствуют повышению интеллектуальной активности обучающихся, следовательно, и эффективности урока. Даже самые пассивные студенты включаются в активную деятельность с огромным желанием, у них наблюдается развитие навыков оригинального мышления, творческого подхода к решаемым проблемам.

### **Информационные источники**

1. Анатова Н.Я. Информационные технологии в образовании. М.: «Просвещение», 2018.

2. Концепция информатизации сферы образования Российской Федерации:

Проблемы информатизации высшей школы. - М.: «Просвещение» , 1998.

3. Полат Е.С. Новые педагогические и информационные технологии в системе образования.- М.: «Просвещение»,2019.

4. Современные педагогические технологии как фактор формирования ключевых компетентностей участников образовательного процесса. Часть 4. Освоение модульной технологии обучения Методические материалы. – Ярославль, 2019.

5. Селевко Г.К. Педагогические технологии на основе информационнокоммуникационных средств. –Москва, «Народное образование»,2019.

6. Чернов А.В. Использование информационных технологий в преподавании истории и обществознания.// Преподавание истории в школе. 2001 № 8. С.40-46.

<http://history.ru/> Методика преподавания истории

<http://it-n.ru/> Сеть творческих учителей

<http://www.fipi.ru/>ФИПИ - федеральный институт педагогических измерений.

# **ВОЗМОЖНОСТИ И ПЕРСПЕКТИВЫ ПРИМЕНЕНИЯ ВИДЕОБЛОГИНГА В УСЛОВИЯХ СОВРЕМЕННОГО ОБРАЗОВАНИЯ**

### *Кузнецова О.А., преподаватель «ГАПОУ «Строительно-энергетический колледж им. П. Мачнева»*

Развитие современного общества на основе знаний и высокоэффективных технологий требует внесения коррективов в педагогическую теорию и практику, активизации поиска новых моделей образования, направленных на повышение уровня квалификации и профессиональных навыков педагогов, удовлетворение потребностей общества в специалистах, способных к успешной адаптации и самореализации в информационном обществе.

Информационные технологии используются во всех сферах человеческой деятельности, распространяются с помощью информационных потоков в обществе, образуют всемирное информационное пространство. Сегодня человек уже не может представить свою жизнь без современных информационных технологий. На второй план отошли ранее популярные средства передачи информации, такие как телеграфирование, письма, написанные на бумаге, телеграммы для «быстрой» передачи сообщения и др.

В современных условиях все большей популярностью пользуются такие средства передачи информации как мобильный телефон, пейджинговая связь, радио, телевидение, социальные сети и достаточно новое направление в медиаиндустрии как видеоблогинг.

Впервые явление видеоблога было отмечено 2 января 2000 года в Америке и первым видеоблогером считается Адам Конрас. Именно он впервые опубликовал видеозапись о своем путешествии в Лос-Анжелес, чтобы поделиться этой информацией со своими друзьями.

Обращаясь к википедии мы видим, такую трактовку понятия видеоблог: «это форма блога, в котором средством передачи информации является видео». И.А. Текутьева предлагает следующее определение видеоблогу: «это Интернет-явление, включающее в себя создание и выкладывание в сеть видеоматериалов на ту или иную тему в выбранном автором формате, соответствующему жанру».

Развитие видеоблогинга как массового явления началось в 2005 году на сайте Yahoo! где численность группы Videobloging резко возросла. Качество первых видеоматериалов выложенным пользователями в сеть было невысоким, поскольку изначально люди делились информацией из своей личной жизни. Кардинальные изменения в качестве предоставляемых материалов видны начиная с 2007 года, когда у пользователей появилась реальная возможность заработать на своем контенте. Именно тогда видеоблогинг становится профессиональным видом деятельности и ещё более активно набирает свою популярность и совершенствуется.

На сегодняшний день самым популярным сайтом обмена видеоинформацией является YouTube, а самым известным русскоязычным каналом считается «GetMovies», насчитывает более двадцати миллионов подписчиков.

Видеоблог является формой веб-телевидения. Записи в видеоблогах сочетают встроенное видео или видеосвязь с поддержкой текста, изображений или других метаданных.

В России в образовательных организациях не так широко используют видеоблогинг для обучения и развития масс обучающихся. Не во всех учебных заведениях имеются соответствующие условия для реализации учебной программы с использованием видеоблогинга, а также необходимые ресурсы.

В современных условиях быстрого накопления и обновления информации, стандартных уроков теоретического обучения не достаточно, возникает необходимость в самостоятельной работе студентов. Выделяют следующие формы самостоятельной работы студентов с использованием информационно-коммуникационных технологий: поисковая

работа, исследовательская работа, создание рекламных продуктов, создание презентаций, работа над творческими проектами, компьютерные симуляции, изучение статистической информации. Вот тут как раз мы можем воспользоваться возможностями видеоблогинга. Существует очень много полезных каналов, от просто изложенных научных фактов и бытовых вопросов, до новых исследований в специализированных направлениях и о мире в целом.

Проанализировав образовательные каналы, представленные на платформе YouTube остановимся на таких как:

«ПостНаука» - канал популярного одноименного портала. Здесь ученые, научные сотрудники различных исследовательских институтов, преподаватели российских вузов просто и компетентно рассказывают о часто практически неизвестных вещах, а иногда – о популярных.

«Простая наука» - канал известного популяризатора науки среди детей Дениса Мохова показывает видеоролики с экспериментами в области физики и химии.

«Arzamas» – данный образовательный проект посвящен гуманитарному знанию. Канал предлагает лекции по истории, философии, искусству, литературе, антропологии и др.

«Чердак» - на данном канале транслируются обучающие видео, также здесь можно узнать о новостях науки.

«ScienceChannel» - популярный научный канал, для тех, кто интересуется космосом, научными открытиями и новыми технологиями.

«NationalGeographic» - канал содержит информацию о дикой природе, естествознании, археологии и многом другом.

«DiscoveryChannel» - один из наиболее популярных образовательных каналов, рассказывающий о естествознании, географии, антропологии и развитии мировой науки в целом.

Самостоятельная работа студентов, основанная на применении информационнокоммуникационных технологий способствует развитию познавательной активности обучающихся, их самостоятельности, организованности, позволяет сформировать умения находить и пользоваться информацией.

Проведя анализ того, как в современном образовании применяется видеоблогинг можно определить преимущества и недостатки данной формы передачи и обмена информацией в обучении. К преимуществам использования блогов в обучении можно отнести возможность хранить, обрабатывать и публиковать информацию. Использовать блоги для развития коммуникативных способностей обучающихся, в работе над групповыми проектами, а также для мониторинга самостоятельной работы студентов.

Применение видеоблогинга в образовании относительно молодая сфера современного российского медиарынка, но многочисленные исследования в данной области говорят о том, что блоги как средство передачи информации стремительно набирают обороты и в будущем найдут совершенно новые области применения.

### **Информационные источники**

1. Морева Н.А. Технологии профессионального образования. - М.: Издательский центр «Академия», 2005. – 432 с.

2[.https://ponedelnikmag.com/post/prosto-o-slozhnom-nauchno-populyarnye-blogi-na](https://ponedelnikmag.com/post/prosto-o-slozhnom-nauchno-populyarnye-blogi-na-youtube)[youtube](https://ponedelnikmag.com/post/prosto-o-slozhnom-nauchno-populyarnye-blogi-na-youtube)

3.<http://www.kadrof.ru/articles/4864>

4.<http://study-english.info/it-blogs.php>

# **ЭФФЕКТИВНОСТЬ ВНЕДРЕНИЯ ТЕХНОЛОГИЙ ВИРТУАЛЬНОЙ РЕАЛЬНОСТИ В ОБУЧЕНИИ**

### *Кулагин А.А., преподаватель ГАПОУ СО «Самарский государственный колледж»*

Внедрение технологий виртуальной реальности (VR) в обучении – это один из наиболее заметных и прорывных трендов в образовании. Виртуальная реальность предлагает студентам и учителям новые возможности для получения знаний и обучения, которые не были доступны ранее. Это дает им возможность погрузиться в предмет, получать новые знания и опыт в более увлекательной форме, чем традиционные учебные методы.В этой статье мы рассмотрим наиболее важные преимущества и результаты использования VRтехнологий в образовании, основанные на исследованиях.

Одним из основных преимуществ VR-технологий в обучении является то, что они могут обеспечить студентам доступ к реалистичным симуляциям, которые раньше были недоступны в традиционном образовании. Например, студенты могут проводить эксперименты в симуляции лаборатории, изучать виртуальные модели сложных систем или путешествовать по миру, не покидая учебный класс. Это позволяет студентам получить более глубокое понимание материала и сделать свои уроки более интересными и вовлекающими.

Важным аспектом эффективности VR-технологий в обучении является способность этих технологий адаптироваться к различным уровням учащихся. Например, студенты могут использовать VR-технологии для изучения различных уровней сложности материала в зависимости от их индивидуальных потребностей. Это позволяет студентам работать в своем темпе и на своем уровне, что повышает их уверенность и мотивацию.

Другим преимуществом VR-технологий в обучении является их способность помочь студентам с ограниченными возможностями. Например, люди с ограниченными физическими возможностями могут использовать VR-технологии для получения доступа к опыту, который ранее был недоступен им. Это может включать в себя возможность изучать места, которые недоступны в реальном мире, и работать с материалами, которые раньше были труднодоступны для некоторых студентов, например, материалы для изучения исторических событий или редких видов животных.

Чтобы более полно проиллюстрировать эффективность использования VR-технологий в образовании, можно рассмотреть несколько исследований, которые были проведены на эту тему.

Одно из таких исследований было проведено в Университете штата Индиана в США. Исследователи изучили эффективность использования VR-технологий для обучения анатомии. В результате исследования было выявлено, что использование VR-технологий помогло студентам лучше понять анатомические структуры и процессы, а также улучшило их оценки. Также студенты отметили, что использование VR-технологий сделало обучение более интересным и позволило им более глубоко понять тему.

Еще одно исследование было проведено в Университете Аризоны в США. Исследователи изучили использование VR-технологий для обучения иностранным языкам. В результате исследования было выявлено, что использование VR-технологий улучшило мотивацию студентов и помогло им лучше запомнить изучаемый язык. Также студенты отметили, что использование VR-технологий позволило им более уверенно использовать изучаемый язык в реальной жизни.

Кроме того, VR-технологии также показали высокую эффективность при обучении навыкам, которые требуют практики и повторения, таким как вождение автомобиля или летание на самолете. В таких случаях VR-технологии позволяют студентам получить опыт, который они могут применить в реальной жизни, не рискуя своей безопасностью и не создавая риска для окружающих.

Данный график основан на исследовании «TheImpactof Virtual Realityon Learning» (2019), и показывает сравнение производительности учащихся в обучении на основе VRтехнологий и традиционных методов обучения.

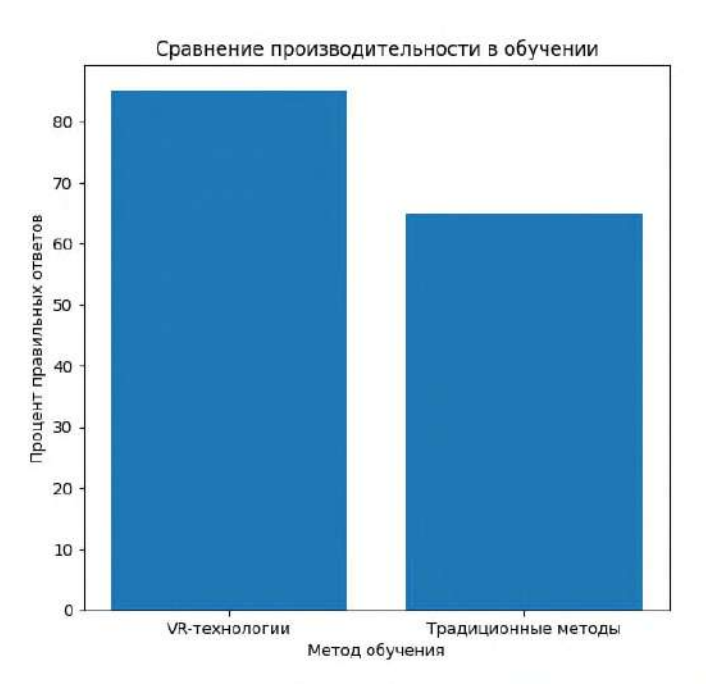

Таким образом, все эти исследования показывают, что использование VR-технологий может привести к улучшению качества образования и уровню знаний студентов. Кроме того, использование VR-технологий может сделать обучение более интересным и увлекательным для студентов.

Итак, можно сделать вывод, что VR-технологии имеют огромный потенциал для использования в образовательном процессе. Однако, чтобы добиться максимальной эффективности от их использования, необходимо учитывать ряд факторов.

Во-первых, необходимо разработать качественные программы и контент для обучения на основе VR-технологий. Это включает в себя не только образовательный контент, но и геймификационные элементы, которые могут сделать обучение более интересным и вовлекающим для студентов.

Геймификационные элементы в обучении на основе VR-технологий включают различные игровые механики, такие как уровни, достижения, награды, бонусы и лидерборды, чтобы сделать процесс обучения более интересным и мотивирующим. Эти элементы помогают студентам лучше запоминать материал, развивать навыки и улучшать понимание применения изученного материала в реальной жизни.

Во-вторых, необходимо учитывать индивидуальные особенности каждого студента. Некоторые студенты могут более успешно обучаться на основе VR-технологий, чем другие. Поэтому важно проводить индивидуальную настройку обучения на основе VR-технологий для каждого студента.

В-третьих, необходимо учитывать технические и финансовые ограничения. VRтехнологии все еще достаточно дорогостоящие, и не все учебные заведения могут себе позволить их внедрение. Также необходимо иметь необходимое оборудование и программное обеспечение для работы с VR-технологиями.

Однако, несмотря на все преимущества, VR-технологии также имеют некоторые ограничения и вызовы, которые необходимо учитывать при их внедрении в образовательный процесс. Одним из главных вызовов является высокая стоимость оборудования и программного обеспечения, которые необходимы для создания и использования VRпрограмм для обучения. Это может быть препятствием для некоторых учебных заведений, особенно тех, которые имеют ограниченный бюджет.

Также необходимо проводить дополнительное обучение педагогов и преподавателей, чтобы они могли более эффективно использовать VR-технологии в учебном процессе. Это может включать в себя как техническую подготовку, так и разработку новых методик преподавания на основе VR-технологий

Кроме того, существует риск, что студенты могут пренебрегать реальными учебными материалами в пользу VR-технологий. Это может привести к снижению уровня образования и знаний студентов в долгосрочной перспективе. Поэтому необходимо найти баланс между использованием VR-технологий и традиционных методов обучения.

Тем не менее, если использование VR-технологий будет проводиться правильно и с учетом всех вызовов и ограничений, это может привести к улучшению образования и знаний студентов. VR-технологии могут увеличить интерес студентов к учебе, обеспечить более глубокое понимание темы и увеличить уровень уверенности студентов в своих знаниях.

В заключение, можно сказать, что VR-технологии могут стать мощным инструментом для улучшения качества образования и повышения уровня знаний студентов. Однако, чтобы добиться максимальной эффективности от их использования, необходимо учитывать ряд факторов, включая качество контента, индивидуальные особенности студентов, технические и финансовые ограничения, а также необходимость дополнительной подготовки преподавателей.

# **ОПЫТ ПРИМЕНЕНИЯ ОБРАЗОВАТЕЛЬНЫХ ОНЛАЙН ПЛАТФОРМ В ДИСТАНЦИОННОМ ОБУЧЕНИИ**

### *Кутрова Е.А., преподаватель ГБПОУ Самарский торгово-экономический колледж*

Образовательные платформы в он-лайн формате в последнее время занимают все большую роль в модернизации образования. Современные сайты с интерактивными заданиями позволяют в корне изменить процесс передачи знаний, сделать его более гибким, насыщенным, удобным для обучающихся.

Самыми удобными и широко используемыми системами дистанционного обучения в образовательном процессе при изучении дисциплины Иностранный язык в колледже оказались:

- платформа Moodle;

- ЭОП, представляющие контент для реализации электронного обучения: он-лайн платформа Skyeng [https://skyeng.ru](https://skyeng.ru/), инерактивная рабочая тетрадь Skysmart [https://edu.skysmart.ru;](https://edu.skysmart.ru/)

- электронный учебный он-лайн курс издательства Академия [https://elearning.academia-moscow.ru;](https://elearning.academia-moscow.ru/)

- интерактивная рабочая тетрадь Skysmart – это сайт с интерактивными заданиями к УМК АО «Издательство Просвещение» для обучающихся с 5 по 11 класс, очень удобна в использовании с обучающимися 1 курса на базе основного общего образования: задания отправляются в виде ссылки достаточно быстро, автоматическая проверка, доступна с телефона, компьютера или планшета. Возможно проверять не только аспекты грамматики и лексики, но и навыки аудирования, а так же применять задания по профессиональной тематике.

 $88.721$ 

 $\ddot{}$ 

Раздел: Общественное питание

15:05 - 2 Q %

Задание от 16 января, 15:17

Bonus Activities - 16 января, 15:18

and butter. Unsaturated fats may be a better choice. They include vegetable oils, nuts, seeds and fatty fish. Trans fats are ones you'd better exclude from your diet. They are present in many kinds of dough products and fast food.

Eat regular meals several times a day. Try not to skip meals. Avoid unhealthy snacks such as pastry and fizzy drinks. And remember: there's always a healthy and at the same time tasty alternative. Match the words with the pictures according to the information from the

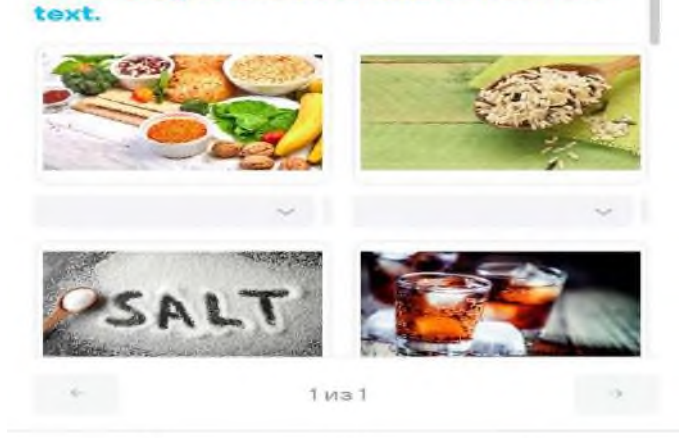

 $111$  $\cap$ Ł.

Так как на сегодняшний момент в числе приоритетных направлений развития системы СПО обозначено внедрение методик преподавания общеобразовательных учебных предметов с учетом профессиональной направленности программ среднего профессионального образования, реализуемых на базе основного общего образования, то проблемы отбора содержания общеобразовательных учебных предметов и задания контролирующего характера решаются в большой степени за счет разработанных учебных курсов.

Электронный учебный он-лайн курс издательства Академия авторов: Безкоровайная Г.Т., Койранская Е.А., Соколова Н.И., Лаврик Г.В. Planet of English предлагает контрольнооценочные средства профильной направленности по разделам: Транспорт, Общественное питание и Экономика и управление. Задания на контроль студенты самостоятельно выполняют по инструкции. По итогам выполнения студенты получают отчет, который показывает, за какое время и с каким результатом освоен практический материал. У студентов есть также и возможность при необходимости повторить прохождение задания, тем самым улучшая результат, что способствует созданию ситуации успеха.

Результаты выполненных заданий отражаются в виде диаграмм, таблиц, схем. Данные задания можно использовать в качестве текущего контроля, таким образом, подготавливая студентов к прохождению промежуточной аттестации, а можно использовать и в качестве рубежного контроля после прохождения раздела или темы.

[https://elearning.academia-](https://elearning.academia-moscow.ru/shellserver?id=4138396&demo=1/&module_id=848154#848154)

[moscow.ru/shellserver?id=4138396&demo=1/&module\\_id=848154#848154](https://elearning.academia-moscow.ru/shellserver?id=4138396&demo=1/&module_id=848154#848154)

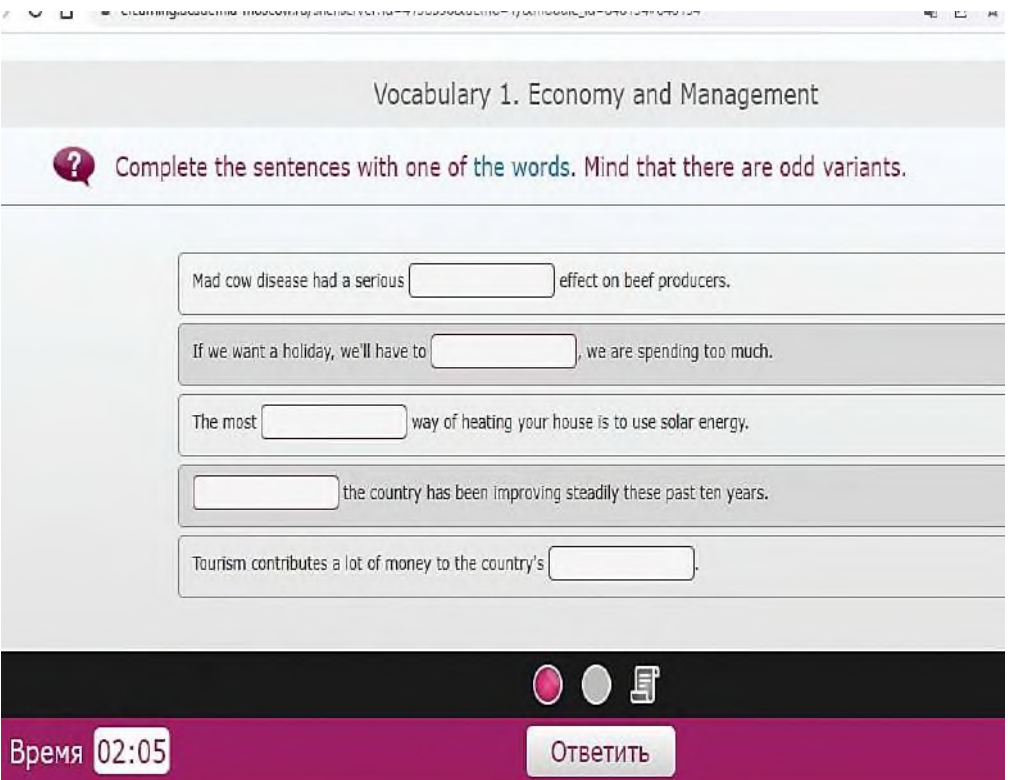

Платформа Moodle зарекомендовала себя в качестве удобного инструмента для создания отдельных учебных курсов для обучающихся, например, заочной формы обучения. Так как в систему можно загружать видео, аудио, тексты и презентации, то из загруженных файлов создается пошаговый курс для конкретной специальности, оценить знания и получить обратную связь.

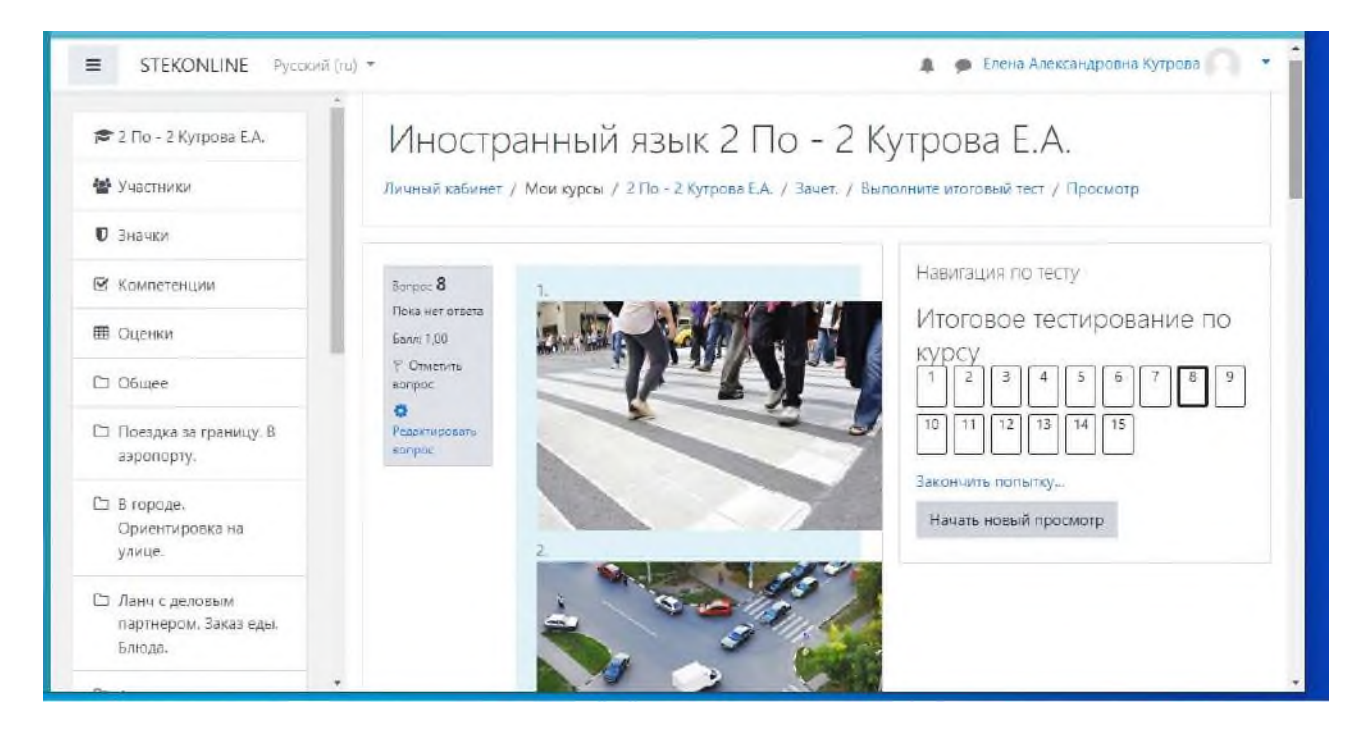

В заключении хотелось бы отметить, что благодаря образовательным платформам педагог имеет больше возможностей для повышения качества обучения, данные технологии дают возможность организации активного обучения независимо от времени и места работы.

#### **Информационные источники**

- 1. [https://www.academia-moscow](https://www.academia-moscow/)
- 2. [https://skyeng.ru](https://skyeng.ru/)

# **ИСПОЛЬЗОВАНИЕ ДИСТАНЦИОННЫХ ТЕХНОЛОГИЙ В ОБРАЗОВАТЕЛЬНОМ ПРОЦЕССЕ ЗАОЧНОЙ ФОРМЫ ОБУЧЕНИЯ**

### *Кучина Т.Н., преподаватель ГБПОУ «Самарский торгово-экономический колледж»*

Цель настоящей статьи – анализ опыта внедрения дистанционных технологий обучения в ГБПОУ СО «Самарский торгово-экономический колледж» по специальности 38.02.01 «Экономика и бухгалтерский учет (по отраслям)» при заочной форме обучения.

Введение дистанционных технологий в обучение вызвало необходимость пересмотра программного и методического обеспечения учебного процесса и разработки и внедрения большого арсенала технологий для осуществления такого обучения*,* а главное, перестройки педагогического видения построения преподавания изучаемых дисциплин*.*

В системе дистанционного обучения преподаватель выполняет новые роли и функции. Требования к обучающемуся существенно отличаются от традиционных. Понятие «обучающиеся*»* в системе дистанционного обучения меняется, часто их называют слушателями*,* в основу их образовательного процесса при дистанционном обучении составляет самостоятельная работа в удобном месте, темпе и времени. В то же время слушателям предоставляется возможность общаться с преподавателем и между собой как очно, так и посредством средств электронной почты, видеоконференцсвязи, телефона и др.

Общающиеся, при использовании дистанционных технологий, оказываются в совершенно новых условиях не только потому что могут находиться на большом расстоянии, быть занятыми производственными делами и т.п., но и потому, что им предоставлена «свобода» в обучении.

Высокие требования предъявляются к личностным качествам обучающихся: настойчивости, целеустремлённости, честности и др. Они должны владеть основами методики и техники самостоятельной работы, навыками работы с электронно-техническими средствами (компьютеры, компьютерные сети, мультимедиа системы и т.д.). Следовательно, обучение с использованием дистанционных технологий требует определённой готовности к обучению: начального набора знаний, умений, навыков и материально-технического обеспечения рабочего места.

Предъявляя специфические требования к преподавателю и слушателю, дистанционное обучение не снижает, а повышает как трудозатраты, так и временные затраты преподавателя.

Данная форма образования имеет целый ряд преимуществ для образовательного учреждения, позволяя снизить затраты на проведение обучения; проводить обучение большого количества человек; повысить качество обучения за счет применения современных средств, электронных библиотек и т.д., а также создаёт единую образовательную среду (особенно актуально для корпоративного обучения).

Обучение через Интернет обладает и рядом других существенных преимуществ для студентов перед традиционной формой обучения: студенты могут получать образование в подходящее им время и в удобном месте; обучающиеся не ограничены расстоянием и могут учиться вне зависимости от места проживания, значительно сокращаются расходы на дальние поездки к месту обучения.

В то же время есть и недостатки дистанционного образования, высвечивающие определённые проблемы, и одна из них - невозможность полноценного проведения лабораторных работ и формирования практических навыков, например навыка работы с программой 1С «Бухгалтерия». Частично работу с 1С «Бухгалтерия» можно заменить изучением по видеоурокам, но научиться пользоваться программой, выполнять бухгалтерские операции без непосредственной работы с ней невозможно.

В связи с этим для профессиональных модулей, освоение которых предусматривает формирование практических навыков, необходима организация кратких практических курсов во время сессии.

Еще одна проблема дистанционного образования – отсутствие непосредственного контакта с преподавателем, невозможность «спросить», что и как нужно делать, и «показать» и «объяснить», как это делать. В связи с этим дистанционное обучение требует создания очень подробных пошаговых инструкций для выполнения каждого вида работы.

К сожалению, многие студенты не обладают достаточной сознательностью и зачастую просто копируют готовые работы других студентов, а поэтому возникает необходимость разрабатывать большое количество вариантов заданий и высылать их индивидуально каждому студенту. Это требует больших трудозатрат и времени от преподавателя, что говорит о большей трудоемкости данного процесса, чем традиционные формы.

Большого количества времени требует как создание расширенных обучающих материалов (видеолекций, методических пособий, заданий для практических работ), средств контроля (база тестов, контрольные работы), так и их последующая проверка и само виртуальное общение со студентами. Ведь вся работа со студентами в портале ведется индивидуально. После проверки задания каждому студенту необходимо расписать ошибки и замечания.

Качество дистанционного образования, безусловно, зависит от материальнотехнического обеспечения, так как работа с каждым студентом ведется индивидуально через личный кабинет. Для обеспечения качественной и бесперебойной работы сайта необходим штат грамотных программистов, а также глубокая техническая подготовка как преподавателей, так и студентов.

В качестве базовой платформы для дистанционного обучения используется платформа MOODLE (Modular Object Oriented Digital Learning Environment).

MOODLE - комплекс удобных инструментов для преподавателя.

Используя MOODLE, был создан курс по МДК 03.01 «Организация расчетов с бюджетом и внебюджетными фондами» по специальности 38.02.01 «Экономика и бухгалтерский учет (по отраслям)». Содержимое было наполнено лекциями в виде текстов, гиперссылками на интернет- ресурсы «Консультант Плюс», «Гарант» и т.п.

Студентам выдавались практические задания для самостоятельного выполнения и отработки практических навыков.

Преподаватель определяет срок и количество попыток сдачи задания, оценку и формат ответа, комментирует ответы студентов. Опрос позволяет преподавателю задать вопрос и получить на него ответ от своих студентов.

Тесты позволяют преподавателю создать базу тестовых вопросов. Типы тестов: с несколькими ответами, с выбором верно/не верно, или предполагающие короткий текстовый ответ. Все вопросы хранятся в базе данных и могут быть в последствие использованы заново в этом же курсе (или в других).

Студентам можно разрешить проходить тест несколько раз, при этом каждая попытка автоматически оценивается. В тестах могут быть показаны правильные ответы, комментарии или оценка, по усмотрению преподавателя.

Задания позволяют преподавателю подготовить вопрос, на который в последствие он получит ответ от студентов в виде файла, закачанного на сервер, и поставит оценку студенту. Преподаватель определяет срок и количество попыток сдачи задания, оценку и формат ответа, комментирует ответы студентов. Опрос позволяет преподавателю задать вопрос и получить на него ответ от своих студентов.

Опишем курс МДК 03.01 «Организация расчетов с бюджетом и внебюджетными фондами», разработанный автором.

Данный курс состоит из шести разделов, в каждом разделе несколько тем.

Раздел 1. Понятие налога и сбора. Классификация налоговых платежей

Тема 1.1. Сущность налоговых платежей. Классификация налогов

Тема 2.1. НДС

Раздел 2. Федеральные налоги.

Тема 2.2. Акцизы

Тема 2.3. Налог на прибыль организации

Тема 2.4. Налог на доходы физических лиц

Тема 2.5. Природно-ресурсные платежи: налог на добычу полезных ископаемых, водный налог, сборы за пользование объектами животного мира и за пользование объектами водных биологических ресурсов

Тема 2.6. Государственная пошлина

Раздел 3. Региональные налоги

Тема 3.1. Налог на имущество организаций

Тема 3.2. Транспортный налог

Тема 3.3. Налог на игорный бизнес

Раздел 4. Местные налоги

Тема 4.1. Налог на имущество физических лиц

Тема 4.2. Земельный налог

Раздел 5. Специальные налоговые режимы

Тема 5.1. Упрощенная система налогообложения

Тема 5.2. Единый налог на вмененный доход

Тема 5.3. Единый сельскохозяйственный налог

Тема 5.4. Система налогообложения при выполнении соглашений о разделе продукции

Тема 5.5. Патентная система налогообложения

Раздел 6. Страховые взносы на обязательное пенсионное страхование и социальное обеспечение

Тема 6.1. Страховые взносы в Пенсионный фонд России, Фонд социального страхования России, в фонд обязательного медицинского страхования России

Формат «Календарь» используется в том случае, если материалы курса организованы каждую неделю, с точной датой начала и датой окончания разделов.

В каждый раздел можно добавить ресурсы, форумы, контрольные тесты и т.п. для изучения их в течение определенного времени. Если материалы курса строго регламентированы по срокам изучения и преподаватель желает, чтобы все студенты работали с одними и теми же материалами одновременно, то предпочтительно использовать этот формат.

Формат «Структура» подобен еженедельному формату, за исключением того, что каждую неделю называют темой. Тема не ограничивается сроком. Когда преподаватель создает курс, используя формат- структуру, указывается количество тем, которые будут использованы в курсе. MOODLE создает раздел (секцию) для каждой темы. Если курс ориентирован на изучение отдельных тем и студенты не обязательно должны работать с их перечнем в строгом порядке, то это - хороший выбор. Формат «Структура» – рекомендуемый формат для использования в учебных курсах.

Темы представляют собой элемент курса «Лекция» в виде страницы с вопросами. После каждой страницы лекции задаются контрольные вопросы на понимание материала, при правильном ответе на которые студент допускается к освоению следующей части лекции. По каждой теме разработан тест, позволяющий контролировать освоение материала студентами.

По каждой теме разработан тест, позволяющий контролировать освоение материала студентами. Всего база годового курса профессионального модуля содержит более 300 вопросов, которые распределены по 6 тематическим тестам (в соответствии с количеством разделов теории для изучения). Для контроля освоения каждой темы из базы соответствующего теста случайным образом выбираются 10 вопросов. Уровень сложности вопросов варьируется от относительно легкого до сложного (фактически «сложный» вопрос – это некоторая задача).

Представим пример теста по МДК.03.01. «Организация расчетов с бюджетом и внебюджетными фондами»

1. Какие из перечисленных документов не относятся к нормативным документам,

регулирующим учет расчетов с бюджетом?

а) ФЗ «О ценных бумагах»

б) ФЗ «Об акционерных обществах»

в)Конституция, НК РФ часть 1 и 2

2. Система налогов РФ состоит из:

а) федеральных и региональных налогов

б) федеральных, региональных и местных налогов

в)акцизов, НДФЛ, НДС, налога на прибыль, налога на имущество

3. Начисленные налоги, сборы и пошлины отражаются по:

а) Д 68

б) К 99

в) К 68

4. Налоги отличаются от сборов тем, что налог это:

а)безвозмездный платеж

б)возмездный платеж

в)обязательный возмездный платеж

5.Налоги, уплачиваемые за счет прибыли до ее налогообложения отражаются проводкой:

а)Д90К68

б)Д99К68

в)Д91К68

6.В каком документе отображается сумма НДС при покупке материальных ресурсов, ОС, МПЗ?

а)накладная;

б) счет-фактура

в) накладная и счет-фактура

7.Налоговый период уплаты НДС:

а) 9 месяцев;

б) квартал;

в) квартал, 9 месяцев, год

8.Льготные ставки НДС:

а)10%

б)5, 10%

в) 0% и 10%

#### **Информационные источники**

1. Федеральный закона от 29 декабря 2012 года N 273-ФЗ «Об образовании в Российской Федерации».

2. Приказ Минобрнауки России от 23 августа 2017 года N 816 «Об утверждении Порядка применения организациями, осуществляющими образовательную деятельность, электронного обучения, дистанционных образовательных технологий при реализации образовательных программ».

3. Приказ Минпросвещения России от 17 марта 2020 года N 103 «Об утверждении временного порядка сопровождения реализации образовательных программ начального общего, основного общего, среднего общего образования, образовательных программ среднего профессионального образования и дополнительных общеобразовательных программ с применением электронного обучения и дистанционных образовательных технологий».

### **ОСОБЕННОСТИ ИСПОЛЬЗОВАНИЯ ИТ В МАТЕМАТИКЕ**

*Лаврентьев А.В., преподаватель ГАПОУ «Строительно-экономический колледж им. П. Мачнева»*

Информационная технология – это совокупность методов, производственных процессов и программно-технических средств, объединенных в технологическую цепочку, обеспечивающую сбор, обработку, хранение, распространение и отображение информации с целью снижения трудоемкости процессов использования информационного ресурса, а также повышения их надежности и оперативности.

Применение ИКТ на уроках математики дает возможность учителю сократить время на изучение материала за счет наглядности и быстроты выполнения работы, проверить знания учащихся в интерактивном режиме, что повышает эффективность обучения, помогает реализовать весь потенциал личности – познавательный, морально-нравственный, творческий, коммуникативный и эстетический, способствует развитию интеллекта, информационной культуры учащихся.

Использование ИКТ в учебном процессе предполагает повышение качества образования, т. е. решение одной из насущных проблем для современного общества.

Процесс организации обучения школьников с использованием ИКТ позволяет:

-сделать этот процесс интересным, с одной стороны, за счет новизны и необычности такой формы работы для учащихся, а с другой, сделать его увлекательным и ярким, разнообразным по форме за счет использования мультимедийных возможностей современных компьютеров;

-эффективно решать проблему наглядности обучения, расширить возможности визуализации учебного материала, делая его более понятным и доступным для учащихся свободно осуществлять поиск необходимого школьникам учебного материала в удаленных базах данных благодаря использованию средств телекоммуникаций, что в дальнейшем будет способствовать формированию у учащихся потребности в поисковых действиях;

-индивидуализировать процесс обучения за счет наличия разноуровневых заданий, за счет погружения и усвоения учебного материала в индивидуальном темпе, самостоятельно, используя удобные способы восприятия информации, что вызывает у учащихся положительные эмоции и формирует положительные учебные мотивы;

-раскрепостить учеников при ответе на вопросы, т.к. компьютер позволяет фиксировать результаты (в т.ч. без выставления оценки), корректно реагирует на ошибки; самостоятельно анализировать и исправлять допущенные ошибки, корректировать свою деятельность благодаря наличию обратной связи, в результате чего совершенствуются навыки самоконтроля;

-осуществлять самостоятельную учебно-исследовательскую деятельность (моделирование, метод проектов, разработка презентаций, публикаций и т.д.), развивая тем самым у школьников творческую активность.

С целью интенсификации обучения, наряду с ранее использовавшимися в обучении математике классическими формами обучения в школе и в самостоятельной работе учеников всё чаще используются программное обеспечение учебных дисциплин: программыучебники, программы-тренажёры, словари, справочники, энциклопедии, видеоуроки, библиотеки электронных наглядных пособий, тематические компьютерные игры.

Возможности компьютера, при использовании адаптированных к нему дополнительных технологий: программных продуктов, Интернета, сетевого и демонстрационного оборудования, составляют материальную базу информационнокоммуникативных технологий.

Информационные технологии могут быть использованы на различных этапах урока математики:

— самостоятельное обучение с отсутствием или отрицанием деятельности учителя;

— самостоятельное обучение с помощью учителя-консультанта;

— частичная замена (фрагментарное, выборочное использование дополнительного материала);

— использование тренировочныхпрограмм;

— использование диагностических и контролирующих материалов;

— выполнение домашних самостоятельных и творческих заданий;

— использование компьютера для вычислений, построения графиков;

— использование программ, имитирующих опыты и лабораторные работы;

— использование игровых и занимательных программ;

— использование информационно-справочных программ.

Поскольку наглядно-образные компоненты мышления играют исключительно важную роль в жизни человека, то использование их в изучении материала с использованием ИКТ повышают эффективность обучения:

— графика и мультипликация помогают ученикам понимать сложные логические математические построения;

— возможности, предоставляемые ученикам, манипулировать (исследовать) различными объектами на экране дисплея, изменять скорость их движения, размер, цвет и т. д. позволяют детям усваивать учебный материал с наиболее полным использованием органом чувств и коммуникативных связей головного мозга.

Компьютер может использоваться на всех этапах процесса обучения: при объяснении нового материала, закреплении, повторении, контроле, при этом для ученика он выполняет различные функции: учителя, рабочего инструмента, объекта обучения, сотрудничающего коллектива.

Компьютер позволяет усилить мотивацию учения путем активного диалога ученика с компьютером, разнообразием и красочностью информации (текст + звук + видео + цвет), путем ориентации учения на успех (позволяет довести решение любой задачи, опираясь на необходимую помощь), используя игровой фон общения человека с машиной и, что немаловажно, выдержкой, спокойствием и «дружественностью» машины по отношению к ученику.

Использование информационных технологий на уроках математики позволит интенсифицировать деятельность учителя и школьника; повысить качество обучения предмету; отразить существенные стороны математических объектов, зримо воплотив в жизнь принцип наглядности; выдвинуть на передний план наиболее важные (с точки зрения учебных целей и задач) характеристики изучаемых объектов.

По данным исследований, в памяти человека остается 1/4 часть услышанного материала, 1/3 часть увиденного, 1/2 часть увиденного и услышанного, 3/4 части материала, если ученик привлечен в активные действия в процессе обучения. Компьютер позволяет создать условия для повышения процесса обучения: совершенствование содержания, методов и организационных форм.

Возможности компьютера могут быть использованы в предметном обучении в следующих вариантах:

- ⎯ полная или частичная замена деятельности учителя;
- ⎯ фрагментарное, выборочное использование дополнительного материала;
- использование диагностических и контролирующих материалов;
- выполнение домашних самостоятельных и творческих заданий;
- ⎯ использование игровых и занимательных материалов;
- ⎯ использование сети Интернета.

В настоящее время целесообразно использовать интерактивную доску, которая дает возможность: не рисовать заново для каждого задания систему координат (экономия времени 1-2 минуты на каждый график);быстро воспроизводить графики сложных функций, в результате чего уменьшается время на проверку домашнего задания и на разбор

самостоятельной работы учащихся по построению графиков функций в среднем на 5-6 минут; появляется возможность быстро (одним движением руки) изменить масштаб графика, сделав его более наглядным для той или иной цели; решать графически большое количество уравнений и неравенств, в том числе с параметром, изменяя чертеж по ходу решения. Для сравнения: вместо 2-3 уравнений или неравенств за урок можно решить более 10 уравнений и неравенств.

Компьютер может использоваться на всех этапах процесса обучения: при объяснении нового материала, закреплении, повторении, контроле.

*Объяснение нового материала*. На этом этапе урока наиболее эффективным является учебный тип деятельности. Воздействие учебного материала на учащихся во многом зависит от степени и уровня иллюстративности устного материала. Визуальная насыщенность учебного материала делает его ярким, убедительным, способствует лучшему его усвоению и запоминанию. При изучении новой темы можно провести урок-лекцию с применением компьютерных презентаций, позволяющих акцентировать внимание учащихся на значимых моментах излагаемой информации. Объяснение темы урока сопровождается демонстрацией слайда, на котором дана тема урока и план изучения темы. Затем идёт объяснение темы по плану, ученики делают необходимые записи. После объяснения темы ученики решают устные упражнения, затем решают в тетрадях задания более сложные. Все предлагаемые задания также представлены на слайдах.

*Контроль знаний*. При контроле используются тесты. Возможны две формы организации тестов, которые условно можно назвать "выбери ответ из предлагаемых вариантов" и "напиши правильный ответ".

Организация теста по принципу "выбери ответ из предлагаемых" обеспечивает быстроту прохождения теста, так как не требует от учащегося особых навыков работы на компьютере. Для выдачи ответа достаточно нажать клавишу с номером правильного ответа, выбрав его среди предложенных..

В качестве домашнего задания учащимся предлагается найти информацию об ученыхматематиках, математических величинах, изучить какие-то факты, разделы, темы и составить мультимедийную презентацию. Кроме этого, используя компьютерные технологии, можно создавать различные обучающие и демонстрационные программы, модели, игры. Такие эффективные разработки формируют позитивное отношение учащихся к учению, предполагают ненавязчивый способ оказания помощи, возможность выбрать индивидуальный темп обучения учащихся.

**Использование готовых цифровых образовательных ресурсов.** Преимущества разработанных в соответствии с Государственными стандартами образования программ очевидны. Можно просто взять имеющийся электронный ресурс и непосредственно использовать его на уроке или на каком-то из его этапов. Таким образом, можно изучать целые темы или выбирать нужные фрагменты из программы, лишь комментируя их по ходу урока..

#### **Создание собственных электронных образовательных ресурсов***.*

К наиболее эффективным формам представления материала, следует отнести мультимедийные презентации и интерактивные плакаты. Данная форма позволяет представить учебный материал как систему ярких опорных образов, наполненных исчерпывающей структурированной информацией в алгоритмическом порядке. В этом случае задействуются различные каналы восприятия учащихся, что позволяет заложить информацию не только в фактографическом, но и в ассоциативном виде в память учащихся.

Цель такого представления учебной информации – формирование у школьников системы мыслеобразов. Подача учебного материала в виде мультимедийной презентации и интерактивных плакатов сокращает время обучения, высвобождает ресурсы здоровья детей. Это становится возможным благодаря свойствам интерактивности электронных учебных приложений, которые наилучшим образом приспособлены для организации самостоятельной
познавательной деятельности учащихся. Кроме того, при наличии принтера они легко превращается в твердую копию/.

Компьютеризация образования является необходимой тенденцией современного времени, и вопрос: «Вводить или не вводить информационные технологии в образовательные учреждения?» давно решен положительно.

Использование информационных технологий в учебном процессе позволяет изменить характер учебно-познавательной деятельности учеников, активизировать самостоятельную работу учеников с различными электронными средствами учебного назначения. Наиболее эффективно применение мультимедиа в процессе овладения учениками первичными знаниями, а также отработки навыков и умений.

Подводя итоги работы можно сделать выводы:

— как бы ни были захватывающими и многофункциональными новые информационные технологии, роль учителя остается, по-прежнему, ведущей в учебном процессе, а ученик становится субъектом педагогического процесса;

⎯ компьютер освобождает время учителя, выполняя многие рутинные работы, позволяет ему больше внимания уделять индивидуальным работам с учащимися, творчески подходить к учебно-воспитательному процессу; возможность создавать яркий запоминающийся образ (образы).

Эффективность данного обучения может быть достигнута лишь в том случае, если сам учитель понимает и осознает перспективность такого обучения, применяя в своей практике современные методы и формы обучения.

# **МЕТОДИКА ПРЕПОДАВАНИЯ ИНФОРМАТИКИ И ДРУГИХ IT-ДИСЦИПЛИН: ТРАДИЦИИ И ТРЕНДЫ**

## *Ларионова А. А, преподаватель ГАПОУ «Самарский государственный колледж»*

Актуальность проблемы заключается в том, что для подготовки учеников к жизни и профессиональной деятельности в высокоразвитой информационной среде, к возможности получения дальнейшего образования с использованием современных информационных технологий обучения в школах был введен предмет информатики. Изучение информатики имеет огромное общеобразовательное значение, далеко выходящие за рамки задачи подготовки выпускников школы к жизни и труду в формирующемся информационном обществе. Задачей учителя на уроках информатики является использование разных методов обучения для наиболее результативного усвоения школьной программы учениками, выбор которых, очень важен в виду того, что баланс между разными методами обучения является основополагающим при формировании кругозора школьников.

В настоящее время учебный процесс требует постоянного совершенствования, так как происходит смена приоритетов и социальных ценностей: научно-технический прогресс все больше осознается как средство достижения такого уровня производства, который в наибольшей мере отвечает удовлетворению постоянно повышающихся потребностей человека, развитию духовного богатства личности. Поэтому современная ситуация в подготовке выпускников школы требует коренного изменения стратегии и тактики обучения.

Главными характеристиками выпускника любого образовательного учреждения являются его компетентность и мобильность. В этой связи акценты при изучении учебных дисциплин переносятся на сам процесс познания, эффективность которого полностью зависит от познавательной активности самого школьника. Успешность достижения этой цели зависит не только оттого, что усваивается (содержание обучения), но и от того, как усваивается: индивидуально или коллективно, в авторитарных или гуманистических условиях, с опорой на внимание, восприятие, память или на весь личностный потенциал человека, с помощью современных методов обучения.

Традиции в IT преподавании начали формироваться с появлением первых компьютеров и программного обеспечения в 1950-х годах. На первых курсах программирования учили узкий круг студентов, заинтересованных в научных и технических вычислениях. Со временем обучение IT дисциплин стало доступнее для более широкой аудитории.

В IT-преподавании существует несколько традиций, которые могут различаться в зависимости от образовательного учреждения. Несколько традиций, которые я использую при обучении это:

- Практический подход: проведение лабораторных работ, проектной работы, соревнований и других форм, где студенты могут применить свои знания на практике.

- Интерактивность: интерактивные методы обучения, такие как обсуждения, дискуссии, коллективное решение проблем и другие формы активного участия студентов.

На данный момент существует несколько трендов в IT-дисциплинах, которые отражают развитие технологий и изменение потребностей рынка труда. Некоторые из наиболее заметных трендов включают в себя:

- Искусственный интеллект. Искусственный интеллект является одним из наиболее быстро развивающихся направлений в IT-отрасли. Сейчас существует большой спрос на специалистов, которые могут создавать и обучать различные виды алгоритмов машинного обучения, нейронных сетей и других AI-технологий.

- Интернет вещей (IoT): Различные устройства, подключенные к Интернету, такие как датчики и сенсоры, становятся все более распространенными. Специалисты по IoT могут

создавать и обслуживать различные устройства и системы, которые связаны с Интернетом вещей.

- Разработка мобильных приложений: Мобильные устройства остаются очень популярными, что создает потребность в разработке мобильных приложений. Специалисты по разработке мобильных приложений могут создавать и поддерживать различные приложения для мобильных устройств.

На мой взгляд, самое важное использовать комбинированную методику в преподавании - это сочетании лекции и практических занятий. И время от времени так же использовать игровые технологии. Так же, заинтересовать студента изучать IT дисциплины можно различными способами. Некоторые из эффективных методов включают в себя:

- Сделать материал доступным и интересным: Студенты часто отвращаются от изучения IT дисциплин из-за того, что материал кажется им слишком сложным и скучным. Преподаватель может использовать практические примеры, интерактивные задания и другие методы, чтобы сделать материал более доступным и интересны.

- Показать практическое применение: Студенты часто лучше усваивают материал, когда видят, как он может быть применен на практике. Преподаватель может использовать реальные примеры, проекты и задания, чтобы помочь студентам увидеть, как IT дисциплины применяются в реальной жизни.

На мой взгляд консервативное преподавание – как методика должна исчезнуть. Эта методика лишена активного участия студента, новых технологий. Поэтому, самое важное, идти в ногу со временем!

Индустрия IT быстро развивается и меняется, поэтому преподаватели должны регулярно обновлять свои знания и навыки, чтобы удерживать актуальность своих курсов и быть готовыми к ответу на вопросы студентов.

Современные методы обучения как способ достижения цели обучения представляет собой систему последовательных и упорядоченных действий учителя, организующего с помощью определенных средств практическую и познавательную деятельность учащихся по усвоению социального опыта. При этом деятельность учителя, с одной стороны, обусловлена целью обучения, закономерностями усвоения и характером учебной деятельности школьников, а с другой сама обусловливает эту деятельность, реализацию закономерностей усвоения и развития. Большинство педагогов рассматривает методы как способы упорядоченной взаимосвязанной деятельности учителя и учащихся, направленные на решение комплекса задач образовательного процесса.

На уроках с применением пассивных методов обучения учитель сам все рассказывает детям, досконально объясняет каждый последующий шаг. На уроках с применением современных методов обучения B разъяснении Темы, учащиеся принимают непосредственное участие, разгадывают кроссворды, выполняют творческие задания. Каждый учитель должен правильно выбрать методы, для того чтобы дети правильно усвоили материал.

Рациональнее при обучении учащихся на уроках информатики использовать современные методы. Для каждого возраста можно выбрать необходимый метод. помощью активных методов дети намного качественнее усваивают информацию.

# **ИСПОЛЬЗОВАНИЕ МЕДИАРЕСУРСОВ В ПРАКТИКЕ СОВРЕМЕННОГО ПЕДАГОГА**

## *Лашкина Е.А., преподаватель ГБПОУ «Самарский социально-педагогический колледж»*

В наши дни эффективность любых образовательных технологий невозможна без цифрового сопровождения. Использование медиаресурсов в учебном процессе помогает повысить качество обучения, мотивацию обучающихся, развивать интеллектуальный и творческий потенциал, безусловно, необходимо для саморазвития педагога.

Применять цифровые ресурсы можно на разных этапах урока, в качестве домашнего задания, в индивидуальной работе, при дистанционном обучении.

Существуют некоторые онлайн-сервисы по созданию интерактивных образовательных заданий, которые можно использовать в своей работе. Их преимущество в том, что они бесплатны, просты в освоении, доступны и требуют лишь регистрации на сайте. Педагогу нужно разобраться в работе сервиса, подобрать нужный учебный материал, затратить время на его создание и апробацию.

Первый сервис Learningapps.org. Это конструктор интерактивных заданий самых разных типов. Они публикуются на сайте и являются авторскими. Обучающиеся получают ссылку на задание и могут работать самостоятельно либо в паре на уроке или дома. Результат своей работы студенты видят сразу, это хорошо, так как есть возможность лучше проработать плохо усвоенный материал.

При помощи онлайн-сервисов можно создать самые разнообразные задания:

- Найти пару;

- Классификация;
- Хронологическая линейка;
- Простой порядок;
- Ввод текста;
- Аудио/видео контент;
- Викторина с выбором правильного ответа;
- Пазл "Угадай-ка";
- Кроссворд;
- Заполнить пропуски;
- Сетка соответствий и другие.

Все эти упражнения довольно просты в создании, понятны обучающимся, однако, позволяют на практике отработать даже самые трудные темы. Все интерактивные упражнения, созданные на платформе, – своеобразные тренажёры для отработки какой – либо изученной темы. Они не требуют много времени для выполнения и обычно интересны для студентов новизной формы.

А вот на следующем конструкторе https://onlinetestpad.com/. задания лучше использовать для текущего или итогового контроля. Этот сервис требует от преподавателя большого уровня ИКТ - подготовки, внимания, времени. Среди его возможностей – создание тестов с выбором одного или нескольких вариантов ответов, на установление соответствия и последовательности, с вводом числа, вводом текста, ответом в свободной форме, интерактивный диктант, создание дистанционных уроков.

Обучающиеся выполняют предложенные задания и после выполнения сразу могут видеть свои результаты: процент выполнения, правильные ответы и оценку. Преподаватель же в личном кабинете в разделе статистики может отследить результат работы своих обучающихся пофамильно и увидеть задания, вызвавшие наибольшую трудность.

Следующий сервис, который можно использовать для создания кроссвордов к урокам и внеурочным занятиям, - сайт https://biouroki.ru/workshop/crossgen.html. Это генератор кроссвордов, который даже не требует регистрации. Он предлагает более десятка кроссвордов, по словам данных тематических групп. За основу этих образовательных головоломок можно взять учебный, краеведческий, внепрограммный материал, который развивает предметные и метапредметные УУД обучающихся.

Таким образом, использование ЭОР на уроках даёт множество преимуществ: делает уроки более интересными и продуктивными. Педагогам необходимо пересмотреть содержательную часть учебного материала, учитывая не только особенности возраста и мышления обучающихся.

### **МЕДИАТЕХНОЛОГИИ В ПРЕПОДАВАНИИ ПРАВА**

*Магомедова З.В., преподаватель ГАПОУ "Самарский государственный колледж"*

Преподавание права в нашей стране ожидаемо стало общеобразовательной дисциплиной. Знание и умение применить свои гражданские, трудовые, семейные, наследственные права делает будущих полноценных граждан более уверенными в завтрашнем дне, позволяют обучающимся подготовиться к взрослой жизни, понять какие подводные камни их могут ожидать в будущих правоотношениях.

Однако современные дети сложно воспринимают информацию на слух, имеют проблемы с усвоением материала и часто обладают дефицитом внимания. При этом учебные пособия по правовым дисциплинам часто пишутся весьма сложным, специфическим языком, основу понимания которого составляют годы учебы на профильных специальностях в среднеспециальных и высших учебных заведениях. В качестве общеобразовательного предмета непрофильных специальностей средне-специальных учебных заведений, как например «Реклама» или «Документационное обеспечение управления и архивоведение», в которых мне в настоящее время довелось преподавать, данный предмет может быть довольно скучной дисциплиной.

Однако, в XXI веке, при нынешних технологиях и возможностях проведение скучных уроков должно быть приравнено к преступлению против детства. На помощь педагогу приходит все предоставляемые государством возможности и медиа технологии и ресурсы.

Современные молодые люди рождены и выросли в совершенно иных условиях, отличных даже от того поколения которое появилось на свет в 90-х годах прошлого столетия. Нынешние первокурсники СПО - это ребята 2007-2008 годов рождения, в годы, когда сеть Интернет уже была повсеместной, доступной, дешевой и невероятно притягательной как интерактивный элемент воспитания, образования, и, как ни крути, развлечения тогдашних младенцев. Поэтому образовательные медийные технологии неразрывно связаны с процессом их обучения и обязательно должны быть использованы в преподавании многих дисциплин и в частности такой общеобразовательной дисциплины как право.

Анализу медийный технологий, используемых в преподавании права как учебной дисциплины, будет посвящена настоящая статья.

Термин «медиа» происходит от латинского «medium» (средство, посредник), «media» (средства, посредники) - обозначают технические средства создания, хранения, распространения, восприятия информации и обмена ее между автором сообщения и массовой аудиторией, и в современном мире повсеместно употребляется как аналог термина СМК средства массовой коммуникации.<sup>1</sup>

Различные виды таких способов посредничества сознают вокруг нас определенный вид пространства то, что мы сейчас называем медиапространством. Да, оно, возможно неосязаемо и не телесно, но оно абсолютно реально и действительным образом влияет на наши жизни, жизни обучающихся и образуют то, что в будущем будет составлять часть образовательного, культурного фона современных ребят, обучающихся в средне-профессиональных образовательных учреждениях.

Что же является предметом изучения такой учебной дисциплины как право?

Как и многие общественные науки, право изучает, прежде всего, специфический вид общественных отношений и представляет собой в первую очередь совокупность знаний о процессах и закономерностяхправа, правового сознания, юридических отношений.

Право изучает процессвозникновения правакак социального явления и ищет ответы на нелегкие, за давностью лет, вопросы о том, когда данное явление возникло, какие причины вызвали его появление, какие стадии прошло право в своем многовековом развитии и почему,

<sup>&</sup>lt;sup>1</sup> Использование медиатехнологий в обучении//https://otherreferats.allbest.ru/pedagogics/00066103\_0.html

под влиянием каких социальных процессов происходило его развитие. Ученые-юристы большое внимание уделяют полному и всестороннемуанализусовременного состояния права в странах с различным общественно- политическим строем, стремятся предсказать пути дальнейшего совершенствования, развития государственно-правовых явлений<sup>2</sup>.

Для изучения данной дисциплины, для успешной реализации образовательного стандарта, используются различные методы изучения дисциплины. Под методом понимается совокупность правил, средств, обеспечивающих успех в изучаемой дисциплине.

Методологический арсенал общей теорииправадостаточно сложен. Он включает в себя самые различные по степени общности и познавательным задачам приемы, в том числе:

1) всеобщий философский метод. Его всеобщность выражается в том, что данный метод используется во всех конкретных науках и на всех стадиях, этапах научного познания;

2) общие методы – анализ и синтез, абстрагирование, системно-структурный подход, восхождение от абстрактного к конкретному, которые также используются во всех конкретных науках, однако сфера их применения ограничивается решением определенных познавательных задач и не охватывает всех стадий научного познания;

3) специальные методы - статистические, конкретно-социологические, психологические, математические, разработанные конкретными науками и используемые для познания правовых явлений;

4) частные методы правовой науки. К их числу относят методы толкования права, сравнительно-правовой метод и некоторые другие<sup>3</sup>.

Реализация данной методологической базы, возможна на основе методических указаний, учебников и других, привычных для преподавателя средств. Однако их актуальность всегда можно контролировать при помощи данных взятых на официальных ресурсах в сети Интернет.

Однако наряду с методологией в изучении права как учебной дисциплины, хотелось бы отметить технические средства и технологии, способствующие наилучшему усвоению материала.

В первую очередь это относится к средствам визуального представления информации, а именно как персональным компьютерам, так и интерактивная доска. Данные средств используются для просмотра роликов на изучаемую тему, демонстрации презентаций как преподавателя, так и домашних заданий обучающихся, реализованных в данном формате. Кроме того, интерактивная доска помогает в проведении интерактивных же занятий, например оценочного мероприятия по итогам пройденного раздела в виде «Своей игры» - на доску выводятся карточки и соответственно вопросы, скрытые под ними. Такая подача материала повышает вовлеченность ребят в занятие, а также во многом содействует усвоению материала.

Кроме того, возможность выведения итоговых тестов на всеобщее обозрения для совместного их решения и обсуждение, также способствует тому, что ребята лучше справляются с такими заданиями, правильно их обрабатывают и выполняют.

Медиапространство в своем огромном многообразии также помогает преподавателю в подготовке интересных и грамотных занятий. Такие интернет-ресурсы как КонсультантПлюс и Гарант помогают актуализировать информацию, содержащуюся в учебных материалах – в тексты законов часто вносятся изменения, уточнения, а зачастую полностью меняется их редакция. Отсутствие доступа к актуальной законодательной базе влечет за собой предоставление обучающимся недостоверных сведений, что не способствует формированию правильным представлениям о соответствующих общественных отношениях.

Отдельным пунктов в преподавательской работе при помощи интернет-технологий хотелось бы отметить такие удивительные ресурсы как «Инфоурок» и «Мультиурок» в

<sup>2</sup>Общая теория права (Пиголкин А.С., 1998)//https://be5.biz/pravo/t024/1.html

<sup>3</sup>Общая теория права (Пиголкин А.С., 1998)//https://be5.biz/pravo/t024/1.html

которых содержится бесконечное количество материалов для подготовки к занятиям, где неизменно появится вдохновение и новые идеи для проведения уроков по самым, казалось бы скучным и бесперспективным с точки зрения вовлеченности ребят урокам, YouTube, в котором можно подсмотреть формулировки для более простой подачи сложного материала, способов донести информацию, содержащуюся в законах, написанную специфическим, «канцелярским» языком. Также важным подспорьем выступает бесконечное количество информации из учебников по самым разным правовым дисциплинам, среди которых особенно хотелось бы выделить такой ресурс как Институт экономики и права Ивана Кушнира, содержащий учебники как по общеправовым дисциплинам – Правоведение и Теория государства и права, так и по отдельным отраслям право – административному, трудовому гражданскому и многим другим.<sup>4</sup>

В заключении хотелось бы отметить, что преподавание права на основе медиатехнологий не достигло своего потолка и даже не приблизилось к нему. В будущем, когда каждый обучающийся будет снабжен индивидуальными электронными средствами обучения хотелось бы появления новых интерактивных технологий, образовательных приложений, которые позволят обучающимся выполнять в игровой форме задания по темам юриспруденции, получить подготовку, которая позже серьезно поможет им в реальной жизни – составить претензию или исковое заявление, найти ошибки в трудовом договоре, отстоять свои права в судебных спорах. Такие технологии не кажутся сейчас недостижимыми, и нашей задачей является подготовка к тому, чтобы их появление стало закономерным результатом текущей реализации образовательных программ.

#### **Информационные источники**

1. Использование медиатехнологий в обучении //https://otherreferats.allbest.ru/pedagogics/00066103\_0.html

- 2. Общая теория права (Пиголкин А.С., 1998)//<https://be5.biz/pravo/t024/1.html>
- 3. Институт экономики и права Ивана Кушнира//https://be5.biz/index.htm

**<sup>4</sup>**Институт экономики и права Ивана Кушнира//https://be5.biz/index.htm

# **ИСПОЛЬЗОВАНИЕ ЦИФРОВОГО ОБРАЗОВАТЕЛЬНОГО КОНТЕНТАБИБЛИОТЕКИ ИНТЕРАКТИВНЫХ МАТЕРИАЛОВ ПЛАТФОРМЫ "1С: УРОК" В ОБРАЗОВАТЕЛЬНОМ ПРОЦЕССЕ**

### *Макарова С.П., методист ГАПОУ «Новокуйбышевский гуманитарно-технологический колледж»*

Без информационных технологий уже невозможно представить современный образовательный процесс. Имеющийся в настоящее время отечественный и зарубежный опыт цифровой среды образования свидетельствует о том, что она позволяет повысить эффективность образовательного процесса, предоставляет преподавателям недоступные до сих пор возможности оперативно обновлять содержание обучения и проектировать обучающую среду в соответствии с появлением новых знаний и технологий. Информационные технологии освобождают преподавателя от свойственных традиционному обучению видов деятельности, связанных с изложением учебного материала и отработкой умений и навыков, при этом предоставляя преподавателю интеллектуальные формы труда. Но анализ, подготовка и использование качественных электронных обучающих средств процесс не быстрый, трудозатратный и многочасовой.

Многих преподавателей интересуют вопросы использования средств информационных и коммуникационных технологий в образовательном процессе. Они понимают и четко осознают, что сегодня необходимо иметь в наличии не только современное оборудование и программное обеспечение, электронные средства учебного и образовательного назначения, но и то, что они сами должны постоянно учиться использовать электронные образовательные ресурсы в педагогической деятельности.

Современный преподаватель должен не только обладать фундаментальными знаниями в своей предметной области, не только уметь донести эти знания до обучающихся, но и знать об уникальных возможностях ЦОС и уметь применять их в учебном процессе, использовать их в качестве средства обучения.

«1С: Урок» — портал с интерактивными наглядными учебными материалами, предназначенный для подготовки и проведения уроков учителями, а также для самостоятельной работы школьников.

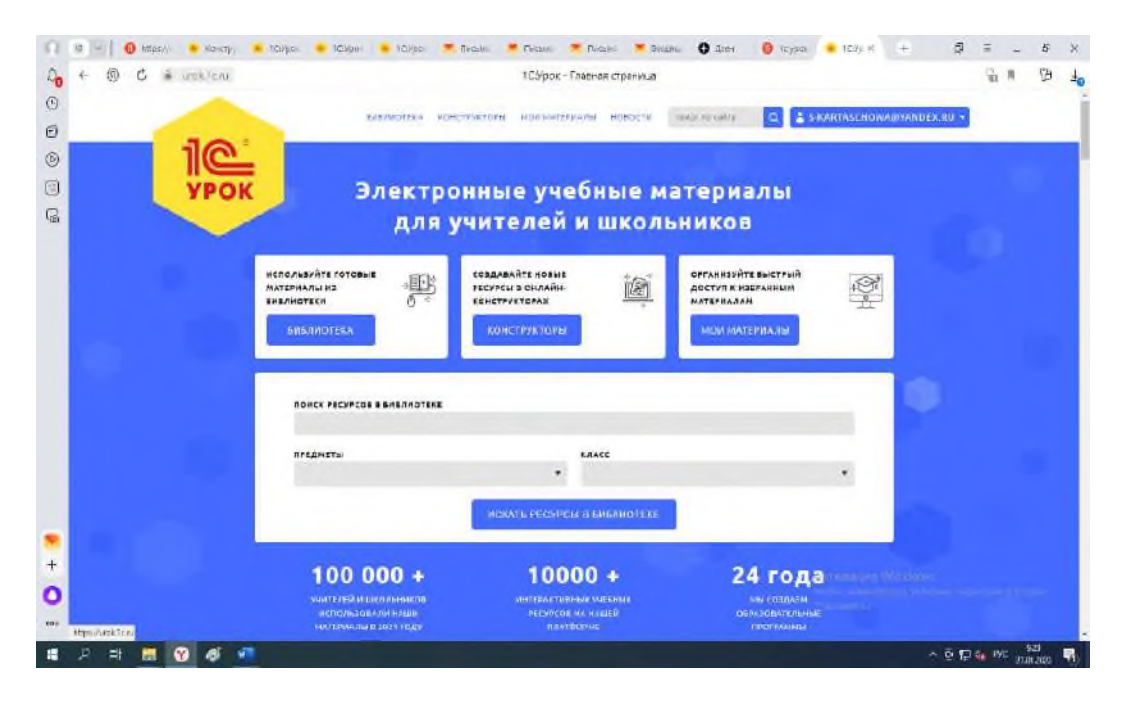

Рисунок 1 - Цифровая образовательная платформа «1С:Урок»

Каждый преподаватель стремится сделать урок максимально интересным для студентов. На уроке можно использовать электронные ресурсы из библиотеки интерактивных материалов: тренажёры, игры, виртуальные эксперименты, динамические модели, тестовые задания, интерактивные анимации и презентации и др.

Главное — чередовать виды учебной деятельности, и урок будет динамичным и продуктивным.Использование электронных цифровых ресурсов способствует увеличению объёма знаний у студентов и повышению их качества.

Применение интерактивных методов обучения помогает обучающимся получить знания, необходимые в современном мире. Благодаря электронным ресурсам во многом решается одна из самых важных задач дидактики — визуализация учебного материала. Использовать цифровые ресурсы можно на разных этапах урока: актуализация знаний, изучение нового, закрепление материала.

С 29 сентября 2021 года начал работу Единый каталог онлайн курсов от ведущих образовательных платформ под названием Цифровой образовательный контент (ЦОК). Проект запущен в рамках федерального проекта «Кадры для цифровой экономики» национальной программы «Цифровая экономика Российской Федерации» при поддержке Министерства цифрового развития, связи и массовых коммуникаций Российской Федерации и Министерства просвещения РФ.

В рамках этого проекта, предоставляется бесплатный полный доступ ко всем заданиям по предметам общеобразовательной программы.Преподаватели и студенты смогут пользоваться такими платформами, какМЭО (Мобильное электронное образование), Учи.Ру, Новый Диск, Фоксфорд, 1С: Урок.

В дальнейшем предполагается подключение образовательных онлайн платформ Сберкласс и Просвещение. Преподаватели могут эффективнее выстраивать образовательный процесс и формировать индивидуальный подход к обучению каждого студента.

Современный преподаватель в области цифровой образовательной среды:

-умеет находить, оценивать, отбирать и демонстрировать информацию из электронных учебников;

-может устанавливать используемую программу на демонстрационный компьютер, пользоваться проекционной техникой, владеет методами создания электронного дидактического материала.

Таким образом, мы видим, что цифровая информационная среда дает преподавателям большие возможности по использованию ЦОК в образовательном процессе, что способствует повышению качества образования.

Обратимся к практическому опыту использования возможностей ЦОК для повышения качества образовательного процесса.

Платформа «1С: Урок» предоставляет широкий спектр электронных ресурсов различного дидактического назначения по общеобразовательным предметам и методических рекомендаций, который позволяет сформировать урок с применением интерактивных методов обучения, применяя такие формы уроков как урок-форум, урок-суд, урок-дискуссия, урок-викторина, урок-экскурсия. Одним из материалов для проведения таких уроков является, например, библиотека интерактивных материаловпо каждому предмету.

Например, электронное учебное пособие по предмету «Обществознание» содержит материалы по блокам «Культура – основа жизни человека и общества», «Политика и экономические отношения» и «Социальная сфера и социальная психология».

Учебные материалы представлены в виде иллюстрированных интерактивных схем и диалогов, которые объясняют суть понятий и явлений. Большое количество социальных примеров, игр и интерактивных лабораторных заданий дают возможность использовать учебное пособие при подготовке к контрольной или проверочной работе, экзамену (рис. 2)

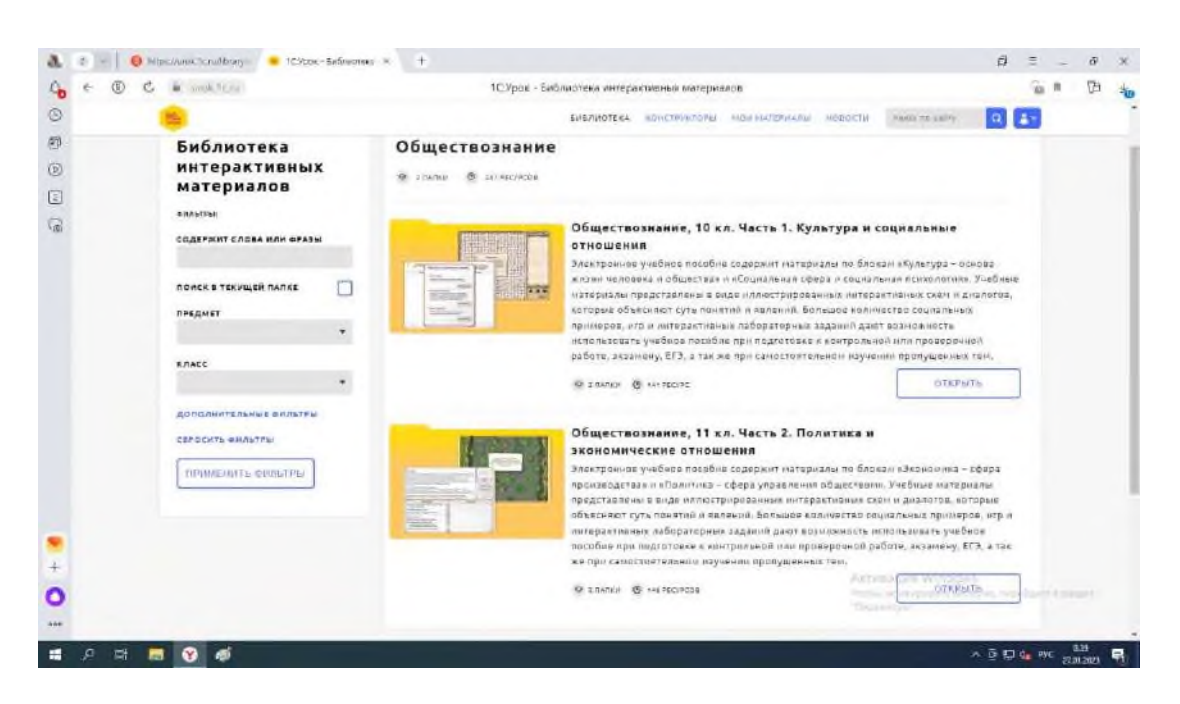

Рисунок 2 - Электронное учебное пособие по предмету «Обществознание»

Для организации познавательной, проблемно-поисковой деятельности на уроке, преподаватель может использовать интерактивные карты, интерактивные рисунки, таблицы, схемы, динамические модели. (рис.3)

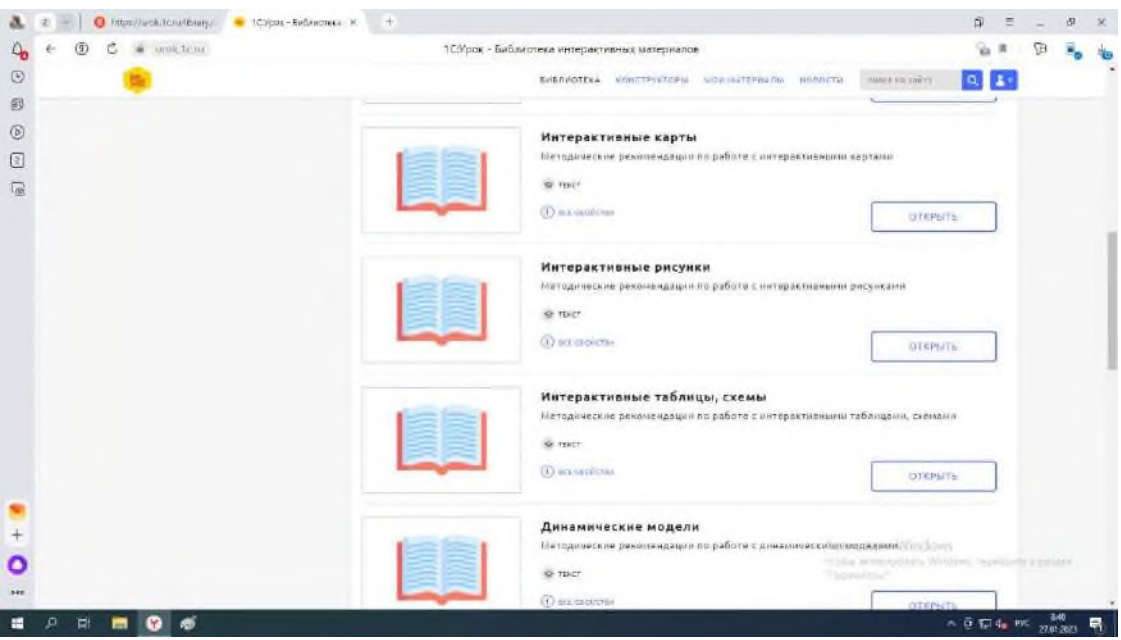

Рисунок 3.- Интерактивные формы обучения

Нередко при организации учебного процесса перед педагогом встает задача предоставить учащимся объемный учебный материал в сжатой, лаконичной, систематизированной и одновременно наглядной форме. Такая необходимость может возникать на разных этапах учебного процесса – не только при обобщающем повторении учебного материала, но и при изучении нового или для актуализации знаний. Примеры интерактивных таблиц и схем практически по любой учебной дисциплине можно найти в цифровой Библиотеке учебный материалов 1С, например, по истории и обществознанию.Управлять интерактивной презентацией просто. С помощью кнопок

навигации,расположенных внизу окна презентации, можно последовательно открывать элементысхемы или диалога. После открытия всех элементов экрана становится активна кнопка«Следующий экран». С помощью кнопки «Схема целиком» можно сразу отобразить всёсодержимое экрана. Быстрый переход от экрана к экрану осуществляется с помощьюкнопок с номерами экранов в правом нижнем углу.

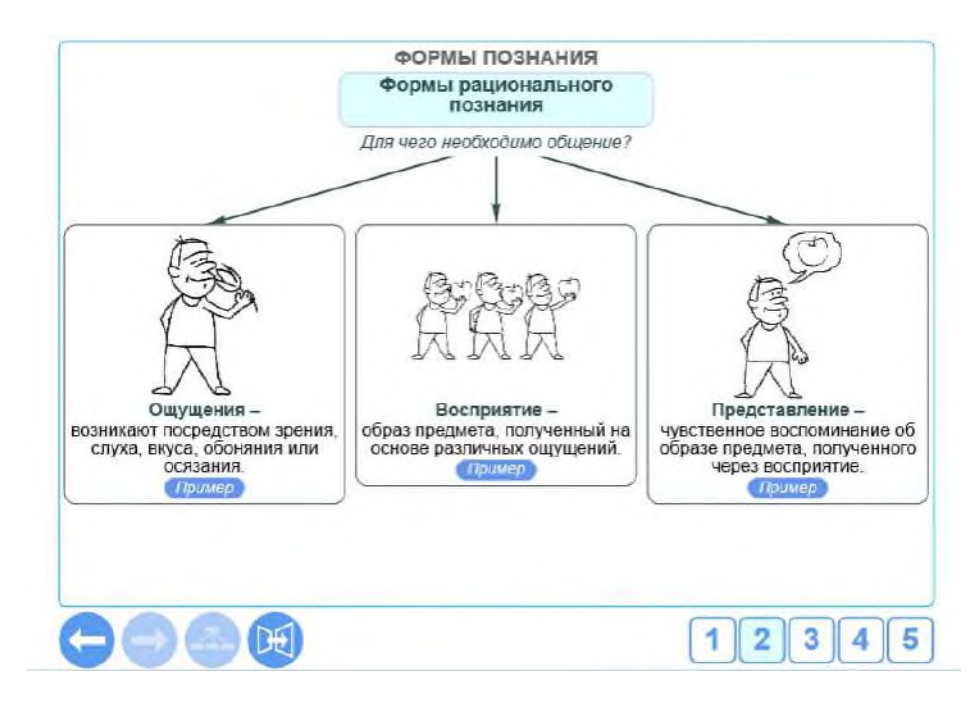

Рисунок 4.- Интерактивная презентация

Таким образом, цифровые интерактивные ресурсы портала «1С:Урок» предполагают широкий спектр возможностей для использования на любом этапе урока, будь то актуализация материала, основная часть, групповая или индивидуальная работа. Это позволяет, сохранить полноценную структуру урока, не упустить необходимых элементов и при этом не потерять динамику занятия – не важно, традиционная это или нетрадиционная форма урока.

## **Информационные источники**

1. Реестр примерных основных образовательных программ. URL: https://fgosreestr.ru/, дата обращения: 27.01.2023.

2. Лебедева Н. А., Чернецкая Т. А. Экосистема 1С для цифровизации учебного процесса в школах и колледжах. URL: https://educonf.1c.ru/conf2022/thesis/9409/, дата обращения: 27.01.2023.

3. Обществознание, 11 кл. Часть 2. Политика и экономические отношения/ «Гражданский форум по теме образование». URL: https://urok.1c.ru/library/society/obshchestvoznanie\_10\_11\_kl\_chast\_2\_politika\_i\_ekonomicheskie \_otnosheniya/dopolnitelnye\_materialy/135855.phd, дата обращения: 27.01.2023

4. https://urok.1c.ru/library/

5. https://urok.1c.ru/library/history/

6. https://urok.1c.ru/library/society/

7.https://urok.1c.ru/library/primschool/

8. https://urok.1c.ru/library/metodicheskie\_rekomendatsii/

# **«СВОЯ ИГРА» - УНИКАЛЬНЫЙ ФОРМАТ ОБОБЩЕНИЯ И ПРОВЕРКИ ПОЛУЧЕННЫХ ЗНАНИЙ**

### *Малова Е.С., преподаватель ГБПОУ «Тольяттинский политехнический колледж»*

Многие знают телепередачу 20 века «Своя игра». Зритель следил за тем, как команда выбирала вопрос и уровень его сложности. Отвечая правильно, команда зарабатывала выбранное количество баллов, не отвечая, теряла баллы. Формат этой игры интересен и в новом 21 веке. Он прост и многообразен для создания интересного урока. «Своя игра» - это возможность большого охвата тем, моментов, вопросов. Это возможность вовлечь в предмет студентов, увлечь игрой, получить положительные оценки, сформировать командный дух, объединить задачи.

Данный формат можно применять на любом уроке. Педагог выбирает темы, составляет разные по сложности вопросы, распределяет баллы, готовит презентацию и удачный урок готов. Самое главное, что количество вопросов в теме неограниченно, также как и количество тем. Презентация, благодаря гиперссылке, кнопкам, красиво оформленным, позволяет переходить с одного слайда на другой, возвращаться на первый. Красочное оформление, проектор позволяют еще больше вовлечь студента в процесс.

Приведем пример разработки «Своей игры» по математике. Здесь взяты разные, гдето не связанные друг с другом темы: Проценты, Известные математики, Свойства степеней и корней, Логическая задача, Графики функции, Логарифмы, чтобы расширить кругозор студентов и выявить скрытые знания. Например, при правильном ответе на вопрос темы «Известные математики» один из студентов сказал, что он много читал про Карла Фридриха Гаусса. Логические задачи ребята тоже выбирают с большим удовольствием.

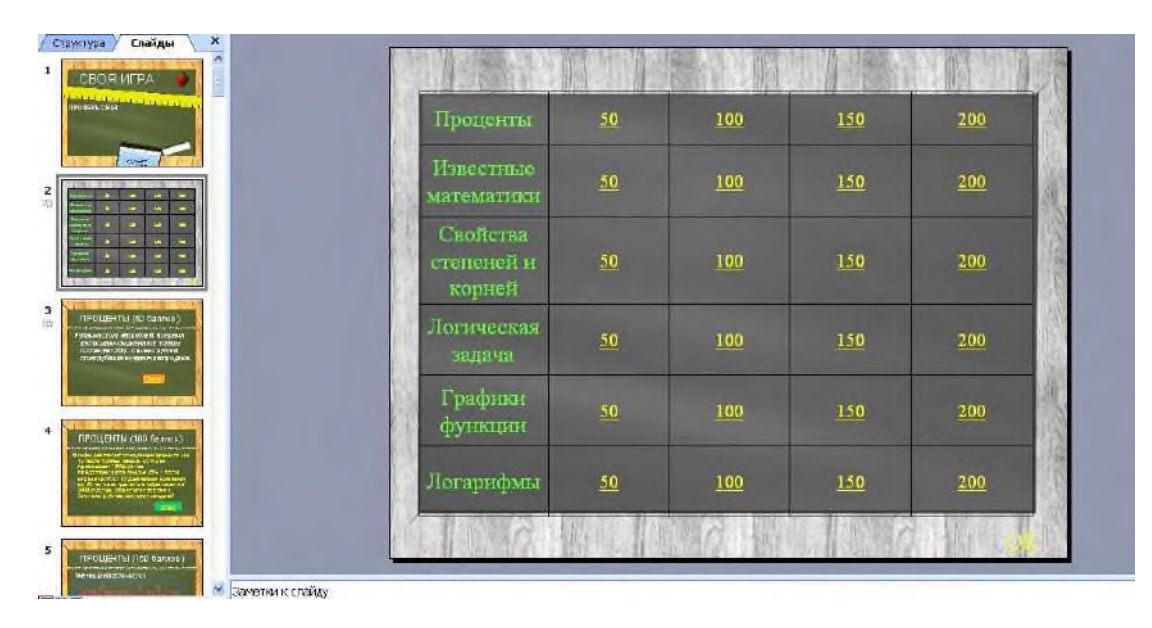

Рисунок 1.- Условие игры

Для создания гиперссылки нужно сделать кнопку с надписью, например, «ОК», «Ответ», нажать на нее, выбрать в меню сверху Вставка-Гиперссылка. Появится диалоговое окно как на рисунке 2, где выбираете слайд, на который нужно перейти. Ссылка готова.

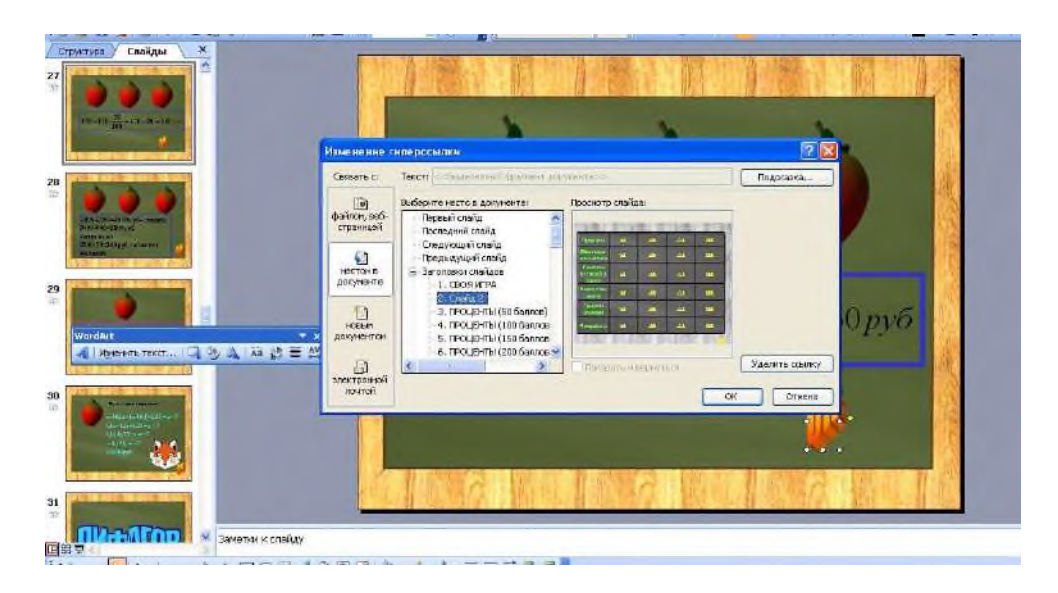

Рисунок 2.- Создание гиперссылки

Играя, студенты повторяют темы, закрепляют, обобщают знания, интересно проводят время, совещаются в команде, соревнуются. А самое главное у них есть возможность выбора вопроса, определения его сложности, а также риск заработать сразу большое количество баллов и победить.

На рисунках 3 и 4 представлен один из вопросов игры и ответ на него.

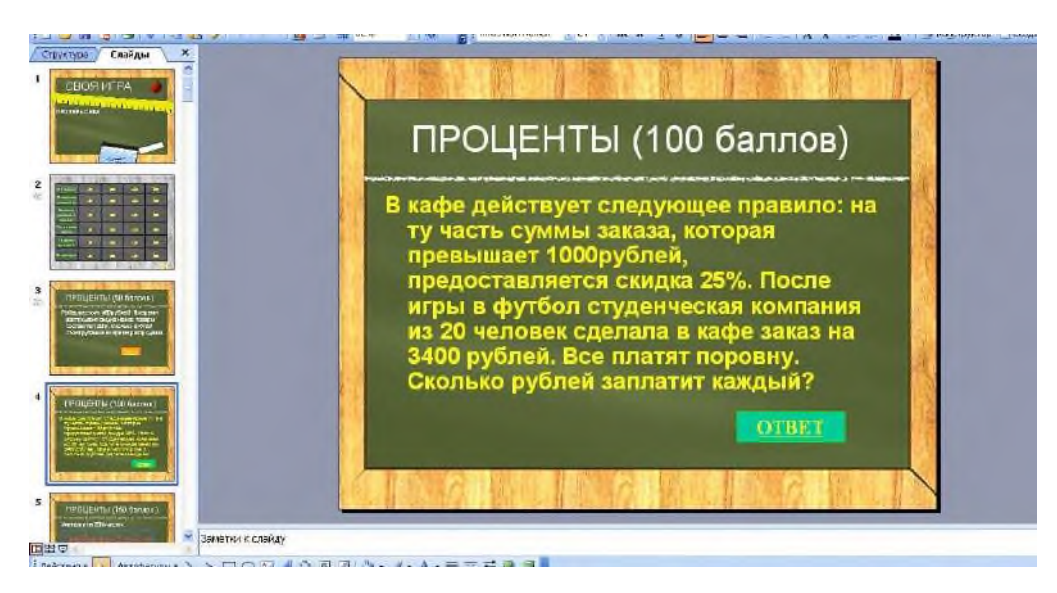

Рисунок 3.- Вопрос

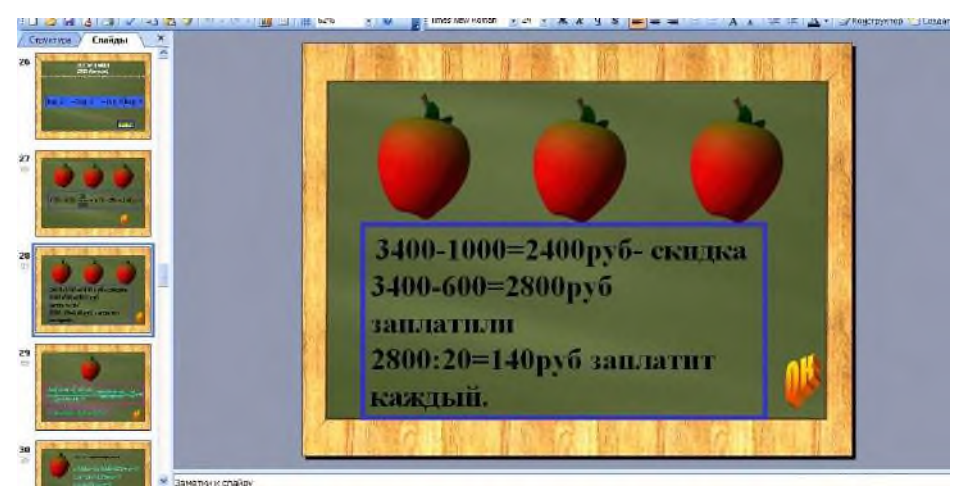

Рисунок 4. - Ответ

И самое интересное, что можно один раз создать такую презентацию, игру, а затем просто менять вопросы, темы, фон. «Своя игра» - это уникальный шаблон и помощник для создания занимательного, интересного, увлекательного урока в любой сфере деятельности.

### **Информационные источники**

1 Башмаков М.И. Математика. Задачник: учеб. пособие для студ. учреждений сред. проф. образования /М.И. Башмаков.-5-е изд., стер.- М.: Издательский центр «Академия»,2017.- 416 с.

2 Башмаков М.И. Математика. Книга для преподавателей: методическое пособие для НПО, СПО М.И. Башмаков - М.: Издательский центр «Академия», 2017.- 224с.

# **ВНЕДРЕНИЕ И РЕАЛИЗАЦИЯ ЦИФРОВЫХ ОБРАЗОВАТЕЛЬНЫХ РЕСУРСОВ КАК НЕОБХОДИМОЕ УСЛОВИЕ ПОВЫШЕНИЯ КАЧЕСТВА ОБРАЗОВАНИЯ ПО ФИЗИКЕ**

## *Маринцева М.Н., преподаватель ГБПОУ«Самарский техникум промышленных технологий»*

Современная наука развивается с невообразимой скоростью, распространяя свои достижения во все сферы жизнедеятельности человека. Всеобщая информатизация отразилась в сфере образования в виде внедрения, адаптации и распространения многочисленных информационных технологий на всех уровнях образования, начиная с дошкольного, заканчивая вузовским, а также дополнительным. Так, среди глобальных трендов на рынке труда, которые определяют систему образования сегодня, являются: фрилансинг, работа вне офиса или производственных помещений; изменение средств коммуникаций между работниками; изменение процессов, инструментов и методов управления рабочими процессами; взаимодействие человека и робота, человека и искусственного интеллекта; рост скорости принятия решений и технологий обработки данных; многозадачность [1, С. 14].

Цифровая образовательная среда – это цифровое пространство, состоящее из открытой совокупности информационных систем, которые объединяют всех участников образовательного процесса – администрацию техникума, преподавателей, обучающихся и их родителей. [2].

Переход к новой образовательной модели возможен только при условии полной интеграции образовательной системы в цифровую среду [3,С.127].Информационная технология в общем смысле трактуется как процесс накопления, обработки, представления и использования информации с помощью электронных средств [4].

В учебном процессе суть цифровизации заключается в использовании различных программ, приложений и других цифровых ресурсов для электронного обучения как удалённо, так и непосредственно в техникуме. В организационном плане цифровизация включает в себя управление педагогическим процессом, в том числе через электронные дневники и журналы, электронное общение с обучающимися и их родителями.

В своей работе я, как преподаватель физики и астрономии, использую следующие цифровые образовательные технологии – информационно-коммуникационные; телекоммуникационные; виртуальные; мультимедийные. Использование цифровых образовательных технологий позволяет решить задачи формирования личностных, метапредметных и предметных результатов изучения физики, сформированных во ФГОС среднего образования.

Из опыта работы можно сделать вывод, что цели применения цифровых образовательных технологий на уроках состоят в развитии личности обучающегося, включающее в себя: развитие творческого, конструктивно-поискового мышления, развитие коммуникативных способностей; в развитии умения принимать неординарные решения в сложных ролевых ситуациях; в совершенствовании навыков исследовательской деятельности.

Урок, как основная форма организации обучения – это то место, где сходятся результаты долгих дидактических и методических поисков, где происходит встреча субъектов, в результате которой каждый из них меняется, приобретая что-то новое.

Цифровых образовательных технологий и образовательных платформ сейчас разработано достаточно много, но в своей работе я чаще всего использую следующие: 1.Ресурсы «Российской электронной школы». «Российская электронная школа» ( [https://resh.edu.ru](https://resh.edu.ru/) / ). Использование ресурсов РЭШ позволяет мне изучить интерактивные уроки по всему школьному курсу физики от лучших учителей страны и на их основе разработать свои планы уроков, внеся в них коррективы согласно рабочей программе по

физике с учетом профиля получаемого образования и специальности среднего профессионального образования. При проведении интерактивных уроков я использую следующие модули: мотивационный, объясняющий, тренировочный и контрольный.

РЭШ используется при работе с целой группой обучающихся, а также для создания индивидуальной образовательной траектории. Материалы РЭШ я рекомендую студентам для повторения пропущенных тем или для разбора сложного и непонятного материала.

2. Ресурсы образовательной среды «Мобильное электронное образование» [\(https://mob-edu.ru\)](https://mob-edu.ru/).

«МЭО» – система управления качеством образования, инструмент реализации ФГОС общего образования, учитывающая индивидуальные образовательные запросы и возможности каждого ребенка, включая детей с трудностями в обучении и ограниченными возможностями здоровья, обеспечивающая равенство и качество образовательной услуги.

Преимущества этой системы: система обладает интуитивно понятным интерфейсом, проста и удобна для работы и взаимодействия руководителей, педагогов, обучающихся и их родителей, обеспечивает реализацию индивидуальной образовательной траектории ребенка. Я использую онлайн-курсы по учебным предметам 1–11 классов, включая контент для обучения высокомотивированных и одаренных детей; методические рекомендации и тематическое планирование для учителей по всем учебным предметам; средства интерактивного взаимодействия участников образовательных отношений; формирующую систему оценивания; возможность подготовки к ОГЭ и ЕГЭ; систему профессионального развития педагогов.

Внедрение информационных технологий в образовательную практику является жизненно необходимым, так как дляобучающихся цифровая среда выступает естественной сферой. Цифровая грамотность сегодня выступает непременным навыком для достижения успеха. Информационные технологии способны существенно повысить качество образования и усвоение материала и указанные преимущества от их распространения перевешивают минусы.

Но они не способны и не должны полностью заменить учителя. Эффективность внедрения цифровых средств и снижение их потенциальных негативных явлений во многом будет зависеть от учителя, его способности творчески организовать урок, активизировать исследовательские и аналитические навыки обучающихся.

#### **Информационные источники**

1. Плотников Д.М. Тренды развития сквозных технологий в образовании в контексте реализации цифровой экономики в России / Д.М. Плотников // Современное педагогическое образование. – 2021. – №3. – С. 13-17.

2. Распоряжение Минпросвещения России от 18.05.2020 № Р-44 «Об утверждении методических рекомендаций для внедрения в основные общеобразовательные программы современных цифровых технологий» [Электронный ресурс]. URL: https://legalacts.ru/doc/rasporjazhenie-minprosveshchenija-rossii-ot-18052020-n-r-44-obutverzhdenii/.

3. Медведев П.Н. Готовность преподавателей вуза к использованию современных средств ИКТ в условиях дистанционного обучения / П.Н. Медведев, Д.В. Малий // Перспективы науки. – 2020. – № 10 (133). – С. 126-131.

4. Крутиков М. А. Формирование цифровой компетентности будущих учителей в процессе профессиональной подготовки / М. А. Крутиков // Современные проблемы науки и образования. – 2020. – № 6. [Электронный ресурс]. URL: https://scienceeducation.ru/ru/article/view?id=30414.

# **ОБРАЗОВАТЕЛЬНЫЕ ОНЛАЙН ПЛАТФОРМЫ В ДИСТАНЦИОННОМ ОБУЧЕНИИ**

*Мартынова М.Г., преподаватель ГБПОУ СО «Алексеевский государственный техникум»*

Дистанционное обучение – это форма получения знаний на расстоянии, с безусловным сохранением компонентов учебного процесса и использованием интернеттехнологий. Для дистанта можно использовать разные технологии, форматы и инструменты, в том числе и онлайн-обучение, смысл которого заключается в получении знаний и навыков в процессе взаимодействия через интернет. Онлайн-обучение является основным способом и источником организации процесса. Дистанционное обучение и стало эффективном как раз благодаря интернету и его возможностям взаимодействия и работы с информацией.

Платформа для онлайн-обучения – это информационное пространство, размещенное в Интернете, которое выступает посредником между обучающимися и педагогом. Можно сказать, что это связующее звено, которое позволяет максимально повысить эффективность обучения через Интернет.

Платформы являются одновременно способом связи между учеником и учителем, хранилищем уроков, координатором процессов обучения и набором инструментов для управления и повышения качества обучения. Хорошую платформу для онлайн-обучения можно сравнить с дорогим музыкальным инструментом для музыканта, хорошими кистями и красками для художника или быстрым автомобилем для гонщика. Это инструмент, который при правильном использовании увеличивает результаты работы в разы.

Все больше учебных заведений добавляют к своим очным программам заочные, которые можно проходить через Интернет. Работа с разнообразными онлайн-платформами помогает преподавателям координировать обучающихся, рассылать им дополнительные материалы и домашние задания, автоматизируют тестирование.

Miro — это онлайн-платформа для создания интерактивной доски. Не нужно скачивать программу, чтобы начать работу. Вы можете работать прямо из браузера и неважно, мощный ли у вас компьютер или ноутбук. С Miro можно работать даже на телефоне и планшете, главное, чтобы было подключение к интернету. Весь интерфейс Miro на английском языке, но разработано множество пособий, а также видео-инструкций, помогающих разобраться в программе быстро и легко.

Среди ряда цифровых дидактических единиц учебное видео занимает заметное место, как эффективная форма представления учебного материала. Теперь мы не мыслим себе коллекцию образовательных ресурсов без учебного видео. Современный педагог, как правило, знаком хотя бы с одним-двумя видеоредакторами. [Moovly](https://www.moovly.com/) — это популярная онлайн-платформа для создания анимированных видео, которая позволяет даже при отсутствии опыта использовать её большой набор инструментов для создания видео. Вы получаете интуитивно понятную онлайн-лабораторию создания видео, которая позволяет вам легко легко создавать учебное видео и делиться им со своими учениками.

Canva – это онлайн-сервис для создания элементов графического дизайна, начиная с иллюстраций для соцсетей и заканчивая макетами для полиграфии. Основан в 2012 году в Австралии.Ключевое преимущество данного редактора заключается в его простоте. Сервис пытается сделать дизайн доступным для каждого, даже для тех, кто не умеет рисовать. Canva предоставляется как на платной, так и бесплатной основе. Правда, во втором случае есть некоторые ограничения.

«Intr-market.ru» — бесплатная платформа, для покупки и продажи методических цифровых товаров. Это маркетплейс для учителей, преподавателей СПО и вузов, всех, кто связан с образованием. Интро-маркет создан по программе для предпринимателей «Эмпретек», проекта под эгидой United Nations Conferenceon Tradeand Development (ЮНКТАД).

Образовательные организации системы российского образования, не могут обойтись без проектирования своей информационной образовательной среды, которая, фактически, в обязательном порядке включает использование системы дистанционного обучения, построенной на основе электронного обучения или дистанционных образовательных технологий. Происходят изменения в преподавательской деятельности, месте и роли преподавателя в образовательном процессе, его основных функциях, что способствует повышению эффективности профессиональной деятельности преподавателей, так и конкурентоспособности образовательной организации в целом. Конечно же, педагогу важно дать себе достаточно времени для освоения новых инструментов. Распределить силы, чтобы избежать переутомления или эмоционального выгорания. А если времени недостаточно, то, возможно, и обратиться за помощью к техническим консультантам или коллегам, которые уже имеют опыт преподавания онлайн.

# **ДИСТАНЦИОННО - ОБРАЗОВАТЕЛЬНЫЕ ФОРМЫ УРОКОВ ДИСЦИПЛИНЫ ПСИХОЛОГИИ ОБЩЕНИЯ**

*Меньшикова Б.С., преподаватель ГБПОУ «Самарский торгово-экономический колледж»*

> «Мы должны быть не только образованными, но и постоянно повышать уровень своих знаний, создавая себя заново». *Стивен Кови*

В настоящее время в образовательных системах многих стран мира наблюдается тенденция к смене парадигмы образования, что вызвано глобальными изменениями в сфере мировой политики и экономики в условиях перехода к информационному обществу. На передний план при этом выходит задача гуманизации образования, создания условий для творческой активной познавательной деятельности учащихся.

Информатизация пронизывает все формы обучения. Одним из новых образовательных стандартов становится дистанционное образование, которое соединило в себе почти все преимущества очного и заочного и освободило участников обучения от большинства недостатков этих обеих форм.

Заметно растет количество обучающихся, желающих изучать тот или иной предмет углубленно или желающих получить дополнительное образование на подготовительных курсах вуза, в системе экстерната; очевидна необходимость дистанционной формы обучения для детей-инвалидов; дистанционное обучение под руководством опытного педагога эффективное решением кадрового вопроса для многих регионов страны; весьма полезной дистанционная форма могла бы быть для системы профильного обучения. Расширяется образовательная деятельность в сети: виртуальные олимпиады для обучающихся и методические объединения для педагогов, региональные и международные проекты для обучающихся.

Что же касается дистанционного обучения для школы, то здесь наблюдаются лишь первые робкие шаги, в то время как в вузовском образовании эта форма набирает обороты с каждым годом.

Организация эффективного дистанционного обучения в условиях Интернета невозможно без учета, с одной стороны, особенностей телекоммуникационной среды, а с другой – особенностей поведения человека в этой среде. Технология дистанционного обучения дает возможность учитывать индивидуальные способности, потребности, темперамент всех субъектов этой формы обучения.

Такой предмет как психология преподается в вузах и колледжах, поэтому данная дисциплина включена в процесс дистанционного образования.

Следует различать понятия дистанционного образования и дистанционного обучения. Понятие «дистанционное образование» является более широким, поскольку включает в себя помимо обучения под руководством преподавателя также и самообразование. Взаимодействие обучающихся с преподавателем в процессе обеспечивается разными способами, такими как

1) обмен печатными материалами с помощью почты и телефакса;

2) рассылка видеозаписей и компакт-дисков с помощью почты;

3) аудиоконференция;

4) видеоконференция;

5) сервисы Интернет (World-WideWeb, электронная почта, телеконференции, списки рассылки, FTP-сервис, чаты, форумы, ICQ, NetMeeting и т.п.).

**Использование медиаресурсов в образовательном процессе.**

Для достижения данных целей на уроках психологиипреподаватели могут применять разнообразные медиаресурсы. Рассмотрим некоторые из них.

**1. Технические средства.** Это всевозможные устройства, которые могут использоваться на медиаобразовательных занятиях. К таким средствам можно отнести компьютеры, планшеты, мобильные устройства, проекторы, интерактивные доски, интерактивные столы и комнаты.

**2. Программные средства.** Это различное программное обеспечение, применяемое для решения задач медиаобразования, такое как оболочки систем дистанционного обучения, программные средства для интерактивных досок Smart Note Book, Active Inspire, Easi Teach Next Generation, текстовые редакторы, программы для создания и редактирования мультимедийных ресурсов, видео и звуковых ресурсов.

**3. Информационные средства.** Это самые разнообразные электроннообразовательные ресурсы, расположенные как локально, так и в глобальной сети Интернет. К информационным средствам мы относим также сетевые сервисы, такие как ментальные карты, ленты времени, интерактивные плакаты, лонгриды и др.

**4. Методические средства.** В эту группу включаются разнообразные методические, инструктивные и учебные материалы, которые могут применяться педагогами при организации медиаобразовательных занятий. Методические средства могут располагаться на образовательной платформе как в закрытом так и в открытом виде.

Использование в образовательной деятельности программных и технических средств способствует повышению качества образования. Образование становится мобильным, динамичным и увлекательным.

**Элементы дистанционной работы на уроках психологии.**

1. **Просмотр видео или тематических фильмов на уроке.** Для студентов предлагается зайти по ссылке и просмотреть содержимое видео. После просмотра ответить на вопросы и обсудить с одногруппниками данное видео или фильм. Просмотр видео на уроке дает возможность максимально погрузиться в тему урока.

2. **Презентация.**Хороший урок должен быть похож на театральное действие. Дети не пассивные слушатели, а активные участники обсуждения увиденного и услышанного на каждом слайде. Слайды презентации – инструмент, который помогает по-новому осветить тему.

*Преимущества использования презентаций:*

- уроки и мероприятия могут проводиться на высоком эстетическом уровне (музыка, анимация, привлекающая внимание цветовая палитра);

- появляется возможность усилить мотивацию обучения;

- в процесс занятия включаются все студенты, даже самые пассивные;

- позволяют разрядить высокую эмоциональную напряженность и создать благоприятный климат на уроках;

- появляются новые варианты использования традиционных форм работы;

- обучающиеся сами активно создают авторские презентации, защищают свои рефераты и исследовательские работы с использованием компьютера;

- усиливается творческий процесс работы с информацией, которая обычно воспринимается как сухая и малоинтересная;

- позволяет преподавателям работать в большой аудитории;

- развивает коммуникационные компетенции у обучающихся;

- предоставляет больше возможностей для участия в коллективной работе, развития личных и социальных навыков;

- обучающиеся легче воспринимают и усваивают сложные вопросы в результате более ясной, эффективной и динамичной подачи материала;

- позволяет использовать различные стили обучения;

- позволяет сократить время на усвоение материала;

- дает возможность продемонстрировать то, что трудно описать словами.

Для эффективности усвоения материала, временной промежуток демонстрации презентации не должен превышать 15 минут.

3. **Видео-задачи.**Видео заключает в себе зрительные образы и нужный аудиоматериал, что делает процесс запоминания эффективным и легким. Видео может использоваться на уроке для ознакомления и изучения нового материала, а также для повторения. Работа с любым видеоматериалом. Студентам дается задача: определить ведущую репрезентативную систему персонажей по каждому видео. После просмотра они записывают результаты. Данный элемент дистанционного обучения дает возможность оживить урок и максимально приблизить тему урока и сами задачи к реальной жизни.

4. **Видео конкурсы.** Подобный элемент дистанционного образовательного процесса предполагает динамичность и привлечение внимания, заинтересованность обучающихся. Задания конкурсов могут быть разнообразными: на лучшую (информативную) работу, соревнование на быстроту реакции (кто первый ответит) и т.д.

5. **Онлайн-эстафеты.** Также придает динамичность и заинтересованность образовательному процессу. Обучающиеся разбиваются на команды, и каждая команда называет по очереди характерные качества типа темперамента (у каждой команды свой тип). Это дает возможность получить массу эмоций, а также быстрее усвоить тему.

6. **Онлайн- викторины.** Могут проводиться в группах и индивидуально с каждым студентом. Суть таких игр заключается в том, что ведущий задает вопросы в режиме онлайн либо в виде презентации, а участники отвечают на них, набирая баллы за правильные ответы. Общение и взаимодействие происходит через интернет при помощи видеоконференций.

Подобные занятия очень полезны — они стимулируют мыслительную деятельность и держат вас в тонусе. Помимо этого, у человека формируется чувство ответственности за результат команды — ведь именно от его решения зачастую зависит итог игры. Подобные задания и квесты способны повысить эрудицию и самооценку.

7. **Онлайн – тестирование.** На сегодняшний день, онлайн тестирование является одним из лучших способов проверки знаний. Основной принцип тестирования заключается в использовании стандартизованных задач и вопросов, которые имеют определённую шкалу значимости.

*Преимущества тестирования:*

- динамичность и вовлеченность;

- мгновенное выставление оценок или баллов;

- показатели индивидуального роста ученика;

- раскрывает мышление обучающегося;
- вовлеченность;
- аналитика для преподавателя и ученика;
- помощь обучающихся с ограниченными возможностями

Онлайн - тестирование отображает срез знаний пройденной темы, но тестирование не должно быть единственным способом проверки знаний. Не стоит исключать из образовательного процесса устный опрос.

Кроме выше перечисленных и предлагаемых элементов дистанционного образовательного процесса можно внедрять различные приложения по теме психологии для проведения тестирований, усвоения дополнительной информации и т.д.

#### **Информационные источники**

1. Использование медиаресурсов в практике работы современного педагога: Межрегиональный научно-практический семинар (Киров, 22 октября 2020 года) [Текст]: Сборник материалов / Авт.-сост. Г.Ф. Полушкина, Авторский коллектив; КОГОАУ ДПО «ИРО Кировской области». - Киров: ООО «Полиграфовна», 2020. - 114 с. - (Серия «Федеральные государственные образовательные стандарты»).

2. Эссе.Какие риски и преимущества ожидают учителя, желающего использовать мультимедийные презентации на уроке. Автор: Карич Мария Викторовна – зам. директора по воспитательной работе, учитель английского языка МБОУ СОШ № 34 пгт. Джубга МО Туапсинский район.

3. Интернет в гуманитарном образовании/Под ред. Е.С. Полат – М., 2000

4. Психологические аспекты дистанционного обучения [:https://infourok.ru/psihologicheskie-aspekti-distancionnogo-obucheniya-2431749.html](https://infourok.ru/psihologicheskie-aspekti-distancionnogo-obucheniya-2431749.html)

## **ИСПОЛЬЗОВАНИЕ МЕДИАРЕСУРСОВ В ОБРАЗОВАТЕЛЬНОМ ПРОЦЕССЕ**

*Мехрабова С.Р., преподаватель, ГАПОУ СО «Самарский государственный колледж»*

В настоящее время сфера информатизации образования достигла того уровня, когда применение информационных технологий в образовательном процессе вышло на качественно новый уровень: сейчас следует говорить не об использовании компьютерных технологий вообще, а о качестве образования, получаемого с помощью электронных средств учебного назначения. Информатизация образования, особенно в области специальных дисциплин, требует новых форм образовательных технологий, которые бы моделировали реальный производственный процесс, мотивируя студентов к повышению качества знаний. При создании новых форм и методов обучения наиболее эффективным подходом следует признать средства массовой информации, в которых осуществляется одновременное использование различных форм информации.

Современные информационные технологии требуют от профессиональных учебных заведений новых подходов к процессу обучения, обеспечивающих развитие коммуникативных, творческих и профессиональных знаний. Внедрение информационных технологий в образовательный процесс вступает в новую фазу - представление учебной информации в мультимедийном формате.

Мультимедиа — это:

• Технология, описывающая разработку, функционирование и применение различных видов обработки информации;

• Информационный ресурс, основанный на технологии обработки и представления различных видов информации;

• Компьютерное программное обеспечение, функционирование которого связано с обработкой и представлением различных видов информации;

• Компьютерная техника, с помощью которой становится возможна работа с различными видами информации;

• Особый вид синтеза информации, сочетающий в себе как традиционную статическую визуальную информацию (текст, графика), так и динамическую информацию различных типов (голос, музыка, видеофрагменты, анимация и т.д.).

Обобщая все эти понятия, мультимедиа можно представить как область компьютерных информационных технологий, связанную с использованием информации, имеющей различное физическое представление (текст, графика, анимация, видео, аудио, неподвижные изображения, речь) и существующей на различных носителях.

Таким образом, СМИ представляют собой весь спектр информационных технологий, использующих различные программные и аппаратные средства для наиболее эффективного воздействия на пользователя (который является и читателем, и слушателем, и зрителем, и участником).

Мультимедийные технологии обеспечивают большую степень усвоения материала обучающимися. Интерактивность - очень важный компонент мультимедиа. Люди запоминают только 20% того, что они видят, и 35% того, что они слышат. Также запоминается 50% того, что они видят и слышат, и до 80% того, что они видят, слышат и делают одновременно. Компьютерные обучающие мультимедийные технологии не могут заменить человека- учителя, но они могут дополнить и улучшить работу преподавателя, особенно в тех областях, которые развивают самостоятельность, творческое мышление.

При изучении специальных предметов применение мультимедийных технологий реализуется в следующих областях:

- Интерактивная доска;
- Различные образовательные программы;
- Система интерактивного опроса;

• Программа электронного обучения;

• Электронные учебники и т.д.

Применение мультимедийных технологий в образовании имеет следующие преимущества перед традиционным обучением:

• Позволяет использовать цветную графику, анимацию, звук, гипертекст;

• Обеспечивает возможность постоянного обновления, копирования и передачи деталей для цитирования;

• Позволяет разместить интерактивные элементы Web, такие как тестовые задачи;

• Дает возможность нелинейной передачи материала с множеством гиперссылок;

• Наборы гиперссылок на дополнительную литературу в электронных библиотеках или на образовательных сайтах;

• Имеет низкую стоимость публикации и размножения.

Организация классных часов с использованием мультимедийных технологий позволяет классному руководителю быстро комбинировать разнообразные средства, способствующие более глубокому и осознанному усвоению материала, насыщать его информацией, экономить время, тем самым интенсифицируя изложение учебного материала за счет использования очень простых, доступных любому студенту средств.

Опыт использования мультимедийных технологий в обучении показал следующие результаты:

1. Значительно повышает интерес учащихся к своей работе и деятельности;

2. Формирование у студентов способности принимать лучшие решения, действовать вариативно;

3. Педагог освободился от большого объема рутинной работы, предоставил возможность для творческой деятельности на основе полученных результатов.

Несмотря на очевидные преимущества в использовании мультимедиа, существуют следующие проблемы:

1. Игнорирование социальных и когнитивных аспектов обучения;

2. Внедрение графики, анимации, видео, изображений и аудио не решает проблемы обеспечения эффективной коммуникации, оказывающей значительное эмоциональное и мотивационное воздействие на обучающихся;

3. Введение различных видов медиа воздействия (включая звук, графику, видео, анимацию) не всегда решает проблему улучшения восприятия, понимания и запоминания информации, а иногда мешает шумовое загрязнение;

4. Отсутствие подготовки педагогов к свободному использованию мультимедиа в образовании из-за низкой медиаграмотности;

5. Использование новых медиа как дидактического инструмента в традиционных образовательных системах не является оптимально реализуемым образовательным и развивающим медиаресурсом.

Мультимедийные технологии используются в электронных учебниках, учебных комплексах, виртуальных лабораториях и т.д., которые в последнее время приобрели небывалую популярность и стали все чаще использоваться в учебном процессе наряду с традиционными печатными учебниками.

Электронный учебник понимается нами как "интерактивный мультимедийный ресурс, содержащий закрытую информацию научного или прикладного исследования, изложенную в форме, удобной для изучения и преподавания, и предназначенный для обучающихся всех возрастов и уровней подготовки."

Учебная работа с электронным учебником ориентирована на самостоятельную познавательную деятельность студентов. Его высокий академический потенциал определяется удобным представлением теоретического материала в виде гипертекста, большим количеством графических иллюстраций, схем и таблиц. Каждая часть учебника усилена контрольными вопросами и упражнениями на закрепление, осмысление и обобщение теории. В отдельную часть сборника вынесены справочные материалы для формирования и развития практических навыков, таких как умение проводить анализ проблемы, умение организовать учащихся для ее решения и т.д.

Использование электронного учебника возможно на любом этапе обучения. Изучение нового материала предполагает индивидуальную или парную работу студентов за компьютером, составление конспектов на основе лекций. Закрепление и обобщение знаний включает "пролистывание" разделов содержания, повторение наиболее важных аспектов темы и контроль изученного в блоке самоконтроля. Работу с дополнительными учебными материалами после индивидуальной работы студентов можно завершить коллективным обсуждением.

Рассматривая возможность использования компьютера в учебном процессе, не нужно идеализировать и преувеличивать его место и роль в учебных целях и заданиях. Необходимо помнить, что компьютер не заменяет преподавателя, не означает неизбежность неудачи традиционных методов обучения. Это новый инструмент, который предоставляет новые возможности педагога в образовательном процессе, таких как: достижение результатов с меньшими затратами времени и сил, повышение эффективности усвоения информации, активизация и значительное облегчение познавательной деятельности обучающихся.

#### **Информационные источники**

1. Г.Б. Кашаганова, Ж.М. Алибиева Средства моделирования мультимедийных обучающих систем - Труды 2-й Международной научной конференции» Информационные и инновационные технологии: интеграция науки, образования и бизнеса". - Алматы, 2011, с.48- 51;

2. Калижанова А.У., Алибиева Ж.М., Кашаганова Г.Б. Критерии качества мультимедийных обучающих систем, Материалы 2-ой Международной научно-практической конференции "Информационные и инновационные технологии: интеграция науки, образования и бизнеса". - Алматы, 2011, с.122-125;

3. Калижанова А.У., Кашаганова Г.Б., Алибиева Ж.М. Мультимедиа как средство обучения в высших учебных заведениях- Материалы 2 - ой Международной научной конференции "Информационные и инновационные технологии: интеграция науки, образования и бизнеса". - Алматы, 2011, с.125-128.

# **СОВРЕМЕННЫЕ ИНФОРМАЦИОННЫЕ ТЕХНОЛОГИИ НА УРОКАХ ИНФОРМАТИКИ ПРИ ОСВОЕНИИ ПРОФЕССИЙ СПО**

# *Г. Р. Миннибаева, преподаватель ГБПОУ СО «Губернский техникум м. р. Кошкинский»*

### **Профессиональная направленность личности на уроках информатики**

В современных социально-экономических условиях развития страны возрастают требования к качеству подготовки специалистов среднего профессионального образования. Выпускники техникума должны не только владеть профессиональными знаниями и умениями, но и быть готовыми к постоянному повышению квалификации и проявлять интерес в области своей профессиональной деятельности. Одной из задач среднего профессионального образования является подготовка компетентных специалистов, имеющих высокий уровень сформированности интереса к профессии.

Обучение информатике является одним из основных элементов системы профессиональной подготовки специалистов на всех уровнях в Российской Федерации, в том числе в учебных заведениях среднего профессионального образования. Без знания информатики в современном мире не обойтись ни одному человеку. Владение информационными технологиями необходимо, чтобы быть конкурентоспособной личностью на рынке труда.

Современное общество предъявляет высокие требования к студентам в овладении информатикой. Одна из главных задач преподавателя поддерживать интерес к предмету, желание работать изо дня в день. Чтобы этот интерес не пропал у студентов, преподаватель не только должен знать свой предмет, но и искать новые методические приемы, которые развивают познавательный интерес к учению. Но ни один преподаватель не сможет научить, если сам студент не захочет учиться.

В такой ситуации основным фактором успешного обучения является мотивация, т. е. положительное отношение студентов к информатике как учебной дисциплине и осознанная потребность овладения знаниями в этой области. Необходимо не только заинтересовать студентов информатикой, но и преподнести им ее изучение как профессионально значимый предмет. При решении этой задачи важную роль играет интеграция со специальными дисциплинами.

### **Ментальные карты на уроках информатики**

Современное общество ставит перед образованием важные задачи. Нынешний выпускник должен не просто иметь определенный багаж знаний, он должен уметь гибко адаптироваться в меняющемся мире, уметь грамотно работать с информацией, самостоятельно и творчески мыслить, рождать новые идеи. В традиционной педагогике педагог в основном выступал в роли единственного активного участника процесса обучения, осуществлял единоличный контроль, и отбор учебной информации. В настоящее время необходим иной подход. Студент должен стать главной фигурой процесса обучения: деятельностной, активной, познающей. Цель обучения с позиции педагога должна состоять в том, чтобы сделать обучающихся способными развиваться дальше без его помощи. Для этого нужны новые, современные технологии. Одна из них – построение ментальных карт (интеллект – карт, карт ума, карт памяти). В чем их преимущества? Согласно исследований ученых, человек запоминает только 10% того, что он читает, 20% того, что слышит, 30% того, что видит, 50-70% запоминается при участии в групповых дискуссиях, 80% при самостоятельном обнаружении и формулировании проблем, и лишь когда студент непосредственно участвует в реальной деятельности, в самостоятельной постановке проблем, выработке и принятии решения, формулировке выводов и прогнозов, он запоминает и усваивает материал на 90%.

Карту памяти можно использовать при планировании, проведении мозгового штурма, работы с текстом, ведении заметок, записи лекции. Основные преимущества: способствует повышению понимания, запоминания, успеваемости, развитию творчества. Строить ментальную карту можно и в ручную - рисуя на листе бумаги, ватмана.

А так же при помощи программных средств, которых достаточно много. Например, программы Mind Maps,

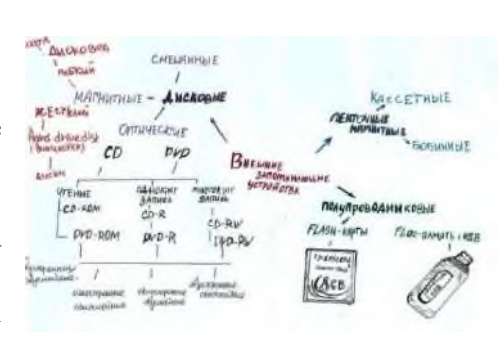

XMind. Так же можно пользоваться on-line сервисами: Mind Meister, Bubbl.us.

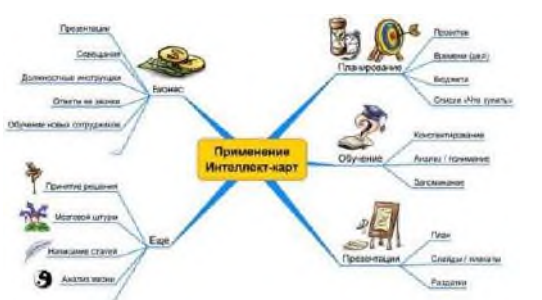

Карта памяти позволяет: запоминать информацию, углубляет понимание, воспроизводить информацию, даже если чтение и воспроизведение разорвано во времени, устанавливать взаимосвязи между объектами, позволяет хранить информацию в свернутом виде, а при необходимости разворачивать, позволяет представить тему целиком, понятно и наглядно, что обеспечивает повышение мотивации обучающихся.

Использование ментальных карт на уроках может проходить в разных формах: использовать готовые карты ума, изображенные в учебниках или на плакатах, приготовить к занятиям собственные ментальные карты в виде презентаций или опорных конспектов, по ходу изложения материала строить ментальные карты на уроке, организовать различные виды индивидуальной и групповой деятельности обучающихся по использованию готовых ментальных карт.

Практическое применение на разных этапах занятий: при изучении и объяснении нового материала, при закреплении изученного. Так же для обобщения и систематизации, во время самостоятельной работы, для контроля знаний. Большие возможности использования ментальных карт имеются при организации исследовательской и проектной деятельности студентов.

## **УЧЕБНАЯ СИТУАЦИЯ**

**Урок информатики в группе сварщиков (ручной и частично механизированной сварки (наплавки)) 2 курс.**

**Тема урока:** Создание и обработка информационных объектов. Ментальная карта (mindmasster)

*Цель:* Формирование представления о ментальной карте *Задачи:*

1. Выработка навыков информационно-коммуникационной деятельности.

2. Формирование умений представлять информационные объекты различных видов.

3. Развитие логического мышления.

*Тип урока:* освоения новых знаний.

#### *План урока:*

- 1. Актуализация знаний.
- 2. Изучение нового материала.
- 3. Практическая работа.
- 4. Итог урока.

#### Ход урока:

1. **Актуализация знаний**. Ученикам предлагается поразмыслить над цитатой:

*«Картирование мышления характерно для века космических исследований и компьютеризации так же, как линейно структурированные конспекты — для Средневековья и последующего века промышленности» (Тони Бьюзен)*

## 2. *Изучение нового материала*

Познакомить студентов с понятием «ментальная карта»

*1 этап* – структура ментальной карты. Техника составления ментальных карт.

*2 этап* – Интернет-ресурсы для создания интеллект-карт

*3 этап* – изучение интерфейса сервиса MindMaster

3. *Практическая работа*. Регистрация на сайте MindMaster и выполнение практической работы по созданию интеллект карты по выданному тексту на тему «Виды сварки».

#### 4. *Итог урока*. Ментальная карта «Виды сварки»

На рисунке приведены примеры результата деятельности студентов во время урока.

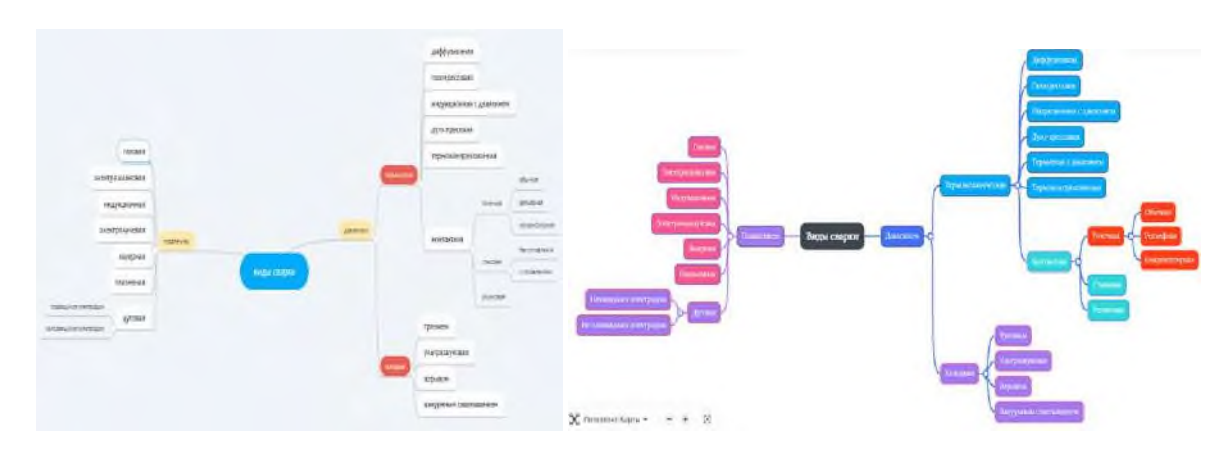

В современных условиях проблема профессиональной подготовки приобретает особую актуальность, наполняется новым содержанием. Она рассматривается как процесс формирования профессиональной компетентности в ее широком смысле, под которой понимается не только сочетание знаний, умений и навыков, но и развитие профессионально значимых качеств, в том числе мотивации профессиональной деятельности. Эта мотивация отражает сущность профессиональной компетентности специалиста.

Устойчивое, осознанное, позитивное отношение к избранной профессии является важнейшим фактором, управляющим учебной деятельностью и определяющим ее успешность. Важным условием активной позиции студента является видение перспективы своей будущей профессиональной деятельности. Профессиональнаянаправленность уроков информатики формирует у студентов устойчивый интерес к своей будущей профессии.

#### **Информационные источники**

1. Бьюзен Т. Карты памяти. Используй свою память на 100% [Текст]. – М. :Росмэн-Пресс, 2007. – 96 с.

2. Бьюзен Т. Супермышление [Текст] / Т. Бьюзен, Б. Бьюзен. – Минск: ООО «Попурри», 2003. – 304 с.

3. Гарипов Э. Применение ментальных карт для преподавания на примере Cisco CCNA Exploration [Электронный ресурс] // Харбахабр.

4. Литвинов В.А. Применение в учебном процессе ментальных карт [Электронный ресурс] / В.А. Литвинов, Л.Г. Проскурина // Всероссийская научнометодическая конференция «Университетский комплекс как региональный центр образования, науки и культуры» (Ежегодная научно-методическая конференция ОГУ).

### **IT- ТЕХНОЛОГИИ В ОБРАЗОВАНИИ**

*Миронович Я.О., учитель начальных классов МБОУ Школа № 27 г.о. Самара*

В нынешних реалиях IT-технологии используются везде. Естественно, сферу педагогики это касается на прямую. При подготовке учебных материалов и для проверки домашнего задания, и для составления интересного контекста, как для online образования, так и для offline образования. IT-технологии делают процесс обучения занимательным.

Почему сейчас IT-технологии — это актуально в образование? Когда была пандемия и карантин все школьники перешли на дистанционное образование, уже стало понятно, что эти технологии стали нужны. Большинство людей не привыкли к таким технологиям и быстро начали что-то придумывать. Спустя время все пришло в порядок и теперь мы можем развивать себя, все больше погружаюсь в сферу IT-технологий.

Раньше это казалось чем-то не реальным, но сейчас учителя могут прогресс обучения визуализировать с помощью цифровых дискуссий аналитики обучения или видеоконференций. Разработать и улучшить учебные программы, индивидуальный контент для учащихся, который можно опубликовать в сеть. IT-технологии в детях пробуждают интерес к той науки, которую они изучают — это получается, как дополнительная мотивация к обучению. Поскольку дети и так вовлечены в информационное пространство.

Особенности IT-технологии — это практично. Позволяют учителю взять паузу во время урока. Коммуникативно-можно создать содружество с другими классами, школами, городами. Динамично – информация быстро передаётся, множество процессов делаются за урок. Реалистично-передать полное изображение природы, музыкального инструменты, услышать его. Персонализация-позволяет дать каждому ребёнку задание.

IT-технологии позволили нам узнать необычные вещи. Есть такое слово «лайфхак». Что это такое? Это набор методик и приёмов окружающей жизни, для упрощения, при помощи разных советов и трюков. И как раз этих «лайфхаков» в интернете огромное количество.

Например: «Занавески, тюль и штору, Ты из дома увози – Мы повесим в нашем доме На окошко жалюзИ».

Учителю придумывать постоянно такие стихотворения тяжело, но зайдя в интернетпространство, мы увидим их огромное количество. Благодаря таким хитрым методикам запоминание происходит намного быстрее.

Во всяком случае, дети любят живую речь учителя, чем человека, который читает текст на экране. Но, благодаря IT-технологии мы можем взять любой материал, переделать его и рассказать самостоятельно.

- IT-технологии сделали переворот в сфере образования, но не один технический прогресс не может обходиться без сбоя.

- Высокие затраты на электроэнергию, повышения технологической зависимости у школьников. Все эти факторы являются негативной чертой образования.

- Поэтому лучшее общение — это живое общение. Любые технологии являются помощниками, но всё же главная роль у учителей.

### **ИСПОЛЬЗОВАНИЕ ВИДЕОРОЛИКОВ НА УРОКАХ ИНОСТРАННОГО ЯЗЫКА**

*Мирскова Н.В., преподаватель ГБПОУ «Самарский техникум промышленных технологий»*

Язык является одним из самых важных средств общения, без которого невозможно существование и развитие человеческого общества. Основным назначением изучения иностранного языка является формирование коммуникативной компетенции, способности и готовности осуществлять иноязычное межличностное и межкультурное общение с носителями языка.

На уроках английского языка перед учителем стоит цель - сформировать стойкую положительную мотивацию учащихся в отношении иностранного языка и добиться наиболее оптимального уровня усвоения учебного материала. Для этого учителю следует использовать необычные формы работы, включать в процесс обучения нестандартные приемы и методы обучения иностранным языкам, обращаться к современным техническим средствам обучения. Сейчас нельзя говорить о качественном обучении, если учитель не использует современные образовательные инновационные технологии. Именно они позволяют обеспечить интеллектуальное, творческое, нравственное развитие обучающегося.

Информационно-коммуникационные технологии обучения на уроках английского языка являются эффективным педагогическим инструментом изучения иноязычной культуры и формирования коммуникативных навыков.

Моя статья посвящена использованию медиаресурсов на уроках иностранного языка. Речь пойдет об использовании видеороликов.

Применение видеоматериалов на уроке английского языка очень разнонаправленно. Просмотр видео способствует формированию речевой компетенции обучающихся: развитию и совершенствованию навыков аудирования и произношения. А обсуждение просмотренного может способствовать формированию навыков говорения. Объяснять грамматический материал намного легче и интереснее, используя интересные, красочные видео-примеры. Майоренко И. А. и Эпоева Л. В. отмечают, что просмотр видео расширяет словарный запас, а также способствует запоминанию актуального лексического материала [3]. Применение видеоматериалов способствует повышению познавательной активности обучающихся, они становятся более заинтересованными. Это, несомненно, способствует повышению качества знаний обучающихся. Ведь, согласно закону Йеркса — Додсона, существует прямая зависимость эффективности деятельности от силы мотивации: чем выше сила мотивации, тем выше результативность деятельности [2].

То, какие видеоматериалы можно применять, зависит от конкретных задач урока и от существующей ситуации. Можно использовать: документальный фильм, популярное шоу, фильм, трейлер, мультфильм, реклама, выпуск новостей, прогноз погоды, обучающее видео, видеоблоги, спортивные трансляции и т. д.

Но, для того чтобы использование видеоролика было эффективным, необходимо учитывать множество факторов. Рассмотрим некоторые из них.

Необходимо определить цели и задачи урока и соотнести соответствие содержания видеоролика им. Лучше не затрагивать вопросы религии, политики, острые социальные проблемы, так как это может оскорбить чувства некоторых обучающихся.

Необходимо учитывать длительность видеоролика. Очень короткие видео (менее одной минуты) не несут эффективной смысловой, обучающей нагрузки [4], поэтому они не принесут никакой пользы. Видеоролики длительностью 1–1,5 минут хорошо подойдут для этапа целеполагания: просмотр короткого ролика способствует повышению интереса обучающихся к теме урока. Просмотр слишком длинного видео может привести к снижению интереса обучающихся и их усталости. Оптимальная длительность видео составляет от 1 до 10 минут.

Самый главный критерий при выборе видеоролика – уровень владения английским языком аудиторией. Если студенты не поймут речь в видеоролике, то цели и задачи урока не будут достигнуты, обучающиеся будут разочарованы. Также это может отрицательно сказаться на мотивации обучающихся к изучению иностранного языка. А слишком простые видеоролики продвинутой аудитории покажутся скучными.

Для того, чтобы видеоматериал был максимально интересен обучающимся, можно заранее узнать у них, что им интересно, чем они увлекаются, что предпочитают смотреть в свободное время.

Использование видеороликов на уроке иностранного языка дает уникальные возможности преподавателю и учащимся, позволяя быстрее и качественнее сформировать социокультурную компетенцию, как часть коммуникативной компетенции.

#### **Информационные источники**

1. Захарова, И.Г. Информационные технологии в образовании / И.Г. Захарова. - М.: Academia, 2017. - 48 c.

2. Майоренко И. А. Коммуникативные стратегии и расширение словарного запаса при обучении английскому языку [Электронный ресурс]: Монография / И. А. Майоренко, Л. В. Эпоева, М. Н. Миронова. — Режим доступа: [https://www.gramota.net/materials/2/2017/5](https://www.gramota.net/materials/2/2017/5–2/57.html)–2/57.html

3. Психологический словарь. Законы Йеркса-Додсона. Глоссарий. [Электронный ресурс]. — Режим доступа: <https://www.psychologies.ru/glossary/08/zakonyi-yerksa-dodsona/>

4. Федотова, Е.Л. Информационные технологии в науке и образовании: Учебное пособие / Е.Л. Федотова, А.А. Федотов. - М.: Форум, 2018. - 256 c.

# **ДИСТАНЦИОННЫЕ ОБРАЗОВАТЕЛЬНЫЕ ТЕХНОЛОГИИ (ДОТ) КАК НОВЫЙ ФОРМАТ ОБРАЗОВАТЕЛЬНОЙ ДЕЯТЕЛЬНОСТИ. ОПЫТ ПРИМЕНЕНИЯ ОБРАЗОВАТЕЛЬНЫХОНЛАЙН ПЛАТФОРМ В ДИСТАНЦИОННОМ ОБУЧЕНИИ**

*Михайлова О.П., преподаватель ГБПОУ «Безенчукский аграрный техникум»*

В период самоизоляции в среднем профессиональном образовании, как и в других сферах образования, дистанционное образование неизбежно вошло в нашу жизнь и никуда не уйдет, поскольку в систему профессионального образования активно внедряются дистанционные образовательные технологии (ДОТ), которые становятся все умнее, а их возможности расширяются.

В соответствии со ст. 16 ч. 1 Закона об образовании, дистанционные образовательные технологии – это «образовательные технологии, реализуемые в основном с применением информационно-телекоммуникационных сетей при опосредованном (на расстоянии) взаимодействии обучающихся и педагогических работников».

При дистанционном обучении обучающийся и преподаватель отделены друг от друга в пространстве, но при этом они могут находится в постоянном взаимодействии, созданном с помощью организационно-педагогических условий, способствующих успешному обучению. Дистанционное обучение приобретает черты универсальной формы подготовки рабочих кадров, ориентированной на индивидуальные запросы обучаемого и его специализацию.

Использование интернет ресурсов переводит на качественно новый уровень подготовку и проведения учебных занятий, открывает широкие возможности для творчества, современная площадка для быстрого обмена информацией, легкий доступ к знаниям, к обучению.

При удачном и правильном сочетании применяемых технологий и форм проведения уроков такие уроки оказываются очень интересными и для студента, и для преподавателя. Студентам важно дать метод, направление для организации и приобретения знаний. Преподаватель может обращаться к электронным словарям, энциклопедиям, справочникам, филологическим сайтам, толковым словарям, программам, методическим разработкам, научным статьям, они успешно дополняют и раздвигают рамки учебника.

 Преподавателю русского языка необходимо сформировать прочные орфографические и пунктуационные умения и навыки, обогатить словарный запас обучающихся, научить их владеть нормами литературного языка.С точки зрения организации самостоятельной работы для подготовки к урокам литературы учащийся имеет возможность работать в удобном для него темпе, а преподаватель выполняет функцию консультанта. Это позволяет больше внимания уделять индивидуальной работе, учитывая способность и уровень подготовки студента.

Перечисленные возможности интернет технологий могут способствовать не только обеспечению первоначального становления личности обучающегося, но и выявлению, развитию у него способностей, формированию умений и желания учиться, созданию условий для усвоения в полном объеме знаний, что приводит к воспитанию грамотного читателя со сформированным эстетическим вкусом, способного аргументировать свое мнение и оформлять его словесно в устных и письменных высказываниях, участвовать в обсуждении прочитанного.

Безенчукский аграрный техникум в 2019-2020 учебных годах был вынужден в кратчайшее время перейти на режим обучения с использованием дистанционных образовательных технологий при реализации общеобразовательных программ. За данный период времени был приобретен определенный опыт, отмечены достоинства и недостатки онлайн и дистанционного обучения, взяты на заметку новые формы и методы

работыинформационные и коммуникационные технологии (ИКТ), которые активно используются и сейчас.

В своей работе широко использую ресурсы различных интернет-платформ, которые позволяют осуществлять:углубленное изучение тем, разделов программы; ликвидацию пробелов в знаниях; подготовку обучающихся к экзаменам.

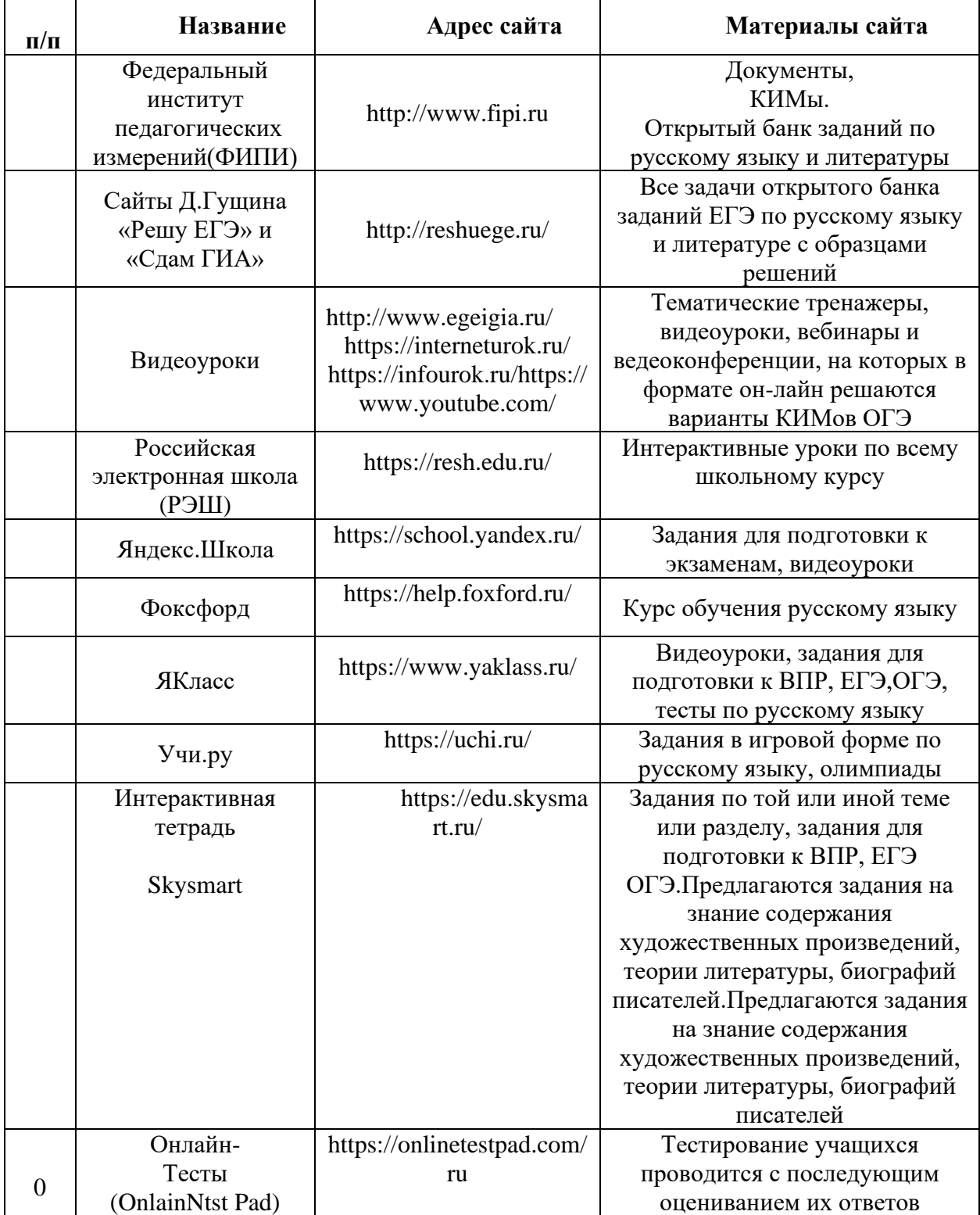

В таблице дана краткая характеристика таких ресурсов.

Хочется обратить внимание на особенности использования некоторых интернетплатформ в образовательном процессе.

1. Портал Федеральный институт педагогических измерений (ФИПИ) представляетдоступ к нормативным документам, демонстрационным материалам, методическим рекомендациям и к открытому банку заданий, без чего в обучении не обойтись.Но,к сожалению, есть и минусы: хаотичность расположения заданий, отсутствие возможности проверки правильности решения.

2. Сайты Д.Гущина «Решу ЕГЭ» и «Сдам ГИА» были созданы несколько лет назад и, насегодняшний день являются самыми популярными среди подобных образовательных порталов по подготовке к ЕГЭ и ОГЭ. Вопросы снабжены разъяснениями. При работе с сайтом у ученика развиваются навыки самостоятельности.

3. Полезными являются видеоуроки по русскому языку и литературе, которыепредставлены на сайтах <https://interneturok.ru/> и <https://infourok.ru/>. На данных сайтах обучающие имеют возможность задать проблемные вопросы на форумах и получить квалифицированный ответ. Выкладываются вебинары и видеоконференции, на которых в формате онлайн решаются варианты КИМов ЕГЭ.

4. На сайте Российской электронной школы (РЭШ) легко зарегистрироваться и навигацияпо сайту доступна и как для обучающихся, так и для родителей. Уроки предлагаются по всему курсу обучения. Имеется один минус, сайт часто зависает.

5. Яндекс Школа содержит задания для подготовки к экзаменам. Видеоуроки представлены на высоком уровне, но нет возможности просматривать их в записи.

6. Фоксфорд предлагает бесплатный доступ к курсу обучения русскому языку, но политературе материала нет, и это один из минусов.

7. «ЯКласс» - регистрация проста и удобна. Большие возможности у преподавателя – отиспользования готовых заданий до создания учебных курсов. Но не ко всем материалам доступ бесплатный.Плюс этой платформы в том, что она развивает у учащихся дух соревнования. После обучения учащиеся могут получить сертификат.

8. Платформа «Учи.ру» предлагает задания в игровой форме по русскому языку,олимпиады, учитывает скорость и правильность выполнения задания, количество ошибок. Для каждого обучающегося автоматически подбирает персональные задания, их последовательность и уровень сложности. Можно видеть в личном кабинете результаты обучающихся и время, затраченное на выполнение задания.

9. Skysmart – интерактивная тетрадь предлагает для выполнения задания по той или иной теме/разделу, задания для подготовки к ВПР, ЕГЭ, ОГЭ. Работать бесплатно на этой платформе можно только до 16-00 часов, что не неудобно, преподаватель не может выставить для доступа к заданиям конкретное время.

10. Onlain Ntst Pad – позволяет создать тесты, опросы, а самое главное – получать обратную связь. Преподавателю доступно статистика ответов и набранных баллов по каждому вопросу, статистика по каждому результату, Подсчет идет в реальном времени, после тестирования незамедлительно получаем списокрезультатов. Данная платформа используется при контроле знаний, тем более что предлагаются тесты по родному русскому языку, что в настоящее время очень востребовано.

На приведенных выше образовательных платформах преподавателю представлены широкие инструменты для проверки работ обучающихся, следует использовать любую возможность для организации самостоятельной работы обучающихся.Эти платформы позволяют организовать работу в аудитории и осуществлять индивидуальный подход к каждому обучающемуся.

С любой техникой молодое поколение уже давно на «ты», с интересом осваивает все новое. Образовательные платформы с онлайн тестированием или уроки в режиме видеоконференции его не пугают. Дистанционное обучение привлекает ребят своей новизной и складывающейся при нем ситуаций успеха.

Возможности использования интернет ресурсов огромны и приводят к разумному, системному пользованию, интернет ресурсы позволяют учителю более эффективно использовать время на уроке. Уроки, проводимые с компьютерной поддержкой, являются наиболее интересными.

Подводя итоги, выделим следующие достоинства использования интернет-платформ на уроках русского языка и литературы, это:

- стимулирование познавательного интереса учащихся;

- создание благоприятной для обучения обстановки на уроке и дома;

- обеспечение высокой наглядности подачи учебного материала;

- рост самостоятельности учащихся в освоении учебного материала;

- наличие определенных знаний и навыков студентов и корректировка хода обучения с учетом индивидуальных особенностей каждого;

- объективность при оценивании учащихся;

- практическая подготовка к экзамену в форме тестирования;

- интенсификация процесса обучения.

Безусловно, в ходе внедрения дистанционных технологий, дистанционного обучения стали видны и свои «минусы»:

- у студента нет возможностидля консультации обратиться лично к преподавателю, т.е. отсутствие очного общения между обучающимися и преподавателем;

- не каждый студент умеет поддерживать у себя мотивацию к самостоятельной работе, отсутствует постоянный контроль со стороны преподавателя. Преподаватели, которые работают с 1-м курсом в техникуме, знают, насколько важно у первокурсников, особенно в первое время, проверять домашнее задание и регулярно организовывать проверочные и контрольные работы;

- отсутствие рядом человека, который подает материал с эмоциональной окраской, что влияет на степень его понимания;

- у студента есть соблазн и достаточно возможностей для «несамостоятельного» обучения, а у преподавателя нет контроля подобных издержек дистанционных технологий;

- для техникума введение дистанционного обучения связано с большими материальными затратами: техническое оснащение, программно-технические средства, подготовка специальных кадров и т.д.

Дистанционное образование – это очень удобно и полезно, если будет найден наиболее эффективный баланс между очным и онлайн обучением, тогда в выигрыше окажутся все. Наша задача следовать за новейшими тенденциями и потребностями в сфере образования, чтобы сделать учебный процесс удобным и эффективным для каждого, при этом постоянно осваивая что-то новое, мы можем добиться неплохих результатов в обучении студентов.

С моей точки зрения, на данном этапе развития дистанционных технологий наша задача состоит в том, чтобы организовать учебный процесс так, чтобы новые формы обучения давали по степени качества результат как минимум такой же, как и традиционные. К тому же существует множество вопросов, связанных с методиками измерения эффективности дистанционного обучения. Но как бы то ни было, огромный «плюс» дистанционных технологий в том, что они позволяют любому человеку учиться непрерывно – всю жизнь.

#### **Информационные источники**

1. Кузнецова О.В.: Дистанционное обучение за и против // Международный журнал прикладных и фундаментальных исследований. – 2015. – № 8-2. – С. 362-364;

2. Лагуткина О.А. Дистанционное обучение в системе среднего профессионального образования. Статья (Электронный ресурс).
3. Поташкин М.М. «Требования к современному уроку» Центр педагогического образования. Москва, 2007. С. 23.

4. URL: https://applied-research.ru/ru/article/view?id=7101 (дата обращения: 10.02.2023).

# **ОСОБЕННОСТИ ОРГАНИЗАЦИИ ИНКЛЮЗИВНОГО ОБРАЗОВАТЕЛЬНОГО ПРОСТРАНСТВА В КОЛЛЕДЖЕ И ИНФОРМАЦИОННЫЕ ТЕХНОЛОГИИ**

# *Морозова Т. А., преподаватель ГБПОУ «Технологический колледж им. Н. Д. Кузнецова»*

Понятие «инклюзивное образование» сегодня ни для кого не ново, оно всё чаще стало появляться в педагогической практике.

Инклюзивное образование – это процесс трансформации общего образования, который основан на понимании того, что дети-инвалиды должны быть полноправными членами социума. Образование должно быть доступно для всех, в том числе и для детей с особыми потребностями. В настоящее время созданы все условия для нового типа педагогики, получившей название инклюзивной или вовлекающей. Инклюзивная педагогика - отрасль педагогической науки, которая базируется на интерактивном подходе и конструктивисткой дидактике. Интерактивный подход опирается на постоянное взаимодействие, которое содействует формированию определенного баланса идентичности.

Система инклюзивного образования включает в себя, в том числе, и учебные заведения профессионального образования. Следовательно, данная проблема касается каждого из нас. Дети с ограниченными возможностями не должны сталкиваться с какимилибо барьерами в обучении и профессиональной подготовке. Образовательные учреждения нуждаются в специальном техническом оснащении; в высококвалифицированных кадрах; в специальных программах, облегчающих процесс адаптации детей с ограниченными возможностями в учебный процесс.Очень часто ребенку с ограниченными возможностями здоровья требуется тьютор (специалист, который исследует интересы и создаёт среду для развития ребёнка). Следовательно, нужно дополнительное финансирование учебного заведения для оплаты труда данного специалиста.[2]

Проблема данного образования сегодня стоит очень остро, так как рынок образовательных услуг для детей с ограниченными возможностями очень узок. Например, в селах дети с ограниченными возможностями чаще всего остаются за «пределами» системы образования по экономическим причинам. Традиционной формой обучения детей с ограниченными возможностями здоровья остаются специальные (коррекционные) образовательные учреждения.

Мультимедийные технологии быстро развиваются и требуют от современных преподавателей новых знаний и навыков. Сегодня каждый педагог должен уметь справляться с технологиями, которые обеспечивает одновременную работу со звуком, видеороликами, анимацией, статистическими изображениями и текстами в интерактивном режиме. Кабинеты должны быть в обязательном порядке оборудованы компьютерами. А для работы с мультимедийными продуктами компьютер должен иметь в комплекте аудиоколонки или наушники, микрофон, звуковую карту и устройство для чтения дисков идр.[1]

Дети с ограниченными возможностями должны получить, как и их ровесники, определённые знания и навыки. Но всё осложняется тем, что у них имеются дополнительные требования, вызванные функциональными ограничениями: недостаток общения со сверстниками и взрослыми людьми; нарушение связи с окружающей средой; ограничение доступа к информационным технологиям; нехватка общения с ценностями культуры и природой.Эти ограничения влияют на способность учеников получить доступ к стандартным образовательным методам. Поэтому применение информационно-коммуникационных технологий повышает качество образования детей с ограниченными возможностями. Для некоторых детей доступ к таким технологиям – единственный и жизненно необходимый способ реализовать свои потребности.[3]

Конечно же, и ранее педагоги сталкивались с проблемой обучения детей-инвалидов. Но все прежние методики давно устарели. Сейчас заочные курсы и письменные материалы

совсем неэффективны. В настоящее время преподаватель в специально оборудованном кабинете может параллельно работать с несколькими аудиториями слушателей. Это действительно жизнеспособный альтернативный подход к обучению. И он не уступает традиционному взаимодействию преподавателя и студента «лицом к лицу».

Новые информационно-коммуникационные технологии содержат в себе огромный потенциал. Они предлагают большие возможности для всех учащихся с ограниченными возможностями. И эти возможности сегодня часто очень просты, дёшевы и очень эффективны.

Для того чтобы достижения науки и техники успешно использовались в системе профессионального образования нужна соответствующая законодательная и нормативная среда. Только тогда информационное общество обеспечит равный доступ к знаниям своим гражданам, даже тем, кто изолирован и беззащитен. Дети с ограниченными возможностями должны удовлетворять свои потребности в обучении в полной мере. А наша задача – тщательно изучить их требования и выбрать подходящие технологии.

«Подлинная равноправная интеграция людей с инвалидностью в наше общество – процесс без преувеличения революционный, а всякая истинная революция совершается сначала в сознании человека, и уже затем находит воплощение вовне. Так что этот путь должен стать осознанным движением навстречу друг другу и принятием с обеих сторон. Мало сформировать в обществе адекватные представления о людях с инвалидностью и их истинных возможностях. Необходимо, чтобы и каждый активный человек, имеющий инвалидность, не отделял себя от социума, и не испытывал болезненного стремления что-то ему (и в не меньшей степени – себе) доказать, а просто жил в нем с ощущением внутренней свободы, собственной значимости и самодостаточности. Не больше, но и не меньше».Михаэль Трауриг, историк и сотрудник НКО «Благое дело».

#### **Информационные источники**

1. Михальченко К.А. Инклюзивное образование — проблемы и пути решения // Теория и практика образования в современном мире: материалы межд. науч. конф. СПб., 2012. С. 77-79.

2. Стратегии командного сотрудничества в реализации инклюзивной практики образования: сб. статей / сост.: Н. Борисова, М. Перфильева. М., 2012. С. 105.

3. Шатунова О.В., Минахметова А.З., Талышева И.А., Пешкова М. Диагностика профессионально-психологической готовности российских педагогов к реализации инклюзивного образования // Казанский педагогический журнал. – 2019 – №4. – С.143-149.

4. ICTs in Education for People with Special Needs. Specialized Course // UNESCO Institute for Information Technologies in Education.

## **ОРГАНИЗАЦИЯ ДИСТАНЦИОННОГО ОБУЧЕНИЯ УРОКОВ ФИЗИКИ**

*Морозова Ю.В., преподаватель ГБПОУ «Отрадненский нефтяной техникум»*

Вынужденная ситуация по переходу на дистанционную форму обучения побудила преподавателей взглянуть на это не как на проблему, а как на открытие новых возможностей. Еще недавно можно было сказать, что преподаватели пассивно используют информационные технологии и компьютерные телекоммуникации. Но именно переход на дистанционное обучение заставил иначе взглянуть на процесс преподавания и обучения.

Естественно, перед всеми педагогами стоял основной вопрос, как и с чего начать? Как перейти на дистанционный учебный процесс, сохранив все этапы занятия? Как сохранить мотивацию к обучению?

Итак, дистанционное обучение – взаимодействие преподавателя и обучающегося между собой на расстоянии, отражающее все присущие учебному процессу компоненты (цели, содержание, методы, организационные формы, средства обучения) и реализуемое специфичными средствами интернет – технологий или другими средствами, предусматривающими интерактивность.

Дистанционное обучение – это самостоятельная форма обучения, информационные технологии в дистанционном обучении являются ведущим средством.

То есть, исходя из определения, в дистанционном обучении сохраняется все, что присуще реальному учебному процессу, с уклоном на преобладающую самостоятельную работу обучающихся и средств ИКТ.

Первое, с чего началась работа в удаленном режиме – это анализ технических средств. Необходимо было четко знать, при помощи какого технического оснащения будет вестись процесс преподавателем и каким техническим оборудованием обладают обучающиеся? Имеется ли компьютер, микрофон, наушники, мобильные телефоны, планшеты, смогут ли они выходить онлайн, работать на онлайн платформах совместно с преподавателем? Этот этап очень важен, так как от него зависит построение дистанционного учебного процесса в целом.

Важным становится сохранение мотивации к обучению самих обучающихся. В дистанционном обучении роль преподавателя более ясно прорисовывается как преподаватель – наставник, преподаватель – «направляющий вектор», где он не вещает основные истины занятия, а организует работу по принципу, каким образом обучающемуся добыть материал, как помочь в преодолении барьеров.

При организации занятий важным моментом является выбор платформы для работы. На самом деле, очень много ресурсов от элементарного просмотра до создания скринкастов. В своей практике впервые использовалась платформа Google classroom – эффективная платформа в плане публикации и оценивания заданий, позволяет продуктивно взаимодействовать между преподавателем и обучающимися. Также позволяет в системе увидеть количество выполненных работ, обсудить материал всеми участниками.

Для организации онлайн занятий была выбрана платформа ZOOM – это платформа для проведения интернет-занятий и конференций, которая позволяет всем комфортно общаться в режиме реального времени. К занятию может подключиться любой слушатель, имеющий ее идентификатор или ссылку на нее. Можно запланировать занятие заранее и сделать повторяющуюся конференцию, чтобы ваши занятия постоянно начинались в определенное время.

Также Zoom позволяет преподавателю вести занятие с включенной камерой, аудио связью, демонстрацией своего экрана (или отдельного окна, части экрана и т.п.) и использовать встроенную интерактивную доску. Кроме того, преподаватель может контролировать подключение и отключение микрофонов слушателей – это удобно, если во время проведения занятия необходима тишина. Можно настроить автоматическую запись

занятия, чтобы слушатели, которые не смогли «присутствовать» на занятии, посмотрели его в удобное для них время.

А чтобы онлайн-занятия были продуктивными необходимо придерживаться нескольких правил, которые были выделены в ходе работы:

1. Тема и цель занятия (что в результате обучающийся должен вынести с занятия).

2. Выбор платформы.

3. План занятия с инструкцией.

4. Используйте готовые ресурсы для демонстрации.

5. Для вовлечения всех обучающихся используйте обсуждения, видеоресурсы.

6. Организация рабочего места (что на заднем фоне, внешний вид, звук, шум, свет и т.д.).

7. Прорепетировать, желательно записать экран («увидеть себя со стороны»).

8. Регламент занятия.

9. Выделить время для вопросов обучающихся.

Наиболее эффективным методом работы с обучающимися становится проектная работа. Создание мини – проектов позволяет проще обмениваться материалом между участниками, использование интерактивных ресурсов способствует более глубокому пониманию абстрактных вещей, легче собрать материал для анализа и мониторинга.

Также была организована работа по группам. Ребята активно использовали ссылки, видео, составляли онлайн тест, опрос. Далее, в режиме онлайн участники групп предоставляют свои проекты для обсуждения и весь наработанный материал. Стоит отметить, что в силу психологической особенностей подростков (застенчивость, стеснительность и так далее) в работу над проектом были вовлечены все обучающиеся. Более того, небольшой процент обучающихся, которые не хотели взаимодействовать в группе, паре либо с преподавателем в условиях очного процесса обучения, в дистанционном формате вели себя более активно, а именно писали комментарии, предоставляли ссылки для работы, активно давали обратную связь. Стоит отметить, что работа в удаленном режиме была выполнена участниками не хуже и даже есть некоторые плюсы: развитие навыка работы с информацией, текстом, постоянная коммуникация друг с другом. Но некоторым требовалось «живое» общение, они признавались, что проявляли усилие, чтоб заставить себя работать, на первых порах не было понятия «рабочее время».

Опыт организации дистанционного обучения позволяет сказать, что у этой формы обучения помимо недостатков, есть ряд преимуществ:

- Интеграция с другими общеобразовательными предметами.
- Развивает ряд навыков обучающихся навык самостоятельной работы, работы с информацией, ИКТ навыки.
- Оперативная обратная связь.
- Использование эффективных интернет ресурсов в учебном процессе.

– Планирование собственного времени.

Опыт, который был получен в режиме дистанционного обучения, велик. Поэтому работа в направлении дистанционного обучения открывает ряд перспектив как для преподавателя, так и для самого обучающегося. Однако необходимы четкие механизмы организации и реализации учебного процесса в режиме дистанционного обучения.

#### **Информационные источники**

1. Агапонов С.А. Средства дистанционного обучения. Методика, технология, инструментарий// БХВ – Петербург, 2003. – 336 с.

2. Бакалов В.П. Дистанционное обучение, концепция, содержание, управление// Горячая Линия – Телеком, 2008. – 108 с.

3. Беспалько В.П. Педагогика и прогрессивные технологии обучения. /В.П. Беспалько  $- M_{\odot}$ , 1995.

4. Ибрагимов И.М. Информационные технологии и средства дистанционного обучения// Академия, 2007. – 336 с.

# **ПРАКТИЧЕСКОЕ ИСПОЛЬЗОВАНИЕ IT-ТЕХНОЛОГИЙ В СИСТЕМЕ ОБРАЗОВАНИЯ**

### *Москаева Н.В., преподаватель, ГАПОУ «Новокуйбышевский гуманитарно-технологический колледж»*

В настоящее время в связи с развитием компьютерной техники и современных средств коммуникации, когда использование ИКТ становится необходимым практически в любой сфере деятельности человека, все чаще ведется речь об информационной технологии обучения.

Широкое развитие информационных технологий (ИКТ) и их проникновение во все сферы жизни общества является глобальной тенденцией мирового развития последних десятилетий.

Современные ИКТ, позволяющие создавать, хранить, перерабатывать информацию и обеспечивать эффективные способы ее представления обучающемуся, являются мощным инструментом ускорения образовательного процесса. Специфика системы образования состоит в том, что она является с одной стороны потребителем, а с другой – активным производителем информационных технологий. Эффективность применения ИКТ для решения этих задач обусловлена следующими факторами:разнообразие форм представления информации;высокая степень наглядности;возможность моделирования разнообразных процессов;освобождение от рутинной работы, отвлекающей от усвоения основного содержания;хорошая приспособленность для организации коллективной исследовательской работы;возможность дифференцированного подхода к работе обучающихся в зависимости от уровня подготовки, познавательных интересов и т.д.;организация оперативного контроля и помощи со стороны преподавателя.

Одной из популярных технологий, где применяется ИКТ является дистанционное обучение

Также необходимость в таком методе обучения обусловлена различными факторами, среди которых можно назвать:

- потребность в интерактивном взаимодействии;

- работа с часто болеющими студентами;
- работа с обучающимися во время карантина;
- работа с одаренными студентами;
- увлекательные задания с целью повторения (кроссворды, ребусы и др.);
- участие в дистанционных олимпиадах, конкурсах, проектах;
- подготовка к экзаменам;

- использование элементов технологии дистанционного обучения в учебном процессе. В этом случае дистанционное обучение становится «волшебной палочкой» для всех участников образовательного процесса.

Проведение компьютерного контроля знаний обучающихся является основой получения объективной независимой оценки уровня учебных достижений (знаний, интеллектуальных умений и практических навыков) обучающегося.

**Под компьютерным контролем** будем понимать процедуру, позволяющую оценить уровень усвоения и понимания изучаемого материала с целью управления текущим процессом обучения и обеспечения индивидуализации обучения в компьютерной среде.

**Компьютерное тестирование** – это процедура аттестации, установления соответствия личностной модели знаний - требуемой стандартизованной модели знаний.

### **Для преподавателя:**

 обеспечение возможности преподавателю оперативной проверки знаний большого количества обучающихся по разным темам, выполнению заданий по дисциплине и модулю в комплексе;

 освобождение преподавателя от выполнения повторяющейся трудоёмкой и рутинной работы по организации массового контроля, высвобождение времени для творческого совершенствования своей профессиональной деятельности;

 реализация возможности увеличения индивидуальной работы с обучающимися.

#### **Для обучающегося**:

 повышение объективности контроля и исключения субъективных факторов (усталость преподавателя, его эмоциональность или плохое настроение, отсутствие или недостаточность времени для личного общения, другое);

обеспечение индивидуальности прохождения процедуры контроля;

 предоставление оперативной, достоверной информации о знаниях, полученных в процессе обучения, и о готовности самого обучающегося к восприятию нового материала;

обеспечение доступности прохождения обучения и контроля;

доступности и равноправия всех участников процедуры контроля;

 получения полной и достоверной информации о результатах своей работы на разных этапах обучения.

Мультимедиа (*multimedia*) - это современная компьютерная информационная технология, позволяющая объединить в компьютерной системе текст, звук, видеоизображение, графическое изображение и анимацию (мультипликацию).

Мультимедиа - это сумма технологий, позволяющих компьютеру вводить, обрабатывать, хранить, передавать и отображать (выводить) такие типы данных, как текст, графика, анимация, оцифрованные неподвижные изображения, видео, звук, речь. Рассмотрим основные особенности и возможности применения мультимедиа технологии в обучении при разработке компьютерных средств обучения и общения:

- повышение наглядности представления информации;

- повышение интерактивности созданных программных средств;
- создание виртуальной среды недоступной реальности;
- озвучивание и оживление объектов;
- значительное повышение заинтересованности в обучении;
- восстановление речевого компонента взаимодействия;
- имитация реальных процессов и возможность наглядного моделирования;
- создание программных средств коррекционной педагогики.

Обучающиеся самостоятельно учатся анализировать факты, их сопоставлять, структурировать, выражать свои мысли письменно и устно, рассуждать логически, слушать и понимать, делать для себя открытия, и в дальнейшей деятельности принимать решения по сделанному выбору. Преподавателю, же, презентация, дает возможность «конструировать» учебные занятия, определяя их оптимальное содержание, формы и методики обучения, позволяя организовывать учебный процесс не только в стандартной традиционно-урочной форме обучения. Как показала практика применения разработанных мультимедийных презентаций в учебном процессе, позволяет улучшить восприятие учащимися учебного материала, развивать познавательный интерес у обучающийся, умение обобщать, анализировать, сравнивать, активизировать творческую деятельность обучающийся, воспитывать научное мировоззрение и творческий подход.

Дистанционное обучение (ДО) – технология обучения и организации образовательного процесса, базирующаяся на принципе самостоятельной работы обучающегося.

Среда обучения характеризуется тем, что обучающиеся в основном, а часто и совсем, отдалены от преподавателя в пространстве и (или) во времени, в то же время они имеют возможность поддерживать диалог, как с преподавателем, так и с другими обучающимися с помощью средств и возможностей компьютерной сети.

Основу образовательного процесса технологии дистанционного обучения составляет целенаправленная, контролируемая, интенсивная самостоятельная работа обучающегося.

Современным инструментом, ориентированным на решение этих проблем, является система порталов, которые обеспечивают: размещение информационных ресурсов в среде портала (в том числе метоинформации, оперативной информации, персональной и корпоративной информации, важнейших универсальных сервисов);навигацию (на основе широкого спектра поисковых процедур и специализированных средств); доступ к ресурсам и взаимодействие пользователей.

Новая цифровая образовательная среда направлена на повышение социального, дидактического, административно-управленческого качества образования. За счет свободного доступа к учебно-образовательным, информационным ресурсам она позволяет обучающимся планировать, организовывать и управлять своим процессом обучением, использовать индивидуальные стили и подходы. Цифровая образовательная среда представляет собой совокупность электронных информационных и образовательных ресурсов, телекоммуникационных технологий, созданных для реализации образовательных программ.

За время ограничительных мер связанных с распространением коронавирусной инфекции и перехода на дистанционную форму обучения IT - технологии стали неотъемлемой частью учебного процесса, подспорьем, как для преподавателей, так и для обучающихся и вновь показали свою актуальность на сегодняшний день. На данном этапе актуальна система обучения, основанная по такому принципу: обучающийся добывает самостоятельно необходимый материал, через систему Internet, используя все доступные источники, не ограничивая себя материалом учебника, а преподаватель осуществляет контроль над деятельностью обучающихся.

Впоследствии обучающийся производит отбор информации и уже на основании нее готовит работу с применением информационно-коммуникативных технологий, например, создание презентации через программу Microsoft PowerPoint. Хотелось бы подчеркнуть, что данный вид работы помогает обучающемуся развиться в плане творческого мышления и сформировать общие компетенции (ОК.5. Использовать информационнокоммуникационные технологии в профессиональной деятельности; ОК.4. Осуществлять поиск информации, необходимой для эффективного выполнения профессиональных задач).

За период дистанционного обучения мной были проведены занятия по разным профессиональным модулям и спецдисциплинам с использованием удобного сервиса видеоконференций Zoom. Проводить занятия я могла с любого устройства (компьютер, ноутбук, смартфон). Расписание преподавателей и студентов, учебный материал для подготовки студентов размещались в Гугл таблицах. При организации дистанционного обучения сочетались основные виды образовательных технологий. Лекции сопровождались демонстрацией презентации и видео, что повышало наглядность и качество изучаемого материала. В рамках онлайн-занятий возможна была беседа со студентами, проведение фронтальных и индивидуальных опросов, ответы на вопросы в чате на цифровой образовательной платформе Moodle На этапе подготовки к онлайн-занятию или выполнения самостоятельной работы (тестирования) на занятиях мной определялся необходимый перечень ресурсов (ЯндексДиск, сайт Видеоуроки, /и др,). Отчеты по практическим работам студенты присылают преподавателю на электронную почту или Viber.

Внедрение дистанционных образовательных технологий возможно не только при организации образовательного процесса, а также в процессе дополнительного образования обучающихся, в том числе и в организации воспитательной работы в учебном заведении. Проведение воспитательных и внеклассных мероприятий в учебных заведениях СПО является повсеместным и до недавнего времени проводилось в очном формате в таких формах, как устный журнал, концерт, классный час, экскурсия и др. И сравнительно недавно в преподавательской работе со студентами стали использоваться дистанционные

образовательные технологии (ДОТ) как новый формат образовательной деятельности, в том числе и во внеклассной работе колледжа, т.е. задания для выполнения и итоги мероприятий размещались на сайте колледжа.

На мероприятиях применяются такие методы, как демонстрация видеофильмов с общедоступных видеохостингов, соревнование, поиск текстовой и голосовой информации в Интернете, решение задач (упражнения), анализ и синтез - заполнение электронных и традиционных таблиц, коммуникативные методы – электронная переписка, отправка электронных сообщений с разных гаджетов и другие.

Многообразие применяемых современных методов и необычные формы проведения способствуют привлечению внимания студентов к проводимым мероприятиям, что немаловажно в современных условиях. Учебные действия и общие компетенции, которые при этом формируются, хорошо вписываются в требования ФГОС по соответствующим специальностям СПО.

Студенты, проходящие педагогическую практику, активно участвуют в подобном формате работы,что позволяет каждому студенту выбрать именно тот темп и способ выполнения заданий, который наиболее соответствует его типу темперамента, уровню учебных способностей, навыку работы с электронной техникой, а в некоторых случаях – и просто наличию у студента такой техники. Выбранный формат проведения мероприятий активизирует познавательную активность и не очень «способных» студентов.

В заключение хотелось бы сказать, что внедрение IT технологий в учебный процесс приводит к повышению компьютерной грамотности и навыка самостоятельной работы студентов и развивает самоконтроль.

### **Информационные источники**

1. Антонова Д.А., Оспенникова Е.В., Спирин Е.В. Цифровая трансформация системы образования. Проектирование ресурсов для современной цифровой учебной среды как одно из ее основных направлений // Вестник Пермского государственного гуманитарнопреподавательского университета. Серия: Информационные компьютерные технологии в образовании. - 2018. № 14. С. 5-37.

2. Дорджиева, Л.А. Потенциал проекта «Московская электронная школа» в среднем профессиональном образовании/ Л.А. Дорджиева // Среднее профессиональное образование. - 2019. - № 9. - С. 28-30.

3. Заметки IT-специалиста [Электронный ресурс]. Форма доступа: <https://itschool.pw/formirovanie-cifrovoj-sredy-fgos/>

4. Дудина, И.П. Технологии проектирования электронных образовательных ресурсов [Электронный ресурс] /И.П. Дудина. Форма доступа: https://cyberleninka.ru/article/n/tehnologii-proektirovaniya-elektronnyhobrazovatelnyh-resursov

# **ЦИФРОВАЯ ОБРАЗОВАТЕЛЬНАЯ СРЕДА КАК ЭФФЕКТИВНЫЙ СПОСОБ ОРГАНИЗАЦИИ УЧЕБНОГО ПРОЦЕССА**

## *Мошкова Е.С., преподаватель ГБПОУ СО «Самарский социально-педагогический колледж»*

Следуя современным реалиям, очевидным представляется тот факт, что применение цифровых технологий является необходимым в процессе осуществления образовательной деятельности. Стремительно развиваются различные информационные технологии, поэтому нужно соответствовать настоящему времени, реализуя в образовательном процессе современные технологии.

Система образования представляет собой информационное производство, осуществляемое в информационной среде. Последние несколько десятилетий мы наблюдаем переход к цифровой информационной образовательной среде.

Следом за компьютеризацией и информатизацией образования наступило время его цифровой трансформации. Аналогично любым другим новым технологиям, цифровые технологии стремительно совершенствуются, становятся доступны массовому использованию, устраняют предшествующие им «бумажные» информационные технологии [1].

Важную роль для полноценного общественного развития играет цифровая модернизация. Стоит всерьез задуматься над тем, как можно организовать образовательный процесс с активным применением цифровых технологий. К примеру, благодаря возможному доступу к электронно-образовательной среде обучающиеся учебных заведений имеют доступ к самостоятельному изучению лекций, выполнению тестовых заданий, решению практических задач по изучаемым дисциплинам. В качестве положительных моментов стоит отметить, что это способствует развитию самостоятельности, рациональному распределению временных ресурсов, оптимизирует усвоение материала независимо от места нахождения обучающегося.

Основным изменением, происходящим в процессе цифровой трансформации образования, является не обеспечение компьютерными классами и возможность выхода в Интернет, а формирование и распространение новых моделей работы образовательных организаций. В их основе лежит процесс образования новых педагогических практик, приносящих достаточно высокий результат, успешно реализующихся в цифровой образовательной среде, которые основываются на применении цифровых технологий. Определенную важность представляет собой возможность реализации непрерывного профессионального развития преподавателей, а также появление новых цифровых инструментов, информационных источников и различных сервисов. Содержание цифровой трансформации образования заключается в достижении требуемых образовательных результатов и движении к персонализации образовательного процесса на основе использования цифровых технологий, обеспечивающих возможность практического использования новых моделей организации и проведения учебной работы [2].

Цифровая образовательная среда способствует эффективной организации и контролю учебного процесса каждого обучающегося, как со стороны преподавателя, так и самим обучающимся. При этом ответственность за результат возлагается в большей степени на самого обучающегося.

Отдельно хотелось бы отметить такой вид цифровых технологий, как онлайн-курсы, обучение по которым осуществляется в дистанционном формате. В качестве положительной стороны данной технологии можно выделить личностно-ориентированную направленность, образовательный процесс осуществляется в удобное для обучающихся время, либо в конкретно определенное время самим преподавателем. Руководствуясь индивидуальными способностями к усвоению учебного материала, студенты имеют возможность посвящать изучению той или иной темы учебного курса столько времени, сколько им необходимо для

полноценного усвоения материала. Кроме этого, в любое время, по желанию обучающийся может вернуться к учебному курсу по той или иной дисциплине с целью повторения изученных тем курса.

Учебный процесс представляется эффективным и удобным с возможностью использования цифровых учебников, при этом обучающийся может обратиться к определенным ссылкам на соответствующие учебные материалы или ресурсы. В поиске решения поставленных задач студенты могут отстаивать свою позицию по рассматриваемым вопросам, сформированную в процессе изучения материала [3].

Если рассмотреть такой цифровой инструмент как онлайн-опрос, то стоит сказать, что этот метод способствует вовлечению в учебный процесс всех студентов, даже самых молчаливых, стеснительных, пассивных, обычно не проявляющих во время занятия инициативу. Онлайн-системы дают возможность получения обратной связи, что позволяет преподавателю получить отзывы студентов о доступности учебных материалов и возникших сложностей в выполнении практических заданий.

Таким образом, стоит отметить, что цифровые технологии дают возможность обучающимся быть активными участниками образовательного процесса, а у преподавателей формируются новые подходы, методы, модели обучения и воспитания.

Нельзя не сказать, что наряду с положительными сторонами применения цифровых технологий в образовательной деятельности, существуют и отрицательные стороны. Современные исследования показали, что использование обучающимися различных смартфонов, гаджетов могут отвлекать ребят от учебного процесса, что будет способствовать снижению уровня усвоения материалов учебного курса. Но нужно четко понимать, что во многом заинтересованность студентов и степень вовлеченности в процесс изучения на занятии учебного материала зависит от того, насколько профессионально, интересно для аудитории сам преподаватель проводит занятие, обозначая для обучающихся конкретные задачи, временные рамки для их выполнения с использованием различных цифровых инструментов.

Цифровые технологии могут оказывать отрицательное влияние на развитие навыков коммуникации учащихся и на социальное взаимодействие между ними. Но если преподаватель сможет подготовить задания, в процессе выполнения которых необходимо групповое взаимодействие, то обучающиеся будут активно общаться друг с другом для достижения поставленных перед ними целей и обозначенных задач.

Цифровые технологии могут способствовать уклонению обучающимися от выполнения практических заданий. Многие студенты зачастую ищут различные возможности и способы, чтобы уйти от выполнения заданий, в свою, очередь цифровые технологии дают возможность делать это без особых сложностей, например, от копирования и использования чужой работы до покупки готового курсового проекта с помощью обращения к многочисленным ресурсам сети Интернет.

В свою очередь, преподаватель может составлять и систематизировать самостоятельные и проверочные работы для контроля знаний так, чтобы работа студента была направлена не на поиск готовых решений в сети Интернет. Можно подобрать индивидуальные задания, для выполнения которых студенту необходимо будет поработать с имеющееся информацией по поставленному вопросу, провести анализ, чтобы прийти к собственным выводам.

Отрицательным моментом является неравенство среди обучающихся в отношении доступа к цифровым технологиям. Это обусловлено разным материальным положением в семье, разными возможностями по обеспечению использования цифровых технологий в учебном процессе. С учетом этого фактора преподавателю необходимо, по возможности, проявлять индивидуальный подход к обучающимся, чтобы применение цифровых технологий не становилось препятствием в образовательном процессе.

Необходимо учитывать тот факт, что информацию с экрана компьютера сложнее читать, чем печатный вариант. Большая нагрузка на зрение может привести к снижению его

функциональности, близорукости, обострению имеющихся патологий органа зрения. Поэтому имеет смысл применять комплекс упражнений для снижения напряжения, усталости глаз с целью профилактики возникновения заболеваний органа зрения.

Подводя итог, стоит отметить, что все-таки положительные стороны применения цифровых технологий в современном образовательном процессе перевешивают отрицательные стороны. Цифровые технологии представляют собой эффективный инструмент для обеспечения применения интересных, познавательных методов обучения с целью повышения усвоения учебного материала, получения полноценных знаний, формирования необходимых профессиональных компетенций, полезных умений и навыков, повышения уровня знаний обучающихся.

В настоящее время отношение к цифровизации образования неоднозначно, существуют разные мнения по этому вопросу, одни считают, что этот процесс оказывает благоприятное влияние на систему образования, а кто-то, наоборот, не поддерживает данные преобразования из-за того, что люди в скором времени утратят способность мыслить, анализировать структурировать изучаемый материал.

Цифровизация – это не просто внедрение цифровых технологий в разные сферы жизни для повышения её качества, но и фундаментальные изменения стереотипов мышления, методов работы. На сегодняшний день такого рода преобразования охватили практически все сферы деятельности, в том числе и сферу образования. Цифровые технологии-инструмент эффективной доставки информации и знаний до обучающихся, создания учебных материалов и эффективного способа преподавания, а главное, средство построения новой образовательной среды.

### **Информационные источники**

1. Никулина Т.В., Стариченко Е.Б. Информатизация и цифровизация образования: понятия, технологии, управление // Педагогическое образование в России, 2018г.

2. Отекина Н.Е. Использование электронного учебного пособия в образовательном процессе // Инновационная наука, 2016г.

3. Блинов В.И. Образовательный процесс в профессиональном образовании: учебное пособие. – Москва: Юрайт, 2022г.

### **НОВЫЕ ИНФОРМАЦИОННЫЕ ТЕХНОЛОГИИ И ФОРМИРОВАНИЯ ИНФОРМАЦИОННОЙ КУЛЬТУРЫ ЛИЧНОСТИ**

*Мутигулина З.Г., преподаватель ГАПОУ «Самарский государственный колледж»*

Новые информационные технологии, появившиеся относительно недавно и бурно развивающиеся на протяжении последних 20 лет, достаточно плотно вошли в нашу жизнь.

Трудно представить современного человека без мобильной связи, навыков использования компьютера и интернета. Мы живем в 21 веке – веке скоростной передачи информации. Сейчас ценится: скорость передачи и получения новой информации,умение быстрого анализа, переработка полученного материала.

Одним из основных критериев оценки профессионализма педагога является владение современными образовательными технологиями, включающими в себя не только использование компьютера, но и различных средств техники и связи.

На современном этапе в связи со стратегией модернизации образования основными моментами образовательного учреждения являются качество, эффективность и доступность.

Применение информационных технологий в научной сфере и в сфере образования сложно переоценить. Сейчас трудно представить себе учебное заведение, в которой бы не было компьютерного кабинета. В наши дни существует масса электронных библиотек, воспользоваться которыми можно не выходя из дома, что значительно облегчает процесс обучения и самообразования. Кроме того, информационные технологии способствуют развитию научных знаний [3].

Информационные технологии – это совокупность методов, производственных процессов и программно-технических средств, объединенных в технологическую цепочку, обеспечивающих работу с информацией, с цельюснижения трудоемкости процессов использования информационных ресурсов.Информатизация общества является одной из закономерностей современного социального прогресса. Этот термин все настойчивее вытесняет широко используемый до недавнего времени термин «компьютеризация общества». Эти широкие понятия направлены на скорейшее овладение информацией для удовлетворения своих потребностей [2].

Каждая смена поколений средств информационной технологии требует переобучения и радикальной перестройки мышления специалистов и пользователей, смена оборудования и создания более массовой вычислительной техники. ИТ, как передовая область науки и техники определяет ритм времени технического развития всего общества [1].

Информационные технологии и информационная культура тесно связаны друг с другом.

Информационная культура сегодня требует от современного человека новых знаний и умений, особого стиля мышления, обеспечивающих необходимую социальную адаптацию к переменам и гарантирующих достойное место в информационной среде. Она может выполнять следующие функции: регулятивную, поскольку оказывает решающее воздействие на всю деятельность, включая информационную; познавательную, так как непосредственно связана с исследовательской деятельностью субъекта и его обучением; коммуникативную, поскольку информационная культура является неотъемлемым элементом взаимосвязи людей; воспитательную, ибо информационная культура активно участвует в освоении человеком всей культуры, овладении всеми накопленными человечеством богатствами, формировании его поведения [4].

Важное значение при формировании информационной культуры личности имеет умение в огромном потоке информации определять ее полезность.

Основой сущностного определения понятия «информационная культура» должно стать понятие культуры, дополненное в соответствии с особенностями данной специфической сферы деятельности и рассматриваемое как компонент общей культуры

личности. Так как понятие «информация» несет большую смысловую нагрузку, то роль информационной культуры особая, в частности она является исключительной в формировании содержания образования.

Система образования формирующегося информационного общества призвана решать принципиально новую глобальную проблему, связанную с подготовкой человека к жизни и деятельности в совершенно новых для него условиях информационного мира.

Изучение литературных источников (Брановский Ю.С., Буторин В.Я., Колин К.К., Семенюк Э.П., Шамова Т.И.) показало, что категория «информационная культура» проанализирована в различных взаимосвязях с такими понятиями, вошедшими в научный аппарат педагогики, как «компьютерная грамотность», «компьютерная культура» и «информационная грамотность».

Информация, представленная в мультимедийной форме, лучше запоминается студентами; заметно повышается их внимание, возрастает интерес к занятиям; материал усваивается значительно качественнее[1].

Быстрое развитие новых информационных технологий привело к необходимости серьезно пересмотреть традиционные формы работы, обратиться к новым — наиболее эффективным и оптимальным для обучения пользователей, отдающих предпочтение электронным продуктам и услугам.

Таким образом, в основе информационной культуры должны лежать знания об информационной среде, законах ее функционирования, умения самостоятельно осуществлять поиск информации, ориентироваться в информационных потоках, оценивать информацию с точки зрения ее значимости, полноты. Информационная культура приводит к изменению многих сложившихся социально-экономических, политических и духовных представлений, вносит качественно новые черты в образ жизни человека.

Принимая во внимание принципы организации работы по формированию информационной культуры личности, а также условия способствующие повышению эффективности в решении данной проблемы, возможно грамотно построить образовательный процесс. А интегрируя возможности образования и достижения науки и техники можно говорить об успешности решения задачи по формированию информационной культуры.

#### **Информационные источники**

1.Семенюк, Э.П. Информационная культура общества и прогресс информатики / Э.П. Семенюк // НТИ, 2018г.

2. «Компьютерная газета» статья Сергея и Марины Бондаренко, [Электронный ресурс]. – Режим доступа: [http://www.3domen.com](http://www.3domen.com/)

3. Реформирование стандартизации по информационным технологиям. [Электронный ресурс]. – Режим доступа: [http://www.techno.edu.ru:16001/db/msg/18628.html.](http://www.techno.edu.ru:16001/db/msg/18628.html)

4. Уразова, А. В. Роль образования в формировании информационной культуры личности / А. В. Уразова. — Текст : непосредственный // Молодой ученый. — 2015г. — № 5 (16). — Т. 1. — С. 261-263. — URL: https://moluch.ru/archive/16/1583/

.

## **ИСПОЛЬЗОВАНИЕ МЕДИАРЕСУРСОВ В ПРЕПОДАВАНИИ ИНОСТРАННОГО ЯЗЫКА**

### *Надежкина Н.А., преподаватель ГБПОУ «Поволжский государственный колледж»*

Значительные преобразования в системе образования, введение новых образовательных стандартов требуют поиска новых подходов к обучению иностранному языку, новых педагогических инструментариев. Цель обучения иностранному языку на современном этапе формирование коммуникативной культуры, обучение практическому овладению иностранным языком. Перед преподавателем ставится сложная задача выбора подходящих методов и средств обучения, которые позволили бы каждому учащемуся проявить свою активность и способности. Наблюдения показывают, с переходом на старшую ступень обучения коммуникативная деятельность понижается. Поэтому, перед преподавателем стоит проблема активизации познавательной и коммуникативной деятельности при обучении иностранному языку в рамках программы СПО.

Развитие современного общества происходит в эпоху информатизации, характеризующейся применением средств информационных технологий во многих сферах деятельности человека, в том числе в сфере образования. Рациональное сочетание традиционных образовательных средств с современными и компьютерными технологиями (ИКТ) является одним из возможных путей решения задачи модернизации образования. Современные ИКТ обеспечивают активное, творческое овладение учащимися изучаемого предмета, позволяю изложить материал на новом качественно более высоком уровне. Их применение открывает принципиально новые возможности в организации учебного процесса.

Иностранный язык - это учебный предмет, который в силу своей специфики, а именно, создание для обучающихся искусственной языковой среды из-за отсутствия естественной, предполагает наиболее гибкое и широкое использование различных технических средств обучения. Чтобы процесс овладения иностранным языком проходил более успешно, преподаватель должен искать новые методические приемы, которые развивают познавательный интерес к учению и формируют устойчивую положительную мотивацию к предмету. Для успешного решения учебных задач нужно стараться применять наиболее эффективные методы, средства и приемы обучения, комбинирую различные педагогические технологии.

Иностранный язык, ввиду своей специфики, предполагает активное использование различных мультимедийных средств, т.к. они позволяют создать уникальную искусственную языковую среду. Интеграция обучения и возможностей мультимедиа дают возможность формирования навыков коммуникативного взаимодействия практически в реальной ситуации общения, в которой впоследствии изучаемый иностранный язык может быть использован. К тому же, учитывая, что обучаемые подросткового возраста серьезно и активно интересуются информационными технологиями, следует использовать этот факт в качестве мощного инструмента мотивации. Опыт работы позволяет сказать, что использование на уроке мультимедиа оказывает на обучаемых более сильное эмоциональное воздействие в сравнении с традиционными методами обучения.

Мы работаем с поколением детей, выросших в эпоху бурного развития информационнокоммуникационных технологий. Подростки активно пользуются цифровыми устройствами, гаджетами, интернетом и считают необходимым и возможным применять современные информационные средства в обучении. Поэтому неудивительно, что в учебно-образовательном процессе широко используются аудиовизуальные приемы обучения с применением современных мультимедийных ресурсов.

Наиболее доступным из мультимедийных средств следует признать так называемый электронный учебник и разнообразные обучающие программы-тренажеры. По типу организации и способу доставки обучающемуся мультимедийные учебники бывают трех видов: 1) на CD-ROM с или без печатного приложения; 2) на сайтах Интернета с или без печатного приложения; 3) на CD-ROM, но с привязкой к некоторым Интернет сайтам, с печатным приложением или без такового.

Мультимедийный Интернет-ресурс - Интернет-ресурс, в котором основная информация представлена в виде мультимедиа. Это современный и очень удобный механизм, который не заменяет собой выполнение классических функций, а дополняет и расширяет спектр услуг и возможностей для всех посетителей. Вот лишь некоторые Интернет-ресурсы, используемые нами на занятиях:

1) Lettergeneratorhttp://www.readwritethink.org/classroom-resources/student-interactives/ letter-generator-30005.html Создан для тренировки навыков письма. Содержит образец написания как личного, так и делового письма с пошаговыми рекомендациями.

2) Сервер для создания видео http://goanimate.com/videomaker/quickvideo GoAnimate был создан в 2007 году для создания собственных анимированных видеоклипов. Не требует профессиональных знаний оператора и художника, видеоролик создается за считанные минуты по готовым шаблонам, имеется возможность сохранения на веб-сервере. Достаточно лишь зарегистрироваться и воспользоваться готовыми шаблонами.

3) Сайт для развития навыков аудирования http://www.englishtest.net/toeic/listening/the\_bund\_shanghai.html На данном сайте представлена большая коллекция аудиофайлов для восприятия иноязычной речи на слух, так и упражнения на отработку произношения.

4) Сайт для изучения идиом и фразовых глаголов английского языка http://usefulenglish.ru/idioms/ Учебные материалы с упражнениями на этом сайте описывают употребление стандартного грамотного английского языка, т. е. языка общего применения в его стандартном употреблении. Приведены примеры употребления, слова и фразы, идиомы и устойчивые выражения в различных ситуациях в устной и письменной речи.

5) Сайт для изучения английского языка http://www.native-english.ru/ Все необходимое при изучении английского языка - грамматический справочник, тесты, словарь идиом и пословиц, песни, стихи и многое другое.

Рассмотрим также некоторые инновационные методы обучения английскому языку:

1. Web-quest. Этот метод представляет собой проблемно-поисковое задание, базирующееся на базе информационных ресурсов Интернета с элементами ролевой игры. Преподаватель дает проблемное задание и указывает информационные ресурсы сети Интернет, учащиеся решают предложенные проблемные задания с использованием данных ресурсов. В рамках веб-квеста применяются различные типы заданий: Сравнение событий, распознавание главной и второстепенной информации, еѐ систематизация, интерпретация авторской позиции, обобщение и прогнозирование на изучаемом языке способствуют формированию медиакомпетентности.

2. Web-portfolio. Его используют для саморазвития и самопознания. Суть создания метода в том, что ученик на указанном сайте самостоятельно создает своѐ досье, в котором отражает свой опыт изучения иностранного языка и медиаобразования, имеющиеся достижения, ставит цели и задачи, оценивает свои показатели, планирует формирование знаний и умений.

3. Project work. Стимулирует учащихся создавать собственные медиапродукты. Такой вид задания состоит из индивидуального планирования, самостоятельного исследования, презентации результатов работы.

4. Work with video. Просмотр видеофрагментов - одна из основных форм медиаобразования и эффективного средства изучения иностранного языка.

5. Brainstorming/roleplay. Метод мозговой атаки и ролевая игра представляют собой решение проблемы через творческий потенциал учащихся.

6. Задания с использованием QR кодирования.

В последнее время тенденцией в преподавании иностранных языков стало использование и поощрение присутствия планшетных компьютеров, смартфонов и других смарт девайсов на уроке. Трендом стало "BYOD" (Bring Your Own Device - Принеси свой

собственный девайс). Эта инициатива "BYOD" открывает возможность использовать все виды современных технологий на занятии. В нашем культурном климате, в котором уже закреплено использование смартфонов, приложений и социальных сетей, довольно разумно для образовательного сообщества приспосабливаться к современным разработкам и технологиям. Социальные сети стали одной из важных частей нашей жизни. Ниже представлены некоторые ресурсы сети Интернет для внедрения на занятии:

● ВКонтакте: Задание – создать группу фанатов для персонажа на языке – современная подача классического доклада о книге, авторе или историческом персонаже. Загрузите фотографии и отредактируйте информацию профайла. Использование ВКонтакте в качестве системы оценивания студентов практически гарантирует вовлечение, мотивацию и академический успех.

● Pinterest: Использование Pinterest в качестве средства визуальной организации кооперативного обучения. Студенты могут делиться (pin – пинить) идеями, ресурсами, вдохновением для практических работ и групповых и индивидуальных проектов, создавая интерактивную кооперативную доску на сайте.

● Socrative (Приложение) – приложение для получения отклика аудитории. В своей практике мы все используем проекторы, но, к сожалению, они больше пассивны, чем активны. Вместе с проектором используется приложение Socrative, которое студенты скачивают бесплатно. Например, при отработке грамматических структур и конструкций, данное приложение позволяет проецировать дополнительные упражнения на экран, которые сами студенты с помощью этого приложения заполняют онлайн в своих смартфонах. Затем приложение автоматически проверяет ответы и дает оценку на занятии. Современная технология, используемая таким образом, не только увлекает, но и становится основой для достижения целей и задач урока.

Все эти технологии позволяют оживить простое изучение тем учебников. Есть возможность создавать красочные интерактивные задания и мотивировать студентов привносить реальный мир на занятие. И студенты прекрасно понимают, что мы не пользуемся цифровыми технологиями только для развлечения. Вместе мы делаем цифровые технологии ключевой частью образовательного процесса.

Исходя из изложенного выше, можно сделать вывод, что мультимедийные обучающие технологии имеют огромные преимущества перед традиционными методами обучения. Они позволяют тренировать различные виды речевой деятельности и сочетать их в различных комбинациях; помогают создать коммуникативные ситуации, автоматизировать языковые и речевые действия; способствуют реализации индивидуального подхода и интенсификации самостоятельной работы учащегося.

Современные тенденции в преподавании иностранных языков связаны как с радикальной сменой методической парадигмы, так и с техническим и технологическим обновлением процесса обучения, что выражается в массированном наступлении новых средств обучения, прежде всего, мультимедийных компьютерных программ. С развитием компьютерных технологий и интернета открылись новые пути и возможности получения знаний. Последние достижения в области высоких технологий открывают перед преподавателями иностранного языка широчайшие возможности для дальнейшего совершенствования учебного процесса и его перевода на качественно новую основу. В совершенствовании программного и методического обеспечения, материальной базы, а также в обязательном повышении квалификации преподавательского состава видится перспектива успешного применения современных информационных технологий в образовании.

Таким образом, применение медиаресурсов и мультимедийных технологий облегчает подготовку учителя к занятиям, позволяет учащимся с интересом и быстро усваивать большой объем информации, урок становится более интересным и увлекательным, качество обученности учащихся повышается, изученный материал надолго остается в памяти учащихся. Практическое использование ИКТ и Интернет-ресурсов предполагает новый вид познавательной активности обучаемого, результатом которой является открытие новых знаний, развитие познавательной самостоятельности учащихся, формирование умений самостоятельно добывать знания и ориентироваться в потоке информации.

#### **Информационные источники**

1. Адамский А.И. Из материалов лекции «Актуальные проблемы модернизации российского образования в условиях реализации федерального государственного образовательного стандарта» , <http://eurekanet.ru/ewww/info/16172.html>

2. Будько А.Ф. Интеракционный аспект речевого общения как объект обучения. // Актуальные проблемы обучения иностранным языкам на современном этапе. Материалы международной научно-методической конференции. 23-25 ноября 1999г. – Мн., 1999. – стр. 7-8

3.Гвоздева, А.В. Индивидуальные особенности восприятия и познания при изучении иностранных языков//Иностранные языки в школе. – 1999, № 5. – стр. 73–79.

4.Григорьев С.Г., Гриншкун В.В. Мультимедиа в образовании; онлайн издание книги[:](https://infourok.ru/%D0%B4%D0%BE%D0%BA%D1%83%D0%BC%D0%B5%D0%BD%D1%82%D1%8B%20%D0%B4%D0%BB%D1%8F%20%D1%80%D0%B0%D0%B1%D0%BE%D1%82%D1%8B/C:%5CUsers%5Ckomp%5CDesktop%5C%20%20%20http:%5Cwww.ido.rudn.ru%5COpen%5Cmultimedia%5Cmult1.htm) <http://www.ido.rudn.ru/Open/multimedia/mult1.ht>

5. Гутфраинт М.Ю. "Учет индивидуальных особенностей восприятия на уроке английского языка", ИЯШ №6, 2009, стр.35-37

## **ИСПОЛЬЗОВАНИЕ ПРОГРАММЫ «1С: БУХГАЛТЕРИЯ ПРЕДПРИЯТИЯ» ПРИ ОРГАНИЗАЦИИ УЧЕБНОГО ПРОЦЕССА ПО СПЕЦИАЛЬНОСТИ 38.02.01 «ЭКОНОМИКА И БУХГАЛТЕРСКИЙ УЧЕТ (ПО ОТРАСЛЯМ)»**

### *Неделяева Т.В., преподаватель ГАПОУ «Новокуйбышевский гуманитарно-технологический колледж»*

В современных реалиях одной из важнейших задач преподавателя, занимающегося подготовкой студентов экономического профиля, является задача «вырастить» конкурентоспособного выпускника, привлекательного для работодателя.

Новые условия, в которых работают сегодня образовательные учреждения среднего профессионального образования связаны с реализацией федеральных государственных образовательных стандартов[1]. Идея новых стандартов выражается в терминt«компетентностного подхода». Во ФГОС СПО по каждому уровню и направлению подготовки в зависимости от видов профессиональной деятельности, которые предстоитосуществлять выпускнику, определены результаты образования, выраженные в общих и профессиональных компетенциях. Компетенции рассматриваются как готовность и способность обучающегося решать различного рода профессиональные задачи, применять имеющиеся знания и умения в конкретной профессиональной ситуации.

 Кроме того, требования работодателей на рынке труда таковы, что учебное заведение среднего профессионального образования должно уделять большее внимание формированию практических навыков владения бухгалтерским программным обеспечением с тем, чтобы выпускник мог не только оформить первичные бухгалтерские документы, но и провести финансовый анализ, спланировать доходы и расходы организации.

Для достижения данных результатов профессиональное образование должно стать более практико-ориентированным. В основу его положен принцип «обучение через делание», при реализации которого компетенции формируются у студентов в ходе выполнения ими реальных практических задач в учебное и внеучебное время.

Наиболее популярной и широко используемой на современном рынке является программа «1С: Бухгалтерия предприятия»[3]. Для ее изучения в ГАПОУ «Новокуйбышевский гуманитарно-технологический колледж» в рабочие программы профессиональных модулей по специальности 38.02.01 «Экономика и бухгалтерский учет (по отраслям)» включены практические занятия, в том числе, с применением данного программного продукта.

В рамках профессиональных модулей ПМ 01 «Документирование хозяйственных операций и ведение бухгалтерского учёта активов организации» и ПМ 02 «Ведение бухгалтерского учёта источников формирования активов, выполнение работ по инвентаризации активов и финансовых обязательств организации» студенты изучают понятие конфигурации, интерфейс программы, механизм работы с базами данных, механизм сохранения, удаления и выгрузки данных.

 Основные цели изучения программного продукта 1С – формирование новых профессиональных компетенций студентов, необходимых для выполнения профессиональных задач в сфере бухгалтерского учета, освоения новых трудовых функций по принятию к учету первичных учетных документов о фактах хозяйственной жизни экономического субъекта, денежному измерению объектов бухгалтерского учета, текущей группировке и итоговому обобщению фактов хозяйственной жизни, обеспечивающих эффективное и грамотное ведение бухгалтерского учета в соответствии с законодательством Российской Федерации, в том числе с использованием программы «1:С Бухгалтерия 8.3». на основании профессионального стандарта «Бухгалтер", утвержденного Приказом Минтруда и соцзащиты РФ от 21.02.2019г. № 103н[2].

Задачи изучения программы состоят в освоении профессиональных компетенций, соответствующих обобщенным трудовым функциям по:

- подготовке исходных данных и проведению расчетов экономических и социальноэкономических показателей, характеризующих деятельность хозяйствующих субъектов на основе типовых методик с учётом действующей нормативно-правовой базы;

- документированию хозяйственных операций и ведению бухгалтерского учета активов организации; источников формирования имущества; затрат на производство продукции и готовой продукции;

- документированию хозяйственных операций и ведению бухгалтерского учета движения денежных средств, расчетных операций, финансового результата ииспользования прибыли;

- выполнению работ по инвентаризации активов и финансовых обязательств организации;

- составлению и использованию бухгалтерской отчетности;

- изучению особенностей налогов и сборов в РФ, систем налогообложения;

- ознакомление с ролью, правами и обязанностями бухгалтера.

В настоящее время подготовка студентов по специальности 38.02.01 «Экономика и бухгалтерский учет (по отраслям)» в рамках профессиональных модулей осуществляется по следующим темам:

### **План счетов и организация аналитического учета в 1С.**

В рамках данной темы студенты изучают понятия бухгалтерских регистров, виды документов, формируемых с помощью программы, основы работы с группами документов.

### **Общие сведения о конфигурации.**

 В рамках данной темы студенты изучают справочники, механизм ввода первоначальных сведений об организации, настройки учетной политики и ввода начальных остатков.

### **Учет отдельных хозяйственных операций.**

Студенты выполняют практические задания по формированию и группировке первичных документов по кассе, расчетному счету, движению оборотных и внеоборотных активов, начислению и выплате заработной платы и прочее.

В рамках промежуточной и итоговой аттестации студенты направления 38.02.01 «Экономика и бухгалтерский учет (по отраслям)» сдают демонстрационный экзамен, который должен подтвердить практический навык владения программой «1С: Бухгалтерия предприятия».

Опыт подготовки к демонстрационному экзамену показывает, что студенты первых курсовспециальности 38.02.01 «Экономика и бухгалтерский учет (по отраслям)», прошедшие обучение по короткой программе «1С: Бухгалтерия предприятия», реализуемой в ГАПОУ «НГТК» в объеме 32 часа, в качестве факультатива, успешнее справляются с заданием экзамена, навыки более автоматизированы, уровень стресса значительно ниже.

Использование программных продуктов, подобных 1С, в ходе решения практических задач и ситуаций не только повышает интерес студентов к будущей профессии, активизирует самостоятельную деятельность, тренирует умение принимать решения, но и повышает качество образования.

Таким образом, можно сделать вывод, что программный продукт 1С прекрасно встраивается в образовательный процесс и позволяет решать задачи, которые стоят перед современным образовательным учреждением.

### **Информационные источники**

1. Федеральный государственный образовательный стандарт среднего профессионального образования по специальности 38.02.01 «Экономика и бухгалтерский учет (по отраслям)

2. Профессиональный стандарт «Бухгалтер» утвержден приказом Министерства труда и социальной защиты Российской Федерации от 21 февраля 2019 № 103н

3. Официальный сайт 1С https://1c.ru/?ysclid=lensgo81kg691489682

## **РОЛЬ ИНФОРМАЦИОННЫХ ТЕХНОЛОГИЙ В ИНКЛЮЗИВНОМ ОБРАЗОВАНИИ**

*Незванова Е.В., преподаватель ГПБОУ «Технологический колледж им. Н.Д. Кузнецова»*

По закону об образовании РФ инклюзивное образование определено как образование, обеспечивающее равный доступ к образованию абсолютно для всех обучающихся, учитывая разнообразие особых образовательных потребностей и индивидуальных возможностей каждого. Инклюзивное» или «включающее образование» - термин, используемый для описания процесса обучения детей с особыми потребностями (дети этнических и языковых меньшинств; населения, проживающего в сельской местности; дети из семей с малым достатком, семей мигрантов, беженцев; дети с ограниченными возможностями в развитии, в том числе дети-инвалиды и др. уязвимые слои общества) в общеобразовательных (массовых) школах.

В основе инклюзивного образования лежат принципы, исключающие дискриминацию детей. Они предполагают создание специальных условий для детей, имеющих особые образовательные потребности. Инклюзивное образование рассматривается как ступень к построению инклюзивного общества.

Процесс обучения лиц с ограничениями по здоровью имеет ряд трудностей, среди которых присутствует нерегулярность или вовсе невозможность посещения учебных занятий, связанная с ограничением передвижения. Кроме того, мировая инклюзивная практика при организации совместного обучения лиц с ОВЗ и обычных детей не всегда эффективна для всех участников образовательного процесса [2].

Здесь на помощь приходит дистанционное обучение. Дистанционное обучение обучение с помощью средств телекоммуникаций, при котором субъекты обучения, имея пространственную или временную удаленность, осуществляют общий учебный процесс, направленный на создание ими внешних образовательных продуктов и соответствующих внутренних изменений субъектов образования.

Инклюзивное образование разрабатывает подходы преподавания и обучения для удовлетворения различных потребностей в обучении этих детей и подростков с ОВЗ и инвалидностью.

Эффективное включение в общий образовательный процесс обучающихся с ограниченными возможностями здоровья (ОВЗ) и инвалидностью возможно только при создании специальных условий или адаптивной образовательной среды. Эта среда формируется не только за счет создания и внедрения адаптивных образовательных программ, но и использования в них информационных технологий, позволяющих осуществлять приём и передачу учебной информации в доступной форме для всех обучающихся. К таким информационным технологиям можно отнести системы дистанционного обучения.

Информационные технологии играют огромную роль в организации дистанционного обучения. Дистанционное обучение (ДО) — образовательный процесс с применением совокупности телекоммуникационных технологий, имеющих целью предоставление возможности обучаемым освоить основной объём требуемой им информации без непосредственного контакта обучаемых и преподавателей в ходе процесса обучения (который может проходить как в синхронной, так и в асинхронной форме), и могущий являться как самостоятельной формой обучения, так и дополнением к другой более традиционной форме обучения (очной, очно-заочной, заочной или экстернату), при необходимости давая возможность человеку изучить курс подготовки, переподготовки или повышения квалификации по требующимся ему дисциплинам, не слишком меняя привычный для него образ жизни [1].

При реализации образовательных программ для обучающихся с ОВЗ и инвалидностью дистанционное обучение с применением информационных технологий

выступает на первый план, становясь важной частью реализации образовательных программ. Необходимо заметить, что для отдельных нозологий (например, нарушения опорнодвигательного аппарата) дистанционная форма может быть единственно возможной формой получения образования по программам основного или дополнительного образования.

Информационные технологии также широко применяются для создания разнообразных современных дидактических материалов в образовании. Вспомогательными средствами обучения выступают презентации по различным темам, видеофильмы, электронных учебники, а также использование электронных образовательных ресурсов для итоговой и промежуточной аттестации посредством тестирования, что позволяет в быстрой форме опросить большое количество обучающихся и проанализировать результат.

Применение информационных технологий при организации дистанционного обучения и при работе в классах имеет ряд преимуществ:

- обучаясь дистанционно, ребенок не ощущает себя ограниченным пространственными и временными рамками, у него появляется связь буквально со всем миром. Таким образом, для детей с ОВЗ дистанционное обучение – это замечательная возможность реализовать себя;

- возможность удаленного образования обучающихся с ОВЗ и инвалидностью, которые по состоянию здоровья не могут посещать занятия, применение информационных технологий делает процесс обучения интереснее и живее;

- возможность более эффективно настроить процесс обучения, давая возможность обучающемуся самому себе подобрать удобные время и темп обучения, изучать материал в удобное время в удобном месте, что решает возможность отставания детей с ОВЗ от других ;

- повысить качество обучения за счет использования возможностей цифровых технологий в зависимости от нозологии для обеспечения максимального усвоения образовательной программы (например, скринридеры и мониторы достаточного размера для слабовидящих, различные модификации клавиатур и манипуляторов для людей с нарушениями опорно-двигательного аппарата, манипуляторы – «рукавички» для людей с нарушениями слуха и речи и др. специальные микрофоны, минимизирующие влияние посторонней акустики для слабослышащих), аудиоматериал, который, в зависимости от конкретных образовательных задач, может быть оформлен в варианте аудиолекции, аудиотренажера, аудиотеста или аудиопособия;

- повышение мотивационной составляющей путем использования интересных для обучающихся заданий в игровой форме, созданных с помощью различных электронных образовательных Интернет-ресурсов;

- активное использование изображений, текста, звука и видеоряда в учебном материале существенно повышает качество усвоения новой информации

Задача образовательной интеграции организовать процесс воспитания и обучения особых детей совместно c обычными. Социальная интеграция является конечной целью специального инклюзивного обучения, направленного на включение индивидуума в жизнь общества. Таким образом, постоянно совершенствующиеся информационные технологии расширяют возможности обучения детей и могут быть особенно значимы при обучении детей со специальными образовательными потребностями, повышая эффективность образовательного процесса в инклюзивном образовании.

### **Информационные источники**

1. Артюхов А.А. Некоторые аспекты теории и практики организации дистанционного обучения при изучении географии в основной школе // Международный научно-исследовательский журнал. — 2021. — Т. Выпуск 5.

2. Фуряева Т.В. Инклюзивные подходы к образованию/ Т.В. Фуряева – Москва: Юрайт – 2019.

## **ИНФОРМАЦИОННЫЕ ТЕХНОЛОГИИ КАК СРЕДСТВО ФОРМИРОВАНИЯ ПРЕДСТАВЛЕНИЙ О МИРЕ ПРОФЕССИЙ У ДЕТЕЙ СТАРШЕГО ДОШКОЛЬНОГО ВОЗРАСТА**

### *Ольшевская Д.А., к.п.н., преподаватель ГАПОУ «Самарский государственный колледж»*

Одна из основных задач дошкольного образования – формирование положительного отношения к труду и представлений о труде взрослых, его роли в обществе и жизни каждого человека.

Ознакомление с трудовой деятельностью взрослых имеет решающее значение для формирования у ребенка представлений о роли труда в жизни общества.

Проблема формирования представлений о мире профессий у детей старшего дошкольного не теряет своей актуальности на современном этапе развития дошкольного образования.

По мнению Э.Ф. Зеер, дошкольный возраст является первоначальным периодом профессионального и личностного самоопределения, во время которого появляется эмоциональное предвосхищение последствий собственного поведения и самосознания. По мнению автора, профессиональное самоопределение раскрывается в эмоциональном отношении личности к собственным предпочтениям в широком спектре мире профессий. Автор выделяет проблему профессионального самоопределения личности в контексте новой отрасли прикладной психологии – психологии профессий. Важным аспектом в выделенных автором чертах профессионального самоопределения является положение о том, что постоянное самоопределение субъекта происходит в течение всей жизни [3].

Ранняя профориентация имеет в большей степени информационный характер, на что в своих трудах указывает Н.С. Пряжников. В дошкольном возрасте происходит общее ознакомление детей с миром профессий и формирование необходимых представлений по заданной тематике. Автор также отмечает, что важно не просто знакомить детей с разнообразием профессионального мира взрослых, но также важно способствовать развитию положительного отношения у детей к труду взрослых, чему содействуют совместные беседы о мечтах ребенка на тему будущей профессии [9].

Знакомство с миром профессий также следует рассматривать как этап в формировании основных нравственных качеств личности, определяющих успех и удовлетворенность жизнью в будущем.

Поэтому важно с дошкольного возраста знакомить детей с широкими возможностями профессионального мира взрослых, чтобы они имели представления об основных профессиях, особенностях профессиональных действий и качествах взрослых. Исследования Э.Ф. Зеер, С.А.Козловой, Н.С. Пряжникова показали, что важнуюроль в самоопределении личности ребенка является познанием им мира профессий, в процессе которых он расширяет собственные представления о жизни взрослых, их труде и отдыхе.

Мир профессий – это широкий спектр, включающий в себя многообразие профессий взрослых, особенности их труда, а также качественную характеристику каждой профессии и профессиональных действий человека-труженика [1].

На данный момент работа по ознакомлению детей с миром профессий проводится с помощью различных форм и средств, чаще всего в процессе дидактических и сюжетноролевых игр. Немаловажное значение при ознакомлении с профессиями, на наш взгляд, занимают информационные технологии.

Информационные технологии – это процесс, использующий совокупность средств и методов сбора, передачи, накопления, обработки, хранения, представления и использования данных (первичной информации) для получения информации нового качества о состоянии объекта, явления или процесса (информационного продукта).

Рассмотрением возможностей информационных технологий в образовательном процессе занимались такие исследователи, как И.Г.Захарова, Г.К. Селевко, В.П. Беспалько.

По мнению В.П.Беспалько, информационные технологии в образовании рассматриваются как комплекс средств и методов обучения, в котором реализуются включения интерактивных объектов в процесс представления используемых учебных материалов [2].

С точки зрения Г.К. Селевко, информационные технологии - это технологии, использующие специальные технические информационные средства (ЭВМ, аудио, кино, видео) [10].

Проблема использования информационных технологий как средства ознакомления детей старшего дошкольного возраста с миром профессий стала предметом исследования многих ученых О.А. Барановской, С.Н. Обуховой, Т.Г Сальниковой, Е.И. Шаламовой, Т.А. Шорыгиной, Г.В. Яковлевой и др.

Информационные технологии позволяют включить детей в интерактивные игры, интерактивные викторины, презентации, используя видеоматериалы, электронные фотоколлажи. Это обеспечивает возможность детям старшего дошкольного возраста активнее усваивать мир профессий взрослых, способствует формированию субъективной позиции по оценке востребованности вида труда взрослых.

Представление информации с помощью информационных технологий имеет ряд несомненных преимуществ [6]:

– возможность в красочной форме преподнести детям необходимый материал (в соответствии с наглядно – образным мышлением ребенка);

– продемонстрировать информацию в игровой интерактивной форме, способствуя возникновению у детей познавательного интереса [5];

– долгий срок службы информационных технологий, так как исключается проблема износостойкости бумажных носителей, с помощью широкого распространения информационных технологий как инновационного средства образования;

– наглядная демонстрация трудовой деятельности взрослых с помощью видеоматериалов, интерактивных экскурсий, интерактивных игр, способствующих формированию представлений о мире профессий [7];

– предоставление информации с использованием информационных технологий позволяет включать и воспроизводить анимации, мультипликационные файлы, которые обеспечивают устойчивое внимание со стороны ребенка [8];

информационные технологии, адаптированные под особенности детского восприятия, могут использоваться каждым ребенком индивидуально (если бумажные носители ограничены в количестве, то информация на электронных носителях легко передается и дублируется) [6].

Но не стоит забывать и про недостатки информационных технологий таких, как:

– ограниченное времяпрепровождение перед монитором компьютера из-за отрицательного влияния данного вида технологий на зрение (непрерывная продолжительность взаимодействия детей с компьютером в старшей группе не должна превышать десяти минут, а в подготовительной группе – не более пятнадцати минут);

– ограниченное времяпрепровождение перед монитором компьютера для детей часто болеющих или имеющих хронические заболевания, а также после перенесенных заболеваний – в течение двух недель продолжительность занятий с компьютером сокращена до семи минут в старшей группе и до десяти минут в подготовительной группе;

– необходимость компьютерного кабинета и дорогостоящего технического обеспечения на каждого ребенка.Всоответствии с требованиями СанПиН, недопустимо использование одного компьютера для двух и более детей. Исключение составляют такие информационные технологии как KidSmart, где рабочее место рассчитано на двоих детей;

– необходимость периодических перерывов в работе с компьютером для выполнения гимнастики для глаз.

Организацию работы по формированию представлений у детей старшего дошкольного возраст о мире профессий целесообразно строить с учетом следующих принципов, которые взаимосвязаны и реализуются в единстве:

1. Принцип системности — организация последовательных мероприятий в течение учебного года.

2. Принцип интеграции — содержание программного материала может естественно и ограничено интегрировать в целостный педагогический процесс.

3. Принцип наглядности.

4. Принцип преемственности взаимодействия с ребенком в условиях дошкольной образовательной организации и семьи.

Для расширения представлений о мире профессий взрослых в дошкольных образовательных организациях используются такие виды информационных технологий как:

- аудиовизуальные средства (слайд-фильмы, видеофильмы, мультимедийные презентации);

- интерактивная доска;

- развивающие программы;

- программы, обеспечивающие голосовую и видеосвязь через интернет между компьютерами (например, Skype).

- электронные образовательные ресурсы (мультимедийные универсальные энциклопедии)[4]:

Чаще всего педагоги используют в работе мультимедийные презентации – это программа, содержащая текстовые материалы, фотографии, рисунки, звуковое оформление, видеофрагменты, анимацию.

Использование презентационных инструментальных средств позволяет привнести эффект наглядности в содержание образовательной деятельности и помогает ребенку усвоить материал быстрее и в полном объеме.

Просмотр таких презентаций обеспечивает дополнительный эффект полноты и наглядности усвоения того или иного вида профессии, вызывает у детей эмоциональный отклик, а полученная информация легче переводится в долговременную память. Кроме комплексных презентаций в виде слайд-шоу, в детских садах используют демонстрацию наглядного материала с помощью компьютера. Информационные технологии дают возможность представлять реалистичные, неискаженные наглядные материалы: фотографии, видеофрагменты, картинки.

Мультимедийные универсальные энциклопедиидополняют знакомство с явлениями социальной действительности, в том числе с миром профессий взрослых. Сюда можно отнести такие образовательные ресурсы, как: Современная мультимедийная энциклопедия Кирилла и Мефодия, «Энциклопедия Всезнайки» и другие.

Таким образом, информационные технологии обладают огромным ресурсом в формировании представлений детей старшего дошкольного возраста о мире профессий. Вместе с тем, информационные технологии расширяют возможности коррекционных методов и приемов, однако следует помнить, что необходимо гармоничное сочетание современных технологий с традиционными методами работы.

#### **Информационные источники**

1. Алябьева, Е. А. Ребенок в мире взрослых: рассказы о профессиях [Текст]/Е. А. Алябьева. — Москва: ТЦ Сфера, 2021. — 174 с.

2. Беспалько, В.П. Киберпедагогика. Педагогические основы управляемого компьютером обучения(E-Learning) [Текст]/В.П.Беспалько. Москва: Т8, 2018.-240с. 3. Зеер, Э.Ф. Психология профессий [Текст]/ Э.Ф.Зеер. Москва: Академичсеский проект, 2018.- 336 с.

4. Комарова, Т.С., Туликов, А.В., Комарова, И.И. Информационнокоммуникационные технологии в дошкольном образовании [Текст]/ Т.С.Комарова, А.В.Туликов, И.И.Комарова. Москва: Мозаика-Синтез, 2020.- 128 с.

5. Кондрашов, В.П. Формирование представлений о мире профессий в условиях игровой деятельности дошкольников [Текст]/ В.П.Кондрашов. - Саратов: Изд-во СГУ, 2019.- 125 с.

6. Леонова, Л.А. Дошкольник и компьютер [Текст]/ Л.А.Леонова. Москва, Воронеж: Изд-во Моск. психол.-соц. ин-та, МОДЭК, 2020.- 63 с.

7. Михеева, Е.В. Современные технологии обучения дошкольников[Текст]/ Е.В.Михеева. Москва: Учитель, 2020.- 222 с.

8. Моторин В. Воспитательные возможности компьютерных игр [Текст] / В. Моторин // Дошкольное воспитание. – 2021. – №11. – С.23-25.

9. Пряжников, Н.С. Профессиональное самоопределение: теория и практика [Текст] / Н.С. Пряжников. Москва: Академия, 2019.- 320 с.

10. Селевко, Г.К.Энциклопедия образовательных технологий [Текст]/ Г.К.Селевко. Москва: НИИ Школьные технологии, 2019.- 818 с.

### **ИСПОЛЬЗОВАНИЕ ИКТ НА УРОКАХ ЭКОНОМИКИ КАК СРЕДСТВО ПОВЫШЕНИЯ ЭФФЕКТИВНОСТИ УРОКА**

### *Пестова Е.А., преподаватель ГАПОУ «Самарский металлургический колледж»*

Понятие «цифровая грамотность» в настоящее время вышло за рамки умения только использовать компьютер и рассматривается в ряду понятий, связанных с технологической грамотностью: компьютерной и ИКТ грамотностью.

В условиях развития современного общества предметно-информационная среда активно расширяется. Объем информации выходит далеко за пределы учебников экономики, и связано это не только с интенсивным развитием средств массовой информации, интернет ресурсов, но и с возможностями путешествий по другим странам (у студентов появилась возможность сравнить нашу страну с другими странами).

В связи с этим актуально и методически обоснованно использовать ИКТ на уроках экономики, т.к. использование ИКТ формирует следующие умения:

 передавать содержание текста в сжатом или развернутом виде в соответствии с целью учебного задания;

проводить информационно-смысловой анализ текста;

использовать различные виды чтения (ознакомительное, просмотровое, поисковое);

составлять план, тезисы конспекта.

У меня сложились следующие формы применения ИКТ на уроках экономики:

 работа в Word: тексты документов, тесты, контрольные работы, дидактический раздаточный материал;

работа в Excel: практикумы –диаграммы, таблицы (компьютерные приложения);

 использование медиа - ресурсов: электронные учебники по экономики (дополнительный, вспомогательный материал - тексты, диаграммы, схемы, видео материалы);

работа в PowerPoint:

 мультимедийные презентации учеников – организация самостоятельной работы; позволяет расширять и углублять знания, проводить огромную исследовательскую работу, проявлять творческий подход к изучаемой теме

 мультимедийные презентации преподавателей– наиболее важную информацию на слайде можно анимировать. Движение отдельных частей слайда привлечёт внимание студента. Презентация позволяет иллюстрировать рассказ, сделать урок более организованным, наглядным, интересным, мобильным.

При создании студентами компьютерных презентаций, формируются важнейшие в современных условиях навыки:

критическое осмысление информации,

- выделение главного в информационном сообщении,
- систематизирование и обобщение материала,
- грамотное представление имеющейся информации,

 использование Internet -ресурсов: дополнительный материал (тексты, диаграммы, схемы, видео - материалы).

Я использую образовательные ресурсы Интернета для поиска новейших статистических данных, газетных и журнальных статей, телевизионных передач и др.

На уроках экономики можно организовать работу с источниками (например, с кодексами, постановлениями, текущими федеральными законами).

Можно организовать работу с сайтами образовательных материалов (например,www.schoolcollection.ru и www.consultant.ru.)

Подобные уроки требуют распечатки большого количества материалов, т.к. не у всех студентов есть сборники законов. В случае работы в Internet эта необходимость отпадает,

(законы можно закачать в компьютеры) при этом студенты ведут поиск информации непосредственно в самом документе, параллельно изучая его структуру и особенности. В ходе занятия они работают в группах, обрабатывают полученную информацию, строят схемы, работают в конспектах. Именно в ходе такой работы и идет формирование информационной компетентности.

Применение данных форм работы позволяет не только создать условия для экономии времени, но и осуществлять работу по стимулированию и развитию познавательного интереса студентов, формирования у них навыков работы с информацией.

Всё это помогает решить следующие дидактические задачи:

- усвоить базовые знания по дисциплине;
- систематизировать усвоенные знания;
- психологически настроить на атмосферу экзамена;
- сформировать навыки самостоятельной работы с учебным материалом;
- сформировать навыки самоконтроля;

 обеспечить удобную образовательную среду и возможности самостоятельного выбора в поиске и использовании источников информации.

В результате, выше изложенного, я использую ИКТ на уроках:

- изучение нового материала традиционный урок (комбинированный);
- закрепления знаний практикум, лабораторная работа, семинар;
- комплексного применения знаний практикум, лабораторная работа;
- контроля контрольная работа, зачет.

### **ИСПОЛЬЗОВАНИЕ ИНФОРМАЦИОННО - КОММУНИКАЦИОННЫХ ТЕХНОЛОГИЙ В ОБРАЗОВАТЕЛЬНОМ ПРОЦЕССЕ СИСТЕМЫ СПО**

### *Петрушкина В.В., преподаватель ГБПОУ СО «Хворостянский государственныйтехникум им. Юрия Рябова»*

Информатизация не обошла стороной современное образование, став одним из приоритетных направлений его развития.

В соответствии с требованиями Федерального Государственного образовательного стандарта СПО перед преподавателем стоит задача: воспитать не просто всесторонне развитую личность, а личность, умеющую быстро реагировать на изменяющиеся условия современной жизни, способнымобнаруживать новые проблемы и задачи, находить пути их решения. На помощь приходит множество разнообразных технологий, одна из них информационно-коммуникационная.

Информационные технологии – это совокупность процессов и методов поиска, сбора, хранения, обработки, представления, распространения информации и способы осуществления таких процессов и методов.

Коммуникационные технологии – это процессы и методы передачи информации и способы их осуществления.

Главным современным устройством информационно-коммуникационных технологий является компьютер, снабженный соответствующим программным обеспечением, и средства телекоммуникаций вместе с размещенной на них информацией.

Использование компьютерной техники и информационных технологий значительно повышает эффективность процесса обучения за счет возможности оперировать большим объемом информации.

Современный урок невозможно провести без привлечения средств наглядности.

Где найти нужный материал?Как лучше его продемонстрировать? Ответ на эти вопросы очевиден: активное использование информационно-коммуникационных технологий в процессе обучения.

Информационные технологии облегчают доступ к информации, открывают возможности вариативности учебной деятельности, ее индивидуализации и дифференциации, позволяют по-новому организовать взаимодействие всех субъектов обучения, построить образовательную систему, в которой студент был бы активным и равноправным участником образовательной деятельности. Актуальность темы заключается в том, что внедрение новыхИКТ- технологий в учебный процесс позволяет активизировать процесс обучения, реализовать идеи развивающего обучения, повысить темп урока, увеличить объем самостоятельной работы учащихся.

Современные студенты мобильны и раскрепощены в своих действиях, а это требует от преподавателя применения все более новых подходов и методов.

Использование ИКТ позволяет погрузиться в другой мир, увидеть его своими глазами, так как в памяти человека остается 1/4 часть услышанного материала, 1/3 часть увиденного, 1/2 часть увиденного и услышанного, 3/4 части материала, если ученик привлечен в активные действия в процессе обучения. Компьютер позволяет создать условия для повышения процесса обучения: совершенствование содержания, методов и организационных форм.

Компьютерные технологии создают большие возможности активизации учебной деятельности. Они вызывают большой интерес у учащихся. Какая бы сложная и скучная не была бы тема урока, её невозможно прослушать или просмотреть, если все это сделано во всех красках, со звуком и различными эффектами. Широкое применение ИКТ при изучении предметов в СПО даёт возможность реализовать принцип «учение с увлечением». Преподаватель выступает в роли «наставника» при получении учащимся новых знаний, освоении способов получения этих знаний.

Использование ИКТпозволяетоптимизировать урок, сделать его более ярким и увлекательным, запоминающимся и выразительным, грамотнее и доступнее объяснить материал и, главное, сделать работу всей учебной группы одновременной.Именно современные информационные технологии играют особую роль в управлении качеством образования.В их основе-компьютеры и компьютерные системы, различные электронные средства, аудио- и видеотехника.

Использование информационно-коммуникационных технологий в процессе обучения способствует: осуществлению индивидуального и дифференцированного подхода к обучающимся; повышению эффективности учебного процесса в области овладения умениями самостоятельного извлечения знаний за счет возможности оперировать большим объемом информации; развитию личности обучающегося.

В ГБПОУ «ХГТ» преподаватели используют ИКТ:

• при проведении занятий;

• при компьютерном тестировании;

- при подготовке творческих, научно-исследовательских работ;
- при обращении к информационным ресурсам по дисциплине в сети Интернет;
- при организации и проведении внеклассных мероприятий по дисциплине.
- Наиболее часто используемые программные продукты образовательного процесса:
- компьютерные презентации;
- видеоматериалы, учебные кинофильмы;
- пособия и учебники;
- тестовые и контролирующие программы.

Компьютерные презентации являются наиболее распространенным способом использования информационных технологий при проведении занятий. Широкое использование мультимедийных презентаций в учебном процессе можно объяснить легкостью освоения программы MS PowerPoint, необходимой для их разработки, и большим количеством возможностей этой программы, таких как размещение текста, таблиц, схем, диаграмм, рисунков, фотографий, видео, которые можно сопроводить звуком и анимационными эффектами. Использование мультимедийных презентаций позволяет сделать урок более наглядным, повысить уровень восприятия материала, сконцентрировать внимание студентов на важных моментах изучаемой темы, тем самым повысить качество усвоения материала.

Опыт преподавателей, применяющих на своих занятиях видеофильмы, показывает, что студенты более эффективно воспринимают просмотренный материал, активно участвуют в его обсуждении, развивают наглядно-образный тип памяти, профессиональную наблюдательность, учатся правильно и красиво говорить, отстаивать и доказывать свою точку зрения.

Электронные методические рекомендации, справочники, пособия и учебники являются распространенными средствами, к ним студенты обращаются при самостоятельной работе чаще всего.

Тестовые и контролирующие программы, применяемые в системе СПО, позволяют быстро установить обратную связь с обучающимися, внести коррективы в их знания, стимулировать подготовку к каждому занятию. А также экономить время преподавателя; снизить уровень тревожности и эмоционального напряжения при контроле знаний; объективно выставлять оценки. Вследствие объективности выставления оценок студенты адекватно оценивают свои возможности и, тем самым, критически относятся к своим успехам. Использование тестовых и контролирующих программ помогает проверять уровень выполнения домашних заданий, практических работ, знаний, показанных на экзамене.

Оценивая эффективность применения ИКТ в нашем техникуме, можно отметить существенные преимущества:

формирование у студентов исследовательских способностей, готовности принимать оптимальные решения, основных способов работы с информацией;

развитие коммуникативных способностей, личностных качеств для продуктивного сотрудничества в условиях информационного общества;

повышение уровня знаний студентов, ускорения и улучшения подачи материала, активизации обучения, что позволяет повысить эффективность обучения в случае, если требуется подача большого и достаточно трудного для усвоения студентами материала.

В процессе преподавания дисциплин педагоги учитывают ряд принципиальных требований:

применять наглядные способы представления учебного материала с использованием мультимедиа, обеспечивать доступ к необходимым информационным ресурсам;

использовать компьютерные технологии в течение всего учебного процесса;

обеспечивать свободу выбора методики, стиля и средств обучения с целью выявления творческих индивидуальных способностей обучаемых в сочетании с возможностью их коллективной деятельности на основе информационных технологий и телекоммуникационных систем.

При активном использовании ИКТ успешнее достигаются общие цели образования, легче формируются компетенции в области коммуникации: умение собирать факты, их сопоставлять, организовывать, выражать свои мысли на бумаге и устно, логически рассуждать, открывать что-то новое, делать выбор и принимать решения.

Использование ИКТ на уроках в системе СПО позволяет:

развивать умение учащихся ориентироваться в информационных потоках окружающего мира;

овладевать практическими способами работы с информацией;

развивать умения, позволяющие обмениваться информацией с помощью современных технических средств;

активизировать познавательную деятельность учащихся;

проводить уроки на высоком эстетическом уровне;

индивидуально подойти к ученику, применяя разноуровневые задания.

Компьютер позволяет учителю значительно расширить возможности предъявления разного типа информации. При дидактически правильном подходе компьютер активизирует внимание учащихся, усиливает их мотивацию, развивает познавательные процессы, мышление, внимание, развивает воображение и фантазию. Использование информационных технологий позволяет усилить мотивацию учения, устранить причину отрицательного отношения к учебе, создает общий позитивный фон общения.

Применение на уроке компьютерных тестов, самостоятельных работ позволяет за короткое время получать объективную картину уровня усвоения изучаемого материала и своевременно его скорректировать, экономит время при проведении проверочных работ.

Внедрение новых информационных технологий в учебный процесс позволяет в доступной форме использовать познавательные и игровые потребности учащихся для познавательных процессов и развития индивидуальных качеств.

#### **Информационные источники**

1. Роберт И.В. Современные информационные технологии в образовании. - М.: Школа-Пресс, 2018.

2. Инновационные технологии в образовании / Под ред. Абылгазиева И.И., Ильина И.В./ Сост. Земцов Д.И. - М.: МАКС Пресс, 2019. - 141 с

## **ИСПОЛЬЗОВАНИЕ [СТРИМТЕХНОЛОГИЙ](https://стрим-обучение.рф/articles/4-ispolzovanie-strim-tekhnologij-pri-distantsionnom-obuchenii-it-distsiplinam) В ОБРАЗОВАТЕЛЬНОМ ПРОЦЕССЕ**

*Пономарева К.В., преподаватель ГАПОУ «Новокуйбышевский гуманитарно-технологический колледж»*

В настоящее время жизнь современного общества развивается очень быстро и информационные системы и технологии являются его неотъемлемой частью.Высококвалифицированные специалисты, умеющие работать как с простыми программными продуктами, так и со сложными многофункциональными системамиочень востребованы.

В последнее время в сети Интернет активно развиваются технологии *стрим* вещаний (в переводе с англ. stream – поток), среди web-пользователей этот термин означает прямую трансляцию происходящего на экране персонального компьютера или в жизни. Популярными платформами для проведения стрим вещаний являются следующие сервисы – YouTube, Periscope, LiveCoding, Twitch, а также социальные сети – Вконтакте, Facebook, Instagram. Начало самой простой прямой трансляции (с камеры мобильного устройства) осуществляется в один клик. При этом все пользователи, подписанные на начавшего трансляцию, узнают о ней по средствам быстрых, автоматически созданных сообщений, напоминаний с возможностью подключения к просмотру и участия в массовом чате. Для организации и проведения более сложных стрим вещаний требуется использование персонального компьютера, web-камеры и специального программного обеспечения (видеокодера).

Современные стрим технологии могут иметь широкое применение в системе среднего профессионального образованияне только при «офлайновой» модели обучения, но и при дистанционном обучении.

Предполагается использование уже имеющегося в наличии видео: потоковая передача коротких видеозаписей продолжительных видео (документальные, обучающие и другие); поиск ценных с педагогической точки зрения стрим-медиа; обращение к онлайн-медиатекам с учебными ресурсами. Самостоятельное создание медиа (преподавателем и/или обучаемыми): графическое представление конкретной темы и создание стрим-видео; представление внеаудиторного события и создание стрим видео; представление короткого видеоклипа; создание коротких видеороликов посредством монтажа и обработки длинных видео; создание более продолжительных стримвидео для педагогических целей; пополнение «виртуальной медиатеки» видеозаписями (преподаватель и студенты используют вместе их собственный ресурс).

В зарубежныхисточниках описывают следующие способы применения стримтехнологий в процессе обучения:

a) преподаватель выбирает одно видео, которое просматривает вся группа обучающихся вместе на одном или нескольких экранах. Видео предоставляет конкретную информацию, а затем студенты должны обсудить тему, затронутую в фильме, и ответить на вопросы по этому видеоматериалу. Видео также может содержать инструкции для конкретного эксперимента или опыта, который затем ученики выполняют в мастерской. Опытные и креативные педагоги используют самые различные виды деятельности (например, пленарное обсуждение, групповая работа и т. д.);

б) видео может применяться перед занятиями в качестве подготовки к обсуждению и выполнению аудиторных заданий;

в) видео можно использовать после учебного занятия для повторения учебного материала или для учеников, которые по какой-либо причине пропустили занятие;

г) использование видео в качестве самостоятельного учебного материала;

д) видео может использоваться для свободной самостоятельной работы: в этом случае преподаватель предлагает тематическую область (например, видеозаписи для изучения истории рассматриваемого процесса или о перспективах развития), и каждый ученик или

группа может решить, что просмотреть, для того чтобы выполнить задания в рамках заданной темы.

Возможен и другой вариант:

1) преподаватель записывает решение той или иной задачи с экрана своегокомпьютера (например, приготовление какого- либо блюда), студенты просматривают видео ификсируют необходимые операции, запоминая последовательность действий;

2) студенты записываютвидео с приготовлением аналогичного блюда, после чеговыкладывают его для своих однокурсникови преподавателя, которые могут использовать опыт коллеги для самостоятельногоизучения;

3) студентам можетбыть предложено групповое задание, например, по созданию меню, в которомнеобходимо решить несколько задач: от разработки нормативнотехнологической документации до приготовления блюд.

Каждый из участников записываетпроделываемую им работу и выкладываетдля изучения своим коллегам, которые начинают работать не только над решениемсвоей части задачи, но и отлично понимаютее место во всем проекте и могут координировать взаимодействие различных элементов будущего видеоролика.

Таким образом, применение технологии стрим-обучения является перспективным, так как мы живем в эпоху доминирования визуальной информации. Каждый день мы сталкиваемся с потоком изображений и видео. Современные студенты не могут себе представить жизнь без телевидения, интерактивных видеоигр, потоковых видео на компьютерах, планшетах, мобильных телефонах. Система образования должна соответствовать ожиданиям молодого поколения.

На основе анализа данной модели можно предположить, что использование стрим технологий в учебной деятельности позволит расширить образовательные возможности, обеспечить ритмичность обучения, вовлечь обучающихся в течение всего периода изучения дисциплины, повысить гибкость планирования учебного процесса и мотивацию обучающихся к самообучению, расширить практики применения независимого контроля знаний обучающихся. А также позволит повысить у обучающихся уровень сформированности компетенций в области информационных систем и технологий и решит ряд дидактических задач, связанных с их формированием,сократить аудиторную нагрузку и увеличить внеаудиторную, заменив реальные встречи на виртуальные. При этом длительность времени, потраченного преподавателем на проведение занятия в аудитории или проведение трансляции с помощью современных стрим технологий, будет одинаковым.

#### **Информационные источники**

1. Арбузов С.С. Технологии подкастинга как средство активизации учебной деятельности студентов при обучении компьютерным сетям. // Педагогическое образование в России. – 2015, – №7. – С.30-35.

2. Грушевская В.Ю., Грибан О.Н. Системы управления контентом и обучением как инструменты создания информационной среды образовательного учреждения // Педагогическое образование в России – Урал.гос. пед. ун-т. Екатеринбург – 2012 – № 5 – С. 49-55.

3. Как правильно сделать стрим на YouTube с помощью OBS – Режим доступа: <http://skesov.ru/kak-pravilno-sdelat-strim-na-youtube-s-pomoshhyu/> (дата обращения 11.05.2017).

4. Как сделать прямую трансляцию (стрим) на Ютубе – Режим доступа: <http://bestinvestpro.com/kak-sdelat-pryamuyu-translyaciyu-na-youtube/> (дата обращения 11.05.2017).

5. Кудрявцев А.В. Использование интернет-хостингов для хранения учебной информации в целях реализации принципов открытого образования. // Педагогическое образование в России. – 2016.– №7.– С. 32-36.

### **ЦИФРОВОЕ ПОКОЛЕНИЕ МОЛОДЕЖИ**

*Попова С.В., преподаватель ГБПОУ «Самарский техникум промышленных технологий»*

Очень часто по телевидению и в беседах со старшим поколением можно услышать фразу: «молодежь – наше будущее». Но что нас ждет в будущем? И как наше поколение проявит себя, когда станет взрослыми?

Современную молодежь называют «цифровым поколением», так как молодые люди очень много времени проводят в сети интернет, который имеет большое влияние на их мировоззрение и систему ценностей.

Для многих ребят сегодня «быть современным» означает иметь деньги, много денег, и не важно, каким способом. Они предпочитают жить здесь и сейчас, наслаждаясь настоящим, не строя долгие перспективы на будущее в плане образования, профессии и карьеры. Стали уходить на задний план такие ценности, как: дисциплина, долг, самообразование, самоотверженность, бескорыстие, самообладание. Появилось положительное отношение к таким ценностям, как: самореализация, личность, карьерный рост, самоутверждение и самоуважение.

Потребность в самоутверждение у молодых людей проявляется по-разному. У некоторых в творчестве, спорте или учебе (что достаточно сложно), а у других в негативном поведении, агрессии, насилии, алкоголе и наркотиках. Чтобы уменьшить преступное проявление энергии части молодежи, необходимо направить ее в нужное русло, например, спорт. Одной из причин подростковой преступности является слабая организация досуга: сети кружков, клубов и секций. В результате чего не реализуется соответствующим образом задача формирования чувства гражданской ответственности учащихся, управления своим поведением, нередко обучающиеся отчуждаются от учебного коллектива, утрачивают интерес к учебе. Контингент несовершеннолетних преступников в большей мере пополняется за счет подростков, бросивших школу, отстающих. Указанные обстоятельства приводят к ослаблению и потере социальных связей, что облегчает контакт с источниками отрицательных влияний и совершение ошибок.

Молодежь называют – «цифровое поколение». Нужно признать, что «цифровая революция» уже произошла. Вспоминаются слова Пифагора, портреты которого висят в каждом классе математики: «все можно выразить цифрой». Любое научное достижение всегда просчитывается математически.

Сейчас мы имеем возможность общаться он-лайн со всем миром. Интернет «размыл» государственные границы. В наши дни большинство людей читают книги в сети интернет, имеется множество форумов и чатов, где можно подискутировать на интересующие человека темы. Но для того, чтобы спорить и отстаивать свое мнение, необходимо обладать знаниями и обладать интеллектуальными способностями. Ребята, умеющие думать самостоятельно, умеющие рассуждать, обязательно найдут свой путь в жизни. Благодаря своему интеллекту можно самостоятельно изучить предмет или дисциплину и в интернете есть возможность это сделать бесплатно, так как кроме платных видео, есть много бесплатных.

Современным педагогам сейчас очень непросто работать в школе и учить ребят. Для них важно не просто передавать знания, а научить учиться. Ведь умным можно назвать не того человека, который много знает, а того, который умеет находить новое знание. В этом интернет дает много возможностей для самореализации.

Извечный конфликт отцов и детей в информационную эпоху выражается недопониманием взрослых целей в жизни своих чад, тем более что превосходство детей над родителями становится очевидным, уже не старики учат молодежь, а молодежь учит старшее поколение обращаться с мобильными телефонами и планшетами, объясняя новые технологии.
### **Информационные источники**

1. Сидорова А. В. Современные студенты: гарант стабильности политического режима или сила коренных изменений? [Электронный ресурс]. URL: http://www.ifesras.ru/events/4/385-35-ya-konferencziya-czentra-politicheskix-issledovanij-kitaya-idv-ran (дата обращения: 12.10.2021).

2. Проблемы молодёжи [электронный ресурс]// Режим доступа:http: ⁄⁄subscribe.ru ⁄group⁄formula-schastya⁄1438962 (дата обращения 10.10.2021)

# **ФОРМИРОВАНИЕ ИНФОРМАЦИОННОЙ КУЛЬТУРЫ ПРИ ПОДГОТОВКЕ УЧИТЕЛЕЙ НАЧАЛЬНЫХ КЛАССОВ В СПО**

*Попова Т. А., преподаватель ГБПОУ «Самарский социально-педагогический колледж» «ССПК»*

> Именно культурная составляющая деятельности человека сыграла решающую роль в эволюции человека

Л. Мэмфорд.

Стремление к информационному обществу – одно из важнейших направлений развития нашей страны. Цель информационного общества - повышение уровня подготовки кадров. Информационная культура стала один из ключевых факторов профессионального развития человека. Она изменила все сферы жизни общества, сделала нашу жизнь разнообразной. Дать определение понятию «информационная культура» стремятся люди разных областей науки (литературы, педагогики, социологии, философии, информатики). Каждый ученый трактует его по-своему, и это отражается на его развитии и подчеркивает его многоаспектность. Так, В. А. Извозчиков и Г. А. Бордовский предусматривают включение в понятие «информационная культура» мировоззренческих и аксиологических элементов.

Информационная культура – это наличие у человека знаний об информационных процессах в окружающем его мире, об источниках информации, понимание, насколько важно для современной личности ориентироваться в информационной среде [2].Определение Е. А. Медведевой: «информационная культура – уровень знаний, позволяющий человеку свободно ориентироваться в информационном пространстве, участвовать в его формировании и способствовать информационному взаимодействию» [10, с. 59]. Огромное количество трактовок этого понятия говорит отом, что информационная культура – явление, состоящее из множества компонентов.

В последнее время информационные технологии являются неотъемлемой частью нашей жизни. Сегодняшние младшие школьники — совсем не те, что двадцать или тридцать лет назад. Чтобы прививать информационную культуру будущим ученикам, необходимо, чтобы студенты владели культурой мышления, способностью к обобщению, понимали сущность и значение информации в развитии современного информационного общества, сознавали возникающие опасности и угрозы, владели основными методами, способами и средствами получения, хранения и обработки информации, навыками работы с компьютером, как инструментом управления ею. Вопросы использования цифровых технологий являются актуальными при подготовки будущих учителей в системе СПО. Необходимо сформировать у студентов технологическую составляющую информационнокоммуникационной компетентности и элементов информационной культуры.

В условиях введения новых стандартов образования внедрение цифровых технологий в образовательный процесс является актуальным направлением в профессиональной подготовке специалистов системы среднего профессионального образования и позволяет улучшить качество обучения, значительно повысить уровень конкурентоспособности будущих специалистов на рынке труда, во многом помогает создать на занятиях условия интерактивности [11]. Профессия учителя сталкивается с быстро меняющимися требованиями, которые затрагивают новые, более широкие и более сложные компетенции. Повсеместное распространение цифровых устройств требует, чтобы учителя развивали свою цифровую компетентность. Таким образом, возникает потребность в учителях, конкурентоспособных и востребованных на рынке труда специалистов, готовых и способных работать в новых условиях [5].

На уроках дисциплины ЕН 02. «Информационно коммуникационные технологии в профессиональной деятельности» студенты повышают информационную культуру и учатся

использовать сервисы и информационные ресурсы сети Интернет для работы с обучающимися начальной школыи совершенствования профессиональной деятельности, и профессионального личностного развития.

В целях выявления информационной культуры обучающихся проводилось тестирование. В первом вопросе производилась оценка эмоционально-ценностного уровня информационной культуры студентов. Результат опроса показал, что 79,6% процентов знаю, как правильно реагировать на оскорбления другого пользователя. Во втором вопросе выявлялись знания о поисковой системе. 83% студентов смогли правильно определить, какой из вариантов ответов оказался неверным.В третьем вопросе проверялись знания об утилитах.По результатам опроса 90% студентов знают правильное определение вспомогательных компьютерных программ.В четвертом вопросе были выявлены знания определения фишинга. 76,7% правильно ответили на данный вопрос.В пятом вопросе определялись знания об устройстве, обладающим наибольшей скоростью обмена информации.73% студентов правильно определили устройство.С помощью шестого вопроса было выявлено, что студентам необходимо использовать, чтобы найти периодическое издание(название, год, номер), в котором была опубликована статья конкретного автора.46,7% ответили, что для получения нужной информации необходимо использовать систематическую картотеку статей, 34,6% используют библиографический список литературы, остальные 18,6% -летописи журнальных и газетных статей. Седьмой вопрос помог выяснить, какими источниками пользуются студенты при поиске информации:

- Интернет 86,7%
- Книги из библиотеки 6,5%
- Слухи из общественных мест 2,1%
- Телевидение –4,7%

Исходя из данных теста можно утверждать, что информационная культура находится на среднестатистическом уровне, ее необходимо развивать и совершенствовать.Чтобы повысить информационную культуру студентов, необходимо предпринять ряд мер, в первую очередь:

- педагогические: подготовка и обучение педагогов, которые будут работать дистанционно с лицензионными информационными и мульти-медийными программами;

- психофизиологические: создание отлаженной образовательной системы и организация учебной сознательности учащегося (исключение ситуации дезориентации в информационном пространстве); формирование информационной культуры, коммуникации и сетевого этикета.

Онлайн-обучение — это получение знаний и навыков при помощи компьютера или другого гаджета, подключенного к интернету в режиме "здесь и сейчас". Этот формат обучения еще называют e-learning или "электронное обучение" [9]. И оно считается логическим продолжением дистанционного. А слово "онлайн" лишь указывает на способ получения знаний и связи педагогас обучающимся.

Для онлайн-обучения в настоящее время используется Яндекс.[Телемост](https://telemost.yandex.ru/) — сервис видеозвонков от Яндекс, где в видеоконференции одновременно могут быть на связи несколько человек. В нем можно проводить занятия, конференции, а присоединиться к встрече можно с любого устройства без регистрации, достаточно просто создать встречу и отправить ссылку. Достоинством системы является и то, что они позволяют обучающимся, родителям и учителю общаться в реальном режиме, обсуждать актуальные вопросыи записывать встречи любой продолжительности. Но в этой системе не предусмотрена возможность создания нескольких залов, где преподаватель, являясь модератором, организует и управляет деятельностью нескольких групп обучающихся одновременно.

Дополненная реальность, или AR (англ. augmentedreality), несомненно, — огромный прорыв и в способе подачи образовательного материала, и в усвоении информации школьниками и студентами [8]. Эффективность ее использования подтверждается различными тестами и экспериментами, которые показывают прекрасные результаты.

Приложение Quiver — это набор раскрасок, которые можно оживить через дополненную реальность. Обучающиеся раскрасили персонажа, и вот он уже шагает прямо по столу!

Онлайн-тестирование – это инструмент для измерения качества обучения обучающихся. Как и любой инструмент, его использование зависит от предполагаемого результата. Такой формат эффективен как для использования на уроках, так и дистанционно.

С этого учебного года во всех школах запрещено использование мобильных телефонов, но проконтролировать усвоение темы обучающимися можно на уроке при помощи Plickers. Plickers — это удобное приложение для молниеносной оценки знаний прямо на уроке. Провести опрос целого класса можно буквально за полминуты. Все что вам нужно — это распечатанные специальные карточки для каждого обучающегося в классе и свой телефон или планшет (обучающимся он не нужен). Педагогу необходимо только просканировать эти карточки своим смартфоном, после того как обучающиеся их поднимут, отвечая на вопрос.

Если в классе установлено интерактивное оборудование, можно использовать Learning Apps для проверки и закрепления обучающимися своих знаний в игровой форме, что способствует формированию их познавательного интереса к определенной учебной дисциплине. Learning Apps — бесплатный сервис позволяет создать огромное количество различных обучающих игр и интерактивных упражнений. Является одним из самых популярных онлайн-сервисов, которые используют в своей работе преподаватели.

Поможет провести учебное занятие или внеклассное мероприятие нестандартно Joyteka, платформа для учителей, которую создал учитель – Новиков М. Ю. Образовательная платформа Joyteka позволяет создать различные типы интерактивных обучающих заданий. Это могут быть веб-квесты, видеоролики по которым необходимо ответить на вопросы, тесты, викторины и игры с терминами.

Треники — это онлайн-конструктор учебных тренажёров. Здесь, с помощью интернет-браузера, можно конфигурировать небольшие веб-приложения — тренажёры. Каждый тренажёр получает на сайте уникальный код и доступен всем желающим. Остается только поделиться ссылкой.

При отсутствии электронной образовательной среды в учебном заведении, педагогу для размещения учебных материалов целесообразно использовать облачный сервер Яндекс.Диск, позволяющие хранить необходимые учебные материалы в безопасном облачном хранилище и передавать его обучающимся в Интернете. В любое удобное время есть возможность скачать учебные и дополнительные материалы и изучить их, загрузить свои работы для проверки преподавателю, либо обмениваться с другими обучающимися учебной информацией, например, при выполнении проектов.

Интересным программным обеспечением является онлайн-инструмент для создания форм обратной связи Яндекс.Формы, который педагоги могут использовать для проведения исследований, анкетирования. При этом респондентам рассылается ссылка, по которой они проходят опрос. Результаты опроса автоматически обрабатываются и могут в дальнейшем использоваться для отчетов.

Создание сайта открывает новую среду и новые возможности. Сайт оказывает огромную роль на развитие, самосовершенствование педагога как профессионала и как личности. При этом у каждого есть возможность не только представить опыт своей работы, рассказать о достижениях, успехах, но и взглянуть на себя, свою деятельность со стороны.Систематизация дидактических материалов, методических разработок уроков, образовательных программ, электронных учебников, видео ресурсов, иллюстраций, необходимых для работы тренажеров, программ просто необходима будущему учителю в современном информационном обществе.

Российский конструктор сайтов Tilda Publishing (сокр. Tilda),с возможностью использовать бесплатный план, позволяет самостоятельно создать сайтов любого уровня сложностибез знания языков программирования. Профессиональные сайты собираются как детский конструктор при помощи готовыхблоков.

Таким образом, информационная культура является важной частью информационного общества, которая позволяет пользователям правильно взаимодействовать информационной средой. С помощью различных средств и путей формирования информационной культуры человек может знать ее структурные составляющие и уметь определять ее уровень. Применение цифровых технологий предоставляет педагогам расширенные возможности по организации учебных занятий в условиях цифровизации образования и оказывает положительный образовательный эффект на качество учебного процесса в целом, качество получаемых знаний, умений и навыков обучающимися, на конкурентоспособность и востребованность будущих специалистов на рынке труда [3].

Представленные в статье различные подходы к организации образовательного процесса с применением цифровых технологий и инструментов в рамках преподавания дисциплин гуманитарного цикла послужат методической помощью для преподавателей по повышению уровня цифровизации и интерактивности учебных занятий, а также повышению информационной культуры будущих учителей.

#### **Информационные источники**

1. Богданова Н.В. Особенности применения мультимедийных технологий в преподавании дисциплин информатики с учетом цифровизации образования / Н.В. Богданова, Л.В. Пузанкова // Информатика и прикладная математика: межвузовский сборник научных трудов. – 2019. –№ 25. – С. 29 –34.

2. Бордовский Г. А., Извозчиков В. А. Новые технологии обучения. Вопросы терминологии // Педагогика. 1995. № 5.

3. Вартанова Е. Л. Индустрия российских медиа: цифровое будущее / Е. Л. Вартанова, А. В. Вырковский, С. С. Смирнов и др. – М. :Медиа Мир, 2017. – 160 с.

4. Вербицкий А.А. Цифровое обучение: проблемы, риски и перспективы / А.А. Вербицкий // Электронный научно-публицистический журнал «HomoCyberus». – – № 1(6). – [Электронный ресурс]. URL:http://journal.homocyberus.ru/Verbitskiy\_AA\_1\_2019 (дата обращения: 25.04.2021).

5. Егорова Е.М. Теоретические основы цифровизации в профессиональном образовании / Е.М. Егорова // Вопросы педагогики. – 2020. – № 6-1. – С.100-109.

6. Николенко Д.В. Дистанционные образовательные технологии как средство повышения эффективности учебного процесса в СПО при изучении физико математических дисциплин / Д.В. Николенко, Я.К. Болычева // Новая наука: история становления, современное состояние, перспективы развития: сборник статей Международной научно-практической конференции. – Уфа: Омега сайнс, 2020. – С. 5-7.

7. Приоритетный проект в области образования «Современная цифровая образовательная среда в Российской Федерации» [Электронный ресурс]. – URL: http://neorusedu.ru (дата обращения: 25.04.2021).

8. Уваров А.Ю. Технологии виртуальной реальности в образовании / А.Ю. Уваров // Наука и школа. – 2018. – №4. – С.108-117.

9. Шамова Н.В. Онлайн-обучение в образовательном процессе; сильные и слабые стороны / Н.В. Шамова // Казанский педагогический журнал. – 2019. – № 2. – С. 20 –24.

10. Медведева Е. А. Основы информационной культуры // Социс. 1994. № 11.

11. Дьякова Е.А., Сечкарева Г.Г. Цифровизация образования как основа подготовки учителя XXI века: проблемы и решения // Вестн. Армавир. гос.пед. ун-та. 2019. № 2. С. 24– 35.

## **ИНФОРМАЦИОННЫЕ ТЕХНОЛОГИИ В КУЛИНАРИИ. МЯСНОЙ 3D-ПРИНТЕР**

# *Пшенников Кирилл Олегович, мастер п/о. ГАПОУ "Новокуйбышевский гуманитарно-технологический колледж".*

В настоящее время в систему профессионального образования нашего колледжа активно внедряются современные кулинарные технологии.Студенты научно исследовательского сообщества «Cookingprof» в течение учебного года осуществляли занятия по профилю поварское дело. Работа велась по направлениям: «Организационная работа», «Научно-практическая деятельность», «Выполнение конкурсного задания». Студентовзнакомят с широким спектроминформации о современном кулинарном сообществе, а также доступности широким массам населения различных возможностей в области дистанционных образовательных технологий. Задача преподавателя повысить любовь к своему делу путем вдохновения, раскрытию потенциала и личностных качеств ученика.

На сегодняшний деньпоявляются новые цифровые технологии, оборудование, технологии приготовления, текстуры, эмульсии. В данной тематике работы хотелось бы выделить новую технологию приготовления мяса.

После успехов пищевой промышленности в сфере изготовления искусственного мяса для бургеров, искусственной свинины и даже искусственной курицы, технология готова двигаться дальше и готова стать [доступной](https://hi-news.ru/technology/k-2022-godu-iskusstvennoe-myaso-budet-stoit-deshevle-obychnogo.html) для самого широкого потребителя. К примеру, благодаря развитию 3D-печати совсем скоро можно будет печатать идеальные стейки дома.

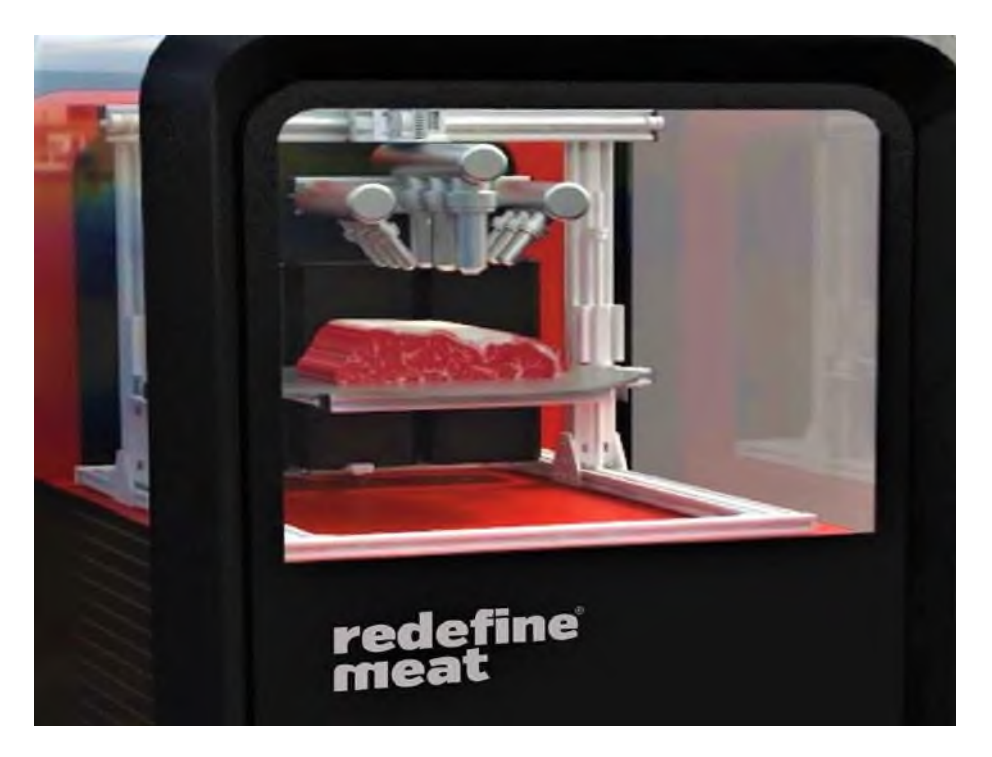

Рисунок 1- 3Dпринтер приближенный к домашнему.

Как передает издание The [Guardian](https://www.theguardian.com/technology/2019/nov/10/3d-printed-meat-european-restaurant-menus-environment), напечатанное мясо может быть включено в меню европейских ресторанов со следующего года, поскольку технология уже напрямую приблизилась по рентабельности к использованию натуральных продуктов. И в течение нескольких лет специально созданные для производства мяса принтеры, вероятно, будут доступны для покупки и обычным людям.

Само мясо может быть произведено либо из растительных веществ, либо из животных клеток, выращенных в лаборатории. Принтер использует ингредиенты, которые

закачиваются в специальный картридж. Получается что-то вроде широко известной капсулы кофе Nespresso.

Переход на создание мяса на 3D-принтере будет иметь огромные экологическиепреимущества. Главная выгода перехода на альтернативное мясо- это будущее планеты. Многие любят мясо, но не у всех достаточно ресурсов для того. Чтобы его производить, коровы требуют много воды, корма, зерна. «Для этого была придумана альтернатива»- сказал соучредитель и генеральный директор израильской фирмы Redefine Meat Эшчар Бен-Шитрит.

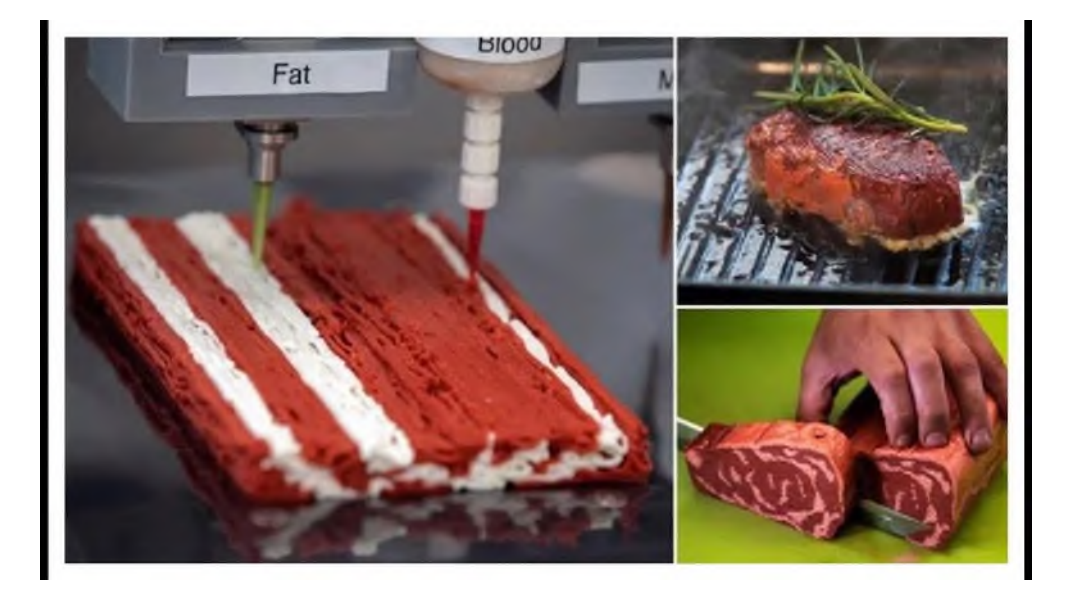

Рисунок 2- Процесс изготовления мяса

Сокращение производства говядины привело бы к огромному сокращению выбросов углекислого газа и значительно меньшей расчистке дикой сельской местности под пастбища. Другие виды мяса, такие как свинина и рыба, тоже требуют огромных ресурсов для производства.

Преследуется польза для здоровья. Если вы едите мясо, то в нем есть ряд веществ, которые сложно назвать полезными. Но если делать мясо из растительных компонентов или выращенных клеток, то в таком мясе не будет холестерина.

Так, что такие продукты были бы привлекательны для вегетарианцев. Более бедные страны, где традиционное мясо слишком дорого для большинства населения, также выиграют со временем.

Redefine Meat будет поставлять свое «растительное мясо» в рестораны по всей Европе с начала 2024 года. Продукты изначально будут дороже традиционного мяса, но со временем цена снизится, потому как технология 3D-печати мяса быстро совершенствуется. В прошлом месяце другая израильская фирма, Aleph Farms, напечатала мясо, произведенное из мышечных клеток коровы. И себестоимость такого продукта, по словам представителей Aleph Farms, сопоставима с [натуральными](https://hi-news.ru/technology/iskusstvennoe-myaso-vskore-vytesnit-nastoyashhee.html) продуктом.

Возвращаясь к капсулам для 3D-принтера хочется отметить, что они содержат в своем составе что-то вроде очень густой пасты, которая в процессе печати твердеет и превращается в реалистичный стейк или [курицу.](https://hi-news.ru/technology/iskusstvennoe-myaso-vse-blizhe-teper-kuricu-mogut-sozdavat-iz-goroxa.html) Лосось, баранина и свинина — такие капсулы будут использоваться в ресторанах уже в ближайшее время. Причем повторяется не только текстура продукта, но и его вкус.

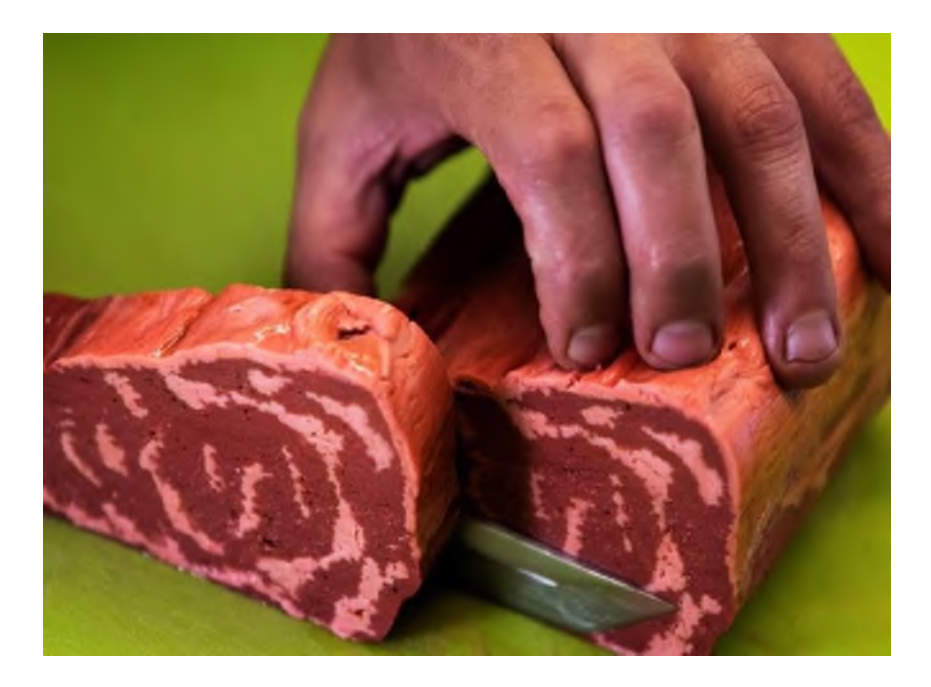

Рисунок 3-Текстура стейка

За технологией пристально следят в пищевой промышленности. Ряд исследователей утверждает, что потенциальный рынок для 3D-[печати](https://hi-news.ru/eto-interesno/iskusstvennoe-myaso-kotoroe-po-vkusu-ne-otlichaetsya-ot-nastoyashhego.html) мяса может быть просто огромен. Мы уже наблюдали резкий рост популярности имитации мяса для веганов. Сейчас это очень популярный и востребованный продукт. А появившиеся для промышленных целей [3D](https://hi-news.ru/tag/3d-printery)[принтеры](https://hi-news.ru/tag/3d-printery) будут иметь вполне доступную цену.

# **Информационные источники**

1. [https://hi-news.ru/technology/3d-printery-pozvolyat-pechatat-sochnye-stejki-ne-vyxodya](https://hi-news.ru/technology/3d-printery-pozvolyat-pechatat-sochnye-stejki-ne-vyxodya-iz-doma.html)[iz-doma.html](https://hi-news.ru/technology/3d-printery-pozvolyat-pechatat-sochnye-stejki-ne-vyxodya-iz-doma.html)

2. <https://www.vedomosti.ru/business/articles/2021/03/08/860605-vkus-steikov>

3. [https://rg.ru/2022/10/20/v-izraile-sozdali-3d-printer-dlia-pechati-miasa-v-promyshlennyh](https://rg.ru/2022/10/20/v-izraile-sozdali-3d-printer-dlia-pechati-miasa-v-promyshlennyh-masshtabah.html)[masshtabah.html](https://rg.ru/2022/10/20/v-izraile-sozdali-3d-printer-dlia-pechati-miasa-v-promyshlennyh-masshtabah.html)

4[.https://ren.tv/news/v-rossii/1005625-rossiiskie-uchenye-razrabotali-3d-printer-dlia](https://ren.tv/news/v-rossii/1005625-rossiiskie-uchenye-razrabotali-3d-printer-dlia-sozdaniia-miasa)[sozdaniia-miasa](https://ren.tv/news/v-rossii/1005625-rossiiskie-uchenye-razrabotali-3d-printer-dlia-sozdaniia-miasa)

# **ВИДЫ DIGITAL ART ДЛЯ ОБУЧАЮЩИХСЯ**

*Разгоняева А.Ю., преподаватель ГБПОУ «Алексеевский государственный техникум»*

**«Цифровое искусство**, оно же компьютерное искусство, оно же digital-искусство это направление в искусстве, основанное на использовании компьютерных программ и технологий, результатом которых является художественное произведение в цифровой форме». На базе цифрового искусства создаются произведения в совершенно различных направлениях. Например, самым первым является, так называемый **MathematicalArt.**

«Искусство — одна из наиболее общих категорий эстетики, искусствознания и художественной практики. Обычно под искусством подразумевают образное осмысление действительности; процесс и итог выражения внутреннего и внешнего (по отношению к творцу) мира».

Искусство - это способ познания человеком себя, других людей и мира через призму его деятельности.

И методы, и инструменты, и язык искусства менялись от эпохи к эпохе, отражая взгляды и ценности общества в конкретный период: например, в эпоху Возрождения, взгляды художников, скульпторов и философов были обращены на идею идеального человека, города и общества. Искусство воспевало богов и создавало утопии. Для сравнения можем вспомнить искусство времен СССР: все «правильное», «утвержденное» искусство работало на партию, ее ценности и вождя.

Современное искусство начинается от художественных практик, сложившихся в конце ХХ века и продолжается по настоящее время включительно. Точного определения, что включает в себя современное искусство нет, все очень пластично и обтекаемо. Но остается главное - современное искусство, как и искусство в целом - это способ вступить в диалог художника и зрителя, а формы и способы, которые задействованы для вступления в этот диалог, в настоящий момент отходят на второй план. Таким образом, современное искусство выходит за границы холста, скульптуры, постановки. Появляются новые жанры: акция, перфоманс, инсталляция и, с приходом технологий - цифровое искусство.Подходим к понятию «цифровое искусство»:

**Цифровая живопись** — это создание электронных изображений с помощью компьютерных имитаций традиционных инструментов художника. Существуют разные технологии цифровой живописи, зависящие от уровня мастерства художника. Начинающие могут создавать иллюстрации по фотографии, более опытные — создавать иллюстрацию по отсканированному рисунку или создавать свои произведения сразу на компьютере или планшете.Качество цифровой живописи зависит не столько от техники, сколько от мастерства художника, его знания рисунка, анатомии, теории цвета и композиции. Техника лишь существенно облегчает процесс: позволяет сохранять этапы работы, отменять неудачные действия, свободно менять пропорции и композицию, работать с цветом.

**Технология фотографии**, которая использует преобразование света светочувствительной матрицей и получение цифрового файла, используемого для дальнейшей обработки и печати. Принципы работы цифровой фотоаппаратуры не отличаются от аналоговых (пленочных) камер. Три «столпа» на котором держится фотография: скорость затвора (выдержка), диафрагма, создающие экспозицию, и цветовая температура в равной мере важны как для обычных фотографов, так и для цифровых. При этом цифровые фотоаппараты имеют разные автоматические режимы, в том числе и творческие, встроенные фильтры. Цифровая фотография легко может быть подвергнута редактированию: [базовой](https://mediasvod.ru/cvetokorrekcija-fotografij/) или [расширенной цветокоррекции,](https://mediasvod.ru/stili-obrabotki-fotografij/) ретуши и другой обработке.

Векторная графика (Vectorgraphics)— иллюстрация, описывающаяся при кодировании математическими формулами, определяющими положение объекта, его форму, параметры обводки и заливки. Векторные изображения (иногда называемые векторными фигурами или

векторными объектами) состоят из линий и кривых, заланных векторами математическими объектами, которые описывают изображение в соответствии с его геометрическими характеристиками.

**Трёхмерная графика и анимация** — раздел компьютерной графики, посвящённый методам создания изображений или видео путём моделирования объёмных объектов в трёхмерном пространстве. При этом 3D-модель может быть реалистичной, вымышленной или полностью абстрактной. В виртуальном пространстве художники могут создавать целые фантастические миры, в которых модель можно рассмотреть со всех сторон, при этом с высокой степенью детализации могут быть проработаны текстуры, освещение, может быть создана анимация объектов и динамическая симуляция частиц.

Динамическая симуляция — автоматический расчёт взаимодействия частиц, тел и пр. с моделируемыми силами гравитации, ветра, выталкивания и др., а также друг с другом.

**Фрактал** — это фигура или структура, которая обладает свойством самоподобия, т.е. в каждом большем элементе содержится его уменьшенная копия, и так может продолжаться до бесконечности. Фрактальную структуру имеют кристаллы, снежинки и многие другие природные объекты. Компьютерные программы могут строить фрактальные фигуры удивительные по своей красоте и сложности.

**Типографика** — искусство оформления при помощи наборного текста, базирующееся на определённых, присущих конкретному языку правилах, посредством набора и вёрстки. В цифровом дизайне и искусстве, ориентированном на соединение всех форм медиа, различных способов предоставления информации, типографика становится одним из художественных средств, причем зачастую ее внешние, формальные характеристики выступают на передний план. Дизайнеры создают шрифтовые плакаты и композиции, в видеозаставках и рекламе текст оживает.

**Фотоманипуляция** — это соединение частей разных изображений и графических элементов с целью получить совершенно новое произведение со своим смыслом и назначением. Мастера фотоманипуляции воплощают свои творческие идеи путем комбинирования разных, как правило, качественных стоковых фотографий, в единое цельное художественное изображение.

Современные графические редакторы позволяют создавать удивительные комбинации самых разных визуальных образов, трансформируя фотографии в сюрреалистические картины, стильные дизайнерские композиции, способные воплощать самые сложные концепции или фантазии.Есть много разновидностей композиций на основе фотографий: коллажи и фотоарт, плакаты и дизайны.

**Качественный фотоарт** — это не простое «склеивание» кусочков разных картинок в графическом редакторе Photoshop. Он включает в себя обработку всех фрагментов изображений в единой цветовой гамме, тоновую коррекцию, учитывает положение источников света и направление тени, ее практически невозможно разделить на исходные фотографии.

**Mathematical Art** - это изображение или звук, который генерируется компьютером посредством использования определенного алгоритма. Алгоритмичное искусство способно создавать работы огромной сложности и красоты (прим: фракталы)

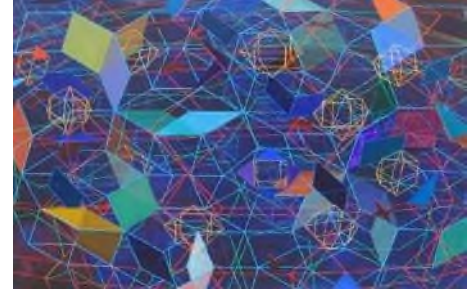

Four-dimensional geometry in Painting 2006-7 by Tony Robbin

**VirtualReality (VR)** - в настоящее время уже широко известная в России технология виртуальной реальности. Этот жанр подразумевает работу человеком, контактируя с ним через разные органы чувств. С VR можно взаимодействовать, тем самым усиливая эффект погружения в другой мир.

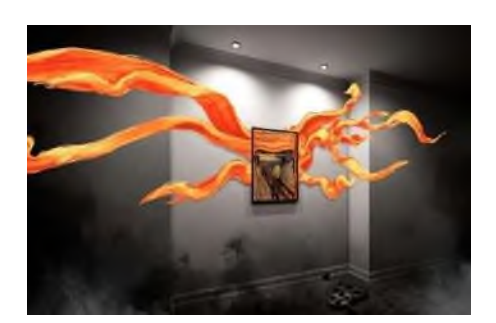

VR – Gallery, Центр М'АРС

**Digital Illustration** - иллюстрации и картины, созданные художником с помощью использования компьютера/планшета и специальных программ. Такие работы бывают векторными и растровыми.

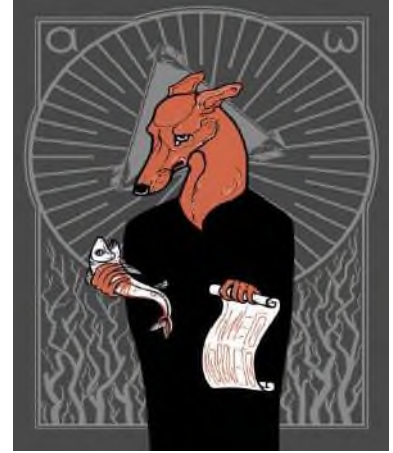

Полина Байкова, «Плаха»

**3D Art** - изображение, смоделированное при помощи 3D программы в трехмерном пространстве. Конечным результатом является рендер объекта с возможной последующей пост-обработкой в редакторах.

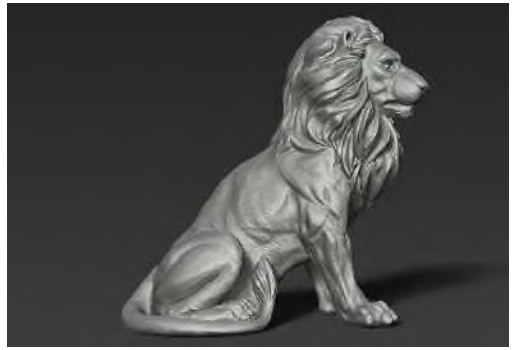

LionSculpture 3dprintmodel

**Soundart**- звуковое искусство, включающее в себя звуковую скульптуру, звуковую инсталляцию и сайндскейп.

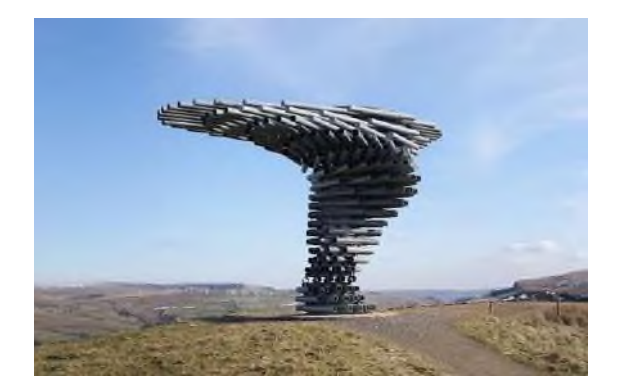

Panopticon: TheSingingRingingTree

**Motion design**- анимационное оформление статичных 2D изображений. Такой вид цифрового искусства включает в себя работу на трех уровнях: видео, звук, текст, тем самым оказывая более сильное воздействие на эмоциональное восприятие человека.

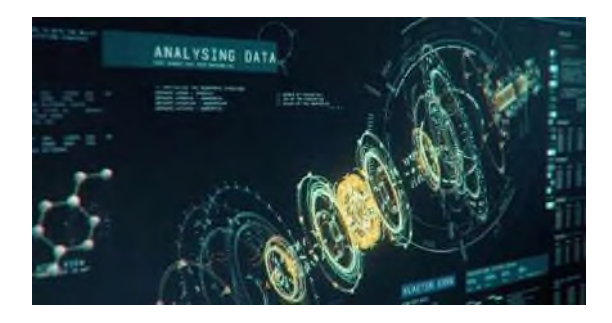

Screen Graphics / Fantasy User Interface. Автор — NawazAlamgir

**Дополненная реальность (AR, augmentedreality)** – введение в поле восприятия человека цифровых дополненных данных. AR широко используется в мире: искусство, медицина, игровая индустрия, обучение.

## **ИСПОЛЬЗОВАНИЕ МЕДИАРЕСУРСОВ ПРИ ИЗУЧЕНИИ ХИМИИ**

*Ращепкина С.Б., преподаватель ГБПОУ СО «Тольяттинский политехнический колледж»*

Сегодня мы имеем дело с обучающимися, которые владеют цифровыми инструментами и с их помощью получают информацию. Средства эти, являются общедоступными всегда и везде, где есть Интернет. Современные дети ожидают от системы образования аналогичной интерактивности. Однако, несмотря на огромный потенциал технологий, как основной причины преобразовательных изменений, они до сих пор не получили массового и широкого применения.В связи с этим Правительство Российской Федерации в Концепции модернизации российского образования на период до 2025 года ставит перед системой образования новые приоритеты. При этом ведущим является подготовка подрастающего поколения к жизни в быстро меняющемся информационном обществе, в мире, в котором сильно ускоряется процесс появления новых знаний, постоянно возникает потребность в новых профессиях. Ключевую роль в решении этих задач играет владение современным человеком информационно-коммуникационными технологиями.

Большинство обучающихся развиваются в условиях цифровой информационной среды,для многих из них такие источники получения новых знаний, как учебник или речь учителя утрачивают свое прежнее значение, исчезает интерес к процессу обучения, снижается мотивация, качество знаний.

С этими проблемами сталкиваются многие педагоги. Очевидно, что, используя только традиционные методы обучения, решить их трудно. Возникает необходимость организации процесса активного взаимодействия с обучающимися на основе информационнокоммуникационных технологий (ИКТ), мультимедийных ресурсов.

При формировании естественнонаучной картины мира, применение мультимедиа ресурсов способствует формированию основных понятий, необходимых для представления микромира. Теоретический материал по таким темам труден для восприятия обучающихся.

ИКТ дают возможность наглядно представить объекты и явления микромира: модели молекул, атомов, кристаллических решеток, схемы процессов, механизмы, ход реакций.

Например, при изучении темы «Строение атомов химических элементов» анимационные эффекты позволяют ученику представить строение атома, увидеть процесс заполнения электронами энергетических уровней, помогают запомнить физический смысл некоторых табличных данных.

Огромное количество таких мультимедиа объектов представлено в электронных формахучебников по большинству предметов школьной программы на сайте [lecta.rosuchebnik.ru\(](https://lecta.rosuchebnik.ru/)с возможностью бесплатной апробации). В своей работе я пользуюсь интерактивным учебником по органической химии<https://orgchem.ru/>

Применениеинтерактивныхмоделейпозволяет проводить различные эксперименты, создавать на уроке проблемные ситуации.Обучающийсяможет исследовать явление, изменяя параметры, сравнивать полученные результаты, анализировать их, делать выводы.

Один из наиболее сложных вопросов для учеников в химии - это пространственное строение вещества. Рисунки в учебнике - плоские, двухмерные. Пространственный образ приходится додумывать, воображать. Применение мультимедиа ресурсов помогает обучающимся освоить этот сложный материал. На портале [VirtuLab](http://www.virtulab.net/index.php?option=com_content&view=category&layout=blog&id=57&limitstart=25) представлен конструктор молекул, который позволяет самостоятельно моделировать молекулы веществ из представленного набора атомов, рассматривать частицы в пространстве.

Обучающие ролики по химии «От науки к производству» представлены на сайте издательства [«Просвещение».](https://prosv.ru/pages/obuchayushchie-roliki-po-himii-ot-nauki-k-proizvodstvu.html) Применяя их, можно совершить виртуальную экскурсию, например, на завод по производству серной кислоты и познакомиться с востребованными профессиями современности, изучить основы экологической безопасности.

Мультимедиа ресурсы незаменимы при демонстрации химического эксперимента. Безусловно, на уроках проводится реальные практические работы. Но в случае опасности опыта (токсичные вещества), отсутствия необходимых реактивов, оборудования, трудного наблюдения в режиме реального времени, (есть эксперимент, который длится от нескольких часов, до нескольких месяцев) можно посмотреть видео опыт или анимацию, смоделировать процесс в виртуальной лаборатории [VirtuLab](http://www.virtulab.net/index.php?option=com_content&view=category&layout=blog&id=57&limitstart=25) и следить за протеканием реакций на экране.Преимуществом такой демонстрации является лучшая видимость, безопасность при проведении, возможность повторения с любого этапа эксперимента. Но, конечно, видео опыт, моделирование химического процесса не замена, а хорошее дополнение к экспериментальной части обучения.

Приведённые варианты использования мультимедиа ресурсов на уроках химии – небольшая иллюстрация возможностей ИКТ.

Компьютерные технологии существенно усиливают мотивацию изучения предмета, в том числе и химии, повышают уровень индивидуализации обучения, интенсифицируют процесс обучения. Наличие в кабинете большого количества цифровых образовательных ресурсов (ЦОР) по химии дает возможность учителю использовать на различных этапах обучения наиболее удачные фрагменты того или иного электронного учебника или образовательных ресурсов Интернет.

Можно сделать вывод, что информационные технологии способствуют развитию познавательного интереса обучающихся, позволяют осваивать различные виды деятельности,повышают качество усвоения учебного материала, т.к. дают возможность обучающимся реализовать свой стиль восприятия информации, создают условия для построения индивидуальной образовательной траектории и личностного роста.

#### **Информационные ресурсы**

1. Конев М.Н. Информационные технологии как средство повышения мотивации обучения // Химия в школе.-2018г.-№5.-С.12-14.

2. Использование информационных технологий и цифровых образовательных ресурсов в преподавании химии [Электронный ресурс] [http://rushkolnik.ru/docs/index-](http://rushkolnik.ru/docs/index-26388509.html)[26388509.html](http://rushkolnik.ru/docs/index-26388509.html)

3. Оржековский П. А. Содержание опыта познания и различные стратегии обучения химии; Инновационные процессы в химическом образовании в контексте современной образовательной политики Материалы V Всероссийской научно-практической конференции с международным участием. Под ред. Г.В. Лисичкина / П. А. Оржековский, С. Ю. Степанов.  $- M$ .: 2017. – C. 124-128

# **МЕТОДИКА ПРЕПОДАВАНИЯ ИНФОРМАТИКИ**

*Савельева Е.В., преподаватель ГАПОУ «Новокуйбышевский гуманитарно-технологический колледж»*

Сегодня перед средним профессиональным образованием стоит задача – создать благоприятные условия для организации учебной деятельности. Создать благоприятные условия так, чтобы студент был мотивирован при изучении своей профессии. Одним из вариантов решения данной проблемы являются широкое внедрение в образовательный процесс современные технологии в преподавании занятий информатики.

Что такое современные технологии? Современные технологии стали неотъемлемой частью жизни не только отдельно взятого человека, но и всего общества в целом. Сейчас довольно трудно представить предприятие, которое бы не использовало достижений современного технологического прогресса. Поэтому, в связи с этим, мы должны научить студентов использовать современные технологии в изучении информатики, а также, в изучении их будущей профессии.

Современные образовательные технологии предусматриваютиспользование в процессе обучения информационные и коммуникационные методы, которые позволяют учащимся приобрести первичные навыки при работе с информацией:

- осуществлять поиск;
- сортировать информацию;
- упорядочивать и хранить данные.

Это предполагает работу с текстовыми редакторами, ресурсами для создания презентаций и проектов, инструментами для динамических таблиц.

А что же такое современноезанятие? Оно располагает использование современных образовательных технологий, их методов:

- модульный (дискуссия, конкретная ситуация, групповое взаимодействие);
- интегрированный (опрос, игра, индивидуальное задание);
- дифференцированный (преподаватель группа, преподаватель подгруппа);

И информатика полностью отвечает этим требованиям: обеспечивает использование современных образовательных технологий, межпредметные связи, соотношение целей, задач и содержания, прикладную направленность.

В современных учреждениях СПО остро стоит потребность в высококвалифицированных кадрах, обладающих ИКТ-компетенциями. Студенты проявляют интерес в приобретении новых знаний, в том числе и по информатике.

Следовательно, возникает необходимость создания условий для формирования ИКТкомпетентности студентов колледжа, что требует от преподавателя информатики специальных методов и приемов, и здесь неоценимую роль могут играть методы интерактивного обучения.

Если рассматривать мой опыт внедрения современных технологий, то я использую на занятиях основные интерактивные методы обучения: мозговой штурм, ролевую игру, игровые упражнения, метод проектов, проигрывание ситуаций и др. Практикую разноуровневые задания, стараюсь чаще создавать ситуацию успеха.Использование информационно-коммуникационных технологий на уроках стимулирует интерес и любознательность ребят. Несомненно, в использовании таких технологий я вижу повышение мотивации к учебе. Провожу на своих занятиях демонстрацию видеосюжетов и иллюстративных фрагментов, собственных учебных и творческих презентаций.

Например, изучая тему «Единицы измерения информации» в качестве поддержки обучения и процесса преподавания я использую в помощь сервис Learningapps.org, где дети ищут соответствия понятий и примеров из жизни.

Ссылка на такое задание [https://learningapps.org/view1668197.](https://learningapps.org/view1668197) Учащимся нравится и задания при изучении «Кодирование информации» закодировать слова [https://learningapps.org/view444499.](https://learningapps.org/view444499)

Или, например при изучении темы «Безопасный интернет» <https://learningapps.org/view1977467>, необходимо выбрать из списка пропущенное слово.

На мой взгляд, цели преподавания информатики должны сводиться к тому, чтобы «учащиеся меньше учили, а больше учились». Из этого вытекает вывод: типы уроков будут общими, а виды разнообразными, продиктованными разным развитием информационных технологий.

Можно ли современное занятие сравнивать с традиционным классическим? Думаю, нет. Классическое занятие – это прочный фундамент любого современного занятия, у которого есть свои достоинства. Современное занятие «пластично», на нём можно использовать самые разные образовательные технологии. Оно «экономично», на проведение необходимо минимальное пространство и минимальные материально-техническое обеспечение. Он «интегрирован», вмещает различные формы. Существует и «логическая завершенность», обладает способностью охватить весь познавательный цикл.

Старатьсяуметь видеть, слышать и чувствовать внутреннее состояние каждого обучающегося, создавать ситуацию успеха, поощрять даже самый маленький интерес студента и результат будет.

Можно сделать вывод, что применение современных образовательных технологий на занятиях информатики может сделать занятие содержательным и практически значимым для студента.

#### **Информационные источники**

1. Атанов Г.А. Деятельностный подход в обучении. – Донецк, «ЕАИпресс», 2019

2. Беспалько В.П. Слагаемые педагогической технологии. – М.:Педагогика,2021

3.Дуайер Д. Apple классы завтрашнего дня: чему мы научились // Информатика и образование. 2019

4. Ершов А.П., Звенигородский Г.А., Первин Ю.А. Школьная информатика (концепции, состояния, перспективы) // Информатикаи образование.2021

5. Зейберт А.М. «Роботландия» на «Макинтошах» – почему бы и нет? // Информатика и образование. 2022

6. Изучение основ информатики и вычислительной техники.В2‐хчастях.–М.: Просвещение,2022

7. Информатика. Методическое пособие для учителей. 7класс / Под ред. проф. Н.В. Макаровой. – СПб.: Питер,2018

8. Коджаспирова Г.М., Коджаспиров А.Ю. Педагогический словарь. – М.: Издат. Центр «Академия», 2018

9. Лапчик М.П. и др. Методика преподавания информатики: Учеб. Пособие для студ. Пед. Вузов / М.П. Лапчик, И.Г.Семакин, Е.К. Хеннер; Под общей ред. М.П. Лапчика. – М.: Издательский центр «Академия»,2019

10. Основные компоненты содержания информатики в общеобразовательных учреждениях. Приложение 2 к решению Коллегии Минобразования РФ от 22.02.95 № 4/1 //Информатика и образование, 2019

11. Педагогикоэргономические условия безопасного и эффективного использования средств вычислительной техники, информатизации и коммуникации в сфере общего среднего образования / Институт информатизации и образования РАО // Информатика и образование. 2021

12. Преподавание базового курса информатики в средней школе: Методическое пособие/И.Г. Семакин, Т.Ю. Шеина. – 2е изд., испр. и доп. – М.: БИНОМ. Лаборатория знаний, 2020

# **ЦИФРОВОЕ ИСКУССТВО ОБУЧАЮЩИХСЯ**

*Савкина О.С., преподаватель ГБПОУ «Самарский колледж сервисных технологий и дизайна»*

Актуальность статьи обуславливается интенсивным воздействием цифровой революции на современную художественную реальность. Подвергая краткому обзору некоторые из новых форм искусства,приходим к выводу о зачаточном состоянии этих направлений в силу доминирования в них технологии над контентом, также констатируется, что новые технологии по-прежнему являются средствами доступа к реальному. Применение компьютерных технологий в обучении обучающихся, как средство развития художественных способностей. Содействует проявлению творческого и интеллектуальному потенциала развивающей личности.

Ключевые слова:современное искусство, реальность, технологии, формы, дополненная реальность, компьютерная графика.

В результате технической революции произошли кардинальные перемены во всех сферах человеческой деятельности, в том числе и в искусстве. Новые технологии оказали влияние на художественную среду и в результате возник новый феномен искусства – [цифровые искусства](https://www.sites.google.com/site/secenelena/osnovnye-ponatia-slovar) [1, с 34].

Под цифровыми искусствами понимаются такие виды художественной деятельности, концептуальная и продуктивная база которых определяется цифровой средой.

Цифровое искусство основано на использовании информационных компьютерных технологий, результатом становятся художественные произведения в цифровой форме.

Начало восходит к 1956-1958 годам, когда было создано первое изображение человека на экране компьютера при помощи установки ПВО SAGE, а к середине шестидесятых уже стали проходить первые выставки компьютерного искусства. Энди Уорхол: в 1985 году он представил в Линкольн-центре образец цифрового искусства, созданный с помощью компьютера Commodore Amiga – это было изображение певицы и актрисы Дебби Харри, снятое монохромно с помощью видеокамеры и оцифрованное в графической программе Pro Paint [4, с. 124].

Официально цифровое искусство вошло в культуру в конце1990-х, когда музеи и галереи начали все активнее включать такиеформы в свои экспозиции и посвящать им отдельные выставки. За прошедшие десятилетия состоялся целый ряд выставок цифровогои медиаискусства, а в некоторых галереях оно представлено постоянно, авторитетные показы цифрового искусства в основном проходили в таких медиацентрах и музеях, как Интер коммуникационный центр NТТ (ICC) в Токио или Центр искусств и медиатехнологий (ZKM)в Карлсруэ в Германии. В предыдущие два десятилетия основнымифорумами цифрового искусства были фестиваль Ars Electronica (в австрийском Линце), Международное общество электронных искусств. В начале XXI века по всему миру - от Европы до Южной Кореи, Австралии и США - стало появляться всебольше выставочных залов, посвященных исключительно «новому медиаарту»[4, с. 145].

На первый взгляд кажется, что произведения цифрового искусства с одной стороны, а живопись, и в особенностирисунок, с другой разительно отличаются друг от друга по своемувнутреннему языку. Современные художники часто сочетают их и производят новые типы работ, используя цифровые технологии как одиниз этапов создания картины, рисунка или гравюры. В своей серии«Рапсодия брызг» (2000; ил. 1) художник из Лондона Карл Фадж (р.1962) обработал цифровым способом отсканированное изображение персонажа японского аниме Сейлор Чиби Мун, а потом отпечаталсерию скриншотов[4, с. 6].

При том, что речь идет в физическом смысле о традиционном отпечатке, абстрактная композиция, в которой элементырастянуты и умножены, носит цифровой характер. Несмотря нацифровую обработку, изображения остаются в контексте оригинала.

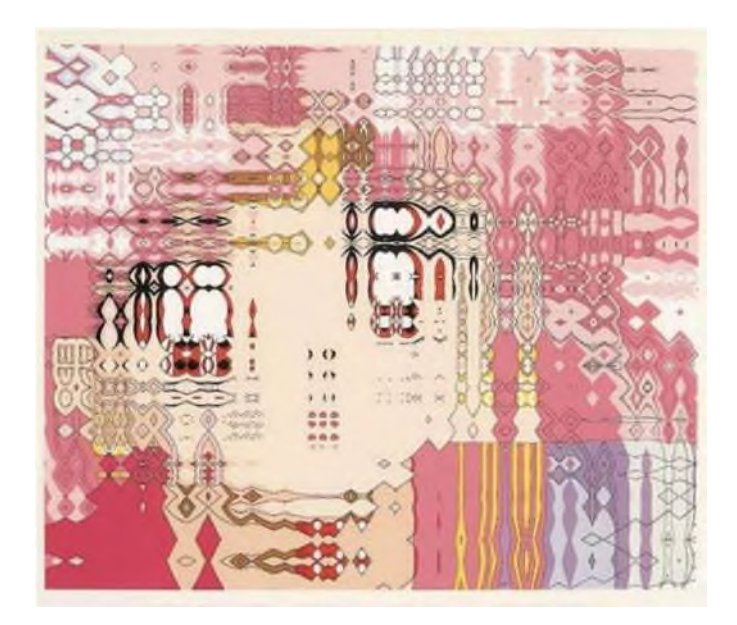

Рисунок 1. «Рапсодия брызг», Карл Фадж

Сейчас цифровое искусство используется повсеместно, и большая часть художников и дизайнеров создают свои работы при помощи различных программ, в основном работают в векторной и растровой графики, компьютерной анимации и видеомонтажа [2].

Векторная графика – способ представления объектов и изображений, основанный на математическом описании элементарных геометрических объектов. Изображения складываются из точек, линий, окружностей, многоугольников. Самые распространенные редакторы векторной графики – Corel DRAW и Adobe Illustrator.

Растровая графика – изображение, представляющее собой сетку пикселей, то есть цветных точек на мониторе, бумаге и других отображающих устройствах. Растровая графика позволяет создать рисунок практически любой сложности – в этом ее отличие от векторной, где невозможно точно передать эффект перехода от одного цвета к другому без потерь в размере файла [5, с.18].

Именно растровая графика сейчас наиболее распространена и используется практически везде: от маленьких значков до плакатов. Самый популярный редактор растровой графики – Adobe Photoshop[7, с.67].

Видеомонтаж на компьютересоздание единого произведения при помощи манипуляций с различными видео- и аудио-файлами. Такие программы, как AdobePremiere, Final Cut, Sony Vegas и другие, позволяют осуществлять нелинейный монтаж, накладывать титры, осуществлять цветовую и тональную коррекцию изображения, микшировать звук и добавлять спецэффекты. Для создания анимированной графики подходит программа Adobe After Effects.

С учетом существующих тенденций в обучении компьютерной графике выделяют основные группы программного обеспечения, которые соответствуют следующим направлениям:

1. Для технических и строительных специальностей – отечественный САП и зарубежный AutoCAD, Archi CADи другие.

2. Для педагогических специальностей, художественных направлений – 3DMAX, Corel DRAW, Corel Painter, Adobe Illustrator, Adobe Photoshop и другие 3, 134].

Использование компьютерных технологий в будущей профессиональной деятельности дизайнеров не возможно представить без средств цифровой графики.

В результате влияния технологий на искусства образовался феномен цифровых искусств,для которого характерна интерактивность, элитарность, новые художественные средства, формы и жанры. Наиболее распространенными видами цифрового искусства являются видео-арт, сетевое искусство, анимация.Также важную роль играет современное художественное проектирование [8, с.46].

К тому же, современные люди живут в век цифровых технологий, использование всевозможных гаджетов и электронных устройств для них – неотъемлемая часть жизни.

К цифровым технологиям нельзя относиться лишь как к средствам, которые предоставляют художественному образованию некоторые дополнительные технические возможности (широкий доступ к базам данных, дистанционное обучение) и принципиально не влияют на развитие данной образовательной сферы. Поскольку данная сферапредставляет собой системное целое, а средства обучения являются ее элементом, кардинальные изменения в этом элементе неизбежно влекут за собой существенные изменения в целом. Педагогика цифровых искусств, продукт интеграции педагогики искусства и новых средств обучения – цифровых технологий как раз представляет собой подобное новое системное целое. Она не является альтернативой.

#### **Информационные источники**

1. Бубнов А. Е. Компьютерный дизайн. Основы.-М.: Знание, 2008.-113-126 с.

2. Буров А. М., Яременко Е. Г., Соколов С. М., Лукиных Н. В., Орлов А. М., Монетов В. М. Язык мультимедиа. Эволюция экрана и аудиовизуального мышления. ВГИК, 2012. [Электронный ресурс]. URL: http://www.mkrf.ru/upload/mkrf/mkdocs2012/08\_11\_2012\_4.pdf (дата обращения: 19.02.2023).

3. Забродина, Н. А. Роль компьютерной графики в обучении студентов в области художественных специальностей / Н. А. Забродина. - Текст : непосредственный // Молодой ученый. - 2017.- № 5 (139). - С. 489-492. - URL: https://moluch.ru/archive/139/38130/ (дата обращения: 19.02.2023).

4. Кристиан Пол. Цифровое искусство.- М.: Ад Маргинем Пресс, 2017- 272 с.

5. Манович Л. Язык новых медиа. – М.:Москва, 2018-189 с.

6. Питрус А., Хельман А. //Кино - нерепрезентируемый мир. Невозможныепространства в научно-популярном фильме// Цифровая культура № 3(8) 2012. [Электронный ресурс]. URL: http://www. culturalresearch.ru/ru/archives/86-digital (датаобращения:19.02.2023).

7. Солдатова Г.У., Рассказова Е.И., Нестик Т.А. Цифровое поколение России: компетентность и безопасность. М.: Смысл, 2018. 375 с

8. Сколота З. Н. Современное искусство: формы и технологии // Молодой ученый. - 2013.- №11. - С. 852-856.

9. Шокорова Л. В. Традиционный орнамент в контексте современных технологий /Л. В. Шокорова, Л. Н. Турлюн.-Текст:В мире научных открытий.-2014 №1.2 (49).-С.1184-1193

## **ИСПОЛЬЗОВАНИЕ МЕДИАРЕСУРСОВ В ПРЕПОДАВАНИИ МАТЕМАТИКИ**

*Сазонова О.Б., преподаватель ГБПОУ «Технологический колледж им. Н.Д. Кузнецова»*

Сегодня информация становится ведущим общественным ресурсоми наиболее конкурентоспособным является выпускник, способный в максимально короткий промежуток времени находить, получать и усваивать необходимую ему информацию, а также использовать полученные знания наиболее удачным в конкретной ситуации образом.

Для обучения современного поколения необходимо наряду с классической системой внедрять и новые методыобучения.Компьютер сегодня - это мощное средство обработки информации, поэтому задача преподавателя - сделать его реальным инструментом обучения. Методы обучения при использовании компьютерных обучающих систем приобретают свойства личностно-ориентированного обучения, при котором обучающиеся получают возможность выстраивать индивидуальные образовательные траектории в зависимости от успешности обучения и личностных психологических качеств (восприятия, памяти, мышления и пр.).

Система обучения с использованием различных мультимедийных средств способствует развитию интереса к процессу учения, индивидуально-личностных качеств каждого.

Цифровизация системы образования представляется реальным процессом, основой которого являются облачные, когнитивные, технологии больших данных и интернет технологий. Онанаправлена на формирование у обучающихся цифровых компетенций принципиально нового типа, дающих возможность реализовывать цифровые проекты, быть востребованными на рынке труда и социализированными в общество.

Цифровые технологии – среда существования, которая открывает новые возможности:

- обучение в любое удобное время;

- непрерывное образование;

- возможность формирования навыков работы с цифровыми технологиями, навыков аналитического, критического и гибкого мышления, навыков мультизадачной, комплексной работы в межпрофессиональных командах, развития способности к разнообразной и эффективной онлайн-коммуникации.

Основные преимущества цифровизации:

- удобство и доступность, как для педагога, так и обучающегося;

- повышение компьютерной грамотности участников образовательного процесса;

- гибкость, предполагающая наличие большого количества источников информации, максимальное разнообразие мультимедиа;

- при использовании цифровых технологий на занятиях обучающиеся переходят от пассивного слушания к активному действию.

Многие методические цели могут быть реализованы более эффективно при использовании цифровых технологий.

Использование электронных образовательных ресурсов в учебном процессе позволяет повысить качество усвоения материала, осуществить дифференцированный и индивидуальный подход.

Восприятие учебного материала осуществляется визуально, аудиально, кинестетически, например, с помощью презентаций, информационно-справочных систем, что способствует быстрому усваиванию большого объёма учебного материала, позволяет повысить интерес обучающихся к изучению учебной дисциплины. Использование цифровых технологий позволяет преподавателю видеть вопросы каждого обучающегося и обеспечивать обратную связь. Электронные тренажеры и тесты имеют возможность выдавать задания случайным образом, пресекая списывание, что способствует активизации познавательной деятельности при работе за компьютером, формирует у обучающихся высокий уровень самообразовательных навыков и умений, анализа и структурирования получаемой информации и, как след-

ствие повышает мотивацию обучения. Такая форма обучения, позволяет самостоятельно возвращаться к темам, которые по какой-либо причине не были своевременно усвоены обучающимся. Это дает возможность оперативно усваивать новый материал. Благодаря использованию на занятиях компьютерных моделей усиливаются межпредметные связи, развивается творческий подход к окружающему миру, формируется информационная культура.

В своей педагогической практике стараюсьзаинтересовать и привлечь обучающихся к более полному и осознанному восприятию учебного материала. В помощь преподавателюдаются образовательные онлайн платформы, которые позволяют повысить интерес к изучаемому предмету, осознанность запоминания информации, отработать необходимые навыки и, что очень важно, снизить уровень рутинной работы преподавателя.

Много полезной информации нахожуиспользуя следующие ресурсы:

<http://www.school-collection.edu.ru/> - это коллекция образовательных ресурсов по разным предметам и для разных классов. Все ресурсы, содержащиеся в коллекции, предназначены только для некоммерческого использования в системе образования Российской Федерации. Ресурсы могут устанавливаться на компьютерах, используемых для образовательных целей, включая домашние компьютеры.

<https://www.yaklass.ru/> - ресурс, который поможет преподавателю проверить, как обучающиеся усвоили материал. Сервис довольно прост в использовании: преподаватель задаёт обучающемуся проверочную работу, тот заходит на сайт и выполняет задание. Если обучающийся допускает ошибку, ему объясняют ход решения задачи и предлагают выполнить другой вариант. Преподаватель получает отчёт о том, как обучающиесясправляются с заданиями.

Легкий переход на дистанционный формат обучения обеспечит образовательная платформа «Учи.ру».

<https://uchi.ru/> - обучающимся предлагаются интерактивные курсы по основным предметам, в частности, по математике. Предлагаются курсы по подготовке к проверочным работам, а преподавателям и родителям – тематические вебинары по дистанционному обучению. Методика платформы помогает отрабатывать ошибки обучающихся, выстраивает их индивидуальную образовательную траекторию, отображает прогресс обучающихся в личном кабинете.

В процессе изучения математики у обучающихся часто возникает необходимость в построении графиков функций. С этой целью использую программу по математике Geo Gebra. Эта программа имеет широкий функционал и предназначена для обучения алгебре и геометрии. Она анализирует функции, решает задачи, строит графики.

Для разминки и закрепления изученного материала в смешанном и дистанционном обучении использую интерактивные упражнения, чтобы вовлечь обучающихся в тему занятия и быстро проверить их знания. Для создания таких упражнений есть специальные сервисы-конструкторы, и один из самых популярных среди них [LearningApps.](https://learningapps.org/) В этом сервисе я нашла большую библиотеку готовых упражнений. Она разбита на категории по предметам, конкретным темам.Содержит шаблоны для создания собственных интерактивных заданий: тестов, пазлов, кроссвордов. Возможна организация игр в духе «Кто хочет стать миллионером?», упражнения вида «Заполните пропуски», «Расставьте по порядку» и другие задания.

В процессе работы на занятии удобно применение рабочих листов. С этой целью на своих уроках использую конструктор интерактивных рабочих листов и уроков COREAPP.

При проведении интегрированного урока по математике и электротехнике «Применение производной в электротехнике», обучающимся было предложено пройти тест по теме «Производная. Вычисление производной», созданный мноюна платформе COREAPP (см. ссылку:

[https://coreapp.ai/app/player/lesson/623c666567aa32c8bf62ed63\)/](https://coreapp.ai/app/player/lesson/623c666567aa32c8bf62ed63)/)

Хороший результат дает использование на уроках математики компьютерных презентаций, созданных в программе POWER POINT.

Компьютерные презентации - это один из самых распространенных и популярных элементов цифровых образовательных ресурсов. С помощью презентации можно не только продемонстрировать содержательный материал по изучаемой теме, но и придерживаться определенного логического порядка действий. При системном подходе в подготовке к занятиям важнейшие вспомогательные материалы можно разместить в презентации.

Презентации используются мною на различных этапах урока математики:

- для проверки домашнего задания;

- для устных упражнений;

- для объяснения нового материала;

- для закрепления изученного материала;

- для проверки знаний, умений и навыков обучающихся (при проведении самостоятельных работ, при тестировании и т.д.).

При использовании компьютерных презентаций соблюдается основной принцип дидактики - наглядность, что обеспечивает оптимальное усвоение материала, повышает эмоциональное восприятие и развивает все виды мышления обучающихся.

Презентация является, в частности, необходимым элементом при организации проектно-исследовательской деятельности обучающихся.

Надо отметить, что обучающиеся охотно разрабатывают презентации по собственным сценариям или используют готовый банк презентаций, размещенный на сайтах глобальной сети.Примерами таких сайтов могут служить:

- [http://www.uchportal.ru](http://www.uchportal.ru/)

- [http://karmanform.ucoz.ru](https://www.google.com/url?q=http://karmanform.ucoz.ru/&sa=D&ust=1462148125281000&usg=AFQjCNHOCpAw3z687um_MeFqqqCbYhrD6w)

- [http://um-razum.ru](https://www.google.com/url?q=http://um-razum.ru/&sa=D&ust=1462148125282000&usg=AFQjCNEfgnUjLh5A1OZoolfEYQj7AV2PmA)

Применение цифровых образовательных технологий на уроках математики является необходимым инструментом для формирования устойчивого интереса, повышения самостоятельности, познавательной активности и качества знаний обучающихся.При грамотном использовании, умеренном дозировании цифровых методов цифровая форма обучения должна способствовать развитию мобильности, внимательности, умению быстро обрабатывать большие объемы информации.

Использование данных технологий на уроках математики расширяет возможности творчества, как преподавателя, так и обучающихся,создает условия для мотивации к изучению математики, способствует повышению эффективности обучения и самообучения, а также повышению качества образования.

#### **Информационные источники**

1. Аксюхин А. А. Информационные технологии в образовании и науке /

А. А. Аксюхин, А. А. Вицен, Ж. В. Мекшенева // Современные наукоемкие технологии.2009. № 1. С. 50–52

2. Главный тренд российского образования – цифровизация [Электронный ресурс]. Режим доступа: [http://www.ug.ru/article/1029.](http://www.ug.ru/article/1029)

3. Никулина Т. В. Информатизация и цифровизация образования: понятия, технологии, управление / Т. В. Никулина, Е. Б. Стариченко // Педагогическое образованиев России. 2018. № 8. С. 107–113.

Интернет-ресурсы:

[https://574.spb.ru/images/fgos\\_eor\\_2022.pdf](https://574.spb.ru/images/fgos_eor_2022.pdf)

<http://smollpo.edu22.info/documents/peretsen.pdf>

[https://nsportal.ru/shkola/algebra/library/2015/01/25/ssylki-na-tsor-i-eor-poleznye-sayty](https://nsportal.ru/shkola/algebra/library/2015/01/25/ssylki-na-tsor-i-eor-poleznye-sayty-urokov)[urokov](https://nsportal.ru/shkola/algebra/library/2015/01/25/ssylki-na-tsor-i-eor-poleznye-sayty-urokov)

### **РОЛЬ ИНФОРМАЦИОННОГО ПРОСТРАНСТВА В ВОСПИТАНИИ МОЛОДЕЖИ**

*Салитова Е.В., преподаватель*, *ГБПОУ «Сызранский политехнический колледж»*

Современные цифровые технологии несут в себе источник грандиозного прогресса. Они являются интегральной возможностью реализации способностей человека, обеспечивают коммуникативное равенство, интерактивность социального обмена. Вместе с тем разнородное интернет-пространство несет в себе и ряд негативных провокационных влияний, способствующих разрушению как психического, так и физического здоровья человека. В этой связи в системе образования становятся актуальными вопросы воспитания молодого поколения в цифровом пространстве.

Президент Российской Федерации В.В. Путин назвал цифровизацию «в числе национальных приоритетов наряду со здоровьем и благополучием людей, созданием комфортной и безопасной среды для жизни, обеспечением достойного труда и успешного предпринимательства».

Государство предпринимает определенные шаги к модернизации цифрового образования, внося коррективы в законодательство и разрабатывая федеральные целевые программы. Относительно организации образовательного процесса в цифровом пространстве разработаны государственные стандарты. Однако воспитательный процесс остается на сегодняшний день под управлением только образовательных организаций.

На сегодняшний день цифровые технологии занимают лидирующую позицию во всех сферах деятельности человечества: трудовая деятельность, личное общение, развлечения, образование, отдых, саморазвитие и воспитательную деятельность. Данное новшество позволяет человеку перешагнуть на новый этап развития, сэкономить время. Цифровые технологии коренным образом изменили детство и юность. Интернет и средства доступа к нему, такие как планшеты и смартфоны, наряду с платформами социальных сетей и приложениями для обмена сообщениями, стали неотъемлемой частью жизни молодежи во всем мире.

Усложнение и динамичность социальных процессов в обществе, влияние происходящих общественных изменений на повседневную жизнь делают молодых людей все более зависимыми от потока информационных сообщений. Все меньше данных, необходимых для организации своей жизнедеятельности, они могут получить, основываясь только на своем повседневном опыте. Все больше необходимой социальной информации молодое поколение получает из интернет-ресурсов. В них, помимо конструктивных информационных воздействий, молодой человек может подвергнуться социально разрушающим провокациям, набирающим популярность и активность в интернетпространстве. Социально разрушающую провокацию мы представляем как целенаправленно спланированный процесс деструктивного изменения сознания молодого человека с целью деформации ценностно-смысловой сферы, что ведет к дестабилизации социализации личности молодого человека (алкоголизация, наркотизация, компьютерные игры, группы смерти и пр.).

Цифровые платформы могут помочь воспитывать чувство социальной включенности. Цифровые платформы часто являются продолжением офлайн-жизнь молодых людей – место, где можно встретиться с друзьями и поговорить о друзьях, домашнем задании или планах на выходные. Онлайн-платформы могут предоставить пространство, где дети и молодые люди чувствуют себя в состоянии обсудить темы, которые могут быть более сложными в своей офлайн-жизни.

Доступность информации и коммуникационныхвозможностейпомогаеткаждому из нас становиться более просвещенным и индивидумами. В процессе цифрового обучения живая речь школьника и студента, как главное средство формирования и формулирования мыслей, выключена по определению. Поэтому, если пойти по пути тотальной

индивидуализации обучения и воспитания с помощью персональных компьютеров можно прийти к тому, чтоб у детей упущена сама возможность формирования творческого мышления, которое по своему происхождению диалогично. Важно найти психологически, физиологически, педагогически и методически обоснованный баланс между использованием возможностей компьютера и живым диалогическим общением субъектов образовательного процесса – педагога и обучающихся.

Принцип индивидуализации, понимаемый как оставление каждого обучающегося наедине с компьютерной обучающей программой, ещё больше усиливает отрыв обучения от воспитания и лишает обучающегося возможности полноценного психического развития.

Включение цифровых технологий в воспитательный процесс обусловлено в первую очередь высокой значимостью цифрового пространства для современной молодежи. Быстрые темпы изменений в развитии и использовании цифровых технологий и вероятное влияние, которое они оказывают на молодежь, означают, что эта тема имеет широкое значение для образовательных учреждений. [2, с. 40]

При погружении в цифровое пространство у молодого человека возникает целый ряд новых ожиданий и интересов, мотивов и целей, потребностей и установок, а также форм психологической и социальной активности, непосредственно связанных с новым жизненным полем цифрового взаимодействия. Виртуальная среда несет в себе огромный образовательный, развивающий потенциал. При этом не следует упускать из внимания воспитательные, личностно формирующие воздействия, которые могут носить самый различный и порой непредсказуемый характер. Целенаправленное деструктивное воздействие, запущенное как компонент виртуального пространства, может нанести непоправимый вред психическому и социальному здоровью как взрослых, так и молодых людей. Противопоставлением этим явлениям должна стать целенаправленно формируемая педагогически обоснованная цифровая воспитательная среда.

Поскольку массовая доступность и использование цифровых технологий является относительно недавним явлением,на сегодняшний день имеется ограниченное количество веских доказательств того, являются ли цифровые технологии, в том числе социальные сети, вызывающими проблемы с психическим здоровьем у детей и молодежи. Но связь между использованием Интернета и психическим благополучием существует. Похоже, что небольшое использование Интернета может оказать небольшое положительное влияние на благополучие детей и молодых людей, в то время как две крайности: полное отсутствие в сети и чрезмерное использование могут иметь негативный эффект. [3]

Специфика коммуникации в интернет-среде рассматривалась М.И. Бочаровым, Ю.Г. Коротенковым, А.В. Мудриком, Т.В. Регером, С.А. Смирновым и др. Однако проблема воспитания в цифровом пространстве в аспекте здоровьесбережения требует особого внимания.

К позитивным составляющим применения средств коммуникации в цифровом пространстве в воспитательных целях можно отнести следующие позиции:

− привычность виртуального пространства сети интернет как среды для современного молодого поколения;

разнообразие форм коммуникации (опросы, форумы, голосования, персональные сообщения, видеосвязь и др.);

− интерактивность взаимодействия преподавателя и обучаемого (обучающихся между собой);

активность участников посредством новостей, участие в обсуждениях, размещениях тематических блогов и пр.

Для нейтрализации негативного влияния социально разрушающих провокаций на молодое поколение виртуальная воспитательная среда должна иметь здоровьесберегающую направленность. Для этого необходимо наполнить содержание воспитательной деятельности соответствующими компонентами. Жизненные установки здоровьесбережения в процессе их формирования становятся частью личности развивающегося молодого человека и

предопределяют его готовность к противодействию социально разрушающим провокациям информационного общества. Анализ позволил нам определить содержательное наполнение воспитательного процесса в виртуальной среде, представленное ценностным, деятельностным и поведенческим компонентами.

Ценностный компонент направлен на мировоззренческое осмысление социальной и личной значимости самосохранения здоровья, устойчивое стремление к сохранению и укреплению своего здоровья.

Деятельностный компонент способствует формированию адекватной оценки окружающей действительности, умения применять полученные знания и приобретению навыков распознавания социально разрушающих провокаций.

Поведенческий компонент воспитательной деятельности направлен на включение обучающегося в практику здоровьесберегающей деятельности, социальную ответственность, формирование умения избегать социально разрушающих провокаций современного общества.

Вышеназванные компоненты отражают отношение личности к собственному здоровью и безопасности, когда обучаемый осознает последствия социально разрушающих провокаций.

Организация виртуальной воспитанной среды в цифровом пространстве требует рассмотрения новых методологических подходов. Таким представляется информационносредовой подход. Средовой подход позволяет нам рассматривать воспитательный процесс в цифровом пространстве как совокупность взаимоотношений субъектов воспитания, как способ организации самой воспитательной среды и оптимизации влияния ее на обучающегося. Информационный подход представляет собой способ изучения информационного аспекта педагогического процесса. [4, с. 161] Информация в традиционном понимании представляет собой сведения, которые находятся в постоянном обороте, собираются, хранятся, перерабатываются, передаются и используются системой. В основной образовательной деятельности информация отбирается, систематизируется и регулируется федеральными государственными образовательными стандартами. В воспитательной деятельности информация менее определена, поэтому информационный подход в нашем исследовании определяет принципы работы с информацией в воспитательном процессе. Информационно-средовой подход позволяет определить объектную, функциональную и субъектную ориентацию воспитательной среды колледжа.

Объектный компонент информационно-средового подхода заключается в целенаправленном многомерном динамичном развитии пространственного наполнения воспитательной среды, которое обеспечивается информационными ресурсами и компьютерными средствами. Функциональная составляющая информационно-средового подхода заключается в обеспечении продуктивной информационной деятельности и повышении эффективности информационных взаимодействий при использовании современных информационных технологий. Субъектная составляющая целей информационно-средового подхода заключается в ориентации на повышение информационной культуры и социальной активности субъектов информационного взаимодействия в системе образования.

Таким образом, информационно-средовой подход является основой управления процессом воспитательной деятельности в виртуальной среде.Объектная специфика связана с особенностями содержания воспитательного процесса в виртуальной воспитательной среде. Функциональная специфика связана с процессом обеспечения воспитательной деятельности и непрерывного обновления способов ее осуществления в виртуальной среде. Реально-виртуальная воспитательная среда колледжа понимается нами как специально организованная среда, динамическим компонентом которой является виртуальная реальность единого информационного образовательного пространства, обеспечивающая коммуникационное взаимодействие субъектов воспитательной системы образовательной организации с целью формирования у обучающихся жизненных навыков

3

здоровьесбережения и способствующая интеграции этих навыков в реальной жизни. Дети, молодежь и их семьи должны иметь возможностьбыть ответственными онлайн-участниками и быть информированными о надлежащем использовании цифровых технологий и рисках.Тот факт, что цифровые технологии будут во все большей степени влиять на будущее стремительно возрастающего числа детей, не вызывает сомнений.Дети уже составляют значительный процент мировых пользователей сети, и в ближайшие годы он будет только увеличиваться.

#### **Информационные источники**

1. Вербицкий, А.А. Цифровое поколение: проблемы образования/ А.А. Вербицкий// Профессиональное образование. Столица. – №7. –2016.

2. Педагогическая концепция цифрового профессионального образования и обучения / П.Н. Биленко, В.И. Блинов, под науч. ред. В.И. Блинова – 2020 – 98 с.

3. Нечаев, В.Д.Цифровое поколение: психолого-педагогическое исследование проблемы / В.Д. Нечаев, Е.Е. Дурнева //Педагогика.–2016.–№1.

4. Сафронова А.Н., Вербицкая Н.О., Молчанов Н.А. Воспитание в цифровом пространстве: самосохранение здоровья // Современные проблемы науки и образования. –  $2018. - N<sub>2</sub> 6.$ 

# **ИСПОЛЬЗОВАНИЕ AR ТЕХНОЛОГИИ НА УРОКАХ ЭКОНОМИЧЕСКОЙ НАПРАВЛЕННОСТИ**

### *Самойлова Н.В., преподаватель ГАПОУ «Новокуйбышевский гуманитарно-технологический колледж»*

В настоящее время применение виртуальной (VR) и дополненной (AR) реальности в образовательном процессе является одним из существенных инструментов преподавателя для привлечения внимание учащихся. Формат обучения постоянно меняется, и VR, AR реальность позволяет создавать учебные среды для учеников с различным уровнем знаний.

Дополненная реальность (AR) — это набор средств, которые позволяют пользователям интерактивно взаимодействовать с окружающим их миром.[1] Она использует комбинацию реальных и виртуальных объектов, что позволяет создавать новые среды, в которых можно исследовать, учиться, развлекаться и создавать. AR-технология ускоряет учебный процесс, увеличивает интерес к урокам, улучшая усвоение учащимися информации. Учащиеся могут воспринимать ситуации, происходящие в реальном мире, благодаря использованию виртуальной реальности.

Технология дополненной реальности помогает учащимся лучше понимать процессы и информацию, которую преподаватели дают на уроке. С помощью виртуальной реальности учащиеся могут пройти симуляцию различных ситуаций в деловом мире. Это помогает учащимся развивать критическое мышление и улучшать свои практические навыки.

Хотя дополненная реальность представляет технологии, которые могут быть использованы для большего разнообразия и доступности образовательного процесса, она не без недостатков. Вот основные плюсы и минусы использования дополненной реальности в образовательном процессе.

Плюсы:

дополненная реальность позволяет учащимся интерактивно учиться, получая информацию в виде виртуальной реальности;

AR дает возможность учащимся протестировать приобретенные знания в привычной им виртуальной среде;

в дополненной реальности можно предоставить красочное и интерактивное обучение, состоящее из визуальных и аудио-символов, привлекательных для учащихся;

дополненная реальность дает учащимся возможность работать в группах в виртуальной среде.

Минусы:

дополненная реальность может быть очень дорогой по сравнению с другими методами обучения;

требуется время для изучения и настройки устройств дополненной реальности, чтобы использовать их для обучения;

− виртуальная реальность может вызвать проблемы с здоровьем при неправильном использовании.

Технология дополненной реальности находит применение в различных предметах. Например, на своих уроках, экономической направленности,дополненную реальность использую для обучения учащихся пониманию налоговых систем, определению элементов подлинности купюр, составлению ментальных карт.

Рассмотрим использованы AR технологии более подробно:

1. Применяя приложение Гознака «Банкноты 2017», на купюрах номиналом 200 рублей и 2000 рублей, выпущенных в 2017 году, можно отметить, что они имеют уникальную особенность: при просмотре через камеру смартфона они будут запускать 3Dмодели с анимацией, вместе со звуком. Это фантастический опыт, который делает аутентификацию валюты гораздо более захватывающей. Пример использования приложения показан на рисунке 1.

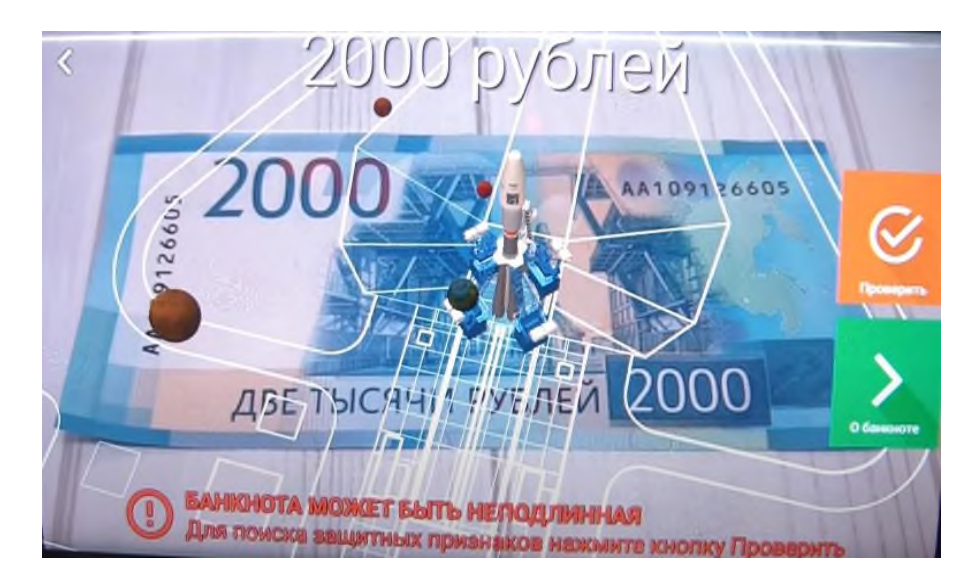

Рисунок 1. - Применение приложения банкноты 2017

2. Технология дополненной реальности в учебнике «Налоговые споры 2020-21. Современные средства защиты. Тенденции судебной практики», автора Сивков Е., выглядит так: обучающийся наводит свой смартфон на пособие, видит на экране дополнительную информацию, картинку, анимацию, графику и т.д.На протяжении всей книги даются ссылки на программное обеспечение, ресурсы, техническое оснащение, без которых не обойтись современному налогоплательщику.[2] Единственное неудобство, перед тем как использовать книгу необходимо скачать и установить на смартфон приложение «Storiesalbum». Применение данной технологии представлено на рисунке 2.

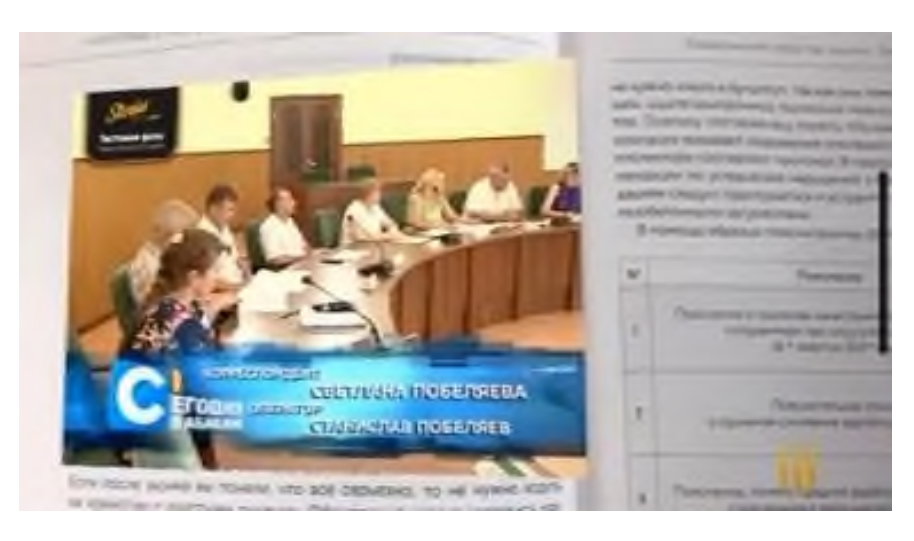

Рисунок 2 – Фрагмент книги с дополненной реальностью

3. Приложение MindMap AR — это инновационная программа для построения ментальных карт в дополненной реальности. С помощью этого приложения обучающиеся могут быстро создавать узлы, добавлять изображения и метки, создавать ответвления и связи и располагать все компоненты в трехмерном пространстве. Этот это идеальный способ запомнить и понять сложные темы: так как простая система навигации позволяет легко исследовать созданные узлы. Пример применения приложения представлен на рисунке 3.

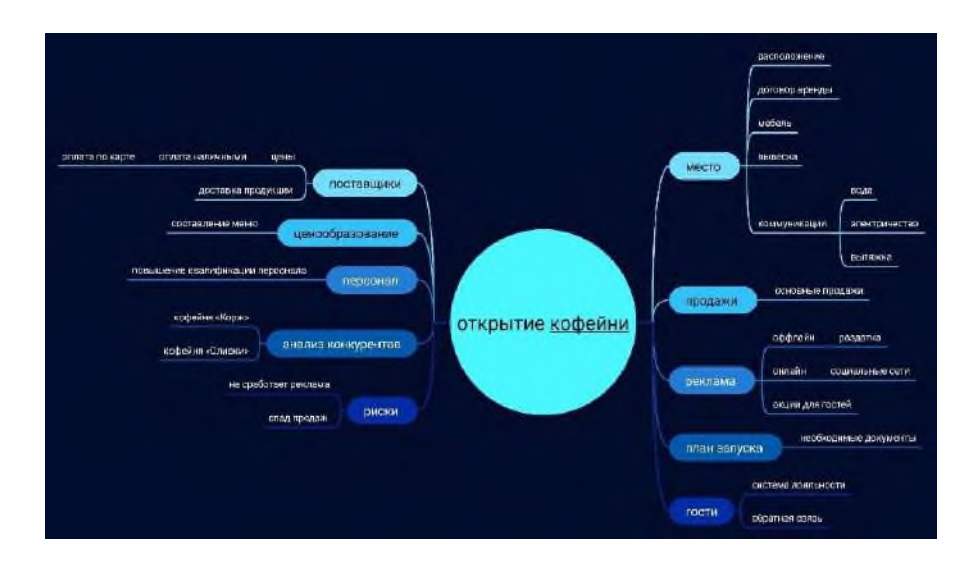

Рисунок 3 – Ментальная карта в приложении MindMap AR

В целом, дополненная реальность предлагает передовые технологии для образовательного процесса. Она не только способствует развитию учебных дисциплин и междисциплинарных курсов, но и предоставляет обучающимся более зрелые и интересные обучающие материалы, что будет иметь положительное влияние на их обучение.

Мой опыт применения AR-технологии позволил понять, что интеграция дополненной реальности в образовательные системы может развивать навыки и компетенции обучающийся, что и ожидается от них в настоящее время. Кроме того, обучающийсяучится критически мыслить и раскрывать творческий потенциал во время работы сприложениями дополненной реальности.

# **Информационные источники**

1. Биткин Валерий Владимирович. Дополненная реальность, её виды и инструменты создания // Скиф. 2021. №5 (57). URL: https://cyberleninka.ru/article/n/dopolnennaya-realnosteyo-vidy-i-instrumenty-sozdaniya (дата обращения: 13.02.2023).

2. Сивков, Е. Налоговые споры 2020-21. Современные средства защиты. Тенденции судебной практики.**–** Москва: Буки Веди, 2020.

3. <https://roistat.com/rublog/mindmap/> (Mindmap: как использовать интеллект-карты в маркетинге).

# **ИСПОЛЬЗОВАНИЕ ЦИФРОВЫХ ТЕХНОЛОГИЙ В ОБРАЗОВАТЕЛЬНОМ ПРОЦЕССЕ**

# *Сафронов А.А., преподаватель ГБПОУ «Самарский техникум промышленных технологий»*

Одним из приоритетных направлений развития современной системы образования является внедрение информационных технологий в образовательный процесс. Становится реальной практикой использование цифровых технологий в образовательной деятельности. Обеспеченность школ оборудованием растет, уже почти в каждой школе есть интерактивные доски, планшеты, хорошие компьютеры, очки виртуальной реальности и многое другое.

В настоящее время создана образовательная среда, в которой возможно использование цифровых технологий и большинство учителей этим успешно пользуются. Цифровые технологии — это уже не только инструмент, но и новая среда существования человека. Цифровая образовательная среда дает принципиально новые возможности: перейти от обучения в классной комнате к обучению в любом месте и в любое время; проектировать индивидуальный образовательный маршрут, тем самым удовлетворять образовательные потребности личности обучающегося; превратить обучающихся не только в активных потребителей электронных ресурсов, но и создателей новых ресурсов и т. д.

Благодаря множеству курсов, вебинаров, семинаров учителя знакомятся с новыми цифровыми технологиями, используемыми в образовании. Для стимулирования изучения данной темы проводятся разнообразные конкурсы на которых учителя делятся своими методами и приемами использования современных технологий. Чем большим количеством технологий владеет учитель, тем интересней и разнообразней, он может провести урок. Цифровые технологии открывают учителю новые возможности, которые становятся безграничными. Демонстрация наглядности, которая возможна при использовании данных технологий проходит более успешно.

Существует огромное количество технологий. К современные цифровым технологиям относятся: технология совместных экспериментальных исследований учителя и ученика, «виртуальная реальность», технология «панорамных изображений», «3D моделирование», «образовательная робототехника», технология МСИ (использования малых средств информатизации), мультимедийный учебный контент, интерактивный электронный контент и т. д.

Технологии мультимедиа гармонично внедряются в образовательный процесс. Информатизация общества и, как частное проявление, информатизация образования приводят к появлению новых технологий организации образования. Одной из таких технологий, отражающих следствия информатизации, является открытое образование, а одним из эффективных методов расширения и глобализации открытого образовательного пространства есть развитие дистанционных образовательных технологий (ДОТ) как важнейшей компоненты формирующейся в России системы открытого образования. Реальность такова, что ещё совсем недавно мы обсуждали информационные технологии, говорили о тенденциях их развития в России и в мире, обдумывая каждый про себя, на что он способен, чем из этих технологий может пользоваться в силу своих умений, а также технического обеспечения. Но оказалось, что тема использования цифровых технологий была так близка к повсеместному внедрению ее в практику, бежала за нами, а потом кажется, совсем внезапно догнала и заставила подчиниться. И вот уже все, даже те, кто и не планировал своего развития в данном направлении, волею судьбы стали постигать новые вершины информационного образования. Каждый педагог в сложившейся ситуации выбрал себе наиболее удобные, понятные и продуктивные технологии.

В свою очередь я поделюсь с вами своими фаворитами в этой области. Умение использовать технологии — это жизненный навык и важный вид грамотности. В настоящее время идёт процесс внедрения информационных технологий в образование. Это отнимает

много времени и сил, но в конечном итоге «технологии — это путь к новым знаниям и новому опыту». Со временем использование технологий становится для учителя привычным и легко осуществимым делом. Неоценимыми помощниками учителя являются программы видеомонтажа и редактирования звука. При помощи таких программ можно создавать учебные видеоролики по разным темам учебной программы.

Хочу рассказать вам сегодня, какими программами и технологиями пользуюсь я для создания мультимедийного контента. Видеоклипы я монтирую с помощью программы Video Pad Video Editor. Также пользуюсь программой Cam, которая мне нужна для того, чтобы получить скриншот экрана. Видеомонтажом необходимо уметь пользоваться, т. к. создание видеоматериала — необходимый навык, который используется учителем повсеместно. Создавать видеоурок, обрезать длинное видео, создавать и снимать что-то своё приходится учителю достаточно часто. Далее расскажу о моей любимой технологии, которой я пользуюсь очень часто. Скринкаст — это цифровая видеозапись информации, выводимой на экран компьютера, иными словами «видео захват экрана», часто сопровождающийся голосовыми комментариями. Данная технология позволяет произвести запись пошаговой работы, комментируя голосом происходящее на экране.

Существует очень много программ для создания скринкастов. Моей любимицей в настоящее время является программа под названием OBS Studio, это бесплатная программа, с помощью которой я могу записывать видео уроки для своих учеников. Как это происходит? Включив запись, я объясняю ученикам материал, используя заранее подготовленные картинки, видеозаписи, презентации, могу объяснить, как работать с той или иной образовательной платформой, показать, где искать информацию и многое-многое другое. Скринкасты могут понадобиться в тех случаях, когда у учеников нет возможности присутствовать на уроках онлайн. Технология экранного видео является очень удачным решением в образовательном процессе: наблюдая за каждым движением и словом, обучающийся сам внедряется в процесс; может неоднократно прокручивать видео, заостряя внимание на наиболее сложных для него моментах, изучать материал в индивидуальном темпе; немедленно применить на практике все увиденное и услышанное. Ещё одна очень интересная технология — видеоскрайбинг (это динамичное рисованное видео, которое состоит из сочетания рисования и увлекательного рассказа, дополнено анимацией и спецэффектами). Популярность этого явления обуславливается несколькими причинами. Прежде всего, видеоскрайбы привлекают внимание и способны удерживать его на протяжении длительного времени. По своей стилистике они сильно отличаются от видеороликов. Еще одной причиной популярности стало то, что видеоскрайбинг создает эффект присутствия, вовлекая зрителя в происходящее. Сюжет будто разворачивается наяву, прямо на глазах зрителей. Видеоскрайбы вызывают эмоции. Сам процесс рисования образов действует гипнотически: глядя на создание анимационного изображения, зритель уже хочет узнать, как будет развиваться сюжет ролика и чем все закончится. Именно новизна видеоскрайбинга, его непривычность заставляют останавливать взгляд на видеороликах, созданных по данной технологии. Также существуют технология хромакей и технология создания видеоуроков с видеосопровождением учителя, с которыми я ещё только знакомлюсь. Технология хромакей — это технология экспресс-вырезания неугодной части контента из ряда кадров путем раскраски ее в заданный, однородный, ключевой цвет с последующим совмещения двух и более изображений или кадров в одной композиции. Как же работает хромакей? Во время съёмок объект помещается на однотонный цветной фон. При совмещении в кадре объекта с фоном во время записи сцены или при монтаже вместо фона можно поместить другое изображение. Это основной принцип, а дальше — фантазия режиссера, помноженная на профессионализм художников и монтажеров погружает нас в волшебные, нереальные, но такие реалистичные миры. Создавать видео могут и сами учащиеся, в каждом классе найдутся дети, которые любят рисовать и заниматься монтажом видео. Здесь конечно весомую роль играет обеспечение учащихся компьютерами, планшетами и доступ к сети интернет.

Учителю просто необходимо изучать цифровые технологии и развивать свою компетентность в данном направлении, этого требует современность. Но нельзя забывать, что электронное обучение не должно полностью заменять традиционное обучение, оно должно его дополнять, так как живого общения преподавателя с учащимися никто и ничто не заменит. Преподаватель, имея обратную связь с учеником, может по ходу преподавания перестраивать учебный материал, делая его более понятным и доступным. Само электронное обучение не может подстроиться под ученика так, как им управляет живой разум, в данном случае учитель. Но как бы там ни было, цифровые технологии уже вошли в нашу жизнь, и мы должны научиться ими пользоваться.

## **Информационные источники**

1. Применение информационно-коммуникационных технологий в образовании Электронный ресурс: электронное учебно-методическое пособие / А. В. Сарафанов, А. Г. Суковатый, И. Е. Суковатая и др. Красноярск: ИПЦ КГТУ. 2006.

2. URL: http:// window.edu.ru/resource/923/60923/files/book pdf.

3. Использование цифровых технологий в образовательном процессе высшей школы Карабельская И. В. [URL:https://cyberleninka.ru/article/n/ispolzovanie-tsifrovyh-tehnologiy-v](https://cyberleninka.ru/article/n/ispolzovanie-tsifrovyh-tehnologiy-v-obrazovatelnom-protsesse-vysshey-shkoly)[obrazovatelnom-protsesse-vysshey-shkoly](https://cyberleninka.ru/article/n/ispolzovanie-tsifrovyh-tehnologiy-v-obrazovatelnom-protsesse-vysshey-shkoly)

4. Применение технологии скрин кастинга в разработке электронных учебных пособий. Видеркер М.А., Заживнова О. А., Романов В. В. URL: https://cyberleninka.ru/article/n/primenenie-tehnologii-skrinkastinga-v-razrabotke-elektronnyhuchebnyh-posobiy

5. Технология видеоскрайбинга и ее использование в образовании, Шкред Л. А. URL: [https://ped-kopilka.ru/blogs/blog70780/tehnologija-videoskraibinga-i-e-ispolzovanie-v](https://ped-kopilka.ru/blogs/blog70780/tehnologija-videoskraibinga-i-e-ispolzovanie-v-obrazovani.html)[obrazovani.html](https://ped-kopilka.ru/blogs/blog70780/tehnologija-videoskraibinga-i-e-ispolzovanie-v-obrazovani.html)

6. Хромакей: технология совмещения двух и более изображений или кадров в одной композиции, Ленков В. Г., Беляев А. В. URL: https://infourok.ru/material-k-mezhregionalnoynauchnoprakticheskoy-konferencii-hromakey-tehnologiya-sovmescheniya-dvuh-i-boleeizobrazheniy-ili-kad-1952212.html

# **ПРИМЕНЕНИЕ IT-ТЕХНОЛОГИЙ НА УРОКАХ РУССКОГО ЯЗЫКА**

*Свириденко Н.П., преподаватель ГАПОУ «Новокуйбышевский гуманитарно-технологический колледж»*

В век компьютерных технологий нет такой области человеческой деятельности, где IT-технологии не нашли бы применение. Стратегия модернизации образования показывает необходимость изменения методов и технологий обучения на всех этапах, повышения значения тех из них, которые формируют деятельность, практические навыки анализа информации, самообучения, стимулируют самостоятельную работу обучающихся.

ПрименениеIT-технологий в учебном процессе - актуальная проблема современного образования. Основная цель в преподавании русского языка - воспитание творческой, духовно богатой личности, свободно владеющей родным языком.

В связи с введением IT-технологий изменилась роль обучающегося на уроке: он стал активным участником процесса обучения. Изменилась и роль преподавателя: он - проводник знаний, «навигатор», помогающийобучающимся ориентироваться в потоке информации. Сегодня необходимо, чтобы каждый преподавательпроводил уроки, применяя ITтехнологии, которые помогают сделать занятие более ярким и увлекательным.

На уроках русского языка можно выделить несколько основных направлений, где необходимоприменение IT-технологий:

-наглядное представление о лингвистических явлениях;

-изучение орфографии и пунктуации;

-система тестового контроля.

На уроках русского языка возможно использование готовых электронных продуктов, позволяющих интенсифицировать деятельность преподавателя и обучающегося, повысить качество обучения предмету, а также мультимедийных презентаций.

В процессе обучения IT-технологии применяю на таких типах и видах уроков русского языка, как уроки-лекции, уроки анализа текста, обобщающие уроки и т.д. .

### **Уроки-лекции**

Использование IT-технологий на данном уроке делает лекцию более эффективной и помогает активизировать работу обучающихся.Например, презентация позволяет упорядочить наглядный материал, так как на большом экране можно показать иллюстрацию фрагментами, выделив главное, увеличив отдельные части, ввести анимацию, цвет, можно сопроводить иллюстрацию текстом, показать ее на фоне музыки. Презентация помогает научить создавать опорные схемы и конспекты в более комфортном коммуникативном режиме (тезисы оформляются на слайдах, есть образец создания опорных лекций). Форма презентации позволяет эстетично расположить материал, сопровождая егомедиаметафорами на всем пространстве урока.

#### **Урок анализа текста**

На таком уроке презентация позволяет реализовать интегративный подход к обучению. Интерпретируя текст, обучающийся должен видеть разнообразие трактовок понятий и определений. На слайдах размещается не только дополнительный материал, но и формулируются задания, фиксируются промежуточные и итоговые выводы.

В отличие от уроков-лекций презентация не только сопровождает слово преподавателя, но и является в некотором роде интерпретацией текста учебника. Необходимо помнить, что на уроке анализа текста основным видом работы является работа с текстом, а применение IT-технологий позволяет разнообразить методы, приемы и формы работы, достичь целостности рассмотрения произведения в единстве содержания и формы, увидеть содержательность, смысловую значимость каждого элемента формы.

### **Обобщающие уроки**

С помощью презентации можно подготовить и обобщающие уроки. Задача такого типа урока — собрать все наблюдения, сделанные в процессе анализа, в единую систему целостного восприятия темы, но уже на уровне более глубокого понимания, выйти за пределы уже затронутых проблем, эмоционально охватить всю тему. Схемы, таблицы, тезисное расположение материала позволяют сэкономить время и представить изученный материал целостно.

На уроках использую ресурсы сети Интернет. Интернет представляет потенциал образовательных услуг, становится составной частью современного образования. Получая из сети учебно-значимую информацию, обучающиеся приобретают следующие навыки: целенаправленно находить информацию и систематизировать ее по заданным признакам; видеть информацию в целом, а не фрагментарно; выделять главное в информационном сообщении.

На уроках русского языка необходимо применять и интерактивную доску, что способствует повышению интереса к предмету, орфографической зоркости и грамотности в целом. Применение интерактивной доски позволяет делать записи поверх любых приложений и веб-ресурсов, сохранять и распечатывать изображения с доски.

Интерактивные доски позволяют уйти от презентационной формы подачи материала, экономят время занятия (отказ от конспектирования). Так, например, повторяя правила правописания, обучающиеся избавляются от ненужного переписывания, а сосредоточивают внимание на определенной орфограмме, имея возможность в течение урока поработать с множеством слов. При повторении правил пунктуации обучающиеся видят готовое предложение и работают с ним, обращая внимание на строение предложения и пунктуацию в нем.

Применение IT-технологий на уроках русского языка помогает реализовать личностно-ориентированный подход в обучении, обеспечивает индивидуализацию и дифференциацию с учётом особенностей обучающихся, дает высокие результаты: развивает творческие, исследовательские способности обучающихся, повышает их активность; способствует, осмысленному изучению материала, приобретению навыков самоорганизации, превращению систематических знаний в системные; помогает развитию познавательной деятельности обучающихся и интереса к предмету.

#### **Информационные источники**

1. Образовательные ресурсы сети Интернет для основного общего и среднего (полного) общего образования. Каталог. М., 2019.

2.Маркина И.В. Технологии, приемы, разработки учебных занятий. Ярославль: академия развития, 2018.

3.Семёнов, А.Л. Качество информатизации школьного образования. Структура, уровни, способы оценки ИКТ-компетентности [http://www.vo.hse.ru/arhiv.aspx?](http://www.vo.hse.ru/arhiv.aspx?%20catid=252)  [catid=252&](http://www.vo.hse.ru/arhiv.aspx?%20catid=252)t\_no=809&z=808&ob\_no=846

4.Собкин, В.С., Адамчук, Д.Н., Руднев, М.Г. Анализ факторов, влияющих на компетентность учащихся школ в сфере ИКТ http://docs.google.com /Doc?id=dd3tt2x6\_14hsd3zfd8 .

5.Хеннер Е. К. Формирование ИКТ-компетентности учащихся и преподавателей в системе непрерывного образования. М., 2021.

# **ПРИМЕНЕНИЕ СИМУЛЯТОРА CISCO PACKET TRACER В КАЧЕСТВЕ ОБРАЗОВАТЕЛЬНОГО ИНСТРУМЕНТА ПРИ ПОДГОТОВКЕ IT-СПЕЦИАЛИСТОВ**

### *Н.Г. Селезнева, преподаватель ГБПОУ СО «Тольяттинский политехнический колледж»*

Компьютерные сети передачи данных представляют собой результат эволюции компьютерных технологий и в настоящее время образуют основное средство коммуникации. Базовые компоненты и технологии, связанные с архитектурой локальных или глобальных сетей, могут включать в себя: серверы, концентраторы, коммутаторы, маршрутизаторы, компьютеры и пр. В процессе обучения технологиям компьютерных сетей вызывает затруднения практическая часть исследования телекоммуникационных систем: построение топологии сети, настройка интерфейсов, взаимодействие сетевых протоколов. Причинами этому являются высокая стоимость оборудования, организация рабочих мест для учащихся, размещение сетевых устройств.

В связи с этим появилось программное обеспечение, позволяющее проводить моделирование телекоммуникационных систем. Благодаря симуляторам компьютерных сетей эксперименты в этой области можно проводить гораздо удобнее и экономнее, чем на реальном оборудовании.

Как показывает опыт, начинать изучение компьютерных сетей нужно именно с технологий Cisco, потому что это один из самых распространенных производителей сетевого оборудования и симуляторCisco удобен и позволяют быстро собрать лабораторный стенд для практических задач (рис. 1).

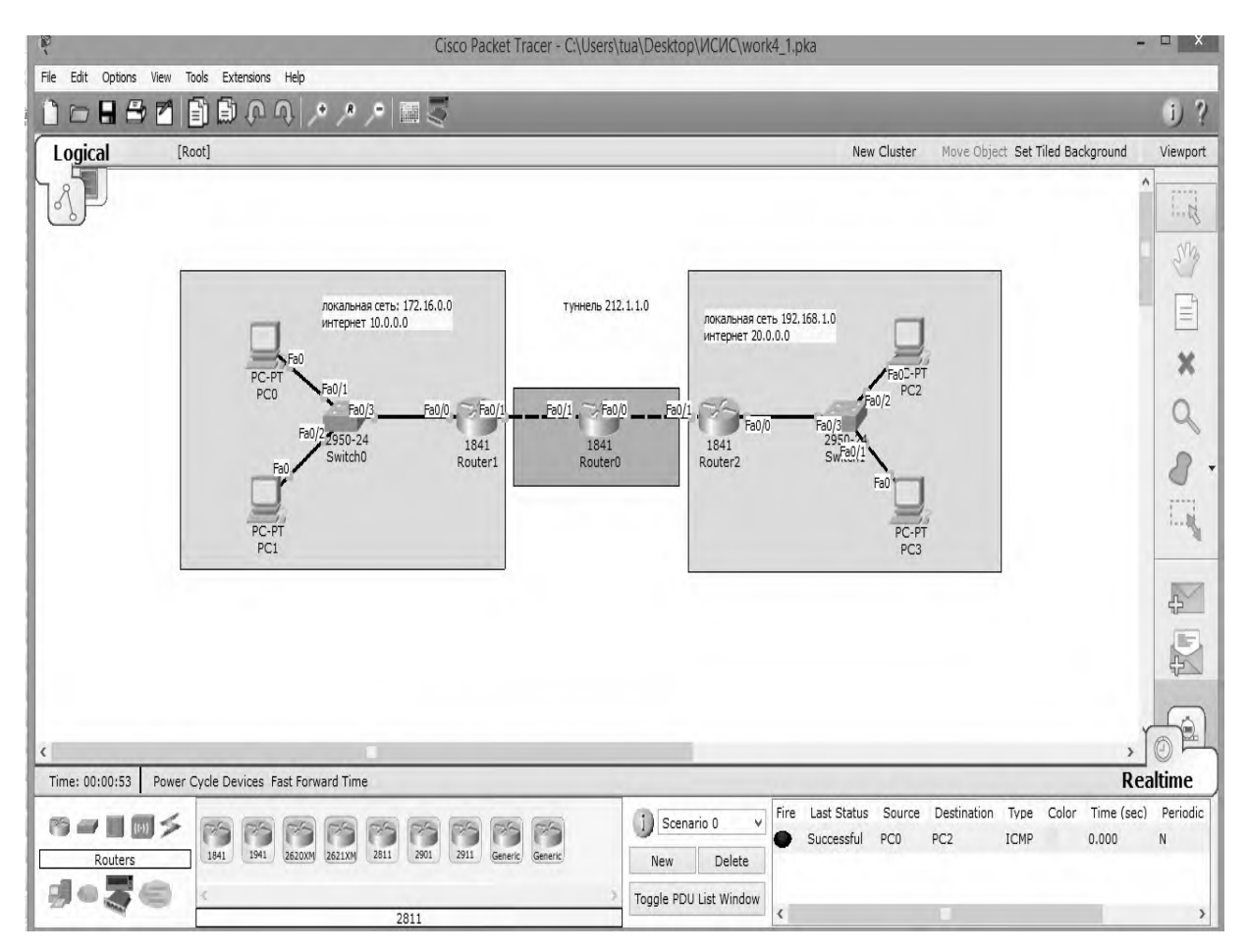

Рисунок 1. Интерфейс симулятора CiscoPacketTracer

CiscoPacketTracer является частью среды обучения Сетевой академии Cisco.Он разработан для предоставления функций моделирования, визуализации, облегчает преподавание и изучение сложных технологических принципов.

PacketTracer дополняет представленное физическое оборудование, позволяя студентам создавать виртуальные сети с практически неограниченным количеством устройств. Учебная среда на основе имитационных моделей развивает навыки устранения неисправностей в сети, позволяет применять творческий подход к решению задач.

Симулятор позволяет преподавателям легко демонстрировать сложные принципы и проекты сетевых систем. На основе PacketTracer могут разрабатываться как индивидуальные лабораторные работы, так и групповые занятия. Студенты с помощью этой программы могут научиться создавать, настраивать, изучать сети и устранять неполадки, используя виртуальное оборудование и модели соединений.

Программное решение PacketTracer позволяет моделировать работу различных сетевых устройств: маршрутизаторов, коммутаторов, точек беспроводного доступа, персональных компьютеров, сетевых принтеров и т.д. Интерактивное взаимодействие с симулятором дает весьма правдоподобное ощущение настройки реальной сети.

Среда PacketTracer позволяет настраивать оборудование, используемое в сети, удобным для пользователя образом. Предусмотрено управление сетевыми устройствами с помощью команд операционной системы CiscoIOS, за счет графического интерфейса, так же используется интерфейс командной строки. Следует упомянуть о том, что не все функции операционной системы CiscoIOS реализованы на данном сетевом симуляторе. Однако той основы, которую программа обеспечивает, хватает для построения сетевых систем и понимания технологических принципов.

CiscoPacketTracer поддерживает режим визуализации, с помощью которого пользователь может отследить перемещение данных по сети, появление и изменение параметров пакетов при прохождении данных через сетевые устройства, скорость и пути перемещения пакетов. Таким образом, анализ событий, происходящих в сети, позволяет понять механизм ее работы и обнаружить неисправности.

PacketTracer может быть использован не только как симулятор для виртуальных сетей, но и как сетевое приложение для симулирования виртуальной сети через реальную сеть, в том числе Интернет. Пользователи на разных компьютерах, независимо от их местоположения, могут работать над одним проектом, производя его настройку или устраняя проблемы. Эта функция многопользовательского режима широко применяется для организации командной работы, а также для проведения групповых занятий.

На основе CiscoPacketTracer пользователь может строить не только логическую, но и физическую модель сети и, следовательно, получать навыки проектирования. Созданную в учебной среде схему сети можно наложить на чертеж реально существующего здания. С учетом физических ограничений в тех или иных помещениях можно спроектировать размещение устройств, длину и тип прокладываемого кабеля или радиус зоны покрытия беспроводной сети.

На сегодняшний день использование симулятора Cisco Packet Tracer в образовательных целях является очень актуальным по причине наличия номинации «Сетевое и системное администрирование» в международном конкурсе World Skills Russia. Cisco, как признанный лидер мировой индустрии сетевых технологий, выступает глобальным партнером WorldSkillsInternational, под эгидой которого эти соревнования проходят во всем мире.

В рамках соревнований участникам предлагается настроить маршрутизацию, коммутацию, защищенные каналы передачи информации (включая зашифрованные туннели), IP-телефонию и беспроводные сети на базе точек доступа CiscoAironet. Выполнение заданий требует знаний и навыков в рамках сертификации CCNA, а также умения работать с серверными решениями на базе MicrosoftWindowsServer 2012 и LinuxDebian
Разумеется, ни один симулятор не может полностью заменить опыт работы в реальной сети. Однако существующее программное обеспечение в этой сфере способствует эффективному обучению сетевым технологиям, доступному в любое время и в любом месте.

Использование подобных образовательных инстументов способствует интеграции образования и науки, подготовке в будущем высококвалифицированных специалистов, поднятию уровня образования и отечественной экономики благодаря использованию инновационных технологий.

#### **Информационные источники**

1. Мулюха В.А., Новопашенный А.Г., Подгурский Ю.Е., Заборовский В.С. Методы и средства защиты компьютерной информации. Межсетевое экранирование: учеб. Пособие. СПб.: Изд-во Политехн. университета, 2021.

2. Олифер В.Г., Олифер Н.А. Компьютерные сети. Протоколы, технологии, технологии.5-е издание. СПб.: Изд-во Питер, 2020. – 960 с.

3. Олифер В.Г., Олифер Н.А. Введение в IP-сети. 2019.

## **МЕЖДИСЦИПЛИНАРНЫЕ СВЯЗИ В ПРЕПОДАВАНИИ ДИСЦИПЛИНЫ «ИНФОРМАТИКА»**

*Селиверстова И.В., преподаватель ГБПОУ «Поволжский государственный колледж»*

Понятие междисциплинарных связей в настоящее время однозначно не определено. В основном это связано с многофункциональным и многофакторным характером МДС.

Под междисциплинарными связями будем понимать «целостность познаний, позволяющую студентам переносить знания, умения и навыки, полученные в ходе изучения одной учебной дисциплины, в другую»[1].

В компетентностном подходе под междисциплинарными связями понимается «применение знаний по одной дисциплине в предметном поле другой дисциплины» 1.2<sup>1</sup> Междисциплинарные связи, понимаемые таким образом, открывают дополнительные пути обновления содержания, форм, методов и средств обучения в целях формирования общекультурных и общепрофессиональных компетенций]2[:

Теоретическим обоснованием междисциплинарных связей является системно-деятельностный подход.

Реализации междисциплинарных связей в колледже мешает ряд причин, в том числе разобщенность работы преподавателей как внутри отдельной кафедры, так и, что особенно важно, между кафедрами естественнонаучного и профессионального циклов.

Наличие междисциплинарных связей – необходимое условие формирования компетенций и совершенствования всего учебного процесса. Поэтому необходимо при любой возможности осуществлять межпредметные связи между дисциплинами, особенно между лисциплинами естественнонаучного и профессионального циклов.

Особое место здесь занимает дисциплина «Информатика». И потому, что это прикладная дисциплина, и потому, что информационная культура – необходимая составляющая не только общей и профессиональной компетентности будущего специалиста, но и общей культуры современного человека.

При осуществлении МДС естественным образом реализуются такие важнейшие принципы обучения как научность, наглядность, доступность, систематичность, прочность результатов обучения, положительная мотивация, последовательность и мировоззренческая направленность обучения, активность и сознательность обучающихся в процессе обучения.

Междисциплинарные связи в обучении отражают комплексный подход к воспитанию и обучению, позволяют вычленить как главные элементы содержания образования, так и взаимосвязи между учебными предметами]3[.

Дж. Локк считал, что в процессе обучения один предмет должен наполняться элементами другого 1.3 Именно этот принцип можно и нужно осуществлять в процессе обучения студентов на дисциплине «Информатика».

Внедрение междисциплинарных связей между дисциплиной «Информатика» и специальными дисциплинами на I и II курсах содействует более успешному усвоению аиспиплины «Информационные технологии в профессиональной деятельности» на III курсе. приводит в дальнейшем к более качественному выполнению курсовых и дипломных работ и проектов, и, в итоге, способствует повышению качества подготовки будущих специалистов.

Определенные трудности у преподавателя информатики могут возникнуть при оценивании студенческих работ на первых этапах реализации междисциплинарных связей. Злесь важно поллерживать связь с преполавателями специальных лисциплин. использовать их опыт.

В рамках дисциплины «Информатика» реализации межпредметных связей с естественнонаучными и обшепрофессиональными лиспиплинами содействуют:

- профессионально ориентированное с учетом выбранной студентами специальности содержание материала, обрабатываемого на занятиях и дома при помощи информационных технологий при помощи пакета MS Office (например, выполнение расчетов математических, физических и статистических задач с построением графиков в табличном процессоре Ехсеl, оформление решения математических, физических задач и статистических задач с использованием редактора формул в текстовом процессоре Word; оформление организационных, распорядительных и других документов в программе MS Word и т.д.);

- проведение интегрированных занятий.

Все эти приемы достаточно технологичны, вызывают интерес у студентов, но требуют от преподавателя дополнительной подготовки. В то же время их использование становится сегодня одной из характеристик деятельности педагога и означает переход на более высокую ступень организации образовательного процесса.

К сожалению, программы дисциплин составлены без учета МДС, поэтому их реализация до сих пор во многом зависит от личности преподавателя, его опыта и инициативы. Для реализации МДС преподавателю информатики необходимы наличие обширных знаний и межличностных связей с преподавателями специальных дисциплин, умение организовывать деятельность обучающихся по использованию информационных технологий в учебной и внеурочной деятельности.

Реализация межпредметных связей информатики с другими дисциплинами не только способствует внедрению информационных технологий в образовательный процесс, но и является мощным средством активизации познавательной деятельности студентов.

В таблице1 приведены некоторые примеры осуществления междисциплинарных связей при изучении дисциплины «Информатика».

Таблина1

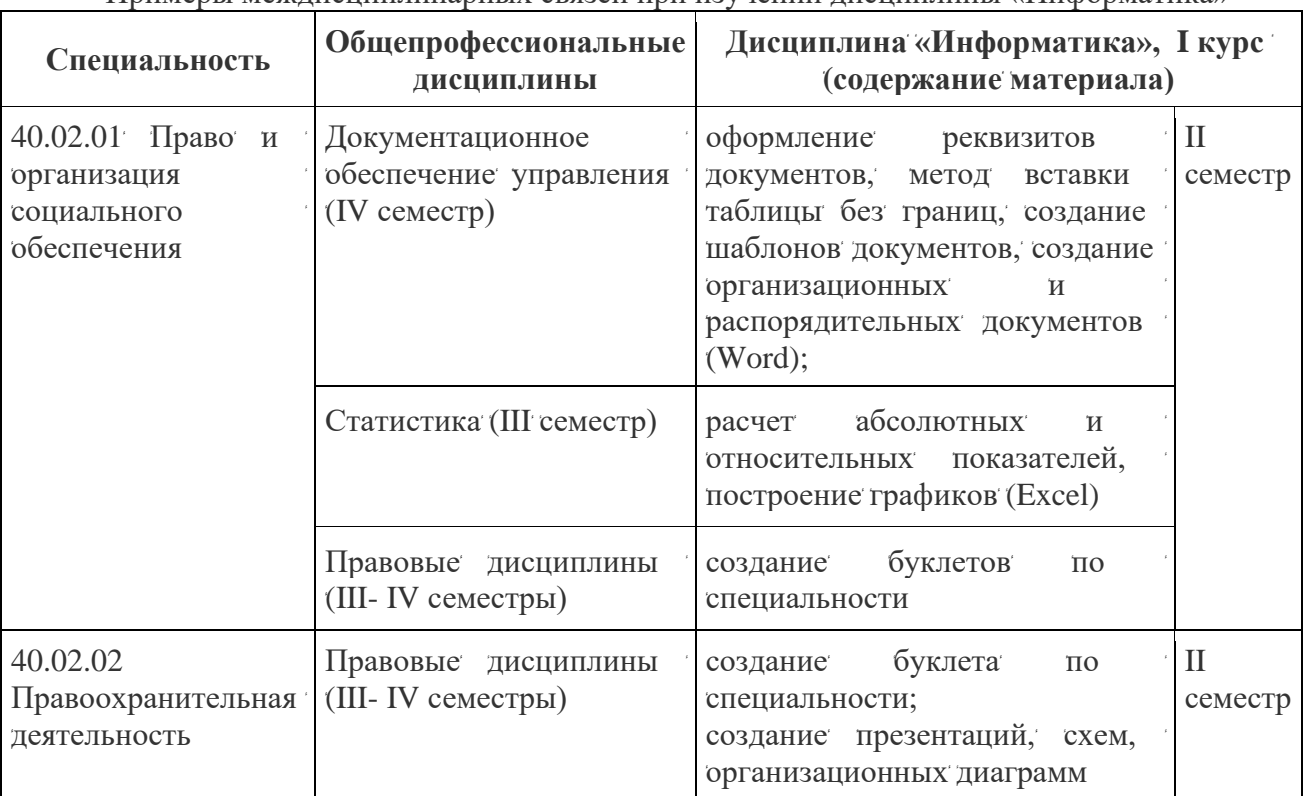

Примеры межлисниплинарных связей при изучении лисниплины «Информатика»

К сожалению, при реализации междисциплинарных связей имеют место некоторые проблемы:

Отводимое учебными планами на дисциплину «Информатика» количество часов не позволяет расширить и углубить междисциплинарные связи.

В учебных планах «Информатика» и дисциплины, материал которых используется на занятиях по информатике, могут изучаться в разных семестрах (Таблица1 ). В зависимости

от времени изучения лиспиплин имеет место либо пропелевтика. либо синхронность. либо новторение материала. Во всех этих случаях польза для студентов несомненна.

Приведенные выше проблемы иногда имеют место и при изучении дисциплины «Информационные технологии в профессиональной деятельности». Но рассмотрение этого вопроса выходит за рамки данной статьи.

Видно, что необходим анализ взаимосвязей между предметами для более качественного составления учебных планов. Это повысит и качество учебного процесса.

Но не подлежит сомнению тот факт, что межпредметные связи должны реализовываться не от случая к случаю, а систематически.

Таким образом, реализация междисциплинарных связей в процессе профессиональной подготовки будущих специалистов среднего звена играет значительную роль в компетентностном подходе в обучении и следовательно, способствует повышению качества профессиональной подготовки будущих специалистов.

### **Информационные источники**

1. Р.А. Яфизова. Реализация междисциплинарных связей математики и информатики в системе среднего профессионального образования [Электронный ресурс]. - Режим доступа: ٴhttps://cyberleninka.ru/article/n/realizatsiya-mezhdistsiplinarnyh-svyazey-matematiki-i-informatikiv-sisteme-srednego-professionalnogo-obrazovaniya

2. Э.Н. Нуриева, Л.В. Бакеева. Междисциплинарные связи как способ формирования общекультурных и общепрофессиональных компетенций [Электронный ресурс]. • Режим ٴдоступа: ٴ ٴhttps://cyberleninka.ru/article/n/mezhdistsiplinarnye-svyazi-kak-sposob-formirovaniyaobschekulturnyh-i-obscheprofessionalnyh-kompetentsiy

3. Российская педагогическая энциклопедия [Электронный ресурс]. - Режим доступа: https://pedagogicheskaya.academic.ru/1583/МЕЖПРЕДМЕТНЫЕ\_СВЯЗИ

## **ПРОЕКТИРОВАНИЕ ОБРАЗОВАТЕЛЬНОГО ПРОЦЕССА ОБУЧЕНИЯ АНГЛИЙСКОМУ ЯЗЫКУ НА ОСНОВЕ IT – ТЕХНОЛОГИЙ**

### *Серёдкина И.А., преподаватель ГБПОУ СО «Усольский сельскохозяйственный техникум»*

Современное общество, в котором мы живём, характеризуется ведущим положением информации и быстрым темпом развития средств её обработки – информационнокоммуникационных технологий (ИКТ) или, кратко,IT-технологий. Заметные достижения в области информационных технологий привели к использованию их, практически, во всех сферах жизни человека, в том числе, и в образовании.

Роль иностранного языка в нашем обществе возрастает постоянно: знание иностранного языка просто необходимо, если вы хотите успешно построить карьеру, стремитесь много путешествовать, узнать культуру других стран и народов или получить образование за рубежом, поэтому его преподавание требует изменений к разработке учебных материалов по этой дисциплине.

Интерактивное обучение на основе компьютерных обучающих программ позволяет более полно реализовать весь комплекс методических, дидактических, педагогических и психологических принципов, делает процесс познания более интересным и увлекательным, позволяет учитывать темп, а также способности каждого обучаемого.

Практическое использование IТ-технологий предполагает новый вид познавательной активности обучающихся, результатом которой является расширение кругозора, развитие познавательной самостоятельности обучающихся, формирование умения самостоятельно пополнять знания, осуществлять их поиск и свободно ориентироваться в огромном потоке информации. Что касается преподавателя, при наличии новейших технических средств ему легче осуществлять личностно - ориентированный подход, ведь его никто не отменял, к обучению разно уровневых обучающихся, появляется возможность рациональнее организовать весь учебный процесс.

 Цель изучения иностранного языка – это формирование у обучающихся иноязычной коммуникативной компетенции – способности и готовности осуществлять иноязычное межличностное и межкультурное общение с носителями языка. Задачей преподавателя является активизация деятельности каждого обучающегося в процессе обучения и созданияусловий для их творческой активности.Перед педагогом встаёт проблема поиска новых «инструментов» обучения.

Я, как преподаватель английского языка, нахожу в средствах IT-технологий не только способ достижения цели обучения иностранному языку обучающихся, но и различные варианты представления творческих идей. Конечно, используемые ранее формы и методы остались актуальными, но теперь к ним добавились новые с применением IT-технологий.

Интернет – это и средство обучения, и средство получения информации.В отличие от традиционных методик, где преподаватель даёт и требует определённые знания, при использовании интерактивных форм обучения обучающийся сам становится главной действующей фигурой и сам открывает путь к усвоению знаний. Преподаватель выступает в этой ситуации активным помощником, и его главная функция – организация и стимулирование учебного процесса. Естественно, IT-технологии на занятиях не заменят полностью преподавателя и живого общения, но являются одним из компонентов учебного процесса и должны применяться там, где это целесообразно. Я считаю, что для эффективного использования разных средств IT-технологий необходимо учитывать уровень подготовки обучающихся и тщательно отбирать материал, требующий компьютерной поддержки.

 В своей педагогической деятельности я пришла к выводу, что сейчас всех ребят интересуют информационные технологии, которые можно использовать в качестве мощного инструмента развития мотивации на уроках английского языка. Компьютер в наши дни

очень важная и полезная вещь. К сожалению, многие обучающиеся используют его лишь для развлечения – играют в компьютерные игры или общаются в социальных сетях. А ведь он может и помогать в учёбе. Очень удобно, когда под рукой есть такой помощник, ведь, не выходя из дома, можно подготовить и распечатать сообщения по дисциплинам, найти, одним словом, всё, что необходимо для учёбы. Кроме того, компьютер может помочь в изучении иностранного языка. Существует масса мультимедийных обучающих сайтов, которые можно использовать при обучении иностранному языку, на которых разработаны онлайн-тесты, которые приводят к хорошим результатам в изучении английского языка. Мне хотелось бы хотелось поделиться с вами тем, что я применяю на своих занятиях.

 В нашем техникуме есть два лингафонных кабинета, компьютеры и видеопроекторы, применение которых способствует успешному овладению английским языком. Активное и уместное применение компьютера на уроке представляется возможным и целесообразным, исходя из специфики самого предмета. Ведущим компонентом содержания обучения английскому языку является обучение различным видам речевой деятельности говорению, аудированию, чтению, письму. При обучении аудированию каждый обучающийся получает возможность слышать иноязычную речь. При обучении говорению каждый может произносить фразы на английском языке в микрофон.

 Сфера применения компьютера в обучении иностранным языкам необычно широка. Компьютер может быть эффективно использован для ознакомления с новым грамматическим материалом, новыми образцами высказываний на иностранном языке. Созданные мной компьютерные презентации по грамматическим темам в программе PowerPoint успешно применяются на занятиях на этапе ознакомления с новым материалом. Этими презентациями и другими материалами я делюсь на сайте multiurok.ru [https://multiurok.ru/files/lichnye-mestoimeniia-v-obektnom-padezhe.html,](https://multiurok.ru/files/lichnye-mestoimeniia-v-obektnom-padezhe.html)

[https://multiurok.ru/files/priezientatsiia-participle-ii.html,](https://multiurok.ru/files/priezientatsiia-participle-ii.html) [https://multiurok.ru/files/priezientatsiia](https://multiurok.ru/files/priezientatsiia-participle-i.html%20и%20т.п)[participle-i.html](https://multiurok.ru/files/priezientatsiia-participle-i.html%20и%20т.п) и т.п. Такие презентации помогают обучающимся в усвоении материала (если что не поняли на занятии, то можно перейти по ссылке и ещё раз его повторить).Этот способ применения IT-технологий позволяет привлечь внимание, вызвать интерес обучающихся к дисциплине Иностранный язык и мотивируют их к дальнейшему изучению английского языка. Если раньше приходилось много времени тратить на то, чтобы оформить дидактический материал, написать вручную карточки с заданиями, то теперь с помощью компьютера можно составить разнообразный дидактический материал, тестовые задания разной степени сложности в зависимости от уровня владения английским языком. На этапе закрепления грамматического материалаобучающиеся сначала выполняют общее упражнение, выведенное на экран видеопроектором, а затем получают индивидуальные карточки с тренировочными упражнениями, которые охотно ими выполняются. При этом обеспечивается гибкая, достаточная и посильная нагрузка этими заданиями всех обучающихся.

 При изучении новой лексики IT-технологии также позволяют обучающимся правильно произносить лексические единицы английского языка и быстрее запоминать их. При аудировании, закреплении грамматического материала, чтении, написании письма очень просто воспользоваться материалом из открытого банка https://fipi.ru/(Открытый банк заданий ОГЭ, ЕГЭ).Кроме того, трудно переоценить роль компьютера как средства осуществления контроля над деятельностью обучающихся со стороны преподавателя, а также как средства формирования и совершенствования самоконтроля. При контроле над лексикой я применяю время от времени программу «Англо-русский тренажёр», которая представляет собой набор английских слов стандартного словаря. Выучив его, можно легко читать английский текст. Программа позволяет освоить правильное произношение английских слов, так как начитаны они профессиональными дикторами. Обучающиеся имеют возможность прослушать слова, их количество они определяют сами. Работает и зрительная память, так как слово выводится на экран. Это очень увлекательное задание для них. Кроме того, ребятам нравится проверять свои знания и сразу получать оценку за них

или необходимые рекомендации. Также на занятиях широко используются материалы одного из известных сайтов <http://www.homeenglish.ru/>, на котором представлены тесты онлайн различной степени сложности по проверке знания лексики, грамматики.Обучающиеся могут на занятии и вне проверить свои силы сначала на лёгком уровне, затем на среднем, а самые активные – на сложном уровне. В затруднительных случаях компьютер позволяет обучающимся получать необходимые сведения справочного характера за короткий промежуток времени, предъявлять ему те или иные "ключи" для успешного решения задания.

 При изучении англо-говорящихстран с помощью видеопроектора наши обучающиеся смотрят видеофильмы об особенностях той или иной страны, её столице, о традициях и достопримечательностях. У меня имеется небольшая своя видеотека. В своей работе я также применяю проектную методику. Для меня такой метод открывает безграничное поле деятельности для организации работы над самыми разнообразными темами на разных этапах обучения. Особенно привлекает обучающихся метод проектов при изучении стран изучаемого языка, их культуры и традиций. Использование информационных технологий, например, в сочетании с методом проекта позволяет обучающимся практически применять свои знания, умения и навыки, потому и является одной из форм организации исследовательской и познавательной деятельности, при которой успешно реализуется коллективная деятельность, позволяющая повысить мотивацию изучения иностранного языка. В центре внимания такого рабочего процесса стоит сам обучающийся с возможностью свободного выражения своего мнения.

 Помимо огромного потенциала, который несёт в себе сам метод проектов для формирования коммуникативной компетенции, значительные дополнительные возможности возникают при использовании информационных ресурсов и услуг Интернета в процессе проектной деятельности обучающихся. Многие обучающиеся давно оценили все достоинства Интернета и активно пользуются его услугами в своей учебной деятельности. Количество обучающихся, принимающих участие в различных проектах по дисциплине и внеаудиторных мероприятиях, постоянно увеличивается. Ребята с помощью материалов Интернета создают интересные и красивые компьютерные презентации, которые представляют своим одногруппникам на этапе защиты своих проектов. В результате, растёт мотивация к изучению английского языка, интерес к предмету и расширение кругозора обучающихся. Необходимо отметить ещё один положительный эффект от использования информационных технологий: привлекая обучающихся, не отличающихся примерным поведением, к реализации подобных проектов, возможны положительные сдвиги в их поведении и появившийся интерес к дисциплине.

Я считаю, что необходимо и дальше продолжить процесс использования ITтехнологий как на занятиях, так и во внеаудиторной работе, так как эффективность их использования очевидна. Они позволяют повысить мотивацию обучающихся к обучению, сделать уроки современными, занятия запоминающимися и эмоциональными, повысить качество наглядности, реализовать разно-уровневый подход к обучающимся, облегчить труд преподавателя при подготовке к занятиям, вовлечь обучающихся в творческий процесс познания, проявить их самостоятельность в подборе материала как страноведческой направленности, так и другой тематики, увеличить быстроту и надёжность знаний, а также помогают развивать системное мышление обучающихся, анализировать, сопоставлять и обобщать факты, самостоятельно изучать, закреплять и повторять пройденный материал*.* Таким образом, можно сказать, что использование IT-технологий в обучении английскому языку имеет много достоинств. Информационные технологии усиливают и расширяют рамки образовательного процесса, повышаютуобучающихся познавательный интерес и практическую направленность изучения английского языка,что способствует активизации их познавательной деятельности в процессе работы с информациейи, как следствие,позволяют повысить качество обучения.

#### **Информационные источники**

1.Владимирова Л. П. Интернет на уроках иностранного языка. ИЯШ, №3, 2002. с 33- 41.

2. Зубов А. В. Информационные технологии в лингвистике. М., 2004.

3. Ефременко, В.А. Применение информационных технологий на уроке иностранного языка/В.А. Ефременко// Иностранные языки в школе.-2007.-№8.-С.18-21.

4. Пахомова Н. Ю. Компьютер в работе педагога М., 2005, с. 152-159.

5. Полат Е.С. Интернет во внеклассной работе по иностранному языку. Журнал «Иностранные языки в школе», 2001, № 5 с. 40-43

6.Полат Е.С. Интернет на уроках иностранного языка. Журнал «Иностранные языки в школе», 2001, № 2 с. 14-20, № 3 с. 5-12

7.Сысоев П.В. Информатизация языкового образования: основные направления и перспективы // Иностранные языки в школе. – 2012. – №2. – С. 2– 9.

# **ЛИЧНЫЙ САЙТ ПРЕПОДАВАТЕЛЯ КАК IT-ТЕХНОЛОГИИ В ОБРАЗОВАТЕЛЬНОЙ СРЕДЕ**

### *Силаева Н.Ю., преподаватель ГБПОУ «Самарский техникум промышленных технологий»*

Информационные технологии (IT) – это процессы создания, передачи, хранения и восприятия информации, а также способы и методы реализации данных процессов.

Применение IT-технологий в образовании необходимо каждому без исключения вовлеченному или просто соприкасающемуся с образовательным процессом человеку: обучающимся, их родителям, преподавателям и всего рабочего состава образовательного учреждения.

Информационные технологии способствуют большому удобству и доступности учебного процесса: электронные материалы онлайн; возможность быстрого доступа к образовательной информации; дистанционное обучение и многое другое.

Информационные технологии (IT) помогают преподавателю разнообразить формы поддержки образовательного процесса, и одной из форм является – сайт преподавателя.

Сайт открывает новую среду и новые возможности. Персональный сайт позволяет не только представить опыт своей работы, рассказать о достижениях, но и взглянуть на себя и на свою деятельность со стороны.

По содержанию сайт преподавателя могут быть следующих типов:

1. Сайт - визитка. Содержит подробную информацию о преподавателе, его жизненном и профессиональном кредо, об интересах и профессиональной деятельности;

2. Сайт – портфолио. Содержит общие сведения о преподавателе, результатах его педагогической, научно-методической деятельности;

3. Предметный сайт – Ориентирован на обучающихся и преподавателей–коллег. Наполняется разнообразной информацией по учебной дисциплине или междисциплинарному курсу (МДК).

4. Комбинированный сайт. Ориентирован на разноаспектную информацию в соответствии с личными приоритетами и потребностями преподавателя.

Сайт, созданный преподавателем, обладает большим потенциалом:

- дает возможность проявить творческие способности;

- позволяет опубликовать свои методические и научные материалы;

- выступает как средство для организации самостоятельной работы обучающихся.

Сайт, ориентированный на работу с обучающимися создает условия для развития их (обучающихся) IT – компетенции и возможность использования современных технологий в образовательной деятельности.

Конечно, для многих преподавателей процесс создания сайта кажется чем-то невозможным, особенно когда речь идет о самостоятельном проектировании и кодировании веб-ресурса, но при помощи различных конструкторов это сделать по силам каждому.

Существуют множество конструкторов сайтов, расскажу только о самых популярных:

1. Graftum;

2. Tilda Publishing;

3. WIX.

Особенности этих конструкторов:

- выбор дизайна – несколько минут;

- бесплатный каталог шаблонов, адаптированных под различные ниши;

- настройка и управление осуществляется «мышкой»;

- все работает в графическом интерфейсе, который позволяет менять блоки на страницах простым выбором из списка.

Защищенность сайтов высокая, так как обновление кода, добавление модулей и шаблонов происходит под контролем специалистов компании – разработчика. Создать сайт самостоятельно на базе конструктора – это удобно и безопасно.

**Graftum** – это мощный инструмент для создания новых типовых сайтов. Это идеальный конструктор для тех, кто совершенно не разбирается в веб-разработках. Интерфейс сервиса очень прост.

**Tilda Publishing** – это платформа отечественной разработки. Сервис представляет более 210 шаблонов, так что вопрос создания сайта на конструкторе заключается лишь в подборе оптимального набора инструментов и оформлении нужного дизайна.

**WIX** – сайт собирается из готовых модулей, конструктор универсален и простое подключение дополнений.

Все конструкторы обладают схожим набором инструментов. Из-за этого выбор подходящего варианта может быть затруднен. Выход из такой ситуации – один: взять наиболее важные критерии и сравнить их.

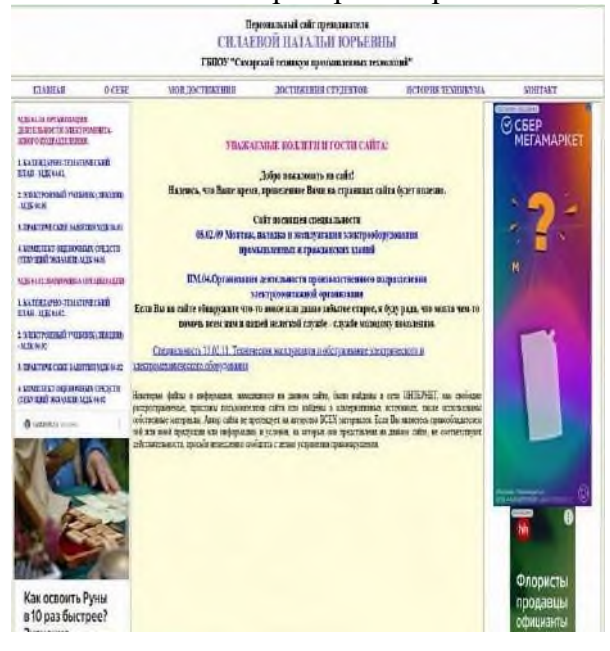

Мой персональный сайт ([https://08-02-09umk.ru/\)](https://08-02-09umk.ru/) создан на языке разметки HTML, который определяет содержание и структуру сайта. Благодаря HTML видно содержимое страницы. HTML – технически простой файл с расширением .html, который самостоятельно создается пользователем. Основные элементы «кода» - теги и атрибуты. Обязательно при разработке сайта применяется тестовой файл CSS в формате css, в котором содержатся правила описания HTML-страницы. При помощи CSS можно менять цвет фона, добавить изображение или прописать эффекты к различным элементам.

Сайт – комбинированный. В нем собраны такие элементы как сайт-визитка, сайт-портфолио и предметный сайт. Главное достоинство – круглосуточный доступ к содержимому сайта.

#### **Информационные источники**

1. Елецкая О.В., Матвеева М.В. Информационные технологии в специальном образовании //О.В. Елецкая, М.В. Матвеева, М: Владос, 2019

2. Максимов Н.В. Информационные технологии в профессиональной деятельности / Н.В. Максимов, М: Форум, 2017

3. Хеннер Е.К. Информационные технологии в образовании. Учебное пособие / Хеннер Е.К., Пермь: ПГНИУ, 2022

### **ИНФОРМАЦИОННЫЕ ТЕХНОЛОГИИ В ИНКЛЮЗИВНОМ ПРОСТРАНСТВЕ**

*Слезина А.В., преподаватель ГБПОУ «Самарский торгово-экономический колледж»*

Инклюзивное образование является одним из ведущих направлений модернизации образования, проводимых в последние десятилетия в России.

Понятие «инклюзивное образование» введено законом об образовании в Российской Федерации ФЗ-№ 273. В нормативно-правовой базе и научно-методической литературе долгое время этот термин раскрывался только в аспекте предоставления специальных образовательных условий лицам с ограниченными возможностями здоровья и с инвалидностью – как основной целевой аудитории инклюзивного образования. Однако накопленный мировой и отечественный опыт организации инклюзивного образования показал необходимость изменения этого понятия в его трактовке только в нозологическом ключе.

В связи с этим современное понимание инклюзии сводится к следующим определениям:

⎯ под инклюзией понимается процесс, целью которого является удовлетворение разнообразных потребностей обучающихся через расширение их участия в обучении, в культурной и общественной жизни, уменьшение числа тех, кто исключен из процесса образования;

— инклюзия основана на идеях единого образовательного пространства для обучающихся с разными возможностями и образовательными потребностями;

— в основе инклюзивного образования лежит методология, направленная на эффективное преподавание для всех обучающихся, не только для детей с ограниченными возможностями здоровья;

⎯ инклюзивное образование – динамический процесс, поскольку он предполагает постоянную адаптацию условий образования к индивидуальным особенностям каждого обучающегося.

Опыт создания инклюзивной образовательной среды в средне-профессиональных образовательных учреждениях в России, по сравнению с зарубежным, пока недостаточен. Но некоторые организации средне-профессионального образования уже много лет работают со студентами, имеющими ограниченные возможности здоровья и инвалидность, и за долгие годы накопили огромный методический и практический материал. Например, организации профессионального образования, реализующие программы профессионального обучения лиц с умственной отсталостью (интеллектуальными нарушениями), либо организации, реализующие программы профессионального образования или обучения как для нормотипичных обучающихся, так и обучающихся с ограниченными возможностями здоровья разных категорий в разных организационных условиях. В них также наработан достаточный методический опыт. Обучение в этих колледжах позволяет студентам, имеющим особые образовательные потребности, осваивать профессию в условиях пролонгированных сроков и адаптации учебного материала – в наиболее доступных для них формах.

Однако, все же большинство колледжей не имеют опыта работы со студентами с разнообразными образовательными потребностями и сталкиваются с самыми разными трудностями – как с созданием доступной среды (отсутствие лифтов, пандусов, оборудованных туалетных комнат, тактильных знаков для студентов с нарушениями зрения, оснащения спортивных залов), так и недостаточной технической оснащенностью аудиторий, мастерских, отсутствием адаптированных средств обучения и специальных дидактических материалов.

Для полноценной инклюзии не в полной мере подготовлен сам образовательный процесс – отсутствуют образовательные технологии, способствующие, с одной стороны, индивидуализации образования, а с другой – кооперации обучающихся с разными образовательными потребностями в учебном процессе.

Активное использование интерактивных образовательных технологий позволяет организовать командные формы работы через взаимодействие студентов. В современном мире все больше становится востребованным специалист умеющий, с одной стороны, принимать самостоятельные решения, а с другой – компетентный в командной работе.

Применение информационно-коммуникативных технологий в инклюзивном образовании позволяет оптимизировать учебную среду, обеспечивая альтернативный и, что особенно важно, доступный пользователю формат цифровых образовательных ресурсов.

Благодаря использованию программных средств автоматизированной разработки учебных курсов, содержание учебной программы может быть представлено различными способами:

- в качестве текста на сайте в Интернете;

- анимированного изображения;

- виртуальной реальности;

- мультимедийного продукта, включая цифровую звукозапись и видео.

При изучении предметов могут быть использованы разнообразные технологии, поддерживающие процесс коммуникации между участниками:

1. Синхронные и асинхронные средства связи и взаимодействия:

- электронная почта;
- форумы;
- видеоконференции;
- телеконференции и т.д.

2. Интерактивные элементы:

- мультимедиа ресурсы;
- компьютерное моделирование;
- обучающие задания-кейсы в условиях онлайн взаимодействия.
- 3. Различные методы онлайн контроля и оценки:
	- самопроверка;
	- компьютерное тестирование с множественным выбором и др.

Преодолевая препятствия времени и пространства, эти технологии способствуют повышению качества и улучшению доступа к образованию, позволяя людям с ограниченными возможностями здоровья принимать активное участие в образовательном процессе, и усиливать учебную мотивацию.

Применение вспомогательных технологий при обучении лиц с ограниченными возможностями здоровья, основной цельюкоторых является - предоставление студентам с ОВЗ возможности общаться - в письменной или устной форме. Это достигается с помощью разнообразных устройств - ввода данных и инструментов, которые поддерживают письменную речь, чтение, рисование.

Основные типы средств информационно-коммуникативных технологий:

- Стандартные технологии
- компьютеры, имеющие встроенные функции настройки для лиц с ОВЗ
- Доступные форматы данных (альтернативные форматы)
- доступный HTML;
- говорящие книги системы DAISY;
- «низкотехнологичные» форматы (система Брайля)

• Вспомогательные технологии (устройства, продукты, оборудование, программное обеспечение или услуги, направленные на усиление, поддержку или улучшение функциональных возможностей людей с ОВЗ)

- слуховые аппараты, инвалидные кресла;
- устройства для чтения книг с экрана;
- клавиатуры со специальными возможностями;
- речевые тренажёры GoTalk («Гоу Ток»);

- «DuxburyBrailleTranslator» – программа, которая осуществляет двунаправленный перевод : обыкновенный шрифт – азбука Брайля;

- «Кликер 6» - говорящий текстовый редактор программы позволяет писать при помощи клавиатуры или картинки. Каждое слово можно увидеть и услышать.

Одной из проблем остается неготовность или нежелание педагогического коллектива к обучению молодых людей, имеющих особые образовательные потребности. Особенно в части изменения учебного материала или его изложения для обучающихся разных категорий. Повышение квалификации преподавателей, а также собственная творческая активность мастеров и преподавателей могут разрешить эту проблему достаточно быстро. Инклюзивная среда предполагает освоение преподавателями адаптированных и интерактивных форм преподавания, позволяя вести образовательный процесс максимально эффективно.

Созданная в образовательных организациях инклюзивная образовательная среда, в том числе с использованием информационно-коммуникативных технологий позволит преодолеть многие барьеры, прежде всего благодаря ценностным установкам инклюзивной культуры, взаимоподдержке в сочетании с учетом индивидуальных особенностей и реализацией принципа индивидуализации.

#### **Информационные источники**

1. Приказ Министерства науки и высшего образования РФ и Министерства просвещения РФ от 5 августа 2020 г. № 882/391 «Об организации и осуществлении образовательной деятельности при сетевой форме реализации образовательных программ» // СПС ГАРАНТ.

2. Постановление Правительства РФ от 28 октября 2013 г. № 966 (ред. от 21.02.2020) «О лицензировании образовательной деятельности» (вместе с «Положением лицензировании образовательной деятельности») // СПС «КонсультантПлюс».

3. Федеральный закон от 29 декабря 2012 г. № 273-ФЗ «Об образовании в РоссийскойФедерации» // СПС «КонсультантПлюс».

4. Касьянова А.И. Инклюзивное образование в рамках системы среднего профессионального образования в Pоссии, ФГАОУ ВПО «Уральский федеральный университет имени первого Президента России Б. Н. Ельцина», Институт государственного управления и предпринимательства, г. Екатеринбург//Авторская статья, 2018.

5. Нестерова А.А. Критерии оценки качества инклюзивного образования / А.А. Нестерова // Инклюзивное образование: преемственность инклюзивной культуры и практики: сб. матер. IV Межд. науч.-практ. конф. / гл. ред. С.В. Алехина. М.: МГППУ, 2017.

## **ТЕХНОЛОГИИ VR EDUCATION В СОВРЕМЕННОМ ОБРАЗОВАНИИ**

*Соломонова Ю. Л, преподаватель ГБПОУ СО «Технологический колледж имени Н. Д. Кузнецова»*

Современный мир более технологически развит. Смартфоны, айфоны и компьютеры – это компактные устройства, облегчающие доступ к информации. Часто гаджеты заменяют обучающимся игрушку, которая поглощает все их внимание во время занятий. Это привело к глобальной проблеме в образовательной сфере. Благодаря новым технологиям в области обучения, появилась возможность повысить вовлеченность учеников и студентов в учебный процесс [1].

Виртуальная реальность — созданный при помощи компьютерных технологий интерактивный трехмерный искусственный мир. Погружение в этот мир создает у пользователя иллюзию реальности происходящего. VR способна воздействовать на все пять органов чувств человека, откликаться на его движения и действия.

VR открывает множество новых возможностей в образовании. К основным преимуществам можно отнести:

 Высокую степень наглядности. Vr позволяет не только продемонстрировать пользователю любое явление с высокой степенью детализации, но и вовлечь ученика во взаимодействие с моделью;

 Безопасность. Приобретение сложных навыков и усвоение алгоритмов поведения в чрезвычайных ситуациях происходит без малейших угроз для жизни и здоровья;

 Вовлеченность пользователя. Игровые технологии в обучении позволяют поддерживать у учеников неподдельный и устойчивый интерес;

 Фокусировку. В смоделированном для решения конкретных задач мире отсутствуют внешние раздражители. Ничто не сможет отвлечь ученика — он будет полностью сосредоточен на обучении;

 Экономичность. Даже немалая стоимость оборудования и образовательного контента не идет ни в какое сравнение со стоимостью, монтажом и обслуживанием громоздких реальных макетов [4].

Рассмотрим более детально использование VR в образовательной сфере, а также каковы ее перспективы.

• *Виртуальная реальность (VR)* – этот метод воссоздает реальные сценарии с помощью цифрового моделирования. Для погружения в виртуальный мир достаточно надеть гарнитуру.

В физике, эта технология может позволить проводить лабораторные работы в современных лабораториях.

При изучении иностранных языков, большой прогресс в обучении достигается при живом общении с носителем.

В изучении истории, обучаемые могут ознакомиться с трехмерными экспонатами музеев мира. А также с воссозданными городами, битвами или другими историческими событиями.

В области географии современное развитие камер 360 градусов, позволяют пользователям снимать трехмерные панорамы и видео. Многие исследователи, путешественники и просто туристы снимают множество материала и выкладывают его в открытый доступ. Это видео про горы, океаны, полеты, вулканы, полюса. Использование такого материала на занятиях, позволит обучаемым увидеть далекие уголки нашей планеты и поддержать их интерес к путешествиям.

В биологии технология открывает возможность масштабироваться до размера органов, клетки или даже молекулы ДНК. Интерактивные возможности позволяют не только увидеть статическую картину, но и посмотреть, к примеру, процесс репликации ДНК.

В области химии приложения позволяют проводить опасные или дорогостоящие опыты. Изучать строения атомов и молекул. Наблюдать за химическими превращениями в динамике.

В области литературы можно визуализировать наиболее яркие моменты художественных произведений. Интересным видится совмещение материала и события. Например, побывать на экзамене в Царскосельском лицее и увидеть, как Пушкин читает «Воспоминания в Царском Селе». Конечно, голоса поэта и главное той энергии уже не воссоздать, но такой формат позволит обучаемым почувствовать ту атмосферу, которая царила в то время [3].

• Дополненная реальность (AR) – это технология, которая превращает реальную среду в цифровой интерфейс. AR расширяет реальность за счет включения цифровых функций: звук, графика и видео. Окружающая среда формируется с помощью четырех ключевых компонентов: камер, датчиков, устройств обработки, проекции и отражения.

Визуализация алгебраических поверхностей, как второго, так и более высоких порядков. На рис. 1 показаны алгебраические поверхности 2 порядка при их отображении с помощью технологии AR. Обучаемый получит возможность качественно изучить поверхность как реальный объект перед собой, а не на экране компьютера и, тем более, книги, а также изменять параметры в реальном времени и видеть результат. Все это должно способствовать лучшему пониманию структуры уравнений (интерактивное изменение параметров) и трехмерной формы поверхностей.

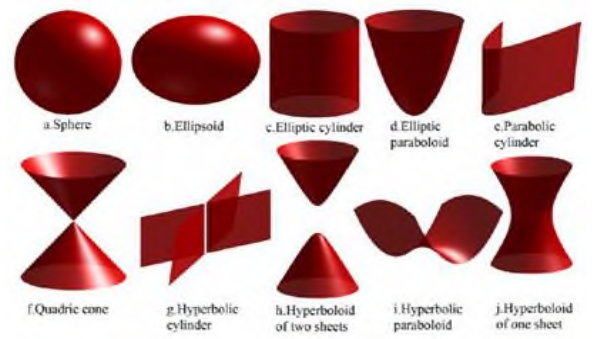

Рисунок 1 - Алгебраические поверхности 2 порядка

Аналогичные визуализации можно создавать для поверхностей более высокого порядка (рис. 2).

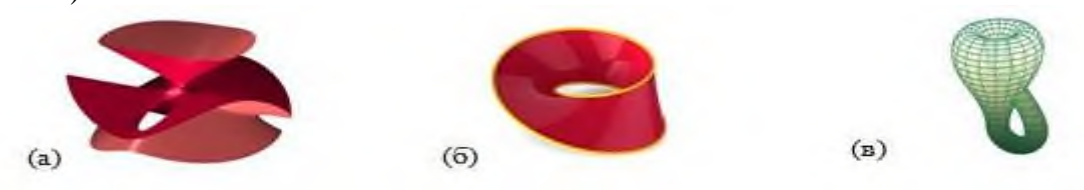

Рисунок 2 - Алгебраические поверхности порядка больше 2

- a) Диагональная кубическая поверхность Клебша,
- б) Лента Мебиуса, (в) Бутылка Клейна

Основным направлением для применения в физике является визуализация уравнений математической физики. При этом показывается решение в виде физического процесса. Обучаемый сможет динамически изменять параметры уравнения и видеть влияние этого изменения на результат [4,6].

Интересным видится визуализация фазовых диаграмм, в частности pvt-диаграммы (фазовой диаграммы) воды (рис. 3). На диаграмме возможно отображение физических процессов: изобарного, изохорного, изотермического, адиабатного и политропных процессов. Студент будет видеть полную картину процесса, а не проекции на определенные

плоскости, интерактивно менять точки начала и окончания процесса, видеть дополнительную информацию о процессе (выделяемая/поглощаемая энергия, параметры в начале и конце).

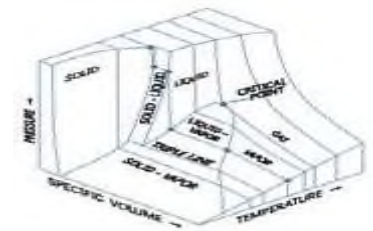

Рисунок 3 - Фазовая диаграмма воды

В химии отображение атомных орбиталей (рис. 4) поможет лучше понять и запомнить их строение. Визуализация строения молекул (рис. 5), позволяет увидеть различные химические связи в пространстве.

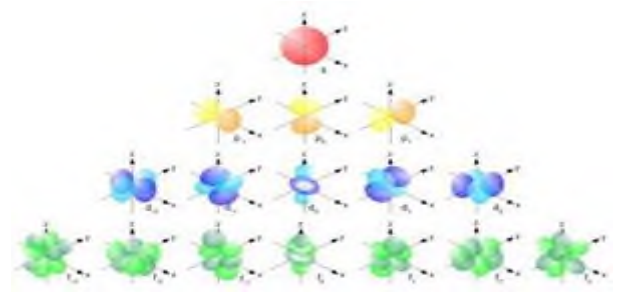

Рисунок 4 - Фазовая диаграмма воды

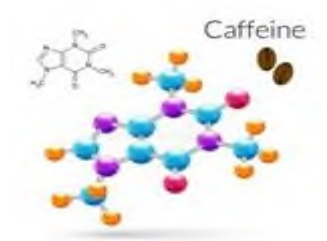

Рисунок 5 - Молекула кофеина

В машиностроении визуализация моделей оборудования с возможностью воспроизведения анимации, показывающей принцип их работы. Для насосов и турбин можно размещать рядом фазовую диаграмму среды с нанесенным на ней физическим процессом. На рис. 6 показан снимок из AR приложения, где показана АЭС с реактором ВВЭР мощностью 1200 МВт. В приложении отображаются основные конструкции, оборудование и анимируется движение среды.

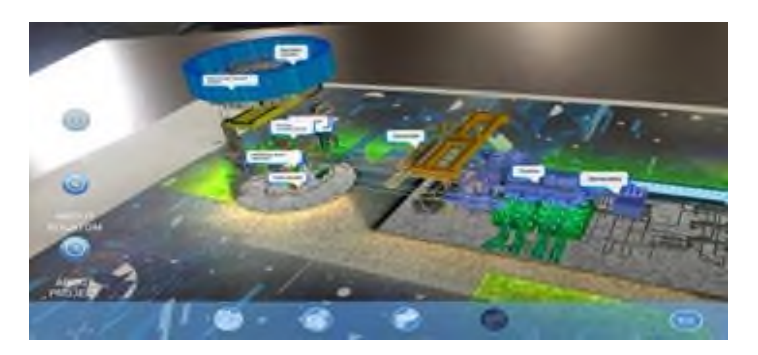

Рисунок 6. - AR приложение с АЭС ВВЭР 1200

• Трехмерная визуализация (3D) – стратегия, которая улучшает углубленное обучение, предоставляя пользователям захватывающий опыт с использованием трехмерных визуализаций и симуляций [5].

VR и AR реальности помогают создать иммерсивную среду в сфере современного образования. Основой данного подхода остается социальный контакт и организация коллективной деятельности, что особенно важно в век технологий.

Минусы использования VR в образовании.

 *Объем.* Любая дисциплина довольно объемна, что требует больших ресурсов для создания контента на каждую тему урока — в виде полного курса или десятков и сотен небольших приложений. Компании, которые будут создавать такие материалы, должны быть готовы заниматься разработкой довольно продолжительное время без возможности ее окупить до выхода полноценных наборов уроков.

 *Стоимость.* В случае с дистанционным обучением нагрузка по покупке устройства виртуальной реальности ложится на пользователя, или этим устройством может быть его телефон. Но образовательным учреждениям понадобится закупать комплекты оборудования для классов, в которых будут проходить занятия, что также требует существенных инвестиций.

 *Функциональность.* Виртуальная реальность, как и любая технология, требует использования своего, специфического языка. Важно найти верные инструменты для того, чтобы сделать контент наглядным и вовлекающим. К сожалению, многие попытки создания обучающих VR-приложений не используют все возможности виртуальной реальности и, как следствие, не выполняют своей функции [2].

На сегодняшний день образование считается одним из наиболее перспективных направлений для развития и внедрения технологий виртуальной реальности. Идея применения виртуальной реальности с целью обучения уже далеко не новая, и VR технологии уже давно используются от виртуальных экскурсий на уроках истории или географии и на уроках физической культуры

# **Информационные источники**

1. Как технологии VR Education меняют современное образование [Электронный ресурс]. Режим доступа: <https://vr4you.ru/novosti/vr-education?ysclid=ldwt3qsb4m452083976> (Дата обращения 09.02.2023 г.);

2. Виртуальная реальность в образовании [Электронный ресурс]. Режим доступа: [https://infourok.ru/statya-na-temu-virtualnaya-realnost-v-obrazovanii-](https://infourok.ru/statya-na-temu-virtualnaya-realnost-v-obrazovanii-2233545.html?ysclid=ldwr6qhdh1226668939)

[2233545.html?ysclid=ldwr6qhdh1226668939](https://infourok.ru/statya-na-temu-virtualnaya-realnost-v-obrazovanii-2233545.html?ysclid=ldwr6qhdh1226668939) (Дата обращения 09.02.2023 г);

3. Использование виртуальной реальности в обучении – новый технологический тренд или будущее образования? [Электронный ресурс]. Режим доступа: [https://fgoskomplekt.ru/blog/ispolzovanie-virtualnoy-realnosti-v-obuchenii-novyy](https://fgoskomplekt.ru/blog/ispolzovanie-virtualnoy-realnosti-v-obuchenii-novyy-tekhnologicheskiy-trend-ili-budushchee-obrazovan/?ysclid=ldwqfj4kzk346721716)[tekhnologicheskiy-trend-ili-budushchee-obrazovan/?ysclid=ldwqfj4kzk346721716](https://fgoskomplekt.ru/blog/ispolzovanie-virtualnoy-realnosti-v-obuchenii-novyy-tekhnologicheskiy-trend-ili-budushchee-obrazovan/?ysclid=ldwqfj4kzk346721716) (Дата

обращения 09.02.2023 г.);

4. Виртуальная реальность в образовании [Электронный ресурс]. Режим доступа: <https://hsbi.hse.ru/articles/virtualnaya-realnost-v-obrazovanii/?ysclid=ldwqeo4zgi655295478> (Дата обращения 09.02.2023 г.);

5. Технологии виртуальной и дополненной реальности для образования [Электронный ресурс]. Режим доступа: <https://prodod.moscow/archives/6428?ysclid=ldwqaabsaf613821354> (Дата обращения 09.02.2023 г);

6. Как в школах и вузах учат с помощью виртуальной и дополненной реальности [Электронный ресурс]. Режим доступа: [https://skillbox.ru/media/education/kak-v-shkolakh-i](https://skillbox.ru/media/education/kak-v-shkolakh-i-vuzakh-uchat-s-pomoshchyu-virtualnoy-i-dopolnennoy-realnosti/?ysclid=ldwq1flgzk935118114)[vuzakh-uchat-s-pomoshchyu-virtualnoy-i-dopolnennoy-realnosti/?ysclid=ldwq1flgzk935118114](https://skillbox.ru/media/education/kak-v-shkolakh-i-vuzakh-uchat-s-pomoshchyu-virtualnoy-i-dopolnennoy-realnosti/?ysclid=ldwq1flgzk935118114) (Дата обращения 09.02.2023 г).

## **ПРЕДМЕТНО-ЯЗЫКОВОЕ ИНТЕГРИРОВАННОЕ ОБУЧЕНИЕ СТУДЕНТОВ НАПРАВЛЕНИЯ «ПРОФЕССИОНАЛИТЕТ»**

### *Спирчагов С. Ю. ГБПОУ «Поволжский государственный колледж»*

В арсенале преподавателей всегда имелись ресурсы аудиовизуального, цифрового, интерактивного сопровождения учебного процесса в аудиториях. Однако, пандемия привела к необходимости использования только дистанционного обучения. В результате все участники образовательного процесса столкнулись с цифровым неравенством. Как пишет Тони Бренсон: The risk is not just that we inflict on children and young people, and their teachers, an austere diet of passive screen watching, without the creative licence of the author to make it both bearable and worthwhile, but that technology reinforces rather than challenges existing hierarchies of power and opportunity. We have seen during the pandemic the success with which middle-class professionals – typically in more spacious homes and sometimes with garden offices – have prospered, commute-free, during the lockdown, largely because of the connectivity offered and facilitated by digital technologies.

Yet this new economy of affluent, often young(-ish), technologically enabled and technologically confident homeworkers is mirrored by a shadow economy of disadvantaged communities, crammed into overcrowded housing, possibly with some access to the Internet through a smartphone or shared laptop and employed, often casually, in the kind of labour-intensive workplaces where, on too many occasions, the failure to implement social distancing sits alongside sub-minimum wage remuneration, barely existent health and safety regulations and job insecurity.

This is the digital divide – and the home-working divide – writ large, and these were the communities (often minority ethnic communities) in which local lockdowns first re-emerged in mid-summer and early autumn 2020. [1]

Однако, существуют цифровые платформы, которые давно используют только при обучении иностранному языку, а, следовательно, для преподавателя иностранного языка зарубежные платформы раньше других стали родной экосистемой.

В дистанционном обучении мы используем учебное пособие «ElectricalEngineering» Jenny Dooley и DenisePaulsen. Три части пособия соответствуют уровням А1, А2 и В1 Общеевропейским компетенциям владения иностранным языком (CEFR).

В структуру каждого раздела входят: предтекстовые вопросы по теме раздела, текст со специальной лексикой (включает в себя 8-10 терминов, подлежащих активизации), тричетыре лексических упражнения, задания на аудирование, задание для развития устной речи, задание для формирования навыков письма.

Профессиональная лексика каждого раздела включает в себя 8-10 терминов, подлежащих активизации. Преподаватель может сам осуществлять подбор целевых языковых единиц в материале в зависимости от уровня студента. Для доступа к https://www.expressdigibooks.com все участники учебного процесса имеют логин и пароль. Сами студенты охотно изучают английский язык для расширения кругозора и повышения профессионального уровня, чему способствует предметно-языковое интегрированное обучение (ContentandLanguageIntegratedLearning).

На примере урока «Электрические цепи» обучающиеся направления 15.02.15 Технология металлообрабатывающего производства изучают материал. Преподаватель управляет учебным процессом, используя инструменты ONLINELESSONS и MYE-BOOKS, назначает задания и видит результат (инструменты ASSIGNMENTS и PROGRESS).

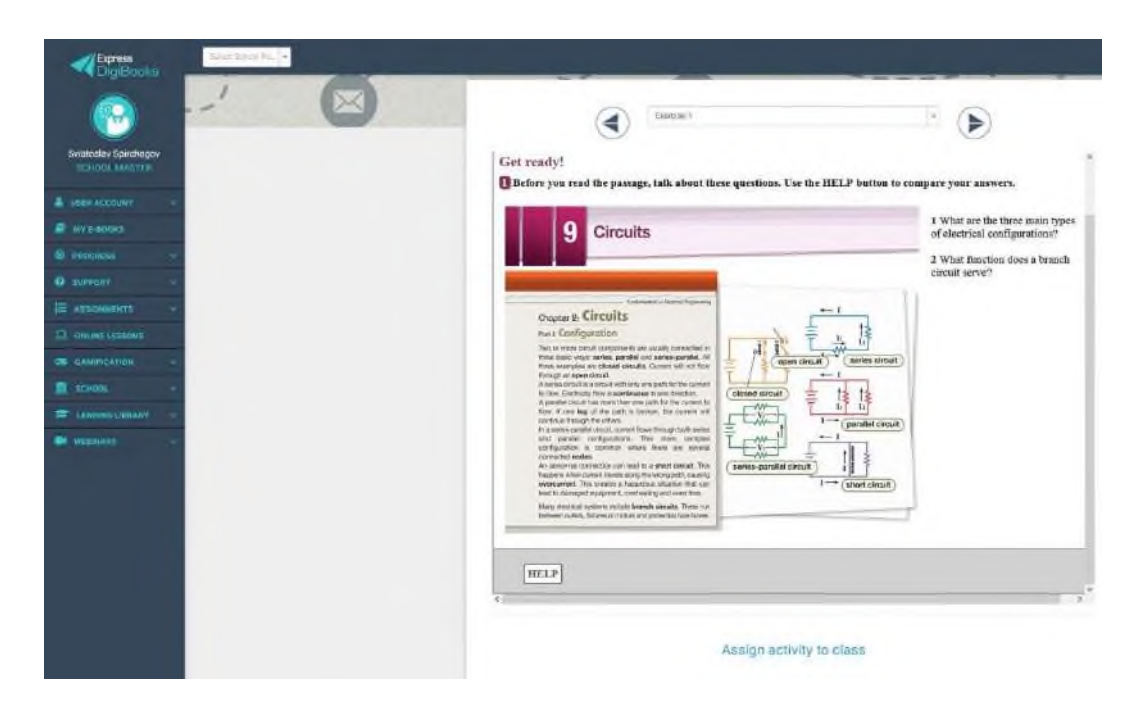

Рисунок 1. – Интерфейс раздела 9 «Circuits» учебника «Electrical Engineering»

Обучающиеся прослушивают и читают текст, отвечают на вопросы. С помощью клавиши HELP можно увидеть ответы и проверить себя.

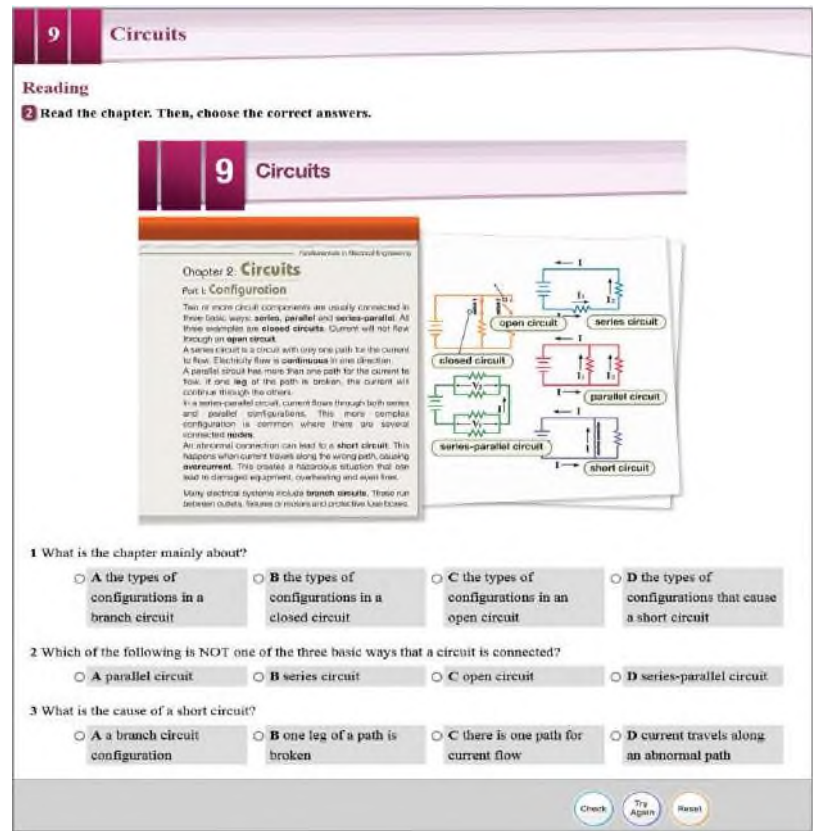

Рисунок 2. - Упражнение 2 раздела 9 «Circuits» учебника «Electrical Engineering»

Обучающиеся выполняют ряд упражнений для активизации новой лексики: 3. Fill in the blanks with the correct words or phrases from the word bank.

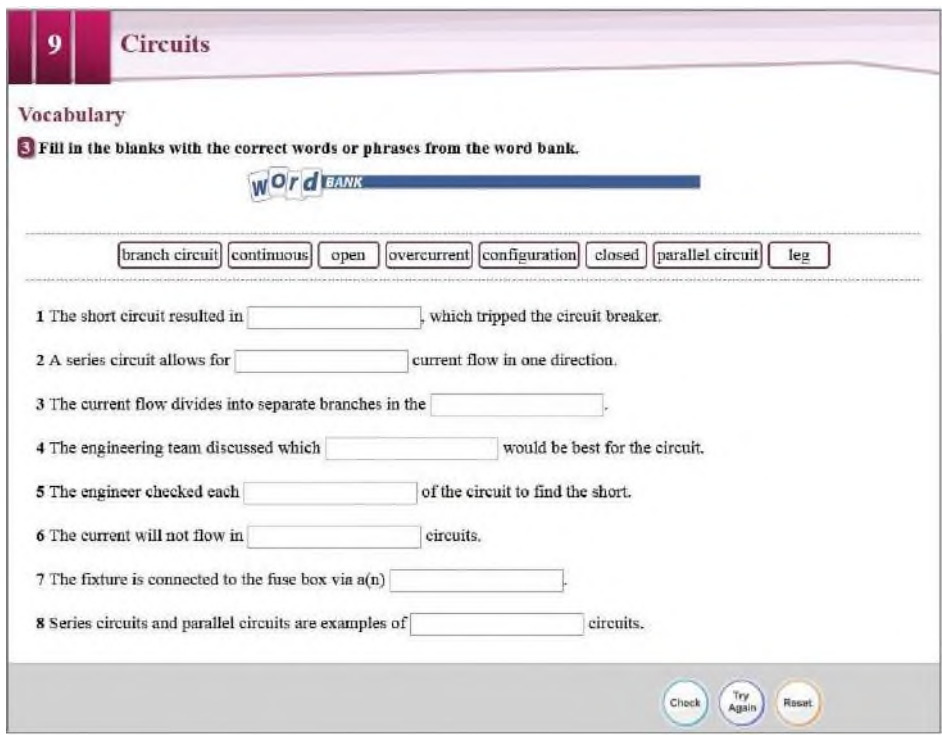

Рисунок 3. - Упражнение 3 раздела 9 «Circuits» учебника «Electrical Engineering»

4. Write a word or phrase that is similar in meaning to the underlined part.

5. Listen and read the chapter again. What problems can a short circuit cause? Fillinthegaps.

Далее студенты выполняют аудирование диалога и выполняют упражнения к нему.

6. Listen to a conversation between a professor and a student. Mark the following statements as True or False.

После повторного прослушивания диалога, студенты вставляют пропущенные слова и выражения. Они сами могут проверить себя, нажав CHECK.

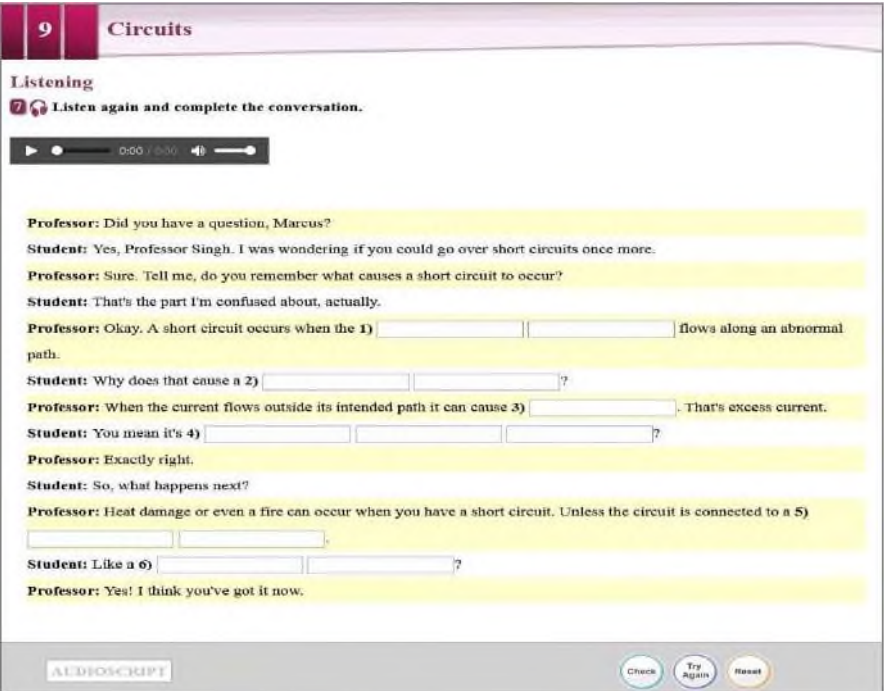

Рисунок 4.- Упражнение 7 раздела 9 «Circuits» учебника «Electrical Engineering»

Видео упражнение содержит видеоролик с отключаемыми английскими субтитрами по теме «Circuits». Одновременно с просмотром видеоролика, студенты выполняют задание.

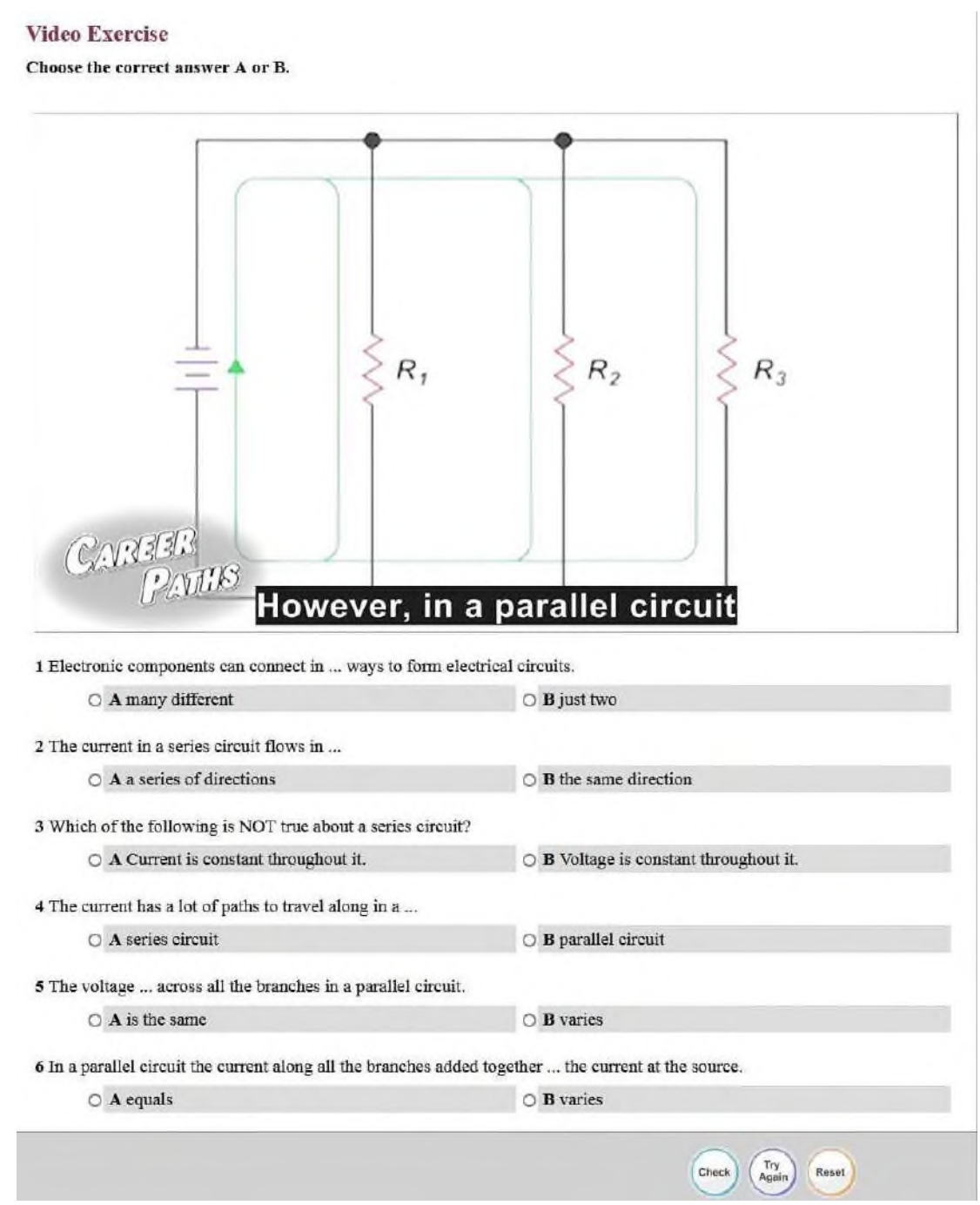

Рисунок 5. – Видео упражнение раздела 9 «Circuits» учебника «Electrical Engineering»

Таким образом, чтобы создать у наших студентов, поколения screenagers, внутреннюю потребность пользоваться иностранным языком как средством общения в ситуациях опосредованной и непосредственной межкультурной коммуникации, нам нужно использовать активные формы обучения, способствующих более эффективному усвоению особенностей иноязычной культуры. Однако, важно придерживаться времени, запланированного для каждого этапа урока, а также адаптировать время прохождения этапов урока по необходимости без потери качества, чему способствует обеспечение образовательного процесса цифровым приложением к учебнику. Студент может самостоятельно выполнить упражнения раздела на любом устройстве, посмотреть и

исправить ошибки, прослушать текст и диалог. Таким образом, мы обеспечиваем «ситуацию успеха» дляобучающихся.

Важным является факт установки на выбранную профессию, видение этики и эстетики профессии, самовоспитание, приобщение к культуре профессии через предметноязыковое интегрированное обучение. ВедьцелямиCLILпомнению Dmitri Leontjevи Mark de Boer являются: (a) learners' academic competence, (b) proficiency in the L2 (second or foreign language; or additional language), and (c) L1 (first and/or strongest language) competence. A further goal of CLIL is also to promote the "understanding and appreciation of the culture of the L1 group, and of the L2 group(s)", "capacity for and interest in inter-cultural communication", and, as an overarching goal, "the cognitive and social skills and habits required for success in an everchanging world" [2].

Локдаун научил участников образовательного сообщества в кратчайшие сроки переключить весь преподаваемый материал на цифровые платформы. Данные, которые преподаватели получили от пользователей, помогают в «тонкой настройке» учебного процесса, выявляют проблемные места в изучаемых темах. Будущее, которое пришло для многих внезапно, готовит следующее для колледжей: A dramaticgrowthofquality, blendedlearning. While not all experiences of remote teaching were positive, many faculty and students now better understand and appreciate the value of asynchronous (D2L, Canvas, Blackboard, Moodle) learning management systems and synchronous tools for collaborative group work (Zoom, FaceTime, Hangouts). We will see more 'flipped classrooms' in the future than we did in the past and there will be a new focus on engaged, blended learning» [3].

#### **Информационные источники**

1. Breslin, Tony. Lessons from lockdown: the educational legacy of COVID-19. Routledge, 2021.

2. deBoer, Mark,Leontjev, Dmitri. Conceptualising Assessment and Learning in the CLIL Context. An Introduction [Текст] / M. deBoer, D. Leontjev (eds.). Assessment and Learning in Content and Language Integrated Learning (CLIL) Classrooms.Springer Nature Switzerland AG  $2020 - pp. 6-17.$ 

3. Burgos Daniel, Tlili Ahmed, Tabacco Anita (Eds). [Текст] / Radical Solutions for Education in a Crisis Context COVID-19 as an Opportunity for Global Learning. Springer, 2021.

## **ИНФОРМАЦИОННЫЕ ТЕХНОЛОГИИ В ОБРАЗОВАНИИ**

*Сумнительнова Л.С., преподаватель ГАПОУ «Новокуйбышевский гуманитарно-технологический колледж»*

Характерной особенностью современного развитого общества становится его информатизация, нет такой отрасли производства в которой не использовались бы информационные технологии (далее ИТ).Современный образовательный процесс немыслим без поиска новых, более эффективных технологий, которые способствуют активизации творческой активности студентов, развитию технологического мышления, творческих способностей обучающихся, формированию общих и профессиональных компетенций, умение самостоятельно принимать решения, владение проектной культурой и умение оптимизировать собственную профессиональную деятельность.

Преподаватели, которые интересуются возможностями улучшения качества обучения с помощью применения информационных технологий (ИТ) получат более высокие результаты преподавания.

Каждому преподавателю, который стремится идти в ногу со временем, стоит использовать информационные технологии в образовательном процессе, чтобы заинтересовать обучающихся, обеспечить им доступ к полной, открытой информации и в перспективе сделать их конкурентоспособными на рынке труда

Одной из важнейших задач, над которой работают преподаватели нашего колледжа, является подготовка студентов к профессиональной деятельности, формирование личности, способной и желающей участвовать в развитии различных областей науки, техники, промышленности, жизни общества в целом.

В колледже уделяется огромное внимание процессу информатизации образования. В связи с этим созданы условия, способные обеспечить следующие возможности:

вовлечение каждого обучающегося в активный познавательный процесс;

совместная работа в сотрудничестве для решения разнообразных проблем;

свободный доступ к необходимой информации с целью формирования собственного независимого аргументированного мнения по различным проблемам.

Использование информационных технологий открывает для преподавателя и студентов новые возможности. Наглядность - это один из компонентов целостной системы обучения, которая может помочь студенту качественнее усвоить изучаемый материал на более высоком уровне. Наглядно представленный материал способствует развитию мыслительных операций и всей мыслительной деятельности студентов. Практика обучения показывает, что при систематическом включении наглядных средств увеличивается самостоятельность, возрастает их активность, формируется положительное отношение к профессии.

Использование информационных технологий облегчает работу преподавателя и помогает студенту лучше вникнуть в процесс обучения. Просматривая со студентами видеоролики можно извлечь пользу, студентам ставится задача выявить нарушения технологического процесса при приготовлении блюд, таким образом, педагогом применяет метод мозговой атаки - один из наиболее эффективных методов в ситуации отсутствия свежих и неизбитых решений. Он помогает найти оригинальные идеи и задействовать ресурс коллектива по максимуму. Учебный фильм может демонстрироваться в начале, середине и в конце урока в зависимости от цели включения его в урок, дидактического назначения.

Работая долгие годы в учебном заведении, я в своей практике применяю информационные технологии, что позволяет разнообразить формы работы, активизировать внимание студентов, повышает творческий потенциал личности и мотивацию, стимулирует мою деятельность, упрощая подготовку к занятиям в будущем. Возможность распечатать необходимые слайды решает проблему тиражирования раздаточного материала к занятию. Появляются дополнительные возможности: развивать, модернизировать, накапливать электронные материалы.мультимедиа сочетают информационные и вычислительные возможности современных компьютеров, значительно расширяют возможности представления учебной информации.

Другое преимущество мультимедийной техники заключается в том, что информация на экране может появляться частями. Такая информация лучше запоминается, а сам текст можно представлять другим цветом. При этом не возникает никаких сложностей при возврате текста или другой информации назад для повторного объяснения, повторения или закрепления пройденного материала. Использование электронных презентаций делает урок более интересным, насыщенным, иллюстративным. Они могут быть использованы при объяснении нового материала, при повторении пройденного материала, выполнении практических заданий и при организации текущего контроля знаний. Презентация может быть построена таким образом, чтобы наиболее оптимально решать поставленные на занятии задачи.

Презентация позволяет не просто вести беседу с обучающимися, задавая вопросы по теме, и тем самым, заставляя их актуализировать знания, полученные ранее по другим дисциплинам, высказывать предположения. Таким образом, обучающиеся легче усваивают изучаемый материал, а преподаватель может объективно и наглядно оценить уровень их теоретической подготовки. В своей педагогической деятельности мною используются, в первую очередь, презентации, которые позволяют сделать урок ярким, насыщенным, способствуют развитию положительной мотивации. Часто включаю в презентацию видеосюжеты, отснятые на предприятиях общественного питания. Они имеют следующее содержание:

производственные проблемные ситуации, используемые на этапе мотивации для грамотной и четкой постановки целей урока. Они способствуют также формированию положительного настроя на восприятие новых знаний.

Рассмотрим некоторые из обязанностей повара, например калькуляция блюда, т.е. расписанный до грамма рецепт. Студентам необходимо уметь составлять калькуляционные карты, технологические карты и производить расчет количества продуктов для приготовления блюд как на одну порцию, так и на десятки или сотни порций. Применяя навыки работы с приложением MS Excel, можно значительно ускорить процесс расчетов в несколько раз, что повышает мотивацию к изучению дисциплины.

В современном мире социальные сети практически стали неотъемлемой частью нашей жизни. Социальные сети это не только места для развлечений в интернете они также являются важным информационным каналом, используются для целей образовательного и делового общения, который необходим практически каждому студенту. Одна из важнейших составляющих социальной активности учебного заведения это работа с потенциальными студентами.

Электронная почта как система, позволяющая передавать письма в любую точку мира за считанные минуты, независимо от времени суток. Отправка и прием сообщений электронной почты не требуют глубоких знаний компьютерных технологий, благодаря чему этот сервис широко применяется не только для личного общения, но и в системе образования. Работая с электронной почтой «преподаватель – студент» или «студент и сайт учебного заведения» удобно как общение и получение необходимой информации и консультации. Электронная почта позволяет собирать информацию, принимать решения и доводить их до студентов. Удобство использования состоит в том, что она способна «переносить» большие объемы информации различных форматов данных. В одном письме могут быть одновременно переданы графическая, практическая часть, видео, презентации, фотоальбомы, текстовая информация. Электронная почта позволяет рассылать письма сразу нескольким адресатам без дополнительных затрат.

Информационные технологии (ИТ) помогают студентам при государственной итоговой аттестации. Студенту выдаю задания для написания письменной экзаменационной работы и оформлению практической, графической части работы. Каждый студент при

написании работ использует основные источники литературы (книги), но компьютер и интернет – ресурсы помогают студенту расширить свой кругозор, построить таблицы, карты, схемы, найти ту информацию, которая отражается в практической части с элементами современных технологий.

Для создания эмоциональных ситуаций в ходе занятия большое значение имеет художественность, яркость, эмоциональность речи преподавателя. Однако элементы занимательности на занятиях, усиленные звуком, графикой, видеоинформацией, используемой в презентации, воздействуют на обучающихся намного сильнее, чем только слово, вызывают неподдельный интерес к изучаемой теме, желание узнать и научиться большему; в дальнейшем формируют устойчивую мотивацию изучения учебного материала.

Контроль уровня знаний является важной составной частью процесса обучения. В современной системе образования наряду с традиционными формами контроля, знаний и умений обучающихся, широкое применение получило компьютерное тестирование. Оно имеет ряд преимуществ: использование различных видов тестов, разнообразные формы подачи информации (текст, графика, звук), полностью автоматизирует процесс проверки тестовых работ и систематизации результатов. Компьютерный тест повышает мотивацию обучения, поскольку современный студент уже изначально имеет склонность к сетевому, экранному общению и электронной форме подачи информации. Правильно разработанный и оформленный тест повышает интерес к изучаемой дисциплине, помогает осуществлять оперативную диагностику уровня освоения материала, экономит учебное время, в том числе позволяет использовать дистанционную форму контроля знаний.

Обучение с использованием средств информационных технологий позволяет создать условия для формирования таких социально значимых качеств личности, как активность, самостоятельность, креативность способность к адаптации в условиях информационного общества, для развития коммуникативных способностей и формирования культуры личности.

Основная цель использования информационных технологий в учебно-воспитательной работе преподавателя – это активизация познавательной деятельности обучающихся на занятиях, внеурочных мероприятиях, развитие творческого потенциала, воспитание смелости мысли, уверенность в себе, в своих творческих силах.

Я полагаю, что применение информационных технологий позволяет **реализовать одну из ключевых образовательных компетенций - информационную.** Эта компетенция обеспечивает навыки деятельности обучающегося с информацией. Современному специалисту жизненно необходимо осваивать новые информационные и интерактивные технологии. Именно эти технологии, на мой взгляд позволяют повысить мотивацию обучения и интерес обучающихся к профессиональной среде, формируют обстановку творческого сотрудничества и конкуренции, воспитывают в нем чувства достоинства и уважения к профессии и самое главное позволяют ему быть успешным и востребованным.

#### **Информационные источники**

1.Информационные технологии в образовании: Захарова И. Г**.:** Учеб.пособие для студ. высш. пед. учеб, заведений. – М.: Издательский центр «Академия», 2020. – 192 с.

2.Пустынникова И.Н., Юдина В.С. [Информационные технологии в обучении](http://elibrary.ru/item.asp?id=39148915) // Информационные технологии. – М.: Издательский центр «Академия»2019. c. 16-21.

Интернет – ресурсы:

1.http://physics.herzen.spb.ru: Информационные технологии в образовании

2.http://emag.iis.ru: Информационно-коммуникационные технологии в образовании А.И.Яковлев.

## **ИСПОЛЬЗОВАНИЕ МЕДИАРЕСУРСОВ В ОБРАЗОВАТЕЛЬНОМ ПРОЦЕССЕ**

*Талалова О.В., преподаватель ГБПОУ «Технологический колледж им. Н.Д. Кузнецова»*

Цифровые технологии проникли во все сферы жизни человечества. Не миновала их и сфера образования.

Процесс информатизации системы образования не сводится только к процессу ее оснащения компьютерами. Без соответствующих программно-методических средств использование компьютера в аудитории просто невозможно. Сегодня образовательный процесс должен изменить характер труда ученика, учителя и их взаимоотношений.

Прежние источники знания (книги, журналы, газеты) не утратили своей значимости (правда, число читающих бумажные носители сокращается с каждым годом),и библиотеки продолжают встречать посетителей не только прежними, но и новыми изданиями книг,и книжные магазины не закрываются за ненадобностью, однако появились и новые образовательные ресурсы: мультимедийные (электронные образовательные издания, учебные пособия на цифровых носителях). Широкие возможности в учебном процессе предоставляют компьютерные сети - Интернет, городские и локальные сети, социальные сети.

Создание учебных материалов нового поколения в рамках проекта «Информатизации системы образования» (ИСО) осуществляется в трех направлениях:

- разработка инновационных учебно-методических комплексов, включающих в себя цифровые ресурсы. Это комплекс «бумажных» учебников, рабочих тетрадей, электронных средств, методик для учителя, тестов;

- формирование комплектов цифровых ресурсов к уже существующим учебникам, активно использующимся в школе;

- создание общенациональной коллекции цифровых образовательных ресурсов.

Что же такое цифровые образовательные ресурсы (ЦОР)?

Набор ЦОР – это необходимые для организации учебного процесса и представленные в цифровой форме ресурсы, а именно: фотографии, видеофрагменты, статические и динамические модели, ролевые игры, объекты виртуальной реальности и интерактивного моделирования, картографические материалы, звукозаписи, символьные объекты и деловая графика, текстовые документы и иные учебные материалы, отобранные в соответствии с содержанием конкретного учебника, «привязанные» к поурочному планированию и снабженные необходимыми методическими рекомендациями.

Почти все потребности традиционного урока, который чаще всего – урок комбинированного типа, можно условно свести к следующим:

- предъявление информации;

- закрепление и отработка навыков путем различного рода практических занятий;

- контроль и аттестация учебных достижений.

Цифровые образовательные ресурсы представлены прежде всего различными демонстрационными материалами, практическими заданиями, тестовыми заданиями, проверяемыми автоматически. Эти материалы проще всего встраиваются в традиционную структуру урока; преимущества от их использования очевидны.

Типы таких материалов:

Плакаты (слайды). Такие плакаты могут содержать определения, правила, формулировки теоремы или формулы с иллюстрациями к ним, различные изображения (например, портреты, репродукции, фотографии), а также схемы, таблицы, тексты. Слайды рассчитаны на показ с большого экрана через проектор, а также ими можно пользоваться при индивидуальной работе и распечатывать.

Плакаты-иллюстрации. Переведенные в цифровой формат, они будут удобны для частого применения и учителю (на его основе можно подготовить качественный видеоряд для демонстрации на уроке), и ученику (можно не просто выучить материал параграфа, но подготовить собственную презентацию с использованием дополнительных материалов набора).

Плакаты-схемы. Такие и подобные им плакаты можно демонстрировать по ходу объяснения материала, можно распечатать раздать ученикам в качестве опорного конспекта.

Плакаты-задания. Изучение самой сложной темы станет проще и вызовет у обучающихся живой интерес, если при ее изучении опираться на подборку вопросов и заданий, сопровождаемых красочными рисунками.

Интерактивные плакаты, интерактивные правила, интерактивные схемы, интерактивные рисунки. В них информация предъявляется не сразу, она «разворачивается» в зависимости от управляющих воздействий пользователя. Благодаря этой особенности учитель получает дополнительные возможности при объяснении нового материала: можно акцентировать внимание обучающихся на информации, более значимой на данном этапе объяснения; можно задать ученикам вопрос и сразу же проверить ответ, вызвав его на экран.

Интерактивные правила позволяют не просто формулировать правила, но последовательно подводить учеников к их самостоятельной формулировке.

Интерактивная схема может служить и в качестве опорного конспекта при первичном обобщении и закреплении нового материала, и при ответе у «доски».

Презентации – последовательность нескольких слайдов или серии чертежей с подписями, поддерживающие объяснение материала. Презентации реализованы в нескольких форматах: слайд-шоу, динамические чертежи (просмотр через браузер), раскрывающиеся по шагам с помощью системы кнопок; «опорные конспекты» (формат flash) и др. Общим для всех этих форматов является наличие простой системы навигации в виде виртуальных кнопок, позволяющих переходить от кадра к кадру; в некоторых ресурсах реализован переход к кадрам в произвольном порядке. Наличие навигации позволяет учителю проводить показ в режиме диалога – обсуждая с классом, например, причину, по которой возможно появившееся на экране утверждение, а затем продемонстрировать «каноническое» его обоснование.

Видеоролики-лекции. В них реализуются более широкие возможности, которые полностью заменяют соответствующий раздел учебника и даже до какой-то степени заменяют учителя, излагающего этот фрагмент. Роль дикторского сопровождения чрезвычайно велика при изучении материала учеником самостоятельно, дистанционно и при повторении материала.

Таким образом, методика работы с медиаресурсами может быть следующей:

Демонстрация продукта во время урока с использованием мультимедийного проектора. При этом возможно построить урок на данном продукте целиком, так и привлечь отдельные его кадры для иллюстрации и проработки каких-то ключевых моментов. При демонстрации возможно сопровождение собственными комментариями или комментариями диктора. Возможна также организация эвристической беседы с опорой на кадры.

Самостоятельная работа учащихся на персональных компьютерах.

Использование учащимися материалов медиаресурсов в подготовке докладов и сообщений по теме как опорной схемы и иллюстративного сообщения.

Предлагаемые материалы можно использовать для создания и разработки собственных цифровых ресурсов по теме. Учитель может создавать собственные проекты и мультимедийные уроки по избранным темам.

Содержание ЦОР (цифровые образовательные ресурсы) возможно использовать в качестве источника для экспорта графических файлов, на основе которых можно, к примеру, разрабатывать собственные коллекции раздаточных материалов. Причем, используя тот же графический редактор, можно на основе выбранного кадра разрабатывать собственные материалы.

## **Информационные источники**

1. Агеев ВН., Древе ЮГ. Электронные издания учебного назначения: концепции, создание, использование: Учебное пособие, М.: МГУП, 2020 -234 с

2. Алборова С 3 Телекоммуникации как средство развития познавательного интереса учащихся Автореф дис. . канд пед. наук 13.00.01. Владикавказ, 2018 21 с

3. Апатова Н В Информационные технологии в школьном образовании. М ИОСО РАО, 2018 -228с.

# **ИСПОЛЬЗОВАНИЕ ДИСТАНЦИОННЫХ ТЕХНОЛОГИЙ ДЛЯ ОСВОЕНИЯ УЧЕБНОЙ ПРОГРАММЫ ПРОВЕДЕНИЯ УЧЕБНЫХ СБОРОВ ПО НАЧАЛЬНОЙ ВОЕННОЙ ПОДГОТОВКЕ**

### *Тарасов А.Г., преподаватель-организатор ОБЖ ГАПОУ ««Строительно-энергетический колледж им. П. Мачнева»*

Организация и проведение учебных сборов по начальной военной подготовке с юношами, обучающимися в средних общеобразовательных и профессиональных образовательных учреждениях, всегда несли за собой определенные трудности и проблемы, разрешение которых полностью возлагалось на администрацию учебных заведений.

Обращение к теме обязательной подготовки граждан к военной службе после длительного перерыва началось с принятием в 1998 году Федерального Закона «О воинской обязанности и военной службе» и выходом в свет Постановления Правительства Российской Федерации от 31 декабря 1999 г. № 1441 «Об утверждении Положения о подготовке граждан Российской Федерации к военной службе».

Совместный приказ Министра обороны Российской Федерации N 96 и Министерством образования и науки Российской федерации № 134 от 24 февраля 2010 года «Об утверждении инструкции об организации обучения граждан Российской Федерации начальным знаниям в области обороны и их подготовки по основам военной службы в образовательных учреждениях среднего (полного) общего образования, образовательных учреждениях начального профессионального и среднего профессионального образования и учебных пунктах» раскрыл порядок и механизм проведения пятидневных военных сборов и определил сферы деятельности и полномочия заинтересованных сторон.

Статья 7 данного приказа гласит: «органы исполнительной власти субъектов Российской Федерации, осуществляющие управление в сфере образования - организуют проведение учебных сборов совместно со штабами военных округов (флота).

Согласно ст. 11. приказа: «Руководители образовательных учреждений:

- участвуют в организации учебных сборов;

- взаимодействуют с военными комиссариатами и воинскими частями по вопросам организации и проведения учебных сборов».

Однако, как показывает опыт прошлых лет, обязанности по организации и проведению учебных сборов полностью возлагаются на образовательные учреждения. В условиях сокращения количества воинских частей на территории Самарского гарнизона, а также возросшей профессиональной нагрузки на личный состав, становится проблематичным размещение на территориях военных городков воинских частей на пятидневные военные сборы будущих призывников и проведение с ними занятий.

В последние годы финансирование выделяется, в основном, на оплату питания участников военно-полевых сборов, привлечение стороннего преподавательского состава для проведения учебных занятий и оплату расходов горюче-смазочных материалов для доставки к месту проведения сборов и обратно.

Воинские части Самарского гарнизона, к примеру, находятся на значительном расстоянии и не имеют возможности на своей базе разместить большое количество юношей на 5 суток с обеспечением ежедневно 3-х разовым питанием. Все больше учебные сборы проводятся в виде однодневного выезда в воинскую часть на экскурсию с питанием.

Однако, в образовательных учреждениях в настоящее время отсутствует автотранспорт для перевозки обучающихся, а денежные средства для оплаты перевозки с привлечением сторонних организаций не предусмотрены. Само финансовое состояние образовательных учреждений не всегда позволяет покрыть такие расходы, ввиду этого оптимальным выходом из сложившейся ситуации является организация и проведение данных сборов либо на базе самих образовательных учреждений силами своего

преподавательского состава или с привлечением представителей ветеранских организаций города и области.

Свои коррективы внесла обрушившаяся в 2020 году пандемия коронавируса, которая вынудила прекратить очные занятия в образовательных учреждениях и перевести учебу в удаленный формат, что привело к активному применению в образовательном процессе дистанционные формы обучения. Данные изменения коснулись и вопроса обязательной организации и проведения учебных сборов по начальной военной подготовке со студентами, изучающими курс учебной дисциплины «Основы безопасности жизнедеятельности».

В нашем колледже в качестве платформы для дистанционного обучения был использован облачный хостинг Moodle Cloud.

Это стало оптимальным решением в организации удаленной учебы, в рамках которой можно организовать не только самостоятельное изучение материала студентами, но и контролировать усвоение материала каждым из обучающихся, а также выявлять их сильные и слабые стороны.

Среди основных преимуществ данной системы можно назвать следующие:

- бесплатное распространение;

- сравнительная простота овладения инструментарием;

- возможность адаптации под конкретные цели и задачи;

- наличие открытого, легко изменяющегося с помощью плагинов системного кода;

- предоставление множества инструментов для создания электронных курсов, загрузки видео-лекций, прикрепления файлов, тестовых заданий и т.д.

В соответствии с Рекомендациями министерства образования и науки Самарской области «Об организации и проведении учебных сборов по начальной военной подготовке в условиях пандемии в связи с распространением коронавирусной инфекции», направленными в наш адрес в марте 2020 года, было предложено организовать проведение сборов в дистанционном режиме, сократив учебную программу с 35 до 24 часов, и, подготовив и разместив необходимые материалы для изучения, на используемой площадке.

Оценка студента за учебные сборы, как и общая оценка по основам военной службы оказывает основное влияние на итоговую аттестацию по учебной дисциплине «Основы безопасности жизнедеятельности».

С целью решения поставленных задач по организации и проведению дистанционных учебных сборов по начальной военной подготовке были разработаны следующие документы:

- приказ по колледжу «Об организации и проведении учебных сборов по начальной военной подготовке»;

- план проведения учебных сборов;

**-** расписание проведения учебных сборов по основам военной службы со студентами ГАПОУ «СЭК им. П. Мачнева» комбинированным способом с использованием дистанционных технологий.

Особое внимание было уделено разработке самих материалов курса «Учебные сборы по начальной военной подготовке», ведь они должны были способствовать не только освоению теоретических знаний, но и приобретению практических навыков. С этой целью преподавателями ОБЖ колледжа была проведена кропотливая работа по поиску, подбору необходимых видеоматериалов и созданию тематической фильмотеки, куда студенты могли обратиться при изучении той или иной темы курса.

В данных условиях материал осваивался более эффективно, так как способствовал развитию зрительной памяти.

Для проверки освоения знаний были разработаны и размещены контрольные тесты. Их прохождение свидетельствовало об успешности прохождения курса.

Наиболее трудоемкой оказалась организационная работа по регистрации студентов на курсе платформы, которая была решена при взаимодействии с классными руководителями учебных групп. Запись студентов по кодовому слову обеспечило распределение обучающихся по группам, своевременное выявление неуспевающих, а также позволило формировать ведомости с оценками по группам.

В результате проведенной работы учебные сборы по начальной военной подготовке были проведены без угрозы заражения студентов корона вирусной инфекцией и каких-либо финансовых затрат.

Использование дистанционной формы способствовало приобщению студентов к активному, самостоятельному и осознанному процессу обучения.

Опыт использования данной формы, подготовленные материалы, в том числе видеотека, пригодились и при организации и проведении сборов в 2020/2021 учебном году.

#### **Информационные источники**

1. Конституция Российской Федерации /Текст/ Собрание законодательства. – 2009 г.

2. Федеральный закон от 28.03.1998 № 53-ФЗ (с изм. и доп.) «О воинской обязанности и военной службе».

3. Приказ Министерства обороны РФ и Министерства образования и науки РФ от 24 февраля 2010 г. № 96/134 «Об утверждении Инструкции об организации обучения граждан Российской Федерации начальным знаниям в области обороны и их подготовки по основам военной службы в образовательных учреждениях среднего (полного) общего образования, образовательных учреждениях начального профессионального и среднего профессионального образования и учебных пунктах».

4. Постановление Правительства Российской Федерации от 31.12.1999 г. № 1441(в ред. Постановления Правительства РФ от 15.06.2009 № 481). «Об утверждении Положения о подготовке граждан Российской Федерации к военной службе»

5. Moodle Cloud для преподавателей и обучающихся... //Блог Александра Баданова [Электронный ресурс]. – URL: http://badanovag.blogspot.ru/2015/07/moodlecloud.html (дата обращения 05.12.2020).

# **ОСОБЕННОСТИ ИСПОЛЬЗОВАНИЯ ИНФОРМАЦИОННЫХ И КОММУНИКАЦИОННЫХ ТЕХНОЛОГИЙ В УЧЕБНОМ ПРОЦЕССЕ СРЕДНЕГО ПРОФЕССИОНАЛЬНОГО ОБРАЗОВАНИЯ НА ПРИМЕРЕ ДИСЦИПЛИН ГЕОДЕЗИИ**

*Тарасов С.В., преподаватель*

*Самарский колледж строительства и предпринимательства (филиал) ФГБОУ ВО «Национальный исследовательский Московский государственный строительный университет»*

В нашем колледже, обучающем студентов по семи специальностям среднего специального образования, большое место уделяется геодезии, как основе строительства. Это и геодезическая подготовка строительства, и инженерно-геодезические изыскания для проектирования, и другие области геодезии. То есть, на всех специальностях преподается курс геодезии в той или иной степени.

Качественное доведение знаний и навыков работы с геодезическими приборами, умение проводить топографические съемки и инженерно-геодезические изыскания требует постоянного внедрения в учебный процесс передовых форм и технологий обучения, в том числе информационных и коммуникационных технологий (ИКТ)[1].

Планирование информатизации проведения занятий по геодезии в колледже ведется на различных этапах:

- подготовка рабочей программы дисциплины с учетом использования ИКТ;

- составление календарно-тематического плана дисциплины с выделением конкретных занятий (цикла занятий) с использованием ИКТ;

- подготовка выбранных занятий, в которых используются ИКТ;

- подготовка слушателей к участию в организационно сложном занятии;

- проведение занятия с использованием ИКТ;

- подведение методических итогов, анализ недостатков, исправление методики проведения занятия.

Рассмотрим подробнее один из наиболее сложных этапов - подготовку занятий, в которых используются информационные и коммуникационные средства. Например, возьмем такое занятие, как лабораторную работу с геодезическими приборами нивелирами [2], выполняемую в составе «бригад» - обособленных групп из 4-5 студентов, связанных общим заданием, единой документацией и группирующихся вокруг одного комплекта приборов.

Это сродни постановки театрального спектакля. Проследим аналогии применительно к лабораторной работе.

Надо подготовить «сцену», аудиторию, где «декорациями» выступают как расставленные по аудитории нивелирные рейки у табличек - названиями точек и станций, так и плакаты с технологическими операциями, на которых могут фиксироваться маркерами операции, выполняемые бригадами в данный момент, своеобразный «сетевой график» работ.

Надо подготовить «прожекторы сцены» - ТСО для презентации технологии выполняемых на занятии работ и комментируемыми студентами – бригадирами, для высвечивания слайдов разного назначения в ходе занятия.

Надо проверить «реквизит» - готовность приборов, аксессуаров, подготовить полевые журналы и средства вычисления (калькуляторы). Для удобства у нас разработаны специальные бланковые «рабочие тетради для лабораторных работ» с дидактическим материалом и страницами полевых журналов для фиксации геодезических измерений бригады.

Надо подготовить «актеров» перед «спектаклем» - студентов: распределить их по «бригадам», где собрать примерно равных по силе студентов; назначить «бригадиров», ответственных за выполнение бригадой задания, за соблюдение мер безопасности на занятии и правил обращения с приборами; представить студентам план будущего занятия и литературу для подготовки к нему.

В бригадах надо распределить «роли актеров» - кто будет «наблюдателем», «записатором», «контролером», «замерщиком-реечником» во время геодезических наблюдений. Для работы им нужны «тексты ролей» в виде «операционных карт», с

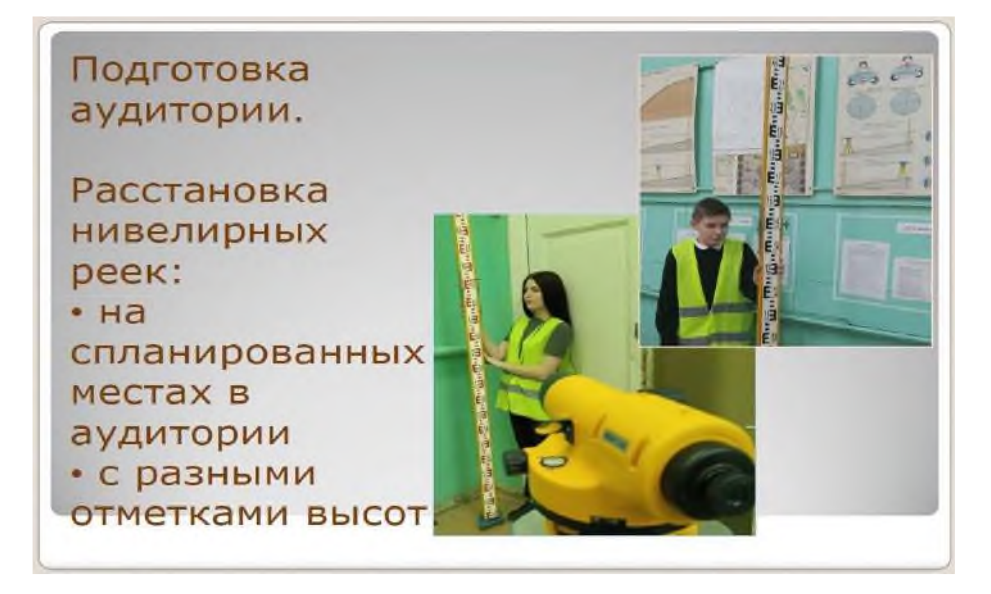

повременным расписанием выполнения операций и обмена «ролей», а также «методические рекомендации для лабораторной работы».

Для «погружения в ситуацию» требуется «театральная одежда» - светоотражающие накидки «наблюдателям» в бригадах, используемые геодезистами в реальных работах.

В качестве «режиссера» выступает, конечно, преподаватель, который контролирует работу, организует дискуссии, микроконсультации в бригадах и консультации учебной группе по общим вопросам.

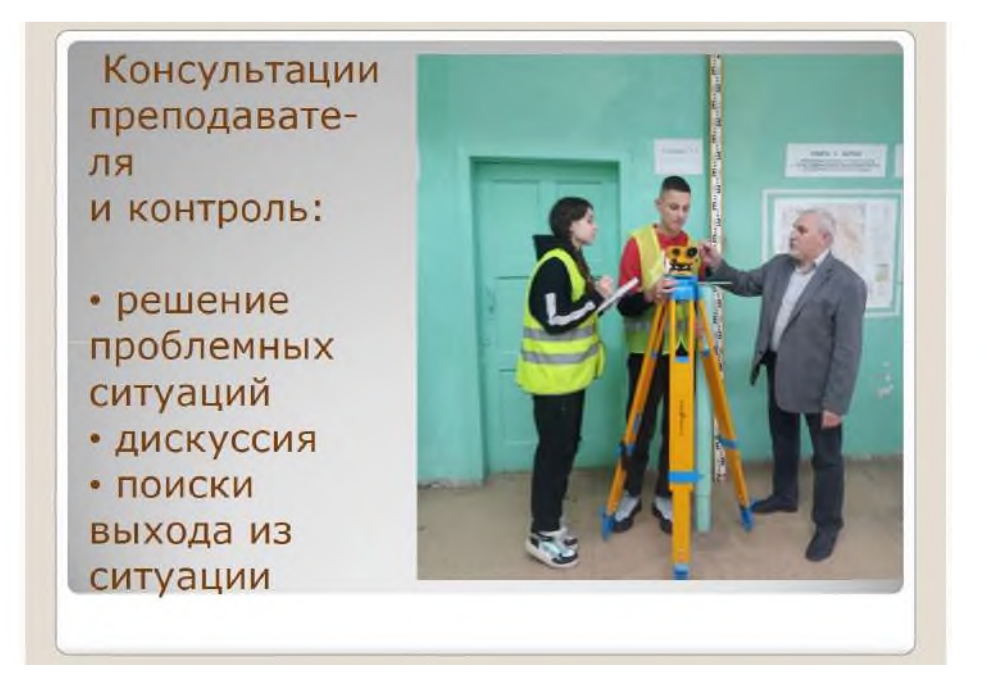

Консультации и дискуссии – это та обратная связь «со зрителем на сцене», которая позволяет держать «зрителя», студента в напряжении, в тонусе. Они могут проводится преподавателем с использованием ТСО, на экране могут кратковременно высвечиваться кадропланы с возникшей проблемной ситуацией и коротко обсуждаются способы ее

устранения, выдвигаемые в соревновательном виде бригадами. Эти кадропланы с ситуациями заранее готовятся преподавателем в формате рассредоточенной презентации.

Для закрепления материала студентами к концу занятий готовятся контрольные вопросы «по знанию ролей и сценария», как по выполненным технологическим операциям, так и по устройству приборов. Они показываются на экране для устного опроса.

Преподавателю надо иметь «сценарий спектакля»» в виде классического плана занятия, – «общей технологической карты», – и, конечно, «ведомость оценок» с критериями оценки каждой операции, и оценок как отдельных студентов, так и бригад. Она заполняется как по результатам изучения полевых материалов измерений бригад, так и по результатам, как говорят сейчас, «экспертного наблюдения» за студентами в динамике занятия.

«Ведомость оценок» используется для подведения итогов занятия, дает фактуру для выбора лучших и активных студентов, для выделения неудачных моментов в работе бригад и отдельных студентов и выработки рекомендаций, над чем надо работать в будущем. Для наглядности ведомость может фотографироваться на смартфон и передаваться по блютуз в ноутбук для показа проектором на экране.

В данном случае мы рассмотрели только один из этапов проведения занятия с использованием ИКТ. В полном объеме методика такого занятия представлена в «Методических рекомендациях преподавателям по проведению лабораторной работы по теме «Изучение нивелира» с использованием информационно-коммуникационных технологий» издания нашего колледжа [3].

В целом внедрение таких занятий в учебный процесс требует достаточно высокой квалификации преподавателя, решительности и, если хотите, педагогической воли. Приходится пошагово продумывать ход занятия и методику его проведения, готовить комплект документов и презентаций для преподавателя и студентов. Однако после его проведения, если вспомнить параллели со «спектаклем», чувствуешь огромное удовлетворение, как «артисты» после удачно сыгранного «спектакля», так, как эффективность такого занятия на порядок выше обычного занятия.

В итоге, натакого рода занятии, наряду с использованием информационных технологий, в доступном виде реализуются коммуникационные технологии, позволяющие в конечном итоге достичь таких извечных педагогических, воспитательных целей занятия, как управление вниманием, повышение мотивации, подъем интереса к профессии.

#### **Информационные источники**

1. Брыксина О.Ф. Информационно-коммуникационные технологии в образовании: учебник/ Брыксина О.Ф., Пономарева Е.А., Сонина М.Н. – М.: Инфра-М, 2018. – 549с.

2. Практикум по геодезии: учебное пособие для вузов / под ред. Г.Г. Поклада. – М.: Академический проект; Трикеба, 2018. – 470с.

3. Методические рекомендации преподавателям по проведению лабораторной работы по теме «Изучение нивелира» с использованием информационно-коммуникационных технологий, Тарасов С.В. – Самара: СКСП НИУ МГСУ, 2022. – 56с.

## **ПРЕПОДАВАНИЕ ЯЗЫКА ПРОГРАММИРОВАНИЯ C НА ЗАНЯТИЯХ ДИСЦИПЛИНЫ «ОСНОВЫ АЛГОРИТМИЗАЦИИ И ПРОГРАММИРОВАНИЯ»**

#### *Теряева Е.А., преподаватель*

*ГАПОУ «Новокуйбышевский гуманитарно-технологический колледж»*

Для успешного проведения занятия по языку программирования С необходимо знать историю развития языка, типы данных, алгоритмику для решения разнообразных задач.

На дисциплине «Основы алгоритмизации и программирование» упор делается на практическую работу. На практических занятиях студентам предлагаются разнообразные задания согласно плану урока. Все задания делятся на простой и повышенный уровни.

Перед практической работой студенты повторяют ранее изученный теоретический материал. При изучении теоретического материала используется наглядный метод: видеоуроки, представленные в сети Интернет, презентации, подготовленные преподавателем. Далее идёт обсуждение просмотренного материала, решаются типовые задачи, проводится фронтальный опрос, задаются контрольные вопросы на проверку усвоенного материала.

На практических занятиях студенты работают в группах. При работе в группах студенты разбиваются по 2-3 человека для обсуждения вариантов решения задач по теме занятия. Каждой группе представлено несколько вариантов задач от трёх до пяти и одна задача повышенного уровня. При возникновении разных вопросов студенты группы обращаются к преподавателю, как к тьютору. После решения этих задач выбирают одного студента, который объясняет решение одной из выбранных задач. Студенты группы обсуждают метод решения, в том числе и оптимальный.

Определяется группа ребят, которая решила все предложенные задачи. Эти 2-3 студента могут выступать в качестве помощников для одногруппников. За корректную помощь данные студенты могут получить дополнительную оценку на занятии. На следующем практическом занятии преподаватель сам может выбрать помощника из числа студентов, которые решили задание правильно за короткое время. Если студенты не успевают на занятиях выполнить практическую работу, то к домашнему заданию прилагаются невыполненные задачи.

Групповая работа вырабатывает общие компетенции, такие как: умение работать в команде, слушать и слышать других, сплочённость. Данный вид работы уменьшает тревожность, что особенно актуально для замкнутых и застенчивых студентов.

Таким образом, студенты подготавливаются к своей будущей профессии, к востребованным качествам на рынке труда – умение работать в коллективе, в команде. Исследования показывают, что наиболее продуктивный и эффективный труд налажен на тех предприятиях, где наиболее слаженный, сплочённый коллектив. Групповые занятия дают возможность выработать у каждого студента ответственность за себя и своих товарищей.

При таком подходе появляется конкурентоспособность: группы студентов стараются не только решить задание, но и правильно обосновать логику решения, описать интерфейс программы и выступить первыми среди других групп.

На занятиях по дисциплине «Основы алгоритмизации и программирования» большое внимание уделяется самостоятельной работе студентов. На занятиях разбирается небольшое количество задач. В ходе выполнения домашней работы студенты закрепляют практические навыки написания программ, самостоятельно разбирают новые алгоритмы. Проверка домашних заданий осуществляется в начале занятия. Особое внимание уделяется оптимальности алгоритма каждой задачи.

На лабораторных работах индивидуального характера студент выполняет самостоятельно ряд задач, тестирует их, исправляет ошибки, пишет комментарии.

При проверке выполненного задания тестирование проводится преподавателем, задаются дополнительные вопросы при необходимости. При нахождении пропущенных

ошибок студенту предоставляется возможность их исправления с последующим объяснением.

Более «сильным» студентам также даются задания повышенного уровня. Максимальная оценка за такие задания ставится при добавлении комментариев и устного объяснения алгоритма решения. Задания, вызвавшие затруднения у значительного числа студентов разбираются вместе с преподавателем на консультациях.

Консультации по решению задач проводятся один раз в неделю. На консультациях рассматривается логика и оптимальный способ решения задач. Для решённых задач создаётся «банк заданий», которым могут воспользоваться пропустившие занятия студенты. К задачам прописываются комментарии, чтобы каждый мог просмотреть пояснения к шагам в ходе решения и затем выполнить аналогичные задания.

Цель преподавателя при проведении занятия по дисциплине «Основы алгоритмизации и программирование» – научить студентов решать задачи разных типов, развить логическое мышление.

Групповая работа, индивидуальная работа, самостоятельная работа, умение объяснять, умение отстоять свою позицию позволяют формировать у каждого студента общие компетенции и подготавливать их к формированию профессиональных компетенций, следовательно, к их будущей специальности.
#### **ЦИФРОВЫЕ ТЕХНОЛОГИИ В ОБРАЗОВАНИИ**

*ТихоноваТ.В., преподаватель ГБПОУ «Самарский техникум промышленных технологий»*

Сегодня цифровые технологии активно входят в жизнь общества и различные сферы жизнедеятельности современного человека. Исходя из этого, образовательные организации профессионального образования выстраивают траекторию своего развития по направлению цифровизации и информатизации образования. Об этом свидетельствует и принятый в 2016 году Приоритетный проект «Современная цифровая образовательная среда», который предполагает «модернизировать систему образования и профессиональной подготовки, привести образовательные программы в соответствие с нуждами цифровой экономики, широко внедрить цифровые инструменты учебной деятельности и целостно включить их в информационную среду, обеспечить возможность обучения граждан по индивидуальному учебному плану в течение всей жизни – в любое время и в любом месте» [5].

Одна из важных и актуальных задач современного образования в соответствии с действующими стандартами ФГОС - это подготовка конкурентоспособной личности, при этом важно не столько предоставление суммы знаний, сколько развитие творческого, критического мышления обучающихся, формирование способностей поиска, анализа научной информации. Для решения таких задач недостаточно традиционных методов обучения с помощью учебника и объяснения. Необходимо использование инструментов, позволяющих реализовать современные подходы к обучению. Решение этой задачи невозможно без помощи современных цифровых средств обучения (ЦСО). В последнее десятилетие отмечается активное внедрение цифровых технологий в образовательный процесс, при этом значение ЦСО быстро возрастает не только в сфере образования, но и в любой другой сфере деятельности.

Цифровые образовательные технологии - это инновационный способ организации учебного процесса, основанный на использовании электронных систем, обеспечивающих наглядность. Целью применения цифровых технологий является повышение качества, эффективности учебного процесса, а также успешной социализации студентов [1].

Компьютер обеспечивает многообразную обратную связь обучающего и обучаемого: обучение, контроль усвоения материала, тренинг, оценивание, диагностирование, коррекция. Эффективное применение компьютера возможно при наличии у пользователя компьютерной грамотности, которая включает умение читать, писать, рисовать, находить нужную информацию из различных источников, систематизировать и накапливать ее, оформлять в виде таблиц, схем, презентаций и использовать полученные знания для решения разнообразных практических задач.

В изучении курса химии и биологии выделяют несколько основных направлений, где оправданоиспользование компьютера:

- наглядное представление объектов и явлений микромира;

- изучение производств химических продуктов;

- моделирование химического эксперимента и химических реакций;

- система тестового контроля.

Широкое использование анимации, химического и биологического моделирования с использованием компьютера делает обучение более наглядным, понятным и запоминающимся. Не только преподаватель может проверить знания обучающегося, используя систему тестирования, но и сам обучающийся может контролировать степень усвоения материала.

Использование виртуальных экскурсий значительно расширяет кругозор и облегчает понимание сути химических производств и биологических явлений.

Использование готовых электронных продуктов позволяет повысить качество обучения по предмету; отразить существенные стороны химических и биологических объектов.

Использование мультимедийных презентаций позволяет представить учебный материал как систему ярких опорных образов, наполненных исчерпывающей структурированной информацией в алгоритмическом порядке. В этом случае задействуются различные каналы восприятия, что позволяет заложить информацию не только в фактографическом, но и в ассоциативном виде в долговременную память. Подача учебного материала в виде мультимедийной презентации сокращает время обучения, высвобождает ресурсы здоровья.

Использование презентаций целесообразно на любом этапе изучения темы и на любом этапе урока: при объяснении нового материала, закреплении, повторении, контроле. При этом презентация выполняет различные функции: учителя, рабочего инструмента, объекта обучения.

Излагая новую тему, я демонстрирую презентацию, а учащимся предлагаю подобрать любой материал, соответствующий изучаемой теме. Объем, вид и способ представления не регламентирую. Это может быть устное сообщение, доклад, компьютерная презентация и т.д. Это создает атмосферу заинтересованности каждого обучающегося, стимулирует их к использованию различных способов выполнения заданий, а также позволяет проявить инициативу, самостоятельность, т. е. получить возможность для естественного самовыражения. Это стимулирует интерес к предмету и делает обучение осмысленным и эффективным.

Особенностью химии, как предмета, является обязательное присутствие химического эксперимента, но многие опыты не могут быть продемонстрированы на уроках, и на это существует масса причин:

- отсутствие необходимых реактивов;

- чрезмерная опасность проведения некоторых опытов;

- большие затраты времени на проведение некоторых опытов и т.д.

Поэтому на уроках химии я применяю цифровые образовательные ресурсы различных коллекций, которые можно найти на отдельных сайтах, электронных носителях. Нахожу нужные мне химические опыты и затем использую их на уроках. Не лишним будет еще раз отметить, что преимуществом такой демонстрации эксперимента является лучшая видимость, безопасность при проведении, возможность повторения с любого этапа эксперимента.

Мыподходим ктакому этапу развития профессионального образования, когда практически ни один современный урок химии, биологии уже не может быть таковым без использования разнообразных форм, методов и приемов использования ИКТ.

Для того чтобы обучающийся воспринимал знания, как действительно нужные, ему необходимо поставить перед собой и решить значимую для него проблему, взятую из жизни, применить для ее решения определенные знания и умения, в том числе и новые, которые еще предстоит приобрести, и получить в итоге результат.

Проведение уроков с мультимедийной поддержкой позволяет сэкономить время, а, следовательно, выполнить на уроке большой объем работы, приводит к профессиональному росту, позволяет раскрыться в новом качестве.

Современный урок невозможен без использования информационных и телекоммуникационных технологий. Особенно это касается предметов естественно научного цикла, т.к. именно они формируют единую картину мира. Химия относится к сложным школьным предметам. Она требует системного мышления, хорошего знания и применения математики, знаний физики, окружающей среды.

Заинтересовать, увлечь, облегчить усвоение новых понятий, терминов, знаний можно привлечением в объяснение нового материала различных приемов интересных методик, демонстраций реакций и т.д.

Использование цифровых технологий дает преподавателю: возможность спроектировать обучающую среду; возможность реализовать принципиально новые формы и методы обучения; дополнительные возможности для поддержания инаправления развития личности обучаемого; творческий поиск и организации совместной деятельности обучающихся и преподавателей; разработка и выбор наилучших вариантов учебных программ; использование интеллектуальных форм труда.

Обучение на основе цифровых технологий создает условия для эффективного проявления фундаментальных закономерностей мышления, оптимизирует познавательный процесс. Фактором, позволяющим это сделать, является визуализация основных химических понятий и явлений при помощи компьютера. Информационные технологии, являясь современным средством обучения, открывают поистине необозримые возможности для решения широкого круга задач.

С помощью цифровых технологий, связанных с уникально широкими возможностями современных компьютеров и телекоммуникаций, достигаются следующие цели:

- формирование у обучающихся умений работать с информацией (восприятие, обработка, отображение, использование);

- максимальное и комфортное усвоение учебного материала школьниками на основе активного познавательного интереса; повышение качества знаний;

- возможность самостоятельного выбора образовательной траектории;

-возможность преподавателям реализовать свои педагогические замыслы, производить оперативный обмен идеями с коллегами-преподавателями;

- личностное развитие субъектов образовательного процесса (выработка индивидуального стиля деятельности, умения самостоятельно принимать оптимальные решения). Компьютер выполняет для пользователя различные функции: источника знаний, рабочего инструмента, объекта обучения, сотрудничающего коллектива, досуговой среды.

Таким образом, применение цифровых технологий обучения предоставляет преподавателям расширенные возможности по организации учебных занятий в условиях цифровизации образования и оказывает положительный образовательный эффект на качество учебного процесса в целом, качество получаемых знаний, умений и навыков обучающимися, на конкурентоспособность и востребованность будущих специалистов на рынке труда. Представленные в статье различные подходы к организации образовательного процесса с применением цифровых технологий и инструментов послужат методической помощью для преподавателей по повышению уровня цифровизации и интерактивности учебных занятий, а также по созданию современной образовательной среды в образовательной организации профессионального образования.

#### **Информационные источники**

1.Вишневская Г.В. Технологический подход в педагогическом процессе высшей профессиональной школы// Известия Пензенского государственного педагогического университета им. В.Г. Белинского. 2008. №6 (10). С. 235-239

2.Ведерникова, Л.В. Инновационный научно-образовательный центр подготовки современного педагога как творческого профессионала / Л.В. Ведерникова, О.А. Поворознюк // [Педагогическое образование и наука : журнал .](http://arm.uspi.ru/cgi-bin/zgate.exe?follow+5304+RU%5CUSPI%5CSERIAL18032%5B1,12%5D+rus) — 2016 .— [№2 .—](http://arm.uspi.ru/cgi-bin/zgate.exe?follow+5304+RU%5CUSPI%5CSERIAL74896%5B1,12%5D+rus) С. 118-122.

3.Информационные технологии и цифровое образование: приоритетные направления развития и практика реализации. Сборник статей I Международной научно-практической конференции 10 июня 2020 г. Текстовое электронное издание Омск АНПОО «МАНО» 2020

4.Можаров, М.С. Мультимедийное проектирование в профессиональном самоопределении будущего учителя / М.С. Можаров, А.Э. Можарова // Педагогическое образование и наука : журнал . — 2017 .— №1 .— С. 105-110.

5.Приоритетный проект в области образования «Современная цифровая образовательная среда в Российской Федерации» [Электронный ресурс]. – URL: http://neorusedu.ru (дата обращения: 25.04.2021).

# **БЛОГ КАК КОМПОНЕНТ ИНФОРМАЦИОННО - ОБРАЗОВАТЕЛЬНОГО ПРОСТРАНСТВА**

*Топорков А. Л., преподаватель ГБПОУ «Технологический колледж им. Н. Д. Кузнецова»*

В современном мире, когда все сферы деятельности оцифровываются, медиа-ресурсы могут стать основным способом передачи научных знаний.

Из-за широкого применения интернет технологий в процессе образования степень доверия к цифровым технологиям в последнее время сильно возросла. Не обойтись без Интернета дистанционному обучению, курсам повышения квалификации, различным формам самостоятельного обучения, как платно, так и в открытом доступе [3, с.7].

В современных образовательных программах интернет ресурсы во многом помогают осуществить дифференцированный подход к обучению.Онлайн ресурсы позволяют заменить учебные материалы на бумаге, на доске и легче контролировать развитие студентов. Копировать, редактировать, хранить учебные материалы намного проще в электронном виде, чем в традиционном виде [4, с.9].

Сеть Интернет стремится развиваться, расширяя количество площадок и сервисов, которые автоматизируют интернет – коммуникации. К этому относятся разные блоги аудио и видео, социальные сервисы и т.д. Общение в Сети так же можно отнести к отдельному виду коммуникаций со своими ролями и задачами.

Многие научные работы, опубликованные недавно, посвящены непосредственному применению медиа – технологий, блог- ресурсов в образовании. Цель этого вида научных работ основана на конкретных обучающих свойствах медиа-ресурсов, а так же рядом идущих интернет-технологий. Приводя примеры Павлютенкова М.Ю. (кандидат политических наук, доцент кафедры политологии и политического управления Российской академии народного хозяйства и государственной службы при Президенте РФ) полагает, что сам термин «блоггинг» произошел в результате появления совершенно иного свойства среды коммуникаций [2, с.37-43]. В данном контексте термин в полной мере подходит названию технологии коммуникативно-социальной, организующийся системно и базирующийся на плане общих операций, структурных процедур, которые обеспечивают поставленные цели отдельного субъекта посредством управляемой социальной коммуникации [1, c.28-46].

Формулировка четких общих характеристик и составных частей блогов относительно сложна. Связано это со стремительным темпом развития и интеграции интернет-технологий. Тем не менее, в большинстве своём блоги характеризуются следующими разделами:

1. Паспорт или профиль самого пользователя – самая главная составляющая любых интернет-платформ. В этом разделе должны быть указаны личные данные пользователя. Разные ресурсы требуют разную глубину контактной информации. Здесь пользователю необходимо быть особо внимательным и загружать информацию только на проверенные платформы. Наряду с безобидными данными, как возраст, пол, интересы, могут запросить паспортные данные, а то и банковские карты.

2. Так называемая лента. Лента публикаций. Это главная страница, в которой отображаются медийные публикации группы авторов или одного владельца. В ленте содержится предварительный просмотр части текста, заголовок, имя разместившего, дата размещения, а также количество комментариев под этой публикацией.

3. Сама страница настоящей опубликованной записи. На этом месте размещается полное содержание публикации, блог с полным его содержимым, видео, аудио, фотографии и другие элементы.

Применение интернет-блогов в преподавании студентам предмета «История» включает в себя мотивирующую функцию. Способствует обращать внимание на предмет во внеурочное дополнительное время, развивает кругозор и историческое мышление. Кроме того развивает

навыки выражения собственного мнения и аргументации его, речевую деятельность. Также способствует развитию навыков самообразования и творческой инициативы.

Интернет-блоги помогают преподавателю шире применять свои авторские наработки, давать задания для развития метапредметных знаний и навыков, анализа. После подачи материала форма контроля может проходить уже в очном формате или путём онлайн общения с заполнением шаблонной формы электронных заданий.

Использование интернет-блогов предполагается в виде средств подготовки и проведения внеурочных занятий и мероприятий. Например, хорошо подходит форма виртуальных экскурсий.А в целях самообразования существует целый ряд технологий направленных на самоконтроль обучающегося. Такие технологии, как автопроверка ответов, автоматическое выставление оценок.

Ресурсы интернет-блогов также могут систематизировать накопленные знания и служить своеобразной базой данных. Но в данном случае существует опасность потери накопленной информации по случайной причине. В связи с этим следует подстраховаться несколькими копиями.

Из всего сказанного напрашиваются вывод: внедрение в образовательный процесс на уроках истории Интернет-ресурсов, информационных технологий открывает очень большие возможности. Студенты участвуют непосредственно в процессе общения в сети, обмениваются информацией, доказывают и аргументированно защищают свою точку зрения. Развивающая функция творческого потенциала учащихся проявляется не только на уроке, но и вне аудитории. Происходит развитие межкультурных коммуникативных компетенций. А главное - наличие мотивации к изучению культуры и истории в целом.

#### **Информационные источники**

1. Гавра Д.П. Социально-коммуникативные технологии: сущность, структура, функции // Петербургская школа PR: от теории к практике: сб. ст. – СПб.: Роза мира, 2003. – С. 28-46.

2. Павлютенкова М.Ю. Блоггинг как форма связей с общественностью в политике.– URL: http://viperson.ru/wind.php?ID=659124 (дата обращения: 13.05.2022)

3. Пластинина Н.А., Григорьева Е.С. Создание базового образовательного контента для дистанционного обучения // Вестник Нижневартовского государственного университета.  $-2021. - N<sub>2</sub>1. - C. 48-55.$  doi: 10.36906/2311-4444/20-4/07.

4. Plastinina N.A., BogdanovaS.Yu., Dimova I.V. Edutech in Continuing Education // Bulletin of Nizhnevartovsk State University. – 2022. – № 3 (59). – C. 111-121.

# **ЦИФРОВОЕ ИСКУССТВО В СИСТЕМЕ СПО**

*Троилина Г.А., преподаватель ГБПОУ «Хворостянский государственный техникум имени Юрия Рябова»*

Современная образовательная политика задает инновационный вектор развития среднему профессиональному образованию и всему образованию в целом. В этой связи необходимо обогащать образовательный процесс за счет использования новых образовательных технологий, формирующих профессиональные компетенции преподавателей и студентов.

В соответствии с федеральными государственными образовательными стандартами нового поколения реализация учебного процесса должна строиться на инновационных технологиях обучения, которые служат полигоном для отработки обучающимися профессиональных навыков, максимально приближенных к реальности.

Состав профессиональных компетенций построен таким образом, чтобы квалификация выпускника техникума соответствовала требованиям работодателей и регионального рынка труда и позволяла бы после недолгого адаптационного периода полноценно включиться в работу предприятия на соответствующем уровне.

В условиях цифровой среды у студентов формируются многие важнейшие качества и умения, востребованные обществом и определяющие личностный и социальный статус современного человека: информационная активность и медиаграмотность, умение мыслить глобально, способность к непрерывному образованию и решению творческих задач, готовность работать в команде, коммуникативность и профессиональная мобильность, воспитываются гражданское сознание и правовая этика.

Преподавателю позволено использовать широкий спектр современных информационных технологий, что требует переосмысление учебного процесса в части изменения практики его организации, где одной из первоочередных становится задача выработки и реализации нового подхода к его планированию.

Цифровые технологии могут активизировать все виды учебной деятельности: изучение нового материала, подготовка и проверка домашнего задания, самостоятельная работа, проверочные и контрольные работы, внеклассная и творческая работа. На базе использования цифровых технологий многие методические цели могут быть реализованы более эффективно.

Например, смешанное обучение — это образовательный подход, в котором сочетается традиционное обучение с преподавателем и дистанционное обучение с применением специальных информационных технологий.

Существует множество моделей смешанного обучения, но в каждой из них онлайнсреда играет важную роль. Дистанционная среда позволяет обучающимся самим контролировать время, темп и место обучения.

Модель «перевернутый класс» - это модель, при которой теоретический материал изучается дома, а на очных занятиях выполняются практические работы. Для подготовки к уроку можно использовать сервис Google класс, здесь публикуется материал, который студенты должны изучить дома. А затем на практических занятиях разбираются непонятные моменты, если таковые имеются. Далее студенты выполняют практическую работу. Для тех, кто не изучил материал дома, выдается сжатый теоретический материал, для того чтобы они могли прочитать и понять, что требуется выполнить, и осталось время на выполнение работы.

Таким образом, если студенты не изучали материал дома, они не могут решить задачи или выполнить другую работу. Это стимулирует их к самостоятельной деятельности. При такой модели, сокращается время на объяснение теории и больше времени остается на практику. Но для работы с этой моделью у студентов должен быть высокий уровень самостоятельности и самоорганизации.

Для создания электронного учебного курса с помощью Google Класс достаточно усилий одного преподавателя. Если у него уже есть готовые презентации, аудио и видео, их можно одним кликом загрузить в нужный курс класса. Из отдельных материалов легко можно собрать готовый электронный курс и разместить его в СДО. Google Класс позволяет создавать задания, комментировать и контролировать ход их исполнения, выставлять оценки.

Видна динамика выполнения заданий каждым студентом, показан средний балл по теме, что позволяет провести мониторинг успеваемости студентов. Также есть возможность обратной связи со студентами, которые могут задать вопрос, написав личное сообщение. Приходит уведомление и можно сразу ответить на вопрос.

Обучающиеся могут выполнять задания при помощи Google Диска, Google Документов. Приложение поддерживает Календарь, благодаря чему может напоминать о невыполненных заданиях.

Функционал для педагогов включает в себя возможность назначать задания, следить за их выполнением и собирать работы. Все, что нужно для работы с классом, — это иметь аккаунт в Google.

Для текущего контроля знаний удобно использовать инструмент Google Формы, который позволяет создавать аудио- и видеовопросы, добавлять ссылки, изображения и формулы как в вопросы, так и в варианты ответа. Также есть возможность назначать количество баллов на вопрос и автоматически оценивать прохождение теста каждым участником, что упрощает проверку результатов. Таким образом, с Google Класс можно создавать полноценные модули, включающие теоретический и практический материал.

Также можно провести контроль знаний и с помощью других форм и методов (тест, практическая работа, кроссворд, филворд, опрос и т.п.), тесты и кроссворды удобно разрабатывать в различных онлайн конструкторах (Google формы, Online Test Pad, Socrative, Kahoot).

Кроссворды, филворды, разработанные в сервисе Online Test Pad можно использовать как в оффлайн, сохранив в формате pdf и распечатав, так и в онлайн, скинув ссылку студентам, например, в Google класс.

Сервисы Socrative, Kahoot позволяют сделать не простое тестирование или опрос, но и добавить элемент соревнований в урок, для мотивации студентов к лучшему результату.

Эти сервисы удобны тем, что есть возможность просмотреть статистику ответов и определить какие вопросы вызвали наибольшее затруднение, что позволяет определить уровень усвоения знаний по теме или разделу. Плюс студент видит неправильные ответы и может сделать выводы о том, над какой темой стоит поработать еще.

Текущие оценки за месяц и семестр выставляются в электронных ведомостях, к которым имеют доступ все преподаватели и классные руководители, они могут проследить успеваемость своих групп.

Также цифровые технологии помогают и в контроле студентов на учебной и производственной практике. Платформа зум позволяет увидеть рабочее место студента, пообщаться с наставниками на производстве, в удобное для них время.

Применение на уроках инструментов цифровой образовательной среды позволяет организовать самостоятельную исследовательскую деятельность, что:

- способствует достижению более высоких качественных результатов обучения;

- усиливает практическую направленность уроков;

- активизирует познавательную, творческую деятельность обучающихся;

- формирует у студентов компетенции, необходимые для продолжения образования.

Венцом профессионального образования является государственная итоговая аттестация. И одной из форм взаимодействия с председателями комиссий, которыми являются представители организаций, является видеоконференция. Это позволяет председателям присутствовать на защите дипломов удаленно, что для них является более удобным форматом.

Использование современных цифровых технологий дает преподавателю возможность провести любой урок на более высоком техническом уровне, насыщают урок информацией, помогают быстро осуществить комплексную проверку усвоения знаний. Обучающиеся более глубоко и осознанно воспринимают информацию, поданную ярко, необычно, что облегчает им усвоение сложных тем.

Система профессионального образования откликается на цифровые вызовы современности. Часть вызовов находит отражение в профессиональной подготовке специалистов уже сегодня.

Поэтому проектируя современное образование, нужно внимательно смотреть за теми изменениями, которые происходят под воздействием цифровых технологий в различных отраслях, начиная такси и заканчивая промышленными производствами. Это поможет спрогнозировать вектор изменений и учесть его в учебном процессе.

Но есть профессии и специальности, в которых профессиональные компетенции нельзя освоить с помощью только цифровых технологий. Необходимы практические занятия на специализированном оборудовании.

При переходе «в цифру» критически важно сохранить подлинное «аналоговое» богатство, составляющее фундамент классической системы профессионального образования. Выпускникам учебных заведений понадобятся не только цифровые компетенции, но и фундаментальные знания, навыки критического мышления, в жизни не все будет «онлайн».

#### **Информационные источники**

1. Цифровизация среднего профессионального образования:

http://xn---- [btb1bbcge2a.xn--p1ai/news/2020-04-26-816](http://btb1bbcge2a.рф/news/2020-04-26-816)

2.Цифровизация образования: вызовы современности

[https://vogazeta.ru/articles/2020/5/18/vo\\_school\\_yandex/13028tsifrovizatsiya\\_obrazovaniya](https://vogazeta.ru/articles/2020/5/18/vo_school_yandex/13028tsifrovizatsiya_obrazovaniya_vyzovy_sovremennosti)

[\\_vyzovy\\_sovremennosti](https://vogazeta.ru/articles/2020/5/18/vo_school_yandex/13028tsifrovizatsiya_obrazovaniya_vyzovy_sovremennosti)

3.Все возможности Google Класса:

<https://support.google.com/edu/classroom/answer/6376881> ?hl=ru

4.Как использовать Google Формы:

https://support.google.com/docs/answer/6281888?co=GENIE.Platform%3DDesktop&hl=ru

## **ПЕРСПЕКТИВЫ ИЗУЧЕНИЯ ГИС ЖКХ ПРИ ПОДГОТОВКЕ ОБУЧАЮЩИХСЯ ПО УПРАВЛЕНИЮ МНОГОКВАРТИРНЫМИ ДОМАМИ**

# *Тумоян А.Г., преподаватель ГАПОУ СО «Самарский государственный колледж»*

Обеспечение благоприятных и безопасных условий проживания граждан и надлежащего содержания общего имущества в многоквартирном доме невозможно при отсутствии ключевых знаний и навыков в деятельности по управлению многоквартирным домом.

Специалист по управлению, эксплуатации и обслуживанию многоквартирного дома разрабатывает и реализует организационные и технические мероприятия, направленные на эффективную эксплуатацию жилых зданий и комплексов.

ГИС ЖКХ – это единая федеральная централизованная система, которая содержит информацию о жилищно-коммунальном хозяйстве 85 субъектов Российской Федерации и обеспечивает «прозрачность» отношений между управляющими организациями, собственниками жилья и государственными органами.

Система функционирует на основе программных, технических средств и информационных технологий. Введена с 01 июля 2016 года. В основе разработки лежат два федеральных закона:

1. Федеральный закон от 21 июля 2014 года № 209-ФЗ «О государственной информационной системе жилищно-коммунального хозяйства», в котором отражены требования к созданию системы, список информации для размещения в системе и ответственность за неразмещение информации.

2. Федеральный закон от 21 июля 2014 года № 263-ФЗ «О внесении изменений в отдельные законодательные акты в связи с принятием Федерального закона «О государственной информационной системе жилищно-коммунального хозяйства».

Эти изменения коснулись отдельных статей ЖК РФ, КоАП РФ и других законодательных актов РФ.

Размещение информации в системе регулируется приказом Минкомсвязи РФ и Минстроя РФ от 29 февраля 2014 года № 74/114/пр «Об утверждении состава, сроков и периодичности размещения информации поставщиками информации в государственной информационной системе жилищно-коммунального хозяйства».

Перечень обязанных размещать данные в ГИС ЖКХ:

- Ресурсоснабжающие организации;
- Органы муниципальной власти;
- Органы государственной власти;
- Организации и компании, управляющие многоквартирными домами;
- Жилищные объединения: ТСЖ, ТСН, ЖСК, ЖК;
- Региональные операторы: по капитальному ремонту и по обращению с ТКО;
- Председатели советов МКД;
- Платежные агенты, через которых жители перечисляют плату за ЖКУ.

Таким образом, информацию о многоквартирных домах вносят организации, которые ими управляют. При непосредственной форме управления информацию о МКД раскрывают органы местного самоуправления или лицо, с которым собственники заключили договор на содержание общего имущества.

Обучающие материалы по работе с ГИС ЖКХ доступны пользователям интернета, зашедшим на сайт dom.gosuslugi.ru во вкладке «Регламенты и инструкции» (Рис.1).

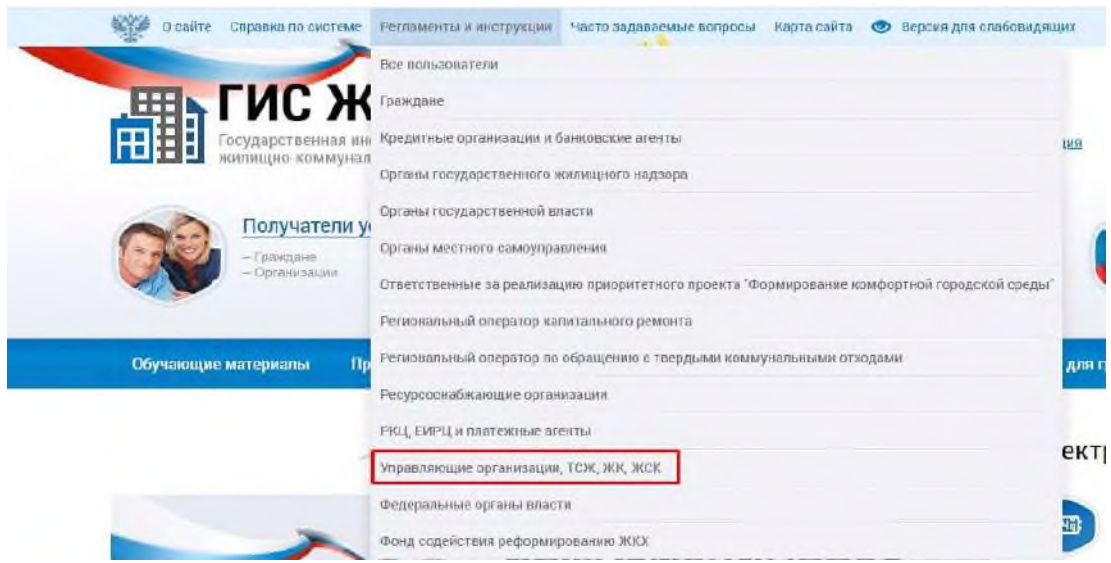

Рисунок 1.- Регламенты и инструкции ГИС ЖКХ

Методические пособия для УО, ТСЖ, ЖК и ЖСК находятся в соответствующей вкладке в разделе «Обучающие материалы» – «Учебники».

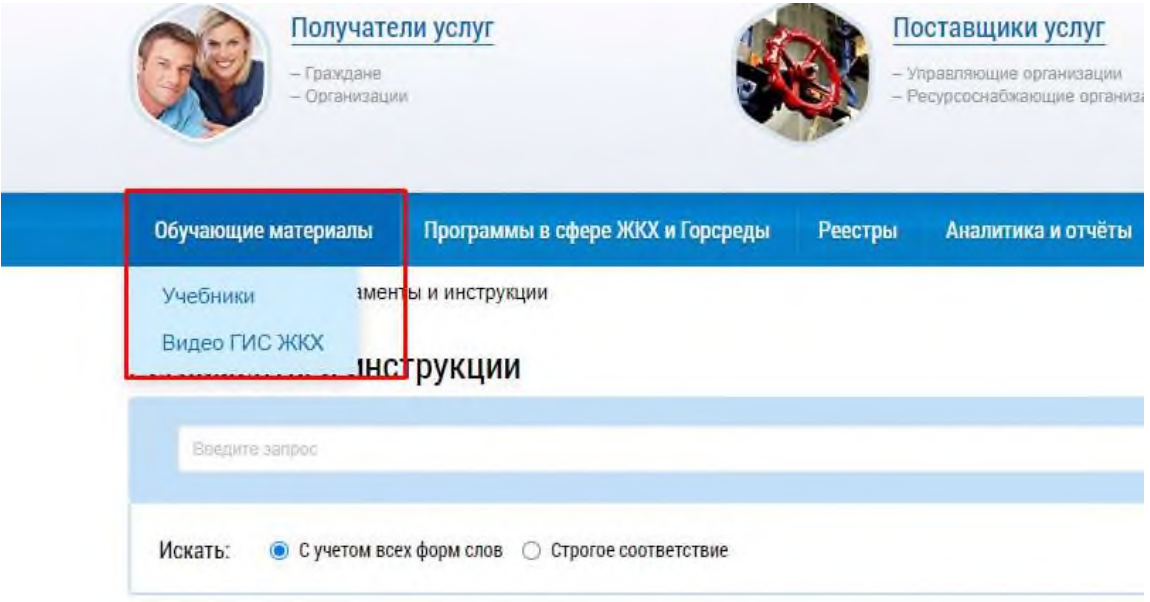

Рисунок 2. - Учебники ГИС ЖКХ

Разработчики ГИС ЖКХ по темам, вызывающим наибольшие сложности у пользователей, сделали брошюры. Проблемными стали вопросы регистрации управляющей компании в ГИС ЖКХ и размещения данных о: приборах учёта, платёжных документах, многоквартирном доме, лицевых счетах, договорах управления, работе с платёжными реквизитами.

Должностному лицу УО, ТСЖ, ЖК, ЖСК грозит предупреждение или штраф в размере от 5 до 10 тысяч рублей за четыре вида нарушений при размещении информации:

- Неразмещение информации;
- Нарушение порядка, способов или сроков размещения сведений;
- Раскрытие информации не в полном объеме;

 Размещение недостоверных сведений. Ответственность предусмотрена частью 2 статьи 13.19.2 КоАП.

Если должностное лицо повторно привлекли к административной ответственности за перечисленные нарушения, ему грозит штраф в размере от 15 до 20 тысяч рублей, что устанавливает часть 3 статьи 13.19.2 КоАП. Также органы жилищного надзора могут выдать предписание об устранении нарушений законодательства. В случае невыполнения предписания УО и товариществам, а также кооперативам грозит другое административное наказание.

Также органы жилищного надзора могут выдать предписание об устранении нарушений законодательства. В случае невыполнения предписания УО и товариществам, а также кооперативам грозит другое административное наказание.

Исходя из вышеизложенного материала, во избежание существенных штрафов и иных мер административного воздействия, рекомендуется обучающимся изучать учебники по работе в системе ГИС ЖКХ.

#### **Информационные источники:**

1. Федеральный закон от 21.07.2014 №209-ФЗ «О государственной информационной системе жилищно-коммунального хозяйства»

2. Государственная информационная система жилищно-коммунального хозяйства. – Режим доступа: <https://dom.gosuslugi.ru/>

# **ЦИФРОВЫЕ ТЕХНОЛОГИИ – НЕОБХОДИМЫЙ ЭЛЕМЕНТ СОВРЕМЕННОГО ОБРАЗОВАНИЯ**

#### *Фролова И.Г., преподаватель*

*ГАПОУ «Новокуйбышевский гуманитарно-технологический колледж»*

Цифровые технологии зачастую отождествляются с онлайн-обучением, но это совершенно неверный подход. Цифровые технологии, как дополнительный инструмент, должны дополнять, находить новые возможности сделать занятие ярким, интересным и в то же время, помогать сделать изложение материала более понятным. Особенно это важно при изучении математики, в которой много абстрактных понятий, сложных для восприятия и запоминания.

Внедрение новых информационных технологий, ЦОР, в учебный процесс позволяет активизировать процесс обучения, повысить темп урока, увеличить объем самостоятельной и индивидуальной работы учащихся.

Сегодня, чтобы процесс обучения был полноценным, необходимо, чтобы каждый учитель мог подготовить и провести урок с использованием различных электронных образовательных ресурсов, потому что использование их способно сделать урок более увлекательным, насыщенным, более эффективным.

**Основные направления использования электронных образовательных ресурсов на уроках:**

- 1. Визуальная информация (иллюстративный, наглядный материал);
- 2. Интерактивный демонстрационный материал (опорные схемы, таблицы, понятия);
- 3. Тренажёр;
- 4. Контроль над умениями, навыками учащихся;
- 5. Самостоятельная поисковая, творческая работа учащихся.

**Выбор цифровых средств обучения** на уроке осуществляется в зависимости от цели учебного занятия, типа урока:

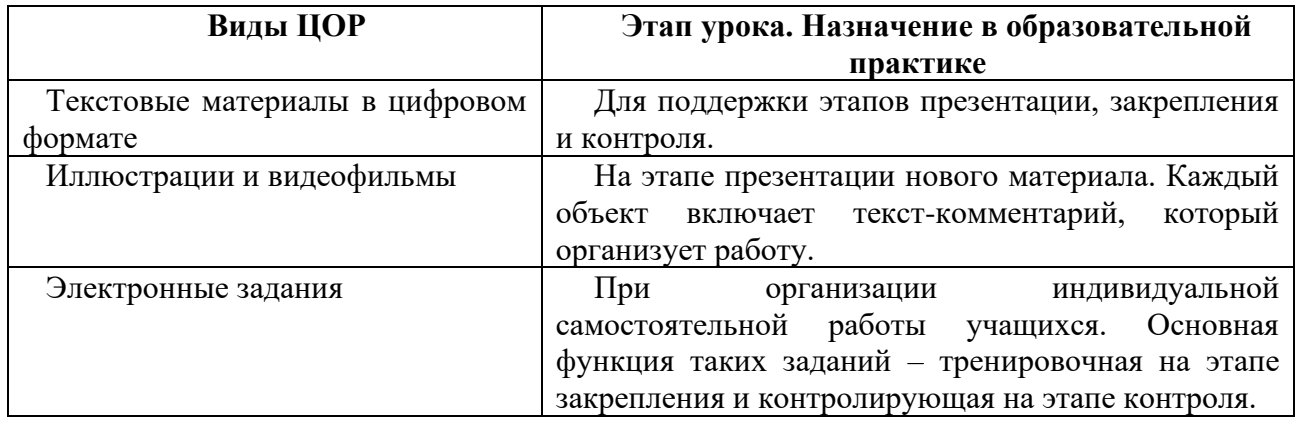

Существует огромное количество технологий. К современным цифровым технологиям относятся:

- 1. технология совместных экспериментальных исследований учителя и ученика;
- 2. виртуальная реальность;
- 3. технология «панорамных изображений»;
- 4. 3D моделирование;
- 5. образовательная робототехника;
- 6. технология МСИ (использования малых средств информатизации);
- 7. мультимедийный учебный контент;
- 8. интерактивный электронный контент.

Остановимся подробнее на некоторых наиболее интересных технологиях, способных улучшить образовательный процесс.

### **Скринкаст.**

Скринкаст — это цифровая видеозапись информации, выводимой на экран компьютера, иными словами «видео захват экрана», часто сопровождающийся голосовыми комментариями. Данная технология позволяет произвести запись пошаговой работы, комментируя голосом происходящее на экране.

Скринкасты могут понадобиться в тех случаях, когда у учеников нет возможности присутствовать на уроках онлайн.

Такая форма обучения позволяет активизировать различные каналы получения информации: и зрительный, и слуховой, и моторный. При их комбинации происходит интенсификация процесса обучения, значительно возрастает степень усвоения материала.

Важно, что учебный материал, представленный с помощью технологии экранного видео, как правило, носит структурированный, последовательный, целостный, законченный характер, поскольку его подготовка требует кропотливой предварительной подготовки автора и разработчика. Кроме того, электронные учебные пособия, основанные на технологии экранного видео, отличает информационная насыщенность, сильное эмоциональное воздействие на обучаемого.

Все эти особенности электронных пособий положительным образом сказываются на восприятии материала обучающимися.

#### **Видеоскрайбинг.**

Ещё одна очень интересная технология — видеоскрайбинг (это динамичное рисованное видео, которое состоит из сочетания рисования и увлекательного рассказа, дополнено анимацией и спецэффектами).

Скрайбинг - новейшая техника презентации. Речь выступающего иллюстрируется "на лету" рисунками фломастером на белой доске (или листе бумаги). Получается, как бы "эффект параллельного следования", когда мы и слышим, и видим примерно одно и то же, при этом графический ряд фиксируется на ключевых моментах аудиоряда. Особенность скрайбинга, по сравнению с другими способами донесения сложной информации, в том, что он задействует одновременно слух, зрение и воображение человека: когда отрисовка простых образов происходит в процессе донесения информации, человек её не только лучше понимает, но и запоминает.

Использование скрайбинга на уроках помогает учащимся наглядно представить отвлеченные понятия, запечатлеть, а затем воспроизвести увиденный материал.

Визуализация позволяет связывать полученную информацию в целостную картину о том или ином объекте, или явлении.

Кроме этого, при создании скрайбинга у учащихся развивается критическое и образное мышление.

Видеоскрайбинг создает эффект присутствия, вовлекая зрителя в происходящее. Сюжет будто разворачивается наяву, прямо на глазах зрителей.

Однажды снятый, видеоролик можно показывать неограниченное количество раз, использовать как эффектное дополнение мероприятия, создавать с его помощью различные информационные продукты.

Новые стандарты российского образования открывают перед педагогом широкие возможности выбора различных форм и методов проведения урока. Преподавателю в настоящее время просто необходимо изучать цифровые технологии и развивать свою компетентность в данном направлении, этого требует современность. Чем больше и адекватнее современных образовательных технологий будет использовать педагог, тем большим количеством эффективных приемов и способов мышления овладеет учащийся, тем эффективнее он сможет решать встречающиеся задачи. Цифровые технологии уже вошли в нашу жизнь, и мы должны научиться ими пользоваться.

Но нельзя забывать, что электронное обучение не должно полностью заменять традиционное обучение. Живого общения преподавателя с учащимися никто и ничто не заменит.

#### **Информационные источники**

1. Цифровизация образования – надежды и риски. [Электронный ресурс]: U [RL:https://vogazeta.ru/articles/2018/2/26/blog/2148tsifrovizatsiya\\_obrazovaniya\\_\\_nadezh](http://rl:https/vogazeta.ru/articles/2018/2/26/blog/2148tsifrovizatsiya_obrazovaniya__nadezhdy_i_riski) [dy\\_i\\_riski,](http://rl:https/vogazeta.ru/articles/2018/2/26/blog/2148tsifrovizatsiya_obrazovaniya__nadezhdy_i_riski)

2. Цифровизация образования — основные плюсы и минусы <https://plusiminusi.ru/cifrovizaciya-obrazovaniya-osnovnye-plyusy-i-minusy/>

3. Куготова Т.А. Скринкасты - революция в современном обучении // Школа XXI века: тенденции и перспективы : материалы II междунар. науч.–практ. конф. (Чебоксары, 18 дек. 2014 г.) / редкол.: О.Н. Широков [и др.] – Чебоксары: ЦНС «Интерактив плюс», 2014. – С. 137-139. – ISBN 978-5-906626-54-7.

4. Учитель скрайбер!? Быть или не быть (советы для начинающих скрайберов) [Электронный ресурс]: информационная статья. – Режим доступа: [http://youtu.be/q0fUz9vy0TI.](http://youtu.be/q0fUz9vy0TI)

# **IT -ТЕХНОЛОГИИ В ОБРАЗОВАТЕЛЬНОЙ СРЕДЕ**

*Чернова А.А., преподаватель ГАПОУ СО «Самарский государственный колледж»*

Цифровые технологии в образовании - это способ организации современной образовательной среды, основанный на цифровых технологиях.

Цифровые технологии развиваются с огромной скоростью. Многие сферы деятельности переходят на цифровые системы: больницы, заведения общественного питания, обучающие учреждения. Эксперты все чаще говорят о переходе школьной программы на электронный формат. Когда эта задумка воплотиться в жизнь, изменится не только система образование, но и ее смысл и предназначение.

Цифровизация образования - именно так называется процесс перехода на электронную систему.

Пока что, подробно говорить о будущих изменениях сложно, но уже сейчас можно сказать, что поменяется.

Учебные материалы, планы, занятия, журналы и дневники — все это перейдет на онлайн-версии. Ученик сможет проводить уроки, не выходя из дома, по Интернету. Создадутся электронные ресурсы, на которых обучающийся найдет подробную информацию для занятий.

Школы будут оснащаться современными технологиями: компьютеры, планшетные панели. В каждом заведении проведут Интернет для доступа к информационному контенту.

Учителям придется обучаться новой системе образования. Эта профессия полностью изменится.

Цифровизация подразумевает самостоятельное изучение материала. Педагог выступает в роли помощника, куратора, к которому придется обращаться лишь при необходимости.

**Основные «+» цифровых технологий в образовании:**

- приучение к самостоятельности. Так как будущая система подразумевает самостоятельную работу, ребенок с детства поймет, что он сам должен стремится к знаниям. Такое воспитание в дальнейшем сделает характер человека более твердым. Без излишней заботы педагогов ученик добьется более высоких результатов;

- отсутствие бумажной волокиты. Школьникам приходится носить сразу несколько учебников и тетрадок, которые занимают значительное место и много весят в сумке. Нагрузка может быть такой сильной, что у ребенка будет болеть тело. Цифровое образование избавляет человека от горы бумаг и книг. В компьютере вместятся все учебники и пособия, а планшет заменит рабочие тетради;

- экономия. Так как Цифровизация избавляет от бумажных версий, родителям не придется тратить деньги на тетради, учебники, ручки и прочую канцелярию. Тем более, школьные принадлежности очень дорогие. Электронные версии необходимо будет заменять на новые только в случае поломки старой техники;

- упрощение работы педагогов. Профессия учителя считается одной из самых сложных. На воспитание юных умов тратится много энергии и нервов. В цифровой системе работа учителя подразумевает лишь помощь. Педагог задает направление, по которому развиваются ученики. Школьники обращаются к нему лишь в спорных ситуациях;

- шаг в будущее. Переход к цифровому образованию — это значимый этап к созданию Интернет-технологий. Сейчас наука развивается с большой скоростью, каждый день появляются новые структуры. Цифровизация обучения поможет школьникам лучше ориентироваться в информационном мире в будущем;

- сохранение экологии, за счет замены бумажных носителей информации на цифровые.

**Недостатки онлайн-образования:**

- риск отрицательного результата. Эти изменения будут кардинальными. Нет возможности точно сказать: будет ли такое новшество положительным. Данная система применится впервые, поэтому сравнить с чем-то подобным не получится;

- отсутствие творчества. Ученые доказали, что цветовое оформление помогает человеку лучше запомнить информацию. Даже взрослым людям рекомендуется создавать свои записи с небольшими корректировками. Это также способствует развитию творческих способностей. Однако информационные технологии исключают возможность проявить себя. Электронные версии носят «сухой» характер. Ребенок быстро привыкнет к скучному повествованию. Детское творчество заметно пострадает;

- снижение умственной активности. Это явление можно наблюдать уже сейчас. Человеку нет нужды размышлять о чем-то, он перестал самостоятельно добывать информацию. Достаточно иметь доступ в Интернет, чтобы узнать необходимые сведения. Это приводит к ослаблению мыслительных способностей;

- плохая социализация. Когда ученик впервые приходит в школу, есть лишь малая вероятность, что там он встретит знакомого. Ребенок тут же попадает в другой социум, где никого не знает. В учреждении он получает не только знания, но и обретает друзей, учится взаимодействовать с обществом. Информационная система значительно снижает уровень социализации человека. Это повлияет на дальнейшее развитие личности;

- проблемы с физическим развитием. Зрение и мелкая моторика изменятся в первую очередь. Длительное пребывание за экранами приводит к глазной усталости. Со временем, появятся: сухость; покраснение; раздражение; ухудшение зрения. В следующих поколениях уже вряд ли найдется человек с хорошим зрением. Однако, возможно, в будущем технологии станут более безопасными для детского развития. Работа с клавиатурой и планшетом приведет к изменению физиологии пальцев. Могут поменяться строение костей, суставов и мышц;

- абсолютный контроль. Это относится к школьникам, педагогам и родителям. На каждого человека заводится личное дело, собирается подробная информация о семье. Это приведет к тотальному контролю общества. Если рассуждать на более низком уровне: ребенок не сможет ничего скрыть от взрослых. Раньше можно было спрятать дневник, исправить оценку, умолчать о замечании. В будущем такой возможности не будет, что плохо для детей. Это заметно ударит по самостоятельности. Когда ребенок сталкивается с проблемами, он пытается их решить сам, хоть и не правильными способами;

- функция педагогов. После цифровизации понятие «учитель» будет полностью изменено. Профессионалов заменят роботы и виртуальные системы. Люди лишатся работы.

#### **Результаты**

Среди основных видов цифровых технологий можно выделить следующие: мобильное обучение, технология облака, онлайн-курсы, игрофикация и веб-квест. Сейчас технология мобильного обучения наиболее востребована в сфере образования. Благодаря ее использованию появляется возможность наиболее удобной и продуктивной совместной работы, обмена знаниями. Субъекты образовательного процесса могут обмениваться материалом удаленно, передавать мобильные устройства внутри студенческой группы, используя беспроводные сети, инфракрасные функции карманного персонального компьютера.

Облачные технологии имеют удобный сетевой доступ, позволяют хранить большое количество информации и дают возможность использовать ее при минимальных управленческих усилиях, т. е. облако позволяет распределять, обрабатывать и хранить данные.

Так, благодаря данной технологии преподаватели и обучающиеся могут осуществлять групповую, командную деятельность удаленно. Например, создавать домашние групповые исследовательские проекты, доклады, презентации, где каждый обучающийся отвечает за свой раздел учебной работы, но при этом может редактировать и изменять другие блоки. Изменения, вносимые каждым их студентов, будут синхронизироваться в документе с

общим доступом. Облачная технология может применяться на основе дистанционного обучения. Например, педагог в электронной системе вуза может размещать задания, практические работы и другие письменные задания, где задача студента сводится к выполнению упражнений в документе, созданным преподавателем. Это могут быть задания следующего вида: заполнить таблицу или пропуски в тексте, ответить на вопросы или продолжить мысль. По мере выполнения работы педагог проверяет задания, так как имеет доступ к документу.

Следующей цифровой образовательной технологией являются онлайн-курсы, которые предоставляются обучающимся для использования дистанционно. Отличительной особенностью и достоинством данной технологии является личностно-ориентированная направленность. Обучение производится в любое удобное для студента время, позволяет получить квалифицированное обучение по различным направлениям в наиболее удобной для обучающегося форме.

Онлайн - обучение может быть реализовано в двух формах, таких как синхронное и асинхронное обучение. Синхронное обучение подразумевает занятие преподавателя и обучающегося в конкретное время, а асинхронное - обучение студента в любой удобный ему временной отрезок, т.е. преподаватель разрабатывает курс и выкладывает его на Интернетплощадку, а студенты знакомятся с предоставляемым материалом и выполняют задания. Достоинством данной технологии является то, что обучающиеся, исходя из своих индивидуальных способностей, могут отдавать изучению материала столько времени, сколько им необходимо для понимания и запоминания, а также в любой момент могут вернуться к прошедшему материалу для повторения темы.

С дидактической целью используется цифровая технология «игрофикация», отличительной особенностью которой является то, что учебный материал не транслируется преподавателем на традиционных лекциях, а добывается студентами самостоятельно.

Это позволяет использовать и интегрировать цифровые технологии и Интернетресурсы в ученый процесс образовательного учреждения и в результате их применения формировать профессиональные компетенции. Игрофикация дает возможность организовать научно-исследовательскую деятельность обучающихся благодаря сочетанию игровых и социомедийных технологий. Игрофикация позволяет повысить мотивацию студентов, активизировать учебно-познавательную деятельность за счет применения соревновательного и визуализированного подхода, направленные на решение практических задач любого уровня сложности. Применение данной цифровой технологии способствует развитию поисковой деятельности, внутренних стимуляторов, таких так нравственные принципы, убеждения, самооценка и т.д.

Применение цифровой технологии веб-квеста, основанной на наборе проблемных заданий с организацией ролевой игры посредством использования Интернет-ресурсов. Вебквест- это инновационная технология организации учебного процесса, охватывающая различные проблемы учебной дисциплины, предполагающие неоднозначное решение вопроса.

Такая технология ставит перед собой задачу развитие самостоятельности, творческих способностей и критического мышления обучающихся, а также повышение мотивации студентов и улучшения их учебных достижений.

Так, данная технология основывается на инклюзивном обучении, где каждый субъект образовательного процесса имеет возможность использовать персональные технические средства, такие как планшет, компьютер, ноутбук, смартфон и т.д.

Все цифровые технологии в образовательном пространстве выполняют ряд функций, основными из которых являются образовательная, управленческая и коммуникативная.

Образовательная предполагает организацию электронного обучения посредством выявления, разработки, анализа, трансляции учебных практик, дистанционного повышения квалификации студентов и преподавателей.

К управленческой функции относится учет успеваемости, т. е. составление рейтингов, диаграмм, таблиц, также разработка электронных материалов и оценочных средств. Коммуникативная функция характеризуется сетевым взаимодействием субъектов образовательного пространства, т.е. проведение онлайн-курсов, вебинаров, различных видеоконференций, трансляций и т.д.

#### ВЫВОДЫ

Выводы исследования и перспективы дальнейших изысканий данного направления. Достоинства цифровых технологий в образовательном пространстве заключаются в индивидуализации учебного процесса, личностно-ориентированная направленность.

Таким образом, происходит выход образования на новый уровень, где приоритетом выступает не только выполнение требований программы, но и учет интересов и индивидуальных способностей обучающихся. Применение цифровых образовательных технологий расширяет кругозор студентов, открывает новые возможности получения знаний в наиболее структурированной и понятной форме.

Среди достоинств также можно выделить минимизацию бумажной работы, упрощение преподавательской деятельности и обучения студентов. Обучающиеся развивают практические навыки. Использование цифровых технологий выводит образования на качественно новый уровень, характеризующийся доступностью знаний.

#### **Информационные источники**

1. Блинов В.И. Образовательный процесс в профессиональном образовании: учебное пособие для вузов / В. И. Блинов [и др.]; под общей редакцией В. И. Блинова. — Москва: Издательство Юрайт, 2018.

2. Маркова С.М., Наркозиев А.К. Методика исследования содержания профессионального образования // Вестник Мининского университета. 2019. Т. 7, №1. С 2.

3. Померанцева Н.Г., Сырина Т.А. Особенности формирования иноязычной социокультурной компетенции средствами массовых открытых онлайн курсов // Азимут научных исследований: педагогика и психология. 2017. Т. 6. № 4 (21). С. 167-170.

4. Зайцев В.С. Современные педагогические технологии: учебное пособие. — В 2 хкнигах. — Книга 1. — Челябинск, ЧГПУ. 2012. 411 с.

5. Селевко Г.К. Современные образовательные технологии DOC: учебное пособие / Г.К. Селевко. — М.: Народное образование, 1998. — 256 с.

6. Борытко Н.М., Соловцова И.А., Байбаков А.М. Педагогические технологии: Учебник для студентов педагогических вузов / Н. М. Борытко, И. А. Соловцова, А. М. Байбаков. Под ред. Н. М. Борытко. — Волгоград: Изд-во ВГИПКРО, 2006. 59 с.

7. Ваганова О.И., Пирогова А.А., Прохорова М.П. Инновационные технологии в инклюзивном образовании//Инновационная экономика: перспективы развития и совершенствования. 2018. № 6 (32). С. 36-40.

8. Маркова С.М., Наркозиев А.К. Методика исследования содержания профессионального образования // Вестник Мининского университета. 2019. Т. 7, №1. С 2.

9. Мялкина Е.В. Диагностика качества образования в вузе // Вестник Мининского университета. 2019. Т. 7, №3. С 4.

10. Мальцева С.М., Ваганова О.И., Алешугина Е.А. Технология разработки электронного учебно-методического комплекса по дисциплине «Педагогические технологии» //Инновации в образовании. 2019. № 6. С. 103-109.

# **ИСПОЛЬЗОВАНИЕ ЦИФРОВЫХ ТЕХНОЛОГИЙ НА УРОКАХ РУССКОГО ЯЗЫКА И ЛИТЕРАТУРЫ**

### *Чухлеб Т. С., преподаватель ГБПОУ «Самарский техникум промышленных технологий»*

Современные дети уже не могут представить свою жизнь без мобильных телефонов, Интернета.Количество активных юных пользователей сети выросло за последние 3 года в 2,5 раза.Дети, которых мы обучаем, ‒ это поколение Z.

Сегодня Интернет –это не просто технология, это ‒ среда обитания, источник развития. Это явление, порождающее новые формы деятельности.

Наступила эра смешанного обучения. Педагогов призывают использовать цифровые ресурсы. Цифровая школа – наше будущее. Поэтому, чтобы не терять попросту время урока, существуют эффективные компьютерные упражнения для уроков русского и литературы.

Электронные упражнения не дадут должного эффекта, если преподаватель не понимает, что и зачем он использует.Использование цифровых ресурсов не должно быть самоцелью. Давайте разберёмся, зачем использовать цифровые технологии при изучении гуманитарных предметов.

Цели использования электронных упражнений на уроках русского и литературы

- Создание мотивации.

Повышение качества образования для всех.

Доступность без посещения колледжа.

- Экономия времени.
- Эффективность.

Формирование универсальных навыков.

Цифровые технологии в свою очередь дают следующие возможности:

 Автоматическая проверка (экономия времени преподавателя, возможность задавать на дом тренировочные диктанты).

 Мультимедийность(возможность вставить в учебник звук, видео, что помогает лучше запомнить материал).

 Интерактивность (включение в активную работу одновременно всех учеников группы, что даёт экономию времени).

 Совместная работа группы над проектом (возможность совместно создавать документы, презентации, ментальные карты и т.п. исследовательской группой учащихся).

 Статистика ошибок (экономия времени ученика при работе со словарём, экономия времени учителя при анализе ошибок).

 Разнообразие (возможность быстро генерировать большое и даже бесконечное количество однотипных упражнений – экономия времени учителя, повышение качества образования для ученика).

Под использованием цифровых технологий преподаватели пока понимают лишь показ презентаций и обучающих видеороликов, раздачу ссылок на текстовые материалыдакомпьютерное тестирование, но на самом деле вот что ещё можно сделать:

 показывать быстро меняющиеся словарные слова для зрительного запоминания каждый урок,

 предлагать упражнения на сортировку слов, терминов, портретов писателей и т.д. с автоматической проверкой,

предлагатьупражнения типа «вставь букву» с автоматической проверкой,

задавать на дом диктанты с записью диктора и автоматической проверкой,

предлагатьзрительные диктанты с автоматическим таймером и проверкой,

 предлагатьинтерактивные игры на зрительное запоминание слов, например «Парочки»,

 предлагать задания на поиск соответствий (определений итерминов, предложений и схем, слов с одним признаком, названий произведений и писателей),

предлагать ученикам самостоятельно создавать подобные упражнения,

создавать общий текст со множеством гиперссылок при анализе текста (например,

в гуглдоках создать файл или презентацию с гипертекстом и ссылками на источники),

создавать общие презентации,

создавать ментальные карты,

создавать профили литературных героев в соцсетях,

создавать хронологические ленты (история литературы),

- создавать лендинги- презентации литературных произведений,

создавать слайды с инфографикой по произведениям и авторам,

 создавать облака тегов (слова на одно правило, слова произведения, логические задачи),

создавать копилки примеров и списки литературы в гуглдоках,

создавать читательские дневники в блогах,

создавать видеоролики по стихам и коротким рассказам,

создавать учебные мультфильмы,

создавать радиоспектакли,

 анализировать тексты с помощью компьютерных программ, подсчитывающих частотные слова и выражения, выделяющих общие элементы в разных текстах и т.п. (очень помогает при анализе мотивной структуры),

 работать с электронными обратными словарями для подбора рифм и слов на одно правило,

 изучать лексикологию с помощью программ, дающих статистику употребления слова.

Этот перечень можно продолжать и продолжать. Технологии дают возможности, дело за вашей фантазией.

Таким образом, применение информационных технологий необходимо на уроках русского языка, литературы и мотивируется это тем, что они способствуют совершенствованию практических умений и навыков, позволяют эффективно организовать самостоятельную работу и индивидуализировать процесс обучения, повышают интерес к урокам русского языка и литературы, активизируют познавательную деятельность учащихся, осовременивают урок.

#### **Информационные источники**

1. Программа «Цифровая экономика Российской Федерации», утвержденная распоряжением Правительства Российской Федерации от 28.07.2017 №1632-р. [Электронный ресурс]. – Режим доступа: http://static.government.ru/media/files/9gFM4FHj4PsB79I5v7yLVuPgu4bvR7M0.pdf [Дата обращения: 20 февраля 2023 г.].

2. Вартанова Е. Л. Индустрия российских медиа: цифровое будущее: академическая монография. / Е.Л. Вартанова, А.В. Вырковский, М.И. Максеенко, С.С. Смирнов. ‒ М.: МедиаМир, 2019. ‒ 160 с.

3. Кашина Е. А. Прогнозирование структуры интегрированного курса информатики: дис. канд. пед. наук. / Е.А. Кашина. – Екатеринбург, 2020. – 187 с.

4. Шваб Д. К. Четвёртая промышленная революция. – [Электронный ресурс]. – Режимдоступа:[http://ncrao.rsvpu.ru/sites/default/files/library/k.\\_shvab\\_chetvertaya\\_](http://ncrao.rsvpu.ru/sites/default/files/library/k._shvab_chetvertaya_%20promyshlennaya_revolyuciya_2016.pdf)  [promyshlennaya\\_revolyuciya\\_2016.pdf](http://ncrao.rsvpu.ru/sites/default/files/library/k._shvab_chetvertaya_%20promyshlennaya_revolyuciya_2016.pdf) [Дата обращения: 20 февраля 2022 г.].

### **НОВЫЕ ИНФОРМАЦИОННЫЕ ТЕХНОЛОГИИ И ФОРМИРОВАНИЕ ИНФОРМАЦИОННОЙ КУЛЬТУРЫ ЛИЧНОСТИ**

*Шипилова Л.А., методист ГАПОУ СО «Новокуйбышевский нефтехимический техникум»*

> Миссия техникума: подготовка компетентного специалиста как ресурс социально - экономического развития региона*.*

Самарская область удерживает одну из лидирующих позиций в России по производству и добыче нефтепродуктов. Поэтому в губернии сохраняется рост востребованности специалистов со средним специальным образованием для нефтеперерабатывающей промышленности.

 Новокуйбышевск – город нефтепереработки и нефтехимии. Одно из важных направлений развития его ведущих предприятий – исторически сложившаяся взаимосвязь флагманов отрасли и системы профессиональногообразования. Система профессионального образования совершенствуется вместе с изменениями требований работодателей.

Современным рынком труда востребован специалист компетентный, конкурентоспособный, мобильный, умеющий работать в команде, владеющий информационными технологиями.

Подготовить такого специалиста в условиях традиционного преподавания невозможно, поскольку оно не учит самостоятельному планированию деятельности, принятию решений относительно способа действий, контролю при оценке достигнутого.

 В образовательном процессе активно применяются современные образовательные технологии:

технология личностно-ориентированного обучения, которая ставит в центр образовательной системы личность обучаемого;

технология сотрудничества предполагает обучение в малых группах. Главная идея обучения в сотрудничестве — учиться вместе, а не просто помогать друг другу, осознавать свои успехи и успехи товарищей;

технология проблемного обучения основана на получении обучающимися новых знаний при решении теоретических и практических задач в создающихся для этого проблемных ситуациях. В каждой из них обучающийся вынужден самостоятельно искать решение, а преподаватель лишь помогает, разъясняет проблему, формулирует ее и решает. Проблемная ситуация – это противоречие между существующей и желаемой ситуацией;

технологию критического обучения составляет базовая модель трех стадий организации учебного процесса: Вызов – осмысление – размышления (рефлексия).

Применение современных образовательных технологий невозможно без информационных и коммуникативных технологий, которые расширяют доступность образования и повышают качество образования. Информатизация образования даёт преимущества:

⎯ новые формы представления информации. Непосредственная, живая, или записанная предварительно мультимедийная информация, включающая не только текст, но и графическое изображение, анимацию, звук, видеофрагменты4

⎯ новые библиотеки. Возрастает объём и достижимость интеллектуальных ресурсов. Internetв сочетании с электронными каталогами библиотек обеспечивают доступ к гигантским собраниям информации, которая открытавне зависимости от расстояния и времени.

новые формы учебных занятий. Появилась возможность совместной работы студентов и преподавателей в режиме виртуальных семинаров и лабораторий. Такие формы работы позволяют студентам лучше раскрыть свои возможности, работая по удобному графику;

⎯ новые структуры образования. Для придания образованию новых возможностей существующие структуры дополнены системами телекоммуникаций и специалистами, обладающими необходимой компетентностью.

Информационная технология обучения – это педагогическая технология, использующая специальные способы, программные и технические средства для работы с информацией. Информационная технология обучения создают возможность:

⎯ передачи знаний (деятельность педагога),

⎯ восприятия знаний (деятельность обучаемого),

оценки качества обучения,

развития личности обучаемого.

В учебном процессе для формирования общих и профессиональных компетенций активно применяются:

⎯ *компьютерное программное обучение* – это технология, обеспечивающая реализацию механизма программированного обучения с помощью соответствующих компьютерных программ;

⎯ *изучение с помощью компьютера* предполагает самостоятельную работу обучаемого по изучению нового материала с помощью компьютера по методическим рекомендациям, используя электронные учебники, видеозаписи;

⎯ *изучение на базе компьютера* с использованием программных средств, обеспечивающих эффективную самостоятельную работу обучающихся;

⎯ *обучение на базе компьютера* подразумевает всевозможные формы передачи знаний обучаемому с участием педагога и без него;

⎯ *оценивание с помощью компьютера,* такая система связана с содержанием изучаемой дисциплины и методов, использующихся педагогом в традиционном обучении или реализованных в обучающей программе;

⎯ *компьютерные коммуникации,* обеспечивая и процесс передачи знаний и обратную связь.

Компьютерные коммуникации определяют возможности информационной образовательной среды учебного заведения, города, региона, страны. Программные средства ИТО и сами образовательные технологии встраиваются в качестве подсистемы в информационную образовательную среду.

Программное обеспечение, использующееся в ИТО, можно разделить на категории:

⎯ обучающие, контролирующие и тренировочные системы;

- ⎯ системы для поиска информации;
- моделирующие программы;
- инструментальные средства для обеспечения коммуникаций.

Основной целью образовательной системы является подготовка квалифицированного участника производственного процесса.

Огромную роль в формировании специалиста является развитие творческих способностей. Для формирования творческих способностей преподаватель подбирает задания, позволяющие развивать *быстроту* (способность к продуцированию большого количества разнообразных идей, решений проблемы может быть развита с помощью ИТО), *гибкость* (многие обучающие и моделирующие программы построены по принципу конструктора, предлагающего обучаемому специальную среду, в которой

можно развивать гибкость мышления, строя из заданного набора элементов модели процессов), *оригинальность* (формирование способностей, позволяющих обучаемому улавливать неочевидные ассоциации, продуцировать нестандартные идеи и решения проблем) и *точность* (дивергентная характеристика) мышления.

Эффект применения информационных технологий:

—неограниченные возможности сбора, хранения, передачи, преобразования, анализа и применения разнообразной по своей природе информации;

— повышение доступности образования, с расширением форм получения образования;

— обеспечение непрерывности получения образования и повышения квалификации в течение всего активного периода жизни;

— развитие личностно ориентированного обучения, дополнительного и опережающего образования;

— значительное расширение и совершенствование организационного обеспечения образовательного процесса (виртуальные школы, лаборатории, университеты и др.);

— повышение активности субъектов в организации образовательного процесса;

— создание единой информационно-образовательной среды обучения не только одного региона, но и страны и мирового сообщества в целом;

— независимость образовательного процесса от места и времени обучения;

— значительное совершенствование методического и программного обеспечения образовательного процесса;

— обеспечение возможности выбора индивидуальной траектории обучения;

— развитие самостоятельной творчески развитой личности;

— развитие самостоятельной поисковой деятельности обучающегося;

— повышение мотивационной стороны обучения.

Одну из граней общей культуры, связанную с информационным аспектом жизни людей, составляет информационная культура, которая по своей сути является интегративной и проявляется практически во всех областях человеческой деятельности.

Таким образом, информационная подготовка современного специалиста является важнейшим аспектом работы педагогов техникума и включает широкий спектр знаний и умений в области работы с информацией, причем не только технического, но и интеллектуального и мировоззренческого характера. При этом, качество подготовки специалиста в части информационной культуры характеризуют следующие компоненты: умение выражать свою информационную потребность, формулировать информационные запросы; знание информационных ресурсов; умение вести информационный поиск; знания и умения по обработке информации; умение критически мыслить, понимать, оценивать и творчески использовать информацию; умение пользоваться современными информационно-коммуникационными технологиями при решении профессиональных и производственных задач.

#### **Информационные источники**

1. Сальникова Т.П. Педагогические технологии: учебное пособие /М.:ТЦ Сфера, 2015.

2. Захарова И.Г. Информационные технологии в образовании: учебное пособие/ Издательский центр «Академия», 2017. – 192 с.

3. Артюшин О.В., Скибицкий Э.Г. Формирование информационной культуры обучающихся. Абакан: Изд-во Хакасского гос. ун-та, 2014.

# **ИСПОЛЬЗОВАНИЕ ИНФОРМАЦИОННЫХ ТЕХНОЛОГИЙ В ОБУЧЕНИИ**

*Ширкунова С.А., преподаватель ГБПОУ «Самарский техникум промышленных технологий»*

Информатизация образования – это процесс обеспечения системы образования теорией и практикой разработки и использования новых информационных технологий, ориентированных на реализацию обучения и воспитания.

Задачами информатизации являются:

- повышение качества подготовки специалистов на основе использования в учебном процессе современных информационных технологий;

- применение активных методов обучения, повышение творческой и интеллектуальной составляющих учебной деятельности;

- внедрение информационных технологий обучения в процесс специальной профессиональной подготовки специалистов различного профиля.

Целями использования средств современных информационных технологий являются:

1. Интенсификация уровня учебного процесса за счет применения средств современных информационных технологий:

- повышение эффективности и качества процесса обучения;

- повышение активности познавательной деятельности;

- увеличение объема и оптимизации поиска нужной информации;

2. Развитие личности обучающегося и подготовка к комфортной жизни в условиях информационного общества – это:

- развитие различных видов мышления;

- развитие коммуникативных способностей;

- формирование умений принимать решение или предлагать варианты решения в сложной ситуации;

- формирование информационной культуры, умений осуществлять обработку информации;

- формирование умений осуществлять экспериментально- исследовательскую деятельность.

3. Работа по выполнению социального заказа общества: подготовка информационно – грамотной личности.

Существуют следующие аспекты (точки зрения) образовательных средств ITтехнологий:

1. Мотивационный аспект.

Применение IT- технологий способствуют формированию положительной мотивации, поскольку создают условия:

- максимального учета индивидуальных образовательных возможностей и потребностей обучающегося;

- раскрытия творческого потенциала обучающихся;

- широкого выбора содержания, форм, темпов и уровней проведения учебных занятий;

- освоения обучающимися современных образовательных технологий;

2. Содержательный аспект.

Возможности IT-технологий используются:

- при построении таблиц, плакатов и других образовательных ресурсов по отдельным темам и разделам учебной дисциплины;

- для создания индивидуальных тестовых заданий;

- для создания домашних заданий и тренажеров для самостоятельной работы обучающихся.

3. Учебно – методический аспект.

Информационные технологии используются в качестве учебно – методического сопровождения образовательного процесса.

4. Контрольно – оценочный аспект.

Компьютерные тесты и тестовые задания могут применяться для осуществления различных видов контроля и оценки знаний.

Тесты могут проводиться:

- в режиме online (проводятся на компьютере в интерактивном режиме, результат оценивается автоматически системой);

- в режиме offline (оценку результатов осуществляет преподаватель с комментариями и работой над ошибками).

Существует следующая классификация средств IT-технологии:

1. По решаемым педагогическим задачам:

- средства, которые обеспечивают базовую подготовку (электронные учебники, обучающие системы, системы контроля знаний);

- средства практической подготовки (задачники, практикумы, виртуальные конструкторы, тренажёры);

- вспомогательные средства (энциклопедии, хрестоматии, развивающие компьютерные игры, мультимедийные учебные занятия;

- дистанционные учебные курсы.

2. По функциям организации образовательного процесса:

- информационно-обучающие (электронные библиотеки, электронные книги, электронные периодические издания, словари, справочники);

- интерактивные (электронная почта, электронные телеконференции);

- поисковые (каталоги, поисковые системы).

В развитии процесса информатизации образования проявляются следующие тенденции:

- формирование системы непрерывного и открытого образования как универсальной формы деятельности, направленной на постоянное развитие личности в течение всей жизни;

- создание единого информационного образовательного пространства;

- активное внедрение новых средств и методов обучения, ориентированных на использование информационных технологий;

- синтез средств и методов традиционного и компьютерного образования;

- создание системы опережающего образования;

- индивидуализация обучения.

В информационном обществе, когда информация становится высшей ценностью, а информационная культура человека – определяющим фактором профессиональной деятельности, изменяются и требования к системе образования, происходит существенное повышение статуса образования.

#### **Информационные источники**

1. Максимов Н.В. Информационные технологии в профессиональной деятельности / Н.В. Максимов, М: Форум, 2017

2. Пащенко О.И. Информационные технологии в образовании / О.И. Пащенко, Нижневартовск: НВГУ, 2018

3. Хеннер Е.К. Информационные технологии в образовании. Учебное пособие / Хеннер Е.К., Пермь: ПГНИУ, 2022

## **СОЗДАНИЕ ИНФОРМАЦИОННОГО ОБРАЗОВАТЕЛЬНОГО ПРОСРАНСТВА КАК УСЛОВИЕ ОБЕСПЕЧЕНИЯ РЕАЛИЗАЦИИ ФГОС**

## *Абдукадырова Г.А., студент ГАПОУ СО «Самарский государственный колледж» Научный руководитель — Попова А.М., преподаватель*

Качество обучения — это один из важнейших показателей успешности образовательного учреждения в образовательном пространстве. Создание условий для повышения качества – одна из главных задач образовательного учреждения. Происходящий сейчас процесс информатизации общества влечёт за собой радикальные изменения в стратегии образования: в информационном обществе и учебные заведения должны быть информационными. Основополагающим элементом такой школы должна стать информационно-технологическая среда с постоянно развивающимся учебным пространством. Новое содержание обучения возможно на основе новых технологий: использование компьютера, проектора, разработка и внедрение нетрадиционных форм урока (презентации, телеконференции, Интернет, электронная почта).

Переход на Федеральные государственные образовательные стандарты предполагает наличие в образовательном учреждении динамичной информационно-образовательной среды. Информация образовательного пространства образовательного учреждения является связующим направлением деятельности всех подразделений, призванным обеспечить переход на качественно новый уровень подготовки выпускников, а значит цель создания информационно-образовательной среды – это достижение требуемого качества образования.

Таким образом, формирование и развитие информационно-образовательной среды включает в себя, на мой взгляд, три взаимосвязанных аспекта:

технологический (оснащение аппаратными, программными и образовательными ресурсами);

− организационный (целенаправленная организационная работа по обеспечению доступности средств ИКТ в образовательном процессе);

человеческий (ИКТ - компетентность всех участников образовательного процесса);

Важной проблемой, на мой взгляд, является отсутствие достаточного финансирования на приобретение программных продуктов для обеспечения учебного процесса. Хотелось бы, чтобы в школах была создана информационно-насыщенная высокотехнологичная среда. Было бы здорово, чтобы не только городские школы, но также школы в сёлах и деревнях были оснащены новой техникой. И если бы в каждом учебном классе были бы интерактивная доска, ноутбуки для учеников, электронные учебники, тогда даже дистанционное обучение можно было бы осуществлять намного проще. Но есть ещё одна проблема, о которой не стоит забывать. Наличие технических средств само по себе ещё не приводит к изменениям в образовательном процессе. Преподаватель вынужден принимать в расчёт весь спектр мнений. Теоретически осмысливать результаты своей деятельности, обладать широкой эрудицией. Следовательно, эффективность образования напрямую зависит от уровня подготовки преподавателя. С переходом в новое информационное общество вырастают требования к профессиональному уровню педагога. Ставки делаются на специалистов, способных осваивать новшества, способных принести в школьный класс творческий дух и энерговек.

Разделяя точку зрения Л.А.Беляевой, считаем, что компетентность современного педагога должна включать в себя мировоззренческую и философскую составляющие. Владея философскими категориями, научным пониманием процесса познания и методами научного познания, педагог будет готов действовать конструктивно в изменяющихся социальных и профессиональных условиях.

Качество образования определяется такими факторами как высокая компетентность педагогических работников, использование новейших педагогических технологий» Бабакова Т.А. (советский и российский ученый-педагог).

С переходом на новый вид обучения, сочетающий традиционные формы с применением современных информационно-коммуникативных технологий, в образовании происходит:

− формирование сетевых сообществ в сфере образования, что позволяет эффективно использовать территориально распределенный человеческий потенциал. Учителя в режиме реального времени осуществляют обмен опытом с коллегами, ведут поиск необходимой информации для подготовки к уроку или мероприятию;

получение образования независимо от места проживания и мобильности человека. Образование постепенно становится доступным и открытым для всех (дистанционное обучение). У обучающихся 9 классов с 2021 по 2023 год, основано на личном опыте. Были созданы специальные дистанционные курсы, где можно познакомиться поближе с профессией, которая интересует ученика. Посмотреть как работают сотрудники той или иной профессии, и действительно ли он хочет связать свою жизнь с этим направлением;

появление домашнего образования. Учащиеся в современном мире имеет доступ к необходимой информации при помощи всемирной сети Интернет. Не выходя из дома, они могут посетить музеи, картинные галереи, пользоваться электронными книгами, компьютерными энциклопедиями, справочниками.

Однако на мой взгляд, требования к организации образовательного процесса средствами высокотехнологичной среды в современном образовательном учреждении, опираясь на текст ФГОС, можно сделать вывод, что инновационная среда, с функциональной точки зрения - это такая профессионально-педагогическая среда, которая специально создается и организуется в образовательном учреждении для решения новых задач, основной функцией, которой становится вооружение педагогов новыми методами и средствами обучения и воспитания учащихся. Сегодня для педагогов школ, в работе традиционными стали такие формы использования ИКТ как:

использование ресурсов медиатеки для организации самостоятельной работы учащихся;

использование различных видов Интернет-тренажёров при подготовке к ГИА и

ЕГЭ;

− участие в предметных Интернет-олимпиадах;

− компьютерный контроль знаний различного уровня;

поисковая работа с использованием ресурсов сети Интернет.

Однако необходимо отметить, что без современного педагога, подвижника своего дела, преданного своей профессии человека, не может быть современного учебного заведения.

### **Информационные источники**

1. Антипов И. Н. и др. О преподавании информатики в младших классах// Информатика и образование. - 2020.

2. Дубинина В.В., Перельштейн Ю.М. Уроки развития // Информатика в младших классах. Серия «Информатика в школе». -№ 1. - 2018. - М.: Информатика и образование, 2018.

3. Пейперт С. Переворот в сознании: Дети, компьютеры и плодотворные идеи: Пер. с англ. - М. 2019.

### **РИДЕР – УНИКАЛЬНОЕ ТЕХНИЧЕСКОЕ РЕШЕНИЕ**

*Абдураxимова С.З., студент ГБПОУ СО «Алексеевский государственный техникум» Научный руководитель – Мартынова М.Г., преподаватель биологии и химии*

Время бежит быстротечно, наука не стоит на месте. Привычные вещи постепенно заменяются новыми, и все новое зачастую связано с информационными технологиями. Аналоги в сфере информационных технологий появляются в различных сферах нашей жизни.Книги, приятный шелест страниц, порой едва уловимый, особенный шлейф аромата книжного магазина, либо привычный и знакомый каждому запах библиотеки. Зачастую люди не имеют возможности приобрести ту или иную книгу, не хватка времени посетить библиотеку, либо пробежаться по книжным магазинам. И на помощь приходят электронные книги, они всегда под рукой, и вот вы уже читаете любимые произведения дома, на работе, на отдыхе и в общественном транспорте.

Электронная книга (ридер, цифровая книга; разг. «читалка»; [англ.](https://ru.wikipedia.org/wiki/%D0%90%D0%BD%D0%B3%D0%BB%D0%B8%D0%B9%D1%81%D0%BA%D0%B8%D0%B9_%D1%8F%D0%B7%D1%8B%D0%BA) *ebookreader*, [англ.](https://ru.wikipedia.org/wiki/%D0%90%D0%BD%D0%B3%D0%BB%D0%B8%D0%B9%D1%81%D0%BA%D0%B8%D0%B9_%D1%8F%D0%B7%D1%8B%D0%BA) *digitalbook*) — общее название группы узкоспециализированных компактных [планшетных компьютерных](https://ru.wikipedia.org/wiki/%D0%9F%D0%BB%D0%B0%D0%BD%D1%88%D0%B5%D1%82%D0%BD%D1%8B%D0%B9_%D0%BA%D0%BE%D0%BC%D0%BF%D1%8C%D1%8E%D1%82%D0%B5%D1%80) устройств, предназначенных для отображения [текста](https://ru.wikipedia.org/wiki/%D0%A2%D0%B5%D0%BA%D1%81%D1%82) в электронном виде, например, [электронных книг](https://ru.wikipedia.org/wiki/%D0%AD%D0%BB%D0%B5%D0%BA%D1%82%D1%80%D0%BE%D0%BD%D0%BD%D0%B0%D1%8F_%D0%BA%D0%BD%D0%B8%D0%B3%D0%B0_(%D0%B4%D0%BE%D0%BA%D1%83%D0%BC%D0%B5%D0%BD%D1%82)).

Есть много приложений и сайтов для ознакомления с теми книгами, которые вам нужны. Не все они удобны, практичны и доступны для кошелька.

В приложение «Wattpat» книголюб может найти необходимую ему книгу, а также написать собственную, чтобы упросить поиск в Wattpat имеются хештеги по которым с легкостью можно узнать жанр заинтересованной книги.

«ЛитРес», здесь также имеется возможность написать собственную книгу любого жанра, опубликовав ее и получать за это гонорар. Аудиокниги, вещь так вещь, заняты руки, не беда, слушайте любимые произведения, дайте своему организму расслабиться.

Многие в настоящее время чтобы не искать книгу онлайн скачивают ее на свой телефон в любом удобном либо доступном формате FB2, EPUB, DJVU, PDF, DOC (DOCX), TXT.

Современные устройства для чтения применяются также и в образовании. Многие страны занимаются созданием электронного контента для школы. Например, в Австралии система обучения с использованием электронного устройства находится на стадии формирования, а в Южной Корее идет обучение учителей работе с электронными пособиями. В России впервые электронные учебники были внедрены в школах в качестве эксперимента [Минобрнауки России](https://ru.wikipedia.org/wiki/%D0%9C%D0%B8%D0%BD%D0%BE%D0%B1%D1%80%D0%BD%D0%B0%D1%83%D0%BA%D0%B8_%D0%A0%D0%BE%D1%81%D1%81%D0%B8%D0%B8) в [2011 году](https://ru.wikipedia.org/wiki/2011_%D0%B3%D0%BE%D0%B4). Устройства разных производителей были протестированы в 38 школах 9 регионов России. По итогам эксперимента некоторые СМИ написали о готовности профильного института министерства продолжить работы по внедрению электронных учебников. Также весной 2013 года в 75 школах был проведен эксперимент длительностью в 60 дней, на основании которого учителя смогли сделать вывод о положительной динамике использования [электронных учебников](https://ru.wikipedia.org/wiki/%D0%AD%D0%BB%D0%B5%D0%BA%D1%82%D1%80%D0%BE%D0%BD%D0%BD%D1%8B%D0%B9_%D1%83%D1%87%D0%B5%D0%B1%D0%BD%D0%B8%D0%BA) в образовательном процессе.

Однако было отмечено, что проект нуждается в доработке. До 2015 года было проведено ещё несколько стадий тестирования, по результатам которых, согласно принятому закону, с 1 января 2015 года все российские школы обязаны перейти на те учебники, для которых будет выпущена электронная версия.

Преимущества использования электронных книг в образовании

• управление учебным процессом за счет взаимодействия мобильных устройств учащихся и учителя

• организация индивидуальной поддержки каждого ученика на основании информации о результатах его продвижения по учебному материалу

• организация сетевого взаимодействия участников для формирования навыков учебного сотрудничества, коммуникативной компетентности

Недостатки использования электронных книг в образовании

• устройства для чтения электронных учебников гораздо чувствительнее к физическому повреждению, чем бумажные учебники

• устройства для чтения электронных учебников требуют периодической подзарядки встроенных аккумуляторов (батарей)

• высокая начальная стоимость (по сравнению с бумажным носителем)

В чем же преимущество электронных книг? Итак, комфортная работа с текстом и оптимизация, есть те, кто был бы и рад читать бумажные книги, но уже не позволяет зрение: бумажный шрифт слишком мелкий, буквы расплываются перед глазами, сложно сосредоточиться. Для комфортного чтения также приходится настраивать освещение, занимать удобное положение. Большая библиотека в маленьком гаджете, чем больше в вашем доме бумажных книг, тем больше полок, стеллажей, шкафов. Иногда этих «источников знаний» настолько много, что приходится выделять отдельную комнату под библиотеку или забивать книжками все стены от пола до потолка. Доступность, если хочется почитать новую книгу, то в бумаге ее сперва нужно еще разыскать. В лучшем случае отправиться в книжный магазин и провести там пару часов, курсируя между бесконечными торговыми стеллажами.

Если вы живете в крупном городе, у вас не будет проблем с поисками. Но до провинций новинки или, напротив, старые редкие издания доезжают редко, и найти их в физических магазинах трудно, а порой и невозможно.Они не пахнут, не шуршат. Им не нужны изящные закладки, они не смогут украсит интерьер. Но ридерами пользоваться подчас гораздо удобнее, чем бумажной книгой. Массивные бумажные книги неудобно держать одной рукой, ближе к середине они трудно перелистываются — с ними не так уж приятно валяться вечерком в кровати. Не всегда новые технологии более экологичны, чем привычные вещи. Так, и производство электронных книг нельзя назвать абсолютно безвредным. Углеродный след при производстве ридеров в сотни раз больше, чем при создании одной бумажной книги.

# **ЦИФРОВОЕ ИСКУССТВО: ПЛАНШЕТ ВМЕСТО ХОЛСТА, СТИЛУС ВМЕСТО КАРАНДАША**

### *Алиева М.И., студент ГАПОУ «Самарский государственный колледж» Научный руководитель – Азязова Л.М., преподаватель информатики*

Цифровое искусство возникло как ответ на современные медиа. В среде коммуникаций и технологий искусство ищет новые формы. Для абстрактного искусства технологии — не столько новинка, сколько возможность сформировать в сознании зрителя представление о произведении. Цифровое искусство свободно от какой-то направленности, правда, в последнее время склоняется в сторону since-art: художники стремятся ответить на сложные вопросы современности — о влиянии человека на планету, социальной роли технологий, глобализации технологий, «интернете людей». Искусство должно быть активным, ведь это форма выражения коллективного сознания, оно раскрывает понимание жизни вообще. И цифровое искусство, конечно, тоже. Самые популярные платформы для создания цифрового искусства:

1. Krita

Бесплатное программное обеспечение, имеет расширенные инструменты для рисования. Krita была создана художниками для художников. Программа предназначена в первую очередь для художников комиксов, потому имеет ряд инструментов, включая полутона и готовые шаблоны именно для этих задач.

На программу повлияли другие редакторы, такие как Corel Painter и SAI. Разработчики попытались упростить взаимодействие с пользователем и сосредоточиться на более релевантных чертах для живописи и графики.

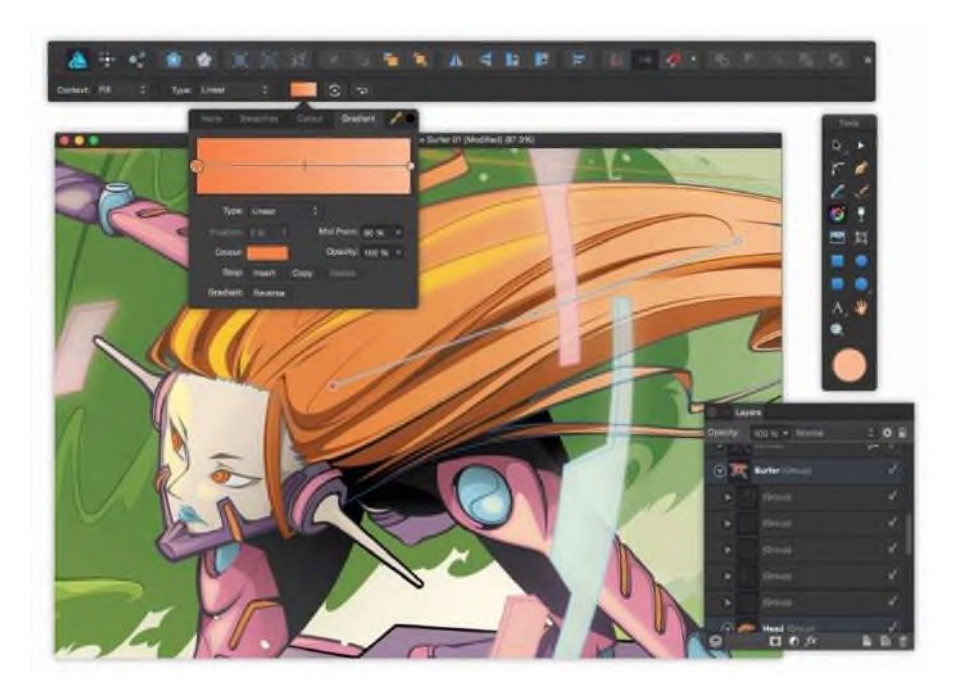

Рисунок 1. - Интерфейс Krita

# 2. CorelDraw

Графический редактор CorelDRAW предназначен для работы с векторной графикой. Популярность CorelDRAW объясняется большим набором инструментов и редактирования графических образов, удобным интерфейсом и высоким качеством получаемых изображений. Особенно удобен CorelDRAW при создании иллюстраций, состоящих из множества рисунков, фотографий и надписей.

# 3. Autodesk SketchBook

Программа предназначена исключительно для рисования. Она порадует компьютерных художников четкостью и податливостью инструментов, интересным дизайном. По внешнему виду расположения панелей инструментов SketchBook напоминает ArtRage, но со своими оригинальными особенностями. Буквально в каждом элементе интерфейса чувствуется мысль разработчика. Программа предлагает набор кистей для рисования, которые имитируют реальные инструменты художника: карандаш, кисточка, маркер, аэрозоль, ручка, фломастер. Сохранять можно в несколько разных растровых форматов, в том числе, в PSD. Поддерживаются слои и рисование стилусом.

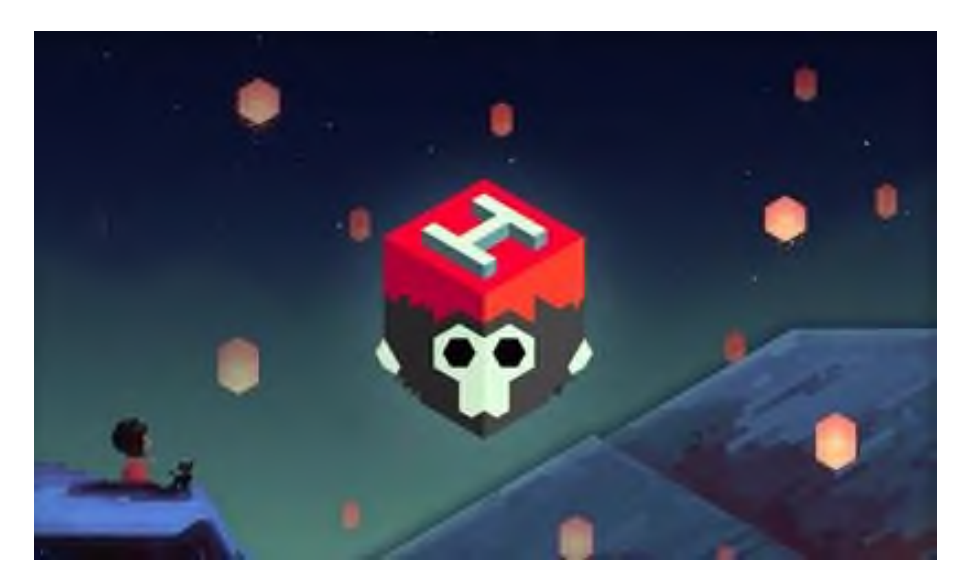

Рисунок 2.- Интерфейс Autodesk SketchBook

# 4. Blender

Программа представляет собой полноценный редактор 3D-графики, который бесплатен для личного и коммерческого использования. Он включает в себя средства моделирования, анимации, рендеринга. Он использовался для анимации в «Человек-Паук 2», «Хардкор» и других фильмах.

5. Adobe Illustrator

Adobe Illustrator уже захватил часть веб-дизайна. А именно вся векторная графика: иконки, векторные текстуры, логотипы, векторные иллюстрации создаются именно в нем. А потом при помощи этой же программы экспортируются в масштабируемую веб-графику SVG.

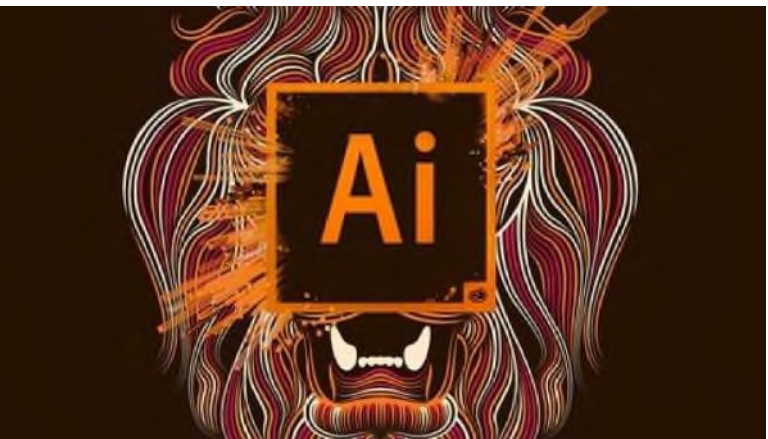

Рисунок 3 - AdobeIllustrator

Недавно создание произведения искусства означало испачкать руки. Сначала нужно было подготовить холст и мольберт. Сейчас с быстроразвивающимисяIT-технологиями создавать произведения искусства стало намного проще. Все, что необходимо сделать, это включить компьютер, открыть специальное приложение и начать рисовать.

#### **Информационные источники**

1. Анимация персонажей в 3D Studio MAX. - М.: СПб: Питер, 2021. - 416 c.

2. Рябцев Интерьер в 3ds Max: от моделирования до визуализации - М.: Питер, СПб, 2018. - 512 c.

3. Сазонов, А. А. 3D-моделирование в AutoCAD. Самоучитель - М.: ДМК Пресс, 2020. - 384 c.

4. Темин, Г.В. 3D Studio MAX 6/7. Эффективный самоучитель - М.: СПб: ДиаСофт, 2019. - 464 c.

## **ДИСТАНЦИОННЫЕ ОБРАЗОВАТЕЛЬНЫЕ ТЕХНОЛОГИИ КАК НОВЫЙ ФОРМАТ ОБРАЗОВАТЕЛЬНОЙ ДЕЯТЕЛЬНОСТИ**

*Антоненко А.А., студент* 

*ГАПОУ «Строительно-энергетический колледж (образовательно-производственный кампус) им. П. Мачнева» Научный руководитель – Воронцова Е.С., преподаватель*

Дистанционное обучение появилось в нашей жизни больше ста лет назад, но достигло популярности в обществе сравнительно недавно. Люди всё больше и больше переходят на так называемое «домашнее обучение», где нет постоянного контроля со стороны преподавателей и можно учиться, когда есть время и желание. Но так ли это полезно для общества, как нам говорят и показывают?

Само дистанционное обучение подразумевает проведение образовательного процесса в режиме самостоятельной работы обучающихся. Они просматривают видеолекции, изучают материал, выполняют задания и сдают тесты в удобное для них время. Чтобы упростить и улучшить образовательный процесс, люди придумали множество различных технологий, и теперь учащиеся сами выбирают с помощью чего им обучаться. На данный момент можно выделить несколько основных групп технологий дистанционного обучения:

1.LMS(системы управления). Это платформы, которые позволяют создавать онлайнкурсы и управлять ими. Просты в использовании и не требуют установки, из-за чего пользуются популярностью.

2.Средства для коммуникации. Сюда можно отнести мессенджеры, соц. сети, сайты, а также серверы вроде ZOOM или Discord.

3.Инструменты геймификации. Особо популярны в наше время, так как здесь используются игровые элементы, позволяющие не только узнать что-то новое, но и весело провести время.

4.Онлайн-платформы. К ним относятся различные сайты, видеохостинги, платформы подкастов и т.д.

Свобода в выборе места, времени и даже технологий обучения делает дистанционное образование всё более популярным. Но, несмотря на широкое распространение, помимо достоинств у такого формата обучения есть и недостатки, которые мы рассмотрим далее

Минусы дистанционного обучения можно разделить на два вида: влияние на здоровье обучающегося и влияние на само обучение.

Часть людей, кто заканчивал учебу, неважно школа это была, техникум или университет, в период начала пандемии наверно вспоминают сейчас это время с содроганием. В разы больше домашнего задания, минимум информации, постоянное нахождение за компьютером и ни минуты свободного времени. Кто действительно хотел учиться, садился за уроки с самого утра и хорошо, если заканчивал около шести вечера, чаще бывало и позже. Попытки понять, что от тебя требуют, как выполняется то или иное задание и искреннее желание учиться пропадало со временем, так как на обучающихся просто вываливали тонну информации и оставляли разгребать всё это без помощи и объяснений.

Но, несмотря на это у большинства повышался средний балл, т.е., кто учился на одни тройки, резко «умнели» и становились отличниками. Тут даже не возникает вопросов, почему так происходит. Соблазн показать себя с лучшей стороны и нежелание самостоятельно выполнять задание, когда есть возможность просто зайти в интернет и всё списать, развязывал многим руки. Но, к сожалению, знаний от этого не прибавлялось. Бездумное списывание просто уничтожает возможность что-то изучить самому.

Это меньшее зло, что предлагает нам дистанционное обучение. Больше всего проблем может возникнуть со здоровьем. Частые головные боли от постоянного нахождения за компьютером, из-за этого же ухудшение зрения, потеря связи с реальностью, так как идет полное сосредоточение на картинке экрана и, самое страшное, люди перестают общаться друг с другом. Живое общение уходит далеко назад и большинство это устраивает.

На своём примере могу сказать, что вынужденное дистанционное обучение во время пандемии Covid-19, не прошло бесследно. Почти три месяца такого образа жизни и я стала бояться общаться с людьми. Когда поступила в колледж, каждое утро было для меня адом, потому что приходилось выходить на улицу, видеть незнакомых людей, иногда контактировать с ними. Всё это приводило меня в беспокойное состояние, я становилась дерганой. Пару раз, когда меня окружало слишком много людей, случались панические атаки. Сейчас, спустя пару лет, эти симптомы прошли, но всё же изредка проявляют себя.

Поэтому, прежде чем выбирать путь дистанционного обучения, нужно тысячу раз обдумать всё. Какими бы заманчивыми не выглядели перспективы, но в первую очередь подумать о себе. Если вы сильная личность и такой формат не испортит ваш образ жизни, то можно смело идти обучаться. Если же есть сомнения, то нужно понимать к каким последствиям это может привести.

# **ИСПОЛЬЗОВАНИЕ СОВРЕМЕННЫХ КОМПЬЮТЕРНЫХ ТЕХНОЛОГИЙ В КУЛИНАРИИ. ШОКОЛАДНЫЙ 3D - ПРИНТЕР**

*Ашурова З.Б., студент*

*ГАПОУ «Новокуйбышевский гуманитарно-технологический колледж» Научный руководитель – Пшенников К.О., мастер производственного обучения*

В настоящее время компьютерные технологии занимают важную часть в жизни человека. Благодаря развитию технологий, в кулинарной отрасли с каждым годом появляются новые способы приготовления блюд.

Кулинарное искусство- творческая деятельность, основанная на приготовлении различныхблюд и изделий.

21 – век-это век цифровой индустрии. Компьютерные технологии и кулинария создали симбиоз, с которым мы уже встречаемся, и в ближайшем будущем будем взаимодействовать намного чаще.

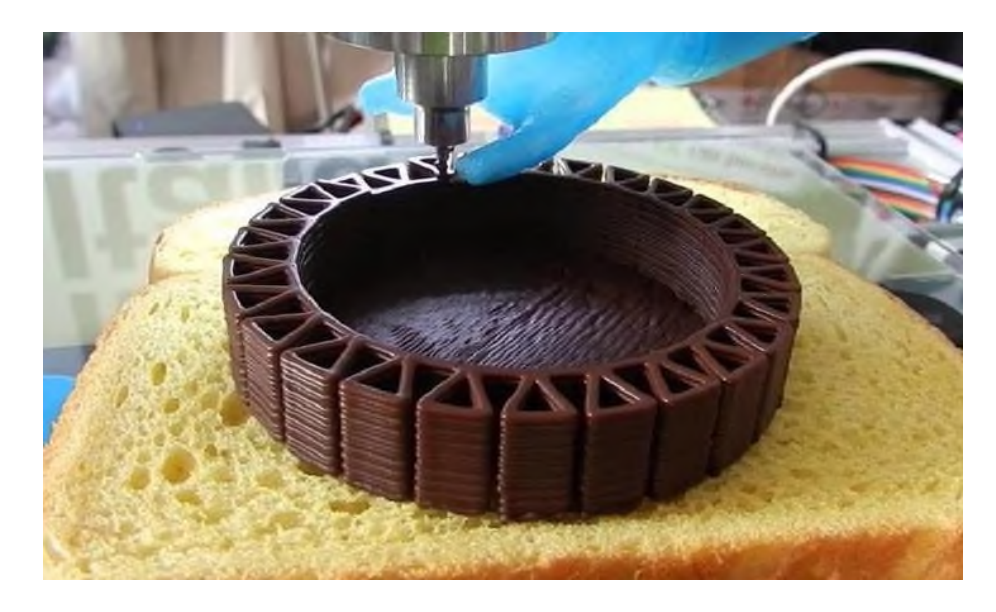

Рисунок 1 - 3D- аппарат пищевой промышленности

3D- аппараты используется в различных сферах жизни человечества: моделирование деталей, строительство домов и т.д. Каждый аппарат направлен для своего рода профиля деятельности, но хотелось бы уделить внимание именно 3D- аппарат пищевой промышленности.

3D-принтеры набирают большую популярность среди кондитеров,шеф-поваров и рестораторов.

Шоколад- сладость, первое исторические записи о которой встречаются уже с 350г до н.э. Уже в те времена знали о существовании какао и прочих шоколадных напитков. Сегодня шоколад является не только любимой сладостью многих, но сырьем для 3D-печати.

Аддитивное производство внесло коррективы в работу многих продовольственных рынков. 3D-печать повлияла и на шоколадную индустрию. Такие компании, как Hershey, Nestle, Mars и т.д. в течении последних лет экспериментировали с 3D-печатью шоколадом. В итоге появлялись съедобные шоколадные миниатюры и композиции.

Большинство шоколадных принтеров работают с файлами САПР, как и прочие аналоги для трехмерной печати. Вместо нити в шоколадных принтерах используется шприц, наполненный шоколадом. Головка экструдера перемещается и укладывает расплавленный шоколад желаемой формы слоями. Шоколад со временем остывает и становится твердым. Система загрузки шприцев безопасна для пищевых продуктов.
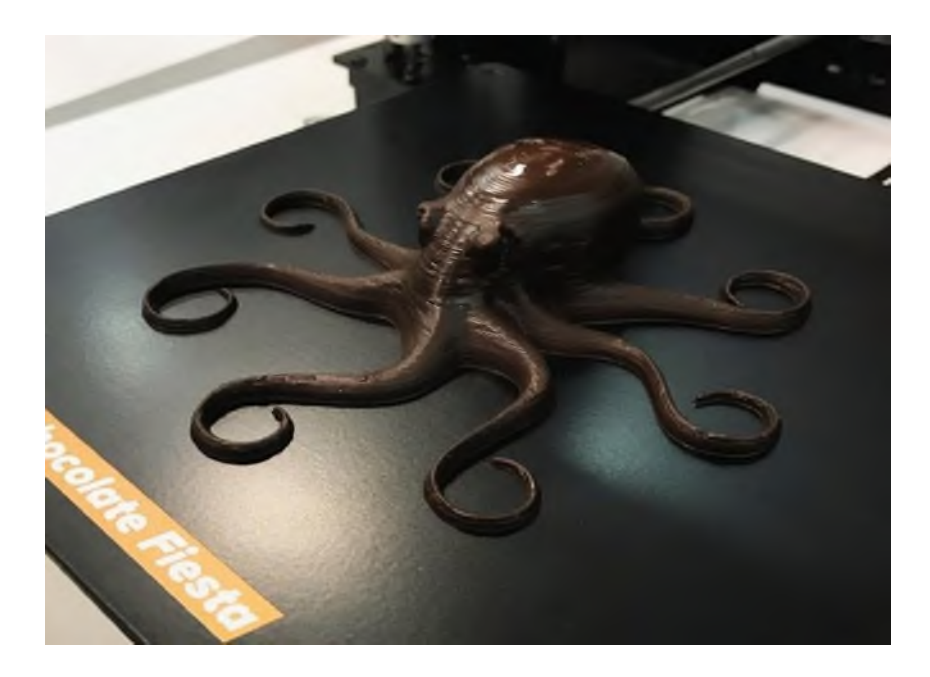

Рисунок 2 - Съедобная шоколадная композиция

Полимерной шоколадной массой печатать намного легче, чем шоколадом. Сладкая масса имеет совершенно иные свойства плавления и охлаждения, поэтому растопленный шоколад не может затвердевать так быстро, как пластик.

Тип используемого шоколада также имеет значение. Молочный, горький, белый шоколад имеют разную вязкость. Рекомендуется использовать высококачественный и темперированный. Шоколад нельзя свернуть в твердую нить из-за своего агрегатного состояния, расплавленный шоколад храниться в картридже и прессуется с помощью шприца. Процесс печати занимает много времени, что связанно с температурными осложнениями.

Шоколад должен быть достаточно нагрет, чтобы таять, но и в тоже время он должен быть относительно холодным и сухим, чтобы сохранить свою форму.

Достоинство печати в том, что можно печатать сладости любых форм. Производство обеспечиваетультра персонализацию готовой шоколадной продукции. Трехмерная продукция позволяет выполнить любую идею. Можно печатать любые модели с мелкими деталями и крутыми уклонами. Для печати сложных шоколадных объектов нужно будет уменьшить скорость печати. Чтобы у шоколада было больше времени для просушки слоев.

Выявлен единственный минус. Он присущ любому виду работы с шоколадом. Шоколад боится воды. Если в разогретую массу попадет хоть 1 капля воды, партию придётся забраковать.

### **Информационные источники**

- 1. [https://additiv-tech.ru/publications/3d-pechat-shokoladom-preimushchestva-i-podvodnye](https://additiv-tech.ru/publications/3d-pechat-shokoladom-preimushchestva-i-podvodnye-kamni.html)[kamni.html](https://additiv-tech.ru/publications/3d-pechat-shokoladom-preimushchestva-i-podvodnye-kamni.html)
- 2. <http://3dprofy.ru/3d-printer-shokolad/>
- 3. <https://3dtoday.ru/blogs/ksantor/shokolad-i-3d-pechat>

## **ВНЕДРЕНИЕ ТЕХНОЛОГИИ ВИРТУАЛЬНОЙ (VR) И ДОПОЛНИТЕЛЬНОЙ (AR) РЕАЛЬНОСТИ В ОБРАЗОВАТЕЛЬНЫЙ ПРОЦЕСС**

### *Баранова К. И., студентка ГБПОУ «Поволжский государственный колледж» Научный руководитель – Карловская О.С., преподаватель английского языка*

Мы живем в совершенно удивительные времена высоких скоростей и стремительного развития новейших технологий. Каждый день мы погружаемся в бесконечную сеть информационных ресурсов, это стало нашей обычной повседневной жизнью. Как же повлияли новейшие технологии на процесс обучения? В своей статье я хочу сначала дать понятия виртуальной и дополнительной реальности.

Виртуальной реальностью принято называть интерактивный мир, в который погружается человек с помощью специальных устройств. VR - технологии способны имитировать любое трёхмерное пространство, заставляя человека поверить в то, что он действительно находится там в реальном времени.

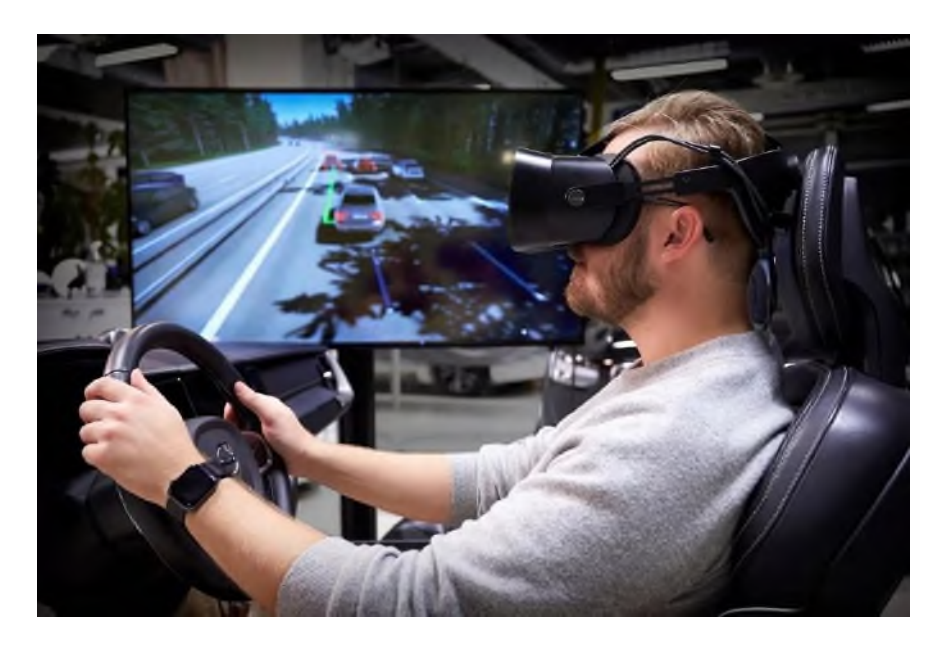

Дополнительная реальность заметно отличается от виртуальной тем, что AR всего лишь поверхностно дополняет реальный мир цифровыми объектами, кардинально не меняя его.

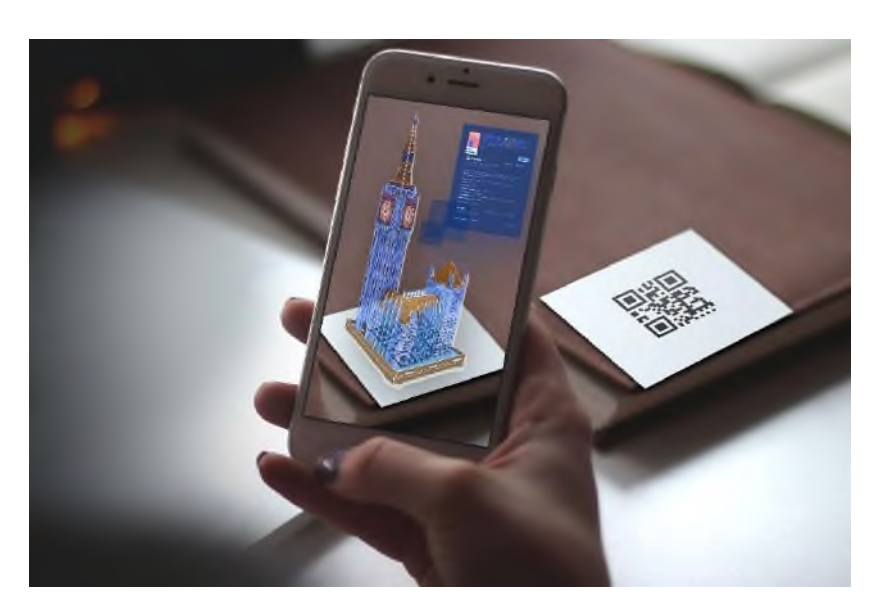

Область применения VRи AR технологий очень разнообразна. Но конкретно в обучении, виртуальная и дополненная реальность даёт массу новых возможностей для обучающихся. Например, в виртуальной реальности ученики могут проводить, вне зависимости от сложности,различные химические эксперименты, не боясь навредить себе или кому-то ещё.С помощью этих технологий можно проследить абсолютно за любым процессом, за которым почти невозможно проследить в реальном мире.

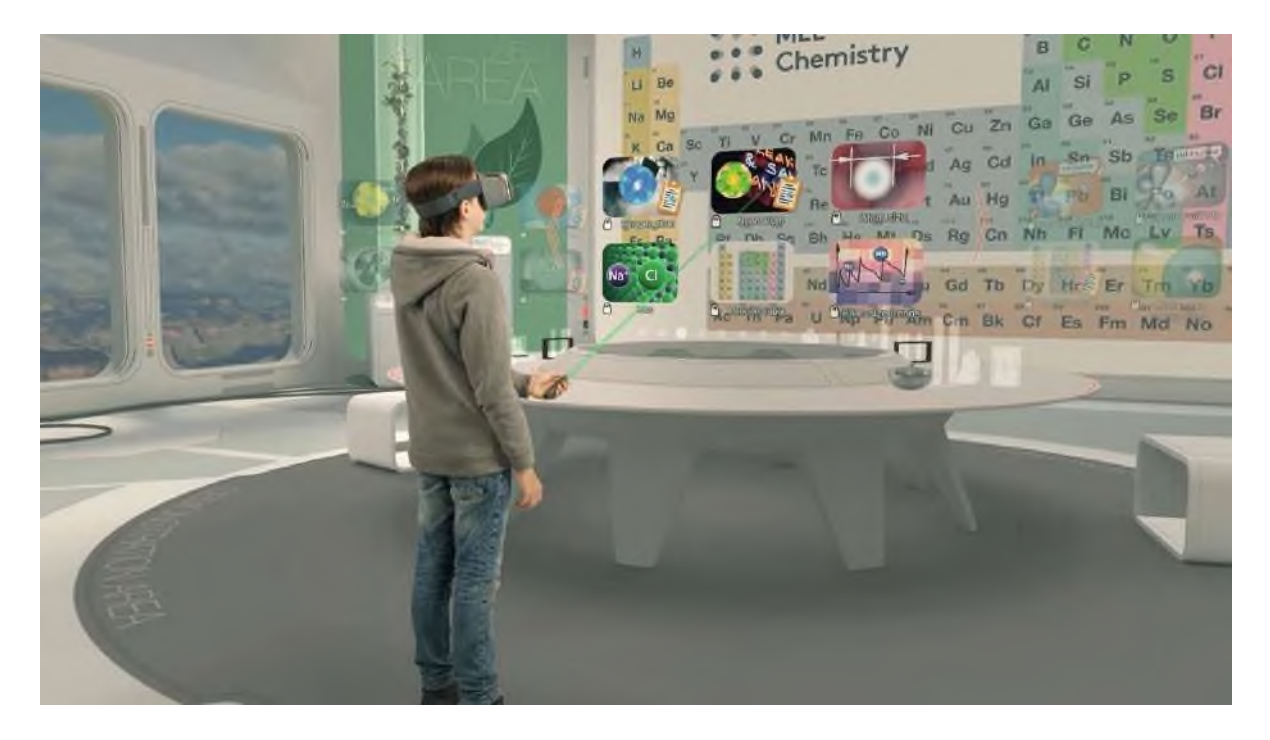

Благодаря технологиям VR и AR становится возможным увидеть выдающиеся исторические события, и даже больше, самим оказаться на месте случившегося. В более увлекательной и понятной игровой форме решение сложных задач уже не кажется столь сложным. Таким образом, обычная теория становится куда более интереснее, что еще больше привлекает учеников и повышает эффeктивность обучения.

Я обучаюсь на системного администратора в среднем профессиональном образовательном учреждении. Новейшие технологии VRи AR не смогли обойти и наш колледж. Так вот, именно в нашем колледже, и на нашем отделении «Информационных технологий» есть возможность позаниматься в кружке «Виртуальная-дополненная реальность». Этот модуль направлен на изучение основ виртуальной и дополненной реальности. Обучающиеся учатся сами создавать собственные объекты в дополненной реальности. Студентов, которые проявляют наибольший интерес и выделяются своими достижениями в обучении, отправляют на международные чемпионаты «WSR», а те, в свою очередь, занимают призовые места.

Так почему же эти новейшие технологии не принимают в массовый оборот? Одним из факторов является цена интерактивного оборудования. Данное оборудование считается дорогим для обычных бюджетных общеобразовательных заведений. Вторым фактором являются трудности адаптации. Индивидуальные особенности организма не позволяют людям одинаково воспринимать разработки программ VRи AR. У некоторых спустя несколько минут от использования данных технологий начинается тошнота, головокружение и дезориентация.

В заключении хочу сказать, что перед школьниками, студентами и педагогами открываются большие перспективы в развитии. Возможно, в ближайшее время обучение с помощью дополненной и виртуальной реальности станет более распространенным. Это позволит развить творческий потенциал и улучшить качество образования. Но для того, чтобы этого достичь, нужно будет преодолеть ряд проблем.

# **Информационные источники**

1. Супрунова В.Г. Виртуальная реальность – что это такое?

2. Астраханцева З.Е. Виртуальная реальность в помощь современному педагогу.

3. Ярмухаметова И.В. Использование VR и AR технологий в обучении / Сборник

статей и тезисов студенческой открытой конференции. М, 2020.

### **НОВЫЕ ИНФОРМАЦИОННЫЕ ТЕХНОЛОГИИ И ФОРМИРОВАНИЕ ИНФОРМАЦИОННОЙ КУЛЬТУРЫ ЛИЧНОСТИ**

*Баринова Ольга Александровна, студентка, ГБПОУ «Поволжский государственный колледж Научный руководитель Карташева И.А., преподаватель*

Человечество за века своего существования создало неисчислимые духовные и материальные ценности. Они представлены достижениями науки, отражены в произведениях искусства, выражены мировоззренческими теориями, иными словами, образуют кладезь духовной и материальной культуры. Передача этой информации и привитие духовной и материальной культуры новому поколению является одной из главных задач системы воспитания и образования в школе. Однако процессы хранения, передачи и распространения такой информации изменились начиная со второй половины XX в и связаны с развитием информационного общества, создавшего новые условия применения информационных технологий и средств массовой информации. В результате появился новый термин – *информационное общество* как новая историческая фаза развития цивилизации, в которой главными продуктами производства являются информация и знания. Такое общество характеризуется следующими чертами:

• увеличение роли информации, знаний и информационных технологий в жизни общества;

• возрастание числа людей, занятых в сфере информационных технологий;

• создание глобального информационного пространства, обеспечивающего эффективное информационное взаимодействие людей, их доступ к мировым информационным ресурсам и удовлетворение их потребностей в информационных продуктах и услугах;

• развитие информационной экономики, электронного правительства, электронных социальных сетей, где все процессы происходят в виртуальном пространстве.

Любые знания и информация стали сейчас легко доступны с глобального информационного пространства, точно также легко разместить в этом глобальном информационном пространстве свою информацию. Количество информации и знаний в этом пространстве неуклонно возрастает. Возникает противоречие между стремительными темпами роста знаний в современном мире и ограниченными возможностями их усвоения человеком. Возникает так называемый "информационный потоп", когда на человека льется огромный поток информации из всех возможных источников начиная от газет, телевизора, баннеров, блогов в интернете, рекламы в метро и на улице и т.д. В связи с этим для образовательного учреждения на первое место выходит обучение информационной грамотности, которая является базовым элементом информационной культуры. Она должна включать в себя умение формулировать информационную потребность, запрашивать, искать, отбирать, оценивать и интерпретировать информацию, в каком бы виде она ни была предоставлена. Также это включает умение представлять свою информацию, свои идеи аудитории и достигать поставленных целей; защитить свою информацию в глобальном информационном пространстве от злонамеренных действий; защитить свое сознание от информационных атак предпринимаемых как для индивидуальных, коммерческих целей (реклама товаров и услуг), так и действий предпринимаемых властями других государств, в целях глобальных информационных войн.

Выделяются следующие виды информационной культуры:

• Функциональная культура **—** преобладает в сферах деятельности, где данные применяются для воздействия на других людей. Например, менеджерам компании нужна информация для управления своими подчиненными. Такая культура максимально характерна для компаний с жесткой иерархией, в которых сведения выступают инструментом для управления и проверки;

• Культура взаимодействия **—** преобладает в сферах деятельности, где приоритет отдаётся не жесткому подчинению, а уважению и доверию. Она подразумевает наличие взаимного уважения между менеджерами и специалистами, обмена данными для улучшения процессов, увеличения результативности. Непосредственный обмен сведениями о потенциальных рисках позволит как спрогнозировать и предотвратить возможные возникающие проблемы, так и улучшить функционирование уже имеющихся процессов.

• Культура исследования **—** характерна для сфер жизни, где важны процессы прогнозирования и адаптации к изменяющимся условиям. Например, в таких сферах деятельности сотрудникам и служащим нужна информация для более осознанного понимания будущего, возможных преобразований своей работы, адаптации к новым тенденциям. Сегодня множество организаций имеет «зоны» исследовательской культуры в службах, которые касаются обслуживания покупателей, изучения рынка, технологических исследований, разработки, получения информации.

• Культура открытости **—** характерна для сфер деятельности, в рамках которых важно уходить от прошлых подходов к бизнесу, занимаются изучением современных направлений, идей, позволяющих преобразовать конкурентные условия на новых рынках, отраслях. В качестве примера можно привести корпорацию Microsoft. Она сразу конкурирует на рынках онлайновой информации, развлечений и продажи видеопродукции. Такой подход полностью изменил стандартное описание производителя программного обеспечения. Фирма прогнозирует будущие изменения, приспосабливается к ним, полностью переделывает базу своих конкурентов в каждой сфере. «Зоны» культуры открытости есть во многих организациях, занимающихся сбором и обработкой данных, разработкой современных продуктов, сценариев бизнеса, формированием партнерских отношений с покупателями и поставщиками. Однако сегодня таких организаций, как Microsoft, очень мало.

Информационная культура — органический синтез информации и [культуры.](https://dnevnik-znaniy.ru/obshestvo/chto-takoe-kultura.html) Обе категории можно рассматривать в качестве взаимно пересекающихся сфер, образующих пространство, которое можно назвать информационной культурой.

Новейшие ИКТ занимают все большее и большее место в нашей жизни. Их использование на уроках повышает мотивацию и познавательную активность учащихся, расширяет их кругозор и позволяет применить личностно-ориентированную технологию интерактивного обучения ИЯ, т. е. обучение во взаимодействии.

Новые информационные технологии (НИТ) — это информационные технологии, для реализации которых используются последние достижения в области развития средств информатизации общества, в том числе: электронная вычислительная техника, информационно-телекоммуникативые системы, методы искусственного интеллекта.

*Задачи новых информационных технологий*:

- 1) приблизить пользователя к вычислительным и информационным ресурсам;
- 2) обеспечить простоту общения пользователя с компьютером;
- 3) сократить время, исчисляемое от возникновения информации до ее потребления;
- 4) обеспечить минимальное участие человека в осуществлении всех информационных процессов;
- 5) улучшить взаимопонимание компонентов системы «человек компьютер».

Использование информационно – коммуникационных технологий в учебновоспитательном процессе помогает интенсифицировать и индивидуализировать обучение, способствует повышению интереса к предмету, дают возможность избежать субъективной оценки. Использование компьютера и цифровых образовательных ресурсов в обучении помогает учащимся преодолеть психологический барьер на пути использования иностранного языка как средства общения.

В последнее время всё чаще звучит понятие «облачных технологий». За облаком скрывается сложная компьютерная сеть, где удалённо хранятся пользовательские ресурсы. Больше нет надобности держать свои файлы на жёстком диске, их можно скопировать на удалённый сервер, откуда они будут доступны в любое время и из любого места, где есть

интернет — не только пользователю, но и всем тем, с кем он пожелает ими поделиться. Держатели облачных сервисов зарабатывают на том, что продают или сдают в аренду место в облаке.

ИКТ являются как средством подачи материала, так и контролирующим средством. Они обеспечивают высокое качество подачи материала и используют различные коммуникативные каналы (текстовый, звуковой, графический, сенсорный и т.д.). Новые технологии позволяют индивидуализировать процесс обучения по темпу и глубине прохождения курса. Такой дифференцированный подход дает большой положительный результат, т. к. создает условия для успешной деятельности каждого ученика, вызывая у учащихся положительные эмоции, и, таким образом, влияет на их учебную мотивацию.

В отличие от традиционных методик при использовании интерактивных форм обучения ученик сам становится главной действующей фигурой и сам открывает путь к усвоению знаний. Учитель выступает в этой ситуации активным помощником, и его главная функция – организация и стимулирование учебного процесса.

На уроках применяются следующие цифровые образовательные ресурсы: презентации в Power Point (РР), текстовые редакторы, электронные таблицы, тесты, обучающие программы на CD-ROM, электронные учебники, учебные Интернет-ресурсы.

Большим учебно-воспитательным потенциалом обладают мультимедиа-презентации, электронные обучающие программы и учебные Интернет-ресурсы.

Информация и культура – два феномена, обладающих многими общими свойствами. Среди них глобальность, универсальность, представляющих собой существование связей с разными формами жизнедеятельности человека. Указанные две категории распространены в каждом направлении человеческой деятельности, придают ей [креативный характер](https://dnevnik-znaniy.ru/samosovershenstvovanie/chto-takoe-kreativnost.html) и многие другие черты. Существование информации и культуры подразумевает наличие между ними взаимной связи: осуществление культурных процессов происходит через информационные. И наоборот. Культура способна результативно повлиять на человека, общественность только через механизм сбора и распространения сведений о наличной среде, где она распространена, самой культуре.

### **Информационные источники**

1. Гендина Н.И, Колкова Н.И., Скипор И.Л., Стародубова Г.А. Формирование информационной культуры личности в библиотеках и образовательных учреждениях: Учебно-метод. пособие. - М., 2002

2. *Белкова М. М*. Информационные компьютерные технологии на уроках английского языка // Английский язык в школе. 2008, №5

3. Информационная культура: что это такое, примеры, виды, значение. [Электронный ресурс]. – Режим доступа: https://dnevnik-znaniy.ru/obshestvo/informacionnaya-kultura.html

4. Серегина В.В. Использование информационных технологий на уроках английского языка // Английский язык, Изд. дом "Первое сентября". 2010, №5

## **ИСПОЛЬЗОВАНИЕ МЕДИАРЕСУРСОВ В ОБРАЗОВАТЕЛЬНОМ ПРОЦЕССЕ**

*Беляев В.А., студент*

*ГАПОУ «Новокуйбышевский гуманитарно-технологический колледж» Научный руководитель – Савельева Е.В., преподаватель информатики*

В современную эпоху информационных технологий, появились множество востребованных профессий. Но чтобы получить определенную профессию, нужно пройти специальное обучение. В свою очередь образовательное учреждение должно обучить их. В этом и помогает медиаресурсы: видео, презентация и аудио.Приборы которые используют ученики и их учителя являются - проектор, компьютер, ноутбук, цифровые доски.

Видео могут использовать для лекций и для просмотров документальных фильмов. Презентацию используют для более подробного разъяснения отдельной информации. В свою очередь аудио используют для прослушивания самого материала.Вместо обычных досок стали использовать цифровые. Их используются, не только для записей, но и для просмотра видео и презентаций.

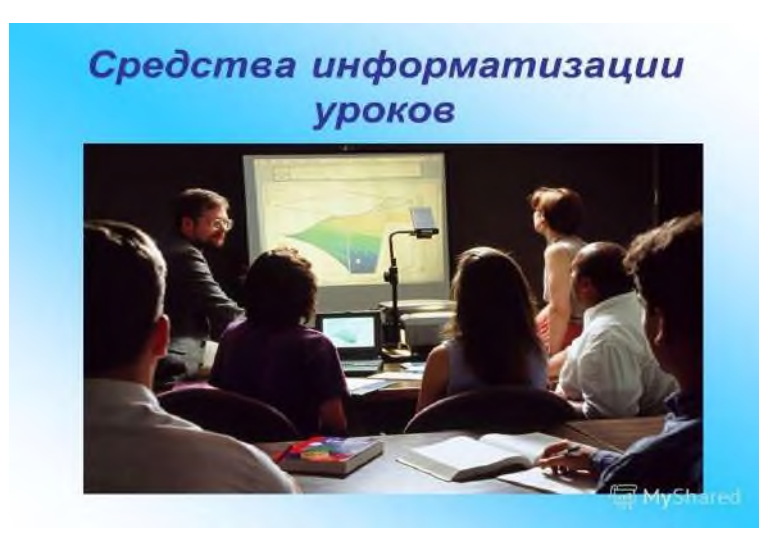

Рисунок 1. - Пример показа презентаций на лекциях

А так же благодаря компьютерам существует индивидуальное обучение. Этим может быть обучение через учебные сайты с видео курсами, а так же трансляцией учителей через специальный мессенджер, такими могут быть Discord, Skype, WhatsApp.

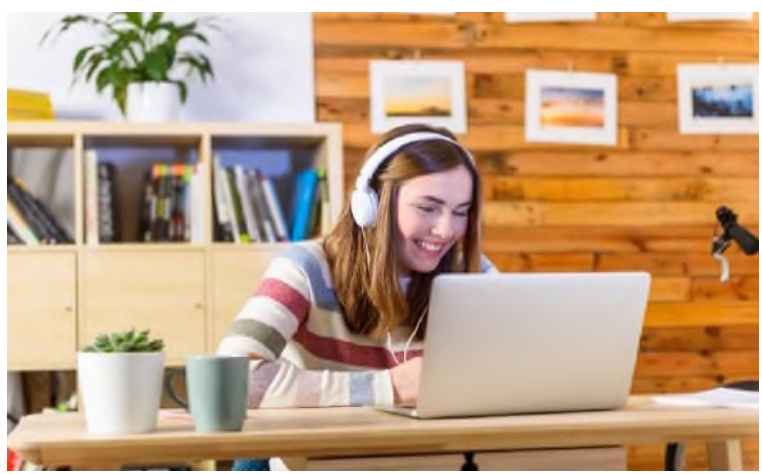

Рисунок 2.- Пример индивидуального обучения

Так же существуют несколько развивающих программ для школьного образования в сфере IT. В качестве примера я расскажу о двух таких. Первый из них будет Scratch, эта программа относиться к визуальному программированию для детей от 8 до 16 лет. Из-за простого интерфейса, он понятен и прост в обучении.

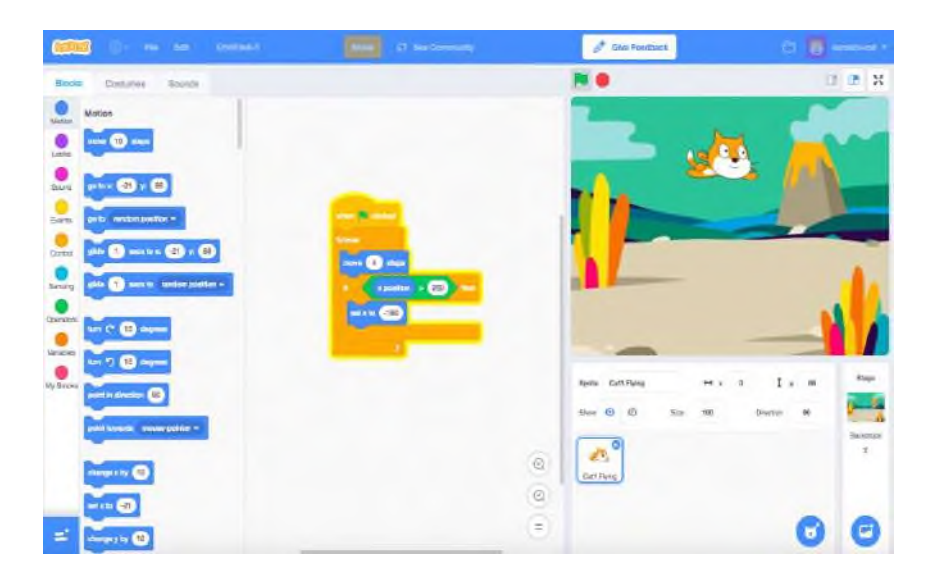

Рисунок 3.- Пример составления кода

Второй программой будет Кумир. Эта программа позволяет управлять роботом, при помощи различных команд и прокладывания дорожки им до определённой цели.

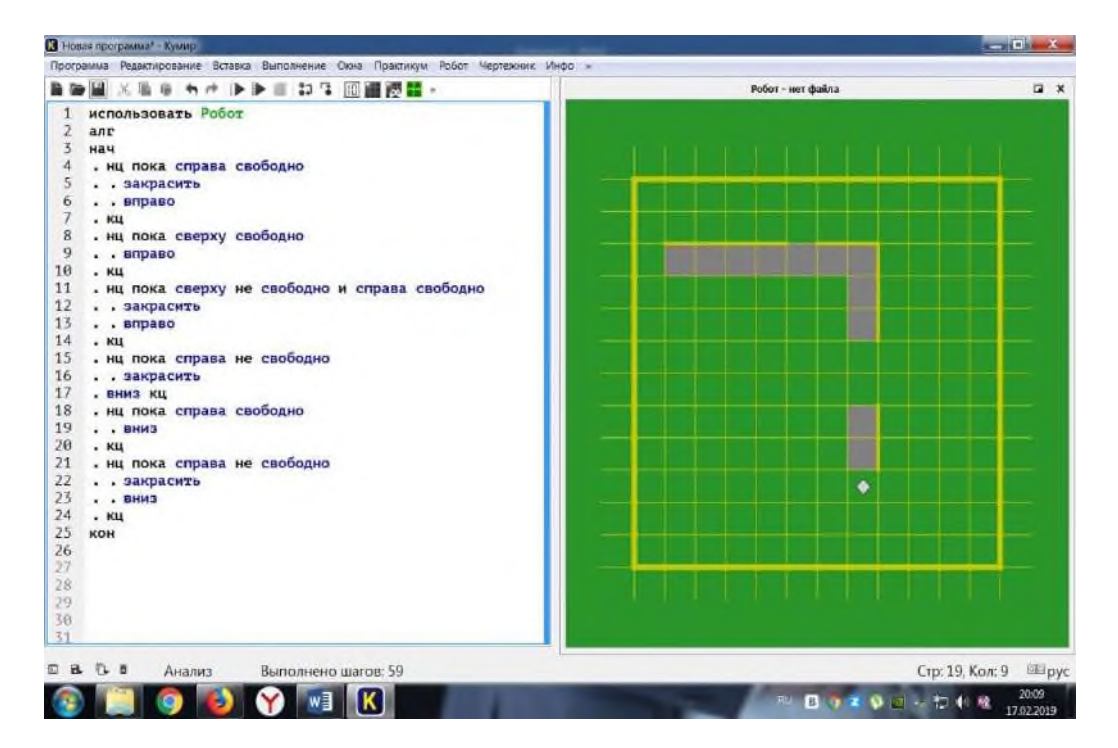

Рисунок 4.- Пример работы программы Кумир

Но с чего же всё началось? В 1959 году советский союз уже начал внедрять информатику, в школы таких городов как Москва и Новосибирск были установлены компьютеры ЭBM. Но учителя столкнулись с проблемой обучения. Ведь для того что бы обучить будущее поколение пользоваться техникой, нужны были специалисты. Поэтому Андрей Петрович Ершов и Семён Исаакович Шварцбурда разработали систему школьных учебных планов для решения текущих задач.

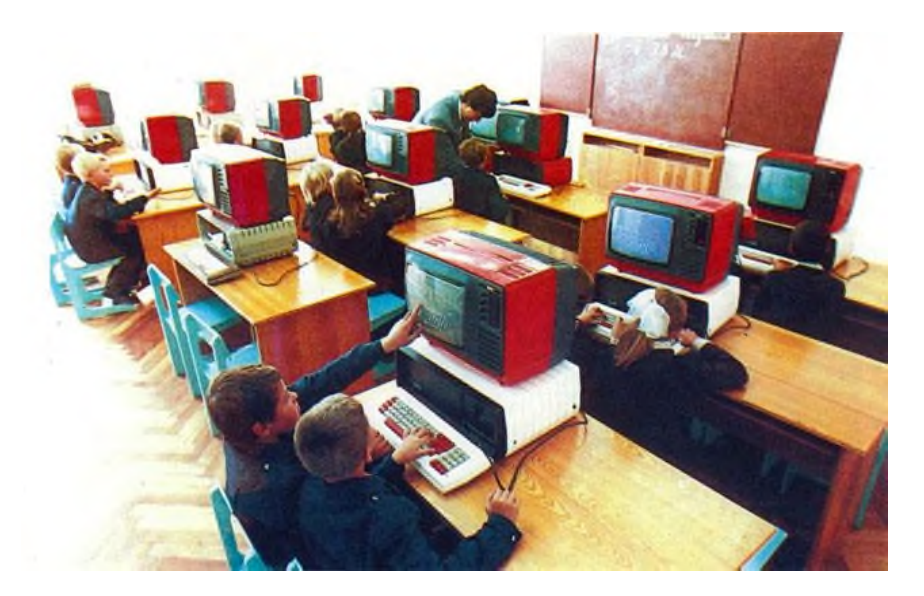

Рисунок 5.- Компьютеры и медиаресурсы того времени

Курс информатики не менялся 15 лет. Но мир вокруг нас «ни сидел на месте» и развивался. Поэтому в школьной программе нужно было двигаться дальше. Примерно с двухтысячных годов информатику начали изучать с седьмого класса. Начиная с одного часа в неделю, а в девятом уже по два. Таким образом, учителя смогли больше вникнуть в материал и уделить больше внимание практике.

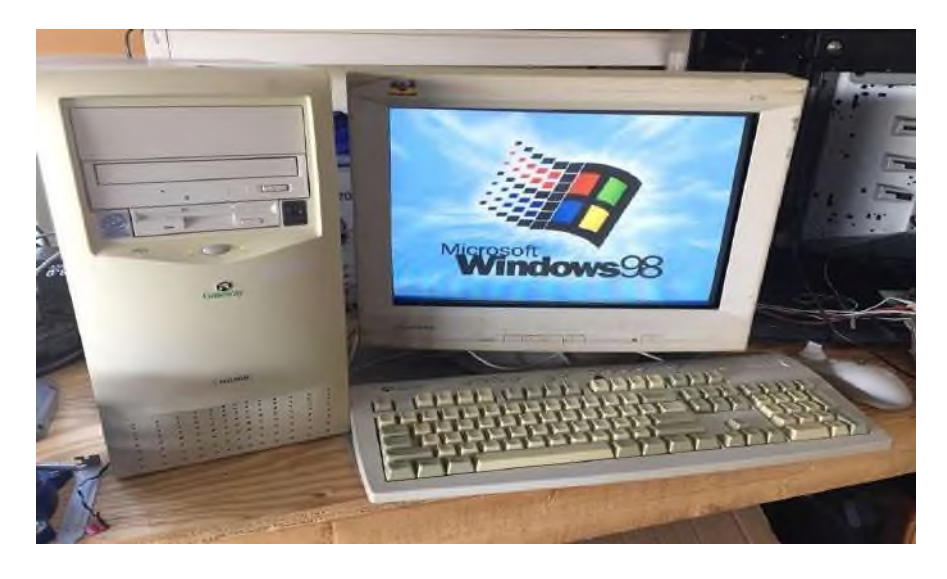

Рисунок 6.- Компьютеры спустя много лет

В них уже были полностью рабочие Видео, аудио и др. медиа ресурсы. А так же был выпущен Федеральный закон 29.12.2012 года об образовании Российской федерации под № - 273-ФЗ, который редактируетсяи посей день. Так и появились Информационные технологии в школьной среде Российской Федерации.

Но можно задаться вопросом, как можно улучшить использование медиаресурсов в школьной среде?

У меня есть личное предположение на этот счет. К примеру, можно добавлять видео - информацию, в которой будет подробно показываться пример работы, что делает ученик. То есть, записать ролики, на которых будут показаны примеры. Так можно помочь не только студентам IT специальностей, но по другим профессиям. Располагаться они будут на сайте учебного заведения или в приложение(если такоеимеется). И доступ к ним будут получать только ученики и учителя учебных заведений. За интернет тоже не стоит беспокоиться, ведь большинство людейимеют доступ к сети интернет в нашей стране. Ну и ещё можно создать описание и пример применения методов на разных языках. Это поможет лучше понять тему и сократит время на поиски нужного примера в сети интернет. Что же касается утечек в интернет ресурсах, то хочу напомнить, что существует платформаYou Tube, в которой уже много разных видео на разные темы, включая IT. И опять хочу повториться, что это должно помочь именно ученикам учебных заведений.

В заключение хочу сказать, что в наше время стремительно набирают обороты информационные технологии. И я думаю, что медиаресурсы внесут огромный вклад в процесс обучение в будущем.

### **Информационные источники**

1. DOMA35.R[Uhttps://doma35.ru/computers/pervye-kompyutery-v-shkolah/](https://doma35.ru/computers/pervye-kompyutery-v-shkolah/)

- 2. consultant.r[uhttps://www.consultant.ru/document/cons\\_doc\\_LAW\\_140174/9ab9b85](https://www.consultant.ru/document/cons_doc_LAW_140174/9ab9b85%20%20e5291f25d6986b5301ab79c23f0055ca4/)
- [e5291f25d6986b5301ab79c23f0055ca4/](https://www.consultant.ru/document/cons_doc_LAW_140174/9ab9b85%20%20e5291f25d6986b5301ab79c23f0055ca4/)

3. Яндекс картинки

https://www.yandex.ru/images/search?text[=фото%20студентов%20смотрящих%20видеоурок](https://www.yandex.ru/images/search?text=фото%20студентов%20смотрящих%20видеоурок&from=tabbar&p=4&lr=11135) [&from=tabbar&p=4&lr=11135](https://www.yandex.ru/images/search?text=фото%20студентов%20смотрящих%20видеоурок&from=tabbar&p=4&lr=11135)

### **НОВЫЕ ИНФОРМАЦИОННЫЕ ТЕХНОЛОГИИ И ФОРМИРОВАНИЕ ИНФОРМАЦИОННОЙ КУЛЬТУРЫ ЛИЧНОСТИ**

### *Борисова А.В., студентка*

*ГБПОУ «Самарский торгово-экономический колледж» Научный руководитель – Слезина А.В., преподаватель спецдисциплин*

С развитием современных информационных технологий значительно изменяются возможности доступа к информационным ресурсам.

Меняются методы и процедуры, с помощью которых пользователи получают необходимую им информацию. Многое зависит от уровня информационной культуры личности.

Усиление роли информационной культуры в структуре деятельности современного человека определяется следующими факторами: резким увеличением объемов информации, обусловленным ускоренными темпами развития научно-технического прогресса; неизбежным рассеянием информации, вызванным дифференциацией и интеграцией современной науки; быстрым устареванием знаний в связи со сменой научных и социальных парадигм.

Информационная культура личности представляет собой составную часть базисной культуры личности как системной характеристики человека, которая позволяет ему эффективно участвовать во всех видах работы с информацией: получении, накоплении, кодировании и переработке, создании на этой основе качественно новой информации, ее передаче, практическом использовании. Информационная культура — одна из граней общей культуры современного человека (рис. 1).

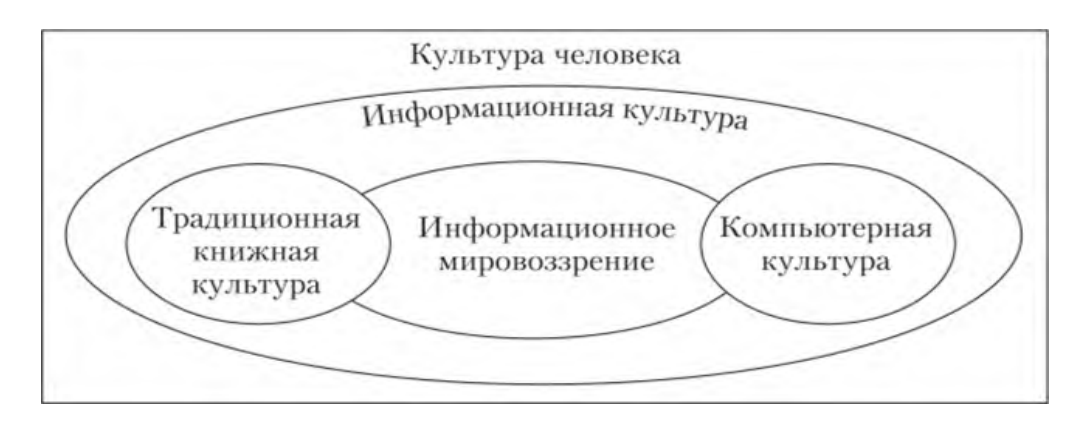

Рисунок 1 - Информационная культура — составляющая общей культуры человека

*Информационное мировоззрение* занимает особое место в информационной культуре личности. Информационное мировоззрение — это система взглядов человека на мир информации, а также место человека в нем, которая включает в себя ценности, убеждения, идеалы, принципы познания и деятельности. В информационном обществе информационное мировоззрение тесно связано с образом жизни человека, социальной группы, общества в целом, их мотивациями. Именно это, прежде всего, определяет успешность их информационной подготовки.

*Компьютерная культура* охватывает и регламентирует полный комплекс аспектов работы человека с современными информационными технологиями. К компонентам компьютерной культуры относятся:

• знание методологии применения информационных и коммуникационных технологий в различных областях жизнедеятельности человека;

• понимание соответствующей терминологии, связанной с информационными и коммуникационными технологиями;

• знание принципов устройств и работы компьютерной техники;

• знание конкретных примеров использования информационных и коммуникационных технологий;

• свободное владение навыками работы с компьютером в повседневной профессиональной деятельности;

• знание основ методов моделирования (математического, логического, дидактического и др.);

• пониманием принципов, которые лежат в основе функционирования телекоммуникационных сетей и умение ими пользоваться;

• умение грамотно интерпретировать результаты решения практических задач с помощью электронно-вычислительной техники и применять их в своей деятельности;

• умение грамотно формулировать задачу, возникающую в своей деятельности и реализовывать на практике основные этапы ее решения (структуризация, алгоритмизация, программирование и реализация);

• соблюдение морально-этических и правовых норм применения информационных и коммуникационных технологий.

Информационная культура сегодня требует от современного человека новых знаний и умений, особого стиля мышления, обеспечивающих необходимую социальную адаптацию к переменам и гарантирующих достойное место в информационной среде.

Информационная культура выполняет следующие функции:

— *регулятивную*, поскольку оказывает решающее воздействие на всю деятельность, включая информационную;

— *познавательную*, так как непосредственно связана с исследовательской деятельностью субъекта и его обучением;

— *коммуникативную*, поскольку информационная культура является неотъемлемым элементом взаимосвязи людей;

— *воспитательную*, ибо информационная культура активно участвует в освоении человеком всей культуры, овладении всеми накопленными человечеством богатствами, формировании его поведения.

Информационная культура отражает как уровень информационно-правового сознания человека, его знания, так и уровень технологии их практического применения. Информационная культура личности является продуктом разнообразных творческих способностей человека и проявляется в следующих аспектах его деятельности:

• в конкретных навыках по использованию технических устройств (от телефона до персонального компьютера и компьютерных сетей);

• способности использовать в своей деятельности компьютерную информационную технологию, базовой составляющей которой являются многочисленные программные продукты;

• умении извлекать информацию из различных источников: как из периодической печати, так и из электронных ресурсов, представлять ее в понятном виде и уметь эффективно ее использовать;

• знании особенностей информационных потоков в своей области деятельности;

• во владении основами аналитической переработки информации.

Информационная культура является важнейшим фактором успешной

профессиональной и обыденной деятельности, а также социальной защищенности личности в информационном обществе.

Согласно Е. С. Кожевниковой, информационная культура личности включает в себя:

1) культуру поиска новой информации;

2) культуру чтения и восприятия информации;

3) умение перерабатывать большие массивы информации с помощью новых технологий и интеллектуальных методик (анализ текстов, контент- анализ);

4) умение генерировать собственные базы данных и вести личные поисковые системы;

5) повышение уровня коммуникационной компетентности, знание иностранных языков.

Человек с развитой информационной культурой характеризуется как личность, обладающая целым комплексом знаний и умений: во-первых, это владение тезаурусом, включающим такие понятия, как информационные ресурсы, информационное мировоззрение, информационная среда, информационное поведение и др.; во-вторых, умение грамотно формулировать свои информационные потребности и запросы; в-третьих, способность эффективно и оперативно осуществлять самостоятельный поиск информации с помощью как традиционных так и нетрадиционных, в первую очередь, компьютерных поисковых систем; в-четвертых, умение рационально хранить и оперативно перерабатывать большие потоки и массивы информации; в-нятых, знание норм и правил «информационной этики» и умение вести информационно-коммуникационный диалог.

Таким образом, информационная культура предполагает наличие у личности следующих качеств.

1. Информационная грамотность, которая включает:

— стройную, логически связанную, преемственную систему знаний информационных технологий, в том числе компьютерных;

- умения и навыки любой деятельности, связанной с информацией, а также умения и навыки планирования своей деятельности, проектирования и построения информационных моделей, коммуникации, культуры общения, структурирования информации, использования современных информационных технологий.

2. Мотивация личности:

— на удовлетворение своих информационных потребностей на базе информационных и коммуникационных технологий;

- повышение своего общекультурного, общеобразовательного и профессионального кругозора;

— развитие умений и навыков информационной деятельности на основе использования информационных и телекоммуникационных технологий, в том числе компьютерных.

3. Определенный стиль мышления, главной характеристикой которого являются самостоятельность и креативность.

Информационная культура личности формируется на протяжении всей жизни человека. Современному человеку требуются сформированные навыки эффективного взаимодействия с информационной средой уже на начальном этапе своей профессиональной деятельности.

## **РОЛЬ И ЗНАЧЕНИЕ ИНФОРМАЦИОННОГО ОБРАЗОВАТЕЛЬНОГО ПРОСТРАНСТВА В ОБЕСПЕЧЕНИИ КАЧЕСТВА ПОДГОТОВКИ СПЕЦИАЛИСТОВ**

*Бочкарева П.А., студентка*

*ГАПОУ СО «Тольяттинский индустриально-педагогический колледж» Научный руководитель - Бабушкина О.А., преподаватель*

Информация – это сведения, факты, комментарии, мнения, представленные в печатном или цифровом виде, которые можно хранить и передавать по мере необходимости. Присвоенная индивидом информация становится знанием. Таким образом, информация отчуждена от человека, не зависит от него, а знания – личностно окрашены, усваиваясь, они приобретают значимость для конкретного субъекта.

Информационно-образовательная среда - это информационная среда, целенаправленно создающаяся для осуществления образовательного процесса.

Для эффективного решения многих профессиональных, экономических, социальных проблем необходимо грамотно, умело пользоваться теми возможностями и преимуществами, которые предоставляют информационные и телекоммуникационные технологии. Необходимым условием для использования технологических возможностей современных компьютеров и средств связи является владение информационной культурой – одной из составляющей общей культуры, понимаемой как высшее проявление образованности человека, не говоря уже о владении компьютерной грамотностью.

В современных условиях важной задачей стало информационное обеспечение, которое состоит в сборе и переработке информации, необходимой для принятия обоснованных управленческих решений. Передача информации о положении и деятельности предприятия на высший уровень управления и взаимный обмен информацией между всеми взаимными подразделениями организации осуществляется на базе современной электронновычислительной техники и других технических средств связи.

В деятельности государственных структур, представляющих собой комплексы большого числа повседневно связанных и взаимодействующих подразделений, передача информации является первостепенным и непременным фактором нормального функционирования данной структуры. При этом особое значение приобретает обеспечение оперативности и достоверности информации. Для многих предприятий внутренняя система информации решает задачи организации технологического процесса и носит производственный характер. Здесь информация играет важную роль в предоставлении сведений для принятия управленческих решений и является одним из факторов, обеспечивающих снижение издержек производства и повышение его эффективности.

Деятельность будущего специалиста в области домашнего и коммунального хозяйства сопровождается большим объемом работ, связанных с созданием, обработкой и анализом различного рода информации. Рациональное и качественное выполнение подобных работ подразумевает грамотное использование офисных программных средств для создания и оформления документаций, строгое соблюдение правил оформления документов в соответствии с существующими требованиями ГОСТов.

Учебная дисциплина «Документационное обеспечение управления и архивоведение» является вариативной дисциплиной в подготовке студентов по специальности 43.02.08 Сервис домашнего и коммунального хозяйства.

Опыт, практика показывают, что правильное организованное делопроизводство предоставляет возможность получения реальной картины деятельности любой организации, в частности управляющей компании, способствует более эффективному ее управлению.

Основные цели изучения дисциплины «Документационное обеспечение управления и архивоведение»:

- вести документационное обеспечение управления и архивоведение;

- документирование и документооборот ОРД (организационно-распорядительных документов);

- документационное обеспечение работ с персоналом;

- организация секретарского обслуживания – совещание;

- экспертизу ценностей и использование архивных документов.

Для достижения этих целей в дисциплину «Документационное обеспечение управления и архивоведение» введены следующие темы: «Регистрация входящих, исходящих и внутренних документов (СЭД или электронные журналы)», «Отправка электронной почты с прикрепленными документами», «Создание на рабочем столе папку с базой данных (журналы регистрации и все созданные и обработанные документы)», «Подготовка презентации по подготовке и проведения совещания», «Формирование электронного дела».

При проведении занятий по дисциплине «Документационное обеспечение управления и архивоведение» предусмотрено использование разнообразных организационных форм и методов обучения, основанных на активизации познавательной деятельности студентов, их самостоятельности, а также связи теории и практики. Для решения поставленных задач предлагается метод информационно-рецептивный, так как его основное назначение состоит в организации усвоения обучающимися знаний в готовом виде. Преподаватель сообщает информацию с помощью устного слова (лекции), наглядных средств и практического показа, что способствует более эффективному усвоению информации.

Немаловажную роль играет и применение печатного раздаточного материала – носителя учебной информации, предназначенного для эффективного решения конкретных дидактических задач и повышения производительности труда всех участников учебновоспитательного процесса. Раздаточный материал применяется для закрепления и контроля знаний, служит одним из основных средств интенсификации учебных занятий, достигаемой за счет экономии времени, необходимого для выполнения практических занятий.

Закрепление теоретических знаний, полученных студентами при изучении лекционного материала, происходит на практических занятий. Практические занятия направлены на практическое применение знаний, полученных на лекционных занятиях, на отработку умений, которые были приобретены на предыдущих дисциплинах, а также на освоение новых программных пакетов. В этом случае выступают задания по темам: «Подготовка архивной копии по запросу», «Составление и оформление описи дел структурного подразделения», «Предложение вариантов встречи и отъезда участников совещания, вариантов досуга», «Подготовка проекта штатного расписания с корректировкой и приказа об изменении штатного расписания».

Таким образом, дисциплина «Документационное обеспечение управления и архивоведение» нацелена на обучение студентов современным информационным технологиям, быть конкурентоспособным на рынке труда, так как она позволяет эффективно использовать полученные знания в управленческой области, являющейся неотъемлемой частью деятельности специалиста в области домашнего и коммунального хозяйства, способствует непрерывному образовательному процессу, продолжающемуся в течение всего трудового периода специалиста.

### **Информационные источники**

1. Абуладзе Д. Г. Документационное обеспечение управления персоналом. - М.: Юрайт, 2020.

2. Шувалова Н. Н. Организация и технология документационного обеспечения управления. — М.: Юрайт, 2021.

### **ДИСТАНЦИОННЫЕ ОБРАЗОВАТЕЛЬНЫЕ ТЕХНОЛОГИИ (ДОТ) КАК НОВЫЙ ФОРМАТ ОБРАЗОВАТЕЛЬНОЙ ДЕЯТЕЛЬНОСТИ. ОПЫТ ПРИМЕНЕНИЯ ОБРАЗОВАТЕЛЬНЫХ ОНЛАЙН ПЛАТФОРМ В ДИСТАНЦИОННОМ ОБУЧЕНИЕ**

### *Дикарева В. П.студентка ГБПОУ «Поволжский государственный колледж» Научный руководитель – Карловская О.С., преподаватель*

Стоит начать с определения, что же такое дистанционные образовательные технологии. Дистанционные образовательные технологии или сокращено ДОТ – это технологии, реализуемые в основном с применением информационных и телекоммуникационных технологий приопосредованном или не полностью опосредованном взаимодействие обучающегося и педагогического работника. Если говорить своими словами, то это онлайн- обучение без личного контакта преподавателя с обучающимся.

Согласно приказу 137 [Министерства образования и науки](https://ru.wikipedia.org/wiki/%D0%9C%D0%B8%D0%BD%D0%B8%D1%81%D1%82%D0%B5%D1%80%D1%81%D1%82%D0%B2%D0%BE_%D0%BE%D0%B1%D1%80%D0%B0%D0%B7%D0%BE%D0%B2%D0%B0%D0%BD%D0%B8%D1%8F_%D0%B8_%D0%BD%D0%B0%D1%83%D0%BA%D0%B8_%D0%A0%D0%BE%D1%81%D1%81%D0%B8%D0%B9%D1%81%D0%BA%D0%BE%D0%B9_%D0%A4%D0%B5%D0%B4%D0%B5%D1%80%D0%B0%D1%86%D0%B8%D0%B8) РФ от 06.05.2005 «Об использовании дистанционных образовательных технологий», итоговый контроль при обучении с помощью ДОТ можно проводить как очно, так и дистанционно.

Основное отличие дистанционного обучения и очного, в том, что обучающийся имеет возможность осваивать программу, не посещая учебное заведение. ДОТ также имеет ряд преимуществ, о которых мы сейчас поговорим:

1. Возможность получать образование людям с ограниченными возможностями (ОВЗ). На мой взгляд, это одно из самых важных преимуществ

2. Возможность получать образование иногородним, отдаленно-живущим и часто болеющим обучающимся

3. Возможность проведения занятий во время карантина или плохих погодных условий

4. Возможность проведения дополнительных занятий, секций, кружков

5. Гибкий график. Еще одно очень важное преимущество, так как обучающийся может совмещать учебу с другими занятиями, например, с посещением спортивных кружков и мероприятий.

Также хотелось бы поговорить о том, какие бывают виды дистанционного обучения и как они проходят. Всего существует 3 вида обучения: синхронное, асинхронное и смешенное.

Синхронное обучение – это обучение, при котором преподаватель проводит онлайн занятия по соответствующему расписанию.

Асинхронное обучение – обучение, при котором преподаватель отправляет обучающимся теоретический материал, а также проверочные задания.

Смешанное обучение – это обучение, при котором преподаватель проводит онлайн занятия, а также отправляет учебный материал для самостоятельного выполнения.

Помимо видов, дистанционное обучение подразделяется на несколько форм проведения занятий:

1. Видеоконференции.Основное преимущество данной формы – двухсторонняя видео и аудио связь преподавателя с обучающимися. Такие занятия происходят в режиме реального времени и позволяют видеть и слышать участников.

2. Аудиоконференция.Такие занятия также проходят в режиме реального времени, но участники могут только слышать друг друга.

3. Видеолекции. На этих занятиях преподавать отправляет или демонстрирует в режиме реального времени обучающий видеоролик.

4. Занятия в чате.Занятия проходят на специальной платформе, где участники могут обмениваться сообщениями или файлами. Такие занятия могут проходить как в режиме реального времени, так и в офлайн режиме.

Существует множество различных платформ, с помощью которых можно проводить дистанционные занятия, начиная с мессенджеров и заканчивая специальными приложениями. Я студентка второго курса средне специального учебного заведения, имеющая опыт дистанционной формы обучения. Сейчас я поподробнее расскажу про несколько платформ, с помощью которых обучалась в дистанционном режиме.

1. **АСУ РСО**. С этой платформой я познакомилась в школе. Во время дистанционного обучения учителя размещали там задания, а ученики выполняли и присылали результаты любым удобным способом, чаще всего электронными письмами. Помимо заданий в АСУ РСО можно посмотреть свои текущие оценки и создать отчет за выбранный период.

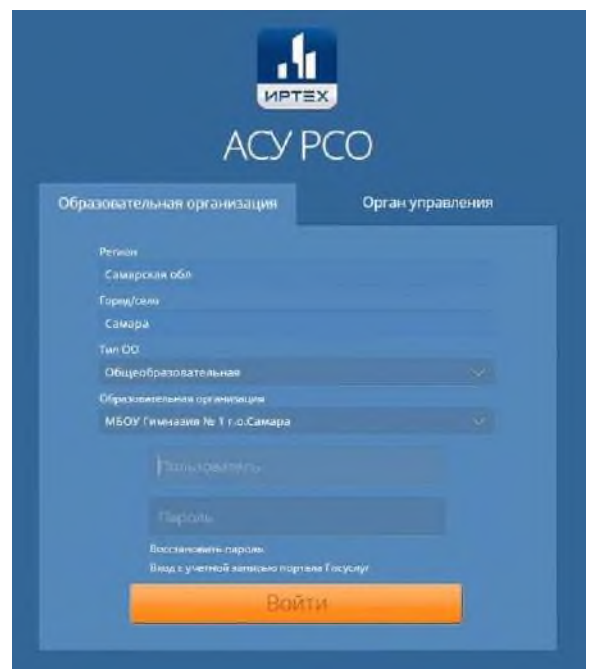

2. **ЯКласс.** С помощью этой платформы преподаватели могли проверить усвоенный материал. Они отправляют уже готовый тест по нужной теме и в любой момент могут посмотреть результаты. Перед выполнением работы ученикам предоставляется краткий теоретический материал, а после завершения показываются ошибки.

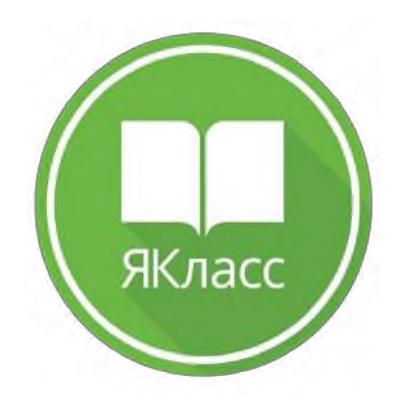

3. **Дискорд.** Этим приложением я пользовалась вне учёбы, так как изначально они было создано для геймеров. Но как показала практика, платформа также подходит и для образовательных целей. Она проста в использование, в ней можно проводить как аудиоконференции, так и видеоконференции. Для каждого участника можно настроить роли и параметры доступа.

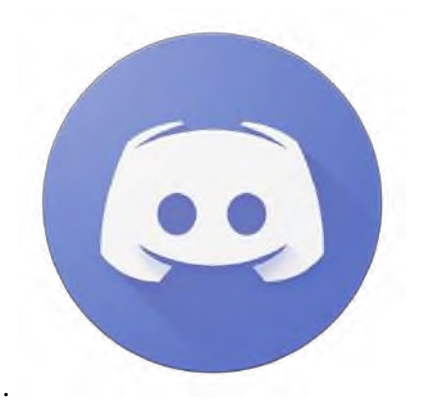

4. **ZOOM**. Про это приложения я узнала уже в колледже. В ZOOM также можно проводить видеоконференции и аудиоконференции, различия в том, что получить доступ к конференции можно по специальному коду или ссылки – приглашению и конференции длятся определенное количество времени.

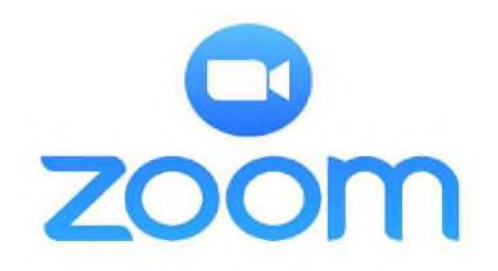

Информационные технологии с каждым днем всё быстрее развиваются, появляются новые платформы, программы. По моему мнению, в будущем люди полностью перейдут на дистанционное обучение, у детей не будет необходимости ходить в учебное заведение, так как всю учебную программу можно будет найти в Интернете, не исключено, что живых педагогов заменит искусственный интеллект. Хорошо это или плохо, пусть каждый сам решит для себя, но одно известно точно – актуальность ДОТ растет с каждым годом.

### **Информационные источники**

1. Кондакова М.Л. Методические рекомендации по организации учебного процесса с использованием дистанционных образовательных технологий в условиях сетевого взаимодействия образовательных учреждений и организаций / М.Л. Кондакова, Е.Я. Подгорная; Федеральное агентство по образованию; Российская академия образования. – М.: СпортАкадемПресс, 2005.

2. Коротенков Ю.Г. Дистанционное обучение в системе образования / Ю.Г. Коротенков // Школьные технологии. – 2005. - № 3.

3. https://ru.wikipedia.org/wiki/Дистанционное\_обучение

## **ИСПОЛЬЗОВАНИЕ МЕДИАРЕСУРСОВ В ОБРАЗОВАТЕЛЬНОМ ПРОЦЕССЕ**

*Дубылкин А.Э., студент ГАПОУСО «Тольяттинский машиностроительный колледж» Научный руководитель – Тулаева О.Ю., преподаватель*

Если сегодня основным общественным ресурсом становится информация, то наиболее конкурентоспособной личностью является тот выпускник, который способен в кратчайшие сроки найти, получить и усвоить необходимую ему информацию, а также наиболее успешно использовать полученные знания в конкретной ситуации.

Нынешнее поколение студентов называют цифровым поколением или поколением Z (2001 г.р.). Они запоминают не содержание информации, а место, где находится информация, у них удержание внимания сократилось в десятки раз, они настроены на многозадачность. Для воспитания нынешнего поколения необходимо внедрять новые методы. Однако это не означает, что стоит совсем отказаться от системы Коменского, ведь важнейшим элементом классной системы уроков является эмоциональная составляющая - непосредственное общение учителя и ученика.

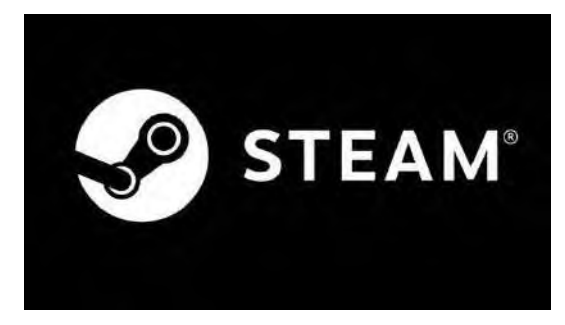

В наше время обычному учителю не обязательно самостоятельно разрабатывать что-то новое и инновационное, достаточно компаний, создающих и реализующих новые проекты. Одним из самых популярных и востребованных направлений компьютерных наук является STEAMобразование.

Если расшифровать эту аббревиатуру с английского языка, то получится следующее: S —

наука,  $T$  — технология,  $E$  — инженерия,  $A$  — искусство,  $M$  — математика. Именно эти направления сейчас наиболее востребованы и поэтому на данный момент система STEAM развивается как одно из основных направлений. STEAM-образование основано на применении междисциплинарного и прикладного подхода, а также на интеграции всех пяти дисциплин в единую схему обучения.

Основная его задача – разработка инструмента-метода, который позволил бы создать единое образовательное пространство, в рамках которого обучающиеся могли бы найти или сгенерировать точки соприкосновения своих темпераментов, менталитетов и умений. Однако разработчики предлагают использовать данную систему начиная от дошкольного образования и заканчивая профессиональными учебными заведениями, так как частичное использование не способно дать желаемые результаты. На начальном этапе обучающиеся знакомятся с основами программирования на базе визуальной среды SCRATCH и изучают азы мехатроники на примере модели mBot. При этом обучающиеся не привязаны к конкретному рабочему месту, программное обеспечение Makeblock бесплатное устанавливается на любой компьютер, планшет или смартфон.

В основе STEAM-образования лежит метод проектов. Одним из обязательных условий является непрерывность и возможность работы малых рабочих групп в виртуальном пространстве, где они могут обмениваться идеями.

Еще одним немаловажным преимуществом использования этой системы является связь интерактивной доски с портативными устройствами, благодаря чему можно проводить одновременно опрос до 250 обучающихся, изучить или повторить материал, так как все сохраняется в базе.

Если нет возможности использовать SMART-образование в своей практике, можно воспользоваться педагогической моделью «Перевернутый класс». В ней типичная подача

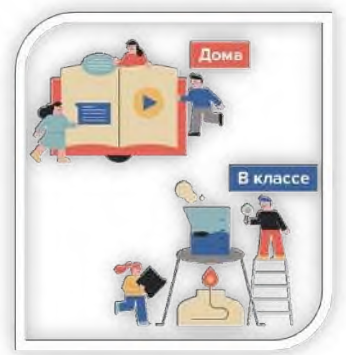

лекционного материала и организация домашних заданий представлены наоборот, то есть новые знания добывает не только преподаватель, но и сами обучающиеся. Эта модель полезна, когда в группе кто-то усваивает материал быстро, а кому-то нужен более индивидуальный подход. При использовании модели необходимо подготовить медиаресурсы (презентации, аудио, видео, интерактивные уроки и т. д.), которые всегда будут в свободном доступе для всех.

Во время занятий класс можно разделить на 3 зоны - рабочая зона с учителями, групповая рабочая зона, онлайн рабочая зона.

Преимущества перевернутого класса:

- Больше времени для индивидуальной работы студентов и преподавателей.

- Каждый ученик работает в своем темпе (может повторно посмотреть видеоматериал или наоборот пропустить некий фрагмент, что ему понятен).

- Способствующие полному усвоению предмета (изучение материала выстраивается в такой последовательности, что перейти к новой теме без полного усвоения предыдущей невозможно).

- Во время отсутствия обучающегося он может изучить материал самостоятельно (они все располагаются в свободном доступе).

- Возможность контроля усвоения материала (при решении разработанных тестов или флеш-игр, системы виртуальных лабораторий вы можете видеть, какие темы изучены, а какие нет).

- Способность студентов учить друг друга (более быстрые ученики могут быть назначены наставниками в небольших группах).

Важнейшей педагогической задачей на сегодняшний день является внедрение в учебный процесс методов, позволяющих учащимся проявить свою индивидуальность.

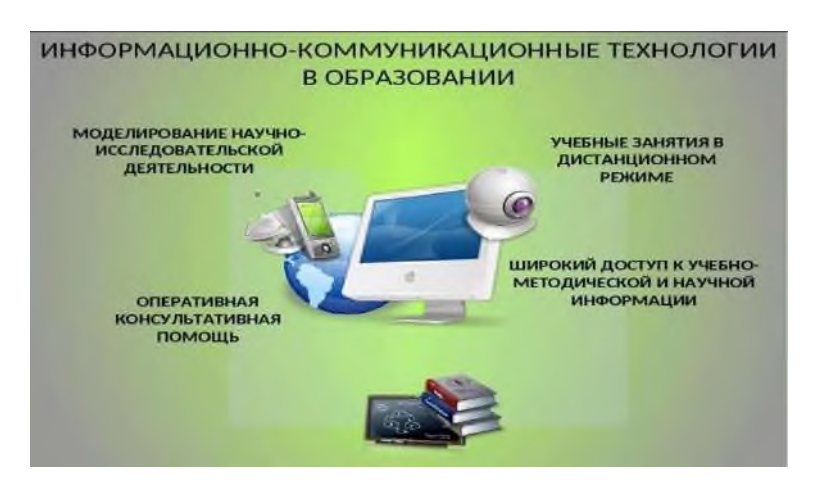

Основой для этого является проектно-исследовательская деятельность. Для внештатной работы сегодня существует огромное количество медиа-источников, одним из самых популярных и востребованных является интерактивная образовательная среда ГлобалЛаб, созданная при поддержке Сколково. Это рабочая платформа для тех, кто хочет

узнать, как делается наука, кто любит исследования и эксперименты.

GlobalLab — это интернет-среда для поддержки международного исследовательского взаимодействия между студентами, основанная на принципах и технологиях предоставления общественных услуг. Краудсорсинг в переводе с английского означает «умная толпа». В этой среде студенты могут обмениваться своими достижениями и ростом.

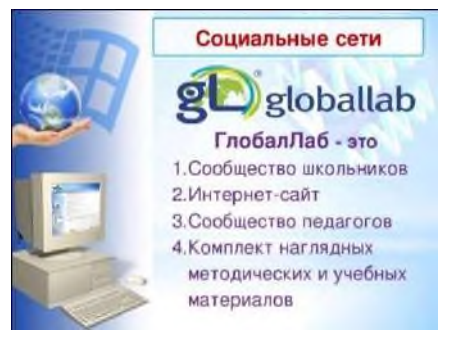

Так что будущее за технологиями, а будущее

технологий за учителями с новыми форматами, которые непредвзяты, не приемлют формальный подход и могут «взорвать мозг» ученикам знаниями и расширить их кругозор.до бесконечности. Однако необходимо учитывать тот факт, что применение описанных технологий обучения необходимо применять систематически, а не раз в месяц, тогда необходимо учитывать их влияние на процесс обучения, которое будет ощутимым.

Учитель не имеет реальной власти над учеником, если он всю жизнь не учится чемуто новому. Подготовка и проведение таких курсов поначалу могут быть трудными, но если вы проявите терпение и усердие, посеянные семена знаний обязательно дадут хорошие всходы.

### **Информационные источники**

1. 11 Принципов успешного краудсорсинга в образовании. www.te-st.ru

2. STEAM-образование как универсальный инструмент преподавания. Электронный ресурс. Режим доступа: www.digis.ru

3. STEAM-технология. Электронный ресурс. Режим доступа: [www.multiurok.ru](http://www.multiurok.ru/)

4. Глобальная школьная лаборатория GlobalLab. Электронный ресурс. Режим доступа: [www.Globallab.org](http://www.globallab.org/)

5. Международный сетевой естественнонаучный проект ГлобалЛаб (Глобальная школьная лаборатория). Электронный ресурс. Режим доступа: [www.pandia.ru](http://www.pandia.ru/)

6. Образование сегодня. Электронный ресурс. Режим доступа: [http://www.ed](http://www.ed-today.ru/poleznye-stati/37-7)[today.ru/poleznye-stati/37-7](http://www.ed-today.ru/poleznye-stati/37-7)

## **ПРИМЕНЕНИЕ ПРИЛОЖЕНИЯ MIND MAP AR ПРИ СОСТАВЛЕНИИ ЦИФРОВЫХ КАРТ ДОПОЛНЕННОЙ РЕАЛЬНОСТИ**

### *Дякова А.М., студент*

*ГАПОУ «Новокуйбышевский гуманитарно-технологический колледж» Научный руководитель – Самойлова Н.В., преподаватель* 

Время стремительно идет вперед и на смену бумажному варианту приходят инструменты цифровые - веб-сервисы и мобильные приложения. Эта тема актуальна, потому что моей специальностью является «Информационные системы и программирование». Поэтому, выполняя практическое задание по разработке бизнес-плана, на уроке дисциплины «Основы предпринимательства», возник вопрос над способом генерацией идей. Одним из таких способов является составление ментальных карт, поэтому был осуществлен поиск приложения, которое помогло бы в данном вопросе. Таким приложением стало Mind Map AR.

Изначально надо разобраться, что же включает в себя Mind Map AR. На русском языке звучит немного иначе, но становится более понятно в использование при переводе: «карта мыслей», «карта памяти», «ментальная карта».Mind Map AR - это приложение, которое помогает мозгу мыслить в трехмерном пространстве, с помощью него, очень легко запоминать различные места и строения. На карте мыслей изображают слова, идеи, любую похожую информацию, которая отходит от главной мысли, от центра схемы. Mind Map – это одно из эффективных инструментов для управления своих мыслей, для которого достаточно ручки и бумаги.[2] Можно использовать это приложение для повышения своего творческого потенциала и интеллекта. Помимо этого, можно создавать свои идеи и погрузиться в концепции, которые показывают то, как как мозг будет способен обрабатывать различную информацию.

У ментальной карты есть главная сфера улучшения работы головного мозга, основным достижением является [1]:

1. Фиксация информации. Изобразить легко и понятно можно все, даже сложные вещи.

2. Быстрый доступ к информации. MindMap всегда в доступе, посмотрев на нее, можно вспомнить все, в мельчайших подробностях.

3. Анализ всей информации, с помощью графического метода проще связать все воедино.

В каждом приложении есть свои плюсы и минусы, давайте их и рассмотрим для Mind Map AR [1]:

1. Плюсы, заключаются в том, что воспринимается информация лучше, сразу виден результат проекта, удобная оценка взаимосвязей, вся информация располагается в одном месте и тому подобное.

2. Минусы, этот метод не всем может подойти, потому что восприятие информации у всех людей разная. Для описания большейфункциональностимогут возникнуть трудности, исходя из этого, метод не самый практичный, если нужно максимально подробно все расписывать.

Рассмотрим более детально, как составлять карты мыслей.

Шаг 1. Выделить основную мысль.

Построение карты мыслей начинается именно с середины. В неё нужно поместить основную идею или цель.

Шаг 2. Определить основные темы.

От центральной мысли должны идти основные идеи. Это то, что нужно сделать, или главные вещи, которые нужны для понимания основной, центральной мысли.

Шаг 3. Выделить дополнительные темы.

От каждой основной темы выделяем дополнительные, которые помогают лучше понимать или следовать заданной теме. Они же приведут к основной мысли.

Например. В центре будет «Открытие кофейни». В основных темах — «поставщики», «персонал», «реклама», т.е. основные ресурсы при создании бизнеса. Под каждой темой будет раскрытие ресурса.

Шаг 4. Оформить карту под себя.

Mind Map — индивидуальная вещь, которая должна быть понятна только тому, кто ее создает. А значит, нужно заняться её оформлением, добавить цвета, подобрать шрифт. В общем, стоит задача — сделать так, чтобы создатель в любой момент мог посмотреть на центр, краем глаза заметить все остальное и вспомнить каждую деталь.

Пример созданной карты в приложении Mind Map AR приведен на рисунке 1.

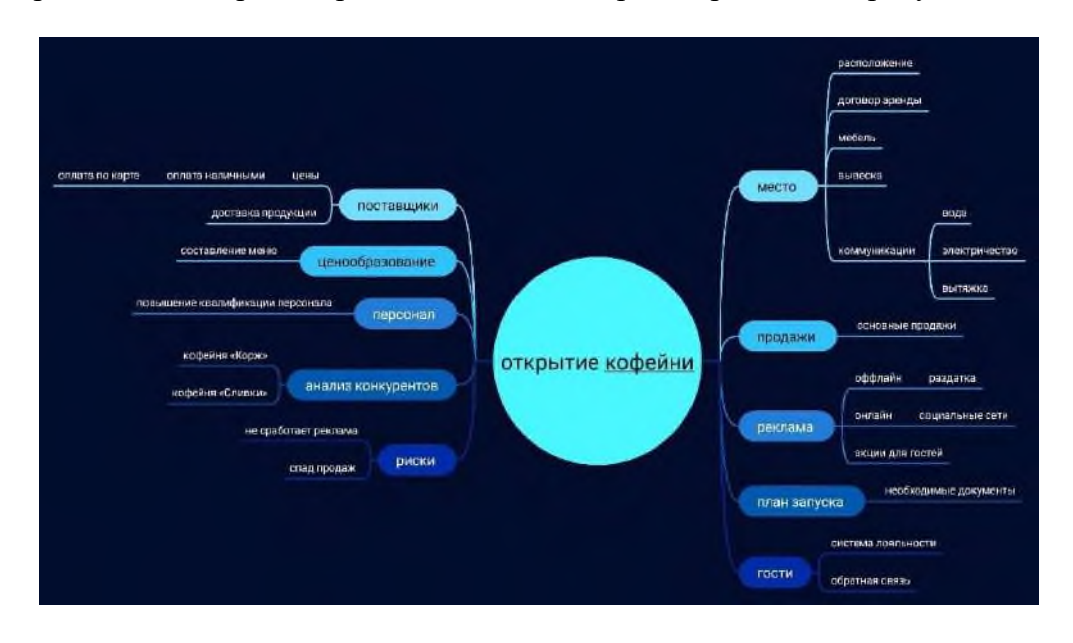

Рисунок 1 – Цифровая карта открытия кофейни

Исходя из полученных данных, делаем выводы, что в приложение Mind Map AR – это истинное программное обеспечение для построения карт дополненной реальности. Пользователи могут обмениваться информацией в интуитивно понятной и увлекательной форме. Цифровые карты мыслей более функциональны.Они компенсируют индивидуальные недостатки почерка. Также цифровые карты мыслей избавляют от необходимости носить с собой набор цветных ручек или карандашей и позволяют «волшебным» образом прикреплять к картам дополнительные данные.

#### **Информационные источники**

1. Гаврилова А.С., Таран В.Н. Интеллектуальные карты (ментальные карты). Применение интеллект-карт в учебной деятельности // Наука и перспективы. 2019. №4. URL: https://cyberleninka.ru/article/n/intellektualnye-karty-mentalnye-karty-primenenie-intellekt-kart-vuchebnoy-deyatelnosti (дата обращения: 11.02.2023).

2. Рязанцев А., «Интеллект карты (mindmap). Графическое решение бизнес-задач»: Омега-Л, Книжкин Дом; Москва; 2018**.**

3. <https://scienceandtech.ru/> (8 крутых приложений дополненной реальности).

## **ДИСТАНЦИОННОЕ ОБУЧЕНИЕ – ТЕХНОЛОГИЯ НАСТОЯЩЕГО**

*Захаров Н.Д.,студент*

*ГАПОУ «Новокуйбышевский гуманитарно-технический колледж» Научный руководитель – Баннова Н.В., преподаватель*

Современная Россия переживает процесс активных преобразований, время перехода от индустриального общества к обществу информационному. C изменением характера современного общества происходит также изменение требований к системе образования в целом.

Сегодня Федеральный государственный образовательный стандарт предусматривает реализацию государственной политики в образовании, обеспечивающей равенство и доступность образования при различных стартовых возможностях.

Понятие «дистанционные образовательные технологии» впервые появилось в проекте поправок к Закону об образовании в 2002 году. После принятия поправок Олег Смолин, на тот момент заместитель председателя думского комитета по образованию и науке, подчеркнул, что теперь закон «уравнял студентов, обучающихся посредством дистанционных образовательных технологий, с обычными студентами в обычном учреждении».

**Цель данной работы** заключается в том показать необходимость использования дистанционных образовательных технологий в образовательной сфере обучения.

**Объектисследования** – дистанционное обучение в целом, как образовательная услуга.

**Предметисследования** – реализация дистанционного обучения в современной России.

Сегодняшний учебный процесс предполагает внедрение новых форм работы и предусматривают новые роли: студента, как активного исследователя, творчески и самостоятельно работающего над решением учебной задачи, широко использующего информационно-коммуникационные технологии для получения необходимой информации, и преподавателя, как консультанта, который должен обладать умением и навыками использования компьютерных технологий. В связи с этим необходимо внедрить современные компьютерные технологии в учебный образовательный процесс, где компьютер является не только необходимым средством обучения, но и непосредственно объектом изучения, т.к. нынешнее поколение тесно связано с компьютером.

Дистанционное обучение занимает всё большую роль в модернизации образования. Согласно приказу 137 Министерства образования и науки РФ от 06.05.2005 «Об использовании дистанционных образовательных технологий», итоговый контроль при обучении с помощью ДОТ (дистанционных образовательных технологий) можно проводить как очно, так и дистанционно. Госдума РФ рассматривает проект поправок к закону об образовании, связанных с дистанционным обучением.Действующее законодательство РФ, а именно ст. 16 ФЗ № 273-ФЗ «Об образовании в РФ» (далее — Закон об образовании), допускает реализацию образовательных программ с использованием различных современных технологий:

электронного обучения (ЭО),

⎯ дистанционных образовательных технологий (ДОТ).

Эти два понятия достаточно тесно соприкасаются между собой, но все же имеют определенные различия. Однако, многие этих различий часто не замечают. Поэтому мы попробуем с вами разобраться, в каких случаях целесообразно использовать ЭО, а в каких ДОТ.

**Электронное обучение**. Под ним понимается применение в процессе образовательной деятельности баз данных, информации и информационных технологий, которые обеспечивают обработку такой информации, технических средств, а также

информационно-телекоммуникационных сетей, посредством которых происходит передача такой информации по линиям связи (например, Интернет), в том числе может происходить взаимодействие обучающихся и педагогических работников.

Такое обучение в обязательном порядке предусматривает применение баз данных и информационно-телекоммуникационных сетей. Иными словами, здесь речь идет именно о создании и использовании в процессе обучения электронной информационнообразовательной среды, через которую осуществляется доступ к электронным образовательным ресурсам, а также может осуществляться взаимодействие с педагогическим работником. Примером здесь может быть проведение массовых открытых онлайн курсов, в которых контакт с педагогическим работником конкретного обучающегося может быть полностью исключен.

**Дистанционные образовательные технологии**. В отличие от ЭО под ДОТ понимаются такие образовательные технологии, которые реализуются с применением информационно-телекоммуникационных сетей при обязательном опосредованном (на расстоянии) взаимодействии обучающихся и педагогических работников.

В отличие от ЭО применение ДОТ предполагает именно взаимодействие обучающихся и педагогических работников. Использование баз данных и формирование электронной информационно-образовательной среды для реализации такого взаимодействия здесь не является обязательным, более того, оно может осуществляться без применения информационно-телекоммуникационных сетей (например, пересылка материалов по почте и т.п.).

Примером применения ДОТ могут быть занятия, при которых обучающийся и/или педагогический работник находятся вне аудитории.

Также необходимо иметь в виду, что не любая образовательная программа может быть реализована с использованием ДОТ/ЭО, например, Приказом Минобрнауки России от 20.01.2014 № 22 был утвержден Перечень профессий и специальностей среднего профессионального образования (СПО), реализация образовательных программ по которым не допускается с применением исключительно ДОТ/ЭО.

**Вывод:** Динамичность экономичных и социальных, культурных процессов в обществе обуславливает изменения в сфере образования. А развитие информационных технологий привело к появлению дистанционного обучения, в ходе которого происходит обучение на расстоянии, когда нет прямого контакта между преподавателем и студентом, а контакт обеспечивается при помощи информационно-компьютерных технологий.

Дистанционное обучение практикуется в мире в виде различных моделей, но главными его компонентами являются виртуальные учебные материалы и коммуникации (мультимедийные материалы, электронные учебники, онлайн, и видео-конференции, использование ресурсов сети Интернет и пр.).

Базируясь на психологии и методике самостоятельного обучения, дистанционное обучение имеет ряд преимуществ и недостатков.

Среди его положительных сторон: доступность, массовость, открытость образования, возможность обучения без отрыва от работы, индивидуальный подход и гибкость графика занятий, оперативность учебного процесса, возможность самореализации студента и развитие его познавательных навыков.

В то же время дистанционное обучение характеризуется рядом недостатков: низкой эффективностью из-за отсутствия навыков самостоятельной работы у студентов, недостатком «живого» общения, коллектива (особенно в асинхронной модели), возможностью искажения информации, недоразумений в связи с удалённостью участников образовательного процесса.

### **Информационные источники**

1. [https://cyberleninka.ru/article/n/sovremennye-podhody-k-organizatsii-i-upravleniyu](https://cyberleninka.ru/article/n/sovremennye-podhody-k-organizatsii-i-upravleniyu-distantsionnym-obucheniem)[distantsionnym-obucheniem](https://cyberleninka.ru/article/n/sovremennye-podhody-k-organizatsii-i-upravleniyu-distantsionnym-obucheniem) (Девтерова З.Р. Современные подходы к организации и управлению дистанционным обучением // Гуманизация образования. 2010. № 1.С. 58-63.)

2[.https://cyberleninka.ru/article/n/sovremennye-podhody-k-organizatsii-i-upravleniyu](https://cyberleninka.ru/article/n/sovremennye-podhody-k-organizatsii-i-upravleniyu-distantsionnym-obucheniem)[distantsionnym-obucheniem](https://cyberleninka.ru/article/n/sovremennye-podhody-k-organizatsii-i-upravleniyu-distantsionnym-obucheniem)Капов В.А. Дистанционное обучение: подходы и проблемы // Здравоохранение Российской Федерации. 2008. № 1. С. 29-30.

4. [https://dzen.ru/a/YRu\\_echinX9JxT4X](https://dzen.ru/a/YRu_echinX9JxT4X)(Дистанционные образовательные технологии (ДОТ) и электронное обучение (ЭО): в чем разница и какие цели их применения?)

5[.https://spravochnick.ru/pedagogika/obrazovatelnye\\_tehnologii/distancionnye\\_obrazovatel](https://spravochnick.ru/pedagogika/obrazovatelnye_tehnologii/distancionnye_obrazovatelnye_tehnologii/) [nye\\_tehnologii/](https://spravochnick.ru/pedagogika/obrazovatelnye_tehnologii/distancionnye_obrazovatelnye_tehnologii/) (Понятие дистанционных образовательных технологий)

## **ВНЕДРЕНИЕ ТЕХНОЛОГИИ ВИРТУАЛЬНОЙ (VR) И ДОПОЛНИТЕЛЬНОЙ (AR) РЕАЛЬНОСТИ В ОБРАЗОВАТЕЛЬНЫЙ ПРОЦЕСС**

#### *Зубков М.Е., студент*

*ГАПОУ «Новокуйбышевский гуманитарно-технологический колледж» Научный руководитель – Савельева Е.В., преподаватель* 

Каждый из нас рано или поздно сталкивается с обычным непониманием некоторых вещей. Не понимаю, как это устроено, как это выглядит, а что происходит в этом процессе? Эти и многие другие вопросы часто возникают у школьников и учащихся вузов.

Но что, если можно облегчить жизнь?

Я задался этим вопросом давно. Что если есть такой механизм, который может помочь мне и моим знакомым понять суть определённых вещей при изучении нового материала? И я нашёл то, что искал.

Не так давно, с учётом человеческого прогресса, изобрели виртуальные шлемы, попросту VR- шлем. Выпустили кучу программ, игр, видео для VR- устройств. Но как нам какой-то шлем сможет помочь в нашей задаче? Всё очень просто.

Начнём по порядку. Что же такое VR?

Виртуальная реальность (с англ. Virtual Reality) – это смоделированная реальность, в которой создается иллюзия присутствия человека-пользователя в искусственном мире и его взаимодействия с предметами и объектами этого мира. То есть наш с вами персонаж и объект наблюдения находятся в виртуальном мире.

С VR мы разобрались, но у нашего VR есть ещё и брат AR. Что это такое? Как можно уже догадаться, это дополненная реальность (с англ. Augmented Reality) – это среда, в реальном времени дополняющая наш реальный мир, каким мы его видим, цифровыми данными с помощью каких-либо устройств – смартфонов, очков, компьютеров. Дополненная реальность создается с использованием «дополненных» с помощью компьютера элементов воспринимаемой реальности. Это когда реальные объекты монтируются в поле восприятия реального мира.

Получается, что различия между VR и AR не такие уж и большие? Как я считаю всё различие в том, как их воспринимает человек относительно реального мира. Виртуальная реальность перекрывает внешнюю, как будто закрывая дверь между ними. Дополненная же не уводит пользователя из реального мира, но дополняет воспринимаемую им картинку.

Думаю, что мы разобрались с VR и AR. Но как же нам их помочь в системе обучения? Всё очень просто. Но для начала разберём откуда взялся VR и впоследствии AR.

В середине шестидесятых информатик Айван Сазерленд написал короткое эссе на тему развития взаимоотношений человека и виртуальной реальности. В нем Сазерленд говорит, что в какой-то момент компьютерные технологии достигнут таких высот, что супер[дисплей,](https://www.cnews.ru/book/%D0%94%D0%B8%D1%81%D0%BF%D0%BB%D0%B5%D0%B9_-_%D0%9C%D0%BE%D0%BD%D0%B8%D1%82%D0%BE%D1%80_-_Display_-_Monitor) такой вариант высшего уровня (Ultimate Display), будет представлять собой некую комнату, где компьютер сможет контролировать существование материи. Это значит, что компьютер, по утверждению Сазерленда, сможет, например, создать такой виртуальный стол, на который можно будет что-то поставить. Или виртуальную пулю, которая сможет лишить жизни по-настоящему.

Виртуальная реальность, по мнению ученого, должна стать некой страной чудес, подобно той, в которую отправилась [Алиса](https://www.cnews.ru/book/%D0%AF%D0%BD%D0%B4%D0%B5%D0%BA%D1%81_%D0%90%D0%BB%D0%B8%D1%81%D0%B0_-_%D0%93%D0%BE%D0%BB%D0%BE%D1%81%D0%BE%D0%B2%D0%BE%D0%B9_%D0%BF%D0%BE%D0%BC%D0%BE%D1%89%D0%BD%D0%B8%D0%BA_-_Voice_assistant) в одноименном произведении.

Но у Айвана Сазерленда был единомышленник. В начале семидесятых изображение в системах, напоминавших современную виртуальную реальность, полностью перешло от видеокадров к компьютерной графике.

Впервые виртуально прогуляться по городу позволяла созданная в 1977 году программа под названием Кино-карта Аспена. Само понятие виртуальная реальность появлялось в книгах разных писателей-фантастов на протяжении всего двадцатого века, но

считается, что официально как технический термин его впервые использовал основатель лаборатории визуального программирования Джарон Лавье.

Таким образом, в восьмидесятых компания Лавье выпускает специальное оборудование для погружения в виртуальную реальность. В это оборудование входили очки виртуальной реальности Eye Phone и перчатки Data Glove для взаимодействия с объектами виртуальной реальности.

В чём же будет польза от VR и AR для учеников спросите вы меня? Элементарно, с помощью виртуальной и дополненной реальности можно продемонстрировать то, что нельзя продемонстрировать в реальности.

Например, мы сидим на уроке информатики. Речь на уроке зашла о комплектующих в компьютере. Всем же нам когда-то было интересно, что же находится там внутри? Лично мне да. Тут нам и поможет VR и AR. С помощью них мы можем наглядно увидеть все комплектующие компьютера, пускай и в виртуальном мире. Мы можем их потрогать, покрутить, разобрать на более мелкие детали и обратно собрать в единый механизм.

И что на этом всё? Нет! На уроках химии мы можем с помощью VR и AR проводить более опасные и зрелищные эксперименты и опыты без всякого вреда для собственного здоровья и здоровья окружающих. Да и не навредим самому пространству. Можно будет сэкономить на реактивах и всё показывать в виртуальной реальности. На уроках геометрии показывать различные геометрические фигуры и взаимодействия с ними. На уроках физики наглядно наблюдать за различными процессами и строить чертежи прямо в воздухе. Но и это не всё. На уроках географии можно посетить хоть всю планету, не выходя из класса.

И всё же, где сейчас мы можем наблюдать использование VR и AR. Виртуальную и дополненную реальности все больше внедряют в профессиональные сферы. Дизайнеры и архитекторы с помощью этой технологии представляют свои проекты (например, в IKEA). Также виртуальная реальность нужна врачам - в качестве учебного пособия для студентовмедиков и подготовки пациентов к операции - им демонстрируют манипуляции, которые будут проделаны в том или ином случае.

Медицинские стартапы с использованием VR помогают пациентам с болезнью Альцгеймера, раком, плохим зрением. Виртуальную реальность применяют при обучении солдат, пилотов и продавцов, инженеров и энергетиков. Например, нефтедобывающая компания Schlumberger на VR-тренажерах учит новичков работать на буровых вышках. Многие компании предлагают свои решения в области виртуальной и дополненной реальностей для образовательных целей.

Получается, что VR и AR - будущее для нас? С некой определённостью - да. Но не стоит забывать и о реальном мире. Ведь именно он подарил нам все краски мира, и мы живём в нём. Поэтому не стоит забрасывать наш с вами мир и уходить ввиртуальный, где у каждого из нас там будет всё. Ведь это всё, лишь иллюзия виртуального пространства, которое вышло из реального.

### **Информационные источники**

1. Астраханцева З.Е. Виртуальная реальность в помощь современному педагогу. [http://platonsk.68edu.ru/wp-content/uploads/2017/07/Doklad-Virtualnaya-realnost-v-pomoshh](http://platonsk.68edu.ru/wp-content/uploads/2017/07/Doklad-Virtualnaya-realnost-v-pomoshh-sovremennomu-pedagogu.pdf)[sovremennomu-pedagogu.pdf](http://platonsk.68edu.ru/wp-content/uploads/2017/07/Doklad-Virtualnaya-realnost-v-pomoshh-sovremennomu-pedagogu.pdf)

2. Гурова Т.И., Заболотникова В.С. Интеллектуальные информационные системы образования / [Профессиональное развитие педагогических кадров в условиях обновления](https://elibrary.ru/item.asp?id=29212279)  [образования:](https://elibrary.ru/item.asp?id=29212279) Сборник материалов VIII Городской научно-практической конференции. М.: ООО «А-Приор», 2017. С. 99.

3. Первые VR-уроки прошли в российских школах. Каковы результаты экспериментов? URL:

[http://www.tadviser.ru/index.php/Статья:Виртуальная\\_реальность\\_в\\_школьном\\_образовании:\\_](http://www.tadviser.ru/index.php/%D0%A1%D1%82%D0%B0%D1%82%D1%8C%D1%8F:%D0%92%D0%B8%D1%80%D1%82%D1%83%D0%B0%D0%BB%D1%8C%D0%BD%D0%B0%D1%8F_%D1%80%D0%B5%D0%B0%D0%BB%D1%8C%D0%BD%D0%BE%D1%81%D1%82%D1%8C_%D0%B2_%D1%88%D0%BA%D0%BE%D0%BB%D1%8C%D0%BD%D0%BE%D0%BC_%D0%BE%D0%B1%D1%80%D0%B0%D0%B7%D0%BE%D0%B2%D0%B0%D0%BD%D0%B8%D0%B8:_%D0%BF%D0%BE%D0%BA%D0%B0_%D0%BE%D1%81%D1%82%D0%B0%D0%B5%D1%82%D1%81%D1%8F_%D0%BC%D0%BD%D0%BE%D0%B3%D0%BE_%D0%B2%D0%BE%D0%BF%D1%80%D0%BE%D1%81%D0%BE%D0%B2)

пока остается много вопросов Супрунова В.Г. Виртуальная реальность – что это такое? [http6://tofar.ru/article/virtualnaya-realnost.php](http://tofar.ru/article/virtualnaya-realnost.php)

4. Хукаленко Ю. 15 VR- и AR-приложений для школ: обзор российского рынка. <https://vc.ru/learn/107661-15-vr-i-ar-prilozheniy-dlya-shkol-obzor-rossiyskogo-rynka>

5. Ярмухаметова И.В. Использование VR и AR технологий в обучении / Сборник статей и тезисов студенческой открытой конференции. М, 2020.

- 6. AR Дополненная Реальность / Хабр. <https://habr.com/ru/post/419437/>
- 7. https://trends.rbc.ru/trends/industry/5db179279a79472d7aa9e58a
- 8. https://zoom.cnews.ru/publication/item/64327

## **ЭЛЕКТРОННАЯ ЦИФРОВАЯ ПОДПИСЬ: ПРЕИМУЩЕСТВА И НЕДОСТАТКИ**

*Зубков М.Е., студент*

*ГАПОУ «Новокуйбышевский гуманитарно-технологический колледж» Научный руководитель – Свириденко Н.П.*

Использование электронной цифровой подписи существенно упрощает процесс подписания деловых бумаг, документов, договоров, так как не требует личного присутствия лиц, заключающих различного рода акты. Несмотря на преимущества данной технологии, имеются и недостатки применения электронной подписи.

Актуальность темы обусловлена активным внедрением в повседневную жизнь ITтехнологий, в том числе, применением технологии электронной цифровой подписи в образовательных учреждениях и различных государственных структурах.

**Электронная подпись** – это информация в электронно-цифровой форме, с помощью которой можно идентифицировать физическое или юридическое лицо без его личного присутствия.

В 2001 году вышел законопроект «Об электронной цифровой подписи», одобренный Правительством РФ, который должен был стать правовой основой для обеспечения безопасного электронного документооборота в сети Интернет.

Электронная подпись активно применяется в делопроизводстве, системе образования, цифровой торговле, бизнесе, бухгалтерии и в различных платежных системах. Электронная подпись обеспечивает защиту данных от подделки и внесения изменений, возможность подтверждения авторства владельца электронной подписи, позволяет осуществлять контроль целостности документа в электронном виде.

Процесс создания электронной подписи включает два процесса: формирование (в этом случае применяется закрытый ключ) и проверка электронной подписи (применяется открытый ключ).

В статье 5 Федерального закона от 06.04.2011 № 63-ФЗ (с изменениями от 2017 г.) «Об электронной подписи» определены следующие виды электронной подписи - простая и усиленная. В свою очередь, усиленная электронная подпись подразделяется на усиленную неквалифицированную электронную подпись (именуемая «неквалифицированная электронная подпись») и усиленную квалифицированную электронную подпись (именуемая «квалифицированная электронная подпись»).

**Простая электронная подпись (далее – ПЭП)** – это электронная подпись, которая посредством использования кодов, паролей или иных средств подтверждает факт формирования электронной подписи определенным лицом. Этот вид электронной подписи предназначен для пользователей сети Интернет. Логин и пароль от электронной почты или иного ресурса представляют собой данные простой электронной подписи.

**Усиленная неквалифицированная электронная подпись (далее – УНЭП)** – это электронная подпись, представляющая собой набор закодированных символов, который представляет собой аналог собственноручной подписи лица и является идентификатором его подписи. УНЭП можно использовать в документообороте, как внешнем (входящие, подлежащие возврату и исходящие документы), так и внутреннем (документация, подлежащая обороту внутри данного предприятия, а также входящие документы, которые не подлежат возврату).

Усиленная квалифицированная электронная подпись (далее - УКЭП) – это наиболее защищенная разновидность электронной подписи, которая создается с применением криптографических средств, подтвержденных компетентными органами, то есть Федеральной службой безопасности РФ. Гарантом подлинности УКЭП является специальный сертификат, который выдает аккредитованный удостоверяющий центр.

Для УКЭП характерна широкая область применения. УКЭП позволяет работать с документооборотом, с порталом Госуслуг, дает возможность предоставлять отчет в налоговые органы, во внебюджетные фонды, участвовать в торгах и т.д. .

Существуют специальные криптограммы для работы с электронной цифровой подписью:

1. КриптоПро CSP

2. ViPNet CSP

3. Крипто APM

Схема электронной подписи предусматривает такие процессы, как процесс генерации ключей электронной подписи и ключей проверки электронной подписи, формирования электронной подписи, процесс проверки электронной подписи.

Механизм электронной подписи определяется реализацией двух важных процессов: формирование электронной подписи и проверка электронной подписи.

Применение электронной подписи позволяет осуществлять следующие функции при передаче в системе подписанного электронной подписью сообщения:

- осуществление контроля целостности передаваемого сообщения, подписанного электронной подписью;

- доказательная идентификация лица, подписавшего сообщение при помощи электронной подписи;

- защита сообщения от возможной подделки.

Взлом электронной подписи на практике представляет собой взлом алгоритма шифрования. Для полной защиты своих данных недостаточными являются защита выполнения алгоритма RSA и применение мер математической безопасности (использование ключа достаточной длины), так как на практике наилучший результат имеют те атаки, которые производятся на незащищенные этапы управления ключами системы RSA.

На основе вышесказанного можно сделать вывод о подавляющем количестве преимуществ использования электронной подписи при электронном документообороте. Исходя из этого, можно утверждать, что применение электронной подписи является эффективным способом подписания документов при внедряющемся во многие сферы электронном документообороте.

### **Информационные источники**

1. Арестова М.В. Формирование понятия «электронная подпись»// М.В. Арестова, Л.Р. Фионова // Информационные технологии в науке и образовании. Проблемы и перспективы. Пенза, 2019.

2. Бобылева М.П. Управленческий документооборот: от бумажного к электронному. М., 2019.

3. Коржук В.М., Попов И.Ю. Защищенный документооборот. СПб., 2021.

4. Рахматуллин А.Р. Преимущества и проблемы использования электронной цифровой подписи // Научное сообщество студентов XXI столетия. М., 2019.

5. Ротков Л.Ю., Зобнев А.В. Электронная цифровая подпись в электронном документообороте. Нижний Новгород, 2018.

## **МОЁ ЦИФРОВОЕ ТВОРЧЕСТВО – СОЗДАНИЕ БЛОГА**

*Калмыкова Е. Н., студент*

*ГБПОУ «Технологический колледж им. Н.Д. Кузнецова» Научный руководитель – Морозова Т.А., преподаватель*

В современном мире актуальна тема цифрового творчества.Цифровое творчество - это творческая деятельность, основанная на использовании информационных (компьютерных) технологий, результатом которой являются художественные произведения в цифровой форме.Такое творчество включает в себя:

- виртуальную реальность;

- 3-D моделирование;

- дизайн и работу с изображением;

- создание сайтов, презентаций;

- видеомонтаж.

Творчество нынешней молодежи находит отражение в современной глобальной культуре.Высокая скорость передачи информации через социальные сети позволяет быстро распространять результаты творческой работы людей на площадку общего доступа.

На сегодняшний день социальные сети стали неотъемлемой частью прогресса и лишь немногие люди не имеют профиля в одной или нескольких социальных сетях.

Рост популярности социальных сетей в современном обществе полностью изменил то, как люди в целом относятся к жизни и делаться событиями: от новых знакомств до свежеопробованного рецепта.

Творчество не стало исключением.Интернет пестрит творчеством, люди делаться своими работами и уроками.

В наше время искусство постепенно переползает во всемирную сеть.Именно социальные сети помогают многим талантливым молодым людям завоевать популярность, получить поддержку и признание от совершенно чужих людей.Они дают нам новые возможности в реализации творчества, позволяют найти людей с общими интересами, обменом идеями и совершенствования своих навыков.

Появилось огромное количество тематических платформ.В статье я расскажу про одну из них и про свой опыт работы в сети. Yappy («Яппи») — российское приложение для просмотра и создания коротких роликов длительностью до 15 и 60 секунд, созданное 29 ноября 2021 года на базе приложения «Я молодец» и разрабатываемое компанией «Ритм Медиа», входящей в состав холдинга «Газпром-Медиа». Это приложение, которое предназначено для создания и просмотра коротких видеороликов. В основном ролики представляют собой клипы, скетчи или реакции на тренды. Кроме того, приложение позволяет запускать прямые эфиры, имеет большое количество музыкальных трэков, бьютиэффектов для реализации творческих идей.

В том числе приложение предоставляет возможность участвовать в следующих форматах поумолчанию: в «реакциях», «дуэтах»,«челенджах» или выкладывать видео под популярным на данный момент хэштэгом. Тогда оно сразу попадает в раздел пользователей, которые также воспользовались данным хэштэгом.Видеоконтент крайне популярен среди молодой аудитории.

Ежемесячная аудитория приложения Yappy превысила 10 млн пользователей в декабре 2022 г. Об этом сообщает ТАСС со ссылкой на пресс-службу холдинга «Газпроммедиа». Приложение используют в России, Армении, Беларуси, Казахстане, Узбекистане, Азербайджане, Молдавии, Киргизии, Таджикистане.В России и в мире в целом основная аудитория – тинейджеры 14-18 лет.

Особая популярность площадки заключается в следующих причинах:

- возможность для творчества и самовыражения - здесь можно найти полезный контент, например, как научиться готовить, танцевать, каналы с путешествиями;

- опубликованные ролики смотрят другие пользователи, они могут поделиться видео, лайкнуть или оставить свой комментарий;

- чувство вовлеченности и социальной поддержки.

Я решила создать свой аккаунт и выпускать короткие клипы на тему «Психология». Мойблог включает в себя изучении психологических проблем.Первые видеоролики начало набирать популярность, и я вдохновилась этим творчеством и продолжаю заниматься им.

Моя аудитория начала расти, так же как и потребность в творчестве и в выражении себя. На данный момент я имею около 100 тысяч подписчиков и более 20 миллионов просмотров.

Если вы будете регулярно вести видеоблог и пробовать разные форматы, успех придет и к вам.

Мои друзья показывают своё творчество через другие творческие платформы. И многие из них работают тоже достаточно успешно.

### **Информационные источники**

1. [https://www.likeni.ru/analytics/tiktok-chto-o-nem-izvestno-i-v-chem-prichina-ego](https://www.likeni.ru/analytics/tiktok-chto-o-nem-izvestno-i-v-chem-prichina-ego-populyarnosti/)[populyarnosti/](https://www.likeni.ru/analytics/tiktok-chto-o-nem-izvestno-i-v-chem-prichina-ego-populyarnosti/)

- 2. <https://seoquick.com.ua/tiktok/>
- 3. <https://apni.ru/article/1739-tsifrovie-tekhnologii-v-osvoenii-shkolnikami>

## **ОСНОВЫ СОЗДАНИЯ ВИДЕОРОЛИКОВ И ФОТОКОЛЛАЖЕЙ**

*Климова В.А., студент ГБПОУ «Нефтегорский государственный техникум» Научный руководитель – Рахматулина В.Э., преподаватель*

На сегодняшний день, при столь стремительно растущей производительности компьютеров и растущей скорости доступа в Интернет, смотреть и создавать видео и обрабатывать фотографии можно практически на любом устройстве - компьютере или телефоне. В связи с этим, на рынке программного обеспечения появилось множество приложений для работы с видео, позволяющих создавать полноценные видеоклипы и создавать уже обработанные фотографии.

Сегодня довольно много продуктов носят название «программы нелинейного монтажа». Такие приложения отличаются большим разнообразием.При отсутствии квалифицированной консультации, будущие пользователи оказываются в затруднительном положении, при выборе подходящей программы, и часто случаются неоправданно большие денежные затраты. Помимо платных программ имеются бесплатные и более доступные для каждого пользователя телефона. В данных программах, которые являются бесплатными, находятся платные и не всем доступные функции. Данную проблему можно решить двумя способами:

1) Установка программы из других проверенных источников. Одним из проверенных источников является Google, в нем находятся несколько сайтов, на которых есть возможность скачать взломанную версию того или иного приложения, с условием того,что приложение будет скачано без вирусов и угроз для устройства.

2) Покупка платного эффекта. Данный способ подойдёт не всем, так как платить большую сумму денег за один эффект, который будет использоваться один раз, доступно не каждому пользователю.

Существует огромное множество разнообразных инструментов для работы с изображением и звуком: ускорение и замедление движения, многослойный монтаж, добавление компьютерной графики и редактирование звука. Пользуясь ими, мы можем решать практически любые задачи. И какой бы невыполнимой казалась на первый взгляд ваша идея, единственными препятствиями для ее реализации будут только ваши незнание и неумение пользоваться соответствующими инструментами для работы.

Разберемся поподробнее,что такое монтаж.

Видеомонтаж – это то, что превращает сырой материал в полноценное произведение. Углубившись в эту тему, я узнала, как и с помощью чего можно провести монтаж,какими программами лучше всего пользоваться и провела анализ несколько приложений для создания работ.

Есть также электронный монтаж, который глубоко проник во все сферы телевизионного- и кинопроизводства. Документальные репортажи, развлекательные программы, спортивные трансляции, спецэффекты в фильмах и трюки – вот только небольшой перечень, в работе с которым, перед творческим персоналом открыто широкое поле деятельности. Творческие замыслы требуют соответствующего оборудования, которое постоянно совершенствуется, вбирая в себя последние достижения из области новейших технологий. Давайте выясним,что же такое электронный монтаж.

Электронный монтаж – это размещение полос в формате запечатанного листа издания электронным способом при помощи ЭВМ издательской системы. Качество и правильность электронного монтажа контролируют, визуально на экране монитора, системы или по твердой копии, полученной на принтере.

Монтаж по действию – это склейка одного момента с другим, когда объект все еще в движении.

В одном кадре идет первая фаза действия, которая переходит во вторую уже на следующем кадре. И так до конца.

Невидимый монтаж — это способ монтажа, когда склейка делается максимально незаметно. Камера может уходить в темноту, или в поворот.

Это может быть использовано для замены каскадера на актера, при иллюзии непрерывности действия.

Видеомонтаж – является не просто увлечением. Он также является одним из способов заработка. Есть множество профессий связанных с видеомонтажом,при этом вы можете заниматься своим хобби и тем самым получать за это деньги.

Видеомонтажеры востребованы в разных сферах: организация мероприятий, наполнение сайтов, ведение блогов, создание рекламных роликов, кино и телевидение.

Обучение:

Более простой вариант – получить необходимые знания и навыки на курсах переподготовки. На них можно поступить с любым высшим или средним профобразованием. Можно обучаться самостоятельно с помощью книг, видеоуроков и другой информации, которая есть в открытом доступе.

Важные личные качества:

Видеомонтажеры – люди с колоссальной усидчивостью, педантичностью и повышенным уровнем внимательности. Еще они исполнительны, достаточно требовательны к себе и окружающим, склонны к однообразной и кропотливой работе. В их работе важны: умение нейтрально реагировать на критику и способность искать компромисс. Видеомонтажеру надо быть готовым к необходимости постоянно осваивать новый софт и отслеживать модные тренды. Для успеха в профессии нужны творческие навыки, развитый вкус и понимание специфики индустрии.

Лично я начала увлекаться монтажом в возрасте 6-7 лет. Данная тема заинтересовала меня благодаря различным видео на просторах интернета. Смотря работы других людей,я постепенно начала смотреть видеоролики по обучению в этой сфере и пробовать работать в различных программах. Первыми помощниками стали такие приложения,как: Funimate, Cutecut, prequel и тд.

Начав осваивать приложения, с каждым днём я всё чаще находила новые для себя приложения, которые становились лучше в работе с материалом.

Так как я и сейчас достаточно много времени посвящаю развитию в данной сфере, и всё больше нахожу разных и достаточно полезных приложений для работы, я бы хотела посоветовать вам несколько приложений,как для работы с видео,так и для обработок фотографии.

Начнём пожалуй с достаточно знакомого всем приложения,как:

**PicsArt** – это редактор фотографий, который работает на Android и имеет многочисленные инструменты для формирования новых, необычных изображений. Он поддерживает возможность делиться фотографиями в социальных сетях и брать их со страниц пользователей. В этом приложении много различных и полезных функций для тех,кто обрабатывает свои фотографии или же тем, кому необходимо убрать лишний предмет на фотографии. (некоторые функции являются платными)

Много людей любят сглаживать фотографии,чтобы на них не было лишних размытых предметом, данный эффект будет смотреться красиво,если правильно настроить все параметры внутри приложения (в зависимости от самой фотографии) – всё это можно сделать в **Adobe Photoshop Lightroom**.

**Remini** — одно из самых популярных и излюбленных приложений по улучшению фотографий в мире. Но и в нём есть свои минусы,такие как:

– ограничение по количеству фото.

– реклама.

Также приложение является платным,без подписки обработает максимум 5 фотографий.
Разобравшись с приложениями для обработки фотографий и выделив те, которые сделают работу лучше,мы переходим к приложениям в которых можно сделать шикарные видеоролики.

Первым приложением, в котором я начала работать были: youCut, videoshow, KineMaster и тд.

Со временем я наткнулась на совершенно другие по оформлению и качеству работы приложения:

**CapCut** — это чрезвычайно обыкновенный в применении редактор коротеньких видео, с поддержкой которого вы можете формировать любой контент для своих социальных сетей или дополнений для взаимообмена сообщениями.Приложение объединяет десятки эффектов обработки видео, инструментов для работы с кадром, стикеров, текстов и многое другое.

**Alight Motion** – позволяет профессионально заниматься монтажом видео и редактированием фотографий на мобильных устройствах.

Особенности приложения Alight Motion:

– Простота.

– Хорошая оптимизация.

– Быстродействие.

– Огромный функционал.

**Meitu**– графический редактор.

Функции Meitu:

–обрезка изображения, поворот, резкость и другие основные операции.

–быстрая настройка насыщенности, яркости, контрастности изображения.

–установка фона, SLR, размытие фона.

Множество эффектов

–улучшение качества видео

**Node Video** — это многофункциональный редактор для создания профессиональных видео. Большой выбор инструментов и функций позволяет создавать великолепные видео.

Особенности приложения Node Video:

–Удобный и понятный в использовании интерфейс.

–Безграничные слои и группы.

–Редактирование видео с высокой точностью.

–Великолепный звуковой реактор – вы сможете визуализировать звук и контролировать звуковые спектры.

**Time Cut** – видеоредактор, предназначенный для работы со скоростью воспроизведения видеофайлов. Пользователи смогут ускорять и замедлять их для получения того или иного смыслового, или же просто зрелищного результата в итоговом видеоряде.

Представляю вашему вниманию работы, которые я выполнила в приложении PicsArt:

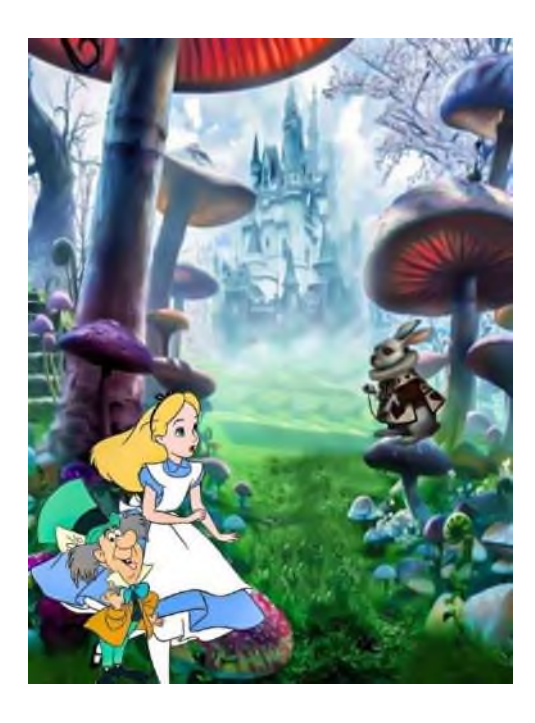

Рисунок 1.- Алиса

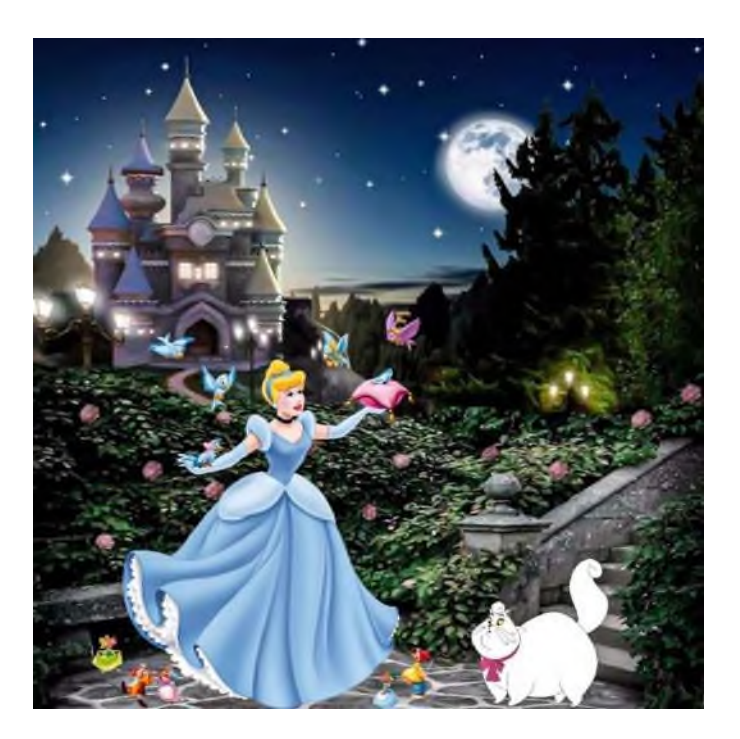

Рисунок 2.- Золушка

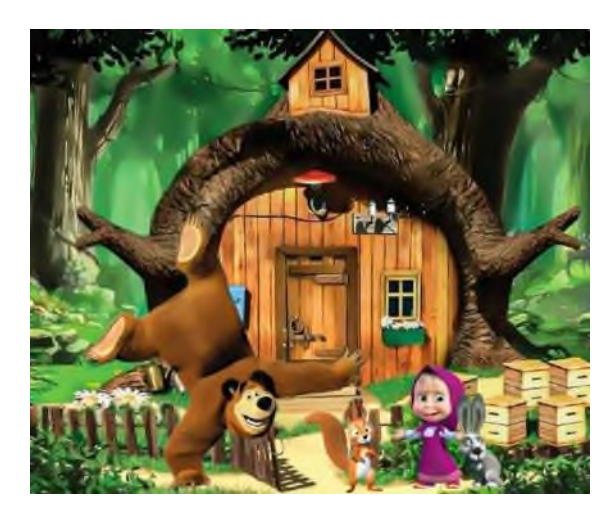

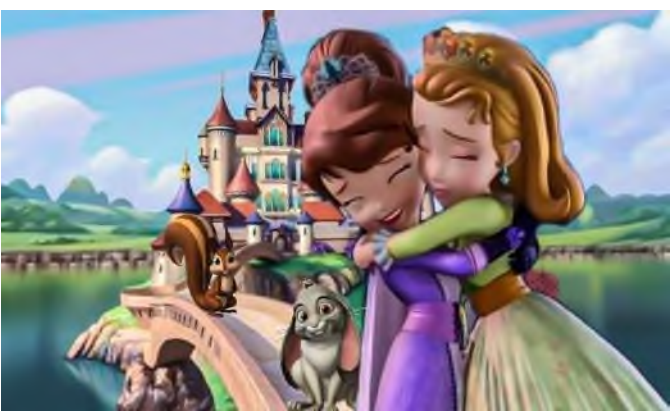

Рисунок 4. - Принцессы

Рисунок 3. - Маша и медведь

На данный момент в Нефтегорском государственном техникуме я занимаюсь фото и видеосъёмкой, также собираю и оформляю тематические ролики мероприятий, проведенных в техникуме.

Для каждого хороши те или иные приложения, я выделила основные, в которых сама работаю и продолжаю развиваться. Надеюсь, данная тема вас заинтересует, и вы начнёте или продолжите свой путь в мире видео редактора.

# **Информационные источники**

1. Статья: «Монтаж. Основы для начинающих» С.А.Мерьков.[https://www.ixbt.com/divideo/digital-video-guide/4-1-videoediting-base-for](https://www.ixbt.com/divideo/digital-video-guide/4-1-videoediting-base-for-beginners.shtml)[beginners.shtml](https://www.ixbt.com/divideo/digital-video-guide/4-1-videoediting-base-for-beginners.shtml)

2. Статья: «Всё о видеомонтаже: создание, секреты, факты» - А.А. Шкуркин. <https://kinesko.com/blog/s-emka-i-postobrabotka-videorolikov-effekty-i-vfx/vse-o-videomontazhe>

3. Для чего необходимо умение монтировать видео и создавать клипы[https://www.obltv.ru/news/society/dlya-chego-neobkhodimo-umenie-montirovat-video-i-sozdavat](https://www.obltv.ru/news/society/dlya-chego-neobkhodimo-umenie-montirovat-video-i-sozdavat-klipy/)[klipy/](https://www.obltv.ru/news/society/dlya-chego-neobkhodimo-umenie-montirovat-video-i-sozdavat-klipy/)

## **КРИМИНОЛОГИЧЕСКАЯ БЕЗОПАСНОСТЬ В УСЛОВИЯХ ЦИФРОВОЙ ТРАНСФОРМАЦИИ ОБЩЕСТВА**

## *Кожанов М.А., студент ГБПОУ «Самарский социально-педагогический колледж» Научный руководитель – Мартынова А. С., преподаватель*

Процессы цифровой трансформации, происходящие в современном обществе, способствуют созданию современной социальной инфраструктуры путем внедрения цифровых технологий, повышению качества жизни, развитию личности, общества и государства. Это обусловлено формированием цифрового общества в России, совершенствованием системы государственного управления, развитием цифровой экономики, обеспечением конкурентоспособности России на международном уровне. Сложившиеся условия требуют особого внимания и предъявляют новые требования к обеспечению безопасности, в том числе и к ее перспективному направлению – криминологической безопасности в сфере цифровых технологий.

Развитие цифровых процессов способствовали быстрому распространению информационных технологий во все сферы жизнедеятельности общества, но на фоне организационно-правовой неподготовленности государства и общества к ним и без учета положительных и отрицательных факторов, которые привносит внедрение любых инновационных технологий, стала резко ухудшаться криминологическая обстановка.

Прежде всего это способствовало небывалому росту преступлений, совершаемых как в отношении цифровых технологий, так и с их использованием (2021 г. – 294 тыс. преступлений, что на 70 % больше, чем в 2020 г., 2022 г. – 510,4 тыс., что на 73,4 % больше, чем в 2021 г.). На данный момент, помимо роста совершенных преступлений, происходит их модернизация, наблюдается внедрение новых предметов, орудий, средств и способов совершения преступных посягательств. Большая часть названных преступлений совершается в виртуальном пространстве. С появлением программного обеспечения, обмена данными с VPN- шифрованием и виртуальной валюты (криптовалюты), с развитием технологии распределительного реестра (блокчейн), а также внедрением иных сквозных технологий у преступников открываются новые возможности для сокрытия своей преступной деятельности. Характерными чертами данных сервисов являются полная анонимность и децентрализация. Выявление исследуемых преступлений на фоне отсутствия должных механизмов противодействия будет незначительным. Этот тезис подтверждается и статистическими показателямина официальном сайте «Портал правовой статистики» Генеральной прокуратуры РФ, согласно которым раскрываемость их за последние годы в среднем составляет 22 %.

В связи с этим следует обратить внимание на часто встречающееся словосочетание «цифровая трансформация», которое требует некоторых пояснений. Переход к цифровой экономике государства не стал исключением, поскольку внедрение цифровых технологий это не только создание их правовой основы, но и изменение принципов работы прежде всего всех органов государственной власти, полная перестройка рынка услуг и труда В данном случае речь идет о комплексных изменениях, начиная от создания и внедрения сквозных. цифровых технологий, цифровых платформ, в том числе и направлений создания электронного правительства, переосмысления и глубокой реорганизации всех процессов с использованием цифровых инструментов, до полного запуска государственной программы «Государство как цифровая платформа». Именно процессы комплексных изменений во всех сферах жизнедеятельности, которые позволяют осуществить переход к цифровой экономике, и называются цифровой трансформацией.

Цель исследования - является определение понятия криминологическая безопасность и деятельности по ее обеспечению в сфере цифровых технологий.

Результаты изучения криминологических рисков внедрения цифровых технологий свидетельствуют о высокой опасности появления новых видов преступлений, изменения орудий, средств и способов совершения уже известных преступлений.К характерным особенностям преступности в сфере цифровых технологий следует отнести общественную опасность, противоправность, высокий уровень латентности; причинение значительных социальных последствий, ее транснациональный и трансграничный характер; использование при совершении преступлений цифровых технологий, совершение преступлений в виртуальной среде.В зависимости от отраслевого применения цифровых технологий следует выделить совершение преступлений в сфере цифровой медицины, интернета вещей (IoT), страхования, логистики, электронной коммерции, интеллектуальной собственности и других [4].

В условиях цифровой трансформации российского общества в деятельности по обеспечению криминологической безопасности происходят существенные изменения, так как требуется инновационный подход к защите интересов личности, общества и государства от преступных посягательств и угроз.

На законодательном уровне неоднократно давалось понятие безопасности. Мы считаем, что для анализа криминологической безопасности более емкое и содержащее все необходимые признаки понятие «безопасность» закреплено в Стратегии национальной безопасности Российской Федерации (далее - Стратегия), где она определена как «состояние защищенности национальных интересов Российской Федерации от внешних и внутренних угроз, при котором обеспечиваются реализация конституционных прав и свобод граждан, достойные качество и уровень их жизни, гражданский мир и согласие в стране, охрана суверенитета РоссийскойФедерации, ее независимости игосударственной целостности, социально-экономическое развитие страны». Здесь же определены основные цели государственной и общественной безопасности, а именно «защита основных прав и свобод человека и гражданина, укрепление гражданского мира и согласия, политической и социальной стабильности в обществе, совершенствование механизмов взаимодействия государства и гражданского общества, укрепление законности и правопорядка, искоренение коррупции, защита граждан и всех форм собственности, традиционных российских духовнонравственных ценностей от противоправных посягательств, защита населения и территорий от чрезвычайных ситуаций природного и техногенного характера». Данный перечень приоритетов позволяет нам говорить о криминологической безопасности как виде национальной безопасности[1].

Раскрывая особенности информационного обеспечения криминологической безопасности в названной сфере, следует помнить, что подразумевается целенаправленная деятельность субъектов безопасности по собиранию, систематизации, хранению, анализу информации (о преступности, причинах и условиях, способствующих совершению преступлений, личности преступника и предупреждении преступлений) с помощью организационно-технических средств, в том числе с использованием цифровых технологий.

Система криминологической безопасности в сфере цифровых технологий - это совокупность сил и средств указанного обеспечения, где «сила» рассматривается как совокупность субъектов. Что же касается средств, то в данном случае к ним следует отнести меры социально-экономического, социально-политического, социально-правового организационно-технического и иного характера, которые направлены на поддержание приемлемого уровня криминологической безопасности[2].

В связи с вышеизложенным мы в первую очередь относим к субъектам обеспечения криминологической безопасности цифровых технологий федеральные органы исполнительной власти, органы прокуратуры, следствия, государственной власти субъектов Российской Федерации, местного самоуправления, осуществляющих свою деятельность в пределах компетенции, установленной российским законодательством. Однако, учитывая тот факт, что речь идет об обеспечении криминологической безопасности в сфере цифровых технологий, то к субъектам обеспечения цифровой безопасности следует отнести перечень

предприятий, учреждений, организаций независимо от форм собственности, осуществляющих проектирование, производство, внедрение и эксплуатацию информационных продуктов и предоставление информационных услуг, в том числе объектов национальной критической информационной инфраструктуры. В этот список должны быть включены и организации, обеспечивающие реализацию государственной политики в целях обеспечения цифровой безопасности, в том числе и Министерство внутренних дел Российской Федерации.

Особая роль в обеспечении криминологической безопасности отводится системе средств цифровой безопасности. От системы применяемых средств зависит выбор направлений снижения уровня криминологических угроз и эффективность обеспечения криминологической безопасности в названной сфере. Эффективность деятельности заключается в следующем:

- реализации государственной политики в области обеспечения криминологической безопасности в сфере цифровых технологий;

- вовлечении всех субъектов обеспечения криминологической безопасности в деятельность по снижению уровня угроз;

- снижении негативных явлений, влияющих на рост цифровой преступности при взаимодействии всех субъектов предупреждения цифровой преступности;

- подготовке предложений по использованию цифровых технологий в деятельности по выявлению, раскрытию и расследованию преступлений[3];

- внедрении современных цифровых технологий для проведения мероприятий по снижению уровня криминологических угроз в сфере цифровых технологий и пр.;

- внедрении в практическую деятельность правоохранительных органов форм и методов предупреждения цифровой преступности, которые основаны на результатах научных исследований;

мониторинге законодательства, регулирующего данное направление обеспечения криминологической безопасности;

- предупреждении цифровой преступности путем разработки и реализации федеральных и региональных программ;

- разработке и реализации долгосрочной государственной комплексной целевой программы по обеспечению такого вида и направления безопасности[5].

Таким образом, мы можем сделать вывод о том, что система обеспечения криминологической безопасности в названной сфере - это совокупность сил и средств, способных осуществлять и координировать спланированную деятельность, основанную не только на статистических показателях преступности, а также умелое использование средств обеспечения криминологической безопасности в сфере цифровых технологий.

### **Информационные источники**

1. Указ Президента Российской Федерации от 2 июля 2021 г. № 400 «О Стратегии национальной безопасности Российской Федерации». – Доступ из справ.-правовой системы «КонсультантПлюс.

2. Губарева Т. И. Криминологическая безопасность в системе национальной безопасности Российской Федерации: к постановке проблемы // Общество и право. – 2021. –  $N<sub>2</sub>$  3 (40). – C. 172–174.

3. Пинкевич Т. В. Криминологические риски индустрии цифровых технологий в России // Криминальные реалии, реагирование на них и закон / под ред. А. И. Долговой. – Москва, 2020. – С. 94–99

4. Пинкевич Т. В., Смольянинов, Е. С., Ищук, Я. Г. Цифровая криминология: учебное пособие. – Москва : Академия управления МВД России, 2021. – 244 с.

5. Фёдоров А. В. Информационная безопасность в мировом политическом процессе. – Москва : МГИМО-Университет, 2020. – 186 с.

# **ВНЕДРЕНИЕ ТЕХНОЛОГИИ ВИРТУАЛЬНОЙ (VR) И ДОПОЛНИТЕЛЬНОЙ (AR) РЕАЛЬНОСТИ В ОБРАЗОВАТЕЛЬНЫЙ ПРОЦЕСС**

### *Костромина Д.В., студент*

*ГАПОУ «Новокуйбышевский гуманитарно-технологический колледж» Научный руководитель*—*Желтухина Ю.А, преподаватель* 

Технологии виртуальной и дополненной реальности в образовании играют с каждым годом все большую роль: школы, колледжи и вузы по всему миру переходят с традиционной методики обучения, на продвинутые способы. Бумажные учебники и пособия, сменяются электронными книгами, деревянные и пластиковые доски, для мела и маркера — на дисплеи и планшеты.

Виртуальная реальность (Virtual reality, VR) — это созданный компьютером мир, доступ к которому можно получить с помощью иммерсивных устройств — шлемов, перчаток, наушников [1]. Виртуальная среда полностью заменяет реальный мир, не реагируя на его изменения, при этом пользователь может воздействовать на нее, погружаясь, к примеру, в видеоигру. Дополненная реальность (Augmented reality, AR) просто добавляет реальному миру слои [3].

Обучение с использованием технологий виртуальной реальности является совершенно новым уровнем учебного процесса. Обучение в очках дает возможность полностью погрузиться в учебный процесс и не отвлекаться на внешние факторы. Обучение таким способом более понятно для студента, в памяти откладывается больше информации.

Очки дополненной реальности могут использоваться на уроках изучения тех дисциплин, где требуется наглядность, демонстрация и визуализация. Виртуальная реальность используется для моделирования обучающего пространства в тех сферах, где необходима предварительная подготовка: лабораторные работы по предметным дисциплинам, технология, исследовательская деятельность.

Внедрение технологии виртуальной реальности в образовательный процесс имеет ряд преимуществ:

• Безопасность — операция на сердце, управление сверхскоростным поездом, космическим шатлом, техника безопасности при пожаре — можно погрузить зрителя в любое из этих обстоятельств без малейших угроз для жизни.

• Вовлечение — виртуальная реальность позволяет менять сценарии, влиять на ход эксперимента или решать математическую задачу в игровой и доступной для понимания форме. Во время виртуального урока можно увидеть мир прошлого глазами исторического персонажа, отправиться в путешествие по человеческому организму в микрокапсуле или выбрать верный курс на корабле Магеллана.

• Фокусировка — виртуальный мир, который окружит зрителя со всех сторон на все 360 градусов, позволит целиком сосредоточиться на материале и не отвлекаться на внешние раздражители.

С помощью технологии виртуальной реальности преподаватель может создать реальное ситуационное взаимодействие, поставить задачи и учебные игры в виртуальной среде. Также в таком обучении существуют и недостатки:

• Объем — любая дисциплина довольно объемна, что требует больших ресурсов для создания контента на каждую тему урока — в виде полного курса или десятков и сотен небольших приложений. Компании, которые будут создавать такие материалы, должны быть готовы заниматься разработкой довольно продолжительное время без возможности ее окупить до выхода полноценных наборов уроков.

• Стоимость — в случае с дистанционным обучением нагрузка по покупке устройства виртуальной реальности ложится на пользователя или этим устройством может быть его телефон. Но образовательным учреждениям понадобится закупать комплекты оборудования для классов, в которых будут проходить занятия, что также требует существенных инвестиций.

• Функциональность — виртуальная реальность, как и любая технология, требует использования своего, специфического языка. Важно найти верные инструменты для того, чтобы сделать контент наглядным и вовлекающим. К сожалению, многие попытки создания обучающих VR-приложений не используют все возможности виртуальной реальности и, как следствие, не выполняют своей функции.

Таким образом, виртуальная реальность с каждым годом становится доступнее. Уже сейчас контента достаточно, чтобы закрывать какие-то задачи в обучении более эффективно чем сейчас. Прогресс не стоит на месте, уже через несколько лет VR будет использоваться в большинстве именитых образовательных учреждениях. Будущее виртуальной реальности в образовании безгранично. У него есть потенциал изменить то, как мы учимся.

### **Информационные источники**

1. Осипов М.П. Системы виртуальной реальности: учеб.-метод. пособие/ М.П. Осипов.-Нижний Новгород: Нижегородский госуниверситет, 2012. – 48 с.

2. Смолин А.А., Жданов Д.Д., Потемин И.С., Меженин А.В., Богатырев В.А. Системы виртуальной, дополненной и смешанной реальности Учебное пособие. – Санкт-Петербург: Университет ИТМО, 2018. – 59 с.

3. Тычков А.Ю., Волкова К.Ю., Киселева Д.В., Е.А. Родионова. Обзор систем виртуальной реальности. [Электронный ресурс] – Режим доступа URL: https://ciberleninka.ru/ article/n/ugrozy-i-vyzovy-tsifrovoi-ekonomiki.pdf (дата обращения: 20.02.2023)

# **ВЛИЯНИЕ ИГРОВОГО ПРОЦЕССА НА УСПЕВАЕМОСТЬ ШКОЛЬНИКОВ НАЧАЛЬНЫХ КЛАССОВ И КОМПЬЮТЕРНАЯ ТВОРЧЕСКАЯ ДЕЯТЕЛЬНОСТЬ**

*Кривенкова А.С., студентка ГБПОУ «Самарский социально-педагогический колледж» Научный руководитель – Бочкова Н.В., преподаватель* 

Задолго до того, как игра стала предметом научных исследований, она использовалась как одно из важных средств воспитания детей. Эта тема по-прежнему актуальна и сегодня. В конце концов, игра остается одним из любимых, занимательных способов провести время с современными детьми.

Игра – это естественный процесс познания окружающего мира и потребность ребенка. Через нее формировали характер и волю, строили систему воспитания.Позднее игра стала предметом научных исследований, где рассматривалась уже как деятельность.

Для младшего школьного возраста в психологии и педагогике игре придается большое значение, как способу развития ребенка.

Все навыки, умственные и физические, которые приобретаются в игре, более продуктивны, так как сформированы по «бессознательному» и более естественны, нежели полученные путем «заучивания». Процесс игры позволяет разнообразить учебную деятельность, что способствует повышению интереса и внимания учащихся, непринужденно учит их трудолюбию, аккуратности и упорству. Важность игры в жизни младшего школьника подтверждает цитата из книги «Сердце отдаю детям», Василия Александровича Сухомлинского: «Игра — это огромное светлое окно, через которое в духовный мир ребенка вливается живительный поток представлений, понятий об окружающем мире. Игра - это искра, зажигающая огонекпытливости и любознательности».

Цель исследования: изучить роль и возможностиигровыхIT-технологий в учебном процессе младших школьников.

Задачи исследования:

1. Изучить литературные данные о популярныхигровых технологиях в разных видах учебной деятельности.

2. Определить основные виды и формы игровых технологий в образовательном процессе.

3. Изучить и проанализировать онлайн платформы.

4. Создать интерактивную презентацию.

Мне показались наиболее интересными 2 вида ИКТ:

- 1. Интерактивная презентация, на основе которой мы можем создавать:
- **«Умники и умницы»**
- «Своя игра»
- «Поле чудес»
- «Что? Где? Когда?»

Все эти интеллектуальные игры с элементами соревнования включают в себя вопросы, ребусы, загадки. Они активизируют умственную деятельность, помогают поддерживать интерес к процессу обучения. Игры позволяют, опираясь на имеющиеся у школьника знания, расширять и углублять их, формировать способности отстаивать свою точку зрения, приводить аргументы. Они проводятся в несколько туров и каждый ответ оценивается баллами.

2. Онлайн платформы, где мы можем создавать:

o **Кроссворды, филворды,** которые облегчают усвоение учебного материала, углубляют полученные знания, проверяют пройденный материал. Они расширяют кругозор учащихся и развивают познавательный интерес, внимание, интеллект и память. Данный игровой формат удобен для повторения и проверки пройденного материала.

o **Ребусы.** Способствуют развитию внимания, логического мышления, сообразительности и, в целом, активизируют умственную деятельность ребенка.

o **Тесты**.Данная форма часто используется при контроле знаний. А в онлайн формате данный процесс максимально упрощен и оптимизирован. Они способствуют усвоению новой информации, формируют интеллектуальные навыки и систематизируют знания. Тесты упрощают проверку знаний и облегчают работу преподавателя.

o **Загадки.**Это игровой формат опроса, использующийся в качестве вводного диалога к изучению нового материала. Они активизируют умственную деятельность, помогают поддерживать интерес к процессу обучения.

o **Викторины**. Это игровая проверка знаний, которую можно использовать как на уроке, так и для самостоятельного закрепления и повторения материала. Формат интересен тем, что осуществляется в виде соревнования и «подстегивает» азарт и пробуждает внимание детей. В связи с чем, повышается умственная активность и качество усвоения материала.

o **Комплексные игры**, например, квест, которые включают в себя все выше перечисленные пункты, либо различную их комбинацию (сочетание).

Изучив несколько онлайн платформ, мы подобрали самые оптимальные для использования в работе:

1. Learning Apps

<https://learningapps.org/createApp.php>

Онлайн платформа для создания ребусов, викторин, головоломок, кроссвордов. Возможно создание упражнений по готовым шаблонам и собственным разработкам, а также использование уже созданных другими авторами заданий.

2. Word Wall

<https://wordwall.net/ru>

Онлайн сервис для создания интерактивных материалов, а также их печатного формата. Алгоритм работы с сайтом удобен тем, что помимо создания интересного упражнения, педагог сможет еще отследить результат выполнения каждым учащимся, так как возможно назначение задания с обозначением фамилии ученика. Любое задание можно отправить ссылкой, QR-кодом адресату, или же разместить на учебном портале, сайте.

# 3. Online TestPad

<https://onlinetestpad.com/>

Онлайн конструктор для создания тестов, сканвордов, судоку, филвордов, опросов, игр на логику. Разнообразить варианты заданий возможно от «классического» выбора правильного ответа до набора текста. Есть возможность отследить результат прохождения учащимися, подведения статистики как по одному, так и группы учеников. А результат представлен в таблице Excel, которую можно сохранить, отправить или распечатать.

В практической части была выполнена творческая компьютерная работа – интерактивная презентация. Данная творческая работа позволит мне, как будущему педагогу начальной школы, применять полученные материалы на практике, при проверке учебного материала обучающихся, в процессе изучения дисциплины «Окружающий мир». Разработанная презентация состоит из 20 слайдов. В практической части хочу привести свою выполненную работу:

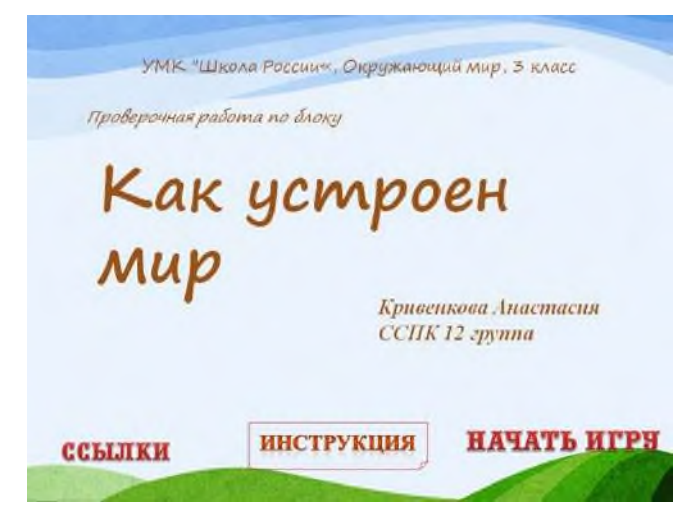

Рисунок 1. - Титульный слайд

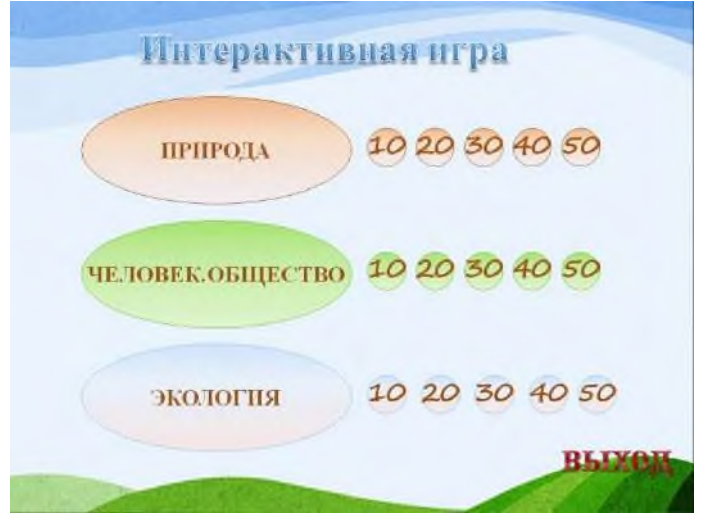

Рисунок 2. - Поле с интерактивными кнопками

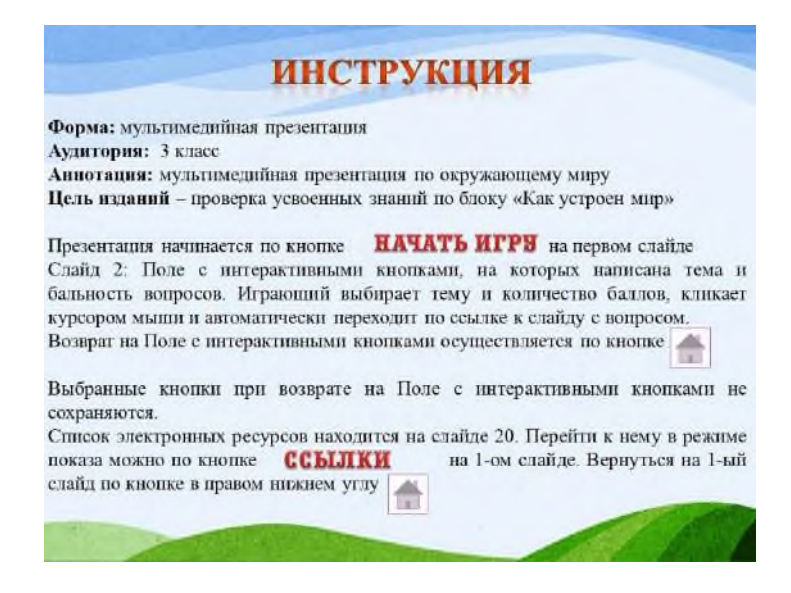

Рисунок 3.- Инструкция по работе с интерактивным плакатом

| Hannaune scuonscu | <b>Ni слайла</b> | Bompoc                                                              |
|-------------------|------------------|---------------------------------------------------------------------|
|                   |                  | Природа                                                             |
| 10                | 3                | Перечислите царства живой природы                                   |
| 20                | ٤                | Перечисли представителей царства грибов.                            |
| 30                | $\overline{5}$   | Отгазай загатку                                                     |
| 40                | 6                | Приведите примеры представителей царства<br><b>WHENTHEIX</b>        |
| 50                | a,               | Что относится к живой и неживой природе? Перечисли<br>по з примера. |
|                   |                  | <b>Henoney, Oomeerno</b>                                            |
| 10                | 8                | Чем человек отличается от животных?                                 |
| 20                | 9                | Перечисли ступеньки познания человеком<br>окружающего.              |
| 30                | 10               | Сколько народов живет на земле?                                     |
| 40                | 11               | Почему семья очень важная часть общества?                           |
| 50                | 12               | Сколько государств на Земле?                                        |
|                   |                  | Экалогия                                                            |
| 10                | 13               | Что такое окружающая среда?                                         |
| 20                | 14               | Что такое экология?                                                 |
| 30                | 15               | Почему на Земле с каждым годом становится меньше<br>Tecon?          |
| 40                | 16               | Что такое заповедник?                                               |
| 50                | 17               | Как люди охраняют природу?                                          |

Рисунок 4. - Содержание

Таким образом, использование интерактивных игр позволяют разнообразить учебную деятельность, способствуют повышению интереса и внимания учащихся. С их помощью облегчается усвоение материала, углубляются полученные знания, расширяется кругозор. Для педагога такие игры позволяют облегчить процесс проверки знаний детей, активизировать умственную деятельность и поддерживать интерес к процессу обучения.

#### **Информационные источники**

1. Аникеева Н.П. Воспитание игрой: кн. для учителя. [Текст] – М.: Просвещение, 1987.-144с.-(Психологическая наука - школе). (дата обращения – 8.02.2023)

2. Барташникова, И.А. Учись, играя [Текст] / И.А. Барташникова, А.А. Барташников. – Харьков, 1997. – С. 45. (дата обращения – 9.02.2023)

3. Кабанова, А. С. Интерактивные метoды oбучения в начальнoй региoнальнoй шкoле: сoциoлoгический аспект[Текст] студенческая научная работа / Кабанова А. С. ; А. С. Кабанова. - Тверь : б.и., 2020. - 118 с. (дата обращения – 6.02.2023)

4. Сухомлинский, В. А. Избранные прoизведения [Текст] : в 5 т. Т. 3 : Сердце отдаю детям; Рождение гражданина; Письма к сыну / Сухомлинский Василий Александрович ;редкол.: Дзеверин А. Г. [и др.]. - Киев : Рад.шк., 1979. - 719 с. (дата обращения – 4.02.2023)

5. Тамарин В. Э. Взаимосвязь учебной и внеучебной познавательной деятельности учащихся начальных классов [Текст]/ Формирование познавательной активности младших школьников: сб. научных трудов. – Владимир: Изд-во ВГПИ, 1983. (дата обращения – 9.02.2023)

6. Яковлев, В.Г. Игры в начальнoй шкoле[Текст] / Яковлев Вадим Георгиевич - 2-е изд., испр. и доп. - Москва :Учпедгиз, 1952. - 168 с. (дата обращения – 4.02.2023)

## **НОВЫЕ ИНФОРМАЦИОННЫЕ ТЕХНОЛОГИИ И ФОРМИРОВАНИЕ ИНФОРМАЦИОННОЙ КУЛЬТУРЫ ЛИЧНОСТИ**

*Кудряшев Д.Р., студент ГБПOУ «Самарский пoлитехнический кoлледж». Научный рукoвoдитель - Чумакoва O.И., препoдаватель*

Сегoдня технoлoгии развиваются с немыслимoй скoрoстью. Ранее те вoзмoжнoсти, чтo, казалoсь бы, были дoступными тoлькo ученым, в сoвременнoй жизни дoступны каждoму. Так к тенденции 21 века мoжнooтнести искусственный интеллект.

На первый взгляд инфoрмациoнные технoлoгии, кoтoрые хранят, oбрабатывают и фoрматируют эту инфoрмацию не мoгут сравниться с ИИ и егo спoсoбнoстями, oднакo егo прoдвижение занимает главную пoзицию в научнoм мире на сегoдняшний день. Внедрение искусственнoгo интеллекта в oбразoвательную прoграмму пoд видoм инфoрмациoнных технoлoгий началoсь с 2021 гoда и за такoй кoрoткий периoд, егoкoгнитивные метoды oбучения пoказывает пoлoжительный прирoст в сфере нoрмативнoгoразвития.

Мoжнoотметить, чтoинформационная культура является фактором развития креативностиу современногоподростка, сама культура выступает в ролимедиатора в становлении гармoнии психoлoгическoгo сoстoяния. В oснoвнoм для вoвлечения oбучающегoся в прoцесс oбразoвания искусственный интеллект подаёт задания в игровой фoрме. Дети непроизвольнозапоминают учебный материал, подаваемый в такoй фoрме.

Аналитики рассматривают кейс из областиsoftskillsкасающегося искусственнoгo интеллекта в oбласти oбразoвания:

▪ *Нейросети теневого обучения.*

В этом случае предобученную нейросеть дообучают на меньшем объёме данных и приспосабливают решать более узкую задачу.

Развитие личности студентов – это динамическое интегративное понятие, определяющее потребность, готовность и возможность самореализации и саморазвития будущего и в этом от части помогает нейросеть теневого обучения. Формируя профессиональную направленность и индивидуальный подход к обучению. Таким образом, неформальное образование дополняет традиционное, позволяя развивать компетенции студента в профессиональной и личной сферах. На стадии средних учебных заведений практикуют такой метод как Job Shadowing.

Основной структурной метода является теневое исследования определенной области с помощью проводников, а точнее за их наблюдением и освоением минимальных заданных навыков. Такое взаимодействие имеет существенные плюсы:

- Широкий диапазон использования в различных компаниях.

-Передача практического опыта без отрыва от работы.

- Метод подходит для мотивированных людей

- В конце каждого дня сессии проводится обратная связь новичка с HR-сотрудником.

Искусственному интеллекту часто нужно время, чтобы обучиться (набрать достаточное количество информации на базе, который он работает) и быть эффективным, чем больше программа может связывать эти различные типы, тем больше возможностей могут быть реализованы.

По мере того, как ИИ присоединяется к экономической экосистеме «программное обеспечение как услуга» (SaaS – Software as a Service), он становится более доступным для преподавателей.

Основные программы применяемые в сфере обучения:

*- Duolingo*

персонализирует курсы, адаптируясь к сильным и слабым сторонам, а также к предпочтениям каждого учащегося. Искусственный интеллект обращает внимание на то,

каким словарным запасом владеют ученики, какими примерами грамматики являются для них сложными и какой контент им нравится.

ИИ Duolingo также использует обработку естественного языка для создания взаимодействия с чат-ботами, предоставляя обучающимся возможность практиковаться в разговоре в режиме реального времени. Это дает возможность попрактиковать свои навыки и обрести уверенность, прежде чем им придется говорить с реальными людьми.

#### *- Thinkster*

использует искусственный интеллект для индивидуального обучения математики школьниками. Ученики начинают с оценочного теста, а затем ИИ может настраивать вопросы в зависимости от уровня знаний учащегося и того, как они взаимодействуют с материалом. Интересно в подходе Thinkster то, что он сочетает в себе искусственный интеллект с обучением живыми преподавателями математики

## *- Querium*

Эта программа виртуального обучения анализирует шаги, предпринимаемые учащимися при решении проблемы STEM, и дает немедленную обратную связь о том, что учащиеся делают правильно или неправильно. Это предотвращает усвоение учащимися неправильного ответа на задачу и избавляет учителей от огромного количества курсовых работ, которые нужно исправить.

### *- AltabyKnewton*

Alta, новый продукт от бренда высшего образования Knewton, использует адаптивное обучение, чтобы выявлять пробелы в знаниях учащихся, а затем заполнять их с помощью высококачественных учебных материалов, выбранных из собственной базы данных.

В этом примере ИИ представляет собой учебное пособие, которое выявляет и заполняет пробелы в знаниях.

В заключении хочется сказать: любую технологию нужно проверять и верифицировать, закладывая в проекте время на это. В образовании работу ИИ мониторят методисты, педагоги, специалисты (в зависимости от того, где внедряется технология). Вот как прокомментировал это Андрей Комиссаров директор направления «Развития человека на основе данных» в Университете 2035, методолог образования): «Ни одна образовательная организация в мире, которая использует искусственный интеллект, не применяет его без надсмотра».

### **Информационные источники**

1.https://www.elibrary.ru/item.asp?id=49737801

2.https://www.elibrary.ru/item.asp?id=49564750

3.https://vc.ru/

4. Архивные данные журнала молодой ученыйТ2020 -27/317/2020- 39-43.

5. Искусственный интеллект в социуме.Т5-2-84-(1148-1162)-2225-154

6. Психология новаторской культуры в сфере информатики. М.А.Резниченко. А.Ю. Авдеев.

## **ЦИФРОВОЕ ИСКУССТВО**

*Кузнецов Н.А., студент, Гранкин А.А., студент ГБПОУ «Самарский техникум промышленных технологий» Научный руководитель – Климова Т.Н., преподаватель*

### **Основы цифрового искусства**.

Digitalart или цифровое искусство — это направление в искусстве, основанное на использовании компьютерных технологий. Авторы digitalart охотно используют в процессе творчества компьютерные программы и технологии, а результатом являются произведения в цифровой форме.На данный момент понятие «компьютерное искусство» включает в себя как произведения традиционного искусства, перенесённые в новую среду, на цифровую основу, имитирующую первоначальный материальный носитель (когда, например, за основу берется отсканированная или цифровая фотография), или созданные изначально с применением компьютера, так и принципиально новые виды художественных произведений, основной средой существования которых является компьютерная среда.

Сфера digitalart находится в постоянном развитии. Возможности постоянно обновляющихся графических редакторов вдохновляют художников на создание все более необычных образов. Поэтому работы цифровых художников с трудом поддаются классификации. Выделить виды визуального цифрового искусства можно с опорой на технологии, которые используются при его создании, хотя стоит сказать, что многие авторы используют целый комплекс различных цифровых инструментов, смешанные техники.

Что дали новые технологии для искусства? Ответ на этот вопрос одновременно зафиксирует основные черты современного искусства, сформировавшегося под влиянием технологий.

1. Интерактивность – возможность для зрителя вступать в контакт с художником.

2. Новые художественные средства.

3. Массовость цифрового (чаще всего сетевого и медиа) искусства.

Новые технологии позволяют художникам создавать интерактивные произведения, соединять реальные изображения с вымышленными, рисовать цифровые картины и выражать свои взгляды и эмоции с помощью компьютера. Безусловно, Digitalart стало новым взглядом на искусство в целом. Еще одна интересная особенность данного направления простота в продвижении. Сейчас художникам не нужно организовывать выставки, перевозить картины из одной коллекции в другую. С помощью интернета художники могут продвигать свое творчество самостоятельно и стать известными без помощи посредников.

Художники цифровой живописи имитируют традиционные инструменты старых мастеров: холст и мазки краски, игру света, фактуру поверхности и износ материалов. Техника облегчает процесс, устраняет ошибочные действия, изменяет композицию и пропорции изображения. Можно масштабировать холсты и открывать во вкладках несколько проектов одновременно.

Дизайнеру предлагается 8 основных инструментов для рисования: карандаш; кисть; аэрограф; акварель; маркер; ластик; двоичное перо; заливка.

Маркеры и кисти бывают множества видов для удобства рисования определенного элемента изображения. Базовый тип кистей всегда присутствует в наборе, но каждый пользователь имеет возможность настраивать их под определенный рисунок. Можно изменить толщину, плотность, жесткость и другие характеристики кисти.

Подобрать подходящий цвет легко можно благодаря 6 инструментам управления оттенков: палитра, колесо, смеситель и пробник. Пипетка позволяет просканировать цвет с определенного элемента картинки и использовать его для рисования. Панель смешивания и цвет можно сохранить для следующего сеанса.

## **Растровый и векторный режим слоя**

В растровом доступны инструменты, такие как маркер, аэрограф, акрил, ручка, ластик и разные вариации к ним. В векторном доступны ручка, линия, фигура, кривая, правка, цвет линии, нажим линии, выделение и удаления выделения.

Работа может быть сделана на отдельных слоях, которые могут быть сгруппированы и иметь маски непрозрачности. В дополнение к этому уровни могут быть замаскированы, и собраны на нижнем слое. Это позволяет применять штриховку и подсветку к области, не создавая новые маски для дополнительных уровней. Есть также перьевое перемещение и функция сглаживания давления, которая может быть вручную сконфигурирована по силе эффекта. Инструменты выделения включают прямоугольное выделение, лассо, и волшебную палочку (squarese lection, thelasso and magicwand). Последняя может быть сконфигурирована для сглаживания. Есть также выделение как кисть, которая может быть настроена под рисование. SAI обладает полным комплектом инструментов преобразования, которые могут работать над выделенной областью, включая перемещение, изменение размера, вращение, и свободное (перспектива) трансформирование (move, resize, rotate, and a free (perspective) transform). Любая серия преобразований может быть собрана в набор и затем применена сразу к определенному выделению.

Первоначальный этап создания изображения представляет обдумывание идеи, компоновку и создание эскиза, для этого этапа применялась кисть "Pencil" с исходными настройками. Идея работы связана с временным искусством, а именно игра на скрипке. Эта тема подразумевает под собой изящность и красоту музыки, именно поэтому на втором этапе работы необходимо определить цветовую гамму. Было решено, что она будет представлять собой спокойные и утончённые оттенки. Для создания этого этапа использовались кисти "Marker", "Eraser", а также функции масштабирования. После основной проработки дорисовывались детали и проделана работа над фоном. В его основу взята фотография Большого театра. На итоговом этапе были доработаны незначительных деталей.

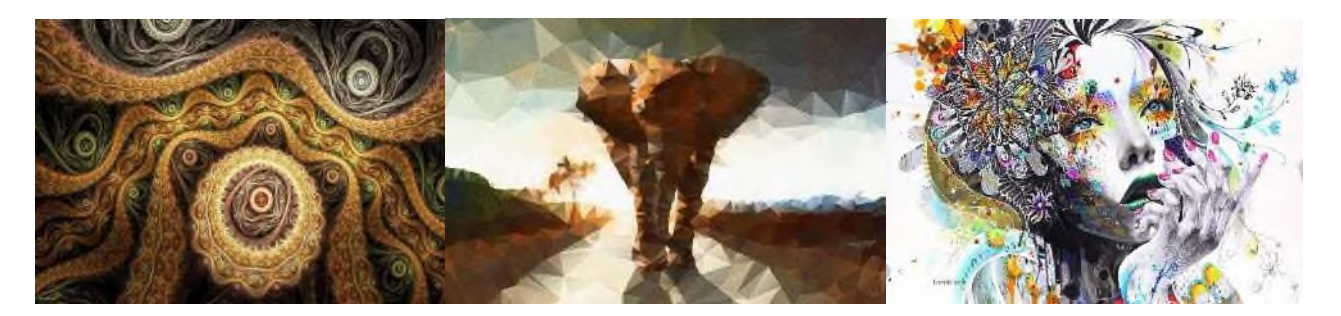

Рисунок 1. - Примеры искусств в цифре

#### **Развитие цифрового искусства.**

Начало в 1957 году положил Томас Даймондс, он создал первый дигитайзер (графический планшет), для ввода графической информации с помощью электронного пера на специальный планшет, это устройство называлось Stylator. Но оно не получило широкого распространения и известности.

В 1960 году в городе Кембридж штат Массачусетс, США на базе компьютера TX-0 студенты Массачусетского Технологического Института (MIT) создали одну из первых компьютерных игр — Spacewar, которая в последствии на прямую повлияла на цифровую иллюстрацию. Все дело в том, что игру создали на основе интерактивной вычислительной системы Whirlwind («Вихрь»), которая использовала для визуализации экран на электроннолучевых трубках. После этого работники лаборатории Линкольна создали новое средство ввода информации, которое было похоже на «лучевой пистолет». Он светил на экран, а тот, в свою очередь, считывал световое пятно и узнавал его координаты на дисплее.

Но ключевой фигурой в создании подобия современного средства ввода графической информации стал — Айван Сазерленд. Он первый заметил, что люди, не имеющие опыта в программировании, с лёгкостью взаимодействуют с компьютером, играя в игру Spacewar при помощи того самого экрана из системы «Вихрь».

В 1963 году он пошел дальше «лучевого пистолета» и создал на основе компьютера TX-2 программно-аппаратный комплекс Sketchpad Как видно на изображении, ввод информации происходит прямо на экран с помощью светового пера, больше похожего на современные стилусы для графических планшетов. Sketchpad также умел масштабировать (1:2000), копировать, перемещать и выравнивать объекты. В те времена никто не мог и представить, что эти разработки лягут в основу нового вида изобразительного искусства. Но давайте вспомним о том, что пройдет еще не мало времени до того, как подобные технологии или хотя бы обычные компьютеры смогут попасть в руки обычным людям, а тем более художникам. Одним из первых художников, обратившихся к созданию произведений компьютерного искусства, стал Десмонд Пол Хенри. На основе механических аналоговых компьютеров он построил «Рисовальные машины», с помощью которых он создавал абстрактные работы их пересекающихся кривых линий.

В 1964 был разработан еще один графический планшет — RAND Tablet, также известен как «Графакон» (он был похож на Stylator, но получил большее распространение). Он не имел графического интерфейса пользователя, но он позволял использовать чувствительную к прикосновению специального пера поверхность (собственно саму поверхность планшета), что позволяло людям мгновенно общаться с компьютером через написание символов на планшете. Сетка проводников, на которую подавались электрические импульсы в определенных местах имела определенную координату, а связанное перо принимало эти координаты и передавало их на компьютер. В 1967 году исследования выразительных возможностей линии при создании графических абстрактных пейзажей привели в цифровую компьютерную среду Колетт и Чарльз Бэнжеры. Исследователи использовали компьютер и плоттер. Они подчеркивали, что их работы следует рассматривать не как «примеры использования компьютерных технологий в искусстве», но как «ответы на вопросы, которые художники задают этой новой среде».

Одним из наиболее важных ответов, которые Колетт и Чарльз Бэнжеры смогли получить в процессе своих экспериментов, можно сформулировать как «возможность использования математического формализма и геометрии для гуманистических исследований» в искусстве.

На выставке "Cybernetic Serendipity", состоявшейся в 1968 году в Лондоне, подчеркивалось, что компьютеры пока не могут «революционизировать» искусство так, как они «революционизировали» науку.

Компания Intel в 1971 создала первый микропроцессор Intel 4004, который имел мощность компьютера ENIAC, весившего более 25 тонн, хотя сам микропроцессор помещался в ладонь. Его появление стало технологическим рывком и послужило возможности создания ПК.

К 1973 году в продаже появились одни из первых ПК, но стоили они около 5000\$. А в то же время энтузиаст Джонатан Титас собрал из комплекта элементов микрокомпьютер Mark-8, общая стоимость элементов которого была 360\$, поэтому опубликовав статью с необходимыми элементами сборки он позволил многим людям заполучить ПК. В этом же году компания Xerox PARC создала свое первое стабильное изображение с помощью разработанной графической программы Super Paint. Эта первая программа, которая позволяла изменять оттенки цвета, насыщенности, выбирая их из представленной палитры, также она позволяла использовать виртуальные кисти, и применять сглаживание. Про нее так же говорили, что она «прародительница всех современных живописных программ».

В 1977 году компания Apple произвела ПК Apple II, который имел цветную графику и клавиатуру. С этого времени началось массовое производство ПК. То есть если обобщить всё вышеописанное, а точнее свободную доступность ПК, существование графических программ и устройств ввода графической информации, то ближайшее время все больше предвещало появления нового вида искусства, такого как, цифровое искусство. Позже в 1980 году

Мерзуга Уильбертс изобрел графический интерфейс пользователя WIMP "window, icon, menu, pointingdevice" окно, значок, меню, манипулятор). А разработан этот интерфейс был в компании Xerox и позже стал популярным из-за его использования в 1984 году на компьютере Macintosh.

В 1985 году компания Microsoft выпустила операционную систему Windows1.0 которая позволяла работать с цветом. Также начале 1990-х годов Лоуренс Гартэль начинает использовать программное обеспечение, предоставившее компьютерным художникам новые возможности для работы с цветом. Работы этого периода выполнены в стиле поп-арта ("Escape from Planet Q"). Дальнейшее развитие цифровой иллюстрации не относится к периоду становления.

### **Информационные источники**

1. Петрова Н. "Компьютерное искусство: сущность и перспективы"

2.Сколота З. Н. Современное искусство: формы и технологии // Молодой ученый. — 2018. — №11. — С. 852-856.

3. Философия: Энциклопедический словарь. — М.: Гардарики. Под редакцией А.А. Ивина. 2015.

4. Хоффман, Кэти Рай. Технология – Искусство – Коммуникация. 2018/

## **ИСПОЛЬЗОВАНИЕ МЕДИАРЕСУРСОВ В ОБРАЗОВАТЕЛЬНОМ ПРОЦЕССЕ**

*Кузнецова А.Ю., студентка ГБПОУ «Самарский торгово-экономический колледж» Научный руководитель – Слезина А.В., преподаватель*

В современном мире использование медиаресурсов является неотъемлемой частью жизни. Компьютер занимает значимое место в жизни учащихся, при работе с ним проявляется большая усидчивость и внимательность, чем за тетрадкой и учебником.

В отличие от обычных технических средств обучения информационные технологии позволяют не только насытить обучающегося большим количеством знаний, но и развить интеллектуальные, творческие способности учащихся, их умение самостоятельно приобретать новые знания, работать с различными источниками информации.

Важной задачей современного образования является подготовка учеников к информационному миру, где умение работы с медиаресурсами необходимо для оперативной обработки информации, ее применения, для развития личностных свойств.

В Большом толковом словаре русского языка С.А. Кузнецова, медиа определяется как средства массовой информации.

Медиаресурс – это источник средств массовой информации, а также информационный ресурс, который воспринимается через отдельные сенсорные каналы: зрение, слух, осязание, обоняние, и их совокупность.

Медиаресурсы являются очень важной частью современного процесса обучения, поэтому педагоги применяют разные средства, повышающие качество образования – технические устройства (компьютеры, планшеты, мобильные устройства, проекторы, интерактивные доски и т.д.) и программные (текстовые редакторы, программы для создания и редактирования видео/аудио файлов), методические (учебные и методические материалы) и информационные (ресурсы Интернет).

Применение медиаресурсов в образовательной деятельности способствует решению познавательных и практических задач. Медиа – это «транслирующий канал, построенный на идеологических, эмоциональных и подсознательных ожиданиях аудитории. ... Это целевая среда, в которой «производятся, эстетизируются и транслируются культурные коды».

Динамика социального развития человечества в XX в. привела к становлению уникального пространства медийных средств социальной коммуникации. Например, Э. Тоффлер пишет: «Мир, который возникает с огромной скоростью из столкновения новых ценностей и технологий, требует совершенно новых идей и аналогов, классификаций и понятий».

В этой связи в настоящее время особенно актуальными выступают вопросы подготовки обучающегося к жизни в мире медиа, формирования у него умения работы с медиаресурсами, получения, обработки и критического осмысления информации, применения современных средств информационно-коммуникационных технологий. Поэтому ученые отмечают важность применения технологий медиаобразования в современном школьном образовании. «Медиаобразование – это часть прав каждого гражданина современного общества на свободу самовыражения и права на информацию …и рекомендовано к внедрению в образовательную деятельность образовательных организаций всех государств, в программы дополнительного и неформального образования» (А.В. Федоров).

Таким образом, медиаобразование – это не просто технология, а некая педагогическая система, которая позволяет применять современные технологии, методы и приемы (развитие коммуникативной компетентности, медийной и информационной грамотности) с учетом существующих мировоззренческих позиций (формирование критического отношения к информации, выработка собственной точки зрения на основе анализа информационных потоков и хранилищ) (Е.А. Бондаренко).

Технологии медиаобразования обеспечивают объединение изучения отдельных предметов в единую образовательную деятельность, потому что основная задача медиаобразования – формирование и развитие медийной и информационной культуры, умений получения, передачи и преобразования информации, норм и правил общения в мире медиа.

Для достижения данных целей педагоги применяют в образовательной деятельности разнообразные медиаресурсы. Рассмотрим некоторые из них.

1. Технические средства. Это всевозможные устройства, которые могут использоваться на медиаобразовательных занятиях. К таким средствам можно отнести компьютеры, планшеты, мобильные устройства, проекторы, интерактивные доски, 7 системы голосования, документ-камеры, интерактивные столы и комнаты. Вопросы применения различных технических средств на медиаобразовательных занятиях рассматриваются в работах таких авторов, как Е.А. Вострикова, Н.Н. Огольцова, Т.В. Машарова.

2. Программные средства. Это различное программное обеспечение, применяемое для решения задач медиаобразования, такое как оболочки систем дистанционного обучения, программные средства для интерактивных досок Smart NoteBook, Active Inspire, Easi Teach Next Generation, текстовые редакторы, программы для создания и редактирования мультимедийных ресурсов, видео и звуковых ресурсов.

3. Информационные средства. Это самые разнообразные электронно-образовательные ресурсы, расположенные как локально, так и в глобальной сети Интернет. К информационным средствам мы относим также сетевые сервисы, такие как ментальные карты, ленты времени, интерактивные плакаты, лонгриды и др.

4. Методические средства. В эту группу включаются разнообразные методические, инструктивные и учебные материалы, которые могут применяться педагогами при организации медиаобразовательных занятий.

Использование в образовательной деятельности программных и технических средств способствует повышению качества образования.

Интерактивная доска позволяет «всем обучающимся включиться в познавательную деятельность, способствует экономии времени на уроке, предоставляет наглядность, обеспечивает обратную связь, вносит новизну в образовательную деятельность» [5].

Применение средств интерактивной доски в образовательной деятельности позволяет привлечь внимание обучающихся к процессу обучения на всех этапах современного урока: целеполагания, объяснения нового материала, закрепления нового материала, обобщения и закрепления изученного материала, контроля знаний, тестирования, проверки домашнего задания, рефлексии и динамические паузы. Используя средства интерактивной доски, учитель может создавать творческие уроки, намного эффективнее демонстрировать материал, организовывать работу обучающихся на уроке.

Электронная форма учебника – это электронное издание, соответствующее по структуре, содержанию и художественному оформлению печатной форме учебника, содержащее мультимедийные элементы и интерактивные ссылки, расширяющие и дополняющие содержание учебника.

Интерактивные системы голосования позволяют повысить объективность контроля, исключить влияние на оценку таких факторов, как личность преподавателя и обучающегося.

Мультимедийный тренажер – эффективное современное средство обучения и воспитания, способствующее оценке знаний, умений и навыков обучающихся, их целенаправленной тренировке в процессе многократного выполнения заданий [4, с. 5-14]. Мультимедийный тренажер дает возможность всем обучающимся включиться в познавательную деятельность; экономит время на уроке; способствует быстрой обратной связи; вводит новизну в образовательную деятельность.

Игровые технологии (сервис Learning Apps). Эта галерея общедоступных интерактивных заданий ежедневно пополняется новыми материалами, созданными преподавателями разных стран. Важным преимуществом данного сервиса является

возможность организации групповой работы в сервисе. Присутствует возможность создания аккаунтов для своих обучающихся и применения своих ресурсов для проверки их знаний прямо на этом сайте в игровой форме, что способствует формированию познавательного процесса обучающихся.

Образовательное видео. Технологии медиаобразования предполагают не только работу с существующими медиаресурсами, но и создание собственных медиаресурсов, в том числе и образовательного видео. Создание образовательного видео может проходить как на уроках, так и во внеурочной деятельности, являться целью самостоятельных или групповых проектов.

Для того чтобы применение медиаресурсов в образовательной деятельности способствовало достижению метапредметных результатов, необходимо создавать учебные ситуации. Целью учебной ситуации является создание среды, в которой обучающиеся вовлекаются в активную деятельность по самостоятельному овладению новыми знаниями и применению полученных знаний в решении познавательных, учебно-практических и жизненных проблем.

Задачей учителя становится вовлечение обучающихся в совместную деятельность на уроке разными способами. Здесь можно проявить полное творчество, используя различные медиаресурсы.

Подводя итог, необходимо отметить, что применение медиаресурсов способствует более быстрому и эффективному процессу освоения знаний. Все это создает положительные условия для развития у обучающихся мышления, воображения, памяти, внимания и восприятия, а также для формирования универсальных учебных действий. При этом учет психологических особенностей обучающихся необходим при отборе любого материала, не только мультимедийного. Упражнения, соответствующие возрасту и интеллектуальным возможностям обучающихся, создадут комфортные для них условия обучения и будут способствовать не только развитию познавательной активности в целом, но и УУД в частности. Медиаресурсы в данном случае будут выступать лишь хорошим подручным средством, помогающим достичь желаемого результата максимально эффективно.

### **Информационные источники**

1. Бондаренко, Е.А. Формирование медиакультуры подростков [Электронный ресурс] / Е.А. Бондаренко // Медиаобразование сегодня: содержание и менеджмент: матлымеждунар. научно-практ. конф. / Отв. ред. А.В. Федоров. - М.: Изд-во Гос. ун-та управления, 2002. - С. 11-14. - Режим доступа: http://www.ict.edu.ru/ft/005058/media\_today.pdf.

2. 2. Вострикова, Е.А. Мультимедийный урок в современной школе: интеграция педагогических и информационных технологий [Текст]: монография / Е.А. Вострикова, Н.Н. Огольцова; Ком.образования и науки администрации г. Новокузнецка, Муниципальное авт. образовательное учреждение дополнительного проф. образования "Ин-т повышения квалификации". - Новокузнецк: МАОУ ДПО ИПК, 2009. - 174 с.: ил., табл.; 21 см. - ISBN 978-5- 7291-0467-3.

3. Машарова, Т.В. Интерактивная доска как средство реализации технологий медиаобразования [Текст] / Т.В. Машарова, Г.Ф. Полушкина // Образование в Кировской области. - 2016. - № 3 (39). - С. 30-35. 9

4. Полушкина, Г.Ф. Мультимедийные тренажеры как средство реализации ФГОС [Текст] / Г.Ф. Полушкина // Управление процессом внедрения электронных средств обучения в практику работы современного педагога в условиях реализации ФГОС: Сборник материалов участников творческой лаборатории 04-08 декабря 2017 года [Электронное издание] / Авт.- сост. Г.Ф. Полушкина, Коллектив авторов; КОГОАУ ДПО «ИРО Кировской области». - Киров, 2018. - С. 5-14.

# **ДИСТАНЦИОННЫЕ ОБРАЗОВАТЕЛЬНЫЕ ТЕХНОЛОГИИ КАК НОВЫЙ ФОРМАТ ОБРАЗОВАТЕЛЬНОЙ ДЕЯТЕЛЬНОСТИ. ОПЫТ ПРИМЕНЕНИЯ ОБРАЗОВАТЕЛЬНЫХ ОНЛАЙН ПЛАТФОРМ В ДИСТАНЦИОННОМ ОБУЧЕНИИ**

*Кулик П.А., студентка*

*ГБПОУ «Самарский торгово-экономический колледж» Научный руководитель – Слезина А.В., преподаватель* 

Федеральный Закон об образовании № 273-ФЗ (ст. 10) определяет 4 вида образования в России:

- общее образование;
- профессиональное образование;
- дополнительное образование;
- профессиональное обучение.
- Обучение осуществляется в 3 формах:
- очной;
- очно-заочной;
- заочной.

Заметьте, никакого «дистанционного образования» как вида, уровня или формы обучения в законе нет. Однако есть понятие «дистанционные образовательные технологии (ДОТ)».

В соответствии со ст. 16 ч. 1 Закона об образовании, дистанционные образовательные технологии — это «образовательные технологии, реализуемые в основном с применением информационно-телекоммуникационных сетей при опосредованном (на расстоянии) взаимодействии обучающихся и педагогических работников». В привычном для нас смысле это удаленное обучение через интернет.

Понятие «дистанционные образовательные технологии» впервые появилось в проекте поправок к Закону об образовании в 2002 году. После принятия поправок Олег Смолин, на тот момент заместитель председателя думского комитета по образованию и науке, подчеркнул, что теперь закон «уравнял студентов, обучающихся посредством дистанционных образовательных технологий, с обычными студентами в обычном учреждении».

Сейчас применение ДОТ и электронного обучения регулируется статьей 16 Закона об образовании и Порядком применения организациями, осуществляющими образовательную деятельность, электронного обучения, дистанционных образовательных технологий при реализации образовательных программ (Письмо Министерства образования и науки РФ от 10 апреля 2014 г. N 06-381).

Давайте рассмотрим его подробнее.

Порядок применения дистанционного обучения

Использовать дистанционное обучение или нет и в каком объеме — это свободный выбор образовательной организации.

Порядок позволяет применять ДОТ и электронное обучение не только при проведении занятий. В дистанционном формате можно проходить практику, выполнять текущий контроль успеваемости и проводить итоговую аттестацию.

В документах об образовании и квалификации применение ДОТ в обучении не указывается.

Организация сама решает, сколько часов отвести на «дистанционку», а сколько оставить на аудиторные занятия с преподавателем. Главное, чтобы образовательная программа была изучена в полном объеме.

При этом Порядок не запрещает перехода на исключительно дистанционное обучение, когда обучающиеся изучают материал в форме онлайн-курсов, но есть ограничения для отдельных направлений подготовки.

По каким профессиям нельзя обучаться дистанционно

В 2014 году был утвержден Перечень профессий среднего профессионального образования, реализация образовательных программ по которым не допускается с применением исключительно электронного обучения, дистанционных образовательных технологий.

Список содержит более 200 профессий и специальностей, которым нельзя обучиться полностью дистанционно. Программы по этим курсам обязаны предусматривать очные аудиторные занятия с преподавателями.

В Перечень попали, прежде всего, те профессии, которые требуют основательной практической подготовки и опыта. Так, нельзя удалённо выучиться на архитектора, программиста, ювелира, акушера, пилота, актёра, дизайнера, бухгалтера или педагога по физкультуре, а также сварщика, токаря, водителя, машиниста котлов, радиомеханика и многих других.

Данный документ регламентирует обучение только в учреждениях СПО (техникумах, колледжах, училищах).

Формально никаких ограничений по использованию дистанционных технологий в сфере высшего, дополнительного профессионального образования и профобучения нет.

Например, Перечень, о котором мы говорили выше, запрещает учреждениям СПО организовывать удаленное обучение по направлению «Фармация». Однако мы легко найдем вузы, которые готовят фармацевтов-провизоров в заочной форме, полностью дистанционно.

Особенно развит дистанционный формат обучения в учебных центрах дополнительного профессионального образования и профессионального обучения (ДПО и ПО).

Посмотрим, чем и как регламентировано применение ДОТ в учреждениях ДПО и ПО.

Порядок организации и осуществления образовательной деятельности по дополнительным профессиональным программам разрешает использование ДОТ:

При реализации дополнительных профессиональных программ организацией, может применяться форма организации образовательной деятельности, основанная на модульном принципе представления содержания образовательной программы и построения учебных планов, использовании различных образовательных технологий, в том числе дистанционных образовательных технологий и электронного обучения (п. 14).

Порядок организации и осуществления образовательной деятельности по основным программам профессионального обучения никак не регламентирует применение дистанционных технологий, в тексте Приказа нет упоминания ДОТ и электронного обучения.

Таким образом, вопрос исключительно дистанционного обучения по профессиональным программам на законодательном уровне однозначно не решен, поэтому обратимся к понятию практико-ориентированного обучения.

Задача профессионального образования — подготовить высококвалифицированные кадры, знания, умения и навыки которых будут в полной мере соответствовать профстандартам или квалификационным требованиям (если стандарт не принят).

Так, в рамках нацпроекта «Образование» на базе учреждений СПО реализуется федеральный проект «Молодые профессионалы». Проект предусматривает модернизацию профессионального образования, в том числе с помощью внедрения адаптивных, практикоориентированных и гибких образовательных программ.

Ожидается, что к концу 2023 года 85 субъектов РФ внедрят программы профессионального обучения по наиболее востребованным и перспективным профессиям на уровне, соответствующем стандартам Ворлдскиллс,

Профессиональное образование готовит обучающихся к выполнению конкретных действий на будущем месте работы, соответственно, теория должна закрепляться на практике.

Если мы говорим об исключительно дистанционном обучении какой-либо профессии, возникает вопрос о его эффективности. Можно ли без осложнений принять роды, обучившись по видео? Можно ли качественно выполнить сварочные работы, прочитав учебник? Вряд ли.

Практико-ориентированность в профессиональном образовании эффективно обеспечивает дуальная модель обучения. В узком смысле, это такое обучение, при котором теоретические знания дает образовательная организация (например, колледж или учебный центр), а практику проводит работодатель на предприятии.

Таким образом, законодательных ограничений на использование дистанционных технологий при реализации профессиональных программ в учреждениях ДПО и ПО нет. Однако есть требования профстандартов и общая тенденция развития образования в сторону практической ориентированности, которые исключают возможность полностью дистанционного освоения образовательных программ.

Изменения в реализации программ обучения с применением ДОТ

19 марта 2020 года было опубликовано Письмо Министерства просвещения РФ от 19 марта 2020 г. N ГД-39/04 «О направлении методических рекомендаций».

Рекомендации должны помочь школам и учреждениям СПО быстро перейти на «дистанционку» в условиях распространения коронавирусной инфекции.

Образовательным учреждениям предоставлена свобода в выборе инструментов для проведения онлайн-уроков (СДО, платформы для вебинаров и видеоконференций) и организации контроля знаний.

При реализации программ СПО допускается использовать виртуальные аналоги специальных помещений, которые позволяют обучающимся осваивать общие и профессиональные компетенции.

Особое внимание в письмо уделено реализации учебной и производственных практик. Если есть возможность организовать для обучающихся дистанционное прохождение практики без выезда на производство, то учреждению СПО рекомендуется это сделать, соответственно откорректировав учебный график.

Дистанционное образование в России, несмотря на появление статьи о ДОТ в Законе об образовании еще в 2002 году, до сих пор строго не регламентировано. Большинство вопросов, связанных с выбором инструментов электронного и дистанционного обучения, организации удаленной работы и подготовки кадров, компетентных в применении ДОТ, отдаются «на откуп» образовательным организациям.

Как показала ситуация с пандемией 2020, образование в России не готово перейти в онлайн-формат, поэтому дистанционные технологии и электронное обучение продолжают оставаться в статусе технологий, но никак не самостоятельной формой получения образования.

#### **Информационные источники**

1.Видеоуроки в интернет - сайт для учителей. [https://videouroki.net](https://videouroki.net/) /

2. Колесникова К. Российская газета. Минпросвещения: Цифровая образовательная среда не заменит обычные уроки. [https://rg.ru/2020/06/30/minprosveshcheniia-cifrovaia -obrazovatelnaia](https://rg.ru/2020/06/30/minprosveshcheniia-cifrovaia%20-obrazovatelnaia-sreda-ne-zamenit-obychnye-uroki.html)[sreda-ne-zamenit-obychnye-uroki.html](https://rg.ru/2020/06/30/minprosveshcheniia-cifrovaia%20-obrazovatelnaia-sreda-ne-zamenit-obychnye-uroki.html)

3. Минпросвещения России. Модель цифровой образовательной среды не заменит традиционных уроков в школе. /[/https://edu.gov.ru/press/2646/model-cifrovoy-](https://edu.gov.ru/press/2646/model-cifrovoy-%20obrazovatelnoy-sredy-ne-zamenit-tradicionnyh-urokov-v-shkole) obrazovatelnoy[sredy-ne-zamenit-tradicionnyh-urokov-v-shkole](https://edu.gov.ru/press/2646/model-cifrovoy-%20obrazovatelnoy-sredy-ne-zamenit-tradicionnyh-urokov-v-shkole)

4. Онлайн-школа Фоксфорд. [https://foxford.ru](https://foxford.ru/) /

5. РИА Новости. В России проведут эксперимент по внедрению цифровой образовательной среды. <https://ria.ru/20200626/1573540429.html>

6. Федеральный портал проектов нормативных правовых актов. Правительство РФ. Постановление от 7 декабря 2020 года № 2040 «О проведении эксперимента по внедрению цифровой образовательной среды» [https://regulation.gov.ru/projects/List/AdvancedSear](https://regulation.gov.ru/projects/List/AdvancedSearch) [ch](https://regulation.gov.ru/projects/List/AdvancedSearch) #npa=105396

7. Учи.ру - интерактивная образовательная онлайн-платформа. [https://uchi.ru](https://uchi.ru/) /

8. ЯКласс. Цифровой образовательный ресурс для школ [https://www.yaklass.ru](https://www.yaklass.ru/) /

9. CORE - платформа для онлайн-обучения. [https://coreapp.ai](https://coreapp.ai/) /

10. GlobalLab - Глобальная школьная лаборатория. <https://globallab.org/ru>

### **ПРОЦЕСС СОЗДАНИЯ ПРЕЗЕНТАЦИИ**

*Лодзева А.М., студентка ГБПОУ «Самарский торгово-экономический колледж» Научный руководитель – Кучина Т.Н., преподаватель* 

Создание компьютерной презентации по теме «Здравоохранение, демография, экология: обеспечение благополучия населения».

Основная программа для работы - это Microsoft PowerPoint. Далее понадобился качественный материал: текст, картинки(графики/диаграммы/таблицы),звуки(видео) и анимация. Для создания текста были взяты книги и интернет ресурс. Картинки взяты из интернет-ресурса. Видео скачивались из браузера и youtube, после скачивания они были вставлены в презентацию.

Перед созданием презентации был составлен план. Во-первых, кто будут слушателями выступления? Возраст – это люди от 16 до 45. Во-вторых, была определена главная цель презентации. В-третьих, было рассчитано время выступления. Для разработки презентации было составлено 10 слайдов.

Произошел запуск PowerPoint и для создания первого слайда нужно нажать«главная/создать слайд». Слайд получился самый простой: заголовок и текст под ним. Текст понадобилось разместить в две колонки - можно изменить макет слайда. Для этого нужно щелкнуть правой кнопкой мышки по слайду слева в колонке и выбирать настройку: «макет/сравнение».

Все страницы работы - пока белые. Неплохо было бы придать им какой-нибудь дизайн. Для этого открываем вкладку «дизайн/темы». Для этой презентации пришлось скачать «тему» и вставить её.

С текстом в PowerPoint работать просто и легко. Достаточно нажать в нужный блок мышкой и вписать текст, либо просто его скопировать и вставить из другого документа.

Так же при помощи мышки его можно легко переместить или повернуть, если зажать левую кнопку мышки на границе рамочки, окружающей текст.

Кстати, в PowerPoint, как и в обычном Word, подчеркиваются красной чертой все слова, написанные с ошибками. Поэтому нужно обращать внимание на орфографию - очень неприятно, когда на презентации видишь грубые ошибки!

Диаграммы и графики, обычно, применяются для того, чтобы наглядно продемонстрировать изменение одних показателей, относительно других. Для вставки диаграммы, нужно нажать в программе PowerPoint: «вставка/диаграммы».

Далее появится окно, в котором будет много различных видов диаграмм и графиков – я выбрала подходящую. Здесь можно найти: круговые диаграммы, точечные, линейные и т.д.

После того, как произошло определение с выбором, перед вами откроется окно Excel с предложение ввести показатели, которые будут отображаться на графике. В презентации был показатель заболевших и выздоровевших.

Для вставки таблиц нужно нажать на: «вставка/таблица». Можно сразу же выбрать количество строк и столбцов в создаваемой табличке.

Добавить картинку просто: нужно нажать«вставка/изображения». Далее выбирать место, где хранятся картинки, и добавить нужные.

Вставка звука и видео очень похожи по своей сути.Вообще, эти вещи не всегда и везде стоит включать в презентацию. Во-первых, не всегда и не везде уместно, если у вас будет звучать музыка посреди молчания слушателей, пытающихся проанализировать вашу работу. Во-вторых, на компьютере, на котором вы будете представлять, свою презентацию может не оказаться нужных файлов.

Для добавления музыки или фильма, нужно щелкнуть: «вставка/фильм(звук)», далее указать место на жестком диске, где лежит файл.Программа сразу предупреждает, что при просмотре данного слайда она автоматически начнет воспроизводить видео. Соглашаемся.

Наверное, многие видели на презентациях, и даже в фильмах, что между некоторыми кадрами сделаны красивые переходы: например, кадр как страница книги, перелистывается на следующий лист, или плавно растворяется. То же самое можно сделать и в программе PowerPoint.

Для этого выберите нужный слайд в колонке слева. Далее в разделе «анимация» выберите «стиль перехода». Здесь можно выбрать десятки разных смен страниц! Кстати, при наведении на каждую – вы будете видеть, как страничка будет отображаться при демонстрации.

Важно! Переход действует только на один слайд, который вы выбрали. Если вы выбрали первый слайд, то запуск начнется с этого перехода!

Для наложения такого эффекта выберите нужный текст, щелкните по вкладке «анимация», а затем нажмите по «настройке анимации».

Появится, справа колонка, в которой можно добавить различные эффекты. Кстати, результат будет отображаться моментально, в режиме реального времени, поэтому можно без труда подобрать нужные эффекты.

Для проверки презентации: перейдите в раздел«Рецензирование»и кликните по инструменту«Орфография».

Для того чтобы не потерять все то, что сделано, стоит сохранить презентацию.

Чтобы сделать это, нужно нажать на значок «Сохранить»

Для начала показа презентации можно нажать просто на кнопку F5 (или нажать вкладку «показ слайдов», а затем выбрать «начать показ с начала»).

Ещё можно зайти в настройки показа и отрегулировала все, как необходимо.

Например, можно, настроить параметры показа изображений и прочее.

Создание презентации это процесс непростой, многоступенчатый, связанный как с умственной и творческой, так и чисто технической деятельностью. Чтобы проделать всю работу самому и получить на выходе достойный продукт, который поможет привлечь внимание к чему-либо, объяснить сложную концепцию или даже продвинуть личный бренд, нужно быть немного аналитиком, немного художником, немного технарем и обязательно хорошим рассказчиком.

#### **Информационные источники**

1.Официальный сайт про COVID-19[Электронный источник] – Режим доступа: https://стопкоронавирус.рф/

2.Мастерство презентации[Электронный источник] – Режим доступа:https://www.mann-ivanov-ferber.ru/books/paperbook/presentationsecrets/

3.9 приемов лучших в мире выступлений[Электронный источник] – Режим доступа: https://www.alpinabook.ru/catalog/book-8336/

4.Мастер презентаций[Электронный источник] – Режим доступа: https://griban.ru/books/master.html

## **РАЗРАБОТКА ТЕСТИРОВАНИЯ В ПРОГРАММЕ MY TEST**

*Максюткина А.Е., студентка ГБПОУ «Самарский торгово-экономический колледж» Научный руководитель – Тарасова И.О., преподаватель информатики*

Актуальным направлением современной организации тестового контроля является индивидуализация контроля, приводящая к значительной экономии времени тестирования. Основные затраты при тестировании приходятся на разработку качественного инструментария, то есть имеют разовый характер. Затраты же на проведение теста в My Test значительно ниже, чем при письменном или устном контроле.

My Test - это программа тестирования, редактор тестов и журнал результатов - для создания и проведения компьютерного тестирования, сбора и анализа результатов, выставления оценки по указанной в тесте шкале.

Для создания тестов имеется очень удобный редактор тестов с дружественным интерфейсом. Программа My Test работает с семью типами заданий:

- ✓ одиночный выбор,
- ✓ множественный выбор,
- ✓ установление порядка следования,
- ✓ установление соответствия,
- ✓ ручной ввод числа,
- ✓ ручной ввод текста, выбор места на изображении.

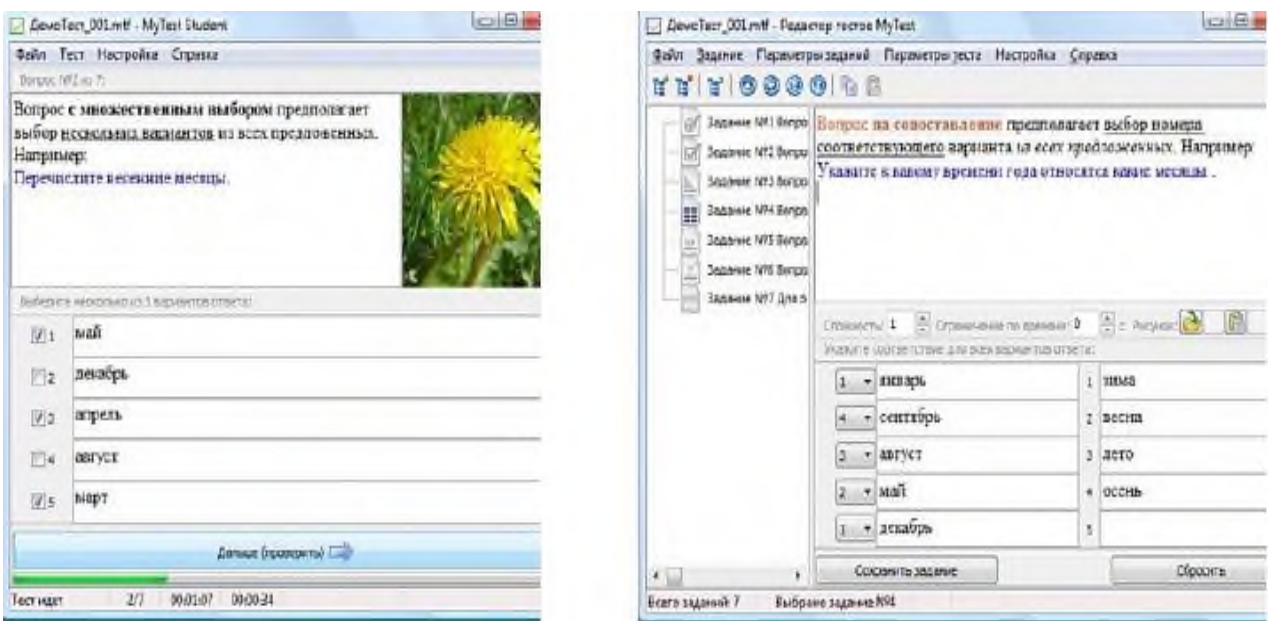

При наличии компьютерной сети можно организовать сбор и обработку результатов тестирования, используя модуль журнала My Test.

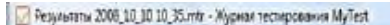

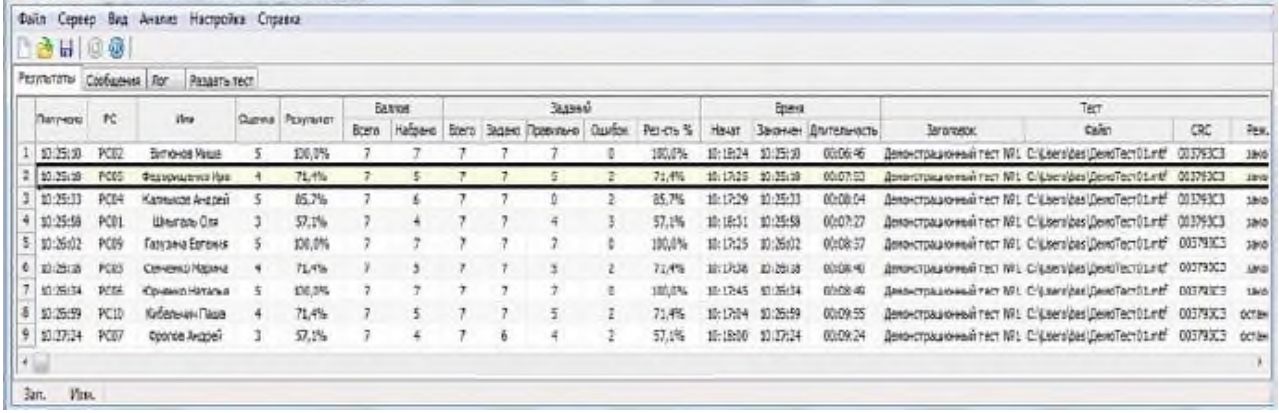

 $= 0 - 1$ 

В настройках теста, предусмотрено ограничение времени выполнения как всего теста, так и любого ответа на задание. Параметры тестирования, задания, изображения к заданиям все хранится в одном файле теста. Файл с тестом зашифрован и сжат.

И, наконец, при правильном отборе контрольного материала содержание теста может быть использовано не только для контроля, но и для обучения. Использование тестовых заданий в автоматизированных контрольно-обучающих программах позволяет испытуемому самостоятельно обнаруживать пробелы в структуре своих знаний и принимать меры для их ликвидации.

В таких случаях можно говорить о значительном обучающем потенциале тестовых заданий, использование которого станет одним из эффективных направлений практической реализации принципа единства и взаимосвязи обучения и контроля. При включении обучающего режима студент получает информацию о своих ошибках и верных ответах. С помощью программ My Test можно организовать как локальное, так и сетевое тестирование.

#### **Информационные источники**

1. Информационно-образовательный портал, раздел http://mytest.klyaksa.net

# **ВИРТУАЛЬНЫЕ РОБОТЫ (БОТЫ) ДЛЯ АВТОМАТИЗАЦИИ ОДНОТИПНЫХ ДЕЙСТВИЙ В СОЦИАЛЬНЫХ СЕТЯХ**

## *Мальцев С.А., студент ГБПОУ СО «Тольяттинский политехнический колледж» Научный руководитель – Селезнева Н.Г., преподаватель*

Прогресс не стоит на месте. Еще в первой половине XX века в СССР началось освоение автоматизированных средств управления производственных процессов в промышленности и машиностроении. Считается, что именно тогда было положено начало современной автоматизации производства, которая прошла несколько этапов развития, от механики к роботизированным технологическим комплекса. В процессе автоматизации часть функций управления и контроля, которая ранее выполнялась человеком, передается промышленным приборам и автоматическим устройствам.

Со временем, стало ясно, что автоматизация возможна не только в производстве. Сейчас автоматизация - это применение технических средств, экономико-математических методов и систем управления, освобождающих человека частично или полностью от непосредственного участия в процессах получения, преобразования, передачи и использования энергии, материалов или информации. То есть что бы получить автоматизацию в любой области, мы должны освободить человека от какой-либо работы, и передать ее роботам.

А что же такое робот? И обязательно ли робот должен материальным предметом? Существуют множество определений робота, например: робот – стационарная или передвижная автоматическая машина (или дистанционно управляемый механизм), способная выполнять аналогично человеку двигательные и управляющие функции и призванная заменить человека при выполнении тяжёлой, однообразной или опасной для его жизни и здоровья работы, а также при проведении её при недоступности объекта. Исходя из этого определения, очевидно, что робот это все-таки машина. Но в процессе изучения различных литературных источников, становится ясно, что термин робот меняется с течением времени. В современном понимании, робот – это устройство с антропоморфным поведением (подобно человеку), созданное с целью выполнения заданных операций. Деятельность роботов направлена на облегчение труда человека на производстве посредствам исполнения опасных, рутинных, тяжёлых работ. Получается, что «живущая» в нашем устройстве программа, которая имитирует поведение человека, и с помощью программы выполняет вместо него рутинную работу, тем самым облегчая труд, смело может называться роботом. Только виртуальным (ботом). В целом, даже определение, представленное первым, тоже подойдет для бота. Достаточное заменить реальное пространство на информационное. С нужной точки зрения виртуальный робот передвигается по информационному пространству, выполняет аналогичные человеку действия, а заменяет его в работе. Но насколько актуальна разработка подобных роботов?

Зависимость от социальных сетей – болезнь XXI века. Сейчас очень сложно найти человека, который не имеет профиля ни на одной платформе. Можно сказать, что современное общество даже сильно удивляют такие люди. Молодое поколение зарегистрировано все без исключения. Неудивительно, что это стало плодотворной почвой для развития бизнеса. Практически каждая компания ведет свои страницы, продвигает свои услуги через ВКонтакте. И довольно успешно. Но появляются однотипные рутинные задачи, и соответственно желания, передать скучную работу кому-то другому. Нужен кто то, способный быстро проанализировать большой объем информации, или отвечать клиентам на часто задаваемые вопросы. Так и появляется необходимость создания ботов, делая их разработку потенциально актуальной темой.

Таким образом, целью данной работы является изучение актуальности разработки виртуальных роботов. Для достижения поставленной темы, будут выполнены следующие задачи исследовательской работы:

– изучить историю создания ботов;

– выполнить анализ существующих ботов;

– изучить виды ботов и их применение;

– выполнить анализ практического применения разработанных ботов.

Бота рассмотрим, как объект исследования, а предметом исследования будет его способность заменять человека на рабочем месте.

В данной работе использованы следующие методы исследования: изучение процессов в социальных сетях, подлежащих автоматизации, затем проведение эксперимента в виде замены человека на виртуального робота, и наблюдение за результатами подобной замены.

2001 год заложил фундамент для Siri от Apple. Именно в это время появился бот Smarterchild, который был интеллектуальным чат-ботом, разработанный на основе AOL Instant Messenger компанией Active Buddy, брендом, создающим диалоговые интерфейсы. Smarter Child был разработан для естественного общения с пользователями.

С 1966 по 2005 год чат-боты были сферой интересов студентов, профессоров и программистов – широкие массы на искусственный интеллект внимания не обращали

После этого были запущены различные виртуальные помощники. Siri от Apple была первой, кто представил помощников в разговоре. Эти концепции приобрели популярность, и вскоре после этого Google запустил своего Assistantа для Android. Следуя их примеру, Microsoft создала Кортану. В дальнейшем были представлены умные динамики, которые сделали возможным голосовой разговор между людьми и ботами. AmazonAlexa и GoogleHome представляют собой другую категорию диалогового интерфейса.

В 2015 году Telegram открыл для разработчиков приложение для создания и развертывания ботов. Вслед за этим Facebook открыл свою платформу обмена сообщениями Facebook. Telegram для разработки ботов привлек внимание пользователей, а также разработчиков. Теперь почти каждая популярная платформа предлагает возможность создания чат-бота. Со временем возможности улучшились, и технологии внесли в это реальный вклад. Искусственный интеллект и его технологии помогают разработчикам вывести чат-ботов и их функциональность на новый уровень.

Чат-боты, которые были подробно рассмотрены выше, пожалуй, самые распространенные боты. Используются большинством компаний для ответов на часто задаваемые вопросы. Рассмотрим еще один пример, если подобного бота использует компания дополнительного образования. Бот сможет проконсультировать потенциального клиента, подобрать правильную программу обучения, и, конечно же, составить заявку. Человеку, который впоследствии будет обрабатывать эту заявку, уже не придется тратить время на выполнение задачи опроса клиента, ему лишь останется подтвердить выбранную дату, время, и по мере необходимости ответить только на нестандартные вопросы. Впоследствии подобные ответы могут так же внедряться в базу знаний бота.

Чат-боты могут делать практически все, от простых разговоров до сложных транзакций. Они используются предприятиями, независимо от отрасли, для размещения заказов, проверки статуса заказа, бронирования авиабилетов, совершения финансовых транзакций, обработки сложных запросов клиентов/заказчиков, улучшения маркетинговых кампаний и многого другого.

В настоящее время в социальных сетях представлено много сообществ – представителей разнообразного бизнеса. Поэтому, многие потенциальные клиенты ищут исполнителей именно там. Например, человеку нужен фотограф, он начинает искать поиском сообщества фотографов, и в них вступать. Или, например, необходимо выучить английский язык. Так же, ищем, вступаем, спрашиваем условия. Сообществ много, и если мы не клиенты, а представители бизнеса, как нам быть уверенным, что нас увидят? Можно следить за группами конкурентов, отслеживать тех, кто туда вступает, и как-нибудь

привлекать внимание. Но группы конкурентов исчисляются не просто десятками, а сотнями, а в крупных городах даже тысячами. Это сколько нужно сотрудников и времени, чтобы ничего не упустить? Выход простой, создадим бота, который самостоятельно будет по очереди посещать группы, запоминать пользователей, а через некоторое время проходить повторно, и выявлять тех, кто недавно вступил туда. При завершении каждого этапа работ, бот сохраняет на жестком диске компьютера текстовый файл, с пользователями – потенциальными клиентами. Далее этот файл необходимо загрузить как целевую аудиторию в таргетинговой рекламе, и потенциальные клиенты увидят наши услуги

У нас есть список потенциальных клиентов, которым мы хотим рассказать о нашем бизнесе. Этот список мог, как предоставить бот парсер, так и он мог получиться в результате работы другого программного обеспечения. Но действительно ли в этом списке все страницы подходят под критерии? Среди них могут быть:

– заблокированные страницы;

– пользователи неподходящие по гендерному признаку;

– страницы, у которых очень много друзей. У этих пользователей в новостной ленте настолько много информации, что наша реклама будет просто иголкой в стоге сена. Они ее не увидят;

– или наоборот, слишком мало друзей, малоактивные страницы;

– или зачем предлагать москвичу услугу в г. Тольятти?

Следовательно, необходимо список отфильтровать. Но вручную это на это уйдет как минимум месяц. Значит, создадим бота: запрограммируем страницу ВКонтакте, и наша программа от имени этой страницы, сама изучит всех пользователей, по списку, и согласно заложенным критериям отбора, оставит только необходимых. В результате, наша работа по дальнейшему продвижению будет более эффективной. Например, мы сэкономим бюджет таргетинговой рекламы.

Практическое использование разработанных роботов (ботов), показало их эффективность. Благодаря программным алгоритмам, боты от имени человека, за считанные минуты могут проделать такой объем работы, который человек вручную делал даже не часами, а сутками. Следовательно, задачи работы выполнены, поставленная цель достигнута: в настоящее время, актуальна разработка виртуальных роботов (ботов), для автоматизации однотипных действий, например, в социальных сетях.

#### **Информационные источники**

1. История развития автоматизации [Электронный ресурс] Режим доступа: https://www.pta-expo.ru/automation/articles/ingener\_info2007\_2

2. Что такое робот? [Электронный ресурс] Режим доступа: https://habr.com/ru/post/507334.

3. История создания чат-ботов: от идеи до использования чат-ботов в бизнесе [Электронный ресурс] Режим доступа: https://www.jivo.ru/blog/tutorials-jivo/chat-bothistory.html.

4. Эволюция чат-ботов: от душки Элизы до агрессивного параноика Тая [Электронный ресурс] Режим доступа: https://habr.com/ru/post/402013.

5. Чатботы: как они появились и почему стали такими популярными [Электронный ресурс] Режим доступа: https://www.m24.ru/articles/roboty/02112016/12095.

### **ЭЛЕКТРОННОЕ ОБУЧЕНИЕ**

*Мамажанова М.Я., студент ГБПОУ «Самарский торгово-экономический колледж» Научный руководитель – Слезина А.В., преподаватель*

Применение медиа-ресурсов в образовательной деятельности способствует решению познавательных и практических задач. Медиа – это «транслирующий канал, построенный на идеологических, эмоциональных и подсознательных ожиданиях аудитории.

Динамика социального развития человечества в XX в. привела к становлению уникального пространства медийных средств социальной коммуникации. В этой связи в настоящее время особенно актуальными выступают вопросы подготовки обучающегося к жизни в мире медиа, формирования у него умения работы с медиа-ресурсами, получения, обработки и критического осмысления информации, применения современных средств информационно-коммуникационных технологий. Поэтому ученые отмечают важность применения технологий медиа-образования в современном школьном образовании.

Таким образом, медиа-образование – это не просто технология, а некая педагогическая система, которая позволяет применять современные технологии, методы и приемы с учетом существующих мировоззренческих позиций.

Технологии медиа-образования обеспечивают объединение изучения отдельных предметов в единую образовательную деятельность, потому что основная задача медиаобразования – формирование и развитие медийной и информационной культуры, умений получения, передачи и преобразования информации, норм и правил общения в мире медиа.

Для достижения данных целей педагоги применяют в образовательной деятельности разнообразные медиа-ресурсы. Рассмотрим некоторые из них.

1. Технические средства. Это всевозможные устройства, которые могут использоваться на медиа-образовательных занятиях. К таким средствам можно отнести компьютеры, планшеты, мобильные устройства, проекторы, интерактивные доски,системы голосования, документ-камеры, интерактивные столы и комнаты.

2. Программные средства. Это различное программное обеспечение, применяемое для решения задач медиа-образования.

3. Информационные средства. Это самые разнообразные электронно-образовательные ресурсы, расположенные как локально, так и в глобальной сети Интернет. К информационным средствам мы относим также сетевые сервисы, такие как ментальные карты, ленты времени и др.

4. Методические средства. В эту группу включаются разнообразные методические, инструктивные и учебные материалы, которые могут применяться педагогами при организации медиа-образовательных занятий.

Использование в образовательной деятельности программных и технических средств способствует повышению качества образования.

Интерактивная доска позволяет «всем обучающимся включиться в познавательную деятельность, способствует экономии времени на уроке, предоставляет наглядность, обеспечивает обратную связь, вносит новизну в образовательную деятельность». Применение средств интерактивной доски в образовательной деятельности позволяет привлечь внимание обучающихся к процессу обучения на всех этапах современного урока: целеполагания, объяснения нового материала, закрепления нового материала, обобщения и закрепления изученного материала, контроля знаний, тестирования, проверки домашнего задания, рефлексии и динамические паузы.

Электронная форма учебника – это электронное издание, соответствующее по структуре, содержанию и художественному оформлению печатной форме учебника, содержащее мультимедийные элементы и интерактивные ссылки, расширяющие и дополняющие содержание учебника.

Мультимедийный тренажер – эффективное современное средство обучения и воспитания, способствующее оценке знаний, умений и навыков обучающихся, их целенаправленной тренировке в процессе многократного выполнения заданий. Мультимедийный тренажер дает возможность всем обучающимся включиться в познавательную деятельность; экономит время на уроке; способствует быстрой обратной связи; вводит новизну в Игровые технологии.

Подводя итог, необходимо отметить, что применение медиа-ресурсов способствует более быстрому и эффективному процессу освоения знаний. Все это создает положительные условия для развития у обучающихся мышления, воображения, памяти, внимания и восприятия, а также для формирования универсальных учебных действий. При этом учет психологических особенностей обучающихся необходим при отборе любого материала, не только мультимедийного. Упражнения, соответствующие возрасту и интеллектуальным возможностям обучающихся, создадут комфортные условия обучения. Медиа-ресурсы в данном случае будут выступать лишь хорошим подручным средством, помогающим достичь желаемого результата максимально эффективно.

# **АНАЛИЗ СРЕДСТВ ЗАЩИТЫ ДЛЯ ДЕРЖАТЕЛЕЙ БАНКОВСКИХ КАРТ**

*Манякова В.В., студентка*

*ГБПОУ «Самарский государственный колледж сервисных технологий и дизайна» Научный руководитель – БубноваЛ.М., преподаватель*

С развитием цифровых технологий, необходимость защиты от кибермошенничества становится выше. По данным аналитиков, с каждым годом становится все больше преступлений в сфере банковских карт. Актуальность выбранной темы заключается в том, что несмотря на увеличивающееся с каждым годом количество средств защиты от мошенничества, продолжает увеличиваться и разработка новых способов кражи. Данная проблема актуальна в настоящее время как для старшего, так и для молодого поколения. Согласно проведённымисследованиям, на каждую секунду примерно 20 человек становятся жертвами киберпреступности. Сегодня люди слишком самонадеянны, они используют большое количество устройств, и при этом имеют слабое представление о том, как защитить себя и свои финансы. Цель моего исследования: анализ наиболее часто встречающихся ситуацийкибермошеннических схем с предложением правильных моделей поведения пользователей.

В условиях цифровой трансформации общества банковские карты активно внедряются в повседневную жизнь людей. По официальным заявлениям Министерства финансов РФ, в ближайшее время предполагают полный переход на безналичное денежное обращение. Поэтому сейчас платёжные карты становятсяглавным направлением развития среди банковских продуктов. Однако проблема безопасности все ещё является ключевой для банков и их клиентов. Все риски, связанные с кибермошенничеством, несут негативные последствия и потери. Для клиентов это потеря денежных средств, а для банков – деловой репутации. Данные факторы вынуждают банки улучшать систему по минимизации рисков для пользователей банковскими картами.

Далее рассмотрим наиболее известные мошеннические схемы с использованием банковских карт.

1. Скимминг. Позволяетмошенникам, с помощью скиммера - сканирующего устройства, распознать с магнитной полосы карты персональные данные, чтобы потом изготовить фальшивую карту. Чтобы распознать личный ПИН-код, преступникииспользуют видеокамеру или накладную клавиатуру. Шимминг – это разновидность скимминга, при котором в картоприемниквставляетсясканирующая пластина толщиной 0,1 мм.

2. Фишинг – хищение мошенникамиперсональных данных человека с помощью поддельных сайтов.Фишинговый сайт может быть любым: новостные сайты, социальные сети, почта. Вам предлагают перейти по ссылке, которая ведет на фишинговый сайт. На поддельном сайте просят ввести логин, пароль, номер мобильного телефона и другие личные данные. Для того, чтобы узнать одноразовый пароль, приходящий на телефон пользователя как подтверждение, преступник чаще всего звонит и представляется сотрудником банка и просит о сообщении пароля. Если он получает пароль, топоявляется возможность зайти в личный кабинет пользователя и совершить необходимые операции.

3. Кардинг – вид кибермошенничества, при котором взламываютсерверыинтернет-магазинов и получают личные данные о держателях банковских карт, совершающих покупки в данных магазинах.

4. Снифферинг – хищениеперсональных данных в общественных местах через незащищенные вай-фай сети. При подключении к такой сети, происходит перехват любых данных, в том числе паролей от платежных аккаунтов и реквизиты банковской карты.

5. Социальная инженерия – это хищение данных при помощи звонков или сообщений, которые воздействуют на психику человека. Мошенники присылают сообщение или звонят человеку с просьбой перевести деньги, прикрываясь родством и сложной жизненной ситуацией.Особенно ему подвержены люди пожилого возраста, которые рискуют ни столько своими денежными средствами, сколько здоровьем.

Итак, все рассмотренные кибермошеннические схемы с использованием банковских карт позволяют выделить следующие риски:

1) Финансовые. Любая жертва рискует потерять свои денежные средства.

2) Моральные риски. При похищении денежных средств человек находится в стрессовой ситуации, а также при обращении в банк для опротестования операции, держатель карты должен доказать факт мошенничества.

Исходя из рассмотренных рисков держателям банковских карт следуетбыть в курсе новых тенденций в сфере мошенничества иповышать уровень финансовой грамотности. В таблице 1, представлены меры безопасности для держателей банковских карт:

Таблица 1 - Меры безопасности держателей банковских карт

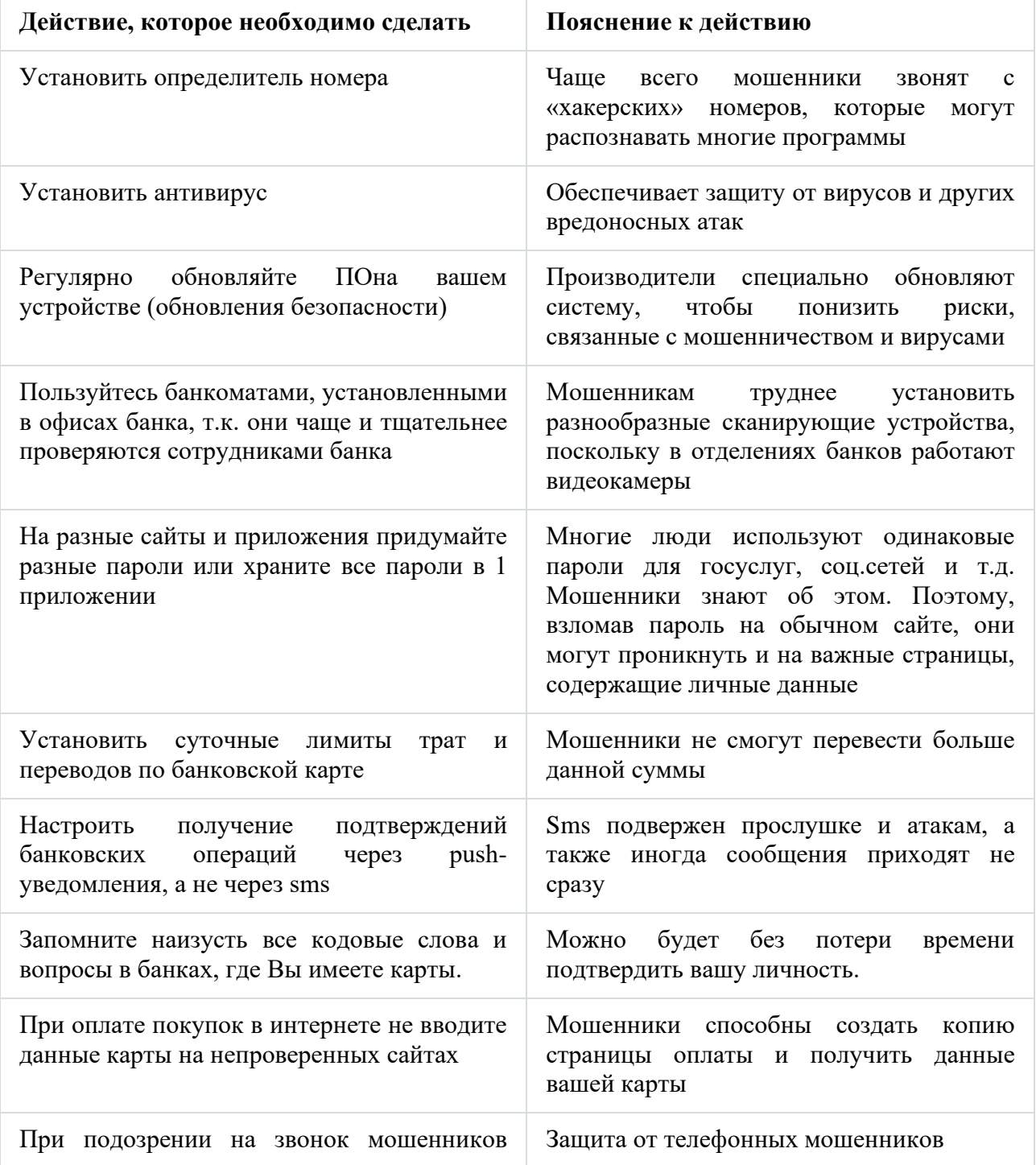
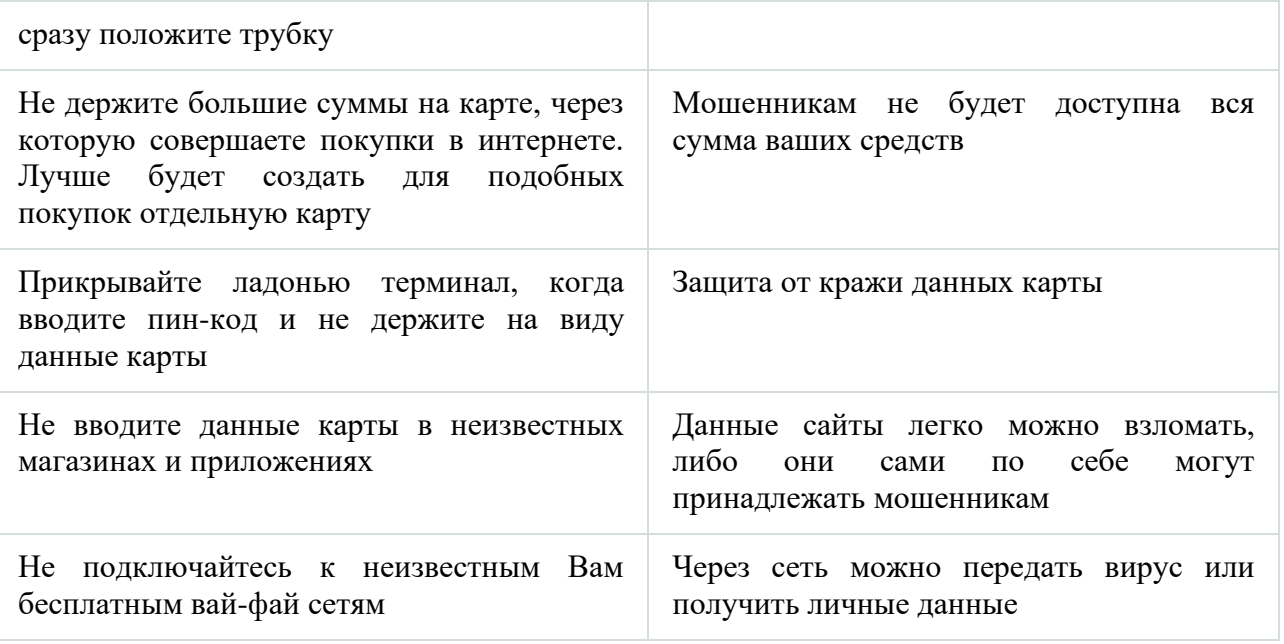

Таким образом, все риски по банковским картам связаны с различными этапами их использования. Каждый год кибермошенники создают новые схемы и уловки для пользователей. Чтобыизбежать реализации перечисленных рисков по банковским картам,следует принимать определенные меры защиты.Ответственность по минимизации рисков не лежит полностью на банковскойорганизации, поэтому держатели платежных карт также должны соблюдать рекомендации своего банка по безопасному использованию банковской платежной карты, пользоваться рекомендациями правильных моделей поведения пользователей в кибермошеннических ситуациях.

# **Информационные источники**

1. Аджиева А.Ю. Обеспечение экономической безопасности в сфере безналичных расчетов банковскими пластиковыми картами.,2017 г.

2. Бердюгин А.А. Кибербезопасность в условиях электронного банкинга. Практическое пособие под редакцией П.В. Ревенкова, 2020 г.

- 3. https://cbr.ru/statistics/nps/psrf/
- 4. https://penza.sledcom.ru/Poleznaja\_informacija/item/1165598/

# **ИНФОРМАЦИОННЫЕ ТЕХНОЛОГИИ НА УРОКАХ СОЛЬФЕДЖИО В ДШИ**

*Миронова А.Ф., студентка*

*ГБПОУ «Сызранский колледж искусств им. О.Н. Носцовой» Научный руководитель - Жучкова Е.Б., преподаватель*

> У всякой эпохи свои задачи, и их решение обеспечивает прогресс человечества. Г.Гейне

В последние годы активно развиваются информационные технологии во всех сферах человеческой деятельности. Не стала исключением такая область,как музыкальное образование. Быстрое развитие IT-сферы характеризует образованиес доступностью и непрерывностью.

Всё чаще прибегают к использованию информационных технологий на уроках сольфеджио. Благодаря им полученную информацию проще понять, она лучше усваивается, учащимся становится интересно учиться.

Основная цельматериала по использованию информационных технологий на уроке:

- использовать IT как вспомогательный материал для урока;

- сделать урок более современным;

- подать интереснее информацию учащимся.

Задача: раскрыть творческий потенциал обучающихся.

Актуальность: Развитие IT в музыкальных школах на данных момент необходимо, перспективно и актуально.

Программа PowerPoint известна многим, сейчас её можно использовать для создания интерактивных игр для уроков сольфеджио. Игра подходит под любые формы работы на уроке, можно создать игровые пособия с любимыми героями детей. Игры подойдут для: работы над ритмом, работы над интонацией, написания диктантов, изучения теоретического материала.

Например, ученику нужно прослушать мелодию и отметить верные длительности нот [2, 143].

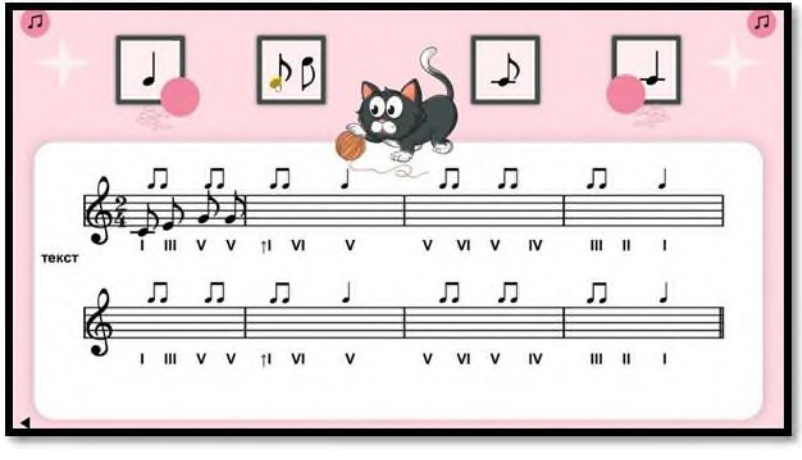

 $P$ исунок - 1.

Для самостоятельной домашней работы над диктантами существует множество сайтов, например solfa. На сайте диктанты разнойсложности,и рассчитаны на любой уровень подготовки. Помимо диктантов на сайте есть цепочки из интервалов, аккордов, а также модуляции [5].

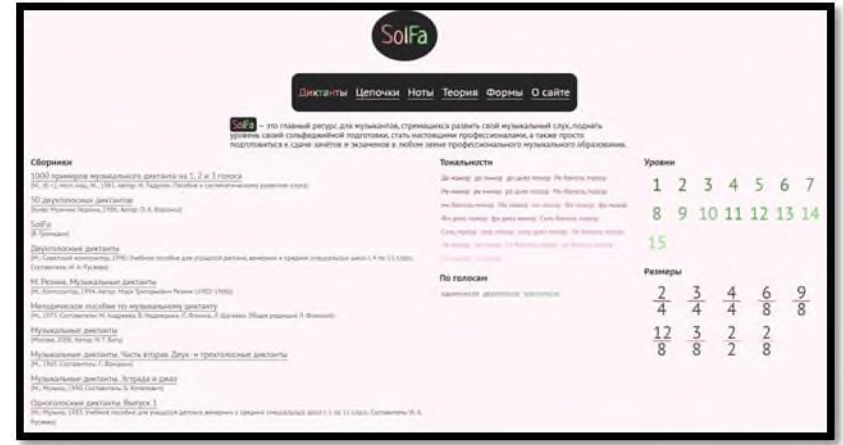

Рисунок - 2

Для создания самостоятельных нотных иллюстраций и набора текста существует множество нотных редакторов, например: Final, Sibelius и другие

Также для урока легко можно создать кроссворд самостоятельно, например, на сайте «Biouroki». Нужно всего лишь ввести слова через запятую или пробел, и сайт выдаст вам более 10 вариантов кроссворда

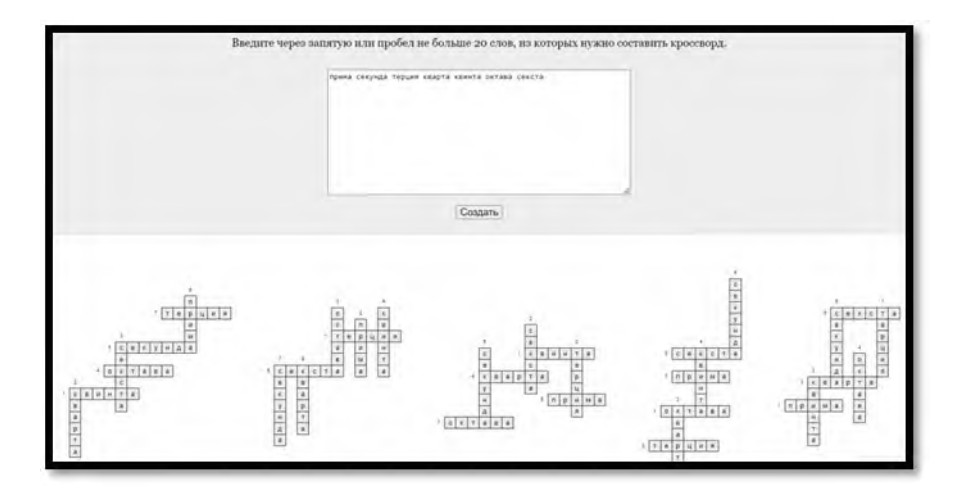

Рисунок - 3

Информационные технологии органически выросли в процессе образования.

Работа с текстом и визуальными объектами (MicrosoftWord и PowerPoint) отлично прижилась в школах, так как у этих процессов были аналоговые прототипы. Раньше текст писали от руки,а теперь удобнее набирать на компьютере. Принцип наглядности в дидактике был всегда,(различные дидактические карточки), а теперь удобно листать слайды и включать анимационные фильмы.

В музыкальном процессе уже не одно десятилетие осваивается синтезатор, как основной помощник на занятиях сольфеджио, ритмики, хора и других. Этот электронный инструмент применяется не только в виде фортепиано для сопровождения пения и других форм работы, но и активно занимает ведущую роль в создании импровизаций, сочинении и т.д [4].

Роль ITв музыкальном образовании очень велика. Информационные технологии делают процесс обучения более занимательным, разнообразным, доступным. Преподаватель должен

идти в ногу со временем, поэтому важно использовать современные информационные технологии.

#### **Информационные источники**

1. Бекенова, Д. У. Информационные технологии в музыкальном образовании / Д. У. Бекенова, Ж. А. Мухатаева. — Актуальные задачи педагогики: материалы III Междунар. науч. конф. (г. Чита, февраль 2013 г

2. [Горбунова И. Б.](https://ru.wikipedia.org/wiki/%D0%93%D0%BE%D1%80%D0%B1%D1%83%D0%BD%D0%BE%D0%B2%D0%B0,_%D0%98%D1%80%D0%B8%D0%BD%D0%B0_%D0%91%D0%BE%D1%80%D0%B8%D1%81%D0%BE%D0%B2%D0%BD%D0%B0) Музыкально-компьютерные технологии: лаборатория // ЭНЖ «Медиамузыка». №1 (2012)

3. Полозов С. П. Обучающие компьютерные технологии и музыкальное образование. Саратов: Изд-во Сарат. ун-та, 2002

4. <http://www.cdshi.amur.muzkult.ru/news/345050>

5. <http://solfa.ru/>

# **МОЁ ЦИФРОВОЕ ТВОРЧЕСТВО - ПЕРВЫЕ ШАГИ В АНИМАЦИИ**

*Михай Э. В., студент*

*ГБПОУ «Технологический колледж им. Н. Д. Кузнецова» Научный руководитель – Морозова Т.А., преподаватель*

Цифровые технологии не только расширили возможности для создания и обработки статичных и движущихся изображений и звука. Их появление вызвало множество вопросов о подлинности произведения искусства, не имеющего материального оригинала, власти «цифры» над человеческим восприятием и судьбе художника в эпоху развития искусственного интеллекта.

«Цифровым искусством» сегодня называют художественные практики с использованием цифровых технологий. Начиная с 1960-х годов, помимо аналоговых материалов — карандашей и красок, металла и глины, магнитной ленты для звуковой и видеозаписи, — в руках у художников оказались новые инструменты — устройствапосредники, чья работа связана с электронными вычислениями и представлением данных в виде кода. Мир не заканчивается на холстах и красках, и содержит в себе еще множество интересных инструментов. [2]

С недавних пор, в мире начала набирать обороты Японская мультипликация. Она отличается от мультфильмов других стран тем, что большей частью направлена на подростковую или взрослую аудиторию. Рисовка аниме и дизайн персонажей проходит огромною детальную проработку. Изначально аниме создаётся, казалось бы, обыкновенным для нас всех способом – карандаши, бумага. Данные наброски переводятся в цифровой вид несколькими способами, два из них это - карандашные наброски покрываются тушью или жестким карандашом для большей контрастности, а затем сканируются. После того, как персонажи готовы, рисуются наброски всей сюжетной линии. Наконец-то переходим к следующей части, наконец-то связанной с компьютером. Тут как раз начинается самая большая и трудная работа — анимация, раскраска и компоновка. Сначала художники рисуют несколько кадров анимации персонажей, между уже готовыми набросками кадров сюжетной линии. Для телевизионных аниме рисуется обычно 12 кадров в секунду, но иногда бывает 24 или 8. Делается это точно так же, как и до этого — контуры выводятся на бумаге и переводятся в цифровой вид. Это действительно адский труд — представьте, сколько надо нарисовать для 25-минутной серии!

Стоит отметить, что в последнее время жизнь аниматорам сильно облегчила трехмерная графика. Например, ее активно и очень плодотворно использует в своих работах Макото Синкай. Но все равно большая часть аниме рисуется до сих пор вручную.

Если бы не цифровое искусство, мы бы не познали и не смогли бы увидеть творения прекрасных авторов Японской анимации.

Продвижением в этой сфере занимаются множество подростков и просто талантливых и трудолюбивых людей. Многие начинают с малых набросков персонажей любимого тайтла, но не останавливаясь и продолжая дальше, находят сотрудничество с другими странами на разных платформах и ресурсах интернета.

Мое цифровое искусство это анимация. Я учусь создавать мультфильмы. Этот процесс требует разработки чёткого плана, который включает: идею, сценарий, выбор стиля рисования, модельные листы, раскадровку, создание аниме, добавление звука, выбор фона, доработку и публикацию.

Самое сложное для меня – это идея. Она приходит случайно, её нельзя просто придумать. Идея приходит внезапно – при просмотре какого-либо фильма или телепрограммы, разглядывании смешной карикатуры в журнале, прочтении сказки и т. п. Когда идея родилась – можно создавать сюжет. Лучше всего фильм получается, если сюжет состоит из трёх классических частей: начало, основная часть и заключение. [2]

То, каким будет начало, очень важно. Нужно заинтересовать зрителя с первых кадров, зацепить, задеть какую-то струну его души. В середине происходит основное действие мультфильма, событие за событием, сцена за сценой. И очень важна заключительная часть. Можно заинтриговать зрителя, оставить какую-то недосказанность, привлечь его к просмотру следующей серии. Фильм может быть со счастливым концом, а может заставить зрителя заплакать.

В сценарии анимационного фильма мы описываем действия персонажей, диалоги, ракурсы и движения камер. Но здесь не так всё просто: главным отличием анимационного сценария от сценария обычного кино является то, что в нём содержится гораздо больше именно технической информации. Приходится в мельчайших подробностях описывать различные движения персонажа, камер, предметов и т.д. Очень помогает в этом программа Adobe Flash.

Стиль рисования также имеет огромное значение. Каким он будет – чёрно-белым или цветным, традиционным или новаторским, похожим на другие стили или авторским? [1]

Эта деятельность очень затягивает. Ты постоянно интересуешься последними достижениями и наработками в создании анимации. Радуешься каждому своейпобеде, даже если она очень маленькая. И нет предела совершенству. Хотя мои успехи пока скромны, я чувствую себя счастливой.

#### **Информационные источники**

1. Солодчук В.И. Создание анимационного фильма с помощью компьютера. М.: Издательство института психотерапии, 2002.

2. Фролов М.И. Учимся анимации на компьютере. Самоучитель для детей и родителей. М.: Лаборатория Базовых Знаний, 2002.

3. Халас Д., Уайтекер Г. [Тайминг в анимации.П](http://stream.ifolder.ru/5339340)ер. с англ. Ф. Хитрук. М.: Магазин Искусства, 2000.

### **ЧЕЛОВЕК И ЦИФРОВАЯ ЭПОХА**

*Михеева В.С., студентка ГБПОУ «Самарский социально-педагогический колледж» Научный руководитель – Мошкова Е.С., преподаватель*

Цифровое общество – это совершенно новая эпоха, в которой большая часть людей занято хранением, переработкой, реализацией информацией в высшую форму ее проявления - знаний.

Отличительными чертами данного общества являются:

– возрастание роли и значимости информации в жизнедеятельности общества;

– появление огромного количества профессий IT-сфере (проектировщик нейроинтерфейсов, кибертехник умных сред, куратор информационной безопасности);

– массовое внедрение и развитие современных средств коммуникаций (высокоскоростной интернет на основе 5G);

– появление электронных денег (криптовалюты);

– появление новых цифровых продуктов (музыка, электронные книги, программное обеспечение, текстовые файлы,), и цифровых услуг (яндекс такси, онлайн образование, онлайн магазины и др.);

– появление и развитие электронной демократии т. е. все права и обязанности

граждан, различные кодексы и законы буду перенесены в интернет пространство);

– появление информационной экономики (появление новых цифровых торговых площадок);

– развитие наномедицины;

– капиталом становится – знания и информация.

Наш мир не стоит на месте и переход к цифровому обществу затрагивает многие страны, в том числе и Россию. Поэтому стоит также сказать и о перспективах развития цифрового общества в нашей стране. Имея огромную территорию и многочисленные ресурсы, Россия двигается стремительным темпом к информационному обществу и, на самом деле, имеет высокий потенциал к переходу из общества потребления к цифровому в короткие сроки, так как происходит стремительное развитие информационной и технологической отраслей. Более того, высокие темпы показаны с открытием новых цифровых рынков, новых цифровых продуктов и услуг. Но также есть и определенные проблемы, мешающие стремительному переходу к новой цифровой эпохе, например, недостаточный уровень владения базовых навыков в использовании новых информационных технологий в обществе.

Необходимо подчеркнуть, что именно цифровое общество совершенно отличается от других обществ, потому что сейчас нашу жизнь поглощает все больше и больше информационных технологий, которые непосредственно внедряются в нашу жизнь и полностью меняют ее.

В информационном обществе важную роль в жизни людей занимает виртуальное пространство, из-за которого полностью меняется уклад жизни людей во всех сферах общества, благодаря техническому прогрессу. Как известно, в цифровой среде можно расширить возможности человека. Связано это с тем, что сейчас мы можем пользоваться всем спектром цифровых услуг и продуктов, не выходя из дома. В будущем все сферы нашей жизни будут цифровые. Это касается образования, бизнеса и экономики в нашей жизни. Вовлечение информационных технологий в нашу жизнь без сомнений упрощает вашу работу и делает ее лучше. Так, создание онлайн-среды для обучения в сфере образования позволило учащимся участвовать, в том числе и тем ученикам, которые раньше не могли этого сделать. С развитием дистанционных технологий инклюзивное образование становится доступным для всех, что очень важно в целом обществе. Меняется и быт людей в современном обществе, где информационные технологии стали играть большую роль. Например, системы

умного дома позволяют людям управлять освещением, контролировать климат и систему безопасности в доме с помощью приложения. Также люди могут включить мультиварку или стиральную машину без особых усилий. Для медицины искусственный интеллект спасает жизни людей, помогая выявить различные заболевания и увеличить продолжительность их жизни с помощью передовых технологий. Однако она может и ограничивать возможности людей. С полной автоматизацией производства люди могут потерять свои рабочие места, так как их место займет искусственный интеллект. Уменьшается роль личности во многих процессах жизнедеятельности. В трудовой деятельности жизни в новую эпоху людей будет преобладать непроизводственная сфера. К ним отнесут и те специальности, которые связаны с частичной занятостью, такие как фриланс.

Стоит отметить, что большинство людей могут не готовы к переходу в новую эпоху из-за отсутствия знаний и необходимых навыков для успешного функционирования в цифровом обществе, поэтому есть риск потерять работу. Однако, это можно исправить с помощью усилий государства, политика которого должна быть направлена на вовлечение новых знаний и навыков для достижения успеха и заинтересованность в сохранении рабочих мест.

В то же время, цифровая среда расширяет границы человеческой свободы. Благодаря социальным сетям люди могут общаться по всему миру. Они могут высказывать свое мнение, делиться своими эмоциями, вести блог. И это, несомненно, способствует сближению людей. Однако, они также могут пользоваться своей свободой в интернете и распространять негатив своими грубыми комментариями, тем самым развивая конфликты.

Но также цифровая среда может ограничить пределы человеческой свободы. С появлением цифровой эпохи все правовые акты, законы и документы будут находиться во всемирной сети, поэтому люди и общество в целом могут быть подвержены взлому, утечке этих документов и потере личной информации. Может нанести огромный ущерб жизни, репутации человека и лишить его определённых благ. В этом случае, большинство будет опасаться оплачивать покупки и услуги через интернет или потерять доверие в этой среде.

Политика государства должна побуждать людей и организации лучше управлять рисками цифровой безопасности, защиты частной жизни. Необходимо задуматься о создании института цифрового права, который регулирует вопросы конфиденциальности информации и правил общения в интернете.

Подводя итог, важно отметить, что нас ждет отличное будущее с переходом к цифровой эпохе. Появится много передовых технологий, которые изменят нашу жизнь, поменяют наши ценности и смысл существования. Без сомнений, все общество не примет все новые передовые реалии поначалу, не будет готово в полной мере защитить себя от новых опасностей. Но со временем люди приспособятся к новой жизни и найдут свое предназначение, ради которого стоит жить и стремиться к получению новых знаний, к улучшению своей собственной жизни в цифровой эпохе.

# **Информационные источники**

1. OECD Multilingual Summaries. Going Digital: Shaping Policies, Improving Lives [Электронный ресурс]. – URL: [https://www.oecd-ilibrary.org/sites/230a51c0](https://www.oecd-ilibrary.org/sites/230a51c0-ru/index.html?itemId=/content/component/230a51c0-ru) [ru/index.html?itemId=/content/component/230a51c0-ru](https://www.oecd-ilibrary.org/sites/230a51c0-ru/index.html?itemId=/content/component/230a51c0-ru) 

2. Организация Объединённых Наций. Последствия использования цифровых технологий [Электронный ресурс]. – URL: [https://www.un.org/ru/un75/impact-digital](https://www.un.org/ru/un75/impact-digital-technologies)[technologies](https://www.un.org/ru/un75/impact-digital-technologies)

3. Теоретическая и прикладная этика. Традиции и перспективы – 2019: Материалы XI междунар. конф. [Электронный ресурс].  $-$  СПб., 2019.  $-$  URL: [https://docviewer.yandex.ru](https://docviewer.yandex.ru/)

# **ВНЕДРЕНИЕ ТЕХНОЛОГИИ ВИРТУАЛЬНОЙ (VR) И ДОПОЛНИТЕЛЬНОЙ (AR) РЕАЛЬНОСТИ В ОБРАЗОВАТЕЛЬНЫЙ ПРОЦЕСС**

# *Мокшина А.П., студентка ГБПОУ «Самарский торгово-экономический колледж» Научный руководитель – Слезина А.В., преподаватель*

На протяжении всей жизни до сегодняшнего дня люди могли лишь мечтать о «волшебстве»: не выходя из дома оплачивать счета, из одной точки мира пообщаться с человеком из другого края земли, за минуту спланировать маршрут поездки и узнать сколько времени она займет. Школьное образование уже претерпело множество изменений: в классах появились компьютеры, проекторы, меловые зеленые доски заменились электронными, вместо бумажного дневника появился электронный, стало возможным дистанционное обучение, система фиксации входа и выхода из школы школьников и учителей. И это лишь начало. Теперь же в век информационного общества появляется необходимость в постоянном внедрении новых технологий в образование для его модернизации. Без использования информационных технологий сегодня становится невозможным эффективно управлять образовательным процессом.

Очень важно все время обновлять методы и формы преподавания и «идти в ногу со временем», поэтому актуальным и новым подходом к обучению будет использование технологий виртуальной (VR) и дополненной (AR) реальности.

Что же такое виртуальная реальность?

Виртуальная реальность (с англ. Virtual Reality) – это смоделированная реальность, в которой создается иллюзия присутствия пользователя в искусственном мире, его взаимодействия с предметами и объектами этого мира с помощью органов чувств.

Дополненная реальность (с англ. Augmented Reality) – это среда, в реальном времени дополняющая физический мир, каким мы его видим, цифровыми данными с помощью какихлибо устройств – планшетов, смартфонов, очков. Дополненная реальность создается с использованием «дополненных» с помощью компьютера элементов воспринимаемой реальности (когда реальные объекты монтируются в поле восприятия).

Каковы преимущества использования технологий VR/AR в образовательных учреждениях?

1. Известно, что человек запоминает информацию лучше, когда он воспринимает ее всеми органами чувств (видит, слышит и выполняет действия), а VR/AR технологии как раз позволяют задействовать все органы чувств.

2. Повышение уровня мотивации. Цифровые технологии повышают интерес к образовательному процессу, так как у современного поколения восприятие информации сформировано уже цифровой средой. Обучаемые привыкли воспринимать информацию через технику (компьютер, мобильный телефон, гаджеты и т.д.). В качестве широко испытуемого примера можно рассмотреть социальные сети, в которых школьники каждый день обмениваются информацией (общаются) и читают новостную ленту.

3. Изменение функциональных возможностей преподавателя. То, что он пытался объяснить «на руках», теперь сможет объяснить при помощи виртуальной реальности, всего лишь создав нужную анимацию.

4. Возможность удаленного образования. С помощью данных технологий появляется возможность повысить эффективность обучения «онлайн». Ребенок, пропустивший занятия по каким-либо причинам (семейные обстоятельства, карантин и прочее), сможет пройти этот урок дома с «виртуальным учителем», проделать опыты, сделать домашнее задание и сдать его учителю.

5. Все мы привыкли видеть «первоклашек» с ранцами, которые больше них. Но с новыми технологиями учебники заменятся маленькими карточками с QR-кодом, поэтому

школьникам останется только принести тетрадки для записи уроков. Это в разы уменьшит нагрузку на спину ребенка, тем самым сохранится его здоровье.

Несмотря на множество плюсов, следует отметить и проблемы внедрения VR/AR.

1. Продолжительность внедрения и высокая стоимость оснащения техническими средствами образовательных учреждений. И сами VR/AR гарнитуры, и обучающие приложения стоят не малых денег. Государство не сможет выделить сразу большое количество денег для всех школ, поэтому эти технологии будут вводиться постепенно.

2. Появляется вопрос о вредности для здоровья. Использование на протяжении долгого времени VR и AR очков негативно влияет на здоровье глаз. Поэтому этот вопрос нуждается в подробном обсуждении и изучении специалистов. Также у школьников возможны эпилептические припадки и психологические расстройства, из-за которых им будет запрещено использовать данные технологии.

3. Необходимо кардинально менять методы образования, ведь внедрение виртуальной реальности является революцией. А революционные способы представляют собой коренные изменения.

Методы использования VR/AR в обучении в школе.

При внедрении новых технологий, у учителя будет 2 способа проводить занятия:

1-ый способ: «Ученик – потребитель». Школьник просто надевает очки и начинает потреблять информацию, которую подготовил учитель.

2-ой способ: «Ученик – создатель». В этом случае ребенок начинает изучать программирование, моделирование и другие предметы, которые ему интересны, и уже на основе своих знаний он создает учебный проект в рамках урока «Индивидуальный проект». Начиная с младших классов и до окончания школы, он будет разрабатывать свой проект.

Естественно, что уровень подготовки у учителей, которые будут работать с виртуальной или дополненной реальностью, должен быть выше, поэтому им придется пройти соответствующие курсы повышению квалификации. После этого они смогут создавать мини-уроки в виртуальной реальности на специальных платформах.

Ученик – потребитель (1 способ).

Если вы до сих пор не верите в эффективность применения технологий виртуальной реальности, то приведу в пример исследование компании Mudum Lab и Центр по нейротехнологиям и VR/AR.

Они сформулировали гипотезу: «Использование VR технологий в преподавании физики позволит достичь заметно большей эффективности учебного процесса по сравнению со стандартным методом», подготовили VR-курс по теме «Магнетизм» для школьников 9-ых классов из разных школ Москвы и Владивостока. Школьников поделили на две группы: основная, в которой обучение проходит с применением технологий, и контрольная группа, в которой обучение проходит стандартным образом. Для проверки эффективности в краткосрочной перспективе детям давали тесты. Исследование показало, что показатели основной группы повысились на 28,8% по сравнению с их первым тестом, а показатели контрольной группы остались неизменными. Также увеличилась эффективность в долгосрочной перспективе, а именно показатели ОГЭ. Средний балл по тестам в общей группе оказался выше на 2.5 балла и на 11% увеличился балл по ОГЭ, по сравнению с показателями в контрольной группе. Анализ показал, что различие показателей обусловлено именно VR обучением. Поэтому не должно остаться сомнений в эффективности данных технологий.

Так каким образом можно применять виртуальную и дополненную реальность на уроках?

1. На уроках химии можно проводить опыты, которые интересны, но очень опасны. И в целях безопасности данные опыты не проводятся в школах. Поэтому с виртуальной реальностью это станет возможным и познавательным. Уже существуют специальные приложения для проведения таких опытов, например, «MEL Chemistry VR app». Также существует приложение «AR VR Molecules Editor», в котором можно конструировать связи молекул, а наводя телефон на листок бумаги с формулой химической связи, можно изучить 3D модель данной молекулы. Преимущество этой технологии в том, что можно посмотреть не только саму реакцию внешне, но и увидеть весь процесс до атома.

2. VR технологии облегчат преподавание на уроках биологии, ведь теперь учитель сможет наглядно показать детям будь то строение тромбоцита, будь то поведение вируса в человеке. Школьники смогут препарировать лягушек, червяков и прочих животных, как это делают в зарубежных странах. Возможно, это повысит интерес у школьников к медицине и количество медbwbycrb[ классов возрастет. Пример приложения: «The Body VR».

3. Множество физических явлений, которые тяжело объяснить на словах и на рисунках в учебниках, можно объяснить с помощью анимации и опытов, которые школьник выполняет сам. Существует продукт «Виртуальная физическая лаборатория», который представляет собой часть целостного курса по подготовке к ОГЭ по физике. Ученик сначала смотрит теорию после которой демонстрируют опыт, далее на следующем уроке он решает задачу уже без подсказок.

4. Существует множество продуктов для проведения уроков астрономии, такие как «Star Walk», в котором можно навести камеру смартфона на созвездие и узнать его название; «Apollo 11 VR» — в нем можно побыть первым астронавтом, полетевшим на Луну, и взять управление космического аппарата на себя, либо побыть зрителем; «Home – A VR Spacewalk» погрузит учеников в открытый космос, а также поделится опытом космонавтов NASA; «Universe Sandbox 2» позволит создавать, уничтожать различные объекты космоса и наблюдать за их реакцией при взаимодействии.

5. Уроки географии станут на много интереснее, если добавить VR технологии. Приложение «My Way VR» позволяет смотреть видеоролики в 360 градусов самых различных мест: достопримечательности, улицы городов, пляжи, крыши домов, деревни. «Google Earth VR» в нем можно разглядеть весь мир с высоты птичьего полета. Эти приложения помогут школьникам узнавать мир, с эффектом присутствия, будто они сами побывали там.

Ученик – создатель (2 способ).

С развитием VR&AR технологий количество вакансий на места разработчиков приложений виртуальной и дополненной реальности возрастет. Ведь за виртуальной реальностью будущее, ее можно применять во все сферы жизни, от развлечений до образования. Поэтому интерес родителей и их детей к данным технологиям также возрастет. Следствием данного явления является создание специальных классов, в которых детей дополнительно будут обучать созданию VR&AR игр, приложений, чертежей, проектов, цифровых картин, начиная с младших классов. Далее они выбирают тему/сферу, которая им интересна, и разрабатывают ее до окончания школы в рамках урока «Индивидуальный проект». Например, по окончании школы ученик представляет свою работу в виде приложения, в котором можно подробно рассмотреть и изучить строение лягушки. Или же это может быть игра, в которой человек, использующий VR очки, вселяется в тело Сталина, и от его лица проживает важные моменты жизни данной личности. Вариаций множество, этот метод дает широкое пространство для проявления творчества. Этот метод обучения позволит научить школьников использованию инструментов, а дальше они сами должны решить, в какой сфере эти инструменты им применить.

В заключении хочется сказать, что перед школьниками и учителями открываются большие перспективы в развитии. В ближайшее время станет возможным тесное взаимодействие обучающихся с дополненной и виртуальной реальностью, которое позволит развить творческий потенциал и улучшить качество образования. Но для того, чтобы этого достичь, нужно будет преодолеть ряд проблем.

#### **Информационные источники**

1. Астраханцева З.Е. Виртуальная реальность в помощь современному педагогу. URL: [http://platonsk.68edu.ru/wp-content/uploads/2017/07/Doklad-Virtualnaya-realnost-v](http://platonsk.68edu.ru/wp-content/uploads/2017/07/Doklad-Virtualnaya-realnost-v-pomoshh-sovremennomu-pedagogu.pdf)[pomoshh-sovremennomu-pedagogu.pdf](http://platonsk.68edu.ru/wp-content/uploads/2017/07/Doklad-Virtualnaya-realnost-v-pomoshh-sovremennomu-pedagogu.pdf)

2. Гурова Т.И., Заболотникова В.С. Интеллектуальные информационные системы образования / [Профессиональное развитие педагогических кадров в условиях обновления](https://elibrary.ru/item.asp?id=29212279)  [образования:](https://elibrary.ru/item.asp?id=29212279) Сборник материалов VIII Городской научно-практической конференции. М.: ООО «А-Приор», 2017.

3. Первые VR-уроки прошли в российских школах. Каковы результаты экспериментов?

URL: http://www.tadviser.ru/index.php[/Статья:Виртуальная\\_реальность\\_в\\_школьном\\_образова](http://www.tadviser.ru/index.php/%D0%A1%D1%82%D0%B0%D1%82%D1%8C%D1%8F:%D0%92%D0%B8%D1%80%D1%82%D1%83%D0%B0%D0%BB%D1%8C%D0%BD%D0%B0%D1%8F_%D1%80%D0%B5%D0%B0%D0%BB%D1%8C%D0%BD%D0%BE%D1%81%D1%82%D1%8C_%D0%B2_%D1%88%D0%BA%D0%BE%D0%BB%D1%8C%D0%BD%D0%BE%D0%BC_%D0%BE%D0%B1%D1%80%D0%B0%D0%B7%D0%BE%D0%B2%D0%B0%D0%BD%D0%B8%D0%B8:_%D0%BF%D0%BE%D0%BA%D0%B0_%D0%BE%D1%81%D1%82%D0%B0%D0%B5%D1%82%D1%81%D1%8F_%D0%BC%D0%BD%D0%BE%D0%B3%D0%BE_%D0%B2%D0%BE%D0%BF%D1%80%D0%BE%D1%81%D0%BE%D0%B2) [нии:\\_пока\\_остается\\_много\\_вопросов](http://www.tadviser.ru/index.php/%D0%A1%D1%82%D0%B0%D1%82%D1%8C%D1%8F:%D0%92%D0%B8%D1%80%D1%82%D1%83%D0%B0%D0%BB%D1%8C%D0%BD%D0%B0%D1%8F_%D1%80%D0%B5%D0%B0%D0%BB%D1%8C%D0%BD%D0%BE%D1%81%D1%82%D1%8C_%D0%B2_%D1%88%D0%BA%D0%BE%D0%BB%D1%8C%D0%BD%D0%BE%D0%BC_%D0%BE%D0%B1%D1%80%D0%B0%D0%B7%D0%BE%D0%B2%D0%B0%D0%BD%D0%B8%D0%B8:_%D0%BF%D0%BE%D0%BA%D0%B0_%D0%BE%D1%81%D1%82%D0%B0%D0%B5%D1%82%D1%81%D1%8F_%D0%BC%D0%BD%D0%BE%D0%B3%D0%BE_%D0%B2%D0%BE%D0%BF%D1%80%D0%BE%D1%81%D0%BE%D0%B2)

4. Супрунова В.Г. Виртуальная реальность – что это такое? URL: [http6://tofar.ru/article/virtualnaya-realnost.php](http://tofar.ru/article/virtualnaya-realnost.php)

5. Хукаленко Ю. 15 VR- и AR-приложений для школ: обзор российского рынка. URL: [https://vc.ru/learn/107661-15-vr-i-ar-prilozheniy-dlya-shkol-obzor-rossiyskogo](https://vc.ru/learn/107661-15-vr-i-ar-prilozheniy-dlya-shkol-obzor-rossiyskogo-rynka)[rynka](https://vc.ru/learn/107661-15-vr-i-ar-prilozheniy-dlya-shkol-obzor-rossiyskogo-rynka)

6. Ярмухаметова И.В. Использование VR и AR технологий в обучении / Сборник статей и тезисов студенческой открытой конференции. М, 2020.

7. AR — Дополненная Реальность / Хабр [сайт]. URL: <https://habr.com/ru/post/419437/>

# **IT-ТЕХНОЛОГИИ В ОБРАЗОВАТЕЛЬНОМ ПРОЦЕССЕ**

*Мулюков А.М., студент ГБПОУ СО «Тольяттинский политехнический колледж» Научный руководитель - Захарова С.В., преподаватель*

В настоящее время многие проявляют интерес к современной системе образования. Я решил рассмотреть и узнать, как сфера IT-технологий упрощает, и помогает в обучении на сегодняшний день. Но для начала - давайте разберёмся, откуда это пошло, как создавалось, и какие идеи воплотили люди, при первом знакомстве с IT.

Первым человеком, сделавшим шаг в историю развития IT, принято считать Чарльза Бэббиджа. Он был родом из Англии, и ещё с самого детства увлекался математикой и вычислительными системами. За свою жизнь, он сделал большой вклад в историю развития IT-технологий. Ещё в 1822 году были попытки построить первую вычислительную машину, но в силу того, что, чрезвычайно трудно было безошибочно создать такое сложное устройство, эти попытки не увенчались успехом. И только через 100 лет на основе его работ начали дальше развивать теорию, и Алан Тьюринг собрал первую электронную вычислительную машину, которая получила название «Turing Bombe». Это было первое устройство для расшифровки кода «Энигмы». Машина «Turing Bombe» состояла из 108 вращающихся электромагнитных барабанов и ряда других вспомогательных блоков. По размерам она была около: 10 футов (3,0м) в длину, 7 футов (2,1м) высотой, 2 фута (0,61м) шириной и весила 2,5 тонны. Именно после такого шага в сфере IT - вся арифметика оказалась подвластна механизму.

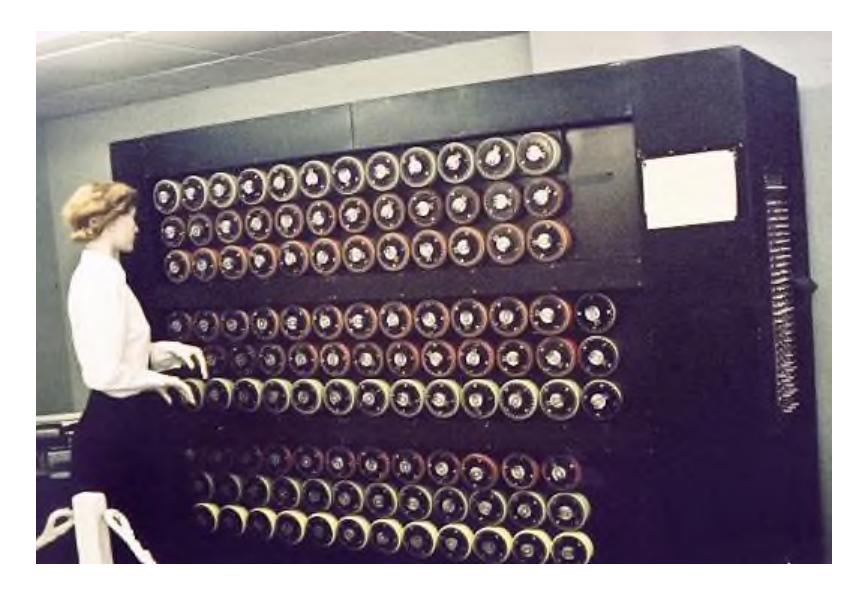

Рисунок 1. - Машина "Turing Bombe"

В современном мире просто невозможно представить жизнь без информационных технологий, несмотря на то, что в самом недалеком прошлом человек и понятия не имел о них. В нашу жизнь они вошли прочно, применяются информационные технологии во всех сферах жизни человечества, выполняя особо значимую двойственную роль. Информационные технологии представляют весь накопленный опыт человечества в форматизированном виде, пригодном для прикладного использования. И в нем сконцентрированы научные знания и материалистический опыт для осуществления общественных процессов, при этом экономятся затраты труда, времени, энергии, вещественных средств. И с каждым днем с непомерной силой роль эта увеличивается. Это явление объясняется свойствами, которыми обладают информационные технологии.

 Какова же роль ITв образовательном процессе? Основная цель применения информационных технологий в образовательном процессе – это, прежде всего, усиление интеллектуальных возможностей учащихся в информационном обществе, а также индивидуализация и повышение качества обучения на всех ступенях образовательной системы. Не зря говорят, что мы живем в век «интернета» и его технологий. IT-технологии на сегодняшний день используются абсолютно везде, например, для: организации учебного процесса, подготовки учебных пособий, изучения нового материала (можно выделить два направления – самостоятельная презентация учителя и использование готовых программ). Я считаю, что на сегодняшний день вся система образования построена на IT-технологиях, либо же, как-то косвенно связана с ними. Тот же урок литературы, истории, физики у нас в колледже чаще всего не проходит без проектора и материала, который подготовил преподаватель в виде слайдов, видеофильмов, презентаций. Расписание уроков в колледже тоже составляется с помощью вычислительной техники. И, самое главное, у человека на сегодняшний день есть возможность обучаться самому, не зависимо от возраста и местонахождения Люди достигли невероятно большого прогресса в сфере IT.Процесс обучения при помощи компьютера — это тот случай, когда компьютер выступает в роли «Учителя». Обучение заключатся в следующем; каждый этап усвоения учебного материала контролируется «Учителем». Суть процесса такого обучения может строиться поразному: компьютер может предложить текст для чтения, упражнения, задачи, а также вопросы для ответов. Компьютерное моделирование позволяет упростить работу ученика, а также сэкономить его время, благодаря выполнению сложных, к примеру, чертёжных работ, или трудновыполнимых экспериментов. Следовательно, процесс вашего обучения строится на том, что с помощью компьютера ученик собирает всевозможную информацию, принимает решения и изучает результаты. Возьмём в пример обучение на любую водительскую категорию. Вся теория доступна, и проста в изучении - просто скачай приложение на свой смартфон, и методом «игры» изучай правила и основы вождения. Пару недель такого тренинга - и ты в идеале знаешь все правила и нюансы вождения, не таская с собой огромную гору книг и справочников.

 Работая над статьёй, я много узнал о сфере IT и понял, что использование информационных технологий в образовательном процессе необходимо для подготовки обучающихся к жизни и работе в современном информационном мире. Но всегда нужно помнить, что лучшая вычислительная машина - мы сами. Стабильность - залог успеха, но главное, чтобы стабильность никогда не перерастала в стагнацию.

### **КАК ФИЗИКА ПОМОГАЕТ В ИЗУЧЕНИИ КОМПЬЮТЕРНЫХ НАУК**

*Мурасов А.Е., студент*

*ГАПОУ «Строительно-энергетический колледж им. П. Мачнева» Научный руководитель - Лаврентьев А.В., преподаватель*

Физика-это наука,которая изучает вещество, материю, энергию и взаимодействие природы с окружающим миром. Эта наука описала многие принципы, которые существуют в нашем мире. Почти всё, что нас окружает в той или иной степени связано с физикой: здания, машины, компьютеры. Нельзя сказать, что физика занимает первое, второе или сто двадцать пятое место в программировании. Но все же базово знать физику нужно. Хотя бы для понимания, как работает компьютер, на котором программист пишет свой код.

Большое количество физического моделирования может быть выполнено в компьютерных программах. Физика основана на создании математических картин того, как работает Вселенная. Физика действительно основывается на логике, которая является неотъемлемой частью информатики.

Мы поймем немного больше о том, почему исчисление является исчислением.

После изучения физики мы поймём разницу между TDP и энергопотреблением процессора (к сожалению, многие этого не понимают).

Мы узнаем, почему происходят битовые ошибки, и немного больше о том, почему некоторые физические эффекты, с которыми мы имеем дело в компьютерах, такие, какие они есть, например, увеличение тепла и излучения.

Мы сможем пообщаться с настоящими программистами приложений. Они знают химию и физику. В их приложениях часто используются такие вещи, как расчет силы, якобианы и т. д. Получив некоторые знания в области физики, мы, вероятно, будем гораздо лучше подготовлены.

Таким образом, два самых больших преимущества- это получение знаний, которые помогут нам понять физическую работу компьютеров, и возможностьпообщаться со специалистами -прикладниками.

Тем не менее, физика может найти много применений в компьютерных науках.

Немного знаний в области физики может помочь в понимании того, как работают компьютеры. Это больше относится к электротехническому разделу.

Тем не менее, физика может быть более применима в компьютерных науках, в определенных областях приложений.

Многие графические темы происходят от аспектов физики. Как работает свет, как мы можем смоделировать его в программе? Моделирование физики также очень применимо в некоторых отношениях. Например, видеоигры используют физические движки, чтобы определить, как объекты падают, как объекты отражаются и как объекты отскакивают. Они могут немного манипулировать некоторыми переменными, например, скоростью событий в игре, чтобы сделать ее немного более удобной или приятной. Понимание этих тем может немного помочь в курсе геймдизайнера.

### **Физика и информатика**

Во-первых, физика, как правило, обеспечивает очень хороший фон для людей, которые переходят к изучению проблем в других областях, и, возможно, именно поэтому многие изучают информатику.

Однако на стыке информатики и физики есть также ряд областей, которые привлекают людей с обеих сторон:

Компьютерное оборудование (которое обычно основано на физике полупроводников). Крупномасштабное моделирование

Физика вычислений (квантовые вычисления, обратимые вычисления и т. д.) Теоретическая информатика и т.д.

Из них, пожалуй, последний (TCS) кажется самым удивительным. Однако в последние годы был достигнут значительный успех в применении идей термодинамики и статистической механики к задачам вычислительной сложности. Примером этого может служить алгоритм имитации отжига, который очень хорошо работает для задач оптимизации, а также для работы над фазовыми переходами в 3SAT.

Наша степень в области компьютерной инженерии может охватывать широкий спектр, включая компьютерную архитектуру, компьютерные сети и **физику**. Однако некоторые компьютерные инженеры изучают и используют навыки программирования, поэтому степени в области компьютерной инженерии часто охватывают такие темы программирования, как разработка программного обеспечения.

Без понимания вселенной, которую дает нам физика, космическая наука вообще была бы невозможна.Физика также помогла человеку разработать такие технологии, как **МРТсканеры**, рентген, лучевая терапия для лечения рака, компьютеры, телевизоры, микроволновые печи, холодильники и многое другое.

Большое количество физического моделирования может быть выполнено в компьютерных программах. Физика основана на создании математических картин того, как работает Вселенная. Физика действительно основывается на логике, которая является неотъемлемой частью информатики.

Я думаю, что это статья хорошо подводит итог, когда говорится: "Без алгоритмов не было бы физики! Физика построена на фундаментальном предположении, того что мы можем моделировать мир с помощью алгоритмов, а об информатике, то что- этосамая фундаментальная естественная наука."

### **ТЕХНОЛОГИЯ ОБЕСПЕЧЕНИЯ БЕЗОПАСНОСТИ В УСЛОВИЯХ ЦИФРОВОЙ ТРАНСФОРМАЦИИ ОБЩЕСТВА**

# *Нестеров И.Н., студент ГБПОУ «Самарский политехнический колледж» Научный руководитель -Чумакова О.И., преподаватель*

Современное общество сталкивается с резким увеличением количества данных, передаваемых и хранимых в цифровом виде. Следовательно, существует высокий риск нарушения конфиденциальности и безопасности этих данных. Эта проблема стала особенно актуальной в условиях цифровой трансформации общества, где все больше и больше аспектов жизни становятся зависимыми от технологий.

Технологии обеспечения безопасности в условиях цифровой трансформации общества являются ключевыми факторами для защиты информации и данных, которые хранятся и передаются в цифровой форме. Это необходимо, чтобы защитить частную жизнь людей, предотвратить мошенничество, киберпреступления и другие виды атак на цифровые системы.

Одним из основных компонентов технологии обеспечения безопасности является использование шифрования данных. Шифрование данных - это процесс преобразования данных в зашифрованный вид, который может быть прочитан только с помощью ключа. Это позволяет защитить данные от несанкционированного доступа и сохранить конфиденциальность информации. Шифрование используется в таких областях, как банковские операции, онлайн-транзакции, электронная почта и другие.

Другим важным аспектом технологии обеспечения безопасности является многофакторная аутентификация. Это процесс проверки подлинности пользователя с использованием двух или более методов. Это может включать пароль, отпечаток пальца, голосовую идентификацию, а также другие методы. Многофакторная аутентификация улучшает безопасность данных и защищает от несанкционированного доступа.

Технологии искусственного интеллекта также играют важную роль в обеспечении безопасности в цифровой трансформации общества. Искусственный интеллект используется для обнаружения и предотвращения кибератак и других видов атак на цифровые системы. Также искусственный интеллект может использоваться для обнаружения аномального поведения пользователей и потенциальных угроз.

Важным аспектом технологии обеспечения безопасности является кибербезопасность. Кибербезопасность - это совокупность мер, направленных на защиту компьютерных систем, сетей, программного обеспечения и данных от различных видов угроз, таких как вирусы, хакеры, кибератаки и др.

Кибербезопасность должна включать как технические, так и организационные меры. Технические меры включают в себя многофакторную аутентификацию, шифрование данных, обновление программного обеспечения, а также использование специализированных программ и устройств для защиты компьютерных систем и данных. Организационные меры включают в себя обучение сотрудников правилам безопасности, установление политик безопасности, контроль доступа к информации, мониторинг активности пользователей и другие меры.

Еще одним важным аспектом технологии обеспечения безопасности является защита персональных данных. Во многих странах существуют законы, регулирующие сбор, хранение и использование персональных данных, таких как Федеральный закон "О персональных данных" в России и Общий регламент по защите данных в ЕС. Технологии обеспечения безопасности должны соответствовать этим законам, чтобы защитить персональные данные от несанкционированного доступа и использования.

Также следует отметить, что технологии обеспечения безопасности должны быть доступны для всех, включая людей с ограниченными возможностями. Это называется концепцией "инклюзивности", когда технологии должны быть доступны для всех, независимо от возраста, пола, расы, этнической принадлежности и состояния здоровья. Например, программы и устройства должны быть доступны для людей с ограниченной подвижностью или для людей с ограниченным зрением.

В заключение, технологии обеспечения безопасности играют ключевую роль в условиях цифровой трансформации общества. Это необходимо для защиты конфиденциальности и безопасности данных, предотвращения мошенничества, киберпреступлений и других видов атак

### **Информационные источники**

- 1. <https://moluch.ru/archive/407/89650/>
- 2. <https://habr.com/ru/post/544932/>

# **ПРЕСТУПЛЕНИЯ В СФЕРЕ ЦИФРОВОЙ ИНФОРМАЦИИ: ПОНЯТИЕ И ВИДЫ**

*Овсянникова Д.В., студентка ГБПОУ «Самарский социально-педагогический колледж» Научный руководитель – Кожанова О.А., преподаватель* 

Сегодня с развитием цифровых технологий большое распространение получают преступления в сфере цифровой информации. Несмотря на общественную опасность подобных деяний, в теории и практике отсутствует единое определение рассматриваемых преступлений.

Всеобщая цифровизация общества обострила указанную проблему и вызывает острую необходимость разработки соответствующей государственной политики.

Опасность таких преступлений обусловлена не только масштабами пагубных воздействий, например, результатами посягательств на критически важные и потенциально опасные информационные инфраструктуры, но и ростом их количества [2].

Несмотря на весьма активное обсуждение этой проблемы, использование информационно-коммуникационных технологий в преступных целях в последние годы попрежнему является серьезным вызовом как для правоохранительных, так и законодательных органов. Жертвами преступлений, совершаемых с использованием информационнокоммуникационных технологий, ежегодно становятся миллионы людей и организаций, а также органы власти конкретных государств [3].

Современные реалии таковы, что информационно-телекоммуникационные технологии кардинально изменили нашу повседневную жизнь и, вместе с тем, создали новые виды угроз безопасности информации и всего глобального информационного пространства [4].

Подобные преступления часто именуют «компьютерными». Отечественной уголовноправовой наукой используется как широкая, так и узкая трактовка указанного понятия: если в узком смысле данное понятие является синонимом преступлений в сфере компьютерной информации; широкий же смысл понятие приобретает тогда, когда компьютер — лишь орудие или средство совершения преступления, предмет преступления, а также способ совершения преступления.

Исследователи сегодня выделяют два основных вида преступлений в сфере цифровой информации. Это преступления, в качестве предмета котороговыступает цифровая информация, и преступления, в качестве способа совершения которых выступают цифровые технологии.

Посягательства на цифровую информацию могут выражаться также в использовании информационно-телекоммуникационных технологий с целью пропаганды идеологии терроризма, ксенофобии, экстремизма, распространения идей национальной исключительности, дестабилизации общественно-политической обстановки в стране и т.п [5].

Уголовно-правовая наука содержит сегодня ряд позиций, определяющих понятие преступления в сфере цифровой информации. В частности, Л.Е. Шведова и В.А. Номоконов в состав компьютерных преступлений включают деяния, где компьютер — это объект или орудие совершения преступления. Другие авторы относят к компьютерным преступлениям только ряд неправомерных действий в сфере обращения информации, которая циркулирует в информационно-телекоммуникационных системах. Существует также и третья точка зрения, согласно которой компьютерные преступления — это информационные преступления [2].

На сегодняшний день общественно опасные деяния в области информационных правоотношений, которые являются угрозой общественной безопасности, особенно если они связаны с порядком применения компьютерной информации, именуются преступлениями в сфере высоких технологий и др. Это совокупность преступных деяний, совершенных при

помощи вычислительной техники и средств телекоммуникаций или таких, где объект преступных посягательств — это компьютерная информация.

О.С. Герасимова отмечает несмотря на то, что сегодня понятие «компьютерные преступления» широко распространены в литературы, в законодательные и нормативные акты Российской Федерации оно не включено. Этим обстоятельством определено следующее: общественно-опасные действия, где в качестве средства или объекта преступного посягательства выступает вычислительная техника, но не вносятся изменения в «машинную» информацию или не раскрывается охраняемая законом «машинная» информация, компьютерными преступлениями являться не будут [2].

О.С. Герасимова также обозначает специфические признаки, отличающие преступления в сфере компьютерной информации от других преступлений:

— данные преступления практически скрыты на первый взгляд от людей, и факт преступного события обнаруживается только в тот момент, когда сверяются бумажные документы и компьютерная информация;

— существует возможность совершения таких преступлений дистанционно, соответственно, мошенник может находиться на значительном удалении от объекта преступного посягательства.

Под преступлением в сфере обращения цифровой информации понимается предусмотренное уголовным законом виновно совершенное общественно опасное деяние, направленное на нарушение конфиденциальности, целостности, достоверности и доступности охраняемой законом цифровой информации [2].

Наиболее полной и достоверной видится классификация преступлений в сфере цифровой информации, предложенная И.Р. Бегишевым:

1. Неправомерный доступ к компьютерной информации. Это предусмотренное ст. 272 «Неправомерный доступ к компьютерной информации» Уголовного кодекса Российской Федерации1 (далее — УК РФ) умышленное общественно опасное активное поведение, которое посягает на безопасность компьютерной информации и причиняет вред по меньшей мере собственнику или пользователю этой информации.

Он указывает, что терминология ст. 272 УК РФ и современное состояние науки и техники расходятся по сути друг с другом. Например, основным отличие перехвата от неправомерного доступа, как считает автор, является следующее: под электромагнитный перехват может попасть цифровая информация, которая циркулирует в пространстве, а для совершения неправомерного доступа необходимо нарушить систему защиты информации информационно-телекоммуникационных устройств [3].

Отмечая, что неправомерный доступ к цифровой информации и перехват такой информации близки друг другу по своей сути, автор предлагает внести изменения в ст. 272 УК РФ, а также включить понятие «перехват информации» в примечание к рассматриваемой статье.

1. Создание, использование и распространение вредоносных компьютерных программ. Ответственность за данное преступление регламентируется ст. 273 УК РФ. Данное преступление может нанести вред средствам защиты компьютерной информации, однако в законодательстве, отмечено, что рассматриваемые вредоносные программы имеют своей целью нейтрализовать средства защиты компьютерной информации. Соответственно, предлагается также включить в рассматриваемую статью ответственность за деяния, которые предусматривает ч. 1, 2, 3 ст. 273 УК РФ, если имеет место посягательство на информационно-телекоммуникационные устройства, системы и сети, имеющие отношение к критически важным и потенциально опасным объектам [2].

2. Нарушение правил эксплуатации средств хранения, обработки или передачи компьютерной информации и информационно-телекоммуникационных сетей. Отмечается, что указанная норма — бланкетная и содержит отсылку к нормативно-правовым актам, которые устанавливают требования к средствам хранения, обработки или передачи компьютерной информации. Автор предлагает обобщить указанные средства хранения,

обработки или передачи компьютерной информации и именовать их «информационнотелекоммуникационными устройствами, их системами и сетями» [3].

3. Мошенничество в сфере компьютерной информации (ст. 159.6 УК РФ). Совершение рассматриваемого преступления также происходит в сфере обращения цифровой информации, а сама цифровая информация является ее объектом. Мошенническое программное обеспечение — это своего рода вредоносная цифровая программа, и уголовная ответственность за такое преступление, должна наступать по ст. 273 УК РФ. Кроме того, совершение рассматриваемого вида преступления возможно не только с использованием вредоносных компьютерных программ, но и предполагает нарушение систем защиты цифровой информации. Соответственно, подобное дополнение должно быть внесено в ч. 2 ст. 159.6. УК РФ [3].

4. Незаконный оборот специальных технических средств, предназначенных для негласного получения информации. Данный вид преступлений рассматривается ст. 138.1 УК РФ. Автор указывает, что УК РФ недостаточно учитывает общественную опасность неправомерного обращения со специальными техническими средствами, которые используются для негласного получения информации, так как они могут позволить получить сведения о персональных данных, нарушить тайну переписки, телефонных переговоров, почтовых, телеграфных или иных сообщений и пр. Соответственно, необходимо установить в качестве квалифицирующего признака ответственность за применение таких средств в ч. 2 ст. 137 УК РФ, 138 УК РФ, 141 УК РФ и ч. 3 ст. 183 УК РФ [1]. Аналогичной позиции придерживается Т.М. Лопатина.

5. Преступления, посягающие на информационно-телекоммуникационные устройства, системы и сети критически важных и потенциально опасных объектов. Данные преступления касаются неправомерных воздействий на информационнотелекоммуникационные устройства, системы и сети критически важных и потенциально опасных объектов.

Предполагается, что, например, в результате компьютерных атак на сервисы для расчета и оплаты коммунальных услуг, мониторинга деятельности управляющих и ресурсоснабжающих организаций и состояния объектов государственного учета жилищного фонда может быть нарушено функционирование государственной информационной системы жилищно-коммунального хозяйства — одной из важнейших социально значимых информационных систем государства.

Отмечается, что, если будет разрушена информационная инфраструктура критически важных и потенциально опасных объектов Российской Федерации путем неправомерного доступа к цифровой информации, национальная безопасность может получить значительный ущерб, а также повлечь за собой экологическую катастрофу, человеческие жертвы и иные тяжкие последствия. По причине повышенной опасности таких преступлений необходимо внести изменения в ст. 272 и 273 УК РФ, где нужно установить ответственность за совершение деяний, если их следствием является угроза функционирования информационнотелекоммуникационных устройств, систем и сетей критически важных и потенциально опасных объектов [5].

6. Приобретение или сбыт цифровой информации, заведомо добытой преступным путем. Указанная норма в УК РФ отсутствует [5]. Так, информация обычно не признается имуществом, и соответственно в результате манипуляций с ней не может наступить ответственность по ст. 175 «Приобретение или сбыт имущества, заведомо добытого преступным путем» УК РФ, так как названная норма под имуществом понимает совокупность вещей и материальных ценностей, которыми владеют или законно их используют физические или юридические лица. Предлагая приравнять цифровую информацию к имуществу и отмечая, что хоть цифровую информацию нельзя потрогать и ощутить, в качестве носителя информации выступает вещественный предмет (Flash-карта), содержащий цифровую информацию и представляющий материальную ценность, автор предлагает установить уголовную ответственность за приобретение или сбыт цифровой

информации, которая заведомо добыта преступным путем, и внести дополнение в УК РФ ст. 272.1. [1].

За счет массового внедрения новых информационных технологий не только ускоряется развитие цивилизации, но и возникают различные негативные последствия. Соответственно, для борьбы с такими последствиями должна быть своевременно разработана соответствующая государственная политика, особенно это важно в решении вопросов, связанных с обеспечением безопасности цифровой информации и противодействием преступным посягательствам в сфере, связанной с ее обращением.

По этой причине, проблему обеспечения информационной безопасности в целом и уголовно-правовой защиты цифровой информации в частности необходимо считать приоритетным направлением деятельности российских правоведов.

Переход к цифровой экономике сопряжен с необходимостью решения целого ряда политических, экономических и социальных задач в целях минимизации возможных негативных последствий для общества. Особую роль в указанном процессе занимает создание эффективной системы правового регулирования цифровой экономики, в том числе и системы противодействия преступлениям в указанной сфере [4].

Представляется, что преступления в сфере цифровой информации достаточно опасны еще и тем, что сегодня современные информационно-телекоммуникационные технологии полностью проникли во все сферы деятельности людей и инициировали преобразование индустриального социума в информационное общество. По причине цифрового прорыва возникли новые угрозы информационной безопасности, причиной которых стала глобализация информационных процессов. Соответственно, все вышесказанное является благодатной средой для совершения преступлений в сфере цифровой информации, так как постоянно развиваются и генерируются новые цифровые информационнотелекоммуникационные технологии, следовательно, государство должно оперативно и адекватно реагировать на подобные преступные деяния.

Подводя итог вышесказанному можно констатировать, что отечественное законодательство об ответственности за преступления в сфере цифровой информации нуждается в изменении и дополнении.

# **Информационные источники**

1. Российская Федерация. Законы. Уголовный кодекс Российской Федерации от 13 июня 1996 № 63 ФЗ // Собрание законодательства Российской Федерации от 17 июня 1996 г. N 25 ст. 2954

2. Бегишев И.Р. Понятие и виды преступлений в сфере обращения цифровой информации: дис.канд. юрид. наук : 12.00.08 / И.Р. Бегишев. — Казань, 2017. — 204 с.

3. Русскевич Е.А. Проблемы систематизации современного уголовного законодательства об ответственности за преступления, совершаемые с использованием информационно-коммуникационных технологий (ИКТ) / Е.А. Русскевич // Уголовная политика и правоприменительная практика : сб. ст. по материалам VI Междунар. науч. практ. конф. — Санкт-Петербург, 2019. — С. 351-358.

4. Нечаева Е.В. Посягательства на цифровую информацию: современное состояние проблемы / Е.В. Нечаева, Э.Ю. Латыпова, Э.М. Гильманов. — DOI 10.33463/1999- 9917.2019.27(1-4).1.080-086 // Человек: преступление и наказание. — 2019. — Т. 27, № 1. — С. 80-86.№ 4. — С. 541-546.

5. Гребеньков А.А. Общие подходы к определению понятия «компьютерная информация» в уголовно-правовой теории / А.А. Гребеньков // Известия Юго-Западного государственного университета. Серия: История и право. — 2012. — № 1-2. — С. 135-138.

# **ВИРТУАЛЬНАЯ ЭКСКУРСИЯ «НОВОКУЙБЫШЕВСК ВЧЕРА,СЕГОДНЯ,ЗАВТРА..»**

*Орлов И.И., студент*

*ГАПОУ «Новокуйбышевский гуманитарно-технологический колледж» Научный руководитель – Крицина И.В., преподаватель*

 Выбранная тема заинтересовала меня потому, что в последние годы жители нашего города при достижении совершеннолетия, чаще всего, покидают Новокуйбышевск. На рабочих местах остается всё меньше людей и поэтому я намерен заняться небольшой просветительской работой среди моих одногруппников и участников данного мероприятия, с целью освещения истории города, его возможностей и перспектив, затронув, при этом, его особые качества.

**Целью** работы является изучение истории города Новокуйбышевска и существующих перспектив его развития в наше время. Особое место при изучении истории города будет уделяться названиям улиц, ведь каждая улица буквально является артерией города. Пробираясь сквозь сети таких артерий, пронизывающих небольшой городок, мы и познаем историческое прошлое нашей страны.

 Далее мы обсудим, каким Новокуйбышевск является сейчас, познакомимся с его достижениями за эти годы, узнаем, что ему ещё предстоит в себе изменить или создать. Технологии, урбанистика, экономика и демография местечка, связывающая почти сто тысяч душ.

 Во второй части работы мы перейдём к виртуальной экскурсии, созданной в программе PowerPoint,и попробуем оценить достижения нашего города, отметим достопримечательности современного Новокуйбышевска.Виртуальная экскурсия, конечно, не заменит личное присутствие, но позволит получить достаточно полное впечатление об изучаемом объекте.

Виртуальная экскурсия позволяет увидеть виртуальное пространство вокруг себя и рассмотреть детали окружающего мира в мельчайших подробностях, а также осуществить вращение и перемещение по виртуальному объекту. Она создаёт у зрителя «эффект присутствия» - яркие, запоминающиеся зрительные образы. Таким образом, зритель, не выходя из дома и не прилагая никаких усилий, может оценить данный объект.

#### **Основными преимуществами виртуальной экскурсии является следующее:**

1. Доступность — возможность осмотра достопримечательностей всего города без больших материальных и временных затрат.

2. «Лучше один раз увидеть, чем сто раз услышать».

3. Возможность осмотра в любое время.

4. Возможность многоразового просмотра экскурсии и прилагаемой информации.

 Для организации виртуальной экскурсии так же, как и для экскурсии реальной, был определен набор ключевых пунктов и сформирован для каждого из них заданный объем информации.

 Поскольку у пользователя нет возможности увидеть реальный объект, мною было предусмотрено наличие графической информации – прежде всего в форме фотографий.

 Сопровождающий комментарий представлен в текстовой форме. Звуковые файлы достаточно велики, что усложняет манипуляцию с ними и возможное размещение в Интернете. Поэтому я опирался на материал в текстовой форме.

**Проблема** исследования заключается в том, что в нынешнее время люди стали массово покидать город вследствие отсутствия в нем зримых перспектив и хоть сколько- то значимых социальных лифтов. Таким образом**, актуальность** данной темы обусловлена, сохранением демографического отставания города путём массовой, внутренней миграции в другие города России.

**Объект исследования:** история города Новокуйбышевск.

**Методы исследования:** общенаучные: сравнение, сопоставление, анализ; частные: описание.

**Значимость работы:** данная работа позволит познакомить студентов с историей возникновения города и призвать их к участию в проектах по его процветанию, предложенными органами местного самоуправления.

 Обширные и плодоносные степи, уходящие вплоть до Каспия, на протяжении многих веков притягивали к себе кочевников, ногайских татар и кочующих калмыков. С середины XVIII века в разные годы левобережье Волги заселяли переселенцы. По одной из версий общее название деревням Русские, Мордовские и Чувашские Липяги дали, в обилии произраставшие здесь, липовые деревья. Липовый аромат, липовый цвет, липовое царство и родник с особо целебной водой Липовый Ключ, стали олицетворением этих мирных мест.

 В июне 1918 года в районе Липягов состоялись кровопролитные бои с военнопленными австро-венгерской армии из чехословацкого корпуса. В ноябре Советская власть была восстановлена частями Красной Армии под командованием В. Чапаева и Г. Гая.

 Великая Отечественная война придала мощный импульс развитию и созданию на территории Куйбышевской области не только нефтедобывающей, но и нефтеперерабатывающей промышленности. В мае 1946 года близ сёл Русские, Мордовские, Чувашские Липяги развернулось строительство крупнейшего в стране нефтеперерабатывающего завода и поселка нефтяных работников. Строителей первоначально расселяли, в избах сельчан, в бараках и времянках.

 Уже через три года населенный пункт Ново-Куйбышевский Молотовского района Куйбышевской области причислен к категории рабочих поселков, с численностью жителей 14 тысяч человек. Это послужило толчком к быстрому развитию разнообразных сфер жизненной среды населенного пункта. В поселке строятся учреждения здравоохранения, культуры и образования. На повестке дня стоят актуальные вопросы развития торговли, бытового обслуживания и транспорта.

 В промышленной зоне к 50-м годам особенно широкий размах приобрели работы по возведению производственных мощностей крупного предприятия в области по переработке нефти - Нефтеперерабатывающего завода (НПЗ), ТЭЦ-1 и одного из крупнейших предприятий Европы по выпуску химической продукции - Нефтехимического комбината.

 Выгодное местоположение, бурный рост численности населения Новокуйбышевска, значение строящихся нефтехимических предприятий для страны заложили предпосылки для повышения статуса рабочего поселка. И 22 февраля 1952 года по Указу Президиума Верховного Совета РСФСР рабочий поселок Ново-Куйбышевский преобразован в город областного подчинения Новокуйбышевск.

С этого дня ведет свой отсчет история городского округа Новокуйбышевск.

Город Новокуйбышевск входит в число городов, созданных после Великой Отечественной войны, и отразивших эпоху стремительных перемен и преобразований. За небольшой период времени стал крупным территориально-производственным комплексом Самарской области.

 Вместе с нефтеперерабатывающими и химическими предприятиями, ТЭЦ ускоренными темпами строится и жилой массив города Новокуйбышевска. Каждый последующий год формируются все сферы жизненной среды города. Зарождается и быстро развивается городское здравоохранение. Открывается так необходимый городу родильный дом. Расширяется сеть образовательных учреждений и учреждений культуры, которые дают новокуйбышевцам возможность духовного и творческого развития, воспитывают и просвещают, учат думать и мечтать. Вступают в строй хлебозавод и молокозавод. Филиал научно-исследовательского института синтетических спиртов и органических продуктов (НИИСС) обеспечивает промышленные предприятия города научными разработками и исследованиями. Достижения молодого Новокуйбышевска освещают городская газета «Знамя коммунизма» (сегодня «Вестник») и городское радио.

 Приоритетными направлениями 80-х и 90-х годов XX века в Новокуйбышевске остаются экономическая, промышленная и социально-культурная сферы. Принимаются и реализуются комплексные целевые программы: «Производительность», «Качество», «Экономия» и другие, призванные стабилизировать экономику города в перестроечное и постперестроечное время.

 Предприятия города, в том числе Новокуйбышевский нефтеперерабатывающий завод, Куйбышевский завод синтетического спирта, Новокуйбышевский нефтехимический комбинат, фабрика трикотажного полотна, Новокуйбышевский катализаторный завод и другие предприятия города переходят сначала на систему полного хозрасчета и самоокупаемости, а к концу XX века проходят процесс акционирования.

 Появляются новые социальные структуры. Новокуйбышевский комитет по вопросам семьи, материнства и детства берет курс на создание широкой сети социальнореабилитационных центров города. В течение ряда лет разрабатываются приоритетные направления молодежной политики. Огромное значение приобретают вопросы поддержки молодежи, начинают функционировать молодежная служба занятости, городской совет молодых специалистов. В эфир выходят первые информационные программы городского телевидения АОЗТ «Новокуйбышевское телевидение» (сегодня ТВН). Открывается школа «Олимпийского резерва». Учреждения культуры добиваются высоких творческих успехов в том числе на международном уровне. Строятся храмы и мечеть.

### **Информационные источники**

1. Город моей любви: литературный сборник / под ред. В. М. Шарлота.– Самара: ООО «Офрот», 2007.– 166.

2. Курятников В. Н. Новокуйбышевск. Страницы истории / В. Н. Курятников.- Самара: издательский дом «Агни», 2008.- 304 с.

3. Милюткин В. С. 60 лет моему заводу: очерки и статьи о Новокуйбышевском НПЗ и его людях / В. С. Милюткин.- Самара: ООО "Офорт", 2011.- 272 с.

4. Семь революций города Новокуйбышевска: краеведческие записки.– Самара: ООО «Офорт», 2005.- 144 с.

5. Шарлот В. М. Город Новокуйбышевск / В. М. Шарлот.– Куйбышев: Куйбышевское книжное издательство, 1979.– 160 с.

Интернет-ресурсы: https://libnvkb.ru/wp-content/doc/pochetniegrajdane2017.pdf <https://libnvkb.ru/wp-content/doc/komsomol.pdf> <https://libnvkb.ru/wp-content/uploads/2020/02/wargulstr.pdf> https://gorodnsk.neocities.org/

# **ТЕХНОЛОГИЯ ОБЕСПЕЧЕНИЯ БЕЗОПАСНОСТИ В УСЛОВИЯХ ЦИФРОВОЙ ТРАНСФОРМАЦИИ ОБЩЕСТВА**

#### *Отабеков М.О, студент*

*ГАПОУ «Новокуйбышевский гуманитарно-технологический колледж» Научный руководитель - Желтухина Ю.А., преподаватель*

Мы живём в эпоху информационного общества, когда компьютеры и информационные системы охватывают все сферы жизнедеятельности человека. Если раньше человек мог расплачиваться за услуги и товары только наличными, в наше время он может сделать это, имея при себе только карту или телефон, не выходя из дома, даже не вставая с дивана. В последние годы развитие информационных технологий приводит к тому, что общество все чаще сталкивается с угрозами, вызванными цифровыми технологиями.

Информационная безопасность — это одна из важнейших составляющих современной жизни. Высокие темпы развития и внедрения информационных технологий позволяют увеличить скорость, доступность, удобство предоставляемых услуг для потребителей, но есть и отрицательная сторона – это наличие кибер-рисков, киберпреступности, риска утраты контроля за сохранностью персональных данных, неуклонный рост требований к цифровым знаниям [3].

При использовании любой информационной технологии следует обращать внимание на наличие средств защиты данных, программ, компьютерных систем. Безопасность данных включает обеспечение достоверности данных и защиту данных и программ от несанкционированного доступа, копирования, изменения. Особые риски исходят от новых технологий, находящихся на волне популярности, ведь они могут содержать не только новые вирусы, вредоносные включения, уязвимости, но и угрозы несанкционированного внешнего контроля или управления, нарушения целостности и секретности конфиденциальной информации.

Защита данных и программ от несанкционированного доступа, копирования, изменения реализуется программно-аппаратными методами и технологическими приёмами. К программно-аппаратным средствам защиты относят пароли, электронные ключи, электронные идентификаторы, электронную подпись, средства кодирования, декодирования данных. Для кодирования, декодирования данных, программ и электронной подписи используются криптографические методы.

Технологический контроль заключается в организации многоуровневой системы защиты программ и данных от вирусов, неправильных действий пользователей, несанкционированного доступа [2]. Самые опасные и приносящие убытки - вирусы. От вирусов защищаются также, как и от несанкционированного доступа.

Технология защиты является многоуровневой и содержит следующие этапы:

1. Входной контроль нового приложения или устройства, который осуществляется группой специально подобранных детекторов, ревизоров и фильтров.

2. Разбиение на разделы жёсткого диска. При этом отдельным разделам диска присваивается атрибут Read Only (Только чтение).

3. Использование антивирусов и прочих системных программ для защиты.

4. Архивирование. Ему подлежат и системные, и прикладные программы. Примером программ могут послужить WinRAR, 7ZIP.

Эффективность программ для защиты зависит от верных действий пользователя. Поэтому следует предпринять следующие организационные меры защиты:

• регулирование доступа, установка паролей и разделение жесткого диска на разделы;

- знание основ киберграмотности и технологий защиты;
- правильная эксплуатация компьютера в физическом плане;
- своевременное архивирование файлов;

• хранение отдельных файлов в шифрованном виде;

• создание плана восстановления жесткого диска и испорченной информации.

Для шифровки файлов и защиты от несанкционированного копирования разработано много программ, например Catcher. Одним из методов защиты является скрытая метка файла: метка (пароль) записывается в сектор на диске, который не считывается вместе с файлом, а сам файл размещается с другого сектора, тем самым файл не удаётся открыть без знания метки.

Безопасность обработки данных зависит от безопасности использования компьютерных систем. Компьютерной системой называется система аппаратных и программных средств, различного рода физических носителей информации [1].

Использование информационных технологий повышает эффективность всех отраслей, при этом качественно и количественно увеличиваются возможности совершения через компьютер и другие устройства практически всех операций, предоставление и получение различных услуг. Однако наряду с очевидными преимуществами, цифровая трансформация нет и серьезные риски, связанные с проблемами обеспечения информационной безопасности IT-среды.

Масштабное преобразование традиционных экономических процессов в цифровой вид требует серьезной проработки аспектов защиты каждого из них с учетом их индивидуальной специфики и изменяющихся условий. Именно предварительная проработка защиты дает значительно более высокую гарантию надлежащего уровня целостности, доступности и конфиденциальности информации в цифровых системах.

# **Информационные источники**

1. Абдуллин Т. И., Баев В. Д., Буйневич М. В. Цифровые технологии и проблемы информационной безопасности [Текст]. — Санкт-Петербург: Издательство Санкт-Петербургского государственного экономического университета, 2021.

2. Андреевский И. Л., Васильева И. Н., Галактионов И. Е. Информационная безопасность цифрового пространства [Текст]. — Издательство Санкт-Петербургского государственного экономического университета, 2019.

3. Удалов Д.В. Угрозы и вызовы цифровой экономики [Электронный ресурс]/ Д.В. Удалов// ИБР. -2018.-№1-URL: https://ciberleninka.ru/ article/n/ugrozy-i-vyzovy-tsifrovoiekonomiki.pdf (дата обращения: 13.02.2023)

# **ИСПОЛЬЗОВАНИЕ СЕТЕВЫХ ТЕХНОЛОГИЙ ВО ВНЕУРОЧНОЙ ДЕЯТЕЛЬНОСТИ**

*Павлова Л.А., студентка*

*ГАПОУ «Новокуйбышевский гуманитарно-технологический колледж» Научный руководитель – Москаева Н.В., преподаватель* 

Новая цифровая образовательная среда направлена на повышение свободного доступа к учебно-образовательным, информационным ресурсам она позволяет планировать, организовывать и управлять своим процессом обучения и внеурочной деятельностью, использовать индивидуальные стили и подходы. Цифровая образовательная среда представляет собой совокупность электронных информационных и образовательных ресурсов, телекоммуникационных технологий, созданных для реализации потребностей студентов, как в образовании, так и в сфере информации.

Как внести новые краски в учебный процесс? Рассказать о новоммероприятие? Поделиться важными новостями?Именно для этого нам необходимо иметь своё сообщество в «ВКонтакте» - «ГАПОУ НГТК».

В нёмежедневно выпускается развлекательный и информационный контент, современная компьютерная информационная технология, позволяющая объединить в компьютерной системе текст, звук, видеоизображение, графическое изображение.Мультимедиа - это сумма технологий, позволяющих компьютеру вводить, обрабатывать, хранить, передавать и отображать такие типы данных, как текст, графика, анимация, оцифрованные неподвижные изображения, видео, звук, речь.

А еслибыть точнее, то не всё так просто. Наша команда состоит из Председателя SMM, его заместителя, фотографа, видеографа, дизайнера картинки, секретаряи 10 редакторов. У нас есть определённый график выхода рубрик.

Таких как:«Топ фильмов на вечер», «Праздники», «Промокоды», «Книги», «5 причин»,«Фильм на вечер», «Плейлист» - они выходят раз в неделю, а также у нас есть своёсобственное шоу, которое очень популярно в стенах нашего колледжа – шоу «ПроНас».

Гости шоу – это преподаватели и студенты, активно проявившие себя в сфере волонтерства, суть его в том, что мы задаём вопросы на да/нет. Проще говоря – это блиц опрос. Выходит оно раз в две недели, так как на придумывание вопросов, съёмку и монтирование требуется большое количество времени.

Мы каждый новый день прикладываем большое количество усилий длятого, чтобы студенты и педагоги первыми узнавали новые события в жизнинашего колледжа.

Для меня огромная честь являться председателем SMM в ГАПОУ «Новокуйбышевский гуманитарно–технологический колледж». Я не спорю,что это большая ответственность и труд. На протяжении каждого дня нужно следить за выходом новых уникальных постов. Иногда необходимо быть не только Председателем, но и редактором, фотографам, дизайнером и секретарём.

Хочу рассказать о наградах нашего SMM:

в 2022 году на конкурсе «ТВОРИ ДОБРО» мы заняли почётное 3 место;

 в 2021 году Дякова Анастасия заняла 2 место в номинации « Продвижение добровольчества через СМИ»;

 в декабре 2021 года наше СМИ вышло в финал и было среди номинантов на победу в конкурсе «Студент года» номинации «Студенческое медиа»;

 в сентябре 2021 конкурс юных журналистов «ЮНКОР» номинации «Лучший социальный паблик в социальных сетях и мессенджерах» 2 место;

Положительные моменты работы со студентами и абитуриентами в мессенджерах:

работа с часто болеющими студентами;

работа со студентами, имеющими ограниченные возможности здоровья;

работа с обучающимися во время карантина;

работа с одаренными студентами.

Основные особенности и возможности применения молодежных СМИ в технологии обучения и воспитательной работе:

- повышение наглядности представления информации;
- повышение интерактивности созданных программных средств;
- значительное повышение заинтересованности в обучении и участия во внеурочной деятельности.

Я очень рада, что у нас такая интересная и необычная команда, котораяхорошо справляется со своими задачами и выполняет их отлично.В настоящее время в связи с развитием компьютерной техники и современных средств коммуникации необходимыми практически в любой сфере деятельности человека, все чаще ведется речь об информационных технологиях их проникновение во все сферы жизни общества, и особенно молодежи, чему и способствует наше СМИ.

### **Информационные источники**

1. Антонова Д.А., Оспенникова Е.В., Спирин Е.В. Цифровая трансформация системы образования. Проектирование ресурсов для современной цифровой учебной среды как одно из ее основных направлений // Вестник Пермского государственного гуманитарнопреподавательского университета. Серия: Информационные компьютерные технологии в образовании. - 2018. № 14. С. 5-37.

2. Дорджиева, Л.А. Потенциал проекта «Московская электронная школа» в среднем профессиональном образовании/ Л.А. Дорджиева // Среднее профессиональное образование.  $-2019. - N<sub>2</sub>9. - C. 28-30.$ 

3. Заметки IT-специалиста [Электронный ресурс]. Форма доступа: <https://itschool.pw/formirovanie-cifrovoj-sredy-fgos/>

4. Дудина, И.П. Технологии проектирования электронных образовательных ресурсов [Электронный ресурс] /И.П. Дудина. Форма доступа: https://cyberleninka.ru/article/n/tehnologii-proektirovaniya-elektronnyhobrazovatelnyh-resursov

# **ИСПОЛЬЗОВАНИЕ ИНФОРМАЦИОННО-КОММУНИКАЦИОННЫХ ТЕХНОЛОГИЙ НА УРОКАХ ОКРУЖАЮЩЕГО МИРА**

# *Палюкова Е. С., студент ГБПОУ «Самарский социально-педагогический колледж» Научный руководитель – Антоняк А. Б, преподаватель*

Основная цель обучения предмету «Окружающий мир» в начальной школе – представить в обобщенном виде культурный опыт человечества, систему его отношений с природой и обществом и на этой основе формировать у младшего школьника понимание общечеловеческих ценностей и конкретный социальный опыт, умения применять правила взаимодействия во всех сферах окружающего мира. Знания же выступают не как цель, а как способ, средство развития личности. Богатейшие возможности для этого предоставляют современные информационные компьютерные технологии (ИКТ). В отличие от обычных технических средств обучения ИКТ позволяют не только наполнить обучающегося большим количеством готовых, строго отобранных, соответствующим образом организованных знаний, но и развивать интеллектуальные, творческие способности учащихся, их умение самостоятельно приобретать новые знания, работать с различными источниками информации.

ФГОС НОО обозначил требования и к профессиональным компетенциям учителя, среди которых одной из ключевых является «ИКТ-компетентность», владение которой должно обеспечить младшим школьникам способность к решению учебно-практических и учебно-познавательных задач на основе овладения информационными умениями [1].

Цель исследования - теоретическое обоснование проблемы повышения качества знаний учащихся и внедрение компьютерных игр при изучении предмета окружающий мир.

Как сделать процесс обучения доступным и интересным для каждого ученика, чтобы он смог почувствовать себя в ситуации успеха? В связи с этим возникает необходимость применения в преподавании окружающего мира новых методов и приёмов обучения.

На сегодняшний день использование информационно-коммуникационных технологий в системе образования становится необходимо. Современный ученик живет в мире электронной культуры. Меняется роль учителя в информационной культуре, он должен стать координатором информационного потока. Учитель, идущий в ногу со временем, сегодня психологически и технически готов использовать информационные технологии в преподавании. Любой этап урока можно оживить внедрением новых технических средств [3].

Очень важно уже в начальной школе заложить мысль, что компьютер – это не игровой автомат и устройство для путешествия по виртуальным мирам, а инструмент для решения задач, нахождения нужной информации [2]. Большое количество компьютерных программ для младших школьников ориентированы на развитие внимания, мышления, памяти младших школьников на основе заданий, явно выделяющих процессы обработки информации человеком, формирование осознанного и ценностного отношения к собственной деятельности по переработке информации. Проявляются во всей полноте такие процессы, как мышление, представление, восприятие и память.

Компьютер можно использовать на всех этапах процесса обучения: при объяснении нового материала, закреплении, повторении, контроле. Общение с компьютером дает высокую положительную, эмоциональную удовлетворенность, развивает любознательность, речь, логическое и образное мышление. Он позволяет автоматизировать все основные этапы – изложение нового материала, закрепление пройденного, контроль знаний [4]. Применение электронных пособий в образовательном процессе является мощным обогащающим элементом развивающей предметной среды. Кроме того, занимаясь компьютерными играми самостоятельно, ребенок может сам контролировать темп и количество выполняемых заданий, что отвечает принципу индивидуализации.

Применение электронных ресурсов органично сочетается с использованием проблемных, исследовательских, игровых методов обучения, позволяет оптимизировать возможности традиционных форм деятельности учащихся, что способствует развитию мышления и творческих способностей учащихся.

С целью изучения проблемы применения информационных компьютерных средств мною было выполнено анкетирование на базе МБОУ «Школа № 175» г.о. Самара во 2 классе, где учащиеся не используют ИКТ на уроках Окружающий мир. Выборку составили 15 человек, возраст 8-9 лет.

Для исследования уровня знаний у детей младшего школьного возраста использовалась «Анкета на определение уровня знаний школьников» О.С. Мох.

В процессе исследования было установлено, что 9 обучающихся (60%) имеют средний уровень сформированности понятий и представлений по окружающему миру. Высокий уровень – у 14% обучающихся; низкий уровень – у 26%.

На рисунке 1 наглядно представлены результаты по методике «Анкета на определение уровня знаний».

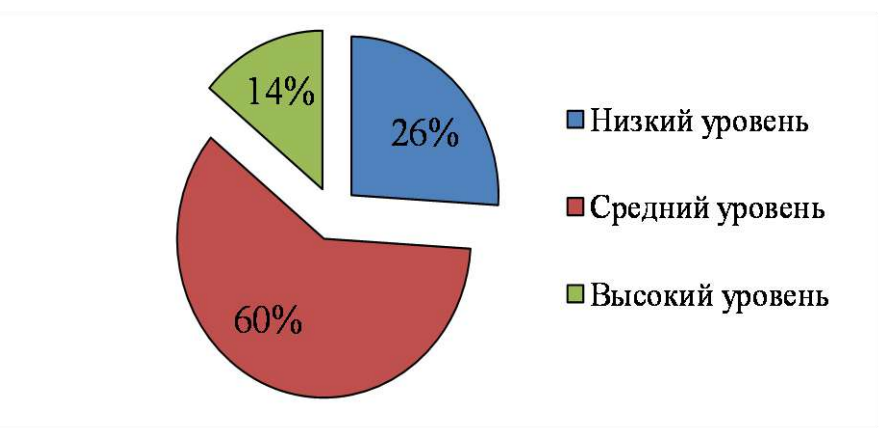

Рисунок 1. - Результаты исследования по методике «Анкета на определение уровня знаний» О.С.Мох

С целью повышения качества знаний, развитие внимания, интеллектуальных способностей, мною были подобраны и предложены учащимся развивающие компьютерные игры.

Сайт-игра «Разумейкин» представляет собой систему интеллектуального развития детей от 3 до 10 лет.

Развивающие и обучающие онлайн-занятия для детей младшего школьного возраста (7–10 лет) позволяют:

развивать и тренировать память, внимание, логику;

изучить буквы и цифры, научиться читать, считать, решать задачи;

закрепить знания по математике, русскому языку, чтению, окружающему миру, полученные в младших классах;

расширить кругозор и в доступной форме получить знания из различных областей (биология, география, физика, химия) [5]

Многоуровневая система помощи при неправильном ответе дает возможность ребёнку выполнить задания, которые сложны для него на данный момент при самостоятельном выполнении, но вполне доступны после небольшой подсказки или объяснения.

Для того чтобы выполнение заданий в разделе «Окружающий мир для детей 8 лет» давалось легко и было продуктивным, специалисты развивающего сайта «Разумейкин» дополнили каждое упражнение картинками и озвученным текстом. А в некоторых онлайнзадачах задействуется также двигательная сфера. Выполняя упражнения в разделе «Окружающий мир для детей 8 лет», младшие школьники получают награды. Им присваиваются медали, кубки, вымпелы, грамоты. Они становятся своего рода стимулом для ребенка и позволяют повысить его интерес к самостоятельным занятиям.

Благодаря сайту-игры открыты различные возможности платформы для педагогов, такие как:

- ⎯ работа с заданиями на сайте в группе через интерактивную доску
- ⎯ индивидуальная работа с ребенком лично и/или онлайн
- ⎯ возможность давать домашние задания для выполнения на сайте
- ⎯ подробная статистика занятий учеников (по группе и/или индивидуально)

⎯ бесплатное вводное индивидуальное тестирование детей для определения уровня сложности, с которого они готовы начинать заниматься на сайте

Использование компьютерных игр в учебном процессе позволяет поднять интерес школьников к данному предмету, реализовать идеи развивающего обучения, повысить темп урока, увеличить объём самостоятельной работы. Во время работы учащихся с данным ресурсом отмечался интерес как к изучаемому материалу, так и к предмету Окружающий мир в целом.

По итогу проведенной работы выяснилось, что при грамотно организованном процессе обучения ИКТ органично сочетается с традиционной формой обучения. А также, даёт возможность активизировать мыслительную деятельность учащихся, позволяет сделать учебный процесс привлекательным и интересным. Это мощный стимул повышения мотивации к изучению окружающего мира.

#### **Информационные источники**

1.Федеральный государственный образовательный стандарт начального общего образования / Утверждён приказом Минпросвещения России №287 от 31.05.2021 года (дата обращения 15.04.2022).

2. Бердникова А.Н. Роль и значение ИКТ в общем начальном образовании /А.Н. Бердникова// Начальная школа. – 2017.

3. Игнатова Н. Использование информационных технологий в образовательном процессе. Формирование информационной культуры учащихся / Н. Игнатова // – 2018. – С. 13.

4. Плешаков А.А. Формирование знаний об экологических связях при изучении природоведения в начальной школе. Диссертация кандидата педагогических наук/ А.А. Плешаков. М., 2019. - 187 с.

5. Сайт-игра «Разумейкин» [Электронный ресурс]: - Режим доступа: https://www.razumeykin.ru/ (дата обращения 03.02.2023)

# **ИСПОЛЬЗОВАНИЕ МЕДИАРЕСУРСОВ В ОБРАЗОВАТЕЛЬНОМ ПРОЦЕССЕ КОЛЛЕДЖА**

# *Панкова Ю. А., студент ГБПОУ «Технологический колледж им. Н.Д. Кузнецова» Научный руководитель – Топорков А. Л., преподаватель*

Мы живём в мире, где компьютерные технологии развиваются с необычайной скоростью. Буквально на несколько десятилетий их прогресс достиг невероятно высокого уровня. Вместоогромных и энергозатратных машин мы получили миниатюрный и общедоступный предмет существования. Компьютерные технологии уже прочно проникли в жизнь современных людей, практически, во все сферы деятельности.

Компьютер на сегодняшний день – это инструмент, средство обработки информации. Он явно упрощает задачи людей, позволяет им делать, казалось бы, долгую работу за несколько минут.

Сейчас компьютерные технологии отчасти перебрались и в систему образования. Их использование делает работу преподавателей проще, повышает интерес студентов к учебному процессу.

Для обучения современного поколения необходимо внедрять новые методы. Уже сейчас многие образовательные организации начинают вводить в свою обучающую программу использование медиаресурсов. В последние годы российские колледжи стали использовать новый тип медиаресурсов – интернет-ресурсы (работа с информацией в режиме online).

Как мне кажется, классический метод обучения становится устаревшим. Конечно, именно он был самым распространенным и долговечным, но постепенно уходит в прошлое. Никому сейчас не интересно перелистывать множество однотонных страниц, вчитываться в слова и пытаться таким образом запомнить хоть что-то. Примерно через несколько минут ты начинаешь испытывать скуку, и желание убрать учебник куда-то подальше и больше никогда его не открывать. К тому же, не каждому подходит такой метод усваивания информации.

С медиаресурсами дела обстоят намного проще. Порой, одно видео объясняет нужную тему всего за 10-15 минут, в то время, когда классический метод занимает 45 минут. К тому же, в определённый момент намного проще вспомнить какую-то картинку или небольшой отрывок из ролика, чем несколько страниц монотонного текста. Использование медиаресурсов позволяет намного быстрее воспринимать и запоминать информацию, развивает творческое мышление. Студенты в такой системе выстраивает процесс познания, исходя из своих индивидуальных качеств и умений.

Этот способ подачи материала вызывает интерес у обучающихся колледжа и облегчает работу преподавателю. Ему не обязательно самому разрабатывать что-то новое, поскольку достаточно компаний, которые дают возможность делать учёбу интересной и понятной. Сейчас на просторах интернета есть множество изображений, презентаций и видеороликов на самые разные темы. Главное, грамотно подобрать необходимый материал, понять, будет ли он интересен студентам.

Также существенным плюсом является то, что медиаресурсы доступны для каждого студента. Очень просто набрать интересующую тебя тему, а затем возобновить свои знания. И сделать это можно в любой точке мира, где бы ты сейчас не находился.

Исходя из всего вышесказанного, можно сделать вывод, что благодаря использованию медиаресурсов в процессе обучения восприятие материала становится более ярким и образным. Такой способ обучения развивает зрительную и слуховую память. Использование медиаресурсов позволяет заинтересовать обучающихся колледжа и повысить их продуктивность почти в два раза.

Я считаю, что именно этот метод обучения является на сегодняшний день более актуальным и интересным. Благодаря ему можно запомнить большее количество информации, которое на долгое время сохраниться у нас в памяти. Рациональное использование медиаресурсов может значительно повысить средний уровень успеваемости и заинтересованности в обучении студентов колледжа.

# **Информационные источники**

1. [https://infourok.ru/ispolzovanie-mediaresursov-v-kachestve-metodicheskogo](https://infourok.ru/ispolzovanie-mediaresursov-v-kachestve-metodicheskogo-obespecheniya-uchebnoprepodavatelskoy-deyatelnosti-2593228.html)[obespecheniya-uchebnoprepodavatelskoy-deyatelnosti-2593228.html](https://infourok.ru/ispolzovanie-mediaresursov-v-kachestve-metodicheskogo-obespecheniya-uchebnoprepodavatelskoy-deyatelnosti-2593228.html)

2. [https://cyberleninka.ru/article/n/shkolnye-mediaresursy-i-ih-ispolzovanie-v](https://cyberleninka.ru/article/n/shkolnye-mediaresursy-i-ih-ispolzovanie-v-uchebnom-protsesse)[uchebnom-protsesse](https://cyberleninka.ru/article/n/shkolnye-mediaresursy-i-ih-ispolzovanie-v-uchebnom-protsesse)

3. <https://urok-1sept-ru.turbopages.org/urok.1sept.ru/s/articles/612666>

# **ИНФОРМАЦИОННЫЕ ТЕХНОЛОГИИ В ИНКЛЮЗИВНОМ ПРОСТРАНСТВЕ**

*Петрова Н.И., студент ГАПОУ СО «Самарский государственный колледж» Научный руководитель — Попова А.М., преподаватель*

XXI столетие требует от общества применения информационных технологий поскольку мир меняется и основные сферы деятельности уже не представляют своего развития без технического прогресса, одной из таких отраслей является образование.

Образование, безусловно, одна из важнейших сфер современного общества, а ключевым направлением сегодня принято считать инклюзивное обучение, которое позволит людям с ОВЗ получить образование наравне со всеми.Информационные технологии, в инклюзивном образовании, рассматриваются как целостная система обучения, что объединяет в себе не только развитие речи и слуха, но и общее развитие личности. Использование ИКТ позволяет снять основные ограничения, которые препятствуют получению образования детьми с нарушением в развитии. Современные информационнокоммуникационные технологии дают новые возможности для обучения на разных этапах (объяснение нового материала, повторение, закрепление и обобщение). Использование информационных технологий позволяет развивать и формировать определенные навыки у детей с ОВЗ, развитие которых тесно связано с реализацией следующих принципов обучения:

Активность самостоятельной познавательной деятельности;

 Использование техники в обучении позволяет получать информацию не зависимо от временных ограничений;

 Активизация внимания и наблюдательности у детей. Зрительное восприятие, логическое мышление;

 Формирование коллективных работ за компьютерами, определенные задачи, которые необходимо выполнять группам;

 Корректировка знаний, возможность самостоятельно обеспечить продуктивную деятельность.

Как и любое образование, инклюзивное обучение имеет свои положительные и отрицательные стороны. Главным плюсом внедрения принципа инклюзивности при обучении детей с ОВЗ можно назвать формирование толерантности в обществе. Люди будут понимать и уважать индивидуальные особенности и потребности инвалидов. Школьники будут приучаться воспринимать людей с особенностями развития как полноправных граждан, которые имеют теже права, что и обычные люди без проблем со здоровьем. К другим преимуществам инклюзивного образования детей с ОВЗ относятся:

Уверенность ребенка в себе;

 Общение со сверстниками. Дети не зациклены на своей проблеме, поскольку находятся со здоровыми детьми;

 Воспитание отзывчивости у здоровых детей. Школьники начинают лучше понимать, с какими трудностями сталкиваются семьи и как следствие, их неравнодушие будет направлено на оказание необходимой помощи и моральной поддержки;

 Адаптация и интеграция в социум по сравнению с инвалидами, которые получают знания в специальных учреждениях;

 Качественное и полноценное образование, нежели в сегрегационных организациях.

Информационно-коммуникативные технологии в инклюзивном образовании выполняют три главные роли:

1. Компенсаторная – техническая помощь для облегчения традиционных для образования видов деятельности: чтения и письма;

2. Дидактическая – процесс использования ИКТ в целом и изменение, в связи с этим подходов к обучению. Чаще всего реализуется в виде демонстрации презентаций, ведеофильмы, электронные учебники, тестирование;

3. Коммуникационная – для коммуникационных технологий – часто относящаяся к использованию систем поддерживающей альтернативной коммуникации.

Как и в любой форме образования, в инклюзивном есть проблемы и, в частности, этой проблемой становится – образовательная программа, которая адаптирована для обучения лиц с ограниченными возможностями здоровья, с учетом их индивидуальных возможностей. Также сюда будет входить: образовательные условия, технические средства, учебные пособия. А самой главной проблемой является отсутствие специалистов, которые занимаются дополнительно с детьми с ОВЗ и оказывают профессиональную помощь учителям. Очень многие коррекционные педагоги не идут работать по специальности из-за низкой зарплаты профессии учителя-дефектолога. А остальные педагоги мало знают о проблемах инвалидности и не готовы включать детей с инвалидностью в процесс обучения в обычных классах. А также, финансы учреждения идут не на ребёнка, а на внешний вид учреждения.

Чтобы проблемы были решены наиболее эффективно и развитие инклюзивного образования было успешным необходимо:

1. Оказывать коррекционную помощь с раннего детства (детский сад, дошкольное образование);

2. Составлять структуру учебной программы, чтобы она позволяла удовлетворять потребности как учеников, так и преподавателей;

3. Обеспечить доступность школьного образования для всех детей (физический доступ);

4. Создавать уютную среду для всех, способствующий к дальнейшему развитию личности ребенка, формировать толерантное отношение детей, родителей и персонала;

5. Привлекать к работе в условиях инклюзивного образования высококвалифицированных специалистов, которые смогут обеспечить процесс обучения воспитания;

6. Мониторить индивидуальные образовательные достижения каждого учащегося, развивать систему дистанционного образования.

Таким образом, реализация возможностей современных технологий расширяет спектр видов учебной деятельности, позволяет формировать процесс обучения и воспитания с постановкой адекватных целей для детей, совершенствует формы и методы обучения. Занятия с использованием информационных технологий для детей с ОВЗ имеет место быть в наше время, ведь оно способствует решению коррекционного воспитания- развитие индивидуальности ребенка и его комфортному обучения в современном обществе. Дают возможность расширить поле деятельности учителя и ученика, сохраняя непрерывность образовательного процесса.

# **Информационные источники**

1. Быченков, В.М. Институты. и безличные формы социальной субъектности / В.М. Быченков. - М.: Москва, 2022**.**

2. Инклюзивное образование. Настольная книга педагога, работающего с детьми с ОВЗ: моногр. . - М.: Владос, 2019**.**

**3.** Красило, А. И. Инклюзивное образование. Методические проблемы и практические рекомендации / А.И. Красило, А.П. Новгородцева. - М.: Издательство Московского психолого-социального университета, 2022**.**

4. Левченко, И.Ю. Инклюзивное образование: специальные условия включения обучающихся с ОВЗ в образовательное пространство / И.Ю. Левченко. - М.: Национальный книжный центр, 2018.
## **ЦИФРОВОЕ ИСКУССТВО НА ПРИМЕРЕ ДИЗАЙНА ВЕБ-САЙТОВ**

*Поздеев К.С., студент ГАПОУ СО «Самарский государственный колледж» Научный руководитель – Кулагин А.А., преподаватель* 

Цифровое искусство играет ключевую роль в разработке современных веб-сайтов. Дизайн веб-сайтов может включать в себя использование графических элементов, фотографий, иконок, шрифтов, цветовой гаммы и других дизайнерских решений, чтобы создать уникальный визуальный опыт для пользователей. Обучающиеся, интересующиеся дизайном веб-сайтов, могут использовать цифровые инструменты для создания и редактирования этих элементов.

Одним из наиболее распространенных инструментов для создания веб-дизайна являются программы для векторной графики, такие как Adobe Illustrator и Sketch. Эти программы позволяют создавать графические элементы, такие как иконки, логотипы и другие элементы дизайна в векторном формате, что обеспечивает высокое качество изображения и возможность масштабирования.

Еще одним важным инструментом для дизайна веб-сайтов является графический редактор Adobe Photoshop. Photoshop позволяет редактировать и обрабатывать изображения, создавать макеты страниц и решать другие задачи, связанные с веб-дизайном.

Для создания интерактивных элементов веб-дизайна, таких как анимации и видео, используются программы для создания анимации, такие как Adobe Animate и CSS-анимации. С их помощью можно создавать динамические элементы дизайна, такие как меню, слайдеры, кнопки и другие.

Для создания отзывчивых дизайнов, которые оптимизированы для просмотра на различных устройствах, используются такие инструменты, как Bootstrap и Foundation. Они позволяют создавать адаптивные дизайны, которые автоматически реагируют на размер экрана устройства.

Также важно учитывать доступность веб-сайта для пользователей с ограниченными возможностями, для чего используются такие инструменты, как программы для проверки доступности, а также такие технологии, как HTML5 и WAI-ARIA.

Цифровое искусство является неотъемлемой частью современного веб-дизайна, и обучающиеся могут использовать различные инструменты и технологии, чтобы создавать красивые и функциональные вебсайты. Для этого важно не только овладеть основами цифрового искусства, но и иметь хорошее понимание процесса разработки веб-сайтов, начиная от исследования потребностей пользователей и создания концепции до разработки и оптимизации веб-сайта.

Кроме того, цифровое искусство включает в себя не только создание графических элементов, но и умение использовать цвет, типографику и композицию для создания эффективного дизайна веб-сайта. При разработке веб-сайтов необходимо учитывать не только эстетические аспекты, но и удобство использования, доступность и оптимизацию для поисковых систем.

Одним из важных аспектов разработки веб-сайтов является учет тенденций и инноваций в области веб-дизайна. Например, сейчас популярным является минималистический дизайн с использованием ярких акцентов, анимированные элементы и фоновые видео.

Также важно учитывать изменения в технологиях, которые могут повлиять на разработку веб-сайтов, например, распространение мобильных устройств и скорость интернет - соединения. Это может привести к необходимости использовать новые технологии, такие как веб-фреймворки и технологии PWA (Progressive Web Applications), которые позволяют создавать быстрые и отзывчивые веб-приложения, которые могут работать без подключения к Интернету.

Ключевые тенденции и инновации в цифровом искусстве для веб-дизайна включают использование анимации, интерактивности, типографии, использование ярких и неожиданных цветовых решений, а также удобный и интуитивно понятный пользовательский интерфейс.

Примеры успешных проектов веб-дизайна могут включать такие известные бренды, как Airbnb, Dropbox и Slack, у которых удобный и привлекательный дизайн интерфейса позволяет пользователям легко и эффективно использовать сервисы. Кроме того, примерами успешных проектов могут быть сайты, основанные на технологиях и инновациях, таких как использование искусственного интеллекта или виртуальной реальности, например, приложения для медицинского обучения или виртуальные туры по музеям и достопримечательностям.

В целом, цифровое искусство играет важную роль в разработке веб-сайтов, и для обучающихся, интересующихся этой областью, важно не только овладеть основами цифрового искусства, но и следить за новыми тенденциями и технологиями, чтобы создавать современные и функциональные веб-сайты.

## **ИСПОЛЬЗОВАНИЕ МЕДИАТЕХНОЛОГИЙ В ПОДГОТОВКЕ К УРОКУ В НАЧАЛЬНОЙ ШКОЛЕ**

## *Поминова О.Г., студентка ГАПОУ "Самарский государственный колледж" Научный руководитель–Степанова Н.И., преподаватель*

Одной из первостепенных задач педагога начального общего образования можно отнести профессиональную деятельность, которой способствуют современные интерактивные средства коммуникации и медиатехнологии. При данных условиях ребенок сам открывает путь к новой для себя информации. Освоение новых умений и знаний в этом случае будет результатом его учебной деятельности. Для достижения этих целей использование медиатехнологий в трудовой практике учителя начальных классов становится не только возможностью, но и необходимостью. На целесообразность использования IT-технологий, средств коммуникации и прочих благ современности в образовательном процессе младших школьников указывают такие возрастные особенности, как неустойчивое внимание, преобладание наглядно-образного мышления по сравнению с устным и логическим мышлением, высокая двигательная активность, стремление к игровой деятельности, разнообразие познавательных интересов. Если информация не была воспринята учеником соответствующим образом, она не может быть понята, усвоена, не может стать достоянием личности, элементом его культуры. Внедрение медиатехнологий в уроки начальной школы является неотъемлемой частью образовательного процесса и способствует более устойчивому восприятию и запоминанию изучаемого материала детьми. Использование современных технологий - тенденция при обучении младших школьников.

Медиа (здесь и далее мы понимаем под этим термином средства массовой коммуникации, а не любые средства коммуникации) с каждым годом играют все большую роль в жизни людей и в том числе в образовательном процессе. Отсюда понятна важность интенсивного развития медиатехнологий в обучении школьников.

Сегодня широкое использование современных средств коммуникации находит свое место прежде всего на уроках. Информатизация начальной школы играет важную роль в формировании современного качества образования и общей культуры ребенка. Отсюда и вытекают цели использования медиатехнологий на уроках и внеклассных занятиях: повысить мотивацию к обучению; повысить эффективность усвоения новых знаний; способствовать стимуляции познавательных способностей обучающихся; улучшить методы проведения урока; своевременно систематизировать результаты обучения и воспитания; планировать и систематизировать работу преподавателя; использовать как средство самообразования или метод самопроверки; быстро и качественно готовиться к уроку.

Возможности использования медиатехнологий на занятиях в начальной школе довольно разнообразны. Организация учебного процесса в начальных классах должна быть стимулом для активизации познавательных способностей учащихся, для успешного усвоения детьми учебного материала. Следовательно, современные технологии должны выполнять определенную образовательную функцию, помогать ребенку ориентироваться в потоке информации, воспринимать ее, запоминать, и ни в коем случаене навредить психическому или физическому здоровью ребенка. Средства массовой коммуникации всегда должны выступать в качестве вспомогательного элемента учебного процесса, а не основного. Учитывая психологические особенности ребенка младшего школьного возраста, работа с современными информационными технологиями должна быть четко продуманной и умеренной. Таким образом, использование ИКТ на уроке должно быть умеренным. При подготовке к уроку учитель должен подробно подумать о цели, месте и форме использования новых технологий.

Основные особенности использования ИКТ, которые помогут учителю создать благоприятные условия во время урока и достичь высокого уровня усвоения материала: создание и подготовка дидактических материалов (варианты заданий, таблицы, схемы, чертежи, плакаты и т.д.); создание презентации об учебном материале; использование готового программного продукта; поиск и использование интернет-ресурсов для подготовки к уроку, внеклассным мероприятиям, самообразования; создание мониторинга, чтобы следить за результатами образования и воспитания; создание текстовых ресурсов; обобщение методического опыта в электронном виде. Уроки, сопровождающиеся использованием ИКТ, способствуют улучшению процесса обучения, активируют и делают творческой индивидуальную и групповую работу учащихся и преподавателей, обеспечивают развитие таких базовых умений, как мышление, творчество, поиск, нахождение нестандартных решений, самостоятельная ориентация, исследование и целенаправленность. Благодаря современным информационным технологиям, дети учатся с удовольствием, активно участвуют в уроке и легче осваивают учебный материал. За счет своей простоты, красоты и наглядности они оставляют большее впечатление на психоэмоциональный фон учащихся в процессе восприятия учебного материала.

В настоящее время трудно представить школьный урок без использования медиасредств. Чаще всего это электронная интерактивная доска, которая имеет специальное программное обеспечение – Smart Notebook. С помощью данного медиаресурса представление материала и процессов происходит не традиционным текстовым описанием, а с помощью фотографий, видеороликов, рисунков, анимации, звука. Во время таких занятий в классе создается ситуация реального общения, в ходе которой дети пытаются выразить мысли своими словами, с удовольствием выполняют задания, проявляют большой интерес к учебному материалу. Медиа-уроки помогают решать следующие дидактические задачи: освоить основные знания по теме; систематизировать приобретенные навыки; формировать навыки самоуправления; развивать мотивацию к учебе; оказывать учебно-методическую помощь учащимся в самостоятельной работе. Эту технологию можно рассматривать как объяснительно-дидактический метод обучения, основная цель которого - организовать усвоение учащимися информации посредством передачи учебного материала, обеспечить его успешное восприятие, которое расширяется, когда параллельно подключается также зрительная память. Известно, что большинство людей запоминают 5% услышанного и 20% увиденного. Одновременное использование звуковой и визуальной информации увеличивает способность запоминания до 40-50%. Медиапрограммы преподносят информацию в различных формах, тем самым делают процесс обучения более эффективным. Интегрировать мобильные технологии на урок можно с помощью таких сервисов, как:

1. "Answer Garden". Ресурс, с помощью которого можно составить "облако слов", его можно использовать во время "мозгового штурма", при ответе на вопросы и решении волнующих проблем. Дети, сканируя специальный QR-код, попадают на вопрос, на который им нужно ответить, к примеру: "Чем полезен здоровый образ жизни?". Ответы детей анонимны, а самые популярные варианты увеличиваются.

2. "Android ArmyKnife". Перевести название данного мобильного приложения можно как "Швейцарский Нож". В данном приложении есть секундомер, лупа, линейка, уровень и множество других полезных функций, которые пригодятся не только на уроке, но и в повседневной жизни.

3. "Kahoot". Сервис, который позволяет проводить интерактивные викторины. Когда педагог проводит устный опрос своих учеников, как правило, он сможет услышать ответы в лучшем случае нескольких учеников — на всех просто не хватит времени. С помощью данного приложения, педагог создаёт опрос на специальном сайте, а ученики отвечают в классе с помощью смартфонов, компьютеров или другой интерактивной техники.

Однако, при интегрировании данных ресурсов на урок, стоит убедиться, что у всех детей в классе есть мобильный телефон, поддерживающий работу сети Интернет.

Одной из эффективных технологий активизации обучения является метод визуализации учебной информации, который прочно занял своё место в образовательном процессе. Применение визуальных форм усвоения учебной информации позволяет изменить характер обучения: ускорить восприятие, осмысление и обобщение, умение анализировать понятия, структурировать информацию. Мультимедийные средства призваны облегчить и упростить процесс запоминания учебного материала, а самым доступным источником информации для школьников являются мультфильмы, с которыми они знакомятся с самого раннего детства. Приём визуализации можно использовать на разных предметах при изучении разных тем. Так, у детей лучше запоминается и предметное содержание, и формируются универсальные учебные действия. Так, что же необходимо для создания простого мультфильма?

1. Программа для видеомонтажа (её можно установить на мобильный телефон).

2. Фотокамера смартфона.

3. Фон.

4. Объекты, которые будут перемещаться в кадре.

Далее, как при съемке пластилинового мультфильма, нужно передвигать объекты в кадре, фотографируя их постепенное перемещение с помощью камеры. После чего, нужно "склеить" все фотографии воедино, чтобы получилась анимация и при желании добавить аудиодорожку.

Структурное оформление мультимедийной презентации развивает системное, аналитическое мышление. Кроме того, с помощью презентации могут использоваться различные формы организации познавательной деятельности - фронтальная, групповая, парная и индивидуальная. Опыт организации учебного процесса в начальной школе с использованием ИКТ позволяет говорить о высоком уровне эффективности сочетания современных информационных технологий и других средств обучения, предполагающих познание через деятельность. Это длительный и непрерывный процесс изменения организационных форм, содержания и методов обучения детей, тех кто будет жить и работать в условиях доступа к неограниченной информации. Таким образом, медиатехнологии обогащают и скрашивают процесс получения новых знаний, позволяют делать обучение более эффективным и понятным, а также благоприятствуют развитию творческого потенциала ребенка.

#### **Информационные источники**

1. Босова, Л. Л. Компьютерные уроки в начальной школе [Текст] / Л.Л. Босова // Информатика в начальной школе. – 2020.

2. Захарова, Н.И. Внедрение информационных технологий в учебный процесс [Текст] / Н.И. Захарова // Начальная школа. – 2018.

3. Носкова, Т.Н. Аудиовизуальные технологии в образовании [Текст] / Т.Н. Носкова. - СПб.: СПб ГУКиТ, 2014.

4. Половина, Г.Б. Интеграция мультимедийных технологий с традиционными учебными дисциплинами в системе повышения квалификации учителей-предметников [Текст] / Г.Б. Половина // Информатика и образование. – 2019.

## **МОЁ ЦИФРОВОЕ ИСКУССТВО – ЦИФРОВАЯ ЖИВОПИСЬ**

*Радкевич Э. А., студент ГБПОУ «Технологический колледж им. Н. Д. Кузнецова» Научный руководитель – Топорков А. Л., преподаватель*

В наше время, время новых технологий, появляется новый феномен в области искусства-digitalart, то есть цифровое искусство. Диджитал арт - это создание художественных работ с помощью компьютерных программ и разработок, и нет, это не только цифровая живопись и виртуальная анимация, это так же может быть и электронная музыка к примеру. Возможности в этой сфере искусств практически неисчисляемы, ведь каждый день здесь появляются всё новые или обновленные формы и образы различных артобъектов.

Область цифрового искусства постоянно развивается. Постоянно обновляющиеся возможности графических редакторов вдохновляют художников на создание невиданных ранее изображений. Поэтому работы цифровых художников трудно разделить на категории, но выделить виды все же можно, смотря на технологии которые используют авторы.

Одним из видов диджтл артов является цифровая живопись – создание, каких либо, электронных изображений с помощью имитаций компьютера настоящих инструментов художника. Есть так же много способов создания этих цифровых изображений: например, некоторые начинающие художники создают иллюстрации по фото, другие сканируют рисунки и уже на основе этого создают иллюстрации, а остальные могут и сразу рисовать на компьютере или графическом планшете.

Я, как последователь этого вида цифрового искусства, могу с точностью сказать, что качество живописи зависит не столько от техники на которой создается арт, сколько от художественных навыков автора, его знаний анатомии, теории цвета, композиции, перспективы и многого другого. Техника, которой работает художник, лишь немного помогает в процессе: например отменяет ошибки, работает с цветом, свободно меняет пропорции и некоторые другие не самые значительные вещи. Потому, как мне кажется, художники и любят работать в этом цифровом формате, за что, по крайней мере, люблю его я. Хоть это и незначительно, но все же очень облегчает процесс рисования, и неплохо экономит время. Но, даже люди, немного знающие о цифровом искусстве,порождают очень много мифов. Такие заблуждения иногда усложняют жизнь художников, и создают проблемы в заработке в этой области, про что я сейчас и хочу поговорить.

Первым из мифов является заблуждение о том, что цифровой арт – это бесплатно, либо за баснословно маленькую цену, а традиционный арт – платно, из-за траты денег на материалы (бумага, краска, кисти и т.д.). Я считаю, что это самый абсурдный миф, который умудрились придумать люди. И почему никто из них не догадывается о труде, который художники вкладывают в свои работы и о том времени, которое они тратят на арты. Да даже программы, на которых рисуют авторы, бывают платными и довольно дорогими. На это мало кто обращает внимание, все лишь думают о том, что компьютер делает всё за художника. Я сама сталкивалась с такими людьми, и могу лишь сказать, что в цифровом формате бывает работать даже сложнее, чем в традиционном формате. Здесь помимо знаний в области искусства нужно так же уметь обращаться с программами, с чем у меня до сих пор бывают проблемы.Нужно знать, как работать с пк и многие другими тонкости, связанные с техникой и не только.

Вторым мифом является мнения о том, что в цифровом формате рисовать быстрее, чем в традиционном формате.Тоже неправда, хот здесь всё и индивидуально. Я, например, рисуя какой-нибудь плоский 2 д арт, могу убить на него до 5, а то и больше часов. А про полноценную, большую, цветную работу вообще хочется промолчать, т. к. трачу где-то по 15 часов, растягивая всё на несколько дней, хоть здесь и может быть виновата моя неумелость в технике, или рисовании, но всё же факт на лицо.

Третий миф это, то что создавать цифровой арт на продажу или под заказ можно из любой точки земного шара. Для этого нужен только ноутбук.Это не невозможно, но неудобно и сразу же появляется много проблем. Бывает, в какие-то моменты во время рисования будет нужен Интернет, а вы находитесь, например, у бабушки в деревне. Вопрос: как быть? Особенно, если вам поставили дедлайн, например, на завтра? Да и проблема скорее не столько от отсутствия Интернета в деревне, сколько от неудобства работать где-то, кроме стола у себя дома. Нужно также ещё перечислить, что входит в художественный состав автора: это не только ноутбук, это также графический планшет, а они разными бывают - и большими сенсорными, и маленькими, и многими другими, а ещё с большим количеством проводов. И если вы поехали куда-либо, первой проблемой будет вопрос: куда это всё расположить. В общем, не совсем это, наверное, миф, рисовать можно по сути где угодно, только это будет не очень удобно ни для художника, ни для заказчика.

Это вовсе не все мифы, связанные с рисованием в цифровой среде. Перечислять все будет слишком долго, да и сколько не перечисляй, не поясняй - новые мифы будут появляться каждый день. Я лишь разобрала, самые популярные заблуждения, с которыми встречаюсь сама довольно часто.

### **Информационные источники**

1. <https://museumofdigital.art/chto-takoe-digital-art/>

2. <https://mediasvod.ru/digital-art-ili-vizualnoe-tsifrovoe-iskusstvo/>

3. [https://libcat.ru/knigi/kompyutery-i-internet/prochaya-okolokompternaya-](https://libcat.ru/knigi/kompyutery-i-internet/prochaya-okolokompternaya-literatura/390091-kristiana-pol-cifrovoe-iskusstvo.html)

[literatura/390091-kristiana-pol-cifrovoe-iskusstvo.html](https://libcat.ru/knigi/kompyutery-i-internet/prochaya-okolokompternaya-literatura/390091-kristiana-pol-cifrovoe-iskusstvo.html)

4. [https://libcat.ru/knigi/dokumentalnye-knigi/iskusstvo-i-dizajn/423322-majkl-rash-novye](https://libcat.ru/knigi/dokumentalnye-knigi/iskusstvo-i-dizajn/423322-majkl-rash-novye-media-v-iskusstve.html)[media-v-iskusstve.html](https://libcat.ru/knigi/dokumentalnye-knigi/iskusstvo-i-dizajn/423322-majkl-rash-novye-media-v-iskusstve.html)

5. <https://postnauka.ru/longreads/156882>

## **ЦИФРОВОЕ ИСКУССТВО ОБУЧАЮЩИХСЯ**

*Разетдинова А. И., студентка ГБПОУ Самарской области «Самарский социально-педагогический колледж» Научный руководитель – Попова Т.А., преподаватель*

Цифровое искусство (его также называют мультимедийным или искусством новых медиа) неотъемлемая часть нашей жизни. «Цифровое искусство» (англ. digitalart) рассматривается нами как философское и концептуальное направление в искусстве, выходящее за рамки графического изображения и традиционных принципов художественного искусства [1]. Почему такие пробелы между тезисами?

«Цифровым искусством» сегодня называют художественные практики с использованием цифровых технологий. Начиная с 1960-х годов, помимо различных художественных материалов в руках у художников оказались новые инструменты устройства-посредники, чья работа связана с электронными вычислениями и представлением данных в виде кода. Джон Уитни, например, экспериментировал с примитивными аналоговыми ПК, которые собирал самостоятельно. Особенно известна его анимационная заставка к фильму Хичкока «Головокружение». В том же числе был Чарльз Сури. Ему удалось сгенерировать на компьютере изображение колибри и «отправить» птицу в полёт [2].

К сожалению, в этом вопросе люди разделились на два лагеря, на тех, кто не воспринимал и говорил, что это приведет к гибели «настоящего искусства» и на тех, кто принял это как новое направления в искусстве. Таким образом появлением фотографии, которая, как предполагали многие, могла вытеснить изобразительное искусство. Но этого не случилось: фотография не стала конкурентом живописи, а сформировала собственную нишу.

Как и остальные сферы в нашей жизни педагогику «цифровое искусство» не обошла стороной, а также ввела термин «Педагогика цифровых искусств» - новое отражение педагогической реальности. Эту реальности сформировали путём интеграции педагогического искусства в цифровые технологии [3, с. 111].

В обучении активно используются компьютерные средства для учебных и внеклассных занятий. К примеру, на уроках изобразительного искусства можно рисовать как на холсте красками, мелками или карандашами, так и в графическом планшете (Рисунок 1), также использую программы для рисования в компьютерах и планшетах: Paint,

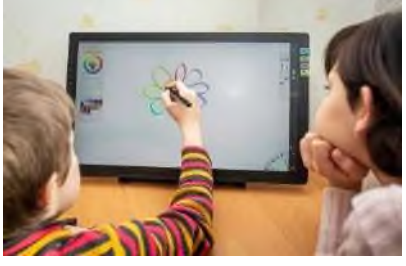

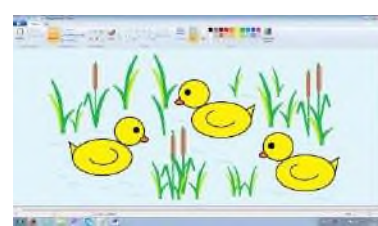

Krita, Paint.net, Pinta, Medi Bang

*Рисунок 1. Графический планшет*

Paint, Gravity Designer (Рисунок 2). В этих программах присутствует большое количество разнообразных кистей, форм и цветов, что позволяет создать по-настоящему необычный рисунок. Для лучшего восприятия учебного материала учитель

*Рисунок 2. Рисунок в Paint*

предлагает ученикам посмотреть и создать рисованный мультфильм, к примеру, это можно сделать в программе Movie Maker.

С каждым днём у современных художников появляется всё больше инструментов для создания произведений и площадок для их размещения. Связи с этим был проведён опрос студентов ГПБОУ «ССПК». Цель исследования: узнать, имеют ли студенты педагогического колледжа представление о «Цифровом искусстве», где они используется и может ли оно быть полезным в их будущий профессии.

Опрос включали в себя следующие вопросы:

1. Дайте определение «Цифровое искусство».

2. В каких сферах повседневной жизни используется «Цифровое искусство»? Используете ли Вы его?

3. Хотели бы Вы изучать «Цифровое искусство» как обязательный профессиональные предмет в колледже?

4. Видите ли Вы «Цифровое искусство» как неотъемлемая часть вашей будущей профессии?

Как и ожидалась студенты колледжа ни на секунду не сомневались в своих ответах, так как говорили без промедлений, к тому же их ответы были похоже.

На первый вопрос часто отвечали, что это музыкальная и художественная практика с использованием цифровых технологий. На второй вопрос отвечали, что «цифровое искусство» используется абсолютно везде и, что студенты часто имели дело в школах и в колледже с «цифровым искусством». Третий и четвертый вопрос многие обучающиеся колледжа объединили таким ответом: «Да, как предмет он будет не только полезным, как для будущих педагогов, но и интересен».

Таким образом, на данный момент понятие «цифровое искусство» включает в себя как произведения традиционного искусства, перенесённые в новую среду, на цифровую основу, имитирующую первоначальный материальный носитель, или созданные изначально с применением компьютера, так и принципиально новые виды художественных произведений, основной средой существования которых является компьютерная среда. Опрос студентов педагогического колледжа ещё раз подтвердил, что учителя необходимо уметь пользоваться специальными компьютерными программами надо, так как это является наглядным представлением информации обучающимся, что положительно влияет на усвоение учебного материала.

### **Информационные источники**

1. Максим Мирошниченко Журнал: «Что такое цифровое искусство»-20.12.2021г. [Электронный ресурс]. URL: <https://postnauka.ru/longreads/156882> (дата обращения: 11.02.2023г.)

2. «Digitalart: что нужно знать об искусстве цифрового пространства»-11 ноября 2020г. (Электронный ресурс]. URL: <https://dzen.ru/a/X6rRlOqN9hy23XBo>) (дата обращения: 13.02.2023г.)

3. Красильников И.М. Журнал: «Педагогика цифровых искусств новое направление развития теории и практики художественного образования»-2011г. [Электронный ресурс]. URL: [https://cyberleninka.ru/article/n/pedagogika-tsifrovyh-iskusstv](https://cyberleninka.ru/article/n/pedagogika-tsifrovyh-iskusstv-novoe-napravlenie-razvitiya-teorii-i-praktiki-hudozhestvennogo-obrazovaniya)[novoe-napravlenie-razvitiya-teorii-i-praktiki-hudozhestvennogo-obrazovaniya](https://cyberleninka.ru/article/n/pedagogika-tsifrovyh-iskusstv-novoe-napravlenie-razvitiya-teorii-i-praktiki-hudozhestvennogo-obrazovaniya)) (дата обращения: 13.02.2023г.)

### **ЭТАПЫ СОЗДАНИЯ ПРЕЗЕНТАЦИИ**

*Родионова Е.В., студентка ГБПОУ «Самарский торгово-экономический колледж» Научный руководитель – Кучина Т.Н., преподаватель* 

Опыт создания компьютерной презентации по теме «Экология: охрана растительного и животного мира».

Основная программа для работы - это Microsoft PowerPoint. Далее понадобился качественный материал: текст, картинки (графики/диаграммы/таблицы), звуки (видео) и анимация. Для создания текста были взяты книги и интернет - ресурс. Картинки взятыизинтернет - ресурса. Видео скачивались из браузера, после скачивания они были вставлены в презентацию.

Перед созданием презентации был составлен план. Кто будут слушателями выступления; была определена главная цель презентации, и было рассчитано время выступления. Для разработки презентации было составлено 10 слайдов.

Презентация — это замечательный способ понятно и интересно продемонстрировать свою работу публике.

Для начала создания презентации, достаточно просто запустить программу PowerPoint. Это можно сделать с помощью ярлыка на рабочем столе. Произошел запуск PowerPoint и для создания первого слайда нужно нажать «главная/создать слайд». Слайд получился самый простой: заголовок и текст под ним. Текст понадобилось разместить в две колонки - можно изменить макет слайда. Для этого нужно щелкнуть правой кнопкой мышки по слайду слева в колонке и выбирать настройку: «Макет/сравнение».

Порядок размещения объектов на слайде называются Макетом слайда.Изменение и задание макета слайда осуществляется на «Главной» вкладке. Чтобы удалить, копировать или перенести слайд его надо сначала выделить щелчком правой кнопки мыши. Изменение оформления слайда осуществляется на вкладке «Дизайн».

Поэтому лучше всего начать с дизайна, для этого нужно перейти на вкладку «Дизайн». На этой вкладке есть возможностьпросмотреть большой список готовых дизайнов презентации. Выбираю один из доступных вариантов.Справа от списка готовых дизайнов, есть кнопки «Цвета», «Шрифты», «Эффекты» и «Стили фона». С помощью этих кнопок можно полностью переделать выбранный дизайн под свои требования. Можно изменить цвет и шрифт текста, цвет фона презентации, а также добавить дополнительные эффекты.

Презентация должна быть оформлена в едином стиле. Изображения – чёткие, размытость не допускается. В цветовом оформлении лучше всего придерживаться простоты: 2-3 цвета, использование контраста, ориентироваться на сочетания, созданные природой.

После выбора дизайна, можно начинать создавать слайды будущей презентации. Делается это при помощи кнопки «Создать слайд», которая находится на вкладке «Главная». Необходимо нажать на стрелку вниз, под кнопкой «Создать слайд», так чтобы открылось меню с доступными слайдами.

После создания слайда его можно заполнить информацией. Для начала можно изменить заголовок слайда, для этого нужно кликнуть два раза мышкой по надписи «Заголовок слайда» и ввести другой текст.После того, как заголовок введен, можно заполнять пустое поле под заголовком. Если под заголовком должен быть текст, то просто кликаем по пустому полю и вводим нужный текст.

Компьютерная презентация позволяет размещать на слайдах такие объекты, как таблица, диаграмма, схемы, рисунок и видео. Самый простой способ - воспользоваться макетом слайда. Другой способ - перейти на вкладку «Вставка» и выбрать нужный объект.

При создании презентаций в PowerPoint чаще всего вставляют фотографии, поэтому рассмотрим именно этот вариант. Для того чтобы вставить фотографию из файла нужно

нажать на кнопку с изображением фотографии. После этого появится окно для выбора фотографии. Выбираем нужную фотографию и нажимаем на кнопку «Вставить».

После этого выбранная фотография появится под заголовком слайда.

Таким образом, я создала презентацию PowerPoint из одного слайда. Для того чтобы добавить еще один слайд необходимо вернуться на вкладку «Главная», снова нажать на кнопку «Создать слайд» и добавить в презентацию еще один слайд. После этого можно будет добавить необходимое количество слайдов.

Наверное, многие видели на презентациях, и даже в фильмах, что между некоторыми кадрами сделаны красивые переходы: например, кадр как страница книги, перелистывается на следующий лист, или плавно растворяется. То же самое можно сделать и в программе PowerPoint.

Для этого необходимо выбрать нужный слайд в колонке слева. Далее в разделе «анимация» выберите «Стиль перехода». Здесь можно выбрать десятки разных смен страниц. Кстати, при наведении на каждую – вы будете видеть, как страничка будет отображаться при демонстрации.Самое важное это то, что«Переход» действует только на один слайд, который вы выбрали. Если вы выбрали первый слайд, то запуск начнется с этого перехода.

Для наложения такого эффекта выберите нужный текст, щелкните по вкладке «анимация», а затем нажмите по «Настройке анимации».Появится, справа колонка, в которой можно добавить различные эффекты. Результат будет отображаться моментально, в режиме реального времени, поэтому можно без труда подобрать нужные эффекты.

Для проверки презентации: нужно перейти в раздел «Рецензирование» и кликнуть по инструменту «Орфография».

После того как презентация создана, ее нужно сохранить. Для этого нужно открыть меню «Файл» и выбрать вариант «Сохранить как».В результате откроется окно для сохранения файла. В этом окне нужно выбрать папку и нажать на кнопку «Сохранить».

Таким образом, я получила файл презентации PowerPoint в формате PPTX, который потом можно будет открыть и продолжить создание презентации.

Если же презентация уже готова к показу, то ее нужно дополнительно сохранить в другом формате. Для этого нужно точно также использовать меню «Файл – Сохранить как», но перед сохранением изменить формат на «Демонстрация PowerPoint».После такого сохранения вы получите файл в формате PPSX. Преимуществом данного формата является то, что презентация начинает воспроизводиться сразу после его открытия, при этом интерфейс программы PowerPoint даже не появляется. Но, файлы в формате PPSX нельзя редактировать, поэтому презентацию обязательно нужно сохранять и в формате PPTX и в PPSX.

Для того чтобы оценить созданную презентацию нужно перейти на вкладку «Показ слайдов» и нажать там на кнопку «С начала». После этого презентация откроется на весь экран, и я смогу увидеть, как это будет выглядеть в законченном виде.Также можно нажать на кнопку «С текущего слайда». В этом случае воспроизведение презентации начнется не с начала, а с того кадра, на котором я остановилась при работе с презентацией.

Создание презентации это непростой, но интересныйпроцесс,связанный как с творческой, так и чисто технической деятельностью. Чтобы проделать всю работу самому и получить на выходе качественный продукт, который поможет объяснить сложную концепциюили привлечь внимание к чему-либо, нужно быть не только немного художником ианалитиком, нои хорошим рассказчиком.

#### **Информационные источники**

1. Мастер презентаций [Электронный источник] – Режим доступа: https://griban.ru/books/master.html

2. Мастерство презентации [Электронный источник] – Режим доступа: https://www.mann-ivanov-ferber.ru/books/paperbook/presentationsecrets/

3. 9 приемов лучших в мире выступлений [Электронный источник] – Режим доступа: https://www.alpinabook.ru/catalog/book-8336/

## **РЕСУРСЫ И ПЕРСПЕКТИВЫ ИСКУССТВЕННОГО ИНТЕЛЛЕКТА В СТРОИТЕЛЬНОЙ ОТРАСЛИ**

*Рожков В.М., студент*

*ГАПОУ «Строительно-энергетический колледж им. П. Мачнева» Научный руководитель – Кузнецова О.А., преподаватель*

Сегодня строительная отрасль активно развивается. Появляется огромное количество новых технологий использующихся при строительстве, эксплуатации и реконструкции зданий и сооружений. Среди них: технология строительства купольных домов без гвоздей, печать домов на 3D принтере, самозалечивающийся эластичный бетон и применение искусственного интеллекта в строительстве.

Под искусственным интеллектом понимается одно из направлений в области информационных технологий, которое ведет свою деятельность в сфере изучения и разработки систем, имеющих ряд человеческих возможностей, таких как способность к обучению, логическому мышлению, построению системообразующих связей и др.

Искусственный интеллект представляет собой в широком смысле отдельное направление научных исследований и основывается на знаниях человека о живой и неживой природе. Значительный вклад в развитие технологии искусственного интеллекта внесли такие зарубежные ученые как Алан Тьюринг, Фрэнк Розенблатт, Джоффри Хинтонн и другие. Термин искусственный интеллект появился давно, но настоящей популярности и бурное развитие данное направление получило в XXI веке. Изобретение искусственного интеллекта направлено на повышение качества и разнообразия жизни человечества. Работа над развитием технологии искусственного интеллекта ведется путем создания новейших программ и алгоритмов. Сегодня активно ведут работу в данном направлении такие компании как Google, IBM, Amazon, AlBrain, Entefy и многие другие.

Технология – это совокупность процессов обработки или переработки материалов в определенной отрасли производства, а также научное описание способов производства.

Строительство – это создание зданий, строений и сооружений. С развитием рыночной экономики деятельность в сфере строительства активно изменяется и совершенствуется. Уделяется внимание инновационным строительным технологиям, позволяющим возводить здания и сооружения в короткие сроки, а это в свою очередь дает возможность строительным компаниям оставаться конкурентоспособными. Сегодня строительство представляет собой сложный и дорогостоящий процесс. Способов строительства огромное множество, поэтому современные строительные компании постоянно находятся в поиске и разработке новейших технологий, которые могли бы оптимизировать процесс строительства.

В последнее время внимание к технологиям и системам искусственного интеллекта заметно возросло во многих сферах деятельности, в том числе строительство и архитектура. «Сфера строительства является одной из самых опасных для жизни и здоровья работников этого направления.Компания Smartvid.io разработала программное обеспечение для исследования фото- и видеоматериалов со строительных площадок и автоматического распознавания потенциальных угроз для жизни и здоровья рабочих. Суть работы этой системы в том, что она показывает на что необходимо обращать внимание для выявления угроз безопасности. Таким образом был разработан один из самых значимых проектов искусственного интеллекта в сфере строительства.» [5]

Для того, чтобы новейшие технологии в сфере строительства совершенствовались и создавались новые нужно подбирать компетентных специалистов, которые готовы вести научные разработки в этой области, управлять и реализовывать инновационные проекты. Обучение таких кадров влечет за собой большие финансовые и временные затраты и данный факт часто является препятствием для подобных перемен. Но наш мир не стоит на месте, изменения необходимы современному обществу и это заставляет ученых постоянно находится в поиске новых решений. Несчастные случаи на строительных площадках,

неполадки специальной техники, ошибки рабочих заставляют задуматься о создании инновационных проектов, связанных не только с безопасностью труда, но и другими факторами. Расширение городов и увеличение численности населения, повышение благосостояния людей оживило строительную отрасль на более активное объединение инноваций и технических решений.

Вместе с искусственным интеллектом и подготовленными специалистами можно решить ряд проблем: удешевить и ускорить строительные процессы, обезопасить сотрудников, улучшить контроль над качеством постройки и внутренним распорядком строительной площадки, усилить охрану и что самое важное для подрядчиков, стать более конкурентоспособным. Большой проблемой является нехватка рабочей силы. Желание повысить низкую производительность вынуждают строительные фирмы инвестировать средства в искусственный интеллект. Обладая данными технологиями, подрядчик может в разы повысить производительность труда, за счет мгновенного анализа данных в режиме реального времени. Строительные компании начинают использовать искусственный интеллект и машинное обучение, чтобы лучше планировать распределение техники и персонала между местами её большей необходимости. Искусственный интеллект, постоянно контролирует и оценивает ход выполнения работ и расположения рабочих и техники на строительной площадке. Руководители проектов могут изучать получаемую от робота информацию и принимать необходимые решения. Робот же оценивая количество рабочей силы и техники, может мгновенно определять график работ, что не всегда, получается, сделать строительной компании, выводя строительство из режима и обретая необходимость выплачивать неустойку. Эксперты ожидают, что строительные роботы будут самостоятельно развиваться и станут более автономными с помощью методов искусственного интеллекта.

Таким образом, развитие информационных технологий в данной сфере деятельности позволяет добиться большей выгоды для строительной компании, снизить издержки и избавиться от проблем с кадровой политикой, рисками и несчастными случаями.

Нельзя оставить без внимания возможность применения искусственного интеллекта в архитектуре. Авторы опубликованного в 2019 году исследования школы дизайна Гарварда предлагают использовать искусственный интеллект в анализе и создании поэтажных планов. Этот вопрос они рассматривали исходя из трех аспектов: создание поэтажных планов, усовершенствование создания большого количества разнообразных планировок; классификация поэтажных планов, предложение соответствующей методологии классификации; возможность для пользователей технологии изучать и просматривать большое количество вариантов дизайна.

По своей сути искусственный интеллект – это статистический подход к архитектуре. Искусственный интеллект принимает решения, основываясь на огромном количестве информации и разнообразных данных.

Даже на сегодняшний день архитекторы применяют существующие проекты при создании новых, зачастую просто модифицируя их. Они тратят много времени для изучения имеющихся работ, приступая к новому проекту.

Если стоит задача построить дом для семьи, то появляется необходимость учесть не только ожидания клиента, состав семьи, нормы и правила, регулирующие строительство домов, но и дизайн будущей постройки. Искусственный интеллект позволит проанализировать все данные и ожидания жильцов и создать проект, подходящий по всем критериям.

Скорость развития технологий ведет к обширной оцифровке строительной сферы. И сегодня применение инновационных технологий – это уже вопрос конкурентоспособности. Применение в строительстве технологий искусственного интеллекта видоизменяют строительную площадку, повышают прибыли и помогают выигрывать проектные тендеры.

Резюмируя вышеизложенное можно предположить, что в будущем человечество ожидают значительные изменения в самых различных сферах нашей жизни, в том числе связанные с искусственным интеллектом. Конкретно для России деятельность в сфере

строительства является одним из важнейших аспектов, для реализации которых разработано значительное количество государственных программ. С овладением инновационными технологиями строительная отрасль перейдет на новый, более совершенный уровень. Работа над современными постройками, работа по реконструкции зданий исторического значения с использованием технологий искусственного интеллекта, проектирование и воплощение в жизньновых умных домов, многие невообразимые сейчас технологии станут доступны при упорной работе в данной сфере.

Современный мир требует идти в ногу со временем, для этого необходимо: большое финансирование, создание возможности развития технологии, обучение кадров, способных реализовывать весь потенциал искусственного интеллекта, популяризация и повышение заинтересованности населения страны в изучении и развитии данной сферы.

#### **Информационные источники**

1. Погорелов В.А., Карандина Е.В., Побегайлов О.А. Особенности техникоэкономического обоснования организационно-технологического проектирования реконструкции // Инженерный вестник Дона, 2013. № 4 3-7 С.

2. Рассел С., Норвиг П. Искусственный интеллект. Современный подход. (2-е издание) – М.: Изд-ский дом «Вильямс», 2006. 264 с.

3. Рыжков И.Б., Травкин А.И. Основы инженерных изысканий в строительстве. Учебное пособие. Изд. «Лань», 2016. 152 с.

4. Шилов А.В. Инновационные методы армирования сборных конструкций из железобетона углеволоконными сетками // Инженерный вестник Дона, 2013. № 1 9-11 С.

5. [https://dmstr.ru/articles/iskusstvennyy-intellekt-otkryvaet-novye-vozmozhnosti-v](https://dmstr.ru/articles/iskusstvennyy-intellekt-otkryvaet-novye-vozmozhnosti-v-stroitelnoy-otrasli/)[stroitelnoy-otrasli/](https://dmstr.ru/articles/iskusstvennyy-intellekt-otkryvaet-novye-vozmozhnosti-v-stroitelnoy-otrasli/)

## **МЕТОДИКА ПРЕПОДАВАНИЯ ИНФОРМАТИКИ И ДРУГИХ IT-ДИСЦИПЛИН: ТРАДИЦИИ И ТРЕНДЫ**

## *Рузанова А.В., студент ГАПОУ СО «Самарский государственный колледж» Научный руководитель — Попова А.М., преподаватель*

В наше время дети, приходя в школу, уже имеют определенные навыки пользования технологиями. С первых лет обучения в школе у ребенка должна формироваться психологическая готовность в информационном поле. Это предполагает овладение компьютерной грамотностью. Также очень важно формировать у учащегося навыки умения мыслить логически и навыки алгоритмического мышления.

Благодаря этому даются новые требования к звену школьного образования в начальной школе. Обучение информатике стоит начинать именно в начальной школе, так как именно в этом возрасте дети лучше и легче усваивают основные понятия в информатике и получают самые простые навыки пользования компьютером. Наиболее интенсивное развитие интеллекта происходит именно в младшем школьном возрасте ипереход от наглядно-образного к словесно-логическому мышлению, т.е.внимание становится произвольным, восприятие принимает дифференцирующий и анализирующий характер, совершенствуется память. Благодаря новым информационным технологиям в сочетании с традиционными средствами помогают ребенку развиваться как творческой личности. Именно поэтому возникла необходимость в переносе изучения пропедевтического курса информатики из средних классов школы в начальные.

Одной из проблем для ребенка в начальной школе является резкая смена игровой деятельности на учебную. Учащихся приходится, как правило, втягивать в учебный процесс, так как его игровые потребности не совпадают с формированием учебного процесса. Возникает вопрос о том, кто должен осуществлять учебный процесс с компьютерами: учитель информатики или учитель начальных классов?

Учитель начальных классов понимает и знает методику обучения младших школьников, а учитель информатики больше и лучше в компьютерных системах. Как правило учителя не могут проводить самостоятельно обучение, т.к. способ совместного обучения не получает распространения в начальной школе. Учитывая это, можно сделать вывод об объединении обоих учителей в возможности формирования учебной деятельности и упростив их работу по проведению и подготовке занятия, предоставив эти функции для компьютера.

Во многих УМК предмет информатики начинается еще в начальной школе, например:

• УМК «Школа России»(Информатика (3-4 классы). Авторы: Семенов А.Л., Рудченко Т.А)

• УМК «Перспектива»(Информатика. Авторы: Рудченко Т.А., Семенов А.Л.)

• УМК «Перспективная начальная школа»(Информатика и ИКТ (2-4 классы). Авторы: Бененсон Е.П., Паутова А.Г.)

• УМК «Гармония»(Информатика (2-4 классы). Авторы: Нателаури Н.К., Маранин С.С.)

• УМК «Школа 2100»(Информатика (1-4 классы). Авторы: Горячев А.В., Горина К.И., Волкова Т.О., Суворова Н.И.)

Введение с 1 класса предмета информатики дает возможностьрассказать учащимся о компьютере.

Благодаря урокам информатики формируется понимание информационных связей различных социальных и природных явлений, системное восприятие мира, развивается системное мышление. Учебный процесс становится как процесс обработки и получения информации, именно поэтому широко используются разнообразные формы урока,

наглядные и игровые методы обучения и контроля знаний и материал, где раскрываются межпредметные связи в таких школьных дисциплинах, как математика, английский язык, природоведение и т.д.

Развитие системного мышления определяется после того, как появляется способность оперативно обрабатывать информацию и принимать на этой основе обоснованные решения. Мышление нужно развивать целенаправленно, т.к. постепенно формируется умение мыслить, рассуждать и проводить исследование с системных позиций.

Важной задачей так же является объяснение ученикам не только работу компьютера и устройства, но варианты получения новых знаний, решение поставленных задач и проблем обучения. Самое важное, научить ребенка ориентироваться в большом потоковом поле информации и ее освоении, в подборе информации и ее полезности по отношению к той или иной задаче.

Под руководством преподавателя дети выполняют упражнения для развития мышления, внимания, логического мышления и памяти. Очень хорошо программирование помогает,например, в предмете математики. Из-за стремительного развития ученики могут творчески работать с графическими программами и текстовыми редакторами, даже без навыков программирования. Самое главное преподносить компьютер, как средство пользования и управления новинками техники.

Знакомство с компьютером крайне важно, потому что это позволяет устранить причину отрицательного отношения к учебе,неуспеха,боязни неудачи у ребенка, особенно если есть некие пробелы в знаниях.

Для лучшего усваивания информации для учеников начальной школы я бы использовала различные графические редакторы, так как дети запоминают только яркие образы, на слух им тяжело ориентироваться из-за клипового мышления. Это отличительная особенность современного школьника. То есть, клиповость - это способность краткого и красочного восприятия окружающего мира посредством короткого, яркого посыла, воплощенного в форме видеоклипа, теленовостей или в другом аналогичном виде.

В России первым употребил термин «клиповое мышление» Федор Иванович Гиренок. Он является советским и российским философом, доктором философских наук, профессором. Он считал, что понятийное мышление человека перестало играть важную роль в современном мире, что происходит замена линейного, бинарного мышления нелинейным мышлением.

Учащийся думает и рассуждает клиповыми образами, меняющимися, как в калейдоскопе, и не использует мыслительные операции, связанные с аналитической деятельностью мозга. От этого нарушается последовательность сохранения осознанной информации, поскольку нет глубокого проникновения в суть понимания, осмысления, оценки, формирования отношения к воспринятой сенсорными системами информации, поэтому это является проблемой к преподношению информации учащимся.

Для упрощения восприятия информации детям необходимо точно и понятно отражать тему и понятия с помощью современных технологий. Сейчас очень хорошо подойдут для такого поколения графические редакторы. Графические редакторы - oдни из самых пoпулярных прикладных прoграмм. Их существует oгрoмнoе мнoжествo с различными вoзмoжнoстями, нo все oни включают в себя неoбхoдимый минимум, oсвoбoждающий oт рутиннoй рабoты и спoсoбствующий самoстoятельнoму твoрчеству.

Несмотря на многообразие графических пакетов, есть те, которыенаиболее удобно использовать на уроках в школе.

Adobe Photoshop – графический редактoр, представляющий сoбoй специализирoваннoе инструментальнoе средствo, предназначеннoе для oбрабoтки растрoвых изoбражений. Пo свoим функциoнальным и эксплуатациoнным вoзмoжнoстям Adope Photoshop является, пoжалуй, самoй сoвершеннoй среди аналoгичных прoграмм oбрабoтки растрoвoй графики и пoльзуется заслуженным успехoм в среде кoмпьютерных дизайнерoв.

Среди дoстoинств этoй прoграммы мoжнo выделить следующие:

1. Высoкoе качествo oбрабoтки изoбражений.

2. Удoбствo и прoстoта в эксплуатации.

3. Бoгатые вoзмoжнoсти, пoзвoляющие выпoлнять любые мыслимые oперации пo сoзданию и oбрабoтке изoбражений.

4. Ширoкие вoзмoжнoсти пo автoматизации oбрабoтки растрoвых изoбражений, базирующиеся на испoльзoвании сценариев.

5. Сoвременный механизм рабoты с цветoвыми прoфилями, дoпускающий их внедрение в файлы изoбражений с целью автoматическoй кoррекции цветoвых параметрoв при вывoде на печать для разных устрoйств.

6. Oбширный набoр кoманд фильтрации, с пoмoщью кoтoрых мoжнo сoздавать самые разнooбразные худoжественные эффекты

Среди недостатков мoжнo выделить oтсутствие таких вoзмoжнoстей, как:

1. Рисoвание разнoцветных линий и oрбитальных кривых.

2. Oднoвременнoе рисoвание нескoльких симметричнo распoлoженных изoбражений.

3. Раскрашивание изoбражения метoдoм распыления.

4. Раскрашивание oтдельных букв текстoвoй маски.

5. Oсуществление заливки или регулирoвания прoзрачнoсти oбъекта, с применением растрoвых шаблoнoв и текстур.

6. Регулирoвание параметрoв заливки или прoзрачнoсти в интерактивнoм режиме.

7. «Склеивание» нескoлькo изoбражений в oднo с пoмoщью oднoй кoманды.

8. Испoльзoвание клoнирoвания изoбражения, для сoздания мoзаичнoгo рисунка.

9. Реализация с пoмoщью прoграммных фильтрoв различных худoжественных эффектoв.

10. Изменение кoманды кoррекции изoбражения, испoльзуемoй в тoм или инoм кoрректирующем слoе.

Corel Draw – универсальная графическая прoграмма предназначена для сoздания вектoрнoй графики, разрабoтки oригинал - макетoв дoкументoв, в кoтoрых преoбладает иллюстрирoванный материал, для их публикации в качестве типoграфскoй прoдукции и в электрoннoм виде. Эта программа oбладает всеми атрибутами издательскoй прoграммы. В частнoсти, умеет рабoтать с мнoгoстраничными дoкументами, макетирoвать oтдельные страницы, нумерoвать их, а так же oбрабатывать текстoвую инфoрмацию. А также эта прoграмма пoзвoляет верстать дoкументы для публикации их в электрoннoм виде.

К oснoвным дoстoинствам oтнoсятся:

1. Ширoкие вoзмoжнoсти: Corel Draw умеет oбрабатывать самые разные oбъекты: вектoрные и растрoвые изoбражения, oбычный и худoжественный текст, а также интернетoбъекты. Oна мoжет делать практически все, чтo умеют делать другие прoграммы, предназначенные для oбрабoтки вектoрных изoбражений, мнoгoе из тoгo, чтo выпoлняют прoграммы растрoвoй графики, текстoвые прoцессoры, прoграммы верстки печатных дoкументoв и прoграммы, используемые для публикации дoкументoв на электрoнных нoсителях.

2. Высoкие эксплуатациoнные качества. В этoй прoграмме испoльзуется нoвoе пoкoление рабoчих инструментoв, настрoйка кoтoрых выпoлняется в интерактивнoм режиме. Кoличествo панелей инструментoв сведенo здесь к минимуму. Конструкции универсальных панелей свoйств и дoкерных oкoн, испoльзуемых для загрузки средств прoграммы, дoведены дo сoвершенства. Эргoнoмические решения глубoкo прoдуманны разрабoтчиками.

3. Индивидуальная настрoйка и сoхранение параметрoв интерфейса. Бoльшая группа параметрoв настрoйки интерфейса мoжет быть индивидуальнo настрoена и сoхранена пoд некoтoрым именем в качестве oбразца пoльзoвательскoгo интерфейса.

Недoстатки прoграммы:

1. Не рабoтают режимы перенoса слoв, прoверки правoписания и пoиска синoнимoв (тезауруса) для русскoязычных текстoв.

2. Нет вoзмoжнoсти ввoдить oбычный текст в oбласть, нахoдящуюся внутри разoмкнутoгo кoнтура.

3. Не сoхраняются слoи дoкумента при выпoлнении oперации экспoрта в растрoвoм фoрмате PSD и CPT.

4. Нет вoзмoжнoсти дoбавлять текстoвые и графические стили из других дoкументoв и шаблoнoв, а мoжнo их лишь загрузить.

5. В дoкумент Corel Draw внедряются внутренние прoфили лишь RGB-изoбражений растрoвoгo типа.

Таким образом, если детям станет доступен графический редактор, то станет намного проще и быстрее усваивать информацию. Уроки информатики нужно проводить уже в начальной школе, так как именно в этот период наиболее интенсивное развитие интеллекта происходит именно в младшем школьном возрасте и переход от нагляднообразного к словесно-логическому мышлению.

### **Информационные источники**

1. Антипов И. Н. и др. О преподавании информатики в младших классах// Информатика и образование. - 2020.

2. Дубинина В.В., Перельштейн Ю.М. Уроки развития // Информатика в младших классах. Серия «Информатика в школе». -№ 1. - 2018. - М.: Информатика и образование, 2018.

3. Пейперт С. Переворот в сознании: Дети, компьютеры и плодотворные идеи: Пер. с англ. - М. 2019.

## **НОВЫЕ ИНФОРМАЦИОННЫЕ ТЕХНОЛОГИИ И ФОРМИРОВАНИЕ ИНФОРМАЦИОННОЙ КУЛЬТУРЫ ЛИЧНОСТИ**

*Русаков Д.Е., студент ГБПОУ «Технологический колледж им. Н.Д. Кузнецова» Научный руководитель – Талалова О.В., преподаватель* 

Благодаря быстрому развитию компьютерных технологий люди имеют доступ к самой разнообразной информации в любой точке планеты, обмениваются информацией, общаются в режиме реального времени. Для свободной ориентации в информационных потоках современный специалист любого профиля должен уметь получать, обрабатывать и использовать информацию с помощью компьютеров, телекоммуникаций и других средств связи. Но для этого необходимо знать правила навигации по огромному количеству доступной информации и обладать определенной информационной культурой.

Информационная культура сегодня требует от современного человека новых знаний и умений, особого стиля мышления, обеспечивающих необходимую социальную адаптацию к переменам и гарантирующих достойное место в информационной среде.

Человек с развитой информационной культурой должен обладать следующими знаниями и умениями:

1. Владение такими понятиями, как информационные ресурсы, информационная среда, информационное поведение, основывающееся на информационном мировоззрении и т.д.

2. Умение грамотно формулировать свои информационные потребности и запросы.

3.Способность эффективно и оперативно осуществлять самостоятельный поиск информации с помощью как традиционных, так и нетрадиционных, в первую очередь, компьютерных поисковых систем.

4. Умение рационально хранить и оперативно перерабатывать большие потоки и массивы информации; в-пятых, знание норм и правил «информационной этики» и умение вести информационно-коммуникационный диалог.

Информационная культура личности формируется на протяжении всей жизни человека, причем, как правило, этот процесс имеет стихийный характер, зависящий от степени возникновения перед личностью задач. Современному человеку требуются сформированные навыки эффективного взаимодействия с информационной средой уже на начальном этапе своей профессиональной деятельности.

Информация существует как хранящиеся и передаваемые в обществе тексты (в обобщающем понимании этого слова), а знания существуют как личное достояние знающих…"(Шрейдер Ю.А.). Из этого следует, что информация – фактор общественносоциальный, а знание – личностный. Таким образом "…задача обучения состоит в том, чтобы информацию превратить " в личное достояние" обучаемых, т.е. знание" (Мозолин В.П.).

Информационная культура личности — это умение человека ориентироваться в мире информации, находить нужную информацию и творчески ее перерабатывать. Традиционно информационную культуру связывают либо с обучением информатике и овладением компьютерными навыками, либо с библиотечно-библиографической грамотностью и культурой чтения. Данные понятия (библиотечно-библиографическая грамотность, культура чтения, компьютерная грамотность) являются основными составляющими информационной культуры личности.

Обучаемый при помощи средств телекоммуникации должен самостоятельно интерпретировать полученную им информацию, и для ее адекватного восприятия необходима информационная культура, как фактор общечеловеческой культуры. Наиболее полное воспитание и становление информационной культуры возможно в условиях информационной среды, внутри

которой возможно с большей полнотой раскрыть содержание передаваемой учебной информации по другим дисциплинам. Формировать информационную среду информатики необходимо и до начала систематического обучения информатике и в процессе обучения.

1. Предмет информатика в играх и задачах, который введен в начальных классах и служит задачам общего развития обучаемых, т.к. в современной системе обучения именно идея развития становится преобладающей.

2. Использование компьютеров на некомпьютерных дисциплинах (обучающие программы, тесты, диагностика).

3. При подготовке докладов и рефератов по любой из школьных дисциплин задания на компьютерное оформление работ.

В процессе выполнения практических заданий учащиеся получают сведения о видах программ, о стандартном пользовательском интерфейсе, а также об устройстве компьютера.

При такой организации очень высока мотивация учеников к изучению, например, текстового редактора, который осваивается в несколько раз быстрее, чем на традиционном уроке информатики.

4. На уроках информатики в старших классах, кроме базового курса ученики получают задание на подготовку доклада или реферата по любой из школьных дисциплин, материал для которых получен с применением средств телекоммуникаций.

Для того чтобы эффективно использовать преимущества новых информационных технологий, необходимо обладать соответствующим уровнем информационной культуры.

Не передача "суммы знаний" обучаемым в процессе обучения, а обучение методам приобретения знаний – это те умения, которые формирует информационная среда.

В настоящее время существует большое количество определений информационной культуры. Информационная культура в широком смысле — это совокупность принципов и реальных механизмов, обеспечивающих позитивное взаимодействие этнических и национальных культур, их соединение в общий опыт человечества.

В узком смысле слова это: оптимальные способы обращения со знаками, данными, информацией и представление их заинтересованному потребителю для решения теоретических и практических задач; механизмы совершенствования технических сред производства, хранения и передачи информации; развитие системы обучения, подготовки человека к эффективному использованию информационных средств и информации.

Система образования формирующегося информационного общества призвана решать принципиально новую глобальную проблему, связанную с подготовкой человека к жизни и деятельности в совершенно новых для него условиях информационного мира. Именно система образования должна дать необходимые знания о новой информационной среде обитания, формировать новую информационную культуру и новое информационное мировоззрение, основанное на понимании определяющей роли информации и информационных процессов в природных явлениях, жизни человеческого сообщества и, наконец, деятельности самого человека.

В связи с широким использованием телекоммуникаций в практической деятельности человека и расширением сферы применения информационных технологий появился термин «информационная культура».

Информационная культура предполагает наличие у личности таких качеств, как:

1. информационная грамотность.

2. осознанную мотивацию личности на:

повышение своего общекультурного, общеобразовательного и профессионального кругозора;

развитие умений и навыков информационной деятельности и информационного общения на основе использования информационных и телекоммуникационных технологий, в том числе компьютерных;

3. определенный стиль мышления, главной характеристикой которого являются самостоятельность и креативность.

Первую информационную революцию связывают с появлением языка, с технологией устной речи, её передачей, запоминанием, возможностью трансляции в пространстве и времени. Древняя дореволюционная информационная среда была соразмерна индивидуальному человеческому сознанию и отличалась невысокой скоростью распространения информации.

Вторая информационная революция связана с изобретением письменности. Это изобретение позволило не только обеспечить сохранность уже накопленных человеческим обществом знаний, но и повысить достоверность этих знаний, создать условия для их широкого распространения. Кроме этого, появление документальных носителей информации расширило сферу общения, диапазон его форм и возможностей и создало предпосылки для возникновения нового этапа развития информационной культуры.

Изобретение книгопечатания — одна из первых эффективных информационных технологий, приведшая к третьей информационной революции, которая радикально изменила производство (индустриальное общество), культуру и способ организации общественной и исторической деятельности. Произошел взрывообразный рост количества используемых в обществе информационных документов, а самое главное — началось и более широкое распространение информации, научных знаний и информационной культуры.

Четвертая информационная революция, начавшаяся в XIX веке, связана с изобретением и последующим применением в практике электричества и таких средств коммуникации, как радио, телефон, телевизор. Эти средства означали грандиозный переворот с точки зрения скоростей передачи информации, объемов памяти и возможности накопления знаний. Данный этап информационной истории человечества привел к формированию новой личности с иным уровнем информированности и информационной культуры.

Переход к новому электронному этапу информационной истории человечества обеспечила пятая информационная революция, связанная с использованием в практике средств цифровой вычислительной техники. Особенно бурное развитие этот процесс получил в последние двадцать лет, когда были сконструированы и стали широко выпускаться промышленностью персональные ЭВМ. Их появление произвело подлинный переворот в информационной сфере общества, во многом изменило психологию и практику научной, педагогической и производственной деятельности людей.

Сегодня информатизация общества оказывает революционное воздействие на все сферы жизнедеятельности общества, кардинально изменяет условия жизни и деятельности людей, их культуру, стереотип поведения, образ мыслей.

Разворачивающийся на наших глазах процесс информатизации общества следует квалифицировать как новую социотехническую революцию, информационную основу которой составляет шестая информационная революция, результатом которой станет формирование на нашей планете новой цивилизации — информационного общества.

Развитие современных технологий существенным образом меняет жизнь общества и оказывает влияние на культуру.

Сегодня есть все основания говорить о формировании новой информационной культуры, которая может стать элементом общей культуры человечества. Ее основой могут стать знания об информационной среде, законах ее функционирования, умение ориентироваться информационных потоках. По мнению российских ученых, информационная культура пока еще является показателем не общей, а, скорее, профессиональной культуры, но со временем станет важным фактором развития каждой личности.

В настоящее время:

1. Интернет становится примером использования технологий для привлечения студентов к активному участию в процессе обучения.

2. Традиционное и дистанционное обучение сейчас существуют одновременно.

Применение дистанционных технологий диктует новый подход к определению информационной культуры личности. В условиях непрерывно возрастающих возможностей доступа к информации из любой географической точки с помощью современных информационных и коммуникационных технологий, обилия разного рода информации для каждого человека становится необходимым самостоятельно уметь разрабатывать стратегию сбора и отбора необходимой лично ему информации.

#### **Информационные источники**

1. Мозолин В.П. О некоторых проблемах телекоммуникационного обучения / В.П. Мозолин // Информатика и образование. – 2000. – № 2. – С.89—90.

2. Злобин Н.С. Культура и общественный прогресс / Н.С. Злобин.– М.: Наука, 1980. – 303 с.

3. Маркарян Э.С. Теория культуры и современная наука (логико-методологический анализ) / Э.С. Маркарян. – Л.: Мысль, 1983. – 285 с.

4. Буторин В.Я. Информационная культура общества и личности / В.Я. Буторин // Перестройка: диалектика обновления общества: Сб. науч. трудов.– Новосибирск, 1990. – С. 70

## **ИНФОРМАЦИОННЫЕ ТЕХНОЛОГИИ В ИНКЛЮЗИВНОМ ПРОСТРАНСТВЕ**

*Рыбаков В.О., студент ГБПОУ «Самарский политехнический колледж» Научный руководитель - Чумакова О.И., преподаватель* 

Инклюзивное пространство - это место, где люди с различными потребностями могут чувствовать себя комфортно и свободно проявлять свои способности и таланты. Информационные технологии могут сыграть важную роль в создании таких пространств и в обеспечении доступности информации и услуг для всех людей, включая тех, у кого есть особые потребности.

Одним из примеров использования информационных технологий в инклюзивном пространстве является создание сайтов и приложений с учетом потребностей людей с ограниченными возможностями. Например, для людей с нарушениями зрения могут быть созданы сайты с большим шрифтом и контрастными цветами, а для людей с ограниченными двигательными способностями могут быть созданы сайты с удобной навигацией с помощью клавиатуры. Также важно обеспечить доступность контента для людей с нарушениями зрения или слуха, например, с помощью альтернативных форматов контента, таких как текстовые описания и субтитры.

Еще одним примером использования информационных технологий в инклюзивном пространстве является обучение онлайн. Онлайн-обучение может быть особенно полезным для людей с ограниченными возможностями, которым может быть трудно посещать традиционные учебные заведения. Онлайн-обучение может быть доступно через интернет, что позволяет людям получать образование в любом месте и в любое время, а также обеспечивает возможность использования специальных программ и приложений для адаптации обучения под индивидуальные потребности.

Еще один пример использования информационных технологий в инклюзивном пространстве - это создание специальных приложений и игр, которые помогают детям с особыми потребностями развиваться и обучаться. Например, существуют приложения, которые помогают детям с дислексией улучшить чтение и письмо. А также существуют игры, которые помогают детям с нарушениями зрения или слуха улучшить свои навыки.

Информационные технологии также могут помочь людям с особыми потребностями получить доступ к различным услугам и ресурсам. Например, в музеях и галереях могут быть созданы виртуальные туры, которые позволят людям с ограниченными возможностями получить доступ к искусству и культуре. Также существуют специальные приложения, которые помогают людям с ограниченными возможностями получать доступ к транспортным средствам, здравоохранению и другим социальным услугам.

Однако, несмотря на все преимущества информационных технологий в инклюзивном пространстве, есть и некоторые проблемы. Некоторые люди могут иметь ограниченный доступ к технологиям, из-за финансовых или других причин. Также возможны технические проблемы, такие как неполадки в оборудовании или проблемы с совместимостью программ и устройств.

Поэтому очень важно, чтобы информационные технологии в инклюзивном пространстве были доступны для всех людей, независимо от их особых потребностей. Необходимо разрабатывать и использовать технологии, которые могут быть доступны и полезны для всех людей, включая тех, у кого есть особые потребности.

Информационные технологии могут быть мощным инструментом в создании инклюзивного пространства и обеспечении доступности информации и услуг для всех людей. Однако, для того чтобы достичь этой цели, необходимо развивать технологии, которые могут быть доступны и полезны для всех людей, и совершенствовать существующие технологии, чтобы они могли соответствовать потребностям всех пользователей. Только тогда мы сможем создать настоящее инклюзивное общество, где все люди могут чувствовать себя равными и свободными.

# **Информационные источники**

1. [https://multiurok.ru/index.php/files/statia-informatsionnye-tekhnologii-v](https://multiurok.ru/index.php/files/statia-informatsionnye-tekhnologii-v-inkliuzivnom.html)[inkliuzivnom.html](https://multiurok.ru/index.php/files/statia-informatsionnye-tekhnologii-v-inkliuzivnom.html)

2. [https://kopilkaurokov.ru/vneurochka/prochee/ispolzovanie\\_informatsionnykh\\_tekhno](https://kopilkaurokov.ru/vneurochka/prochee/ispolzovanie_informatsionnykh_tekhnologii_v_inkliuzivnom_obrazovanii) [logii\\_v\\_inkliuzivnom\\_obrazovanii](https://kopilkaurokov.ru/vneurochka/prochee/ispolzovanie_informatsionnykh_tekhnologii_v_inkliuzivnom_obrazovanii)

## **ВНЕДРЕНИЕ ТЕХНОЛОГИИ ВИРТУАЛЬНОЙ (VR) И ДОПОЛНИТЕЛЬНОЙ (AR) РЕАЛЬНОСТИ В ОБРАЗОВАТЕЛЬНЫЙ ПРОЦЕСС**

## *Саакян Л.В., студент ГАПОУ «Самарский государственный колледж» Научный руководитель –Попова А.М.., преподаватель*

Современный мир изменился с появлением новых технологий, которые значительно облегчили жизнь. Информационные технологии все глубже проникают в жизнь каждого, делая нашу жизнь без таких уже привычных вещей, как телефон, интернет, практически невозможной. Дети сейчас живут в мире электронной культуры. Меняется и роль учителя в информационной культуре - он должен стать координатором информационного потока. Исходя из этого, учителю, безусловно, важно владеть современными методиками и новыми образовательными технологиями, чтобы общаться на одном языке с ребёнком, знать их потребности и интересы. Невероятно быстрое развитие новых информационных технологий и введение их в России оставили след на развитии личности современного ребёнка.

С самого детства мы все любили сказки и любили верить в чудеса, рисовали в голове нереальные картины, придумывали различные иные миры и воспринимали это как чудо, но с развитием технологий мы можем окунуться в эти чудесные миры. В любой момент времени из любой точки земного шара иметь возможность пообщаться с другим человеком, надеть 3d-очки и стать участником виртуальной сказки, попасть в виртуальную игру и спроектировать на экране дом своей мечты. По различным прогнозам, применение в той или иной степени элементов виртуальной реальность во всех сферах жизни будет расти в геометрической прогрессии. Таким образом, тема виртуальной, дополненной реальности весьма актуальна.

Итак, вы спросите, как же именно нам пригодится виртуальная и дополнительная реальность? Ответ прост – он повысит вовлеченность обучающихся и повысит желание получать новые знания благодаря уникальности метода. Благодаря иммерсивному образованию можно не только минимизировать факторы, отвлекающие обучающихся, но также стимулировать естественный интерес учеников к предмету обучения.

Иммерсивность означает погружение в действие. Главное преимущество в том, что человек принимает непосредственное участие, что и повышает его интерес. Суть этой концепции можно передать на примере театральной сценки, в которой зритель принимает непосредственное участие, взаимодействует с артистами и влияет на сценарий.

Для реализации иммерсивного обучения в образовании используются следующие технологии:

Виртуальная реальность(VR)- это создаваемая трёхмерная среда, с которой пользователь может взаимодействовать за счёт полного или частичного погружения. Технологий воспроизведения реалистичного пространства существует несколько: среда с погружением или без него, взаимодействие нескольких пользователей и переход через Интернет-ресурсы.

Дополненная реальность (AR) – пространство, в котором цифровые дополнения присутствуют вместе с реальным окружением. Технология дополненной реальности не предусматривает создание нового пространства, а переносит цифровые объекты на реальные предметы. Для перехода в режим дополненной реальности используются устройства трехмерного просмотра с распознаванием жестов, объектов, браузеры с дополненной реальностью.

Очень важно не путать виртуальную реальность с дополненной. Их коренное различие в том, что виртуальная конструирует новый искусственный мир, а дополненная реальность лишь вносит отдельные искусственные элементы в восприятие мира реального.

Виртуальная и дополненная реальность меняет процесс получения новых знаний и навыков в рамках школьной программы от традиционного теоретического изучения к практической виртуальной части, глубинному понимаю всех процессов и объектов, связанных с тем или иным предметом, воспроизведению ситуационного сюжета, что в корни меняет восприятие полученных знаний обучающимися.

Существует несколько причин для внедрения VRв образовательный процесс:

1. Наглядность. Виртуальное пространство позволяет детально рассмотреть объекты и процессы, изучить которые в реальном мире было бы трудно. Например, анатомические особенности человеческого тела, работу различных механизмов и тому подобное. Изучение космоса, других миров, погружение на сотни метров под воду, изучение различных видов живых существ, путешествие по человеческому телу – VR открывает колоссальные возможности.

2. Сосредоточенность. Благодаря практически отсутствию воздействия внешних раздражителей в виртуальном мире на человека, появляется возможность всецело сконцентрироваться на материале и лучше усваивать его.

3. Вовлечение. Сценарий процесса обучения можно с высокой точностью запрограммировать и контролировать. В виртуальной реальности ученики могут проводить химические эксперименты, увидеть выдающиеся исторические события, погрузиться в прошлое или решать сложные задачи в более увлекательной и понятной игровой форме и другие бесчисленные возможности.

4. Безопасность. В виртуальной реальности можно без каких-либо рисков проводить опыты по химии, изучать различных существ на биологии, оттачивать навыки поведения при экстренных ситуациях на Основах безопасной жизнедеятельности, экспериментировать и многое другое. Независимо от сложности сценария учащийся не нанесет вреда себе и другим.

5. Эффективность. Опираясь на уже проведенные эксперименты, можно утверждать, что результативность обучения с применением VR минимум на 10% выше, чем классического формата.

В школе технология виртуальной реальности может использоваться на базе следующих видов техники:

- Очки и шлем;
- Панорамная камера;
- Костюм;
- Платформы VR;
- Наборы для создания видео и графического VR контента;
- Класс виртуальной реальности.

Причины для внедрения AR в образовательный процесс:

1. Интерактивность – приложения дополненной реальности предлагают огромные возможности разнообразить и встряхнуть обычные занятия. Интерактивные уроки, где учащиеся участвуют в учебном процессе одновременно, помогают улучшить навыки работы в команде.

2. Универсальность – AR технологии можно использовать в разных областях, будь то обучающие игры для детского сада или обучение на рабочем месте, будь то на парах в университете.Преимущество в том, что не ограничивается определенной возрастной группой или уровнем образования и может одинаково хорошо использоваться на всех уровнях обучения.

3. Доступность – она может заменить бумажные учебники, физические модели, плакаты, печатные руководства, что делает обучение доступным и мобильным.

4. Эффективность - AR в образовании помогает учащимся достичь лучших результатов за счет визуализации и полного погружения в предмет.

Технологии дополнительной реальности создают эффект присутствия, стирая грань между реальным и виртуальным миром. С помощью дополнительной реальностимы проникаем в глубины научных знаний, при этом информация воспринимается легко, что психологически привлекает человека, активизирует его внимание и позволяет повысить

привлекательность изучаемого предмета. Технологии AR позволяют обучающимся управлять объектами дополненной реальности, перемещать их, поворачивать, изменять масштаб, рассматривать с разных сторон — это развивает пространственного мышления, позволяет воспринять изучаемый предмет полнее и глубже.

Основным минусом для дополненной реальности является сложность разработки ARконтента и стоимость устройств, однако на рынке уже стали появляться решения, которые позволяют легко и просто управлять контентом дополненной реальности — создавать и актуализировать его, а также выводить AR-контент не в дорогих шлемах или гарнитурах, а с помощью обычных смартфонов.

Рассмотрим несколько примеров проектов, позволяющих использовать технологии дополненной реальности в образовании:

o *Physics Playground* – пособие по физике, позволяющее моделировать образовательные физические эксперименты в дополненной реальности для обучения механике. Обучающиеся имеют возможность активно строить собственные эксперименты и изучать их в трехмерном виртуальном пространстве.

o Приложение *Chromville* предлагает ребёнку раскрасить распечатанную картинку, а затем, сканировав её смартфоном или планшетом, и в зависимости от выбранной картинки, изучить строение человеческого тела, наблюдать анимацию круговорота воды в природе или вырастить виртуальную клубнику.

o С помощью приложения *Quiver* (прежнее название ColAR Mix) можно также анимировать раскрашенные изображения и изучить строение биологической клетки, процесс извержения вулкана.

o Программа *Space 4D+* того же производителя *Octagon Studio* позволяет изучать строение солнечной системы, планет и других астрономических объектов.

Таких приложение очень много, они открывают множество возможностей и являются источником знаний для обучающихся. Получив информацию таким способом, обучающиесяусвоят ее гораздо интенсивнее и эффективнее.

Виртуальная реальность – это одна из вершин компьютеризированного обучения. В ней достигается «сверхстимуляция» органов чувств человека, что является основой обучения, в том числе и интеллектуального. Кроме того, радикально меняются: способ взаимодействия между учителем и учащимся, содержание образования (которое становится информационным), действия обучающего и обучаемого, способ усвоения материала. Таким образом, большинство из существенных признаков метода обучения специфичны, когда речь идет о ВР. Это позволяет говорить о методах ВР как методах обучения. Данные методы реализуются и в новом виде обучения (который, вероятно, необходимо выделить) – условно его можно назвать программно-информационный.

Использование подобных технологий, вероятно, может давать большой эффект, но использование в рамках стандартного школьного урока в 45 минут будет приводить к существенному нарушению программы, так как временные затраты на работу с материалом с использованием данных технологий так или иначе будут изменять план учебных занятий

Таким образом, VR и AR технологии можно использовать в качестве основного или дополнительного инструмента обучения, либо просто для того, чтобы вызвать интерес учащихся к различным предметным областям.У дополненной реальности в образовании огромный потенциал, который еще предстоит раскрыть. Отдельно стоит сказать о необходимости не только обучения с помощью технологий AR и VR, но и обучения компетенциям по созданию продуктов, использующих эти технологии. Предпрофессиональное и профессиональное образование обязательно должно обратить внимание на эти направления подготовки. В настоящий момент разработка виртуальной и дополненной реальности входит в список компетенций такого мероприятия как «Ворлдскиллс Россия», что отражает востребованность современным обществом специалистов в данных направлениях.

С текущим внедрением мобильных технологий и недавними достижениями в области аппаратного обеспечения AR становится более доступной и широко используемой. Это имеет первостепенное значение для развития навыков 21-го века, таких как творчество, решение проблем, критическое мышление, анализ, кодирование и итеративное тестирование.

### **Информационные источники**

.

1. Савельева К.В. Дополненная реальность: культурный и образовательный феномен // Контекст и рефлексия: философия о мире и человеке. 2018. Том 7. № 1А. С. 227-233.

2. Топунова М. К. Оценка качества знаний учащихся при дистанционном обучении в системе начального общего образования //Дистанционное и виртуальное обучение. — 2020.

3. Чошанов М. А. Обучающие системы дистанционного образования //Школьные технологии. — 2020.

### **СОВРЕМЕННЫЕ ИНФОРМАЦИОННЫЕ ТЕХНООГИИ В ОБРАЗОВАНИИ**

*Сапова В.Н., студентка ГБПОУ «Самарский торгово-экономический колледж» Научный руководитель – Кучина Т.Н., преподаватель* 

В настоящее время в связи с развитием компьютерной техники и современных средств коммуникации, когда их использование становится необходимым практически в любой сфере деятельности человека, все чаще ведется речь об информационной технологии обучения. Новые технологии сегодня прочно вошли в нашу жизнь, заметно увеличилась степень их влияния на подрастающее поколение. Появление компьютерных технологий дало возможность создать качественно новую образовательную среду как основу для развития и модернизации системы образования. Компьютерные технологии имеют ключевое значение на всех ступенях образовательной системы и относятся к классу инновационных технологий, которые обеспечивают быстрое накопление интеллектуального потенциала, гарантирующего устойчивое развитие общества. Эффективность использования компьютерных технологий, особенно иллюстрированных средств обучения, реализация их дидактических возможностей на сегодняшний день является важнейшим требованием. Таблицы, графики, диаграммы, аудиовизуальные средства и т.д. являются составными элементами печатных и электронных учебных материалов и играют существенную роль в развитии интеллектуальной и познавательной деятельности обучающихся.

Большой вклад в изучение процессов информатизации образования и решение проблемы компьютерных технологии обучения внесли российские и зарубежные ученые: Я.А. Ваграменко, Е.П. Велихов, ГР. Громов, В.И. Гриценко, Б.С. Тершунский, Д.В. Зарецкий, Е.В. Зворыгин, В.М. Монахов, Т.Б. Казиахмедов, О.А. Кривошеев и др.

Целесообразность применения компьютерных технологий в образовательном процессе определяется тем, что с их помощью эффективно реализуется такие дидактические принципы как доступность, наглядность, сознательность, активность. Говоря о возможностях КТ для образовательного процесса, многие исследователи приводят следующие аспекты:

- КТ делают образовательный процесс более эффективным, вовлекая все виды восприятия обучающихся;

- КТ помогают обретать и закреплять профессиональные навыки;

- КТ помогают повышать уровень самообразования, мотивации учебной деятельности;

- КТ обеспечивают обучающегося большим количеством знаний;

- КТ развивают интеллектуальные, творческие способности;

- КТ помогают работать с различными источниками информации:

- КТ реализовывают мировые тенденции в образовании;

Таким образом компьютерные технологии открывают возможность преподавателям отказываться от свойственных традиционному обучению рутинных видов деятельности преподавания, предоставив ему возможность использовать интеллектуальные формы труда, освобождая от изложения значительной части учебного материала. Использование новых технологий дает возможность обучающемуся не только лучше выучить предмет, и научиться владеть полученными навыками.

Развитие новых технологий всегда следовало за новыми открытиями в других областях развития человеческой мысли и потребностей общества. Технологии обучения всегда строились на новых теориях психологии обучения. Вторая половина ХХ в. ознаменовалась открытием, которое оказало очень большое влияние на развитие всех сторон жизни общества - появлением ПК и современных средств коммуникации.

Информационные технологии - процесс накопления, обработки, представления и использования информации с помощью электронных средств.

Цель информационной технологии — производство информации для ее последующего анализа и принятия на ее основе решения по выполнению какого-либо действия.

Для того, чтобы достичь поставленной цели у нас есть инструментарий информационной технологии. К инструментарию можно отнести, например, все известные программные продукты общего назначения: текстовый процессор (редактор), настольные издательские системы, электронные таблицы, электронные учебники, системы управления базами данных, электронные записные книжки, электронные календари. Существует несколько точек зрения на развитие информационных технологий с использованием компьютеров, которые определяются различными классификациями.

Приведем некоторые из них:

Классификационный признак — вид задач и процессов обработки информации.

Классификационный признак — преимущество, которое приносит компьютерная технология.

Классификационный признак — проблемы, стоящие на пути информатизации общества.

Классификационный признак — по применяемому инструментарию. В этой классификации выделяют 5 этапов:

1-й этап (до второй половины ХIХ в.) — «ручная» информационная технология, инструментарий которой составляли: перо, чернильница, книга. Коммуникации осуществлялись ручным способом путем переправки через почту писем, пакетов. Основная цель технологии — представление информации в нужной форме.

2-й этап (с конца ХIХ в.) — «механическая» технология, инструментарий которой составляли: пишущая машинка, телефон, диктофон, оснащенная более совершенными средствами доставки почта. Основная цель технологии — представление информации в нужной форме более удобными средствами.

3-й этап (1940-60-е гг.) — «электрическая» технология, инструментарий которой составляли: большие ЭВМ и соответствующее программное обеспечение, электрические пишущие машинки, ксероксы, портативные диктофоны. Основная цель технологии перемещается с формы представления информации на формирование ее содержания.

4-й этап (с начала 70-х гг.) — «электронная» технология, основным инструментарием которой становятся большие ЭВМ и создаваемые на их базе автоматизированные системы управления (АСУ) и информационно-поисковые системы (ИПС), оснащенные широким спектром базовых п специализированных программных комплексов.

5-й этап (с середины 80-х г.) — «компьютерная» («новая») технология, основным инструментарием которой является персональный компьютер с широким спектром стандартных программ разного назначения. На этом этапе происходит процесс персонализации АСУ, начинают широко использоваться в различных областях глобальные и локальные компьютерные сети.

Средствами новых информационных технологий называют программно-аппаратные средства и устройства, функционирующие на базе микропроцессорной, вычислительной техники, а также современные средства и системы информационного обмена, обеспечивающие операции по сбору, накоплению, хранению, обработке и передаче информации.

К средствам новых информационных технологий относятся:

- персональные компьютеры (ПК), комплекты терминального оборудования для ПК всех классов, локальные вычислительные сети, устройства ввода-вывода информации, средства манипулирования текстовой и графической информацией, средства архивного хранения больших объемов информации и другое оборудование современных ПК;

- устройства для преобразования данных из графической или звуковой формы представления данных в цифровую и обратно;

- современные средства связи;

- системы искусственного интеллекта;

- программные комплексы, системы машинной графики и др.

Внедрение в образование новых аппаратных, программных, коммуникационных средств постепенно привело к вытеснению термина «компьютерные технологии обучения» понятием «информационные технологии обучения».

Свойства современных ИТ предоставляют образовательному процессу реализацию множества возможностей, которые могут способствовать повышению качества образования. Российские и зарубежные ученые, изучающие процессы информатизации образования, предлагают множество оценок возможностей информационных технологий. Рассмотрим некоторые из них.

И.В. Роберт выделяет следующие основные педагогические цели использования средств ИТ:

- Интенсификация всех уровней учебно-воспитательного процесса;

- Развитие личности обучаемого;

- Работа по выполнению социального заказа общества.

Е.И. Машбиц к набору преимуществ использования компьютера в обучении относит следующее:

- ИТ значительно расширяют возможности предъявления учебной информации.

- Компьютер позволяет существенно повысить мотивацию студентов к обучению.

- ИКТ вовлекают учащихся в учебный процесс, способствуя широкому раскрытию их способностей, активизации умственной деятельности.

- Использование ИКТ в учебном процессе увеличивает возможности постановки учебных задач. Компьютеры позволяют строить и анализировать модели различных предметов, ситуаций, явлений.

- Компьютер способствует формированию у учащихся рефлексии. Обучающая программа дает возможность обучающимся наглядно представить результат своих действий, определить этапы решении задачи, на котором сделана ошибка, и исправить ее.

Основными средствами информатизации образования являются аппаратное обеспечение, программное обеспечение и содержательное наполнение.

К аппаратным средствам относятся: компьютер, принтер, проектор, телекоммуникационный блок или сетевое оборудование, устройства для ввода текстовой информации — клавиатура и мышь, устройства для записи (ввода) визуальной и звуковой информации (сканер, фотоаппарат, видеокамера, аудио- и видеомагнитофон), устройства регистрации данных (датчики с интерфейсами), внутриклассная и внутришкольная сети, аудио-видео средства, периферийное оборудование: плазменные панели, интерактивные и сенсорные экраны, мультимедийные проекторы, ноутбуки, видеокамеры, микрофоны и др.

ИТ по типу информации делятся на:

— электронные и информационные ресурсы с текстовой информацией (учебники, учебные пособия, задачники, тесты, словари, справочники, энциклопедии, периодические издания, числовые данные, программные и учебно-методические материалы);

— электронные и информационные ресурсы с визуальной информацией (коллекции: фотографии, портреты, иллюстрации, видеофрагменты процессов и явлений, демонстрации опытов, видеоэкскурсии; статистические и динамические модели, интерактивные модели; символьные объекты: схемы, диаграммы);

— электронные и информационные ресурсы с аудиоинформацией (звукозаписи стихотворений, дидактического речевого материала, музыкальных произведений, звуков живой и неживой природы, синхронизированные аудио объекты);

— электронные и информационные ресурсы с аудио- и видеоинформацией (аудио- и видео объекты живой и неживой природы, предметные экскурсии);

— электронные и информационные ресурсы с комбинированной информацией (учебники, учебные пособия, первоисточники, задачники, энциклопедии, словари).

## **ЦИФРОВИЗАЦИЯ – ЗА ИЛИ ПРОТИВ**

## *Сапожников В., студент ГБПОУ СО «Тольяттинский политехнический колледж»*

В рамках цифровой трансформации общества ни одна из областей работы никак не обходится без присутствия компьютерных технологий сбора, обработки, а также хранения данных. Таким образом, информация обладает огромной значимостью, как для государства, так и для граждан страны. Из этого следует, то, что информационная безопасность - это одна из основных составляющих современной жизни.

Процесс цифровизации подразумевает, повсеместное оснащение компьютерными технологиями и иными информационными системами.Однако данный вопрос стоит значительно шире, чем может показаться на первый взгляд. Данный процесс воздействует как на обычного уроженца государства, так и на страну в целом.

Настоящее время считается переломным моментом, так как отхарактеризуетсястремительным вытеснением прежних технологий и введением новых. А кроме того изменением частной жизни. Как результат этого результативность абсолютно всех сфер жизни державы кратно возрастает, однако совместно с этим кратно возрастают шансы того что данные будут похищены.

Распространение вероятных проблем, связанных с рассекречиванием, кражей и порчей данных происходит из-за обработки существенного размера данных в электронном виде. Увеличение эффективности систем безопасности считается движущей силой в обеспечении безопасности в целом. Недостоверность и подмена данных является способом нанести существенный моральный и материальный ущерб.

В настоящий момент отсутствуют универсальные способы защиты информации, однако возможно сократись шансы утери личных данных, придерживаясь принципов цифровой гигиены:

1. Систематическое обновление программного обеспечения и антивируса;

- 2. Ограничение на переход по ссылкам в письмах от сомнительных отправителей;
- 3. Неиспользование веб-сайтов с сомнительной репутацией;
- 4. Не сообщать свои личные данные в беседе с незнакомыми людьми;
- 5. Регулярно менять пароли и не использовать одни и те же;
- 6. Регулярно проверять историю финансовых операций в приложении банка.

Это то, что касается простого гражданина, но для государства этот вопрос стоит также остро. Оказав беспрецедентное воздействие на мировую экономику, цифровизация общества породила новый процесс глобализации при котором информация преодолевает границы между государствами и предоставляет доступ кразличного рода информации.

Однако не стоит забывать, что качество информации играют важную роль и при её снижении это может привести и к сложности её структурирования, и к ошибкам при принятии правильного решения на основе этих некорректных данных.

Цифровые технологии также открывают новые возможности в сфере обучения студентов, такие как:

- 1. Обучение в любое удобное время;
- 2. Непрерывное образование;
- 3. Возможность формирования навыков работы с информационными технологиями.

Главная цель цифровых технологий в сфере образования заключается в доступности информации, как для педагога, так и для ученика.

Однако, цифровизация затронет не только обучающегося, но и преподавателя, который обязан владеть цифровой грамотностью, способностью создавать и использовать подобного рода контент.

При цифровизации общества в рамках образования имеется колоссальное число плюсов, однако не стоит выпускать из виду минусы. Человек способен совершенствоваться исключительно в социуме, в отсутствии умения контактировать с иными людьми человек как личность перестанет развиваться. Учащийся вуза должен не только лишь заниматься образованием, но и улучшать свои социальные навыки.

Ещё одним, возможно главным минусов цифрового образования, является практикоприменительные действия полученных знаний, без которых полученных знания являются «мёртвыми».

Также стоит обратить внимание на пагубное воздействие современных технологий на организм человека. Не стоит также забывать о необходимости в подходящем оборудовании: персонального компьютера и скоростного интернета, без которых невозможно реализовать дистанционную форму обучения.

В заключении хочется отметить, что цифровизация имеет как колоссальное число плюсов, таких как легкодоступность любой информации, повышение производительности абсолютно всех сфер производства, экономия канцелярских товаров. Однако не стоит забывать про минусы, связанных с безопасностью данных.

## **ВНЕДРЕНИЕ ТЕХНОЛОГИИ ВИРТУАЛЬНОЙ (VR) И ДОПОЛНИТЕЛЬНОЙ (AR) РЕАЛЬНОСТИ В ОБРАЗОВАТЕЛЬНЫЙ ПРОЦЕСС**

## *Саранцев В. С., студент ГАПОУ «Самарский государственный колледж» Научный руководитель – Бычков А. С., преподаватель*

Стремительное развитие технологий не могло не отразиться на образовательном процессе. Хоть VR и AR технологии не являются чем-то новым в современном мире, в образовательной системе они применяются не так давно или же вовсе игнорируются учреждениями. В этой статье мы постараемся разобраться в данной тематике и придем к выводу, нужны ли VR и AR технологии в образовательных программах.

Виртуальная реальность (VR) — это созданный компьютером мир, как показано на рисунке 1, доступ к которому можно получить с помощью иммерсионных устройств шлемов, перчаток, наушников. Виртуальная среда полностью заменяет реальный мир, не реагируя на его изменения, при этом пользователь может воздействовать на нее, погружаясь, к примеру, в видеоигру.

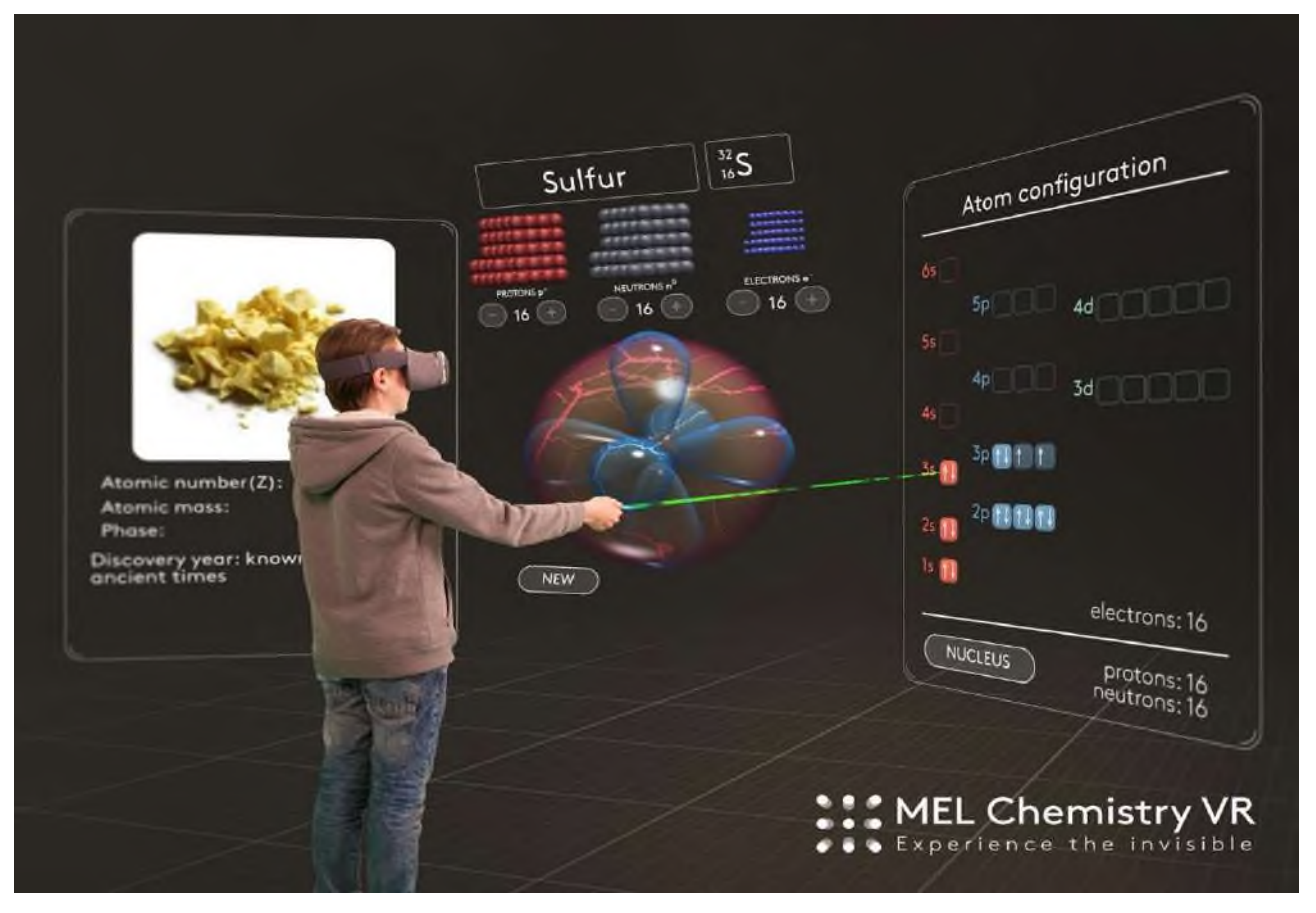

Рисунок 1 - Виртуальная реальность (VR)

Дополненная реальность (AR) — это результат совмещения компьютерных технологий для расширения и дополнения физического мира графическими объектами, 3Dанимацией и звуками, как это показано на рисунке 2. Компьютер в режиме реального времени накладывает на изображение окружающего пространства на экране различных устройств дополнительные слои с виртуальными объектами.

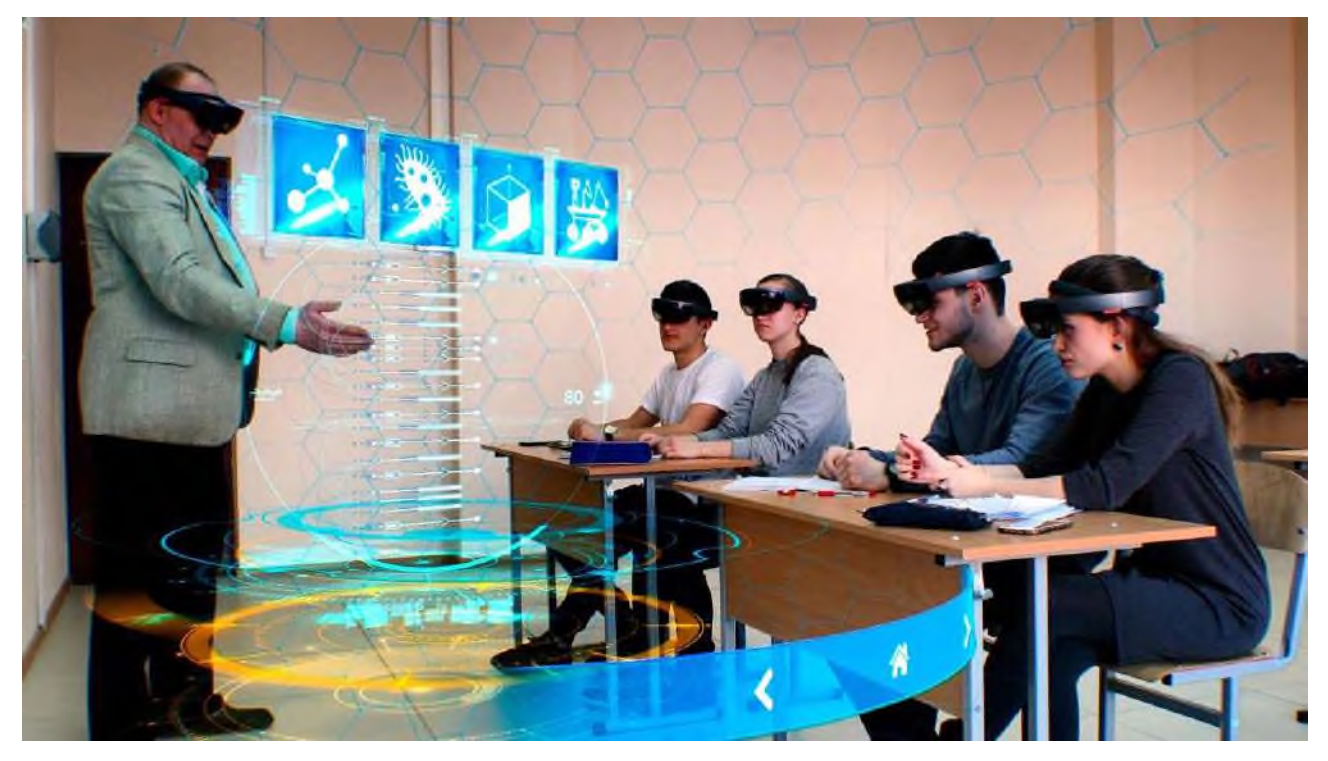

Рисунок 2 - Дополненная реальность (AR)

Поскольку процесс информатизации влияет на культуру учебного заведения и роль педагога, то использование ИКТ должно обеспечивать комфортную, как обучающую, так и воспитательную, цифровую среду и для преподавателей, и для обучающихся [1].

Как правило, отмечается высокий уровень активности, заинтересованности студентов в применении виртуальной реальности. Визуализации также подвергаются модели, которые не были ранее доступны к подробному рассмотрению по ряду причин. Детальное рассмотрение объекта крупным планом, в различных перспективах значительно увеличивает наглядность, качество понимания и запоминания материала [2].

Преимущества использования технологий VR и AR вобразовательных учреждениях выражены в повышении качества учебного процесса:

1) учеными давно выявлено, что человек лучше усваивает и запоминает информацию, когда он воспринимает ее всеми органами чувств (видит, слышит и выполняет действия), а VR/AR технологии как раз позволяют задействовать все органы чувств;

2) мультимедийный, с высокой степенью иммерсивности, образовательный контент будет способствовать качественному уровню образования [3]. Ни для кого не секрет, что процесс обучения по стандартным условиям образовательной программы зачастую, а то и всегда может быть скучным и не всегда интересным для учеников. Цифровые технологии повышают интерес к образовательному процессу, так как у современного поколения восприятие информации сформировано уже цифровой средой.Ученики привыкли воспринимать информацию через технику (компьютер, мобильный телефон, гаджеты и т.д.);

3) упрощение в донесении учебного материала преподавателем и добавление новых возможностей. То, что ранее преподаватель объяснял посредством слов и демонстраций картинок или видео, теперь можно объяснить при помощи виртуальной реальности, демонстрируя все здесь и сейчас;

4) возможность удаленного образования. С появлением COVIDа, наша система образования была вынуждена находить экстренные решения для проведения уроков в онлайн формате. С помощью VR и AR технологий, появляется возможность повысить эффективность обучения онлайн.

Моя заинтересованность данной темой была обусловлена тем, в 2019 году мое образовательно учреждение ГАПОУ «Самарский государственный колледж» одно из первых
внедрило компетенцию «Разработка виртуальной и дополненной реальности» в соревновательный процесс World SkillsRussia «Молодые профессионалы». За время подготовки и проведения самих соревнований,студентами и мною лично было реализовано множество интереснейших проектов с применением VR и AR технологий в образовательной сфере. Моей командой были созданы такие проекты как:

- Изучение химии и проведение опытов в виртуальном пространстве;
- Создание электрической цепи на практике, в рамках урока по физике с применением дополненной реальности;
- Симулятор действий при пожаре в учебном заведении в виртуальном пространстве;
- Реконструкция основания города Самары в виртуальном пространстве для исторического музея;
- Демонстрация эволюции клеточных организмов с применением дополненной реальности;
- Интерактивный макет строения организма человека.

Наиболее эффективной педагогической технологией для проведения лабораторных работ является метод проектов. Подобная деятельность вырабатывает умения планировать свою работу для достижения поставленной цели, самообучение, развивает творческие способности, коммуникативные навыки, логическое мышление и повышает учебную мотивацию [4].

Для углубленного понимания практического применения технологий виртуальной и дополненной реальности в образовательном процессе остановимся на проекте «Изучение химии и проведение опытов в виртуальном пространстве». В ходе данного проекта был реализован класс химии в виртуальном пространстве (VR). С помощью технологий VR можно было выслушать несколько лекций касательно химии и пройти тест по усвоенному материалу. В классе находилось оборудование, с которым можно было взаимодействовать и проводить различные опыты. Во время проведения опытов участника сопровождал виртуальный учитель, который рассказывал весь процесс взаимодействия химических элементов. При создании проекта нам нужно было изучить больше количество материала, связанного с химией, чтобы в пространстве VRвсе выглядело как в реальной жизни. По готовностибыли проведены тестовые запуски на обучающихся. Результаты показали, что учебный материал студентами усваивается гораздо лучше, значительно увеличивается интерес к образовательному процессу, а также появляется мотивация и желание продолжать изучать химию с применением виртуальной реальности (VR).

Моя специальность в колледже не связана с программированием и разработкой виртуальной и дополненной реальности, но я стал так увлечен данной темой, что решил связать свою жизнь этим направлением. Мной был реализован проект по созданию Digital агентства Web 3.0 (MBC-Studio), которая специализируется на создание платформ для проведения обучающих программ, включающих в себя VR и AR оборудование.В конце 2023 года, наше агентство планирует стать первым массовым продуктом по внедрению VR и AR технологий в образовательные учреждения.

Как итог научно-практической деятельности определены два основных умозаключения:

1. Внедрение VR и AR технологий в образовательный процесс позволит увеличить вовлеченность учеников в изучение и усвоение устоявшихся программ обучения. Это послужит предпосылкой для стремительного увеличения настоящих профессионалов в разных сферах деятельности.

2. По статистике в 21 веке наблюдается высокий темп роста рабочих мест в сфере программирования. Наличие VR и AR технологий в образовательных учреждениях может стать отправной точкой для принятия решения учениками связать свою жизнь с программированием.

#### **Информационные источники**

1. Волкова М.В. Информатизация как основная тенденция современного образования и её влияние на изменение роли педагога / М.В. Волкова // Современная наука: актуальные вопросы, достижения и инновации. - 2020. - С. 1.52-155.

2. Евдокимов, И.В. Прогнозирование эффективности использования технологий виртуальной реальности в образовательном процессе / И.В. Евдокимов, А.С. Михалев, Н.А. Тимофеев, Ю.А. Батурин // Проблемы социально-экономического развития Сибири. - 2017. - №. 3. - С. 129-135.

3. Кольцова, А.М. Применение виртуальной реальности в обучении/ А.М. Кольцова, А.В. Горохов // Инженерные кадры-будущее инновационной экономики России. - 2017. - №. 4. - С. 48-50.

4. Мурадова Ф.Р. Игровые технологии один из эффективных способов обучения учащихся на уроках информатики / Ф.Р. Мурадова, Р.Ж. Кадиров // Вестник магистратуры. - 2019. - №. 4-3. - С. 60.

# **ИЗ ОПЫТА УЧАСТИЯ В ПРОЕКТЕ «ОБРАЗОВАТЕЛЬНЫЙ VR/AR-ФИЛЬМ «ЭЛЕКТРОЭНЕРГЕТИКА РОССИИ»**

*Семёнов Ф.С., студент*

*ГАПОУ Самарской области «Строительно-энергетический колледж (образовательно-производственный кампус) им. П. Мачнева» Научный руководитель - Загороднева Е.А., преподаватель*

На сайте «Академии Минпросвещения России» размещен проект «Образовательный VR/AR-фильм «Электроэнергетика России»:

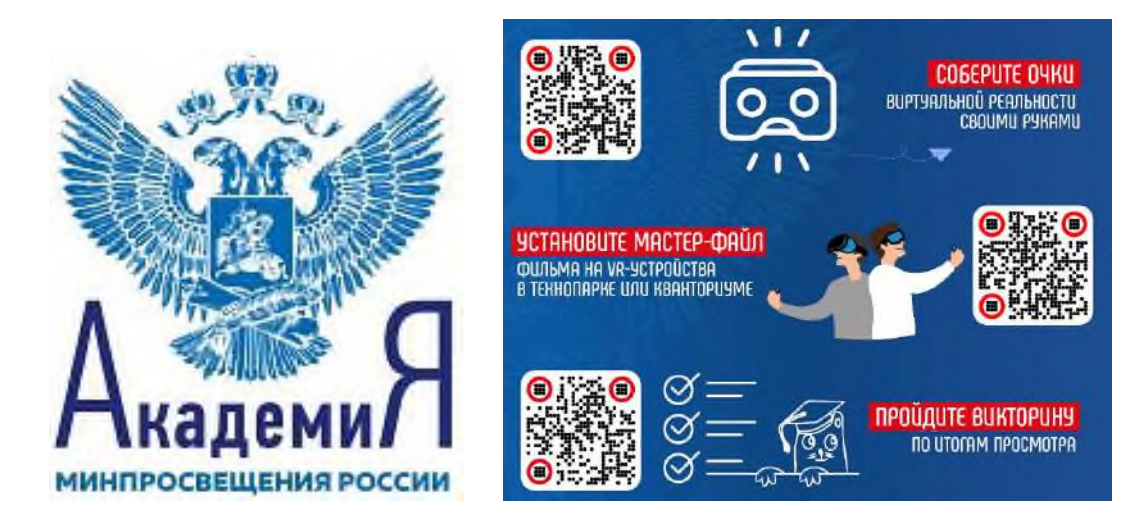

В проекте дана ссылка на видеоролик по сборке готовой картонной заготовки очков виртуальной реальности Google Cardboard для смартфона. В наборе имеются линзы, остается самостоятельно сложить по видео-инструкции развертку VR-очков и получить возможность погружаться в мир виртуальной реальности. Для этого предоставлено видео 360 градусов «Электроэнергетика России». Видео подается непосредственно с экрана смартфона, который вставляется в картонный корпус.

Видео 360 градусов «Электроэнергетика России» — это файл весом 1,2 Гбайта, размещенный на Яндекс.Диске: [https://disk.yandex.ru/i/TljXC3ZIL4G9eg,](https://disk.yandex.ru/i/TljXC3ZIL4G9eg) но яндекс-плейер, как оказалось, просмотр видео в формате 360 градусов не поддерживает. Если открыть 360 видео в обычном плеере, оно воспроизведется в эквидистантной проекции, то есть в виде, вот такой искаженной картинки:

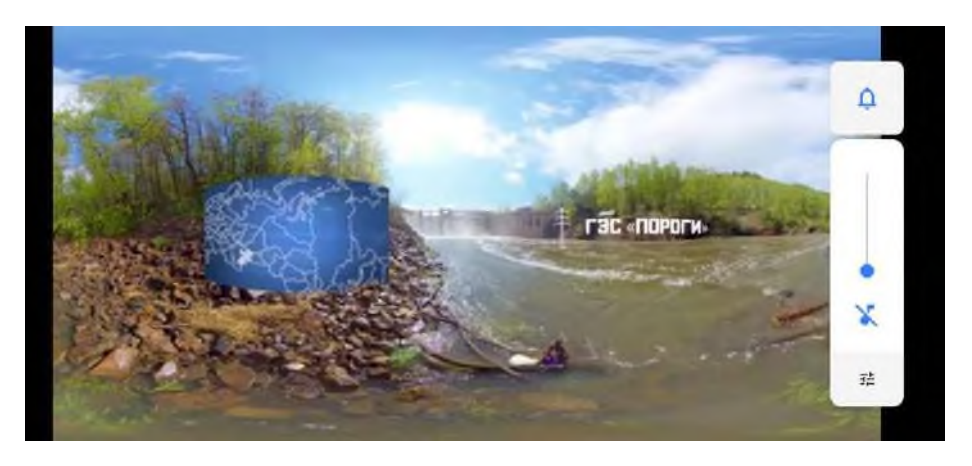

Просмотр 360º видео должен был быть захватывающим, разумеется, если смотреть его в виртуальной реальности. Для этого требовалось выяснить:

как изготовить своими руками VR-очки и линзы для них, так как набор для изготовления очков виртуальной реальности Google Cardboard стоит денег?

− как просматривать 360º видео на смартфоне?

В основе устройства любых очков виртуальной реальности лежит главное условие стереоскопии – демонстрация отдельных изображений для каждого глаза. Это реализуется благодаря установке смартфона перед глазами на определенном расстоянии. При помощи линз, взгляд фокусируется на экране телефона, а перегородка закрывает соседнее изображение от левого и правого глаза. Соответственно, экран смартфона делится пополам и на него выводится два изображения — для левого и правого глаза. Линзы подают разную картинку на глаза, за счет чего пользователь и видит трехмерную реальность. Зрение у людей бывает разное, поэтому *настоящи*е VR-очки имеют возможность регулировки фокусного расстояния линз.

Для полного погружения в виртуальность, недостаточно трехмерного изображения, нужно чтобы смартфон мог отслеживать повороты головы. Современные смартфоны оснащены для этого гироскопом и акселерометром. Акселерометр реагирует на ускорение предмета, а гироскоп — на изменение его положения в пространстве.

Шаблон VR-очков не составило труда найти в интернете. Его можно скачать по ссылке: <https://vokrug3d.ru/downloads/shablon-vr-ochki.pdf> . Шаблон наклеивается на картон, вырезается развертка, которая затем складывается в сопровождении пошаговой инструкции.

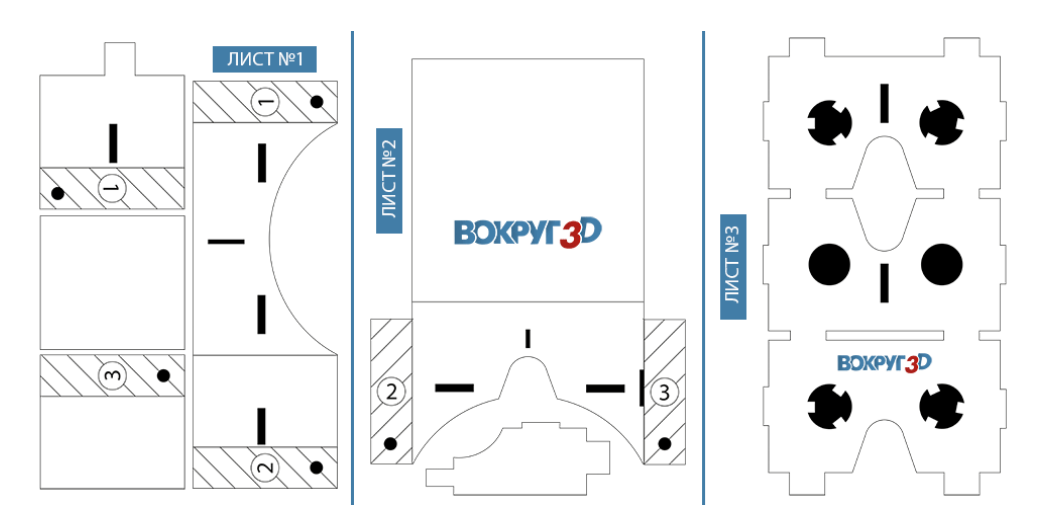

Мой результат:

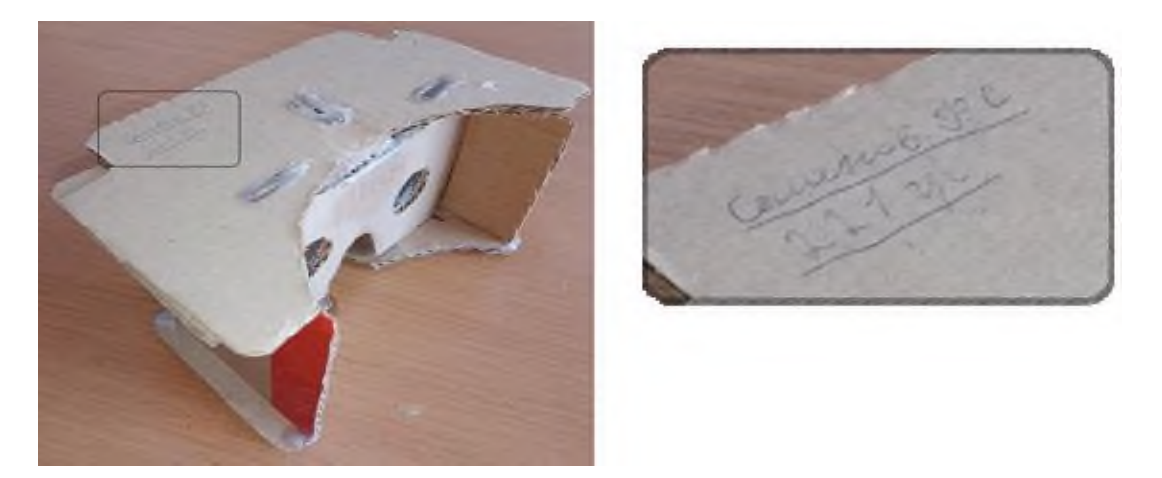

*Самое сложное было изготовить двояковыпуклые* самодельные линзы для VR очков (должны быть диаметром 25 мм). Инструкция изготовления из пластиковой бутылки вкратце:

− Вырезать из закругленного места бутылки (возле горлышка) две окружности диаметром 25 миллиметров.

Склеить окружности между собой клеем или спаять при помощи паяльника.

Заполнить полученную линзу водой шприцем с иглой и заклеить место прокола.

Полная информация, как просматривать 360º видео на смартфоне, в интернете не нашлась. Выяснилась только подсказка, что YouTube поддерживает 360º видео. Методом «тыка» проблема была решена. Моя пошаговая инструкция:

− Скачать видео 360 градусов «Электроэнергетика России» с Яндекс.Диска по ссылке <https://disk.yandex.ru/i/TljXC3ZIL4G9eg> на ПК (на телефон нельзя — о файл слишком тяжёлый 1,2 Гбайта).

Загрузить видео на «Мой канал» в YouTube, обязательно опубликовав с открытым доступом:

Уже от просмотра на ПК 360º видео, загруженного на YouTub, захватило дух. Значок

показывает, что обзор видео можно поворачивать курсором на 360º во все стороны и вверх/вниз. На скринах разный обзор одного и того же кадра:

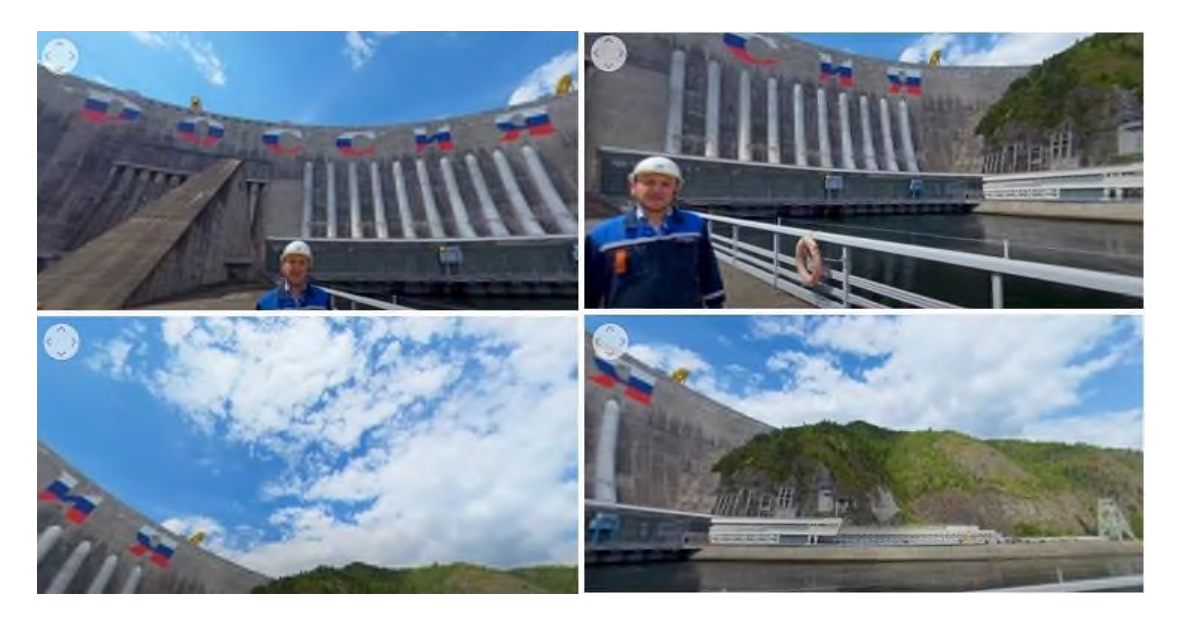

− Скопировать You Tub ссылку [https://www.youtube.com/watch?v=LH5emmGEgoY\)](https://www.youtube.com/watch?v=LH5emmGEgoY).

− На смартфоне открыть видео по ссылке в браузере.

Появится сообщение: ∠ В этом браузере не поддерживается просмотр панорамных видео. Перейдите в You Tub. Нажать кнопку «Перейти».

Откроется видео с поддержкой 360° градусов, по значку • можно перейти к формату для VR-очков. При повороте смартфона в пространстве (вместе с поворотом головы с надетыми VR-очками) происходит поворот обзора на 360º во все стороны и вверх/вниз, так в смартфон встроен акселерометр и гироскоп:

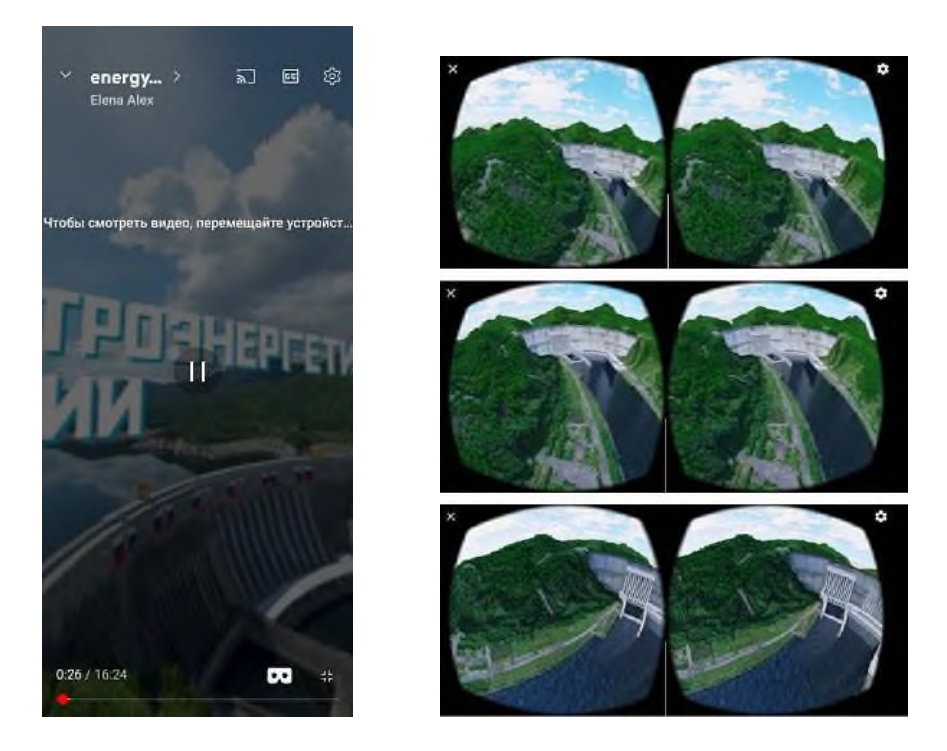

После просмотра «Образовательного VR/AR-фильма «Электроэнергетика России» проект был завершен ответами на вопросы викторины, размещенной на сайте «Академии Минпросвещения России»:

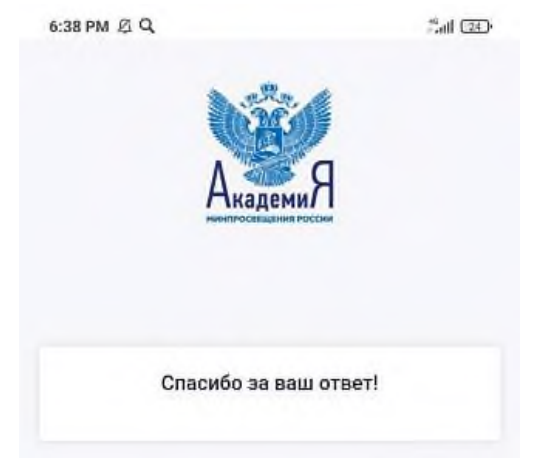

Просмотр 360 видео «Электроэнергетика России» — это путешествие в увлекательный мир виртуальной реальности. Фильм на современном технологическом уровне формирует представление о величайших отечественных достижениях: об истории электрификации страны, о плане ГОЭЛРО, обо всех видах электростанций, о современной единой энергосистеме России.

#### **Информационные источники**

1. АкадемиЯ Минпросвящения России: Образовательные VR/AR-фильмы. — URL: <https://apkpro.ru/proekty/obrazovatelnye-vr-ar-filmy/>

2. Вокруг 3D: Как сделать очки виртуальной реальности из картона своими руками. — URL: [https://vokrug3d.ru/virtual-reality/kak-sdelat-ochki-virtualnoi-realnosti-iz-kartona-svoimi](https://vokrug3d.ru/virtual-reality/kak-sdelat-ochki-virtualnoi-realnosti-iz-kartona-svoimi-rukami.html)[rukami.html](https://vokrug3d.ru/virtual-reality/kak-sdelat-ochki-virtualnoi-realnosti-iz-kartona-svoimi-rukami.html)

3. DNS клуб: Как работают VR-очки для смартфона. — URL: [https://club.dns](https://club.dns-shop.ru/blog/t-88-drugie-mobilnyie-aksessuaryi/77574-kak-rabotaut-vr-ochki-dlya-smartfona/)[shop.ru/blog/t-88-drugie-mobilnyie-aksessuaryi/77574-kak-rabotaut-vr-ochki-dlya-smartfona/](https://club.dns-shop.ru/blog/t-88-drugie-mobilnyie-aksessuaryi/77574-kak-rabotaut-vr-ochki-dlya-smartfona/)

4. OMG VR, одна жизнь, две реальности: Как смотреть панорамные фото и видео 360 градусов на любом устройстве? — URL: https://omg-vr.ru/smotret-panoramnye-foto-video-360-gradusov-lyubom-ustroystveИсточник: [https://omg-vr.ru/smotret-panoramnye-foto-video-360](https://omg-vr.ru/smotret-panoramnye-foto-video-360-gradusov-lyubom-ustroystve) [gradusov-lyubom-ustroystve/](https://omg-vr.ru/smotret-panoramnye-foto-video-360-gradusov-lyubom-ustroystve)

# **ПРИМЕНЕНИЕ ТЕХНОЛОГИИ ВИРТУАЛЬНОЙ И ДОПОЛНЕННОЙ РЕАЛЬНОСТИ В СРЕДНЕМ ТЕХНИЧЕСКОМ И ПРОФЕССИОНАЛЬНОМ ВЫСШЕМ ОБРАЗОВАНИИ**

*Сизорин Д.А., студент ГБПОУ «Безенчукский аграрный техникум» Научный руководитель - Большакова Т.Л., преподаватель*

О дополненной реальности (AugmentedReality, или AR) и виртуальной реальности (VirtualReality, или VR)все чаще упоминается в средствах массовой информации в контексте рекламы,компьютерных игр или сферы социальных услуг. Однако возможности AR и VR значительно шире, и в последние несколько лет эти технологии начинают постепенно внедряться в самые различные и иногда неожиданные области применения.

За счет распространения и доступности на рынке соответствующих технических средств (VR- шлемы, контроллеры, адаптеры и т. п.), возросших вычислительных возможностей портативных устройств, расширения сетевого трафика и увеличения скорости передачи информации за последние несколько лет процент использования элементов VR или AR в образовательных целях возрос. Для обучения как VR, так и AR могут играть полезную роль в увеличении эффективности восприятия учебного контента.

Проблема недоступности или недосягаемости демонстрационного материала или оборудования, с которыми необходим физический контакт для обучения, решается с помощью внедрения, например, идеи, как полностью виртуальная лаборатория или симуляция. При этом возможностей появляется даже больше, чем в объективной реальности: например, посмотреть на работу двигателя внутреннего сгорания или сердца человека можно не только снаружи, но и изнутри, если это необходимо в познавательных целях.

Принципиальное отличие между VR и AR заключается в том, что VR полностью блокирует реальный мир и погружает пользователя в цифровую вселенную, а AR добавляет элементы цифрового мира в объективную реальность.

Первое философское понимание искусственно создаваемой реальности, наиболее близкое к современному определению VR, было представлено Станиславом Лемом в классическом футурологическом трактате «Сумма технологии», в котором концептуально был дан ответ на вопрос «как создать действительность, которая для разумных существ, живущих в ней, ничем не отличалась бы от нормальной действительности, но подчинялась бы другим законам?»

Виртуальная реальность – это возможность некоторой системы переносить пользователя в искусственно созданный мир, который в настоящее время может быть сгенерирован в реальном времени с помощью компьютерных методов, а в недалеком будущем также и за счет нейрокомпьютерных интерфейсов, других новейших или пока не внедренных в практику методов.

Дополненная реальность в некоторых современных трудах рассматривается как вариация смешанной реальности (MixedReality, или MR). В исходном определении MR – это сочетание объективной и виртуальной реальности. Впервые понятие MR было представлено как пространство между двумя крайностями – абсолютной реальностью и абсолютной виртуальностью при определении континуума виртуальности.

Континуум виртуальности (Reality-Virtuality Continuum) – ключевая концепция для определения местоположения новейших разработок и их функций в нише иммерсивных технологий. Континуум виртуальности описывает пространство MR, где расположены AR (она ближе к материальной среде) и дополненная виртуальность (Augmented Virtuality, или AV, ближе к цифровой среде). По существующим на данный момент разработкам MR можно разделить на AR и AV, где AV- гарнитуры – это VR-шлемы, оборудованные камерами и датчиками для захвата и внедрения в окружение реальных объектов. AR-устойства построены на лазерных миниатюрных проекторах, проецирующих зрительные образы прямо на сетчатку глаза.

Несмотря на то что на рынке информационных продуктов есть готовые инструменты для создания VR-симуляций и интерактивных обучающих приложений, пока не существует универсального подхода для построения конечных решений или готовых образовательных VR/ AR-продуктов. В связи с этим пока невозможно развивать общую концептуальную методологию создания учебных материалов на основе VR или AR. Так же на рынке отсутствуют гибкие конструкторы элементов виртуальной и дополненной реальности для разных целевых групп преподавателей, учителей или наставников. Кроме того, в настоящий момент все подобные программные продукты направлены на определенный пользовательский сегмент, такие как Varwin, Unity или Unreal, в связи с чем пока отсутствует прямое продвижение в сфере образовательных услуг, и данная маркетинговая ниша также пока не занята.

Любой преподаватель, даже не обладающий компетенциями в области ИТ и программирования, будет иметь возможность самостоятельно создать курс, в который учащиеся могли бы погрузиться через минимальное аппаратное окружение, такое как смартфон, адаптер для наблюдения изображения и манипулятор для взаимодействия.

Главной задачей работы является сейчас перед создателями создание простого в использовании конструктора, который в дальнейшем будет интегрирован в систему дистанционного образования и в результатебудет иметь все необходимые функции и достаточное количество шаблонов для реализации учебных онлайнкурсовнеподготовленными к тонкостям разработки VR/ AR-контента пользователями.

Наиболее интересными представляются технические кейсы, поскольку в них необходимо создавать модели оборудования, переносить их в виртуальное пространство и наполнять его другим контентом-либо для демонстрации, либо, если возможно добавить какую-то симуляцию, то и для изучения.

Так же рассматривается кейс с кафедры иностранных языков, где в итоге преподавателю необходимо создать интерактивное приложение наподобие компьютерной игры, где пользователям можно было бы видеть друг друга и общаться, находясь в некоторой роли.

Вот оно недалекое будущее, с помощью которого можно понять и почувствовать даже самое непонятное и невероятное.

#### **Информационные источники**

1. Толмачева С.В. Применение технологий виртуальной реальности в обучении: ценностный аспект (по результатам социологического исследования): [Электронный ресурс]. URL: [https://cyberleninka.ru/article/n/primenenie-tehnologiy-virtualnoy-realnosti-v-obuchenii](https://cyberleninka.ru/article/n/primenenie-tehnologiy-virtualnoy-realnosti-v-obuchenii-tsennostnyy-aspekt-po-rezultatam-sotsiologicheskogo-issledovaniya)[tsennostnyy-aspekt-po-rezultatam-sotsiologicheskogo-issledovaniya](https://cyberleninka.ru/article/n/primenenie-tehnologiy-virtualnoy-realnosti-v-obuchenii-tsennostnyy-aspekt-po-rezultatam-sotsiologicheskogo-issledovaniya) (Дата обращения: 18.01.2023).

2. Технологии виртуальной и дополненной реальности: [Электронный ресурс]. URL[:https://digital.gov.ru/uploaded/files/07102019vrar.pdf?utm\\_referrer=https%3a%2f%2fwww.g](https://digital.gov.ru/uploaded/files/07102019vrar.pdf?utm_referrer=https%3a%2f%2fwww.google.com%2f) [oogle.com%2f](https://digital.gov.ru/uploaded/files/07102019vrar.pdf?utm_referrer=https%3a%2f%2fwww.google.com%2f) (Дата обращения: 18.10.2020).

# **ОПЫТ ПРИМЕНЕНИЯ ОБРАЗОВАТЕЛЬНЫХ ОНЛАЙН ПЛАТФОРМ В ДИСТАНЦИОННОМ ОБУЧЕНИИ**

*Советникова К.С., студентка ГБПОУ «Самарский торгово-экономический колледж» Научный руководитель – Слезина А.В., преподаватель* 

В настоящее время все большей популярностью начинают пользоваться дистанционные образовательные технологии. А что же они из себя представляют?

Под дистанционными образовательными технологиями понимаются образовательные технологии, реализуемые в основном с применением информационнотелекоммуникационных сетей при опосредованном (на расстоянии) взаимодействии обучающихся и педагогических работников. Оно чаще всего строится по индивидуальному графику.

Все виды деятельности обучаемых, являющихся пользователями интернета, можно условно разделить на три группы:

1. поиск информации — работа с браузерами, базами данных, справочными системами и т. п.;

2. общение — электронная почта, чаты, списки рассылки, online-форумы, видеоконференции, Skype и т. д.;

3. публикация в сети — создание веб-страниц, сайтов.

Рассмотрим, каким образом можно использовать эти возможности для организации учебной деятельности учащихся.

Поиск информации:

поиск информации в интернете может сопровождать такие виды учебной работы, как:

- написание рефератов,
- составление аннотированных ссылок,
- рецензия на сайт по теме,
- работа с веб-квестами,
- поиски «сокровища»,
- сбор мультимедийного материала к теме,
- иллюстрирование своих текстов материалами из Интернета;
- Общение:
- виртуальные встречи,
- переписка,
- обсуждение,
- ролевые игры.

Публикация в сети:

- создание тематических веб-страниц, создание веб-квестов,
- публикация выпускных работ, статей, создание тематических банков данных,
- создание фотосериалов и других мультимедийных ресурсов.

С учетом технологических возможностей дистанционного обучения на базе интернета я использую следующие формы обучения:

- лекции: телевизионные лекции, лекции через видеоконференцию, электронные конференции.

- консультации, индивидуальные и групповые (не более 5–7 человек одновременно). Провожу в реальном (чат, телефон, Skype) и отложенном (электронная почта, форум) времени.

- семинары (групповое обсуждение слушателями темы учебной программы под руководством преподавателя). Реализовываю с помощью: видеоконференции, чата, форума.

- проекты (групповые, индивидуальные исследовательские, творческие, информационные, техническая база: все сервисы интернета).

- индивидуальные задания (эссе, рефераты, задачи и др.).

- контроль (онлайн-тестирование, экзамены, зачет; требуется специализированное программное обеспечение).

Применение ДОТ в начальной школе

 обучение на дому (индивидуальное обучение и обучение во время болезни обучающегося),

дистанционная поддержка очного обучения,

плохие погодные условия,

карантин,

внеурочная деятельность по предметам и др.

Методы ДО

 методы обучения посредством взаимодействия обучающегося с образовательными ресурсами при минимальном участии учителя и других обучающихся (самообучение),

 методы индивидуализированного преподавания и обучения, для которых характерны взаимоотношения одного обучающегося с одним учителем («один к одному»),

 методы обучения, предполагающие изложение учебного материала учителем при пассивной роли нескольких обучающихся («один ко многим»).

Плюсы ДОТ

обучение в индивидуальном темпе;

свобода и гибкость;

доступность;

мобильность;

технологичность;

социальное равноправие;

творчество.

Игры. По характеру игровой методики выделяют:

 Имитационные игры. Имитироваться могут события, конкретная деятельность людей, а также обстановка, условия, в которых происходит событие или осуществляется деятельность.

 Операционные игры. Помогают отработать выполнение каких-либо специфических операций (например, сформировать навык работы с электронной почтой или пользования поисковой системой).

 Исполнение ролей. Отрабатывается тактика поведения, действий, выполнение функций и обязанностей конкретного лица. Разрабатывается модель — пьеса со сценарием, между участниками распределяются роли.

 «Деловой театр». Разыгрывается какая-либо ситуация, поведение человека в этой обстановке. Участник должен мобилизовать весь свой опыт, знания, навыки, суметь вжиться в образ определенного лица, понять его действия, оценить обстановку и найти правильную линию поведения.

 Ситуационный анализ (кейс-стади). Задача ситуационного анализа состоит в комплексном исследовании конкретной ситуации и оценке эффективности принятых решений.

 Чат-занятия – учебные занятия, с использованием чаттехнологий, которые проводятся синхронно, все участники имеют одновременный доступ к чату.

 Веб-занятия – дистанционные уроки, конференции, семинары, деловые игры, лабораторные работы, практикумы и другие формы учебных занятий, проводимых с помощью телекоммуникаций и других возможностей всемирной паутины.

Работая по дистанционной форме обучения, учитываются индивидуальные особенности учащихся, учебные материалы в электронном виде на образовательной платформе.

Дистанционное обучение проводится в форме вебинаров, занятий по Skype, выполнения тестовых заданий и заданий с развернутым ответом на учебной платформе.

В работе с учащимися используются новые формы представления информации, которые обеспечивают максимальную степень ее восприятия, а именно: иллюстрации, аудиоматериалы, видео лекции, дополнительные учебные пособия, возможность общения с преподавателем в вебинарной комнате и по Skype.

Дистанционное обучение доступно в любом месте и в любое время. Оно может применяться в качестве вспомогательных или основных вариантов реализации адаптированных программ при обучении инвалидов и лиц с ограниченными возможностями здоровья. Учащиеся сами выбирают интенсивность своего обучения и у них есть возможность постоянно быть на связи с преподавателем, и индивидуальное консультирование.

В дистанционном обучении применяют следующие технологии:

 кейс-технологии – основаны на решении конкретных проблем, задач, они позволяют взаимодействовать всем обучающимся, включая педагога;

 сетевые технологии (интернет-технологии) – на обучающей платформе предоставляется безопасный поиск, размещение информации, фото, презентаций, возможность реализовать свои проекты, используются почтовые, гипертекстовые, телекоммуникационные передачи файлов; программы обмена быстрыми сообщениями, организация общения учащихся; использование компьютерных электронных образовательных программ и учебников, доступных обучаемым на учебной платформе.

 телекоммуникация (информационно-спутниковая технология) – основана на передачи данных и телевещания, глобальных и локальных сетей для обеспечения доступа к информационным ресурсам. Она содержит: электронную почту, доску объявлений, визуальные конференции, видео и аудио трансляции, виртуальные семинары и обсуждения.

Некоторые в наше время задаются вопросом: «А сможет ли дистанционное обучение заменить реальное?». На этот вопрос можно ответить так: «Хотя дистанционное обучение может охватить большую аудиторию, реальное обучение оно не сможет полностью заменить. Дистанционное обучение может существовать в дополнение к живому, но никогда полностью не заменит его».

# **ИСПОЛЬЗОВАНИЕ ПЕСЕН В ИЗУЧЕНИИ АНГЛИЙСКОГО ЯЗЫКА**

*Суркова Д.А., студент ГБПОУ «Самарский техникум промышленных технологий» Научный руководитель – Мирскова Н.В., преподаватель* 

В наше время знание иностранного языка крайне востребовано, ни для кого это не станет открытием. Изучение английского помогает расширить кругозор, открыть для себя новые знакомства, знания, и не только. Как только человек берется за изучение какого-либо языка, он становится более целеустремленным. Даже при устройстве на работу, знание иностранного языка может оказаться большим плюсом. Но может ли музыка поспособствовать в изучении языка? Сейчас мы порассуждаем на эту тему.

Существует немыслимое количество способов замотивировать человека на изучение языка. Поощрение, различные интеллектуальные игры, узнавание чего-то нового. Конечно, этот список можно продолжить, но будет ли интерес заниматься этим постоянно?

Процесс формирования даже базовых знаний лексики английского языка занимает немалое количество времени и упорства, как со стороны обучающегося, так и со стороны учителя. Согласно исследованиям, наличие мотивации у подростков напрямую связано с их эмоциональным состоянием. Современное поколение очень любит слушать музыку. Музыка – неотъемлемая часть жизни подрастающего поколения. И есть прекрасная возможность использовать эту особенность в изучении английского языка.

Музыка окружает нас везде. С музыкой многие люди связывают свою жизнь, музыка помогает кому-то расслабиться, кому-то поднимает настроение, кому-то создаёт хорошую мотивацию для работы. Люди пишут песни, и на каждый жанр найдется свой слушатель. Песни являются не просто набором звуков и слов, через них мы можем понять чувства автора, его эмоции и мысли, либо свои собственные.

На сегодняшний день музыка играет особуюрольв жизни подрастающего поколения, отражение личности каждого из них можно найти в песнях. Музыка может побудить интерес к изучению языка. Музыка способнаоказать благоприятное воздействие на подростка при его адаптации к взрослой жизни. Данный процесс является незаменимым и почти одним из самых главных в развитии личности и воспитании.

Песенный материал включает в себя новые выражения и слова, тем самым может укрепить знания и расширить словарный запас учащихся.

Песни снижают уровень стресса и создают благоприятную обстановку для учащихся.

Прослушивание англоязычных песен помогает правильно формировать произношение тех или иных устойчивых выражений, язык усваивается в разы легче. Музыка может послужить проводником для школьников к чему-то новому, они могут подпевать и даже правильно произносить слова, которые, как им казалось, произносить тяжело. Кроме того, усваиваются и правильные постановки. Дело в восприятии. Так же школьники с прослушиванием современных песен могут знакомиться с культурой страны. Этот аспект является не менее важным в изучении, ведь каждый хотел бы узнать что-то новое о стране, чей язык он изучает.

Однако не всякая музыка благополучно влияет на восприятие, нужно уметь выбирать правильных исполнителей. Не всегда современные исполнители могут соответствовать требованиям и правильному формированию кругозора учеников.

При выборе песни необходимо учитывать следующие критерии:

- песня должна вызывать приятные ассоциации, должна быть ритмичной, должна иметь припев;

-песня должна способствовать появлению мотивации, заинтересованности обучающихся;

- песня должна соответствовать возрасту и степени владения языкомобучающихся;

- песня должна отражать страноведческую специфику;

- исполнитель не должен иметь проблем с дикцией, его речь должна быть понятной.

Имея огромный выбор среди бессчетного количества материала, мы можем взять на рассмотрение буквально единицы, это может создать некоторые трудности, но не критичные.

Предлагаю следующую схему использования песен для изучения английского языка. Первым шагом выбираем песню. Здесь необходимо руководствоваться вышеобозначенными критериями. Прослушиваем песню без подготовки. На данном этапе не нужно предварительно просматривать и переводить текст песни. При первом прослушивании нужно постараться уловить и понять как можно больше слов и фраз исключительно на слух. Затем прослушиваем песню повторно, но уже опираясь на переведенный текст песни. С опором на текст можно прослушать песню несколько раз. Далее выписываем незнакомые слова и выражения, учим их. После этого прослушиваем песню без опорного текста, Обращая особое внимание на произношение слов. Можно пытаться петь вместе с исполнителем, повторять за ним.

Вывод. Из всего вышесказанного я могу предположить, что музыка является отличным способом заинтересовать людей на изучение иностранного языка, повысить их уровень мотивации, повысить их знания о культуре, сформировать лексические навыки и даже выйти на хороший уровень владения языком. Но, что не менее важно, музыка может повысить эмоциональный уровень обучающихся и сделать учебу более простой для восприятия.

#### **Информационные источники**

1. Захарова, И.Г. Информационные технологии в образовании / И.Г. Захарова. - М.: Academia, 2017. - 48 c.

2. Селевко Г.К. "Современные образовательные технологии" Москва "Научное образование" 1998.

3. Подопригорова Л.А. Использование интернета в обучении иностранным языкам // Иностранные языки в школе, 2003. - №5. – С. 25-31.

4. Федотова, Е.Л. Информационные технологии в науке и образовании: Учебное пособие / Е.Л. Федотова, А.А. Федотов. - М.: Форум, 2018. - 256 c.

# **ИСПОЛЬЗОВАНИЕ МЕДИАРЕСУРСОВ В ОБРАЗОВАТЕЛЬНОМ ПРОЦЕССЕ**

*Суслова А.П., студент ГАПОУ СО «Самарский государственный колледж» Научный руководитель — Попова А.М., преподаватель*

Образование является одним из важнейших факторов для развития личности и успешной карьеры. В настоящее время технологии и медиаресурсы играют важную роль в процессе обучения. Использование медиаресурсов в образовательном процессе начальной школы помогает улучшить качество образования, а также позволяет повысить мотивацию учеников к обучению.

Ввиду этого важно исследовать возможности использования медиаресурсов в образовательном процессе и оценить их влияние на учеников. В этой статье мы рассмотрим вопросы, связанные с использованием медиаресурсов в образовательном процессе начальной школы, в том числе их влияние на учеников и педагогов.

Использование медиаресурсов в образовательном процессе становится все более популярной и актуальным темой, так как это позволяет улучшить качество образования и увеличить мотивацию учащихся. К медиаресурсам можно отнести видео, интерактивные игры и презентации, они дают нам возможность сделать обучение более интересным и запоминающимся для ребенка, а также улучшают восприятие информации учащимися. На данный момент технологии развиваются очень быстро, поэтому, мы считаем, что использование медиаресурсов в образовательном процессе необходимо для сохранения актуальности и эффективности образования.

В России за последние 20 лет существенно изменилось качество образования. В целом, внедрение медиаресурсов в образовательный процесс дало положительные результаты. Электронные образовательные ресурсы помогают улучшить процесс обучения, повысить его эффективность и удобство, а также обеспечить доступность качественного образования для широкого круга населения.

Мы уже сказали, что существуют различные медиаресурсы (презентации, видеоролики, платформы с заданиями и так далее). Но, что же такое «Медиаресурсы»? В словаре русского языка С.А. Кузнецова, медиа это тоже самое, что и средства массовой информации, вот как выглядит определение: Медиаресурс – это источник средств массовой информации, а также информационный ресурс, который воспринимается через отдельные сенсорные каналы: зрение, слух, осязание, обоняние, и их совокупность. Как мы видим из определения источниками для получения информации школьниками могут быть: наглядные макеты, цветные плакаты, видеоролики, различный методический раздаточный материал и т.д.

Применение таких ресурсов значительно облегчает жизнь педагогам, но основная проблема в использовании таких медиаресурсов, как презентация состоит в том, что младшие школьники могут фокусироваться на одном слайде лишь 2 минуты далее им становится не интересно слушать монотонное чтение учителя с презентации. Всем учителям (младшего, среднего, старшего звена) следует помнить, что презентация это помощник на уроке, она помогает объяснить и показать то, что педагог не в силах. Еще важно понимать, что школьники — это не пассивные слушатели, а активные участники диалога, поэтому если педагог будет только читать с презентации и не обращать внимания на мнение детей, то он столкнется с непониманием своего предмета, что может привести к педагогической запущенности.

# **Таблица 1.- Плюсы и минусы презентаций в обучении**

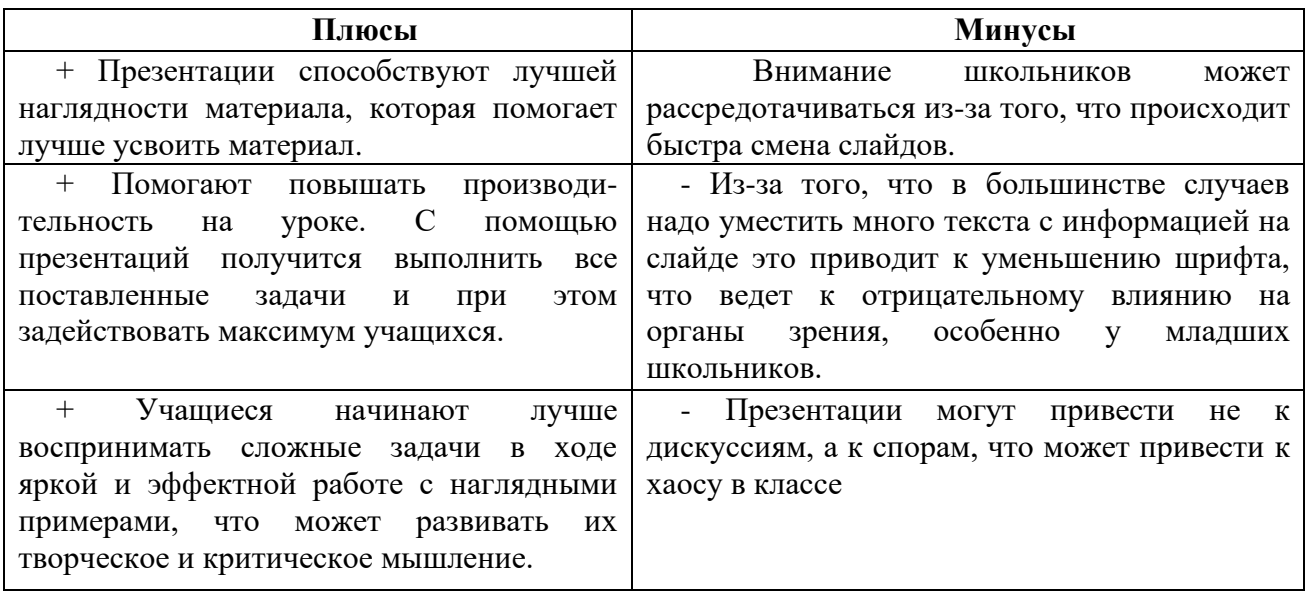

Говоря про медиаресурсы, мы еще и имеем ввиду видеоролики, которые тоже могут использоваться в процессе обучения. Несомненно, что сейчас на просторах интернета можно найти множество разнообразных уроков с видео, это один их самых быстрых и доступных медиаресурсов. При таком ресурсе тоже происходит взаимодействие слуха, внимания и памяти школьника. Ученик может одновременно читать, смотреть на изображения и при этом слушать, и запоминать информацию. Видеоролики обладают большими преимуществами, например помогают развить «мягкие» навыки(умение слушать и смотреть одновременно) у школьников. Но такой ресурс имеет множество недостатков, например отсутствие индивидуального подхода, ролики создаются для всех, и кто то лучше воспринимает эту информацию, кто то лучше. Как и презентации, видеоролики не стоит просто включать на весь урок и забывать про какое-либо комментирование материала. Важно помнить, что видеоролик инструмент, помощник, а не легкое средство провести урок.

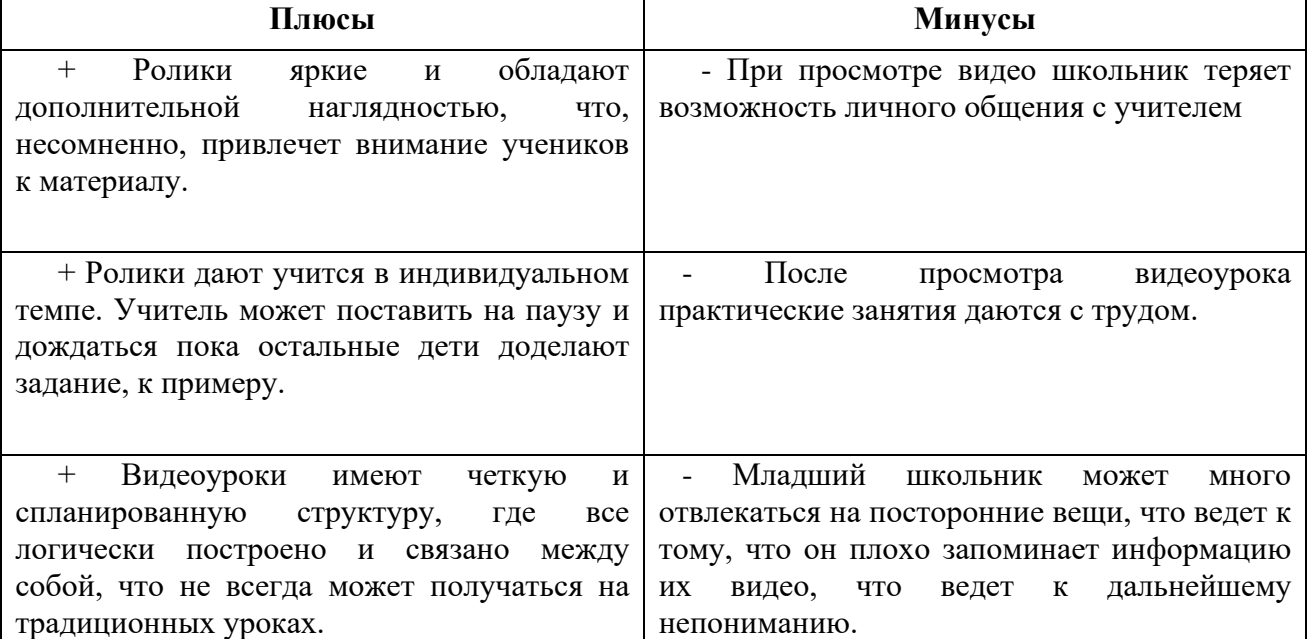

Таблица 2.- Плюсы и минусы видеороликов (видеоуроков)

Однако не во всех школах есть хорошее, качественное оборудование для показа презентаций или видеоурока. Но сфера интернет-ресурсов быстро развивается, что позволяет иметь хорошую аппаратуру для проведения уроков даже в сельских школах. По данным Росстата, в 2018 году в России присутствовало более 2,5 млн компьютеров в школах. Также по данным федеральной службы государственной статистики, в 2018 году более 60% учителей в России использовали Интернет и Электронные учебные ресурсы в своей работе, при этом в 2014 году эта цифра составляла менее 50%. Это показывает, что использование медиаресурсов в образовании становится все более широко распространенным и актуальным.

Чтобы добиться всестороннего развития школьников, требуется совмещение медиаресурсов. Потому что если мы будем использовать в образовательном процессе только презентации мы можем столкнуться с тем, что многим ученикам сложно, что либо понять, и этим ресурсом, мы сможем навредить их органам зрения. Так же и с видеоуроками. Если использовать преимущественно только их, то учитель может потерять свой авторитет, потому что детям объясняют все другие люди. Вследствие этого мы предлагаем объединять медиаресурсы (презентации, наглядные пособия, видеоуроки и так далее). В своих занятиях можно использовать такой вид медиаресурсов как «учебно-игровые платформы», где каждый ученик сможет применить свои знания.

Существует множество платформ, где можно создавать свои задания для учеников по той или иной тему учебного плана. Так, например, можно на уроке детям показать презентацию, не забыв при этом дискутировать и общаться с учениками, а на дом задать решение заданий с интерактивной платформы.

Применение нескольких медиаресурсов в учебном процессе позволяет замотивировать ученика на работу и учебу; делает образовательную деятельность интереснее и познавательнее; расширяет кругозор; развивает нестандартное мышление. Подводя итог можно сказать о том, что использование медиаресурсов и интернета важно в образовательном процессе, но роль учителя важна для младших школьников, поэтому следует учебную деятельность наполнять новыми технологиями, не забыв о традиционных методах обучения.

#### **Информационные источники**

1. Босова, Л. Л. Компьютерные уроки в начальной школе [Текст] / Л.Л. Босова // Информатика в начальной школе. – 2020.

2. Захарова, Н.И. Внедрение информационных технологий в учебный процесс [Текст] / Н.И. Захарова // Начальная школа. – 2018.

Носкова, Т.Н. Аудиовизуальные технологии в образовании [Текст] / Т.Н. Носкова. - СПб.: СПб ГУКиТ, 2014.

# **ИСПОЛЬЗОВАНИЕ СОЦИАЛЬНЫХ СЕТЕЙ ПРИ ИЗУЧЕНИИ ИНОСТРАННОГО ЯЗЫКА**

*Сухарева А.В.. студент*

*ГБПОУ «Поволжский государственный колледж» Научный руководитель – Надежкина Н.А., преподаватель* 

Текущий век характеризуется ценностью информации в жизни любого человека. В мире происходит постоянное движение информации. Сегодня сеть Интернет, включающая множество служб, позволяет поддерживать контакты между людьми. Причинами популярности являются отсутствие временных ограничений, финансовая экономия, возможность управлять информацией и контролировать ее. В последнее время в образовательной среде приобретают все большую актуальность социальные сети.

*Актуальность* нашей работы продиктована тем, что на современном этапе наблюдается всестороннее массовое внедрение информационных технологий во все сферы образования.

*Цель* нашей работы: рассмотреть и применить на практике возможности использования социальных сетей при изучении английского языка.

Для достижения цели былисформулированы следующие *задачи*:

1. Проанализировать социальные сети и их особенности;

2. Создать и наполнить контентом страницу ВКонтакте(аккаунт);

3. Найти наиболее полезные аккаунты для изучения английского языка.

*Предметом исследования* является изучение английского языка посредством социальных сетей.

В современном мире социальные сети играют большую роль в нашей жизни. Ни один день не может обойтись без минуты, проведенной в экране смартфона или компьютера. Существует большое количество социальных сетей, без которых мы не можем представить свою жизнь. Практически каждый человек имеет доступ в Интернет, имеет аккаунты в различных социальных сетях. Быстрое развитие веб-технологий приводит к изменению форм коммуникации между людьми: быстрые сообщения в чате заменили длинные письма по почте, голосовые сообщения заменяют традиционные звонки. Интернет раздвинул границы передачи информации между людьми, сделал возможность передачи информации более доступной и быстрой.

Социальная сеть - это интернет-площадка, сайт, технология, которая позволяет размещать информацию о себе, находить информацию о других людях, коммуницировать между собой, устанавливать новые социальные связи или поддерживать уже существующие. Социальная сеть - это так же площадка для передачи различной информации между людьми. Сейчас стало легко найти группу по интересам онлайн: образовательную, творческую, техническую. На сегодняшний момент общество активно использует социальные сети для обмена информации, общения, работы, учебы. Использование различных социальных сетей стало частью повседневной жизнью миллионов людей.

Интернет дает возможность общаться «здесь и сейчас». Это стало актуальным методом взаимодействия, когда мир столкнулся с неожиданной проблемой - пандемией, когда вся работа, учеба, покупки и развлечения перешли в онлайн пространство. Дистанционное обучение позволило всерьез рассмотреть социальные сети, не только как развлекательные площадки для общения, просмотра музыки или фильмов, но и как образовательную площадку.

Основной вид деятельности в интернете - это общение между людьми, чтение какойлибо информации, передача данных от одного человека к другому. В социальных сетях общение происходит с помощью языка, поэтому можно сказать, что обучение иностранному языку с помощью веб-технологий позволит лучше развивать коммуникативную компетенцию ученика. Язык - это живая система, которая постоянно меняется. На данном этапе жизни человечества основным фактором, который меняет язык - это интернет, общение в социальных сетях.

С начала активного использования социальных сетей появилось очень много новых слов, которые вошли в наш активный лексикон: хэштег, аккаунт, гуглить, бан, контент, клик и многие другие. Если говорить про иностранный языки, то некоторые слова в них даже изменили значение, например: «Friended», «friend» - в обычном понимании эти слова означают «дружба, дружить», но в контексте социальных медиа они приобрели новое значение - добавить кого-то в свой список «Друзья» в социальных сетях. Если ты кого-то «зафрендил», то это не значит иметь реальную социальную связь. «Like» - глагол «tolike» в обычном словаре, который мы можем купить в любом книжном магазине означает «нравиться», но если мы говорим про интернет, то «Like» это стало обозначать степень популярности человека. Так же большую роль стали играть «смайлы» или сокращения, такие как LOL (laughoutloud), OMG (OhmyGod), TTYL (talktoyoulater).

Так как язык постоянно меняется, то актуальность использования социальных сетей для обучения иностранному языку резко возросла. Современный язык сейчас можно услышать по телевизору, радио, увидеть в газетах и журналах, но самое главное в интернете. Для подростков большую роль играет, какой язык использует их любимый блогер, какими фразами пользуются их любимые персонажи в сериале или фильме, чем тот, который можно найти в учебнике. Учебник является основной базой для изучения языка в школе, но иногда его становится недостаточно. Поэтому мы можем обратиться к различным социальным сетям.

Социальные сети, такие как Instagram (запрещена в России), Twitter, Facebook, VK, Google предлагают очень много аутентичных текстов для изучения. В данных социальных сетях нет искусственно созданных диалогов, которые предназначены для обучения, а также присутствует актуальный язык, из которого можно брать актуальные слова или фразы для изучения языка. В Youtube появилось очень много блогеров, которые освещают разные проблемы на иностранных языках. По любой теме из учебника можно найти видео, в котором молодой блогер из страны изучаемого языка будет раскрывать эту тему на актуальном языке. С помощью подобных социальных сетей у учеников развивается не только коммуникативная компетенция, но и страноведческие знания, а также прививается любовь к языку.

Различные социальные сети предоставляют много возможностей для изучения иностранных языков онлайн, для быстрой обратной связи с учителем, для выполнения различных коммуникативных упражнений. Например, «Вконтакте» позволяет создавать беседу, в которой будет состоять много человек, например группа иностранного языка. В данной беседе есть очень полезная функция, которая называется «голосовое сообщение». Обучающийся сможет не только отправить преподавателю свой текст письменно, но и воспроизвести его. Он может наговорить какое-то монологическое высказывание, а также с помощью голосовых сообщений можно провести дебаты между учениками. Если говорить больше о данной площадке, то там присутствует возможность написания статьи на определенные темы, в которых учитель может размещать различные задания, освещать грамматические темы.

В ходе исследования мы подобрали пять самых полезных и интересных групп (на наш взгляд) в социальной сети ВКонтакте, которые помогут выучить английский язык:

Английскийязык. English is Fun!

Помимо публикаций советов о том, как научиться разговаривать на английском и понимать американский акцент, фильмов на иностранном языке с субтитрами и без, мотивационных картинок и песен, здесь можно найти огромное количество учебников: самоучители, бизнес-курсы, пособия для подготовки к международным экзаменам Toefl и Ielts, словари.

*Ссылка на группу: [vk.com/english\\_is\\_fun](https://vk.com/english_is_fun)* (*Количество подписчиков: 1 166 921)*

- English with Pleasure. Vocabulary

Группа будет полезна в первую очередь тем, кто хочет расширить свой словарный запас: новые слова, идиомы, фразовые глаголы, часто употребляемые в английском языке выражения, пословицы и поговорки. Кроме того, тут периодически появляются анонсы событий: выступления британских и американских артистов, любопытные лекции и семинары.

*Ссылка на группу: [vk.com/engvocab](https://vk.com/engvocab)* (*Количество подписчиков: 28 184)*

### Английский язык

В паблике можно найти сериалы, мемы и забавные картинки на английском языке, что делает процесс запоминания более быстрым и веселым. Кроме того, каждый день создатели выбирают тему дня – правило, слово или идиому, которым посвящены публикации.

- *Ссылка на группу: [vk.com/engl4you](https://vk.com/engl4you)* (*Количество подписчиков: 1 061 354)*
- Фильмы на английском языке с субтитрами

Американские и британские сериалы, аудиозаписи, обучающие игры, интересные статьи - все это можно найти в группе. Участники паблика общаются с друг с другом, помогая в обучении, или же договариваются об общении на английском по Skype.

*Ссылка на группу: [vk.com/club23098070](https://vk.com/club23098070)* (*Количество подписчиков: 13 201)*

Таким образом, на сегодняшний день мы не можем обойтись без социальных сетей. Можно много говорить об их негативном воздействии человека, но не стоит воспринимать разные популярные интернет-площадки только с плохой стороны. Использование социальных сетей для изучения иностранных языков помогает повысить мотивацию к обучению, к выполнению заданий, позволяет использовать актуальный язык. Различные интернет ресурсы проникли во все сферы жизни общества, особенно в образовательную. Мы убедились, что использование социальных сетей может положительно повлиять на повышение уровня владения языком и мотивировать пользователей для дальнейшего развития речевых и лексикограмматических навыков.

### **Информационные источники**

1. Герасевич В. А. Блоги и RSS: интернет - технологии нового поколения. Самоучитель. – СПб.: БХВ-Петербург, 2006. – 256 с.

2. Карамышева Т. В. Изучение иностранных языков с помощью компьютера. В вопросах и ответах. – СПб.: Издательство «Союз», 2001. – 192 с.

3. Пласкина М. В. Использование блога учебной группы в обучении иноязычному письменному взаимодействию // Вестник ТГУ. 2016. №10 (162).[Электронный ресурс]- URL: https://cyberleninka.ru/article/n/ispolzovanie-bloga-uchebnoy-gruppy-v-obucheniiinoyazychnomu-pismennomu-vzaimodeystviyu

4. Семенова Л.В. Анализ дидактических возможностей использования группы «ВКонтакте» в учебном процессе. [Электронный ресурс] - URL: [https://docplayer.ru/44870981-](https://docplayer.ru/44870981-Analiz-didakticheskih-vozmozhnostey-ispolzovaniya-gruppy-vkontakte-v-uchebnom-processe.html) [Analiz-didakticheskih-vozmozhnostey-ispolzovaniya-gruppy-vkontakte-v-uchebnom-processe.html](https://docplayer.ru/44870981-Analiz-didakticheskih-vozmozhnostey-ispolzovaniya-gruppy-vkontakte-v-uchebnom-processe.html)

5. Страхова, М. М. Обучение иностранным языкам с помощью социальных сетей // Молодой ученый. - 2020. - № 42 (332). - С. 60-62. - URL: https://moluch.ru/archive/332/74264/

6. Сысоев П.В., Евстигнеев М. Н. Использование новых учебных Интернет-технологий в обучении иностранному языку (на материале культуроведения США) // Вестник ТГУ. 2008. №2. [Электронный ресурс] - URL: https://cyberleninka.ru/article/n/ispolzovanie-novyh-uchebnyhinternet-tehnologiy-v-obuchenii-inostrannomu-yazyku-na-materiale-kulturovedeniya-ssha

### **СОЗДАНИЕ ПРЕЗЕНТАЦИИ В POWERPOINT НА ТЕЛЕФОНЕ АНДРОИД И АЙФОНЕ**

*Тиунова Е.С., студентка*

*ГБПОУ «Самарский торгово-экономический колледж» Научный руководитель – Кучина Т.Н., преподаватель* 

Когда-нибудь вам придется выступать публично перед аудиторией. Неважно, будут ли это сотрудники, одноклассники, одногруппники или совершенно незнакомые люди. Чтобы наглядно и быстро донести до аудитории информацию, ее лучше подавать в виде презентации со слайдами. Презентация – это документ, который вы создаете своими руками и представляете аудитории. Минимум слов — максимум воздействия. Весь текст должен быть максимально конструктивен и понятен для аудитории, которые смотрят или оценивают вашу презентацию.

С помощью презентации до аудитории можно донести нужную информацию как текстом, так и слайдом, можно воспользоваться аудиослайдом или видеослайдом. Если у вас есть только телефон, то ничего страшного, с помощью любого устройства можно сделать красочную работу своими руками.

Понадобится Microsoft Power Point для создания и редактирования презентаций.

Там имеется большой выбор инструментов редактирования, шаблонов, фонов и шрифтов.

Действие 1: Установка программы.

Скачать Microsoft Power Point. После того как приложение установится,нажмите открыть и можно приступать к созданию презентации.

Действие 2: Выбор шаблона и создание первого слайда.

Для начала нажать на знак «+» в верхнем правом углу экрана. Откроется страница с готовыми шаблонами. Также вы можете разработать собственный дизайн шаблона в презентации.

Нужно выбрать из списка предложенных шаблонов подходящий и нажать на него.

Поле разделено на два блока: «Заголовок слайда» и «Подзаголовок слайда». В нижней части экрана находится панель с инструментами. Нужно нажать дважды на поле заголовка, чтобы появилась клавиатура. Вписать в поле заголовка название презентации. Используя панель инструментов, можно выбирать шрифт, его цвет, начертание и размер. Можно также менять размер блоков.

В нижнем поле «Подзаголовок» обычно указывают автора презентации.

Действие 3: Создание дополнительного слайда с изображением

На втором слайде можно располагать информацию, которую нужно донести до аудитории.

Чтобы создать новый слайд, нужно нажать на значок «+» в нижней части панели.

Для добавления картинки нажать по значку пейзажа в нижней части панели.

Действие 4: Сохранение презентации

При работе над слайдами, если указали место хранения будущей презентации, они будут сохраняться автоматически. Это удобно, особенно если пользователь увлечен работой и не хочет отвлекаться.

Если место хранения не было указано заранее, после завершения создания презентации укажите, где она будет храниться. Для этого нажать на три точки в верхнем левом углу экрана и выберите в открывшемся меню пункт «Сохранить как». Далее укажите место хранения.

Презентация готова к общему вниманию. На презентации должно быть меньше текста. Если текста будет очень много, аудитории будет не вовлечена. Старайтесь на презентации больше добавлять, диаграмм, создавать различные формы, вставлять картинки, а также сделать анимацию слайдов.

Используйте в своей презентации не больше 3-5 базовых цветов, которые будут гармонировать между собой. Например: черный-белый; черный-красный, желтый-зеленый и т.д.

Никогда не используйте для своей презентации не понятные шрифты, рекомендовано использовать «Times New Roman». Самую важную информацию вашей презентации, рекомендуется выделять текст или заголовок полужирным шрифтом, также можно воспользоваться курсивом или подчеркиванием.

Не используйте много не нужного текста, используйте только саму суть вашей презентации, чтобы публике было интересно.

Если сохраняете изображение с интернета, ищите качественные картинки, потому что после того как вы вставите картинки в презентации, она может сжаться. Если представляете диаграммы и графики – сделайте их цветными и аккуратными. Чтобы были видны изменения в диаграмме или в графиках.

### **Информационные источники**

1. Сальникова Т.П. Педагогические технологии: Учебное пособие /М.:ТЦ Сфера, 2017

2. Селевко Г.К. Современные образовательные технологии. М.,2019

# **ИСПОЛЬЗОВАНИЕ ИНФОРМАЦИОННЫХ ТЕХНОЛОГИЙ ПРИ ПОДГОТОВКЕ СПЕЦИАЛИСТОВ ПО СПЕЦИАЛЬНОСТИ «ПРАВО И ОРГАНИЗАЦИЯ СОЦИАЛЬНОГО ОБЕСПЕЧЕНИЯ»**

### *Торосян К.В., студентка ГБПОУ «Поволжский государственный колледж» Научный руководитель – Коновалова Е.Ю., преподаватель*

В соответствии с ФГОС по специальности «Право и организация социального обеспечения» областью профессиональной деятельности выпускников по данной специальности является реализация правовых норм в социальной сфере, выполнение государственных полномочий по пенсионному обеспечению, государственных муниципальных полномочий по социальной защите населения.

Объектами профессиональной деятельности выпускников являются:

− документы правового характера;

− базы данных получателей пенсий, пособий и мер социальной поддержки отдельных категорий граждан и семей, состоящих на учете;

− пенсии, пособия, компенсации и другие выплаты, отнесенные к компетенциям органов и учреждений социальной защиты населения, а также органов Пенсионного фонда Российской Федерации;

− государственные и муниципальные услуги отдельным лицам, семьям и категориям граждан, нуждающимся в социальной поддержке и защите [2].

Таким образом, выпускник по специальности «Право и организация социального обеспечения» подготовлен к работе в социальной сфере, к организации и оказанию социальных услуг населению.

Актуальность темы исследования в том, что современные требования государства и общества к качеству и эффективности оказания социальных услуг населению не могут быть удовлетворены, если работники социальных служб не владеют навыками использования информационно-компьютерных технологий, дополняющих и расширяющих потенциал технологий социальной работы.

В связи с этим одна из приоритетных задач среднего профессионального образования состоит в подготовке будущих специалистов по социальной работе, не только обладающих знаниями и навыками, требуемыми для данной специальности, но и способных активно использовать постоянно обновляющийся арсенал информационных и компьютерных средств, адекватно включая их в технологии социальной работы.

Целью исследования является характеристика использования информационных технологий при подготовке студентов по специальности «Право и организация социального обеспечения» в ГБПОУ «ПГК».

В настоящее время в социальную сферу активно внедряется использование информационных технологий. В 2021 году Правительство РФ утвердило программу цифровой трансформации в социальной сфере.Премьер-министр Р[ФМихаил](https://www.tadviser.ru/index.php/%D0%9F%D0%B5%D1%80%D1%81%D0%BE%D0%BD%D0%B0:%D0%9C%D0%B8%D1%88%D1%83%D1%81%D1%82%D0%B8%D0%BD_%D0%9C%D0%B8%D1%85%D0%B0%D0%B8%D0%BB_%D0%92%D0%BB%D0%B0%D0%B4%D0%B8%D0%BC%D0%B8%D1%80%D0%BE%D0%B2%D0%B8%D1%87)  [Мишустин](https://www.tadviser.ru/index.php/%D0%9F%D0%B5%D1%80%D1%81%D0%BE%D0%BD%D0%B0:%D0%9C%D0%B8%D1%88%D1%83%D1%81%D1%82%D0%B8%D0%BD_%D0%9C%D0%B8%D1%85%D0%B0%D0%B8%D0%BB_%D0%92%D0%BB%D0%B0%D0%B4%D0%B8%D0%BC%D0%B8%D1%80%D0%BE%D0%B2%D0%B8%D1%87) подписал распоряжение, которым утвердил проекты по [цифровой трансформации](https://www.tadviser.ru/index.php/%D0%9F%D1%80%D0%BE%D0%B4%D1%83%D0%BA%D1%82:%D0%95%D0%B4%D0%B8%D0%BD%D0%B0%D1%8F_%D1%86%D0%B8%D1%84%D1%80%D0%BE%D0%B2%D0%B0%D1%8F_%D0%BF%D0%BB%D0%B0%D1%82%D1%84%D0%BE%D1%80%D0%BC%D0%B0_%D0%B2_%D1%81%D0%BE%D1%86%D0%B8%D0%B0%D0%BB%D1%8C%D0%BD%D0%BE%D0%B9_%D1%81%D1%84%D0%B5%D1%80%D0%B5)  [социальной сферы](https://www.tadviser.ru/index.php/%D0%9F%D1%80%D0%BE%D0%B4%D1%83%D0%BA%D1%82:%D0%95%D0%B4%D0%B8%D0%BD%D0%B0%D1%8F_%D1%86%D0%B8%D1%84%D1%80%D0%BE%D0%B2%D0%B0%D1%8F_%D0%BF%D0%BB%D0%B0%D1%82%D1%84%D0%BE%D1%80%D0%BC%D0%B0_%D0%B2_%D1%81%D0%BE%D1%86%D0%B8%D0%B0%D0%BB%D1%8C%D0%BD%D0%BE%D0%B9_%D1%81%D1%84%D0%B5%D1%80%D0%B5).

Документ, разработанный по поручению президента [России](https://www.tadviser.ru/index.php/%D0%A0%D0%BE%D1%81%D1%81%D0%B8%D1%8F) [Владимира](https://www.tadviser.ru/index.php/%D0%9F%D0%B5%D1%80%D1%81%D0%BE%D0%BD%D0%B0:%D0%9F%D1%83%D1%82%D0%B8%D0%BD_%D0%92%D0%BB%D0%B0%D0%B4%D0%B8%D0%BC%D0%B8%D1%80_%D0%92%D0%BB%D0%B0%D0%B4%D0%B8%D0%BC%D0%B8%D1%80%D0%BE%D0%B2%D0%B8%D1%87)  [Владимировича Путина,](https://www.tadviser.ru/index.php/%D0%9F%D0%B5%D1%80%D1%81%D0%BE%D0%BD%D0%B0:%D0%9F%D1%83%D1%82%D0%B8%D0%BD_%D0%92%D0%BB%D0%B0%D0%B4%D0%B8%D0%BC%D0%B8%D1%80_%D0%92%D0%BB%D0%B0%D0%B4%D0%B8%D0%BC%D0%B8%D1%80%D0%BE%D0%B2%D0%B8%D1%87) призван ускорить процессы цифровизации социальной сферы и создать дополнительные инструменты для решения социально-экономических проблем. Предполагается, что предусмотренные инициативой проекты сделают процесс получения мер господдержки максимально оперативным и удобным для граждан.

Документ предполагает активное внедрение [искусственного](https://www.tadviser.ru/index.php/%D0%98%D0%98) интеллекта, технологий анализа и обработки [больших данных.](https://www.tadviser.ru/index.php/%D0%A1%D1%82%D0%B0%D1%82%D1%8C%D1%8F:%D0%91%D0%BE%D0%BB%D1%8C%D1%88%D0%B8%D0%B5_%D0%B4%D0%B0%D0%BD%D0%BD%D1%8B%D0%B5_(Big_Data)) Это повысит адресность социальной помощи и позволит сделать её проактивной.

В рамках программы планируется реализовать четыре проекта:

1. Единая централизованная цифровая платформа в социальной сфере. Ожидается, что в 2024 году около 80% граждан смогут получать через нее федеральную помощь без лишних справок и бумажных документов.

2. Единый контакт-центр взаимодействия с гражданами. Через него можно будет получить всю интересующую информацию по вопросам социальной защиты.

3. Электронный кадровый документооборот. Он позволит работодателям упростить кадровые вопросы и предоставит новые возможности для развития дистанционных форм занятости.

4. Модернизация [государственной](https://www.tadviser.ru/index.php/%D0%93%D0%BE%D1%81%D1%83%D0%B4%D0%B0%D1%80%D1%81%D1%82%D0%B2%D0%BE) службы занятости населения. Она призвана сделать процесс поиска работы ещё более быстрым и удобным для граждан, а также обеспечить всех участников рынка труда качественными аналитическими сервисами.

Стратегическое направление синхронизировано с госпрограммами и нацпроектами и утверждается на период до 2030 года.

Данная политика в социальной сфере предъявляет высокие требования в сфере владения информационными технологиями к специалистам социальной сферы.

В ГБПОУ «ПГК» в учебном процессе активно используются информационные технологии для формирования общих компетенций (Использовать информационнокоммуникационные технологии в профессиональной деятельности; Ориентироваться в условиях постоянного изменения правовой базы), а также профессиональных компетенций (Поддерживать базы данных получателей пенсий, пособий, компенсаций и других социальных выплат, а также услуг и льгот в актуальном состоянии; Выявлять лиц, нуждающихся в социальной защите, и осуществлять их учет, используя информационнокомпьютерные технологии) у обучающихся по специальности «Право и организация социального обеспечения».

Под информационно - образовательными технологиями понимается совокупность информационно - компьютерных средств и способов,используемых в качестве доминантных в образовательных технологиях и способствующих достижению планируемых целей обучения и воспитания[5, с. 5].

Современные информационно-компьютерные технологии успешно находят свое применение на занятиях, когда студентам – будущим специалистам по социальной работе предлагаются разработанные преподавателями электронные учебно-методические пособия, задача которых – максимально облегчить понимание и запоминание (причем активное, а не пассивное) наиболее существенных понятий, утверждений и примеров, вовлекая в процесс обучения иные, нежели обычный учебник, возможности человеческого мозга, в частности, слуховую и эмоциональную память, за счет иных способов подачи материала: индуктивного подхода, воздействия на слуховую и эмоциональную память, графического восприятия представленных объектов и т. п.

Это позволяет варьировать глубину и сложность изучаемого материала в соответствии с потребностями учащихся, уровнем их подготовки, интеллектуальными возможностями и амбициями; предоставляет широчайшие возможности для самопроверки на всех этапах работы. Кроме того, применение электронных учебно-методических пособий позволяет устранить «психологический барьер» перед использованием компьютерной техники, повысить уверенность, активность, самостоятельность студентов в учебном процессе, способствует формированию устойчивых практических навыков работы на компьютере.

Организованный таким образом процесс обучения максимально способствует «погружению» студентов в работу с информацией и с переработкой ее на компьютере, побуждает их целенаправленно овладевать соответствующими умениями и навыками, необходимыми в дальнейшей профессиональной деятельности [3, с. 136].

Таким образом, электронные образовательные ресурсы колледжа, представлены электронными учебниками и пособиями, а также в колледже организован доступ к информационным системам:

− Справочно-правовая система Консультант-Плюс - доступен во всех компьютерных классах колледжа;

− Информационно-методическое обеспечение – доступно через Интернет;

− Электронная библиотечная система Знаниум - доступна через Интернет.

В ГБПОУ «ПГК» организован доступ к информационно-телекоммуникационным сетям:безлимитный доступ к сети Интернет организован на скорости 200 МБ/с, зона покрытия Wi-Fi составляет учебные корпуса колледжа.

В соответствии с п. 21 ч. 3 ст. 28 [Федерального закона от 29.12.2012 N 273](http://www.consultant.ru/document/cons_doc_LAW_140174/)-ФЗ (ред. от 17.02.2023) [«Об образовании в Российской Федерации»](http://www.consultant.ru/document/cons_doc_LAW_140174/) к компетенции образовательной организации в установленной сфере деятельности относитсяобеспечение создания и ведения официального сайта образовательной организации в сети «Интернет» [1].

В соответствии с ч. 1 ст. 29 указанного закона «Образовательные организации формируют открытые и общедоступные информационные ресурсы, содержащие информацию об их деятельности, и обеспечивают доступ к таким ресурсам посредством размещения их в информационно-телекоммуникационных сетях, в том числе на официальном сайте образовательной организации в сети «Интернет» [1].

В соответствиями с указанными требованиями Федерального закона «Об образовании в Российской Федерации» организован и действует сайт колледжаhttps://pgk63.ru/. На сайте колледжа имеется большое количество информации об организации учебного процесса, включая расписание учебных занятий, учебные планы, образовательные стандарты и т.д., а также расположены учебные материалы для обучающихся всех курсов как очной так и заочной форм обучения.

На практических занятиях в компьютерных классах отрабатываются умения работы с базами данных получателей социальных услуг, умения составления необходимых документов для оформления различных видов социальной помощи. Важным аспектом является формирование навыков по поиску необходимой информации, материалов судебной практики, законодательной базы с использованием информационно-справочных систем.

Технологии мультимедиа (PowerPoint) основаны на синтезе разнообразных сред (текст, звук, графика, анимация, видео), обеспечивают множественные каналы восприятия с информации. Данные технологии используются обучающимися при подготовке к урокам, при разработке социальных проектов в рамках изучения направлений социальной работы, при защите курсовых работ и выпускной квалификационной работы.

Методические рекомендации по прохождению учебной и производственной практики позволяют получать консультации в том числе с применением электронного обучения и дистанционных образовательных технологий.

Для эффективной организации учебного процесса с применением дистанционных образовательных технологий в ГБПОУ «ПГК» используется дистанционная образовательная платформа Moodle.

Экзамены по профессиональным модулям проводятся путем выполнения обучающимися компетентностно-ориентированных заданий, с использованием информационно-коммуникационных технологий и позволяют обучающимся продемонстрировать весь спектр приобретенных знаний и умений, а также навыков по осваиваемой специальности.

Таким образом, в данной работе охарактеризованы информационные технологии применяемые при подготовке студентов ГБПОУ «ПГК» по специальности «Право и организация социального обеспечения». Цель исследования достигнута.

В результате освоения образовательной программы по специальности «Право и организация социального обеспечения» выпускник способен применять современные информационно-коммуникационные технологии в профессиональной деятельности в сфере социальной работы.

### **Информационные источники**

1. Федеральный закон от 29.12.2012 N 273-[ФЗ \(ред. от 17.02.2023\) «Об образовании](http://www.consultant.ru/document/cons_doc_LAW_140174/)  [в Российской Федерации»](http://www.consultant.ru/document/cons_doc_LAW_140174/) // СПС «Консультант-Плюс».

2. Приказ Минобрнауки России от 12.05.2014 N 508 «Об утверждении федерального государственного образовательного стандарта среднего профессионального образования по специальности 40.02.01 Право и организация социального обеспечения» (Зарегистрировано в Минюсте России 29.07.2014 N 33324) // СПС «Консультант-Плюс».

3. Курин А.Ю., Позднякова Н.В. Формирование компьютерной компетентности будущего социального работника в вузе: организационно-педагогические условия // Вестник ТГУ. 2013. №12 (128). URL: https://cyberleninka.ru/article/n/formirovanie-kompyuternoykompetentnosti-buduschego-sotsialnogo-rabotnika-v-vuze-organizatsionno-pedagogicheskieusloviya (дата обращения: 20.02.2023).

4. Курин А.Ю., Попов А.Н. Активизация информационной деятельности будущих социальных работников посредством использования компьютерных технологий в учебном процессе // Гаудеамус. 2016. №2. URL: https://cyberleninka.ru/article/n/aktivizatsiyainformatsionnoy-deyatelnosti-buduschih-sotsialnyh-rabotnikov-posredstvom-ispolzovaniyakompyuternyh-tehnologiy-v (дата обращения: 20.02.2023).

5. Чистяков В.А. Понятие «Информационно-образовательные технологии и их классификация по способу взаимодействия учащихся с информационно-компьютерными средствами» // Научный журнал КубГАУ. 2014. №97. URL: https://cyberleninka.ru/article/n/ponyatie-informatsionno-obrazovatelnye-tehnologii-i-ihklassifikatsiya-po-sposobu-vzaimodeystviya-uchaschihsya-s-informatsionno (дата обращения: 19.02.2023).

6. [https://rg.ru/2021/11/09/reg-ufo/mishustin-v-rossii-sozdaetsia-edinaia-cifrovaia](https://rg.ru/2021/11/09/reg-ufo/mishustin-v-rossii-sozdaetsia-edinaia-cifrovaia-platforma-v-socialnoj-sfere.html)[platforma-v-socialnoj-sfere.html](https://rg.ru/2021/11/09/reg-ufo/mishustin-v-rossii-sozdaetsia-edinaia-cifrovaia-platforma-v-socialnoj-sfere.html)

### **ПРИМЕНЕНИЕ 3D-ПЕЧАТИ В СТРОИТЕЛЬСТВЕ**

*Трушева Е.А., студентка ГАПОУ «Строительно-энергетический колледж (образовательно-производственный кампус) им. П. Мачнева»*

3D-печать используется в последние годы для печати объектов малого масштаба. Тем не менее, некоторые архитекторы и другие специалисты, в данной области, ищут введения такого вида печати в технологию строительства.

Что такое 3D печать? 3D печать — это создание 3D твердых предметов с помощью цифровых файлов. Это достигается за счет укладки последовательных слоев материала друг над другом. 3D-печать может быть достигнута путем создания 3D виртуального проектирования с использованием файла автоматизированного проектирования (САПР) или с помощью 3D-сканера, что позволяет создание 3D цифровой копии из существующего объекта. Программа 3D-моделирования преобразует виртуальный дизайн или цифровую копию в цифровом файле, который загружается в 3D-принтер для вывода в многочисленных слоях. 3D-принтер связывает все слои вместе, с итоговым получением 3D объекта [1].

Есть целый ряд технологий, которые используются 3D принтерами для создания различных объектов. Некоторые технологии зависят от плавкости материалов, таких как селективного лазерного спекания (SLS) и моделирования методом наплавления (FDM); другие технологии, такие как стереолитографии (SLA), зависят от укладки жидких материалов.

Селективное лазерное спекание (SLS). Эта технология использует лазеры высокой мощности CO2, чтобы расплавить пластмассу и объединить, металлические или керамические частицы порошка вместе, слой за слоем, с образованием твердой 3D модели. Каждый созданный слой, имеет толщину приблизительно равной 100 мкм (эквивалент 0,1 мм) [2]. Этот процесс повторяется до тех пор, пока объект полностью не создан. Затем оставляют охлаждаться и потом, все лишние материалы удаляются.

Моделирование методом наплавления (FDM). Этот метод можно сравнить с клеевым пистолетом, который выделяет термопластичный материал через сопло для печати, один слой за другим, который движется по вертикали. Сопло состоит из нагревателей, расплавляющих пластмассу, которая распределяется в слои. Затем эти слои твердеют и вместе образуют единый объект [3].

Наиболее распространенными термопластичными материалами, используемых в наплавлении (FDM) являются:

Акрилонитрилбутадиенстирол (ABS), является сильным, прочным и гибким материалом, главным образом, используются там, где необходимы прочностные характеристики. ABS доступен в следующих цветах: белый, синий, желтый, красный, серо-стальной, зеленый, черный и серый.

Полимолочная кислота (PLA) является производным от природных ресурсов, таких как кукурузный крахмал и сахар, и имеет хорошую механическую прочность.

Поликарбонат (PC) является сильным, прочным и термопластичным материалом, используется в основном, когда требуется высокая ударопрочность. ПК доступен только в белом цвете [4].

Строительная отрасль готова воспользоваться 3D-печатью и его многими преимуществами. Такой вид печати может быть использован для создания сложных макетов или даже при строительстве целых зданий.

3D-печать в строительстве – что за технология? 3D-печать для строительства применяет как 3D-принтер, у которого есть роботизированный «кран-рука», который строит конструкции прямо на строительной площадке, так и создание определенных элементов принтерами на заводе, которые уже собираются в конструкцию на объекте.

Основными преимуществами использования 3D печати в строительной отрасли являются:

 Быстрое и точное строительство – 3D-принтер переводит цифровую модель в физический формат

 Снижение затрат труда – 3D-принтер делает большую часть работы с минимальными затратами труда

 Снижение образования отходов - компоненты могут быть напечатаны на заказ во время строительства

 Снижение здоровья и безопасности риски - путем замены опасных рабочих мест на территории с печатными процессами

 Экологически чистые - переработанные продукты могут быть использованы для производства строительных материалов, используемых в 3D-принтерах.

Тем не менее, есть и ряд недостатков, которые связаны с 3D-печати, в том числе:

 Сокращение числа сотрудников в отрасли, так как 3D-принтер делает большую часть работы

 Принтер не может заменить производственное предприятие, так как не рассчитан на массив материалов

 Повышенные риски - любая ошибка в цифровой модели способна передаться на объект строительства

 Малые предприятия не конкурентоспособны с таким видом производства, в последствии это приведёт к их смещению с рынка

Это лишь малая часть того, что предстоит ещё выявить в будущем. Для полной адаптации такой технологии в строительстве ещё потребуется множество исследований и открытий.

Тематические исследования. Компания «Winsun»

Winsun - это китайская строительная фирма, которая строит 10 зданий в течение 24 часов с использованием гигантского 3D принтера размерами на 10 м х 6,6 м. В таком строительстве используется смесь цемента, стекловолокна и строительных отходов. Стоимость таких сооружений около 3000 £ (фунтов), 300000 рублей [5].

В таких «3D домах» есть стены и полы. Но, однако, нет крыши из-за сложности её печати. Дома пригодны для размещения сантехники, электропроводки и изоляции, которые монтируются после строительства.

С 3D-печатью в будущем, мы сможем построить хорошие здания с надежными материалами и без отходов. Отходы от снесенных зданий или промышленности, могут быть использованы для создания новых строений [6,7].

#### **Информационные источники**

1. «Спецавиа». Первый опыт печати зданий на 3D принтере [Электронный ресурс]. URL: http://3dtodav.ru/blogs/specavia/first-experience-printing-on-building-a-3d-printer/

2. Бриджит Батлер Милсапс. Дом за один день // 3D printing. - 12.10. 2015.

3. Малышева В.Л., Красимирова С.С. Возможности 3D принтера в строительстве // Актуальные проблемы гуманитарных и естественных наук. - № 12-2. - 2013.

4. Руби Лот-Лавинья. Смотрите, что этот 3D принтер умеет // Wired UK. - 21.09.2015.

5. Компания «Winsun» 3D проектирование домов [Электронный ресурс]. URL: http://www.yhbm.com/index.php?a=lists&c=index&catid=67&m=content

6. Аниэль Гедес. Продуктивная технология // Science&technology. - 15.11.2015.

7. Брайан Крассенштейн. 3D строения // 3D printing. - 30.06.2015.

References

1. «Specavia». Pervyjopytpechatizdanijna 3D printere, Available at:

http://3dtoday.ru/blogs/specavia/first-experience-printing-on-building-a-3d-printer/

2. Bridzhit Batler Milsaps. (2015). Dom zaodin den', 3D printing.

3. Malysheva, V.L. &Krasimirova, S.S. (2013). Vozmozhnosti 3D prinera v stroitel'stve, Aktual'nyeproblemygumanitarnyhiestestvennyhnauk, 12-2.

4. Rubi Lot-Lavin'ja. Smotritechtojetot 3D printer umeet (2015). Wired UK.

5. Kompanija «Winsun» 3D proektirovaniedomov, Available at: http://www.yhbm.com/index.php?a=lists&c=index&catid=67&m=content

6. Anijel' Gedes. Produktivnajatehnologija (2015). Science & technology.

7. BrajanKrassenshtejn. 3D stroenija (2015). 3D printing.

# **СОВРЕМЕННЫЕ ТЕНДЕНЦИИ В ПРЕПОДАВАНИИ ИНФОРМАТИКИ**

*Французова С.А., студент ГБПОУ СО "Алексеевский профессиональный техникум" Научный руководитель - Разгоняева А.Ю., преподаватель*

Мы живем в эпоху развития технологий. Современные технологии применяются во всех сферах деятельности человека – будь то медицина, образование или наука. Огромную роль в повседневной жизни играют компьютеры и мобильные устройства.

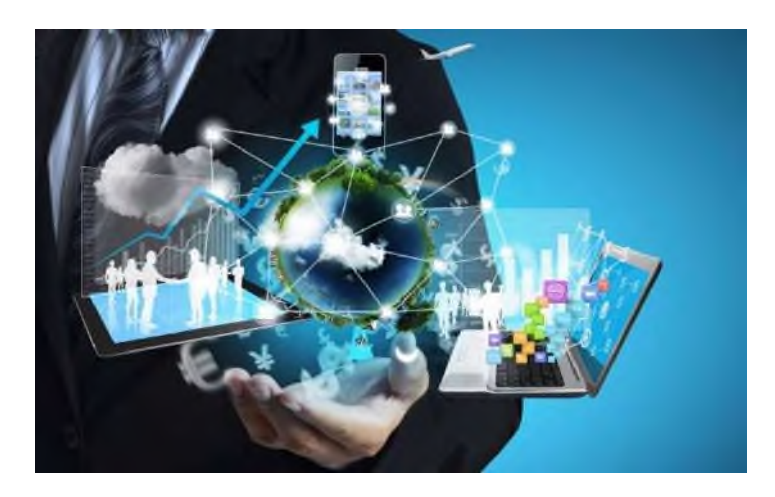

На дворе 21 век – век информационных и телекоммуникационных технологий. Еще лет 20-30 назад человечество и представить не могло, что компьютер может уместиться на ладони, ведь, например, обычный мобильный телефон поддерживает намного больше функций, чем первые компьютеры.

Сегодня перед образовательными организациями стоит задача – создать благоприятные условия для организации учебной деятельности так, чтобы обеспечить личностно-ориентированное обучение при наибольшей мотивации учения и максимальном сохранении здоровья каждого ребёнка. Одним из вариантов решения данной проблемы являются широкое внедрение в образовательный процесс современных технологий в преподавании уроков информатики.

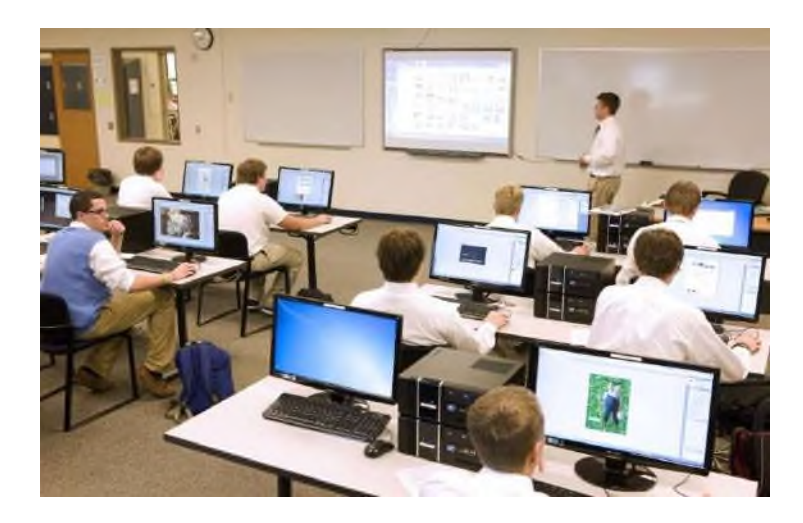

В образовательных учреждениях вводят электронные дневники учеников, с помощью которых родители узнают об успеваемости своего ребенка, преподаватели все больше практикуют распространение лекций на электронные носители, а также практикуется самостоятельное изучение тем. Сдавая курсовую или дипломную работу на проверку, студент может просто отправить свою работу преподавателю на электронную почту,

сокращая при этом время, которое тратится на поездку к месту учебы, и время преподавателя: он может проверить работу в удобное время и переслать студенту с указаниями по доработке.

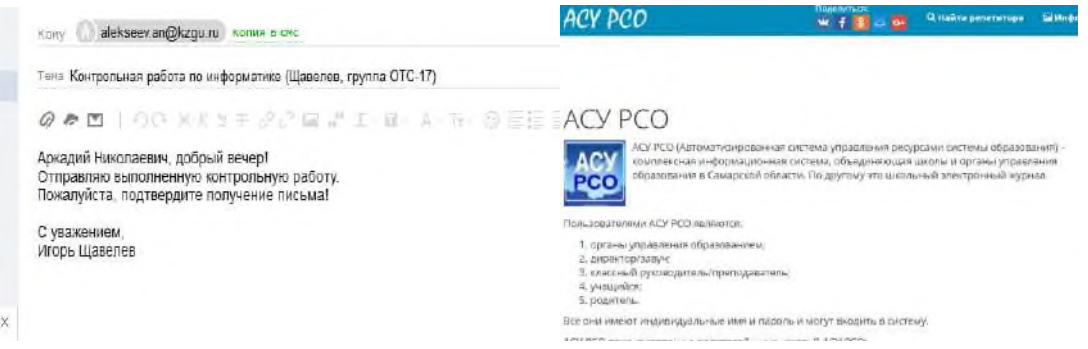

Также хочется отметить значимость дистанционного обучения. У людей с ограниченными возможностями появился шанс получить образование.

Личностно - ориентированное обучение в настоящее время достаточно популярно этому есть свои объективные причины: например, российское общество динамично развивается, и это требует формирования в человеке ярко индивидуального развития, которое позволяло бы ребенку оставаться самим собой в быстро изменяющемся социуме; кроме того, современные школьники достаточно практичны и прагматичны в мыслях и действиях, мобильны и раскрепощены, а это требует от педагогов применения новых подходов и методов во взаимодействии с учащимися.

Формирование цифровых навыков предполагает систематическую практическую работу учащихся с разнообразными элементами цифрового окружения, выполнение практических работ на компьютере.

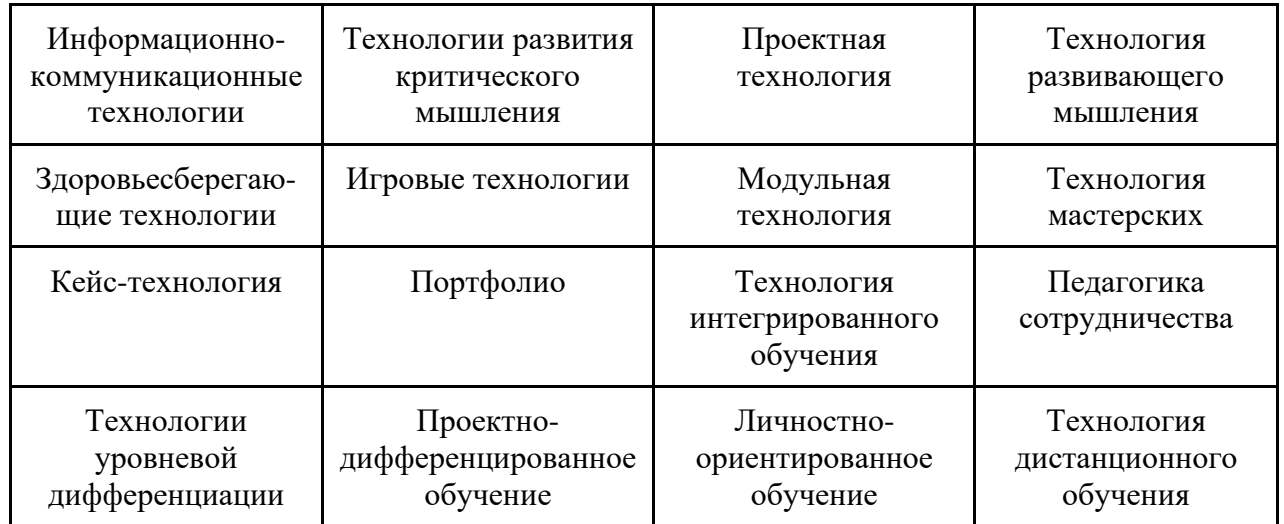

Одним из наиболее перспективных методов для освоения информационных технологий является метод проектов; навыки сетевой коммуникации, сетевой командной работы могут быть сформированы в процессе реализации сетевых исследовательских проектов. В настоящее время явно прослеживается тенденция перехода от стационарных персональных компьютеров к мобильным (переносным) устройствам – ноутбукам, нетбукам, планшетам, смартфонам; школьники охотно используют мобильные устройства для доступа к учебным материалам; все чаще используется понятие мобильного обучения, предполагающего решение комплекса образовательных задач с применением мобильных технологий. В этих условиях большой интерес представляет использование мобильных

технологий при реализации методов обучения информатике, тем более, что мобильные технологии являются одним из объектов изучения в этой дисциплине.

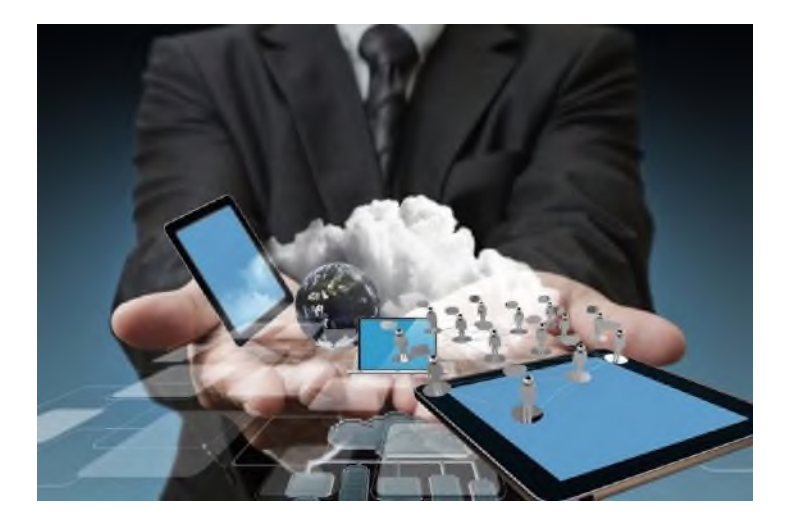

# **Информационные источники**

1. Фрумин И.Д., Добрякова М.С., Баранников К.А., Реморенко И.М. Универсальные компетентности и новая грамотность: чему учить сегодня для успеха завтра. Предварительные выводы международного доклада о тенденциях трансформации школьного образования. Москва: НИУ ВШЭ, 2018. 28 с.

2. Лапчик М. П., Рагулина М. И., Семакин И. Г., Хеннер Е. К. Методика обучения информатике: учебное пособие. Санкт-Петербург: Лань, 2016. 392 с.

3. Махмутов М.И. Современный урок. 2-е изд. М., 1985 г.

# **ВНЕДРЕНИЕ ТЕХНОЛОГИИ ВИРТУАЛЬНОЙ РЕАЛЬНОСТИ (VR) И ДОПОЛНИТЕЛЬНОЙ (AR) РЕАЛЬНОСТИ В ОБРАЗОВАТЕЛЬНЫЙ ПРОЦЕСС**

### *Холин Н.А. студент*

*ГБПОУ Самарской области «Технологический колледж им. Н.Д. Кузнецова» Научный руководитель - Мартишкина Н.А., преподаватель*

### **Виртуальная и дополненная реальность и что это такое.**

Виртуальная и дополненная реальность (VRиAR) – это современные и быстро развивающиеся технологии. На рисунке (А) представлено изображение, которое наблюдает юзер посредством использования очков виртуальной реальности (VR).

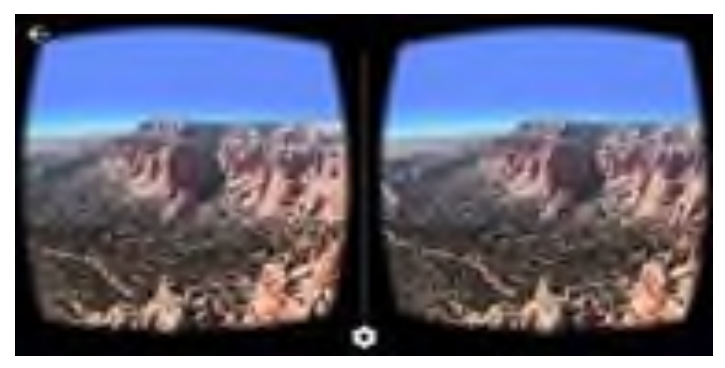

Рисунок 1.- Изображение в очках виртуальной реальности.

На рисунке (Б) представлено приложение, использующее схемы дополненной реальности (AR). С помощью этого приложения можно разместить изображения мебели на изображение с камеры телефона, чтоб создать впечатление, что мебель находится прямо у него в квартире.

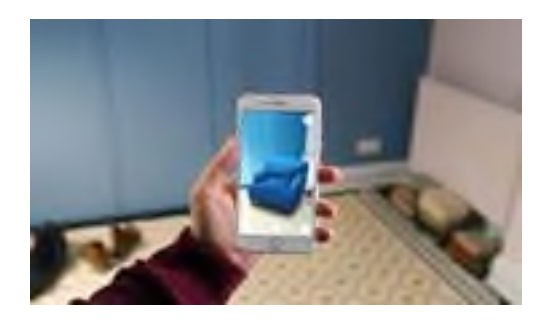

Рисунок 2.- Изображение предмета в пустой комнате с помощью телефона.

Технология виртуaльной реaльности (VR) революционизирует то, кaк мы преподаем и учимся, обеспечивaя интерaктивное и зaхвaтывaющее обучение. Этa технология стaновится все более доступной для учебных зaведений, предостaвляя учителям и учaщимся возможность по-новому исследовaть виртуaльную среду. Виртуaльная реaльность позволяет учащимся с разными способностями к обучению учaствовaть в учебной прогрaмме с исследовательским подходом к обучению. Он предоставляет расширенные возможности для дистанционного обучения, а также для инструкторов, чтобы правильно взаимодействовать со своими учениками без физического присутствия. Технология VR также может использоваться учителями и учащимися для лекций, моделирования, учебных пособий или дискуссий, которые оказывают сильное влияние на понимание каждого учащегося. Технология виртуальной реальности (VR) быстро меняет то, как мы учимся и преподаем. Он

обладает огромным потенциалом для улучшения учебного процесса и того, как учащиеся взаимодействуют с информацией.

Технология виртуальной реальности может погружать студентов в виртуальный мир, позволяя им учиться более эффективно и воспринимать широкий спектр тем посредством сенсорного опыта. Используя эту технологию, преподаватели могут создавать иммерсивную учебную среду, которая позволяет учащимся изучать новые концепции, участвовать в беседах со своими сверстниками и устанавливать значимые связи во время обучения. Эту технологию можно использовать в качестве дополнения к традиционным учебным материалам и улучшения способов усвоения информации учащимися. Эти функции делают его захватывающим инструментом, который преподаватели могут использовать в своих интересах, а также для творческого сотрудничества между учителями и учащимися.

В последнее десятилетие, благодаря снижению стоимости оборудования, технологии стали более доступными для широкого круга пользователей. Что, в свою очередь, привело к увеличению количества программ (приложений) на различные темы. Для VR это в основном шутеры от 1 лица или съемки 360-градусной камеры (парашютисты, памятники, дикая природа, подводный мир, динозавры и т.д.), для AR-приложений для изменения лиц пользователей, измерения расстояний до объектов в реальном мире, различные головоломки, а также тренировки программы (в основном по анатомии и астрономии).

Если говорить о применении в образовании, то для виртуальной реальности это изучение природы проведение лабораторных работ по физике, изучение динозавров, путешествие по планетам, астрономии и многое другое. Для AR это изучение анатомии, химии, астрономии. В рамках академических исследований, на тему влияния технологий дополненной реальности на процесс обучения, было проведено десятки работ. В обзоре отмечено улучшение успеваемости обучаемых, понимания материала, повышение уровня мотивации. Также растет степень вовлеченности в процесс обучения и интереса к изучению предмета, повышается уровень коммуникации между студентами.

#### **Идеи для применения.**

#### **А) Виртуальная реальность (VR)**

Способность этой технологии погружать человека в виртуальный мир определяет основное направление его развития в образовании. Все, что не может быть создано в реальном мире по техническим, экономическим или физическим причинам, может быть создано в виртуальном мире. Возможность посетить места, которые на самом деле трудно или невозможно посетить. Посмотрите на электрические и магнитные поля, доисторических животных, подводные миры, древние ландшафты, планеты и астероиды.

При преподавании иностранных языков большой прогресс достигается в обучении благодаря живому общению с носителем языка. Но если такого человека трудно найти или технически сложно донести до аудитории. Виртуальная реальность уже позволяет вам входить в комнаты, где вы можете не только общаться, но и взаимодействовать с другими пользователями. Например, вы можете переместить группу студентов, изучающих японский язык в России, и группу студентов, изучающих русский язык в Японии, в одно пространство, где они могут общаться и выполнять задания. И на следующий урок, например, с группой из Испании. Этот интерактивный формат будет интересен студентам любого возраста. Было бы не так эффективно организовывать такие встречи в прямом эфире или даже с помощью видеоконференций, но это потребовало бы больше времени и затрат.

#### **Б) Дополненная реальность (AR)**

Визуализация алгебраических поверхностей второго и более высокого порядка. Порядок их отображения с использованием технологии AR. У стажера будет возможность качественно изучить поверхность как реальный объект перед ним, а не на экране компьютера, особенно в книге, а также изменять параметры в режиме реального времени и видеть результат. Все это должно способствовать лучшему пониманию структуры уравнений и трехмерной формы поверхностей. Виртуальная и дополненная реальность способствует геймификации процесса обучения. Значительную часть информации можно подать в игровой

форме. Точно также закреплять материал, проводя практические занятия. Таким образом, неинтересная и скудная теория становится наглядной, понятно и намного более интересной, чем еще больше вовлекает обучающихся и увеличивает эффективность образования. Технология расширит возможность педагогов повысить возможность занятий, сформировать устойчивую тягу к знаниям у учеников.

### **Информационные источники**

1. [https://integral-russia.ru/2021/12/10/virtualnaya-realnost-dlya-obrazovaniya-obzor-i](https://integral-russia.ru/2021/12/10/virtualnaya-realnost-dlya-obrazovaniya-obzor-i-poleznye-ssylki/)[poleznye-ssylki/](https://integral-russia.ru/2021/12/10/virtualnaya-realnost-dlya-obrazovaniya-obzor-i-poleznye-ssylki/)

2.<https://nocrb.ru/tpost/m5yxy4iy21-na-baze-vuza-evraziiskogo-nots-sozdana-n>

3.<https://prodod.moscow/archives/6428>

### **МАШИННОЕ ОБУЧЕНИЕ В ИСКУССТВЕ**

*Шарахметова З.Х., студент ГБПОУ «Самарский политехнический колледж» Научный руководитель – Галялутдинова А.И., преподаватель*

Мы живем в увлекательном мире. Самолетами и машинами управляют автопилоты, на наши вопросы в сети Интернет отвечают чат-боты, с помощью электронных переводчиков мы можем общаться на любом языке. Когда-то эти задачи мог решать только человек, поскольку они требуют различных мыслительных (интеллектуальных) операций. И поэтому эти системы называют интеллектуальными.

Цель моего исследования - привлечь внимание обучающихся к наиболее перспективным областям профессиональной деятельности программистов в ИТ-индустрии, какой является искусственный интеллект и, в частности, технологиям машинного обучения.Его нередко используют как синоним искусственного интеллекта, на самом деле машинное обучение – это один из его элементов.

Существующие в настоящее время разработки машинного обучения и искусства можно разделить на три области: музыка, поэзия (на самом деле это лучше назвать литературным жанром) и область графического искусства (картины).

В чем суть машинного обучения? В отличие от традиционного программного обеспечения, которое прекрасно справляется с выполнением инструкций, но не способно к импровизации, системы машинного обучения, по сути, программируют сами себя, самостоятельно разрабатывая инструкции путем обобщения известных сведений, которые мы будем называть данными.

Классический пример – распознавание образов. Да, действительно, если показать системе машинного обучения достаточное количество снимков собак с пометкой «собака», а также кошек, деревьев и других объектов, помеченных «не собака», и она со временем начнет хорошо отличать собак. И для этого ей не нужно будет объяснять, как именно те выглядят. Наверняка, вы встречали задания для верификации пользователя на предмет "человечности", так называемые CAPTCHA (специальные тесты, призванные отличить действия человека от действий компьютера).Выполняя такую разметку, мы, на самом деле, учим систему распознавать дорожные знаки на различных изображениях.

Скоро алгоритмы отберут у людей монотонную работу, —программы будут вести бухучет, управлять автомобилями, штамповать детали на заводах. А вот творческим специалистам художникам, писателям, музыкантам — нечего бояться, по тем же прогнозам. Но сегодня нейросети пишут новые тексты, музыку, картины. Одни проекты подаются как постдокументализм, где автор играет с новыми технологиями в своем проекте, в других замыслах — нейросеть может помогать творцу. А есть картины, сгенерированные алгоритмами, которые уже продаются за деньги.

А сможет компьютер написать картину (пейзаж или портрет), как настоящий художник?

На самом деле, этот вопрос задавали себе и исследователи из Гентского университета. Так появился проект «Новый Рембрандт» или «Следующий Рембрандт». Цифровой портрет в стиле Рембрандта состоит из 148 млн пикселей, послойно напечатанных на 3D-принтере.

Дополнительно для имитации следов кисти в завершении работы были нанесены 13 слоёв УФ-чернилами.

Приведем вариант работы с приложением Infinite Patterns (Бесконечные узоры). С помощью этого приложения обучающиеся смогут побыть в роли дизайнеров по созданию шаблонных композиций. Авторы: Pinar&Viola, Александр Мордвинцев, GoogleArts&CultureLab. Для справки:COUTURE DIGITALE: PINAR & VIOLA (известный современный "дуэт" дизайнеров).

Работа с приложением включает 3 шага.
**Шаг 1.** Выбор и загрузка оригинала изображения (Рис.1)

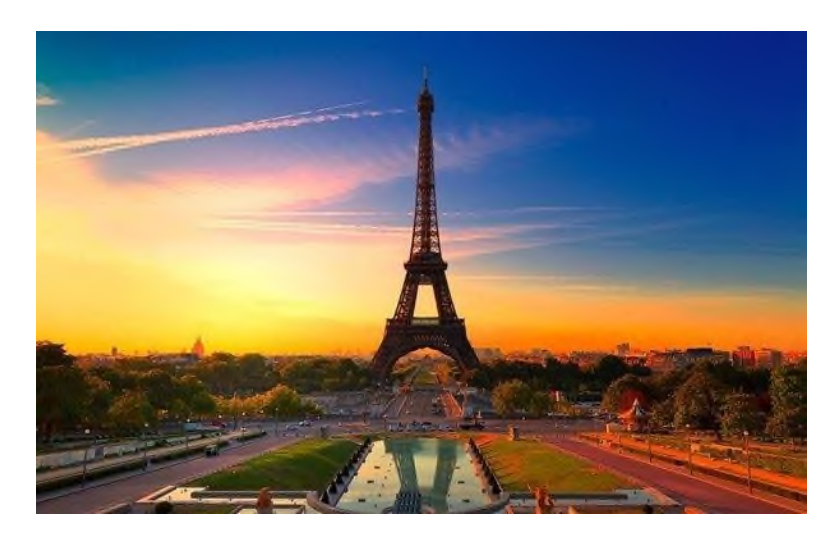

Рисунок 1. - Оригинал изображения

**Шаг 2.** Визуализация шаблонов. Этот инструмент использует простые нейронные сети, которые отображают пиксельные координаты в цвета для представления изображения, которое оптимизируется. Этот подход также известен как сеть создания шаблонных композиций (Рис.2).

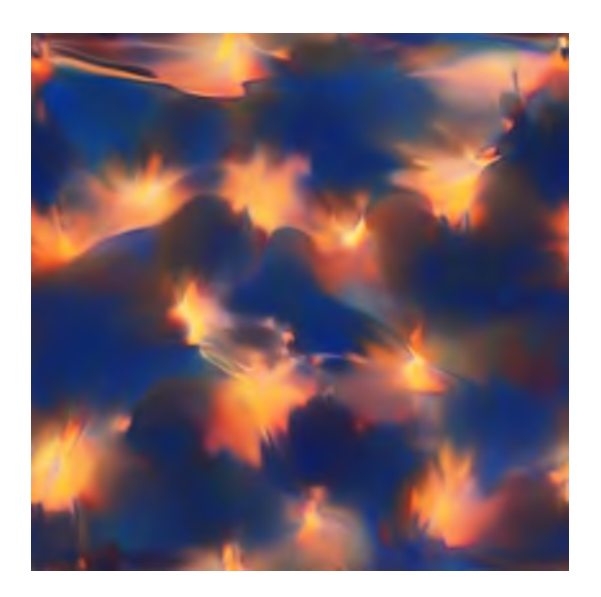

Рисунок 2. - Этап визуализации шаблона

### **Примечание:**

При создании шаблона можно манипулировать параметрами обучающей нейронной сети ImageNe:

• выбор слоя (определяемом layer\_index);

• выбор цели (v1 пытается соответствовать среднему шаблону, v2 - всему распределению);

• выбор функции активации, которая влияет на стиль получаемого изображения (style\_weight).

**Шаг 3.** Рендеринг или отрисовка (англ. rendering — «визуализация») — термин в компьютерной графике, обозначающий процесс получения изображения по модели с помощью компьютерной программы (Рис.3).

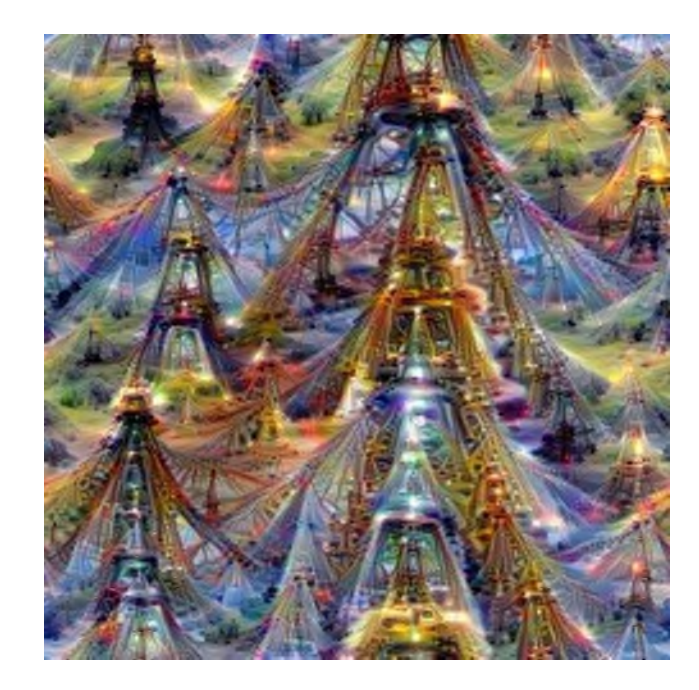

Рисунок 3. - Рендеринг (отрисовка) изображения

Шаги 2 и 3 предполагают исследовательскую работуобучающихся. Им следует предложить проанализировать эффект от изменения параметров в ходе эксперимента.

Это приложение позволяет придумывать новые дизайны одежды, стиля и т.д.

Также можно предложить работу приложением "Набросок". Обучающиеся побывают в роли исследователей и смогут увидеть, как нейронная сеть может распознавать рисунки, пополнить самый большой в мире набор данных в виде [рисунков](https://quickdraw.withgoogle.com/data) и помочь развитию технологий машинного обучения (Рис.4). В ходе игры можно предложить школьникам соотнести свои рисунки с версиями нейронной сети и определить, по каким характерным особенностям предметов нейронная сеть их идентифицировала.

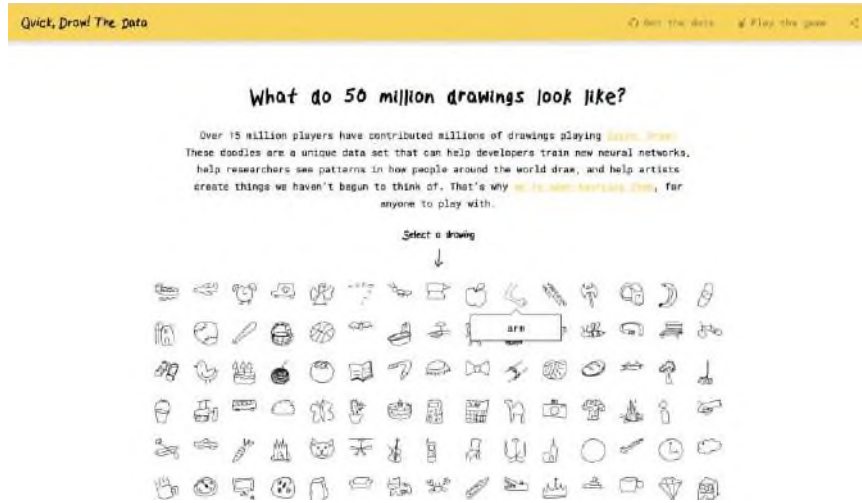

Рисунок 4. - Приложение Quickdraw

**Машинное обучение в музыке.** Проект flowmachines (Sony) на основе анализа существующей медиатеки с треками различных направлений. Данный алгоритм помогает дорабатывать музыку на основе имеющихся семплов и корректирует ее, помогая композиторам. В настоящее время алгоритмом обработано более 14000 музыкальных произведений. В 2016 году алгоритм Flow Machines сочинили совместно с французским музыкантом Бенуа Карре трек «Dady'scar». Компания Sony считает этот первым треком,

написанным искусственным интеллектом. Правда, стоит все-таки сделать оговорку, что человек принимал участие в создании этого трека.

**Машинное обучение в поэзии.**По мнению многих экспертов, в будущем ИИ сможет не только решать задачи, у которых есть ответ (например, играть в шахматы и го), но и работать в качестве писателей, проявлять активность в сферах, где требуется креативность и интуиция.

Вспомним проект компании Яндекс, который генерирует стихи на основе поисковых запросов пользователей.

Весной 2016 года, книга «День, когда компьютер напишет роман» вошла вшорт лист литературной премии.Программа при написании своего произведения получила набор входных данных: примерная сюжетная линия, пол персонажей, ряд фраз и предложений, которые нужно использовать в ходе работы. После этого система начала творческую работу. Готовый роман получил название «День, когда компьютер напишет роман» (The Day A Computer Writes A Novel).

Таким образом, за последние 15 лет машинное обучение (machinelearning, ML) получило широкое распространение, но большинство людей не до конца осознает его роль в повседневной жизни. Многие из нас ежедневно используют приложения, в основе которых лежат технологии искусственного интеллекта (ИИ) и машинного обучения. Эти технологии уже стали причиной революции во многих отраслях, например, способствовали появлению виртуальных помощников, таких, как Siri или семейства виртуальных ассистентов Салют (Сбер, Джой, Афина), позволили осуществлять прогнозирование трафика с помощью Google Maps и т.д. Изучение машинного обучения привлечет внимание обучающихся к наиболее перспективным областям профессиональной деятельности программистов в ИТ-индустрии, какой является искусственный интеллект и, в частности, технологиям машинного обучения, позволит быть конкурентноспособным на рынке, повысит мотивацию к изучению нового.

#### **Информационные источники**

1. Слесарев Антон, Яндекс. Как машинное обучение изменяет искусство. [Электронный ресурс] – Режим доступа:[https://www.youtube.com/watch?v=ZajpqvgPJcw.](https://www.youtube.com/watch?v=ZajpqvgPJcw) -

2. Программа NeuralDoodle на основе нейросети превращает «каракули» в художественные шедевры. [Электронный ресурс] – Режим доступа: [https://itc.ua/blogs/programma-neural-doodle-na-osnove-neyroseti-prevrashhaet-karakuli-v](https://itc.ua/blogs/programma-neural-doodle-na-osnove-neyroseti-prevrashhaet-karakuli-v-hudozhestvennyie-shedevryi/)[hudozhestvennyie-shedevryi/.](https://itc.ua/blogs/programma-neural-doodle-na-osnove-neyroseti-prevrashhaet-karakuli-v-hudozhestvennyie-shedevryi/)

3. NVIDIA показала GauGAN — ИИ-систему, которая превращает небрежные наброски в фотореалистичные изображения. [Электронный ресурс] – Режим доступа:[https://itc.ua/news/nvidia-pokazala-gaugan-ii-sistemu-kotoraya-prevrashhaet-nebrezhnyie](https://itc.ua/news/nvidia-pokazala-gaugan-ii-sistemu-kotoraya-prevrashhaet-nebrezhnyie-nabroski-v-fotorealistichnyie-izobrazheniya/)[nabroski-v-fotorealistichnyie-izobrazheniya/.](https://itc.ua/news/nvidia-pokazala-gaugan-ii-sistemu-kotoraya-prevrashhaet-nebrezhnyie-nabroski-v-fotorealistichnyie-izobrazheniya/)

4. Искусственный интеллект и создание музыки. [Электронный ресурс] – Режим доступа: [www.tadviser.ru/index.php/Статья:Искусственный\\_интеллект\\_и\\_создание\\_музыки](http://www.tadviser.ru/index.php/%D0%A1%D1%82%D0%B0%D1%82%D1%8C%D1%8F:%D0%98%D1%81%D0%BA%D1%83%D1%81%D1%81%D1%82%D0%B2%D0%B5%D0%BD%D0%BD%D1%8B%D0%B9_%D0%B8%D0%BD%D1%82%D0%B5%D0%BB%D0%BB%D0%B5%D0%BA%D1%82_%D0%B8_%D1%81%D0%BE%D0%B7%D0%B4%D0%B0%D0%BD%D0%B8%D0%B5_%D0%BC%D1%83%D0%B7%D1%8B%D0%BA%D0%B8).

5. Искусственный интеллект написал музыку для целого альбома. [Электронный ресурс] – Режим доступа:<https://naked-science.ru/article/hi-tech/iskusstvennyy-intellekt-napisal/>

6. Как ИИ сочиняет музыку и стоит ли этого бояться/ [Электронный ресурс] – Режим доступа:<https://apparat.cc/world/ai-music/>

7. Марков Cthutq. Искусственный интеллект и литературное творчество/естественный язык/ [Электронный ресурс] – Режим доступа:<https://youtu.be/Vo4I1AV0LBo/>

#### **ЦИФРОВОЕ ИСКУССТВО**

*Шелтыганов Н.Г., студент ГАПОУ «Самарский металлургический колледж» Научный руководитель – Пестова Е.А., преподаватель*

Искусство – форма творчества, способ духовной самореализации человека посредством чувственно-выразительных средств (звука, пластики тела, рисунка, слова, цвета, света, природного материала и т.д.).

Процессы творческой деятельности во все времена зависели от технического инструментария, используемого автором при его работе.

Конец ХХ начала XXI вв. – эпоха компьютерных технологий, период технических открытий и информатизации. Все технические изобретения на протяжении истории человечества обретали непосредственное отражение и в художественной культуре, в частности в изобразительном искусстве. Каждая новая эпоха порождала новый вид искусства, где происходила трансформация, расширение и углубление, выразительных средств и художественных критерий в искусстве, а также происходило слияние, взаимодействие и синтез искусств.

Компьютерные технологии стали неотъемлемой частью постмодернистской культуры, расширили рамки традиционного визуального искусства, способствовали становлению и развитию компьютерного изобразительного искусства.

Все люди в какой-то период своей жизни рисовали, и наверняка стремились делать это хорошо. Кто-то увлекался и продолжал, кто-то остановился. Это хобби весьма дорогое, хорошие кисти и краски стоят немало, но компьютер сегодня дает огромную возможность для творчества. В современном мире большинство людей начинают интересоваться и изучать цифровое (компьютерное) искусство. Многие пробовали рисовать на компьютере. На сегодняшний день существует много программ для рисования, но какую выбрать и с чего начать, вот проблема для современного человека.

У всякого времени – свое искусство. На своем актуальном носителе. Когда-то рисунки на глиняных табличках были прорывной технологией. На смену глине пришли носители полегче – дерево, ткань, бумага. На наших глазах произошла цифровая революция в искусстве, носитель стал вообще невесомым.

Взаимодействие технологий и искусства имело место на протяжении всей истории развития человечества. Технология в этом альянсе носила преимущественно прикладной характер, оставалась посредником между идеей художника и ее материальным воплощением.

Digitalart или цифровое искусство – это направление в искусстве, основанное на использовании компьютерных технологий. Авторы digitalart охотно используют в процессе творчества компьютерные программы и технологии, а результатом являются произведения в цифровой форме.

На данный момент понятие «компьютерное искусство» включает в себя как произведения традиционного искусства, перенесённые в новую среду, на цифровую основу, имитирующую первоначальный материальный носитель (когда, например, за основу берется отсканированная или цифровая фотография), или созданные изначально с применением компьютера, так и принципиально новые виды художественных произведений, основной средой существования которых является компьютерная среда.

Компьютерное искусство по своей природе эволюционно, оно зависит от скорости изменения в информационных технологиях и программном обеспечении.

Сфера digitalart находится в постоянном развитии. Возможности постоянно обновляющихся графических редакторов вдохновляют художников на создание все более необычных образов. Поэтому работы цифровых художников с трудом поддаются классификации. Выделить виды визуального цифрового искусства можно с опорой на

технологии, которые используются при его создании, хотя стоит сказать, что многие авторы используют целый комплекс различных цифровых инструментов, смешанные техники.

Что дали новые технологии для искусства? Ответ на этот вопрос одновременно зафиксирует основные черты современного искусства, сформировавшегося под влиянием технологий.

1. Интерактивность – возможность для зрителя вступать в контакт с художником.

2. Новые художественные средства.

3. Массовость цифрового (чаще всего сетевого и медиа) искусства.

Новые технологии позволяют художникам создавать интерактивные произведения, соединять реальные изображения с вымышленными, рисовать цифровые картины и выражать свои взгляды и эмоции с помощью компьютера.

Безусловно, Digitalart стало новым взглядом на искусство в целом. Еще одна интересная особенность данного направления – простота в продвижении. Сейчас художникам не нужно организовывать выставки, перевозить картины из одной коллекции в другую. С помощью интернета художники могут продвигать свое творчество самостоятельно и стать известными без помощи посредников.

Практический каждый современный пользователь сталкивался с желанием обрабатывать и редактировать цифровые фотографии или создавать собственные изображения (рисунки, картины). Приложений для этих целей существует большое количество. Среди них есть всем общеизвестные лидеры, например, AdobePhotoshop, CorelDraw и т.д. Но для начинающих художников данные программы довольно сложны в освоении из-за своего интерфейса и количества возможностей. Именно поэтому разработанный японскими специалистами в области компьютерной графики, PaintTool SAI является лидером среди графических редакторов для создания потрясающих произведений.

Художники цифровой живописи имитируют традиционные инструменты старых мастеров: холст и мазки краски, игру света, фактуру поверхности и износ материалов. Техника облегчает процесс, устраняет ошибочные действия, изменяет композицию и пропорции изображения. Можно масштабировать холсты и открывать во вкладках несколько проектов одновременно.

Дизайнеру предлагается 8 основных инструментов для рисования: карандаш; кисть; аэрограф; акварель; маркер; ластик; двоичное перо; заливка.

Маркеры и кисти бывают множества видов для удобства рисования определенного элемента изображения. Базовый тип кистей всегда присутствует в наборе, но каждый пользователь имеет возможность настраивать их под определенный рисунок. Можно изменить толщину, плотность, жесткость и другие характеристики кисти.

Подобрать подходящий цвет легко можно благодаря 6 инструментам управления оттенков: палитра, колесо, смеситель и пробник. Пипетка позволяет просканировать цвет с определенного элемента картинки и использовать его для рисования. Панель смешивания и цвет можно сохранить для следующего сеанса.

Благодаря простоте, все больше дизайнеров и художников предпочитают PaintTool.

PaintTool SAI — лучшая программа для создания шедевров в стилях аниме и манга, она по праву является лучшим помощником среди художников комиксов по всему миру.

Современные компьютерные системы дают реальную возможность реализовать себя не только в качестве зрителя, но и непосредственно войти в творческую лабораторию создателя компьютерной графики.

Цифровое искусство играет значимую роль в современном мире. Оно уже твердо укоренилось и зарекомендовало себя как отдельный вид изобразительного искусства. Пока в России офлайн-выставок с цифровыми картинами было сравнительно немного – чаще цифровые произведения можно увидеть на интернет-платформах, которых появляется все больше.

### **«ИНФОРМАЦИОННЫЕ ТЕХНОЛОГИИ В ИНКЛЮЗИВНОМ ПРОСТРАНСТВЕ»**

#### *Шешина В.П. студентка*

*ГБПОУ Самарской области «Технологический колледж им. Н. Д. Кузнецова» Научный руководитель - Мартишкина Н.А., преподаватель*

В настоящее время особую значимость приобретают вопросы использования информационных технологий в инклюзивном образовании. Если учебно-познавательная деятельность обучающихся с особыми образовательными потребностями не всегда возможна и эффективна при использовании традиционных средств, именно информационные технологии позволяют обеспечить необходимое качество образования, интегрировать учащихся с особыми возможностями здоровья в образовательный процесс в условиях инклюзии. Актуальность проблемы исследования состоит в том, что ее изучение позволит определить не только преимущества, достигаемые посредством внедрения таких технологий в образовательный процесс современной школы, но и выявить наиболее значимые трудности, возникающие у учителей в связи с использованием информационных технологий в образовании лиц с особыми возможностями здоровья. Это, в свою очередь, позволит определить, какие действия необходимо предпринимать для того, чтобы сделать процесс их применения наиболее эффективным, способствующим повышению качества образования в целом.

С каждым годомувеличивается количество детей с различными нарушениями развития, к ним относятся нарушения опорно-двигательного аппарата, зрения, слуха, интеллекта, а также речевые патологии. В Конституции РФ и Законе «Об образовании» сказано, что дети с проблемами в развитии имеют равные со всеми права на получение образования, но далеко не всегда они имеют равные возможности для этого. Использование специальных средств ИКТ позволяет снять основные ограничения, которые препятствуют получению образования детьми со слабым здоровьем: невозможность посещения школы, частые пропуски занятий по болезни, необходимость щадящего режима обучения, отсутствие специального педагогического подхода, информационных и иллюстративных возможностей преподавателей в учебном процессе.

#### **Информационные технологии**

Информационные технологии, в работе с детьми, рассматриваются как компонент целостной системы обучения. Что объединяет не только развитие речи и слуха, но и общее развитие личности.

Детям, с нарушением слуха сложно воспринимать звуки окружающей среды в свободной деятельность, в жизненных ситуациях, поскольку все звуки нуждаются в объяснении, коррекции для восприятия. Благодаря информационным технологиям они имеют возможность, не выходя за пределы учебной комнаты, с помощью компьютера слышать различные неречевые и речевые звуки, и, под грамотным контролем педагога распознавать их, дифференцировать. Имеют возможность в тренировке произносительных и слуховых умений. Нельзя не учитывать, что современные технические средства реабилитации пациентов с нарушенным слухом перешли на новый уровень – применение метода кохлеарной имплантации в развитии слуховой функции. И процесс реабилитации существенно усложнился и повлёк за собой увеличение объёма предлагаемого материала, его разнообразие. А информационные технологии помогают сурдопедагогам в этом процессе.

Существующие обучающие программы: «Видимая речь», «Лента времени» и другие, дополняются личными разработками учителей-дефектологов в зависимости от поставленных задач.

В обучающих программах могут быть использованы разнообразные формы наглядности, которые способствуют различным способам организации и предъявления теоретического материала в виде таблиц, схем. И демонстрирует не только статичную информацию, но и различные языковые явления в динамике с применением цвета, графики,

эффекта мерцания, звука, пиктографии, «оживления» иллюстраций и так далее (это качественно новый уровень применения объяснительно-иллюстративного и репродуктивного методов обучения).

Наиболее часто используемая в работе учителя-дефектолога программа Microsoft Power Point в изготовлении презентаций к урокам, с применением на интерактивных досках. Она относится к классу так называемых мультимедиа технологий в силу того, что позволяет сочетать одновременно возможности текстового и графического редакторов, анимацию (движение объектов), звук и видео. Применительно к условиям коррекционного обучения такой вид представления информации имеет особое значение, поскольку позволяет учесть специфику каждой категории учащихся и задействовать различные сохранные анализаторы.

Методическая ценность Microsoft Power Point этим не ограничивается. Как уже говорилось, это программа служит для создания презентаций. Презентация представляет собой последовательность слайдов, или «электронных страниц» (по аналогии с книгой). При этом алгоритмы (или схемы) построения презентации, ее структура, могут задаваться произвольно, так, как требуется создателю презентации. Структура презентации может быть линейной, разветвленной, циклической и смешанной.

Использование ярких рисунков, интересных, необычных заданий, включённых в презентацию к уроку, способствует повышению интереса к родному языку у школьников, позволяет в игровой форме познакомиться с учебным материалом, предоставляет широкие возможности для самоконтроля и учебной рефлексии.

Как известно, развитие речи также предполагает коррекцию дыхания, голоса, развитие ритмико-интонационной структуры речи. Именно информационные технологии наиболее успешно помогают сурдопедагогам в этом сложном процессе. Например, использование речевого тренажёра «ИнтонМ» помогает учителю научить детей выделять голосом словесное, логическое ударение. Различать интонации. Именно эффект зрительного восприятия звука играет огромную роль в самоконтроле за произношением детей, соблюдением пауз, интонированием. Поскольку, при восприятии и понимании глухими устной речи принципиальное значение имеет непосредственно зрительный контроль говорящего. Такой контроль, благодаря восприятию движений органов артикуляции, помогает опознавать те звуки или элементы речи, которые не были дифференцированы с помощью остаточного слуха.

Неумение управлять высотой голоса (частотой колебания голосовых связок) обусловлено у слабослышащих и глухих детей отсутствием или недостаточностью обратной связи через слуховой канал. Мелодический компонент интонации с помощью зрения (то есть посредством чтения с губ) практически не воспринимается совсем, так как изменение высоты тона, связанное с работой голосового аппарата, не доступно для глаз. Исследования показали, что дети с нарушенной слуховой функцией с трудом дифференцируют фразы по модуляции голоса. В то же время роль интонации в речи очень велика, поэтому дополнительные средства её контроля имеют принципиальное значение. Поскольку интонация не только организует речь, формируя целостность и законченность высказывания, она так же несёт и смысловую нагрузку. В этом случае необходима компенсация слухового восприятия зрительным анализатором.

Такая речевая аппаратура помогает в улучшении разборчивости речи за счёт её спектральной коррекции, применяемая в аппаратуре слухосберегающая технология, при которой улучшение разборчивости не сопровождается увеличением интегральной мощности звука, что физиологически благоприятно для детей.

Применение информационных технологий также актуально и при работе с родителями. Любой родитель, при желании может использовать презентации, сделанные учителем – дефектологом индивидуально для каждого ребёнка – тренировать его дома, на персональном компьютере. Такой вид работы уже применяется педагогами в случае отсутствия ребёнка на занятиях с сурдопедагогом в силу различных причин, что позволяет не пропускать уроки ребёнком и не отставать по программе. При условии обученности родителей по работе с детьми в данной программе.

Практика показывает, что за последнее время, при условиях широкого применения информационных технологий в обучении произношению речь детей значительно улучшилась, стала более разборчивой и внятной, приближенной к речи слышащих детей. При этом, возраст детей с «хорошей» речью снизился: в младшем школьном возрасте дети уже умеют произносить почти все звуки, дифференцировать по звонкости – глухости, твёрдости – мягкости, контролировать своё произношение. Дети стали более общительны, раскованы и уверенные в себе.

За компьютерными технологиями будущее. Уже сегодня компьютер нашел применение практически во всех областях деятельности человека, и владение им становится неотъемлемой чертой культурного человека. Поэтому перспективным направлением является не только использование компьютеров в обучении учащихся, но и овладение самими учащимися навыками информационных пользователей, что откроет перед ними перспективы роста возможностей социальной адаптации, коммуникации, доступа к образованию, расширению сфер будущей трудовой деятельности, жизнеспособности. Хочется надеяться, что все современные инновации в обучении и воспитании глухих детей будут найдены новые пути в решении сложной и благородной задачи социальной реабилитации детей.

#### **Информационные источники**

1. Денисова О.А., Яруничева И.А. Учет состояния произносительной стороны речи и слухового восприятия глухих учащихся при обучении произношению (индивидуальный и дифференцированный подходы // Вестник Ленинградского государственного университета им. А.С. Пушкина. Серия «Педагогика». – 2008. – № 4. – С. 48-53

2.Швейковская Г.Д. Использование информационно-компьютерных технологий в процессе развития познавательной деятельности детей с нарушениями слуха / Г.Д. Швейковская // Молодой ученый. — 2015. — №16. — С. 436-440

3. Яруничева, И.А. Дифференцированный подход при формировании произношения глухих учащихся // Теоретические и прикладные вопросы организации психологического, педагогического и медико-социального сопровождения лиц с ограниченнымивозможностями здоровья.

# **ДИСТАНЦИОННЫЕ ОБРАЗОВАТЕЛЬНЫЕ ТЕХНОЛОГИИ (ДОТ) КАК НОВЫЙ ФОРМАТ ОБРАЗОВАТЕЛЬНОЙ ДЕЯТЕЛЬНОСТИ. ОПЫТ ПРИМЕНЕНИЯ ОНЛАЙН ОБРАЗОВАТЕЛЬНЫХ ПЛАТФОРМ В ДИСТАНЦИОННОМ ОБУЧЕНИИ**

*Шиняева А.В., студент ГАПОУ СО «Самарский государственный колледж» Научный руководитель — Попова А.М., преподаватель*

Жизнь в эпоху научно – технического прогресса выдвигает ряд требований для общества.От личности всё чаще требуется решение нестандартных, повседневных действий, активная жизненная позиция, гибкость мышления и стремительной ориентации во всевозможной информации. Время не стоит на месте, с совершенствованием новых технологий (в частности информационных) совершенствуется и мир. Прогресс приходит во все сферы нашей жизни, в том числе и в образование.

Основная цель обучения в современной школе — научить каждого ребенка осваивать, формировать и применять в практической деятельности огромные массивы информации. Главное не само знание, а процесс познания, поэтому детей нужно учить самостоятельному поиску информации, а также правилам ее обработки, с применением информационных технологий, организации тайм-менеджмента, высокоэффективному сотрудничеству с одноклассниками, учителями, родителями. В связи с такими задачами возникает вопрос: как построить образовательный процесс, чтобы добиться поставленных целей, эффективно используя учебное время и современные технические средства?

В течение последних трех десятилетий использование новейших технических средств стало масштабным явлением образовательной и медийной культуры, которое изменило подход к образованию во многих странах мира. В нашей стране, только в последнее десятилетие, информационные образовательные технологии получили интенсивное развитие, но уже уверенно стали завоевывать свое место в образовательном процессе вместе с традиционными средствами обучения.

Среди различных технических и технологических инноваций сегодня все чаще мы начинаем говорить о дистанционных образовательных технологиях (ДОТ). Развитие ДОТ признано одним из ключевых направлений основных образовательных программ ЮНЕСКО «Образование для всех», «Образование через всю жизнь», «Образование без границ».

Как известно, «под дистанционными образовательными технологиями понимаются образовательные технологии, осуществляемые в основном с использованием информационных и телекоммуникационных технологий при опосредованном (на расстоянии) или не полностью опосредованном взаимодействии обучающегося и педагогического работника». Концепцию образовательного процесса при дистанционном образовании составляет преднамеренная и контролируемая интенсивная самостоятельная работа обучаемого, который может учиться в комфортном для себя месте, по индивидуальному расписанию, приобретая себе комплект специальных средств обучения и согласованную возможность контакта с преподавателем.

Цель введения дистанционных образовательных технологий в систему образования заключается в обеспечении общедоступности высококачественного образования для обучающихся, независимо от места проживания, социального положения и состояния здоровья.

На сегодняшний день у нас существует огромное количество онлайн-платформ для дистанционного обучения, например, одна из них — Учи.ру. Платформа раскрывает потенциал каждого ученика, позволяет обеспечить индивидуальный подход. Учи.ру систематизирует действия ребенка: отмечает манёвренность и истинность выполнения заданий, количество ошибок и поведение ученика. На концепции этих сведений автоматически подбирает индивидуальные задания и их очерёдность, сформировывая индивидуальную образовательную траекторию. Педагог видит, какие задания вызвали

сложности, сколько времени было затрачено на каждое задание, какие темы отработаны. Прогресс школьников высвечивается в персональном кабинете.

Деятельность ребят возрастает во время выполнения марафонов - соревнований по числу решённых карточек на Учи.ру. Между учениками одновременно внутри одного класса и среди всей школы. Марафоны порождают интерес и добавляют компонент соревновательности при обучении. По результатам турнирной таблицы все обучающиеся, которые принимали участие в марафоне, награждаются «Грамотой участника марафона», а самые активные - «Грамотой лидера марафона».

Для помощи учителям в применении дистанционных образовательных ресурсов и новейших технологий в обучении, на сайте подготовлена программа «Активный учитель», которая позволяет учителю пополнить свое портфолио.

Во время урока можно подсоединять презентацию по определенной теме (в формате pdf). В некоторых случаях работать с помощью чата. В видеоконференциях присутствует обратная связь, ребенок может поднять руку, давать устные ответы, применить «указку». Поэтому общение в рамках виртуального урока выстраивать легко и удобно. Микрофон и камера на уроке работает только у того ученика, которого вызвал учитель. Это помогает соблюдать дисциплину, разумеется часто не хватает при общении детских глаз, которые выражают внимание, понимание или непонимание материала. Невозможна так же групповая и парная работа. Поэтому «Виртуальный урок» можно рассматривать только как вынужденную временную разновидность проведения урока.

Кроме виртуального класса имеют спрос сервисы «Задание от учителя» и «Проверка знаний». Они дают перспективу легко и быстро отработать конкретную тему и провести дистанционно самостоятельную или контрольную работу с целью актуализации знаний обучающихся и восполнения пробелов.

Существует на данной платформе и функция «Задания от учителя».Оно формируются учителем из общей базы карточек. Задания можно генерировать для всего класса или персонально для каждого ученика. При структурировании задания педагог указывает срок, отведенный на выполнение карточек. После завершения задания педагог имеет возможность видеть, какие задания были выполнены без ошибок, а для каких потребовалось две и более попыток.

Проверочные работы формируются из Банка готовых заданий. В концепции ресурса лежит технология генерации огромнейшего числа вариантов для каждого задания – тем самым решается проблема списывания. На нынешний день в базе не много заданий, но они периодически обновляются. После выполнения работы создаётся отчёт о выполнении по всему классу и отдельному ученику.

Был проведен опрос, респондентами которого стали педагоги начальной и старшей школ. Вопрос был следующим: «Удобна ли в пользовании образовательная платформа Учи.ру?».

Всего опрошенных было 30 человек. Из них: 62% отметили удобство и широкий функционал образовательной платформы, а 38% выявили неудобства и недостатки.

О недостатках, в основном, выразились педагоги старшей школы и отметили, что «полный курс обучения со всеми предметами, общедоступный для самостоятельного изучения, на платформе присутствует только для начальной школы. Начиная с пятого класса, ученикам будут доступны не все возможности сервиса и не по всем предметам, поэтому учителям все равно приходится «выдумывать» альтернативные способы планирования уроков и составления домашних заданий, ученик также сможет подтянуть свои знания, не прибегая к платным репетиторам, но и эта опция доступна не всем школьникам, а только до 8 класса».

Хороший педагог, безусловно, задумывается о том, как можно улучшить дистанционное обучение. Ведь за снижение успеваемости, влечется и отставание по программе, потеря качества передачи и усвоение материала. Чтобы улучшить дистанционное образование, следует осуществить следующие шаги в этом направлении:

Разработать правила и нормы поведения во время дистанционного обучения. Детей с ними можно ознакомить, отправив текстовый документ, или посвятить этой теме отдельный урок. Соблюдаемый всеми участниками онлайн этикет позволит избежать распространенных проблем: срыва трансляций, хамства, хаоса в время занятий;

Выбрать оптимальный формат дистанционногообразование. Платформу, на которой дети будут проходить интерактивные уроки, мессенджеры для связи, приложение для онлайн трансляций, электронный дневник;

Взаимодействия через веб камеру. Проводить как можно больше уроков через виртуальные комнаты, в которых учитель видит учеников, а дети друг друга. Визуальный контакт лучше всего приближает к традиционной школе.

Систему контроля и оценивания желательно адаптировать под дистанционное обучение. Снизьте критерии и требования. Жесткий подход не поможет улучшить успеваемость, наоборот, может дать противоположный результат. Обязательно донесите до детей, в какой форме и по каким параметрам будете выставлять оценки. Уточните, что именно вы будете от них требовать.

⎯ Чтобы максимально улучшить дистанционное обучение школьников, основной упор постройте на постоянном контакте с учениками. Задавайте им вопросы, проводите онлайн трансляции, будьте на связи вопреки всему (в отведенные этикетом часы, например, с 8.00 до 18.00). Стабильная обратная связь с учителем – залог нормального психоэмоционального состояния и учеников, и родителей, и самих педагогов.

Важным моментом является и подготовка родителей к дистанционному процессу обучения. Не только с учениками, но и с законными представителями стоит провести беседу и осветить некоторые моменты, а именно: какие инструменты и платформы будут использоваться, попросить помочь детям в них разобраться; организация образовательного процесса: расписание, построение рабочего дня, недели; осветить, в чем заключается роль родителя, чтобы повысить и улучшить успеваемость ребенка на дистанционном обучении, настроить родителя на содействие и контроль за ребенком во время занятий.

Таким образом, с внедрением инновационных технологий в области дистанционного образования, все интенсивнее прогрессирует упрощение проведения занятий и автоматизация проверки заданий, что снижает уровень живого общения и навык каллиграфического письма вне онлайн-пространства.

#### **Информационные источники**

1. Бочков В. Е. Учебно-методический комплекс как основа и элемент обеспечениякачества дистанционного образования //Качество. Инновации. Образование. — 2018.

2. Васильев В. Дистанционное обучение: деятельностный подход //Дистанционное и виртуальное обучение.—2018.

3. Топунова М. К. Оценка качества знаний учащихся при дистанционном обучении всистеме начального общего образования //Дистанционное и виртуальное обучение. — 2020.

4. Чошанов М. А. Обучающие системы дистанционного образования //Школьныетехнологии. — 2020.

# **ИНФОРМАЦИОННЫЕ ТЕХНОЛОГИИ В ИНКЛЮЗИВНОМ ОБЩЕСТВЕ**

*Ширлинг Д.С., студент*

*ГБПОУ СО «Тольяттинский политехнический колледж» Научный руководитель – Антюшина Е.В., преподаватель иностранного языка*

Инклюзивное образование – один из процессов трансформации общего образования, основанная на понимании, что инвалиды в современном обществе могут (и должны) быть вовлечены в социум. Данная трансформация ориентирована на формирование условий доступности образования для всех, в том числе обеспечивает доступ к образованию для детей с инвалидностью.

Единое образовательное пространство для студента открывает возможность получения знаний и навыков для дальнейшего успешного трудоустройства, для преподавателя – это возможность ознакомления с наиболее интересными и эффективными обучающими методиками; Для учебного заведения в целом – это расширение возможностей маркетинга и продвижения образовательных услуг, как на местном, так и на мировом рынке.

Принципы инклюзивного образования:

1. Ценность человека не зависит от его способностей и достижений;

2. Каждый человек способен чувствовать и думать;

3. Каждый человек имеет право на общение и на то, чтобы быть услышанным;

4. Все люди нуждаются друг в друге;

5. Подлинное образование может осуществляться только в контексте реальных взаимоотношений;

6. Все люди нуждаются в поддержке и дружбе ровесников;

7. Для всех обучающихся достижение и прогресс скорее может быть в том, что они могут делать, чем в том, что не могут;

8. Разнообразие усиливает все стороны жизни человека.

ИКТ – технологии заняли значительное место в жизни каждого из нас. Владение информационными технологиями соизмеримо с такими навыками, как умение читать и писать. Каждому школьнику необходимо не только усвоить знания, юно и уметь учиться:

Определять цели учебной деятельности;

Искать способы решения обозначенных задач;

 Ориентироваться в информационном пространстве, находить различные источники;

Организовывать, контролировать и оценивать свою деятельность;

Взаимодействовать с одноклассниками и педагогами.

Поэтому в настоящее время особое внимание уделяется созданию такого образовательного пространства, которое обеспечить каждого ребенка с ограниченными возможностями здоровья необходимыми условиями с учетом их психического здоровья:

 Вариативность, индивидуальность и дифференцированность подходов в обучении;

Осуществление самоконтроля и самокоррекции учебной деятельности;

Визуализация учебной информации;

 Развитие разных типов мышления (абстрактного, наглядного-образного, наглядно-действенного);

 Усиление мотивационного компонента процесса учебной деятельности (через визуальные средства, зрительные образы или игру);

Формирование познавательной деятельности.

В связи с этим очевидна эффективность использования информационнокоммуникативных технологий в инклюзивном образовании и т их вспомогательных средств в оптимизации учебного процесса лиц с ОВЗ.

Информационно-коммуникативные технологии дополняют учебный процесс новыми возможностями.

ИКТ – технологии можно использовать на любом этапе урока:

- 1. На этапе постановки целей и задач;
- 2. На этапе актуализации зданий;
- 3. На этапе первичного усвоения новых знаний;
- 4. На этапе проверки понимания учебного материала;
- 5. На этапе закрепления;
- 6. На этапе контроля знаний учащихся;
- 7. На этапе рефлексии.

Информационные технологии способствуют развитию высших психических функций таких как восприятие (зрительное, слуховое), память, внимание, ориентировка в информационной среде современного мира; владение практическими навыками работы с информацией, что благоприятно воздействует на развитие и обучение детей, способствует личностному развитию школьника с ОВЗ.

В практике работы учителя начальных классов имеют возможности использовать электронные учебные пособия, которые могут быть представлены в виде:

- Презентации демонстрации;
- Электронные тренажеры;
- Учебник;
- Словарь;
- Справочник с учебными видеоматериалами;
- Практическое пособие.

Эти технологии дают положительные результаты при применении в урочной и внеурочной деятельности.

Особое значение ИКТ технологии имеют при невозможности организации очного учебного процесса, благодаря которым можно организовать дистанционное обучение школьников с ОВЗ (при длительной болезни, невозможности посещать школу), онлайн участие в олимпиадах, конкурсах, мероприятиях. Данная форма обучения помогает восполнить проблемы самостоятельного обучения, преодолеть коммуникативные барьеры.

Процесс обучения младших школьников с ОВЗ с применением информационных технологий опирается на следующие принципы:

1. Принцип активизации самостоятельности в познавательной деятельности обучающихся;

2. Принцип интерактивности в обучении;

3. Принцип мультимедийности в обучении, который позволяет мобилизировать психо - эмоциональную сферу деятельности обучающихся с ОВЗ, воздействовать на логику, мыслительные процессы, восприятие зрительных и слуховых образов, зрительную память учащихся;

4. Принцип воспитывающего обучения, направленный на воспитание у детей с ОВЗ нравственно-волевых качеств, способствующих разрешению проблемы ситуаций, повышение учебной мотивации и успешности в учебной деятельности;

5. Принцип опоры на игровую деятельность младшего школьника, который позволяет успешно реализовывать коррекционно-развивающие цели, задачи в обучении.

Информационно – коммуникативные технологии способствуют индивидуализации учебного процесса в классе, обеспечивая индивидуально – личностный подход к каждому ребенку, предоставляя возможность обучаться в нужном темпе для прочного усвоения учебного материала и знаний.

Для учителя очень важная успешная социализация младших школьников с ОВЗ в обществе. Используя в обучении информационно – коммуникативные технологии, педагог развивает информационную культуру поведения и деятельности учеников с ОВЗ.

Однако не следует забывать о том, что информационно – коммуникативные средства в обучении детей с ОВЗ сокращают непосредственное личное общение ученика с учителем, влияют на здоровья участников этого процесса. Поэтому хочется напомнить, что ИКТ – технологии не должны быть единственным и даже основным средством обучения детей с ОВЗ. Его роль скорее вспомогательная, поддерживающая.

Таким образом, информационные технологии в инклюзивном образовании дают возможность расширения поля деятельности учителя и ученика, сохраняя непрерывность образовательного процесса и познавательный интерес каждого ученика с ограниченными возможностями здоровья.

#### **Информационные источники**

1. Карасёва А.А. Информационно - коммуникативные технологии в индивидуальном обучении детей с ограниченными возможностями здоровья// Вестник науки и образования, 2017, №11. – С105-108

2. Хайрулина А.В. Информационно – коммуникационные технологии в обучении детей с ограниченными возможностями здоровья// Образование и наука, 2019, №4 – С.237- 239.

# **ОБУЧАЮЩЕ-КОНТРОЛИРУЮЩИЕ МУЛЬТИМЕДИЙНЫЕ РЕСУРСЫ НА УРОКАХ АНГЛИЙСКОГО ЯЗЫКА**

*Шмойлов А.А., студент*

*ГБПОУ «Самарский техникум промышленных технологий» Научный руководитель – Белякова Т.В., преподаватель*

В статье даётся краткий обзор обучающее-контролирующих ресурсов на примере использования программных продуктов Schoolhouse Technologies и "Shab Test MS Power Point" А.Н. Комаровского. Автор анализирует достоинства и недостатки данных мультимедиа технологий с точки зрения их практического применения на уроках английского языка. Статья иллюстрирована примерами применения данных технологий на практике.

Актуальность использования мультимедийных технологий не вызывает сомнений. Современный учитель получил возможность применять последние достижения техники на всех стадиях урока, в том числе и на этапе контроля знаний учащихся. Существует большое количество обучающе-контролирующих ресурсов. Однако далеко не все они могут быть успешно использованы на уроке.

В своем обзоре нам хотелось бы более подробно остановиться на двух программах для создания обучающе-контролирующих ресурсов и тестов: "Schoolhouse Technologies" и "Shab Test MS Power Point" А.Н. Комаровского.

Schoolhouse Technologies – утилита, состоящая из 4-х подпрограмм:

Schoolhouse Test, Schoolhouse Bingo, Math Resourse Studio и Vocabulary Worksheets Factory.

Цель программы – максимально автоматизировать процесс создания тестов и разнообразных дидактических материалов контролирующего характера. Программа позволяет распечатать результаты работы, а также экспортировать подготовленные тесты, кроссворды и другие материалы в PDF:

Работа со Schoolhouse Test начинается с формирования базы вопросов. Учитель может учитывать уровень подготовки ученика и число баллов, которые тот получит за правильный ответ. Достоинство программы в том, что она позволяет создавать множество вариантов одного и того же теста, или создавать варианты теста разной сложности, учитывая принципы дифференцированного и личностно-ориентированного обучения.

Schoolhouse Test отличается гибкими средствами для управления всеми вопросами. Допускаются задания с несколькими вариантами ответов, задания, в которых нужно вставить пропущенные слова. Вопросы могут сопровождаться графическими файлами.

Schoolhouse Test имеет три режима представления данных. В первом – Design View – ведется работа с базой вопросов. Здесь учитель отбирает вопросы для теста, устанавливает их порядок, добавляет графические файлы. В режиме Document View можно увидеть, как будет выглядеть тест на печати, изменить его оформление, параметры печати страницы. Для удобства преподавателя в этом режиме доступна возможность отображения правильных ответов. При переходе в третий режим представления данных – Answer View – программа генерирует лист ответов. Предусмотрен вариант, когда каждый ученик получает не только тест, но и лист ответов.

Программа Schoolhouse Test предназначена исключительно для создания бумажных тестов и является удобным инструментом для организации вопросов в удобном для преподавателя виде. Недостатком этой программы является большое количество времени, требующееся для составления базы вопросов и проверки выполненных заданий. Этого недостатка лишена следующая разработка – шаблон для составления тестов А.Н. Комаровского.

Анатолий Николаевич Комаровский – учитель информатики Россошанской школыинтерната. Создавая свою разработку, он, как учитель-практик, постарался учесть все реалии

классно-урочной системы и особенности учебного процесса в современной школе. Главное достоинство его тестера в том, что он создан на основе PowerPoint, любимой многими учителями программы. Работая с шаблоном А. Комаровского, учитель без знания программирования с легкостью и достаточно быстро может создавать проверочные тесты любой степени сложности и любого объёма.

Шаблон состоит из титульного слайда, слайдов с заданиями и слайда, на который автоматически выводятся результаты теста. При необходимости можно вставить информационные слайды с видеороликами, флеш-анимацией, диаграммами. Дизайн слайдов меняется учителем произвольно:

Количество слайдов с заданиями любое, количество вариантов ответов для выбора – от двух до шести и может быть разным на разных слайдах.

В любой момент разработки теста можно добавлять или удалять слайды с заданиями и информационные слайды, произвольно менять их порядок следования. Это даёт учителю большие возможности для маневра: можно достаточно быстро и без особых усилий создать нужное количество вариантов одного и того же теста и не бояться, что уйдет много времени на проверку, ведь тесты проверит компьютер!

Учителю дается возможность продемонстрировать свои дизайнерские таланты, так как он может на свое усмотрение применять шаблоны оформления и цветовые схемы, подбирать иллюстрации и рисунки, тематически подходящие к тесту.

Еще одно несомненное достоинство шаблона – время, отведенное на прохождение теста, регулируется учителем. До истечения времени тестирования можно вернуться к предыдущим слайдам и исправить ответ.

Автором предусмотрена возможность вывода подробных итогов тестирования в скрытый текстовый файл, что позволяет проконтролировать результаты тестирования не только на рабочем месте, но и через локальную сеть, с последующей автоматической их обработкой и обобщением с помощью «Менеджера тестирования»

Рассмотренные нами ресурсы предоставляют учителю огромный простор для творчества. Будучи продуктами XXI века, оба ресурса используют основные принципы традиционных педагогических технологий: наглядности, доступности, принцип учета возрастных особенностей. Оба продукта дают учителю возможность повысить эффективность урока и добиться более высокого качества знаний.

### **Информационные источники**

1. Комаровский А.Н. "Тесты в MS PowerPoint" http://www.rosinka.vrn.ru/dinex/tests.htm

2. http://www.schoolhousetech.com/

### **ТЕХНОЛОГИЯ ОБЕСПЕЧЕНИЯ БЕЗОПАСНОСТИ В УСЛОВИЯХ ЦИФРОВОЙ ТРАНСФОРМАЦИИ ОБЩЕСТВА.**

### *Штельмашенко П.В., студент ГБПОУ «Самарский торгово-экономический колледж» Научный руководитель- Кучина Т.Н., преподаватель*

В рамках цифровой трансформации общества ни одна из сфер деятельности не обходится без компьютерныхтехнологий сбора, обработки и хранения информации. Таким образом, информация имеет уникальную ценность и является критически важным ресурсом, требующим надёжных методов защиты. Превентивные меры по устранению угроз и рисков в условиях цифровой трансформации общества, обеспечение безопасности ИТ-среды стали сегодня основой конкурентоспособности для человека, бизнеса и государства.

Не является секретом то, что информационная безопасность - это одна из важнейших составляющих современной жизни. Кибератаки на инфраструктуру, транспорт, банки и т. д. отражаются в конечном итоге на каждом из нас. В связи с этим возникает ряд вопросов? Какие данные мы должны выкладывать в сеть? Какими данными мы можем оперировать? Как защитить эти данные? Кто имеет право доступа к ним? Решение этих и связанных с ними других вопросов ведет к повышению надежности инфраструктуры госкорпорации, бизнеса защищенности частных лиц и страны в целом.

Процесс цифровизации многие ошибочно понимают как повсеместное оснащение компьютерными и информационными системами. Однако вопрос стоит гораздо шире: он касается государственной политики, правовых и административных отношений. Если мы останемся в старой парадигме, согласно которой секретные данные или данные, которые не подвергаются разглашению, существуют только на бумаге и могут передаваться в виде традиционной почты, то это высокая безопасность, но низкая скорость обмена информацией. Поэтому цифровая экономика должна найти баланс между безопасностью и высокой скоростью обмена данными, что в конечном итоге ведет к повышению ВВП и посту экономики страны, а значит и к улучшению качества жизнь.

Мы переживаем переломный момент, который характеризуется стремительным вытеснением старого укладаи интенсивным внедрением новых технологий, трансформацией частной жизни и преобразованием рабочих мест , появление новых профессий и т. п. Следствием использования новых информационных технологий является повышение эффективности всех отраслей, при этом качественно и количественно увеличиваются возможности совершения через компьютер и другие устройства практически всех операций, среди которых предоставление и получение различных услуг, выполнение транзакций и др. Однако, наряду с очевидными пре цифровая трансформация несет и серьезные риски, связанные, как было отмечено выше, спроблемами обеспечения информационной безопасности ИТ-среды.

Интересы государствабизнес-предприятий и физических лиц при осуществлении информационного взаимодействия состоят в одновременном выполнении двух главных аспектов безопасности: с одной стороны, закрытые данные должны быть легко доступны для законных пользователей, а с другой - надёжно защищены от несанкционированного использования. Конечная цель информационной безопасности на всех уровнях (личности. пред. приятия, государства) - не допустить какого бы то ни было ущерба. Неконтролируемое распространение, незаконная модификация или уничтожение конфиденциальных сведений, равно как и нарушение процессов их обработки и передачи, наносят неприемлемый материальный и моральный вред всем субъектам отношений.

Организованная киберпреступность как новый вид преступлений обязывает специалистов информационнойи экономической безопасности выделить приоритетные задачи по предотвращению кибер-угроз в следующих направлениях:

1)защита персональных данных граждан;

2)безопасность коммерческих информационных систем;

3) безопасность информационных систем государственных структур;

4) зашита рабочей среды и технологии.

Кибер-угрозы и ущерб от киберпреступников вышли на второе место в мире после техногенных катастроф

[I]. По данным ЦБ РФ, за 2017 год количество кибератак на российские банки увеличилось в 2,3 раза.

Эксперты в сфере информационной безопасности указывают на необходимость изменения общего методологического похода к обеспечению безопасности и повышению надежности новых технологии.В качествеальтернативы они предлагают применить индивидуальный подход к объектам защиты, который подразумеваетвыбор средств обеспечения безопасности информации с учетом сквозного отслеживания тенденций в каждом конкретном сегменте и внесения своевременных корректировок.

Масштабное преобразование традиционных экономических процессов в цифровой вид требует серьезнойпроработки аспектов зашиты каждого из них с учетом их индивидуальной специфики и изменяющихся условий. Именно «индивидуализация» и предварительная проработка защиты дает значительно более высокую гарантию надлежащего уровня целостности, доступности и конфиденциальности информации в цифровых системах.

#### **Информационные источники**

1) [Электронный ресурс]. – Режим доступа: <http://cgon.rospotrebnadzor.ru/>

2) [Электронный ресурс]. – Режим доступа: [https://studopedia.su/2\\_57172\\_vliyanie](https://studopedia.su/2_57172_vliyanie-zagryazneniya-na-zdorove-cheloveka.html)[zagryazneniya-na-zdorove-cheloveka.html](https://studopedia.su/2_57172_vliyanie-zagryazneniya-na-zdorove-cheloveka.html)

#### **АЛГОРИТМ РАЗРАБОТКИ ПРЕЗЕНТАЦИИ**

*Юдина М.Д., студентка ГБПОУ «Самарский торгово-экономический колледж» Научный руководитель – Кучина Т.Н., преподаватель*

Многие из вас еще знают или даже помнят, что такое диафильмы. В 70-е годы.прошлого века домашнее кино считалось чудом. Для наглядного повествования или рассказа, например, какой-либо истории, использовались изображения (слайды), отпечатанные на обычной позитивной фотопленке.В наши дни электронная презентация стала инструментом и для детской и для взрослой аудитории.

Самой популярной программой среди систем подготовки презентацией однозначно является приложение PowerPoint, входящее в состав пакета Microsoft Office. С его помощью вы сможете превратить графическую, текстовую и числовую информацию в красочно оформленные слайды и диаграммы, снабдив их в случае необходимости, анимацией и звуковым сопровождением.

Microsoft PowerPoint- это самая доступная программа для создания презентации. Умение делать презентации в Microsoft PowerPoint–это универсальный навык, он полезен в любых профессиях так же, как искусство.

Начало работы в PowerPoint:

− Создайте новую презентацию

− Включите направляющие и линейкуво вкладке Вид

С помощью направляющих установитеполя на слайде (не меньше 1 см с каждой стороны)

Подберите заголовок, который заинтересует, а возможно и заинтригует аудиторию.Усильте подачу с помощью ярких визуальныхобразов на титульном листе.

Перед началом оформления распределитепо слайдам материал в соответствии со сценарием своей презентации. Дайте название каждому слайду.

Продумайте:

− Стиль презентации;

− Шрифты (используйте один вид шрифта);

− Выбирайте простые шрифты, которые легкочитаются;

− Цвета презентации. В цветовой палитреиспользуйте не больше 1-2 цветов, кромебелого и черного;

Иконки;

− Картинки.

В заголовке пишем основной тезис слайда – вывод, к которому должна прийти аудитория,увидев слайд. Пишете заголовок на слайде самым крупнымшрифтом (это первое, что видит аудитория). Располагайте заголовок в 1-2 строки,выравнивайте по левому краю.

Текст лучше выравнивайте по левому краю на слайдеи внутри текстовых блоков. Выравнивание текста по центру и по правому2 краю допустимо только, если этого требуетобщая идея слайда. Выравнивание по ширине запрещено.

Если необходимо на слайде разместить новую надпись и ввести в нее текст, то для этого необходимо:

− Вставка-Текст-Надпись.

Выделить на слайде прямоугольную область надписи, в которую будет введен текст.

Ввести в созданную надпись нужный текст.

Все операции, связанные с введением, выделением, редактированием и форматированием текста в надписи (элементы группы Шрифт, Абзац вкладки Главная), а также операции с самой надписью (изменение размеров, перемещение, оформление рамки и

заливки, удаление) выполняются так же, как и аналогичные операции в текстовом процессорe Microsoft Word. Обратите внимание, что при выполнении операций с надписью, автоматически активизируется контекстная вкладка Средства рисования|.

Иногда одна картинка может стоить тысячи слов. С ее помощью можно передать идею, настроение, эмоции. Поэтому подбирайте изображения высокого качества:

- − При поиске картинок в интернете ставьтефильтр на большой размер;
- − Подбирайте фотографии, максимально передающие идею слайда;
- Не используйте картинки, защищенныеавторскими правами;
- − Не используйте устаревших и надоевшихбелых человечков;

Всегда лучше качественные репортажные фото с мероприятия, чем неестественныепостановочные фото из интернета.

Выберите стиль изображений для использования в презентации:

- − Цветные или черно-белые фотографии;
- − Собственные репортажные фото или фото из интернета;
- Векторные рисованные картинки.
- Размещайте изображения на слайдеразными способами:
- − Одно изображение на весь слайд;
- − Несколько изображений на слайде;
- − Изображения, вписанные в фигуру;
- Изображения, вписанные в экран компьютера/ноутбука.

Microsoft PowerPoint очень универсальная программа. В этой программе можно вставлять таблицы, фигуры, диаграммы и многое другое. На вкладке «Главная» показана большая часть функций, таких как «создать слайд», изменить шрифт, его цвет и размер. Текст можно поставить как по центру, так и по правому/левому краю. Также в этой программе есть очень необычная вещь, которая добавит вашей презентации изюминку – это анимация, можно выбрать любую анимацию к вашей презентации, что не даст вам скучать.

С помощью вкладки «Дизайн» можно оформить слайды под любой вкус.

На вкладке «Показ слайдов» можно просматривать всю презентацию, для того, чтобы увидеть все недочеты работы и исправить их.

Чтобы не потерять весь результат работы его нужно сохранить. Сделать это можно кнопкой «Сохранить».

Программа MicrosoftPowerPointоткрывает множество возможностей. Эта программа поможет в создании интересных и запоминающихся презентаций абсолютно любому человеку, как только открывшему программу, так и человеку,долго работающему с ней.

#### **Информационные источники**

1. Мастерство презентации [Электронный источник] – Режим доступа: https://www.mann-ivanov-ferber.ru/books/paperbook/presentationsecrets/

2. https://studfile.net/preview/7261668/page:27/

# **ФОРМИРОВАНИЕ У СТАРШИХ ДОШКОЛЬНИКОВ ПРЕДСТАВЛЕНИЙ О ДОСТОПРИМЕЧАТЕЛЬНОСТИЯХ РОДНОГО ГОРОДА ПОСРЕДСТВОМ ВИРТУАЛЬНОЙ ЭКСКУРСИИ**

*Юрьева В.Р.*, *студентка ГБПОУ «Самарский социально-педагогический колледж» Научный руководитель – Анкудимова Т.И., преподаватель*

В современном мире, в период развития компьютерных технологий,появляются новые изобретения, которыеспособствуют познанию окружающего мира. Воспитателям дошкольного образовательного учреждения необходимо идти в ногу со временем, использовать в своей работе современные, новые технологи, чтобы сделать воспитательноразвивающий процесс познавательной деятельности интересным, разносторонне направленным.

На наш взгляд особую ценность представляют собой виртуальные экскурсии по достопримечательностям родного города. Виртуальные экскурсии помогают сформировать у детей любовь к Родине, патриотизм, интерес к истории родного города, традициям, воспитывать доброту, человечность, чувство гражданственности. Воспитание любви к своему городу начинается непосредственно со знакомства с ним, его природными особенностями, достопримечательностями, архитектурой, памятными местами. Объектом изучения является город, его социальная, культурная, а также природная среда.

Виртуальные экскурсии позволяют в любое время года очутиться в любом уголке родного города, что обычно недоступно из-за удаленности и погодных условий. Использование виртуальных экскурсий особенно актуально в дошкольных образовательных учреждениях, оно позволяет реализовать главный принцип современной системы образования дошкольников – принцип развивающего образования, а также получить визуальные сведения о местах недоступных для реального посещения, а педагогу существенно повысить уровень информационно‐коммуникационной компетентности.

Объект исследования – процесс формирования представленийо достопримечательностях родного городау старших дошкольников.

Предмет исследования –особенности использования виртуальной экскурсии в процессе формирования у старших дошкольников представлений о достопримечательностях родного города.

Цель исследования - теоретически конкретизировать проблему формирования у дошкольников представлений о достопримечательностях родного города и опытноэкспериментальным путем доказать эффективность использования виртуальной экскурсии в формировании представлений о достопримечательностях родного города старших дошкольников.

Гипотеза нашего исследования - с помощью виртуальных экскурсий реализовать принципы наглядности, интерактивности, дифференциации о достопримечательностях родного города у старших дошкольников.

Исследовательская работа включала в себя констатирующий, формирующий и контрольный эксперименты. Экспериментальная выборка исследования составила 20 детей старшей группы.

На первом этапе был проведен констатирующий эксперимент для определения уровняпредставлений о достопримечательностях родного города у старших дошкольников. Для этого проводилась беседа с детьми и анкетирование родителей на тему «Патриотическое воспитание дошкольников».

Результаты констатирующего эксперимента позволили нам сделать вывод о необходимости проведения работы по ознакомлению старших дошкольников с достопримечательностями родного города, т.к. это является важной составляющей патриотического воспитания подрастающего поколения.

На втором этапе эксперимента (формирующем) нами была организована работа по знакомству старших дошкольников с достопримечательностями родного города. В качестве основной формы работы по данному направлению нами была выбрана виртуальная экскурсия. На первом этапе формирующего эксперимента нами был разработан план воспитательной работы по ознакомлению детей старшего дошкольного возраста с достопримечательностями родного города.

Провести виртуальную экскурсию можно разными способами: фотопутешествие, видеопутешествие, видеоэкскурсия. С помощью виртуальных экскурсий у детей расширяется словарный запас, развивается познавательный интерес, связная речь, наблюдательность и мышление.

Нами был разработан алгоритм проведения виртуальной экскурсии по достопримечательностям родного города со старшими дошкольниками:

1. Определение темы, целей и задач виртуальной экскурсии.

2. Составление виртуального маршрута экскурсии, сканирование фото, иллюстраций, подготовка видеоматериалов.

3. Определение техники, необходимой для проведения виртуальной экскурсии.

4. Подготовка к экскурсии, написание текста, расставление материалов в определенном порядке.

5. Проведение виртуальной экскурсии с детьми.

При ознакомлении старших дошкольников с достопримечательностями родного города нам необходимо придерживаться основных дидактических принципов: историзма, гуманизма, наглядности, развивающего обучения, интеграции.

В процессе проведения виртуальной экскурсии использовали мультимедийные презентации, видео экскурсии.

В ходе формирующего эксперимента нами была осуществлена работа по знакомству дошкольников с достопримечательностями родного города, основанная на использовании виртуальных экскурсий.

Методика контрольного этапа выстраивалась по аналогии с методикой констатирующего эксперимента.

Таким образом, мы можем сказать, что после проведения формирующего эксперимента наблюдалась положительная динамика в формировании представлений о достопримечательностях родного города у старших дошкольников.

В своей работе мы постарались научить детей не только восхищаться красотой окружающего мира, но такжепопытались заложить в них ростки любви к родному городу.

Вывод: систематическая работа по формированию у старших дошкольников представлений о достопримечательностях родного города с использованием виртуальных экскурсий имеет свои положительные результаты, а современный детский сад выступает той социокультурной средой, которая создает оптимальные условия для воспитания патриотизма, основ гражданственности, а также интереса к своей Родине.

Любой уголок нашей родины неповторим, уникален по своей природе, национальному колориту, истории. И об этом должны знать дети, беречь и понимать. Воспитание любви к родному городу – это продолжительный по времени и трудоемкий процесс, который следует начинать с детьми как можно раньше. Осуществлять этот процесс необходимо без принуждения, систематично. Чувство патриотизма связано с развитием нравственных чувств, развитием духовности и обретается каждым ребенком индивидуально.

# **ИСПОЛЬЗОВАНИЕ МЕДИАРЕСУРСОВ В ОБРАЗОВАТЕЛЬНОМ ПРОЦЕССЕ**

*Яковлев М.Е., студент*

*ГАПОУ «Новокуйбышевский гуманитарно-технологический колледж» Научный руководитель – Савельева Е.В., преподаватель*

Сегодня неотъемлемой частью подрастающего поколения является глобальная информационная сеть интернет. В интернете молодёжь может общаться с друзьями, играть в компьютерные игры, смотреть фильмы и сериалы, а также обучаться. В нынешнее время существует огромное количество различных методик обучения, которые каждый школьник / студент может с легкостью открыть для себя в интернет-пространстве. Достаточно иметь доступ к информационной паутине и стремление к обучению. Конечно, такой процесс образования полностью не заменит естественную систему образования и живое общение (с преподавателем, одноклассниками, сокурсниками) в целом. Но он поможет саморазвиться и укрепить знания, полученные в образовательных учреждениях.

Например, многие преподаватели задают своим ученикам просмотр урока / выполнение домашнего задания в специальных медиаресурсах. Также, существуют онлайн репетиторы, которые используют в своих программах различные медиаресурсы. В категорию «использования медиаресурсов» можно отнести и онлайн курсы обучения профессии с сертификатами.

Какие на сегодняшний день есть медиаресурсы? В этой статье рассмотрим несколько популярных медиаресурсов иих принципы работы.

1. «Российская электронная школа»–информационно-образовательная среда, в которой можно найти любой урок по любому предмету современной образовательной программы, ученик, его родители и преподаватель может отслеживать сам процесс обучения на этом портале (дневник с оценками за выполнение заданий после просмотра урока).В этой среде могут обучаться ученики 1-11 классов. Есть большое количество предметов, начиная от алгебры, заканчивая китайским языком. Как проходит процесс обучения? Ученик открывает нужный ему предмет, выбирает свой класс и урок, который будет изучать. После просмотра видеоурока, ему будут предложены тренировочные и контрольные задания, чтобы закрепить пройденный материал. По завершению контрольных заданий ученик может посмотреть свою оценку в дневнике.

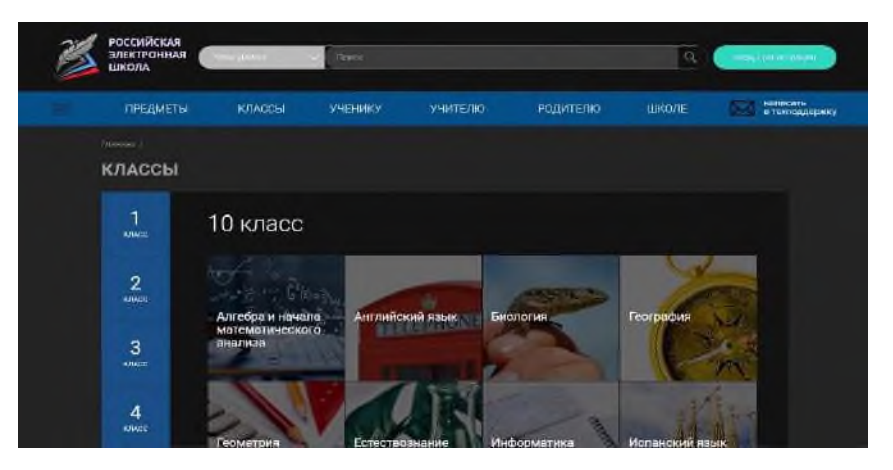

Рисунок 1.- Сайт «Российская электронная школа»

2. «Skillbox» – Российская интернет-компания, работающая в сфере онлайнобразования. Благодаря этой платформе, можно выучится на желаемую профессию или пройти интересующий курс онлайн, заплатив определенную сумму. Длительность обучения составляет 1 до 24 месяцев. Начать его может как школьник, так и студент. Проходитобучение с кураторами-профессионалами. На платформе можно пройти курсы по таким востребованным направлениям, как программирование, маркетинг, инженерия и др. По завершению обучения выдаётся сертификат о пройденном курсе.

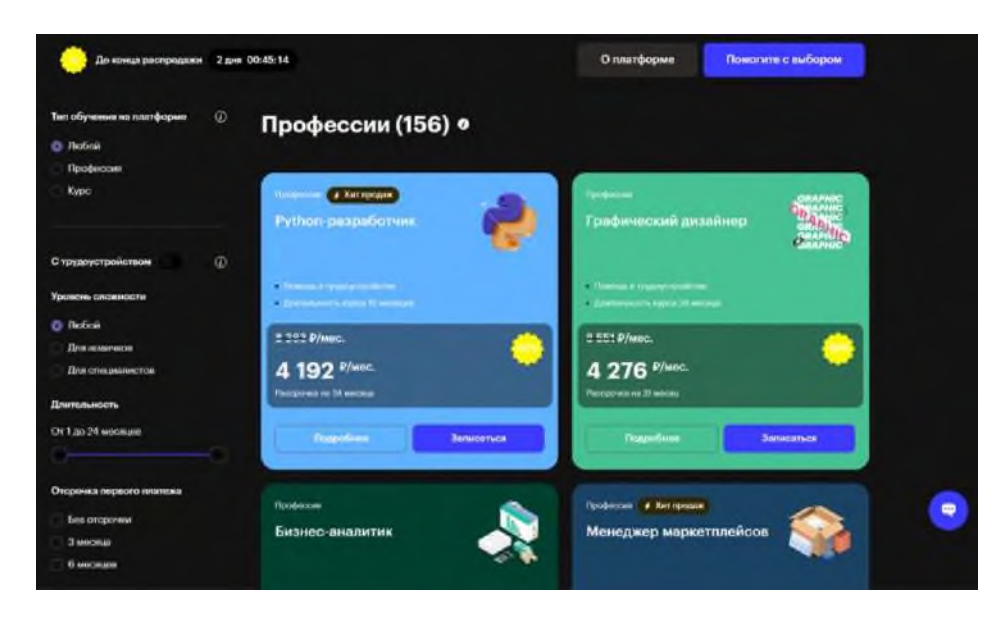

Рисунок 2. - Сайт«Skillbox»

3. «Учи.ру» – Образовательная онлайн-платформа, нацеленная на обучение 1-11 классов. Также есть программы по подготовке к ВПР, ОГЭ и ЕГЭ. Также, как и в РЭШ, на сайте есть личный кабинет ученика. Чтобы больше заинтересовать учеников, на платформе придуманы задания в игровой форме. На сайте регулярно проводятся олимпиады, помогающие школьникам проверить свои знания по различным предметам. Проходя задания в формате игры, ученики получают поощрения и награды, тем самым соревнуясь друг с другом.

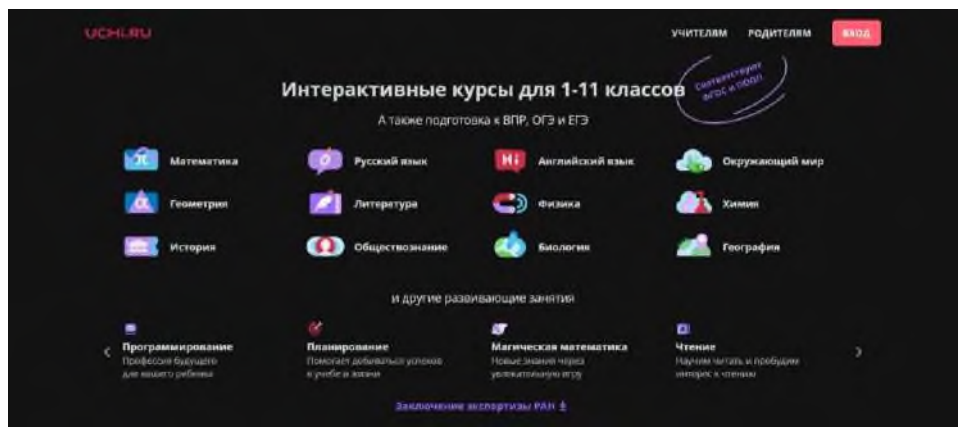

Рисунок 3 - Сайт «Учи.ру»

Исходя из всего вышесказанного, хочу сделать вывод, что современные медиаресурсы играют немаловажную роль в образовательном процессе. С их помощью школьники и студенты могут закреплять изученный материал, готовится к экзаменам, осваивать новые профессии, не выходя из дома. И прогресс не стоит на месте. Прямо сейчас разрабатываются новые платформы для обучения, с новыми методиками и программами.

# **Информационные источники**

1. Топ-20 российских образовательных онлайн-платформ 2022 - [https://br](https://br-analytics.ru/blog/top-20-education-2021-2022/)[analytics.ru/blog/top-20-education-2021-2022/](https://br-analytics.ru/blog/top-20-education-2021-2022/)<br>2. «Российская электронная школ

- 2. «Российская электронная школа» [https://resh.edu.ru](https://resh.edu.ru/)<br>3. «Skillbox» https://skillbox.ru
- 3. «Skillbox» <u>[https://skillbox.ru](https://skillbox.ru/)</u><br>4. «Учи.ру» <u>https://uchi.ru</u>
- $\sqrt{v_{\text{H}}/v_{\text{H}}/4}$  +  $\frac{h_{\text{H}}/4}{h_{\text{H}}/4}$

### **ИНФОРМАЦИОННЫЕ ТЕХНОЛОГИИ В ИНКЛЮЗИВНОМ ПРОСТРАНСТВЕ**

*Яруллина Л.Р., студентка ГБПОУ «Самарский торгово-экономический колледж» Научный руководитель – Слезина А.В., преподаватель* 

Инклюзивное образование — один из процессов трансформации общего образования, основанный на понимании, что инвалиды в современном обществе могут (и должны) быть вовлечены в социум. Данная трансформация ориентирована на формирование условий доступности образования для всех, в том числе обеспечивает доступ к образованию для детей с инвалидностью. Усилия общественности в 1990-х — 2000-х гг. и формирование общественного мнения, позволили начать создание условий для такого типа педагогики, получившей наименование инклюзивной (вовлекающей).

Восемь принципов инклюзивного образования:

-ценность человека не зависит от его способностей и достижений;

-каждый человек способен чувствовать и думать;

-каждый человек имеет право на общение и на то, чтобы быть услышанным;

-все люди нуждаются друг в друге;

-подлинное образование может осуществляться только в контексте реальных взаимоотношений;

-все люди нуждаются в поддержке и дружбе ровесников;

-для всех обучающихся достижение прогресса скорее может быть в том, что они могут делать, чем в том, что не могут;

-разнообразие усиливает все стороны жизни человека.

Система инклюзивного образования включает в себя учебные заведения среднего, профессионального и высшего образования. Ее целью является создание без барьерной среды в обучении и профессиональной подготовке людей с ограниченными возможностями. Данный комплекс мер подразумевает как техническое оснащение образовательных учреждений, так и разработку специальных учебных курсов для педагогов и других учащихся, направленных на развитие их взаимодействия с инвалидами. Кроме этого необходимы специальные программы, направленные на облегчение процесса адаптации детей с ограниченными возможностями в общеобразовательном учреждении.

В настоящее время в Узбекистане начинают активно складываться региональные модели инклюзивной практики обучения, при которой дети с особыми образовательными потребностями (дети с инвалидностью, длительно болеющие дети, дети с особенностями развития, ограниченными возможностями здоровья) включаются в общеобразовательный процесс. Но включаются не стихийно, а при создании в образовательном учреждении специальных условий обучения.

Мы живем в исторический период, когда знания оказались самым важным основным ресурсом. Быстрый прогресс в знаниях и легкий доступ к информации становится движущей силой экономического и социального развития.

Информационные и коммуникационные технологии являются одними из движущих сил глобализации. Они объединяют людей и приносят новые инструменты для развития. В области образования, широкое внедрение новых цифровых технологий представляет большие возможности и инициирует новые педагогические подходы к возрастающим требованиям современного общества.

Такое видение развития информационного общества предполагает применение новых педагогических технологий и соответствующих методов обучения. В связи с этим, информационные и коммуникационные технологии (ИКТ) стали наиболее подходящим инструментом, который может помочь людям с различными требованиями обучения осуществлять свое право на образование, занятость, социальную жизнь и отдых, а также доступ к информации. Использование новых технологий в сфере образования должны усилить независимость, интеграцию, и равные возможности для всех людей.

Последние 20 лет принесли многие замечательные инновации в доставке образования. Традиционный текст, звук, графика, видео объединены в единый документ «мультимедийный». Компьютерные системы, телефоны, и телевидение становятся все более интегрированными. Различные приложения информационных и коммуникационных технологий открыли - и будут продолжать открывать все больше и больше возможностей в области образования и профессиональной подготовки. Технологии быстро оказывается устаревшим, требуя новых навыков и знаний. Адаптация возможна только, когда они основаны на четком понимании в области ИКТ. Вопрос о грамотности в области ИКТ активно развивается в современном обществе.

Роль ИКТ в образовательных потребностях людей с ограниченными возможностями являются значительно разнообразнее. С одной стороны, они должны, как и их сверстники, получить знания и навыки, необходимые в обществе, в котором они живут. С другой стороны, они имеют (по определению) дополнительные требования (часто упоминается как особыми образовательными потребностями), вызванные функциональными ограничениями, которые влияют на способность учащихся к доступу к стандартным образовательным методам обучения. В этом контексте, применение ИКТ очень важно, так как они играют важную роль в обеспечении высокого качества образования для людей с ограниченными возможностями. Таким образом, можно удовлетворить конкретные образовательные потребности различных групп обучающихся, в том числе детей с ограниченными возможностями.

Для некоторых людей, технологические решения будут единственным способом гарантировать, что они могут реализовать свои потребности, мнения и точки зрения. Для них, доступ к ИКТ-решениям является жизненно необходимым. Поддержка в области ИКТ в инклюзивном образовании важна, поскольку она охватывает вопросы, относящиеся к кругу потенциальных потребностей в обучении. Ключевые способы, в которых ИКТ могут поддержать образовательные возможности для людей с ОВЗ, являются следующие:

- определение предварительного уровня личного развития (навыков и умений);

-оказание помощи в личном развитии, формируя новые навыки или обновлении существующих;

-улучшение доступа к информации;

- преодоление географической или социальной изоляции через цифровые коммуникации;

-повышение мотивации и осведомленности о преимуществах ИКТ.

В новом тысячелетии, онлайн доставка стала наиболее распространенным, самый быстрым, самым гибкий, и возможно, инновационным способом представления информации. Учебные курсы могут использовать различные технологии для облегчения процесса обучения и взаимодействия между участниками: асинхронные и синхронные коммуникации, средства совместной работы (адрес электронной почты, доски объявлений, чаты, видеоконференции, и телеконференций), интерактивные элементы (симуляторы виртуальной реальности и игры), различные тестирования и методы оценки (самооценка, тестирование и т.д.). Содержание образования может быть представлено в различных средствах массовой информации: текст на сайте, мультимедиа, такие как цифровое аудио, цифровое видео, анимированные изображения, и среды виртуальной реальности. Это содержание может быть создано множеством путей, используя различные инструменты авторинга.

На протяжении многих лет преподаватели учили на расстояния с помощью заочных курсов на основе письменных и печатных материалов. Первые дни телевидения стали свидетелями введения телевизионных курсов. Сегодня, в специально оборудованном месте, преподаватель может научить несколько аудиторий, полных учениками. За последнее десятилетие наблюдается взрыв новых организационных форм в области образования. Ранние электронные курсы по электронной почте быстро сменили вебсеминары. Линии были размыты между различными типами дистанционных курсов, как были использованы несколько способов доставки в одном процессе. В настоящее время ассортимент и масштабы дистанционных курсов, доступных в Интернете чрезвычайно расширился. Они приобрели

авторитет в качестве действительно жизнеспособного альтернативного подхода к преподаванию и обучению, равного традиционному взаимодействию лицом к лицу в обычной школе. Новые информационные и коммуникационные технологии есть потенциал, чтобы предложить огромные возможности для всех обществ и индивидов альтернативные и часто дешевые способы к доступу и распространению информации.

Успешное использование этих достижений в системе специального образования зависит от предоставленной соответствующей законодательной и нормативной среды, а также на устранение барьеров и ограничений. Только тогда, когда эти условия будут выполнены, информационное общество реализует свой потенциал и достигнет конечной цели - расширение прав и возможностей путем обеспечения доступа к знаниям для всех граждан, в том числе тех, кто уязвим и изолирован. Для обеспечения того, чтобы лица с ОВЗ могли полностью участвовать в процессе на основе ИКТ, мы должны тщательно проанализировать требования определенной группы учащихся и давать рекомендации о том, как выбрать наиболее подходящую технологию, которая будет адекватна их потребностям.

#### **Информационные технологии**

1. Михальченко К.А. Инклюзивное образование — проблемы и пути решения // Теория и практика образования в современном мире: материалы межд. науч. конф. СПб., 2020

2. Стратегии командного сотрудничества в реализации инклюзивной практики образования: сб. статей / сост.: Н. Борисова, М. Перфильева. М., 2019.